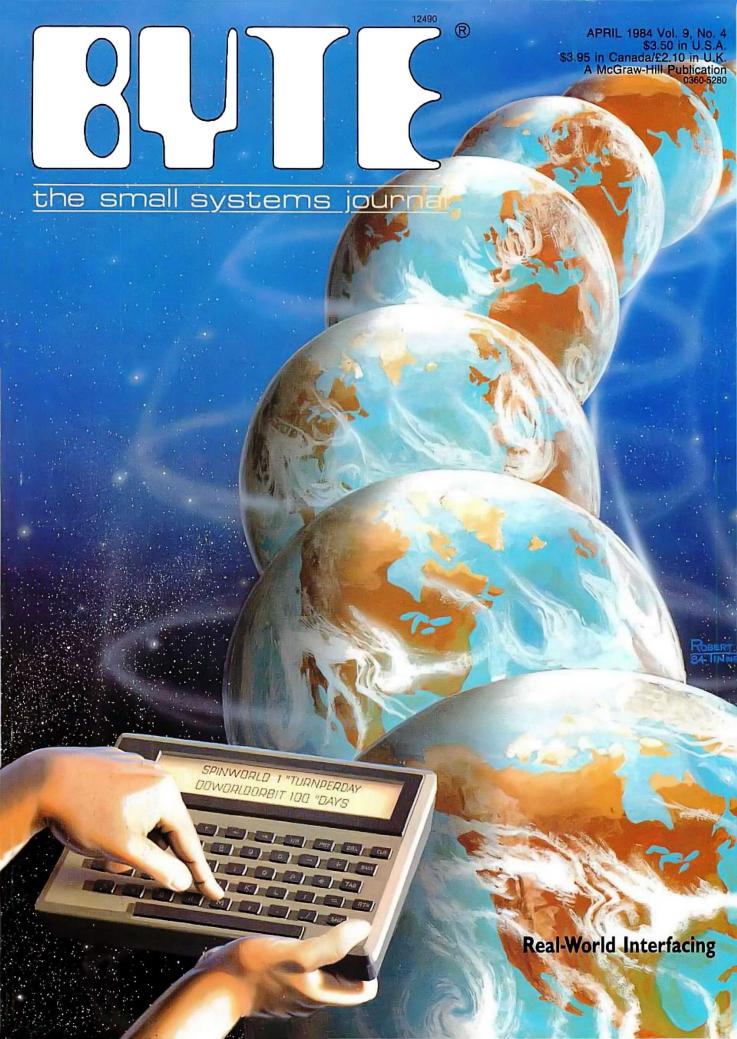

### Introducing Macintosh. What makes it tick. And talk.

Well, to begin with, 110 volts of alternating current.

Secondly, some of the hottest hardware to come down the pike in the last 3 years.

The garden variety 16-bit 8088 microprocessor:

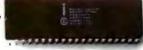

Macintosh's 32-hit MC68000 microprocessor.

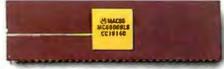

Some hard facts may be in order at this point:

Macintosh's brain is the same blindingly-fast 32-bit microprocessor we gave our other brainchild, the Lisa™Personal Computer. Far more powerful than the 16-bit 8088 found in current generation computers.

Its heart is the same Lisa Technology of windows, pull-down menus, mouse commands and icons. All of which make that 32-bit power far more useful by making the Macintosh™Personal

Computer far easier to use than current generation

computers. In fact, if you can point without hurting yourself, you can use it.

### Now for some small talk.

Thanks to its size, if you can't bring the problem to a Macintosh, you can always bring a Macintosh to the problem. (It weighs 9 pounds less than the most popular"portable")

Another miracle of miniaturization is Macintosh's built-in 31/2" drive. Its disks store 400K—more than conventional 54' floppies. So while they're big enough to hold a desk full of work, they're small enough to fit in a shirt pocket. And, they're totally encased in a rigid plastic so they're totally protected.

### And talk about programming.

There are already plenty of programs to keep a Macintosh busy. Like MacPaint.™

holor

And with Macintosh BASIC, Macintosh Pascal and our Macintosh Toolbox for writing your own mouse-driven programs, you, too, could make big bucks in your spare time.

You can even program Macintosh to talk in other languages, like Yiddish or Serbo-Croation, because it has a builtin polyphonic sound capable of producing high quality speech The Mouse itself. or music.

Replaces typed-in computer commands with a form of communication you already understand bointing.

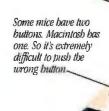

The inside story - a rotating ball and optical sensors translate movements

of the mouse to Macintosh's screen pointer with pin-point accuracy.

### All the right connections.

On the back of the machine, you'll find built-in RS232 and RS422 AppleBus serial communication ports. Which means you can connect printers, modems and other peripherals without adding \$150 cards. It also means that Macintosh is ready to hook in to a local area network. (With AppleBus, you will be able to interconnect up to 16 different Apple computers and peripherals.)

Should you wish to double Macintosh's storage with an external disk

a program that, for the first time, lets a personal computer produce virtually any image the human hand can create. There's more software on the way from developers like Microsoft," Lotus,™and Software Publishing Corp., to mention a few.

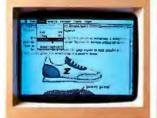

for your illustrations in the text.

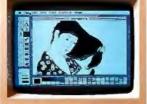

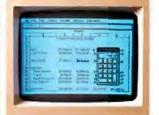

Macintosh automatically makes room MacPaint produces virtually any image the human hand can create.

Microsoft's Multiplan for Macintosh.

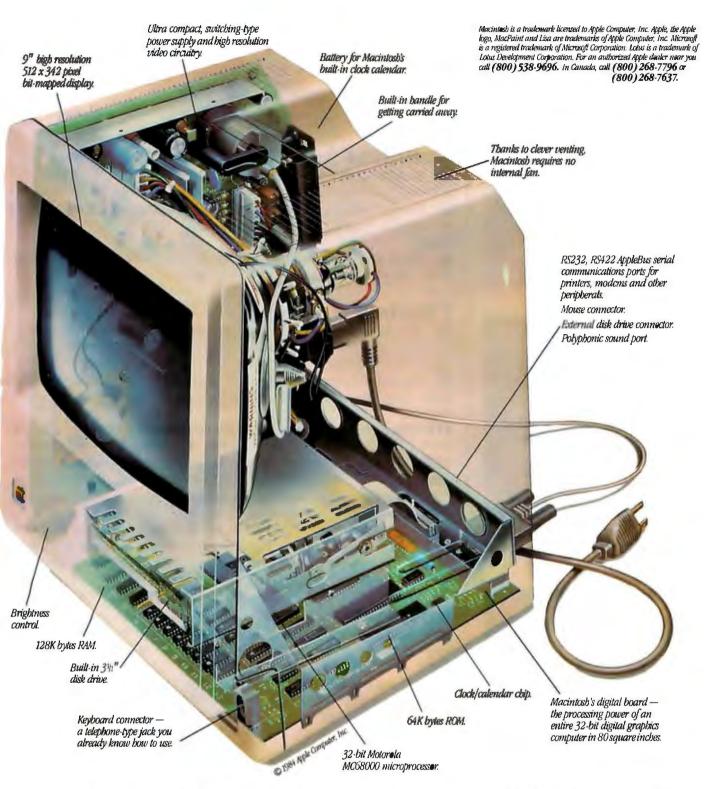

drive, you can do so without paying for a disk controller card—that connector's built-in, too.

There's also a built-in connector for Macintosh's mouse, a feature that costs up to \$300 on computers that can't even run mouse-controlled software.

### One last pointer.

Now that you've seen some of the logic, the technology, the engineering genius and the software wizardry that separates Macintosh from conventional computers, we'd like to point you in the direction of your nearest authorized Apple dealer.

Over 1500 of them are eagerly waiting to put a mouse in your hand. As one point-and-click makes perfectly clear, the real genius of Macintosh isn't

its 32-bit Lisa Technology, or its 3½" floppy disks, or its serial ports, or its software, or its polyphonic sound generator.

The real genius is that you don't have to be a genius to use a Macintosh.

You just have to be smart enough to buy one.

Soon there'll be just two kinds of people. Those who use computers. And those who use Apples.

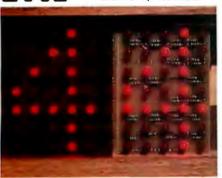

Page 32

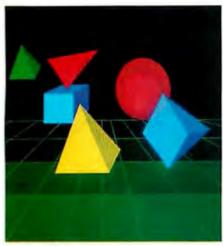

Page 82

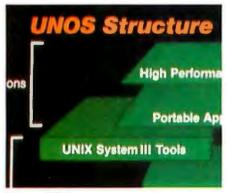

Page 127

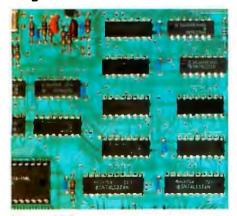

Page 137

### Columns

- **32** Build a Scrolling Alphanumeric LED Display by Steve Ciarcia I Individual character arrays can be linked together to show lengthy messages.
- **57** User's Column: The Most Fabulous Object in the Entire World by Jerry Pournelle I Ain't love grand, Diser, and lots more from Chaos Manor.
- **82 BYTE West Coast: Stylish Output** by Ezra Shapiro *I* Graphics terminals and a quiet ink-jet printer are discussed.

### **Themes**

- **93** The World of Micros by Gene Smarte *I* This month's theme articles deal with theory, system descriptions, and projects touching on the capabilities and perils of real-world interfacing with microcomputers.
- **94** Personal Computer Signal Processing by Bill Englemann and Mark Abraham I An introduction to transducers, interfacing, and system development.
- **114** Planning a Computerized Measurement System by Craig R. Wyss I The author offers tips on digital processing of analog signals.
- **127 Designing Systems for Real-Time Applications** by James Isaak I Some pointers to keep in mind before you tackle a real-time design.
- **137** Interfacing for Real-Time Control by Russell M. Genet, Louis J. Boyd, and Douglass J. Sauer I Appropriate interfacing simplified the design of hardware and software in an observatory's telescope system.
- **152** Putting the Apple II Work, Part 1: The Hardware by Richard C. Hallgren I How to create a high-speed system for the acquisition and analysis of data.

### Reviews

- **169 Reviewer's Notebook** by Rich Malloy I BYTE's product-review editor comments on Panasonic's Sr. Partner, the ACT Apricot, the Smart Cable, and this month's reviews.
- **170** The Rainbow 100 by David B. Suits / It runs CP/M-80, CP/M-86, and MS-DOS, but only on Rainbow-format disks.
- **186** Peachtext 5000 by Stevanne Ruth Lehrman / A collection of five business applications that are confederated—not integrated—into one package.
- **206** The Coleco Adam by Jules H. Gilder I This inexpensive home computer includes all the necessary peripherals, but using it is no Garden of Eden.
- **224 Micro-Logic** by Richard Krajewski I With this software you can design digital circuits with your Apple II or IBM PC.
- **234** Statistical Software for Microcomputers by James Carpenter, Dennis Deloria, and David Morganstein I A comparative analysis of 24 packages.

BYTE is published monthly by McGraw-Hill Inc.. with offices at 70 Main St., Peterborough, NH 03458, phone (603) 924-9281. Office hours: Mon—Thur 8:30 AM — 4:30 PM, Friday 8:30 AM — Noon, Eastern Time. Address subscriptions to BYTE Subscriptions, POB 596, Martinsville, NJ 08836. Address changes of address, USPS Form 3579, and fulfillment questions to BYTE Subscriptions, POB 596, Martinsville, NJ 08836. Second-class postage paid at Peterborough, NH 03458 and additional mailing offices. USPS Publication No. 528890 (ISSN 0360-5280). Postage paid at Winnipeg, Manitoba. Registration number 9321. Subscriptions are \$21 for one year, \$38 for two years, and \$55 for three years in the USA and its possessions. In Canada and Mexico, \$23 for one year, \$42

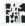

### **Features**

**269** This Month's Features by G. Michael Vose I Several new versions of BASIC are covered as well as the Mindset Personal Computer, Soviet microprocessors, and more.

**270** The Mindset Personal Computer by Gregg Williams I A promising graphics-oriented system that's partially compatible with the IBM PC.

**298** Is BASIC Getting Better? by G. Michael Vose I The language that made early microcomputers accessible is maturing to match the sophistication of a new generation of hardware.

**300** True BASIC by Brig Elliott I A company founded by BASIC's original authors announces a new version of the language.

**302 BetterBASIC** by G. Michael Vose I One of the unique features of this BASIC variant is its modularity.

**318 MacIntosh BASIC** by Scot Kamins *I* Apple's new computer uses a semicompiled language with tools designed to simplify code writing.

**334** Professional BASIC by Donald P. George I Providing both support for the 8087 coprocessor and an array of debugging aids, this programming system makes BASIC a serious 16-bit tool.

**344** BASIC-09 by Brian Capouch I A structured, incrementally compiled BASIC for Motorola MC6809-based microcomputers.

**351** Soviet Microprocessors and Microcomputers by Ruth Heuertz / A review of Soviet literature indicates that most microcomputers in the U.S.S.R. are based on older American microprocessors.

**365** Toward Standardized Video Terminals: ANSI X3.64 Device Control by Mark L. Siegel I A set of codes that promises to alleviate incompatibility.

**379** A VIC-20/Commodore 64 Terminal Emulator by John P. Russo / This versatile program puts you in touch with mainframes.

**422** Special April Supplement I A potpourri of features, including a preview of the Smart Blankie diurnal environmental control system.

### Nucleus

**4** Editorial: A Call for Ethical Standards for Personal Computer Magazines

9 MICROBYTES

15 Letters

392 Programming Quickie398 BYTE's User to User

410 Ask BYTE

**428. 432** Book Reviews

436 Clubs and Newsletters

**442** Books Received

448 Software Received

465 Event Queue

479 What's New?541 Unclassified Ads

542 BYTE's Ongoing Monitor

Box, BOMB Results

543 Reader Service

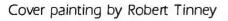

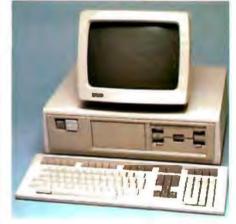

Page 170

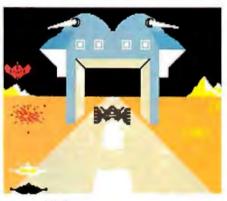

Page 206

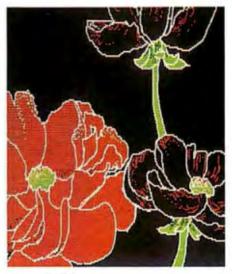

Page 270

EASIC is as comfortable as an old pair of jeans to those renegades who learned about programming on microconputers.

copy price is \$3.50 in the USA and its possessions, \$3.95 in Canada and Mexico, \$4.50 in Europe, and \$5.00 elsewhere. Foreign subscriptions and sales should be remitted in United States funds drawn on a US bank. Printed in the United States of America.

for two years, \$61 for three years. \$53 for one year air delivery to Europe. 17,100 yen for one year surface delivery to Japan. \$37 surface delivery elsewhere. Air delivery to selected areas at additional rates upon request. Single

Subscription questions or problems should be addressed to: BYTE Subscriber Service, POB 328, Hancock, NH 03449

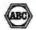

Page 298

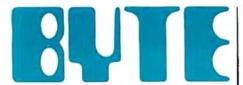

### the small systems journal

Editor in Chief: Philip Lemmons Senior Technical Editors: Gregg Williams; Richard Malloy, Reviews; G. Michael Vose,

Technical Editors: Richard S. Shuford, Arthur A. Little, Stanley Wszola, Bruce Roberts, Gene Smarte, Richard Krajewski, Jane Morrill Tazelaar, Glenn Hartwig: Alan Easton, Drafting Consulting Editors: Steve Ciarcia, Jerry Pournelle West Coast Editors: Ezra Shapiro, Technical Editor: Depos Oregol Astrografs Editors West Coast Caltors: E27a Snapino, reclinical Editor; Donna Osgood, Associate Editor. McGraw-Hill, 425 Battery Street, San Francisco, CA 94111, [415] 362-4600. John Markoff, Senior Technical Editor. McGraw-Hill, 1000 Elwell Court, Palo Alto, CA 94303, [415] 964-0624 Managing Editor, User News: George Bond User News Editors: Anthony J. Lockwood, What's New?; Mark Welch, MICROBYTES

Copy Editors: Elizabeth R. Cooper, Chief; Warren Williamson, Nancy Hayes, Joan V. Roy, Dennis E. Barker, Anne L. Fischer, Bud Sadler, Margaret Cook, Paula Noonan Assistants: Faith Kluntz, Beverly Jackson, Lisa Jo

Steiner, Peggy Dunham

Production: David R. Anderson, Associate Director; Virginia Reardon, Production Manager; Jan Muller, Michael J. Lonsky; Sherry McCarthy, Chief Typographer; Donna Sweeney, Valerie

Chief Typographer; Donna Sweeney, Valerie Horn, Len Lorette, Nan Fornal Advertising: Deborah Porter, Supervisor; Marion Carlson, Rob Hannings, Cathy A. R. Drew, Lisa Wozmak, Jeanne Cilley, Jeanna Reenstierna; Wai Chiu Li, Quality Control Manager; Linda J. Sweeney, Advertising/Production Coordinator; Julie Nelson

Advertising Sales: J. Peter Huestis, Sales Manager; Sandra Foster, Administrative Assistant Manager; Sandra Foster, Administrative Assistant Circulation: Gregory Spitzfaden, Director; Andrew Jackson, Subscriptions Manager; Barbara Varnum, Assistant Manager; Agnes E. Perry, Louise Menegus, Jennifer Price, Jane Varnum, Phil Dechert, Mary Emerson; James Bingham, Single-Copy Sales Manager; Linda Turner, Assistant Manager; Carol Aho, Edson Ware Marketing Communications: Horace T. Howland, Director; Doug Webster, Director of Public Relations; Vicki Reynolds, Marketing Associate; Nancy Giacalone, Assistant; Stephanie Warnesky, Graphic Arts/Production Supervisor; Sharon Price, Graphic Arts Designer; Michele P. Verville, Research Manager; Patricia Akerley, Market Research Analyst; Cynthia Damato, Reader Service Coordinator

Business Manager: Daniel Rodrigues Controller's Office: Kenneth A. King, Assistant Controller, Mary E. Fluhr, Accounting & DIP Manager; Karen Burgess, Linda Short, Vicki Bennett, Vern Rockwell, Lyda Clark, Janet Pritchard, JoAnn Walter, Julie Ferry, Patricia

Traffic: N. Scott Gagnon, Manager; Brian Higgins, Anthony Bennett
Receptionist: L. Ryan McCombs
Personnel/Office Manager: Cheryl A. Hurd
Associate Publisher/Production Director: John

Publisher: Gene W. Simpson; Doris R. Gamble, Publisher's Assistant

Editorial and Business Office: 70 Main Street, Peterborough, New Hampshire 0345B, [603] **924-9281** 

Officers of McGraw-Hill Publications Company: President: John G. Wrede. Executive Vice Presidents: President: John G. Wrede. Executive Vice Presidents: Paul F. McPherson, Operations; Walter D. Serwatka, Finance & Services. Senior Vice President-Editorial: Ralph R. Schulz. Senior Vice President Publishers: Harry L. Brown, David J. McGrath, James R. Pierce, Gene W. Simpson, John E. Slater. Vice President Publishers: Charlton H. Calhoun III, Richard H. Larsen, John W. Patten. Vice Presidents: Kemp Anderson, John W. Patten. Vice Presidents: Kemp Anderson, Publishers. Systems. Developments. Select. E. Arge. Business Systems Development; Shel F. Asen, Manufacturing; John A. Bunyan, Electronic Information Services; George R. Elsinger, Circulation; Michael K. Hehir, Controller; Eric B. Herr, Planning and Development; H. John Sweger, Jr., Marketing. Officers of the Corporation: Harold W. McGraw, Chief.

Jr., Chairman; Joseph L. Dionne, President and Chief Executive Officer; Robert N. Landes, Senior Vice President and Secretary; Ralph J. Webb, Treasurer.

### A Call for Ethical Standards for Personal Computer Magazines

As a reader and a consumer, you have the right to know whether you can rely on the honesty and objectivity of articles in this and other personal computer magazines. Some common but unpublicized practices in this field raise serious ethical issues and can compromise a magazine's integrity. We want to inform you of these practices and to state our policies on them.

### No "Editorial" Discounts for BYTE Staff Members

Some computer manufacturers and public relations agencies offer editors of personal computer magazines discounts of as much as 50 percent on both equipment and software. As a result, informed readers must wonder if a glowing article on a new computer was inspired by an honest evaluation or feelings of profound gratitude.

Discounts on hot new computers are a serious temptation for people who are as interested in computers as BYTE editors are, but we can't accept anything more valuable than a meal. We simply don't think that we or anyone

else could remain objective after receiving such a favor.

Although staff members are not allowed to accept the loan of any equipment for their personal use, the magazine itself will accept long-term loans of single computers of each make in order to run software written for them. This policy applies equally to all manufacturers and is intended to help us extend coverage to more machines than we are able to buy. We return review machines unless the manufacturer offers to extend the loan to us, which seldom happens. To date, we have returned review disks of software, but the volume is now so enormous that we are considering keeping disks unless the publisher specifically requests return.

### No Expense-Paid Trips

On occasion, BYTE receives invitations to send an editor on an expensepaid trip to a resort, a European capital, or some other almost irresistible setting for a "press conference." In principle, we can go on such a press excursion provided we pay our own way, all our competitors are going as well, and the trip has a legitimate journalistic purpose. But we don't believe that we can write objectively after flying free of charge to Paris or London and contemplating a new computer through a cloud of champagne bubbles. In practice, we just don't go on junkets, not even when told that all our competitors are going and that advertisements will be canceled if we don't go.

### No Fat Speaker's Fees

BYTE staff members can't take money from advertisers or anyone likely to be the subject of coverage in BYTE. This applies to remuneration for speaking engagements. BYTE editors can accept paid transportation to the site of a speech but no fee for the speech beyond an honorarium of \$50 or \$100.

### Disqualification from Stories because of Stock Ownership

No BYTE staff member can write about the products of any company in which he or she owns stock. For maximum journalistic freedom and objec-

### 68000-based systems. Just tell us what you need.

### 68000-based systems to fit your application.

Right from the pages of our catalog, we can deliver 68000-based supermicro systems to match virtually any application.

Including yours. Here's how.

Built on the IEEE-696 (S-100) bus, Cromemco systems offer up to 21 board slots. And a family of 35 boards - CPU, memory and specialized I/O - to fill the slots any way vou choose.

At the heart of each system is our 68000/Z-80 dual processor. Backed by as much as 16 Mb of error-correcting RAM. Full multi-tasking capability. I/O to handle up to 16 terminals.

And that's just the beginning. You can select single or dual floppies, 51/4" or 8." A 21 Mb 51/4" Winchester hard disk. And a ninetrack tape drive.

We can accommodate your taste for the exotic, too. With boards like our SMD interface that supports up to 1200 Mb of disk storage. An NTSC standard color graphics interface. A TV camera digitizer. A/D and D/A converters. An IEEE-488 bus interface. Communications. And more.

### Intelligent workstations

Then, if you're designing a distributed processing system, you'll want to take a look at our C-10 personal computer. The Z-80-based C-10 can serve our 68000-based systems

as a powerful intelligent workstation in a distributed processing mode. Or as an independent personal computer with its own floppy storage.

### High-level languages applications software,

That brings us to software. It starts with CROMIX<sup>®</sup>, our UNIX<sup>™</sup>-like operating system that you're free to

tailor to your application.

CROMIX can execute both 68000- and Z-80-based programs. So right along with your 68000-based packages, your system will accommodate a wide selection of CP/M® software written for the Z-80.

And our high-level language support is second to none. From a 68000 Macro Assembler. To 68000 FORTRAN 77, PASCAL, GSA-certified high-level COBOL, C and BASIC.

### Cromemco means husiness. Your business.

You see, when we say, "Just tell us what you need," we're not kidding.

You won't find another family of 68000-based microcomputers that can fit your needs as exactly as ours.

So if you're in the business of providing specialized computing solutions, you really should be doing business with Cromemco.

For a copy of our Systems Catalog, contact: Cromemco, Inc., 280 Bernardo Avenue, P.O. Box 7400, Mountain View, CA 94039. (415) 964-7400.

In Europe: Cromemco/GmbH, 6236 Eschborne 1, Frankfurter Str. 33-35, P.O. 5267, Frankfurt Main, Germany

or Cromemco Ltd., The Cambridge House,

178-182 Upper Richmond Rd., Putney, London SW15 England.

### Cromemco<sup>®</sup>

© Cromemco and CROMIX are registered trademarks of Cromemco, Inc. ™ UNIX is a trademark of Bell Laboratories. ©CP/M is a registered trademark of Digital Research. ©1983, Cromemco, Inc.

Circle 109 on Inquiry card.

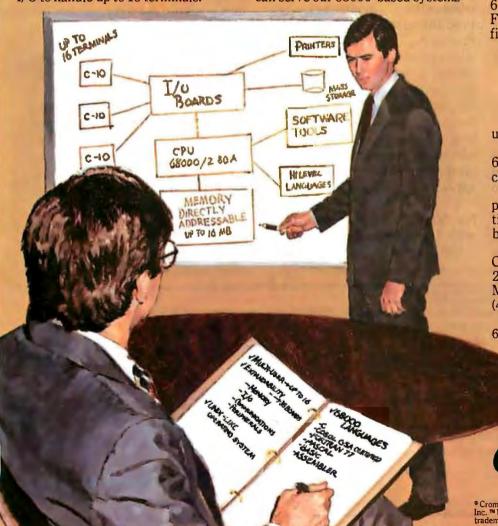

tivity, BYTE staff members should avoid owning stock in any company that is part of the industry we cover.

### An Author's Connections Must Be Clear

Many of the people who are doing interesting things with computers work in the personal computer industry. We want such people to write nonpromotional articles for BYTE that shed light on some interesting aspect of technology, but we require that the authors' company affiliations be stated with the article. This policy sometimes prevents us from publishing an article that we like. A case in point: one author works for a major manufacturer of personal computers but is writing as an enthusiast about aspects of personal computing that are not involved in his job. The manufacturer forbids the employee to mention the company name unless the article is job-related. We can't publish the article without stating the company name. The author is caught in between, but we value this policy more than any single article.

### No Favoritism to Advertisers in Editorial Coverage

We write about products when we think that our readers will find them interesting. Decisions about editorial coverage are made without regard to whether related advertisements have been or will be placed in BYTE. Once in a great while, an advertiser who is accustomed to standards different from BYTE's will demand so-called "editorial support" and say that some other publications provide it and we don't. This is particularly awkward when we are planning to cover the related product anyway; we don't want the advertiser to think that we have bowed to pressure and will allot coverage on demand.

### **Editors Determine** the Editorial Themes

Some editors at other publications have told us that the advertising department or business office sometimes tells them to do, let's say, an issue on "peripherals." Such issue themes are evidently wonderful frameworks around which to assemble advertisements. The editors of BYTE determine the themes of its issues independently. Our issues on simulation, real-world interfacing, computers and the disabled, benchmarks, Smalltalk, and so on, may not relate as directly to some advertisers' products as salespeople like. These themes do, however, attract readers who are intensely interested in computers. From the business standpoint, the hope is that these readers will see and act on the advertisements; reader surveys seem to bear this out. From the editorial standpoint, we choose themes based on their inherent interest and their appeal to our readers.

### No Privileged Relationships with Companies in the Field

Although we enjoy working with

companies well in advance of product announcements, we are glad that BYTE's welfare doesn't depend on the cooperation or the success of any single company in the industry. We prize our independence, our objectivity, and our freedom to cover what we choose in the manner we choose.

This is not to begrudge any company or companies their success or to say that machine-specific publications are necessarily bad. Nevertheless, we enjoy being exempt from the whole set of ethical issues confronting magazines that cover a single computer or a single company's computers. We can state our opinions without wondering what The Only Company will think. We can point out that The Only Machine has too little memory or a comparatively weak central processing unit or a power supply with hardly a milliampere to spare. Machine-specific magazines risk the loss of readers if they point out too many faults in The Only Machine. We serve our readers by pointing out all the faults we find.

The BYTE policies described above are nothing more than your due as a reader, and you may have believed that such policies go without saying at every magazine. But this is yet another area in which this young industry lacks standards. We pledge to do our best to safeguard our editorial integrity and to serve your interests as a personal computer user, and we call upon other magazines to do so as well.

-Phil Lemmons, Editor in Chief

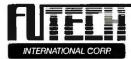

### **FUTECH 2000 SERIES**

ADVANCED INDUSTRIAL GRADE S-100 MAIN FRAMES

The most advanced industrial grade high-tech, high quality, sleek style S-100 bus main frame.

- Front panel LED display for TIME/DATE and temperature of internal system air flow...
- Heavy duty power supply meeting todays standards for multi-user multi-tasking high speed CPU applications...
- A variety of front panels for floppy and winchester configurations...
- Synthesized warning voice indicator...

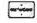

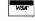

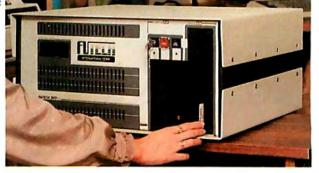

2100 N. Hwy. 360, Suite 1807, Grand Prairie, Texas 75050, (214) 660-1955, Telex 703033

# HOW TO GET AN IBNI PC FOR JUST \$1995.

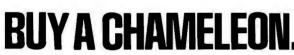

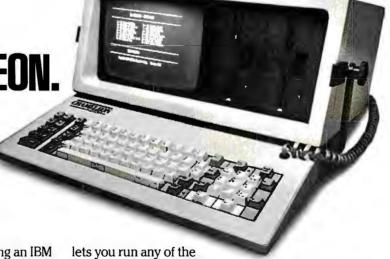

The Chameleon by Seequa does everything an IBM PC does. For about \$2000 less than an IBM.

The Chameleon lets you run popular IBM software like Lotus® 1-2-3™ and Wordstar.® It has a full 83 key keyboard just like an IBM. Disk drives like an IBM. And a bright 80 × 25 character screen just like an IBM.

But it's not just the Chameleon's similarities to the IBM that should interest you. Its advantages should, too. The Chameleon also has an 8 bit microprocessor that

lets you run any of the thousands of CP/M-80® programs available. It comes complete with two of the best programs around, Perfect Writer™ and Perfect Calc.™ It's portable. And you can plug it in and start computing the moment you unwrap it.

So if you've been interested in an IBM personal computer, now you know where you can get one for \$1995. Wherever they sell Chameleons.

### The Chameleon by

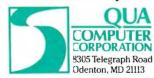

For the location of the Seequa dealer nearest you, call (800) 638-6066 or (301) 672-3600.

Circle 322 on inquiry card.

## Get A HeadStart On The Other Guys.

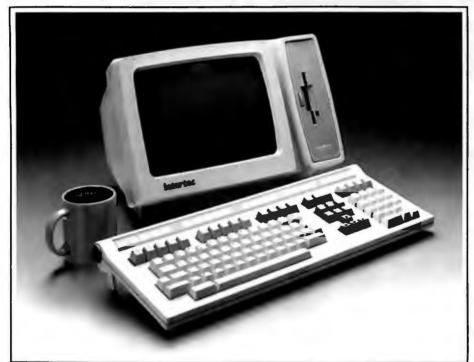

### **HeadStart Features:**

Size: 15" wide, 11" deep, 101/2" high

Weight: 25 lbs.

Processors: Z80A (8 bit) and 8086 (16 bit)

Memory: 128K to 1MB depending on model. All models are expandable.

Disk Storage: 500K to 1MB (unformatted) on a 31/2" Micro-Disk

Display: 12" (diagonal) P31 phosphor. non-glare screen, 25 lines x 80 or 132 columns.

Keyboard: Detachable with 105 total keys. An optional portable version snaps onto the front screen area for easy transportability.

Disk Operating Software: \*CP/M 80 for 8 bit.
\*\*MS DOS for 16 bit, LAN DOS for multi-user 8 or 16

Networking: Up to 255 HeadStart VPUs may be connected via coaxial interface into one of 2 optional data storage systems.

Interfaces: One RS449/RS232 compatible serial port.
One Centronics compatible parallel printer port. External data bus. Coaxial communications interface. External disk I/O interface.

Optional Data Storage Systems: 2 models available. A 10MB, 5½" system is expandable to 20MB. A 50MB. 8 system (25MB fixed, 25MB removable) is expandable

\*CP M is a re-istered trademark of Digital Research.

\*MS DOS is a redistered trademark of Microsoft.

Intertec's HeadStart is the smallest, smartest, fastest, most powerful business computer money can buy.

And the most expandable (it's networkable up to 255 user stations).

### **Great Ideas Come In Small Packages.**

Instead of three bulky components. HeadStart needs only two-the keyboard and CRT. There's no need for a cumbersome disk and processor cabinet. With HeadStart, it's all in the CRT enclosure.

HeadStart's small but powerful 3½" disk drive offers as much storage as larger 51/4" disks. Its 8 and 16 bit processors make software availability no problem.

And HeadStart's small size permits easy transportability with no sacrifice in **performance**. Each Video Processing Unit (VPU) comes with its own easy-carrying handle. A portable keyboard option is also available.

### **How Fast Is Fast?**

HeadStart's RAM Disk, an electronic emulation of the typical second drive, responds up to fifty times faster than conventional microcomputers.

Depress a key and you get a response within a split second. Literally before your finger leaves the key.

And HeadStart is incredibly powerful, too. Up to one megabyte of internal memory can tackle even the most sophisticated applications.

### Some Ideas Are Bigger Than Others.

Because HeadStart is designed to be both a single and multi-user computer, you buy only as much computer as you need today.

But as your business grows, it

grows with you.

Each HeadStart Video Processing Unit comes with its own memory, processors, disk and multi-user interfaces.

Just add a 10 or 50 megabyte Data Storage System and up to 255 users can share a common data base in an incredibly powerful, multiuser network.

HeadStart is available in three different models. All offer full performance, transportability, and are easily expandable.

Unlike conventional, single-useronly computers, HeadStart is here today with the designed-in technology to be here tomorrow.

So get a HeadStart on the other guys. For more information, call (803) 798-9100 or write: Intertec, 2300 Broad River Road, Columbia, SC 29210.

intertec

### **MICROBYTES**

Staff-written highlights of late developments in the microcomputer industry.

### IBM ANNOUNCES PORTABLE COMPUTER, PC CLUSTER, AND NEW VERSION OF SYSTEM 9000

IBM has introduced its own transportable version of the IBM PC. The IBM Portable Personal Computer (PPC) includes 256K bytes of RAM and a single disk drive for \$2795; a second drive costs \$425. The PPC includes five expansion slots to add optional printer and communications ports, but it includes a built-in 9-inch amber graphics monitor and interface for a color display. The PPC measures 20 by 17 by 8 inches, weighs 30 pounds, and includes a carrying case. While the PPC runs most software written for the PC, it can't run programs that are available only for MS-DOS 1.1 or that require an external monochrome monitor.

IBM also announced products that allow up to 64 IBM PCs, PPCs, PC XTs, and PCjrs to be interconnected. Each computer needs a \$92 Cluster Program license and software, cables, and an interface device to the cluster. For the PC, PPC, and PC XT, a \$375 Cluster Adapter can be installed in one of the expansion slots. A \$400 Cluster Attachment fastens to the side of the PCjr entry level model, but because of power-supply limitations, it cannot be used with enhanced versions unless the disk drive, modem, and/or printer interface are disconnected. IBM says it will eventually offer a cluster interface for the enhanced PCjr; the other cluster products will be available in May.

A 9-foot cable connects each computer to a main cluster cable, which can be up to 3280 feet long. The hard disk on one PC XT or PC with a hard-disk expansion unit can be used as a master file server for the cluster. IBM sells a \$110 cable kit, including two 9-foot cables and a 32-foot main cable, but says users are free to buy the 75-ohm cable and adapters elsewhere.

IBM also announced the 9002, a new version of its 68000-based IBM CS-9000 Lab Computer (see February 1984 BYTE, page 278). A base version of the 9002 is priced at \$6495, while a four-user machine with a 10-megabyte hard disk and Microsoft's UNIX-based XENIX operating system is \$15,960.

Also announced were graphics adapter cards and "image view" capabilities for IBM 3270 terminals and the 3270-PC. IBM says the image view software, which is for host computers, allows images input through IBM's Scanmaster to be displayed by 3270 terminals.

Unannounced: IBM is also said to be developing a multiuser computer based on Intel's 80186 chip, after reportedly abandoning plans to use Intel's 80286 due to that chip's production problems.

Perhaps most significant are reports that IBM is developing a proprietary operating environment, codenamed "Glass." A direct competitor to Microsoft's Windows and VisiCorp's Visi On, Glass is said to use a mouse and include windowing while able to run major application programs. Reports differ on whether Glass runs under PC-DOS or a proprietary operating system IBM is said to be developing.

### FOUR JAPANESE COMPANIES DISCUSS MEGABIT CHIPS AT SOLID-STATE CONFERENCE

Researchers from four Japanese corporations described experimental 1-megabit RAM devices at this year's International Solid-State Circuit Conference in San Francisco, while conference chairman Peter Verhofstadt of Fairchild Semiconductor stated that 4-megabit chips were now on the horizon.

Engineers from NTT, Hitachi, NEC, and Toshiba presented papers on 1-megabit chips with access times as low as 90 nanoseconds and on-chip error-checking and error-correction circuitry. The NEC design was laid out in a 128 by 8-bit configuration. NEC also discussed a megabit EPROM. Despite these experimental results, production of megabit RAMs is probably still several years away.

National Semiconductor and Texas Instruments presented papers on single-chip 1200-bps modems that respectively met Bell 202 and 212 standards.

### ROSE BOWL SCOREBOARD SNAFU DONE WITH PORTABLE COMPUTER

During January's Rose Bowl, a scoreboard prank by two CalTech students was made possible by two computers and radio modems. The students, who are now being prosecuted for trespassing, used an Epson HX-20 notebook-size portable computer with an RF modem to tap into an 8086 breadboard they'd attached between the scoreboard and its operators. The students put several messages on the scoreboard's scratch-pad area and finally changed the names of the teams to show CalTech trouncing rival MIT, instead of UCLA beating Illinois. The students later held a seminar called "Packet RF Control of Remote Digital Displays."

### FLAT-PANEL DISPLAY WILL COST SAME AS CRT

Binary Star Inc. has developed an incandescent flat-panel display that it says will be available for prices comparable to the cost of similar-sized CRT displays. The display will have both color and monochrome versions and can also display three-dimensional images. Flat-panel displays, which are thinner and lighter than CRTs but offer higher resolution than LCDs, permit greater portability. Binary Star hopes to begin production late this year.

### NYNEX WILL SELL COMPUTERS, PHONES THROUGH RETAIL STORES

NYNEX, the regional operating company that includes New England Telephone and New York Telephone, will open two retail stores to sell computers, telephones, and other small-business equipment. Included will be IBM, Wang, and Compaq computers; NEC and Mannesmann Tally printers; and Tallgrass, Quadram, and Bizcomp peripherals. NYNEX's DataGo stores will stress training and in-house service centers.

### NEW DATABASE SOFTWARE FLOODS SOFTCON FLOOR

Although quite a few integrated software packages were introduced or shown at Softcon, a software trade show held in late February, new database-management software for the IBM PC seemed to dominate the floor.

Microstuf showed Infoscope, a \$225 program boasting speed and user-friendliness. Leading Edge Products showed its \$395 Nutshell Information Manager, which it says is not a true database manager but is easier to learn and use. ASAP Systems introduced ASAP Five, also \$395.

Advanced Business Computing Inc. unveiled Data Spectrum, with on-disk tutorials, for \$239. Metasoft Corp. added several products to its Benchmark integrated software line, including data-management, spreadsheet, and telecommunications features.

### **NANOBYTES**

Joystick maker Amiga Corp. is developing a 68000-based home computer with a custom graphics coprocessor. With 128K bytes of RAM and a floppy-disk drive, the computer will reportedly sell for less than \$1000 late this year. . . . Hewlett-Packard is reportedly developing a 9-pound briefcase-size computer compatible with the HP 150. . . . IBM, Sears, and CBS announced that they are working on a joint videotex venture. The service would be made available to owners of many personal computers but will probably not be ready for several years. . . . Ashton-Tate has unveiled a multiuser version of dBASE II, its database-management software. . . . Intel has dropped the price of its BPK70-4 1-megabit bubblememory subsystem from \$199 to \$149 (in 10,000-lot quantities). Intel said the price will drop to \$99 by year-end. . . Two companies have announced add-on array processor products for the IBM PC. Helionetics Inc. has a single-board array processor it says can increase the IBM's arithmetic speed up to 10,000 times for less than \$2000, Mercury Computer Systems introduced the ZIP 3216, a \$6000 three-board coprocessor subsystem that can be used with a number of microcomputers and minicomputers. . . . The National Association of Working Women (9 to 5) said that half of the pregnancies of VDT operators at a United Airlines office suffered adverse outcomes. The organization said that of 48 known pregnancies among the 300 persons working there, 24 were problem pregnancies. Ten to 15 other clusters of VDT operators with pregnancy problems have been reported by 9 to 5, which is seeking investigations into the health risks posed by VDTs. . . . Hewlett-Packard has introduced ThinkJet, a \$495 ink-jet printer. . . . Zenith Data Systems has added five IBM PC-compatible desktop and portable computers to its Z-100 family. The Z-150 and Z-160 PCs include 128K bytes of RAM, two serial ports, one parallel port, RGB output, and four IBM-compatible expansion slots, with prices ranging from \$2699 with one floppy-disk drive to \$4799 with one floppy-disk drive and one hard-disk drive. . . . Honeywell announced plans to use the NCR/32, NCR's 32-bit microprocessor, in a future computer product, . . . Digital Research Inc. and Motorola Inc. have announced that DRI will produce a version of Concurrent DOS for Motorola's 68000 microprocessor. Concurrent DOS, which is version 3.1 of Concurrent CP/M-86, includes windowing and networking features, multiuser capabilities, and a "PC mode" that allows most PC-DOS software to run under Concurrent DOS....Diser, the only commercial maker of Wirth's Lilith, a computer optimized for Modula-2, has stopped production and hopes to instead develop Modula-2 software for other systems....Kaypro Corp. will sell a notebook-size computer made by Mitsui. The IBM-compatible portable was developed by a team including Microsoft's Kazuhiko Nishi, who helped develop Radio Shack's Kyocera-built Model 100 computer.

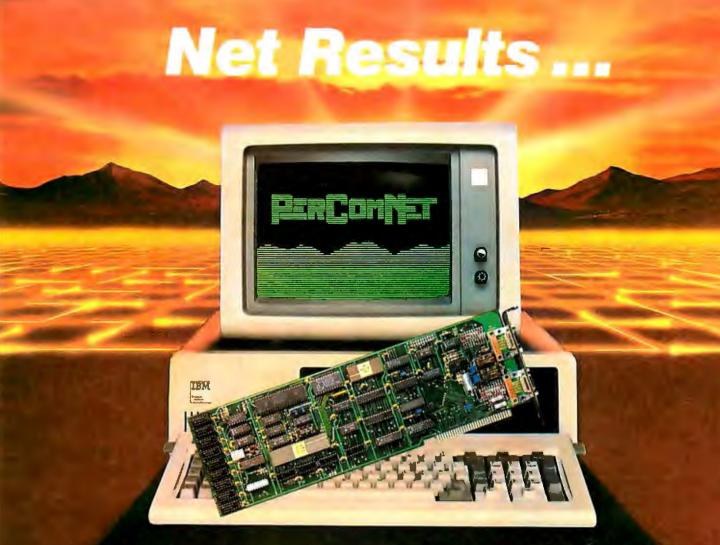

Net results are what you get with PerComNet™ ... the sophisticated, user-installable Local Area Network from PERCOM DATA CORPORATION.

PerComNet IBM\* interface cards are available now to provide true networking capabilities for IBM and most IBM compatible personal computers. This includes the sharing of peripheral devices such as printers, modems, floppy disk drives, and all PERCOM DATA High Performance PHD™ Hard Disk Drives.

PerComNet provides these net results: Token passing reliability.

- · Built-in 64K FIFO buffer, to speed data transmissions.
- · Signal regeneration at each node to eliminate noise, regardless of network size.
- User installation simplicity.
- · Optional NBS encription for data security.
- · Support for simultaneous voice/data transmissions.
- Operating system compatibility for MS-DOS™, CP/M\*, UNIX™, and uNETix\*. uNETix for PerComNet is distributed by Percom Data.

If you want net results ... PerComNet is the logical, economical and reliable choice. PERCOM DATA has a PerComNet OEM Evaluation Package\* ready for your immediate use. The package includes all the hardware, and communications and file transfer utilities you need for configuring a network of three IBM PC computers. Package price is only \$1695.

To order your evaluation package or to get more information contact us today!

|              | CORPORATION<br>Road · Dallas, Texas 752                                    | 43                |
|--------------|----------------------------------------------------------------------------|-------------------|
| Name:        | Tit                                                                        | le:               |
| Company:     |                                                                            |                   |
| Address:     |                                                                            |                   |
| City:        | State:                                                                     | ZIP:              |
| I'm vervinte | o send me more informa<br>rested, please have you<br>ow more about your PH | ur rep call me at |

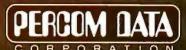

### **Expanding Your Peripheral Vision**

DRIVES . NETWORKS . SOFTWARE

11220 Pagemill Road, Dallas, Texas 75243 (214) 340-5800

1-800-527-1222

'Does not include operating system or application software.

PerComNet and PHD are trademarks of Percom Data Corporation. • IBM is a registered trademark of International Business Machines. • MS-DOS is a trademark of Microsoft, Inc.

CP:M is a registered trademark of Digital Research. • UNIX is a trademark of Business Machines. • MS-DOS is a trademark of Microsoft, Inc.

CP:M is a registered trademark of Digital Research. • UNIX is a trademark of Business Machines. • MS-DOS is a trademark of Microsoft, Inc.

CP:M is a registered trademark of Digital Research. • UNIX is a trademark of Business Machines. • MS-DOS is a trademark of Microsoft, Inc.

CP:M is a registered trademark of Digital Research. • UNIX is a trademark of Business Machines. • MS-DOS is a trademark of Microsoft, Inc.

CP:M is a registered trademark of Digital Research. • UNIX is a trademark of Microsoft, Inc.

CP:M is a registered trademark of Digital Research. • UNIX is a trademark of Microsoft, Inc.

CP:M is a registered trademark of Digital Research. • UNIX is a trademark of Microsoft, Inc.

CP:M is a registered trademark of Digital Research. • UNIX is a trademark of Digital Research. • UNIX is a trademark of Digital Research.

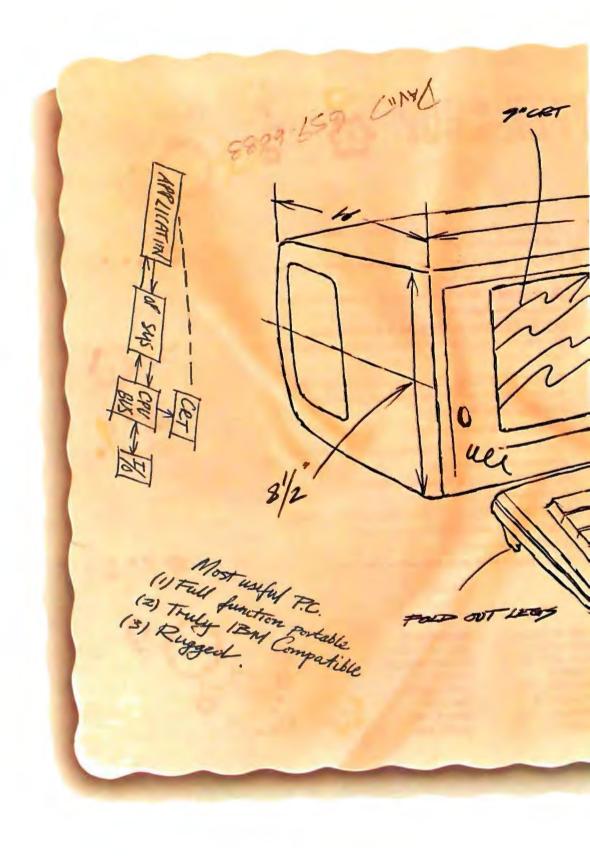

A picture worth \$111,000,000.

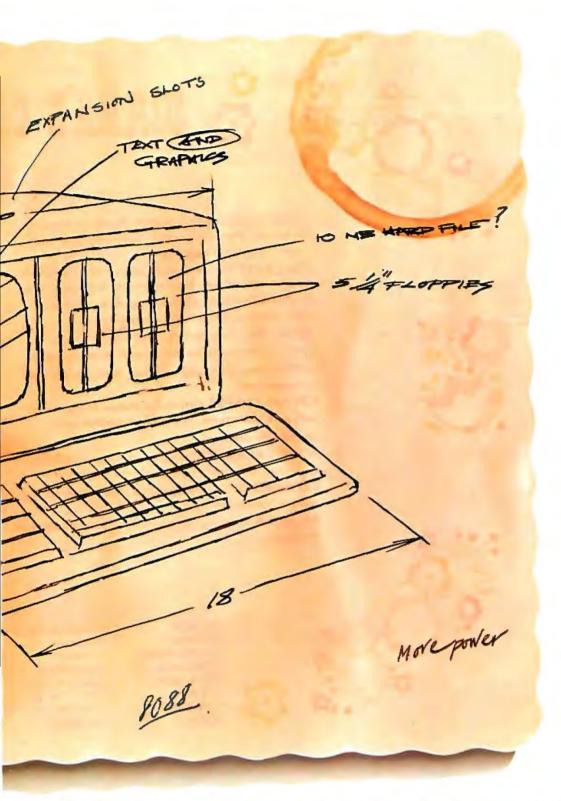

Not long ago, three businessmen met in a coffee shop to talk about an ideafor a new personal computer. They made a rough design on the back of a place mat.

A lot of companies were already making personal computers, but they thought theirs just might work better.

The next year, they sold \$111 million worth of their new computers, the COMPAQ\* Portable and the COMPAQ

PLUS™. No company in America had ever grown that fast. Why?

ever grown that fast. Why?

Simply because they offer, in a rugged, portable package, more capability than most other PCs. They're truly IBM\*-compatible, so all the most productive software runs as is. They display high-resolution text and graphics on the same screen. And they grow. Expansion slots take IBM-compatible boards, and a kit converts the COMPAQ

Portable into the COMPAQ PLUS with its integrated ten-megabyte disk drive.

How does the future look? We look at it this way: If we came this far on the back of a place mat, just think of what we can do now.

For the location of your nearest Authorized Dealer, call 1-800-231-0900.

\*1984 COMPAQ Computer Corporation. COMPAQ\* is a Registered Trademark and COMPAQ PLUS\*\* is a Trademark of COMPAQ Computer Corporation. IBM\* is a Registered Trademark of International Business Machines Corporation.

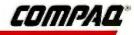

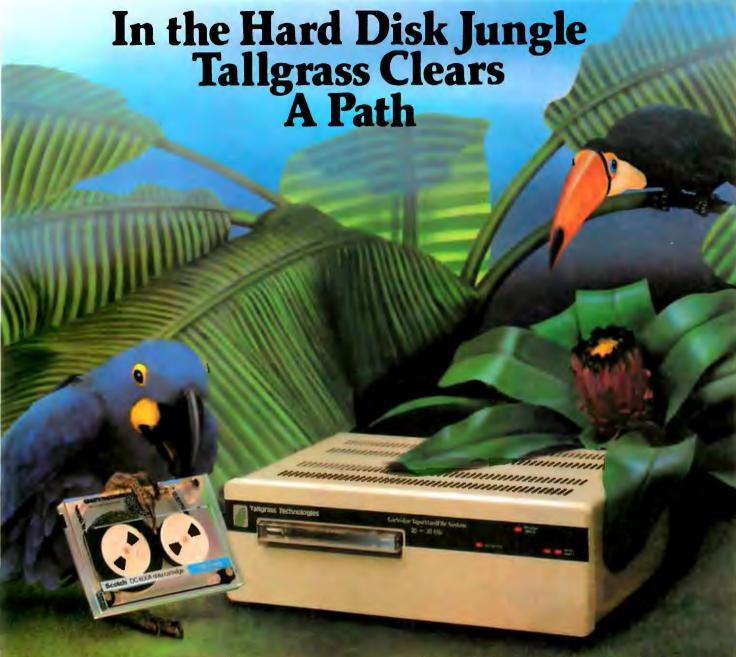

In today's hard disk jungle, Tallgrass clears a path by offering high performance, integrated mass storage solutions for the IBM®PC/XT, the T.I. Professional and related computers.

### TALLGRASS INNOVATIVE FEATURES

MASS STORAGE SYSTEMS with formatted HardFile<sup>™</sup> capacities of 6, 12, 20, 35 and 70 Mb, all with built-in tape backup.

CONVENIENT INTEGRAL TAPE BACKUP SYSTEM allows rapid tape "image" streaming, or incremental file-by-file backup and restore on ANSI standard inexpensive data cartridges, instead of the usual floppies, video cassettes, or low-capacity removable Winchester devices.

NETWORK READY and fully compatible with networks such as PCnet® and EtherShare!

HIGH RELIABILITY with dual directory and read-after-write verify options. A dedicated landing zone, where the read/write heads reside when the disk is idle, provides data protection during powerdowns and transportation.

Follow the Tallgrass path to your local computer dealer and watch your personal computer transform into a powerful data processing system.

Available from COMPUTERLAND, Entré Computer Centers, MicroAge Computer Stores and other participating computer dealers.

### New! IBM-XT Cartridge Tape Backup

World Headquarters: Tallgrass Technologies Corp./11100 W. 82nd St. Overland Park, KS 66214/913/492-6002/Telex: 215406 TBYT UR

Canadian Headquarters: Tallgrass Technologies (Canada), 1775 Meyerside Drive Mississauga, Ontario, Canada LAV 1H2/416/673-3244

European Distributor: CPS Computer Group, LTD Birmingham, England B276BH/(021) 7073866

Australian Headquarters: Tallgrass Technolgies (Australia) / Five Dock Plaza, Suite 12/50 Great North Road / Five Dock / Sydney, N.S.W. 2046 / (02) 712-2010

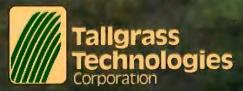

IBM® is a registered trademark of International Business Machines Corp.

PCnet<sup>®</sup> is a trademark of Orchid Technology

EtherShare 's a registered trademark of 3Com Corp.

### Letters

### Oversimplified?

I read with interest Martin Dean's article "Simplify, Simplify, Simplify" (December 1983, page 161). Although many of his points are well taken, I think in his analysis of command-driven versus menu-driven programs he simplified too much.

He condemns command-driven programs, using the amusing analogy of a menuless restaurant in which the diner must describe to the chef the components of the meal. But Dean fails to see that command-driven and menu-driven is a false dichotomy.

A menu is a list of commands. The commands are typically context-sensitive, so that a "1" at one point in the program does something different than a "1" at another point, with the context being communicated by the menu itself. The menu lists all valid commands for the particular context, and the user thus can read from the menu the command she or he wants.

A so-called command-driven program normally (but not always) makes the user rely on memory (or a help card) for the command list, and usually also makes each command unique rather than interpreting the command by context: in effect, the main menu is the only menu, and it is not displayed.

But not displaying the menu in a command-driven program is not required. Wordstar is an example of a command-driven program, but it lists the commands in menus until the user knows them, whereupon the user can drop the menus. Wordstar constructs many of its commands by using two characters, with the first character defining the context and the second the action. (In the "Opening Menu" (formerly the "No-File Menu"), the menu defines the context and the command is a single character.)

I think the Wordstar approach is excellent: the commands are listed in a menu for new users, but those who know the package well can skip the menu and use the commands directly. To return to Dean's analogy, customers new to a good restaurant may go strictly by the menu, but people who know the restaurant can successfully request substitutions or even an entrée not on the menu. Good programs should allow their users the same flexibility of response: command menus should be at the user's discretion, not the designer's.

Michael Ham 3110 Alpine Ct. Iowa City, IA 52240

### The Ultimate Allegory

Tom Houston's article "The Allegory of Software" (December 1983, page 210) was thought-provoking. After many seconds of intensive research, I believe I have developed the ultimate in icon screensone that would permit every function currently imaginable and allow for future expansion.

I propose that each computer have screen icons that show a map of a city, complete with roads, businesses, and public services. The area of the city displayed would relate to the cost of the computer, with low-cost systems displaying the poor side of town, and high-cost systems on the rich side of town. Mainframes would be in large cities, microcomputers in smaller cities with more limited services. Sixteen- or 32-bit processors would be located on roads with quick access, while 8-bit machines would be on back streets. Parking garages would be provided for hard-disk systems, while floppy-disk-based system users would have to contend for on-street parking space. Systems used by office workers would probably be in the business district, while those used by managers would probably be located near golf

Application progams would provide the necessary services (businesses within the city) and instructions on how to get from your office to them. For example, for accounting you would go to the accountant's office, while to build your database you might go to the library. Advertising copy would be sent to the advertising agency, financial spreadsheets kept in the bank, old files stored in the warehouse,

To power up the system you would point to the electric utility. To print your program you would go to one of the printers in town, depending on the quality of work you needed and how much you wanted to pay. (The poor side of town might only have low-quality printers.) Computer programs would be

ordered from the computer store, and supplies from the stationery store. When you went to lunch, you would park the cursor at the restaurant of your choice, stopping by the answering service on the way.

For modem communications you would go to the telephone company, for mail you would go to the post office, and high-speed full-duplex traffic would be via the divided highway. Networked systems could shift their screens to different parts of the city, or perhaps to a different city, where they would have access to that city's services. On the other hand, attempting to get too much traffic through a small system (on a back street, remember) would result in traffic jams and excessive delays.

In a big city (mini or mainframe system), there would be a wide variety of services for program development. The best graphics programs would be developed at the fine arts museum, while lowbudget ones might be done at the local high school. Scientific programming could be done at the college. Low-cost programs could be developed in the lowrent district, where overhead is cheap.

There should be provision for general services as well; traffic cops for multiuser systems, clean-up crews for old data littering the streets, a city dump to dispose of obsolete programs, a towing service for occasional system crashes, a hospital where you would take your sick hardware, a city morgue for dead systems, and a cemetery for old ideas.

The city would probably offer routine spraying for bugs, but only on the rich side of town. The poor side of town is more likely to have detours (program patches) than the good side of town, and more potholes for your program to get lost in. The better systems, on the rich side of town, would have empty lots for future expansion, while the poor side of town would be too congested and wouldn't have room for expansion without demolishing some older programs.

These icons represent everyday occurrences for most people, rendering their computer experiences lifelike. Hardware failures could be represented by such things as stuck traffic lights or flat tires. Running a pirated program would lock up the cursor in the city jail for 30 days. And with today's sound effects, you could even give the cursor a simulated horn, so the operator could vent his frustrations at a stalled cursor. And might not we all feel on more familiar ground with our cursor stuck in a traffic jam between icons, while waiting for the system to complete a disk sort?

Gary Sanford Measurement Engineering POB 1689 Lowell, MA 01853

### **A TI User Reports**

I am a Texas Instruments Professional Computer user. I read "The Texas Instruments Professional Computer" by Mark Haas (December 1983, page 286) and I agree with some of the things the author said about it. It does stand a good chance of surviving in this competitive field.

I have the BASIC version 1.1 and Easywriter 1.1. The BASIC version 1.1 does have its faults, as the author described, but it suits my needs. I am a 14-year-old, high school freshman, and I am very much into computers. As you mentioned, the "motor" function (the Ctrl-Alt-Del command) does work to start the system over again. You don't have to turn the machine off and then back on again.

I have found that if I try to buy something from TI, it takes a long time to get a delivery. For instance, I had a new fan put in this machine because the one it came with was too noisy. I learned that TI put the noisy fans in because they didn't have the quieter ones. It took almost three months and at least a dozen calls to TI to get the fan delivered.

At the place I bought the Professional Computer, the service is not the best. The salespeople don't know how to operate some of the hardware nor some of the software. I went to look at the Omni 850 printer and they couldn't get it to work. I think it is awful that many salespeople do not know how to operate some of the things they are trying to sell.

Right now I am waiting for delivery of TI's 300/1200 internal modem and the software that comes with it. The salesperson I ordered it from said it wouldn't be in until February 1984. I can understand that it takes some time to send it, but I think three months is ridiculous (I ordered it in November).

Overall, I think the Texas Instruments Professional Computer is excellent, but the support and service could be greatly improved. Maybe after the computer has been out for a while, they'll get all the bugs straightened out.

David Solomons 11 Dalewood Ln. Kings Park, NY 11754

### Expanding<sup>2</sup> on the PC

I would like to bring to your attention two omissions regarding Persyst's Time-Spectrum product that appeared in Mark Welch's article "Expanding on the PC" (November 1983, page 168).

In table 14, on page 176, the listing for the Time-Spectrum board does not indicate that a print-spooler package and parallel port are available for the product. Persyst's Time-Spectrum product includes a print-spooler package called "Wait-Less Printing," a RAM-disk simulator program called "Insta-Drive," a clock, one serial port, and one parallel port.

I think your readers would also find Persyst's DCP-88 front-end "soft" communications board to be of great interest. With this product and the communications software available from Persyst, users can support HASP, 3780, and 3270 communications on an IBM PC, PC XT, Columbia desktop and portable, Compaq, and other IBM PC look-alike products.

Ralph Bond Persyst/Personal Systems Technology Inc. 15801 Rockfield Blvd., Suite A Irvine, CA 92714

I note that the article, "Expanding on the PC" did not include the expansion boards of Sritek Inc., which were mentioned in BYTE a few months ago. I wonder if you know something I don't. Because I am considering buying one of Sritek's boards with a 16- or 32-bit processor, and because they are very expensive, I would appreciate it if you could pass on any negative comments you might have heard about these products.

R. D. Small University of New Brunswick Dept. of Mathematics and Statistics POB 4400 Fredericton, New Brunswick Canada E3B 5A3

Mark Welch responds:

Unfortunately, information on some products was not available to me at the time the article was written, and I simply missed other products. The latter was the case for Sritek's Microcards, which were mentioned in Sudha Kavuru's article "Modular Architecture" (June 1983, page 194). As far as I know, the company is producing the boards; a review of the 16032 Microcard is planned for a future issue. Readers interested in Sritek can write to them

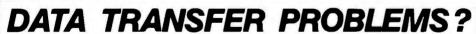

Your Simple Solution is REFORMATTER® Diskette Conversion Software

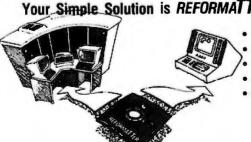

- Avoids serial communication protocols.
- Needs only one system to transfer data.
- Converts source code and data files.
- · Allows 2-way transfer.
- · Quick, reliable, and inexpensive.

MicroTech Exports 467 Han

| VE        | ERSIONS           |
|-----------|-------------------|
| Runs On   | Reads/Writes      |
| CP/M      | <b>→</b> IBM 3740 |
| CP/M      | ◆ DEC RT-11       |
| CP/M-86   | → IBM 3740        |
| CROMIX    | ◆ DEC RT-11       |
| DEC RT-11 | CP/M              |
| MS-DOS    | → IBM 3740        |
| TRSDOS II | * <b>←</b> →CP/M  |
| TRSDOS II | ◆ DEC RT-11       |
| PRICE:    | \$350 *\$249      |

Requires 8" floppy drive.

(415) 324-9114 TWX: 910-370-7457 467 Hamilton Avenue, Suite 2, Palo Alto, Calif. 94301

Circle 262 on inquiry card.

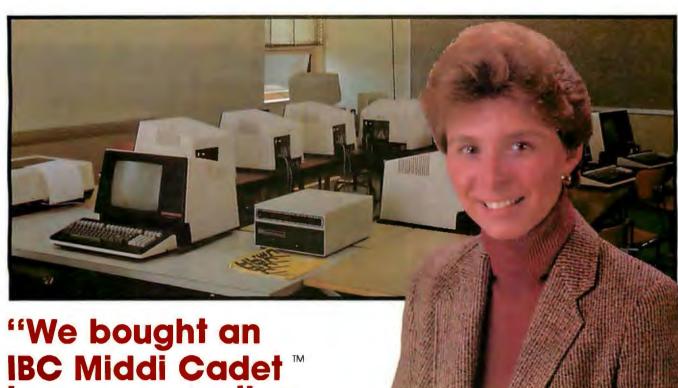

because no other system could do Sue Kardas Director of Career Training

the job."

Burlington Area Vocational-Technical Center

"When the Burlington Area Vocational-Technical Center needed a multi-user system for student training, we considered many multi-user systems, but in demo after demo there was too much of a user delay.

Then IBC contacted us, and offered to demonstrate the Middi Cadet's multi-user capabilities-we were skeptical, but we gave it a try.

First, the Middi Cadet ran 9 users doing word processing without any delays. As a second test, we had the Middi operating 3 terminals each on word processing, accounting and BASIC programming. Again, no user delay. This was the multi-user, multi-tasking system we had been looking for.

With the Middi Cadet, we got a higher speed Z80B processor, a very fast hard disk drive and enough memory to do the job (512K) Bytes).

On top of that, we felt that we got a very good price from an excellent vendor. Our system was delivered and installed two weeks later. Since then we've been so pleased with the Middi that we're planning to buy another. With two systems providing 18 stations we will be equipped to offer training in all aspects of information processing."

The Middi Cadet is a 10 user system that includes a 6MH<sub>7</sub>, Z80B CPU; 256 to 512K Bytes of RAM memory; a 20 MB, 51/4" hard disk drive and a one megabyte 51/4" floppy disk drive.

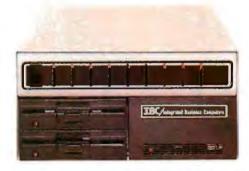

For more information on the Middi Cadet, see your local IBC dealer.

To locate the dealer nearest you, call or write:

OUTSIDE THE USA

ISC Integrated Business Computers

21592 Marilla Street Chatsworth, CA 91311 (213) 882-9007 TELEX NO. 215349 WITHIN THE USA

LISC DISTRIBUTION

1140 36th Street, Suite 212 Ogden, Utah 84403 (801) 621-2294

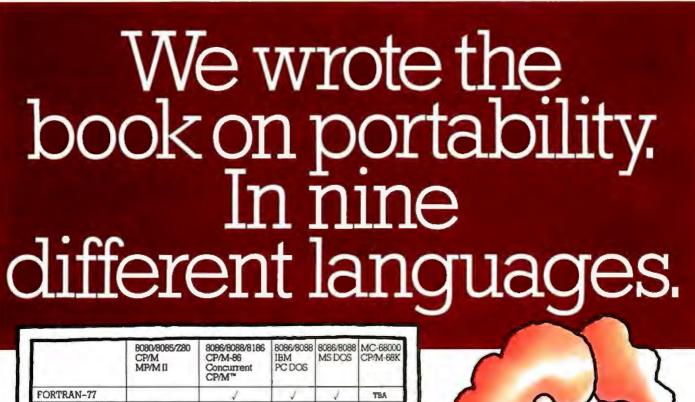

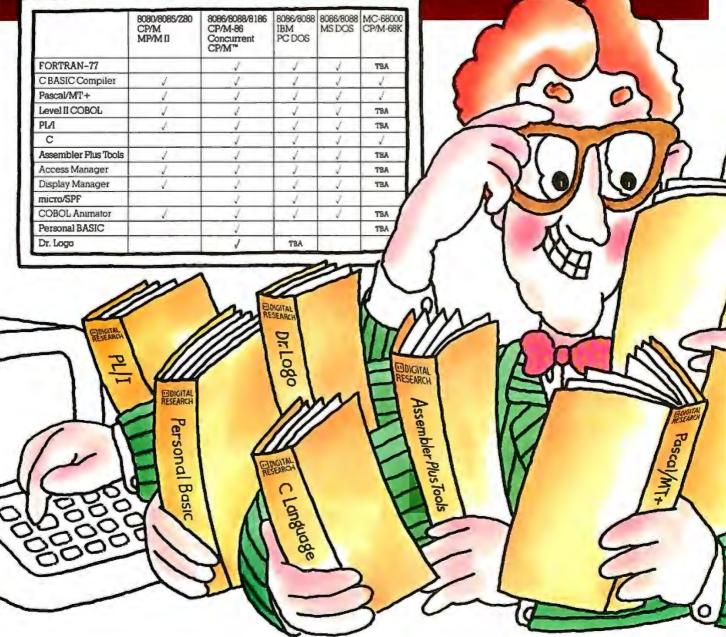

To every software developer who'd written off portability as an impossible dream, Digital Research humbly announces a few monumental breakthroughs.

We not only offer languages that are portable from 8 to 16 to the 32-bit chips of the future, they're portable across all popular operating systems, too. What's more, we supply the broadest range of quality languages and development tools available today. And will tomorrow.

So rest assured. Whether you design applications at a major corporation, plan to become a major corporation or just qualify as a hobbyist, you only have to write it once.

Simply pick the Digital Research language that's right for you. From Personal BASIC™ to Digital Research FORTRAN-77.™ The newest member of our remarkable family.

To complement languages, we offer a complete workshop of development tools. Our Display Manager™and Access Manager™ simplify the design of screen displays and data bases. So you spend less time and effort.

If you write in COBOL, our Animator™source level debugger will get your software running in record time.

And for programmers skilled with IBM mainframe SPF, we offer micro/SPF.™ An editor that helps turn your invaluable experience into valuable new software applications.

At Digital Research, we work as hard for you after the sale as we do to get the sale. With backup like quality documentation, software updates and a phone line to our technical support team.

With so much productivity and service to draw

on, it's small wonder IBM chose our languages for its IBM®PC, XT and the new IBM 3270/PC.

For more information, call your IBM representative.

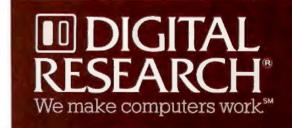

Or, for the Digital Research retailer nearest you, call 800-227-1617, ext. 400. In California, 800-772-3545, ext. 400.

micro/SPF is a trademark of Phaser Systems, Inc. Animator and Level II COBOL are trademarks of Micro Focus, Ltd. IBM is a registered trademark of International Business Machines Corporation.
The Digital Research logo and products are either trademarks or registered trademarks of Digital Research Inc. @1984 Digital Research Inc. All rights reserved.

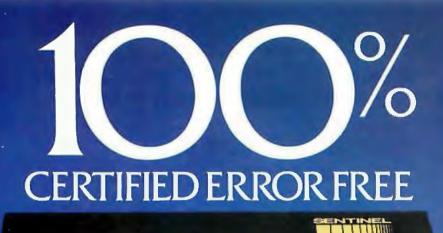

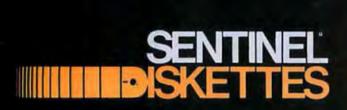

Guaranteed
when properly
used to
Read, Write
Error-Free as long
as you
Sentinel Computer Products, Division of Packaging Industries 6
Own them,

QUALITY
YOU MAY NEVER NEED.
But it costs no more!

The expert technicians who produce and monitor the quality of our diskettes have developed new state-of-the-art technology using equipment we design and build ourselves, unlike any other diskette maker. That's why our burnishing method uses a unique, dual-sided technique which provides an advanced degree of surface smoothness, the key to consistent high quality

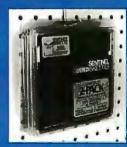

SENTINEL

performance. In addition, a superior, high quality lubricant assuring extra long life and a quality control program which includes certifying every Sentinel Diskette are reasons we can offer you the industry's most exacting guarantee. For unsurpassed information security, choose Sentinel brand, and ask your dealer about the new Z-PACK in a resealable storage case.

The Professional's Diskette — Ideal for Personal Use.

Sentinel Computer Products, Division of Packaging Industries Group, Inc., Hyannis, MA 02601 Tel: 617-775-5220 Letters\_

at: 10230 Brecksville Rd., Cleveland, OH 44141.

Capital Equipment Corporation's CEC 01000 expansion card also was not included in the listing. This \$395 card allows the IBM PC to interface to the IEEE-488 GPIB bus. (Capital Equipment Corp., 10 Evergreen Ave., Burlington, MA 01803, (617) 273-1818.)

Computer Technology Innovations has gone through a number of changes not reflected in the article. The firm changed its name to Univation and no longer produces the ISCDA-0 serial board (page 174) or the IMF-APGC and ISC5A multifunction boards (page 176). In addition, the price for the IC5/8C disk controller (page 172) is now \$199, not \$175. Univation's new address and phone number are: 1037 North Fair Oaks Ave., Sunnyvale, CA 94089, (408) 745-0180.

### **More Array Capabilities**

"Array Capabilities for dBASE II" by Charles O. Hartman (November 1983, page 552) was a pleasure for me to read. The author presents a clever solution to the problem of programming languages that don't provide convenient array constructs.

There is at least one other way around the problem: namely, to use the vector power inside database-management systems (especially those quoted as relational). This solution offers the gigantic size of a vector defined as a file, but it is relatively slow compared to main memory and uses one file when so few are allowed to be opened simultaneously (two with dBASE).

Paul-Andre Des Jardins Management Sciences for Health 1 Boul. Mohammed V Rabat, Morocco

### To Err Is Human

Douglas Davidson introduced his "forgotten sort" ("Address Calculation: The Forgotten Sort," November 1983, page 494) in your Technical Forum. He argues that the sort works in time proportional to the number of items to be sorted [0(n)]. On page 498, he states that the "full mathematical treatment (of his claim) is unnecessary." It is indeed unfortunate that he did not attempt the full mathematical treatment. If he had, he might have discovered not only that his algorithm fails to sort in the time he claims, but that, in fact, no sort can work in time less than

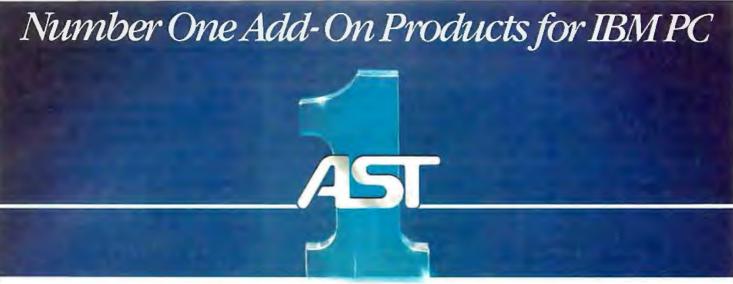

### The Multifunction Cards that let you get the most out of your IBM PC.

AST Research Number One Add-Ons let you realize the full potential of your IBM PC or PC-XT without wasting valuable slot space. By combining your memory and input/output requirements on a single card, you can take advantage of more of the capabilities IBM designed into the PC, while leaving space for future enhancements as they are introduced. AST Research multifunction boards can add user memory from 64K to 512K to your PC bringing your PC memory to its maximum of 640K. You also receive the added features of serial ports, parallel ports, a clock calendar, game adapter port, and SuperPak™ - the utility diskette with the most powerful disk emulator and print spooler software available.

SixPakPlus" — Up to 384K memory, serial port, printer port, optional game port, and clock calendar on a single card.

I/O Plus II<sup>™</sup> — Up to 2 serial ports, optional printer port, optional game port, clock calendar on a single card. No memory.

MegaPlus II<sup>™</sup> — Up to 512K memory, up to 2 serial ports, optional printer port, optional game port, and clock calendar on a single card.

ComboPlus™ — Up to 256K memory, serial port, printer port, and clock calendar on a single card.

Communication Products — Other AST Research Number One products include system enhancements and mainframe communications products such as 3270 SNA and 5251 terminal emulation, 3780 RJE support and AST-PCnet™ — the Local Area Network specifically designed for the IBM PC.

### **AST** Quality

All AST Research multifunction boards come with the **AST "Plus"** — our unsurpassed reputation for quality, reliability, after-the-sales support, and overall design excellence — which give our products the best price/performance ratio in the industry.

AST Research Number One Add-On Products are available at Computerland, Entré, Businessland and other computer stores worldwide. Contact AST Research, Inc. for the dealer nearest you. (714) 540-1333/863-1333 TELEX: 295370ASTR UR

PCnet is a registered trademark of Orchid Technology, Inc.

Circle 5 on inquiry card.

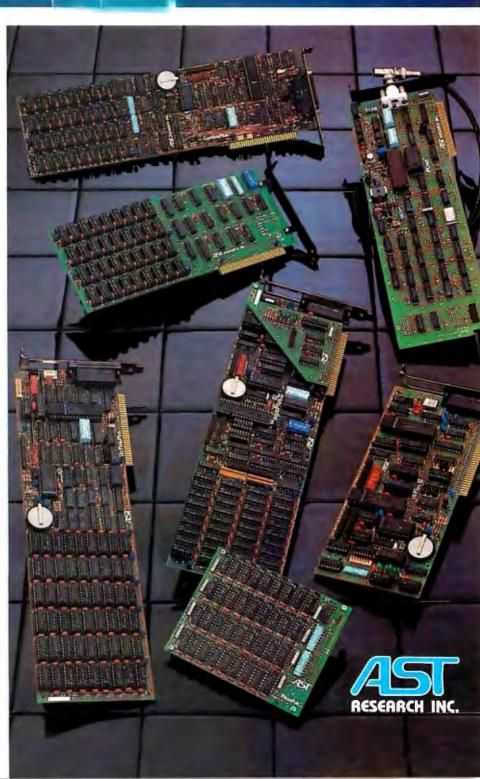

n times the log of n [0(n log n)]. A proof of this "forgotten" truth can be found in any introductory text on algorithms (e.g., Horowitz and Sahni: Fundamentals of Data Structures, or Knuth: The Art of Computer Programming). Furthermore, the method of sorting in question does have a name (hash coding) and is well known. It is not, in any sense of the word, "forgotten" (except perhaps by BYTE and Mr. Davidson).

I can forgive Mr. Davidson for not knowing these facts. He is, after all, still in high school. However, I cannot forgive you, a well-known journal, for publishing such misinformation under the guise of a "technical forum."

Greg W. Scragg Williams College Williamstown, MA 01267

Douglas Davidson replies:

In reply to Mr. Scragg's criticism: I cannot and will not claim that the algorithm presented will require time proportional to n for any possible condition of the input. In fact, I believe that the article clearly states that this algorithm requires a uniform or near-uniform distribution of the keys for efficient operation. With this proviso, it seems to me that the algorithm operates in time proportional to n, and, in any case, that the program presented executes in a time proportional to the value of the variable N; I present in my postscript an argument that may be convincing. These theoretical considerations, however, obscure the main point of the article. Both the placement of the article in an enthusiast magazine and the presentation itself should make it clear that my purpose was to present a practical technique to amateurs like myself who like to write programs but don't like to sit around and watch a bubble sort grind out a hundred elements. The sort presented is, in practical terms, fast; I consider this, rather than any theoretical arguments, to be its ultimate justification. The use of the word "forgotten" is perhaps unwarranted, but it is based on the fact that in several years of reading the literature of hobbyist and personal computing, I have seen many references to slower (bubble, Shell, etc.) and more complex (shuttle, quicksort, etc.) sorts, but none to this particular algorithm. If it is, as Mr. Scragg implies, widely known among computer scientists, then they have not communicated it to us amateurs. To recapitulate: the article presents a fast sorting algorithm for practical use, embodied in a progam that can be seen to operate in time proportional to n; any theoretical carping, even if true—and I submit that it is not-is essentially irrelevant. I apologize for any misunderstanding I may inadvertently have caused.

P.S. It seems reasonable to conclude that the question of linearity rests on the number of passes through lines 160 to 180, as the other portions of the program are fairly straight forward. If the expected number of passes through lines 160 to 180 per list element is not a function of n, then the expected time taken by the program will be proportional to n. But the number of passes through these lines required by an element is purely a local property of the array A%, and so can depend only on the density of nonempty elements in A%; but this density varies from zero to (in this case) 1/2.36 and is not a function of n.

### **More Worrles**

I enjoyed the two articles about the new HP 150 personal computer and its development (October 1983, pages 36 and 51). After following this growing industry for the last 11 years, I finally feel that there is a machine on the market that meets my

One comment about the HP touchscreen. Imagine the following situation: you have a disk in the drive holding a file with your bank statements and you are about to update them. A database program that makes heavy use of screen touch keys is up and running. Suddenly, a fly lands on a screen touch key labeled "Delete Record" (something not so impossible in countries with tropical climates). You wave the fly away, causing the function to be activated. Fortunately, the program asks for confirmation of a delete instruction by requiring you to touch a "Confirm" area. The fly, however, is still buzzing around and lands right there. If the fly leaves, the record is deleted; you are now at the mercy of a real bug.

Software that makes use of the touchscreen feature will have to consider rather strange situations.

Miguel Koren O'Brien de Lacy Rua Duque de Caxias, III 18100 - Sorocaba - SP Brazil

### The Estridge Interview

It's too bad you had to ruin your magazine with an interview with Philip Estridge ("IBM's Estridge," November 1983, page 88). Two points come out loud and clear:

He can't type or he would have had an IBM Selectric on his desk and would have known where the keys went on the keyboard. (Why didn't he ask his secretary?)

He likes Easywriter! That proves he's a masochist.

Marvin Konopik American Embassy APO San Francisco, CA 96356

I found your interview with Philip Estridge excellent and most of what he said on the mark. But I feel he missed the mark on the IBM PC keyboard. The need to please everyone has, of course, eluded us all, but you can please somebody. I do not know anybody that likes the PC keyboard. The keys are unreliable, particularly the "-" on all the keyboards I've tried; the keys are too small for large hands; and most people would prefer a different placing of the control keys. Dislike is most intense among professional "key pounders" who routinely work with other keyboard lavouts.

My point is that IBM seems to ignore this universal commendation and wave it away with "you can't please everybody." Since the rest of the machine is a good effort, a little more recognition of everyone's dislike of the keyboard would be appreciated.

Robert A. Day 628 Nightingale St. Livermore, CA 94550

### Xenix/BASIC Performance

I was most interested in Sam Harp and Marvin Stone's letter (October 1983, page 20) regarding how slowly the Radio Shack Model 16 performed.

It seemed obvious from the results given that the problem is in Xenix or BASIC. To test this, I ran the same program on a 68000 running at 12.5 MHz with one wait state as an attached processor for an Apple II look-alike. My results were 29 seconds, the same as for the IBM PC, rather than the 132 seconds of the Model 16.

Because the 68000 (a Dtack Grande, from Digital Acoustics) was only doing the actual math processing and not interpreting the Applesoft program, the

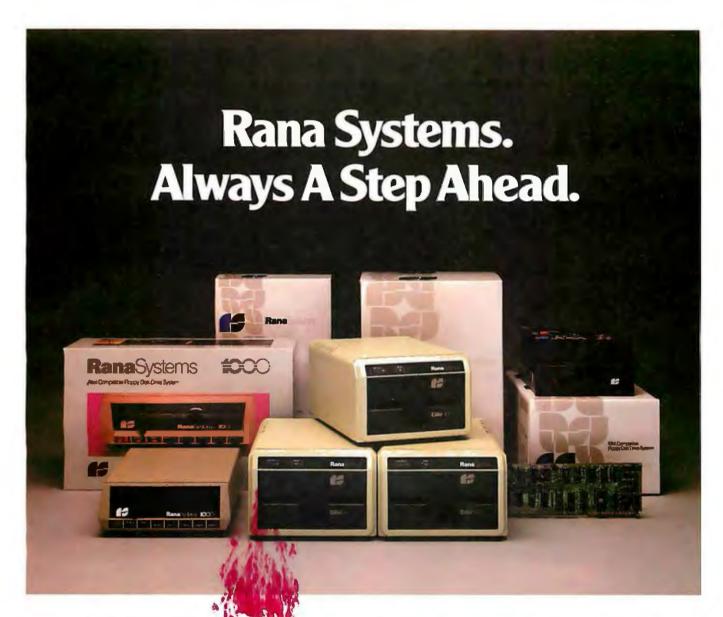

And it's happening again with out IBM compatible Rana 2000. This 320k double density drive offers a large centering cone for problem-free diskettes and our exclusive silencing mechanism to make it the quietest disk drive you can buy.

At Rana we know the key to our success is providing the highest technology, on the best possible products, while filling the most possible user needs. That is why we spend so much time on research and development. Our world-renowned engineers were the first to offer increased capacity. The first to design a write protect feature. The first to use a metal band positioner and get 100%

data integrity, and a 3 to 4 times improvement in access speed. And, the first to bring you all this performance, quality and dramatic styling.

This is why our Elite One got the #1 rating from Softalk Magazine. And our Atari compatible Rana 1000 Slimline has turned a game computer into a sophisticated business tool. And soon we'll have a new Winchester drive and a new series of very high density minifloppies, for both IBM and Apple."

So call or write for the nearest Rana retailer or computer store. We're Rana Systems. And we know that to keep a step ahead, we have to put you first.

### **Rana**Systems

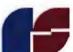

21300 Superior Street, Chatsworth, CA 91311 213-709-5484 Call toll free: 1-800-421-2207. In California only call: 1-800-262-1221 Source Number: TCT-654

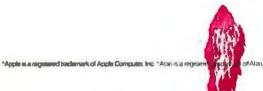

### The Texas Instruments makes the best software

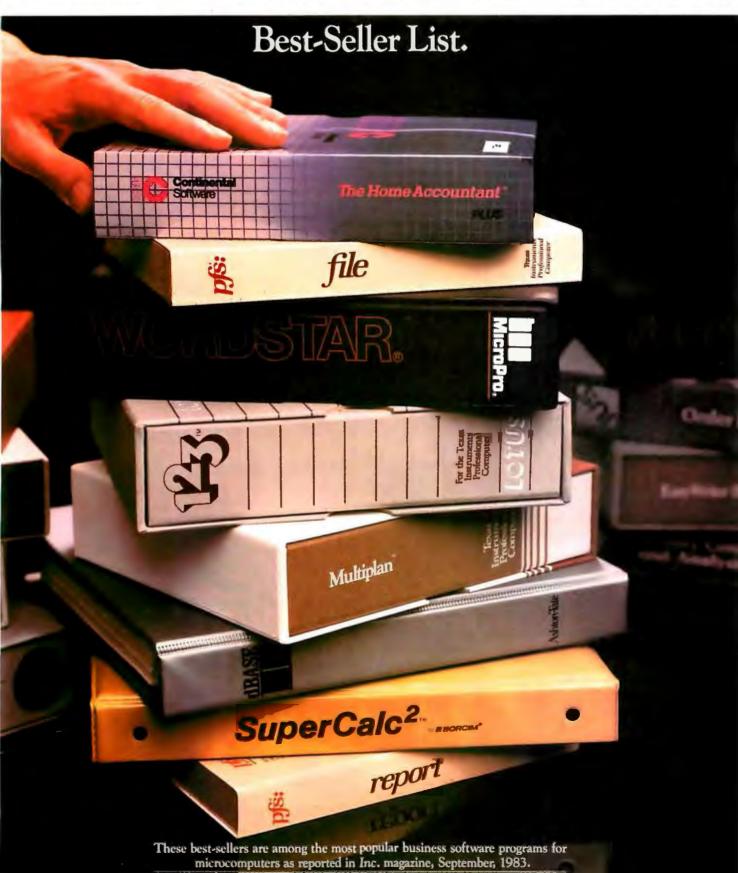

### Professional Computer perform even better.

See the difference the TI Professional Computer can make with these best-sellers and hundreds more software packages.

Literally hundreds of third-party software packages are available for the TI Professional Computer. So with the TI Professional Computer, whether you need word processing, accounting, spreadsheets, data base management or advanced integrated programs, the best — and bestselling — software can help you meet virtually every business and professional need. But before you consider software alone, you should weigh one other very important point: the better the hardware, the more you get out of your software.

It's no wonder critics have called it "the optimum personal computer."

Popular Computing October, 1983

The TI Professional Computer's outstanding monitor resolution and 8-color graphics make bestselling programs like Lotus 1-2-3 <sup>™</sup> sharper, easier to work with. And the fact that you can put three times the graphic information on your screen — in both color and monochrome means you'll be able to take even greater advantage of the best graphics programs. For best-selling word processing packages like WordStar™ Tl's comfortable, typewriter-style

keyboard is a

natural. Anyone

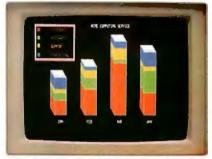

Our sharp, 8-color graphics give your displays even more visual impact.

familiar with a standard typewriter keyboard can start to work immediately, without re-learning key positions.

Texas Instruments has developed forward-looking programs to bring you innovative, easy-to-use technology.

One such package is Natural-Link™, Tl's exclusive natural language interface program. NaturalLink lets you access information from subscription

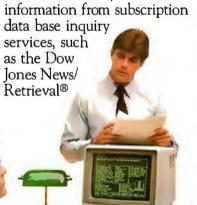

service, in plain English. So you don't have to memorize special codes to get the outside information your business depends on.

TI's revolutionary development of speech recognition is another way TI helps you get the most from your software.

Leading third-party software suppliers are developing new programs to take advantage of Tl's speech technology. In early 1984, with Speech Command,™ you'll be able to say things like, "Inventory analysis, please," and have a spreadsheet displayed instantly on your monitor. Voice-operation will make the Tl Professional Computer easier to use than ever before.

If you're ready for the best - and best-selling—programs, you're ready for the Texas Instruments Professional Computer. Now at participating ComputerLand stores and independent dealers. For the location nearest you, and answers to questions about your computing needs, call 1-800-527-3500.

TEXAS INSTRUMENTS

Creating useful products and services for you.

1-2-3 is a trademark of Lotus Development Corp.
Dow Jones News/Retrieval is a registered trademark
of Dow Jones & Company, Inc.
WordStar is a trademark of MicroPro International Corp.
NaturalLink and Speech Command are trademarks of
Texas Instruments Incorporated.
Copyright © 1983 Texas Instruments

# LOOK NO FURTHER! we'll get you low prices and fast service, or else!

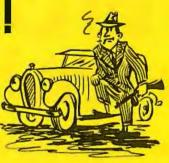

### ALPHA OMEGA

COMPUTER PRODUCTS

| CORONA Desktop, 128K, 2-320K Drives,                                                                                                    |
|----------------------------------------------------------------------------------------------------|
| Monitor \$2645<br>SANYO MBC 555 w/software 1350                                                                                                    |
| SANYO MBC 555 w/software 1350                                                                                                    |
| ROMAR 64K Apple compatible SAVE                                                                                                    |
| IBM PC SystemsSAVE                                                                                                    |
| KAYPRO II Portable SAVE                                                                                                    |
| DISKETTES                                                                                                    |
|                                                                                                    |
| SCOTCH 3M SSDD\$23                                                                                                    |
| MAXELL MD2 DSDD39                                                                                                    |
| PRINTERS                                                                                                    |
| C. ITOH 8510 P. 120 cpsSAVE                                                                                                    |
| EPSON FX80 160 cps\$495                                                                                                    |
| EPSON FX100 160 cps SAVE                                                                                                    |
| OKIDATA Microline 92 160 cps445                                                                                                    |
| OKIDATA Microline 93 160 cps 749                                                                                                    |
| DELTA 10 160 cps SAVE                                                                                                    |
| GEMINI 10X 120 cps                                                                                                    |
| GEMINI 15X 120 cps                                                                                                    |
| NEC 3550 35 cps L/Q SAVE                                                                                                    |
| JUKI 6100 L/Q 18 cps                                                                                                    |
| PRINTER Pal                                                                                                    |
| FRINTERI di                                                                                                    |
| MODEMS                                                                                                    |
|                                                                                                    |
| HAYES Smartmodem 1200\$489                                                                                                    |
| HAYES Smartmodem 1200B425                                                                                                    |
| HAYES Smartmodem 1200B                                                                                                    |
| HAYES Smartmodem 1200B         425           HAYES Micromodem II         265           ANCHOR A, Mark I 300 BAUD         81                                                                                                    |
| HAYES Smartmodem 1200B                                                                                                    |
| HAYES Smartmodem 1200B       425         HAYES Micromodem II       265         ANCHOR A, Mark I 300 BAUD       81         ANCHOR A, Mark XII 300/1200       269                                                                                                    |
| HAYES Smartmodem 1200B                                                                                                    |
| HAYES Smartmodem 1200B                                                                                                    |
| HAYES Smartmodem 1200B                                                                                                    |
| HAYES Smartmodem 1200B 425 HAYES Micromodem II 265 ANCHOR A, Mark I 300 BAUD 81 ANCHOR A, Mark XII 300/1200 269  MONITORS  TAXAN 12" Amber \$115 GORILLA 12" Green 85 USI P13 12" Amber 145                                                                                                    |
| HAYES Smartmodem 1200B 425 HAYES Micromodem II 265 ANCHOR A. Mark I 300 BAUD 81 ANCHOR A. Mark XII 300/1200 269  MONITORS  TAXAN 12" Amber \$115 GORILLA 12" Green 85 USI P13 12" Amber 145 AMDEK 300G 12" Green 135                                                                                          |
| HAYES Smartmodem 1200B 425 HAYES Micromodem II 265 ANCHOR A. Mark I 300 BAUD 81 ANCHOR A. Mark XII 300/1200 269  MONITORS  TAXAN 12" Amber \$115 GORILLA 12" Green 85 USI P13 12" Amber 145 AMDEK 300G 12" Green 135 AMDEK 300A 12" Amber 145                                                                 |
| HAYES Smartmodem 1200B 425 HAYES Micromodem II 265 ANCHOR A. Mark I 300 BAUD 81 ANCHOR A. Mark XII 300/1200 269  MONITORS  TAXAN 12" Amber \$115 GORILLA 12" Green 85 USI P13 12" Amber 145 AMDEK 300A 12" Amber 135 AMDEK 300A 12" Amber 145 AMDEK Color I 13" 305                                           |
| HAYES Smartmodem 1200B 425 HAYES Micromodem II 265 ANCHOR A, Mark I 300 BAUD 81 ANCHOR A. Mark XII 300/1200 269  MONITORS  TAXAN 12" Amber \$115 GORILLA 12" Green 85 USI P13 12" Amber 145 AMDEK 300G 12" Green 135 AMDEK 300A 12" Amber 145 AMDEK Golor I 13" 3055 PRINCETON HX-12 RGB 495                  |
| HAYES Smartmodem 1200B 425 HAYES Micromodem II 265 ANCHOR A, Mark I 300 BAUD 81 ANCHOR A. Mark XII 300/1200 269  MONITORS  TAXAN 12" Amber \$115 GORILLA 12" Green 85 USI P13 12" Amber 145 AMDEK 300G 12" Green 135 AMDEK 300A 12" Amber 145 AMDEK Color I 13" 305 PRINCETON HX-12 RGB 495 BMC 13" Color 219 |
| HAYES Smartmodem 1200B                                                                                                    |
| HAYES Smartmodem 1200B 425 HAYES Micromodem II 265 ANCHOR A, Mark I 300 BAUD 81 ANCHOR A. Mark XII 300/1200 269  MONITORS  TAXAN 12" Amber \$115 GORILLA 12" Green 85 USI P13 12" Amber 145 AMDEK 300G 12" Green 135 AMDEK 300A 12" Amber 145 AMDEK Color I 13" 305 PRINCETON HX-12 RGB 495 BMC 13" Color 219 |
| HAYES Smartmodem 1200B                                                                                                    |
| HAYES Smartmodem 1200B                                                                                                    |
| HAYES Smartmodem 1200B                                                                                                    |
| HAYES Smartmodem 1200B                                                                                                    |
| HAYES Smartmodem 1200B                                                                                                    |
| HAYES Smartmodem 1200B                                                                                                    |
| HAYES Smartmodem 1200B                                                                                                    |

COMPUTERS

|                                                                                                    | _                                                                                                    |
|----------------------------------------------------------------------------------------------------|----------------------------------------------------------------------------------------------------|
| HAYES Mach II Joystick                                                                                                    |                                                                                                    |
| PROMETHIUS 1/2 Height Drives                                                                                                    |                                                                                                    |
| WIZARD IPI Parallel Interface                                                                                                    | 75                                                                                                    |
| PROMETHIUS Versacard                                                                                                    | 149                                                                                                    |
| EPS Keyboard                                                                                                    |                                                                                                    |
| KENSINGTON Systemsaver                                                                                                    | 68                                                                                                    |
| COOL & TIME (fan, surge, clock)                                                                                                    | 00                                                                                                    |
|                                                                                                    |                                                                                                    |
| KOALA Pad                                                                                                    |                                                                                                    |
| PFS Filing System                                                                                                    |                                                                                                    |
| PFS Report                                                                                                    |                                                                                                    |
| DBase II                                                                                                    | 389                                                                                                    |
| Wordstar                                                                                                    |                                                                                                    |
| Home Accountant                                                                                                    | SAVE                                                                                                    |
| Multiplan                                                                                                    | 165                                                                                                    |
| DB Master Version 4                                                                                                    |                                                                                                    |
| DB Utility 1 or 2                                                                                                    |                                                                                                    |
| Magic Window II                                                                                                    |                                                                                                    |
| Zaxxon                                                                                                    |                                                                                                    |
| Choplifter                                                                                                    |                                                                                                    |
|                                                                                                    |                                                                                                    |
| Zork  /  /                                                                                                    |                                                                                                    |
| Wizardry                                                                                                    | 39                                                                                                    |
| Sublogic Pinball                                                                                                    | 27                                                                                                    |
| IBM PERIPHERALS & SOFTWA                                                                                                    | ARE                                                                                                    |
| TANDON TM100-2                                                                                                    | 2010                                                                                                    |
|                                                                                                    |                                                                                                    |
|                                                                                                    |                                                                                                    |
| SHUGART 1/2 Height                                                                                                    | 229                                                                                                    |
| SHUGART 1/2 Height                                                                                                    | 229                                                                                                    |
| SHUGART 1/2 Height MICROSOFT Mouse QUADRAM Quadboard w/64K                                                                                                    | 229<br>139<br>269                                                                                                    |
| SHUGART 1/2 Height MICROSOFT Mouse QUADRAM Quadboard w/64K QUADRAM Quadlink                                                                                                    | 229<br>139<br>269<br>.SAVE                                                                                                    |
| SHUGART ½ Height MICROSOFT Mouse QUADRAM Quadboard w/64K QUADRAM Quadlink QUADRAM Quadcolor I                                                                                                    | 229<br>139<br>269<br>.SAVE<br>215                                                                                                    |
| SHUGART 1/2 Height MICROSOFT Mouse QUADRAM Quadboard w/64K QUADRAM Quadlink QUADRAM Quadcolor I 64K RAM Kit 200 ns                                                                                                    | 229<br>139<br>269<br>.SAVE<br>215<br>55                                                                                                    |
| SHUGART 1/2 Height MICROSOFT Mouse QUADRAM Quadboard w/64K QUADRAM Quadlink QUADRAM Quadcolor I 64K RAM Kit 200 ns AST 6-pack plus                                                                                                    | 229<br>139<br>269<br>.SAVE<br>215<br>55<br>.SAVE                                                                                                    |
| SHUGART 1/2 Height MICROSOFT Mouse QUADRAM Quadboard w/64K QUADRAM Quadlink QUADRAM Quadcolor I 64K RAM Kit 200 ns                                                                                                    | 229<br>139<br>269<br>.SAVE<br>215<br>55<br>.SAVE                                                                                                    |
| SHUGART 1/2 Height MICROSOFT Mouse QUADRAM Quadboard w/64K QUADRAM Quadlink QUADRAM Quadcolor I 64K RAM Kit 200 ns AST 6-pack plus                                                                                                    | 229<br>139<br>269<br>.SAVE<br>215<br>55<br>.SAVE<br>295                                                                                                    |
| SHUGART 1/2 Height MICROSOFT Mouse QUADRAM Quadboard w/64K QUADRAM Quadlink QUADRAM Quadcolor I 64K RAM Kit 200 ns AST 6-pack plus STB w/64K clock, par, serial, game HAYES Mach II Joystick                                                                                                    | 229<br>139<br>269<br>.SAVE<br>215<br>55<br>.SAVE<br>295<br>35                                                                                                    |
| SHUGART 1/2 Height MICROSOFT Mouse QUADRAM Quadboard w/64K QUADRAM Quadlink QUADRAM Quadcolor I 64K RAM Kit 200 ns AST 6-pack plus STB w/64K clock, par, serial, game HAYES Mach II Joystick CORONA int. 5MB Hard Disk                                                                                                    | 229<br>139<br>269<br>.SAVE<br>215<br>55<br>.SAVE<br>295<br>35                                                                                                    |
| SHUGART 1/2 Height MICROSOFT Mouse QUADRAM Quadboard w/64K QUADRAM Quadlink QUADRAM Quadcolor I 64K RAM Kit 200 ns AST 6-pack plus STB w/64K clock, par, serial, game HAYES Mach II Joystick CORONA Int. 5MB Hard Disk Property Management                                                                                                    | 229<br>139<br>269<br>.SAVE<br>215<br>55<br>.SAVE<br>295<br>35<br>1545<br>335                                                                                                    |
| SHUGART 1/2 Height MICROSOFT Mouse QUADRAM Quadboard w/64K QUADRAM Quadlink QUADRAM Coudcolor I 64K RAM Kit 200 ns AST 6-pack plus STB w/64K clock, par, serial, game HAYES Mach II Joystick CORONA Int. 5MB Hard Disk Property Management Home Accountant +                                                                                                    | .229<br>.139<br>.269<br>.SAVE<br>.215<br>.55<br>.SAVE<br>.295<br>.35<br>.1545<br>.335<br>.SAVE                                                                                                    |
| SHUGART 1/2 Height MICROSOFT Mouse QUADRAM Quadboard w/64K QUADRAM Quadlink QUADRAM Coudlink 64K RAM Kit 200 ns AST 6-pack plus STB w/64K clock, par, serial, game HAYES Mach II Joystick CORONA Int. 5MB Hard Disk Property Management Home Accountant + Multimate                                                                                                    | 229<br>139<br>269<br>SAVE<br>215<br>55<br>SAVE<br>295<br>35<br>1545<br>335<br>SAVE<br>329                                                                                                    |
| SHUGART 1/2 Height MICROSOFT Mouse QUADRAM Quadboard w/64K QUADRAM Quadlink QUADRAM Quadcolor I 64K RAM Kit 200 ns AST 6-pack plus STB w/64K clock, par, serial, game HAYES Mach II Joystick CORONA Int. 5MB Hard Disk Property Management Home Accountant + Multimate PFS Filling System                                                                                                    | .229<br>.139<br>.269<br>.SAVE<br>.215<br>.55<br>.SAVE<br>.295<br>.35<br>.1545<br>.335<br>.SAVE<br>.329<br>.89                                                                                                    |
| SHUGART 1/2 Height MICROSOFT Mouse QUADRAM Quadboard w/64K QUADRAM Quadlink QUADRAM Quadcolor I 64K RAM Kit 200 ns AST 6-pack plus STB w/64K clock, par, serial, game HAYES Mach II Joystick CORONA Int. 5MB Hard Disk Property Management Home Accountant + Multimate PFS Filing System PFS Report                                                                                                    | 229<br>139<br>269<br>SAVE<br>215<br>55<br>SAVE<br>295<br>345<br>335<br>345<br>345<br>345<br>345<br>345<br>345<br>348<br>348                                                                                                    |
| SHUGART 1/2 Height MICROSOFT Mouse QUADRAM Quadboard w/64K QUADRAM Quadlink QUADRAM Quadcolor I 64K RAM Kit 200 ns AST 6-pack plus STB w/64K clock, par, serial, game HAYES Mach II Joystick CORONA Int. 5MB Hard Disk Property Management Home Accountant + Multimate PFS Filing System PFS Report Lotus 1,2,3                                                                                                    | 229<br>139<br>269<br>SAVE<br>215<br>55<br>SAVE<br>295<br>335<br>345<br>335<br>SAVE<br>329<br>89<br>89<br>81                                                                                                    |
| SHUGART 1/2 Height MICROSOFT Mouse QUADRAM Quadboard w/64K QUADRAM Quadlink QUADRAM Quadcolor I 64K RAM Kit 200 ns AST 6-pack plus STB w/64K clock, par, serial, game HAYES Mach II Joystick CCRONA Int. 5MB Hard Disk Property Management Home Accountant + Multimate PFS Filing System PFS Report Lotus 1,2,3 DBase II                                                                                            | .229<br>.139<br>.269<br>.SAVE<br>.215<br>.55<br>.SAVE<br>.295<br>.335<br>.SAVE<br>.329<br>.89<br>.81<br>.325<br>.389                                                                                                    |
| SHUGART 1/2 Height MICROSOFT Mouse QUADRAM Quadboard w/64K QUADRAM Quadlink QUADRAM Quadlink QUADRAM Coudcolor I 64K RAM Kit 200 ns AST 6-pack plus STB w/64K clock, par, serial, game HAYES Mach II Joystick CORONA Int. 5MB Hard Disk Property Management Home Accountant + Multimate PFS Filling System PFS Report Lotus 1,2,3 DBase II Friday                                                                   | .229<br>.139<br>.269<br>.SAVE<br>.215<br>.55<br>.SAVE<br>.295<br>.35<br>.1545<br>.335<br>.SAVE<br>.329<br>.81<br>.325<br>.389<br>.81                                                                                                    |
| SHUGART 1/2 Height MICROSOFT Mouse QUADRAM Quadboard w/64K QUADRAM Quadlink QUADRAM Quadcolor I 64K RAM Kit 200 ns AST 6-pack plus STB w/64K clock, par, serial, game HAYES Mach II Joystick CORONA Int. 5MB Hard Disk Property Management Home Accountant + Multimate PFS Filing System PFS Report Lotus 1,2,3 DBase II Friday Wordstar                                                                            | .229<br>.139<br>.269<br>.SAVE<br>.215<br>.55<br>.SAVE<br>.295<br>.35<br>.335<br>.SAVE<br>.329<br>.81<br>.325<br>.389<br>.81                                                                                                    |
| SHUGART 1/2 Height MICROSOFT Mouse QUADRAM Quadboard w/64K QUADRAM Quadlink QUADRAM Quadcolor I 64K RAM Kit 200 ns AST 6-pack plus STB w/64K clock, par, serial, game HAYES Mach II Joystick CORONA Int. 5MB Hard Disk Property Management Home Accountant + Multimate PFS Filing System PFS Report Lotus 1,2,3 DBase II Friday Wordstar Wordstar Propack w/Mailmrg, Spellstar                                      |                                                                                                    |
| SHUGART 1/2 Height MICROSOFT Mouse QUADRAM Quadboard w/64K QUADRAM Quadlink QUADRAM Quadcolor I 64K RAM Kit 200 ns AST 6-pack plus STB w/64K clock, par, serial, game HAYES Mach II Joystick CORONA Int. 5MB Hard Disk Property Management Home Accountant + Multimate PFS Filing System PFS Report Lotus 1,2,3 DBase II Friday Wordstar Wordstar Propack w/Mailmrg, Spellstar Multiplan                            |                                                                                                    |
| SHUGART 1/2 Height MICROSOFT Mouse QUADRAM Quadboard w/64K QUADRAM Quadlink QUADRAM Quadcolor I 64K RAM Kit 200 ns AST 6-pack plus STB w/64K clock, par, serial, game HAYES Mach II Joystick CORONA Int. 5MB Hard Disk Property Management Home Accountant + Multimate PFS Filing System PFS Report Lotus 1,2,3 DBase II Friday Wordstar Wordstar Propack w/Mailmrg, Spellstar Multiplan Flight Simulator           | . 229<br>139<br>. 269<br>. SAVE<br>. 215<br>. 55<br>. SAVE<br>. 295<br>. 335<br>. SAVE<br>. 329<br>. 81<br>. 325<br>. 389<br>. 189<br>. 265<br>. 395<br>. 395 |
| SHUGART 1/2 Height MICROSOFT Mouse QUADRAM Quadboard w/64K QUADRAM Quaddink QUADRAM Quadcolor I 64K RAM Kit 200 ns AST 6-pack plus STB w/64K clock, par, serial, game HAYES Mach II Joystick CORONA Int. 5MB Hard Disk Property Management Home Accountant + Multimate PFS Filling System PFS Report Lotus 1,2,3 DBase II Friday Wordstar Wordstar Propack w/Mailmrg, Spellstar Multiplan Flight Simulator Deadline |                                                                                                    |
| SHUGART 1/2 Height MICROSOFT Mouse QUADRAM Quadboard w/64K QUADRAM Quadlink QUADRAM Quadcolor I 64K RAM Kit 200 ns AST 6-pack plus STB w/64K clock, par, serial, game HAYES Mach II Joystick CORONA Int. 5MB Hard Disk Property Management Home Accountant + Multimate PFS Filing System PFS Report Lotus 1,2,3 DBase II Friday Wordstar Wordstar Propack w/Mailmrg, Spellstar Multiplan Flight Simulator           |                                                                                                    |

Hundreds of available items. Call for complete pricing information.

We do not charge for VISA or MASTERCARD

(818) 345-4422

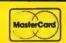

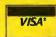

18612 Ventura Blvd., Tarzana, CA 91356

All products are in factory sealed packages. We guarantee all items for 30 days. Within this period, defective merchandise returns must be accompanied by RMA number. All other returns will be subject to a 10% restocking fee. For prepaid orders there will be a 3% shipping charge; 5% for UPS Blue Label; \$5.00 minimum; all orders outside U.S. at 15% shipping. There will be an additional \$4.00 surcharge on C.O.D. orders. Cash or Cashiers Check is required on C.O.D. orders. Calif. residents add 6.5% sales tax. Prices subject to change without notice.

### Letters.

results are much slower than would otherwise be the case. Using the 68000 alone would reduce the time for the benchmark to less than 10 seconds.

Perhaps the problem is an inappropriate use of a high-level language to implement Xenix/BASIC. The obvious result is a crippled system. It is certainly possible to run the 68000 to produce benchmarks two or three times faster than any other personal computer currently on the market. This will become very obvious as soon as someone releases a well-designed BASIC for the Model 16.

Eric Lindsay
5 Hillcrest Avenue
Faulconbridge NSW 2776
Australia

### **Novices and the Morrow**

As the owner of a Morrow MD-3, I must take issue with Tom Wadlow's views regarding the purchase of this computer by novice users ("The Morrow Micro Decision," October 1983, page 306). The author's contention that the software is not suitable for novice users creates the impression that the beginner would have a great deal of difficulty using the software.

I am a relative novice to computers, with only minimal experience using an Atari 400 with cassette interface, and (was) a complete novice in the use of floppy disks for software application. With total time on my system now at perhaps 40 hours, I feel that all of the software is accessible to and usable by me, with the exception of the uninstalled (read unlicensed) Quest Accounting software.

The Morrow Pilot software took the confusion out of making backups for the operational software and allowed installation of CP/M on all of the working disks without any problems whatsoever. I merely followed the directions in the Morrow documentation and the menus presented themselves on the screen. The documentation for Logicalc admittedly does not have much in the way of a tutorial; however, this menu-driven spreadsheet is much faster to learn than Supercalc (I was shown this subsequent to my exposure to Logicalc), despite Supercalc's rather extensive tutorial. Supercalc is perhaps a more powerful program, but for the occasional user, Logicalc has my vote for being userfriendly.

### BLU CHIP PORTFOLIO MANAGER

### FIRST CLASS SOFTWARE

FOR IBM® PC AND COMPATIBLES

Keeping track of your stock market investments can be time consuming and confusing. Blu Chip Portfolio Manager, your broker on a disk, helps you watch your portfolio grow.

Now you can have the ability to create hypothetical transactions before committing your hard-earned capital.

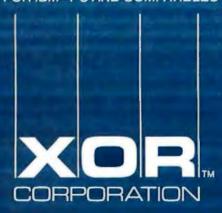

Blu Chip gives you the tax consequences of your next buy or sell decision with spreadsheet capabilities and instant portfolio retrieval.

Your investments are important. They deserve First Class Software by Xor Corporation.

Blu Chip Portfolio Manager at fine computer stores near you.

IBM is a registered trademark of International Business Machines Corporation.

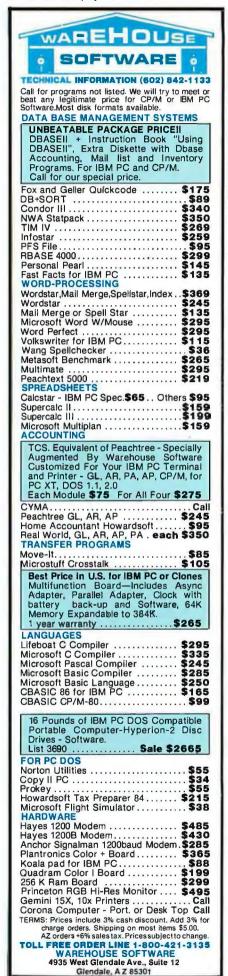

As far as the terminal goes, most I dealers I spoke with echoed the author's concerns that the Lear-Siegler terminal is very poor; each of them recommended the Freedom terminal, which appears to overcome all of the inherent problems of the Lear-Siegler.

I researched the midrange computer market for almost six months before purchasing the Morrow and I became convinced that this computer offered the most value and highest quality within this price range. My use of the computer in the past weeks has shown it to be everything I expected. It would be a shame for novice users to be scared away from such a fine product strictly because of the lack of a tuturial in two of the software packages.

Steven D. Edgett 541 Shasta Way Mill Valley, CA 94941

### **Buyers Count Dollars**

In the interview with the Macintosh design team (February, page 58), Steve Jobs appears to be hung up on the IBM video-board chip count. Great; as an engineer, I, too, appreciate an elegant design. Unfortunately, the Macintosh design elegance does not seem to be reflected in its price tag. It remains to be seen whether the mouseketeers of Bandly Drive have a winner or are once again a day late and a dollar long.

Steve is quoted as saying of the IBM video card, "...it basically does nothing. And it doesn't even do that very well." Wrong, Steve, it does something very well-it sells like hotcakes.

The bottom line is that engineers and hackers count chips but buyers count dollars, the number of available programs, and quality of support. At \$1500, the Macintosh could have been named the Volkslisa, but at \$2500-ho hum. With all the choices, I think I'll just shop around.

Joseph N. Mente Federal Signal Corp. 2645 Federal Signal Dr. University Park, IL 60466

### On Fixing Things

After reading Tim Field's article "The IBM PC and the Intel 8087 Coprocessor, Part 2: Interfacing to IBM Pascal" (September 1983, page 331) about using the 8087 in the IBM PC, I must ask, what is going on at IBM and Microsoft? Why must Mr. Field and all those who follow his apparently comprehensive instructions have to do so at all?

Is it so difficult for Microsoft, the selfproclaimed "standard," to add an 8087 library to its compiler? Years ago North Star obtained excellent performance by using a math chip. Digital Research provides 8087 libraries with Pascal MT+.

Why would anyone want to add FORTH-like routines to do arithmetic? Why doesn't IBM put some time and effort into providing a decent compiler for its hardware?

While I can understand Mr. Field's need to use two real storage units to store one real number, I pity the programmer who has to modify the code later.

It is as important that BYTE comment about incomplete products (such as IBM Pascal) as it is for BYTE to indicate how to get around the associated problems.

Mike Draper Raxco Ltd. 18 Cowdy St. Kingston, Ontario Canada K7K 3V7

### **Microcomputer Study**

At the Public Management Institute (PMI) of George Mason University, we are beginning a study on the use of microcomputers in the public sector. The purpose of our study is to establish basic information on both the uses to which micros are put in the public sector and management approaches to dealing with the introduction of micros in government offices.

If any of your readers have had experiences planning for, using, or managing microcomputers in a public-sector environment (excluding educational institutions), we would like to hear from them. All information provided will be kept in strict confidence and contributors will receive a copy of the study report. We may be contacted at the following address:

> Microcomputer Study Public Management Institute George Mason University 4400 University Dr. Fairfax, VA 22030

In the longer run, we hope to build on

# Self-dFENSE for EDP managers.

The micro invasion has begun. And, chances are, you've now got a lot of different people in a lot of different departments using a lot of different micros.

Now there's a way for you to control and maximize the benefits of all the different micros in your domain.

### Fight back with dBASE II.®

dBASE II is the relational database management system from Ashton-Tate that enables you to manage your microbased corporate data resources with the high level of consistency and sophistication you've enjoyed with mainframe and minicomputer systems.

Armed with dBASE II and the dBASE II RunTime™ program development module, you can write programs which will enable micro users in each department to "do their own thing" while creating complete database consistency throughout the company.

dBASE II is a powerful, flexible way for you to effectively manage the micro proliferation.

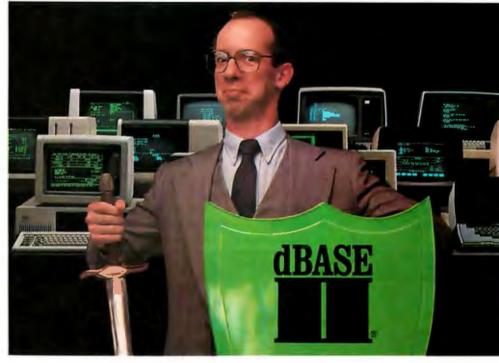

### Help is here.

If you'd like to know more about how dBASE II and RunTime can help you win the micro management battle, contact Ashton-Tate today. 10150 West Jefferson Boulevard, Culver City, CA 90230. (800) 437-4329, ext. 212. In Colorado (303) 799-4900. In the U.K. (0908) 568866.

### ASHTON ·TATE ■™

dBASE II is a registered trademark and RunTime is a trademark of Ashton-Tate.

Suggested retail price for dBASE II is \$700.

© Ashton-Tate 1984

Circle 40 on inquiry card. BYTE April 1984 29

the experiences gathered for this study to establish a national information-sharing network for public-sector institutions that will enable public agencies to secure information and assistance with the task of microcomputer implementation.

John W. Ostrowski George Mason University Fairfax, VA 22030

### Turbocharging

The January 1983 issue has a nice listing of benchmark timing figures for the Sieve of Eratosthenes program ("Eratosthenes Revisited: Once More through the Sieve," page 283, by Jim and Gary Gilbreath). Having recently brought up an 8-MHz Slicer computer (using the 80186) running CP/M-86 and a just-acquired copy of Borland's Turbo Pascal, I thought the time had come to do an experiment. I was somewhat staggered by the results:

Load Turbo from 8-inch single-sided, single-den: ity disk: 12 seconds

Load Sieve into Turbo: < 1 second Compile into Com file ready to run: 01 second!

Execute 10 iterations: 6.2 seconds Bytes of code compiled: 288 Bytes of data: 8208 Bytes of stack/heap: 62176

The compile time seems to be some 300 times faster than the next fastest shown in table 3 in the article. The test/demo program that comes with Turbo Pascal contains 1200 lines of Pascal programming and compiles in 12 seconds into a Com file on this machine.

Edward S. Dayhoff 1618 Tilton Dr. Silver Spring, MD 20902

### The Ultimate Test

The feedback we've received from our article "An Operations Research Scheduling Program" (September 1983, page 549) was gratifying, more so perhaps because BYTE readers actually were ap-

plying the program therein to real problems.

However, precisely because other problems were attacked, several fatal bugs were uncovered by readers. The main bug, giving a "NEXT WITHOUT FOR ERROR" at line 3760, involved several logic errors; this problem may be patched by the following changes:

3620 GOSUB 4910: REM - FILTER 3730 IF FLAG = 0 THEN GOTO 3750 4720 IF RPT=1 THEN HOME:PRINT: PRINT "A GOOD SEQUENCE IS:":GOTO 4770

Additionally, you must DELete lines 3890 through 3940, and in lines 4340, 4370, and 4390, change the variable FL to FG. These changes should make the program run correctly.

Walter A. Stark Jr. POB 372 Los Alamos, NM 03449■

### **BYTE's Bits**

### Unique Dolphin Program

A program from Syntauri works with an Apple II/IIe and Mountain Computer's Music System to produce dolphin-like sounds. Dolphin Dialogue is used by a communications project at the Institute for Delphinid Research. Researchers there use this software to investigate language-like communications with dolphins.

The researchers synthesize sounds similar to a dolphin's distinctive whistles and trills. Program operation is simple: a sequence of letters entered via the keyboard triggers dolphin-like noises that are used to make a simple sentence that both man and dolphin can interpret. The dolphins are said to have learned words and to have achieved a limited understanding of word combinations. Communication is now one-way. Future plans call for an underwater link between the dolphins and the computer to let the dolphins produce their own combinations of words.

All profits will be donated to the Cetuman Foundation, which funds the Institute. The program costs \$39; \$44 overseas. A poster is \$10. Syntauri Corporation is located at 4962 El Camino Real, Los Altos, CA 94022, (415) 966-1273. ■

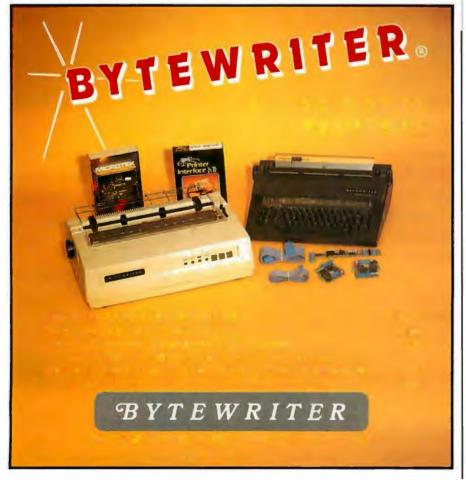

# The Toughest Statistical Problems Now Have A Simple Solution.

### ABstat.

Introduce yourself to ABstat.

It's the simplest solution to your statistical problems. And for several very good reasons, it may very well be the best statistical data analysis system on the market.

First, ABstat is comprehensive.

Whether your task is simple or complex, ABstat completes it quickly and efficiently. With powerful routines analyzing and manipulating your data. For starters, descriptive statistics for selected variables. Chi-square, analysis of variance, correlations, crosstabulations, multiple regressions, and tests of hypothesis. Just to name a few.

ABstat is also very simple to use. And it's fast.

With ABstat, you don't need to enter a lot of commands to perform a function. And that means easier data manipulation, and more control. Plus, you've got a built-in editor that will simplify your data input. Or you can read data directly from your ASCII or dBase II files.

What's more, you don't need previous computer experience. ABstat is command driven. And even if you get stuck on a procedure, all you have to do is enter a "?" for immediate help.

ABstat is very much at home on the IBM PC. As well as many other makes of microcomputers. All you need is a CP/M, CP/M-86, MS-DOS, or PC-DOS operating system. And a reasonable \$395.

Right now, ABstat is solving problems in manufacturing, marketing, medical research, mining, petroleum, pharmaceuticals, and transportation. In major corporations from Xerox to Quaker Oats and British Petroleum.

And in hundreds of small businesses, too.

One last bit of information. If you call 1-800-255-5550, ext 310, you'll get a free ABstat brochure and the name of your nearest ABstat dealer. Or write us at P.O. Box 191, Canon City, CO 81212, (303) 275-1661.

### **AndersonBell**

TURNING INFORMATION INTO INSIGHT

Circle 477 on inquiry card.

dBASE II is a trademark of Ashton-Tate. IBM PC and PC-DOS are trademarks of International Business Machines Corp. CP/M and CP/M-86 are trademarks of Digital Research Corp. MS-DOS is a trademark of Microsoft Corp.

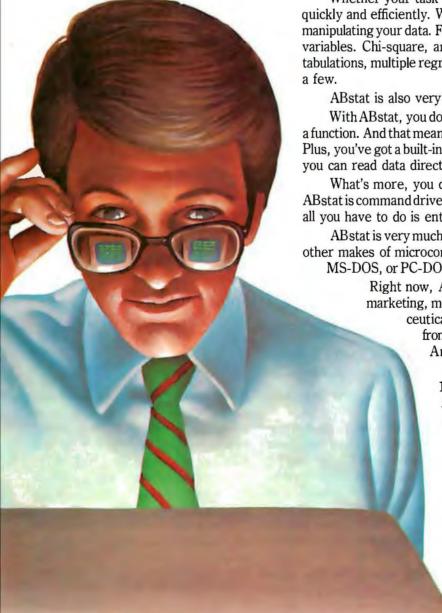

### Ciarcia's Circuit Cellar

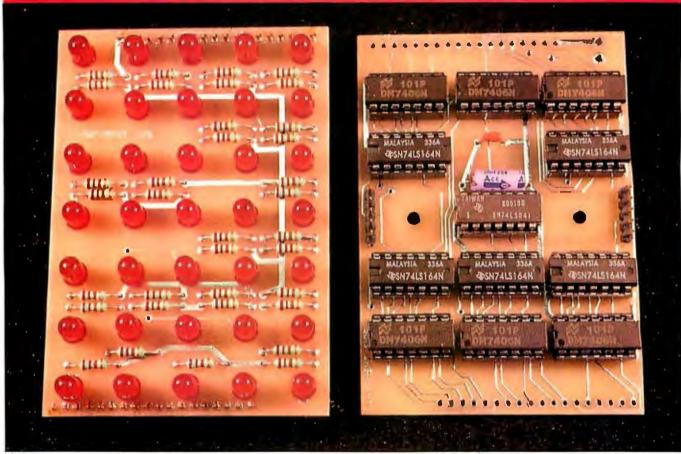

**Photo 1:** The two printed-circuit boards needed to form one character segment in the display. One board contains the 35 LEDs and the current-limiting resistors; the other holds the shift-register sections and buffer/drivers.

### Build a Scrolling Alphanumeric LED Display

Individual character arrays can be linked together to show longer messages

Steve Ciarcia Consulting Editor

The helicopter banked around, and someone gasped audibly as we beheld the spectacle of the Grand Canyon. The computer-show exhibitor who had sponsored this special excursion for our group was getting his money's worth. But my thoughts, dulled by visits to seven hotel hospitality suites, strayed from

the scenery to another computer show. . . .

In Atlantic City in the sleepy precasino year of 1977, I had wandered the aisles of Personal Computing '77, the second such event organized by John Dilks. Dozens of garage-based entrepreneurs were showing off their answers to the MITS Altair 8800 in display booths that mostly contained prototypes propped up on card tables. I was looking for new ideas that might help me in my work as a full-time engineering consultant or might inspire me to write a second article for Carl Helmers, who was editing a new magazine called BYTE. It would still be many months before he would suggest that I write regularly.

That early convention contained none of the hype and high-tech glossiness of today's extravaganzas. The idea of setting up a lavish hospital-

Copyright © 1984 Steven A. Ciarcia. All rights reserved.

ity suite or of renting Disneyland for a night hadn't yet occurred to any microcomputer companies, none of which had hired image-conscious advertising executives.

But technical ideas came thick and furious in those days, I mused. Although a few clever inventors had used their inspirations to vault into prosperity, some ideas I had seen weren't the kind on which fortunes are built. Like the guy I had talked to that year who was convinced that his hand-soldered scrolling LED (light-emitting diode) display would make him a millionaire....

Wait a minute! Maybe it did. Just yesterday I had seen scads of scrolling LED display signs in the exhibit hall. These signs, which are generally designed as a single message line 10 to 20 characters long, consist of a multitude of LEDs that are wired in such a way that the text scrolls in sequence from right to left.

I had stopped at one company's booth to admire its LED display. The LED unit consisted of twenty 5- by 7-element dot-matrix characters and a hand-held controller that allowed you to enter messages that would be displayed on the sign. It came housed in an attractive wooden enclosure with a power supply. The price was \$2000, and the exhibitor was doing land-office business-if I wanted one. I'd have to wait three months. Two aisles away the real pièce de résistance resided: at the Hewlett-Packard booth was a 4- by 5-foot LED graphics display (not for sale). The LEDs in the character segments were spaced so that the characters could be expanded both horizontally and vertically. I had inspected HP's display and estimated that there were approximately 10,700 LEDs in it.

The helicopter pitched, and my thoughts were jerked back to the present. But my next project was decided. I wanted a scrolling LED sign for the Circuit Cellar.

### Design Alternatives

You don't have to have an engineering degree to design a scrolling LED display. But when a project contains so many components, it's best to

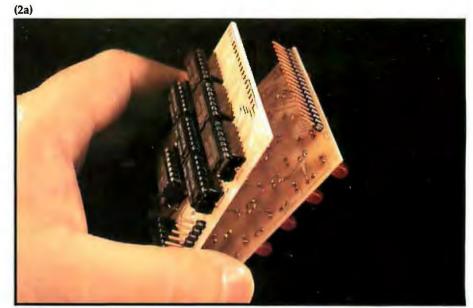

(2b)

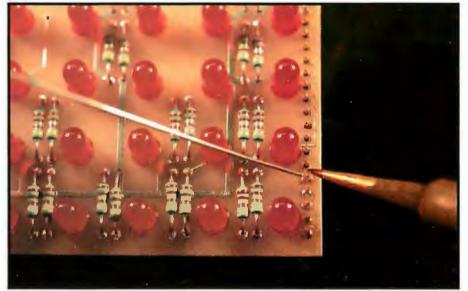

(2c)

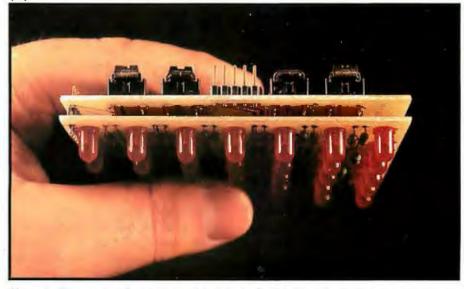

**Photo 2:** The two boards are mounted back to back (2a). Two 18-pin Berg-type connectors are soldered together (2b) to electrically and mechanically join the two halves into a sandwich (2c). The 35 LEDs in the character segment are placed on half-inch centers in both dimensions for possible use in graphics.

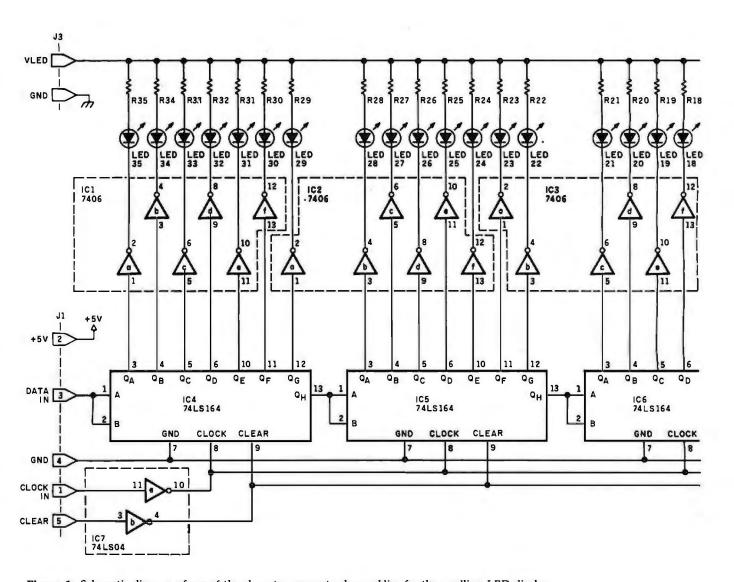

Figure 1: Schematic diagram of one of the character-segment subassemblies for the scrolling LED display.

spend some time early in the design process considering how to keep the final product easy to make and use.

When I looked at that first LED sign seven years ago, I thought, "What a simple product! How hard is it to drive a few LEDs?" But now that I was close to building a sign, I noticed the roadblock that had kept other people from doing the same: there are a lot of LEDs in it.

The most direct approach to controlling all those LEDs is direct drive, in which a wire for each individual LED is connected to one line of a parallel output port. When the appropriate bit in the output port is turned on, the LED connected to it (through an LED-driver component) will light up. A typical direct-drive setup requires little sophistication,

but it takes a lot of hardware. Controlling 100 LEDs requires 100 separate output lines and drivers.

The best alternative to direct drive is the multiplexed display. In this arrangement, the LEDs are wired at the intersections of a series of rows and columns. Each LED is illuminated when voltages appear on both its row connection and its column connection and current flows through it. Component count is thus reduced because only a single set of row and column drivers is required. Unfortunately, figuring out the proper scanning speed, the peak power dissipation, and the average intensity makes designing the control circuit relatively complicated. A few years ago I worked through a multiplexed display design and wrote an article entitled "Self-Refreshing LED Graphics Display" (see reference 2), which you can read if you want to know more on that topic.

The LED display I built for this article had to be simple enough to be wired by hand (by someone with time to spare) and yet also be sufficiently sophisticated to duplicate the intelligent features of commercial units. I decided to use a version of the direct-drive technique.

### Design Specifics

Each character segment must consist of at least 35 LEDs (for a 5 by 7 matrix) to display a complete set of alphanumeric characters, even for a single-line display. A 6 by 9 matrix would need 54 LEDs. The support circuitry—drivers, current-limiting

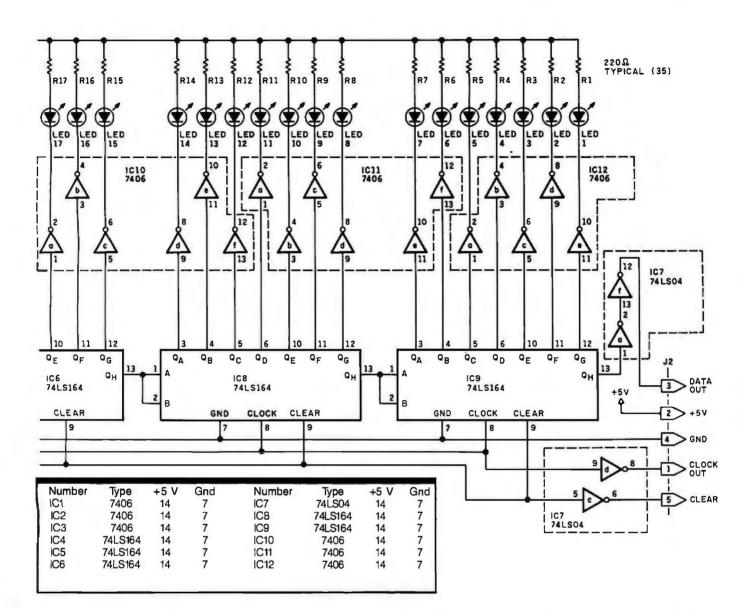

resistors, etc.-necessitates hundreds of connections for each segment. While I considered wiring one segment by hand, I didn't have the time to construct two, let alone 20. Even though an LED sign is relatively uncomplicated, the sheer number of connections makes it hard to put together. I definitely needed to display between 10 and 20 characters for most applications, so I decided to lay out a printed-circuit board even before building my first prototype. (I don't recommend this shortcut to anyone who doesn't possess years of experience with digital electronics.)

The configuration I came up with for a character segment, shown in photos 1 and 2, is an amalgam of two printed-circuit boards mounted back to back. The front board contains 35 LEDs and their current-limiting resistors, while the rear board contains 12 integrated circuits (the shift registers and drivers); all these parts form a 5- by 7-element character matrix. Segments are linked together in daisy-chain fashion to build linear arrays of many characters, as shown in photo 3. And while a single-line textual display is the most probable application, the LEDs are spaced on half-inch centers both horizontally and vertically so that graphics images can be displayed.

Instead of using conventional parallel direct-drive activation, I put in a serial shift register, effectively 35 bits long, to control the 35 LEDs. As a bit of data is shifted through the register, the LED to which it corresponds is illuminated or extin-

guished depending upon the bit's logic level, high or low.

Figure 1 is a schematic diagram of one of the character-segment subassemblies; figure 2 shows how the LEDs are placed to form the matrix. A serial shift register, physically 40 bits in length, is formed by IC4, IC5, IC6, IC8, and IC9: five type-74LS164 8-bit registers. The first seven positions in each of these chips (0 through 6) are connected to LEDs through the open-collector driver sections of IC1, IC2, and IC3 (type-7406 inverting buffer/drivers); the eighth position (bit 7) is not connected to an LED but is reserved for connecting adjacent register stages.

Data is entered into the shift register one bit at a time by setting the appropriate logic level for the bit

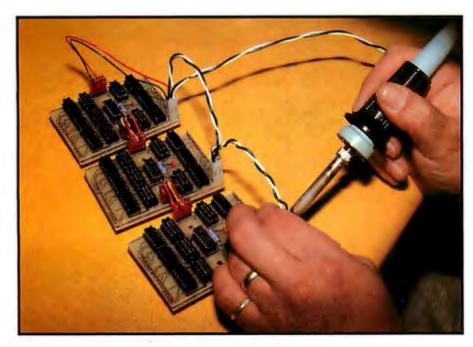

**Photo 3:** Multiple character segments are connected together in a daisy chain to form a linear display capable of holding several words at once. The red connectors at the center of the board edges carry the CLOCK and DATA signals, while the black and white wires carry the power to drive the LEDs.

on the data input line and then pulsing the clock input line to a logic 0. Data is synchronously shifted through the register on the occurrence of the negative-going edge of the clock pulse, with the result that the light pattern on the LED matrix also shifts. To clear the display, a high level is set on the CLEAR line, which

normally operates at a logic 0 level.

As figure 3 shows, the bits enter the rightmost column of the display (column 5), filling it from top to bottom. Once column 5 is filled, additional data entering the register causes the contents of column 5 to be shifted into column 4, again starting from the top. In essence, data enters the seg-

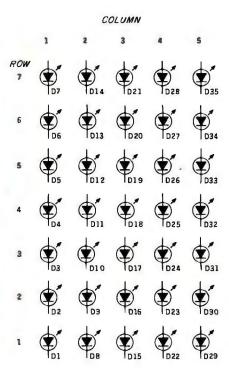

**Figure 2:** The LEDs are placed to form a 5-by 7-element matrix.

ment matrix from element D35, progressing through to D1.

Although 35 LEDs are in the display, it takes 40 clock pulses to fill the five 8-bit shift-register stages. Each 7-bit word of column data is preceded by a filler bit (usually a 0) that does not show up in the display. After eight clock pulses have occurred, the

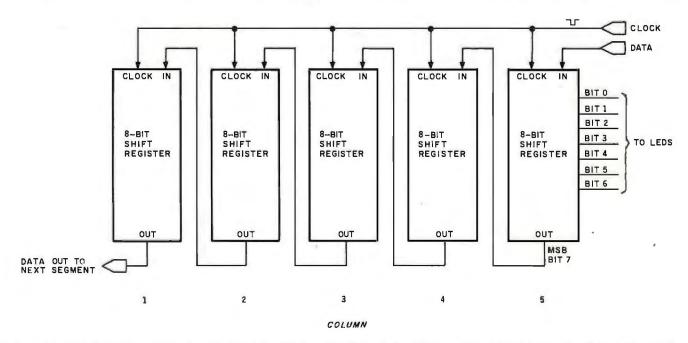

Figure 3: The shift-register sections are wired so that bits being shifted out of the rightmost column (at the most significant bit) enter the next column, and so on to the end of the character segment. Each low-order register position is connected to an LED driver. (Bits can also be shifted from one segment to another.)

7 data bits will be displayed in LEDs D29 through D35. After 8 more bits have been shifted in, the contents of column 5 have been completely moved to column 4, and so on. (To eliminate confusion, it is best to think of this as a column display where data is always entered 8 bits at a time.)

The shifting takes place too fast to see, so if the display contents are to be viewed by human eyes, the shifting must be halted occasionally for a viewing interval. If the 8 data bits are shifted in quickly relative to the amount of time they are left stationary for viewing, all the display contents will appear to scroll smoothly from right to left, one column at a time. How smoothly the display scrolls depends mostly on the speed of the program controlling it.

### How to Use the Display

The Circuit Cellar LED display is simple to use. Because of its serial input, it requires use of only a single output bit from a computer. It's convenient to use one bit of a conventional parallel printer port as a source for this signal; figure 4 shows how the printer port on an IBM Personal Computer's Monochrome Display Adapter can be wired to the LED display. Another benefit arises because of this arrangement: when a bit is output through the printer port, the port's 5-microsecond (µs) STROBE signal is automatically triggered. These STROBE signals can be used as clock pulses to shift the bits through the registers. (I used only the least significant bit, bit 0 or the LSB, of the 8 available, but a second data line could have been connected to the display's CLEAR line to control that as well.) If multiple character segments are used, the data input of the first segment is connected to the computer; the other segment inputs are chained from the leftmost column of the preceding segments.

Once you're set up to send bits into the display, you need to know what bits to send. For textual displays, the bits should be set according to matrix patterns that form alphanumeric characters, such as the pattern of figure 5 that forms the numeral "2"

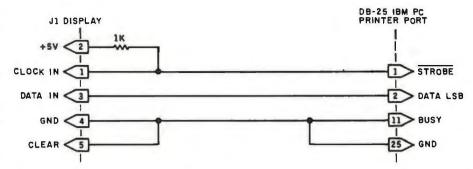

**Figure 4:** The parallel printer port on an IBM PC's Monochrome Display Adapter can be wired to drive the LED display using only the least significant data bit.

Listing 1: BASIC program that causes a "4" to appear on the scrolling LED display, sending data through a parallel printer port on the IBM PC. If you turn the page sideways, you can see the image pattern in the DATA values.

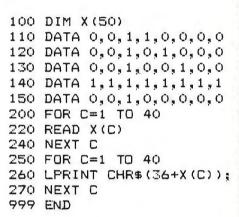

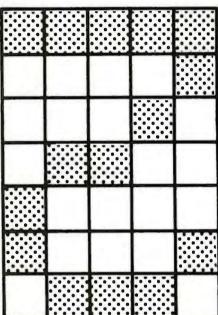

Figure 5: A bit pattern that forms the numeral "2" in a 5- by 7-element representation.

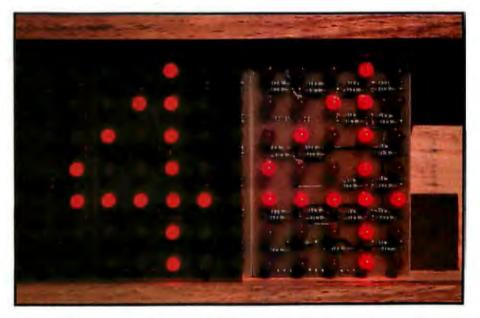

**Photo 4:** These examples of the numeral "4" were produced by the same bit pattern used in listing 1, but under the control of the Z8-BASIC System Controller. The red plastic filter over the left segment greatly improves the appearance of the display.

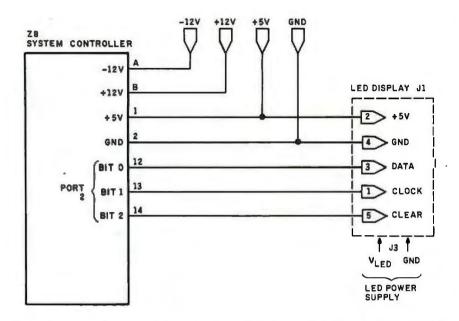

Figure 6: Diagram for connecting the scrolling LED display to the Z8-BASIC System Controller.

in a 5 by 7 representation. In the most simple case, data can be sent to the display using LPRINT statements from a BASIC interpreter.

A short BASIC program that displays "4" on the LEDs is shown in listing 1. The program begins with DATA statements that contain the bit patterns for each of the five columns. These values of 0 or 1 are read into the array X in lines 200, 220, and 240. The second FOR...NEXT loop sends the data to the display one bit at a time with an LPRINT statement. The

expression CHR\$(36+X(C)) includes an offset value of 36, which does not affect the LSB but avoids the unpredictability of sending values in the control-code range. If the value of the current element of the X array is 0, the output value of decimal 36 ("\$") is emitted at the output port. If the X value is 1, a 37 ("%") is emitted. If a 36 is sent, the LSB is 0, a value that causes its corresponding LED to be darkened as the bit is shifted through the display. If a 37 is sent, the LSB is a logic 1, and the LED will be lit. Two

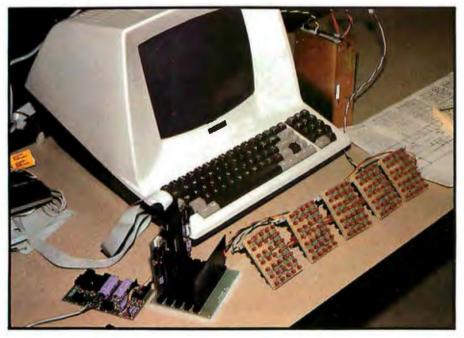

**Photo 5:** In my first attempt, several display segments were attached to the Z8 board; the message content of the display can be changed interactively from the video terminal.

examples of a displayed "4" appear in photo 4.

This is admittedly a rudimentary way to drive the display. But the method is quite effective if you don't mind taking time to code the program. It allows use of the scrolling LED display in a very flexible and economical manner, using the power of your existing computer system.

### Control by a Dedicated Processor

While you can tie the scrolling LED display to your main computer, as we have seen, using the display is much less trouble if a small, dedicated control processor running custom software is used. I decided to drive my display with a Z8-BASIC System Controller, the successor to the Z8-BASIC Control Computer I developed almost three years ago (see reference 1). Based on the Zilog Z8 self-contained microprocessor, this small computer is well suited for jobs like this. It has an on-board tiny-BASIC interpreter, space for 2K bytes of RAM (random-access read/write memory) and 4K bytes of EPROM (erasable programmable read-only memory), an RS-232C serial port, two parallel output ports, and one parallel input port.

The LED display is attached to one of the parallel output ports on the Z8 board, as shown in figure 6 and photo 5. The message-storage space can hold 256 characters using the unexpanded Z8 board. With the addition of one or more memory-expansion boards, messages up to 50,000 characters long can be stored.

The Z8 board can be programmed to provide several intelligent display features using a combination of tiny-BASIC statements, shown in listing 2, and assembly-language subroutines, shown in listing 3. (A flowchart of the controller software is shown in figure 7.) The software, which is modular in design, uses a table for storage of the character-display bit patterns. Shown in figure 8, these patterns can be easily modified to allow special characters to be displayed. Finally, listing 4 is a sample run of the controller software with the externalterminal mode selected.

You'll need to have a video-display

Text continued on page 52

EDIT OF INITIAL MODE START MESSAGE-CREATION SELECTION STORED MESSAGE SWITCH SET FOR INITIALIZE INTERNAL MODE REGISTERS AND TIMER DATA SWITCH SET FOR AREA ECHO MODE OUTPUT NO MESSAGE ERROR IN BUFFER MESSAGE DISPLAY YES YES YES MENU EDIT CHANGE START GET MESSAGE STORED DISPLAY SCROLL MESSAGE CURRENT RATE POINTERS MESSAGE GET INPUT CHARACTER SELECTION YES YES YES FROM VIDEO TERMINAL EDIT SET UP REGS MESSAGE MESSAGE WITH MESSAGE BUILD IN BUFFER GET START AND END DISPLAY CHARACTER. NEW MESSAGE SCROLL POINTERS Q OUTPUT ERROR MESSAGE IS ITS RATE GET INPUT YES VALUE <20# MESSAGE YES NO YES START SCROLLING YES RESET IS IT IS IT NO NO AND SCROLL THE C E POINTERS AND DISPLAY <25J DISPLAY SET BYTE STOP DISPLAY VALUE TO 20\* YES YES YES YES UPDATE STEP TO NEXT **GET NEW ADJUST** \*HEXADECIMAL SCROLL CHARACTER BUFFER POINTER CHARACTER AND REPLACE INPUT OLD ONE CHARACTER OUTPUT ADD TO BYTE TO DISPLAY BUFFER IS IT MESSAGE CR YES YES ADD TO GET BUFFER NEW CHARACTER NO YES CR

Figure 7: Flowchart of the display-controller software switch settings on the Z8 board. for the Z8-BAS C System Controller. Some modes of operation are selected Ŕ

D P-

Listing 2: BASIC program written for the Z8-BASIC System Controller to control the scrolling LED display. Some actions are controlled by machine-language subroutines called by BASIC.

```
10 GO @:1900
15 B=%0810: E=%080F
20 REM IF I GOT HERE, EXTERNAL MODE IS SELECTED
30 @%F4=%40
40 IF AND(@%FFFD,2)=0 THEN GOTO 10000
50 REM BUILD MESSAGE MENU
70 PRINT "CREATE A DISPLAY MENU"
80 PRINT: PRINT "1 - BUILD A NEW MESSAGE"
90 PRINT "2 - START MESSAGE SCROLLING"
100 PRINT "3 - CHANGE SCROLL RATE OF DISPLAY"
110 PRINT "4 - EDIT THE STORED MESSAGE"
140 PRINT: INPUT A
150 IF AK1 THEN 50
160 IF A>4 THEN 50
170 GOSUB A*1000
180 GOTO 50
1000 REM ENTER NEW CATA FOR DISPLAY
1010 3=%0810:E=%080F
1015 GO @%1900
1020 PRINT "ENTER DISPLAY CHARACTORS. END WITH RETURN OR ENTER KEY"
1030 X=USR(%54)
1040 IF X=13 THEN 1070
1050 E=E+1:@E=X
1060 GOTO 1030
1070 RETURN
2000 REM START MESSAGE SCROLLING ON DISPLAY
2010 IF E<>%080F THEN 2040
2020 PRINT "NO MESSAGE IN BUFFER - DISPLAY NOT STARTED"
2030 RETURN
2040 ^%38=%0810
2050 0%0801=%08:0%0802=%10
2060 ^%3A=E
2070 GO 0%198E
2080 RETURN
3000 REM CHANGE SCROLL RATE
3010 PRINT "ENTER NEW SCROLL RATE"
3020 INPUT A
3030 IF AK1 THEN 3010
3040 IF A>255 THEN 3010
3050 X=USR(%1876,8)
3060 RETURN
4000 REM EDIT THE STORED MESSAGE
4010 GO 0%1900
4020 IF E<> > 1080F THEN 4050
4030 PRINT "NO MESSAGE IN BUFFER - EDIT NOT POSSIBLE"
4050 PRINT "LISTING OF CURRENT MESSAGE"
4060 X=B
4070 C=@X:GO @%61.C
4080 X=X+1
4090 IF X>E THEN 4110
4100 GOTO 4070
4110 X=B
4120 PRINT: PRINT .
4130 PRINT "AS EACH CHARACTOR IS DISPLAYED, ENTER + TO SKIP,C TO CHANGE"
4135 PRINT "TYPE Q TO QUIT LEAVING REST OF MESSAGE,"
4137 PRINT "TYPE E TO QUIT ENDING MESSAGE AT THIS CHARACTOR"
```

```
4140 GO @%61.@X
4150 PRINT " ? ";
4160 C=USR(%54)
4165 PRINT
4170 IF C=%28 THEN X=X+1:GOTG 4220
4180 IF C=%51 THEN RETURN
4190 IF C=X45 THEN E=X:RETURN
4200 IF C<>%43 THEN PRINT "PLEASE TYPE +, C, Q, OR E": GOTO 4140
4205 PRINT "NEW CHARACTOR ? ";
4207 C=USR(%54):@X=C:PRINT:GOTO 4140
4210 PRINT "NEW CHARACTOR ? "): C=USR(254): @x=C: G070 4146
4220 IF X<=E THEN 4140
4230 PRINT "END OF ORIGINAL MESSAGE "
4240 PRINT "TYPE ADDITIONAL CHARACTORS AND END WITH RETURN OR ENTER"
4250 C=USR(%54)
4260 IF C=13 THEN RETURN
4270 E=E+1:@E=C
42:30 GOTO 42:50
10000 REM ECHO MODE
10010 0238=208
10020 0%39=%10
10030 X=USR(%54)
10035 IF XXX20 THEN X=X20
10040 0%0810=X
10050 GO @%1A12
10060 GOTO 10030
```

Listing 3: Assembly-language listing of the machine-language subroutines needed to control the LED display.

```
1900
                         0010 :
1900
                         0020 ; Z-8 LED DISPLAY DRIVER PROGRAM
                         0030 ; FOR THE Z-8 SYSTEM CONTROLLER ONLY
1900
                         0040 ; VERSION 1.1 12/31/83
                         0045 :
1900
                         0050 ; INITIALIZATION ROUTINE
1900
                         0000;
1900
                         0070
1900
                         0080 DINIT EQU
1900 SF
                         0090
                                      DI
                                                           ; DON'T BOTHER ME DURING SETUP
1901 70 FD
                         0100
                                                           ; SAVE OLD REG POINTER
                                                           POINT TO MY WORK REGS
1903 31 30
                         0110
                                      SRP #MYREG
1905 CC 10
                         0120
                                      LD
                                            R12,#10H
                                                           ; POINT TO IRQ 5 VECTOR ADDRESS
1907 DC OF
                                            R13,#0FH
R15,#8DH
                         0110
                                      LD
1909 FC 8D
                         0140
                                      LD
                                                           PICK UP A JUMP COMAND
190B 92 FC
                         0150
                                      LDE
                                                           ; WRITE TO VECTOR
                                            @RR12,R15
190D AU EC
                         0160
                                      INCW
                                                            STEP TO NEXT
                                            R15, SCROLL!H; HIGH BYTE FOR JUMP ADDRESS
190F FC 19
                         0170
                                      LD
1911 92 FC
                         0180
                                      LDE
                                            @RR12,R15 ; WRITE TO VECTOR +1
1913 AO EC
                         0190
                                      INCW
                                            R12
R15,#SCROLL!L; LOW BYTE OF JUMP ADDRESS
1915 FC C1
                         0200
1917 92 FC
                         0210
                                            @RR12,R15 ; WRITE IT AT VECTOR +2
1919
                         0220:
1919
                         0230 :
                                   REGISTER LAYOUT -
1919
                                      RRO - POINTER TO COLUMN TO OUTPUT
                         0240 ; .
                                      R3 - COUNT OF COLUMNS LEFT TO DISPLAY
R3 - RIPPLE TIMER CONSTANT FOR SCROLLING
                         0250 ;
1919
                         0260;
1919
                         0270 :
                                      R4 - FLAGS BYTE : .
                         0280 ;
1919
                                            BIT O - RUN MODE
1919
                         0290 :
                                            BIT 1 - UNDEFINED
1919
                         0300 ;
                                            BIT 2 - BLANK COLUMN SUPPRESS IF SET
                         ; 10دن
1919
                                      BITS 3-7 - UNDEFINED
RR6 - POINTER TO SWITCHES
                         0320 ;
```

### Bored Waiting? Here's The Board You've Been Waiting For.

Mailable

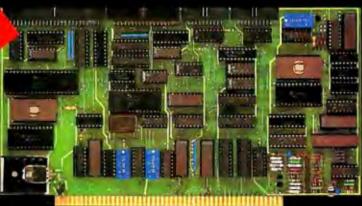

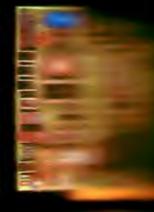

A hard disk and cartridge tape controller together on one board? Magic? Not really. It's Teletek's HD/CTC. The hard disk and cartridge tape drive controller provide the support necessary to interface both rigid-disk drives and a cartridge tape deck to the S-100 bus.

- A Z-80A CPU (optionally Z-80B) providing intelligent control of the rigid-disk and cartridge tape drives.
- Support of 5¼" rigid-disk drives with transfer rates of

5 megabits per second. Minor changes of the on-board components allow the support of other drive types/sizes and transfer rates up to 15 megabits per second. (Interface to disk drive is defined by software/firmware on-board.)

- Controller communications with the host processor via 2K FIFO at any speed desirable (limited only by RAM access time) for a data block transfer. Thus the controller does not
- constrain the host processor in any manner.
- Two 28-pin sockets allowing the use of up to 16K bytes of on-board EPROM and up to 8K bytes of on-board RAM.
- Individual software reset capability.
- Conforms to the proposed IEEE-696 S-100 standard.
- Controller can accommodate two rigid-disk drives and one cartridge tape drive. Expansion is made possible with an external card.

Teletek's HD/CTC Offers A Hard Disk Controller, Plus Cartridge Tape Controller, All On One Board.

### **TELETEK**

**31,48** 

April

9

# BUILT FOR SILENCE @ SPEED... AMDEK RELIABLE!

You want a letter quality printer that's fast and quiet. The new Amdek 5040 double daisy wheel printer is both. With only 50 decibels of sound, it's extremely quiet. Printing at 40 characters per second, it's fast. And, you get a 1 year warranty. As you would expect from Amdek, the competitively-priced 5040 features:

Amdek PERFORMANCE — Speed really counts in a commercial business. At over 400 words per minute, the new 5040 is the fastest quiet printer around.

Amdek VERSATILITY — Choose from a wide selection of double daisy wheels (two characters on one petal). Up to 19 different fonts. Get scientific notations... engineering symbols... foreign languages.

The new 5040 also offers both a serial and a parallel interface. That makes it compatible with just about any computer or word processor.

**Amdek QUIET** — Low noise is built in. A 50 decibel sound level is so quiet you can print all day long... without annoying background noise. You can even carry on normal telephone conversations right next to the printer.

Amdek PROTECTION - You get a full 1 year warranty (not just 90 days).

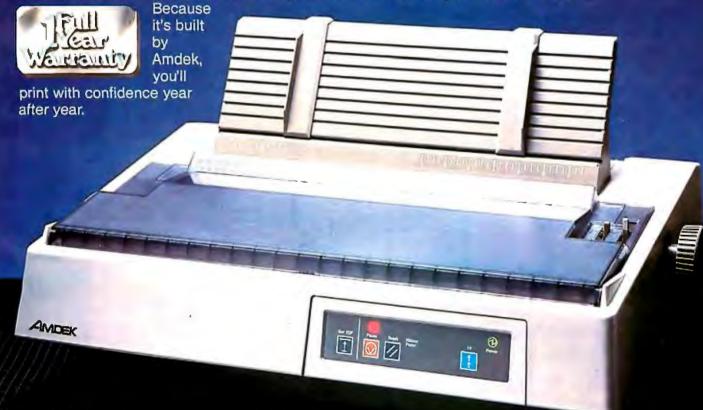

Stop At Your Local Computer Dealer Today! See the new Amdek 5040 in action. Watch how

fast and quiet it prints for you.

AMDEK

| Listing 3 continued:        |                                                                                                    | 1A05 00 E2               | 2420 DEC R2 ; IF 1, NO BLANK. ADJUST COL. COUNT                                                 |
|-----------------------------|----------------------------------------------------------------------------------------------------|--------------------------|-------------------------------------------------------------------------------------------------|
|                             |                                                                                                    | IAUD AU EU               | 2430 INCW RRO ; AND CHRTAB POINTER                                                              |
|                             |                                                                                                    | 1A OF                    | 2440 RETRN EQU \$                                                                               |
| 1901                        | 1750 : SCROLL - INTERRUPT DRIVEN SCROLL ROUTINE                                                    | TAUF DU FIJ              | 2450 POP RP ; RESTORE REG POINTER                                                               |
| 1901                        | 1760; SCHOLL - INTERRUPT DRIVEN SCHOLL ROUTINE                                                     | 1A 11 BF                 | 2460 IRET ; RETURN FROM INTERRUPT                                                               |
| 1901                        | 1/70 ; ASSUMES :                                                                                   | 1A 12<br>1A12            | 2470 ;                                                                                          |
| 1901                        | 1780 ;                                                                                             | 14.12                    | 2490 ; 2500 ; CHARACTOR OUTPUT ROUTINE - NON-INTERRUPT DRIVEN                                   |
| 19C1                        | 1790 ; ALL POINTER REGS CORRECTLY INITIALIZED                                                      | 1A 12                    | 2510;                                                                                           |
| 1901                        | 1800; REG 3 HAS TIME INCREMENTS REMAINING TO NEXT OUTPUT                                           | 1A 12                    | 2520 ; ASSUMES :                                                                                |
| 1901                        | 1810 ; TIME CONSTANT IS STORED AT "TIME" DATA AREA                                                 | 1A12                     | 2530 ;                                                                                          |
| 1901<br>1901                | 1820 ;<br>1820 ;                                                                                   | 1A12                     | 2540; BUFFER POINTER IS ON XTER TO BE OUTPUT.                                                   |
| 1901                        | 1840 SCROL EQU \$                                                                                  | 1A12                     | 2550 ; CHARACTOR IS INDEX TO LED TABLE                                                          |
| 19C1 7U FD                  | 1850 PUSH RP ; SAVE OLD REG POINTER                                                                | 1A12<br>1A12             | 2560; SWITCH POINTER REGS ARE INITIALIZED 2570;                                                 |
| 1903 31 30                  | 1860 SRP WMYREG POINT TO MY REGS                                                                   | 1A12                     | 2580 ;                                                                                          |
| 19C5 3A 46                  | 1870 DJNZ R3, RETRN ; IF INTERVAL HAS NOT EXPIRED, GO AWAY                                         | 1A 1≥                    | 2590 CHOUT EQU \$                                                                               |
| 19C7 CC 06                  | 1880 LD R12, #TIME!H ; POINT TO TIMER                                                              | 1A 12 70 FD              | 2600 PUSH RP ; SAVE OLD REG POINTER                                                             |
| 19C9 DC 00                  | 1890 LD R13,#TIME!L ; CONSTANT DATA AREA                                                           | 1A 14 31 30              | 2610 SRP #MYREG ; POINT TO MY WORK REGS                                                         |
| 19CB 82 3C<br>19CD D6 1A 41 | 1900 LDE R3,@RR12 ; RESTORE FULL COUNT 1910 CALL COLWRT ; WRITE A COLUMN OF DATA                   | 1A 16 82 F6              | 2620 LDE R15, PRR8 ; GET CHARACTOR TO BE DISPLAYED                                              |
| 19DU AO EO                  | 1920 INCW RRO ; STEP TO NEXT COLUMN                                                                | 1A 16<br>1A 16 56 EF 7F  | 2630 CHFIX EQU \$ 2640 AND R15,#07FH ; STRIP OFF H.O. BIT                                       |
| 19D2 2A 3B                  | 1930 DJNZ R2, RETRN ; IF NOT LAST COLUMN, GG AWAY                                                  | 1A1B                     | 2640 AND R15,#07FH ; STRIP OFF H.O. BIT 2650 ;                                                  |
| 19D4                        | 1940 ;                                                                                             | 1A 1B                    | 2660; BUILD INDEX INTO TABLE FOR COLUMNS OF DATA                                                |
| 1904                        | 1950 ; STEP TO NEXT CHARACTOR IN BUFFER                                                            | 1A1B                     | 2670 ;                                                                                          |
| 1904                        | 1960 ;                                                                                             | 1A1B OC 1A               | 2680 LD RO,#CHRTAB!H ; PICK UP TABLE                                                            |
| 19D4 AO E8<br>19D6 A2 8A    | 1970 INCW R6 ; ADVANCE CURBUF BY 1 1980 CP R8,R10 ; COMPARE CURBUF AND ENDBUF HIGH BYTE            | 1A1D 1C 95               | 2690 LD R1, #CHRTAB!L ; BASE ADDRESS                                                            |
| 19D6 7B OE                  | 1980 CP R8,R10 ; COMPARE CURBUF AND ENDBUF HIGH BYTE<br>1990 JR ULT,SETCH ; IF NOT GE THEN NO WRAP | 1A 1F A6 EF 00           | 2700 CP R15,#0 ; IS THIS CELL 0 ?                                                               |
| 19DA A2 9B                  | 2000 CP R9,R11 ; COMPARE LOW BYTES                                                                 | 1A22 6B 08<br>1A24       | 2710 JR EQ, SUPRS ; YES, GO TO BLANK SUPPRESS<br>2720 INDEX EQU \$                              |
| 19DC 3B OA                  | 2010 JR ULE, SETCH ; IF NOT GT THEN NO WRAP                                                        | 1A24 EC 06               | 2730 LD R14,#6 ; SET UP 6 COLUMNS PER CELL                                                      |
| 19DE                        | 2020 ;                                                                                             | 1A26                     | 2740 IDXLP EQU \$                                                                               |
| 19DE                        | 2030; WRAP TO BEGINNING OF MESSAGE                                                                 | 1A26 AO EO               | 2750 INCW RRO : ADD 1 TO COLUMN POINTER                                                         |
| 19DE<br>19DE CC 08          | 2040 ;                                                                                             | 1A26 EA FC               | 2760 DJNZ R14, IDXLP ; DO FOR 6 COLUMNS                                                         |
| 19E0 DC 01                  | 2050 LD R12,#BGNBUF!H ; PICK UP POINTER TO<br>2060 LD R13,#BGNBUF!L ; BEGIN BUFFER REMEMBERANCE    | 1A2A FA F6<br>1A2C       | 2770 DJNZ R15, INDEX ; DO FOR R15 TIMES                                                         |
| 19E2 62 6C                  | 2070 LDE R8, ERR12 ; GET HIGH BYTE                                                                 | 1A2C                     | 2780 ;<br>2790 ; NOW CHECK TO SEE IF FIRST COLUMN BLANK IS WANTED                               |
| 19E4 AO EC                  | 2080 INCW RR12                                                                                     | 1A2C                     | 2800 ;                                                                                          |
| 19E6 62 9C                  | 2090 LDE R9,@RR12 ; AND LOW BYTE                                                                   | 1A2C                     | 2810 SUPRS EQU \$                                                                               |
| 1928                        | 2100 ;                                                                                             | 1A2C 2C 06               | 2d20 LD R2,#6 ; ASSUME 6 COLUMNS PER CELL NOW                                                   |
| 19E6<br>19E8                | 2110 ; PICK UP CHARACTOR AND PROCESS -<br>2120 ; SET UP POINTER TO TRANSLATE                       | 1A2E 76 E4 04            | 2830 TM R4,#04H ; TEST BLANK BIT                                                                |
| 19E6                        | 2130 ; TABLE ADDRESS AS WELL AS # OF COLUMNS TO PROCESS                                            | 1A31 6B 04               | 2840 JR Z, BLANK                                                                                |
| 19E8                        | 2140 :                                                                                             | 00 E2 و 1A و 1A و 1A و   | 2850 DEC R2 ; DROP 1 COLUMN COUNT<br>2860 INCW RRO ; SKIP BLANK COLUMN                          |
| 19E8                        | 2150 ;                                                                                             | 1A37                     | 2870 BLANK EQU \$                                                                               |
| 19E8                        | 2160 SETCH EQU \$                                                                                  | 1A37                     | 2880 :                                                                                          |
| 19E6 62 Fo                  | 2170 LDE R15, ERR8 ; GET LATA BYTE FROM BUFFER                                                     | 1A37                     | 2890; THIS IS THE OUTPUT ROUTINE FOR THE CELL                                                   |
| 19EA OC 1A<br>19EC 1C 95    | 2160 LD RO,#CHRTAB!H ; SET UP POINTER TO 2190 LD R1.#CHRTAB!L : DATA TABLE BASE                    | 1A37                     | 2900 ;                                                                                          |
| 19EE 56 EF 7F               | 2190 LD R1,#CHRTAB!L ; DATA TABLE BASE<br>2200 AND R15,#7FH ; MASK OFF H.O. BIT                    | 1A37 D6 1A 41            | 2910 CALL COLWRT ; WRITE THIS COLUMN                                                            |
| 19F1 A6 EF 00               | 2210 CP R15,#0 ; IS DATA BYTE 0?                                                                   | 1A3A AO EO<br>1A3C 2A F9 | 2920 INCW RRO ; STEP TO NEXT ONE 2930 DJNZ R2,BLANK ; IF NOT DONE, DO IT AGAIN                  |
| 19F4 6B 0E                  | 2220 JR EQ, SETCOL ; YES, POINTER IN TABLE IS OK.                                                  | 1A 1E 50 FD              | 2940 POP RP ; RESTORE OLD REG POINTER                                                           |
| 19F6                        | 2230 ;                                                                                             | 1A4O AF                  | 2950 RET RETURN TO CALLER                                                                       |
| 19F6                        | 2240 ; ADJUST CHRTAB POINTER                                                                       | 1A41                     | 2960 ;                                                                                          |
| 19F6                        | 2250 ;                                                                                             | 1A41                     | 2970 ; ROUTINE TO WRITE A COLUMN OF LED INFORMATION                                             |
| 19F6<br>19F6 AO EO          | 2260 SKIP2 EQU \$ 2270 INCW RRO                                                                    | 1A41                     | 2980 ;                                                                                          |
| 19F6 AO EO                  | 2280 INCW RRO                                                                                      | 1A41                     | 2990 ; ASSUMES :                                                                                |
| 19FA AG EO                  | 229Ú INCW RRO                                                                                      | 1A41<br>1A41             | 3000; REGS RO+R1 POINT TO THE BYTE TO OUTPUT<br>3010; REG4 BIT 2 INDICATES INVERSE VIDEO IF SET |
| 19FC AG EO                  | 2300 INCW RRO                                                                                      | 1A41                     | 3010; REG4 BIT 2 INDICATES INVERSE VIDEO IF SET<br>3020: THE CLOCK BIT IS 0 ON ENTRY            |
| 19FE AO EG                  | 2310 INCW RRO                                                                                      | 1/441                    | 3030 : REG 2 IS CORRECTLY SET FOR OUTPUT                                                        |
| 1AOO AU EG                  | 2320 INCW RRO                                                                                      | 1A41                     | 3040 ;                                                                                          |
| 1AU2 FA F2                  | 2330 DJNZ R15, SKIP2                                                                               | 1A41                     | 3070 COLWR EQU \$                                                                               |
| 1A04<br>1A04                | 2340 ;                                                                                             | 14.41 70 FD              | 3080 PUSH RP ; SAVE OLD REG POINTER                                                             |
| 1404                        | 2350; DETERMINE # OF COLUMNS TO WRITE<br>2360; ADJUST CHRTAB POINTER IF NECESSARY                  | 1A43 31 30               | 3090 SRP MMYREG ; POINT TO MY WORK REGS                                                         |
| 1A04                        | 23/U;                                                                                              | 1A45 82 F0               | 3100 LDE R15, GRRU ; PICK UP DATA BYTE                                                          |
| 1804                        | 2380 SETCO EQU \$                                                                                  | 1A47 90 EF<br>1A49 EC 08 | 3110 RL R15 ; ADJUST COLUMN CORRECTLY 3120 LD R14.#d ; DO THIS 8 TIMES                          |
| 1AU4 2C U6                  | 2390. LD R2,#6 ; ASSUME 6 COLS TO START                                                            | 20 00                    | 120 LD R14,#6 ; DO THIS 8 TIMES                                                                 |
| 1A06 76 E4 04               | 2400 TH R4, #04H ; TEST COLUMN BLANK FLAG                                                          |                          | Listing 3 continued on page                                                                     |
| 1A09 6B U4                  | 2410 JR Z.RETRN : IF O. THEN BLANK. NO ADJUST                                                      |                          | Listing 5 continued on page                                                                     |
|                             |                                                                                                    |                          |                                                                                                 |

Now there's a real-time video image acquisition and display module that plugs directly into the IBM PC and PC-XT.

It's called the PCVISION™ Frame Grabber, From Imaging Technology —the leading OEM supplier of low cost, board level image processors.

The PCVISION Frame Grabber converts a standard analog video signal (RS-170) from a camera to digital data at 30 frames per second, and stores the resulting 6-bit pixel data in a  $512 \times 512$  frame memory.

It allows your IBM PC or PC-XT to access stored images for processing or manipulation, and features up to 64 gray scales per pixel, full color support, low cost, easy installation and high reliability.

The PCVISION Frame Grabber turns your IBM PC into a low cost, multifeatured image processing system for teleconferencing, robotic vision, factory inspection, medical imaging, microscopy, X-ray analysis and many other applications in business, industry, medicine and research.

The PCVISION Frame Grabber comes complete with demonstration software, cables and full documentation for fast, easy installation

and integration.

All for just \$2995 (camera and display monitor not included).

To find out how the PCVISION Frame Grabber can provide your IBM PC with the high performance, multifeatured image processing capabilities of systems costing much more, call our Sales Department at (617) 938-8444. Or write to the address below.

Imaging Technology Incorporated 600 West Cummings Park, Woburn, MA 01801 Telex: 948263

Circle 193 on inquiry card.

PCVISION

THE IBM PC PLUG-COMPATIBLE BOARD
THAT TURNS YOUR PC INTO A REAL-TIME IMAGE
PROCESSOR RIGHT BEFORE YOUR EYES.

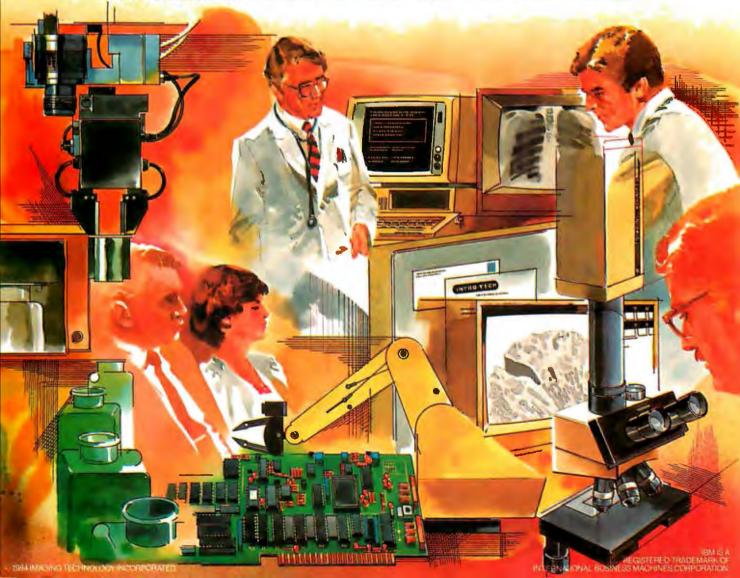

3820 INTTB EQU

### ENTER ... THE FUTURE! Introductory offer 349.95 THIS IS THE PASCAL COMPILER EVERYBODY'S BEEN WAITING FOR... EVERYBODY EXCEPT THE COMPETITION! LEARN TO WRITE Turbo Pascal IBM Pascal Pascal MT+ A SPREADSHEET PRICE 49.95 300.00 595.00 Our Introductory offer Complie & Link speed includes MICROCALO, e spreads set Workin un Turbo Parcel: It sell be on 1 seconditi **97** seconds 90 seconds Execution Extended Pascal for your IBM PC, 2.2 seconds 9 seconds 3 seconds speed your disk, and ready to run. And we've included APPLE CP/M, MS DOS, CP/M 86, CCP/M 33K w editori 28K w editori 300K + editor 225K + editor Not Available 168K + editor Disk Space 16 bit 8 bit 86 or CP/M 80 computer features: the source code to show • Full screen interactive editor providing 8 and 16 bit YES YES. you exactly how a spreadsheet is written! NO a complete menu driven program built-in editor YES NO NO development environment. 11 significant digits in floating point Generate object YES YES YES code arithmetic. One pass native Turbo Pascal includes a Built-in transcendental functions. NO YES NO code compiler

Benchmark data based on EightQueens in "Algorithms + Data Structures = Proprams" by N. Wirth, run on an IBM PC.

NO

NO

My system is: 8 blt \_\_

YES

Wird, run on an IBM PC.
Turbo Pascal is a trademark of Borland International, MT+ is a trademark of MT
MicroSystems, IBM is a trademark of International Business Machines.

Money Order Check

Card #:

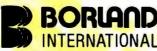

**Borland International** 4807 Scotts Valley Drive Scotts Valley, California 95066 250 page bound manual with extensive explana-tions and many illustrative examples.

| Turbo   | asca  | \$49.95 | + | \$5.00 |
|---------|-------|---------|---|--------|
| shippin | g per | copy.   |   |        |

Locates RunTime

errors directly in

source code

Master Card VISA.

Shipped UPS Exp date:

Operating system: CP/M 80 CP/M 86 \_\_\_\_MS DOS\_\_\_\_PC DOS \_\_\_ Computer: \_\_\_\_ Disk Format: Please be sure model number and format age correct. NAME: ADDRESS: CITY/STATE/ZIP: TELEPHONE:

\_ 16 bit

California residents add 6%% sales tax. Outside North America add \$15.00. Checks must be on a U.S. bank, and in U.S. dollars. Sorry, no

1-800-227-2400 X 968 IN CA: 1-800-772-2666 X 968 (lines open 24 hrs. a day, 7 days a week)

ORDER YOUR COPY OF TURBO

PASCAL TODAY TO TAKE ADVANTAGE

For Visa and MasterCard orders call toll free

OF OUR INTRODUCTORY SPECIAL.

Dynamic strings with full set of string

Program chaining with common

 Random access data files. Full support of operating system

handling features.

variables.

facilities.

And much more.

Dealer & Distributor Inquiries welcome.

| Listing | 3 | continued |
|---------|---|-----------|
| LIJUIN  | 9 | COMMINGE  |

| OO              |       |     |    |              |   |    |            |                                                   |
|-----------------|-------|-----|----|--------------|---|----|------------|---------------------------------------------------|
| 1003 00 1<br>14 | 14 14 | 14  | 14 | 4250         |   |    | Bd         | 0, 14H, 14H, 14H, 14H, 14H                        |
| 1009 00 0       | JJ 41 | 22  | 14 | 4260         |   |    | DB         | 0, 0, 41H, 22H, 14H, 08H                          |
| 100F 00 2       | 20 40 | 4D  | 50 | 4270         |   |    | DB         | 0,20H,40H,4DH,50H,2OH                             |
| 1015            | E 41  | 5 D | 4D | 4280<br>4290 | ; | AT | SIGN<br>DB | AND LETTERS (UPPER CASE)<br>0,3EH,41H,5DH,4DH,39H |
|                 | F 24  | 44  | 24 | 4300         |   |    | DB         | 0, 1FH, 24H, 44H, 24H, 1FH                        |
|                 | 7F 49 | 49  | 49 | 10 د 4       |   |    | DB         | 0,7FH,49H,49H,49H,36H                             |
|                 | BE 41 | 41  | 41 | 4320         |   |    | DB         | 0,3EH,41H,41H,41H,22H                             |
| _               | (F 41 | 41  | 41 | 0ز43         |   |    | DB         | 0,7FH,41H,41H,41H,3EH                             |
| _               | /F 49 | 49  | 49 | 4340         |   |    | DB         | 0,7FH,49H,49H,49H,41H                             |
|                 | F 45  | 48  | 48 | 05د4         |   |    | DB         | 0,7FH,48H,48H,48H,40H                             |
|                 | SE 41 | 41  | 45 | 4360         |   |    | DB         | 0,3EH,41H,41H,45H,47H                             |
|                 | 7F Oö | δÚ  | 00 | 4370         |   |    | DB         | 0,7FH,05H,08H,08H,7FH                             |
|                 | ώ 41  | 7F  | 41 | 4:500        |   |    | DB         | 0,00H,41H,7FH,41H,00H                             |
|                 | 2 01  | 01  | 01 | 4390         |   |    | DB         | 6,02H,01H,01H,01H,7EH                             |
| _               | F 00  | 14  | 22 | 440u         |   |    | DB         | 0,7FH,08H,14H,22H,41H                             |
|                 | (F U1 | 01  | 01 | 4410         |   |    | DB         | 0,7FH,01H,01H,01H,01H                             |
|                 | F 20  | 1ხ  | 20 | 4420         |   |    | DR         | 0,7FH,2OH,18H,2OH,7FH                             |
|                 | 7F 10 | óΟ  | 04 | 0ر44         |   |    | DB         | 0,7FH,10H,08H,04H,7FH                             |
|                 | E 41  | 41  | 41 | 4440         |   |    | OB         | 0,3EH,41H,41H,41H,3EH                             |
| 1075 00 7       | F 48  | 4ò  | 4ŏ | 4450         |   |    | DB         | 0,7FH,46H,48H,48H,30H                             |
|                 | E 41  | 45  | 42 | 446U         |   |    | DЯ         | 0, JEH, 41H, 45H, 42H, JDH                        |
|                 | F 45  | 4C  | 4A | 4470         |   |    | DB         | 0, 7FH, 46H, 4CH, 4AH, 31H                        |
|                 | 12 44 | 45  | 49 | 4400         |   |    | ŊВ         | 0,324,494,494,494,264                             |
| 1C8D 00 4       | 10 40 | 7F  | 40 | 4490         |   |    | DB         | 0,40H,40H,7FH,40H,40H                             |
|                 | E 01  | 01  | 01 | 4500         |   |    | DB         | 0,7EH,01H,01H,01H,7EH                             |
|                 | C U2  | 01  | 02 | 4510         |   |    | DB         | 0,7СН,02Н,01Н,02Н,7СН                             |
|                 | F 02  | OC  | 02 | 4520         |   |    | DB         | 0,7FH,02H,0CH,02H;7FH                             |
| • •             | 3 14  | 80  | 14 | 4530         |   |    | DB         | 0,63H,14H,08H,14H,63H                             |
|                 | 10    | OF  | 10 | 4540         |   |    | DB         | 0,60H,10H,0FH,10H,60H                             |
|                 | 3 45  | 49  | 51 | 4550         |   |    | DB         | 0,43H,45H,49H,51H,61H                             |
| 1CB7 00 7       | F 7F  | 41  | 41 | 4560         |   |    | DB         | 0,7FH,7FH,41H,41H,41H                             |
|                 | 0 10  | 60  | 04 | 4570         |   |    | DB         | 0,20H,10H,08H,04H,02H                             |
| -               | 1 41  | 41  | 7F | 4580         |   |    | DB         | 0,41H,41H,41H,7FH,7FH                             |

```
'/F
1009 00 04 08 10 08
                         4590
                                      DB
                                            O, 04H, 08H, 10H, 08H, 04H
1CCF 00 01 01 01 01
                         4600
                                            0,01H,01H,01H,01H,01H
    01
1CD5
                         4610 1
1005
                         4620
1CD5
                          4630 ; END OF CHRTAB
1C D5
                          4640
1CD5
                          4650
1CD5
                          4660
1CD5
                          4670 : TEST MESSAGES FOR INTERNAL USE
1005
                         4660
1CD5
                          4690 MSG1B EQU
1CD5 54 45 53 54 20
4D 45 53 53 41
                          4700
                                      DB
                                            TEST MESSAGE 1'
    47 45 20 31
10E3 2E 2E 2E 2E
                          4705
                                      DB
                                            $-1
1CE7
                         4710 MSG1E EQU
1CE7
                         4720 MSG2B
                                     EQU
1CE7 54 48 45 20 51
                         4730.
                                      DB
                                             'THE QUICK BROWN FOX JUMPED OVER THE LAZY DOG '
    55 49 43 4B 20
     42 52 4F 57 4E
     20 46 4F 58 20
     4A 55 4D 50 45
     44 20 4F 56 45
    52 20 54 48 45
    20 4C 41 5A 59
    20 44 4F 47 20
1014 2E 2E 2E 2E
                          4735
                                      DB
                                            1 ....
                                            $-1
1D10
                         4740 MSG2E EQU
1010
                         4750 MSG3B
                                      EQU
1010 30 20 31 20 32
                         4700
                                      DB
                                             0 1 2 3 4 5 6 7 8 9 1
    20 33 20 34 20
     35 20 36 20 37
    20 36 20 39 20
1D2C 21 20 22 20 23
                         4770
                                      DB
                                            1! "#$74() # | # - 6 + | . . /? 1
     20 24 20 25 20
     26 20 28 20 29
     20 2A 20 3A 20
     3D 20 2D 20 40
     20 2B 20 3B 20
     2C 20 2E 20 2F
     20 JF 20
1052 27 20 5B 20 5D
                         4780
                                      DB
                                            027H, 020H, 05BH, 020H, 05DH, 020H
     20
1058 3C 20 3D 20 2E
                                            03CH, 02OH, 03DH, 02OH, 1. . . . .
                          4790
                                      DB
    20 2€ 20 2E ≥0
     2E
1D65
                                            $-1
                          4800 MSGJE EQU
1063
                                      EQU
                          4610 MSG4B
1003 20 43 49 41 52
                          4820
                                      DB
                                              CIAHCIA',027H,'S CIRCUIT CELLAR IS '
     43 49 41 27 53
     20 43 49 52 43
    55 49 54 20 43
     45 4C 4C 41 52
    20 49 53 20
1080 53 55 50 50 4F
                                            'SUPPORTED BY CURLEW', 027H, 'S SOFTWARE CELLAR ... '
                         4830
    52 54 45 44 20
     42 59 20 43 55
    52 40 45 57 27
    53 20 53 4F 46
    54 57 41 52 45
    20 43 45 40 40
     41 52 20 2E 2E
     2E
1DA9
                         4640 MSG4E EQU $-1
1Da9
                          4850
1DA9
                          4660
                              END OF TEST MESSAGES
1DA9
                          4670 ;
```

SYMBOL TABLE

### QUADBOARD BY QUADRAM

The new 384K Quadboard by Ouadram is the most comprehensive board you can buy for the IBM PC or XT. Now with added hardware features and advanced software. But at a very low price.

New Expanded Quadboard Quadboard now delivers 9 of the PC functions/ features you need most. Including a Centronics compatible parallel port to drive most printers and other parallel devices. A serial port to connect your computer with plotters, modems, and other serial devices. A chronograph (real time clock/ calendar) keeps your system's

clock up-to-date. A game port. Plug in a joystick or game paddles and fire away. And a special "snap-on" I/O bracket to organize your expansion port connectors.

Plus, the new Quadboard comes socketed for memory expansion up to 384K (in 64K increments). With Ouadboard and a fully populated system board you can take your PC to its 640K limit.

### New Advanced Software

The new Quadboard comes with advanced QuadMaster software, too. Including the QuadRAM Drive program, for setting up multiple RAM Drives in Quadboard memory. MasterSpool, the easy, powerful print buffer. QuadMaster disk caching, to access frequently used

Quadboard Stands Out From the Pack

Now more than ever Quadboard gives you what you need most. More than any other board. Because Quadboard is designed for performance, engineered for dependability, and built in the continuing tradition of Quadram Quality. There are many imitators, but only one leader. So make sure you ask for the one and only. Quadboard by Quadram, the leader in microcomputer enhancement products.

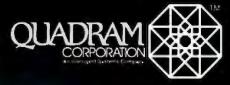

4355 International Bivd./Norcross, Ga. 30093 (404) 923-6666/TWX 810-766-4915 (QUADRAM NCRS)

Copyright 1983 Quadram Corporation

**OUADRAM QUALITY** 

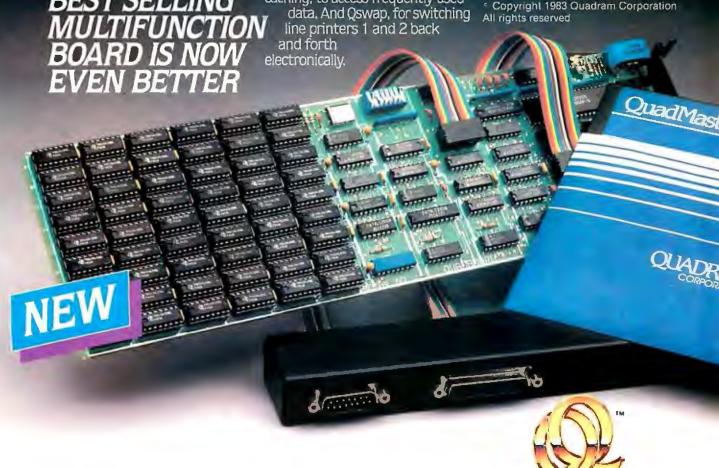

Quadboard is a registered trademark of Quadram Corporation. IBM is a registered trademark of International Business Machines. Listing 3 continued:

| E ? +                    |
|--------------------------|
| S ? +                    |
| T ? +                    |
| END OF ORIGINAL MESSAGE  |
| TYPE ADDITIONAL CHARACTE |
| MESSAGE FOR DISPLAY      |
|                          |
|                          |

| BONBU        | Oou 1 | BITLO | 1A48  | BLANK | 1A 37 | CHFIX  | 1A18  | CHCUIT | 1A 12 |
|--------------|-------|-------|-------|-------|-------|--------|-------|--------|-------|
| CHRTA        |       | CLEAR |       | COLCN |       | COLSE  | 1994  | COLWR  | 1A41  |
| DINIT        | 1900  | LDXLP |       | INDEX | 1A24  | INTER  | 1963  | INTMS  | 1966  |
| INTTB        | 1A85  | LOUP  | 198C  | MSG1B | 1CD5  | MSG 1E | ICE6  | MSG2B  | 1CE7  |
| <b>MSG2E</b> | 1017  | MSG3B | 1D16  | MSG3E | 1D62  | MSG4B  | 11163 | MSG4E  | 1DAo  |
| MYREG        | 0030  | RETRN | 1A OF | RIPPL | 1A76  | SCROL  | 1901  | SCRST  | 198E  |
| SETCH        | 19E8  | SETCO | 1A04  | SKIP1 | 19A0  | SKIP2  | 19F6  | SPECI  | 1855  |
| START        | 19B9  | SUPRS | 1A2C  | SWITC | FFFD  | TIME   | 0080  | TIMER  | 192E  |

**Listing 4:** The display-control program operating in the echo mode produces output on the video-display terminal like that shown here.

#### CREATE A DISPLAY MENU

1 - BUILD A NEW MESSAGE

2 - START MESSAGE SCROLLING

3 - CHANGE SCROLL RATE OF DISPLAY

4 - EDIT THE STORED MESSAGE

### ? 1

ENTER DISPLAY CHARACTERS, END WITH RETURN OR ENTER KEY TUST

#### CREATE A DISPLAY MENU

1 - BUILD A NEW MESSAGE

- START MESSAGE SCROLLING

3 - CHANGE SCROLL RATE OF DISPLAY

4 - EDIT THE STORED MESSAGE

7 4

LISTING OF CURRENT MESSAGE TUST

AS EACH CHARACTER IS DISPLAYED, ENTER + TO SKIP,C TO CHANGE TYPE Q TO QUIT LEAVING REST OF MESSAGE, TYPE E TO QUIT ENDING MESSAGE AT THIS CHARACTER

T ? + U ? C

NEW CHARACTER ? E

HARACTERS AND END WITH RETURN OR ENTER

CREATE A DISPLAY MENU

1 - BUILD A NEW MESSAGE

2 - START MESSAGE SCROLLING

3 - CHANGE SCROLL RATE OF DISPLAY

4 - EDIT THE STORED MESSAGE

7 4

LISTING OF CURRENT MESSAGE TEST MESSAGE FOR DISPLAY ....

AS EACH CHARACTER IS DISPLAYED, ENTER + TO SKIP,C TO CHANGE TYPE Q TO QUIT LEAVING REST OF MESSAGE, TYPE E TO QUIT ENDING MESSAGE AT THIS CHARACTER T ? Q

#### CREATE A DISPLAY MENU

1 - BUILD A NEW MESSAGE

2 - START MESSAGE SCROLLING

3 - CHANGE SCROLL RATE OF DISPLAY

4 - EDIT THE STORED MESSAGE

? 2

### CREATE A DISPLAY MENU

1 - BUILD A NEW MESSAGE

2 - START MESSAGE SCROLLING

3 - CHANGE SCROLL RATE OF DISPLAY

4 - EDIT THE STORED MESSAGE

7 3

ENTER NEW SCROLL RATE ? 2

### CREATE A DISPLAY MENU

1 - BUILD A NEW MESSAGE

2 - START MESSAGE SCROLLING

3 - CHANGE SCROLL RATE OF DISPLAY

4 - EDIT THE STORED MESSAGE

7 3

ENTER NEW SCROLL RATE ? 20

#### CREATE A DISPLAY MENU

1 - BUILD A NEW MESSAGE 2 - START MESSAGE SCROLLING

# Introducing the first computer games that pay you to own them.

Virtually all computer games provide entertainment value.

These new games from Blue Chip also give you practical value—of the most rewarding kind.

They put you in high-powered, realworld environments. Where you create strategies. React to constantly changing conditions. And learn solid skills in competing for extraordinary payoffs:

Millionaire™ You build a portfolio of actual NYSE companies, whose fortunes are tied to a universe of plausible events and variables to consider. Over 300,000 possible combinations of events mean you can play a lifetime without a repeat.

Baron™ Buy and sell all manner of real estate nationwide as you strive to amass a personal empire. Factors include realistic property values, overall economy and local idiosyncrasies.

<u>Tycoon™</u> If gold, silver, foreign currencies or other commodities quicken your pulse, play <u>Tycoon</u> and learn the ins and outs of this most volatile of financial arenas.

Squire™ The object here is to retire, financially set, in short order. Game is so realistic you can plug in your personal parameters, choose a lifestyle then follow the guidelines to attain it.

Entertain your brain. Sharpen your financial acumen. For both fun and profit. With these practical new games from Blue Chip.

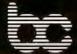

BLUE CHIP SOFTWARE • (213) 881-8288

Available wherever finer software is sold. On disk for: DEC Rainbow 100, DECmate II. IBM PC. TI Professional. Apple. Commodore 64. Osborne. Atari. Kaypro and others.

W. Corniell & Roll

W. Corniell & Roll

W. Corniell & Roll

W. Corniell & Roll

W. Corniell & Roll

W. Corniell & Roll

W. Corniell & Roll

W. Corniell & Roll

W. Corniell & Roll

W. Corniell & Roll

W. Corniell & Roll

W. Corniell & Roll

W. Corniell & Roll

W. Corniell & Roll

W. Corniell & Roll

W. Corniell & Roll

W. Corniell & Roll

W. Corniell & Roll

W. Corniell & Roll

W. Corniell & Roll

W. Corniell & Roll

W. Corniell & Roll

W. Corniell & Roll

W. Corniell & Roll

W. Corniell & Roll

W. Corniell & Roll

W. Corniell & Roll

W. Corniell & Roll

W. Corniell & Roll

W. Corniell & Roll

W. Corniell & Roll

W. Corniell & Roll

W. Corniell & Roll

W. Corniell & Roll

W. Corniell & Roll

W. Corniell & Roll

W. Corniell & Roll

W. Corniell & Roll

W. Corniell & Roll

W. Corniell & Roll

W. Corniell & Roll

W. Corniell & Roll

W. Corniell & Roll

W. Corniell & Roll

W. Corniell & Roll

W. Corniell & Roll

W. Corniell & Roll

W. Corniell & Roll

W. Corniell & Roll

W. Corniell & Roll

W. Corniell & Roll

W. Corniell & Roll

W. Corniell & Roll

W. Corniell & Roll

W. Corniell & Roll

W. Corniell & Roll

W. Corniell & Roll

W. Corniell & Roll

W. Corniell & Roll

W. Corniell & Roll

W. Corniell & Roll

W. Corniell & Roll

W. Corniell & Roll

W. Corniell & Roll

W. Corniell & Roll

W. Corniell & Roll

W. Corniell & Roll

W. Corniell & Roll

W. Corniell & Roll

W. Corniell & Roll

W. Corniell & Roll

W. Corniell & Roll

W. Corniell & Roll

W. Corniell & Roll

W. Corniell & Roll

W. Corniell & Roll

W. Corniell & Roll

W. Corniell & Roll

W. Corniell & Roll

W. Corniell & Roll

W. Corniell & Roll

W. Corniell & Roll

W. Corniell & Roll

W. Corniell & Roll

W. Corniell & Roll

W. Corniell & Roll

W. Corniell & Roll

W. Corniell & Roll

W. Corniell & Roll

W. Corniell & Roll

W. Corniell & Roll

W. Corniell & Roll

W. Corniell & Roll

W. Corniell & Roll

W. Corniell & Roll

W. Corniell & Roll

W. Corniell & Roll

W. Corniell & Roll

W. Corniell & Roll

W. Corniell & Roll

W. Corniell & Roll

W. Corniell & Roll

W. Cor

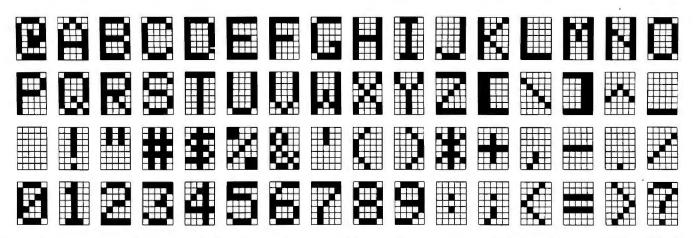

Figure 8: An entire set of alphanumeric characters can be represented by these bit patterns in a 5- by 7-element matrix, that formed by the LED arrangement in figure 2.

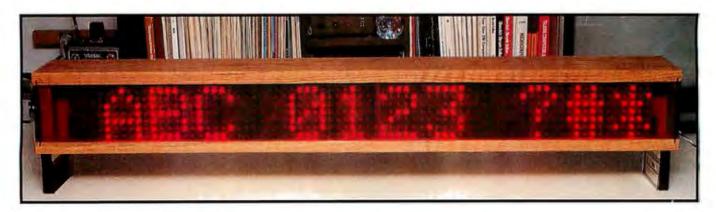

Photo 6: In the finished project, multiple character segments are linked and housed together in an attractive wooden enclosure. Either canned or live messages can be written or continuously scrolled across the array under control of the Z8 software.

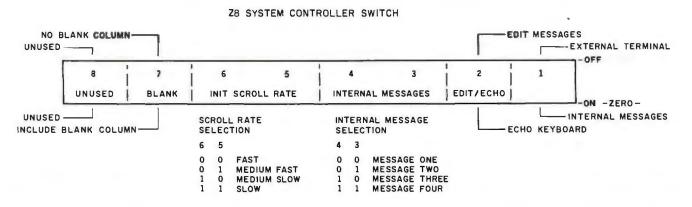

Figure 9: Options that can be selected by DIP-switch settings on the Z8 board. When used without a terminal, the controller can be thereby set up to start automatically and display one of four prestored messages at one of four scrolling rates.

Text continued from page 38:

terminal attached to the Z8 board to set up or change the scrolled message, but not for mere continuous operation with a single message. When a terminal is used and the echo mode is selected, input data or other keyboard entries appear in real time on the display. In the nonecho

mode, the terminal is used to enter complete messages for subsequent display, to set the scroll rate, or to edit existing messages.

Several options can be selected by DIP (dual-inline pin)-switch settings on the Z8 board, as shown in figure 9. When used without a terminal, the controller can be switch-selected to start automatically and display one of four prestored messages at one of . four scrolling rates. Automatic operation would be appropriate if the LED display were used for advertising, housed in an attractive wooden enclosure just like a commercial unit,

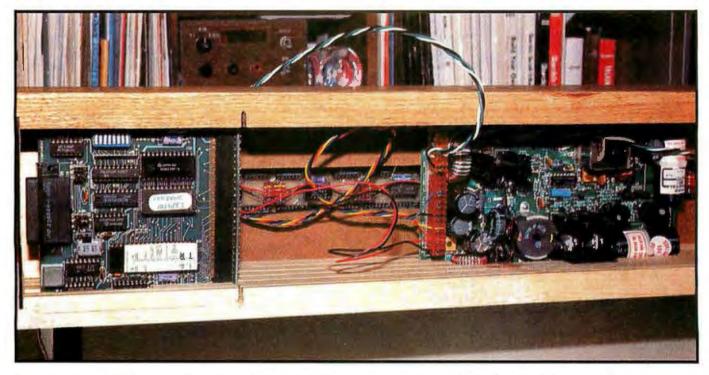

Photo 7: The Z8-BASIC System Controller and a hefty switching-type power supply reside in the rear of the wooden box.

as shown in photo 6. (In the rear of the box are the Z8 board and a highcurrent switching power supply, as photo 7 reveals.)

### In Conclusion

The assembly-language routines written for the Z8 could be converted to other processors without too much trouble. If you get ambitious and perform this conversion or devise some clever ways to use the LED display, let me know. I'd like to see your ideas and make them available to others.

I've only begun to find uses for my scrolling LED display. In another month or so, I should be able to add 20 or 30 more character segments. I wonder if I'll ever get to build a 24-line by 80-character display screen?

### Next Month:

If you'd like to speed up execution of high-level-language programs on your IBM PC, you'll be interested in a 16-bit coprocessor card you can build.

Steve Ciarcia (pronounced "see-ARE-see-ah") is an electronics engineer and computer consultant with experience in process control, digital design, nuclear instrumentation, product development, and marketing. In addition to writing for BYTE, he has published several books. He can be contacted at POB 582, Glastonbury, CT 06033.

### Oops!

In last month's article, we said that this month's project would be the IBM PC co-processor board. Steve had to delay that project, but your disappoinment will be only temporary—you'll see it in May. . . . R.S.S.

Editor's Note: Steve often refers to previous Circuit Cellar articles. Most of these past articles are available in reprint books from BYTE Books, McGraw-Hill Book Company, POB 400, Hightstown, NJ 08250.

Ciarcia's Circuit Cellar, Volume I covers articles that appeared in BYTE from September 1977 through November 1978. Ciarcia's Circuit Cellar, Volume II contains articles from December 1978 through June 1980. Ciarcia's Circuit Cellar, Volume III contains articles from July 1980 through December 1981. Ciarcia's Circuit Cellar, Volume IV, soon to appear, will contain articles from January 1982 through June 1983.

### References

- Ciarcia, Steve. "Build a Z8-Based Control Computer with BASIC." Part 1, BYTE, July 1981, page 38. Part 2, BYTE, August 1981, page 50.
- Ciarcia, Steve. "Self-Refreshing LED Graphics Display." BYTE, October 1979, page 58.

To receive a complete list of Ciarcia's Circuit Cellar project kits, circle 100 on the reader service inquiry card at the back of the magazine.

The following items are available from

The Micromint Inc.
561 Willow Ave.
Cedarhurst, NY 11516
(800) 645-3479 for orders
(516) 374-6793 for information

- 1. Kit for a single-character-segment LED display, 5 by 7 matrix. Includes LEDs, integrated circuits, printed-circuit boards, and all components necessary to display one 5 by 7 character.
  - single-segment kit SSK1, each. \$45 10 or more segment kits, each. \$42
- 2. Pair of blank printed-circuit boards for a single character segment, includes two Berg-type connectors.
  - single-segment board pair; PSS1...\$17
- 3. Z8-BASIC System Controller (scrolling LED software on EPROM optionally available).

BCC11, assembled and tested...\$149

Please add \$4 for shipping and insurance in the continental United States, \$16 elsewhere. New York residents please include 7 percent sales tax.

Special thanks to Bill Curlew and Ray Long for their contributions to this project.

## Don't buy a spreadsheet

A lot of electronic spreadsheets can't cover your needs. They just don't go far enough.

They're unable to work like you or adapt to the way

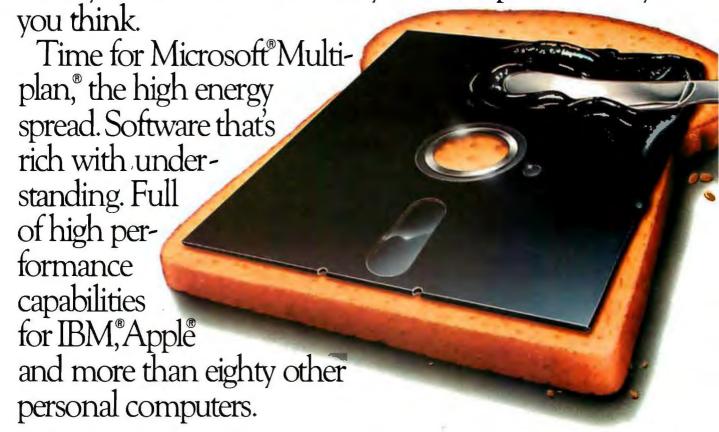

### Multiplan loves you as you are.

Other spreadsheets force you to learn how they think. Multiplan learns how you think. It remembers the way you work. Anticipates frequent commands. Even offers suggestions on spreadsheet set-up.

Commands are in English. So are formulas. Instead of typing mysterious coordinates like H54-L73=BK154, you

can name worksheet areas: Sales-Costs=Profit.

## that spreads too thin.

Multiplan can link information in different spreadsheets. When you make a change on one, every related one is changed.

The wish list.

Only Multiplan has optional Multiplan Application

Programs that work with you to design and build The High Performance Software

custom spreadsheets for Budget Analysis or Financial Statement Analysis in minutes.

Not hours. Or days.

Small wonder Microsoft gets more performance out of a spreadsheet. We designed the MS™DOS operating system that tells the IBM PC how to think. And our BASIC is the language spoken by nine out of ten microcomputers worldwide.

To get the very best spread please call 800-426-9400

(in Washington State call 206-828-8088) for the name of your nearest Microsoft Multiplan dealer.

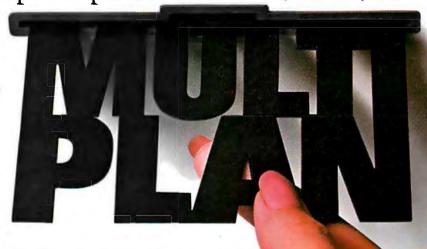

Microsoft and Multiplan are registered trademarks and MS is a trademark of Microsoft Corporation. IBM is a registered trademark of International Business Machines Corporation. Apple is a registered trademark of Apple Computer, Inc.

# Why buy a VISUAL 102 instead of a DEC VT102?

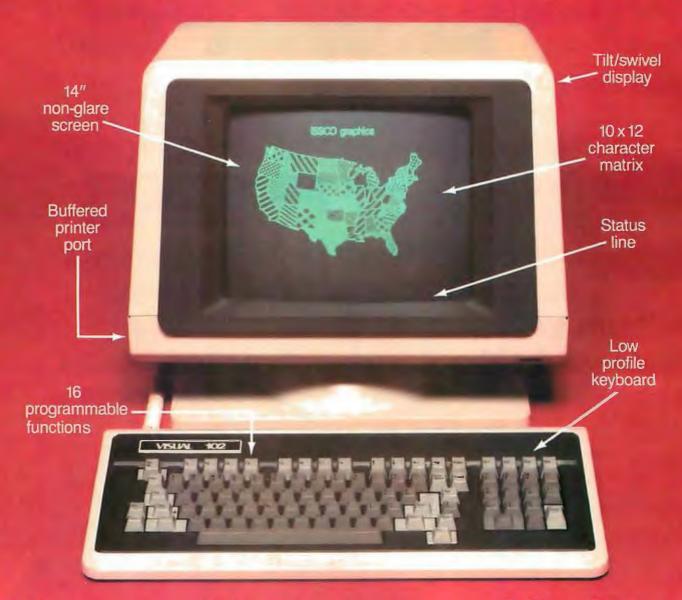

### Plus...graphics now or graphics later.

The new VISUAL 102 gives full DEC VT102" performance and more features at a much lower price. Plus, when you need it, a Graphics Option card turns the VISUAL 102 into a 768 x 293 resolution graphics terminal emulating the Tektronix 4010/4014. Just insert the card and immediately you have high resolution graphics compatible with a variety of available software packages.

VISUAL 102. The low cost, DEC VT102 compatible terminal that lets you graph now or graph later.

The UL listed VISUAL 102 exceeds FCC Class A requirements and U.S. Government standards for X-ray emissions.

See for yourself

Visual Technology Incorporated 540 Main Street, Tewksbury, MA 01876 Telephone (617) 851-5000. Telex 951-539

### User's Column

# The Most Fabulous Object in the Entire World

Ain't love grand, Diser, and lots more from Chaos Manor

### Jerry Pournelle Consulting Editor

We've just finished December.

It's axiomatic among writers that nothing happens during December. All the New York publishers vanish from about the first of December until the second week in January. No manuscripts are accepted, no contracts are issued, and no checks are mailed.

Computer companies seem to follow the same practice. Although people at COMDEX promised us a bundle of software and a whole slew of upgrade boards for the IBM PC, very little came in to Chaos Manor during December. I suppose that's just as well since I need to catch up with the backlog. But first—

### The Most Fabulous Object in the Entire World

I fell in love at COMDEX.

One booth was occupied by the B. A. Pargh Company, which sells from an enormous catalog full of items ranging from calculating machines to cigars; apparently it carries whatever the company's president wants to carry. Pargh will sell you (if you're a dealer) a Darth Vader Speakerphone, or even a Kermit the Frog phone if you're mad enough to want one.

This interesting outfit shared its booth with a real showstopper. Imagine a clear glass globe about 18 inches in diameter. Fill it with blue-green lightning bolts springing from a sunred orb in the center. Touch the outside of the globe and the lightning comes to your hands and plays about on the inner surface.

I'm watching mine as I write this. Fingers of lightning leap and play—no. There's no real way to describe this in words. You'd have to see it. It's magnificent.

The Orb Corporation has created a new kind of art object, one that allows you to make ephemeral light sculptures by running your hands over the globe to control the lightning. It's called an Omnisphere. As I said, it's a clear, hollow glass globe on a black pedestal. Inside the globe is a carefully prepared mixture of 15 rare gases in a near vacuum. Three microprocessors (see, there is a connection!) control the generation of a high-voltage ultrahigh-frequency current that leaps to form a plasma. Controls on the front allow you to change the intensity, frequency, and other characteristics of the display.

The Omnisphere comes with a 20year guarantee. It's like nothing you've ever seen. Not cheap, and certainly not for everyone; but you can't buy mine for any price.

### Diser

Last year at the West Coast Computer Faire I was much impressed by Lilith, the machine developed in Europe and used by Niklaus Wirth to design Modula-2. Modula-2, for

those few who tuned in late, is a structured language best described as "Pascal with the bugs out."

Like most machines for graphics, Lilith is built around the AMD 2901 bit-slicer central processing unit. Alex says bit-slicer means the designers took a bunch of little chips and made them into one big one. The advantage is in the graphics capability: the machine can control a bit-mapped screen dot by dot and do it fast.

It turns out that the Diser Company is building a U.S. version of Lilith, which it introduced at COMDEX East last spring. Like Lilith's operating system, the one in the Diser is written in Modula-2, so that it's easy to tinker with and improve, and the machine is a nearly ideal development system for working with Modula-2. It's somewhat more expensive than the microcomputers I write about, so I paid it little attention.

Then I got more involved with Modula-2 and decided to write a book on the language. One thing led to another, and I found myself talking to Heinz Waldberger, president of Diser, and this afternoon one of the machines arrived.

The Diser is *big*; the main unit sits on casters on the floor and measures about 30 inches high by 15 inches wide by 30 inches deep. This contains a card cage, power supply, *four* fans, and a removable-cartridge 10-mega-

byte hard disk. There aren't any floppies yet, but that's due to change soon; in the meantime, I'll have to use the RS-232C serial port to exchange program source code with the Sage II.

The rest of the machine consists of a big bit-mapped screen similar to the Corvus Concept—like the Corvus, it's taller than it is wide—a Keytronic keyboard, and a Logitech mouse. The keyboard is laid out in the Selectric style. There aren't any arrow keys, but then it doesn't need them since the mouse is intended for cursor control. It's essentially the same keyboard that Keytronic provides as an alternative to the IBM PC keyboard—see my review that follows.

The Diser arrived in three enormous boxes. On one was taped an envelope on how to assemble it. The first thing the instructions did was list the contents of one of the boxes: keyboard, mouse, three cables, two disk cartridges, and the system documents. Alas, there was only *one* disk cartridge, and no documents at all.

Given that the machine was rushed out on special order for me, this wasn't all that surprising, and a quick call to Orem, Utah, produced an apology and a promise of documents by Federal Express. The second disk cartridge would have been an exact duplicate of the first, intended for backup; we'll get one of those, too.

Assembly took a bit more than an hour, after which we fired it up. At first we couldn't do anything, but Alex continued to poke at the machine until he found that typing "?" produced some useful Help files. In poking around, we also found machine-readable text files of some of the system documents. I'm writing to catch a deadline; Alex is in the far corner poking the machine. Every now and then he shouts "Wow!" or words to that effect when he finds something new.

Control of the Diser has some similarities to Apple's Lisa but isn't such an insult to the intelligence. Pushing buttons on the mouse produces a miniwindow with a menu of options; moving the mouse within that miniwindow selects among the options. Some of the options have suboptions, also selectable by skillful use of the mouse. I can see how one could become quite adept with a little practice. For example, many editing functions, like insert, delete, and move text, are done with the mouse. Unlike Lisa, the Diser does all this fast.

We found illustrations of the machine's graphics capabilities under a file called DEM.COMDEX.DEMO; running that produces a dazzling display of three-dimensional graphics, including bit-map photographs of Swiss castles, as well as a pastoral scene with guernsey cows—I wonder if they've been to Peterborough lately? [Editor's Note: Here at BYTE we are ensconced in the former headquarters of the American Guernsey Cattle Club.]

Obviously, the Diser can store and display photographs. You can also draw pictures and diagrams with the mouse. Of course, you then need a printer capable of reproducing them on paper.

The Diser is intended for use with a laser printer. Diser has mated Canon's big and fancy laser printer to

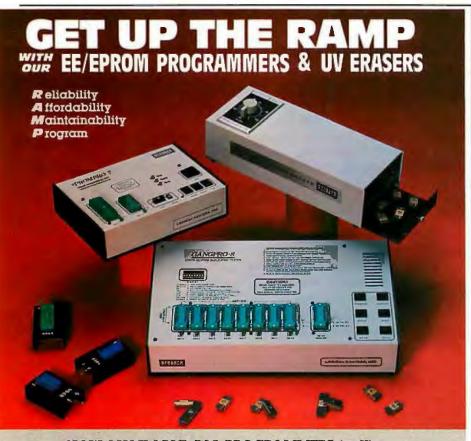

### NOW AVAILABLE: PAL PROGRAMMERS (call)

QUV-T8<sup>th</sup> series UV EPROM ERASERS QUV-78/2T (\$97.50) is an industrial quality eraset designed in a seel enclosure with a 5<sup>th</sup> wide tray UV indicator lens antistatic pact, 60 minute nugged timet and safety interlock swiftch are standard. Capacity is 24 EPROMS, 15-20 minutes erase time for 15 EPROMS. QUV-78 / Z (\$124.95) Similar to QUV-78/ZT (with 40% laster Erase Time).

Idser Erdse Filmo).

GIV-78-72N (\$68.95) Same as the QUV-78-72 version without the timer and safety interlock switch.

QIV-78-71 (\$49.95) Economy model in a molded two part plastic case Erdses IS EPROMS in 16 minutes.

\*MCS-48 is a registered trademark of intel Co

SEE US AT COMDEX SPRING ATLANTA

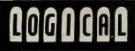

PROMPRO-8™
SEPIAL RS-232 STAND-ALONE ......\$689.00
This extremely versatile programmer has as much as 128K (166ks) of internal RAM dedicated to the EE/
EPROMs. This RAM buffer can be accessed either through a computer terminal or by user larget system (EPROM emulation) PROMPRO-8 8 digit alphanumeric display prompts user with the system messages. A keypad option is available for standatione editing. An impressive range of devices are programmed (as standard feature)

ORDER TOLL FREE 1-800-EE1-PROM (331-7766)

AVAILABLE SOFTWARE DEIVERS

1 EM PC 2 APPLE I 3 MDS-ISIS 4 CPM
5 TEKTRONICS 8002 6 COMMODORE 64 7 TRS-80 COLOR 8 FLEX

### LOGICAL DEVICES, INC.

DEPT 6, 1824E N.W. 65th PLACE, FORT LAUDERDALE, FLORIDA 33309 INFO, TEL (305) 974-0767. DISTRIBUTORS WELCOME FOR GUALIFICATIONS

# \*\*\*Sprinter\*\*

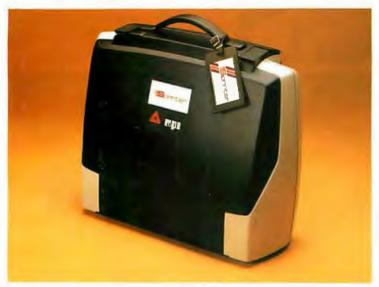

# Portable Portable

A new generation printer that combines portability, dependability and quality. **Sprinter** is travel convenience — lightweight and rugged with an easily removable travel cover and plenty of space for storage.

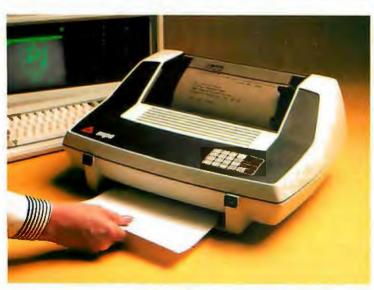

### **Personal**

A friendly printer that is easy to operate. Ease of operation is top priority for this printer. A **SoftSwitch™ Control Pad** allows the user to control forms' length, print density, tabulations, baud rate and character sets.

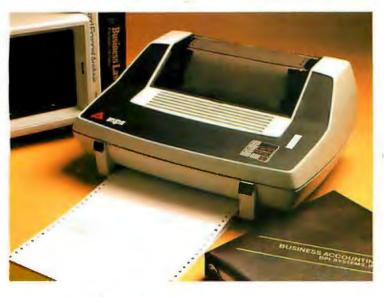

### **Professional**

A fast printer, the 160 CPS

Sprinter comes standard with a

4K buffer expandable to 68K with

MPI's MemoryMate™ option. It
comes equipped with an

EasyLoad™ front paper feed for
quick paper insertion and handles
everything from letterhead to
multi-part forms.

### **Travel with the Best!**

Micro Peripherals, Inc. 4426 So. Century Dr. · SLC, UT. 84123

See the Sprinter at your local computer store or call us for the dealer nearest you. 1 (800) 821-8848 Circle 270 on inquiry card.

4426 So, Century Dr. • SLC, UT. 84123 (801) 263-3081

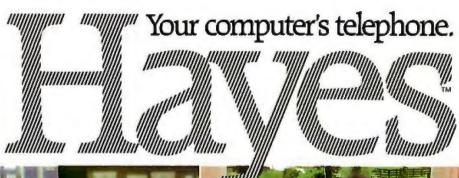

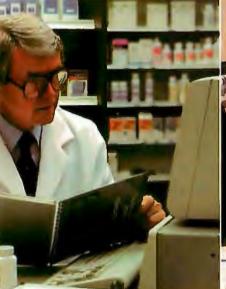

What will counteract NDC 74-0054-60?

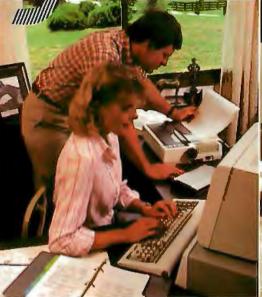

Gary: The pedigrees for next week's auction are as follows ...

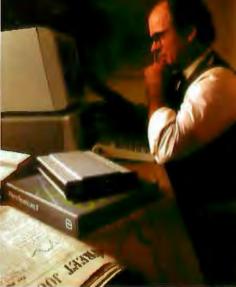

Sold 1000 shares at 33 for net profit of 6000. Richard.

Wouldn't it be great if you could use your IBM®PC to tap into vast resource libraries across the country? To transfer files to your partner, upstate? Or from your broker, down the street?

It's possible. All you need is a modem, to connect your computer to others. Down the hall. Or thousands of miles away.

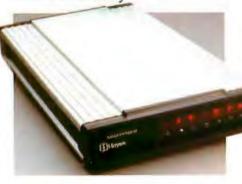

Hayes Smartmodem. Think of it as your computer's telephone. Hayes Smartmodem 300,™ and the faster Smartmodem 1200,™ allow you to communicate over ordinary phone lines.

Butany modem will send and receive data. Smartmodems also

dial, answer and disconnect calls. Automatically. And without going through the telephone receiver, making them far superior to acoustic coupler modems.

Choose your speed; choose your price. The lower-priced Smartmodem 300 is ideal for local data swaps and communicates at 300 bps. For longer distance and larger volumes, Smartmodem 1200 operates at baud rates of 300 or 1200, with a built-in selector that automatically detects transmission speeds.

> Both work with rotary dials, Touch-Tone® and key-set systems; connect to most timesharing systems; and feature an audio speaker.

Smartmodem 1200B™ is also available as a plug-in board. Developed specifically for the PC, it comes packaged with Hayes' own communications software, Smartcom II™

Smartcom IL We spent a lot of time developing it, so you can spend less time using it. Smartcom II prompts you in the

simple steps required to create, send, receive, display, list, name and re-name files. It even receives data completely unattended—especially helpful when you're sending work from home to the office, or vice versa.

If you need it, there's always "help." This feature explains prompts, messages, etc. to make communicating

extra easy.

With Smartcom II, it is. Case in point: Before you communicate with another system, you need to "set up" your computer to match the way the remote system transmits data. With Smartcom II, you do this only once. After that, parameters for 25 different remote systems are stored in a directory on Smartcom II.

Calling or answering a system listed in the directory requires just a few

quick keystrokes.

You can store lengthy log-on sequences the same way. Press

one key, and Smartcom II automatically connects you to a utility or information service.

Smartmodem 300. 1200 and 1200B are FCC approved in the U.S. and DOC approved in Canada. All require an IBM PC with minimum 96K bytes of memory: IBM DOS 1.10 or 1.00; one disk drive; and 80-column display.

Smartmodem 1200B. (Includes telephone cable. No serial card or separate power source is needed.)

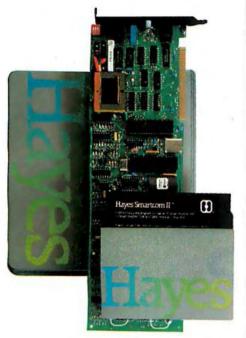

Smartcom II communications software.

NOTE: Smartmodem 1200B may also be installed in the IBM Personal Computer XT or the Expansion Unit. In those units, another board installed in the slot to the immediate right of the Smartmodem 1200B may not clear the modem; also, the brackets may not fit properly. If this occurs, the slotto the right of the modem should be left empty.

And, in addition to the IBM PC, Smartcom II is also available for the DEC Rainbow™ 100, Xerox 820-II,™ and Kaypro II™ personal computers.

Backed by the experience and reputation of Hayes. A solid leader in the microcomputer industry. Hayes provides excellent documentation for all products. A limited two-year warranty on all hardware. And full support from us to your dealer.

So see him today. Break out of isolation. Get a telephone for your personal computer. From Hayes.

Hayes Microcomputer Products, Inc., 5923 Peachtree Industrial Blvd., Norcross, GA 30092. 404/441-1617.

Smartmodem 300. Smartmodem 1200. Smartmodem 1200B and Smartcom II are trademarks of Hayes Microcomputer Products. Inc. IBM is a registered trademark of International Business Machines. Corp. Touch-Tone is a registered service mark of American Telephone and Telegraph. Rainbow is a trademark of Digital Equipment Corporation. Xerox820-II is a trademark of Xerox Corporation. Kaypro II is a registered trademark of Non-Linear Systems. Inc.

the machine, but I can't afford one of those. However, the company expects to have it working with Canon's new low-cost cartridge laser printer—see my COMDEX report in the March BYTE (page 352)—Real Soon Now. The delay is not Diser's. Canon hasn't yet delivered the printer. The Canon is only one of a whole bunch of new and comparatively low cost (less than \$4000) fast laser printers. Xerox and Fujitsu are also contenders. I certainly intend to get one of them.

You can also interface the Diser to a high-quality dot-matrix printer, such as the Printmate 150, and until we can get a laser printer that will just have to do.

Meanwhile, I'm already impressed with the Diser. I've seen it format text and then present it in fancy type fonts on screen. I've been playing with the text editor; it's certainly usable, although it will take a while to become skillful with the mouse.

I like Diser's character sets; it gives you a choice of about a dozen type fonts, including Helvetica, Gothic, and Times Roman. On the other hand, I'm not as fond of black on white as Diser is, and the letters on the screen are smaller than I'm used to; I find myself getting closer to it, which means I have to tilt my head back and look through the bottoms of my bifocals, which does my posture no good at all. No matter: you can change the default type font in the text editor to be as large as you like, and if I really fall in love with the machine, I'll get one of the enormous Dotronix bit-mapped screens we saw at COMDEX.

Meanwhile, this machine, plus a laser printer, can produce cameraready copy, giving authors total control of their books. That could be important to me, especially if Larry Niven and I do any more novels requiring complex typography, as Oath of Fealty did. In Oath we used different typefaces to indicate various modes of communication: humans speaking to computers; computers speaking to humans; humans conversing with computers through implanted transceivers; humans conversing with each other by means of the implants; computers writing to screens; and so forth. It got a bit complicated, and the typesetters didn't get it perfect even after a number of telephone calls. With the Diser and a good laser printer, I could send final page copy to my publisher.

Of course, it's no use counting one's chickens before they're hatched; after all, I've had the machine only a few hours, and we won't really know what it can do until we have the documents and get a chance to thrash it about. It will certainly have some pretty severe limits, since there's not much software for it. I suppose there is somewhere a Pascal compiler for the Diser, so I could recompile any Pascal programs I have source code for; but most of the programs I use every day would have to be rewritten in Modula-2.

On the other hand, Modula-2 is, in my judgment, the real language of the future, and it won't be long before there's a lot of software written in Modula-2, including accounting packages and the like; for that matter, it wouldn't be all that difficult to translate my own accounting programs from structured Compiling CBASIC to Modula-2, and the programs would be the better for the change.

What all this means, really, is that I'll certainly have a lot more to say about the Diser in months to come.

### Desk Organizer

One reason I anxiously awaited our IBM PC was a program whose description made it appear to be precisely what I wanted: a combination telephone directory, notepad, desk calculator, and clock/calendar with scheduler and alarm. It's called Desk Organizer, from an outfit called Conceptual Instruments Company, and from the description I was sure it would be great. Moreover, it works under a sort of concurrent operating system: you boot up with the Desk Organizer disk, and once it's running you can bring up the regular IBM PC operating system and run other programs, such as a text editor. The Desk Organizer is said to be still in the system, ready to be called up-something like Concurrent CP/M-86. If you have lots of memory, you can freely

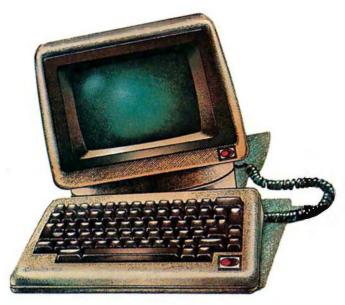

Era one.

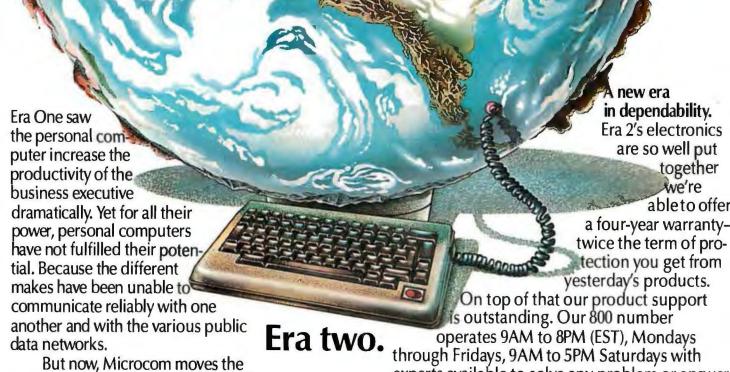

personal computer into a new era of communications compatibility with Era 2-the first Personal Computer Communications System with the industry-standard communications protocol MNP. Era 2 finally enables dissimilar personal computers to communicate with one another reliably and cost effectively. It also allows the personal computer to access public data networks easily and error-free.

A closer look at Era 2.

Era 2 with MNP is a 1200 baud Communications System (software and inboard modem) designed to operate with the IBM PC, PC XT, compatibles and PCjr; Apple IIe, Apple II Plus and Apple II. Its features include IBM 3101, Digital VT-100 and VT-52 terminal emulations. Era 2 executes multiple functions with a single keystroke. Stores a virtually unlimited number of telephone numbers - each one up to 31 digits. Era 2 is Bell 212A compatible, works with Pulse or Touchtone™ dialing. Its speaker alerts you to busy signals, wrong numbers, etc. Era 2 gives your personal computer error-free compatibility with other personal computers, data bases, mainframes, almost any information source that can be reached by telephone line.

Microcom, Era 2 and MNP are trademarks of Microcom, Inc. Apple is a trademark of Apple Computer Inc. Digital is a trademark of Digital Equipment Corporation. IBM is a trademark of International Business Machines Corporation.

through Fridays, 9AM to 5PM Saturdays with experts available to solve any problem or answer any question.

The state of the price of the state of the art.

We're able to offer Era 2 for an amazing \$429. By any standard the price/value ratio of

Era 2 is outstanding.

Move your personal computer forward into a new era of communications. Visit your Era 2 dealer soon. Call 800-322-ERA2 (in MA, 617-762-9310) for the name of one nearest you. Or write us, Microcom, Inc., 1400A Providence Highway, Norwood, MA 02062. We'll send you a brochure with complete information on Era 2. Only from Microcom: The Personal Computer Communications System with MNP.

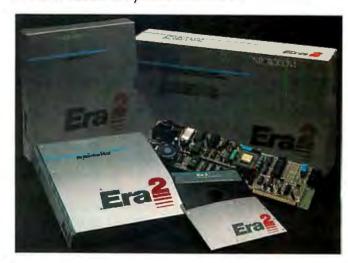

together

able to offer

we're

switch back and forth between Desk Organizer and another program.

This sounded ideal. One of my problems is a desk cluttered with notes and calendars and scraps of paper, and I can never find my address book when I want it. Getting all that on line would be worth something. True, I don't use an IBM PC to write with, but that's a solvable problem: within weeks we'll have the Compupro 8085/8088 sufficiently PCcompatible to run that sort of program, or at least they keep telling me we will. Besides, even if I don't end up using it because I'm not willing to convert to the PC as my personal machine, others here could, and I've plenty of friends who do use PCs and PC clones.

Alas, it's not quite all I'd hoped for. As far as I can tell, Desk Organizer does do all it promises; but it does it *very* slowly, and it's more complex to learn and use than I would have thought. The complexity isn't a real barrier. There's an excellent tutorial, perhaps a bit cumbersome, but complete enough.

On the other hand, the version the company sent me didn't do what it said it would. In particular, the documents say that various items will be "highlighted," which I suppose means that they'll appear in reverse video. I had to suppose it, because it didn't; there was no hint of any highlighting when I used the program, which made it quite difficult to be certain precisely what the program was going to do; the control scheme involves using the arrow keys to move the highlighting up and down within a list; if there's no highlighting, you've no choice but to try to set things up so the top or bottom item in the list is the one selected. This was hard enough work that I soon abandoned it.

However, just this morning a new disk arrived from Conceptual Instruments. I had Peter put it into the machine, and it does come up with highlighted (boldfaced, not reverse video) items, so I suppose I had a broken copy. Alas, I haven't had a chance to check for speed improvements.

To Conceptual Instruments' credit,

neither the program disk nor the data disks are copy-protected; in fact, there's a copy utility built into Desk Organizer, which figures, since you boot up the machine with Desk Organizer's operating system rather than the one that comes with the IBM PC. On the other hand, it took 4 minutes to format a disk, and after it was formatted, 11 minutes more to copy the program disk. Conceptual Instruments may have discovered a new antipiracy scheme: terminal boredom.

# Providing technical support is a job few computer companies enjoy.

Using the program is a bit like using Valdocs on the Epson QX-10: it works, but it takes so long that after a while you don't really care. There seems to be a lot of disk accessing. I don't suppose there's any help for it, given the amount of functions it performs and the data it stores. It could be unfamiliarity with the program, but I find it easier to hunt up my missing address book and look up the number.

There are nice features to Desk Organizer. The calculator is complete and fairly easy to use. There's a long section on "personalizing" the program. If you have the right kind of modem, the system will dial telephone numbers for you. There's a way to define the function keys as "stamps"; they could include your name and address, or the word CONFIDENTIAL, or indeed most anything you might have made into a rubber stamp.

In other words, I have mixed emotions about this program. I'd really like it to work, but I find trying to learn it a frustrating experience. Apparently I had a broken copy, since the manual is explicit about highlighting, and I saw no signs of it; moreover, from the serial number it was a very early copy. Perhaps the later version is speedier. If so, you'll hear about it. Meanwhile, if you're thinking about buying it, I'd advise you to get a demonstration from a dealer you trust.

### The Technical-Support Dilemma

When the micro revolution first began, there weren't very many of us users. Most companies—hardware and software alike—were so small that typically there weren't any people specially assigned to answering customers' questions and solving their problems. The regular technical staff did that in their spare time. As an example, when some years ago I had a problem with Sorcim's Pascal/M compiler, Richard Frank, the president of the company, took the call.

That's pretty unlikely now. Any successful company sells thousands to tens of thousands of copies of its product, whether it be a computer or a program or, increasingly, both. Outfits like Digital Research, with many different versions of dozens of languages and compilers as well as the CP/M operating system, find they need large staffs to answer customer queries.

Providing technical support is an onerous job that few computer people enjoy. How could they? They're likely to get the same questions over and over again. An interesting question almost by definition means one they can't answer. Meanwhile, there are the dozens of callers, some asking superbly stupid questions, some with legitimate beefs, some irate, and nearly all unhappy. Anyone smart enough to answer the tough questions could be doing independent programming work, or, turning it around, in general if you don't know enough about computers to be doing development work, you probably shouldn't be answering users' questions. This makes for a vicious circle and a high turnover in the technical-support departments of many large micro suppliers.

On the other hand, there have to be technical-support people. Most microcomputer programs are not well designed and often have really poor documentation to boot. There's often no way to make the program run without correcting it and no way to tell the customer how to correct an older version except through direct telephone contact.

The expense of providing technical support is often used as justification

# 

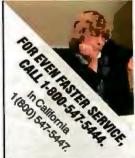

# PC users! Here are 6 products you need to get up and running, fast!

### MicroMaster™ is the first truly complete PC support system.

It's revolutionary design integrates orderly paper and cable management like no other office furniture we know of. And, for maximum PC usage and functionality, mobile MicroMaster can be moved from one location to another easily and safely. Best of all, MicroMaster is so well-made, we guarantee it for life.

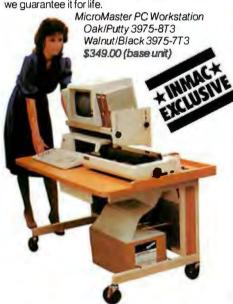

### New — The world's most compact auto-answer/auto-search modem.

The Small Talk™ is our newest 300-baud modem. It features automatic search and automatic answer, at a very affordable price. Compatible with all other 103-type moderns on the market, complies with FCC rules. Order yours today. No.8063T3 \$149.00

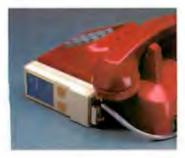

### The ultimate solution for glare problems.

Our Glare Sentry<sup>™</sup> II effectively reduces CRT-reflected light. Plus, the built-in contrast enhancement filter makes each character sharper and much easier to read. Specify your equipment and model number.

Glare Sentry<sup>™</sup> II \$99.00

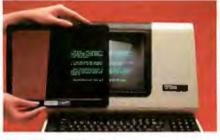

### The Micro-T-Switch gives you instant access to 2 serial devices.

Save the cost of a second printer by allowing two users to share the same device. All components are mounted on a printed circuit board to reduce cross-talk and eliminate trouble-prone point-to-point wiring. Buy one today, put it to work tomorrow. Micro-T-Switch for EIA RS-232 applications No.112T3 \$110.00

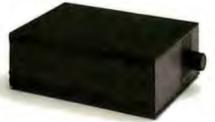

### Plug 3 or 4 PC components into just 1 micro power bench.

Coordinate your PC hardware for neatness, convenience and safety. Flip 1 switch and turn on your entire system. And the micro power center has a built-in surge suppressor. Call in your order or return the postcard.

Apple Power Bench No. 2910T3 \$129.00

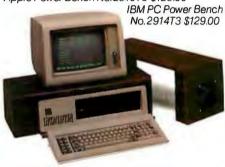

### FREE DUST COVER IF YOU ORDER NOW.

This is no ordinary "office" dust cover. It's made of a unique vinyl containing special "anti-static" additives, to prevent static-charge buildup.

A \$13.95 value. Limited time offer – order by April 30,1984.

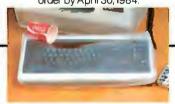

### FREE INMAC CATALOG.

Every PC user needs this 120-page catalog, jam-packed with more supplies accessories and ideas. Includes over 2,000 specially selected products. Ask for a copy today.

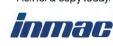

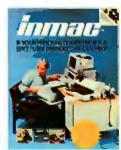

**Ordernow**— **direct from thisad.** Just fill out and return the postpaid card, call toll-free or write us at 2465 Augustine Dr., Santa Clara, CA 95051.

Risk-free Double Protection Guarantee.

Return any product within 45 days if you're not completely satisfied. All products are guaranteed for one year against defects in material and workmanship.

Your order shipped in 24 hours. Orders are sent UPS or USPS with freight and handling added to your invoice.

**Visa, Mastercard, or we'll bill you.** Indicate payment method with order.

CALL TOLL-FREE 1-800-547-5444.

for high software prices. I'm fond of telling programmers that it takes at least as much time and effort to write a novel as it does to write a big program; but we don't charge hundreds of dollars a copy for novels. The almost inevitable answer has been that novelists don't have to answer many telephone calls about their characters and plots.

### Digital Research's Technical-Support System

I've had mixed reports about Digital Research's technical support. Some readers are enthusiasts. Others have horror stories. I suspect it has to do with whom they talked to at DR, and how long that technician had been on the support assignment, and quite possibly the time of day. I know I've had a variety of experiences talking with them.

Last week I was working on my silly Star Trek game. As an aside: my apologies to those who ordered the darned thing from Workman. Barry kept after me to get the final version out, but I kept wanting to add yet another feature, and eventually Barry had piles of orders and was getting frantic just as I had other deadlines and the Christmas holidays were nearly upon us—but when I assembled the thing, it would run fine on my big systems, but it used too much memory for most machines.

The game is written in Compiling CBASIC, which has the ability to do overlays and pass variables from one section of the program to another by use of COMMON declarations. This seemed ideally suited for my game: I could do the setup in one section of the program, then call in an overlay for the actual play of the game.

Alas, the DR documentation on how to use COMMON and the overlay feature with array variables is not precisely a model of clarity. Still in all, I puzzled out what I thought was meant and tried it.

The setup worked fine, but as soon as it called the overlay it blew up in a spectacular manner: suddenly there appeared on the screen a bunch of garbage that included not only control characters and random stuff, but also the text of every string in the

program, including not only messages but the prompts and error messages from functions. Disconcerting to say the least.

Logical analysis: either I was doing something wrong in the game itself, implementing the overlay feature improperly, or trying to do something that Compiling CBASIC can't do. Of course, we were in a hurry: there were my deadlines, and Mrs. Workman was unhappy because customers were calling about this stupid game. I needed a shortcut.

The simplest thing would be to eliminate one or more of the possibilities, and the easiest way to do that would be to call Digital Research. If I had assurance that Compiling CBASIC would do the job, then I'd be miles ahead, even if there wasn't anyone there able to tell me precisely how to do it; and if Compiling CBASIC wouldn't, then I could stop wasting time trying.

It used to be when I had questions about CBASIC I'd call Gordon Eubanks. After all, he wrote the program. Gordon, however, has set off on his own to produce some new software, so that wasn't an option. There was nothing for it, then, but to call the DR switchboard.

The result was weird. First, someone asked me if I were an end user. I could tell it wasn't a casual question. "As opposed to what?" I asked. "I write a software review column called The User's Column, so I suppose I am." Long silence, then I was shunted to another telephone. And another. I kept saying, with rising impatience, "Look, all I want to know is whether Compiling CBASIC can do this. I don't even need to know how, just whether I'm wasting my time trying." I must have said that 10 times. Eventually I tired of it and asked for the director of press relations, only to be told DR doesn't have one, and I should talk to a PR firm in Palo Alto. Then I was put on hold again, and another voice came on. This one told me her name was Mary Anne Brown, and I needed another person named Brown from a different department, and she'd try to get the other department for me.

By this time I'd been on the phone

### Where to buy Toshiba's P1351 and P1340 printers:

|  |  |  | N |  |
|--|--|--|---|--|
|  |  |  |   |  |
|  |  |  |   |  |

B&DICAMELOT ASSOCIATES INC

| Northampton, MA                             |      | (413) | 253-7 | 378 |
|---------------------------------------------|------|-------|-------|-----|
| DIGITAL ENTRY SYSTEMS<br>Waltham, MA        |      | (617) | 899-6 | 111 |
| MICROAMERICA                                |      |       | 343-4 |     |
| Framingham, MA                              | n MA | (617) | 877-8 | 500 |
| CYBER/SOURCE<br>Southfield, MI              |      | (313) | 353-8 | 660 |
| GENERAL BUSINESS COMPUTERS, Cherry Hill, NJ |      | (609) | 424-6 | 500 |
| MONROE DISTRIBUTING COMPANY Cleveland, OH   | 1    | (216) | 781-4 | 600 |
| ROBEC DISTRIBUTORS<br>Line Lexington, PA    |      | (215) | 822-0 | 700 |
|                                             |      |       |       |     |

#### SOUTHERN SYSPRINT, INC.

| Sarasota, FL  | (813) 924-8278       |
|---------------|----------------------|
| MICROAMERICA  | (813) 623-6526       |
| Tampa, FL     | In FL (800) 282-3385 |
| Norcross, GA  | (800) 241-8566       |
|               | In GA (404) 441-0515 |
| Rockville, MD | (800) 638-6621       |
|               | In MD (800) 492-2949 |

#### CENTRAL

| TEK-AIDS INDUSTRIES, INC.     | (312) 8/0-/400       |
|-------------------------------|----------------------|
| Arlington Heights, IL         | or (800) 323-4 138   |
| KALTRONICS DISTRIBUTORS, INC. |                      |
| Northbrook, IL                | (312) 291-1220       |
| MICROAMERICA                  | (800) 323-6827       |
| Schaumburg, IL                | In IL (800) 942-4690 |
| Richardson, TX                | (800) 527-3261       |
|                               | In TX (800) 442-5847 |
| GENERAL MICROCOMPUTER         |                      |
|                               |                      |

South Bend, IN (219) 277-4972
MIDTEC ASSOCIATES dba CRYSTAL COMPUTERS
Lenexa, KS (913) 541-1711
B & W DISTRIBUTORS
St. Louis, MO (314) 569-2450

SMC INTECH SYSTEMS CORP.
Carrollton, TX (214) 446-9055
COMPU SHOP
Richardson, TX (214) 783-1252

Richardson, TX (214) 783-1252 SYSPRINT, INC. Richardson, TX (214) 669-3666

### WESTERN

| P.G.I. CORPORATION    | (602) 967-1421            |
|-----------------------|---------------------------|
| Tempe, AZ             | or (800) 528-1415         |
| MICROAMERICA          | (800) 421-1485            |
| Carson, CA            | In CA (800) 262-4212      |
| BYTE INDUSTRIES, INC. | (415) 783-8272            |
| Hayward, CA           | or (800) 972-5948         |
|                       | Outrido CA (900) 227 2070 |

PREMIER SOURCE DISTRIBUTING Irvine, CA (714) 261-2011 CYPRESS DISTRIBUTING COMPANY, INC.

San Jose, CA (408) 297-9800 MICROWARE DISTRIBUTORS, INC.

Aloha, OR (503) 642-7679
Bellevue, WA (206) 451-8586
ANACOMP, INC.
Salt Lake City LIT (801) 539.0158

Salt Lake City, UT (801) 539-0158
Redmond, WA (206) 881-1113
or (800) 426-6244

### CANADA

IRWIN ELECTRONICS Etobicoke, Ontario (416) 626-6600

### OR THESE TOSHIBA AMERICA, INC. REGIONAL OFFICES:

177 Madison Avenue, Post Office Box 2331R Morristown, NJ 07960 (201) 326-9777 662 Office Parkway, The Colonnade Building St. Louis, MO 63141 (314) 991-0751 18017 Sky Park Circle, Suites P and Q Irvine, CA 92714 (714) 250-0151

### **TOSHIBA**

Circle 366 on Inquiry card.

# Two ways to show off your IBM PC.

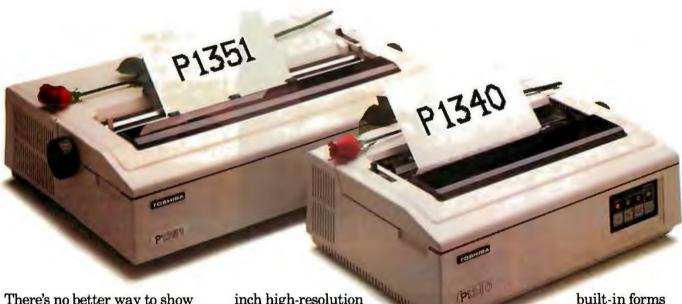

There's no better way to show off your IBM PC – or any other micro – than with the new line of Toshiba printers. They offer state-of-the-art features, high reliability and low price.

### P1351

The new Toshiba P1351 printer has a unique high-density 24-pin dot-matrix print head. It lets you print crisp, clean letter copy at 100 cps, draft copy at 192 cps. And with the software-selectable downloading fonts, you get to pick from a variety of type styles.

The P1351 has more stuff to show. Like 180 x 180 dots-per-

inch high-resolution graphics, 132-column-width platen (great for spreadsheets and Lotus™1-2-3™ data processing and graphics), Qume SPRINT 5™ emulation, and a choice of either a forms tractor or automatic sheet feeder.

### P1340

For considerably less, the new P1340 gives you just a little less. But it still has the same high-density 24-pin dot-matrix print head, the 180 x 180 dots-per-inch graphics resolution, and the Qume SPRINT 5 emulation. In addition to true proportional spacing and a

tractor. Whichever
printer you choose, you also
get nationwide service within
24 hours by Western Union
technicians.

So the choice is yours. But when you choose Toshiba, you know you're putting on the best show possible.

For more information, call toll-free: 1-800-457-7777, Operator 32. Or call one of the distributors listed on the adjacent page.

IBM PC to P1340 and P1351 graphics utilizes PaperScreen and the IBM PC with color graphics adapter. IBM PC is a trademark of International Business Machines. Lotus and 1-2-3 are trademarks of Lotus Development Corporation. SPRINT 5 is a trademark of Qume Corporation.

© 1984 Tbshiba America, Inc.

In Touch with Tomorrow

TOSHIBA
Information Systems Division, TOSHIBA AMERICA, INC.

Circle 367 on inquiry card.

to DR for half an hour, and I'm certain I was neither civil nor coherent. and I want to commend Ms. Brown for her patience. In the unlikely event that Digital ever lets her go, she could get a job with the State Department anytime. Alas, it did no good: the other department would not speak to me; and there matters rested.

The next day Digital called me. It seems to have been changing its technical-support setup, and between the changes and the impending holidays the system wasn't properly implemented, and I'd fallen between the cracks.

The new system is—well, before I express an opinion, I'll describe it.

DR has a new "Technical-Support Program for the Professional Programmer." Actually, it's not all that new; but I'd never heard of it, probably because in the past I'd always called program authors directly. Anyway, the program costs \$250 a year and entitles you to:

•a toll-free phone number to DR

- unlimited calls on that number regarding all DR products
- written software performance reports
- •access to Microline, a DR support service on The Source
- •free hookup fee to The Source
- •a new quarterly technical news-

That's the theory, anyway. In practice, you apply by signing a form acknowledging that DR "does not guarantee support service results" and it denies "all expressed and implied warranties, including all implied warranties of merchantability and fitness for a particular purpose." In addition, you must (not unreasonably) be shown to be a valid owner of the software to be supported under the agreement. DR doesn't say what it will do if you sign up for the service and subsequently buy something else from it, but since it says the single fee entitles you to support for all the DR products you've bought, I presume it will cover the new ones when you get them.

DR says that there is still some free support for end users. That, however, is provided by an entirely different department of "generalists." The professional technical-support people are specialists, and they will talk to you only if you call on the (unlisted) toll-free technical-support line, which is why Ms. Brown couldn't get anyone to take my call. She should have referred me to the end-user support group. It was implied that if I'd clearly stated that I was an end user, I'd have gotten to someone who could answer my question.

That may be. On the other hand, I've heard complaints from end users who say that the generalists can't answer many questions. A few of my correspondents are hopping mad: they're sure DR has let them down.

I have mixed feelings.

First: DR has always been one of the leaders in providing support for its products. Its generalists in the free support department can still provide better support than is customary in the micro industry.

Second: as I said when I began this, technical support is a tough

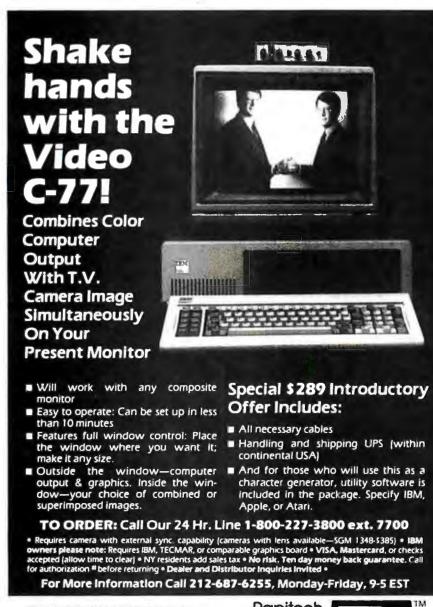

### RAPID SOLUTIONS ... FROM RAPITECH

iBM is a registered trademark of iBM corp. APPLE is a registered trademark of APPLE corp. ATARI is a registered trademark of ATARI corp.

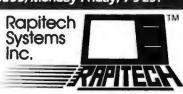

565 Fifth Avenue, New York, N.Y. 10017

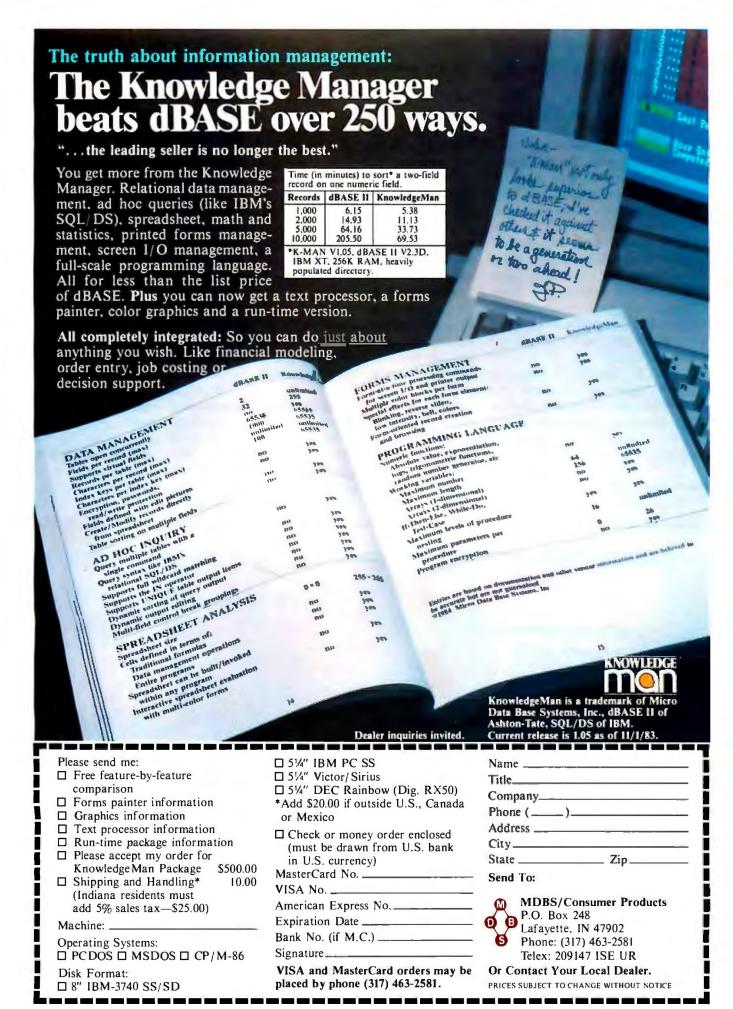

Circle 248 on inquiry card.

problem, and as the number of micro users grows, it's going to get worse, not better. A "Professional Technical-Support Service" is much needed, and DR should be applauded for providing it.

Third: the end user has been harmed by this move, but it's difficult to see what can be done about it. Once again: there are just too many customers, with too many questions, and it's cruel and unusual punishment to require highly skilled computer professionals to man phones in order to answer the same silly questions over and over again. I don't think my own question was silly, but a case can be made for that view; and many of the questions they get are genuinely stupid.

Fourth: it's particularly sticky to provide support for compilers, because there are so many different things people try to do with them, and thus so many ways for things to go wrong.

### **Knowledge Brokers?**

One possible solution: form in-

dependent technical-support organizations. Alex suggested that a bright young entrepreneur might make a pretty good living advertising full support for DR products at \$100 a year. After all, such a third-party service has popped up for Kaypros; why not software? With enough customers, the charge might be even less than \$100 yearly. Naturally, one expense would be a subscription to the DR Professional Technical-Support Program. For DR products, our entrepreneur would be in effect a knowledge broker: tough questions would be referred to DR.

Indeed, this might work to DR's advantage, since the knowledge broker would filter out both silly questions and repetitive questions and bring only fresh new problems to the DR staff.

Of course, there's a radical solution: better software and *much* better documentation, so that the questions are answered before the customer buys the product. No one seems to have thought of that one, though.

### What Was Really Wrong

As to my specific problem, Compiling CBASIC can indeed pass array variables in COMMON, and there aren't any restrictions on declarations and functions, either. It turns out that what I had done, alas, was miscopy my Dimension block, so that I had an undimensioned variable. The Compiling CBASIC compiler will not catch this error (see the January User's Column, page 80, for details). There's no run-time error either. The computer just gets lost, producing totally unpredictable results.

That's what had happened to me: the undimensioned array had managed to send the program off into a data area, so it tried to interpret data as program instructions, with disastrous results.

CBASIC used to catch "undimensioned array" errors during compilation. It also caught "subscript out of range" errors at run time. The first version of the compiler for CBASIC was totally compatible with CBASIC2, meaning that you could compile the programs under Text continued on page 74

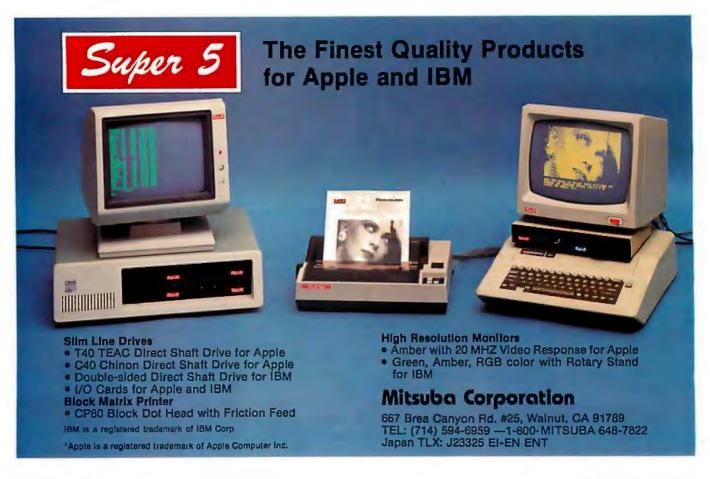

# MOST VALUABLE PERFORMER

CompuPro's System 816. One of the fastest, most versatile computers on the market.

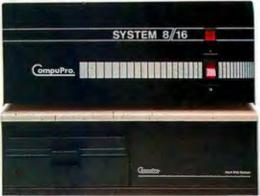

Reliability. It's crucial to OEMs and systems integrators. Without it, you can't generate business and a good reputation.

CompuPro's System 816 answers your needs for reliability. It's respected among OEMs because it not only outperforms the competition, but also operates with incredible dependability. The Most Valuable Performer. . . what you'd expect from a company with more than ten years of setting industry standards.

### More Power to You

The System 816 series has the power and speed multiple workstations demand. We enhance this even more by offering a whole range of CPUs to select from and standard RAM memory expandable to 1 Mbyte or higher:

As for disk storage, the System 816 can handle up to 4.8 Mbytes on floppy

drives and as much as 320 Mbytes per controller on hard disk.

### Incredible Flexibility

If that's not enough, CompuPro makes the System 816 even more attractive by structuring it on the IEEE 696/S-100 bus. For the systems integrator, this means amazing potential in arranging packages. Just select the appropriate components, you can't go wrong. And CompuPro makes sure of that, because we offer our components independently, in any combination you need. This bus also provides the flexibility to use compatible boards for graphics and other unique applications.

### **Built to Last**

No matter what configuration you select, everything's housed in our famous enclosure. Unlike the plastic construction of most other computers,

ours is made of rugged metal for durability and shielding. A constant voltage power supply protects against brownouts. And the common modular architecture of our System 816 family makes upgrading or reconfiguring remarkably easy.

When you get right down to it, CompuPro speaks your language. With operating environments like CP/M® CP/M-86,® MP/M-86,™ CP/M-68K,™ and our own CP/M®8-16,™ MP/M™8-16™ and CCP/M™8-16.™ And the capability to support languages like Pascal, C, mapFORTH, BASIC, COBOL, PL/1 and FORTRAN 77™ and much more.

### **Total Support**

To show you the confidence we have in the System 816's reliability, CompuPro backs it with the industry's longest warranty coverage: from 12 to 24 months.

# CompuPro A GODBOUT COMPANY

3506 Breakwater Court, Hayward, CA 94545 (415) 786-0909

CP/M and CP/M-86 are registered trademarks and MP/M-86. CP/M-68K and FORTRAN 77 are trademarks of Digital Research Inc. CP/M-816, MP/M-816 and CCP/M-8-16 are compound trademarks of Digital Research Inc. and CompuPro. System 816 is a trademark of CompuPro

Prices and specifications subject to change without notice. System 816 front panel design shown is available from Full Service CompuPro System Centers only. @1984 COMPUPRO

| ☐ Send me your OEM/systems integrator application package. | 1 0   |     |  |
|------------------------------------------------------------|-------|-----|--|
| Name                                                       |       |     |  |
| Title                                                      |       |     |  |
| Address                                                    |       |     |  |
| City                                                       | State | Zip |  |
| Telephone Number                                           |       |     |  |

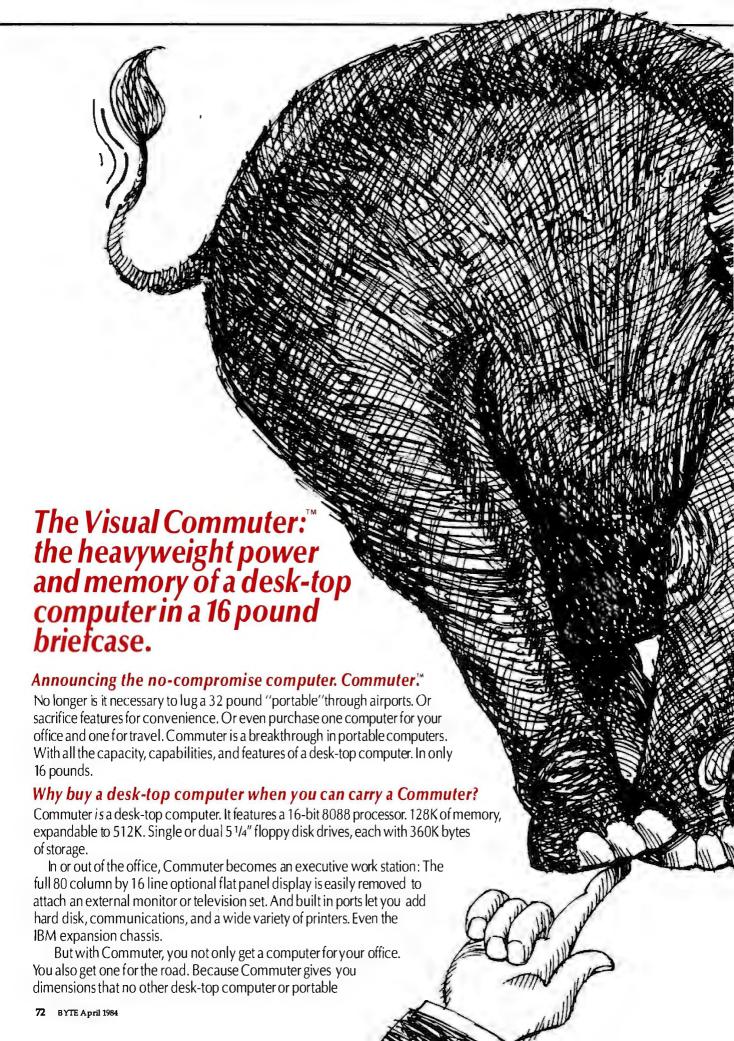

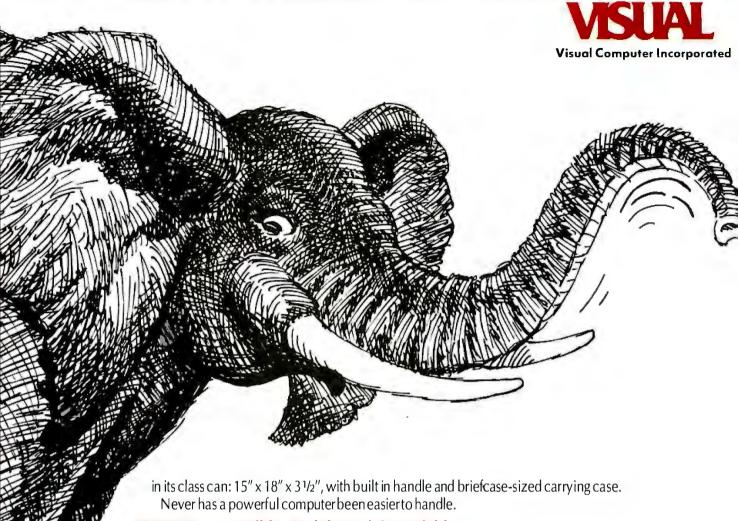

### IBM® PC compatible. And downright sociable.

Commuter offers you a level of IBM PC compatibility unmatched in a portable computer. Commuter comes bundled with the MS-DOS<sup>™</sup> operating system and GW Basic.<sup>™</sup> Your commands are entered on a full 83 key keyboard with an IBM PC layout, including numeric pad and ten function keys. IBM compatible color graphics and monochrome support are built right in.

Unlike many so-called IBMPC compatible portables, Commuter can run virtually all of the software written specifically for the IBM PC. And Commuter's double-sided, double-density diskettes are directly transferable to and from the IBM PC. So you can take advantage of hundreds of available software programs: Business programs like Lotus® 1-2-3,™ VisiCalc,™ or WordPlus-PC.™ Games like Flight Simulator.™ Even educational software from Spinnaker.™ Right off the shelf. Without modifying a thing.

### Pick up the perfect business partner for only \$1995.

Why compromise? With its heavyweight memory, desk-top power, and 16 pound weight, Commuter is clearly the practical choice. But the best part is, at only \$1995, you can pick it up for practically peanuts.

Try out Commuter at your local authorized dealer today. Or call Visual Computer at **1-800-847-8252.** (in Mass., call **1-800-462-5554**), or write Visual Computer Incorporated, 135 Maple Street, Marlboro, MA 01752 for more information.

### Commuter. It can take your business places it's never been.

Visual Computer Incorporated is a wholly owned subsidiary of Visual Technology Incorporated. COMMUTER is a trademark of Visual Computer Incorporated. IBM is a registered trademark of International Business Machines Corporation. Lotus and 1-2-3 are trademarks of Lotus Development Corporation. VisiCalc is a trademark of VisiCorp. WordPlus PC is a trademark of Professional Software Incorporated. Sprinnaker is a trademark of Sprinnaker Software Corp. MS-DOS, GW Basic and Flight Simulator are trademarks of Microsoft Corporation.

Circle 382 on incuring card.

Circle 382 on inquiry card.

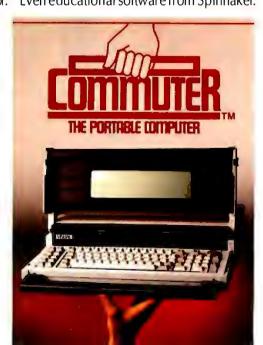

### ess for Your Money

If you do word processing on your personal computer, you probably know that there are many programs for sale to help you with your spelling. But the biggest spelling error you'll ever make is paying too much for your spelling correction software. The Random House ProofReader gives you less for your money-less trouble, that is, and fewer spelling errors. The Random House Proof Reader is based on the world famous Random House Dictionary. It contains up to 80,000 words, depending on your disk capacity. You can add new words with the touch of a key. It shows you the error and the sentence it's in. It instantly suggests corrections. It even rechecks your corrections. And it costs half as much as other programs with far less power. The Random House Proof Reader is compatible with all CP/M 2.2<sup>®</sup> MS-DOS<sup>®</sup> and IBM Personal Computer<sup>®</sup> systems.

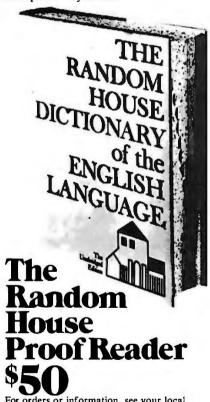

For orders or information, see your local dealer or call 505-281-3371. Master card and VISA accepted. Or write Wang Electronic Publishing, One Industrial Ave., Lowell, MA 01851. Please enclose \$50 and specify your computer model, disk size and memory.

Random House and the House design are registered trademarks of Random House, Inc. CP/M is a registered trademark of Digital Research, Inc. IBM and IBM Personal Computer are registered trademarks of International Business Machines, Inc. MS-DOS is a registered trademark of Microsoft, Inc.

Text continued from page 70:

CBASIC2 and run them for logic checkout; if everything worked, use the CB80 compiler to produce fastrunning machine language. The CBASIC2 version, being interpreted, would be slow, but because of its range checking the debugging was

I discussed this with Richard Lovelace, a supervisor in the DR technicalsupport division. "What we need," I said, "is to upgrade CBASIC2 so that it will accept the full Compiling CBASIC structures and functions. Then we can use the CBASIC2 pseudocompiler for checkout and debugging."

He allowed as how that was probably a good idea, but there wasn't much enthusiasm behind it. DR tells me that it is working on the problem, but I haven't found out what it is planning.

Oh, well. Let it be a lesson to me. The lesson is: use languages in which the compiler catches the errors; that way you won't be so baffled if the program doesn't work.

### **Databases**

It's amazing how many outfits offer information nowadays. You can get on-line data on everything from horse breeds to agricultural production. The only problem is figuring out who has what information for sale and how to get at it.

Owen Davies and Mike Edelhart have published a book that will help. The Omni Online Database Directory (Macmillan, 1983) gives information on more than 1000 databases that you can access with a terminal and modem. The book covers everything from Compuserve and The Source to a database on wine selection. I doubt anyone would find the book interesting light reading, but it's sure a handy reference. It's also well written, with clear instructions on how to access the various information sources.

The \$19.95 hardback is a bit overpriced; get the \$10.95 trade paper edition. It's just as useful and will last as long as the information in it.

Incidentally, Owen Davies is doing another Omni book, this time on small computers. I'm doing a short

piece, Alex is reviewing some computers, and Barry Workman is doing a review of the Lobo Max-80. It ought to be out toward the end of 1984.

### What's Right with Borland

Borland International sells a full-feature Pascal that looks to be at least as useful as Digital Research's Pascal MT+; I've heard reports that it's faster and more compact. I'm having Marty Massoglia check that out for the IBM PC 16-bit version. I know the Z80 version is darned good because we used it to compile some chunks of the Galactic Traders game I'm writing.

The only thing I've got against Borland is the name "Turbo Pascal," and I suppose I can survive that. At \$49.95 (\$149.95 if you want to sell products compiled with Turbo Pascal), it's one of the best deals in town.

Borland's president, Philippe Kahn, tells me the company has only one real problem: people confuse it with JRT Pascal, and since JRT had real distribution problems, potential customers wonder if they'll have the same difficulty with Turbo Pascal. "How," he asked, "can I convince people that I'm shipping the same day orders come in?" He even offered to fly me up to his location to inspect the facilities.

I didn't have time to do that, but I find the offer itself interesting. I can also say that I've heard no complaints about Borland, and people are usually pretty quick to write me if they feel they've been ripped off. I find Borland's package pretty impressive. The company also provides technical support by telephone.

It's about time for micro software prices to come down to reasonable levels. To the best of my knowledge, Borland's Turbo Pascal is a giant step in the right direction.

### CP/M for Z-DOS

Walt Bilofsky's Software Toolworks has produced yet another useful program. It's called ZP/SIM, and it will run regular CP/M 8-bit programs under 16-bit Z-DOS. That's the good news.

The bad news is that it won't run all CP/M programs under Z-DOS,

# makes the mainframe connection.

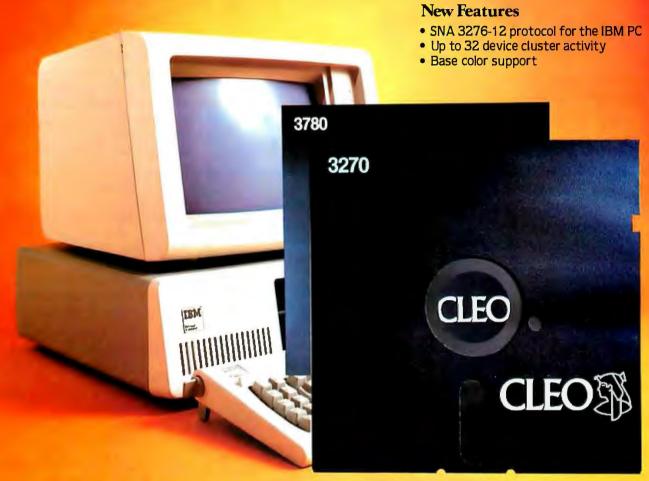

The communications features of the CLEO-3270 Software package allow your microprocessor to emulate a cluster of IBM terminal devices.

You don't even need to change software on your mainframe computer, because for all it knows, it's communicating with a 3276-XX cluster. And the program will accommodate up to 32 terminals.

The CLEO software provides the cluster emulation and makes the ASCII devices look like an IBM 3278 CRT and 3287 printer.

If your IBM mainframe doesn't support remote 3270 clusters, you need remote batch communications. CLEO-3780 Software is your answer.

For full details contact CLEO Software, a division of Phone 1, Inc., 461 North Mulford Road, Rockford, IL 61107; Phone: (815) 397-8110.

Circle 293 on inquiry card.

### Standard Features-CLEO 3270

- Bisynchronous 3276-2 protocol
- SNA 3276-12 protocol for the IBM PC
- Up to 32 device cluster activity
- · Selectable control unit address
- User install program for various CRT's
- 3278 emulation for ASCII CRT's
   Available for CP / M<sup>TM</sup>, MP / M<sup>TM</sup>, MsDOS<sup>TM</sup>, TurboDOS<sup>TM</sup>, Unix<sup>TM</sup>, and Xenix™
- Coded in C language
- Basecolor support

### Standard Features-CLEO 3780

- Point-to-point and multipoint communications
   Available for CP/M™, MP/M™, MsDOS™, TurboDOS™, Unix™, and Xenix™
- Also supports transparent mode
- · Coded in C language

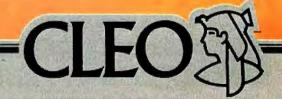

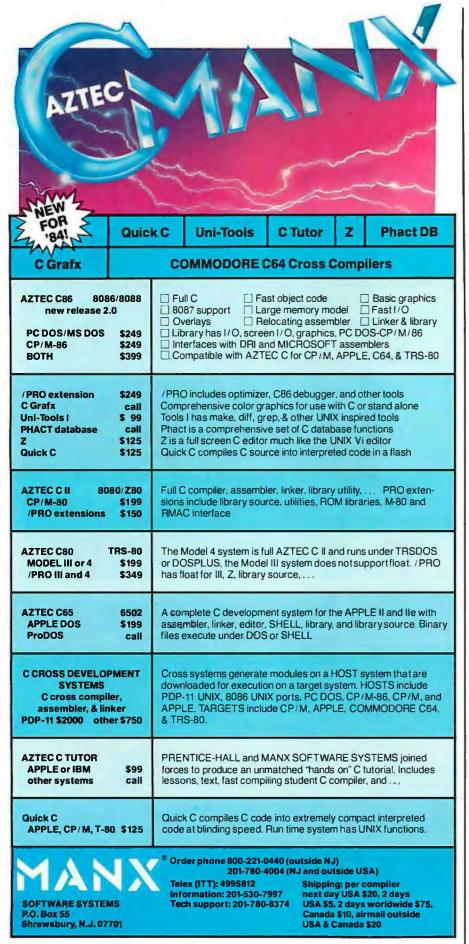

UNIX is a trademark of Bell Labs. CP/M. CP/M-80 and CP/M-86 are trademarks of DRI. PC DOS is a trademark of IBM, MS DOS is a trademark of MICROSOFT, N.J. residents add 6% sales tax.

and unless you're a better programmer than I am, there's no way to infer from the Toolworks documents just which program won't run with it. We know that WRITE won't work with it. That's hardly surprising, since WRITE uses some very sophisticated tricks to get sorted directories and disk-file sizes and such.

On the good side again, ZP/SIM is easy to use, and the documentation is plenty good enough to get it running. The complexities come when you're trying to figure out what will and won't work under ZP/SIM; the simple solution to that is to try it and

This program would be useful to any Z-100 owner who has Z-DOS, doesn't care to buy the CP/M-85 package, and wants to run fairly simple 8-bit CP/M software on the machine.

That may be a limited market; but as I've said before, every Z-100 owner ought to know about Software Toolworks. Walt has some of the best software bargains in this business.

### SIG/M

There's a lot of good free software out there, including, I'm told, a good Pascal interpreter. (I don't know whether it's the mystical publicdomain UCSD Pascal they told me about at Cornell.)

Anyway, I've just been sent the latest SIG/M (Special Interest Group for Microcomputers) catalog that describes about 100 disks full of public-domain software. There are games, mailing-list maintainers, modem programs, tests for the Compupro Clock Board, ZCPR (a new command processor to substitute for CP/M's on systems using a Z80 chip), and myriads of other programs. There are Help programs, assemblylanguage macros, a LISP written in Pascal, calendars, things to set the margins for a Diablo printer, an editor to use for writing programs in the C language—well, you get the idea. There's just a ton of stuff.

Understand, there are no guarantees. Some of this free software is useful, but some is guaranteed to be boring. Also, the quality of this stuff varies enormously. Most of the programs by Ward Christensen (a famous public benefactor) are very good to excellent, but some of the SIG/M programs are loaded with bugs. Moreover, much of it duplicates stuff available from the CP/M User's Group; but SIG/M charges significantly less per disk.

Incidentally, many of the programs offered by SIG/M are sold commercially. This specifically includes an "Unerase" utility that will restore erased files and a "Find Bad Sector" program that locks out bad disk sectors.

Many, but certainly not all, of the most useful of these programs (including Findbad and Unerase) are marketed by Workman and Associates. Workman adds a few programs from other sources and sometimes cleans up the documents; his four utility disks include programs selected from about 25 of the SIG/M disks.

The SIG/M catalog is \$3 mailed in the U.S. and \$4 to a foreign country. Program collectors and software addicts can't afford to be without it, and anyone seriously interested in getting the most out of a microcomputer will probably find it interesting.

### Carry Me Away

One permanent new addition to the menagerie at Chaos Manor is the MPI Sprinter, which is a completely portable version of the Printmate 99 dot-matrix printer. Actually, it's somewhat more advanced than the model 99 in that there are provisions for a memory buffer card and some other features. Like all the MPI products we've tried, it's easy to set up, works fine, and produces an acceptable grade of dot-matrix print, not quite up to letter quality, but good enough for almost any reasonable purpose.

The main thing the Sprinter has going for it, though, is that it's really portable. It closes up in its own case. That case has room for some paper and manuals and all the cords and cables it needs. Once closed you can take it to the airport and send it as checked luggage. If sending it bare frightens you, there's also a black ballistic nylon outer carrying case with pockets and shoulder strap.

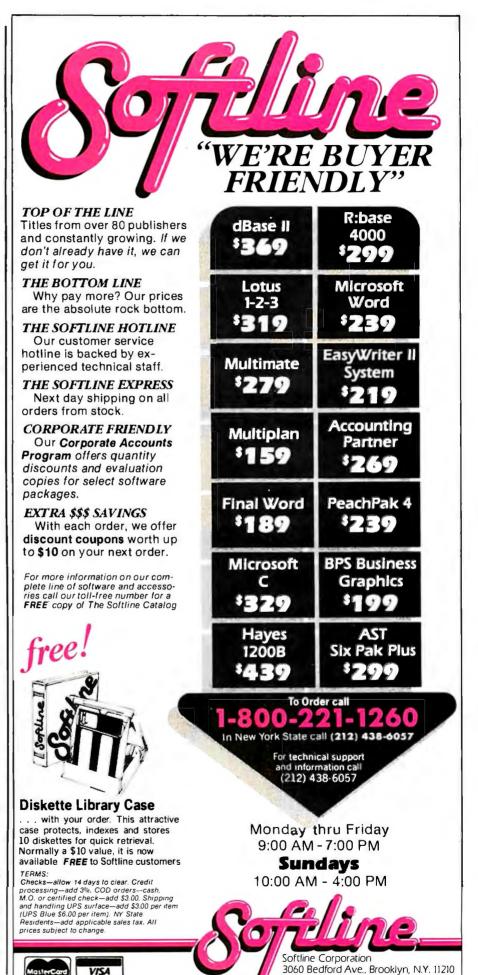

TELEX: 421047 ATLN UI

Getting the Sprinter hooked up was a snap: we uncrated it, connected it to the parallel printer port on the IBM PC, and turned both machines on. It worked. You can also get a serial interface for it.

I recommend it for anyone who needs a portable printer. It's a nearly ideal companion for an Otrona Attache. Mrs. Pournelle takes the Otrona and the Sprinter to meetings of the LA County Schools Micro Computer committee. I do much the same at shows, and meetings of the L-5 Society Board of Directors, and such like. The Otrona is unobtrusive while I make notes, and the Sprinter gives hard copy on the spot.

### Ye Gods . . .

Every month, I start this column

**Items Reviewed** 

wondering if there'll be enough to talk about. I make lists of topics and begin to write, and as I write things happen: phones ring, letters come, one of the staff has a bright idea, and each interruption generates another topic to write about.

The result is that I never get to finish the list I began with. I'd intended to say something about iAPX186 machines in general and the Slicer "no-frills hacker special" in particular (it's a good deal if you know hardware and like tinkering); the computer literacy controversy; the imbecilic notion that small computers are going to make poor people even poorer; the new TMX 8/16 BIOS for Compupro 8085/8088 Dual Processor machines (speeds disk operations up by a factor of two); and the

Game of the Month, which seems to be Wavy Navy by Sirius Software.

Alas, I'm out of space. At least I don't have any problem finding topics to write about.■

Jerry Pournelle is a former aerospace engineer and current science-fiction writer who loves to play with computers.

Jerry Pournelle welcomes readers' comments and opinions. Send a self-addressed, stamped envelope to Jerry Pournelle, clo BYTE Publications, POB 372, Hancock, NH 03449. Please put your address on the letter as well as on the envelope. Due to the high volume of letters, Jerry cannot guarantee a personal reply.

U.S. \$3

\$4

\$795

\$49.95

\$2899

### CP/M Utilities \$32.50 Public-Domain Software Catalog Pournelle's Star Trek \$19.50 SIG/Mforeign Workman and Associates **POB 97** 112 Marion Ave. Iselin, NJ 08830 Pasadena, CA 91106 (201) 272-1793 (213) 796-4401 Sprinter COEN C

| Desk Organizer                 | \$230 | IVIII                    |
|--------------------------------|-------|--------------------------|
| Conceptual Instruments Company |       | 4426 South Century Dr.   |
| 4730 Warrington Ave.           |       | Salt Lake City, UT 84123 |
| Philadelphia, PA 19143         |       | (801) 263-3081           |
| (215) 726-7856                 |       |                          |

 Diser Computer
 \$14,900
 Borland International

 Diser Company
 4807 Scotts Valley Dr.

 385 East 800 S.
 Scotts Valley, CA 95066

 Orem, UT 84058
 (408) 438-8400

 (801) 227-2300
 (408) 438-8400

Numerous Items

E. A. Pargh Company Inc.

1000 Milwaukee Ave.

1283 Murfreesboro Rd.

Nashville, TN 37217

Cenith Data Systems

1000 Milwaukee Ave.

Glenview, IL 60025

(312) 391-8865

 (615) 361-3600
 ZP/SIM
 \$29.95

 Omnisphere
 Not available
 Software Toolworks

 Orb Corporation
 15233 Ventura Blvd.

 POB 1025
 Sherman Oaks, CA 91403

 Waitsfield, VT 05673
 (818) 986-4885

**Professional Technical-Support Service** \$250 a year Digital Research

POB 579 Pacific Grove, CA 93950 (408) 649-3896

(802) 496-6644

### WAIT REDUCTION MADE EASY.

You know how hard it is to wait for the printer to finish before using the computer again. It's wasteful! Counter productive!

The solution: simply install Microbuffer<sup>TM</sup> printer buffer into the system, in seconds. And you can print and process simultaneously.

With one swift command, all printing data is dumped to the Microbuffer—it handles the printer and frees the computer for other functions.

Presto! Instant wait reduction.

### Microbuffer II and II+ for the Apple II, II+, and IIe computers.

Microbuffer II comes in either a serial or a parallel version with 16K or 32K of RAM. Microbuffer II+, available with 16K, 32K or 64K, has both serial and parallel capabilities, so you can control two different printers at once. The Microbuffer II+ has on board high resolution graphics routines for 37 popular printers, and all include expanded graphics capabilities and text formatting in addition to the inherent benefit of letting you use your computer while your printer is working.

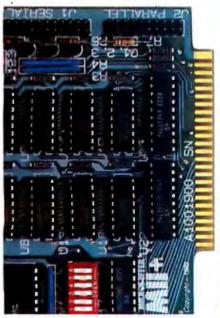

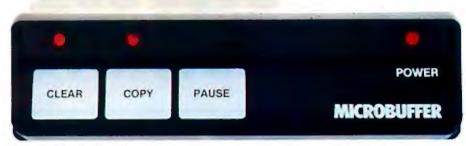

### Microbuffer In-line for virtually any computer/printer combination.

These are stand-alone units that install In-line between virtually any computer and printer.

Besides printer buffering, the In-line serial interface (MBIS) can be used to efficiently transmit data from the computer to almost any device using a serial RS-232C interface. The parallel Microbuffer In-line (MBIP) is built exclusively for parallel interfacing, and works exceptionally well in virtually any parallel computer and any parallel printer.

Each of the stand-alone models have controls for making multiple copies (up to 255). With the pause control, printing may be halted at any point and continued later—it will pick up right where it left off. Even while you are printing copies of a document, additional files can be sent to the buffer and they will be processed in turn. Both

WBS 35K | 64K

come with either 32K or 64K of RAM, and are easily upgradable up to 256K for processing greater amounts of data.

### Microbuffer/E for Epson printers.

Fully compatible with Epson MX, FX, RX, and IBM-PC series printers, these easy-to-install boards simply plug inside the printer.

For parallel interfaces, the Microbuffer models MBP-16K and MBP-64K are available.

For serial interfacing, Microbuffer models MBS-8K and MBS-32/64K are available. The MBS-8K supports both hardware and software (X-ON/X-OFF) handshaking; the MBS-32/64K supports three handshaking configurations (hardware, software X-ON/X-OFF and ETX/ACK).

### SO WHAT ARE YOU WAITING FOR?

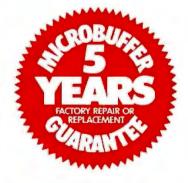

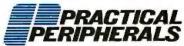

31245 La Baya Drive Westlake Village, CA 91362 USA (213) 991-8200 • TWX 910-336-5431

© 1983 PRACTICAL PERIPHERALS

# HOW VISICORP SEES SEGMENTED ARCHITECTURE.

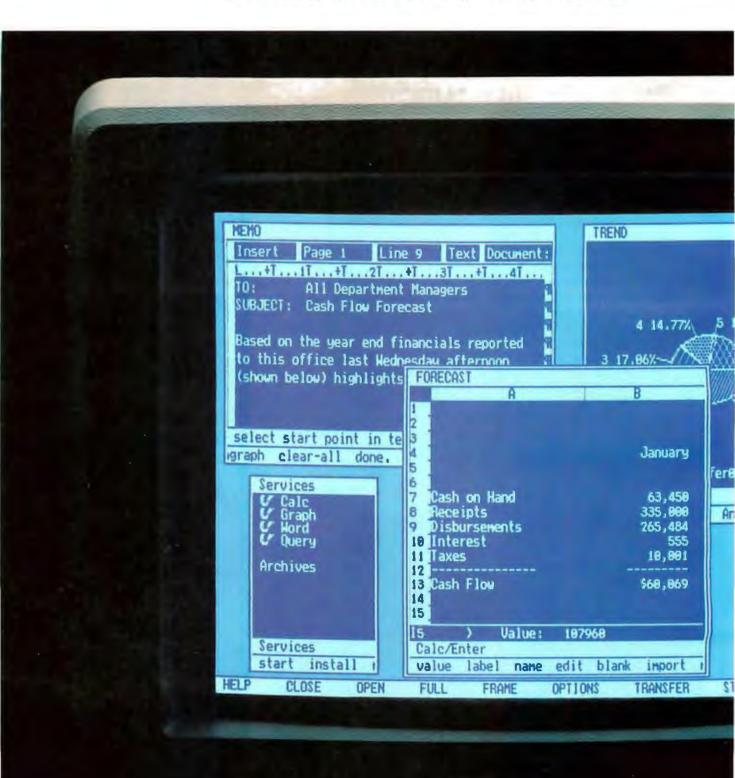

### **Files To Save:**

Now you can save 50% off BYTE's regular newsstand price of \$42.00

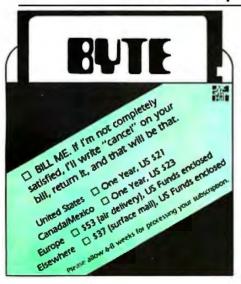

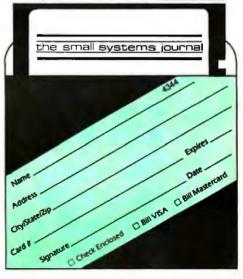

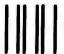

NO POSTAGE NECESSARY IF MAILED IN THE UNITED STATES

### **BUSINESS REPLY CARD**

FIRST CLASS PERMIT NO. 39 MARTINSVILLE, NJ

POSTAGE WILL BE PAID BY ADDRESSEE

BUTE

Subscription Dept. P.O. Box 590 Martinsville, NJ 08836 "Iust beautiful"

That's what Bill Coleman of VisiCorp\* calls our iAPX 86 architecture. He should know He and his staff of over 50 people spent three years with it. Writing VisiOn,\* the application software destined to become a multitasking

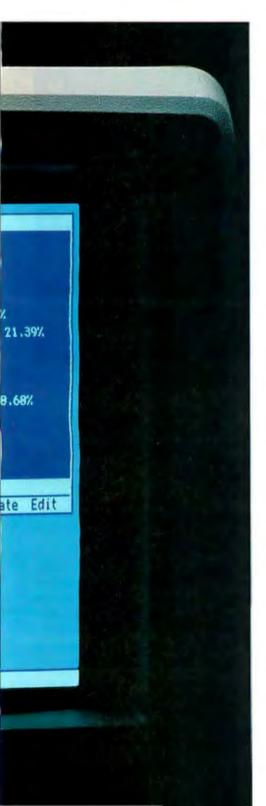

industry standard.

The key to creating Visi-On was memory management. Allowing Coleman and his team to create an efficient concurrent processing environment, where different processes are active all at once.

As Bill puts it, "The real beauty of this architecture is that you don't have to keep an entire program in memory at any one time. Just the active segments of code actually being run."

In the 8086 architecture,

those memory segments are variably-sized and mapped as needed. So loading is very fast. And the resulting performance is very high, because you can load the

exact memory you need. Which then gives you the highest performance from any given memory size.

That means some significant runtime advantages. Like faster switching from task to task and window to window. While keeping your mice from running wild.

Another advantage of the 8086 is its extended family, the members of which are perfectly compatible. So your product, and your investment, are protected longer.

The 8087 coprocessor, for example. It adds floating point power, with calculations running up to 100 times faster than normal.

Or the new iAPX 286 microprocessor. In Coleman's words, "an optimal VisiOn machine."

The 286 handles some of VisiOn's multitasking chores in hardware, setting the software free for more powerful functions. Plus, it has on-chip memory management which protects one task from another and even helps prevent system crashes.

Best of all, you can ex-

perience all this for yourself. Because VisiOn is an open applications system. And VisiCorp is sharing information to encourage independent software development.

Which means you've got a wonderful opportunity to share in the forthcoming wealth.

But before you start building, study a little architecture. Call (800) 538-1876. In California, (800) 672-1833. Or write Intel, Lit. Dept. F-7, 3065 Bowers Ave., Santa Clara,

Who knows? You might find yourself looking at your own work in a whole new way.

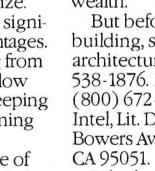

William T. Coleman, VisiCorp's

Director of Product Development

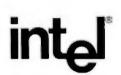

### **BYTE West Coast**

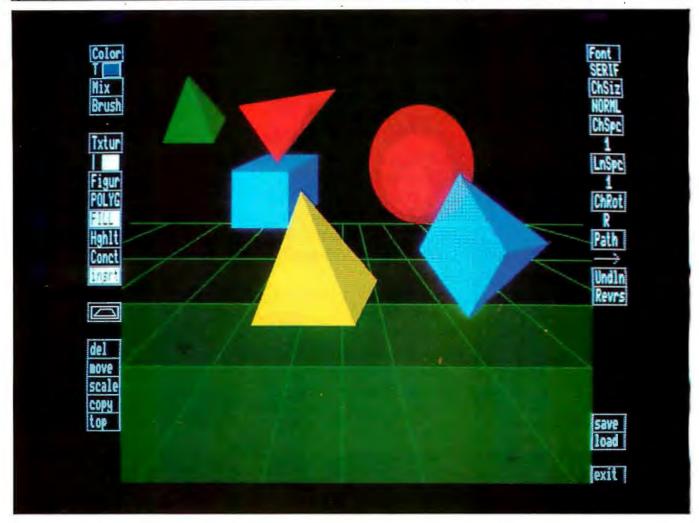

Photo 1: A high-resolution display on the Verticom terminal with editing menus at the edges of the screen.

## Stylish Output

### Graphics terminals and a quiet ink-jet printer

### Ezra Shapiro BYTE Technical Editor

The Verticom PLP100 and PLP200 NAPLPS-compatible (North American Presentation-Level-Protocol Syntax) color graphics terminals are designed for both the creation of videotex and applications in CAD (computer-aided design). As such, they are not really average consumer devices. However, the relatively low price tag (\$6450 for the PLP200 and \$5650 for the PLP100, a stripped-

down version) puts sophisticated graphics-generation potential into the hands of an audience that can't afford the tens of thousands of dollars typically required for equivalent systems. A basic installation, including the PLP200 terminal (high-resolution 13-inch RGB (red-green-blue) monitor, independent controller box with Multibus expansion slots, and Keytronic keyboard), an IBM PC XT com-

puter (or clone) for data manipulation and storage, either an optical mouse or a digitizing tablet, and interactive software, sells for around \$15,000not cheap, but well within the range of affordable single-user prices.

### Hardware

The guts of the Verticom terminals are based around twin Zilog Z80s controlling 320K bytes of dual-port

display memory, with 2K bytes of CMOS (complementary metal-oxide semiconductor) RAM (random-access read/write memory) with battery backup. Both units come with a Centronics-compatible parallel printer port and an RS-232C serial port for data transfer. The display monitor is capable of 640- by 480-pixel (picture element) resolution (more than double that of the IBM PC) with 16 colors displayable at one time, selected from a palette of 4096. On-line RAM can hold two pages of graphics, enabling simultaneous output of one page and the creation of another. Both devices can emulate DEC VT-100 and Tektronix 4010 terminals, support full NAPLPS coding, and operate in a mixed NAPLPS/VT-100 mode. A 19-inch monitor, light pen, and 32-bit parallel-port access to the display processor are options for either machine. Options for the PLP100 that are standard on the PLP200 include a second serial port for use with a mouse or other input device, integer zoom and panning, and firmware for page creation. Multibus expansion and host-resident software are optional for the PLP200, unavailable for the PLP100.

The Verticom terminals are among the first to adhere strictly to the proposed NAPLPS standards. NAPLPS, endorsed by some 20 manufacturers, including the major videotex producers, is a hardware-independent coding standard that lets you mix text and graphics in a compact ASCII (American National Standard Code for Information Interchange) data file suitable for easy transmission. NAPLPS supports a wide range of graphics primitive commands (draw a circle, fill an area with color, etc.) and a dynamically redefinable character set. The major purpose of NAPLPS is to establish a convention for display data that will enable videotex to be received on a wide variety of computers and terminals, regardless of monitor size and resolution. For a brief introduction to NAPLPS, see "NAPLPS Standard Graphics and the Microcomputer" by Leo Lax and Mark Olsen in the July 1983 BYTE, page 82. Greater detail can be found in "NAPLPS: A New

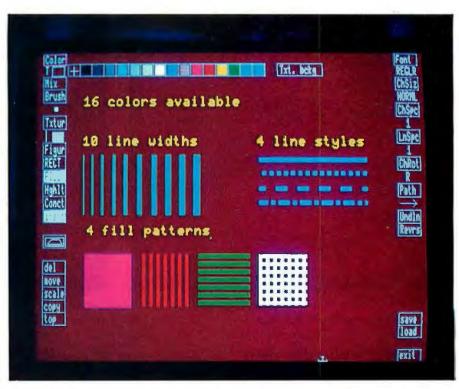

**Photo 2:** A demonstration of Frame Editor's available attributes for constructing videotex and CAD screens. The menu strip across the top shows 16 color possibilities.

Standard for Text and Graphics" by Jim Fleming and William Frezza in the February through May 1983 issues of BYTE.

### Software

Using Verticom's software package, Frame Editor, on a host computer (currently supported: the IBM PC XT, DEC VAX, Plexus, and Onyx) linked to the PLP200, it's possible to generate full-screen graphics at remarkably high speed. The hardware can fill areas with color at a rate of 800 nanoseconds per pixel-and that's fast. The color possibilities are impressive, too. Although only 16 colors can be on line at one time, you have 4096 choices. You can create or modify colors by adjusting percentages of red, green, and blue from 0 to 100 percent in 7 percent steps. Future versions of the program will support an alternate selection process. You'll be able to determine color by varying hue, saturation, and intensity. Either way, you can produce frames that seem to allow a wider range of colors than the 16 on line. Three-dimensional shading effects can be simulated quite effectively. Of course, starting a new screen reopens

the selection process, and variation from screen to screen can be dazzling.

You select your drawing options from a simple menu that appears on the left and right edges of the screen. Choices that require further input, such as color selection, lead to menu strips across the screen that disappear as soon as you choose your answer. Four line styles, 11 brush widths, and four area-fill patterns are available. Lines, arcs, circles, rectangles, and polygons can be drawn singly or connected to each other. Using the connected-arc primitive, you can construct flexible curves with multiple radii. What are known as "rubber boxes" can be drawn around objects or groups of objects; the items enclosed can be moved or copied to a new cursor position, exploded or collapsed in scale, deleted, or brought to the top level of the display. At the time this article was written, neither freehand drawing (vital for fine arts and videotex applications) nor a snap grid was implemented, although Verticom's software engineers promised both features soon. (Snap grid is an important element in precision CAD packages, a stan-

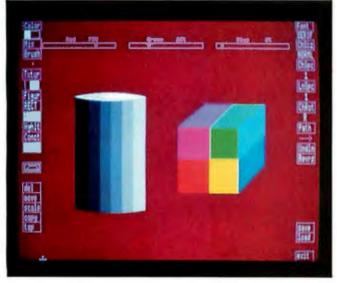

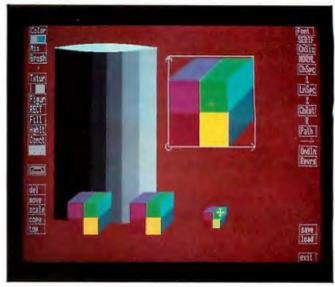

**Photo 3:** Object-oriented graphics flexibility is an integral part of the Frame Editor concept. Using "rubber boxes," the two objects in 3a have been resized, copied, or moved to produce 3b. The menu strip at the top of 3b is Frame Editor's RGB color-mixing menu.

dard graphics scheme that allows lines and objects placed approximately to be moved—snapped—to points in a fixed coordinate system.)

Text can be added to displays in three fonts or a "mosaic" font of block graphics symbols. It can run left to right, top to bottom, bottom to top, or upside down right to left. Character size, character spacing, and line spacing are all variable.

A second approach offered by Verticom is a selection of FORTRAN-based subroutines that can be used by programmers to gain access to all NAPLPS primitives without the use of a virtual editor such as Frame Editor.

In either case, the host computer is used to store the NAPLPS picture databases, which can be sent to any terminal employing the NAPLPS protocol.

### **Conclusions**

William Chu, president and chief executive officer of Verticom, comments that the use of graphics will increase dramatically over the next few years as both videotex and NAPLPS gain wider acceptance. He sees the two terminals as a first step in the right direction. As people begin to explore the world of computer graphics, costs will come down and applications will multiply.

In the meantime, products such as the PLP100 and PLP200 will serve as

the testing ground for graphics at a reasonable price.

### The HP 2225 Printer

If you've been longing for a dotmatrix printer that costs less than \$500 and doesn't sound like an extremely painful visit to the dentist, the HP 2225, to be marketed as Thinkjet, may well be for you. The first thing you'll notice about this new ink-jet printer from Hewlett-Packard is that it's amazingly quiet. It's also compact (somewhat smaller than a metropolitan phone directory), good looking, and well engineered. In many respects, it marks a real technological breakthrough in personal printers.

The HP 2225 is a bidirectional, logic-seeking, dot-matrix printer that runs at 150 cps (characters per second) and operates at a noise level below 50 decibels (dB). It can handle either standard single sheets of lettersize stationery or the equivalent pinfeed, fanfold computer paper. Interfaces available include the common Centronics-style parallel interface (making the HP 2225 compatible with most personal computers on the market) or one of two HP proprietary interfaces for use with Hewlett-Packard products. All three models come with a 1K-byte buffer.

Print quality is equal to or better than that of impact dot-matrix printers in the same price bracket. Though it's possible to identify the HP 2225's output as coming from a dot-matrix printer, the dots are tightly spaced and the characters well drawn; copy is extremely easy to read. The character set is produced using a matrix of 11 by 12 dots in four pitches: normal (80 characters/line), compressed (142 characters/line), expanded (40 characters/line), and expanded compressed (71 characters/ line). Eleven foreign-language character sets are user-selectable. Boldface and underlining controls eliminate the need for a second pass of the print head. Two dot-addressable graphics modes, at resolutions of 96 by 96 and 192 by 96 dots per inch, provide adequate capabilities for most types of business graphics.

The unit measures 11.5 inches wide, 8.1 inches deep, and 3.5 inches high. Its weight of a mere 5½ pounds (6 with an optional nicad battery pack for an HP interface) makes it a truly portable full-featured printer. The size and weight can be kept so low because the HP 2225 does not have to withstand the constant pounding of an impact printer; the only thing that touches the surface of the paper is ink. Other than the paper-feed mechanism, the only moving parts of the unit are in the print-head carrier that glides back and forth across the width of the carriage. Another benefit of this arrangement is the printer's tiny power consumption

# DIMENSION. THE MOST POWERFUL, MOST COMPATIBLE PERSONAL COMPUTER YOU CAN BUY.

Introducing the capability the world has been waiting for. A single personal computer able to handle Apple, IBM, TRS-80, UNIX and CP/M based software.

The Dimension 68000 Professional Personal Computer does it all. It actually contains the microprocessors found in all of today's popular personal computers. And a dramatic innovation creates the environment that these systems function merely by plugging in the software.

Add to this the incredible power of a 32 bit MC68000 microprocessor with up to 16 megabytes of random access memory.

Dimension. At about the same price as the IBM "PC, it's obviously the best value you can find. For more information ask your dealer or call us at (214) 630-2562 for the name of your nearest dealer.

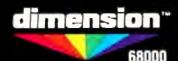

A product of Micro Craft Corporation 4747 Irving Blvd., Suite 241 Dallas, Texas 75247. © 1983

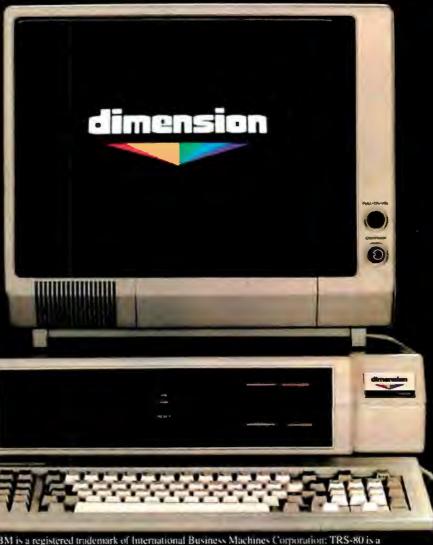

(CRT not included)

Apple is a registered trademark of Apple Computer, Inc.; IBM is a registered trademark of International Business Machines Corporation; TRS-80 is a registered trademark of Radio Shack, a Tandy Corporation company; UNIX is a trademark of Bell Laboratories, Inc.; CP/M is a registered rademark of Digital Research Corporation.

DEALER INQUIRIES INVITED

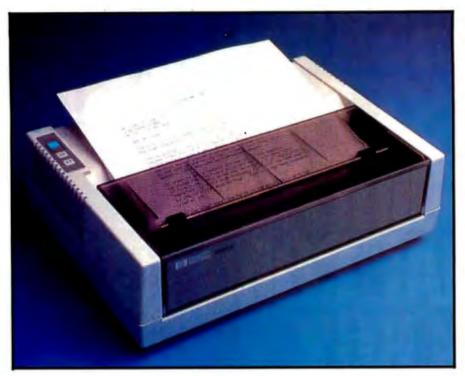

Photo 4: The Hewlett-Packard 2225 ink-jet printer. HP engineers claim a noise level below 50 decibels—quieter than normal conversation.

(less than 20 watts), which won't have much of an effect on your monthly electric bill, but makes a significant difference in the effective life of a charge of the battery-powered unit, which Hewlett-Packard rates at approximately 200 pages.

How It Works

The real touch of genius in the HP 2225 is the disposable print head, an object about the size of an oversize sewing thimble, that will sell for about \$8. The company claims the head should be good for 500 pages of average output.

The outer casing of the print head contains a bladder that holds a liquid ink about the consistency of standard drawing ink. The shell is made of transparent plastic to allow visual monitoring of the remaining ink supply as the bladder collapses.

The front end of the unit consists of three pieces: the cap of the shell, a complex layer of thin-film material much like a semiconductor integrated circuit, and a glass plate with 12 holes representing a single column of printer dots. Ink fills a chamber above the film and is drawn into the holes in the plate by capillary action. Depending on the number of dots to be

printed in a given column, resistors in the film directly beneath the appropriate holes are fed current, heating the ink above. The superheated ink forms gas bubbles that force the liquid ink held in the holes to burst out of the head onto the paper. At this point, the resistors have long since cooled and the gas bubbles have contracted. The holes that have been emptied draw more ink, the head advances, and the cycle is ready to begin again. The head is assembled as a negative-pressure environment; that way, ink will not leak from the holes unless stimulated.

Unlike most current ink-iet printers, the HP 2225 uses no tubes and no nozzles, reducing the chances of fatal clogging. In fact, Hewlett-Packard sees paper dust and other foreign matter as the major source of operational difficulties in the ink delivery system. The company suggests that a fast wipe with a clean cloth is all that will be needed to cure any problems. But to provide insurance that all 12 dots are firing, the printer blasts a column of dots into an absorbent pad to the left of the paper margin at start-up. The pad is replaced every time the print head is changed. In the worst possible case, a damaged print head can be thrown away and a new one installed for a fraction of the cost of a conventional fabric printer ribbon-and without the dirty fingers.

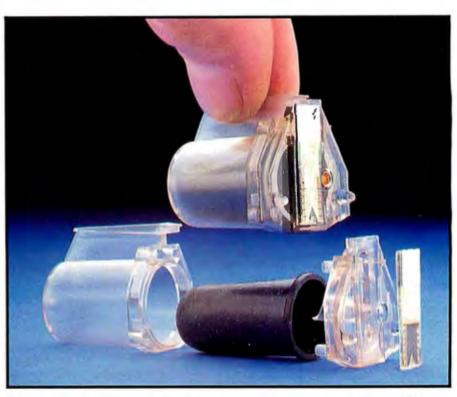

Photo 5: The simplicity of the HP 2225's print head is evident in this disassembled view. All the technology for printing is contained in the thin-film strip at the right.

# PRETTY SMALL THE WY-50. PRETTY SIMPLE FROM WYSE

A NEW GENERATION OF LOW-COST TERMINALS FROM WYSE.

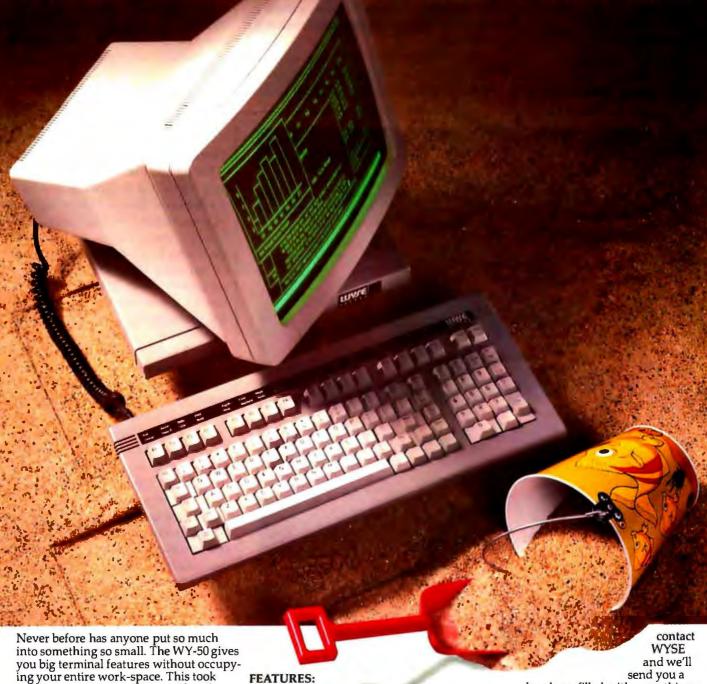

ing your entire work-space. This took revolutionary design. Design a lot of people couldn't accomplish for the price.

In fact, the WY-50 introduces a new standard for low-cost terminals. You get a compact, full-featured design that meets the most advanced European ergonomic standards. 30% more viewing area than standard screens. And a price tag as small as they come.

The WY-50 sells for only \$695.00.

- · 14" screen.
- 80/132 column format.
- Soft-set up mode.
- High resolution characters.
- Low-profile keyboard.
- Industry compatible.
- Only \$695.00.

For more information on the revolutionary design, outstanding features and unique good looks of the new WY-50,

brochure filled with everything you need to know. The WY-50. The fullfeatured terminal with the small price.

Circle 395 on inquiry card.

Make the Wyse Decision.

WYSE TECHNOLOGY 3040 N. First St., San Jose, CA 95134, 408/946-3075, TLX 910-338-2251, Outside CA call tall-free, 800/421-1058, in So. CA 213/340-2013.

### The Paper Chase

The only major obstacle facing the HP 2225 is the availability of paper better suited to ink-jet technology than the current average computer stock. That's not to say that the 2225 won't print on standard paper; it most certainly will, although the acceptability of the printout is debatable.

Most of today's stock is made from relatively long fibers; the liquid ink that reaches the paper surface flows along these fibers until it is fully

absorbed—the longer the fibers, the greater degree of fuzziness that appears around the edges of the dots that make up the characters. Manufacturers of high-resolution four-color ink-jet printers recommend expensive clay-coated paper-ink is absorbed by the clay rather than by the paper underneath. Because there are no fibers in the clay, the dots remain crisp.

Hewlett-Packard's engineers believe that its ink doesn't demand the luxury of clay and will print well on uncoated paper made from shorter fibers. The difference in cost between long- and short-fiber paper is almost negligible; the critical issue is availability in sufficient quantity to meet demand. Hewlett-Packard is working with paper manufacturers to ensure a good supply of appropriate stock, but it becomes something of a circular issue-sales of the printer depend on the availability of paper that depends on sales of the printer. But if the paper industry is willing to bet that the trend is toward ink-jet printers, as seems likely, this might be a moot question.

### Conclusions

Public acceptance of the HP 2225 may signal the beginning of a new era in printer design. Competing inkjet printers from Diablo, Canon, and Sharp, among others, are either in the works or the preliminary phases of shipping. And Hewlett-Packard concedes that the HP 2225 is the first step in a new technology, one that will undoubtedly be refined at a rapid pace over the course of the next few years. It is confident that the HP 2225 will be a success; it makes no bones about its intent to become a major producer of low-cost computer printers.

But perhaps the most cheering thing about the introduction of this printer, as it was last fall with the unveiling of the HP 150 touchscreen personal computer, is that a company known for a solid line of products aimed at engineers, scientists, and professionals can successfully invade the consumer market with startling, innovative technology and a refreshing attitude of independence.■

### A Microman Update

In the February BYTE West Coast (page 148), I reported on the Microman integrated software package from Noumenon Corporation (512 Westline Dr., Alameda, CA 94501). Microman has been renamed Intuit and is currently being shipped.

Ezra Shapiro is a technical editor at BYTE's West Coast bureau. He can be reached at McGraw-Hill, 425 Battery St., San Francisco, CA 94111.

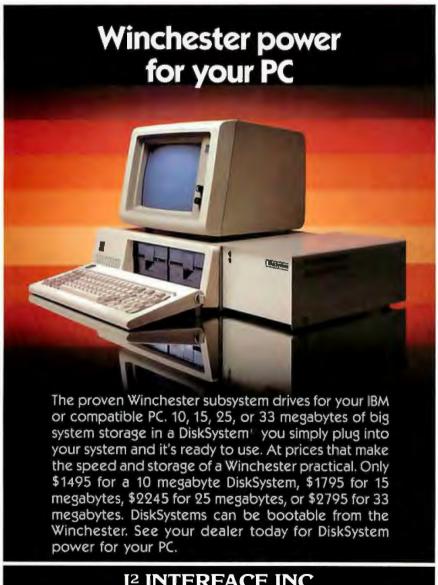

### I<sup>2</sup> INTERFACE INC

I' Interface Inc 7630 Alabama Avenue Canoga Park, CA 91304 (818) 341-7914 Telex: 662949

Dealer Inquiries Invited DiskSystems is a copyright of Interface Inc - IBM is a registered trademark of IBM Corporation - Prices are suggested retail and are subject to change without notice

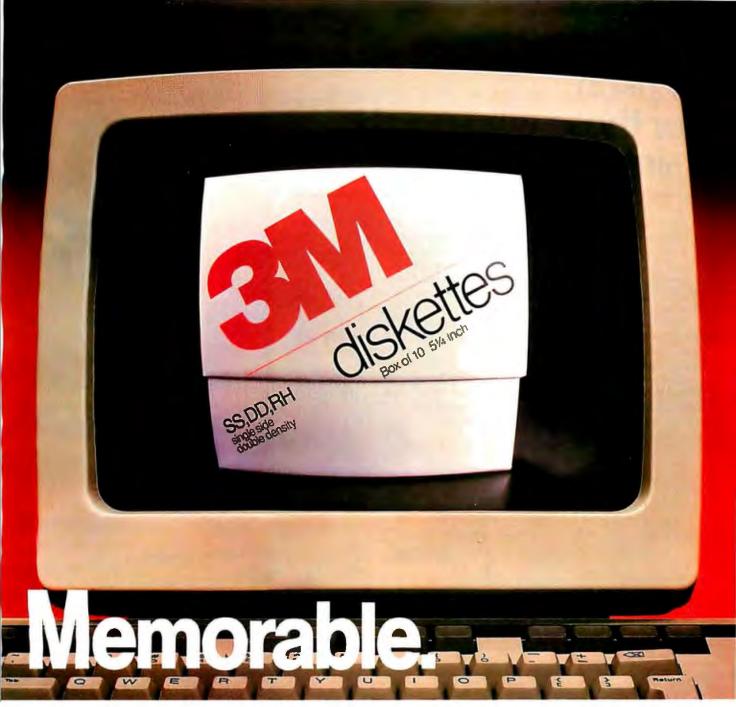

### With 3M diskettes, your computer never forgets.

3M diskettes remember everything, every time. Because at 3M, reliability is built into every diskette. We've been in the computer media business for over 30 years. And we've never settled in. We're constantly improving and perfecting our product line, from computer tape and data cartridges to floppy disks.

3M diskettes are made at 3M. That way, we have complete control over the entire manufacturing process. And you can have complete confidence in the reliability of every 3M diskette you buy.

Look in the Yellow Pages under Computer Supplies and Parts for the 3M distributor nearest you. In Canada, write 3M Canada, Inc., London, Ontario. If it's worth remembering, it's worth 3M diskettes.

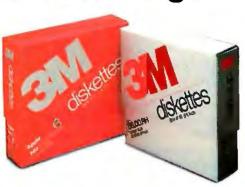

3M hears you...

Circle 362 on inquiry card.

# Epson. For those who need it, simplicity.

One computer.

Two points of view.

The Epson QX-10 personal computer. To many, the Epson represents the

ultimate in simplicity.

Just press a single key for the function you require: word processing, scheduling, business graphics, address book or file management. One keystroke produces your program. There are no rigamaroles to remember. No disks to change.

The result: you start to work immediately. And you start being productive, immediately. With step-bystep prompts. In plain English, not computerese.

Simplicity itself.

Or is it?

The plain fact is that the ease of operation the Epson offers today is accomplished with a degree of technological sophistication most other computers can only promise for tomorrow-specifically, fully integrated software, operating in an interactive environment.

The few other computers offering such "simplicity" cost \$5,000 to \$15,000 more. And most other computers can't offer it at any price. Which makes one wonder exactly what they do offer, in terms of either simplicity, or performance.

### HOW MUCH CAN YOU DO ON THE EPSON? HOW MUCH ARE YOU READY TO DO?

The Epson's ease of operation may spoil you, but it certainly won't limit you.

Case in point: **every** Epson comes complete with an integrated software system - Valdocs - to effortlessly provide the basic functions for which most people buy computers. The Epson also comes with CP/M®-80 2.2, so you can choose from the hundreds of programs in the CP/M library. And only Epson offers an exciting new collection of seven best-selling programs now specially enhanced to give you every powerful feature, plus Epson one-button simplicity. Included are

dBase II,® Friday!,™ Microplan,® Graphplan,™ WordStar,® SpellStar,® and MailMerge. And the Epson also allows you to add MS™-DOS compatibility, so you have access to best sellers like Lotus® 1-2-3® Best of all, you will run the software of your choice on the computer of choice. The high-performance Epson. With 256K RAM. 128K dedicated video memory. The breathtakingly sensible HASCI™ keyboard Dual 380K double density disk drives. Graphics capabilities unequalled in its price range. A high resolution monitor,

640 by 400 pixels, for clarity few computers in any price range can offer. Plus, an RS-232C interface, a parallel printer interface, and internal space for up to five peripheral cards so you can expand your Epson as your needs require.

One further point: all these features, and quite a few more, are included in the Epson's \$2,995 price. Some com-

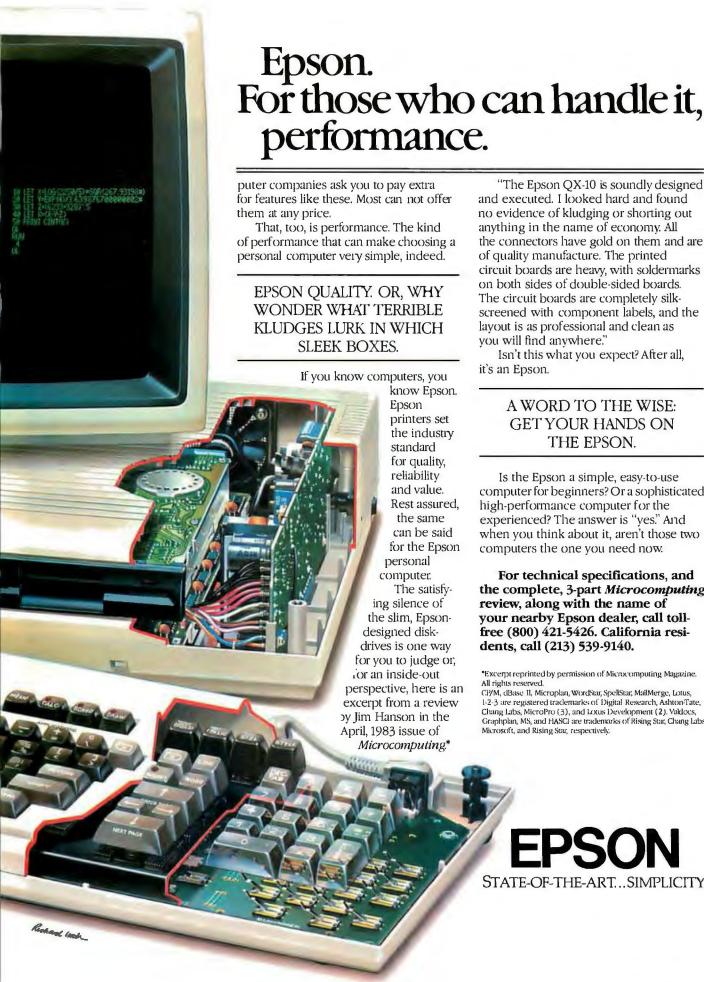

"The Epson QX-10 is soundly designed and executed. I looked hard and found no evidence of kludging or shorting out anything in the name of economy. All the connectors have gold on them and are of quality manufacture. The printed circuit boards are heavy, with soldermarks on both sides of double-sided boards. The circuit boards are completely silk-

Isn't this what you expect? After all, it's an Epson.

### A WORD TO THE WISE: GET YOUR HANDS ON THE EPSON.

Is the Epson a simple, easy-to-use computer for beginners? Or a sophisticated high-performance computer for the experienced? The answer is "yes." And when you think about it, aren't those two computers the one you need now.

For technical specifications, and the complete, 3-part Microcomputing review, along with the name of your nearby Epson dealer, call tollfree (800) 421-5426. California residents, call (213) 539-9140.

\*Except reprinted by permission of Microcomputing Magazine. All rights reserved.

CP/M, dBase II, Microplan, WordStar, SpellStar, MailMerge, Lotus, 1-2-3 are registered traclemarks of Digital Research, Ashton Tate, Chang Labs, MicroPro (3), and Lotus Development (2). Valdocs, Graphplan, MS, and HASCI are trademarks of Rising Star, Chang Labs, Microsoft, and Rising Star, respectively.

EPSON

STATE-OF-THE-ART...SIMPLICITY.

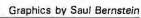

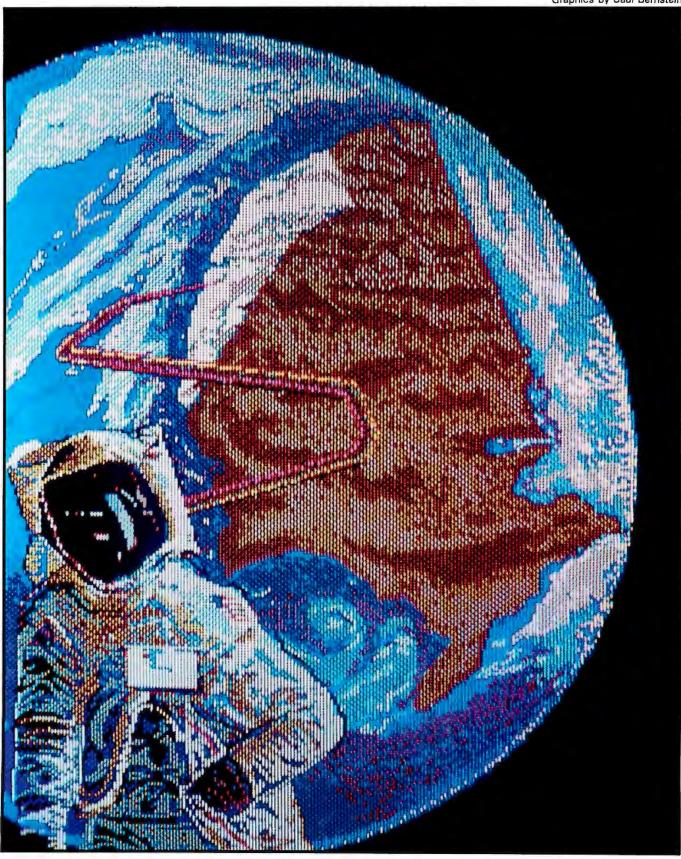

# The World of Micros

Brush aside for the moment the excitement of the latest breakthrough in micro land and think back to your first exposure to a microcomputer. Among other things, you might have said, "That's kinda nifty, but what can I do with it?" If your memory goes back to the Altair and IMSAI days, you probably remember the alleged utility of all those front-panel toggle switches and LEDs. My first run-in with an IMSAI 8080 involved spending half an hour painstakingly toggling in a batch of (then) strange base-16 numbers and subsequently being told that the indecipherable (to me, at least) light pattern on the front panel did indeed display the correct "answer." I thought, "If this is all one of these things can do, then the 'real' computers don't have to worry about being replaced." Times have changed.

From sewing and driving an automobile, to sophisticated word processing and powerful number crunching, if a task can be done at all, there's a good chance that a microcomputer can do it. Minicomputer and mainframe power of a few years ago has moved into the workstations, offices, and homes of people around the world, and people everywhere are putting this power to work. Our theme articles for April include some theory, some system descriptions, and some projects that touch on the capabilities and perils of ongoing real-world interfacing.

For readers involved in systems development, "Personal Computer Signal Processing" by Bill Englemann and Mark Abraham from Analog Devices offers an introduction to some of the capabilities of today. For interfacing considerations, take a look at "Designing Systems for Real-Time Applications" by James Isaak of Charles River Data Systems and "Planning a Computerized Measurement System" by Craig R. Wyss. "Interfacing for Real-Time Control" by the technical staff at Fairborn Observatory shows how careful interface design simplified both hardware and software development in an astronomical environment and includes a discussion of several interfacing approaches. To round things out, we have part 1 of "Putting the Apple II Work" by Richard C. Hallgren as a practical example of an interfacing project you can build.

Moving hardware and software advances down to practical applications continues to be one of the most exciting aspects of microcomputing. And as microcomputer power finds its way into more and more of our daily activities, real-world interfacing continues to increase in importance.

-Gene Smarte, Technical Editor

- 94 Personal Computer Signal Processing by Bill Englemann and Mark Abraham
- 114 Planning a Computerized

  Measurement System by Craig
  R. Wyss
- 127 Designing Systems for Real-Time Applications by James Isaak
- 137 Interfacing for Real-Time Control by Russell M. Genet, Louis J. Boyd, and Douglass J. Sauer
- 152 Putting the Apple II Work, Part
  1: The Hardware by Richard C.
  Hallgren

# Personal Computer Signal Processing

An introduction to transducers, interfacing, and system development

Bill Englemann and Mark Abraham Analog Devices

Personal computers are moving into the laboratory and onto the factory floor to act as data-acquisition systems and industrial-process controllers. But many questions need to be answered to fully develop the concept of a low-cost computer system that controls processes many times more valuable than the computer itself.

This article explores the complexities of interfacing personal computers and real-world sensors. We'll look at the kinds of measurements that can be taken, the analyses that can be performed, and the control output that personal computers can generate. We'll examine the role of transducers, analog-to-digital (A/D) converters, parallel and serial communications, bus standards, and software for real-world applications. To fully understand the problems of getting real-world signals into the computer, we'll look at signal conditioning, protection of interfacing circuitry, and isolation of input signals. The accompanying text box, "Signal Processing-Its Uses Today" (on page 96), looks at the kinds of applications being undertaken today by microcomputer-based, real-world systems.

The simplest application of a personal computer in the real world is for data acquisition only (i.e., no outputs). Without a computer, there are two standard approaches to data acquisition-the manual method or using a dedicated data logger. The manual method consists of someone watching some type of meter or display and a clock while writing all of the desired readings on paper. Using a data logger entails hard-wiring the inputs to the box and allowing the system to print out readings at regular intervals or when some predetermined limits have been exceeded. Neither approach lends itself to easy access to the results for numerical analysis. In addition to automating this operation, a personal computer allows you to do better what you really want to do with the data-off-line numerical and graphical analysis (after the data acquisition is complete).

The next level up for a personal computer involves data acquisition with alarming. In this case, the dataacquisition function is performed as before, but an alarm function is added. Alarms typically trigger by comparing the input values to a set of known limit values and driving some output when one of these conditions is met. The output can be any combination of digital outputs, screen messages, and voice outputs to an operator, or data streams to a printer and disk. Digital outputs can be directed to some type of operator alarm-panel display or some type of audible alarm.

On-line data analysis requires more work on the part of the computer. Specifically, in between taking samples it may have to do alarming, acknowledgment of trends, digital filtering, plotting, or storing to disk. Typical on-line analysis has some form of output much like alarming, but does not have the ability to affect the signals coming in.

Real-time control with a personal computer is one level up in complexity. In this type of application, all of the preceding must go on, plus there are additional outputs that directly or indirectly control the functions under

consideration. A digital output can directly control a driving device, like a heater can control the temperature. An analog output can "throttle" a variable-output drive like a DC (direct current) motor-driven fan. When DDC (direct digital control) is used, the inputs, algorithm calculations, and outputs are performed by the computer. When supervisory control is used, the computer communicates the desired value (or set point) to "smart" controlling devices and is free from doing the control itself. The actual communication may be via analog output, pulse trains, or communication signal.

Finally, full utilization of a personal computer in an application like this involves using other features of the computer as well. Primarily, the computer can be performing more analysis as well as logging all events and data to disk and printer. One display could include information on each loop, such as the measured value, set point, and control-output status; another display could show the trend of a group of measured values (for example, temperatures) over time; and yet another could show a tabular display of all of the relevant parameters for a particular loop—set point, type output, control-algorithm parameters, limits, and functional identification. In this mode, the personal computer transforms itself from a replacement for other types of control equipment to an aid in managing the control function as a whole. It provides information and a basis for analysis that has heretofore not been available for this price.

The hardware and software choices made affect how the implementation is done and how well a system works. The operating system chosen should have provisions for real-time operation, efficiency in handling the I/O (input/output) requirements, support of multiple terminals, multitasking, and ideally should be widely used. Real-time operation is important and must be differentiated from timesharing. While time-sharing operating systems guarantee that eventually all users get as much time as required for their applications, a realtime operating system provides

everyone with a regular, guaranteed slice of time.

Choice of programming languages depends on the preferences of the programmer as much as the requirements of the system. There is no language standard in data-acquisition and control applications. Compiled languages virtually are required for real-time operation, yet ease of use for "nonprogrammers" has directed some vendors to supply compiled versions of BASIC with the necessary extensions. The most important thing in choosing a language is to verify that the inputs and outputs are adequately and easily addressed. If at all possible, you should obtain a simple integrated software package. The language you choose must have built-in input and output functions so that you can write software that is application specific, not hardware specific.

# A personal computer can not only replace control equipment but can also manage the control function.

Where performance requirements allow, try to purchase an application-software package, but only if you feel confident that you will never have to alter it in a language that doesn't lend itself to what you want to do.

The hardware you choose will be transparent to the application as long as some prerequisites are met. One of your key concerns when buying a personal computer should be dependability, especially if the operator and the programmer are different people. Industrial operators tend to have less respect for computer hardware than programmers do. Unless your performance requirements are minimal, or the external hardware is doing much of the work, you will need a 16-bit microprocessor. A software real-time clock is an asset, but a hardware clock that has battery backup is better. The system must have the capability to automatically load software from disk for unattended operation after a power failure and it must be user-friendly.

### Data Acquisition and Control-System Architecture

Once an overall strategy for measuring and/or controlling real-world signals is determined, the architecture of the system must be chosen. The architecture defines the characteristics of how the information is processed: getting it from the real world to the computer and back again. Two common ways to establish communications between a computer and a real-world interface subsystem are parallel and serial interfacing.

A crude way of getting this information in and out of a computer is through an operator interface like a cathode-ray tube (CRT) terminal. An operator could look at a panel of analog meters, record the information on a chart, and later enter the data through the terminal. This method is slow and inaccurate. Errors can occur during the meter reading, the writing of data, or when the operator enters the data. The scan rate is determined by how fast the operator can perform the complete cycle and start over again, and it is extremely slow.

### **Parallel Communications**

Every microprocessor, microcomputer, minicomputer, and mainframe has one or more parallel-bus structures. These buses provide a welldefined means of local communication among the processor, memory, storage devices, and I/O devices. For example, within the IBM PC, the 8088 microprocessor has an internal and an external bus. Also within the PC is the now-familiar IBM PC bus. These buses can have four groups of signals: data, address, control, and power. The sequence, timing, and control of these signals and the formfactor, connector type, and pin spacing are well defined for a given bus.

Once a bus-compatible device is designed and connected, the actual communication with it is controlled by the software of the computer. Three ways to communicate are via memory-mapping, I/O mapping, and DMA (direct memory access).

### Memory-Mapped Interface

Certain software commands either

### Signal Processing—Its Uses Today

Although some of the greatest advancements in real-world signal processing have been in the area of digital technology, the only things left in the real world that are not analog are fingers and toes. Applying digital technology to what has been traditionally the domain of analog devices brings a new set of problems and challenges.

The term "real world" as it is used in the context of this article refers to electrical signals generated by sensors, transducers, switches, and meters, as well as controllers of electrical or electromechanical devices. Sensors and transducers typically have electrical properties that vary with the physical properties they measure. Sometimes a sensor's output is as simple as a known resistance that varies with temperature, while at other times it outputs an analog signal proportional to the pH of a solution. A realworld signal input can also be a temperature switch that closes at a predetermined level or a series of pulses whose frequency varies with the flow of a fluid through a pipe.

In some cases, electrical phenomenon can be measured directly. In biological research, brain waves can be measured as electric pulses so that both the amplitude and the frequency components of the pulses can be quantified for later analysis. In applications where power is monitored, the amplitude, frequency, and phase of the power source are potential quantities of interest as the load on the power line changes.

Outputs to the real world can be either analog or digital. Digital outputs can be anywhere from transistor-transistor logic (TTL) level (0 to 5 V) to 24 V DC or 280 V AC. Analog outputs can be either current or voltage and may be either simple milliamp signals or power voltages to drive DC motors. Pulse and frequency signals are used to drive stepper motors and gate external events instead of the usual analog or digital outputs.

### Why Personal Computers?

When real-world interfacing was primarily analog and even calculations were performed by analog circuits, it seemed that this homogeneous approach was sufficient; but some of these functions are better or more easily performed by digital technology. The advantages of using computer technology go beyond the functions previously possible, particularly in the areas of display, data analysis, and overall system flexibility.

An engine test stand is an example of a real-world interfacing application. The EPA requires manufacturers to test internalcombustion engines. Any changes to an existing engine design, or use of new fuels and lubricants, are tested on an engine in a controlled environment. Without a computer, the test is manually controlled from a control panel where an operator starts and stops the test and performs all data acquisition and on-line calculations. The operator's tools for these tasks are switches and knobs, pocket calculator, pen, and clipboard, Also employed are emissions analysis equipment with output to analog panel meters, a manometer (glass tube with floating air bubble) to determine pressure, and a two-channel X-Y recorder to monitor two analog parameters over a specific period of time. The problems with this method include the inability to accurately recreate the operator's actual control sequence, inability of the controller to react quickly enough, lack of correlation between the control-room data (motors, speed, and pressure) and the analog data on the chart recorder, and no allowance for monitoring more than two analog parameters when there may actually be five or six of interest.

Using a computer-based data-acquisition and control system resolves all of these problems and provides functions never previously considered important. This system guarantees repeatability of control of the test, dynamic decision-making capability, a large database of multiple variables that can be used for more detailed graphical or numerical analysis, and a permanent record both on paper and on disk for audit later.

Personal computers acting as data acquisition and control systems stimulate new levels of analysis. Just as spreadsheet programs motivated people to do more detailed "what-if" analyses, computers applied in data-acquisition and control applications open the doors to more detailed numerical analysis and to different ways of analyzing data graphically.

In some industries, computers have been employed in real-world interfacing applications for some time. These users have become accustomed to high performance levels in real-world signal processing and digital computing. The price of personal computers has remained low as the performance of the machines has increased to the point where they can now replace minicomputers. Many companies are taking advantage of this opportunity by scaling down the software available for the larger systems and providing the same basic functions on microprocessor-based systems.

In turn, this trend of making large-scale performance available in small-scale, inexpensive systems allows the advantages of computer-controlled systems in applications where the cost formerly was prohibitive. In particular, process-control technology that formerly was available only in large process applications now can be effectively employed in a laboratory where the same functions are required. In addition, when a computer is employed, there are other hardware and software packages available that can be used in areas related to the specific application. Word processing programs are used in report writing, statistical analysis programs are used for off-line data analysis, and database programs are used to classify and compare the large quantity of data generated.

There are other benefits to using personal computers. In cases where specialized instrumentation is required, it is either built to specification on a custom basis or you pay for the exact piece of equipment you require. In either case, when the test for which it was designed is no longer required, the equipment is often not usable for any other purpose. Standard computing hardware provides alternative uses for the equipment on some other project or program. In addition, if one computer in particular can be determined to be both flexible and powerful enough for many applications, it will be easier and faster to get up and running.

### **Using Computer Features**

When a personal computer is applied to a real-world interfacing situation, the standard features of a computer become new functions or replacements for old ways of performing the same function.

The inputs and outputs of the computer require an interface to the real world. Personal computers use standard buses to connect to a wide variety of I/O cards. Changing I/O cards enables the system to be used in a different application and, where space is a factor, expansion boxes are available. The flexibility of this kind of system is increased significantly by the fact that the characteristics of the system can be changed by the I/O cards employed.

The communications capabilities of personal computers are a major advantage in real-world interfacing applications. Besides the standard interfacing to external terminals and printers, a real-world interface box often communicates to the computer over one of the many communications standards available: RS-232C, RS-422A, RS-423A, 20-mA

MISS TER 10-12 ORMICK

# ANNOUNCING THE BYTE COMPUTER SHOW.

The latest in hardware, software and communications technology . . . that's what THE BYTE COMPUTER SHOW offers. The Interface Group, the world's leading producer of computer shows (including COMDEX), is teaming up with <a href="Myte-Magazine">Byte Magazine</a>. And the result is an unbeatable one-two combination: THE

# YOUR MOST DIRECT ROUTE TO THE PRODUCTS & THE INFORMATION YOU'LL WANT IN 1984.

BYTE COMPUTER SHOWS . . . at McCormick Place, May 10-12.

This is the show created especially for you—the knowledgeable computer enthusiast—because you're the kind of intellectually curious individual that reads <a href="Byte">Byte</a> and other leading magazines geared to small systems users.

In an exciting 25-session conference, carefully developed with the assistance of <a href="Byte">Byte</a> Magazine's editorial staff, state-of-the-art sessions will be led by outstanding

authorities on small systems technology and will cover hot issues—of interest to you and your computer system. THE BYTE COMPUTER SHOW brings together the technology and the experts that will help you take full advantage of the leading edge in hardware, software and other products.

# THE BYTE COMPUTER SHOW DELIVERS THE CONFERENCES THAT INFORM.

### KFYNOTF

You've been called lots of things, not all of them complimentary! True enough that hundreds and thousands of midnight hours spent bashing one's system around will skew the psyche of most who try it. The result, however, is often a unique perspective—more precisely, a spectrum of perspectives. We are honored to present these "bit-pusher" perspectives at keynote sessions across the country, for an audience of dedicated "bit-pushers" gathered at the various BYTE COMPUTER SHOWS. Your keynoter is guaranteed to be a world-class "bit-pusher", focusing on whatever aspect of The Game is currently of most interest to him/her. Get into your seats early and buckle up for a verbal rocket ride into our shared future!

**KN-1** Keynote: Bit-Pusher Perspectives

### HARDWARE HELPERS

Keeping up with new developments in microcomputer hardware can be a dizzying task. Knowing what products are available for your system can mean the difference between a machine that is adequate and a computer that is outstanding. The sessions in this group will cover new developments in hardware starting with the latest in 32-bit microprocessors. Next up are sessions covering standards for the industry and chips and boards that you can add to upgrade the performance of your system. The last session in this group gives you the chance to hear other users give their first impressions of the new 1200 bps modems. If you are looking for hardware solutions to your computing problems, this group is the place to start.

HH-1 Who Needs 32 Bits?

**HH-2** Is PC Compatibility Holding Us Back?

**HH-3** Adding-On For A Supercharged System

HH-4 The 1200 bps Modem: Users Report

### SOFTWARE SAVINGS

New developments in computer hardware demand more productive computer software. Two sessions in this group focus on ways in which you can optimize the time and effort you spend on programming. The first session in this group looks at the current state and future direction of legal agreements between software houses and end users. Next, there is a session on the new programming environments which can make the time you spend writing code more productive. The group concludes with tips for helping you decide whether designing your own data-base is the best approach for you, and how to begin if it is.

SS-1 User Agreements: A New Day Dawning?

SS-2 Programming Environments: New Methods and Tools

**SS-3** The Home-Brew Data Base: Tips for Home Brewers

### LANGUAGE LABORATORY

The availability of new languages for programming microcomputers has given the programmer new flexibility, at a cost of new decisions to be made. BASIC and Assembler are still around. but other powerful languages demand consideration when there is software to be written. In this group, our experts will look at a variety of languages and give their views on the pros and cons of each. In addition to this overview, we take a close look at two popular lanquages: C, which some experts are claiming will become THE programming language of the 80s, and BASIC, which many have discounted for serious programming, but which may be given new life through one of the new versions recently introduced.

**LL-1** Micro Language Forum **LL-2** C Language Tradeoffs

LL-3 BASIC: Can It be Saved?

### APPLICATIONS FRONTIER

It comes as no surprise that more and more uses are being found for the ever-increasing power of microcomputers. The sessions in this group focus on some of the topics from the leading edge of new applications. The first two sessions in the group look at applications

in the home. Many people first bought computers to help keep track of the family checkbook, but new developments allow the computer to come much closer to "managing" the home as an on-going family enterprise. The idea of a small electronic helper around the house may still sound like science fiction, but our experts will show that a robot of your own may be closer than you think. The third session is special. focusing on new developments in microcomputers which are effecting beneficial change in the lives of the handicapped. The group caps off with a look at the new generation of computers you can take with you, wherever your path may lead.

AF-1 Home/Family Management: Beyond the Recipe Collection

AF-2 Your Personal Robot

AF-3 Systems for the Handicapped

AF-4 When Less is More: Notebook Computers

### SOFTWARE HORIZONS

No one is denying that there are many exciting developments in the hardware field, but it would be an obvious mistake to ignore developments in the software arena. Sessions in this important group will cover software developments that will allow you to take fullest advantage of powerful machines just over the horizon. Beginning with the operating systems that will make program development easier than ever before. and ending with the algorithms that seek to make plain ol' English the computer language of choice, this group will take you into the exciting future of advanced software.

SH-1 Next Generation OS: Are Icons Inevitable?

SH-2 Beyond Words: Idea Processing

SH-3 Al Gateways to Natural Languages

SH-4 Voice Pattern Recognition

### **GRAPHICS GALORE**

With the increased power and sophistication of microcomputers, more latitude in the nature of I/O is now available than ever before. First numbers, then words, and now images are being manipulated with relative ease by the new generation of micros. In this group there will be sessions that tell you how to use the extended graphics capabilities of microcomputers to your greatest advantage. The first session focuses on new I/O devices and how to make best use of them. Next, we have a session just for those of you who do not have a system with graphics capabilities, but who have looked with envy at systems with graphics. It may be that there is an add-on system to give you just what you want without the expense of a new computer. Finally, there is a session that looks at the practical uses of advanced graphics, including the exciting new area of microcomputer CAD.

**GG-1** Keyboard Alternatives

**GG-2** Low Bucks Graphics Add-Ons

**GG-3** Micro Graphics Applications

### THE BEST IS YET TO COME

There is no industry where changes are coming as thick and fast as they are now in the computer industry. You can take a look over the horizon by attending the sessions in this group. Computermanipulated video images are already changing commercial television; they are ready now to accomplish the same wonders at home. In the first session, we'll look at computer/video combinations that may forever change the look of home video. Next is a session which takes a long look at what to expect from the major development push underway in Japan. The group concludes with a focus on mass storage devices that will allow dramatic new uses to be made of your largest files and programs in the years to come.

YC-1 Coming Attractions:

The Computer/Video Interface

YC-2 Japanese Computer Trends

YC-3 Mass Storage Alternatives

### The Conference Coordinators

Peter B. Young,
Conference Director,
The Interface Group, Needham, MA
Since 1978, Mr. Young has directed The
Interface Group's conference programming and public relations activities for
the COMDEX, INTERFACE, FEDERAL DP
EXPO, THE BYTE COMPUTER SHOWS
and COMPUTER SHOWCASE EXPOs.
Prior to joining The Interface Group,
Mr. Young established an in-house public
relations capability for a leading minicomputer manufacturer in 1971, then
held a marketing communications position with a leading satellite carrier.

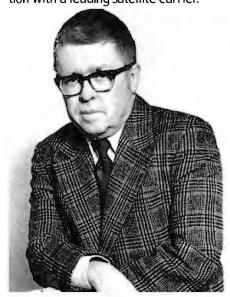

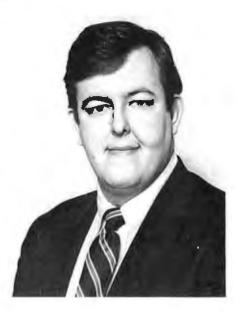

Curt Franklin, Conference Coordinator, The Interface Group, Needham, MA

Curt Franklin is responsible for planning and implementing THE BYTE COM-PUTER SHOWS conferences, The Interface Group's new regional series of computer shows co-sponsored by **Byte** Magazine. Prior to joining The Interface Group, Mr. Franklin was an instructor at the University of Alabama in Birmingham. His area of specialty was formal language theory.

Philip R. Lemmons, Editor-in-Chief of **Byte** Magazine

Philip R. Lemmons, recently appointed Editor-in-Chief of Byte Magazine, has had a distinguished career in computer journalism. In 1979, he was editing and re-writing computer-related books. In 1980, he began his association with Byte, becoming the magazine's West Coast Editor in 1982. A National Merit Scholar and Harvard National Scholar, Mr. Lemmons graduated from Harvard College with honors in 1971.

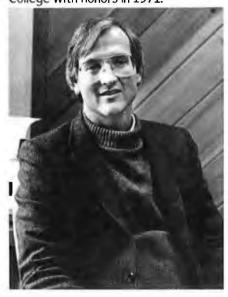

Pam Clark, Editor-in-Chief of Popular Computing Magazine Pam Clark, recently named Editor-in-Chief of Popular Computing Magazine, joined the Byte editorial staff in 1982 as Technical Editor. In 1983, she became Byte's Managing Editor, then was transferred later Byte's sister Computing. She publication. holds a Master's degree in Instructional Technology from the University of Texas, and managed academic computing services for a network of more than 50 colleges and universities in North Carolina prior to joining Byte Publications.

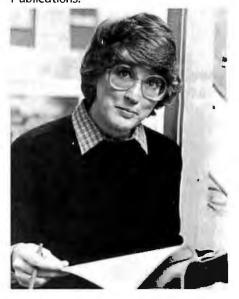

### THE BYTE COMPUTER SHOW/Chicago '84 Conference Program Schedule by Group

| <u>KEYNOTE</u>                                             | DAY  | TIME        | APPLICATIONS FRONTIER                                        |              |                           |
|------------------------------------------------------------|------|-------------|--------------------------------------------------------------|--------------|---------------------------|
| KN-1 Bit-Pusher Perspectives                               | 5/10 | 11:00-12:30 | AF-1 Home/Family Management:<br>Beyond the Recipe Collection | 5/10         | 2:00- 3:30                |
| <u>HARDWARE HELPERS</u><br>HH-1 Who Needs 32 Bits?         | 5/11 | 11:00-12:30 | AF-2 Your Personal Robot                                     | 5/11         | 11:00-12:30               |
| HH-2 Is PC Compatibility<br>Holding Us Back?               | 5/11 | 5:00- 6:30  | AF-3 Systems for the Handicapped AF-4 When Less is More:     | 5/11<br>5/12 | 2:00- 3:30<br>10:00-11:30 |
| HH-3 Adding-On For A<br>Supercharged System                | 5/12 | 12:00- 1:30 | Notebook Computers<br>SOFTWARE HORIZONS                      |              |                           |
| HH-4 The 1200 bps Modem:<br>Users Report                   | 5/12 | 2:00- 3:30  | SH-1 Next Generation OS: Are Icons Inevitable?               | 5/10         | 5:00- 6:30                |
| SOFTWARE SAVINGS                                           |      |             | SH-2 Beyond Words:                                           | 5/11         | 11:00-12:30               |
| SS-1 User Agreements:<br>A New Day Dawning?                | 5/10 | 2:00- 3:30  | Idea Processing SH-3 AI Gateways to Natural                  | 5/11         | 2:00- 3:30                |
| SS-2 Programming Environments:<br>New Tools and Techniques | 5/11 | 5:00- 6:30  | Languages SH-4 Voice Pattern Recognition                     | 5/12         | 12:00- 1:30               |
| SS-3 The Home-Brew Data Base:<br>Tips for Home Brewers     | 5/12 | 2:00- 3:30  | GRAPHICS GALORE                                              | F (10        | F-00 (-20                 |
| LANGUAGE LABORATORY                                        |      |             | GG-1 Keyboard Alternatives GG-2 Low Bucks Graphics Add-Ons   | 5/10<br>5/11 | 5:00- 6:30<br>5:00- 6:30  |
| LL-1 Micro Language Forum                                  | 5/10 | 5:00- 6:30  | GG-3 Micro Graphics Applications                             | 5/12         | 10:00-11:30               |
| LL-2 C Language Tradeoffs                                  | 5/11 | 2:00- 3:30  | THE BEST IS YET TO COME                                      |              |                           |
| LL-3 BASIC: Can It be Saved?                               | 5/12 | 10:00-11:30 | YC-1 Coming Attractions:<br>The Computer/Video Interface     | 5/10         | <i>2</i> :00- 3:30        |
|                                                            |      |             | YC-2 Japanese Computer Trends                                | 5/12         | 12:00- 1:30               |
|                                                            |      |             | YC-3 Mass Storage Alternatives                               | 5/12         | 2:00- 3:30                |

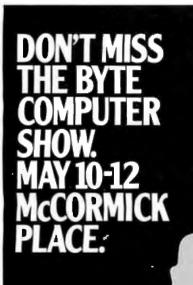

### **SAVE THIS COUPON**

Present this coupon for discount admission

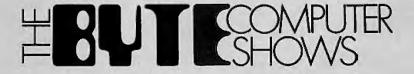

### Chicago • May 10-12, 1984 McCormick Place

Full conference admission—all day, all exhibits, all sessions:

Regular admission \$15.00 BYTE Subscriber discount \$7.50

This ticket admits one person. Valid through May 12, 1984.

# 出了了COMPUTER SHOVS

Presented by

THE
INTERFACE
GROUP, Inc.

Conference and Exposition Producers
300 First Avenue, Needham, MA 02194

The world's leading producer of computer conferences and expositions including COMDEX/Winter, COMDEX/Spring, COMDEX/Fall, COMDEX/Europe, COMDEX in JAPAN, FEDERAL DP EXPO, INTERFACE, The Nationwide COMPUTER SHOWCASE EXPOs and The BYTE Computer Shows.

current loop, or IEEE- 488 GPIB (general-purpose interface bus) parallel communications. Distributed systems' architectures are sometimes used with I/O boxes throughout an installation, and all communicate to a personal computer host that does local processing and other necessary functions. Finally, in large installations, the local personal computers communicate to a mainframe host via serial communications, for permanent storage, detailed analysis, and calculations.

Data storage on a computer involves more than programs and data. A floppy disk may hold a number of different configurations for different tests, significantly simplifying the reconfiguring of test conditions. RAM (random-access read/write memory) is important for performing on-line calculations of recent data against predefined limits. Disks and other mass-storage devices also can be used to store long-term data to be used for historical trends or other analysis. Sometimes, particularly in discrete testing applications, storage of parameters for individual test units is maintained for traceability to the test at a later date. Mass-storage devices are also used for temporary storage in applications where raw data is first acquired at high speed, stored on disk, and then retrieved for later calculation and transformation off line, with the results stored as well. In these applications, even the rate of storage on a hard disk can be the limitation on highspeed sampling.

Computer calculations perform functions that previously had to be done with interface hardware (like thermocouple compensation) or by hand (determining short-term averages of signals). Because actual signals in volts are rarely significant alone, some type of conversion to engineering units (degrees of temperature, pounds of pressure, etc.) or simple conversion to percentage values is necessary. Statistical techniques are used to do many things, from simple rolling averages, to eliminating noise, to much more complex analyses of trends, and determining the characteristics of a process. Transformations are made to do frequency analysis like fast Fourier transforms (FFTs) to examine data in the frequency domain or just to invoke digital smoothing techniques. Process-control algorithms can involve large numbers of calculations for each loop controlled, especially when PID (proportional integral derivative) control is employed. These calculations are relatively simple but the speed at which they are performed is often critical.

write data from the processor into a given memory location or read data out of a memory location into a processor register. The memory locations do not have to be true memory devices such as RAM (random-access read/write memory) or ROM (read-only memory), but also can be serial communication devices such as USARTs (universal synchronous/asynchronous receiver/transmitters), numeric, data processors, counters, timers, or real-world interface devices.

The memory map of a computer is a tabulation of all the memory locations that a processor can address and the devices that are present at those locations. To communicate with memory-mapped devices the computer needs to know the starting (base) address, the number of locations taken up, the function of each location, the format of data passed back and forth, and the communications timing required for proper operation.

A typical analog-input board designed for bus compatibility might occupy a total of 16 bytes of memory. These memory locations would include a multiplexer channel register used to control which input channel is measured, a command register used to initiate an A/D conversion, a status register that contains the status of the A/D converter, and data registers that contain the value of the analog input in digital format.

Older 8-bit processors could address only 64K bytes of memory, and poking a hole in this memory image for an analog I/O board seriously restricted the use of the space for more important things, like RAM. The IBM PC can address up to 1 megabyte, and therefore it is more willing to give up spaces for devices other than true memory. The sacrifice of memory space is avoided by using an I/O-mapped structure.

Other software commands read or write data to I/O locations (ports). The I/O ports are similar to memory locations, but memory devices typically are not placed in an I/O space. These ports are used for CRT, floppydisk, or keyboard controllers. Analog I/O devices also can be I/O port-

mapped devices. A typical computer may have 256 I/O ports. The 8088 has 65,535 ports.

### **Bus-Compatible**

Several analog and digital input and output boards and front-end systems are available for the popular computer bus standards. Some of these buses include the IBM PC bus, IEEE-488 GPIB (general-purpose interface bus), Digital Equipment Corporation's LSI-11 bus, STD Bus, and Multibus.

Use of bus-compatible products ensures a mechanical and electrical compatibility and a well-defined communications method, and also may include software packages that facilitate their purchase. The architecture of these buses is determined by the microprocessors supported and the intended use of the bus. The STD Bus, for example, is widely used with Z80 and 8085 microprocessors in small industrial-control applications.

Traditionally, the LSI-11, STD Bus, and Multibus products dominated industrial and laboratory bus-based computers. During the last two years, however, personal-computer-compatible data-acquisition products have grown tremendously. Systems designed around the STD Bus and Multibus are powerful and flexible but require more money and computer expertise than using a personal computer.

### Serial Communications

Just about every computer, whether a home computer connected to a television or a large multiuser business system, has at least one RS-232C port. The huge number of I/O devices using this serial communications standard testify to its ease of use and processor independence. Printers, plotters, terminals, massstorage devices, bar-code readers, and speech synthesizers are available with RS-232C interfaces, as are realworld interface systems. These include laboratory instrumentation data-acquisition front ends, industrial measurement and control subsystems, and specialized equipment such as high-speed vibration-analysis systems.

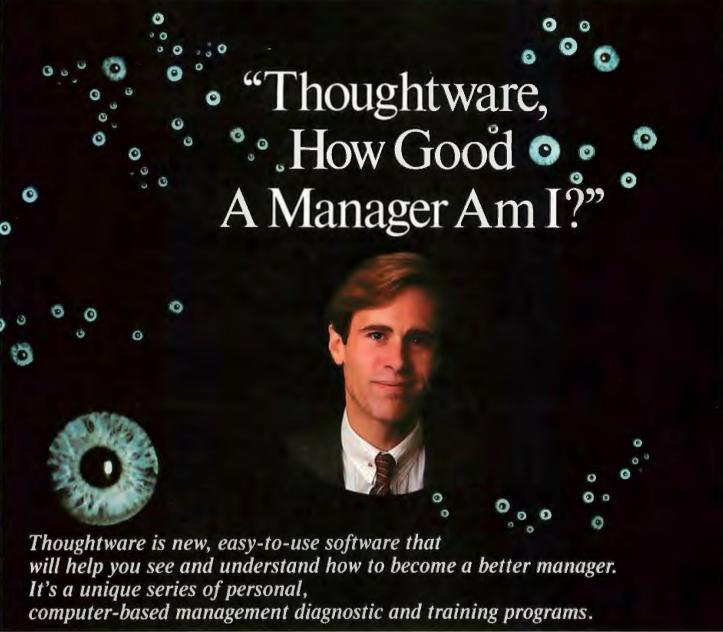

How good a manager are you? Thoughtware Module 1.1 "Assessing Personal Management Skills" will tell you. This program is a three-part, comprehensive self-assessment of your personal attitudes, behavior and understanding as they relate to your effectiveness as a manager.

Unit 1 assesses your leadership style by examining the degree to which you are task- or people-oriented and how you use communication, teamwork, participation, initiative and support to get results. It also assesses your understanding of what motivates employees, promotes teamwork, and the extent to which you provide feedback. ® Thoughtware is a registered trademark of the Institute for Management Improvement.

Unit 2 assesses your attitudes about setting goals and objectives, clarifying roles and responsibilities, and delegating. It also assesses the methods you use to improve employee performance and the ways you conduct performance evaluations.

Unit 3 assesses your personal effectiveness by looking at how you manage time and stress, how you conduct meetings and solve problems. The programs conclude with specific recommendations designed

to address the weaknesses identified. To introduce you to Thoughtware, we'll send you "Assessing Personal Management Skills" (which normally sells for \$350), for only \$150. (See adjacent column for details.) Offer expires April 30, 1984.

Thoughtware programs run on the following: IBM® PC, PC XT, PCjr and compatible PC's. Apple® II Plus and IIe.

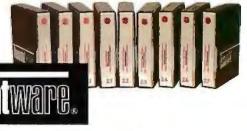

Expanding The Universe Of Learning.

### Thoughtware Is The Future.

It's a new way to learn, a logical and innovative approach to management training. It will revolutionize management training now, and in the future.

Thoughtware utilizes the latest research in management development from leaders in the field, and has been tested nationally. The benefits of Thoughtware's computer-based Learning Programs are enormous.

Educationally, Thoughtware is self-paced and continuously interactive. Real situations are simulated. The animation and color graphics motivate and hold your interest. Skills are practiced until they're mastered. There's consistent quality of instruction and increased training effectiveness. And even the capability to test yourself.

Economically, Thoughtware reduces training time and cuts the cost of training dramatically. And the more it is used by you and those who work with you, the more cost-effective it becomes. It also eliminates travel, living and instructor costs.

Operationally, training fits the schedule of the student, not the trainer, thus facilitating increased usage. There's minimal job interruption as training can take place on or off site, during or after regular hours.

Other Thoughtware Programs include:

- 1.2 Evaluating Organizational Effectiveness
- 2.1 Leading Effectively
- 2.2 Motivating To Achieve Results
- 2.3 Defining Goals And Objectives

Become a better manager by visiting your local computer dealer or call us at our toll-free number, 1-800-THT-WARE, or write:

Thoughtware Inc. Suite S, 2699 So. Bayshore Dr. Coconut Grove, Florida 33133.

Serial communications methods afford several advantages over parallel interfacing. A major strong point is the large potential separation between devices. Parallel interfaces operate (if specially designed) up to a maximum distance of 60 feet, compared to several miles with some serial interfaces. This allows a personal computer host to be located in a controlled environment (protected against extremes in temperature, humidity, dust, chemicals, electrical interference, etc.) while an environmentally hardened front end in the industrial area can measure and control a chemical process and communicate all the relevant information back to the host.

Serial interfaces also avoid the intimate relationships of devices that are connected via parallel interface. If the host computer fails, or if you want to do something else besides monitor the process, the front end can operate alone, not depending on the intelligence of the computer.

Real-world interface front ends actually can contain their own computers and be programmed, using any computer or terminal. They are very flexible and easy to use when programmable in a high-level language such as BASIC. These front ends typically don't contain mass storage or display devices, which are better left to the personal computer world. The power of the computer comes into play when storing histories of data from real-world measurements and analyzing, graphing, and printing the data.

### Universal Interfaces

In addition to the RS-232C serial-communication standard, there are several other interfaces including the RS-422A, RS-423A, and (informally) 20 mA (milliamperes). Actually, these standards refer only to the electrical levels and types of signals present on the communications link. They do not specify the protocol of the information. The information can be coded using an ASCII (American National Standard Code for Information Interchange), binary, BCD (binary-coded decimal), or hexadecimal format and can be transmitted using a

synchronous (including a clock) or asynchronous manner. When a device claims RS-232C compatibility, an ASCII asynchronous protocol is usually implied.

Standards such as HDLC (high-level data-link control), SDLC (synchronous data-link control), and X.25 are synchronous protocols that define not only the electrical interfacing (physical layer) but also the format of data, addresses, control, and error-checking codes that are transmitted.

### **Distributed Systems**

A personal computer used as a host controller with several data-acquisition systems distributed from its serial-communication link (multi-dropped) is a widely used configuration. Each node has stand-alone capability and is located close to the real-world signals, minimizing signal loss, interference, and wiring costs. The host computer collects average and summary information from each node and downloads new set points, alarm limits, or programs to each node.

Large distributed-control systems that include application software ready to run the plant (turnkey systems) can cost several million dollars, include several operator consoles, and measure thousands of points. Today, many control-system engineers use personal computers with distributed data-acquisition front ends and write their own programs to approximate the performance of large turnkey systems on smaller applications. This trend is a result of the cost-effectiveness, power, and programming ease of today's personal computers.

Modem capability is another advantage of using serial communication schemes. Radio and telephone modems allow distribution of realworld interface front ends hundreds or thousands of miles away from the host computer. This approach is used in applications such as natural-gas pipeline monitoring, electric utility substation data acquisition, and data collection from oil fields.

One disadvantage of serial communication is its limited throughput of data. Many applications simply cannot be measured or controlled unless a high-speed parallel interface is used, although this limitation is being overcome by putting more intelligence in the front end, thereby reducing the amount of data that must be transmitted.

### **Design Considerations**

The cost of implementing an application solution based on a real-world interface board or system with a personal computer includes the cost of the device itself, its hardware and software packages, the cost of configuring, wiring, or connecting the devices, and the cost of making them perform through user-written software.

The time and effort of this process is inversely proportional to the completeness of the purchased solution. A turnkey system is designed, programmed, tested, installed, and operational before a user ever touches it. You also pay much more for this system. At the other extreme, a minimum solution requires that you make a large commitment to

hardware and software design. The attractiveness of this approach depends on the experience and time the user has and also on the level of support the vendor can supply.

### Software

The class of analog I/O products designed to interface through a computer's parallel bus appears to the system software as a block of memory locations or I/O ports. Application software that can be included with these products can sample analog inputs, graph the information on the monitor, store historical data to disk, and do various data manipulations. This software is useful during the initial setup of the system, but may not be adequate for the actual application. Here's the catch: how do you find the memory locations the board is mapped into and how do you format the data, control the board, and control the timing? Unfortunately, typical users of these products are not assembly-language programmers, they're laboratory personnel who have many different specific

tests to run. Fortunately, the vendors of these analog I/O-board products generally recognize this and provide software "hooks" to access the board. Consisting of subroutines that can be called from high-level languages, they do not restrict you to just one language: they often can be used with BASIC, Pascal, and FORTRAN. Sophisticated users can bypass the formality of these subroutines and use just PEEKs and POKEs or write their own assembly-language routines.

Real-world interface systems that communicate over a serial link (front end) range from those that are completely programmable in a high-level language to those that understand only a few cryptic command codes. The software packages may include communications routines to be used in the application program or for developing programs on the front end. The most flexible products allow programs to be developed and downloaded from the other tasks while the stand-alone front end is measuring inputs, controlling outputs, etc.

### THE SENSIBLE SPELLER™ IV **CORRECTS SPELLING MISTAKES** *IMMEDIATELY.*

The most popular new wordprocessing product introduced for the Apple computer in 1982 was not a word processor-it was the SENSIBLE SPELLER IV proofreading program.\* A perfect complement to your current Apple word-processing program, the SENSIBLE SPELLER IV is fast, friendly, and gives you the features you need in a spelling checker.

### First in features\*\*

It only takes a minute or two for the SENSIBLE SPELLER to scan through a ten-page document and compare each word against its 80,000-word dictionary. Each misspelled word is shown to you in the middle of a small excerpt from your document, so you won't waste time trying to remember how you used the word.

You can immediately correct the misspelled word by replacing it with the proper spelling. The SENSIBLE SPELLER even suggests the correct spelling for your misspelled words!

### First in dictionaries

The SENSIBLE SPELLER includes the largest, most authoritative dictionary available for the Apple computer. Over 80,000 words are supplied, direct from the official Random House Dictionary. And there is unlimited room to add your own special words. The official Black's Law Dictionary is available separately.

### First in word-processor compatibility

The SENSIBLE SPELLER works with more Apple word processors than any other spelling program, including: DOS 3.2, DOS 3.3 (Apple Writer-all versions, Bank Street Writer, Magic Window, Screen Writer, etc.), SuperText, Word Handler, CP/M (Wordstar, etc.), and PFS: WRITE word processors.

The SENSIBLE SPELLER is available for \$125 and runs on all Apple //e, II +, and Apple-compatible computers with one or two disk drives.

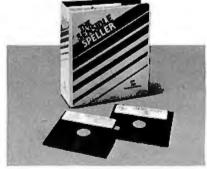

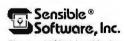

24011 Seneca Oak Park, MI 48237 (313) 399-8877

Please add \$1.25 for shipping. Visa/Mastercard/Check/COD welcome!

April 1983, Softalk magazine reader survey \*\*Not all features are available with CP/M, PFS: WRITE and Word Handler.

WRITE and Word Handler.
PFS: WRITE is a trademark of Software Publishing Inc.
Apple, and Apple Writer are trademarks
of Apple Computer, Inc.; Bank Street Writer—
Brodebung, Black's Law Dictionary—
West Publishing; CP/M—Digital Research
Corp.; Screen Writer—Digital Research
Inc.; Super Text- Muse Software
Word Handler—Silicon
Valley Systems; WordSta—Micropro International

# GREAT PRICES! GREAT SERVICE!

ooking for a great deal on business software?

800-SOFTWARE is hard to beat. You see, we became one of America's largest software marketers by offering great prices—and a lot more.

Here are some of the reasons to pick up the phone and pick up a bargain:

### LOW DISCOUNT PRICES.

Our prices are fabulous! Generally 40-50% off suggested list price. How do we do it? By buying and selling in enormous volume. (All our programs are the very latest versions. And when "updates" appear, we'll get them for you, fast!)

### FAST DELIVERY.

The key to our quick delivery is our giant inventory. We have what you want. Now. And we'll rush it to you like our business depends on it. (Because it does.)

### FREE TECHNICAL SUPPORT.

That's right. We offer full technical support at no charge whatsoever.

That means if you have questions about any software you buy from us, just call us and we will answer them for free. Our technical support staff is made up of full-time experts who are helpful and patient. Their only job is helping you get the most out of your software.

- Quantity discounts available through our National Accounts Program.
- ☐ Purchase orders accepted. Please call in advance.
- ☐ Prompt U.P.S. or Federal Express shipping.
- Overnight delivery available.

### CHECK OUT ALL OUR INCREDIBLE BUSINESS SOFTWARE PRICES:

| WordStar®             | \$269                 |
|-----------------------|-----------------------|
| WordStar® Pro. Pack.  | \$389                 |
| SuperCalc® 2          | \$169                 |
| SuperCalc® 3          | \$279                 |
| Lotus 1-2-3™          | CALL                  |
| dBase II™             | \$399                 |
| Quickcode™            | \$199                 |
| Crosstalk™            | \$119                 |
| EasyWriter II System™ | \$229                 |
| I.U.S. Accounting™    | \$299/mod             |
| Norton Utilities™     | \$59                  |
| Perfect Link™         | \$119                 |
| Multiplan™            | \$149                 |
| 4-Point Graphics™     | \$129                 |
| Hayes SmartModems™    | CALL                  |
| Memorex™ or Maxell™   | <b>Diskettes CALL</b> |
|                       |                       |

### WE ALSO CARRY SOFTWARE FROM:

Ashton-Tate, Aspen, ATI, CDEX, Digital Research, Fox and Geller, IMSI, I.U.S., Lifetree, MicroPro, Microsoft, Peachtree, Perfect, Software Publishers, Sorcim, Visi-Corp and much,

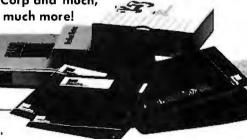

### CUSTOMERS TELL OUR STORY BEST.

"I very much appreciate your helpfulness and speed in filling my order. Rarely today do I have the opportunity to deal with a firm which shows such a high degree of professional ability."
Joe Neil, Lihue, HA

"Thank you very much for the very prompt service you gave me. I would be delighted to do business with you anytime in the future that you have something I need."

> William Drescher, Lansing, MI

### RELIABILITY AND REPUTATION.

When you buy from us, you're in good company. You see, some of our best customers are America's biggest corporations. Like IBM, Chevron, Hewlett-Packard, G.E., Price Waterhouse and Honeywell.

They order from us because they know we're not running our business from a phone booth (we have a million dollar inventory!). And because we offer extra discounts on quantity orders and other special services for our National Accounts customers.

Also, we fully guarantee every product we sell against defects. That's how we earned our membership in the respected Direct Mail Marketing Association.

800 SOFTWARE IS READY TO SERVE YOU. TO ORDER CALL TOLL-FREE 800-227-4587 or 415-644-3611

800-SOFTWARE

940 Dwight Way, Berkeley, CA 94710

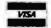

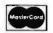

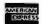

- ☐ Call for shipping charges, other low software prices or for a free catalog.
- ☐ Prices may change. ☐ International dealers and orders welcome: TELEX #751743
- 800-SOFTWARE UD. CA residents add sales tax.

Copyright 800-SOFTWARE 1983

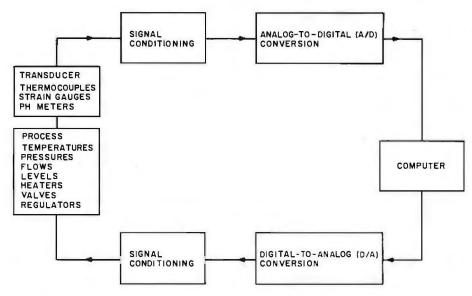

Figure 1: A example of a measurement and control loop.

Potential users of any type of realworld interface device should learn exactly how the application software is developed, what languages are used, what application-related software is included, and whether the front-end unit can stand alone or needs the host computer to supervise its activities.

Potential users also should question what types of real-world signals can be measured and how they are connected to the device. Systems that look great in ads and perform flawlessly in the demonstration often turn out to be a nightmare to implement. This happens because there are two different components connected: your computer and someone else's I/O board or front end. No one can predict all the computer's variables, such as memory size, operating-system revision, other manufacturers' boards used, type of monitor connected, or whether it is really compatible to that well-known brand of PC.

### Interfacing with Analog Signals

Internally, a computer understands binary digital information. It is the job of the real-world interface instruments and systems to change realworld physical phenomena into this digital format.

As figure 1 shows, various physical phenomena such as temperature, humidity, pressure, level, and displacement can be converted to analog

voltages by transducers and appropriate signal conditioning. The function of signal conditioning is to translate the transducer output into a suitable standard form for the A/D converter, while filtering the signal and protecting the converter from high common-mode voltages and voltage transients. Similar functions are performed when a computer wants to output signals that control real-world phenomena.

The sensors and transducers actually are connected to the real world, converting physical phenomena into representations that can be changed into an analog voltage. Sensors may output a voltage directly or may produce or vary resistance, capacitance, or inductance.

### **Temperature**

Mercury thermometers and bimetallic strips convert temperature into a visual form that humans can measure directly, but they are not suitable for conversion of temperature into voltage. Instead, thermocouples, thermistors, RTDs (resistance temperature detectors), and other devices are used.

Thermocouples are based on the physical principle that whenever two dissimilar metals come in contact, a voltage roughly proportional to temperature is formed across the junction. Various combinations of metals are used, depending on the overall temperature range to be measured.

An iron-constantan thermocouple, ANSI (American National Standards Institute) type J, has a 0-to-58-mV (millivolt) output for a temperature range of 0 to 1000 degrees Celsius. You may note that, to measure this output, electrical connections must be made to the thermocouple, forming two additional dissimilar-metal junctions. The errors that result are minimized by a circuit in the signal conditioner called cold-junction compensation. The output of a thermocouple is a highly nonlinear function of temperature. Software routines are often used to linearize this relationship and may use a fifth-order polynomial to do so.

Thermistors are semiconductor devices with a large, negative temperature coefficient of resistivity. The resistance is measured and converted back to temperature. Temperature also is measured by other semiconductor devices such as the AD590. This device is a current regulator that passes 1  $\mu$ A (microampere) per degree Kelvin. At room temperature (27 degrees Celsius), 300 μA flows through it. In this case, the signal conditioning provides excitation and converts the low-level current into a voltage representation. RTDs are made of conductors, such as platinum and nickel-iron, whose resistances change with temperature. Signal conditioning provides a regulated current excitation, and the voltage that results is measured. The relationship between resistance and temperature is slightly nonlinear and must be corrected by a hardware- or software-linearization scheme.

### Other Phenomena

Strain gauges are used to measure pressure, force, acceleration, displacement, and weight. They are small, thin resistors that are placed in direct contact with the object to be measured. As the object moves, the strain gauge also moves, stretching, compressing, or otherwise distorting the resistor and changing its value. Wheatstone bridges are typically used for excitation and conversion of the output to voltage. Pressure transducers and load cells are complete mechanical packages that contain the

# SemiDisk and SemiSpool: SURE-FIRE WAIT-REDUCTION!

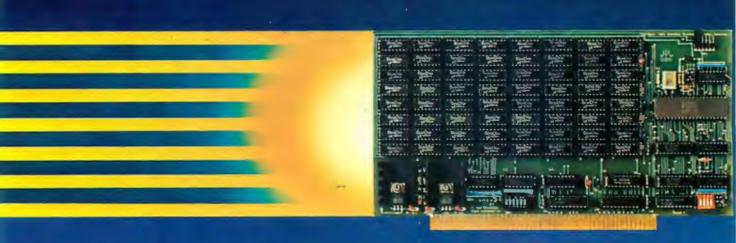

### 512Kbyte SemiDisk<sup>™</sup> I \$1095

Time was, you thought you couldn't afford a SemiDisk. Now, you can't afford to be without one.

|                     | 256K  | 512K   | 1Mbyte |
|---------------------|-------|--------|--------|
| SemiDisk I, S-100   | \$895 | \$1095 | \$1795 |
| IBMPC               |       | \$1095 | \$1795 |
| TRS-80 Model II     |       | \$1095 | \$1795 |
| SemiDisk II, S-100  |       | \$1395 | \$2095 |
| Battery Backup Unit | \$150 |        |        |

Time was, you had to wait for your disk drives. The SemiDisk changed all that, giving you large, extremely fast disk emulators specifically designed for your computer. Much faster than floppies or hard disks, SemiDisk squeezes the last drop of performance out of your computer.

Time was, disk emulators were afraid of the dark. When your computer was turned off, or a power outage occurred, all your valuable data was lost. But the SemiDisk changed all that. Now, the optional Battery Backup Unit helps take the worry out of power interruptions. It keeps the SemiDisk powered for up to 5 hours during a power failure.

Time was, you had to wait until your printer finished printing to use your computer. That's changed, too. Now, the SemiSpool print buffer in our Version 5.0 software, running under CP/M 2.2, frees your computer for other tasks while your data is printing. With a capacity up to the size of the SemiDisk itself, you could implement an 8 Mbyte spooler!

But one thing hasn't changed. That's our continuing commitment to supply the fastest, highest density, easiest to use, most compatible, and most cost-effective disk emulators in the world.

SemiDisk.
It's the disk the others are trying to copy.

## SemiDisk Systems, Inc.

P.O. Box GG Beaverton, OR 97075 (503) 642-3100

Research Circle 325 on inquiry card.

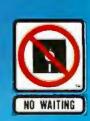

### HEROISM IN THE **MODERNAGE**

THE ROLE-PLAYING GAME OF TODAY

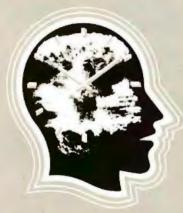

SYSTEM REQUIREMENTS:
IBM PC\* with one double-sided or two single-sided disk drives, an 80-column monitor, and 64K RAM (96K for DOS 2.0). Color graphics/adaptor optional. \*IBM PC is a trademark of International Business Machines Corp.

A sophisticated simulation of modern life and human psychology.

Includes: BASIC MODULE create and guide characters through their lives ..

PROJECT CONTACT (Scenario #1) - save the U.S.A. from a mad scientist and terrorist plot... you have only 60 hours to complete your mission.

HEROISM IN THE MODERN AGE is expandable to other modules and exciting scenarios.

> At your computer store. \$58.95

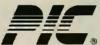

Pacific Infotech Corp. (213) 470-7590

10850 Wilshire Blvd., Suite 800 Los Angeles, CA 90024 U.S.A

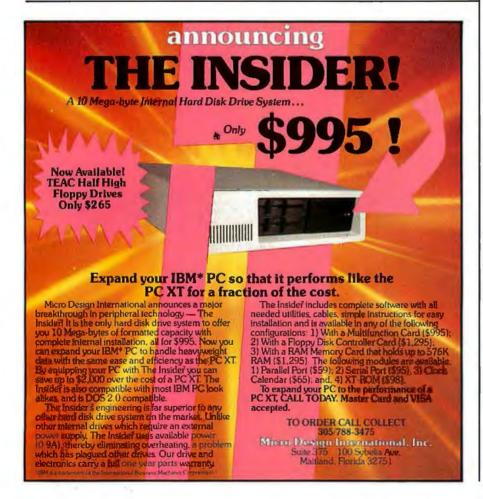

bridge and are ready to screw into a tank to measure pressure or mount on a conveyor hook to measure weight.

Devices used for controlling realworld phenomena include heaters, valves, pressure regulators, and actuators. This instrumentation typically accepts a standard 4-to-20-mA process current from the controlling system.

Signal Conditioning

The term "signal conditioning" broadly refers to all the functions required to interface with real-world instrumentation and provide the proper voltage levels for the A/D converters, while processing the signals to maintain accuracy and protecting the equipment and operators from the dangers lurking in the real world. These functions include: amplification or attenuation, input and output protection, transducer excitation, filtering, isolation, cold-junction compensation (thermocouples), and voltage-to-current conversion.

Devices on the market known as signal conditioners may contain some or all of these functions and provide the interface from real-world instrumentation to A/D and D/A (digital-toanalog) converters. These converters operate with standard high-level analog voltage ranges such as -10 V (volts) to +10 V, or 0 V to +5 V. It is necessary to amplify low-level analog signals such as thermocouple outputs to high-level voltages. Highgrade instrumentation amplifiers are used for this because of their temperature stability, accuracy, and high common-mode rejection. D/A outputs frequently are converted to 4-to-20-mA signals for transmission over long distances (many miles) without signal loss and for processcontrol instrumentation compatibility.

### Protection

Many industrial applications absolutely require protection on all I/O connections against accidental connection to AC (alternating current) mains. This can happen when an operator makes a wiring error, when cables or terminal strips are mis-

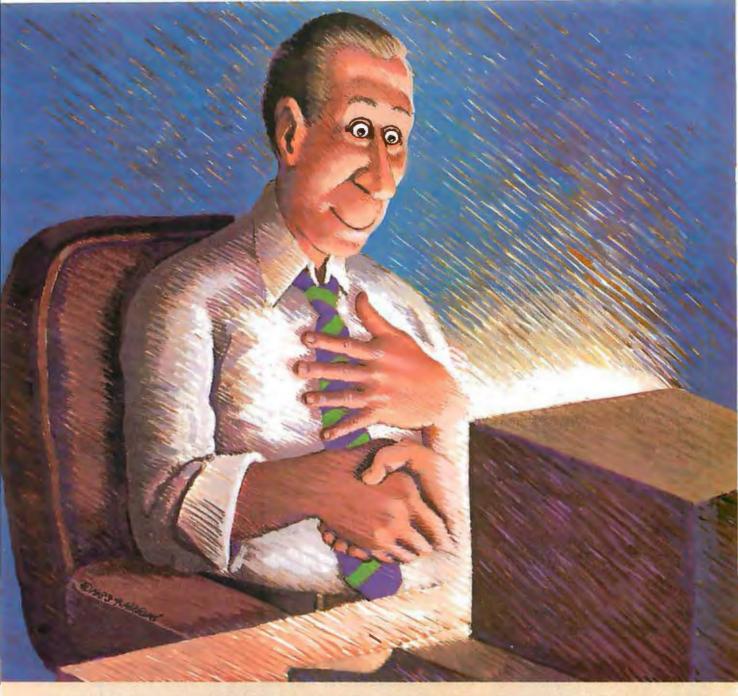

### **Encounter REVELATION**

For \$950, Revelation Software by Cosmos will give your PC capabilities that no microcoputer has ever had before. Through a versatile, high performance Relational Data Base Management System developed by Cosmos, Revelation will give your microcomputer all the power and sophistication of a minicomputer.

Revelation features a data base with variable-length fields and records, (up to 64K), and unlimited files and accounts. File size is

limited only by disk size.

Also featured: A powerful, hybrid programming language.

A fourth generation applications and program generator Our programs write programs!

Communications functions that give your PC the power to utilize applications, programs, and data from thousands of existing mainframe and minicomputers.

8087 math chip support
Revelation co-exists with
MS/DOS™ or PC/DOS™ 1.0, 1.1,

2.0 versions, and is compatible with the IBM PC™ XT™ COMPAQ™ Corona™ Columbia Multi-Personal® and the Eagle 1600™. It's also compatible with minicomputers utilizing the PICK Operating System™ Minimum configuration requires 320K memory and 8087 math chip.

MS/DOS™ of Microsoft Corp. IBM PC Registered TM of International Business Machines Corp. COMPAO™ of COMPAO Computer Corp. PICK Operating System™ of PICK SYSTEMS. Eagle 1600™ of Eagle Computers. Corona PC™ of Corona Data Systems. Columbia Multi-Personal™ of Columbia Data Products Inc.

COSMOS

P. O. Box AH, Morton, WA 98356

Telephone 1-800-422-2511 Inside Washington 206-496-5974.

Circle 104 on inquiry card.

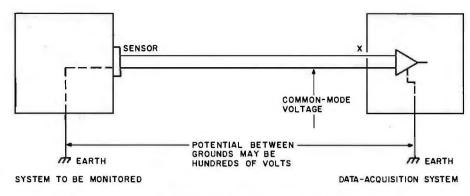

**Figure 2:** Very high common-mode voltages can appear on signal lines if isolation techniques are not employed.

| Excellent  Excellent  Good Requires isolated power Usually bipolar  Yes  Must be provided | Excellent (layout critical) Fair Poor Extremely poor Coil drive required |
|-------------------------------------------------------------------------------------------|--------------------------------------------------------------------------|
| Good<br>Requires isolated<br>power<br>Usually bipolar<br>Yes                              | Fair  Poor Extremely poor  Coil drive required  Yes                      |
| Requires isolated<br>power<br>Usually bipolar<br>Yes                                      | Extremely poor  Coil drive required  Yes                                 |
| power<br>Usually bipolar<br>Yes                                                           | Coil drive required                                                      |
| Yes                                                                                       | Yes                                                                      |
|                                                                                           |                                                                          |
| Must be provided                                                                          | Aller Control                                                            |
| ·                                                                                         | Not required                                                             |
| Fair                                                                                      | High maintenance<br>(relay failure)                                      |
| Good                                                                                      | Excellent<br>(with expensive<br>relays)                                  |
| Excellent                                                                                 | Good (at low common-mode voltages)                                       |
| Provided                                                                                  | Yes (with difficulty)                                                    |
|                                                                                           | Good                                                                     |

labeled, or during an electrical malfunction. If a motor winding short-circuits to the housing, all connected instrumentation could be carrying large voltages to the analog interface system. If the system is not protected, it and possibly the computer can go up in smoke. Protection up to 240 V AC is common in today's industrial-grade signal-conditioning components and systems.

### Excitation

As mentioned earlier, many transducers do not produce a voltage output directly; they require some sort of voltage or current excitation. RTDs can be supplied with a current (0.2 mA, typically) or can be placed in a Wheatstone bridge that is excited by a voltage (10 V, typically). Resistance

devices whose changes in resistance are measured rather than their absolute values, also are measured in bridges.

### **Filtering**

Signal lines from transducers often contain extraneous signals that are not representative of the physical phenomena being measured. This is termed loosely as noise. Most noise associated with analog signals is of the 60-Hz (hertz) variety, which abounds in industrial environments. Noise can be reduced by analog filtering of the signal lines or by digital filtering accomplished in the computer's program. Integrating-type A/D schemes also reduce noise by averaging the signal over a period of time.

### Isolation

Isolation provides an input-tooutput path for the signal to travel without a direct galvanic connection. This may sound magical, but it is needed when dangerous ground loops or large common-mode voltages are present (see figure 2). While the sensor output is low-level (perhaps mV), the common-mode voltage may be hundreds of volts.

Consider a battery-charging application. Hundreds of low-voltage batteries are placed in series and a largevoltage (possibly 500 V) battery is placed across the series string. Each battery has a differential voltage of 2 or 3 volts, but the common-mode voltage is 500 V on the last one in the series. If this last battery were connected to an analog-input system without isolation, a small fire could result. This is an extreme example, but many applications have 120 V AC floating around on all the signal lines (measured with respect to the computer's ground.)

Isolation is performed in basically three ways: magnetic linear modules (transformer), optical, and flying capacitor (see table 1). Magnetic isolation is accomplished by modulating a low-level AC signal by the incoming analog voltage, passing it through a transformer, and demodulating it on the output. Input-to-output isolation of several thousand volts is common using this technique.

Optical isolation depends on passing the signal information from an LED (light-emitting diode) to a light-sensitive transistor (opto-isolator). Isolation of several thousand volts also is available using this technique.

Flying-capacitor isolation is a technique in which a capacitor is alternately switched between the input, charging it up to the input voltage, and the output, which is measuring the charge. Traditionally, relays have been used to do the switching, and because this is a mechanical technique, the lifetime of these devices is not very long. Flying-capacitor isolation is a low-cost technique but is becoming outdated.

The cost for good-quality signal conditioning is small compared to the insurance it provides against elec-

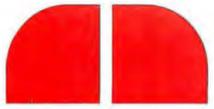

# GenTech

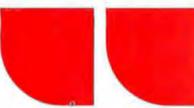

# THIS MONTH'S SPECIALS

| LOTUS 1-2-3                                  |
|----------------------------------------------|
| MICROSOFT Multiplan (Apple II) \$169         |
| C-ITOH Prowriter 1 8510AP \$369              |
| C-ITOH Prowriter 2 1550P \$659               |
| NEC Spinwriter 2030 (Centronics) \$869       |
| U.S. ROBOTICS Password                       |
| Modem (1200 Baud)\$359                       |
| TAXAN KG-12N (12" Green Monitor) \$125       |
| BASIS 108 (128K, 2 Drives, CP/M 3.0). \$1695 |
| TANDON Drive (IBM Compatible, 320K). \$239   |
| FOURTH DIMENSION Super Drive (Apple) \$219   |
| TALLGRASS TECHNOLOGIES                       |
| 12 MB Hard Disk \$2249                       |
| 20 MB Hard Disk \$Call                       |
| RANA ELITE I (Apple Compatible, 163K). \$245 |
| RANA 1000 (For ATARI) \$319                  |
| HERCULES Graphics Board For IBM-PC. \$369    |
| MICROLOG Baby Blue (CP/M For IBM) . \$489    |
| MA SYSTEMS PC Peacock \$Call                 |
| ORCHID PC Network Kit \$Call                 |
| Color Graphics Board \$Call                  |
| PLANTRONICS ColorPlus\$429                   |
| TECMAR                                       |
| 1st Mate Board For IBM (No RAM) \$239        |
| 2nd Mate Board (2 Serial/2 Parallel). \$229  |
| Graphics Master\$549                         |
| ORANGE MICRO                                 |
| Buffered Grappler+ 16K/64K . \$179/\$239     |
| Grappler CD (Commodore) \$Call               |

### **CUSTOMER SERVICE & TECH. SUPPORT**

401-273-2420

### ORDERS ONLY

800-843-4302

150 Broadway, Suite 2212, N.Y. NY 10038

Money Order, Cashier's Ck, Personal Ck (3 Weeks To Clear).
Add 3% MC/VISA, 5% AMEX Charge. Add 2% On COD Orders.
APO Orders Add 6%. Add 3% For Net Terms.
All Returned Non-Defective Merchandise Are Subject To 20%
Restocking Charge.
GenTech Reserves the Right to Change Advertised Prices.

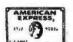

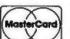

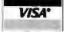

### COMPUTERS

| ALTOS All Models                                                                          | \$Call |
|-------------------------------------------------------------------------------------------|--------|
| COLUMBIA<br>Fully IBM Compatible, 128K, Parallel/<br>Serial Ports, Color Board, Super Pak |        |
| (Dver \$2000 Software) w/ 2 DSDD Drives                                                   |        |

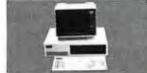

| COMPUPRO All Models \$Call CORONA                                                                                                    |
|----------------------------------------------------------------------------------------------------|
| Desktop & Portable PC's \$Cmil                                                                                                    |
| EAGLE PC-2 /PC-XL /Spirit-XL                                                                                                    |
| FRANKLIN ACE 1000 W/ Color ACE PRD PLUS System (ACE 1000 W/color, ACE 10 Drive, 80-Column Card, 12" Monitor, ACE Writer II. ACE Calc.    |
| Data Perfect, Personal Financer) \$Call ACE 1000 PLUS FAMILY PAK \$Call ACE 1200 (6502/280B, 126K, ACE 10 Drive, 80 Column Card, CBASIC, |
| CP/M 2.2). \$1399<br>ACE Office Management System<br>(ACE 1200 w/ 2 ACE 10 Drives, Parallel/<br>Serial Card, WordStar, MailMerge,        |
| ACE Calc) \$Call                                                                                                    |
| INTERTEC Head Start, CompuStar \$Call                                                                                                    |
| MORROW DESIGNS MD2 (64K, 2 SSDD Drives, WordStar, Correct-lt, LogiCalc, Personal Pearl, MBASIC BaZic) \$Call                             |

| Correct-It, Logicalc, Personal Pearl,  |
|----------------------------------------|
| MBASIC, BaZic) \$Call                  |
| MD3 (Same as Above except w/ 2         |
| DSDD Drives & QUEST Accting            |
| Software) \$Call                       |
| MD11 (128K, 1 11 MB Hard Disk & 1 DSDD |
| Drive, Same Software as MD3) \$Call    |
| MD11 w/ MDT-60 Terminal \$2549         |
| Multi-User DECISION Series \$Call      |
| NEC PC-8201A (w/ 16K RAM) \$Call       |
| SANYO                                  |

| MBC 550 (IBM-Compatible, 8088, 128)                                   | ζ,     |
|-----------------------------------------------------------------------|--------|
| 1 SSDD Drive, WordStar, CalcStar,<br>EasyWriter)                      | \$799  |
| MBC 555 (550 Plus 1 Add. Drive,<br>MailMerge, SpellStar, InfoStar)    | \$Call |
| SWP Micro Computer Products<br>For Kaypro                             |        |
| Co-Power-88 Board For Kaypro II & IV<br>(8088 w/ 128K DR 256K, MS-DDS |        |
| & CP/M 86).                                                           | \$Call |

### OR IBM PC

| ľ | OH IBM PC                                                                                                    |                                  |
|---|----------------------------------------------------------------------------------------------------|----------------------------------|
|   | AST RESEARCH INC. MEGA PLUS II (64K, Serial & Clock/Cal). MEGAPAK 256K Module . SIX PACK PLUS (64K, Serial/Par, Clock) . CDMBD PLUS (64K, Serial/Par, Clock) . I/O PLUS II (Serial Port, Clock/Cal) . | \$295<br>\$299<br>\$295<br>\$295 |
|   |                                                                                                    | \$129                            |
|   | ***DPTIONS** Each 64K Increment For Expandable A Boards Are \$65. (Price Includes Installation) Serial \$45 Game \$45                                                                                 |                                  |
|   | QUADRAM<br>QUADBDARD (Serial/Parallel, Clock/C<br>64K \$279 256K                                                                                                    |                                  |
|   | QUAD 512+ (Serial Port,<br>Upgradable to 512K)<br>64K \$239                                                                                                    | \$299<br>\$610                   |

QUADCOLOR I (Video Board) . . . . . \$239 QUADLINK (6502 w/ 64K) . . . . . \$489

| MICROFAZER                              |
|-----------------------------------------|
| Parallel/Parallel                       |
| 8K \$125 16K . \$139 64K . \$199        |
| 128K. \$289 256K. \$589 512K. \$899     |
| Serial/Serial, Serial/Parl, Parl/Serial |
| 8K \$145 16K . \$159 64K . \$219        |
| ** SPECIAL PRICES ON HERCULES **        |
| ** TECMAR, MICROLOG (BABY BLUE) **      |
| ** & PLANTRONICS PRODUCTS **            |
|                                         |
|                                         |

### FOR APPLE II/IIe, Franklin Ace

| ALS CP/M Card \$299                     |
|-----------------------------------------|
| Smarterm II (80 Column Card) \$145      |
| Printer Mate (Printer Card) \$59        |
| EPD Surge Protectors \$Call             |
| FOURTH DIMENSION 16K RAM Card \$49      |
| 80 Column Card w/ 64K (lie Dnly) \$189  |
| INTERACT. STRU. PKASD Universal . \$125 |
| Shuffle Buffer. \$Call                  |
| KOALATECH, Koala Pad \$95               |
| MICROTEK Dumpling-16 \$159              |
| ORANGE MICRO Grappler+ \$119            |
| PROMETHEUS Graphitti                    |
|                                         |
|                                         |

### HARD DISK

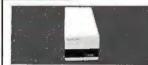

| 4 12 4 1    |         |            | 1.     |
|-------------|---------|------------|--------|
| COMREX Co   | mFiler  |            |        |
| (FDR QX-10, | 10MB)   | *******    | \$1995 |
| CORVUS      |         | DAVONG     |        |
| 6 MB        | \$1695  | 10 MB      | \$1645 |
| 11 MB       | \$2350  | 15 MB      | \$2095 |
| 20 MB       | \$3150  | 21 MB      | \$2495 |
| PEGASUS (   | REAT LA | KES)       |        |
| 10 MB Inter |         |            | \$1075 |
|             |         | ontroller) | \$1B45 |

CALL FOR PRICES ON CAMEO, DSS, FOURTH DIMENSION, FRANKLIN, CORONA, OCS, QUADRAM, SANTA CLARA, TALLGRASS & XCOMP

### **DOT MATRIX PRINTERS**

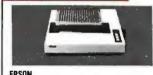

| RX-80 \$269<br>FX-80 \$515<br>MX-100 \$519                                               | RX-80 F/T . \$389<br>FX-100 \$709<br>LQ-1500 \$Call |
|------------------------------------------------------------------------------------------|-----------------------------------------------------|
| MANNESMANN TALLY<br>MT 160L \$599<br>Spirit-80 \$329                                     | MT 180 L \$839<br>1602 \$Call                       |
| OKIOATA<br>ML 92 \$429<br>ML 84(P) \$979                                                 | ML 93 \$729<br>ML 84(S) . \$1079                    |
| STAR MICRONICS<br>Delta 10 \$529                                                         | Radex 10 \$659                                      |
| DATASOUTH All Models<br>Panasonic KX-P1090 .<br>Toshiba P1350 .<br>Transtar T315 Color i | \$319<br>\$1579                                     |
| I ETTED DIJALIT                                                                          | V DDINTERS                                          |

|                                                                                                    | _                |
|----------------------------------------------------------------------------------------------------|------------------|
| LETTER-QUALITY PRINTER                                                                                  | 1S               |
| COMREX<br>ComRiter II (12 CPS, 5K Buffer, P)<br>ComRiter III                                            | \$Call           |
| DAISYWRITER<br>2000 EXP (25 PCS, 48K Buffer)                                                            | \$999            |
| JUKI 6100 (17 CPS, Diablo Compat.) .<br>NEC All Spinwriter Models                                       | \$Call<br>\$Call |
| QUME Sprint 1140                                                                                        | \$1345<br>\$Cal  |
| SILVER-REED         EXP 550(P) . \$629       EXP 770(P) .         EXP 500(P) . \$429       EXP 500(S) . | \$Cal<br>\$459   |
| TRANSTAR T120, T130 & T140                                                                              | \$Cal            |

### PLOTTERS

|                         | \$Call<br>\$Call        |
|-------------------------|-------------------------|
| DMP 40                  | \$839<br>1945           |
| MANNESMANN TALLY Pixy-3 | 2495<br>\$645<br>\$Call |
| ROLANO, STROBE          | ŞCAII                   |

### MONITORS

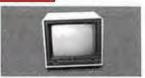

| AMDEK<br>Video 300/300A/310A , , \$139/1<br>Color I+ \$Call Color II+ .     |          |
|-----------------------------------------------------------------------------|----------|
| COMREX Color, Green, Amber                                                  | . \$Call |
| GENTECH 9"/12" Green \$9                                                    | 99/\$109 |
| PRINCETON GRAPHICS HX-12 , RGB Interface For Apple IIe SR-12, MAX-12 (Newl) | \$159    |
| QUADRAM Quadscreen (17", 968x512)                                           | \$1595   |
| TAXAN KG12N (12" Green)                                                     |          |

### **TERMINALS**

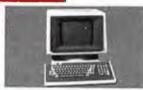

| LIBERTY Freedom   |        |              |      |    |     |    |    |        |
|-------------------|--------|--------------|------|----|-----|----|----|--------|
| QUME 102/102A .   |        |              |      |    | \$! | 55 | 9, | \$579  |
| 103/108           |        |              |      |    |     |    |    |        |
| TELEVIDEO All Mo  | dels.  |              | , ,  |    | *   | 4  |    | ŞCall  |
| Personal Terminal | (All N | <b>A</b> odi | els  | ١. |     |    |    | \$Call |
| VISUAL All Model: |        |              |      |    |     |    |    |        |
| WYSE All Models ( | Inc.   | Cold         | )r). |    | ,   |    |    | \$Call |

### MODEMS

| Mark VI (IBM)                                                                                                    | \$189<br>\$279                                               |
|----------------------------------------------------------------------------------------------------|--------------------------------------------------------------|
| HAYES Micromodem Ile (w/SmartCom I) Smartmodem 300                                                                                                    | \$249<br>\$Call<br>\$Call<br>\$439                           |
| NOVATION Access 1-2-3 Cat (Acoustic Coupler). J-Cat (Auto Orig/Answer, 300 Baud). Apple Cat II (300 Baud). 212 Apple Cat II (1200 Baud) 103 Smart Cat (300 Baud). 103/212 Smart Cat (1200 Baud). | \$Call<br>\$139<br>\$109<br>\$259<br>\$575<br>\$175<br>\$409 |
| TRANSEND (Formerly SSM) Modemcard w/ Source (For Apple) PC Modem Card 300 (For IBM) PC Modem Card 1200 (For IBM)                                                                                 | \$239<br>\$289<br>\$429                                      |

### SOFTWARE

U.S. ROBOTICS Password

| IFETREE Volkswriter Deluxe        | \$Cal |
|-----------------------------------|-------|
| ABSI, STAR Accounting Software    | \$Ca  |
| AICROPRO WordStar (IBM, CP/M)     | \$31  |
| VordStar Pro-Pack                 | \$43  |
| VordStar w/ Applicard (For Apple) | \$34  |
| AICROSOFT Word                    | \$Ca  |
| S WordPlus-PC w/ BOSS.            | \$34  |
| OFTWORD SYSTEMS Multimate         | \$31  |
|                                   |       |

Circle 169 on inquiry card.

trical damage and erroneous data, and because of the operator protection it offers. Signal conditioning may be contained within a data-acquisition system or may be performed by a separate subsystem. Two-wire transmitters are single-channel signal conditioners that are mounted at the sensor and produce a 4-to-20-mA output for long-distance transmission to a central control room.

### A/D Conversion

The interface between the analog

and digital worlds happens inside an A/D converter. It must convert a high-level (-10 V to + 10 V) analog input into a digital representation with 10, 12, 14, or even 16 bits of resolution. The digital output can connect directly to a microprocessor's data bus and appear as a memory or I/O device. The processor must tell the A/D converter when to start a conversion and must monitor its status to determine when the conversion process is completed. Highspeed "flash" converters convert in

less than 1  $\mu$ s (microsecond), while integrating A/D converters may take up to 100 ms (milliseconds). Two popular types of A/D converters are used in personal computer dataacquisition systems.

### Successive Approximation

This type of converter measures a constant analog-input voltage and requires a period of between 1 to 25  $\mu$ s while it "successively approximates" the digital bits until an internally generated D/A converter output equals the analog input. The analog input must be held constant during the conversion period by a sample-andhold amplifier. This type of A/D conversion is used for high sampling rates and where noise rejection is not a major concern.

### Integrating

This type of converter is used where noise, especially 60 Hz, is a problem and high sampling rates are not needed (less than 1000 readings/ second). This A/D conversion integrates the analog input over a period of time, usually 16.66 ms or some other submultiple of the 60-Hz period. The result is an average value filtered of AC components.

A stable and accurate analog reference point voltage (usually + 10.00 V) must be supplied to A/D converters. Circuits containing A/D converters are layout-critical, and inexperienced analog designers usually go through a period of trial and error before a design is finalized.

### D/A Conversion

D/A converters are simpler devices than A/D converters and they work by summing current into an output node from a series of internal switches controlled by the digital inputs. The output current is usually converted to a signal in the range of -10 V to +10 V. The processor places a digital value at the input of the D/A converter and the output assumes the corresponding analog value within a specified "settling" time.

End users rarely design converter boards unless the volume is large or the application is unusual. Usually, there are too many cost-effective solu-

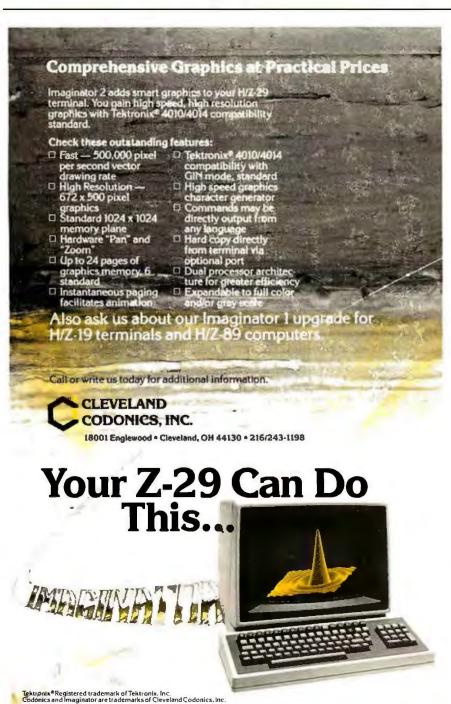

# Introducing the world's first complete, self-contained, 16-bit portable computer system.

### The Panasonic Sr. Partner with a built-in printer.

The Panasonic Sr. Partner is one of the most flexible and versatile portable computers on the market today. So there are many reasons to buy one.

### Runs IBM PC Compatible Programs.

To begin with, the Sr. Partner runs IBM PC compatible programs. So you can pick from hundreds of popular programs from an existing software library including Lotus" 1-2-3," Multiplan" and even Flight Simulator. In addition, included with the Sr. Partner are five

of the most respected business-related programs including VisiCalc, WordStar, PFS Graph, File and Report plus G.W. BASIC.\* All at no extra charge.

This "bundle allows you to go to work immediately doing word processing, electronic spread sheets. file management, graph development and your own programming.

And because it also accepts IBM PC compatible hardware. the Sr. Partner's technical capabilities can be expanded even further.

### **Built-in Printer.**

The Sr. Partner is the only portable in its class with a built-in printer. It has graphics capability and can provide you

or your customers with printouts of statistics, budget figures, conference notes, graphs and much, much more.

The printer is also extremely quiet and offers an 80-character line and the 132-character line that's perfect for spread sheets and other accounting programs. And its bi-directional logic design delivers

### A Complete System.

The Sr. Partner is an integrated system that doesn't require costly add-ons to be called complete.

add-ons to be called complete.

It has 128K internal memory (RAM), expandable to 512K.

A nine-inch, high-resolution CRT with monochrome screen.

An 8088 microprocessor with a MS-DOS™ 2.11 operating system. An 8087 co-processor socket. A built-in, double-sided, double density, 360K, 5¼-inch disc drive and the capability of handling another one just like it. Built-in color and graphics at no extra cost. An option slot for IBM hardware. An RGB monitor output. A centronics parallel interface I/O port that accepts optional peripherals. And an RS-232 serial interface I/O port. All for a price that's surprisingly affordable.

The Sr. Partner is also backed up by a 12-month limited

warranty. Most of the competition offers only 90 days.

And if the Sr. Partner should ever need servicing, we have a national network of authorized service dealers.

### Over 60 Years of Dependability.

We're not one of those "here today, gone tomorrow" companies.
Our parent, Matsushita Electric Industrial Co., has

been in business since 1918 and is one of the world's largest consumer electronics manufacturers.

Matsushita's recent contributions and innovations to computer and office technology

innovations to computer and office technology include: a data entry system that directly connects facsimile data to a computer. An online optical character reader. A "pocket terminal" (elephone data entry system. And a 64K static memory chip. For more information about the Sr. Partner, write to: Computer Department, Panasonic Industrial Company, Division of Matsushita Electric Corporation of America, One Panasonic Way, Secaucus, NJ 07094. Or call: (201) 392-4261. The Panasonic Sr. Partner. It's everything you've always needed in a portable computer but never had before.

in a portable computer but never had before.

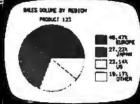

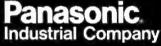

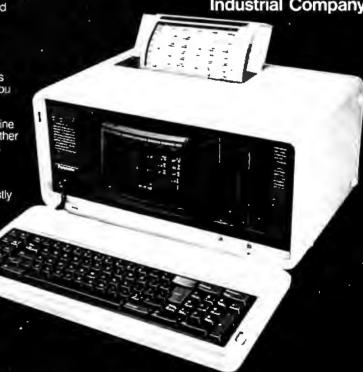

\*Software package subject to change

Registered Trademarks WordSrar - MicroPro International Corporation, PFS - Software Publishin Corporation, 1-2-3 and Lotus - Lotus Development Corporation, VisiCalc - Visicorp, Flight Simul G.W. BASIC and Multiplan - Microsoft

Circle 285 on Inquiry card.

## COMPUTER SYSTEMS

13422 N. CAVECREEK RD. **PHOENIX. AZ. 85022** 

CALL FREE 1-800-841-2748

| COMPUTERS                   |
|-----------------------------|
| ALTOS 580-10 \$2945         |
| ALTOS 586-10 \$4600         |
| ALTOS 586-20 \$5565         |
| ATARI                       |
| APPLE LOOK-A-LIKE. , \$CALL |
| COLUMBIA \$CALL             |
| PIED/PIER (PORTABLE) \$CALL |
| SANYO 550-555 <b>\$CALL</b> |
| TELEVIDEO                   |
| 803 \$1769 1603 \$2019      |
| PORTABLE\$CALL              |
| NORTHSTAR                   |
| ADVANTAGE \$2099            |

| BROTHER HR15P                           |
|-----------------------------------------|
| DAISYWRITER 48K                         |
| DATASOUTH 180 \$1095                    |
| DATASOUTH DS220 \$1499                  |
| GEMNI 10X                               |
| I.D.S. MICROPRISM 480 \$399             |
| I.D.S. PRISM 132 \$1340                 |
| I.D.S. PRISM 132C \$1489                |
| JUKI 6100                               |
| OKIDATA (LOW PRICES) \$CALL             |
| QUME 1140+                              |
| QUME 1155+                              |
| CITOH                                   |
| 8510 <b>\$399</b> 1550 <b>\$559</b>     |
| F10-40C PS .\$970 F1055 \$1299          |
|                                         |
| DIABLO                                  |
| 620 <b>. \$86</b> 0 630 <b>. \$1689</b> |

**PRINTERS** 

| 3550 <b>\$1699</b><br>7710 <b>\$1849</b> | 8025 <b>.\$6</b> 9 |    |
|------------------------------------------|--------------------|----|
| TERM                                     | INALS              |    |
| ALTOS II                                 |                    | 50 |
| QUME 1026                                | , ,                | 29 |
| TELEVIDEO 914                            |                    | 40 |
| TELEVIDEO 924                            |                    | 89 |
| TELEVIDEO 950                            |                    | 29 |
| TELEVIDEO 970.                           | \$9                | 75 |

NEC

| MONITORS       |    |   |  |  |  |  |   |   |  |  |  |        |
|----------------|----|---|--|--|--|--|---|---|--|--|--|--------|
| AMDEK 300G     |    |   |  |  |  |  |   |   |  |  |  | .\$129 |
| AMDEK 300A     |    |   |  |  |  |  |   |   |  |  |  | .\$145 |
| AMDEK COLOR    | 1. | + |  |  |  |  |   |   |  |  |  | .\$275 |
| AMDEK COLOR    | П  | + |  |  |  |  |   |   |  |  |  | .\$429 |
| B.M.C. GREEN . |    |   |  |  |  |  |   |   |  |  |  | . \$89 |
| B.M.C. COLOR . |    |   |  |  |  |  |   |   |  |  |  | .\$245 |
| N.E.C. 1216    |    |   |  |  |  |  |   |   |  |  |  | .\$429 |
|                | -  |   |  |  |  |  | _ | - |  |  |  |        |

| בו           | ) [ | • | _ | / 1 | 1  |   | <u> </u> | ᆫ | <u> </u> |  |   |        |
|--------------|-----|---|---|-----|----|---|----------|---|----------|--|---|--------|
| INDUS APPLE  |     |   |   |     |    |   |          |   |          |  |   | .\$259 |
| MICRO SCI A2 | ,   |   |   |     |    |   |          |   |          |  |   | .\$229 |
| ATARI 1050 . |     |   |   |     |    |   |          |   |          |  |   |        |
| INDUS ATARI  |     |   |   |     |    |   |          |   |          |  |   |        |
| RANA 1000    |     |   |   |     |    |   |          |   |          |  | ÷ | .\$310 |
|              | И   | 0 | ī | N   | ΕI | M | S        |   |          |  |   |        |

| INIODEINIS             |        |
|------------------------|--------|
| HAYS SMART MODEM       | \$199  |
| SMARTMODEM 1200        |        |
| SMARTMODEM 1200 B      | .\$429 |
| MICROMODEM II E        | .\$240 |
| RIXON 212A             |        |
| U.S. ROBOTICS PASSWORD | .\$349 |

OTHER INFORMATION: 602-867-9897

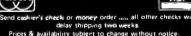

tions already available to justify designing in house.

### Interfacing with Digital Signals

It may seem that interfacing a computer with real-world digital signals does not require special consideration. They already speak the same language and, in many cases, the interface is simple. However, the real world possesses many anomalies not found in a computer bus.

Digital input signals are found coming from operator push buttons, limit and proximity switches, and flow and power meters. Digital outputs are used to perform on-off and time-proportional control of stepper motors and other devices such as valves and solenoids.

The major consideration when interfacing to real-world digital signals is to use isolation. Isolation can be accomplished by relays or by optical methods, and many digital I/O subsystems are available for this purpose. Industrial I/O front ends and subsystems include isolated-frequency measurement, pulse counting, and pulse-train and contactclosure output.

### Conclusions

To industrial real-world interfacing applications, the revolution in personal computers has meant that the cost of adequate computing resources has been drastically reduced. In addition, the open nature of computer hardware and software is conducive to offering an end user many levels of "packaged solutions" to attack the real-world interfacing problem. Further development of standards in the industry will nurture more standard products, both hardware and software, that will make solutions easier and more cost-effective to imple-

To really penetrate these application areas, barriers other than price will become of greater importance as time goes on. One of these is ruggedness—a personal computer's ability to be used in industrial environments. In distributed architectures the computer can be located in a controlled environment while the front-end boxes reside in harsher environ-

ments. Ultimately, in these applications more intelligence will be required closer to the process or I/O, and, in small-scale operations when it won't be feasible to separate the two pieces, "hardened" computers will be required. Otherwise, the cost of industrial packaging will eclipse the cost of computing hardware.

The mechanical pieces of the computer must be improved—namely the keyboard, CRT, and disks. A standard QWERTY keyboard is intimidating to an industrial operator, and current key-switch technology is not practical for dirty or corrosive industrial applications. CRTs in industrial environments must be able to withstand great temperature variations, must be in a sealed package, and must be 19-inch rack-mountable. The use of removable sealed mass-storage media and backup will become more important; current floppy disks are the worst possible media for harsh environments. Bubble memory is certainly a possibility for this application when the cost becomes competitive. There are some vendors now with hardened peripherals that are intended for use in these applications, but cost limits their use (a touchsensitive CRT for industrial environments can cost as much as the computer it connects to).

As is always the case in this field, technology advances coupled with price/performance improvements always can find new applications. The trend of applying personal computer technology to real-world interfacing industrial applications already has begun and will permeate the industry for years to come. Real-world interfacing is more than just connecting an A/D converter to a computer. The widespread use of computers will force vendors to come up with more complete and cost-effective means for providing this function.■

Bill Englemann holds a BSEE from Worcester Polytechnical Institute and is a senior marketing applications engineer for Analog Devices' Measurement and Control Division (Rte. 1 Industrial Park, Norwood, MA 02062).

Mark Abraham holds a BSEE from Rutgers University and is a senior systems applications engineer for Analog Devices' Measurement and Control Division.

# A Picture's Worth:

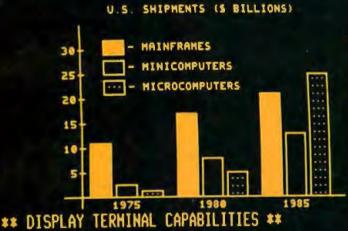

- \*\* GRAPHICS CAPABILITIES \*\*
- ♦ HIGH PERFORMANCE GRAPHICS
- TEKTRONIX 4010 COMPATIBILITY
- ♦ AUTOHATIC SCALING (1023×1023) WITH 250×512 RESOLUTION
- ♦ ALPHA HODE (35 LINES x 73 COLS)
- ♦ OPTIONAL JOYSTICK
- ♦ CONNECTION TO LOW COST PRINTER FOR GRAPHICS HARDCOPY
- ASCII AND APL CHARACTER SETS
- ♦ BLOCK FILL, DOTTED/DASHED LINES

- ANSI STANDARD CONFORMANCE
- DEC SOFTWARE COMPATIBILITY
- ♦ 80/132 COLUMNS, WINDOWING
- 4 PAGES OF MEMORY STANDARD (UP TO 8)
- 46 PROGRAHHABLE FUNCTIONS
- ASCII AND APL HODELS
- ♦ COHPACT ULTRA-THIN KEYBOARD
- HIGH RESOLUTION AMBER PHOSPHOR
- **SETUP HODE**

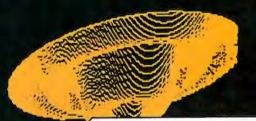

\$1895

# CONCEPT GVT+\*\* Graphics Display Terminal

'Quantity one, end user price; substantial discounts available.

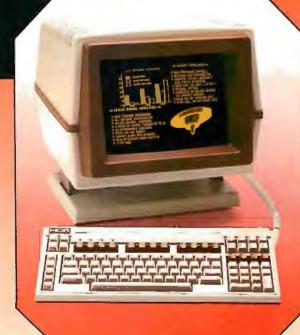

Circle 187 on inquiry card.

human designed systems, inc.

Whether used in video display mode or in its high-performance graphics mode, Human Designed Systems' GVT+<sup>TM</sup> Graphics Display Terminal offers more user friendliness, more design features, and more advanced functionality to optimize productivity — and encourage creativity — for the terminal operator, interactive user, and applications developer than any other terminal available today.

Alianta — (404) 391-9763; Roston — (617) 329-3510; Chicago — (312) 825-2960; Dallas — (214) 437-1888; Delaware — Infocon: (302) 239-2942; Denver — (303) 469-1953; Hawari — Gray Associates: (808) 261-3751; Houston — (713) 952-1403; Los Angeles — (213) 410-94 — Northem New Jersey — Infocon: (201) 624-1372; New York City Area — Infocon: (212) 689-8833; New York State — Naco Electronics: Rochester (716) 223 — 497: Syracuse: (315) 699-2651; Syracuse: (315) 699-2651; Computer Cignity Pty. Lid.: (02) 241-3385; I O. Perioberies Pty. Limited: (02) 427-3555; Belgium — BELCOMP. 091-31.52.22; Canada — CAIL Systems: Toronto: (416) 362-1063; Denmark — ADCC — Data Apr. 1-19-4465; Finland — Extundition: (59) 441; France — Walton: (1) 226.06.90; Japan — Ampere: (65) 33-88-566; witserland — Mitek ag. (01/46) 1225; United Kingdom — Shandell Systems Lid.:02407-2027; Venezuela — Blohm iA: 2-541.21-22; West Germany — COMKO Computersystemges, mbH: 0221 8-30-51.

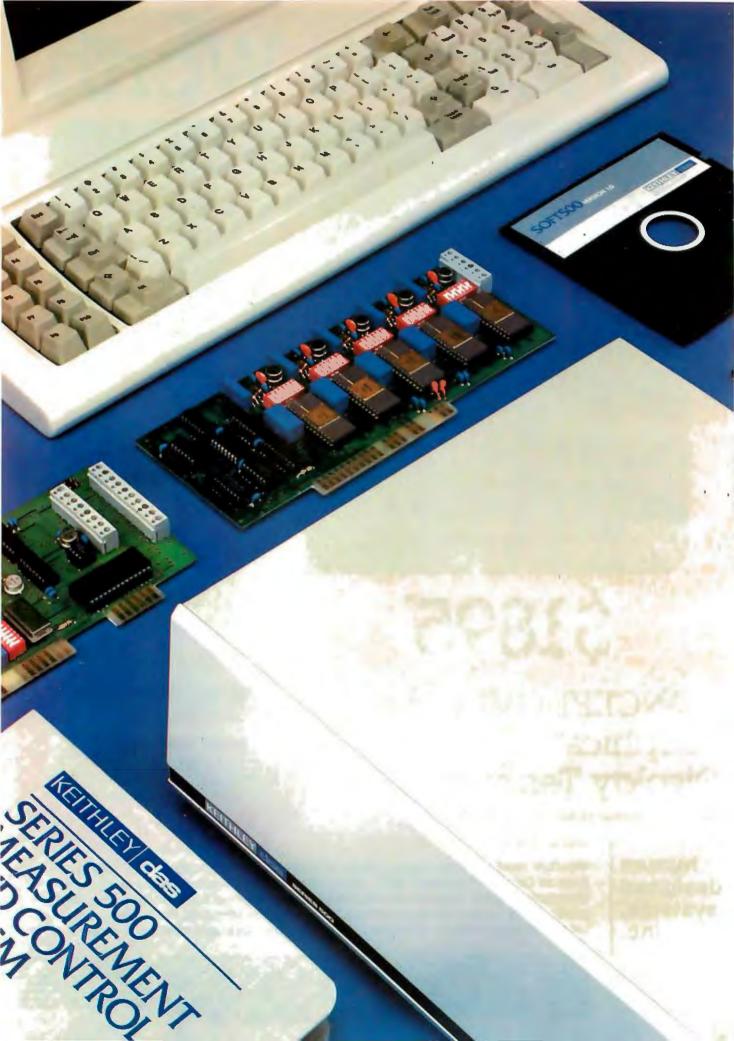

## DON'T WASTE YOUR MONEY ON A WORKSTATION DATA ACQUISITION SYSTEM.

As you conduct your search for the ideal data acquisition system, we think you'll find a number of capable systems, all from fine makers.

But we also think you'll find this: there is really only one system likely to meet, and perhaps exceed, your own personal standards for accuracy, flexibility, performance and power. And do so for a bottom line investment that is truly easy to justify.

That system is the Keithley DAS Series 500 for the IBM PC and Apple II families of microcomputers.

To begin with, even a basic Series 500 configuration, like the one shown in the chart, comes out of its carton with enough power and capacity for most lab and test bench applications. So you needn't trade up to more expensive options to get basic capabilities.

And because the Series 500 is completely modular, you can start out with just the capacity you need. Then choose from our comprehensive library of plugin function cards to instantly reconfigure your system for the most demanding applications—with up to 272 channels of discrete analog input, 50 channels of analog output, 160 channels of digital I/O, and AC/DC device control. With direct transducer connection and signal conditioning for each individual channel.

It's also the only system equipped with Soft500, the integrated measurement and control software that proves once and for all that easy doesn't have to mean simple.

Soft500 gives first time users the accessibility and friendliness they need to get excellent results the first time out. Yet it also provides experienced users with the depth and extended facilities needed for complex applications. Including unique features such as foreground/background architecture, powerful screen graphics and statistical analyses. Plus, automatic conversion of binary data to familiar engineering units.

In all, you'll find the features you need to make the Series 500 increasingly productive through years of new and more demanding applications.

|                                      | Keithley<br>DAS<br>Series 500 | ISAAC<br>91A | ISAAC<br>2000 | MACSYM<br>200 | HP<br>3497A |
|--------------------------------------|-------------------------------|--------------|---------------|---------------|-------------|
| System Base                          | \$4300(1)                     | \$3950       | \$4100        | \$3660        | \$2990      |
| Analog Input                         | -                             |              |               |               |             |
| 16 Channels                          | Yes                           | Yes          | + \$850       | + \$362(2)    | + \$2104(3) |
| Instrumentation Amplifier            | Yes                           | +\$700       | + \$700       | Yes           | Yes         |
| ± 0.035% Absolute<br>System Accuracy | Yes                           | +\$1100(4)   | +\$1100(4)    | No            | Yes(3)      |
| 30 kHz Sampling                      | Yes(6)                        | No           | Yes(7)        | Yes           | No          |
| High Speed<br>Programable Ranges     | Yes                           | No           | No            | Yes           | No          |
| Other I/O                            |                               |              |               |               |             |
| 5 12-Bit Voltage Outputs             | Yes                           | + \$187(8)   | + \$937(9)    | + \$937(9)    | + \$2500(10 |
| 16 Digital Japans                    | Yes                           | Yes          | +\$175(11)    | + \$330       | +\$530      |
| 16 Digital Outputs                   | Yes                           | <u> 1844</u> | +\$175(31)    | + \$350       | +\$710      |
| 4 I20VAC Outputs                     | Yes                           | No           | No            | +\$638(12)    | + \$265(13) |
| System Features                      |                               |              |               |               |             |
| Programable Timers                   | Yes                           | Yes          | Yes           | Yes           | + \$555     |
| Reskime Clock                        | Yes                           | Yes          | No            | Yes           | 124         |
| Power Supply                         | Yes                           | +\$350       | Yes           | Yes           | Yes         |
| Software System                      |                               |              |               |               |             |
| Data Acquisition BASIC               | Yes                           | Yes          | Yes           | Yes           | No          |
| Foreground/Background                | Yes                           | No           | Yes(14)       | Yes(14)       | No          |
| Data Analysis                        | Yes                           | No           | No            | No            | No          |
| Realtime Graphing                    | Yes                           | Yes          | Yes           | Yes           | No          |
| Engineering Units                    | Yes                           | No           | No            | No            | No          |
| Package Price                        | \$4300                        | \$6287       | \$8037        | \$6277        | 39654       |

1. System 320. 2. 16 channels of \$725 32 channel card. 3. \$1640 A/D card plus 16 channels of \$58020 channel card. 4. ± 0.003% accuracy @ 200 Hz. 5. ± 0.006% accuracy @ 40 Hz. 6. Applesystem 27 kHz. JBM system 31.4 kHz. 7. 200kHz options vailable + \$3825. 8. 1 channel from \$7504 channel card. 9. 5 channels from \$7504 channel card. 10. 5 channels from \$1000 2 channel card. 11. 16 channels of \$350 32 channel card. 12. Price based on 16 channel rack @ \$550 plus 4 AC output relays @ \$22. 13. Four channels of \$525 8 channel card. 14. Or other multi-tasking structure.

Naturally, we'd like to suggest the Series 500 as the wisest choice in workstation data acquisition. But we also believe that as you compare and examine the facts, the Series 500 will eventually suggest itself.

For complete information on the Keithley DAS Series 500 workstation data acquisition system, call us toll-free at 1-800-552-1115. In Massachusetts call (617) 423-7691. Or write to us at Keithley DAS, 349 Congress Street, Boston, Massachusetts 02210.

### SERIES 500 KEITHLEY Class

A JOINT VENTURE IN WORKSTATION DATA ACQUISITION

Information contained in the comparison chart is correct to the best of our knowledge as of October 1, 1983; however, Keithley DAS assumes no liability for its accuracy. IBM PC is a registered trademark of International Business Machines Corporation. Apple II is a registered trademark of Apple Computer, Inc. ISAAC is a registered trademark of Cyborg Corporation. MACSYM is a registered trademark of Analog Devices, Inc. IPI is a registered trademark of Hewlett-Packard, Inc. © 1983 by Keithley DAS, Boston, Massachusetts

Circle 112 on inquiry card.

BYTE April 1984

# Planning a Computerized Measurement System

An introduction to digital processing of analog signals

### Craig R. Wyss University of Washington

Instead of peering at a wandering meter dial or at a squiggly line on a strip chart, why not let a computer get the eyestrain? Better yet, why not let the computer process that information as well as collect it?

The key to getting the most out of computerized measurement is careful planning. You need to: decide how often to sample the data signal and with what resolution, choose what computations will be performed by the computer and which ones by custom analog or digital circuitry, and decide what information to process in real time (while the measurements are being made) and what information to save for later processing.

### Sampling Data

A measurement system must usually deal with a signal that is the voltage analog of some physical variable. To perfectly record such a signal, you would need to note its exact value at every moment. This isn't practical, so the task is to take samples of the signal with enough frequency and accuracy that you can store a reasonably close facsimile of the signal. However, how frequent is frequent enough?

The Nyquist sampling theorem says that the sampling rate (the number of data samples taken per second) should be at least twice the frequency of the sampled waveform. Consider, for example, a periodic signal with a fundamental frequency of about 3 Hz (e.g., the arterial bloodpressure waveform of someone exercising). If you were to accept a reconstruction consisting of the fundamental and up to the fifth harmonic (18 Hz), then you would need to sample the signal at least 36 times per second. As another example, consider a digital audio system. It would have to reconstruct signals of up to 20 kHz, so it would need to have a sampling rate of 40,000 per second.

Even a high sampling rate is not a guarantee of accurate signal reproduction. Accuracy also depends on the resolution of the A/D (analog-to-digital) conversion. In other words, if you have an A/D converter that cannot detect voltage differences of less than one-half volt, then you should not expect great accuracy when you feed it a signal that varies from 0 to 0.75 volt. A 12-bit A/D converter limits your ability to reconstruct a signal to 1 part in 4096 of the full

range of the converter. Thus, if the 12-bit converter has an input range of – 10 to 10 volts (so that it has a resolution of about 4.9 millivolts) and your signal varies from 0 to 0.5 volt, your maximum accuracy is about 1 percent.

The choice of sampling rates is one of the really critical parts of planning a computerized measurement system because the choice sets the limits on the amount of signal processing that any particular computer can do. Doubling the sampling rate extracts two penalties: it doubles the overhead associated with servicing the A/D coverter, saving raw data, and so on; and it can more than double the processing time associated with making computations on the data. Thus, you should always choose the lowest sampling rates that will allow acceptable resolution of the features of interest in signals.

Note that errors occur when your system monitors signals that have frequency components above twice the sampling frequency. Aliasing occurs when the sampling rate is slightly different than some multiple of a high frequency component of the signal. When that happens, a spurious low-

frequency signal appears to be present. Even if aliasing does not occur, frequencies in the signal above the sampling bandwidth appear as noise in the sampled data. The solution to these problems is not to increase the sampling rate, but rather to decrease the signal's bandwidth before it is sampled. I will discuss next how this and more may be accomplished.

### Analog Preprocessing

Useful signal-processing systems existed before the advent of electronic digital computers. Millions of hours of effort have been directed at designing analog circuits that perform computations on the analog representation of measured variables; analog computers built from such circuits are still used for some types of modeling

Virtually all measurement systems do some analog processing. For example, the conversion of a physical variable into an electrical signal is an inherently analog process; this transformation is usually accomplished by a special-purpose device—a transducer-and associated electronics. The transducer and its electronics are often purchased as a package over which a user has little control. Consequently, most such packages do not produce the optimal signals for digestion by the computer in any particular setting.

The signal from the transducer electronics is unlikely to be the best size for your A/D converter, or you might be interested in only a restricted part of its full-scale range. Very often the transducer bandwidth will be too high for the appropriate sampling rate, or high-frequency noise will have crept into the signal. Thus, every A/D converter in a general-purpose measurement system should have some means of adjusting the range, offset, and bandwidth of signals. Figure 1 illustrates a simple analog circuit that performs these services for noncritical applications.

The operational amplifiers that you use in this circuit are not critical for the component values shown. The first stage of the circuit has a gain of negative one and provides input zero offsets from -10 to +10 volts. This

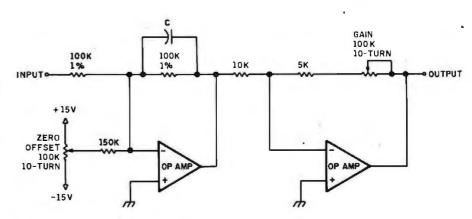

Figure 1: An analog signal-conditioning circuit.

stage also acts to limit high frequencies via the first-order, low-pass filter created by the capacitor, C, in the feedback loop; a value for C (in microfarads) of 3.2 times the sampling interval (in seconds) will result in 3-dB (about 30 percent) signal attenuation at one-half the sampling rate and 6-dB (one-half) per octave roll-off at higher frequencies. The second stage provides adjustable gain from 0.5 to 10; if zero offset is adjusted first, the gain and zero will not interact. Since each stage inverts the signal, the output has the same polarity as the input. Input impedance is 100 kilohms. For circuiterror analysis or more sophisticated designs, see references 3 and 4.

Analog processing can reduce the required sampling rate or relieve the computer's processing load. As an example where analog processing might be useful, consider a situation in which you need to know the peak pressure generated by an explosion. The required sampling rate might be more than 10 million samples per second and thus beyond the capacity of all but extremely expensive, specialpurpose processors. An analog circuit called a peak detector would allow even a slow computer to sample the peak value at its leisure.

Analog processing can also improve accuracy in some cases. Suppose you are interested in the difference between two signals of almost equal magnitude. Using a computer to do the subtraction could leave only a few bits of accuracy left in the difference, and you have

doubled the computer's work load by making it sample two signals instead of one. An analog differential amplifier would perform the subtraction and preserve computer processing time and accuracy.

Hundreds of analog circuits have been designed to do all sorts of useful processing, and for very fast computations they are usually the method of choice. As a general rule, where an analog circuit is available to perform some calculation, it will do it faster, but less accurately and less flexibly, than a computer. References 1 and 2 will get you started with analogcircuit design, and references 3 and 4 give a number of circuit designs for analog processing.

One other class of signal preprocessing—event counting and timing needs to be discussed. Using a computer for event counting and/or timing is like using a howitzer to kill flies. There are inexpensive digital circuits designed expressly for the purpose of counting and timing events and then feeding the results to a general-purpose computer. Many A/D converter cards for popular microcomputers contain at least one such circuit, and expansion cards designed to count and/or time multiple events are also available. It is generally appropriate to use a computer for event logging only when you have computer power to burn or when an unusual amount of signal processing needs to be done to determine what constitutes an event. In most situations, the simple 1-bit A/D circuit called a comparator (i.e., a level detector) will suffice for identifying events.

### Digital Signal Processing

The big advantages of digital over analog processing are accuracy and stability. Once a data value is present in a digital system it can be maintained or manipulated with no loss of accuracy. It is extremely difficult to design analog circuits that can preserve even 0.1 percent accuracy; noise, drift, and nonideal device properties are a constant challenge.

Computations that require the accumulation of information over long time periods are especially difficult to implement with analog circuits because electronic storage elements (capacitors) are limited in size and number for practical designs. Digital processing is almost always the way to go when data needs to be held for more than about 30 seconds. I once needed to generate a very slow (20 minute) voltage ramp for controlling an experiment; the analog circuit to do this is theoretically trivial, but the practical solution was not. It was easier to use a digital counter to produce a numerical ramp combined with a digital-to-analog converter to get the voltage.

Because digital circuits are so good at holding data, signal processing tasks are now possible that were impractical when only analog delaylines or tape loops were available for storing data. These tasks are those that require looking back in time. Thus, a digital processor can conveniently make computations with respect to an event based on signal values sampled substantially before the event.

An example of digital processing that illustrates most of its strengths. is the computation of average transients. In many real-world situations, the desired signal is buried in noise that cannot be eliminated by analog filtering (if the signal and noise have similar frequency spectra, there is no general way to filter out the noise without filtering out the signal as well). The average transients technique comes to the rescue when there are multiple chances to observe the same signal. By averaging many

observations of the signal plus noise, the signal gets reinforced while the noise is averaged out toward zero; the signal-to-noise ratio is improved in proportion to the square root of the number of observations. A neurophysiologist might use such a system to help determine which neural pathways lead to the blink of an eye, and oil company geologists use them to separate experimentally generated seismic signals from background noise.

Using a programmable computer to do digital processing confers two vast advantages over custom-designed digital circuitry—flexibility and ease of development. These advantages save so much time and money that only defense contractors

### It is extremely difficult to design analog circuits that can preserve even 0.1 percent accuracy.

are likely to be found designing custom digital circuitry when a programmable computer could do the job.

In the rest of this article I will assume that you are using a generalpurpose mini- or microcomputer for signal processing. However, you should be aware that microprocessors designed specifically for real-time signal processing have been available for the past few years. These processors usually have on-chip 8-bit analog-to-digital and digital-to-analog converters, hardware multipliers, and very short cycle times. The processor designs are generally optimized for digital filtering (see reference 5), but they might also be used as an alternative to analog processing in numerous other applications where signals have frequency components up to about 100 kHz.

### Real-Time versus Batch Signal Processing

Let us assume that you have decided what needs to be measured, applied appropriate analog and/or digital preprocessing, arranged for data sampling at close to the optimal (i.e., lowest) rate, and have some data processing in mind for the computer to do. At this point you need to decide what calculations to do as the data is being collected (in real time) and what needs to be saved for later processing in off-line or batch mode.

Any result used for feedback during a measurement session clearly needs to be calculated in real time. These results might be used in experimental control or perhaps to provide a visual display as the data is being collected. At the other extreme are the situations where you haven't decided just what sort of analysis you will want to apply to the data or where the hardware or software necessary for an analysis is not available. In these cases, data must be saved for later analysis. When the choice between real-time and batch data processing is not clear, the following points should be considered.

The advantages of batch processing of measured data are twofold. First, you do not need to decide before every measurement just what analysis will be done. In most cases, data processing that occurs in real time (whether done by analog circuits, digital circuits, or a computer) reduces the information content in the signal and thus precludes some types of later analysis. Saving raw data for batch processing can therefore allow much greater flexibility and can possibly save having to rewrite a realtime data collection program every time a new type of data analysis is desired. The second major advantage of batch data processing is the ability to perform computations that require more time than is available in real time. Complex digital filtering, statistical or correlation analysis, and most types of mathematical transforms, for example, all require more processing time than is available in many measurement situations.

The advantages of real-time data processing are also twofold. First, the amount of data that needs to be printed or saved on mass-storage devices is usually greatly reduced, since only results need to be saved rather than all of the data that had to be sampled to resolve the features to be analyzed. If your required sam-

# THE WHOLE ENCHILADA-

Compare this system to any offered by any manufacturer, any dealer. A 16-bit, 128K 8088 MS-DOS system (which by hoppy coincidence runs some IBMPC-DOS pragrams);
The PC Deluxetm includes the Sanya MBC-555 computer with dual disk drives, MS-DOS, Sonya Color Graphics Basic, Wordstar, Calcstar, Mailmerge, Spellstar, Infostar, PC Filer, a 12" green phospher Sonya display with a 640x200 resalution, a printer cable, and your choice of a Mannesmann Tally Spirit 80. Gemini 10X, or Scottsdale Systems' new LTR-1 letter quality printer. All for \$1 575.

Of course you may not want the whole Enchilada, in which case we have other system packages based on the Sanya 550 computer that may be more to your taste,

If you're thinking about buying the hottest micro of 1984 give us a call. Find aut why aur prices, inventory, product knowledge, and an insatiable appetite for Mexican faod have made us Sanya's largest U.S. dealer.

PC PLUS TM \$1099 PC DELUXE TM

\$1575

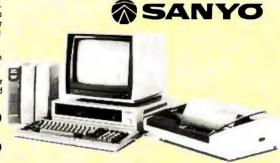

10Mb. disk drive \$1927, networking systems ... coll No dealers please.

### TELEVIDEO

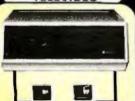

The single user 803's now include CP/M-1 and Grophplan from Chang Labs. You can save money by buying your multi-user Televideo system from us. and we can have it installed or your site through our agreement with T.R..W. (additional change).

| chorge)        |        |
|----------------|--------|
| TPC-dual drive | \$1709 |
| 803            | \$1849 |
| 1603           | \$2289 |
| 802H           | \$4319 |
| 806/20 mb.     | \$4859 |
| 816/40 mb.     | \$9275 |

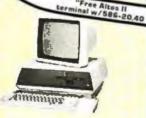

From the lowest-priced dual-floppy multi-user systems to true 16-bit 10 Mhz. multi-user systems. Lacol service a valiable via TRW. We will configure, test and install your systems for an additional charge (call for prices).

| 580-2   | \$1998 |
|---------|--------|
| 580-10  | \$3629 |
| 586-20  | \$6539 |
| 586-40  | \$7995 |
| 8000-10 | \$4679 |
| 8000-14 | \$8118 |

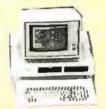

Our new Eagles have landed with mare comparibility. The PC-2 has 128K RAM, two 320K floppy disks, a 12" green manitor. EagleWitter. EagleCalc. MS-DOS and CP/M 86. The new Spirit XL partable includes ane 320K floppy and ane 10 Mb. hard disk. Both'come with two serial pars and one parallel part and are backed nationwide by Bell and Howell.

| PC-2                    | \$2639 |
|-------------------------|--------|
| Spirit XL               | \$3729 |
| PC Plus.<br>1600 series |        |
| 1600 series             | coll   |

### COLUMBIA

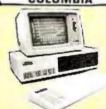

Each Columbia comes with Bosica (2ith IBM-PC\* compatible color graphics). Perfect Writer TM. Perfect Speller TM. Perfect Colc TM. Perfect Giler TM. Fost Graphs. Hame Acci Plus. Space Commanders. Diagnostics and the Columbia Tutor. The VP is a 38 lb. partable. the 1400-1 is the desktop unit. Both have dual 320K. drives and are backed nationwide by Bell and Howell, The VP has a 9" CRT, the 1600-1 price includes CRT controller and seven and

| VP     | \$2298 |
|--------|--------|
| 1600-1 | \$2569 |
| 1600-4 | \$3849 |

### TERMINALS

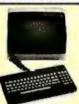

ADDS Viewpoint 3A+, now emulares the Viewpoint 1A and 2A, along with the ADM 3A. (New model due April)

| que April).   |        |
|---------------|--------|
| ooc ripring.  | \$449  |
| Viewpoint 60  | \$589  |
| Wyse 50       | \$499  |
| Wyse 100      |        |
| Televideo 914 | \$559  |
| Televideo 924 | \$689  |
| Televideo 970 | \$1044 |
| Altos II      | \$724  |
| Zenith Z-29   | \$656  |
| Zenith ZT-1   | \$469  |
| Qume 102      | \$544  |
| HOLL          | ROTE   |

INSTRUMENTS

DMP-29 DMP-40 DMP-41

### Sanyo 8-bit Systems

new lower prices.

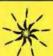

### Scottsdale Systems Ltd.

(602) 941-5856

Call 8-5 Mon.-Fri.

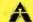

We porticipate in orbitration for business and customers through the Better ness Bureau of Maricapo County

### SERVICE/ORDERING

INTEGRATION: Prices listed are far new equipment in factory sealed baxes with manufacturer's wartanty. We will pretest your equipment, integrate your system, configure your software, provide special cables, etc., for an additional charge. Call far prices.

ORDERING: MAIL ORDER ONLY. Prices listed are for cash, No C.O.D.'s. We sell on a Net 30 bosis to Forume 1000 companies and Universities with goad credit. P.O.'s add 2%, charge cords add 3%. Az. replacents add 6%. Prices subject to change, product subject to availability. Personal checks rake 3 weeks to cleat, 0.20% restocking fee for returned merchandise, Shipping extra products are faced 3 weeks to cleat, 0.20% restocking fee for returned merchandise, Shipping extra products ore F.O.B. point of shipment. CP/Mand MP/More registered modernaries Digital Research. Wordstotis or registered trademark of MicroPra International. Bits and IBM. PC are registered trademarks of International Business Machines Corporation. TeleVideo\* is a registered trademark of TeleVideo Systems, Inc..." SOFTWARE: Sold only w/systems, not warrantied for suitability.

### PRINTERS

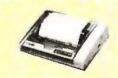

| Tally Spirit    | \$298          |
|-----------------|----------------|
| Tally 160L/trac | \$584          |
| Tally 180L/trac | \$799          |
| Oki 92          | \$174 Off List |
| Oki 93          | \$290 Off List |
| Gemini 10X,     | \$115 Off List |
| Gemini 15X      | \$140 Off List |
| Prism 132       |                |
| all opts.       | \$1449         |
| Transfor 315    | \$469          |

### LETTER QUALITY

| Silver Ree'd 500 | \$409  |
|------------------|--------|
| Silver Reed 550  | \$559  |
| Diabla 620       | \$849  |
| NEC 2030         | \$.791 |
| NEC 3550         | \$1771 |
| NEC 7710         | \$1949 |
| DTC 380Z         | \$1044 |

### PASSWORD 300/1200

The best price on the best selling auto diol/auto orswer, 300/1200 boud, auto speed, auto mode, full/holf duplex, modern, Price includes power, phone, and RS-232 cables.

\$329

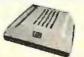

### SCOTTSDALE SYSTEMS' LTR-1

NEW! A letter quality printer that weighs less than 7 lbs., only takes up as much desk space as a sheet of paper 12 C.P.J. 12 C.P.S., single sheet, fliction feed. 80 characters, bi-directional, the perfect 2nd printer or parable printer. Its box can double as a convina case.

\$249

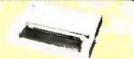

pling rate exceeds your capacity to save data, this consideration will mandate at least some real-time data processing.

The second advantage of real-time data analysis is that it relieves you from having to do it later. This may seem obvious and unimportant, but it can have a major impact on overall computer usage. In one application, I was able to reduce the batch-processing time for a 3-hour experiment from 6 hours to a few minutes by saving only data that had been partially preprocessed in real time. (The apparent magic involved in doing 6 hours worth of processing in 3 hours of real time resulted from the fact that the real-time program had to be efficient, while the batch program didn't have to be and wasn't.) As a rule of thumb, I normally consider any measurement situation with more than 100,000 data values per hour to be a good candidate for some real-time processing to reduce the burden of data storage and subsequent batch processing.

How do you determine if a par-

ticular analysis task can be done in real time? Time constraints will determine the answer, and I have a few simple rules to help you make an estimate. The first step is to estimate the minimum sample cycle time. This is the time required to collect a sample, save it somewhere, and do all associated housekeeping. This time depends on both hardware and software; it might be as low as 10 microseconds for a fast analog-todigital converter being controlled by a well-written assembly-language program, or it might be 10 milliseconds for a simple converter being controlled from an interpreted BASIC program. This time sets an absolute upper limit on the total sampling rates of all sampled channels and, thus, on effective measurement bandwidths.

Next, you have to estimate the average processing time you need to execute your data-analysis algorithm. It is often easiest to do this by writing a test program that applies the algorithm to a known quantity of dummy data. The average sample cycle

time can then be computed as the sum of the minimum cycle time and the average algorithm-processing time needed for each sample. This time sets the absolute limit on the data sampling rates that can be maintained while still performing the desired analysis.

Finally, examine your algorithm and all real-time tasks that you plan to do to find the most time-consuming set of conditions that could be encountered; we'll call this the maximum sample cycle time. This time will normally be much longer than the average sample cycle time since occasional tasks, such as updating a screen display or dividing sums to get averages, can consume many machine cycles.

If you write only the most straightforward data-collection program, your sampling rates will be limited by the maximum sample cycle time. In this simplest programming approach, each sample is collected and analyzed before getting the next sample. Thus, you need to leave enough time between samples to do

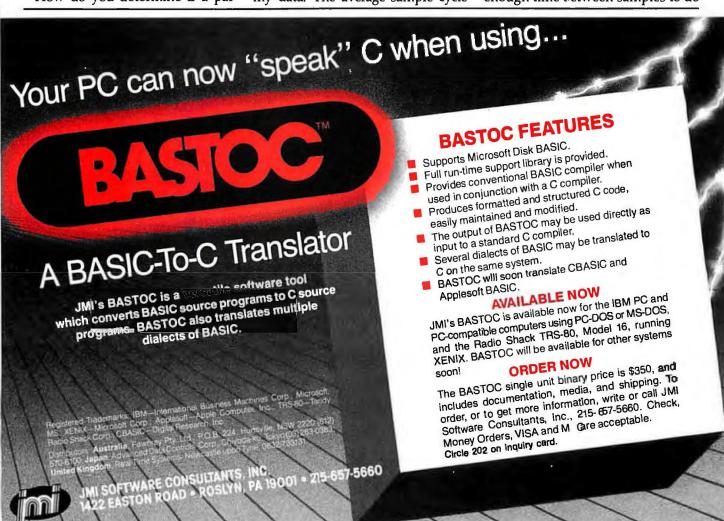

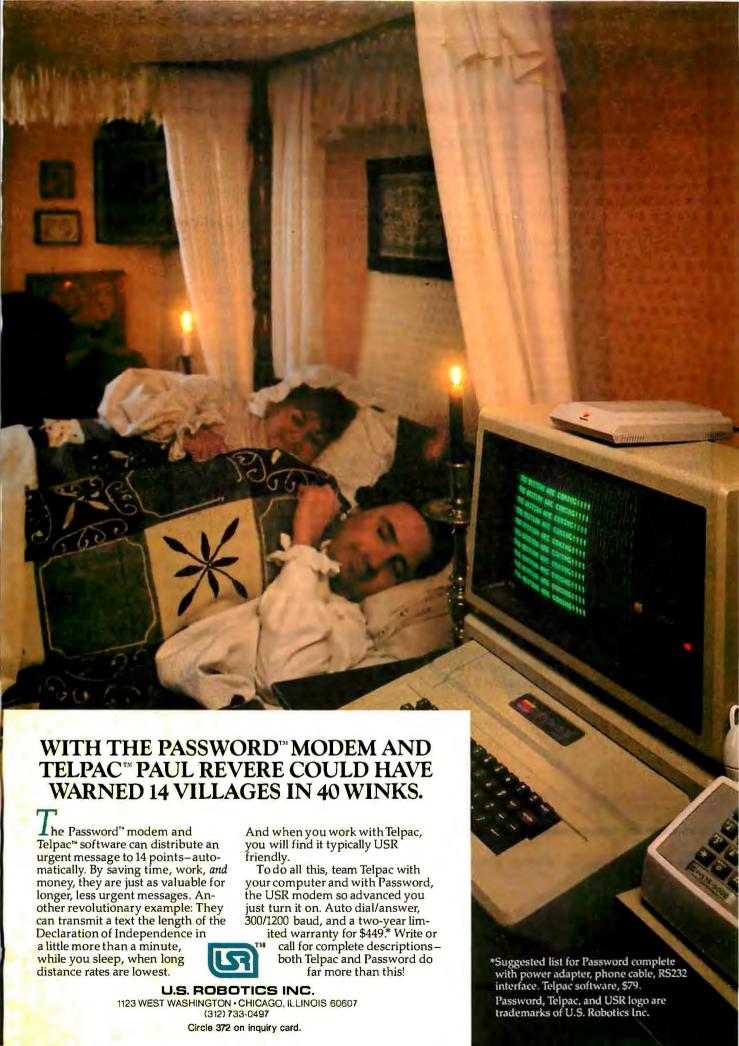

### LCONT

### FORTH: FOR Z-80®, 8086, 68000, and IBM® PC GRAPHICS • GAMES • COMMUNICATIONS • ROBOTICS DATA ACQUISITION • PROCESS CONTROL

- FORTH programs are instantly portable across the four most popular microprocessors.
- FORTH is interactive and conversational, but 20 times faster than BASIC
- FORTH programs are highly structured, modular, easy to maintain.
- FORTH affords direct control over all interrupts, memory locations, and
- FORTH allows full access to DOS files and functions.
- FORTH application programs can be compiled into turnkey COM files and distributed with no license fee.
- FORTH Cross Compilers are available for ROM'ed or disk based applications on most microprocessors.

Trademarks: IBM, International Business Machines Corp.; CP/M, Digital Research Inc.; PC/Forth + and PC/GEN, Laboratory Microsystems, Inc.

**FORTH Application Development Systems** include interpreter/compiler with virtual memory management and multi-tasking, assembler, full screen editor, decompiler, utilities and 200 page manual. Standard random access files used for screen storage, extensions provided for access to all operating system functions.

Z-80 FORTH for CP/M® 2,2 or MP/M II, \$100.00; 8080 FORTH for CP/M 2.2 or MP/M II, \$100.00; 8086 FORTH for CP/M-86 or MS-DOS, \$100.00; PC/FORTH for PC-DOS, CP/M-86, or CCPM, \$100.00; 68000 FORTH for CP/M-68K, \$250.00.

FORTH + Systems are 32 bit implementations that allow creation of programs as large as 1 megabyte. The entire memory address space of the 68000 or 8086/88 is supported directly.

PC FORTH + \$250.00 8086 FORTH + for CP/M-86 or MS-DOS \$250.00 68000 FORTH + for CP/M-68K .\$400.00

Extension Packages available include: software floating point, cross compilers, INTEL 8087 support, AMD 9511 support, advanced color graphics, custom character sets, symbolic debugger, telecommunications, cross reference utility, B-tree file manager. Write for brochure.

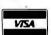

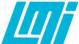

Laboratory Microsystems Incorporated

Post Office Box 10430, Marina del Rey, CA 90295 Phone credit card orders to (213) 306-7412

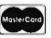

## Business as Usual?

Business as usual these days means a computer that's up and "humming." But if your computer were stolen or damaged, you wouldn't have business as usual.

YOU'D HAVE TROUBLE!

You can get fast replacement for your entire system and be back in business in a hurry by protecting your computer with SAFEWARE Personal Computer Insurance. It's the only coverage designed specifically for personal computers used for business - in your office, shop or home.

SAFEWARE protects ALL hardware, ALI, purchased software and ALL media against theft, damage or any other kind of loss, re-

(Not without your computer it wouldn't be.) Fast, courteous claims handling prevents vour losing valuable business computing time.

Find the premium price for the coverage you need listed in the table below, available for as low as \$35 per year. Fill in the coupon today. Your coverage will begin as soon as your coupon application is received. Or for even faster coverage, call our toll free

1-800-848-3469

(In Ohio call 1-614/262-0559) Phones open 8 a.m. to 8 n.m. Monday through Saturday

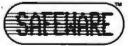

| Total Hardware, Media & Annual Software System Value Premius  | Before I'm out of business, please issue my SAFEWARE Insurance Coverage. |       |                                |
|---------------------------------------------------------------|--------------------------------------------------------------------------|-------|--------------------------------|
|                                                               | Street                                                                   | State | .Zin                           |
| tall-free for rates on higher curvenage. "<br>wereage differs | System value \$                                                          |       | I □VISA □MasterCard  Exp. Date |
|                                                               | RYT                                                                      |       |                                |

your most time-consuming jobs or you will lose data. An alternate but trickier programming approach lets the sampling interval approach the average sample cycle time by collecting and saving samples asynchronously with respect to other processing tasks. For more information about efficient real-time programming techniques, see references 6 and 7.

A Real-World Example

To illustrate and summarize the principles outlined in this article, I will briefly describe BEAT, a real-time program I wrote to monitor experiments in cardiovascular physiology. The overriding characteristic of cardiac signals is that many of the most interesting things happen very fast (as the heart contracts) but not very often (once per cardiac cycle). BEAT was designed to capture this information from each heartbeat.

I measured blood flow and pressure in the ascending aorta (the big artery leaving the heart) using specialized transducers with associated electronics. Analog circuits scaled and filtered the signals as needed by the 12-bit A/D converter and the sampling rates. The 12-bit accuracy of the converter was more than sufficient, since the transduction and analog processing left the signals with an accuracy of only 1 percent.

Ascending aortic flow is nonzero for a relatively brief part of the cardiac cycle (for about the 150 milliseconds when the left ventricle is contracting and the aortic valve is open). Since the peak flow is stable to within 1 percent for only about 4 milliseconds, I chose a sampling rate of 250 per second for this channel (a bandwidth from DC to 125 Hz). Due to the dynamic characteristics of the arterial tree, aortic blood pressure changes much more slowly than aortic flow; a bandwidth of only 30 Hz allowed reconstruction of the pressure waveform to well within 1 percent accuracy. Thus, the arterial pressure channel was sampled at one-fourth the rate of aortic flow samples. The raw sample rates for these two variables plus others I measured were about 1000 per second. The raw data from a typical 5-hour experiment would

# VisiCalc, Lotus 1-2-3 and Multiplan users endorse Dow Jones Spreadsheet Link...

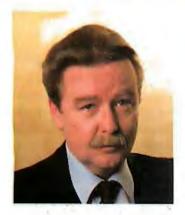

"The analysis I do with Spreadsheet Link would be impossible any other way.

I track more than 200 securities. This software really gives me a handle on my investments. I can download stock quotes and fundamental information from Dow Jones News/Retrieval® directly into my spreadsheets, and analyze it using my own formulas."

Ronald Eldredge Lockhart Financial Services

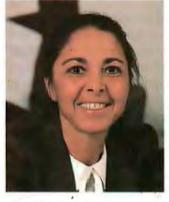

"The speed of collecting and entering data is invaluable.

Spreadsheet Link does exactly what I want it to do. It's a tremendous help in manipulating data. I think anyone who does spreadsheet analysis will find this an important addition to their software library."

Anne Freilich Wensley Management Corporation

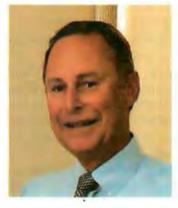

"The comprehensive information I get from Dow Jones News/Retrieval is a real plus.

Without Spreadsheet Link, I'd have to enter data keystroke by keystroke into my templates. This software makes spreadsheet analysis much easier and more useful to me. I'm getting very satisfactory results, and I'm still exploring the possibilities."

Douglas Gill Grayson Gill, Inc.

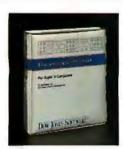

# DOW JONES SOFTWARE

...Plan on it.

By Solutions, Inc. and Dow Jones & Co., Inc.
Compatible with Apple II and IBM PC and IBM XT personal computers.
For a free brochure, call
1-800-345-8500 ext. 165
(Alaska, Hawaii and foreign call 1-215-789-7008 ext. 165)

Copyright @ Dow Jones & Co., Inc., 1983. All rights reserved.

VisiCalc is a registered trademark of VisiCorp.
Lotus and 1-2-3 ore trademarks of Lotus Development Corporation.
Multiplan is a registered trademark of Microsoft Corporation.

have required about 36 megabytes of mass storage. It was a clear candidate for real-time processing.

I needed to calculate: the cardiac cycle length, the integral of aortic flow minus its value just prior to a heartbeat (the stroke volume), the average pressure, the systolic and diastolic pressures, the maximum rate of change of pressure, and similar sorts of information about other measured variables. BEAT extracted this information from the raw data samples for each heartbeat and then saved the computed values on a mass-storage device.

The analog and custom digital circuits I would have needed to duplicate my computerized system would have been complex, inflexible, and difficult to calibrate. For instance, the stroke volume computation required looking back after detecting a heartbeat to the period when aortic flow was known to be zero. Current flow transducers suffer from slow zero drift, so an analog circuit to compute stroke volume would have been an endless source of frustration.

Reference 8 outlines the problem in more detail and explains some other tricks we can do with the computer and aortic flow.

The processing time necessary to sample data, keep running sums, compute extrema, and so on, required about one-fourth of the available machine cycles. However, at the end of each cardiac cycle, BEAT had to perform tasks that required about 150 milliseconds. These tasks included preparing the extracted data for writing to mass storage and passing the data along to the device controller, computing a number of derived variables (heart rate, the current time, average pressure, etc.), converting the derived variables to engineering units and displaying them on a video monitor, echoing the derived values as analog voltages via a set of digital-to-analog converters, testing the keyboard for any special instructions from the user, and initializing in preparation for processing the next beat.

The time required for end-of-beat processing presented a programming

dilemma. I might have ignored 150 milliseconds of the measured variables after the end of each beat (thereby missing the most important part of the cardiac cycle), or I might have forgone some or all of the endof-beat processing. Both of these unpalatable alternatives were avoided, however, because even at the highest observed heart rates, only about 85 percent of the computer's time was needed to do all sample and end-ofbeat processing. The problem was to somehow keep sampling data at the proper times even when the computer was busy with the time-consuming end-of-beat tasks.

The job of independent data sampling was relatively easy for BEAT because the A/D converter was a smart device that could be programmed to collect samples and save values in its own memory. Analog-to-digital converter systems with this sort of independent processing capability are becoming commonly available; for example, Data Translation makes them for the IBM PC that sell for \$1200 and up. In the more usual

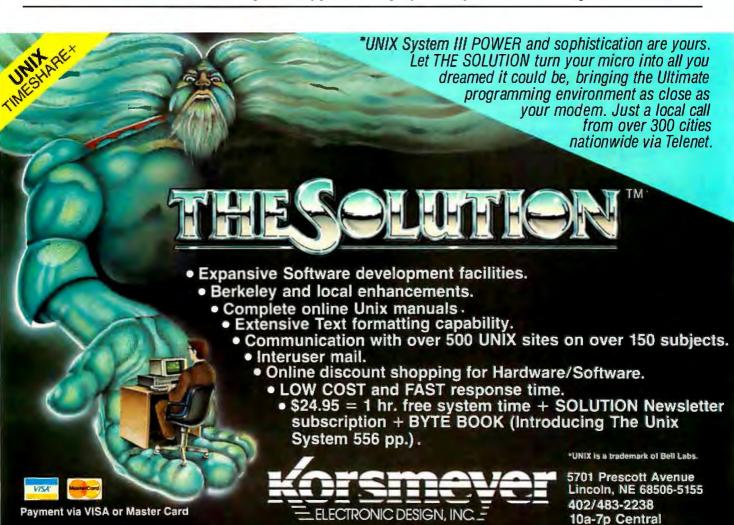

case where a smart analog-to-digital converter is not available, the same independent effect can be achieved with a simple service routine that is called via hardware interrupts generated by a clock. The usual time cost for such servicing might be 50 to 100 microseconds for one channel plus 10 to 30 microseconds for each extra channel sampled.

The BEAT program was largely written in a relatively inefficient compiled version of BASIC; only one small routine to maintain the sample buffers needed to be written in assembly language. This illustrates the point that you don't need to be an expert assembly-language programmer to write useful measurement-monitoring programs. Once you have written (or gotten someone else to write) the possibly tricky routines to sample signals and maintain a wellorganized buffer of sampled values, then, with only reasonable care and programming skills, you can turn your computer into a flexible datacollection and signal-processing tool.■

### References

- Mileaf, H. Electricity One—Seven. Rochelle Park, NJ: Hayden, 1978.
- Cirovic, M. Integrated Circuits: A User's Handbook. Englewood Cliffs, NJ: Prentice-Hall, 1977
- Sheingol, D., ed. Transducer Interfacing Handbook: A Guide to Analog Signal Conditioning. Norwood, MA: Analog Devices, 1980.
- Stout, D., M. Kaufman. Handbook of Op Amp Circuit Design. New York: McGraw-Hill, 1976.
- Grappel, R. "Digital Filters Utilizing Microprocessors". Ch. 11 in Microprocessor Applications Handbook. Edited by D. Stout. New York: McGraw-Hill, 1982.
- Mellichamp, D., ed. Real-Time Computing— With applications to data acquisition and control. New York: Van Nostrand Reinhold, 1983.
- Wyss, C. "A Conceptual Approach to Real-Time Programming". BYTE, May 1983, page 452.
- Wyss, C., T. Bennett, A. Scher. "Beat-by-beat control of cardiac output in awake dogs with atrioventricular block." *American Journal of Physiology*. 242 (Heart Circ. Physiol. 11): H1118-H1121. 1982.

Craig Wyss (Dept. of Orthopedics; RK-10, University of Washington, Seattle, WA 98195) is a research assistant professor. He has a Ph.D. in cardiovascular physiology. His hobbies are reading, thinking, and computer programming. He uses an IBM PC.

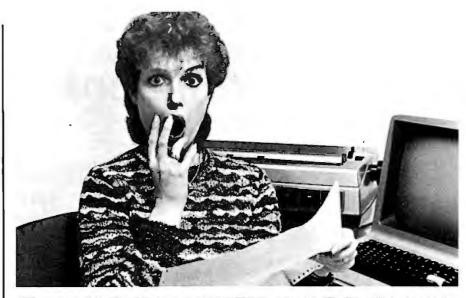

# PREVENT THE DISASTER OF HEAD CRASH AND DROPOUT.

The war against dust and dirt never ends. So before you boot-up your equipment, and everytime you replace a cassette, disk or drive filter, be sure to use Dust-Off\* II; it counteracts dust, grit and lint. Otherwise you're flirting with costly dropouts, head crashes and downtime.

Dust-OffII is most effective when used with Stat-Off II. Stat-Off II neutralizes dust-holding static electricity while Dust-OffII blasts loose dust away. There's also the Dual Extender and Mini-Vac for vacuuming dust out of hard-to-reach places.

Photographic professionals have used Dust-Off brand products consistently on their delicate lenses and expensive cameras for over ten years. They know it's the safe, dry, efficient way to contaminant-free cleaning.

Cleaning not provided by liquid cleaners.

Dust-Off II's remarkable pinpoint accuracy zeros in on the precise area being dusted. And you have total control—everything from a gentle breeze for

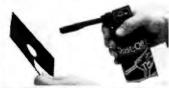

Stat-Off II neutralizes dust-holding static electricity from media and machines.

delicate computer mechanisms to a heavy blast for grimy dirt.

Don't let contamination disrupt your computer operation. Stock up on Dust-Off II—the advanced dry cleaning system,

at your local computer or office supply dealer.

Or send \$1.00 (for postage and handling) for a 3 oz. trial size and literature today.

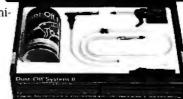

## Dust-Off II

The safe dry cleaning system

Falcon Safety Products, Inc., 1065 Bristol Road, Mountainside, NJ 07092

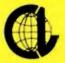

# DON'T PAY CASH

All our lines are available so that you, the customer, are able to talk to fully qualified computer specialists trained to answer all your questions pertaining to our line of microcomputers. We are renowned for our excellent after-sales support and our promptness for delivery. Peace of mind and excellence in service is our pledge to all our

### NEW FRANKLIN SYSTEMS

Compatible with the Apple computer!

### 1000 Pro Pack Plus: Featuring:

- 1000 CPU
- Franklin Monitor
- 80 Column Card
- Ace 10 Disk Drive + Controller
- Ace Calc
- Ace Writer
- Data Perfect
- Welcome Package

TOO LOW TO PUBLISH

### 1200 OMS Package: Featuring:

- 1200 CPU
- 80 Column Card
- 2 Disk Drives + Controller
- CP/M Card + Software
- Parallel & Serial Interfaces
- Mailmerge
- Ace Calc.
- Welcome Package

TOO LOW TO PUBLISH

### COLUMBIA DATA PRODUCTS

- IBM PC Compatible 128K Main Memory 8 Expansion Slots 2 Serial and One Parallel Port Built in 2 Double Sided/Double Density 320K Drives Over \$3000 Free Software
- Perfect Writer/Speller
- -Perfect Filer/Calc.
- -Home Accountant
- —Fast Graphs
- —MS DOS/CP/M and more!

Too Low To Publish

### VP

### **PORTABLE UNIT**

Same as 1600-1 except this unit is truly portable

### MPC-1600-4

### HARD DISK UNIT

Compatible to IBM PCXT Includes 12 megabyte hard disk

### HAVOC

### **Great First Computer**

- Apple Compatible
- -Detached Keyboard
- -Built-In Disk Drive
- Built-In Parallel Port
- -Built-In Serial Port

### SUPER LOW PRICE

\$769.95

### APPLE IIe STARTER SYSTEM

- -Apple IIe w/64K
- Disk Drive w/Controller
- -80 Column Card
- -DOS Disks & Manuals

Complete System Includes:

CALL FOR OUR

LOW LOW

PRICE

### **IBM PERSONAL** COMPUTERS

Take A Demonstration on the IBM PC. Our System Includes:

- Two Double-Sided Drives
- 256K of Memory
- Color Graphics Adaptor

### **ONLY \$2899.00**

Maximum of 4 weeks delivery on all IBM systems.

### CORONA

Green

- 128K Expandable to 512K -1 Parallel Port -2 DS/DD 320K Disk Drives -1 Senal Port
- Hi Res Monitor Amher

Desk Top

\$2695.00 \$2725.00

Portable

\$2579.95 \$2595.00

### **EPSON QX-10**

**\$CALL** 

### **PANASONIC**

**CALL FOR** LOW PRICE TAVA PC

-Hi-Res Monitor

\$1995.00

### PRINTERS

C. ITOH

NEW HOT DOT 180 CPS, Excellent Quality To Publish

Prowriter

8510 Parallel 120 CPS 8510 Serial 120 CPS

\$479.95 Prowriter II 1550 Parallel

\$359.95

\$679.95

### SUPER SPECIAL

- F-10 Letter Quality Printer
- -Parallel or Serial \$999.95
- F-10 Tractor Feeds Now in Stock!

### EPSON

FX- 80 160 CPS, Corr, Qual.

### OKIDATA

### **OKIDATA 92P**

- -160 CPS 80 Col

### **OKIDATA 93P**

- -160 CPS, 132 Col
- -Same as 92P

### OKIDATA 84 Par/ or Ser

PACEMARK 2410 \$2499.95

OKIDATA Plug & Play \$43.95

### **OKIDATA 82A** \$319.95

- -120 CPS, 80 Col
- -Parallel/serial inter
- \$449.95
- -Excellent Corr Quality

\$739.95

### SCALL

STAR MICRONICS

### **GEMINI-10X**

- -120 CPS
- -Graphics, 80 Col
- -Tractor and friction

### **TOO LOW TO PUBLISH**

- -15" Wide (132 Col) -Same features as 10X

**TOO LOW TO PUBLISH** 

**NEW DELTA 10X** 

CABLES & INTERFACE AVAILABLE

State of the Art Simplicity Complete Software Packag w/VALDOCS & CP+ CP/M

IBM Compatible 2 DS/DD 320K

### LETTER QUALITY PRINTERS

Juki 6100 Letter Quality \$ 469,95

### BROTHER

Keyboard

Dynax DX-15 \$ 469.95 Tractor for DX-15 99.95

149.95

SCALL

\$28.95

### \$ 779.95 Dynax DX-25

INTERGRAL DATA SYSTEMS Micro Prism \$ 499.95 Color Prism 132, 4-color \$1499.95

TOSHIBA Toshiba 1350 Dot Matrix \$1599.95

### **NEC SPINWRITER**

3000 Sheets 111/2"x15" Lazer Cut \$38.95

| FUK IBIVI                                       |          |
|-------------------------------------------------|----------|
| QUADRAM                                         |          |
| Quadcolor I color &<br>graphics board           | \$249.95 |
| Quadboard I w/64K,<br>Ser, Par, Clock           | \$279.95 |
| Quadlink Apple<br>Emulation System              | \$479.95 |
| Microfazer P/P, P/S, S/P, S/S                   | SCALL    |
| TECMAR                                          | JOHLL    |
| Captain                                         | SCALL    |
| 1st Mate                                        | SCALL    |
| 2nd Mate                                        | SCALL    |
| Graphics Master                                 | SCALL    |
| AMDEK                                           |          |
| MAI-Monochrome & RGB                            | \$499.95 |
| KEYTRONICS KEYBOARD                             | \$229.95 |
| MICROSOFT SYSTEMS BOARD                         | SCALL    |
| AST                                             |          |
| 6-PAK plus w/64K (384K max),<br>Ser, Par, Clock | \$289.95 |
| Mega plus w/64K (512K),<br>2 Ser, Par, Clock    | \$389.95 |
| Combo plus w/64K                                |          |
| Ser, Par, Clock                                 | \$289.95 |
| I/O plus 2 Ser, 1 Par, Clock                    | \$249.95 |
| Disk Drive Controller Card                      | SCALL    |
| Controller w/Parallel Port                      | SCALL    |
|                                                 |          |

| DISK DHIVES                                                   |                                                              |  |
|---------------------------------------------------------------|--------------------------------------------------------------|--|
| FOR IBM<br>PANASONIC/NATIONAL                                 | FOR APPLE                                                    |  |
| 320K h heigh! \$199.95<br>TANDON                              | 1/4 height for Apple 8188.95<br>RANA ELITE                   |  |
| TM 100-2<br>DS/DD 320K \$219.95<br>TM 55-2 to height \$219.95 | Territoria Company                                           |  |
| CDC                                                           | For Atari SCALL                                              |  |
|                                                               | MICRO SCI SCALL                                              |  |
| WINCHESTERS<br>10 MEG Internal                                | MAYNARD WS-2<br>Hard Disk For IBM                            |  |
| or External for IBM \$1195.00                                 | -10 MEG Internal<br>-In height<br>-Controller & Power Supply |  |
| DAVONG CORVUS                                                 | BONUS-\$70 trade in on your<br>IBM controller card           |  |

### Special of the Month QUENTIN

**DISK DRIVES FOR YOUR** APPLE/FRANKLIN COMPUTER

QUENTIN TALLGRASS

Hard Disk Drives

\$199.95 quantities

ONLY \$1299.95

### SOFTWARE

| BUSINESS                 | APPLE    | IBM      |
|--------------------------|----------|----------|
| Lotus 1-2-3              |          | \$319.95 |
| DB Master (version 4)    | \$269.95 | \$399.95 |
| DBASE II                 | \$449.95 | \$449.95 |
| Friday                   | 5445.55  | \$199.95 |
| Multiplan                | \$189.95 | \$189.95 |
| The General Manager      | \$159.95 | - 105.55 |
| TK Solver                | SCALL    | SCALL    |
| BPI-Gen Acct/Inv/Payroll | \$279.95 | \$419.95 |
| -Job Costing             | \$419.95 |          |
| Word w/Mouse             | -        | \$339.95 |
| Wordstar Professional    | \$439.95 | \$439.95 |
| Screenwriter             | \$ 89.95 | -        |
| Sensible Speller         | \$ 89.95 |          |
| PFS: Write/File/Report   | \$ 84.95 | \$ 99.95 |
| Peachtext 5000           | _        | \$269.95 |
| Supercalc 3              | _        | \$279.95 |
| Visicalc IV              | SCALL    | SCALL    |
| HOME/GAMES/EDUC          | ATION    |          |
| Home Accountant          | \$ 49.95 | \$109.95 |
| Dollars and Sense        | \$ 74.95 | \$129.95 |
| Micro Cookbook           | \$139.95 | \$139.95 |
| Bank Street Writer       | \$ 49.95 | \$ 46.95 |
| Tax Advantage            | \$ 46.95 | \$ 46.95 |
| Zaxxon                   | \$ 29.95 | 3 46.95  |
| Lode Runner/Choplifter   | \$ 24.95 |          |
| Zork I, II, III          | \$ 27.95 | \$ 27.95 |
| Deadline/Witness/Planet  | \$ 35.95 | \$ 35.95 |
| Flight Simulator         | \$ 34.95 | \$ 34.95 |
| I light omioletol        | 4 34.93  | # J4.90  |

### **FOR APPLE COMPUTERS**

BABY BLUE CP/m card w/z-80

Controller w/Serial Port

| Ram Card 16K                                                                                                    | \$ 77.95                                          |
|----------------------------------------------------------------------------------------------------|---------------------------------------------------|
| ORANGE MICRO                                                                                                    | A -1346                                           |
| Grappler+ printer inter                                                                                                  | \$109.95                                          |
| Buffered Grappler+                                                                                                    | \$159.95                                          |
| VIDEX                                                                                                    |                                                   |
| Video Term 600/601                                                                                                    | SCALL                                             |
| Function Strip                                                                                                    | \$ 64.95                                          |
| Display Enhancer II                                                                                                    | \$ 99.95                                          |
| MICROTEK                                                                                                    | * 33.50                                           |
|                                                                                                    | *****                                             |
| Apple Dumpling                                                                                                    | SCALL                                             |
| Dumpling W/16K                                                                                                    | SCALL                                             |
| PRACTICAL PERIPHERAL                                                                                                    |                                                   |
| Micro-Buffer II (16K plus)                                                                                               | \$199.95                                          |
|                                                                                                    |                                                   |
| ******                                                                                                    | *****                                             |
| ********                                                                                                    | ******                                            |
| GRAPHICS INTER                                                                                                    | ******                                            |
| ********                                                                                                    | ******                                            |
| GRAPHICS INTER                                                                                                    | FACE                                              |
| GRAPHICS INTER                                                                                                    | FACE                                              |
| GRAPHICS INTER                                                                                                    | FACE                                              |
| GRAPHICS INTERIFOR Apple/Franklin Just Like Only \$6 Grappler Only \$6                                                   | FACE<br>89.95                                     |
| GRAPHICS INTERIFOR Apple/Franklin Just Like Only \$6                                                                     | FACE                                              |
| GRAPHICS INTERFOR Apple/Franklin Just Like Grappler Only \$6 Grappler HAVES                                              | FACE<br>89.95                                     |
| GRAPHICS INTERIFOR Apple/Franklin Just Like Grappler  KOALA TABLET HAYES Mach III Joyatick                               | FACE<br>89.95                                     |
| GRAPHICS INTERIFOR Apple/Franklin Just Like Only \$6 Grappier  KOALA TABLET HAYES Mach III Joystick Tag                  | FACE<br>89.95<br>\$ 89.95<br>\$ 39.95             |
| GRAPHICS INTERIFOR Apple/Franklin Just Like Only \$6 Grappler Only \$6 KOALA TABLET HAYES Mach III Joystick TAG Joystick | FACE<br>39.95<br>\$ 89.95<br>\$ 39.95<br>\$ 44.95 |
| GRAPHICS INTERIFOR Apple/Franklin Just Like Only \$6 Grappier  KOALA TABLET HAYES Mach III Joystick Tag                  | FACE<br>89.95<br>\$ 89.95<br>\$ 39.95             |

### MONITORS

Video 300 Med-Res Green Video 300 A Med-Res Amb Video 310 A Hi-Res Amber Color I+ Composite Color II+ RGB

SCALL

SCALL

| Color IV+ Hi-Res RGB USI PI-2 Med-Res Green PI-3 Med-Res Amber NEC ZENITH ZVM-123                                                                                           | \$135.95<br>\$149.95<br>\$CALL<br>\$109.95 |
|----------------------------------------------------------------------------------------------------|--------------------------------------------|
|                                                                                                    | ICS<br>69.95<br>they last                  |
| LEADING EDGE Gorilla Hi-Res Green Gorilla Hi-Res Amber TAXAN KG-12N Hi-Res Green KG-12N-UY Hi-Res Amber KX-121 Hi-Res Green for IBM 420 Hi-Res RGB 1IIt Swivel Base w/Clock | \$169.95                                   |

### MODEMS

Master Type

Kinder Comp/Alphabet Zoo Story Machine/Facemaker

Snooper Troops Case #1/#2

| Plug in single stot<br>direct connect modern<br>for Apple II family &<br>Franklin computers with | APPLE MODEI<br>w/everything<br>for |
|--------------------------------------------------------------------------------------------------|------------------------------------|
| communications software<br>Includes subscription                                                 | \$119.95                           |
| to the SOURCE                                                                                    |                                    |
| NETMASTER" software w/purchase                                                                   | package \$39.9<br>of NETWORKER     |
| Smartmodern 300 BAU                                                                              | D \$219.9                          |
| Smartmodem 1200 BA                                                                               | UD \$479.9                         |
| Smartmodem 1200B W                                                                               |                                    |
| Smartmodem lle W/SC                                                                              | 11 \$249.9                         |
| Chronograph                                                                                      | \$189.9                            |
| U.S. ROBOTICS                                                                                    |                                    |

### \$119.00 SCALL Apple-Cat II COMPUTER FURNITURE

### BUSH

300 BAUD

| PLEATY CONT. A GUIDAL    |    | 100.00 |
|--------------------------|----|--------|
| Hutch Oak Veneer         | \$ | 64.95  |
| Printer Stand Oak Veneer | 5  | 59.95  |
|                          |    |        |

### DISKS/SUPPLIES

26.95 29.95

\$ 29.95

\$ 23.95 \$ 24.95

29.95

35.95

| Verbatim SS/DD 5% floppy        | \$23.95 |
|---------------------------------|---------|
| Verbatim DS/DD 574 floppy       | \$31.95 |
| Dysan SS/DD 5% floppy           | \$27.95 |
| Dysan DS/DD 5¼ floppy           | 135.95  |
| ESK SS/DD 51/4 floppy           | \$19.95 |
| ESK DS/DD 5¼ floppy             | \$27.95 |
| Elephant SS/DD 5% floppy        | SCALL   |
| Elephant DS/DD 51/4 floppy      | SCALL   |
| Control Data SS/DD 51/4 floppy  | \$22.95 |
| Control Data DS/DD 51/4 floppy  | SCALL   |
| Library cases holds 10 disks    | \$ 1.95 |
| Disk Storage Box holds 70 disks | \$19.95 |
| Flip-n-file 25 holds 25 disks   | SCALL   |
| Flip-n-file 50 holds 50 disks   | \$19.95 |
| Flip-n-file 70 holds 70 disks   | \$23.95 |
|                                 |         |

**64K RAM MEMORY** UPGRADE FOR IBM PC

\$53 95

### SUDGE SUDDESSORS

| SUNUL SUPRESSURS |          |  |
|------------------|----------|--|
| EDP              |          |  |
| Lemon            | \$ 48.50 |  |
| Lime             | \$ 67.00 |  |
| Peach            | \$ 76.00 |  |
| Orange           | \$105.00 |  |

### THE COMPUTER-LINE

CALL (800) 255-4659 (Outside California) CALL (800) 541-4300 (Inside California)

When in California, please visit us at: 21054 SHERMAN WAY

48 HOUR SERVICE **CANOGA PARK, CA 91303** CALL: (818) 716-1812

17791 FITCH ST. IRVINE, CA 92714 CALL: [714] 863-9944

General/Mailorder [714] 863-9988 CUSTOMER SERVICE AND ORDER INQUIRY (714) 863-9933

When in Colorado, please visit us at: 1136 COLORADO BLVD. **DENVER. CO 80222** 

CALL: (303) 758-3261

TERMS: All prices reflect a 2.9% cash discount. All goods acknowledged faulty on receipt by the customer will be repaired or replaced at our discretion. Customers must call for an RMA number before returning any goods. This facilitates our quick attendance to faulty goods. We reserve the right to repair or return to the manufacturer for repair all goods becoming faulty within the specified warranty period. Any goods (hardware or software) returned for restocking are subject to a 15% restocking fee at our discretion. The charge for cancellation of orders is 20% at our discretion. No returns on software. We accept no responsibility for any false claims made by manufacturers. Prices quoted for stock on hand and subject to change without notice. Specialists in APO and international deliveries. Please add 3% (minimum \$3.00) for shipping. APO add to all prices 5% for shipping (minimum \$5.00). We will calculate exact freight. Please allow a minimum of 2 weeks plus mail time (if an order is mailed in) for receipt of all UPS delivered goods. All goods (other than APO or international) delivered UPS ground. All ilems listed available for 48 hour service provided products are readily available from the manufacturer.

# computers wholesale

### 315-472-3055 Box 150 Brewerton, N.Y. 13029

Circle 95 on inquiry card.

### We pay UPS shipping charges on prepaid orders.

| X            | \\\\\\\\\\\\\\\\\\\\\\\\\\\\\\\\\\\\\\                                                                     |                                                        |                                                              | XXXXXXXXXXX                                                                               |
|--------------|----------------------------------------------------------------------------------------------------|--------------------------------------------------------|--------------------------------------------------------------|-------------------------------------------------------------------------------------------|
| Q            | -PRINTERS-                                                                                                 | -MONITORS-                                             | -BOARDS-                                                     | -TERMINALS-                                                                               |
| 9            | ANADEX                                                                                                    | AMDEK                                                  | IBM PC BOARDS                                                | ESPRIT SYSTEMS                                                                            |
| Q.           | DP-9501 \$1049                                                                                             | Color I                                                | Amdek MAI Graphics Board \$479                               | Esprit\$                                                                                  |
| Q.           | DP-9620                                                                                                    | Color I +                                              | ASTSixpakplus 64k 299                                        | Esprit II                                                                                 |
| O.           | DP-9625                                                                                                    | Color II (RGB)                                         | AST Megaplus 256k 569<br>CCS 132 Column Board 589            | Esprit III                                                                                |
| 0            | WP-6000                                                                                                    | 300 G (12" green)                                      | Microsoft 256k RAM Board 399                                 | Exec. 10/102                                                                              |
| 0            |                                                                                                    | 300 A (12" amber) 145                                  | Plantronics Color + Board 399                                |                                                                                           |
| ŏ.           | TEXAS INSTRUMENTS                                                                                          | 310 A (IBM PC)169                                      | Quardram New Quadboard Call                                  | New!<br>Televideo Personal Termin                                                         |
| ×            | T! 850 Par                                                                                                 | вмс                                                    | Quadram Quadlink Board Call                                  | Personal Terminal \$                                                                      |
| X            | Assert Assert                                                                                              | 15 MHZ (12" green) \$79                                | Tecmar 1st MATE Board 229 Tecmar Graphics Master Board . 569 | Personal Terminal                                                                         |
| X            | C.ITOH<br>Prowriter 8510A Par \$345                                                                        | NEC                                                    | PC Peacock                                                   | w/300 bandmodem Personal Terminal                                                         |
| X            | Prowriter 85 10A Par                                                                                       | JB-1260 (12" amber) \$109                              | 64k Chip Kit (9 Chips) Call                                  | w/1200band modem                                                                          |
| X            | Prowriter II Par 565                                                                                       | JB-1201 (12" green) 135                                | 0407540                                                      | TELEVIDEO                                                                                 |
| X            | Prowriter II Ser 739                                                                                       | JC-1212 (12" color) 339                                | -SYSTEMS-                                                    | 910                                                                                       |
| X            | EPSON                                                                                                    | JC-1203 (12" RGB)549                                   | COLUMBIA                                                     | 914                                                                                       |
| X            | RX-80 Call                                                                                                 | PANASONIC                                              | VP Portable Call MPC Call                                    | 924                                                                                       |
| ×.           | RX-80FTCall                                                                                                | 12" Green Monochrome \$169<br>12" Amber Monochrome 179 | MPC                                                          | 925                                                                                       |
| Q.           | FX-80 Call<br>FX-100 Call                                                                                  | 13" RGB                                                |                                                              | 970                                                                                       |
|              |                                                                                                    |                                                        | CROMEMCO<br>CS-1                                             | QUME                                                                                      |
| 0            | GEMINI                                                                                                    | SAKATA<br>SG-1000 12" Green                            | CS-2                                                         | 102\$                                                                                     |
| O            | 10X\$295<br>15X435                                                                                         | SC-100 12" Green                                       | CS-3                                                         | 108                                                                                       |
| 0            |                                                                                                    | SC-200 13" RGB 499                                     | 64 FDC 475                                                   | WYSE                                                                                      |
| Ŏ.           | MANNESMAN TALLEY                                                                                           | SC-300 13" RGB 659                                     | TUART255                                                     | 50                                                                                        |
| Ŏ            | MT-1601                                                                                                    | TAXAN                                                  | EAGLE                                                        | 75 color                                                                                  |
| ŏ            | MT-180L859                                                                                                 | KG 12N (12" green) \$129                               |                                                              | ZENITH                                                                                    |
| X            | SPIRIT Call                                                                                                | RGB Vision I (12" color) 299 RGB for Apple II E        |                                                              | Z-29\$                                                                                    |
| ×            | DIABLO                                                                                                    | RGB for Apple II E BD                                  | 1600 Series SPIRIT                                           | ZTX-10                                                                                    |
| ×            | 620 RO 25 CPS\$919                                                                                         | ZENITH                                                 | 1620 1630 Portable                                           | ZTX-11                                                                                    |
| X            | 630 RO 40 CPS1769                                                                                          | Z-122 (12" smber) \$139                                | —Call us today for the best prices—                          | -MODEMS-                                                                                  |
| X            | OKIDATA                                                                                                    | Z-123(12" green) 109                                   | BMC If800 1395                                               | HAYES                                                                                     |
| X            | ML-82A Call<br>ML-83A                                                                                      | -HARD DISKS-                                           | COMPLETE BUSINESS SYSYTEM!                                   | Smartmodem 300                                                                            |
| X            | ML-92 Par Call                                                                                             |                                                        | MORROW                                                       | Smartmodem 1200                                                                           |
| X            | ML-92 Ser Call                                                                                             | CORVUS<br>Omninet 6 \$1695                             | New Portable w/2 Drives & Software Call                      | Smartmodem 1200B                                                                          |
| X            | ML-93 Par                                                                                                  | MirrorBack-up 670                                      | MD11 w/H Disc & Software Call                                | NOVATION                                                                                  |
| X            | Pacemark 2350 Call<br>Pacemark 2410 Call                                                                   | PrintServer839                                         | NEC                                                          | D-Cat\$                                                                                   |
| X            |                                                                                                    | TALLGRASS                                              | PC-8201 Portable Call                                        | J-Cat                                                                                     |
| X            | PANASONIC<br>KX-P1090                                                                                      | TECHNOLOGIES                                           | PC 8800 Small Business System 1669                           | 103 Smart Cat                                                                             |
| X            |                                                                                                    | 20MB Hardfile Disk                                     | PC-8801 A Computer Call                                      | 103/212 Smart Cat                                                                         |
| X            | NEC NEW NEC 2050 979                                                                                       | for IBM-PC                                             | PC-8831A Dual 51/4-disk drive Call                           | Access 1-2-3                                                                              |
| X            | 3510 \$1399 3530 \$1490<br>3550 1849 7710 1899                                                             | for IBM-PC Call                                        | NORTHSTAR                                                    | SIGNALMAN                                                                                 |
| Q            | 7715 1949 8023 399                                                                                         |                                                        | Advantage Call                                               | MkIL \$75 MkVII \$                                                                        |
| $\mathbf{Q}$ | QUME                                                                                                    | -DISKETTES-                                            | SANYO                                                        | MkXII279 Volks-                                                                           |
| Q.           | Sprint 11/40 \$1299                                                                                        | Maxell 51/4" MD1\$22.95                                | MBC 1200\$1299<br>MBC 11501499                               | modem                                                                                     |
| Q            | Sprint 11/55 1499                                                                                          | 51/4" MD2                                              | MBC 550 Call                                                 | U.S. ROBOTICS                                                                             |
| $\Diamond$   | RITEMAN Informer \$229                                                                                     | 3M/Scotch                                              | MBC 555 Call                                                 | 300 Baud Password                                                                         |
| Q            | SILVER REED                                                                                                | 51/4" SSDD \$21.95                                     | TELEVIDEO                                                    | PC 1200 Baud Modem                                                                        |
| $\Diamond$   | EXP 500 Par                                                                                                | 51/4" DSDD28.95                                        | TS-803                                                       | S-100 1200 Baud Modem                                                                     |
| $\mathbf{Q}$ | EXP 550 Par 659                                                                                            | Educator                                               | Portable Call                                                |                                                                                           |
| $\Diamond$   | EXP 550 Ser 689                                                                                            | Lifetime Warranty                                      | ZENITH                                                       | N.Y. residents, add appropriate sales tax.                                                |
| O            | Advertised prices reflect a cash discount on prepaid<br>orders only. Most items are in stock for immediate | 51/4" SSDD \$16.95                                     | ZF-100-21 \$2319                                             | cept VISA and Master Card. Personal and co<br>checks, allow 2 weeks to clear. C.O.D.'s re |
|              | delivery in factory sealed cartons with full factory                                                       | 51/4" DSDD                                             | ZF-120-22                                                    | 25% deposit. All prices and offers may be                                                 |
| $\wedge$     | warrantiess.                                                                                               | THE IT THE MOINT SOLDISKS 17.95                        | 21-120-32                                                    | drawn without notice.                                                                     |

| -IERMINALS-                                                                                                    |
|----------------------------------------------------------------------------------------------------|
| ESPRIT SYSTEMS  Esprit                                                                                                    |
| New!         Felevideo Personal Terminal         Personal Terminal       \$399         Personal Terminal       529         W/300 band modem       849         W/1200 band modem       849                                            |
| TELEVIDEO 910 \$439 914 579 924 695 925 699 950 865 970 929                                                                                                    |
| QUME<br>102                                                                                                    |
| WYSE<br>50                                                                                                    |
| <b>ZENITH</b> Z-29\$659 ZTX-10319 ZTX-11389                                                                                                    |
| -MODEMS-                                                                                                    |
| HAYES Smartmodem 300 199 Smartmodem 1200 498 Smartmodem 1200B Call                                                                                                    |
| NOVATION D-Cat                                                                                                    |
| SIGNALMAN<br>Mk IL \$75 Mk VII \$95<br>Mk XII 279 Volks-<br>modem 59                                                                                                    |
| U.S. ROBOTICS<br>300 Baud Password                                                                                                    |
| J.Y. residents, add appropriate sales tax. We ac-<br>ept VISA and Master Card. Personal and company<br>hecks, allow 2 weeks to clear. C.O.D.'s require a<br>5% deposit. All prices and offers may be with-<br>tray without position. |

## **Designing Systems for** Real-Time Applications

Some pointers to keep in mind before you tackle a real-time design

### James Isaak Charles River Data Systems

A real-time system is one that responds immediately to your commands and processes data as soon as the data is produced. The opposite of a real-time system is a batch system, which batches commands together and processes them en masse, with no concern for immediate response.

Most personal computer users are familiar with applications that require some real-time operations. For instance, simple text editing or word processing must provide timely response to keystrokes and commands to prevent user frustration. Games require even more demanding real-time characteristics.

Applications that involve audiofrequency monitoring are quite demanding. To accurately sample data where the frequency is 15,000 Hz (moderately high fidelity—my stereo does 20 kHz, my ears do 12 kHz) requires 30,000 samples per second. Program-controlled sampling can often go no higher than 1000 to 5000 samples per second, so audio monitoring clearly requires specialized hardware and DMA (direct memory access) devices.

When designing a real-time system, you need to consider the performance of the hardware and the operating system. By hardware I mean the processor chip, the bus structure, the memory-management scheme, and the interfaces to the outside world. By operating system I mean the program that directly controls your hardware and acts as the interface between your application program and the hardware.

### Hardware

Eight-bit processor chips are ideal for character processing and lowprecision analog work. However, they have limited performance when greater precision or address space in excess of 64K bytes is needed.

Sixteen-bit microprocessors match the precision of the most common A/D (analog-to-digital) converters (with 10-, 12-, and 14-bit A/D converters most common). Unfortunately, microprocessors often run into address-space limitations when a large volume of data is needed.

The popular 32-bit microprocessors offer a large, linear address space, fast cycle times, and efficient programprocessing characteristics. These are essential to success in real-time operations.

A factor in performance that goes beyond the speed of the processor chip is the delays the processor encounters in fetching data from memory. One example of this is the TRS-80 Model 16, which has a relatively slow 68000 processor but which encounters little delay in fetching data from memory because it has memory directly on board the processor. The Exormacs computer uses a higher-speed 68000 chip, but it has greater fetch delays due to the use of a standard (Versabus) memory interface and slower RAMs (randomaccess read/write memories). A second example is the Universe 68 computer. When using the memory bus (which is also a Versabus), it has one rate of processing. However, when using the 4K-byte cache memory, an onboard fast memory, it has double the instruction-processing rate.

The second hardware factor in designing a real-time system is the system bus. A good system bus allows a range of interfaces as well as sufficient bandwidth so that the system can accomplish all tasks within a reasonable time. If all the interfaces required are on the basic system (as in a single-board computer), the system bus is not an issue. But the variety of real-time applications and the special nature of some of the interfaces deem this unlikely.

Only three design choices are currently available for nonproprietary 32-bit buses: Versabus, VME, and Multibus. Versabus and VME have the largest number of available interfaces because they are older buses. Adapters permit the use of the smaller VME and Multibus boards in Versabus card cages, which gives this bus an additional short-term interfacing advantage.

A real-time system's memorymanagement design must be as carefully considered as the processor and system bus. Where performance is a critical issue, memory response time must be reduced. Some of the factors that influence memory response time are memory-management logic, bus drivers, dynamic-RAM refresh logic, and error-detection and error-correction circuits.

We shouldn't forget the real-time clock or timer circuit-traditional elements of real-time environments for good reasons. One of these is needed if time-related operations or rigid time intervals are involved. However, time-out logic is also needed to avoid deadlock and other error conditions. For example, in a game that uses multiple sprites (moving graphics image units), where the images associated with two different sprites attempt to affect the same item (say, eating a cookie) but only one can be allowed to do the task, a locking mechanism is needed. Either sprite A is locked out and sprite B has access, or vice versa. Given a bit more complexity, it's possible to have A locked out waiting for B, B locked out waiting for C, and C locked out waiting for A. With everything locked, all activity ceases. One way to detect this condition is a time-out that allows a program to regain control and determine if such a deadlock has occurred. Another way is for a task to release any items it has in case of time-out so that another task can continue.

In many real-time applications, the computer must be connected to a remote device (or another computer) via a serial port. This has become increasingly popular with the many low-cost processors being built into data-collection and display devices. RS-232C and RS-422A are the most common types of connections. RS-422A can operate over longer distances and with better noise immunity than can RS-232C. For exam-

ple, 50 feet is the limit on an RS-232C interface operating at 9600 baud, but an RS-422A interface can easily run up to 4000 feet at this same rate.

The control lines in RS-422A and RS-232C cables are heavily used in real-time applications to provide essential flow control over data transmission. For many system configurations, read, write, and ground are the only required lines in a connection.

Some real-time system designs employ software routines such as the XON/XOFF sequence (usually Control-S/Control-Q) to control data communication flow. This routine sends a character back up the line to instruct the transmitting system to stop sending data. A second character indicates that data transmission is to

### Some real-time tasks can be accomplished only by programs that directly control the computer.

resume. Full-duplex data transmission (simultaneous data reception and transmission) requires multitasking capability to monitor the receive data line while transmitting to ensure that a control signal or message is not received that could change or affect the transmission in progress. For those communications ports that do not support full-duplex communications (which prevents the use of the XON/XOFF controls), slower baud rates ensure successful transfers but hurt the real-time power of the system.

### The Operating System

Some real-time tasks can be accomplished only by programs that directly control the computer with no intervening operating system. However, as long as your task can tolerate the delay, it is better to use one of the standard operating systems now available.

The ideal operating system would have multiuser, multitasking, and real-time capabilities. Incidentally, multiuser development is advantageous even for single-user systems because it allows the execution of several simultaneous tasks, for example, editing one program while another is being compiled. Unix is an example of an excellent multitasking operating system, although it is not suitable for many real-time tasks. However, modified Unix and Unixcompatible systems that do provide real-time facilities are available. An example is the HP/Unix system, which has a real-time kernel written by Hewlett-Packard that interfaces at the system-call level to Unix. Another example is the Unos operating sys-

For real-time tasks, the operating system must let the programmer have control of I/O (input/output) devices, physical memory, task priorities, exception processing, and data integrity. A programmer must control I/O devices to monitor and control the computer's peripherals. PEEK/POKE control is one form of this, but often a task is set up to run when an external condition changes, such as when the user pushes a button or the fire alarm sounds. For this, the system must provide an interrupt facility and the ability to pass control back to a specific user task.

Control over physical memory is needed to avoid swapping and to control data flow. Swapping, the automatic exchange of information between memory and a mass-storage device, can result in a change of memory location or, worse, in significant delays when that fire alarm sounds and the service task cannot be swapped back into memory. The ideal operating system would let the programmer inhibit swapping and identify and control physical-memory areas for buffering data from I/O devices. Sharing these areas between tasks can be essential when one task performs data input, a second scales the data, a third records the normalized data to disk, a fourth analyzes data for statistical evaluation, and a fifth uses the current statistics to control an external device. Shared memory and asynchronous operations are needed for this to work efficiently.

In the preceding example, the programmer must be able to control the priorities of tasks to make sure that

## **SAVE 50%**

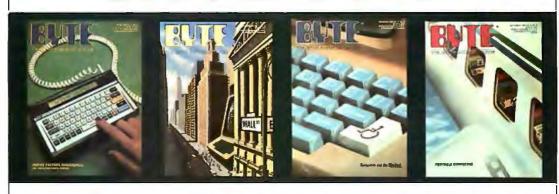

☐ 3 Years \$55 ☐ 3 Years U.S. \$61

| United States                                                                                                    | ☐ One Y   | 'ear \$21        | □ 2 Years \$38      |      |
|----------------------------------------------------------------------------------------------------|-----------|------------------|---------------------|------|
| Canada/Mexico                                                                                                    | □ One \   | ear U.S. \$23    | ☐ 2 Years U.S. \$42 |      |
| Europe   \$53 (air delivery), U.S. Funds enclosed                                                                                                    |           |                  |                     |      |
| Elsewhere                                                                                                    | □ \$37 (s | surface mail), U | I.S. Funds enclosed |      |
| ☐ BILL ME. If I'm not completely satisfied with my first copy, I'll simply write "cancel" across your invoice, mail it back, and my subscription will be cancelled. |           |                  |                     |      |
| □ Check Enclo                                                                                                    | sed       | □ Bill VISA      | Bill Master         | card |

Please allow 6-8 weeks for processing your subscription.

| Name           |         |
|----------------|---------|
| Address        |         |
| City/State/Zip |         |
| Card #         | Expires |

off newsstand price of \$42.00

Signature \_

## **SAVE 50%**

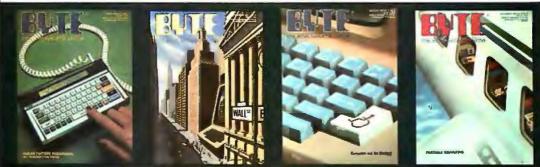

|               |                           |                     |                     | Stage of to Digg | Authoral scorecion | 100 |
|---------------|---------------------------|---------------------|---------------------|------------------|--------------------|-----|
| Jnited States | □ One Year \$21           | □ 2 Years \$38      | □ 3 Years \$55      | Name             |                    |     |
| Canada/Mexico | ☐ One Year U.S. \$23      | ☐ 2 Years U.S. \$42 | ☐ 3 Years U.S. \$61 | Address          |                    |     |
| Еиторе        | □ \$53 (air delivery), U. | S. Funds enclosed   |                     | Audress          |                    |     |
| boro          | □ \$27 ((                 |                     |                     | City/State/Zip   |                    |     |

☐ Check Enclosed □ Bill VISA □ Bill Mastercard Please allow 6-8 weeks for processing your subscription.

my subscription will be cancelled.

□ \$37 (surface mail), U.S. Funds enclosed ☐ BILL ME, If I'm not completely satisfied with my first copy, I'll simply write "cancel" across your invoice, mail it back, and

off newsstand price of \$42.00

Signature \_\_\_

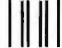

### **BUSINESS REPLY CARD**

FIRST CLASS PERMIT NO. 39 MARTINSVILLE, NJ

POSTAGE WILL BE PAID BY ADDRESSEE

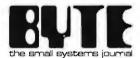

Subscription Dept. P.O. Box 590 Martinsville, NJ 08836

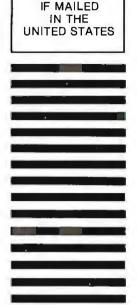

NO POSTAGE NECESSARY

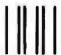

### **BUSINESS REPLY CARD**

FIRST CLASS PERMIT NO. 39 MARTINSVILLE, NJ

POSTAGE WILL BE PAID BY ADDRESSEE

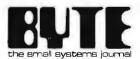

Subscription Dept. P.O. Box 590 Martinsville, NJ 08836 NO POSTAGE NECESSARY IF MAILED IN THE

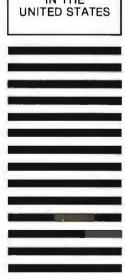

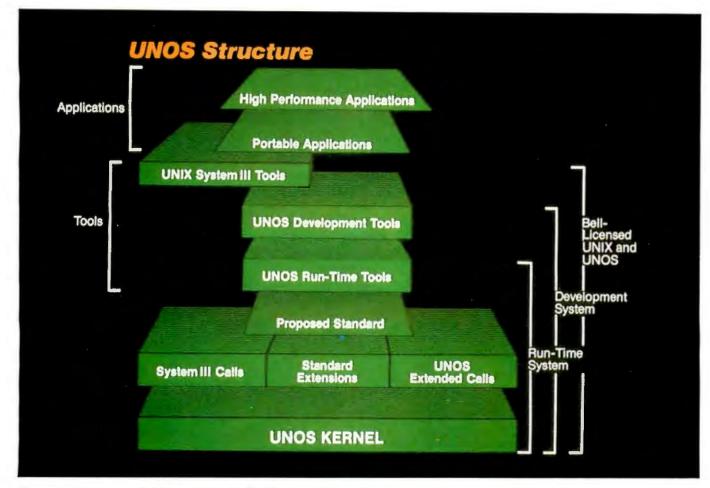

Figure 1: An example of task scheduling by the Unos operating system.

the real-time tasks are not stopped in favor of a less important task. Priority control mechanisms let the programmer decide and control which tasks get the processor. In the ultimate real-time system, each task is guaranteed a worst-case delay to ensure that the task has enough time to complete its job when activated. As with any other real-world situation, Murphy usually gets his way, and this has to be taken into consideration when setting task priorities. Some tasks simply may not be completed.

An operating system should provide dynamic priority-scheduling of tasks. In Unos, a Unix-like operating system, each task has a ceiling and floor priority with the numeric value of the ceiling greater than or equal to the floor. Normal timesharing users get a 100-10 assignment. A user can lower either value, but only privileged users can raise the values. If a timesharing task becomes compute-bound (completes a time slice with-

out waiting for I/O), it is automatically dropped in priority so it will not interfere with interactive users. The example in figure 1 starts with the real-time task running at priority 200. A real-time task would have the floor and ceiling equal and swapping disabled for that task. When the task at the higher 255 priority is ready to run, it preempts the 200-level task and starts running. When both of these block, the processor is again available to time-slice between the timesharing users at priority 100. With these tasks blocked, tasks at levels 10 and 5 get an occasional shot. For tasks on the same level, roundrobin scheduling is used, with either time slicing or blocking being the method of passing control. If a realtime task becomes compute-bound, it can use all the resources it needs to the exclusion of other tasks. This is essential in giving real-time tasks the control they need and explains why the raising of priority levels is a privileged operation.

If no abnormal conditions existed. exceptions would not occur, and realtime programming would be incredibly simplified. But the nature of real time ensures that many error conditions may occur. These require an additional level of asynchronous control by the programmer. In process-control-related tasks, lost control is fatal to the success of the application. This means checking for all obvious error conditions related to program operations (e.g., I/O errors and arithmetic overflow/underflow). Also, the program must be prepared to trap a number of other error conditions that are not related to its immediate operations. This includes conditions such as communicationsline errors, disk and/or memory errors, and power failures.

Programmers can maintain control over data integrity if the operating system forces critical data to a disk in the event of a system failure. A power failure is only one example of an external event that can have a severe

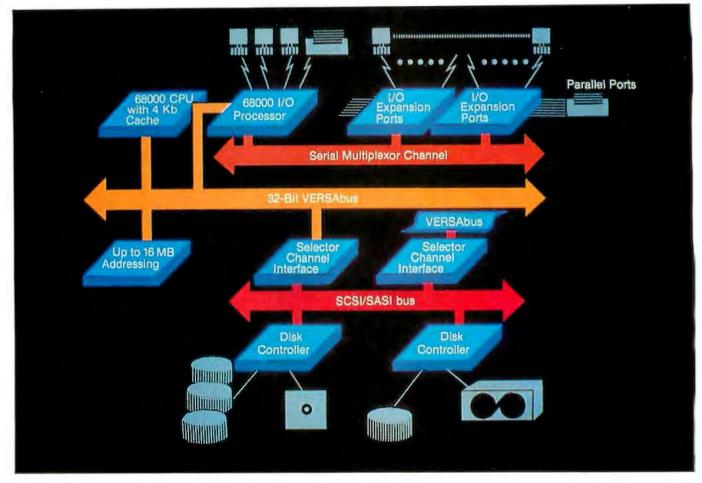

Figure 2: The components of delay in a computer as it attempts to respond to a real-time event.

impact on the integrity of the data being collected. You can expect to lose RAM to this or other failures; so, for real-time processes, a mechanism is needed for determining what data has been lost and what data is still valid. The worst case is exemplified by the many systems that have actually lost the integrity of their entire disk-file system after an abnormal termination. In that case, all data is lost, even that successfully written to and stored on disk. This can be avoided with data-integrity features in the operating system.

### Performance Measurement

Two major areas of performance measurement are interrupt latency and context-switching time. Interrupt latency is the longest time that the computer takes to act on a single interrupt. Only the highest-priority interrupt (which is usually called nonmaskable because it must be acted upon, that is, it cannot be "masked out") is always acknowledged within

the interrupt-latency period. Lowerpriority interrupts must wait if a higher-priority interrupt is active.

Context-switching time is the time required to stop execution of task A, save that task state, and restore the state of and start task B. This switch might occur as a result of an interrupt, a synchronization signal between tasks, or a time slice. Note that the number quoted in some microprocessor ads simply reflects the switch between the user mode and system mode and does not include the overhead needed to enter a second user task.

If the real-time application requires sampling data at a high rate, the context-switch transition can be a limiting factor. A millisecond (ms) response time would limit processing to 1000 samples per second. To improve this, data can be buffered in the driver (with 50-microsecond ( $\mu$ s) overhead, or a limit of 20,000 samples per second) and the application task given control on every nth sample.

Notice that the limits of 1000 or 20,000 samples per second imply that the system performs no other functions, no time-of-day updates, no disk I/O, and no computations. This, then, does not provide a practical limit but rather a way to measure the percentage of utilization that a specific application requires.

The interrupt latency and context switching, along with other factors such as the application program, determine the elusive and overused term—response time. It entails a few measurable time delays and a number of application-code-related delays. The result is a response-time measure that becomes quite dependent on the actual application, and it cannot be predicted in advance.

In figure 2, the delays encountered by an external interrupt are

 The hardware delay in signaling the processor. Daisy-chaining of interrupts can delay this, as can the current bus cycle. Interrupt

### Data Spectrum<sup>™</sup>

#### Bringing Information to light.™

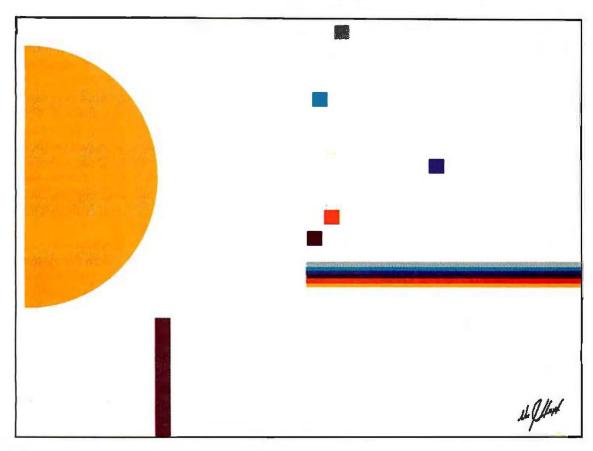

## Would da Vinci have settled for a Crayon?

A great artist must command his tools and his medium to fully express his creativity...to solve his design problems. To solve information problems, you need to command an information management system that allows you the flexibility to design solutions tailored to your needs.

Data Spectrum<sup>™</sup>, is a comprehensive and powerful information management system for business and personal use that goes beyond "user friendly" to downright "people affectionate."

Data Spectrum is the master work of information management. It allows you to customize the organization of information to your specific needs. To search, sort, analyze, edit, evaluate and merge files as you want. And even to generate forms, reports, labels and standard letters.

All menu driven. All built in. With special features like "RAPID TRANSIT": A new file management approach that processes smaller files at blinding speed and automatically switches to "LARGER FILE ORIENTATION" to handle larger files.

Destined to set a new standard in the industry, Data Spectrum's on-screen tutorial blends text, graphics, humor, sound and animation to lead the user through the concepts, uses and operating techniques of this innovative software package.

On-screen tutorial and powerful program functions make Data Spectrum the universal information management system and problem solver. And a work of art. Our program up-date service and information "Hot-Line" will keep it that way.

So if you are looking for solutions rather than just software, Data Spectrum will bring them to light.

Write or call us for your nearest computer dealer carrying Apple or IBM versions of Data Spectrum. If there is no dealer in your area, you can order Data Spectrum directly from us... with a full money back guarantee. 1-800-323-6902 Illinois Residents 312-298-0997. Advanced Business Computing, Inc. 1580 N. Northwest Highway, Park Ridge, IL 60068-1471.

Apple is a registered irademark of Apple Computer Inc. IBM is a registered trademark of International Business Machines Corporation

#### Heart of TEXAS COMPUTER SYSTEMS

We carry the full line of TRS-80 computers, plus TCS upgrades. Call for our low discount prices.

Model 100 Briefcase size. CALL Model IV Portable: CALL

Model 12, 16 at discount: CALL TCS Model 12 with 2 drives: \$2995 Model 12/16 Accessories/discount. TCS Model IV, 64k, 2 Drive, w/RS-232

\$1485 (40 track) \$1685 (80 track) The New TRS-2000: CALL

Four times as fast as the IBM-PC, twice the floppy disk capacity. MSDOS compatible. A great machine and we have a great price. Call.

#### DISK EXPANSION

- Controller, Pwr.Sup. Hdwr.,Instruct. Kit 1, plus 1/40-trk.Tandon Dr. Kit 1, plus 2/40-trk. Tandon Dr.
- 3a Kit 3 w/2 80 trk drives (dual sided 40s)

Model IV needs 64K to operate. For 64K Kit, CALL

### lando

Quality disk drives--O.E. brand on IBM Available bare and in cabinets.

TM100-1: \$159 TM100-2: CALL

CALL US IF YOU FIND

M-III M-IV

\$729

\$249 \$329 \$429 \$479

\$589 \$649

#### 25% OFF LIST PRICE!

OMNINET - A high speed multi-user network that connects several computers for instant communication up to 4,000 feet away.

Save over \$1,000 on a 20 mg. Conyus Hard Disk system for IBM PC and other computers.

5mg. \$1649 10mg. \$2279 20mg. \$3049

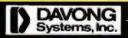

Single user or networking hard disk system for IBM & Apple. Lowest prices anywhere, Priced from \$1375, 10, 15, 21, 32 mg. & cartridge tape backup--CALL.

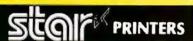

Fast, dependable, versatile, low price.

Gemini 10X 9in., 120cps, Friction/Tractor Gemini 15X 15in., 120cps, Friction/Tractor

#### DISKETTES \$1.70

CompuDisk, high quality mini floppy disks from \$1.70. Compare our prices. Disks come complete with hub rings, protective envelopes, write protect tabs, adhesive labels. Fully tested. Certifled 100% Error Free. Guaranteed. SSDD or DSDD. Boxed or in Bulk. CALL.

#### Heart of TEXAS COMPUTER SYSTEMS

P.O.Box 1327 Arlington, TX 76004 Toll Free 1-800-433-5184 Texas 1-817-274-5625

VISA, MC, cashier's check, Money Order. No tax out of state. Texans add 5%. Prices subject to change.

- masking, disable logic, and priorities can all add delays. If the interrupt is not of high enough priority, or if it is currently masked or disabled, it will wait.
- Saving the previous state of the processor on a system stack somewhere. Operating systems often take control at this point to save even more information to make sure the previous state can be recovered and continued.
- The device driver, which uses some convention to indicate the occurrence of an event. It then releases control, with some additional overhead needed to restore the previous state of the system. The previous state may be the service of another interrupt; this could continue for a while, with various delays and additional interrupts, before any processing occurs at the user's task level.
- Operating-system housekeeping. These delays can be quite substantial. (One minicomputer "real-time" operating system I have used quite often can produce multiple minutes of delay at this point!) The highest-priority task that is ready to run needs to be identified now, and this may require a context switch. The context switch saves the state of the previous operating task and allows a new (presumably higherpriority) task to take control. This time is one that can be measured.
- The user's task itself. If swapping from disk is required to load the user's task, the delay may be greater than 100 ms.

A number of techniques can improve performance. By moving the sampling logic to a DMA controller and moving blocks of data to main memory with interrupts every 100th or 1000th sample, the host processor has more time for its operations. Similarly, addition of hardware to perform floating-point calculations or array processing can provide additional performance boost. Finally, the disk-interface hardware can limit the data logging and output rate. For a disk, system facilities that allow an

application direct control over disk blocking, and the creation and use of contiguous disk files, can significantly increase performance. For some microsystems, all the files are contiguous and are limited in size and dynamic growth by this characteristic. In larger systems such as Unix, this reverses, with dynamic growth given the preference and little or no facility for contiguous diskfile control. Contiguous files are favored because the use of physically adjacent blocks of disk space allows the application to transfer data with just rotational delays, usually 2 to 10 ms, rather than the 10- to 100-ms seek delays. Faster disks and disk caching can also provide a way to deal with this limit on performance.

#### Conclusion

Both the systems manufacturer and the application developer must fully realize the relationship between the hardware and operating system if they expect to develop products for the real-time world. While processor performance is only one element of this, careful hardware design using higher-performance buses and accelerators such as cache, memory management, and arithmetic processors is quite critical. Once the hardware is defined, the operating system (and language used) must be able to take advantage of that hardware and give the programmer efficient control over the real-time environment. Finally, the application program must take into consideration not only all the hardware characteristics but those exceptional conditions that are almost guaranteed to occur. This will ensure that the application does not get caught in slowdowns related to memory control, addressing, priority, device drivers, abnormal conditions, and/or other applications that should not be affecting the real-time process.

James Isaak (983 Concord St., Framingham, MA 01701), the director of product marketing for Charles River Data Systems, has an M.S.E.E. from Stanford University. He enjoys camping, skiing, and canoeing. He also likes to spend some of his leisure moments with personal computers as applied to genealogical work.

# CAN YOU NAME THE WORLD'S THIRD LARGEST SUPPLIER OF PERSONAL COMPUTERS?

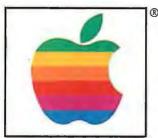

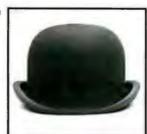

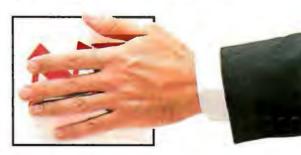

Naming the two largest suppliers of personal computers is easy.

The third one is a little harder. It's NEC.

That's right. NEC is the world's third largest PC supplier.\*

We're not talking about video game players that double as computers.

THERE ARE HUNDREDS
OF SOFTWARE
PACKAGES THAT RUN
ON NEC'S ADVANCED
PERSONAL COMPUTER.

We're talking about serious business computers that cost between \$1,000 and \$5,000. Like our APC Advanced Personal Computer.

NEC'S ADVANCED PERSONAL COMPUTERS HAVE THE SHARPEST COLOR GRAPHICS IN THE INDUSTRY.

\*Source: Dataquest \*\*In Massachusetts, 617-264-8635

**Our Advanced Personal Computer** is graphically better.

The main reason we sell so many personal computers is that we

offer so much.

Take, for example, our APC.

The APC is faster than both the IBM PC and Apple. It has more

storage capacity. And it offers the sharpest color graphics of any PC at any price.

The APC also has advanced communications capabilities that let it work with all major mainframes.

All in all, the APC is simply your best buy.

**Every NEC APC** personal computer comes with a \$6.1 billion company.

Buying an APC means you'll get the full support of a \$6.1 billion company. NEC.

And that means you get the service, technology and reliability that NEC is famous for.

decision, call NEC Information Systems at 1-800-343-4419.\*\*

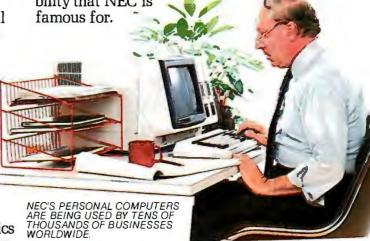

The kind of service and support that's made our Spinwriter family the world's best selling letter quality printers for personal

computers.

Is NEC on your bid list?

If we're not on your bid list, we should be.

But ask your Data Processing Manager to be sure. If you'd like more information

to make your

NEC Information Systems, Inc. 1414 Massachusetts Ave. Boxborough, MA 01719

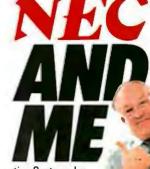

You'll find out why

personal computer

more and more

users are saying

"NEC and me.

■ The Apple Logo is a registered trademark of Apple Computer, Inc.

Circle 276 on inquiry card.

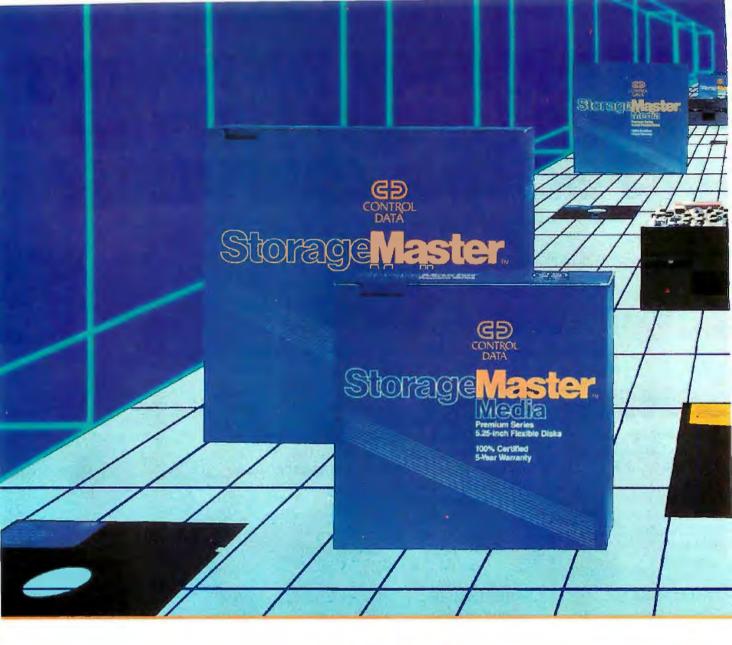

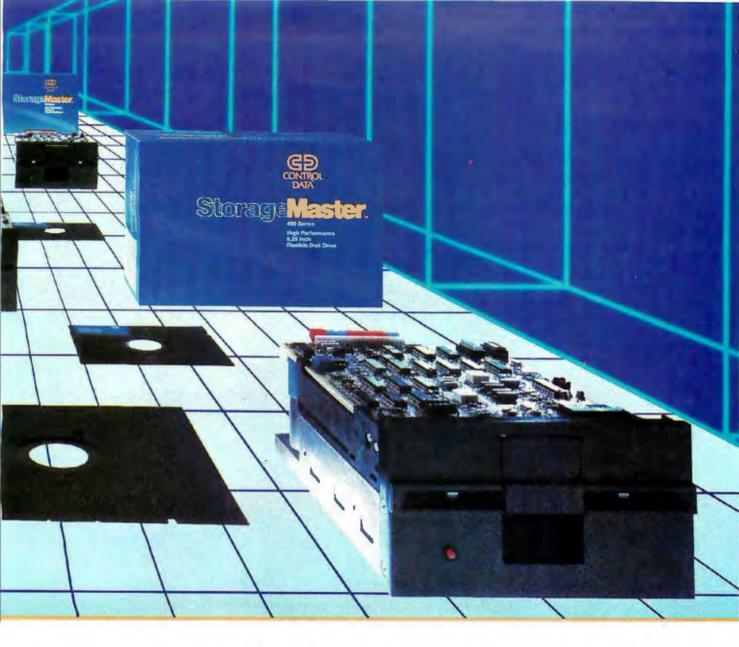

## Now you can buy the flexible disk drives preferred by major computer manufacturers.

Introducing the perfect partner to the IBM PC-Storage-Master 400 Series 5.25 inch flexible disk drives. They're completely compatible with IBM PCs.

Now, for the first time you can own the whisper quiet flexible disk drive that's only been available to computer manufacturers. From Control Data, the leading independent supplier of peripherals. Which means that Storage-Master drives come to you usertested in the toughest laboratory around—on the job, in hundreds

of thousands of computer systems worldwide.

That's one good reason to buy StorageMaster products. There are others. Control Data's been in the computer business for over 25 years. We've earned a solid reputation for quality and reliability—at prices that mean real value.

#### Look to StorageMaster diskettes for the best in flexible media too!

Control Data StorageMaster brand diskettes are known for their high quality and consistency. Each diskette is 100% certified and backed with a full 5-year warranty. Now with StorageMaster, you can use the top of the Control Data line in flexible diskettes—made to the same exacting standards as the StorageMaster disk drives. Look for StorageMaster products in your local computer store or for more information call toll-free 1-800/232-6789. In Minnesota call 612/921-4400 ext. 41.

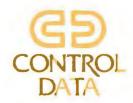

## BASF QUALIMETRIC™FLEXYDISKS® BUILT FOR ETERNITY-WARRANTED FOR A LIFETIME.

BASF Qualimetric FlexyDisks® offer you more...an extraordinary new lifetime warranty.\* The BASF Qualimetric standard is a dramatic new international standard of quality in magnetic media...insurance that your most vital information will be secure for tomorrow when you enter it on BASF FlexyDisks today.

We can offer this warranty with complete confidence because the Qualimetric standard reflects a continuing BASF commitment to perfection...a process which begins with materials selection and inspection, and continues through coating, polishing, lubricating, testing, and 100% error-free certification. Built into our FlexyDisk jacket is a unique two-piece liner. This BASF feature traps damaging debris away from the media surface, and creates extra space in the head access area, insuring optimum media-to-head alignment. The result is a lifetime of outstanding performance.

When your information must be secure for the future, look for the distinctive BASF package with the Qualimetric seal. Call 800-343 4600 for the name of your nearest supplier.

Circle 46 on inquiry card.

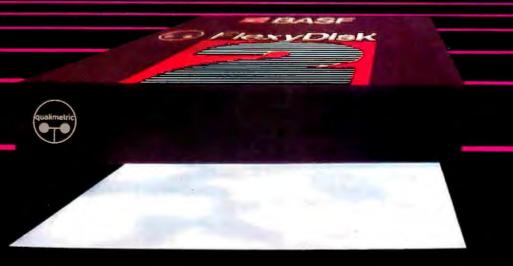

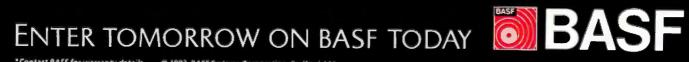

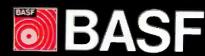

# Interfacing for Real-Time Control

Appropriate interfacing simplifies design of a telescope system

Russell M. Genet, Louis J. Boyd, and Douglass J. Sauer Fairborn Observatory

Interfacing microcomputers to external devices becomes more important when control signals must be generated in rapid response to external events in the real world. Although a nearly direct connection of microcomputers to external control devices is simplest from a hardware viewpoint, adding some hardware "smarts" to the interface often can reduce software complexity. A large variety of commercial plug-in cards facilitates the microcomputer-tocontrol-device interface, but use of these cards requires either a microcomputer with slots for cards (e.g., the Apple II or IBM Personal Computer) or a standardized bus such as the S-100, the STD bus, or the Q-bus.

Using smart interface hardware with a real-time control system often can reduce software work because a high-level language can be used. Without such an interface, much of the software may have to be done in assembly language due to the fast, time-critical requirements for system response. However, increasingly sophisticated non-bus single-board computers are giving bus-oriented systems competition in some applications.

In addition to the considerable

gains realized from traditional tradeoffs between hardware and software in the microcomputer control system itself, further gains are possible if the real-world system to be controlled can be adapted somewhat to live gracefully within the limitations of microcomputer control systems. The ability to design from scratch the external system to be controlled and its microcomputer control system can significantly reduce the complexity of both the control system's hardware and software. With existing systems this is not always possible, but modifications in one or two critical areas are worth considering.

We will illustrate the trade-offs involved in real-time control interfaces with the two automatic telescopes at the Fairborn Observatory. The system at Fairborn Observatory West (in Arizona) is based on a non-bus single-board computer, and the system at Fairborn Observatory East (in Ohio) utilizes the STD bus. Both systems use interface hardware to simplify the software. The telescopes and instruments (photoelectric photometers) in both systems have been designed or modifed to make microcomputer control as simple as possible.

Heretofore, the few automatic tele-

scopes in the world that could measure a sizable number of different stars were extremely expensive and utilized mainframes or minicomputers. By using microcomputers, designing the telescopes specifically for microcomputer control, and making a careful trade-off between controlsystem hardware and software, we reduced the effort and cost by one or two orders of magnitude. This is the bottom line of this article-trying to solve control-system problems with microcomputers and appropriate hardware/software trade-offs. You may find, as we have, that the low cost and simplicity of a well-designed microcomputer-controlled system can benefit an entirely new universe of users. In our case, microcomputer control has moved automatic telescopes from the large observatories to the realm of the small college and advanced amateur observatories.

## Hardware and Software Trade-offs

There is a natural tendency, often expensive and occasionally disastrous, to make hardware as simple and inexpensive as possible and to place the burden on software development. Hardware costs are both immediate and obvious: software costs are off in the future and less obvious, especially to optimists. Many realtime control projects have been abandoned in failure when it finally became clear that the software programming would take much more time and money than originally anticipated.

Taking the burden off software development and placing it on interface hardware is what standardized buses with plug-in slots are all about. Such bus-based microcomputers can cost more than those without standardized slots of some sort, but this investment can open up the world of ready-to-go plug-in interface cards. Such cards come fully assembled and debugged. The better ones have excellent documentation and have been burnt in.

Many of these interface cards are very intelligent, with their own microprocessors and machine-language programs in EPROM (erasable programmable read-only memory). The software work has been done by the card manufacturer, and the cost spread out over hundreds or thousands of users. Smart interface cards are often used by control-system designers to do the fast, repetitious, and mundane tasks such as controlling stepper motors and reading optical angle encoders. By delegating these nasty tasks to the off-the-shelf smart cards, it is often possible to program most or all of the "custom" software in a convenient, high-level language such as BASIC. Picking the right bus and the best interface cards available for the bus can often drastically reduce the cost and time spent in custom software development. This can be the difference between the success and failure of an entire project.

In making hardware/software trade-offs, it is not only the digital hardware of the control system and its software that are fair game, but also the hardware and the concepts behind the system being controlled. Often the greatest savings and simplifications in the total system will be made by "invading" these sacrosanct areas. This vital point is illustrated by our real-time control systems, the Automatic Photoelectric Telescopes (APTs) at the Fairborn Observatory. (Details of the APT systems are described in the text box "Microcomputers and Variable Stars" on page 140.)

The Earth's rotation complicates the problem of locating stars and necessitates our tracking them as they appear to move across the sky. This problem can be somewhat simplified by making one of the two perpendicular axes of rotation of the telescope parallel with the rotational axis of the Earth. This axis of telescope motion is appropriately called the polar axis, and angular rotation about this axis

Taking the burden off software development and placing it on interface hardware is what standardized buses with plug-in slots are all about.

is measured as right ascension. Motion about the other axis is measured as declination. Once a star is found, it can be tracked by moving the telescope at a constant rate about the polar axis only.

The position of a conventional computer-controlled telescope is sensed by high-resolution (and expensive) optical angle encoders on each of the two axes of motion. However, for different positions of the telescope, there are pointing errors introduced in the portion of the telescope system beyond the optical encoders. These errors, which are a function of telescope position, include mechanical flexure of the optical assembly and varying atmospheric refraction. In the conventional control system, these errors, which can be quite complex mathematically, are modeled and repeatedly solved as the telescope changes its position. Repeating these complex calculations one or more times per second usually requires sophisticated machine-language routines, an interrupt-based control system, and 16-bit microcomputers or minicomputers.

In the Fairborn APTs, the expensive

optical encoders have been eliminated, there are no complex calculations to be made, programming is in BASIC, there are no interrupts, and 8-bit microprocessors are more than sufficient. We have achieved this by being willing to design an unusual telescope well suited to microcomputer control.

Three design decisions were particularly crucial. First, we needed a telescope mount totally free of backlash and a drive system without clutches. We used only a single stepper motor per axis, which enabled movement of the telescope in such a manner that the computer could track the telescope's position without feedback from optical encoders. Second, we used a permanently mounted photoelectric photometer not only to make the scientific measurements on variable stars but also to assist in locating the stars and centering them in the optical system. This meant that the complex calculations for accurate pointing were not needed because even if the telescope were not pointing near the star initially, the system could hunt for it with its photoelectric "eye." Finally, with a pulse adder, we electronically implemented the function of turning the telescope to follow stars, which significantly simplified the software. Although decidedly unconventional, the system can find any star and center it in the photometer with an accuracy of almost 1 part per million-just like systems costing 10 or even 100 times as much.

As an example of a more traditional hardware/software trade-off, consider microcomputer control of stepper motors. At one extreme, a microcomputer can calculate the bit pattern needed to drive each individual phase of the stepper motor. Typically, this machine-language routine might be embedded in a larger BASIC program or might be programmed in C or FORTH. Often, it is necessary to ramp the steppers up to a high speed and then ramp them down again. A chip or two added to the hardware can simplify the software considerably. For instance, Hurst Manufacturing makes a onechip stepper controller/driver that uses TTL (transistor-transistor logic) pulses for stepper motion and direction on input and has a direct connection for small steppers on output. Sigma Instruments makes a two-chip set (along with a few discrete components) that takes a pulse stream (of some length) as input and provides a ramped pulse stream as output. Pulses are "borrowed" from the beginning to provide the ramp up, and the exact number of borrowed pulses is "added" to the end to provide the ramp down.

At the smart extreme there are intelligent stepper controllers, of which the Whedco STD card is a prime example (see photo 1). From a high- or low-level language, the Whedco controller can be told the start speed for a stepper, the ramping acceleration, the top velocity, and the initial position. Any time thereafter, a simple command, such as move -1,235,476steps, is executed exactly, including ramp up, slew, and ramp down, bringing the stepper to a smooth stop exactly where desired. Both hardware and software flags are available to signal when movement is complete. An onboard register keeps accurate track of the total moves and, hence, the current position. Unramped moves and single steps also can be commanded. In-motion stops, either ramped or immediate, can be commanded at any time. Although the Whedco controller has an onboard Z80 and its own program in EPROM, this is totally transparent to the user, and the controller appears just as an I/O (input/output) port to the user who issues the high-level commands.

As mentioned earlier, Fairborn APTs use two steppers, one on each of the perpendicular axes (right ascension and declination). Employing two smart stepper controllers, we can move the telescope directly between two stars by issuing two very brief commands. However, by enabling the telescope to go in one of eight directions at any one time and breaking up the move between two stars into two separate segments (with the telescope coming to a momentary stop between the segments), it is possible to get by with a single stepper controller. This is a

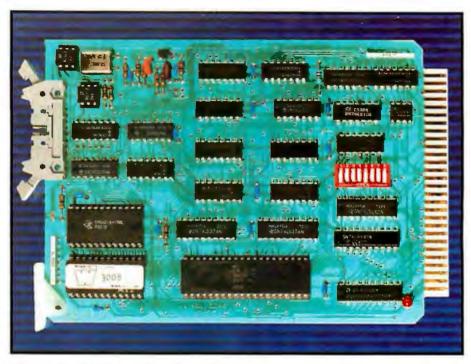

Photo 1: The smart stepper controller from Whedco Inc. for the STD bus contains its own Z80 microprocessor and machine-language program in EPROM. Such smart boards can do all the fast "dirty" work, letting the system's main processor loaf along in a high-level language on an 8-bit microcomputer.

case in which the overall concept, telescope movement, was made more complex, and the total system efficiency was reduced (imperceptibly) by adding a "waypoint" stop in every move. For systems using smart step-

per controllers, this saves hardware money; for systems with software ramping, the touchy simultaneous two-stepper motor problem is reduced to the easy one-stepper problem.

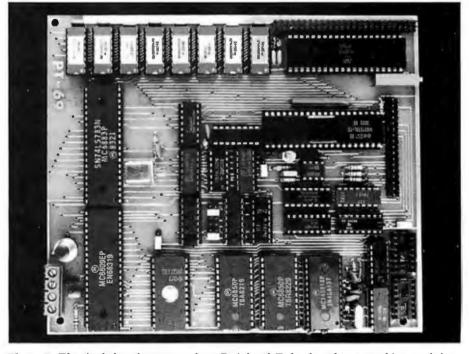

**Photo 2:** The single-board computer from Peripheral Technology has everything needed to run an automatic telescope—a rather complex control system. The board has a 6809E processor, RAM, floppy-disk controller, real-time clock/calendar, and two serial and two parallel ports.

## Microcomputers and Variable Stars

Photoelectric photometry, a major area of astronomy, is concerned with the highly accurate measurement of the brightness of stars and other astronomical objects in relation to time. Due to the high quantum efficiency and wide bandwidth of the detectors used in astronomical photometry, smaller telescopes can obtain highly accurate results on stars as faint as tenth magnitude. As there are literally thousands of scientifically interesting stars this faint or brighter, astronomers at small colleges and advanced amateurs are observing variable stars from locations all over the world. Much of this is done on an international cooperative basis, with observations from many astronomers being consolidated at a central location, such as Douglas S. Hall's analysis operation at Vanderbilt University. Most of these observers, and many persons just interested

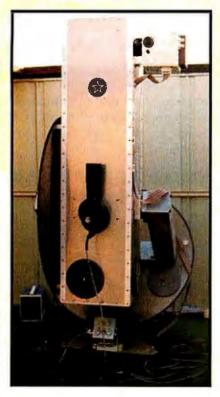

Photo 1: The original Automatic Photoelectric Telescope (APT) at the Fairborn Observatory West in Phoenix, Arizona. The photometer that "looks" at the stars is the box attached to the top right of the telescope. The large-diameter disk on the left side of the telescope moves the telescope in declination while the large disk at the bottom rear moves the telescope in right ascension. This telescope finds, centers, and measures stars automatically.

in this amazing backyard science, are members of the International Amateur-Professional Photoelectric Photometry Association (LAPPP). The LAPPP includes 500 people from 42 countries, almost evenly split between amateurs and professionals. The observational results of their activities are published in the leading astronomy journals.

A variety of astronomical objects is measured by these intrepid small-observatory photometrists. One of the most interesting classes of stars being observed is the RS CVn binary stars. These stars have very large groups of sunspots, or more accurately, starspots. These starspot groups move slowly around the stars and wax and wane like the spots on our sun, except much more dramatically. Discovering and tracking these stars requires observations spread over months and years. The large observatories simply do not have the necessary telescope time, so this exciting field has been pioneered mainly at small observatories in the backyards of amateurs and on small college campuses.

It is interesting to watch photoelectric observations being made at a small observatory. The variable star of interest is located and centered in a very small diaphragm (to exclude the light from all other stars), and the photons from the star are counted for 10 seconds and recorded. This may be repeated in several different color bands. The same procedure is repeated for a nearby nonvariable comparison star, another nonvariable check star, and one or more sky locations without stars. The entire sequence is repeated perhaps three times; after about 30 different measurements spread over 20 minutes or so, the astronomer moves the telescope to the next group of stars and does the same thing all over again. The process of photoelectric photometry is described in considerable detail in Photoelectric Photometry of Variable Stars (see reference 3).

No microcomputer devotee can watch this highly structured and repetitious observing process without immediately considering how microcomputers might be used to aid the busy astronomer. Within months of the first photoelectric observations at the Fairborn Observatory, one of the early TRS-80 microcomputers was used to record and analyze (on line) the photoelectric findings. This system has been described in great detail in Real-Time Control with the TRS-80 (see reference

1). Four years passed before the much more challenging and difficult problem of completely automating the observations in a low-cost, microcomputer-controlled system was successfully completed by Louis Boyd. In early November 1983, the Automatic Photoelectric Telescope (APT) at Fairborn Observatory West made its first all-night observations without human assistance. (Figure 1 on the next page is a pictorial representation of the APT in photo 1.)

APTs are discussed in general in Advances in Photoelectric Photometry (see reference 5). The hardware and software details of the Fairborn Observatory APTs are described in Microcomputer Control of Telescopes (reference 4). The APT in photo 1 is moved by two Slo Syn steppers from Superior Electric Co. that drive small antibacklash worm gears. These in turn drive large disks (32 inches in diameter) with sprockets and chains. Without any preloading, there is no perceptible backlash in the drive system of this telescope—an important design consideration that led to significant simplifications in the control-system hardware and software. The APT derives its initial position information from limit switches in the southeast corner of its travel range. The conventional, and expensive, optical angle encoders have been eliminated from this system, and the permanently mounted photoelectric photometer (which is needed to make the actual measurements) does double duty by helping the system locate and center the stars. This latter feature of the APT resulted in the greatest hardware and software simplifications.

The operation of the APT can be most easily understood by considering its normal sequence of actions. In the early evening, the system repeatedly calculates how far the sun is below the horizon. When it is 10 degrees below, the main APT program is called. The system contains a database for all the groups of stars observed throughout the year, and the first task is to calculate which of these groups of stars will be within the night's "observing window" and when they will be there. A small subroutine then accurately positions the telescope on its limit switches in the southeast corner of its range. An electronically separate clock is then turned on and, at this precise time, the APT shifts into celestial coordinates and tracks the stars in their motion across the sky. Although providing a hard-wired stellar rate drive meant a slight hardware complication (an electronic pulse adder), making the sky "stand still" from the viewpoint of the software probably reduced the software task by approximately a factor of four.

The APT then moves to the first, westernmost, group of stars. As mentioned earlier, this movement is made in two distinct segments, with a very brief stop between each segment. When the telescope stops in the area of the sky near the first star, it actually may be some distance from the star. Conventional systems get much closer by measuring the exact position of the telescope at its two axes with highly precise optical angle encoders and then make complex corrections to this position to account for flexure of the telescope, refraction of the atmosphere, etc. However, the APT does not worry about not being almost exactly on the star; instead, it starts an immediate square spiral search using its photoelectric photometer eye. As soon as the star is found, the same eye is then used to center the star in the diaphragm, and the photoelectric measurements begin. As mentioned earlier, the final pointing accuracy of the APT is about 1 part in 1,000,000. This great economy is achieved by using a carefully designed microcomputer control system and photometer to "close the loop" directly on the stars themselves. Dawn finds the APT making its measurements on the last group of stars in the east. The telescope then returns to its home position and the roof is closed.

Not unexpectedly, the APT is having an impact on astronomy. One of the foremost designers and builders of large astronomical telescopes, Dr. Frank Melsheimer at DFM Engineering, announced the production of its first mount that costs less than \$100,000. DFM Engineering now produces the only modest-sized, commercially made telescope mount specifically designed for microcomputer control. It is a clear case of microcomputer control-system requirements affecting the basic design of the system being controlled; consequently, a completely new realm of applications has opened up.

Instead of using conventional worm gears, this mount uses steel friction disks 15 inches in diameter to achieve zero backlash without preloading. Large aluminum castings make the mount unusually rigid so that even the heaviest vibrations die out in a fraction of a second. As a result of these special features, steppers under microcom-

puter control can rapidly decelerate and stop exactly where desired without the uncertainties introduced by gear backlash or telescope vibration and flexure. Because APTs make many thousands of sudden starts and stops per hour, such a mount is really a necessity. And in less demanding applications, a highly rigid mount free of all backlash is always a pleasure to use.

APTs do not need a human eye to see and

center stars. As long as a photometer can "see" the stars, the system will work. Gerald Persha at Optec Inc. is developing a low-cost K-Band photometer that operates in the near infrared. The sky at this wavelength is about as dark during the day as it is at night, so an APT equipped with such a photometer can carry on its observations of late-type variable stars (such as Textbox continued on page 142

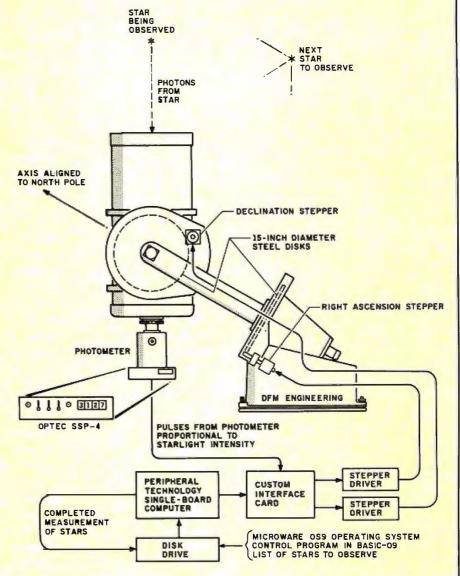

Figure 1: The second-generation Automatic Photoelectric Telescope (APT) designed at the Fairborn Observatory is controlled by a single-board computer. The telescope system uses a mount specifically designed for computer control. The mount uses direct-contact friction drive on steel disks to avoid the backlash and preloading problems associated with gears. This freedom from backlash greatly simplifies the software. The computer control system moves the telescope close to the star to be observed, and the photometer "eye" is then used in a search pattern to find the star and center it exactly. Measurements are then made of the brightness of the star. This procedure is repeated automatically on many stars each night, and gradually a record of the changes in the light intensity of the stars is built up.

Miras) in broad daylight. The combination of DFM Engineering's new mount, Optec's near-infrared photometer, and Schmidt-Cassegrain optics is being used in a new generation of APTs.

Finally, it should be noted that a large, 1-meter (primary mirror diameter) APT is being developed by a group of amateur and professional astronomers. The finished 1-meter mirror has been donated to the project by the University of Illinois, and DFM Engineering has completed the preliminary design of the mount. The control

system and software will be essentially identical to those that run the small APTs at the Fairborn Observatory. As at Fairborn, the observing will be done by a microcomputer rather than by a human astronomer. However, instead of observing variable stars, the 1-meter APT will make precise photoelectric measurements of variable quasars at the far edge of the observable universe. These most luminous of all objects in the universe pour out more energy than a hundred regular galaxies, yet they significantly vary their output of

light in a matter of weeks or months. This can only mean that the source of this energy must be very small. By tirelessly observing these variable quasars night after night, the 1-meter APT with its microcomputer real-time control system should make an important contribution to our understanding of the prodigious energy source of these mysterious quasars. Paying attention to real-world interfacing can have important dividends.

## Buses and Single-Board Computers

We feel that selecting the right busbased or single-board microcomputer for any given real-time control task is relatively straightforward if prejudices not related to real-time control can be set aside. If the task is reasonably well defined and will not be changing in the future, and if a number of essentially identical systems are to be made at low cost, use a single-board computer if it will do the job.

A single-board computer we particularly like and have used for automatic telescope control is a 6809-based one made by Peripheral Technology (see photo 2). This board has a 6809E microprocessor, 56K bytes of RAM (random-access read/write memory), 4K bytes of EPROM, a floppy-disk controller, two serial and two parallel ports, and a real-time clock. If this meets your needs, you can get a fully assembled and tested system; if you need more, then you might consider a bus-based system with plug-in slots.

For convenience, we'll discuss buses in three broad categories: hobby, personal computer, and industrial control. Hobby buses certainly include the very popular S-100, which has done much to make the 8080 and Z80 processors well known, and the SS-50 bus, which remains a favorite of fans of the 6800 series. Categorization as a "hobby bus" simply means that these buses often are favored by homebrewers.

People who want a personal com-

puter with a wide selection of plugin cards are really limited to the Apple II, the IBM Personal Computer, and their very compatible counterparts. If the real-time control task at hand is not overly difficult, or if one of the microcomputer systems previously mentioned is adequate for the task, then it makes a lot of sense to use one.

However, if the real-time control job is a tough one, if the system is to be in an inhospitable environment, or if you desire to tap the full potential of what is available off the shelf for real-time control, you should turn to the buses used by industry in its control systems. Good examples of industrial buses are the STD bus, the Q-bus, and the Multibus.

The STD bus is probably supported by the greatest number of card manufacturers (about 100) and is compatible with the widest selection of cards (nearing 1000) of any bus or computer system. The card selection is particularly rich in the area of such real-time control tasks as smart stepper controllers, optical encoder interfaces, and DC servo interfaces. The STD bus is used mainly in industrial control, with one interesting exception: portable computers.

STD-bus cards are small in size, only 4½ by 6½ inches. Microstandard took advantage of this small size to build a 10-slot portable computer, the M-6000, and also the low-cost M-3000, which has four vacant STD-bus card slots. A large portion of our STD-bus development and all our word processing at the observatory is

done on a Microstandard M-6000.

Although there are 16-bit STD-bus systems, the STD bus is primarily an 8-bit bus that favors the Z80 processor and CP/M. It gets its power and popularity from its wide variety of smart peripheral cards.

For greater crunching power, the Q-bus and the Multibus are good choices. For those who have been brought up on DEC (Digital Equipment Corporation) operating systems, languages, and features, the Qbus is a natural choice. Although the first LSI-11 microcomputers were somewhat slow compared with their minicomputer relatives, speeds have increased considerably with the LSI-11/23, the LSI-11/73, and now the MicroVAX. Cards for the Q-bus were somewhat expensive a few years back, but competition has brought prices down. The design of a Q-busbased mobile telescope-control system is discussed in some detail in Microcomputer Control of Telescopes (see reference 4).

#### Interface Hardware

The large number and great variety of interface cards available to real-time control system developers precludes any sort of comprehensive treatment in this article. Rather than even attempt a broad look, we have chosen to consider STD-bus cards and, from the almost 1000 different STD-bus cards, only a dozen that we have had personal experience with at the observatory. For convenience, we have divided these cards into categories: onboard microprocessor, straight-

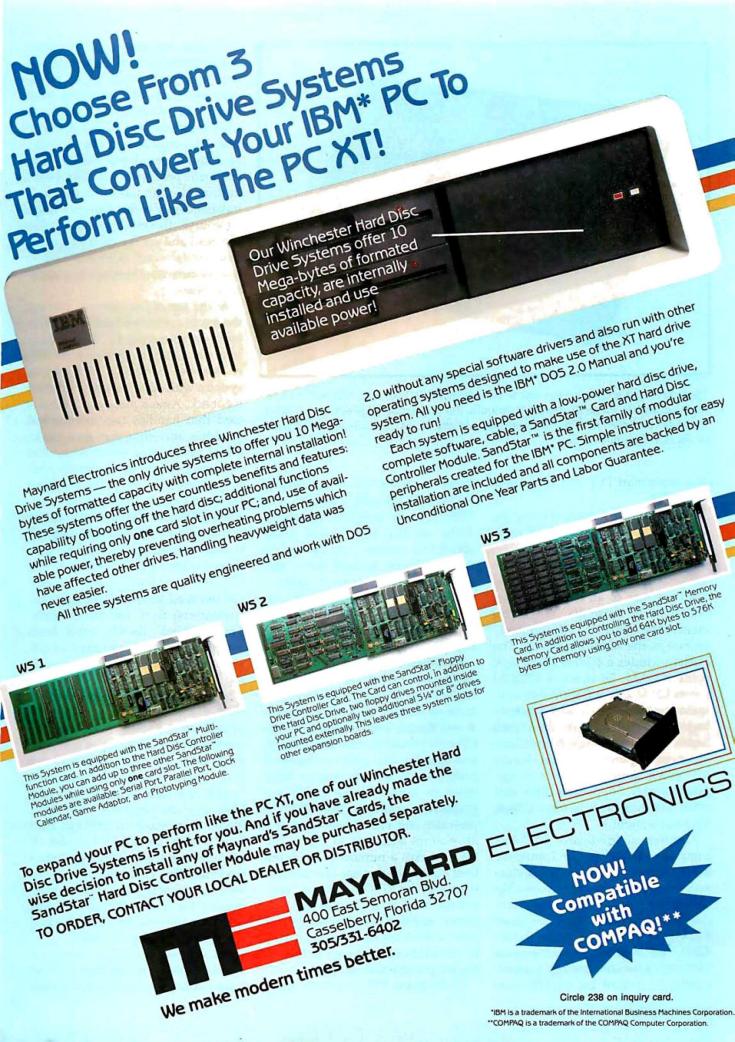

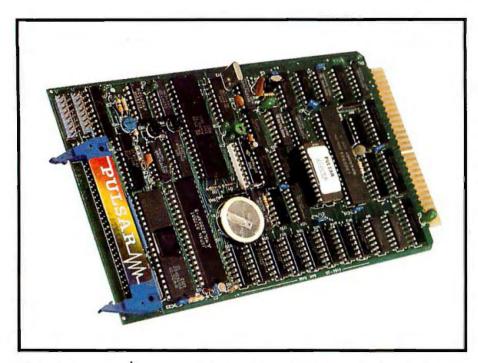

Photo 3: An entire computer can now be packed onto an STD-bus card. Shown is the Little Big Board made by Pulsar Electronics in Australia. The card features a full 64K bytes of RAM, floppy-disk controller, two RS-232C ports, and a battery-backed clock/calendar. It is available in the U.S. from Infinity Inc.

I/O, semismart I/O, and very smart controller.

Not so long ago, the first complete computer was put on an S-100 card. A couple of years later, Pulsar Electronics put an entire computer on an STD-bus card, which is about onethird the size of an S-100 card (see photo 3). In Australia, where it's made, the card is affectionately known as the Little Big Board. The Pulsar includes a 4-MHz Z80A, 64K bytes of RAM, 2K bytes of EPROM (boots CP/M 2.2), a floppy-disk controller, two serial ports, and a batterybacked clock/calendar. (In the United States, the Pulsar Single-Board Computer can be purchased from Infinity Inc., either alone or with a card cage, power supply, floppy-disk drive, and other STD-bus cards to form a basic STD-bus system.)

Another single-board STD-bus computer of note is the Transwave K-8073. It uses National Semiconductor's INS8073 processor with on-chip Tiny BASIC. A serial port communicates to a terminal. There are three 8-bit programmable ports (Intel 8255), an ART/RC (asynchronous receiver/transmitter/remote control) master to control up to 128 slave

units, a real-time clock/calendar, RAM, EPROM with a monitor, and EPROM for the user's own programs. There are two very unique things about this system. First, it has the most readable manual we've ever seen. Second, once a program is written in Tiny BASIC, you can store it immediately in the onboard EPROM without the fuss of an external EPROM burner.

Straight I/O can be at the TTL level, low-power AC or DC levels, or at high-power AC or DC levels unsafe to bring into the STD-bus card cage. A very flexible and versatile TTL-level I/O card is manufactured by Circuits and Systems. This card has four 8-bit ports that can be configured for either input or output, three 16-bit programmable counters (Intel 8253), a prescaler, and a small wire-wrap area for custom additions to the board. MCPI makes a number of mediumlevel I/O boards that use optoisolators to protect the STD-bus system. Electrologic makes a 24-channel controller card that connects to Opto 22 control modules mounted externally to the STD-bus card cage to handle higher powers and voltages.

Of the many STD-bus cards made

by Enlode, we have used the nicely documented clock/calendar and keypad interface cards. The clock/ calendar card, besides being quite smart, has two attractive features: an LED (light-emitting diode) time display that connects to the STD-bus card and operates independently of the main processor, and two pushbuttons you can use to set the clock independently of the main processor. Of course, the main processor also can read and set the clock. The keypad interface card can handle up to four hexadecimal keypads in a priority scheme.

At the top of the interface line are the smart controller cards with their own microprocessors. We already have discussed the intelligent Whedco stepper controller. For control systems with optical encoder position feedback, Amtek makes an STD-bus card that handles two incremental encoders, including the "zero-track" initial positioning type. When the main processor wants to obtain position information, it simply obtains it from a few ports in this smart card. Analog Devices makes what could be the smartest A/D (analog-to-digital) converter in the world. Connect temperature sensors (and others) to the STD-bus card and the microprocessor can read temperatures (or other parameters) from the card's ports. The readings already have been sampled, averaged, corrected for offset, and transformed into engineering units.

In every system it seems there is always something that cannot be bought off the shelf. Even with the world's widest selection of real-time cards to choose from, we could not find a pulse adder or hard-wired limit-switch logic. (Would you totally trust your telescope to a computer?) Rather than make an STD-bus card from scratch, we used a Foundation Module from Contemporary Control Systems. This card contains all the address decoding and buffer logic needed for many applications and has a sizable and conveniently laid out area for wire-wrapping.

The benefits of plug-in cards and standardized buses are lost without a top-quality motherboard and card

# LCTUS

Lotus 1 2 3 <sup>™</sup> and Dataproducts P Series color printer are the best combination for any business assignment.

Everyone's talking about the best software package on the market, the Lotus 1 2 3. Dataproducts wants you to go one step further with their P Series color printer.

The versatile P Series translates the wealth of information generated by the Lotus 1 2 3 into brilliant full color charts, graphs and text.

It delivers a full page of text quality print in nothing flat while its sheet feeder automatically prevents loading hassles. And the P Series uses pin feed or plain paper and has the brains to fill every

appropriate line with crisp, sharp copy, even if it has

to justify to do it. And the P Series color printer has dual speed capability for correspondence quality output for word processing applications, and high speed output for draft or spreadsheets.

The Dataproducts P Series color printer. And the Lotus 1 2 3. There's no better combination on the market. For more information go 1234 to your nearest computer store and ask about our P Series color printer, or call Dataproducts, 1-800-258-1386.

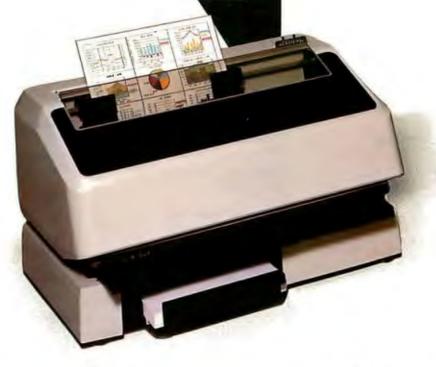

## Dataproducts computer printers

Nobody puts ideas on paper so many ways.

1-2-3 and Lotus are trademarks of Lotus Development Corporation.

## Manufacturers, Publishers, and Organizations

Amtek

12740 28th Ave. NE POB 27:128 Seattle, WA 98125 (206) 363-0217

Analog Devices

Rte. 1 Industrial Park Norwood, MA 02062 (617) 329-4700

Circuits and Systems

2 Main St. Hollis, NH 03049 (603) 465-7063

Contemporary Control Systems

4949 Forest Ave.

Downers Grove, IL 60515
(312) 963-7070

DFM Engineering Inc.

1812 Valtec Lane #3 Boulder, CO 80301 (303) 443-1527

Electrologic

1359 28th St. Signal Hill, CA 90806 (213) 595-0551

Enlode Inc.

1728 Kingsley Ave. Orange Park, FL 32073 (904) 264-4405

Fairborn Observatory East

1247 Folk Rd. Fairborn, OH 45324 (513) 879-4583

Fairborn Observatory West

629 North 30th St. Phoenix, AZ 85008 (602) 224-8380 **Hurst Manufacturing** 

Box 326 Princeton, IN 47670 (812) 385-2564

IAPPP (International Amateur-Professional Photoelectric Photometry Association)

c/o Rolling Ridge Observatory 3621 Ridge Pkwy. Erie, PA 16510 (814) 899-2560

Infinity Inc.

29429 Southfield Rd., Suite 5 Southfield, MI 48076 (313) 557-7230

**MCPI** 

2306 American Ave. Hayward, CA 94545 (415) 783-2866

Microware

5835 Grand Ave. Des Moines, IA 50312 (515) 279-8844

Microstandard

619 West Main St. New Lebanon, OH 45345 (513) 854-2327

Optec Inc.

199 Smith Lowell, MI 49331 (616) 897-9351

Opto 22

15461 Springdale St. Huntington Beach, CA 92649 (714) 892-3313

Peripheral Technology 3760 Lower Roswell Rd. Marietta, GA 30067 (404) 973-0042 Pulsar Electronics
Lot 2 Melrose Dr.
Tullamarine, Victoria 3043

Australia (03) 330-2555

Howard W. Sams & Co. Inc. 4300 West 62nd St.

Indianapolis, IN 46268 (317) 298-5400

Scanbe

3445 Fletcher Ave. El Monte, CA 91731 (213) 686-1202

Sigma Instruments Inc.

170 Pearl Place Braintree, MA 02184 (617) 843-5000

Superior Electric Co. 383 Middle St.

Bristol, CT 06010 (203) 582-9561

Transwave Corporation

Cedar Valley Box 489 Vanderbilt, PA 15486 (412) 628-6303

Whedco Inc.

6107 Jackson Rd. Ann Arbor, MI 48103 (313) 665-5473

Willmann-Bell

POB 3125 Richmond, VA 23235 (804) 320-7016

cage. Gold contacts, Faraday shielding, termination, and solid construction are all vital. The control system used on the 16-inch telescope at Fairborn Observatory East resides in a 24-slot Scanbe STD-bus cage, and the separate hardware-development system uses an 8-slot MCPI cage. This system is described in some detail in *Microcomputers in Astronomy* (see reference 2).

#### Interface Software

The question of software for realtime control systems is not critical if the control system is a simple one. Given a simple situation, straight machine-language programming can be done from the front-panel paddle switches if you have an old-style computer. It is the truly complex situations that make the approaches to software development critical. However, there are few, if any, solid, quantitative comparisons of the efficiencies of different languages and operating systems in the programming of complex control systems. It's just not the sort of thing you program independently in six different languages with 36 different people in order to get valid intercomparisons. Consequently, unsubstantiated opinion is shared by many, including us.

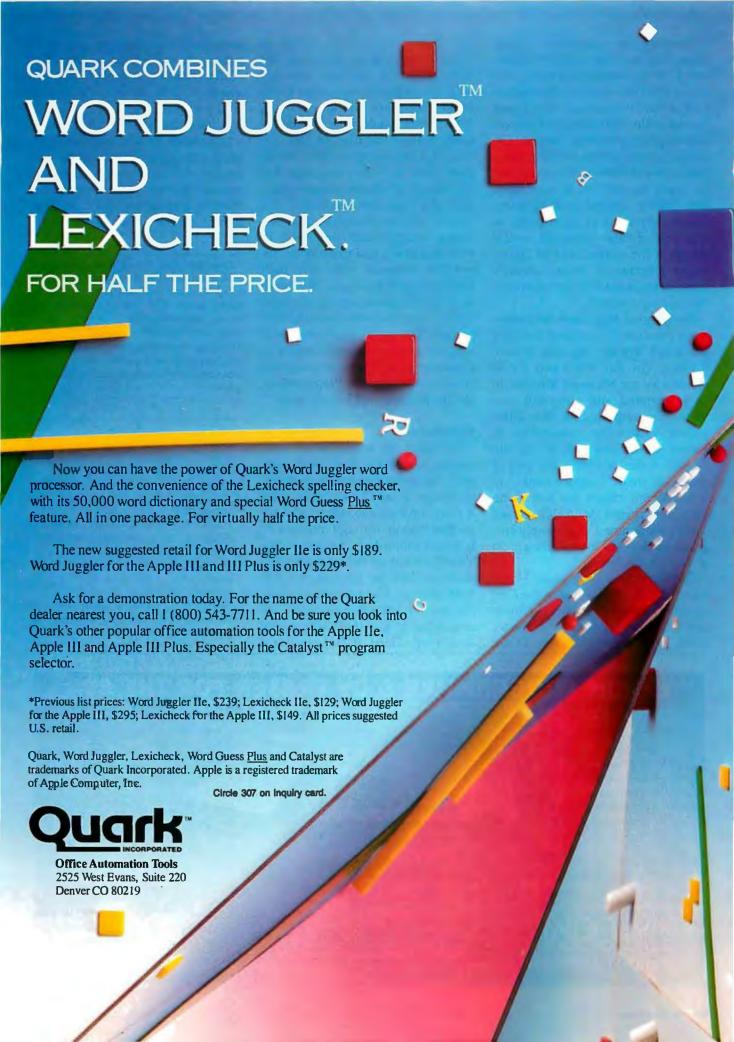

Assembly language has its advantages. The best use in real-time control is by the contractors that put it in the EPROMs on their smart interface cards. There usually is no need to look at the manufacturer's assembly-language program listings. On rare occasions, a high-level language has to do a task that is simply beyond its speed capabilities. A very small and highly limited assembly-language subroutine is appropriate in this type of case. However, careful design of the system, and an appropriate selection of smart interface cards, often avoids the use of assembly language entirely.

Really good high-level languages are a pleasure to use, and we have gravitated toward the use of two BASICs. On our Z80-based CP/M systems we run Microsoft MBASIC in its interpreted and compiled versions. Programming in the interpreted version is convenient. If greater speed is needed, we use the compiled version. With the proper choice of smart interface cards, an 8-bit microprocessor can loaf along with interpreted MBASIC. Smart cards programmed in assembly language by the card manufacturers do all the hard work.

Our 6809-based systems use Microware's BASIC-09 running in the OS9 operating system. For the true high-level control system aficionado, BASIC-09 is a delight to use. When

Joel Boney and Terry Ritter at Motorola started the design of the 6809 microprocessor, they contracted with Ken Kaplan at Microware to develop a language and an operating system that would fully utilize the many unique features of this advanced 8-bit microprocessor. Microware came up with a language that supported structured programming (sort of a cross between BASIC and Pascal), was completely modular (enabling independent programs to work together), and included an interactive compiler with very high level debugging functions. The multitasking OS9 operating system might best be described as Unix on a CP/M budget. The ability to develop software for a complex control system as a number of independent programs is extremely valuable. Programming 6809Es in BASIC-09 is very easy.

Summary

In closing, we would like to summarize our advice. First, don't consider the controlled system immune to change. It may be easier to make it more conducive to microcomputer control than go through interface or software contortions. Second, make a careful trade-off between interface hardware and the software you will have to write. Make it easy on yourself and put some burden on the interface hardware—that's why it was developed. Third, if you can use a

single-board computer in your application, do so. Otherwise, use a bus with a good selection of off-the-shelf interface cards. Fourth, do most of your programming in a language you feel comfortable with. BASIC is not a bad choice. Finally, don't be bashful. Go ahead and try some real-time control with your system. There is a special fascination in things that move by themselves under the direction of a microcomputer.

Russell M. Genet, Louis J. Boyd, and Douglass J. Sauer are the technical staff at Fairborn Observatory. Genet and Sauer work at the Observatory's eastern branch (1247 Folk Rd., Fairborn, OH 45324). Boyd works at the Observatory's western branch (629 North 30th St., Phoenix, AZ 85008). All three are electrical engineers and share the hobbies of astronomy and computers. Among them they have three STD-bus computers and four 6809-based systems.

#### References

- Genet, R. M. Real-Time Control with the TRS-80. Indianapolis, IN: Howard W. Sams & Co. Inc., 1982.
- Genet, R. M., ed. Microcomputers in Astronomy. Fairborn, OH: Fairborn Observatory, 1983.
- Hall, D. S., and R. M. Genet. Photoelectric Photometry of Variable Stars. Fairborn, OH: Fairborn Observatory, 1982.
- Trueblood, M., and R. M. Genet. Microcomputer Control of Telescopes. Richmond, VA: Willmann-Bell, 1984.
- Wolpert, R. C., and R. M. Genet. Advances in Photoelectric Photometry. Fairborn, OH: Fairborn Observatory, 1983.

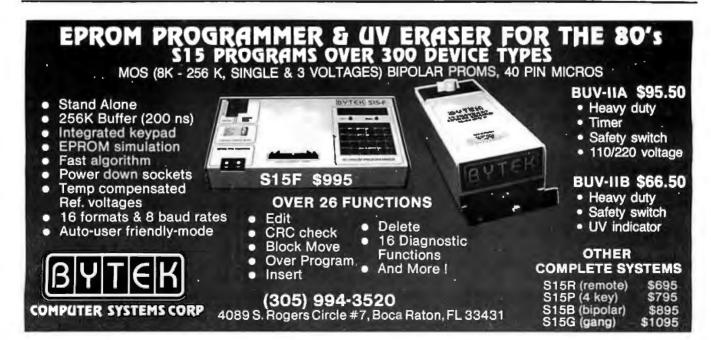

## **BUYABANK FOR \$15.95**

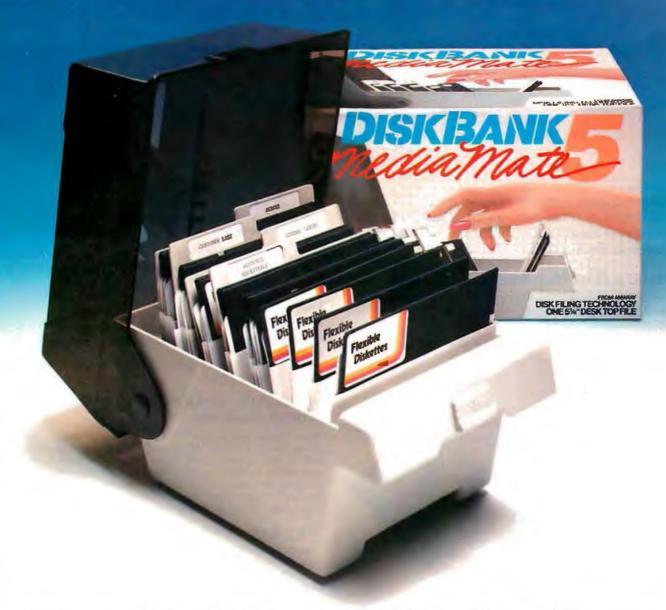

## The DiskBank Media Mate.

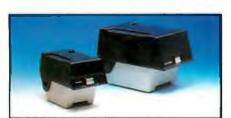

Media Mate 3 for new micro diskettes. Media Mate 5 for 5¼" diskettes.

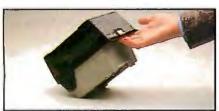

Convenient easy-carry handle.

Introducing Media Mate...another affordable solution in diskette filing technology from DiskBank.

Media Mate combines an attractive desktop appearance with superior protection, organization and storing capability for 50 diskettes. All at a cost your budget will appreciate.

Available in sizes to accommodate both 5½" and 3½" diskettes, Media Mate includes a fortress of features:

- Sturdy, high impact styrene construction
- Attractive smoke see-thru cover

- Convenient adjustable tab dividers
- Self-locking cover with easycarry handle
- Case on case stackability

For protecting, organizing and storing your valuable diskettes, make the little investment that pays off big. Buy a Bank. Buy DiskBank.

## **DISKBANK**

AMARAY CORPORATION

2251 Grant Road, Los Altos, CA 94022 (415) 968-2840, Telex 171627 Amaray-Ltos

## How HP business graphics

Enhance your reputation for being more professional, persuasive, credible and effective than your competition with the new HP 7475A Business Professional's Plotter.

#### Make a first impression that lasts

The vital importance of graphics to today's business professional cannot be overstated. In survey after survey, statistics prove graphics can help you spot trends and relationships quickly, analyze data accurately, and communicate your ideas with more clarity and power than in any other way. Even more important, graphics can actually increase personal and company productivity. And create a first impression of quality and professionalism that lasts and lasts.

## Graphics: the end to meetings that go nowhere

In a fascinating research project conducted by The University of Pennsylvania, 123 MBA candidates were involved in a study designed to test the effectiveness of business graphics in meeting situations. The results were startling. In the group where visual aids were used:

- Meetings were shorter: The study showed a 28% reduction in meeting length when transparencies were used.
- Group consensus was faster: Agreement was reached by 79% of the group using transparencies, compared with only 8% among the control group using no visual aids.
- The decision process was accelerated: 64% of study participants said they made their business decisions *immediately after the visual presentation*. When overheads were not used, the control group said they delayed decision-making until some time after the group

discussion following the presentation.

Presenters with visual aids were perceived as being more professional, persuasive, credible and effective than those not using visual aids.

Now, with the new HP 7475A Business Professional's Plotter, your meetings can have immediate and productive results like these.

## How the quality look of HP graphics can help

The way you present your information can be equally as important as the actual information you're presenting. And that's where the new HP 7475A Business Professional's Plotter lets your professionalism shine through.

## Standards unsurpassed in the plotter business

The technical standards of the HP 7475A have no equal for producing quality graphics. With a resolution of one-thousandth-of-aninch, curved lines are smooth, not jagged, and straight lines are consistently straight. Its exceptional repeatability (the ability of a pen to return precisely to a given point) assures that intersecting lines and circular shapes will meet exactly. The result is high-quality charts and graphs you'll be proud to present.

#### Why 6 pens when experts say 4 will do?

Graphics industry experts maintain that good graphics contain four colors per chart. But Hewlett-Packard goes the experts two better by providing a six-pen carousel, so you can store and use pens of different widths-thick pens for bold headings and thin pens for details. And with six pens, you won't have to waste valuable time changing them. That's important when "the boss wants to see your presentation in twenty minutes!"

With the HP 7475A, you also get automatic pen capping to prevent pens from drying out between uses, and special "pen damping" (gently lowering the pen to the paper or

transparency) to increase pen life and ensure better line quality... use after use after use. You also get a rainbow of 10 colors to choose from, in two line widths.

## Your choice: 2 paper sizes and today's most popular graphics software packages

While most professional business applications will be satisfied with standard 8½ x 11" paper or transparencies, the HP 7475A adds the

## can be the key to your success.

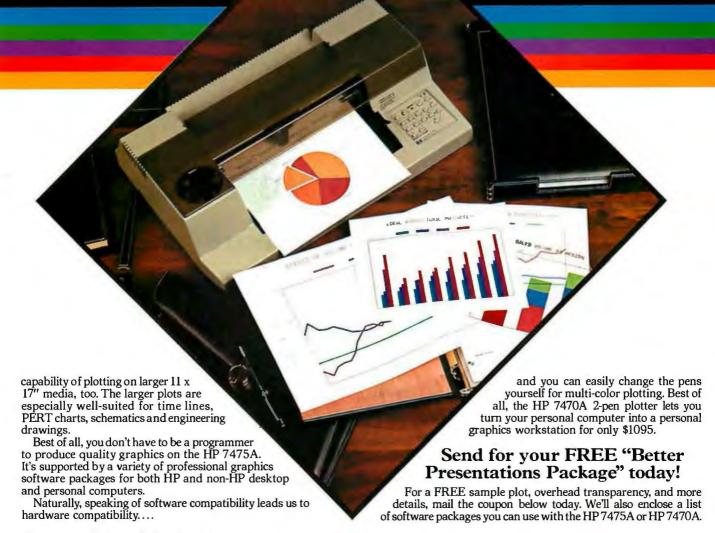

## Compatible with almost any personal computer in the marketplace today

With two interfaces available, the HP 7475A quickly "makes friends" with most models of today's most popular personal computers, including IBM,<sup>®</sup> Apple,<sup>™</sup> Compaq,<sup>™</sup> Osborne<sup>®</sup> and Commodore<sup>™</sup> --as well as a host of HP computers.

#### The cost? Surprisingly affordable

The new HP 7475A Business Professional's Plotter is an amazingly affordable \$1895. When you consider that a typical fee for a single five-color transparency from a graphics service is \$50—and that the same transparency can be prepared for about \$1 in materials on the HP 7475A—the return on your investment is almost immediate.

#### Another choice: HP's low-cost, high performance Personal Computer Plotter

For the "business on a budget," you may also want a look at our 2-pen Personal Computer Plotter, the 7470A. Its low cost (only \$1095) is as remarkable as the quality of its plots. With many of the same features as the new HP 7475A, the HP 7470A plots on a single paper size (8½ x 11"). It stores and caps two pens,

For the name of your nearest Hewlett-Packard dealer call toll-free 800-547-3400.

1101303

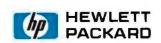

11303 BT4

YES! I'm ready to gain a reputation for being more professional, persuasive, credible and effective than my competition. Please send me your FREE "Better Presentations Package," so I can learn more about the new HP 7475A Business Professional's Plotter and the HP 7470A Personal Computer Plotter. I understand 1 will receive this valuable package without cost or obligation.

| or obligation.        | F     |
|-----------------------|-------|
| Noma                  | Title |
| Company               |       |
| Address               |       |
| City/State & Lip      |       |
| Phone Number (        | _)    |
| My computer is        |       |
| Send to: Hewlett-Pack | card  |

Attn: Marketing Communications

Circle 182 on inquiry card.

BYTE April 1984

## Putting the Apple II Work

## Part 1: The Hardware

A high-speed system for the acquisition and analysis of data

#### Richard C. Hallgren Michigan State University

The world we live in is anything but static. We are constantly exposed to a changing environment that our central nervous system samples, analyzes, and, when necessary, responds to. In many ways, computer systems are a lot like the human body, which is equipped with a number of specialized sensors that convert complex, time-dependent information into a form that can be sampled by the nervous system. The nervous system processes the incoming information and makes decisions that cause the system to respond appropriately. Computers, when equipped with specialized sensors, also can sample the surrounding environment, process this incoming information according to some predetermined algorithm, and effect an appropriate response.

Many commercially available transducers can be used to convert physical-energy variations into time-varying electrical voltages. For example, thermistors can be used to measure temperature, dimensional changes can be measured by resistive strain gauges, and PIN diodes can be used to measure changes in light intensity. If a physical parameter changes very slowly and you have an abundance of time, you can use a digital voltmeter, a digital clock, and a pencil to record data and enter it into the computer by hand at some later time. However, if you desire an automated system or if the transducer output voltage changes at a rate that makes manual sampling impractical, you will need a computer-based data-collection scheme that will reduce the amount of operator interaction and still allow the collection of large amounts of data.

In part 1 of this article, I'll introduce the hardware required for such a system, discuss its operation and construction, and go through preliminary checkout and testing. In part 2, I'll provide the Applesoft and machine-language listings and discuss their development and use.

While most computers are quite proficient when it comes to handling binary (on/off) voltages, they usually are not capable of directly handling the analog voltages from the output of most transducers. Placing an analog-to-digital (A/D) converter between a transducer and the computer

enables the computer to monitor the changing physical parameter as well as to automate the sampling process.

An Apple II was selected several years ago for use in our laboratory. While many new computers have since been introduced into the marketplace, the Apple II continues to be my first choice for the following reasons:

- The Apple II features eight builtin connectors that make adding external interface circuitry a relatively easy task.
- 2. An abundance of commercial software is available.
- The multicolor, high-resolution graphics software enables several channels of data to be displayed simultaneously.
- The logical structure of the 6502 and the existence of a miniassembler within the Apple firmware make machine-language programming relatively easy.
- 5. It is extremely reliable. When it has needed repair, service was easy to find and the repairs quickly completed.

Design Criteria

I designed the circuitry discussed in this article to perform the specific task of digitizing the complex voltage waveforms produced by a muscle being exercised. I needed to simultaneously sample three channels of this electromyographic (EMG) information so the data would be synchronized at specific points in time. Because I was preprocessing the EMG by taking the absolute value and then passing those signals through a low-pass filter, I knew that the input voltage to the A/D converter would always be positive, that it would never exceed a maximum value of 5 volts (V), and that the highest frequency component would be no greater than 100 Hz. With this information in mind, I determined the design specifications for the A/D converter.

Essentially, three factors create major limitations to the accuracy and usefulness of data collected through an A/D converter: loss of significance, resolution, and sampling rate.

Loss of significance is what occurs when the maximum magnitude of the input signal is much less than the A/D converter's maximum input range. As an example, suppose that you are using an 8-bit A/D converter that has a maximum input of 10 V. The input range of 10 V is then spanned by the 256 (28) possible voltage levels that the A/D converter can quantize. When the input voltage is equal to 10 V, the entire number of possible voltage levels is used. The signal-to-noise ratio then can be expressed as 20 times the logarithm of the ratio of the input voltage to the smallest quantized voltage level, or 20  $\log_{10} (255/1) = 48$  decibels (dB). Suppose the input voltage had been only 2 V. The A/D converter would have then used only 50 of the 255 possible voltage levels, reducing the signal-tonoise ratio to  $20 \log_{10} (50/1) = 34 \text{ dB}.$ Consequently, it is important to match the maximum input voltage to the maximum input range of the A/D converter whenever possible.

Resolution is related to the ability to distinguish between two voltage levels that are nearly equal. The smallest magnitude difference that can be

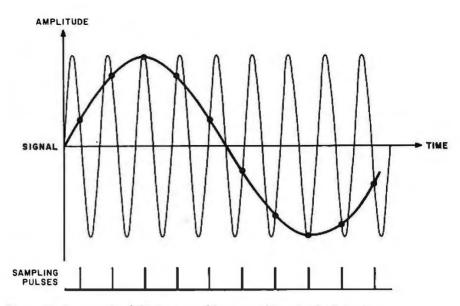

Figure 1: An example of aliasing caused by a sampling rate that's too low.

detected defines the resolution of the system. For an A/D converter that represents a 10-V analog input voltage by an 8-bit binary number, resolution is equal to 10/256 = 0.039 V. Under ideal conditions, the system should be able to distinguish between two signals with a voltage difference of 0.039 V.

The sampling rate determines the computer's ability to detect time-dependent changes in the input voltage. As an example, consider an input signal that is changing at a rate

Loss of significance, resolution, and sampling rate are three factors involved in data collection through an A/D converter.

equal to 50 V/second. Suppose that you wanted to resolve the input signal with a 3 percent accuracy (within  $\pm 0.3$  V for an input equal to 10 V) at any point in time. An input voltage that is changing at a rate equal to 50 V/second changes by 0.3 V in 6 milliseconds (ms). Consequently, to achieve 3 percent accuracy, you must sample the input signal at least once every 6 ms.

If you don't have an intuitive feel for the accuracy you need, a good rule of thumb is to set the sampling rate to twice the maximum frequency component of the input signal. When you sample too slowly, you can have problems with aliasing, which results when a high-frequency signal impersonates a low-frequency signal (see figure 1). For applications in which you will be sampling at rates that are less than twice the highest frequency component, you must insert a lowpass filter at the input of the A/D converter to limit the frequency content and to ensure faithful reproduction of the input signal. When you sample too quickly, you will quickly expend the available memory in the computer. However, it is generally better to have too much data than not enough.

#### System Hardware

The AD7570 from Analog Devices Inc. (Two Technology Way, Norwood, MA 02062, (617) 329-4700) is a successive-approximation-type A/D converter that requires only an external reference and a comparator to provide either an 8- or 10-bit output representation of the input signal. A three-state output register is used to buffer the digital output signals, enabling several AD7570s to be connected in parallel to a single data bus. This feature permits you to use a separate A/D converter for each input channel, thus providing increased system throughput rate.

The AD7570 uses a conversion scheme known as successive approximation to achieve the high resolution and conversion speed necessary for

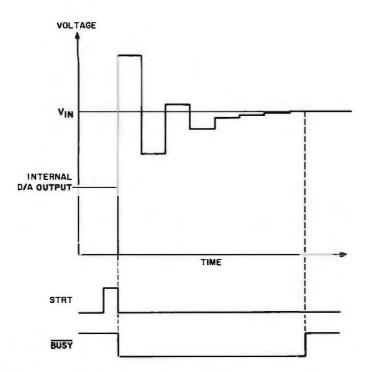

Figure 2: Analog-to-digital (A/D) conversion example using the successive-approximation technique. The A/D converter output makes several steps before matching the input voltage.

some computer applications. Successive approximation involves comparing the unknown input voltage with a preset series of voltage increments that are binary fractions of the maximum input range that the A/D converter can handle.

Initialization of the conversion sequence begins when the convert start (STRT) input goes to a logical 1 (see figure 2). At this time, the most significant bit (MSB) of the data latch is set to a logical 1, and the remaining bits of the data latch are set to a logical 0. When the STRT line is returned to a logical 0, the actual conversion process begins. The output of the internal digital-to-analog (D/A) converter is sequenced bit by bit from the MSB to the least significant bit (LSB).

The external comparator determines whether the addition of each successively weighted bit creates a voltage that is greater than or less than the input voltage. When the voltage is greater, the bit is turned off (set to a logical 0); when the voltage is less, the bit is left on (set to a logical 1). After this comparison is made between all bit combinations, the conversion is complete and the internal successive-approximation register contains the binary code that repre-

sents the converted input signal. Thus, for a converter circuit that can measure an input voltage varying between 0 and 10 V (10 V is full scale), the comparisons would be made between voltage levels that varied in 0.039-V increments (10 V divided by 256 discrete levels).

When an unknown input voltage is to be converted, first, the MSB of the internal D/A converter's output (onehalf full scale) is turned on, comparing the input voltage to 5 V. If the input voltage is less than 5 V, the MSB is turned off, the next bit (one-fourth full scale) is turned on, and the input voltage is compared to 2.5 V. If the unknown input voltage is greater than 2.5 V, the second bit is left on, the next bit (one-eighth full scale) is turned on, and the input voltage is compared to 3.75 V. (2.5 + 1.25). If the unknown input voltage is less than 3.75 V, the third bit is turned off, the next bit (one-sixteenth full scale) is turned on, and the input is compared to 3.125 V (2.5 + 0.625). This process continues in order of descending bit weight until all bits have been tried. The conversion process is thus completed, and the 8-bit binary number representing the unknown input voltage is ready to be read by the computer.

I have divided the circuitry associated with the A/D converter into two classifications: circuitry that deals primarily with analog signals and circuitry that deals primarily with digital signals. Figure 3 shows the circuitry dealing with analog signals. IC1 is a three-terminal voltage regulator that provides -5 V to the reference voltage terminal (pin 2) of the AD7570s. I used a 5-V reference because the signals that I am digitizing do not exceed 5 V. The AD7570 is capable of accepting voltages from 0 to +10 V at the input terminal. Because the three input sections are identical to each other, I will describe only the circuitry associated with Input 1. The A/D converter (IC2a) works in conjunction with the comparator (IC5) to determine the binary representation of the input signal. As the internal successive-approximation register changes the weighted bit pattern, IC5 compares the output of the internal D/A converter with the input signal. The results of the comparison are fed back to pin 7 of the AD7570, and the successive-approximation register makes appropriate adjustments to the weighted bit pattern. The 1k-ohm resistor is connected across the comparator input terminals to reduce the settling time of the comparator, which ultimately reduces the conversion time.

Figure 4 shows the digital circuitry. As in the description of the analog circuitry, only one input channel will be discussed because the other two channels are identical. The AD7570 has a provision for what is called a short-cycle conversion. This is accomplished by connecting the SC8 (pin 26) control line to a logical 0, forcing the converter to stop the conversion cycle after 8 bits, and reducing the conversion by two clock cycles. Even more important than achieving the time savings of two clock cycles is the time saved by having to read in only 8 data bits per input channel. For my applications, the increase in sampling rate that could be achieved was considered to be worth the resolution that was lost.

Operating under the short-cycle format, the conversion process still starts with the MSB and works down

# WORK SMARTER-NOT HARDER WITH THE SMART-CARD MANAGEMENT SYSTEM\*\*

FROM EXEC-U-PLAN

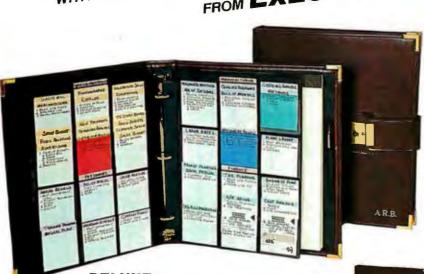

DELUXE Our most popular model

\$84.50

- · Manages 288 projects: 2 panels 72 SMART-CARDS per side. Expands to 1440 w/purchase of extra panels
- 750 asst'd SMART-CARDS
- Color-coded signals

Genuine leather

Leather grained vinyl \$44.50

Plus \$4 shipping and handling

THE

Color-coded signals

Plus the SMART-CARD

Pen holder

Genuine leather

· Name or initials on cover

Management System Manual

Leather grained vinyl \$27.50

Plus \$4 shipping and handling

 Name or initials on cover

· Pen, tablet and business card storage

 Deluxe lock Plus the SMART-CARD Management System Manual

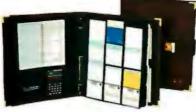

#### SUPER DELUXE Our premier model

 Manages 576 projects:
 4 panels—72 SMART-CARDS per side. Expands to 1440 w/purchase of extra panels

4 tabbed dual pocket dividers 1,000 asst'd SMART-CARDS

- Multi-function calculator
- Digital time piece and alarm
- Calendar-phone-address book Color-coded signals
- Name or initials on cover
- Pen, tablet and business card storage
- Deluxe lock Plus the SMART-CARD Management System Manual

Leather grained vinyl \$105.00 \$155.00 Genuine leather

Plus \$4 shipping and handling

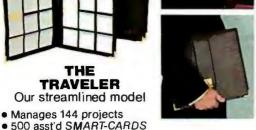

All Models Available in:

#### LEATHER GRAINED VINYL

Black, Burgundy and Natural Tan Suede.

Black, British Tan and Burgundy.

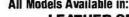

Chestnut Brown (dark), Willow Brown (medium),

**GENUINE LEATHER** 

## Add \$750 per model for shipments to Canada, Alaska, Hawaii and Puerto Rico. \$12 to Mexico and \$18 to all

\$52.50

Hawaii and Puero Nico. \$12 to Mexico and \$15 to an other countries.

Copyright 1983, Executive Management Systems, Inc.

U.S. and International patents pending. EXEC-U-PLAN,"SMART-CARD," SMAPT-CARD Management System\*\* and the products named herein are trademarks of Executive Management Systems, Inc.

#### SATISFACTION GUARANTEED

If for any reason you are not completely satisfied with your EXEC-U-PLAN SMART-CARD System, simply return it within 30 days of purchase for a full and prompt refund.

GET MORE DONE IN LESS TIME Control 20-50—even hundreds of projects at a time with the smartest, easiest, most flexible method ever developed for planning and monitoring activities, schedules, appointments, performance, details and deadlines. The SMART-CARD Management System helps busy executives accomplish more in less time - by freeing the mind's memory banks and thought processes to focus where it counts! No matter how well organized you are, The SMART-CARD Management System will give you a better return on your time investment. We guarantee it!

CONTROL HUNDREDS OF PROJECTS WITH COMPUTER-LIKE EFFICIENCY

The SMART-CARD Management System is designed to function in many ways like a personal data processing center, but, with much greater flexibility and ease. Simply record all important information directly onto color-coded SMART-CARDS. Then insert them in the system's exclusive seethrough panels—for visual control of hundreds of entries at-a-glance- Merge cards into the system after meetings. Move cards as projects are completed or priorities change. Retrieve information instantly. The SMART-CARD Management System's unique features and six special purpose cards help you plan and manage more effectively than ever before.

QUALITY CRAFTSMANSHIP Individually crafted of the finest genuine leathers mulviqually crafted of the miest genuine reachers or rich leather grained vinyls, each SMART-CARD System comes personalized with your name or initials on the cover. Take the handsomely styled, initials on the cover. Take the manuscritery styled highly portable EXEC-U-PLAN System with you to meetings, on business trips, or for a more productive daily commute.

**WORKS FOR EVERYONE** Available in three styles to satisfy a wide range of needs and preferences, The EXEC-U-PLAN SMART-CARD Management System is ideal for all executives and professionals. With the system you're always so well organized, the time you save won't just be your own—it will increase the productivity of everyone around you. So, to Work Smarter-Not Harder, put the remarkable new EXEC-U-PLAN SMART-CARD Management System to work for you, and those around you, today! \*PATENT PENDING

#### SPECIAL BONUS

Now-for a limited time only receive a handsome, matching Pocket Organizer FREE with any model shown at left. This compact tuck-away version of the SMART-CARD Management System puts key data in your pocket-and lets you easily make new entries on-the-go. Retail value \$15.00.

**CREDIT CARD ORDERS PHONE TOLL FREE** 

1-800-USA-0700 OR WRITE: EXEC-U-PLAN™ DEPT. 184

31-17 QUEENS BLVD, LONG ISLAND CITY, NY. 11101

Circle 155 on inquiry card.

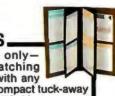

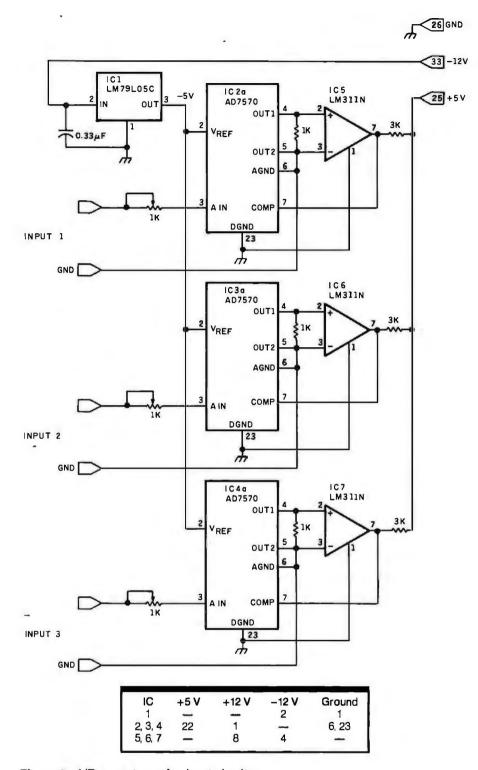

Figure 3: A/D converter analog input circuitry.

### NATIONAL

The Leader in IEEE-488 Computer Interfaces

12109 Technology Blvd. Austin, Texas • 78727 800/531-5066 • 512/250-9119

Rainbow" is a trademark of Digital Equipment Corp.
IBM PC" is a trademark International Business

to DB2. The 8 bits of digitized data are then contained on data lines DB2 through DB9. The high-byte enable (HBEN) control line is a three-state enable for DB9 (MSB) and DB8. When HBEN is a logical 1, digital data from the internal latches appears on the data lines. The low-byte enable (LBEN) control line is a three-state enable for DB0 (LSB) through

DB7. When LBEN is a logical 1, digital data from the internal latches appears on the data lines. Because the short-cycle mode uses only data lines DB2 through DB9, HBEN and LBEN are connected together so that a logical 1 causes the digital data representing the converted input signal to appear on the data lines.

The busy enable (BSEN) control

# Me-Not

DAISY WHEEL PRINTER

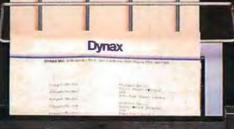

**Auto Cut Sheet Feeder** 

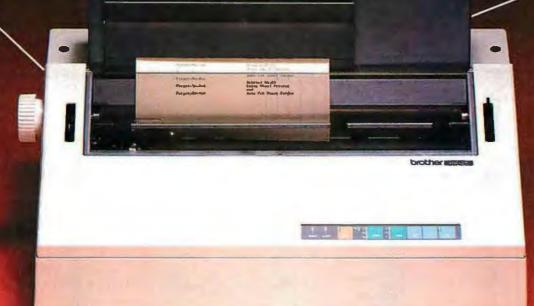

## That's all it costs to make complete your word processing system.

Dynax is proud to present Brother HR-25, the best in its class offering you the finest letter-quality printing at speeds of 23cps and 132 columns paper width. And for a mere \$269 extra, the addition of our Auto Cut Sheet Feeder will give you all and more than can ever be expected for a word processing system. You can't afford not to have one!

\*CENTRONICS PARALLEL RC 232C SERIAL and optional TRACTOR also available.

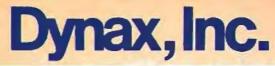

Circle 139 on inquiry card.

Above prices are Suggested Retail Price.

■ HEADQUARTERS

5698 Randini Rlvd Beil, CA 90201 (213) 260-7121

■ NEW JERSEY

One Madison St. East Rutherford, NJ 07073 (201) 471-0100

**B** TEXAS

6012 Campus Circle, Suite 250 irving, TX 75062 (214) 257-1700

**ILLINOIS** 

543 W. Algonquin Rd. Arlington Heights, IL 60005 (312) 981-5633

■ MASSACHUSETTS 400 W. Cummings Park, Suite 5300 Woburn, MA 01801

(617) 933-8162

**N. CALIFORNIA** 1255 Oakmead Parkway Sunnyvale, CA 94086 (408) 730-1712

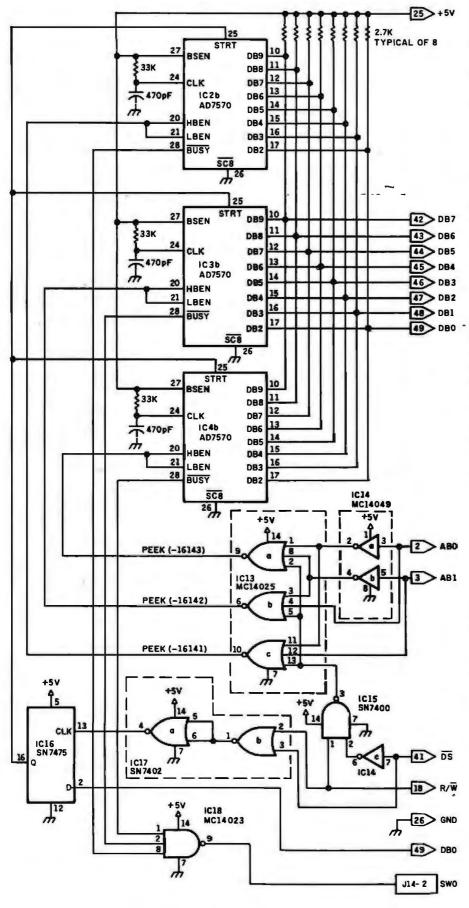

Figure 4: A/D converter digital circuitry.

line (pin 27) is used to determine if the converter status line (BUSY) is enabled or if it is floating. In this application, I connected the BSEN line to a logical 1. Thus, the BUSY line always reflects the status of the converter. During the time that the conversion is being performed, the BUSY line is set to a logical 0. Upon completion of the conversion, BUSY is set to a logical 1.

The 33k-ohm resistor and the 470-picofarad (pF) capacitor are used to determine the internal clock frequency. With these values, the clock frequency is approximately 100 kHz. Clock activity begins upon receipt of a conversion start pulse and ceases upon completion of the conversion.

The remaining circuitry in figure 4 shows the control logic necessary to initiate the conversion cycles for all three converters, to sense when the conversion cycles have been completed, and to coordinate the transfer of data into the computer. The circuit is designed so that the peripheral card resides in I/O (input/output) slot 7 on the Apple II motherboard. The device-select signal goes to a logical 0 whenever memory locations (hexadecimal) C0F0 through C0FF are addressed. [Editor's Note: All addresses and number values are hexadecimal unless otherwise specified.] The least significant 2 bits of the address are decoded by IC13 and are used to transfer data from one of the three converters by enabling the three-state buffer of the appropriate converter. A conversion cycle is initiated by performing an LDA #01, STA C0F0 followed by an LDA #00, STA C0F0. This causes the output of the D-type flipflop (IC16) to go from logical 0 to logical 1 and back to logical 0. This pulse is connected to each of the AD7570s, causing the three unknown input signals to be converted simultaneously. IC18 is used to indicate to the Apple II that all three converters have completed their conversion cycles. The output of IC18 is connected to one of the inputs on the game connector. Performing an LDA C061 loads the status of the game input into the 6502's accumulator; rotating the accumulator to the left and testing the carry bit enables the

# KEY TRONIC POLISHES THE APPLE II\* KEYBOARD

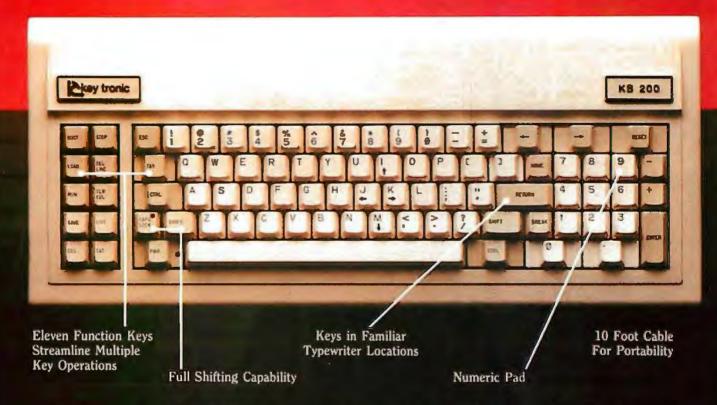

Enhance your APPLE II\* Computer System with a Key Tronic keyboard peripheral. This detached, low-profile keyboard is plug-compatible with the existing keyboard socket of the Apple II. It also features reliable microprocessor electronics, solid-state capacitance switches, and positive tactile feedback.

Special keyboard available for the handicapped - factory direct.

\*Apple II is a registered trademark of Apple Computer, Inc.

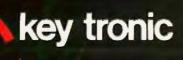

Suggested Retail Price: \$298.00

To order Model KB-200 call Toll Free 1-800-262-6006 for the retailer closest to you. (7am-3pm Pacific Time) Warranty information may be obtained, free of charge, by writing to the address below.

THE RESPONSIVE KEYBOARD COMPANY

DEPT. E1 • P. O. BOX 14687 • SPOKANE, WASHINGTON 99214 USA

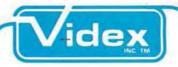

#### Innovation

State-of-the-Art products, such as UltraTerm® our 128-column display card, providing more of what you need when you need

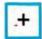

#### Quality

Each Videx Product is fully tested, TWICE, before it ever reaches your computer. That's why Videoterm has the best track record in the business.

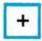

#### Support

Ask your Dealers and friends! Quick, Competent help, just a phone call away, has made Videx the recognized leader in customer support.

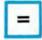

#### **Excellence**

Videx...It all adds up...for YOU!

You can't buy better products to enhance the power and ease-of-use of your personal computer.

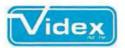

For More Information Call us at (503) 758-0521 1105 N.E. CIRCLE BLVD CORVALLIS, OR 97330

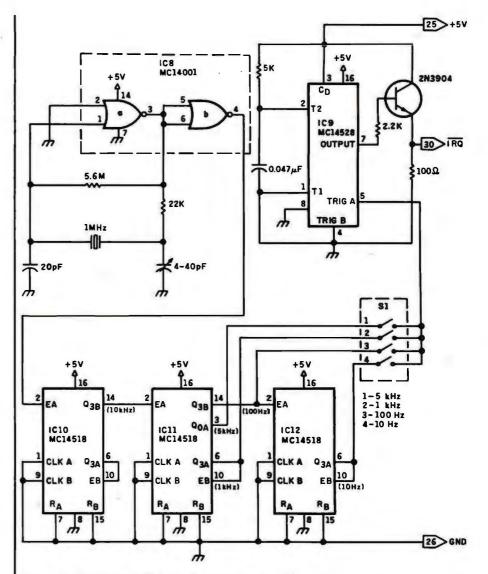

Figure 5: Crystal-controlled time base used in the A/D converter.

program to determine whether the conversions are complete.

It is desirable to take periodic data samples and to know the relationship between the magnitude of the data and time. This enables displaying the data as a function of time and permits the analysis of the data with respect to time. Some analysis techniques (such as fast Fourier analysis) require the data to be sampled periodically and the time between samples known. I used the interrupt-request line (IRQ) going to the 6502 microprocessor to control when a sample was to be taken. The IRQ control line is called a maskable interrupt because the system will jump to a given memory location if an interrupt request is received and if the interrupt system has been enabled. The CLI (clear interrupt-disable bit) command is used to arm the 6502 so that it will respond to the next interrupt request it receives.

Once a request is received, the 6502 first executes an indirect jump using the address contained in memory locations FFFE (LSBs) and FFFF (MSBs). The 6502 then executes a short subroutine that serves to handle the interrupt request. Ultimately, the 6502 is forced to jump to the memory location contained in memory locations 3FE (LSBs) and 3FF (MSBs). The Hello program, which is executed when the computer is first turned on, uses POKEs to place the desired interrupt entry point into addresses 3FE and 3FF. Hello also disables the interrupt system so that an interrupt will not be prematurely executed. Once execution of the interrupt routine has been

#### VIEWPOINT®/Color.

The first truly low-cost color terminal.

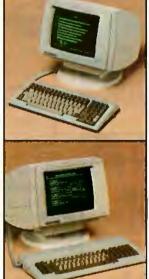

#### VIEWPOINT®/90.

OEM's delight. . . doublehigh/double-wide, split screen, programmable function keys, down-line loadable, and more.

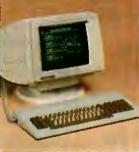

#### VIEWPOINT®/78 and VIEWPOINT 9/78 Color.

IBM functionality in monochrome and color.

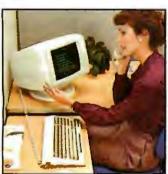

**Designed for** Operator Enjoyment.

The leader in quality and reliability now offers the Viewpoint family with all the most user-requested features:

- Earth-tone colors and small size to complement any office environment.
- Tilt and swivel display for operator comfort.
- Low profile keyboard with adjustable height for easier data entry.

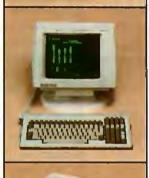

#### VIEWPOINT®/60.

A fully featured editing terminal.

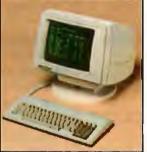

#### VIEWPOINT®.

Best price/performance in a conversational terminal.

Applied Digital Data Systems Inc. A Subsidiary of NCR Corporation

100 Marcus Boulevard, Hauppauge, NY 11788 (516) 231-5400 Atlanta, GA(404) 458-7120 • Boston, MA (617) 875-2337 Dallas, TX (214) 387-2337 • Palo Allo, CA (415) 856-0560 Dallas, TA (214) 587-233 - V and Nilo, CA (415) 630-0360 Philadelphia, PA (215) 584-0135 - Phoenix, AZ (602) 968-0950 Shaumburg, IL (312) 843-7555 - Tustin, CA (714) 730-6700 ADDS, UK 44 01 949 1272. IT ALL ADOS UP.

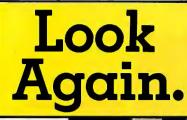

DEC VT100 VT102 VT52

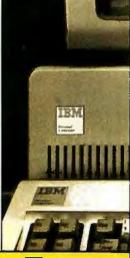

## SMARTERM<sup>TM</sup> DOES IT!

You may have just bought your last DEC™ or DASHER™ terminal. Now, with a Persoft SMARTERM

Ask About Versions For PCjr.

software terminal emulator, you can join the thousands of users who have turned their IBM\*\* PCs (or compatibles) into DEC or DASHER CRTs.

SMARTERM offers more: 75 to 9600 baud operation, multiple setups, true 132 column VT100 display," "smart" softkeys and command files, online help screens, full printer support, and powerful ASCII and binary file transfer including an "error-free" mode. Combined with a complete manual, reference card, keytop chart, and unlimited telephone support, these features make SMARTERM unmatched!

Hard to believe? Try it!
If you're not satisfied, return it within
30 days for a full refund. Call us NOW
for more information.

Available through your local software dealer or directly from:

Persoft Inc.

2740 Ski Lane Madison, WI 53713 (608) 273-6000 TELEX 759491

Software for Professionals . . . by Professionals.

\*On your monochrome monitor using the new SuperVision board. Ask about our special board prices.

SMANTERM is a trademark of Persoft, Inc. DEC & VT are trademarks of Digital Equipment Corporation. DASHER is a trademark of Data General Corporation. SuperVision is a trademark of Icalifornia Computer Systems, Inc. IBM is a trademark of International Business Machines, Inc. Listing 1: A/D converter system initialization routine.

10 REM HELLO

20 HOME: REM CLEAR SCREEN

50 REM DEFINE INTERRUPT JUMP ADDRESS

52 POKE 1022,64:POKE 1023,144

54 REM INTERRUPT DISABLE SUBROUTINE

56 POKE 1016,72:POKE 1017,8:POKE 1018,120:POKE 1019,40: POKE 1020,104:POKE 1021,96

58 CALL 1016: REM EXECUTE SUBROUTINE TO DISABLE INTERRUPT REQUEST LINE

80 D\$="": REM DOS CONTROL CHARACTER

82 PRINT D\$; "RUN TEST, D1": REM LOAD AND EXECUTE MAIN APPLESOFT PROGRAM

99 END

performed, an RTI (return from interrupt) command is executed to force the processor to return to the instruction that was being executed when the interrupt request was first received.

Figure 5 shows the circuit that controls when a sample is taken. IC8 and its associated resistors, capacitors, and 1-MHz crystal form a stable, accurate, square-wave oscillator time base. IC10, IC11, and IC12 divide the output frequency of the oscillator so that several different sampling frequencies can be obtained. IC9 is a monostable multivibrator that provides a fixed width pulse that is synchronized to the sampling frequency. The 2N3904 transistor is used to provide a low-impedance output to the IRQ going to the 6502. I designed the clock circuitry so that sampling rates of 5 kHz, 1 kHz, 100 Hz, and 10 Hz can be obtained by closing the appropriate contacts on S1.

#### **Construction Hints**

If you have built electronic circuits before, either from scratch or from a commercially available kit, you should consider building the high-speed A/D converter. If you are careful, the chances of damaging your Apple are low and the chances of the circuit working are high. I will try to increase your probability of success by providing some advice and some specific points to check as you finish building each section.

I recommend that you buy the hobby/prototype board for the Apple II and use wire-wrap construction. This type of construction goes together fast and lends itself to easy correction of wiring errors. The cost of the wirewrapping tools is a little high, but it is doubtful that you will ever wear them out. You can order the A/D converter ICs directly from the manufacturer; the rest of the components can be purchased from Jameco Electronics (1355 Shoreway Rd., Belmont, CA 94002, (415) 592-8097).

Start by building the crystal-controlled time-base oscillator shown in figure 5. Beg or borrow an oscilloscope and perform the following tests:

- Initially, do not connect the IRQ line from the 2N3904 transistor to pin 30 on the hobby/prototype board.
- 2. With the computer turned off, plug the hobby/prototype board into peripheral I/O slot 7.
- 3. Turn the computer on. It should function normally. If the computer does not function normally, turn it off and pull out the hobby/prototype board. Turn the computer back on to see if normal operation has been restored. If so, you have made an error in wiring or you probably have inserted one of the ICs into a socket backward.
- 4. Once you get the Apple to work with the board plugged in, connect the oscilloscope to pin 2 of IC10, where you should see a distorted square wave having a frequency approximately equal to 1 MHz. Adjust the 4-40-pF trimmer capacitor until this frequency is equal to 1 MHz.
- 5. Measure the pulse width of the

## See Software.

Dick is a programmer. Dick is bored. Harried. Dick struggles with trace chores. Debugging routines. Nonexistent documentation. Hidden bugs. So Dick is four months behind schedule. And customers are

upset when bugs slip through.

They yell and make Dick upset. They make

Dick's boss upset. Nobody is very happy.

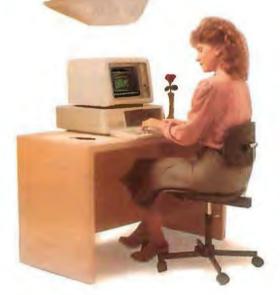

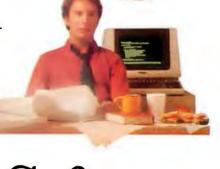

# See Software

Jane is a happy programmer. She uses ANIMATOR™ It's a VISUAL PROGRAMMING™ aid for MICRO FOCUS™ LEVEL II COBOL.™ It runs on a micro. It makes child's play of test and

debugging tasks.

With ANIMATOR Jane sees a picture of the program explaining itself. In real time. In COBOL source code. ANIMATOR tracks the program's exact execution path. Including subroutine branches. Jane can have the program run fast. Or slow. Or stop. With one key. This makes it easy to spot problems. Insert fixes. Set breakpoints. Instantly.

Jane's programs are best sellers. They're delivered on time. With no hidden bugs. Jane's boss likes this about Jane. Because he doesn't like customers to yell at him.

Run, Software,

went public. Because he doubled productivity. Eliminated bugs. Cut costs, Produced terrific applications. Beat the competition to market. And customers don't yell at him anymore.

All thanks to ANIMATOR.

#### See ANIMATOR now.

Let ANIMATOR help you do better work. And speed your applications to market. Write for more information. Or call (415) 856-4161. Right now.

### MICRO FOCUS

2465 E. Bayshore Rd., Suite 400, Palo Alto, CA 94303

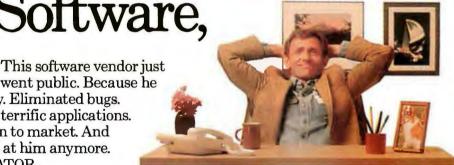

© 1984 Micro Focus Inc. All Rights Reserved.

LEVEL II COBOL, ANIMATOR, VISUAL PROGRAMMING, MICRO FOCUS and the MICRO FOCUS Logo spetrademarks of Micro Focus Ltd.

2465 East Bayshore Rd., Suite 400, Palo Alto, CA 94303 I'd like more information

| Name    | Title | _ |
|---------|-------|---|
| Company | Phone |   |
| Address |       |   |
|         |       |   |

IRQ output at the 2N3904 transistor. It should be approximately equal to 0.1 ms. If there is no output pulse at this point, work your way back toward pin 2 of IC10 until you find the square wave again. Once you find the square wave, you can be pretty sure that you have made a wiring error somewhere between that point and the IRQ line.

- 6. The frequency of the IRQ pulse train should change as you open and close the various switches on S1. If it does not, you should check the wiring at this point in the circuit.
- 7. Initialize a new disk using the Hello routine shown in listing 1. Connect the IRQ line to pin 30 on the hobby/prototype board and turn the computer on. If it does not function normally, you probably have made an error in entering Hello.

Next, wire the logic circuitry shown in figure 4 and perform the following measurements:

 Execute the following BASIC statements; you should see the Start Conversion pulse (pin 5 of IC16) periodically go from 0 to +5 V.

> 100 POKE -16143,0 110 FOR I=0 TO 100:NEXT I

120 POKE - 16143,1 130 FOR I=0 TO 100:NEXT I 140 GOTO 100

Execute the following BASIC statements; you should see the Data Strobe pulse for Input 1 (pin 9 of IC13) periodically go from 0 to +5 V.

100 X=PEEK(-16143) 110 FOR I=0 TO 100:NEXT I 120 GOTO 100

Execute the following BASIC statements; you should see the Data Strobe pulse for Input 2 (pin 6 of IC13) periodically go from 0 to +5 V.

100 X=PEEK(-16142) 110 FOR I=0 TO 100:NEXT I 120 GOTO 100

Execute the following BASIC statements; you should see the Data Strobe pulse for Input 3 (pin 10 of IC13) periodically go from 0 to +5 V.

100 X=PEEK(-16141) 110 FOR I=0 TO 100:NEXT I 120 GOTO 100

If you have made it this far, congratulations. The next phase is the most difficult to test, so be especially careful when you wire it up. For now,

you should wire up the AD7570 associated with Input 1. Keep the leads between IC2 and IC5 short to minimize the tendency for the circuit to oscillate. Once you have finished building the circuit, perform the following tests to make sure it is working correctly:

1. The voltage at pin 2 of IC2 should be equal to -5 V.

2. Execute the following BASIC statements; you should see the BUSY line periodically go from 0 to +5 V.

100 POKE - 16143,0 110 POKE - 16143,1 120 POKE - 16143,0 130 FOR I=0 TO 100:NEXT I

If your circuit passed all these tests, there is a high probability that it is wired correctly. You will now need to test your hardware with the software routines I'll provide next month in part 2.

140 GOTO 100

#### Acknowledgment

This project was supported by the Human Capability Corporation of Southfield, Michigan.

Richard C. Hallgren is an associate professor in the Department of Biomechanics, Michigan State University, East Lansing, MI 48824. He works on applications of microprocessor-based systems to scientific research.

## LIMIT

Makes your Wordstar™ directories look like this.

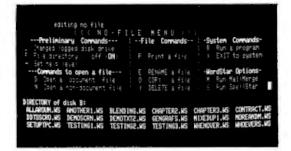

ANYONE who has used this popular word-processing package knows that finding a file from the screen can be frustrating. Unfortunately, the screen shows every file on the disk. LIMIT allows <u>you</u> to select the group of files to be shown. \$39\*

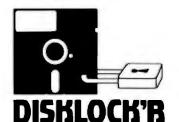

Keep unauthorized users from running programs or viewing private data files. Simple to use — just two commands. \$59°

THESE AND OTHER FINE PROGRAMS AVAILABLE FROM:

## COMPUTER PUBLISHING COMPANY

1945 N. Fine #101 Fresno, CA 93727 (209) 453-0777

AVAIL ABLE FOR CP/M, MS-DOS, CPM/86
CP/M & CPM/86 are trademarks of Digital Research, Wordstar is a trademark of MicroPro Int'l, Disklock'r is a trademark of Computer Publishing

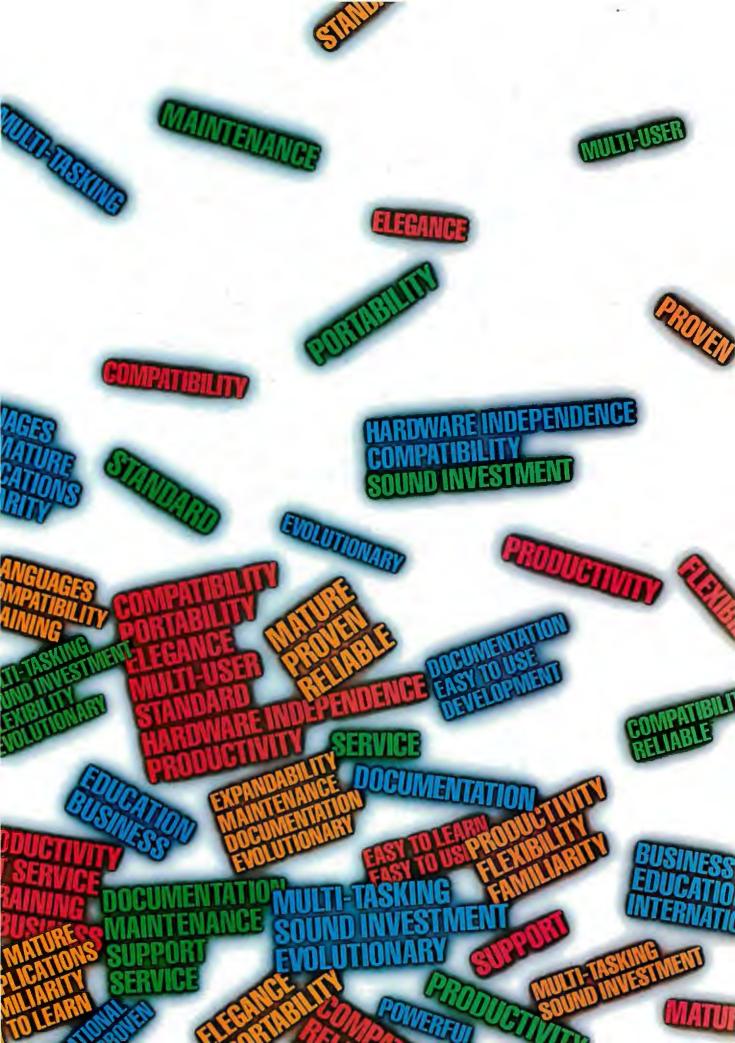

## **UNIX SYSTEM V. FROM AT&T. FROM**

Marketability. Serviceability. Portability. UNIX System V has the ability to open a lot of new business doors. That's why it has emerged as an industry standard.

And that's why good business decisions are based on UNIX System V.

For hardware vendors. For OEMs and VARs. For software houses.

UNIX System V from AT&T provides a wealth of new business opportunities. Because UNIX System V is the operating system capable of realizing the full potential of the expanding multi-user and multi-tasking business computer market.

#### The profits of standardization

For software houses, the portability of UNIX System V software means that it can be run on hardware from many different vendors. So you can sell the same applications packages for a wide variety of computers. From micros to mainframes. Without expensive rewriting.

And UNIX System V allows your

And UNIX System V allows your customers to update their hardware. Without making all their software obsolete.

Hardware vendors can profit from UNIX System V's built-in nonobsolescence, too. Because your customers won't need to invest in new software every time they buy a new computer, they'll be more receptive to the new hardware technology you offer for sale.

It's not hard to sell programmers on UNIX System V. A large pool of programmers is already familiar with its advanced programming capabilities, high-level "C" language, and modular design. You'll enjoy increased programmer productivity. And a high return on investment.

Small wonder that so many companies are jumping on the bandwagon—with hardware and software products based on UNIX System V from AT&T.

#### Service that goes on and on

AT&T is backing up its commitment to UNIX System V with a program of

training, support and documentation that is second to none.

Including a problem-reporting system. Newsletters. A hotline. And periodic updates.

Best of all, the source of this service is AT&T, whose own Bell Laboratories developed the UNIX Operating System over ten years ago.

That gives you (and your customers) access to the scientists and technicians who created the UNIX System V in the first place.

#### "Is it based on UNIX System V?"

You're going to be hearing a lot about AT&T's UNIX System V. Especially from companies in the market for business

computers. Or software to run on those computers.

They're going to be asking a lot of questions. And the first one will be, "Is it based on UNIX System V?"

From now on, the future belongs to those who have the right answer.

To get all the answers about UNIX System V, just fill out the coupon.

We'll send you our brochure, "Why **Good Business** Decisions are Based on UNIX System V," as well as full product and service information.

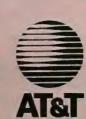

UNIX System V. From AT&T.

|   | D1984 AT&T Technologies, Inc.                                              |
|---|----------------------------------------------------------------------------|
| - | Mail to: AT&T, P.O. Box 967,<br>Madison Square Station, New York, NY 10159 |
| ı | Name                                                                       |
| ŀ | Title .                                                                    |
| ı | Company                                                                    |
| ľ | Address                                                                    |
| ı | City State Zip                                                             |
| ŀ | Phone                                                                      |
| Į | My business category (check one):  ☐ OEM/VAR ☐ Software House              |
| ľ | ☐ MIS/DP Mgt. ☐ General Business Mgt.                                      |
| ļ | Other                                                                      |
| ı | UNIX System Licensee Yes No Don't know                                     |

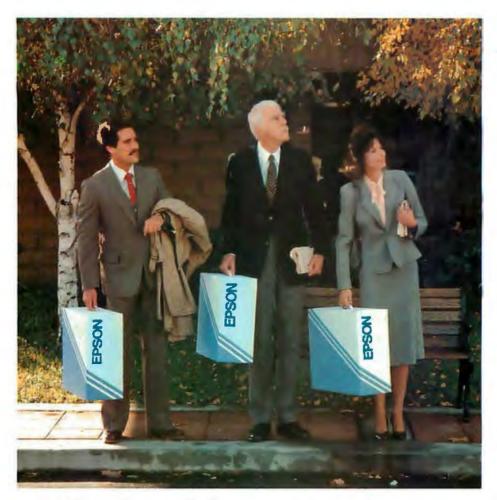

# Who's sold more printers to American business?

Actually, we've not only sold more printers to American business, we've sold more printers to America.

Which brings up some very important reasons why Epson is the printer for your business.

#### Standard equipment.

Virtually every microcomputer made is Epson-compatible. Which means manufacturers make their computers to work with our printers, because Epson printers are not only the world leaders, they're the world standard.

#### The reason why.

We sell more printers, because we make better printers. Our features are consistently one step ahead of the competition. Our quality and value have never been equalled. And our reliability rates are second to none.

#### Another reason.

Epson printers are stocked by more computer stores in more

places than any other brand. Which means if you ever have a problem—and you probably won't—we'll be there.

#### Your next printer.

It can be very confusing buying a printer nowadays. But it needn't be. If you want the features, the reliability, the quality, the value, just remember one thing.

Epson.

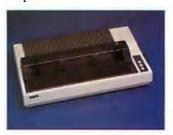

Number one. And built like it.

3415 Kashiwa Street Torrance, California 90505

The Epson FX-100™ can print spreadsheets in correspondence-quality type at 160 characters per second. To see it and the entire line of Epson high-performance printers, call (800) 421-5426 for the dealer in your area. In California, call (213) 539-9140.

Epson is a registered trademark and FX-100 is a trademark of Epson America, Inc.

BY 4/84

## Reviewer's Notebook

#### Rich Malloy BYTE Senior Technical Editor

#### The Panasonic Sr. Partner

As everyone knows, the success of the IBM PC has set off an avalanche of PC clones, not only in the U.S., but also in the Far East. A prototype of one of these arrived here recently from Japan. And judging by this prototype, I am tempted to say that this one looks like the best of all. This new transportable is called the Sr. Partner (I assume that they mean Senior Partner, not Señor Partner) and it has some incredible capabilities at a very reasonable price.

The Sr. Partner is a little smaller than the standard sewing-machine-type transportable computer such as the Compaq. It features a 9-inch green-phosphor display, two half-height 5¼-inch drives (320K bytes each), a good supply of memory (256K bytes), and a thermal printer. And then there's the software: Wordstar, Visicalc, PFS:File, PFS:Report, PFS:Graph, GW-BASIC, and MS-DOS version 2.0. This all costs \$2495.

As if that is not enough, the Sr. Partner is also one of the most compatible PC clones I've seen. Even PC-TALK, the popular low-priced BASIC communications program runs on it. It seems to rank right up there with the Compaq. Also, the Sr. Partner's graphics adapter actually seems to be better than the IBM PC's. It doesn't flicker during scrolling, and objects that are meant to be colored on a color display come out as true grays on the monochrome monitor, not as hatched areas.

Not everything is perfect, however. Although the display does not flicker during scrolling, the scrolling does seem to be a little slower on this display. Also, the fan on this machine sounds like a small vacuum cleaner.

I'm not sure exactly how Panasonic will be selling this machine. The Japanese seem to have trouble marketing their computers in the U.S. But if you see one of these at your local

computer store, I suggest taking a good look at it.

#### The ACT Apricot

With the arrival of the Macintosh and the HP 150, the new small 3½-inch disks are getting very popular. Yet another machine to use these disks is the Apricot, new from the ACT Corporation, which sells the Victor 9000 (né Sirius) in Europe. The Apricot features a 9-inch display, two 31/2-inch disk drives, and a keyboard that has a small 2-line liquid-crystal display. It is also a semitransportable, which means it doesn't look like a sewing machine (like all the other transportables), but it's small and you can take it home for the night without too much difficulty. The computer sells for \$3100 and comes with a modest selection of software.

Apricot's designers have taken advantage of some of the capabilities of MS-DOS version 2.0 to produce an elaborate menu-based operating system. This system is interesting, but I'm a bit too jaded to appreciate it. Perhaps I've spent too much time on CP/M.

The really interesting thing about the Apricot is the LCD on its keyboard. Sometimes it functions as a clock/calendar and at other times it is used to label the six function keys on the keyboard. And, if you press the Calc button on the keyboard, the LCD becomes a regular calculator. This extra display is a nice idea that other manufacturers should study.

#### The Smart Cable

An interesting product arrived here from IQ Technologies in Bellevue, Washington, called the Smart Cable (SC817). This enhanced connecting cable promises to connect almost any computer's serial port to almost any serial peripheral for \$90. All you have to do is make sure the transmission rates, word lengths, and stop bits match up on both machines.

Such a product would be ideal for a place like BYTE, where we are always trying to link up a new computer with a new printer. Unfortunately, the Smart Cable is not quite as smart as I would have hoped; it is not a simple "connect it and forget it" device. You have to flip a few switches on the cable connector until transmission is successful. And it doesn't work with every computer and every printer. For example, we had trouble connecting a NEC APC computer with a NEC Spinwriter. But it is better than resorting to the breakout box and trying to match the proper signal lines. And it is quicker than trying to get some overworked distributor to send the right code.

#### This Month

The most newsworthy review in this issue is on Coleco's Adam (see page 206). Our reviewer claims that the machine that sounded too good to be true, is.

The Rainbow 100 from DEC also finally gets a chance to be reviewed (see page 170). Note, however, that our reviewer never did get a copy of MS-DOS or a CP/M-86 format program to work with in time for the review. Such products do exist, and they work fairly well. DEC does seem to produce good products, but they take quite a bit of time.

As for software, we have a review of the Peachtext 5000 package for the several leading MS-DOS machines (see page 186). Also, on page 224 we review Micro-Logic, a simulation program for logic circuits.

And last, but by no means least, we have an immense survey of 24 statistical packages for various microcomputers (see page 234). This survey is so comprehensive that you might need one of these packages just to compare them all.

Rich Malloy is BYTE's product-review editor.

## **Hardware Review**

## The Rainbow 100

It runs CP/M-80, CP/M-86, and MS-DOS, but only on Rainbow-format disks

David B. Suits Rochester Institute of Technology

The Rainbow 100 microcomputer was Digital Equipment Corporation's first stab at the microcomputer market. When introduced last year, only a handful of programs were available for it. Times have changed, though, and the Rainbow is worth looking at again.

The Rainbow, shown in photo 1, has two microprocessors instead of the usual one: an 8-bit Z80A and a 16-bit 8088. It has a large keyboard, an excellent display (with a color-graphics option), serial ports for a printer and modem, and a 400K-byte dual-disk drive. It comes with CP/M-86/80, which can run either 8- or 16-bit CP/M programs. MS-DOS is available as an option.

#### The Display

The standard Rainbow comes with a 12-inch (diagonal) black-and-white monitor that is compatible with the DEC

VTI02 terminal. It is packaged in a tapered plastic case that is small enough and light enough (about 14 pounds) to be moved easily on your desk. The monitor has an adjustable rear leg so that you can tilt it back to the viewing angle you prefer. Brightness and contrast controls are at the rear of the monitor, which is not a particularly accessible location. But since they will probably not be used often, their placement should not be a problem.

Each character on the display is formed from an 8- by 9-pixel array (which includes 2 pixels for descenders) inside a 10 by 10 matrix. The characters may be displayed normally, in reverse video, highlighted, blinking, and underlined. Double-width and double-height characters are also available, but only on a line-by-line basis. Photo 2 shows how Rainbow characters look without enhancements.

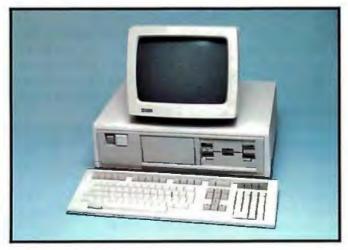

Photo 1: The Rainbow 100 computer.

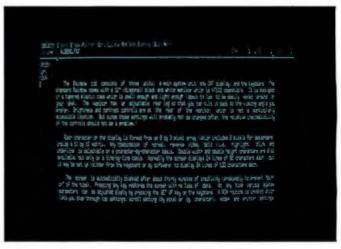

Photo 2: A sample display on the Rainbow 100.

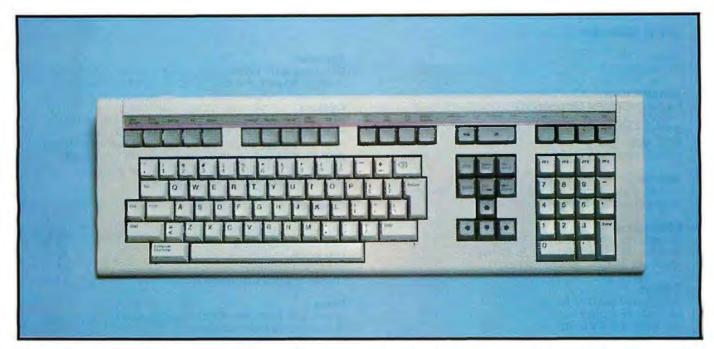

**Photo 3:** The Rainbow's 105-key keyboard. Label strips (along the top of the keyboard) may be changed. Note the division of keys into four groups: the standard typewriter keys, a set of editing keys (including cursor control), a numeric keypad, and, along the top, a row of special-function keys.

Normally the screen displays 24 lines of 80 characters each, but it may also display 24 lines of 132 characters each. Actually, the display resolutions are 24 by 83 and 24 by 137, but the extra columns are not used. Some of the Rainbow's application programs—including RED (for Rainbow editor) and the Select-86 word processor—will allow you full use of the 132-column display.

The screen is automatically blanked after 30 minutes of inactivity, presumably to prevent burning of the tube's phosphor coating. Pressing any key restores the screen with no loss of data. A setup key lets you control tab settings, scroll setting by pixel or by character, modem, and printer settings (number of bits, parity options, and so on), blinking block or blinking underline cursor, automatic key-repeat (on or off), key-click volume, and other system parameters. Scrolling by pixel rows means that the screen scrolls very smoothly instead of jumping up by character rows. It is not until you see a smooth scrolling screen that you realize how bothersome a character-row scroll can be. Setup also allows you to specify an 80- or 132-column screen, but you may not change the screen width during the running of a program (such as a word processor) without losing the display data.

The display uses ASCII (American National Standard Code for Information Interchange) characters plus foreign-language characters. A clever programmer can also gain access to what DEC calls "high-speed video," which allows a set of 32 graphics characters to be displayed. There are no dot graphics with Rainbow in its minimum configuration, but an expansion-board option provides dot-addressable graphics with a resolution of 800 pixels horizontally by 240 vertically. With an optional color monitor (and, after all, what is a rainbow without

color?), you can display 16 colors in low-resolution mode (400 by 240 pixels) or 4 colors in high-resolution mode (800 by 240 pixels). With a monochrome monitor, the different colors are displayed as various gray levels. The system I had for review, unfortunately, did not have the graphics option installed, and a local dealer had only a short demo program with monochrome graphics. But what I did see was impressive both for its resolution and its speed.

#### The Keyboard

The 105-key keyboard, shown in photo 3, is connected to the monitor case with a thin, coiled cord and a telephone-style modular plug. It communicates with the system unit via a 4800-bps (bits per second) asynchronous serial port. The keyboard has six editing keys: Find, Insert, Remove, Delete, Previous Screen, and Next Screen. These are used a great deal in many of the Rainbow application programs. Below the editing keys are four cursor keys arranged with the left arrow on the left, the right arrow on the right, and so forth. To the right of these is a numeric keypad along with period, hyphen, comma, and Enter keys. For some reason, the plus sign, asterisk, and virgule keys are not included with the numeric keypad. Instead, along the top of the pad there are four keys labeled PF1 through PF4. Presumably they are programmable, but I haven't come across their use in any application program so far.

Along the top of the keyboard are 20 special-function keys, arranged in five groups. Among those keys is a Help key, which provides a paragraph or two of on-line instructions for various commands that the program uses. This is one of several reasons why the Rainbow

#### At a Glance

#### Name

Rainbow 100

#### Manufacturer

Digital Equipment Corporation Personal Computer Marketing 2 Mount Royal Ave. POB 1008 Marlborough, MA 01752

#### Summary

A solid, capable machine with superior documentation. Novice users will feel quite comfortable

#### **Dimensions**

System unit: 19 by 6.5 by 14.3 inches; Monitor: 13.75 by 11.5 by 12.25 inches; Keyboard: 21 by 2 by 6.57 inches

#### Welaht

System unit: 30 lbs (13.6 kg); Monitor: 14 lbs (6.4 kg); Keyboard: 4.5 lbs (2 kg)

#### Power Regulrements

115VAC, 230VAC (switch selectable), 47-63Hz, 218 watts

#### **Processors**

4.012-MHz Zilog Z80A 8-bit and 4.815-MHz Intel 8088 16-bit microprocessors

#### Memory

24K bytes ROM, 64K bytes RAM (expandable to 256K)

#### Standard Configuration

System unit (with integrated 800K disk drive, RS-232/423 printer and modem ports, 64K RAM, and space for 3 expansion boards), monochrome monitor, 105-key keyboard

#### Video Display

12-inch diagonal monochrome CRT, memory mapped, RS-170 composite, 80 or 132 columns by 24 rows with boldface, underline, blink, double height, and reverse video. Resolution is 800 by 240 pixels. ROM character set includes standard ASCII and foreign-language characters

#### Keyboard

Detached with 105 keys, including 4 cursor control keys, a numeric keypad, 6 editing keys, and 24 function keys

64K or 192K RAM board, color/graphics board, second RX50 dual-disk drive, 10-megabyte hard disk, color monitor, additional communications port with high-speed path for hard disk, system unit floor stand, motorized column stand for monitor, workstation desk, system stand with castors

#### Software

| MS-DOS                        | \$200 |
|-------------------------------|-------|
| Select-86 word processor      | \$395 |
| Multiplan spreadsheet         | \$275 |
| MBASIC-86                     | \$250 |
| MWC-86 C compiler             | \$500 |
| Phonelink CP/M Communications | \$300 |

| Prices                                                               |         |
|----------------------------------------------------------------------|---------|
| System unit (with one RX50 dual-disk drive)                          | \$2675  |
| 12-inch monochrome monitor                                           | \$325   |
| Keyboard                                                             | \$245   |
| 3                                                                    |         |
| Extra 64K bytes RAM                                                  | \$495   |
| Extra 192K bytes RAM                                                 | \$650   |
| Second RX50 dual-disk drive                                          | \$995   |
| Color/Graphics (not including color monitor)                         | \$695   |
| Color monitor                                                        | \$1325  |
| Extended Capabilities option<br>10-megabyte hard disk and controller | \$ 500  |
| 10-megabyte hard disk and controller                                 | \$1495  |
| Hardware manual                                                      | \$50    |
| Peripheral cable (10 feet)                                           | \$25    |
| LA50 printer                                                         | \$695   |
| LA100 printer                                                        | \$2690  |
| LOP02 printer                                                        | \$ 2800 |
| System unit floor stand                                              | \$ 79   |
| Motorized column assembly for monitor                                | \$149   |
| Workstation desk (with motorized column)                             | \$649   |
| Worktable and desk                                                   | \$549   |
| System stand with castors                                            | \$299   |
| •                                                                    |         |

can be comfortable for beginners to use. The Do key, another of the special-function keys, is used constantly, but not consistently, in various programs I've run on the Rainbow. The meaning of the key is more ambiguous than the word "do" would suggest. For example, sometimes the key is used as a "do it" key. In the Select-86 word processor, however, it sometimes means "do it" and sometimes "abort" and sometimes "exit from mode." With the Select-86 spelling checker, the Do key means "accept."

Above the Help and Do keys are four small LEDs (lightemitting diodes) labeled Hold Screen, Lock, Compose, and Wait. These keys come on when their corresponding keys are pressed. Compose, however, is not supported by CP/M-86/80.

Most of the keys have an auto-repeat feature; that is, they will repeat if held down for more than about one-

The keyboard has a fairly solid feel. If you're comfort-

able with a typewriter's keyboard, you should feel at home with the Rainbow's. For my tastes, though, the Rainbow's keyboard is a bit too stiff and springy. I found that prolonged typing on it was somewhat tiring.

Actually, the Rainbow's keyboard is a little confusing. For instance, the grave accent key is located where you usually expect to see the Escape key. DEC also placed an extra key between the Z and the Shift keys, just as IBM did. It is easy to hit that extra key by accident. The Caps Lock key is another nuisance; I don't like the ease with which the key is activated. I am constantly just barely hitting it as my little finger goes for the Shift key.

#### The System Unit

The system unit contains the microprocessors, 64K bytes of RAM (random-access read/write memory), and 24K bytes of ROM (read-only memory) that contains diagnostic routines, the bootstrap loader, and a dumb terminal program. The system unit also houses a dual

# Fast and restless.

# The new Delta-15 printer kicks out AnyCalc, easy as 1,2,3!

In a 9 to 5 world full of changing spreadsheet data, you need a business printer that moves fast. A printer that constantly fires out printed information. A printer called Delta-15.

Delta has the ability to print multi-copy spreadsheets at an intense 160 cps. Its throughput never rests. In fact, it never even wavers in speed. That means that Delta constantly fits the most work into every single second.

Delta comes in a 10" or 151/2" carriage size. It offers you the flexibility of standard 8K parallel and serial interface. And has the ability to underline. accept macro instruction, and print characters that range from full graphics to everyday printing to scientific notations.

Plus, as always, you get our unique 180 day warranty (90 days on print head).

So for everyone who needs their spreadsheet data "yesterday," this is as close as you can come! The new fast and restless Delta-15 business printer

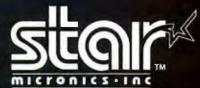

#### THE POWER BEHIND THE PRINTED WORD.

Computer Peripherals Division

P.O. Box 612186, Dallas/Ft. Worth Airport, TX 75261 (214) 456-0052

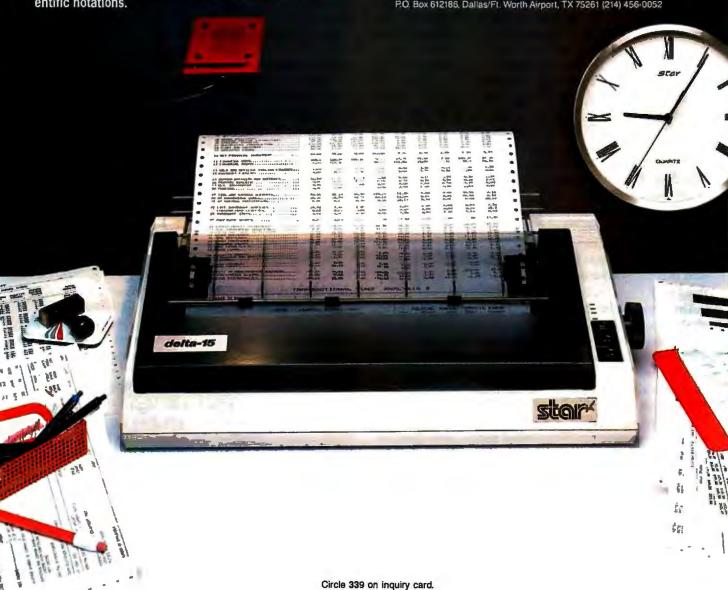

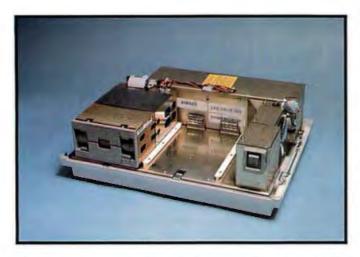

Photo 4: A look under the Rainbow's cover. The power supply is along the rear edge. The RX50 drive is on the right. The empty spot in the middle will accept another RX50 drive or a 54-inch 10-megabyte hard-disk drive.

54-inch, single-sided, quad-density disk drive, I/O (input/output) interfaces, and a power supply. Photo 4 shows the insides of the system unit.

The Z80A processor handles all the disk I/O. The 8088 handles all the other system functions and is available for running CP/M-86 programs. Both microprocessors have 2K bytes of RAM for their own use and 62K bytes of shared RAM. If they try to access the shared RAM at the same time, or during a refresh, wait states will occur, but each has access to its private 2K-byte RAM without wait states. Memory in the Rainbow 100 may be expanded to 256K bytes, but the additional RAM can be accessed only by the 8088.

Both the printer and the modem ports are controlled by a NEC 7201 multiprotocol serial controller that supports many variations of asynchronous, byte-synchronous, and bit-synchronous protocols. The 7201 has two independent receiver/transmitter channels. The printer uses one channel, configured as RS-232C/423 from 75K to 96K bps. The other channel is an RS-232C/423 modem port that supports communications from 50 bps to 19.2K bps.

The system unit can be placed horizontally on your desk or vertically with the optional stand. A lever on each side of the system unit lets you remove the cover. Underneath is an assemblage of sheet metal boxes, with only some short sections of a few cables exposed. You can push down a little spring latch under the front of the disk-drive unit and then pull it out; it comes out easily on slides. To the left of the disk drive is another slide arrangement for the optional second disk drive or for the optional hard-disk drive. The power-supply cabinet stretches across the entire rear of the unit. Where, though, is all the digital circuitry? If you turn the unit around, unscrew four large plastic screws, and unplug two cable assemblies, the Rainbow's motherboard can be slid out like a secret drawer from underneath the power supply. The motherboard, shown in photo 5, is a 10½-inch by 14-inch printed-circuit board that is sup-

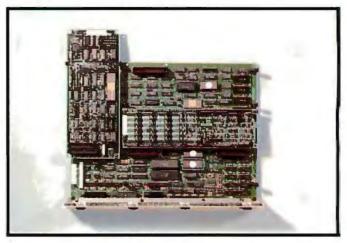

Photo 5: The Rainbow's motherboard. The rear of the board is on the bottom. The disk controller is the vertical board on the left. The 3- by 10-inch board that runs horizontally across the middle is the optional RAM expansion board.

ported in place principally by guides along the left and right sides. Taken out of the guides, the board is fragile barely able to support itself. In fact, it has a plastic support beam attached to it underneath, but I would not want to trust this little beam to hold the entire weight.

The motherboard has a series of 1-inch plastic posts sticking up. It is to these posts that the disk-drive controller and optional boards are attached. It is a very clever arrangement, although it does not give you an awful lot of space. With the disk controller and a memory-expansion board in place, there is room for only two more boards (each measuring about 3 by 10 inches).

The rear of the motherboard is attached to a vertical metal plate that forms part of the rear of the system unit. The video, printer, and modem cable connectors are attached to this plate by means of two thumbscrews. Also in the rear of the system unit is a row of LEDs that serve as error indicators, in case the monitor cannot be used to display error messages.

The Rainbow's RX50 disk drive can handle two 54inch quad-density, single-sided, soft-sectored disks. Each disk holds about 400K bytes, which gives you an on-line storage of 800K. The drive has two read/write heads but only one spindle and stepper motor for both heads. As a consequence, both heads always move together. This slows disk operation somewhat. Suppose, for example, that you want to read data on an inner track of disk A and write it to an outer track on disk B. The disk heads must travel together back and forth between the extremities, which takes more time than if the heads could travel independently. After a few seconds of inactivity, the drive motors are automatically turned off to reduce wear on the disks.

Because there is a single motor for two read/write heads, the upper drive wants its disk inserted label side up but the lower drive needs its disk mounted label side down, and this creates a little confusion at first. Even later on you have to be attentive to the differences. This is especially the case when moving a disk from one drive

Is the Penpad™ 320 the greatest graphics tablet in the world?

Or, is it the greatest keyboard and mouse? Or, is it a lot more?

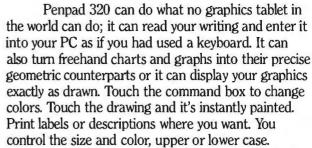

Making presentation graphics or slides with a Penpad is easier and faster than any other means available.

The pen is the cursor. It's also a mouse, a paintbrush, a touch command tool, and of course, a pen. Even managers find that editing text is a lot faster with a Penpad than with a keyboard. And, anyone using software like Lotus 1-2-3™ will be surprised at how easy it is to set up and fill out spreadsheets, "mouse" through them, and correct mistakes or write in whole columns of numbers in a fraction of the time it would take with a keyboard and a mouse. Touch a command box labeled in plain English to invoke functions or complex combinations of keystrokes.

No productivity improvement tool, with the exception of the personal computer itself, comes even close to offering you the power or ease of a Penpad. Most people find it hard to believe that Penpad can do all this until they've tried it.

Ask your IBM PC or COMPAQ dealer to order the Penpad for you.

Pencept, Inc., 39 Green Street, Waltham, MA 02154. Telephone: 617/893-6390.

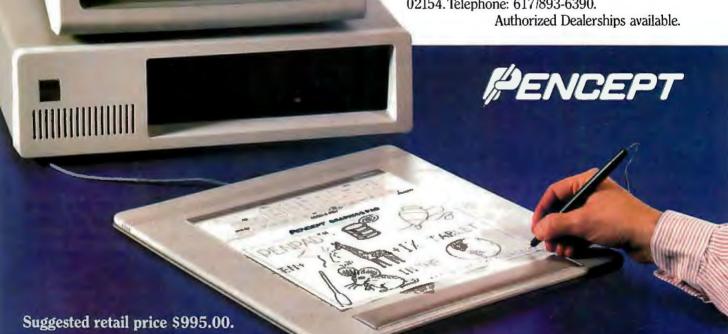

Draw your own conclusions.

#### Select-86 Word Processor for the Rainbow

Select-86, by Select Information Systems, is a solid and capable system that works well with the Rainbow. You can request it to recognize the Rainbow's 132-column screen, for example. It is a text editor, formatter, and printer program. With it you can merge documents with mailing lists or spreadsheets with text files.

From Select-86's main menu you may create a new file, edit an existing file, delete a file, display a file (without editing), look at a disk directory, rename a file, print a file (in the "background," if you wish, while you are editing another file), and invoke the

spelling checker.

Boldface, underline, superscripts, and subscripts are supported by Select-86 (and Digital's LA50 printer will handle all of those commands). You may format the document with headers, footers, and page numbers. You may specify left justification (i.e., flush left, ragged right), centering, and left-right justification. Flush right, ragged left—a very uncommon format—is not supported.

Select-86 comes with Superspell, a spelling-checker program. At first I thought this was not very useful because a dictionary is an awful lot faster than a computer-based spelling checker. But even a good speller can mistype a word or two. Superspell can help by proofreading your document for you. I thought it might be fun to see if Superspell recognized the word "Superspell." It didn't. "DEC" didn't pass, either. Nor, predictably, did "Wordstar" or the names of some other word processors. But it did recognize both "Rainbow" and "Select-86." Superspell's dictionary comes with just under 10,000 words, which is not an awful lot, but you can add words to it whenever you wish. Initially, you will have to add quite a few words to help it out, because it will not recognize some special words that you may use frequently (such as proper names) or variations of common words (such as "typing").

Some of the ordinary text-editing functions are a bit cumbersome to use. For example, to insert text, you must go into the "insert" mode. In insert mode, deleting something previously entered is possible only by using the backspace key. But suppose you spot a typo a few lines above where the cursor is. Then you must exit the insert mode by pressing the Do key, move to the offending spot using the arrow keys, press E for erase, move the cursor past the bad character, and press Do again. But wouldn't it be much easier to erase the mistake without leaving the insert mode? In fact, the answer is yes, and I hear that version 2.4 of Select-86 corrects this problem, but I couldn't verify it.

There are a few features that I think a good word processor ought to have, but which Select-86 does not. For instance, although tabs are supported, there is no easy way to specify that "the following words should be moved over flush with the right margin." If you want it done, you have to do it manually. There is also no way to avoid "orphans"—a single line that begins a new paragraph at the bottom of a page-unless you do it manually. That is, you have to step through the formatted document, find each page break, and, if there is an orphan, enter a command that will force an early page break. Doing so may create an orphan on the next page, so you'll have to check there, and so on. A command such as "make sure there are at least n lines left on this page before continuing" is an easy command to install, and I wish Select-86 had it. I also wish there was a command to reserve a number of contiguous lines so that a drawing, photo, etc., of a specified size could be inserted into the final document. Once again, if you want to make sure that the lines you skip for such a space do not cross a page boundary, you'll have to step through the document and see for yourself.

Select-86 also does not have footnoting and indexing, but perhaps you could not expect to have such features without a substantial rise in price.

For first-time users, there is a Teach program that teaches you all about Select-86's commands and capabilities. It takes an hour or so to go through the program, but you can selectively step through or come back and review parts at some later time. Not only does it tell you what the various commands and their options do, but it invites you to try your hand at some of them, and then it tells you whether you've been successful. There may be a few bugs in the program (or else it is not quite idiot-proof) because part way through one session the disk suddenly became write-protected and the program crashed. In addition, one section told me that I did not correctly do the exercise it gave me, when in fact I had done it correctly. My only other criticism of the Teach program is that when it congratulates me for doing something correctly it printed little messages that became just a bit too flippant. At times I felt as if I were being treated like a child.

to another—it must be flipped over.

Originally, only DEC-formatted disks were usable, and the formatter was not included with the system. I imagine many early purchasers of the Rainbow had experiences such as a recent one of mine: one Sunday I badly needed another Rainbow disk and no computer stores were open. Luckily, independent vendors soon met the need and developed and marketed a formatting program. Now, however, DEC includes a formatter on the operating-system disk.

To open the door on the upper drive, the instructions tell you to push on the upper part of the door with your finger. The door comes out and up like a single-piece garage door. Unfortunately, this almost assures that your finger will be caught between the door and the disk housing. There is nothing painful about it, but it sure

is annoying. The lower drive door opens in a similar manner, except downward, and my poor finger gets pinched in there as well. When I think of all the garage doors that have handles on them, I wonder why the Rainbow's drive doors could not have been constructed with little pull tabs or some similar device.

#### Software

The Rainbow 100 comes with CP/M-86/80. CP/M's notorious line editor, ED, is included on the CP/M-86/80 disk, but it's hard to imagine that you'd want to use it when RED is provided, too. RED is a screen-oriented text editor that seems to have about the same command power as ED, but few of the drawbacks. Since it is a screen editor, you see what you're doing right on the screen; that is, you move the cursor around the screen,

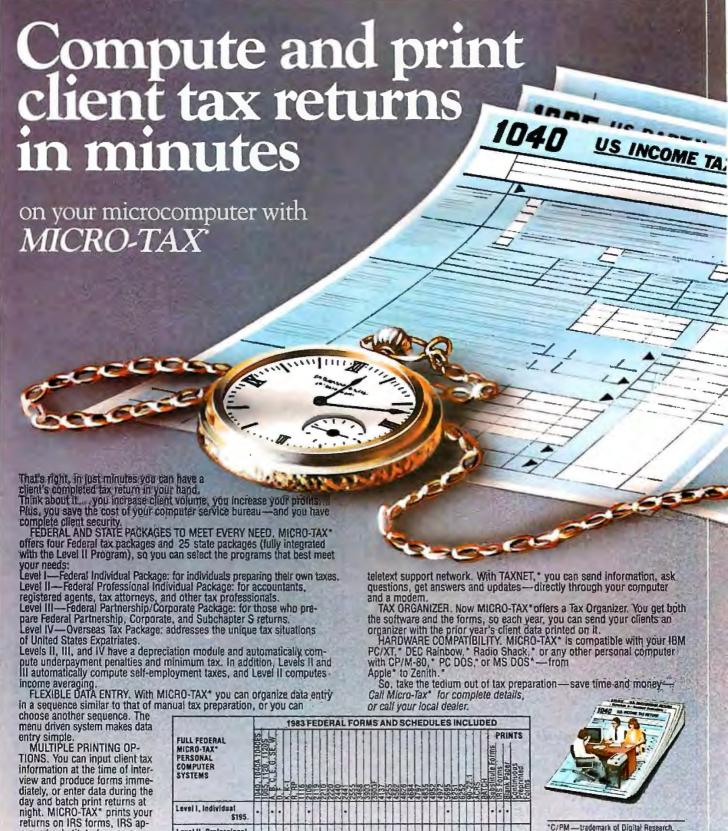

Level I, Individual Level II, Prolessional Level III, Partnership Level IV. Overseas

proved substitute forms, or

with transparent overlays.

TAXNET\* — TELETEXT SUP-PORT NETWORK. MICRO-TAX\*

customers can now have access

to an electronic mailbox and

instantaneous memoboard

through the TAXNET

\*C/PM - trademark of Digital Research,

Inc., MS DOS — trademark of Microsoft Corp., PC DOS, IBM PC, and IBM XT—

trademarks of IBM: Apple - trademark of

Apple Computers; Zenith - Irademark of

Heath Company and Zenith Radio Corp., Radio Shack — trademark of Tandy Corp.

Inc.: DEC Rainbow — trademark of Orgital Equipment Corp.: MICRO-TAX and TAXNET —trademarks of Microcomputer Taxsystems.

All forms and schedules subject to final IRS changes for 1983 tax year.
 25 Integrated state returns available • Orders taken for yearly update packages
 Transparencies: Level I, S150; Levels II, III, IV, S250 each.

#### MICRO-TAX\* MICROCOMPUTER TAXSYSTEMS, INC.

6203 Variel Avenue, Suite A Woodland Hills, CA 91367, Dept. 1B Phone (213) 704-7800 (Area code changes to (818), effective January 1984)

#### MBASIC for the Rainbow

(1b)

Microsoft's MBASIC-86 (V5.22) BASIC interpreter is available for the Rainbow for \$250. If you have ever programmed with a version of Microsoft BASIC, you'll feel at home with MBASIC-86. I was curious to know the speed of MBASIC-86 on the Rainbow, so I turned to Phil Lemmons' review of the Victor 9000 in the November 1982 BYTE, page 216, which lists a set of seven benchmark programs written in BASIC. They are shown in listing 1. Note, however, that the original prime number benchmark program did not define integer variables as I have done in line 0 of listing 1e. Using real variables, MBASIC-86 gave me an OUT OF MEMORY error when I tried to dimension the 7001 element array, and so I had to use integer variables to conserve memory. Table 1 compares the benchmark programs on the Rainbow 100, Victor 9000, and IBM PC systems. Overall, they seem to be fairly evenly matched.

I was disappointed with the implementation of this BASIC on the Rainbow. Many of the keys on the Rainbow do not have their expected function in MBASIC-86. The cursor keys, for example, do not move the cursor, and the backspace key acts as an old-style rub-out key; that is, it prints a back slash and then the character that is being "rubbed out," followed by another back slash. This is a confusing way to indicate a deletion.

| TIME (in seconds)                                                                                            |                                                      |                                                      |                                                      |
|----------------------------------------------------------------------------------------------------|------------------------------------------------------|------------------------------------------------------|------------------------------------------------------|
| Benchmark                                                                                                    | Rainbow 100<br>MBASIC-86 V5.22<br>CP/M-86/80         |                                                      | ІВМ РС                                               |
| Empty do-loop<br>Division<br>Subroutine jump<br>MID\$ (substring)<br>Prime number<br>Disk-write<br>Disk-read | 8.3<br>22.6<br>17.5<br>25.6<br>183.5<br>36.0<br>22.0 | 7.7<br>21.8<br>16.9<br>24.6<br>197.0<br>50.3<br>21.3 | 6.4<br>23.8<br>12.4<br>23.0<br>190.0<br>32.0<br>22.9 |

Table 1: The timing results of the seven benchmark tests in listing 1. The first five programs originally appeared in Gregg Williams' review of the IBM PC in the January 1982 BYTE; the sixth and seventh were added in Phil Lemmons' review of the Victor 9000 computer in the November 1982 BYTE.

Listing 1: BASIC benchmark programs used in table 1. Listing 1a times an empty do-loop. Listing 1b tests the speed of a division operation. Listing 1c tests a subroutine call and return. Listing 1d times BASIC's MID\$ function (i.e., substring extraction). Listing 1e is the Sieve of Eratosthenes algorithm for generating prime numbers. Listing 1f times the writing of a 64K-byte file to disk. Listing 1g is a disk-read program that reads the file generated in listing 1f.

#### (1a)

60 A=2.71828 80 B=3.14159 100 FOR I=1 TO 5000 320 NEXT I

```
60 A=2.71828
80 B=3.14159
100 FOR I=1 TO 5000
120 C=A/B
320 NEXT I
(1c)
60 A=2.71828
80 B=3.14159
100 FOR I=1 TO 5000
120 GOSUB 1000
320 NEXT I
340 END
1000 RETURN
80 A$="abcdefqhijklm"
100 FOR I=1 TO 5000
120 B$=MID$(A$,6,6)
320 NEXT I
(1e)
O DEFINT A-Z
1 SIZE=7000
2 DIM FLAGS(7001)
3 PRINT "only 1 iteration"
5 COUNT=0
6 FOR I=1 TO SIZE
7 FLAGS(I)=1
8 NEXT I
9 FOR I=0 TO SIZE
10 IF FLAGS(I)=0 THEN 18
11 PRIME=I+I+3
12 K=I+PRIME
13 IF K > SIZE THEN 17
14 FLAGS(K)=0
15 K=K+PRIME
16 GOTO 13
17 COUNT=COUNT+1
18 NEXT I
19 PRINT COUNT "primes"
(1f)
10 CLEAR 1000
40 A$="12345678123456781234567812345678"
60 B$=A$+A$+A$+A$
80 NR=500
100 OPEN "R",#1,"TEST"
120 FIELD #1,128 AS Z$
140 FOR I=1 TO NR
160 LSET Z$=B$
180 PUT #1,I
200 NEXT I
220 CLOSE #1
240 PRINT "DONE"
(1g)
10 CLEAR 1000
40 A$="12345678123456781234567812345678"
60 B$=A$+A$+A$+A$
80 NR=500
100 OPEN "R",#1,"TEST"
120 FIELD #1,128 AS Z$
140 FOR I=1 TO NR
160 LSET Z$=B$
180 PUT #1,I
200 NEXT I
220 CLOSE #1
240 PRINT "DONE"
```

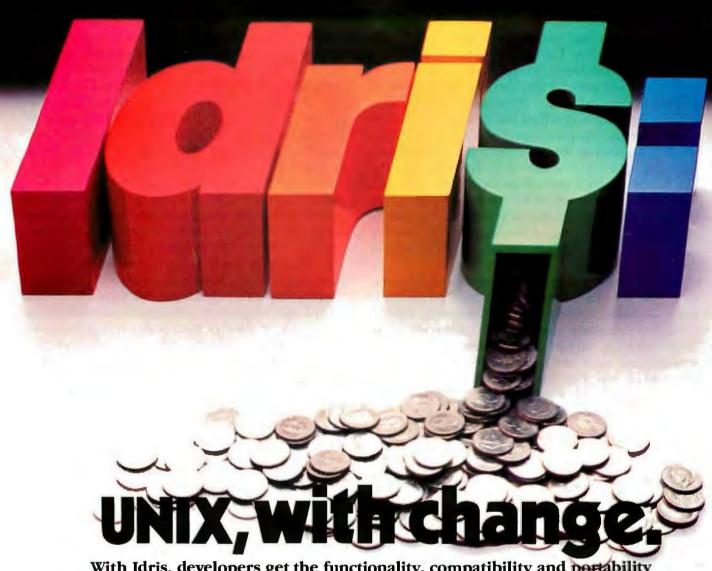

With Idris, developers get the functionality, compatibility and portability of UNIX. And pocket the Idris difference.

#### • GREATER PORTABILITY.

Applications developed under Idris on any micro compiler can run on any other which supports Idris. These are PDP-11s (including PRO-350 and Micro-11), numerous Motorola 68Ks and the 8086/88 based IBM PC and DEC Rainbow.

Idris runs under MS/DOS as an application!

- COMPLYING WITH THE UNIX USER GROUP STANDARDS.
- TWICE THE NUMBER OF USERS as UNIX on comparable hardware, because Idris is optimized for microprocessors.
- MORE DISK SPACE FOR FILES AND PROGRAMS. Idris occupies less than 1.5 megabytes of disk.

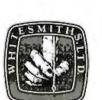

- MORE COST EFFECTIVE PER
   USER. The \$550 end-user price is for as many users as the hardware will allow.
- MORE TASKS RUN
  SIMULTANEOUSLY because Idris
  requires less memory. Typically, 50
  KB for the Kernel plus 50 KB for a
  compile. For example, you can
  overlap communication
  simultaneously with word processing
  and spreadsheet analysis and Fortran
  compilation.
  - **EASY END-USER LICENSING** provided by use of Whitesmiths' authorization seal.

That's UNIX with change. To get more out of your computer, call or write to Whitesmiths, Ltd.

# Whitesmiths, Ltd.

97 Lowell Road Concord, MA 01742 (617) 369-8499 Telex 951708 SOFTWARE CNCM

UNIX is a trademark of Bell Laboratories: DEC, PDP-11 and Rainbow are trademarks of Digital Equipment Corporation: IBM and IBM PC are trademarks of International Business Machines Corporation: MS-DOS is a trademark of Microsoft Corp.: Idris is a trademark of Whitesmiths, Ltd. Distributors: Australia, Fawnray Pty. Ltd., Hurstville, (612) 570-6100; Japan, Advanced Data Controls Corp., Chiyoda-ku, Tokyo (03) 263-0383; United Kingdom, Real Time Systems, Douglas, Isle of Man 0624833403; Sweden, Unisoft A.B., Goteborg, 031-13-56-32.

and when you insert text or delete text, you see the results automatically. For more sophisticated applications, such as printing with formatted output and integration of files with mailing lists, you'll need a word processor. But, except for these more sophisticated features, RED looks and feels exactly like the Select-86 word processor. Since the cost of Select-86 is \$595, having RED supplied on the CP/M-86/80 disk is a real boon. Curiously, the optional MS-DOS disk has only the EDLIN editor, which seems to be about like CP/M's ED.

Another good surprise is the Maint utility program. It is an all-purpose housekeeping program that has its own editor. It lets you delete files, rename files, reset file attributes, and display file contents without editing them.

There are dozens of programs available for the Rainbow, most of which are standard CP/M-80 programs. A rather extensive, annotated list is published by DEC in *The Rainbow Handbook*, a \$6.95 paperback that your local dealer probably carries. Among the programs are spreadsheets, word processors (see the text box about Select-86 on page 176), accounting packages, programming languages (see the text box about MBASIC on page 178), and databases.

#### Documentation

Rainbow's documentation is very slick: spiral-bound, typeset pages with copious illustrations. Each manual is written in a simple, clear manner with key bits of in-

formation repeated frequently so that a complete novice is guided through every step. Documentation for the CP/M operating system has long endured a rather nasty reputation for confusion and obscurity. The manuals with the Rainbow 100, however, indicate that a major change has taken place. The CP/M-86/80 documentation is well organized and has lots of examples. This is the sort of documentation other companies might do well to emulate.

Although the Rainbow's manuals are well written, I wonder if there are too many of them. Consider what you are faced with when you first unpack the system: a little flyer telling you what to do in case the computer interferes with your TV reception; a Read Me First booklet consisting of 42 pages listing the errors in the other manuals; a 63-page Installation Guide; a 75-page Getting Started guide; a 110-page Owner's Manual; and a 258-page User's Guide. In addition, each separate software package has its own set of two or three guides. I think there ought to be an index to the information in all these guides. But there is help in Rainbow's computer-based instruction course, which will take you by the hand and explain the system for you, after you've finally turned the machine on and inserted the disk. The program even draws pictures of the computer on the screen. After going through the course, there is little excuse for being baffled any longer.

A sophisticated user will notice the conspicuous absence of two rather important documents—the hard-

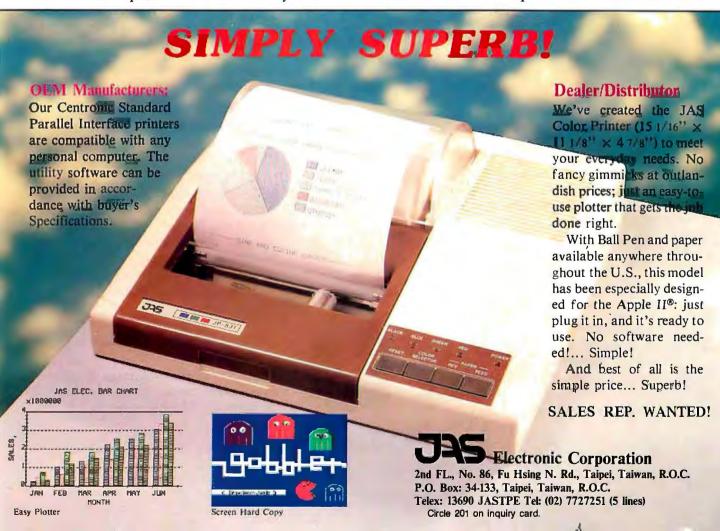

# PICKUPWHERE IBM LEAVES OFF.

Portable or desktop, you're way ahead when you pick up a **COFONG PC.™** Because we give you everything you've ever wanted in an IBM¹-compatible PC and more. For a great deal less.

#### COMPATIBLE AND MORE.

Our systems run all software that conforms

to IBM PC programming standards. And the most popular software does.

We deliver twice the memory, with room for eight times as much.

We deliver a fast-access 320K floppy drive, a communication port and an improved IBM PC keyboard with indicator lights.

Our systems include high-resolution monitors (12" desktop, 9" portable) for crisper, cleaner displays, and both have built-in high-resolution graphics (640 x 325).

You get a complete system, ready

to go to work.

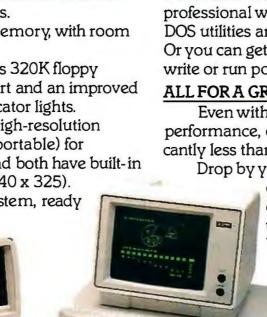

#### MORE SPEED.

Our RAM-disk software gives you temporary disk-type storage that works many times faster than disks.

#### PLUS SOFTWARE.

Our systems come with the operating system: MS-DOS.<sup>2</sup> A programming language:

GW BASIC.<sup>2</sup> A training course: PC Tutor.<sup>3</sup> A professional word processor: MultiMate.<sup>4</sup> Plus DOS utilities and demonstration programs. Or you can get the p-System<sup>5</sup> from N.C.I. and write or run portable Pascal packages.

#### ALL FOR A GREAT DEAL LESS.

Even with all the extra features and performance, our systems still cost significantly less than the equivalent IBM PC.

Drop by your nearest corona PC

dealer for a very convincing demonstration. Or contact us at 31324 Via Colinas, Westlake Village, CA 91361.

(213) 991-1144 or (800) 621-6746 toll-free. Telex 658212 WSLK, in Europe 76066 CDS NL.

© Corona Data Systems 1983. 1. TM International Business Machines. 2. TM Microsoft. 3. TM Comprehensive Software Support. 4. TM Softword Systems. 5. TM University of California.

#### MORE VERSATILITY.

With all the necessary features built into the main unit, the four expansion slots can be used for your special needs. For example, color or our optional 10MB hard disk.

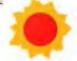

COCONG"
data systems, inc.

# Here's just a taste of our great prices.

Apple 128K RAM card with VisiCalc™ Pre-Boot Software. Legend™ and Saturn™ compatible. 2 year warranty......\$299.00

IBM 256K RAM fully populated with RS-232-C port. 2 year warranty......\$349.00

IBM 512K RAM with RS-232-C port.
2 year warranty......\$579.00

# WE HAVE MACINTOSH SOFTWARE IN STOCK

#### DISKETTES

| Verbatim S.S. | D.Den | \$24.50 |
|---------------|-------|---------|
| Verbatim D.S. | D.Den | \$39.50 |
| 3M S.S. D.Dei | า     | \$22.00 |
| 3M D.S. D.De  | n     | \$35.50 |

#### **PRINTERS**

Juki 6100 Letter Quality.......\$489.00 Epson RX-80 100cps Par......\$ CALL Epson FX-100 and MX-100....\$ CALL NEC 2050 Letter Quality......\$985.00

#### **MONITORS**

| Taxar | n Amb | er         | \$125.00 |
|-------|-------|------------|----------|
| BMC   | Color | Composite. | \$249.00 |

# To order or for information call

In Los Angeles: (818) 706-0333

For all your computer needs, come visit our new California store.

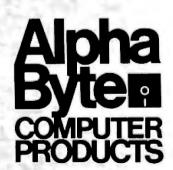

31312 VIA COLÍNAS WESTLAKE VILLAGE, CA 91362

Satisfaction Assurance — Your satisfaction is assured by our 30 day guarantee on all hardware products we sell. All manufacturers' warranties are honored by manufacturers. Deadon-arrival software will be replaced free during the first 20 days, however, no refunds or exchanges on software. Proof of purchase required. All returns must be authorized in advance.

westlake village, CA 91362

red by our 30 day guarantee on all hardware noved by manufacturers. Deadon-arrival soft-vever, no refunds or exchanges on software.

ware manual and the CP/M-86/80 BIOS (basic input/ output system) listing. Except for the pin-outs for the serial modem port (but not for the printer port), the only description given of the insides of the Rainbow is a rather superficial gloss in the *Owner's Manual*. You can't find out such things as the processor's clock speeds unless you purchase a separate hardware manual for \$50. There is no good reason for the omission of the BIOS listing. Perhaps the thought was that only systems programmers and hackers will want such a listing, and they can purchase it separately. But local Rainbow dealers can sell the BIOS listing only as part of an extensive, three-volume documentation kit that costs a whopping \$315.

On the plus side, support for Rainbow users can be had in two ways. First, there is a DEC users group, DECUS (Digital Equipment Computer Users Society), that is probably one of the largest users groups in the world. It is a nonprofit organization supported by DEC and provides a library of programs, newsletters for special interest groups, and occasional national symposiums. Membership is free. Write to DECUS, One Iron Way, MR02-1/C11, Marlborough, MA 01752. Second, there are at least two independent, commercial magazines devoted to DEC computers: *The DEC Professional* (POB 362, Ambler, PA 19002-0362) and *Personal and Professional* (POB 114, Springhouse, PA, 19477).

#### The Rainbow 100 Plus

The new Rainbow microcomputer, the Rainbow 100 Plus, was introduced in 1983. It is essentially the Rainbow 100, upgraded in several ways, including a beefedup power supply and an integrated 10-megabyte hard disk. The operating system is CP/M-86/80 V2.0, which, among other things, can read 48-tpi (tracks per inch) disks (Rainbow disks are normally 96 tpi), as well as IBM PC single-sided disks. (With MS-DOS V2.05 the Rainbow Plus will handle IBM XT disks.) [Editor's Note: I tried using IBM disks in the Rainbow. Sure enough, the Rainbow did read them. But don't try writing to them with the Rainbow, or you'll scramble the information on the disks....R.K.] Standard memory is now 128K bytes of RAM, expandable to 896K. The necessary space for all that memory has been made available by employing 256K-bit chips. The Compose Character key, which was not supported on the original Rainbow, is implemented on the Rainbow Plus to generate overstrike characters.

#### Conclusion

On a scale of 1 to 10, I give the DEC Rainbow 100 a 6. For quality, I would lean toward DEC rather than toward the IBM PC. But for roughly equivalent systems, the IBM PC costs slightly less. Although the PC is perhaps more popular at the moment, the Rainbow seems to have a chance.

David B. Suits is assistant professor of philosophy at Rochester Institute of Technology. His review of the NEC APC appeared in the October 1983 issue of BYTE. He may be contacted at the College of Liberal Arts, Rochester Institute of Technology, POB 9887, Rochester, NY 14623.

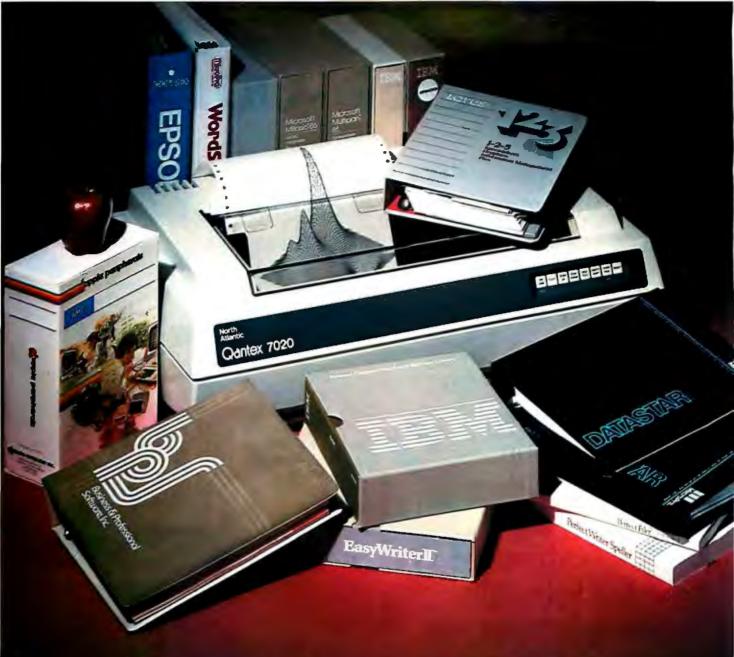

# New Qantex 7020. It speaks their language.

If you buy any printer without considering the Qantex 7020, you could make a serious mistake. This multimode workhorse is compatible with nearly all of today's PCs and software. So no matter which programs or PCs you use now or in the future, the 7020 can handle them. Lotus \* 1-2-3." VisiCalc.\* Wordstar.\* dBASE II." BPS \* Business Graphics." Perfect Writer." Apple.\* IBM.\* Epson.\* DEC \* — you name it.

As a high density graphics printer, the 7020 is fully dot addressable with resolution to 144 x 144 dots per inch and handles your most

complex applications. Quickly and quietly.

As a single pass NLQ word processor (75cps), the 7020 gives you a choice of fonts along with proportional spacing, justification, auto underline, bold and more. Data processing is a breeze with bidirectional printing at 180 or 150 cps. User defined formats and 6-part forms capability are both standard.

It even provides built-in variable bar code capability and an operator-initiated test mode. And with industrial quality construction and a 500-million-character printhead life, the 7020 will be around for years of hard use.

The 7020 costs just \$1,495 and is backed by the most comprehensive support in the industry. Find out how compatible it can be with your business. Contact Qantex for details or a demo, 60 Plant Avenue, Hauppauge, NY 11788 Cail toll-free 800-645-5292, in New York State 516-582-6060.

north atlantic Qantex

# Get yourself a

This little critter comes with specially-designed software that flies through the maze of keystrokes on the most

popular business programs faster than you

can say "cheese."

Microsoft® Mouse puts the power to run

Multiplan<sup>®</sup>, Lotus 1-2-3<sup>™</sup>, VisiCalc<sup>®</sup> and

WordStar® in the palm

of your hand. Click

the left button on

the mouse, a custom

menu appears. In

English, not hierogly-

phics. Click the right

button and execute your

command: move text or data, edit, format, print. All at

blinding speed without touching the keyboard.

It also lets you create your own menus for editing and formatting existing application programs. So people can learn programs quicker and do more productive work as they learn.

The mightiest mouse.

Microsoft Mouse runs circles around other mice. It is the high performance mouse for the IBM® PC and PC XT. From the company known for high

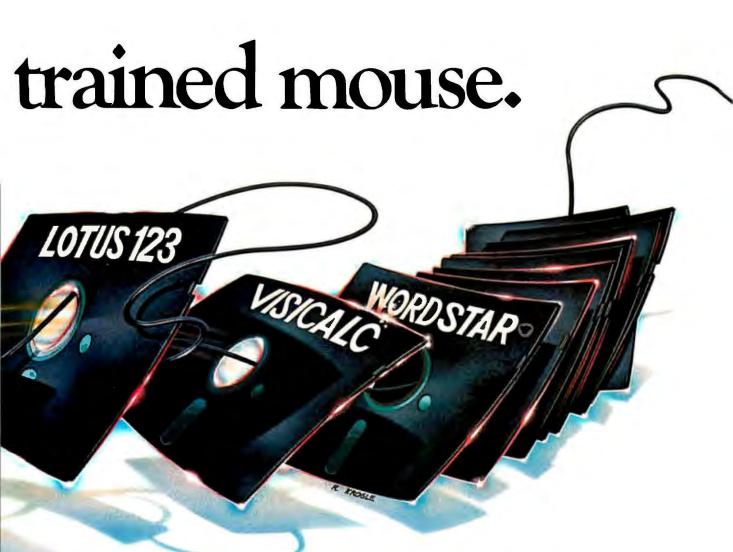

performance software. Microsoft BASIC is the language spoken by nine out of ten microcomputers worldwide.

MICROSOFT Our MS-DOS operating system tells
The High Performance Software your IBM PC how to think.

So don't monkey around with any other mouse. Call 800-426-9400 (in Washington State call 206-828-8088) for the name of your nearest Microsoft dealer. Then go with Microsoft Mouse.

The mouse that soars.

Microsoft and Multiplan are registered trademarks and MS is a trademark of Microsoft Corporation.
Lotus 1-2-3 is a trademark of Lotus Development Corporation. VisiCalc
is a registered trademark of VisiCorp. WordStar is a registered trademark of MicroPro.
IBM is a registered trademark of International Business Machines Corporation.

## **Software Review**

## Peachtext 5000

A collection of five business applications that are confederated—not integrated—into one package

#### Stevanne Ruth Lehrman Analytic Resources

The Peachtext 5000 package should be the answer to a businessman's prayers. It contains all the basic applications that a business needs, and the price is an affordable \$395. Although an able performer, Peachtext 5000 has a few rough spots that you should know about.

I'll focus on Peachtext's capabilities one module at a time. One fact should be kept in mind: the individual modules began life as independent applications from diverse manufacturers. Thus, Peachtext 5000 is not truly an integrated package. Each module stands alone rather than as a section of a whole.

The Peachtext package consists of six single-sided floppy disks, two spiral-bound manuals (8½ by 5½ inches), a "quick start" card, and a box of 10 blank disks. Instead of issuing the "usual" license disclaiming all

PeachText 5000 (tm)

Copyright (c) 1903 Peachtree Software Incorporated an MSA Company

System Type: 18M PC

Befault Disk: A

BOCHMENT COMMANDS

DISK COMMANDS

DISK COMMANDS

DISK COMMANDS

DISK COMMANDS

CH - Change Disks

CH - Change Default

CO - Copy Document

DI - Delete Document

DI - Display Directory

T - Get Helpf

DI - End PeachText

Enter Selection:

Enter Selection:

**Photo 1:** The main menu of Peachtext 5000. All functions are called from this menu.

responsibility for the functionality of the software, Peachtree promises to replace defective disks and offers free technical support for the first 30 days after registration. Peachtree has a support package: a toll-free telephone number for technical support and printed amendments and updates to the package (with the option of Peachtree performing the update for a nominal fee). Best of all, support customers are entitled to a reduced rate for future upgrades. The support option costs \$96 per year.

There are five program disks plus a disk labeled "configurator." Here lies the first trap for the unwary. During the configuration process, every disk, including the configurator, is altered. Unfortunately, the documentation gives you no warning of this.

Otherwise, copying and configuration are relatively straightforward. Copy the original programs and the DOS (disk operating system) onto formatted disks. The originals are single sided. If you have double-sided drives, you can combine programs onto single disks. Next, place the configurator disk in drive A, the word-processing disk in drive B, and type PCONFG. The questions asked are simple: which microcomputer? which printer? etc. You can use one of nine letter-quality printers or a "draft printer." Presumably, the term refers to dot-matrix printers, though none are listed, not even the ubiquitous IBM/Epson MX-80. I suspect Peachtree assumes that all businesses use full-character printers.

#### **Peachtext Word Processor**

All the action in Peachtext 5000 begins with the shared main menu (see photo 1). Options are divided into three groups: document commands, disk commands, and special commands. Document commands cover editing, printing, copying, deleting, renaming files, displaying

#### At a Glance

#### Name

Peachtext 5000

#### **Audience**

**Business** executives

#### Type

"Personal productivity system" applications software containing Peachtext word processor, Random House Electronic Thesaurus, Spelling Proofreader, List Manager, and Peachcalc spreadsheet

#### Manufacturer

Peachtree Software Inc. 3445 Peachtree Rd., NE Atlanta, GA 30326 (404) 239-2045

#### **Format**

514-inch floppy disk

#### Computer

IBM PC or PC XT, Compaq Portable Computer, Texas instruments Professional Computer, Zenith Z-100

#### Documentation

Two volumes, spiral-bound Lesson Plan, 207 pages; Reference Guide, 224 pages

#### Price

\$395

disk directories, and invoking Help screens. These document commands apply only to the word-processing functions.

The disk commands serve to swap disks and change the default drive. I advise ignoring these two because they can get you into trouble too easily. Your program disk must be in drive A, which leaves drive B for data files. Peachtext expects drive A to be the default drive. When I set B as the default, I got error messages when changing programs and at unexpected points in the middle of using a module. However, to retrieve a file or write a file to disk, you must name it B:myfile.doc. Otherwise, you write to the program disk.

The special commands link Peachtext with Spelling Proofreader, List Manager, Peachcalc, and telecommunications. You may be prompted to change program disks after selecting one of these—depending on how you configured your working copies. (This main menu is Peachtree's effort to integrate the modules.) Peachtext 5000 does not include the telecommunications package referred to in the menu; Peachtree sells that program separately.

If you do not specify an existing document or provide a name for a new one, Peachtext automatically assigns the name WORK.DOC to the document to be edited. The Edit Status screen shows the status of the whole writing/editing process, including available workspace (see photo 2). Peachtext 5000 addresses a maximum of 128K bytes of memory. The Edit Status screen shows a total of 54,351 characters available for text. This translates as 25 to 30 double-spaced pages. The size of a file is displayed as percentage of memory and number of charac-

ters; the memory remaining is also shown. Remember, however, that Peachtext is aimed at business letters and calculations, not novels or 200-page reports. From the Edit Status screen, line width, tab spacing, margins (top, bottom, left, right) and line spacing may be set.

#### **Editing**

To begin text entry and editing from the Edit Status screen, press <Enter>. Writing a new document is easy; just start typing as if using a typewriter and the text wraps automatically. You use <Enter> as a "hard return" at the end of a paragraph or whenever you wish to leave a blank line. At the bottom of the screen, the text automatically scrolls up one line. So most new text is entered at the very bottom of the screen. Editing and entering new text takes place on the same screen; there's no need to shift modes.

Moving around in an existing document is slow. The bottleneck begins with cursor control. (Or should I say lack of cursor control?) Using the arrow keys, you can move one character right or left or one line up or down. The Tab key moves the cursor to locations eight columns apart. The < Home > key moves the cursor to the beginning of the current line, then alternately between the top and the bottom of the screen. < Ctrl> T takes the cursor to the top of the text, < Ctrl> B to the bottom. Function keys F1 and F2 move you backward and forward one page; shifted F1 or F2 scrolls one line. It is impossible to move by word, sentence, or paragraph. Any location not on the left edge of the screen is difficult to reach. This slow and cautious movement may not handicap an executive who uses word processing infrequently; however, for someone constantly at the keyboard, more freedom of movement is mandatory.

Short pieces of additional text may be inserted into an existing document by moving the cursor to the spot, pressing the < Ins > key (character insert), and typing.

```
PeachText(tm)
es Edit Status Screen sa
ACTIVITY
                 BOCUMENT
========
                 ---
                                  Finished
Reading
                 FOO. DOC
                                  Active
Updating
Horkspace
========
                       (54,351 characters)
Total
                           292 characters)
                        (54,859 characters)
Remaining
Document Type: Text
Line Width: 88
Tab Columns: 1 9 17 25 33 41 49 57 65 73
Enter edit command or press RETURN to display text screen:
```

**Photo 2:** The Edit Status screen of the Peachtext word processor. The screen shows the filename, its status, the number of characters used, and the number of characters remaining.

The cursor does not change size or color to indicate that you are in Insert mode. Using another function key (e.g., a cursor or the <Enter> key) cancels Insert mode. Peachtext automatically reformats text as you write. For lengthy additions, the F8 key (full insert) clears space on the screen by moving subsequent text down. When finished adding text, press F8 again. Most function keys operate within this full-insert mode.

The <Del > key deletes a character at the cursor position. The Backspace key deletes a character to the left of the cursor but will not travel past the left margin of a line. F4 deletes the word to the right of the cursor. Pressing F9 twice deletes the line to the right of the cursor. Although this does offer some protection from accidental deletion, after you have deleted one line you need only press F9 once to continue the destruction. A buffer that temporarily saves deleted text would offer more protection.

Blocks of text to be moved, copied, or deleted must be identified by marking the beginning and end of the block of text with the F3 key. Then you use the <Esc>key to exit from the text to the Edit Status screen. At the backslash (\), you can type the commands to copy, delete, or extract the text. Unfortunately, you can no longer see what text you are manipulating or where it is going. You must have exactly two block markers in the text. More or fewer markers results in an error message. Confusion is possible: the mark left by the F3 key is identical to the formatting command mark for underlining.

As with all other deletions, text deleted as a block is text lost. Peachtext displays a "Deleting n characters" message (n equals the number of characters in the block) and asks for confirmation. I find it difficult to confirm destruction of sentences I cannot see.

The search and replace capabilities of this package are the standard varieties found in other word processors, but there's one difference: all its variations are invoked by one key. Where some word processors (e.g., The Final Word) have search, global replace, and query replace (i.e., Do you really want to do a substitution here?) capabilities, Peachtext uses multiple presses of the F6 key. You may specify that you want to repeat an operation a specific number of times. There is no query replace.

Pressing F6 produces a previously unseen message line at the bottom of the screen. You type in the word or words to search for, then press < Enter > . F5 repeats the search. To search and replace, you press F6, type in the string to be located, press F6, and type in the replacement. If you press F6 a third time, you can specify how many times you wish the action repeated. Just pressing <Enter > replaces only the first string found.

The Search function is case-sensitive, so the desired word must be typed in exactly as it appears in the text. If you use all lowercase letters, the Search won't find the word at the beginning of a sentence. If you capitalize the first letter, it will ignore the same word in lowercase. Without query replace, you must be careful how you specify a word. Otherwise, it may find the given letter

combination in the middle of a word: when replacing "the" with "this," the word "other" will be changed to "othisr."

Peachtext searches the text from the current cursor location to the end. It neither performs a backward search nor does it wrap from the end back to the beginning and come to rest at the original starting point. The task is further complicated by a lack of understandable messages. Substituting the prompts "Search for:", "Replace with:", and "How many times:" for that tiny colon wouldn't have been all that hard when the program was adapted to the IBM Personal Computer (PC).

If you like to page back and forth between locations in your text, Peachtext probably isn't for you. First, there's a shortage of road signs. There is no status line with page, line, or column counter to tell where you are currently working. Second, there is no easy way to leave a place marker in the text and find it again. Instead, you must type in a unique identifier, move to the beginning of the document (no backward searches, remember?), search for the desired information, move again to the top of the text, and search for your identifier.

Peachtext is right on target when it comes to merge capabilities. There are more ways to create customized letters than one review can describe. Mailing lists may be created within Peachtext with its Variables functions or with a separate module, the List Manager. Individual paragraphs can be labeled, either in one file or as individual files, and called in as desired. Once you get past the too-brief documentation, Peachtext outperforms Wordstar's Mailmerge.

#### **Printing Documents**

Text formatting and printing options are also very powerful: left, right, or center justified, margin changes in midtext, printing text to screen (instead of to a printer) for review, headers, footers, underlining, and more. Formatting is achieved by commands set from the Edit menu, embedded in the text, and entered at the keyboard when the Print Status screen is displayed. The Print Status screen reflects information Peachtext found at the beginning of a document prior to the first text character.

When faced with a trade-off between screen-orientation and formatting capabilities, Peachtree went for formatting. As a result, your printed document may not look like the text displayed on your video screen. Text can, however, be printed to the screen. In some cases, the results will still be approximate because monitors can't show proportional space nor display more columns than the screen holds.

One area affected by the lack of screen orientation is Peachtext's inability to scroll horizontally past 80 columns, although the formatter permits a maximum printing width of 132 characters. But in my experience this is not really a problem.

I especially like the ability to place nonprinting comments within text. By typing the \\* command at the beginning of any document, you can track the latest revi-

# A few smart reasons to buy <u>our</u> smart modem:

| Features                                                | Ven-Tel<br>1200 PLUS | Hayes |
|---------------------------------------------------------|----------------------|-------|
| 1200 and 300 baud, auto-dial, auto-answer               | Yes                  | Yes   |
| Compatible with "AT" command set                        | Yes                  | Yes   |
| Can be used with CROSSTALK-XVI or Smartcom II software  | Yes                  | Yes   |
| Regulated DC power pack for cool, reliable operation    | Yes                  | No    |
| Eight indicator lights to display modem status          | Yes                  | Yes   |
| Speaker to monitor call progress                        | Yes                  | Yes   |
| Attractive, compact aluminum case                       | Yes                  | Yes   |
| Two built-in phone connectors                           | Yes                  | No    |
| Compatible with The Source and Dow Jones News Retrieval | Yes                  | Yes   |
| Unattended remote test capability                       | Yes                  | No    |
| Phone cable included                                    | Yes                  | Yes   |
| Availability                                            | Now                  |       |
| Price                                                   | \$499                | \$699 |

The Ven-Tel 1200 PLUS offers high speed, reliable telecommunications for your personal computer or terminal. Whether you use information services or transfer data from computer to computer, the Ven-Tel 1200 PLUS is the best product around. Available at leading computer dealers and distributors nationwide.

Also from Ven-Tel: internal modems for the IBM and HP-150 Personal Computers with all of the features of the 1200 PLUS.

You choose. The Ven-Tel 1200 PLUS the smartest choice in modems.

#### Ven-Tel Inc.

2342 Walsh Avenue Santa Clara, CA 95051 (408) 727-5721

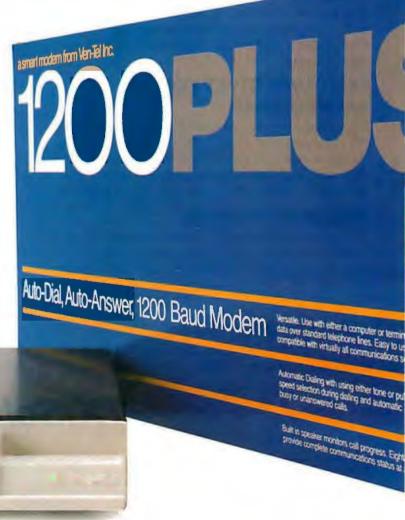

# **EQUATIONS PROCESSED**

## NO PENCIL. NO PAPER. NO MANUAL LABOR.

The TK!Solver® program will take on your toughest problems—linear, quadratic, simultaneous equations, whatever. Then stand back. Because TK!Solver turns your personal computer into a simple, yet powerful, desktop equation processor.

Whether your problem is a simple formula or a model consisting of many equations, TK!Solver can help improve your productivity. Once the equations are written, enter the known values, press the ! key, and TK!Solver gives you the answer.

Engineers, scientists, architects, financial analysts and planners, educators, researchers, and other professionals who use equations and mathematical models can work more creatively with TK!Solver.

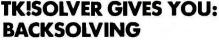

If the programs you use now require you to rewrite the same equation to solve for different unknowns, TK!Solver can dramatically improve your productivity. Enter your problem once and then solve for the unknowns no matter where they are in your equation.

#### **ITERATIVE SOLVING**

If TK!Solver can't solve an equation directly, take an educated guess at the answer. Type the ! key and the TK!Solver program starts with your guess and performs repeated approximations to converge on the answer.

#### **LIST SOLVING**

Given a list of input values, TK!Solver automatically calculates the equation for every value in

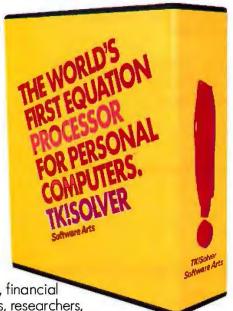

your list. For example, if you want to know how different interest rates will affect monthly loan payments, enter a list of interest rates and let TK!Solver calculate the payment amount for each value.

#### **UNIT CONVERSIONS**

Any type of unit conversion— Fahrenheit to Celsius, meters to feet, dollars to deutschemarks, newtons to dynes—can be made without altering your equations. Just define the numerical relationship between two units of measurement and the TK!Solver program automatically converts the variable value to the unit you specity.

#### **TABLES AND PLOTS**

Quickly generate tables and plots of your results on your screen or printer.

#### **AVAILABLE NOW**

You can run the TK!Solver program on the IBM® PC and XT and compatible machines, the Digital™ Professional™ 350, the Digital™ Rainbow™ 100, the Wang Professional Computer, Apple® //e, and on the following personal computers using MS™-DOS: TI Professional Computer, GRiD Compass Computer,™ Canon AS-100, Eagle® 1600, Toshiba T300, and the Zenith Z-100.™

#### **SEE IT TODAY**

There's more. Lot's more. But you'll have to see it to believe it. And that's easy. Bring your own equations into your nearest computer retailer and ask to see the TK!Solver program in action.

The world's first equation processor for personal computers.

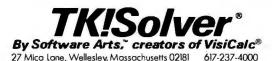

TK, TK!, TK!Solver, the stylized! and the slogan "THE WORLD'S FIRST EQUATION PROCESSOR FOR PERSONAL COMPUTERS" are trademorks or registered trademarks of Software Arts, Inc. Software Arts, Inc. Software Arts, Inc. Software Arts, Inc. Software Arts, Inc. Software Arts, Inc. Software Arts, Inc., which is solely responsible for its contents. VisiCalc is a registered trademark of Apple Computer Inc. IBM is a registered trademark of Apple Computer Inc. IBM is a registered trademark of International Business Machines Carporation. GRID Campass Camputer is a trademark of GRID Systems Carporation. Z-100 is a trademark of Zenith Data Systems. Eagle is a registered trademark of Eagle Computer, Inc. Digital, Professional, and Rainbow are trademarks of Digital Equipment Corporation. WANG is a trademark of Wang Laboratories Inc. MS is a trademark of Microsaft Carporation.

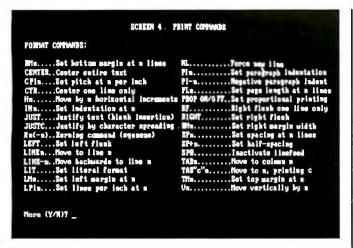

Photo 3: One of the Help screens available from the main menu.

sion, summarize content, or leave a note to the next person who uses the file. A second plus is being able to add information directly from the keyboard at print time, using variables and the Get command.

I use an IDS Prism 132 printer, capable of true proportional spacing, underlining, boldface type, superscript, subscript, and several acrobatic tricks like dotaddressable graphics. Although Peachtext offers many formatting and printing options, I could not get them to operate on my printer. I've used other word processors that didn't include the Prism on the list of compatible printers. Most of the time, I could send control codes directly to the printer and thus take advantage of all the program's formatting options. Peachtext overrode control codes I sent before entering the program and ignored special characters sent from the keyboard at printing time. [Editor's note: Peachtext contains the Out command that is designed to send control sequences to printers.... A.A.L.]

#### Saving Text

There are four ways to end an editing session and five ways to save a file to disk without exiting from Edit mode. All are invoked from the Editing Status screen. Typing End at the backslash saves your text. END= <Document> saves your text under a new name. The Quit command bails you out without saving the changes, and Quitx exits while saving temporary documents on disk.

To write memory to disk, you again start at the Editing Status screen. W saves all text in memory to disk; Wn saves n lines. WC saves all text from the beginning of the document to the cursor. WR is useful for long documents that do not fit into memory. When you first retrieve a document longer than 40 pages, only part of it is read from the disk. After editing this section, press <Esc> to return to the Edit Status screen. At the backslash, type W and press < Enter > . When the computer has stopped writing to disk, type R and <Enter>: the next section of the document is retrieved. WCR writes all text from the beginning to the cursor and then reads an equal number of lines from the disk into memory.

Speed up system construction and provide better performance with Vector's

- Supplied with high performance Faraday shielded motherboards.
- Integral card racks with plastic guides.
- EMI filtered. Fan. Heavy duty power supply.
- Quality aluminum case with interchangeable slide out vinyl finished panels in various colors.

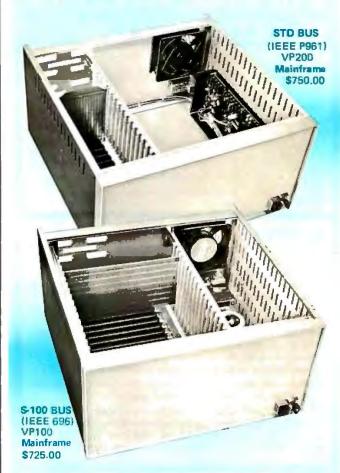

#### **NEW S-100 FUNCTIONAL BOARDS**

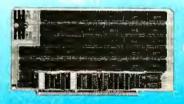

**RAM 17 - 64K of low** power static RAM for CPU speeds to 10 MHz. 8800GR17B.\$450.00.

INTERFACER 1 -Two RS232 ports, 50-19200 Baud, USART's perform all basic I/O functions. 8800GFB . . \$295.00.

INTERFACER 2 — Three parallel ports, one RS232 port, selectable rate interrupt timer. 8800GF2B

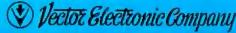

12460 Gladstone Ave., P.O. Box 4336, Sylmar, CA 91342-0336; (818) 365-9661

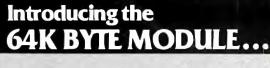

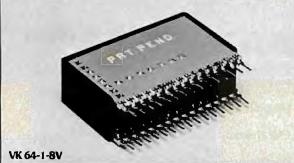

### 8 DYNAMIC RAM CHIPS IN 1 COMPACT UNIT.

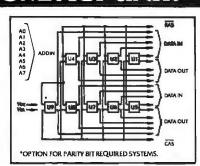

SCHEMATIC

Featuring

40% to 70% reduction in P.C. board area

Possible reduction from 4 to 2-layer mother board

- Compactness gives shorter distances, lower distributed capacitance, higher speeds, less support components
- Higher speed, reliability due to lower chip temperatures Single +5V operation, expand in 64K byte increments
- 100% tested: each chip as well as the module is tested
- 200 nanosecond access time is standard; faster available

32-pin package

 Designed to be pin for pin compatible with upcoming 256K Byte Module, available soon from VANKELL INDUSTRIES.

NOW — Move up to the 64K Byte Module for maximum memory in the smallest amount of space!

The 64K Byte Module is available in two sizes (vertical and horizontal). Each size may be ordered with parity bit option. Application notes for the Zilog Z80 and the Intel 8088 microprocessors will be shipped with each order.

#### VERTICAL MODULES: 1.05"H x 1.7"L x .5"W

\$195.00 Model No. VK 64-1-8V Model No. VK 64-1-9V (with parity bit) \$209.00

HORIZONTAL MODULES: A5"H x 1.7"L x 1.15"W

\$195.00 Model No. VK 64-1-8H \$209.00

Model No. VK 64-1-9H (with parity bit) Also available ... a 64 x I  $\times$  4 module which is pin for pin compatible with the TI-4416 or an equivalent 16 x I  $\times$  4 chip.

Model No. VK 64-1-4 \$112.00

ORDER TOLL FREE: California residents call:

(800) 521-0060 (800) 521-8165

Master charge, Visa, Bank Checks or Money Orders accepted. Mail orders accepted. California residents add 6.5% Sales Tax. All orders shipped UPS. Prepaid within continental U.S.

For product information call (818) 793-1140

VANKELL INDUSTRIES

100 N. Hill Ave. • Ste. 203 • Pasadena, Ca. 91 106

Peachtext's six Help screens can be summoned from the main menu by typing a question mark followed by <Enter>. These screens cover menu functions, recognition characters, edit commands, print commands, variables, and data files (see photo 3 for the Print Help screen). From the Edit Status screen, additional help is offered: read, write, include, kill, print, end, quit, and others. Oddly enough, the use of the arrow and function keys is listed nowhere.

#### Spelling Proofreader

After working with Peachtext, the next logical step is to check your spelling. First, you save the document you were working on. Selecting SP from the main menu starts the Spelling Proofreader. Once at the menu, you can choose from the following options: Spell Check Document, Maintain Dictionary, Change Default Table, Get Help!, and End Spelling Proofreader.

The program is the fastest spelling checker I've used. It provides a running tally of the number of words checked, the percentage of unique words, the number of words it can't locate in its 20,000-word dictionary, and the percentage of unmatched words. Note that I've said

#### You can use the Random House Electronic Thesaurus while editing your document.

spelling checker, not editor. Once Spelling Proofreader is finished comparing words with it's dictionary, your work begins. Words are presented alphabetically, one at a time, stripped of context. For each unmatched word, you can choose to add it to the dictionary, accept it as correct, or mark it for later correction. You can't correct it during the proofreading-you can only mark it as wrong.

Alternately, you can review all the words as a group and accept, correct, or add all the words to the dictionary with a single command. This process works well if you know everything is misspelled or that this group represents the latest technical jargon you want Spelling Proofreader to learn; otherwise, group review is worthless. In either case, you have to return to Peachtext to change misspelled words. That's a disadvantage; the better proofreading programs both check and correct. Some can even help find possible spellings and can recognize words corrected earlier in the run. The first time you write a word, you have to spell it properly. Every time after that, the program just wants a confirmation of the change to be made. That's handy when you spell the same word wrong 15 times in one article.

The Maintain Dictionary function enables you to review what words are in a particular section of the dictionary. You enter a letter or word at which to begin and a letter or word at which to end. Then, the words fly by on the screen too fast to be read. However, it does report the number of words that fall within the range.

## You can't reach the top using just your woods.

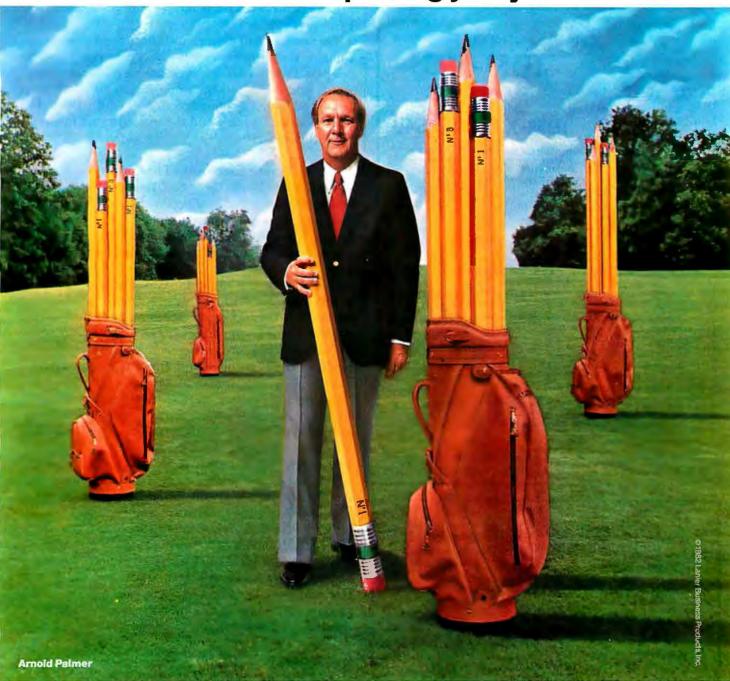

To succeed in business, you can't let good ideas slip through your grasp. Or forget to write those quick, but important notes.

When a thought strikes, you have to capture it immediately. Often, a pencil and pad just aren't up to the task.

Now you can get rid of that handicap. With a Pocket Caddy™ Thought Processor from Lanier. The Pocket Caddy goes where you

go. And can be operated with just a thumb and a finger.

So even in a car, where a pencil is useless, you can record all the

ideas that will help you get ahead faster.

The choice?
Scratch out
a living. Or
getthe Pocket
Caddy. And
move ahead at the
speed of sound.

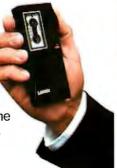

| ☐ I'd like more information on the Pocket Caddy. |
|--------------------------------------------------|
| Name                                             |
| Title                                            |
|                                                  |

Company\_\_\_\_Phone\_\_\_\_\_
Business Address\_\_\_\_\_

City\_\_\_\_\_

Mail to Lanier Business Products, Inc. 1700 Chantilly Drive N.E., Atlanta, GA 30324

Ask your office manager about Thought Processors. Or call (800) 241-1706. In Georgia, (404) 321-1244 collect.

Mar. '84 Byte 1 76 G C4

### MOVE AHEADAT THE SPEED OF SOUND ANIER THOUGHT PROCESSING.

For a no obligation demonstration of the Pocket Caddy™, the Lanier Thought Processor™ that can help you reach the top faster, circle. \_\_\_216\_\_\_\_\_

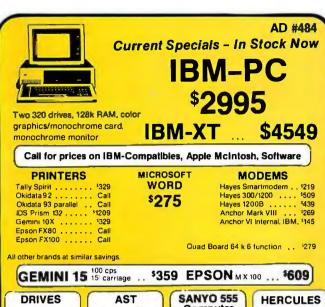

Control Data or 320k/360k

\$229

Six Pak Plus 64K, S,P,C \$295

Computer w/Wordstar. Spellstar, Infostar CALL

**GRAPHICS** Card for IBM PC

\$359

HERE'S WHAT OUR CUSTOMERS SAY ... "full service attention at mail order prices. Informed, helpful, responsive." Wes Gilbert, DATA I/O **OPENING SOON IN VANCOUVER, BC** ORDERS ONLY

PACIFIC COMPUTERS

13240 Northup Wy #4 - Bellevue, WA 98005

Information 206-641-7233

Prices reflect 3% cash discount • Bankcards • Sorry no COD. • FOB Bellevue

#### COMPETITIVE EDGE

P.O. Box 556 Plymouth, MI 48170

Call 313-451-0665

#### Competitive Edge Integrated Systems

#### **Lomas Components** Compupro® Components 286, 128K, D-IA, 1O4, 551.....\$4695 286, 128K, STATIC, 38, 4K BAUD ..\$4095 THUNDER 186, 256K, 2-5" DRS .... 1995 8086, 128K, D-IA, IO4......3795 THUNDER 186, 256K, 2-8" DRS .... 2695 85/88, 64K, D-1A, IO4......3195 8MHz 8086, 128K, LDP72, HAZ . . . . . 3195 68K, 128K, D-1A, IO4 ......3595

All systems include operating system and 8" drives unless shown otherwise and all but 68K include Word Processor, Spell Checker & Merge. Single board computers in 4 slot cabinet rest in 15 slot.

| THUNDER 186 256 W/CCP/M-86®1195  | CPU 286 1146 | CPU 68K459    |
|----------------------------------|--------------|---------------|
| LIGHTNING286\$1116-8086 420      | CPU 8086 495 | CPU 85/88 327 |
| RAM 67 STATIC 725 - 128K DYN 396 | RAM 21 657   | RAM 221155    |
| 256K DRAM 636 - LDP 72 220       | DISK 1A 459  | DISK 3525     |

#### **Teletek Components**

#### Terminals, Printers, Software

| SYSTEM W/SYSTEMASTER® 2-8" .2095      | WYSE 50,38,4K,80/132 14"550     |
|---------------------------------------|---------------------------------|
| SYS W/SYSTEMASTER 2-5"1795            | QUME 102 GR 539 - 102 AMBER 549 |
| TWO USER SYSTEM 2-8"3895              | VISUAL 55750 - VISUAL 50675     |
| FOUR USER SYSTEM 2-8"4695             | C.ITOH F10 1095 - F10 55 1395   |
| FOUR USER 10MP HARD DISK5595          | C.ITOH 1550675 - 8510SP625      |
| SIX USER 40MP HD 20MB TAPE8995        | 8" DSDD DISKETTES QTY 10 27     |
| SYSTEMASTER BOARD . 585 - SBC 2 . 995 | DRI CB80325 - DRI C 8086225     |
| HD/CTC HD CONTR525 - SBC 1577         | DRI CB86375 - RMAC150           |

All prices and specifications subject to change, CP/M®, CP/M-86 are registered trademarks of Digital Research. Compupro® is a Godbout Company. Systemaster® is a registered trademark of Teletek Enterprises.

When I requested a list of all words beginning with Q. I was given 78 words.

You may add and delete words from the dictionary or combine two dictionaries into one. When you press M, Spelling Proofreader automatically alphabetizes new words and discards words marked for deletion. The Default tables tell Spelling Proofreader which dictionary to use for proofreading and the symbol to use in marking incorrect words.

#### Random House Electronic Thesaurus

The Random House Electronic Thesaurus has the easeof-use capabilities that Spelling Proofreader should have. First, you can use it during the writing process: you don't have to exit from Peachtext. Second, changes are made immediately: you needn't go back to manually enter the desired word.

During editing, position the cursor on the first letter of the word for which you need a synonym. Press the F10 function key and, quick as a wink, a wealth of words appears on the lower part of the video screen. Although Thesaurus comes on a separate disk, there is enough room for both Peachtext and Thesaurus on a doublesided disk.

By pressing the right and left arrow keys, you can try alternatives until you have the word you want. Press <Enter> and the substitution is made. If you don't like the choices, pressing the <Esc>key takes you back to Edit mode.

To increase the chance of a successful word match, use the simplest form of a word and add -ed, -s, or -ing endings after using the thesaurus program. The keyword list is limited, though not quite so badly as the spelling checker's dictionary of words.

The Random House Electronic Thesaurus has more synonyms than keywords, and there is no cross-index. If removing endings doesn't work, you may be forced to think of a synonym yourself before you try the thesaurus program again.

#### List Manager

List Manager is designed to maintain mailing lists and other short files and to serve as a source of information for Peachtext. It is not a full-function database manager. Field names may be up to 14 characters long. Lists are restricted to 14 fields, but no field length is specified. The Peachtext 5000 Reference Guide does comment that item length should be as short as possible because this influences the number of records that will fit on a disk.

DF (Define File) is used to create a new file. After designating a name and title, you specify the name and length of the fields. Within the fields, the F1 and F2 keys are used to move the cursor from one field to the next. Changing field names or values and adding additional fields is easy during this phase. You may also set a default value for a field.

Each file is indexed by the fields you defined, and indices may be changed at a later date. You may select up to three sort fields. One field serves as the primary in-

# BIGTIME STATISTICS GOSMALL

Statpro™ brings the power of mainframe statistics to your personal computer.

Untilnow, serious statistical analysis meant mainframes, computer centers and a lot of extra work for you.

Enter Statpro, the most powerful statistical software system ever developed for personal computers.

It lets you do almost everything you do on a mainframe on your IBM\* or **Apple\*** personal computer. Including **descriptive** statistics, regression, ANOVA, factor and cluster analysis, to name just a few capabilities.

And Statpro's awesome power isn't limited to number crunching. You can plot all your results in four-color graphics, such as scatter, triangle and regression plots, dendrograms, histograms and pie charts.

What's more, Statpro has sophisticated database management capabilities which make entering, manipulating, transforming and editing data quick and easy.

Most important of all, you get this incredible power in one integrated, fully documented, easy-touse package.

Statpro for personal computers. Another example of why small is beautiful.

Contact your local dealer. Or Wadsworth Professional Software,

Inc., Statler Office
Building, 20 Park Plaza,
Boston, MA 02116.
800-322-2208

In Massachusetts call (617) 423-0420.

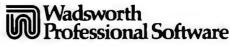

Statpro is a trademark of Wadsworth Professional Software, Inc. Apple is a registered trademark of Apple Computer. Inc. IBM is a registered trademark of International Business Machines, Corp.

dex, used by List Manager to organize the records (e.g., name or company). Zip code might be your secondary index on a mailing list. The final step in creating a List Manager file is specifying how many records you anticipate entering in this file. List Manager indicates how many records would fill the disk, which is an extremely useful piece of information. If the space is insufficient, press < Esc > to change the information you entered or substitute a new disk.

To add records to a file, select UF from the List-Manager menu. UF is a cross between Search and Add. List Manager assumes you are correcting an existing record. In order to present you with a potential match, it asks how you wish to look up an entry and asks what information you seek. You may reject the entry, in which case another potential match is produced. If a matching entry is not found, List Manager offers you a new record page with the information you provided placed in the corresponding field. For example, suppose you have defined a file called Party. The file contains names, addresses, telephone numbers, and favorite foods. You decide to index by name, zip code, and food. Now you start adding friends to the file. The first few are quick no matches. But what happens if you have 21 friends named Malloy? Entering each name becomes more arduous. The same routine is necessary to locate a record to be deleted. Select UF, find the record, and type D at the Accept prompt. Before erasing, you must verify that you truly wish to delete this record.

Information in a file may be sorted several ways to generate labels, lists, and reports. Wildcard searches, in which not all characters are specified, are possible. Relationships may be less than, equal to, or greater than a value given. AND and OR are operational bases of selection. There is one peculiarity: in order to sort numbers properly, you must use preceding zeros (i.e., 001, 002, etc.). If you don't, both 1 and 100 would be listed before

Possibly the best reason to use List Manager is its ability to combine with Peachtext for individualized letters. If your main use of word processing is mass mailings, List Manager makes the Peachtext merge capabilities shine.

The Produce Report submenu enables you to specify print format, sorting keys, and where to print (screen, disk, or printer). A second function, DP (Define Print Format), is used to determine exactly how the output is printed—on labels or on envelopes. Both are necessary when merging a List Manager file with a Peachtext document for individualized letters.

Files may be redefined by using DF (Define File) followed by CF (Combine Files). This works well when adding or eliminating fields from a record, but if all you want to do is change a field name, the process seems needlessly laborious.

The program is simple, but the documentation is very confusing. I never found a clear explanation of the difference between PR and DP or precisely when each was

### **ALF** COPY SERVICE

1315F Nelson Street

**Denver, CO 80215** 

(303) 234-0871

#### FAST • RELIABLE • LOW COST

If you produce software, ALF's disk copying service is the quick, convenient answer to your duplication needs. Most orders are shipped in less than a week. Every disk we copy is verified bit by bit and guaranteed 100% flawless.

We can copy virtually any soft-sectored mini format. Standard formats: Apple II (including nibble-copy proof, double-boot, and fast load), Apple III, Atari, IBM PC, Kaypro, NEC PC8000, Osborne, TRS-80 I and III, Zenith Z-90 and Z-100, and more. Copy protection is available for most formats.

Our "no frills" pricing means you don't have to buy extras you don't need—set-up charges start at \$10, and copying charges are 30¢ to 40¢ per side. (See blank disk prices at right. Minimum: 50 copies.) Quantity discounts available for large orders.

Of course, we have the frills too: label application, 3-hole vinyl pages, printing of labels and sleeves, shrink packaging, heat sealing, and much more. We can put your product in a customized package-vinyl folder or IBM-style binder/slip case—for a low price in small or large quantities.

ALF is one of the oldest and most trusted names in the duplication business. ALF designs and manufactures copying machines that other copying services and software publishers around the world rely on every day. Our complete understanding of duplication technology assures you of the finest reproduction available.

We're eager to solve your duplication and packaging problemswhether you want one service or a total package. Give us a call today!

#### **BLANK DISKS**

ALF buys large quantities of disks for our disk copying serviceand we can pass our savings on to you. If you're buying hundreds of disks, ALF is your ideal source for top quality disks at a reasonable price. We buy our disks in bulk packages, avoiding the expense of fancy printing and labeling.

The disks listed below are 5 1/4". single sided, double density (except as noted), unlabeled, with hub reinforcement ring. Other disks are available, call for details.

**3M \$165** per 100 MEMOREX **\$165** per 100 NASHUA **\$160** per 100 NASHUA **\$140** per 100 (single density)

**\$190** per 100 Without sleeves: add \$2.50 shipping per 100.

VERBATIM

With tyvek sleeves: add \$7 plus \$2.50 shipping per 100.

Packed in boxes of 10 with tyvek sleeves: add \$15 plus \$3.00 shipping per 100.

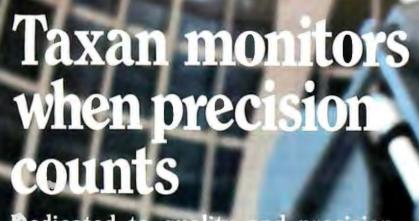

Dedicated to quality and precision, TAXAN offers a complete line of monitors including green and amber, ultra-high resolution monochrome, plus medium and high resolution RGB monitors.

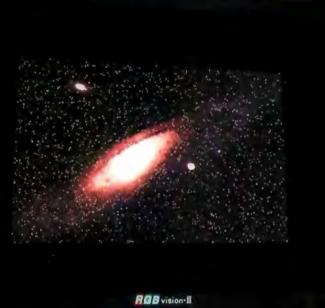

TAXAN

**TAXAN** also offers the 410-80, 80 column and RGB card to interface with the Apple IIe.

TAXAN monitors stand alone.

See your local & TAXAN dealer, or call us for details!

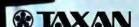

TSK Electronics Corporation 18005 Cortney Court City of Industry, CA 91748

(213) 810-1291

Circle 370 for Dealer Inquiries. Circle 371 for End-User Inquiries.

# "There's no magic to using your personal computer for data acquisition." Fred Molinari, President

There's no trick to it. Just take your choice of our new single board plug-ins and bring complete analog and digital I/O capabilities to your personal computer. Whether you're working in laboratory research or industrial process control, our single boards can give you measurement and control capabilities without having to spend big bucks. And who knows that better than the leading supplier of low cost data acquisition boards, systems,

Our boards include A/D with programmable gain, D/A, digital I/O, clock and direct memory access capabilities. With power and performance to match your PC, our analog interfaces provide 12 or 16-bit A/D resolution and direct connection for high or low level signal inputs.

And these boards just plug into the PC's backplane. No messy external boxes or cables. User input connections are simple with our compatible line of screw

terminal panels. Comprehensive user manuals with DATA ACQUISITION FOR PC'S many programming examples get you up and running fast.

X

So why look any further? No other analog I/O systems can offer PC users such quality, power and performance for

such a reasonable price.

After all, making data acquisition easy is what we're all about.

And that's no illusion.

Call (617) 481-3700, Ext. PC

X

X X X X

XXXX

X X X X X

Data Translation is the leading supplier of personal computer hardware and software for data acquisition and control.

## DATA TRANSLATIO

World Headquarters: Data Translation Inc., 100 Locke Dr., Mariboro, MA 01752 (617) 481-3700 T1x 951-646. European Headquarters: Data Translation, Ltd., 430 Bath Rd., Slough, Berkshire SLI 6BB England (06286) 3412 T1x 849-862. In Canada: (416) 625-1907. IBM PC is a registered trademark of IBM. Apple II is a registered trademark of Apple Computer Corp. TI Professional is a registered trademark of Texas Instruments, Inc. DEC Rainbow is a registered trademark of Digital Equipment Corp. COMPAQ is a registered trademark of Company of Computer Corp.

to be used. The List Manager Help function is equally terse. One- or two-sentence explanations are given for each item on the List Manager menu.

#### Peachcalc

You can reach Peachcalc from within Peachtext or directly on start-up. Your first time through, type a question mark before starting to work on the spreadsheet. The Help screen explains how to move the cursor and some basic text-entry information. This is only the first of many Help screens. Throughout the program, even while entering a complex command, you may type? on the status line to get a list of options and results relevant to that operation.

The spreadsheet is 63 columns wide (A through BK) and 254 rows deep. Data is entered into the worksheet one cell at a time. Numerical information is limited to 16 significant digits plus a decimal point and an optional sign. Text is limited to 115 characters and must be preceded by a single or double quotation mark. Columns may be up to 126 characters wide. Formulas may not exceed 116 characters.

Movement from one cell to another is done with the arrow keys or, for larger jumps, by typing the equal sign (=) and a block address. The worksheet may be split to display two separate areas. These windows may be scrolled together or scrolled independently.

Worksheet information is given on three lines at the bottom of the screen. The first of these lines is the status line. It contains the current direction of cursor movement, the name of the active block, format, and contents of the block. Error messages appear on the far right of this line. Current block width, usable memory, and available options appear on the prompt line, located immediately below the status line. New information is typed on the entry line before being written to a particular block. The number at the beginning of the line changes to reflect the number of characters typed.

All commands are invoked by typing a slash and the first letter of the command on the entry line. Like Supercalc, on-line command prompts are single letters. The Format command (/F) is used to set options for the numeric display (decimal, dollars rounded to nearest cent, decimal fractions rounded up or down, etc.), text display, column width, and to protect data integrity. The Global command (/G) is a sv' set of Format and determines whether a particular command applies to a whole worksheet or to a subset only.

The amount of data in a cell is independent of the column width (i.e., if you have a 15-digit number on your entry line, Peachcalc displays as much of the number as it can and keeps the rest in memory). Given a column width of 10, only the first 10 digits appear on the worksheet. Hidden numbers are displayed on the edit line when the cursor rests on that cell. If the entry is a label, the excess characters overflow into the adjoining cell if that cell is otherwise unused. Information in a cell may be numerical or textual (such as a label). Either a formula or its results may be displayed. When you are edit-

and software?

IBM PC"

APPLE II"

TI PROFESSIONAL

COMPAQ" Portable

DEC RAINSOW"

# At last, a letter-quality printer for tightwads.

## And we don't mean a bargain-basement special, either.

Not by a long shot. The Abati LQ-20 is a topquality printer, all the way. Offering quiet, bidirectional operation, an 18 characters per second printing speed, single sheet or optional continuous form tractor feed, and a full one-year warranty. All at a price even Ebenezer Scrooge would love.

And you'll love it, too.

Especially when you consider that the Abati LQ-20 is compatible with IBM, Apple, or any other microcomputer you might own.

Plus, it's incredibly easy to configure for word processors and spreadsheets, as well as most other software. And it's available in either serial or parallel formats.

At \$479,\* it's easy to see why anyone looking for a great buy in letter-quality printers is looking at the Abati LQ-20. So should you. After all, you don't have to be a tightwad to buy the Abati LQ-20. Just act like one. Call 1-800-447-4700.

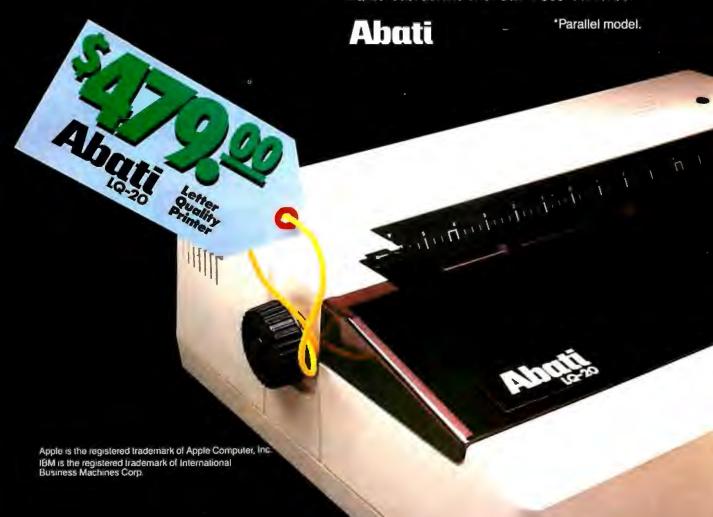

ing a box, the original formula appears on the status line.

Peachcalc has strong replication abilities. The Repeat command (/R) can be used to copy one block or many blocks, one time or many times. Starting a label with a single quote prints it across a whole row.

Worksheets may be saved to disk using the Save (/S) command. If you try to exit Peachcalc with your file unsaved, the program prompts for a yes or no decision because worksheet data is not saved automatically when you quit. The Zap (clear everything) command is also a possible hazard. Although Peachcalc requests a yes or no before responding to your /Z, the wrong choice can leave you with an empty worksheet and no way of recovery.

Peachtree offers a separate graphics program to produce pie charts and a few other graphs. Within Peachcalc, you can print rows of asterisks or other symbols for a Visicalc-style bar chart.

#### Documentation

I've saved the documentation until now in order to examine the user manuals as a unit. Documentation is crucial to any program. The better the documentation, the easier the program is to learn, and the lower a user's frustration.

Of the two manuals containing operating instructions, most novices will turn first to the *Lesson Plan*, which offers a rapid tour through each module. I particularly liked the word-processing lessons, in which a user is

asked to help Abe Lincoln rewrite the Gettysburg Address. It's cute, at least the first time through. The other lessons show no such humor.

The larger manual is the *Reference Guide*. It begins with installation instructions and an overview of Peachtext 5000. Each section discusses concepts and major functions of the program. The whole manual suffers badly from brevity. Thirty pages isn't enough to explain spreadsheets. The Visicalc manual is eight times as long.

Chapter 1 in the section on Peachtext is entitled "The Peachtext Menu." The authors hurry through their discussion of the main menu. Chapter 2 deals with creating and editing a document; topics are arranged semialphabetically, not logically. Chapter 3 covers "Recognition Characters." Printing and formatting are covered in Chapter 4. Chapter 5, dealing with variables, covers one of the most complex functions of Peachtext in very few pages.

Both Spelling Proofreader and List Manager discuss each menu option in turn. Although they suffer from a shortage of examples (which is true of the whole manual), the sections on Spelling Proofreader and List Manager are perhaps the most logically organized. The Thesaurus is slighted, with only a scant three pages of information.

Chapter 1 of the Peachcalc section is labeled "Concepts" and offers a combination of definitions and functions. Chapter 2 tours the worksheet: how to move, the status line, the prompt line. Chapter 3 covers the status,

# TWA's 3 PAIR BEATS PAN AM

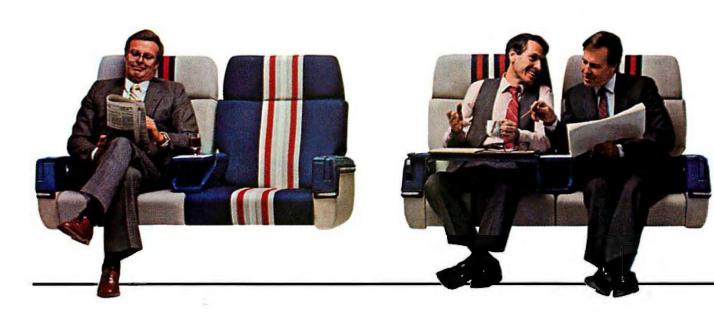

prompt, and entry lines. The / commands are described next. The final chapter lists formulas and functions recognized by Peachcalc.

The appendix of the main manual contains summaries of Peachtext and Peachcalc commands. A section on customizing and maintaining the programs follows. Though not mentioned in the table of contents, error messages are discussed at the end of each appendix.

The lack of indexes further decreases the manual's usefulness. Although the manual is divided into sections for each program, you can spend hours thumbing back and forth between the two books as you work your way through creating and printing a document.

#### Peachtext 5000 as a Single Package

Examined one at a time, the Peachtext 5000 modules belong in that crowd of programs that do the job adequately. They're not superstars, but neither are they real villains. You don't love a calculator or telephone, you just use it.

When you attempt to evaluate Peachtext 5000 as a whole, the picture changes for the worse. Peachtree labels the package a "personal productivity system." I'm not sure what they mean by that. I see it as a series of individual programs loosely tied together by a narrow ribbon—the common main menu. Given the diverse origins of the pieces, it's no surprise that the ribbon is not too tight.

Peachtext began life as Magic Wand, a program

popular long before the IBM PC appeared. Peachcalc is an alias of the original version of Supercalc; Supercalc, though newer than Magic Wand, is still of the same generation.

The three other modules are equally diverse. Peachtree acknowledges Random House as the source of its thesaurus package. There is no identification of the source of Spelling Proofreader. (Aspen Software sells a Random House spelling checker with dictionaries ranging from 20,000 to 50,000 words.) List Manager was written by Peachtree, as far as my sources know.

The weak point of Peachtext's integration is commands. In any program, consistency of function is crucial to good design. Peachtext 5000 is inconsistent in how commands are given and, more crucial, in what commands mean. There is no excuse for confusion over how, when, and where to enter commands and which commands to use. The first step in ending the mess is better documentation. The second step is to really adapt the pieces, not just stick a common menu up front. Instead, Peachtext includes some functions that are invoked by the dedicated function keys, others are called from a slash on a status/editing line within the workspace, and some require exiting the current work to a separate status screen with a backslash. I lost count of the number of times I tangled up the slash of Peachcalc with the backslash of Peachtext.

In Peachcalc, typing the slash command marker calls a prompt line to help you make your decisions. If you

# 's FULL HOUSE.

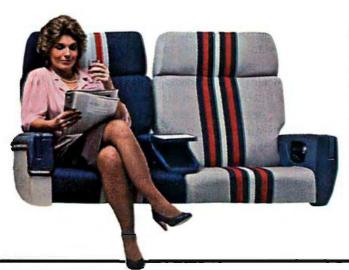

# TWA'S INTERNATIONAL BUSINESS CLASS HAS 6-SEATS ACROSS. PAN AM's HAS 8.

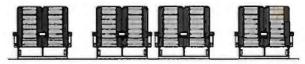

#### WHO'S YOUR MONEY ON?

For space and comfort across the Atlantic, the smart money's on TWA. Because TWA has 6-across seating. Pan Am and most others have eight. So on TWA, every seat is either an aisle seat or a window seat. That means there's never more than one person sitting next to you, so you'll have more room to work, and more room to relax.

And by the end of March you'll get comfortable 6-across seating on every widebody TWA flies overseas—our L-1011's as well as our 747's. That's because we're folding down the two middle seats and adding more legroom in our L-1011's. So now, they'll be more comfortable than ever.

TWA's Ambassador Class®—it's the odds-

TWA

201

Circle 369 on Inquiry card.

BYTE April 1984

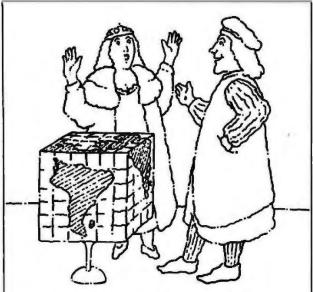

# We're looking for people who can see beyond the obvious.

If Christopher Columbus had been content to ship cargo around the Mediterranean, he would have missed the opportunity to discover the New World.

If LINKABIT engineers weren't thinking about what could be, instead of what is, we wouldn't be at the forefront of the telecommunications industry.

Thanks to a cadre of conceptual achievers, however, LINKABIT has continued to set the standard in diverse and complex projects such as MILSTAR terminals, video scrambling equipment, domestic satellite systems, modems, codecs, advanced processors and fault-tolerant systems.

Now, we're looking for more of the same kinds of thinkers to join our ranks in the following areas:

- Satellite Data Communications
- Satellite Network Technologies
- Information and Network Security
- Speech Coding and Compression
- **Local Digital Switching Systems**
- **Modulation and Coding Techniques**
- Synchronization Techniques
- Advanced Digital Signal Processing
- RF & Analog Design

The creative, free-thinking atmosphere at LINKABIT promotes excellence and is a reflection of our physical environment. San Diego, America's Finest City in location, climate, cultural and recreational facilities, offers you and your family an unsurpassed lifestyle. This invigorating setting, combined with the challenge, satisfaction, and reward of a career at LINKABIT, provides an unbeatable opportunity to fulfill your goals. Opportunities are also available in the Washington, D.C. area and Boston.

If you see your opportunity here, send your resume to: Dennis Vincent, M/A-COM LINKABIT, 3033 Science Park Road, San Diego, CA 92121.

You'll discover a world of obvious possibilities.

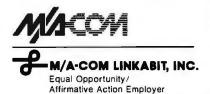

get lost in the middle of a command, typing a question mark invokes a Help screen with all possible choices for that particular situation. At the Peachtext backslash, you may enter a single character followed by <Enter> or a combination of characters followed by < Enter >. The only way to know which command uses which pattern is to know the program well or to keep the reference guide open. There is no prompt line, and Help is a separate function not accessible once you have entered other information.

To further confuse the matter, List Manager and Spelling Proofreader do not use either form of command marker. Functions are called from the program menu only. And each module uses its own variations on function keys. It's hard to be productive when you are drowning in conflicting, inadequately documented commands.

As much as I dislike shuffling disks, I'm not downgrading Peachtext for using five program disks. Most users won't be trading modules that often. If you have ever used a compiler, you know you can spend all day swapping disks between phases of creating a program.

#### **Final Words**

Is Peachtext 5000 a winner or a loser? It's not a package I find congenial to use. You'll have to total up the final score yourself.

The merge and formatting capabilities of Peachtext are pluses, and they are definitely above average. Printing is very good if you have one of the printers listed; otherwise, it's only fair. Peachtext does an adequate job on draft printers. Block manipulation is average; cursor moves are poor.

In terms of ease of use and convenience, the Random House Electronic Thesaurus rates as very good. A larger vocabulary would raise that score to excellent. Although it's fast at matching words and multitalented at adding and subtracting words, Spelling Proofreader is a weak link in Peachtext 5000. The fatal flaw is its inability to correct words.

List Manager earns a good grade for its flexibility, especially the report-generation facility. Although I dislike the routine to add records, it is counterbalanced by List Manager's ability to supply information to Peachtext for customized letters.

Peachcalc is a solid package. It is not a 1-2-3 or a Supercalc 3, but judged on its own merits, the electronic spreadsheet is the best part of Peachtext 5000 and deserves a rating of excellent.

Documentation is the major flaw. Over half of the problems with Peachtext 5000 are caused by inadequate documentation. Even Peachtree's enlightened support policy doesn't compensate for the documentation. As I said earlier, bad documentation is a preventable crime. With an index, better organization, and a readable layout, the manuals would be infinitely more usable.■

Stevanne Ruth Lehrman (15 Larkspur Rd., Newton, MA 02168) is the founder of and vice-president of product evaluation for Analytic Resources. Her specialty is competitive analysis of software and documentation.

# Why buy an IBM XT when you can buy an IBM PC or compatible, our Pegasus XT Conversion Kit, and save yourself almost \$1,600?

For \$1,295 you can buy our internal 10 megabyte hard disk system installed in an IBM PC or compatible of your choice.

Think about it. When you consider buying an IBM XT or XT look-alike, you're after large storage, the convenience of IBM compatible software, and the peace of mind associated with a quality product. But one thing you're not looking for is paying more than you have to.

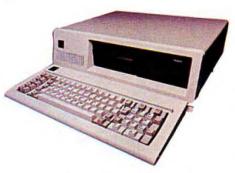

# The Savings

If you buy an IBM XT, it's going to cost you \$4,995 for the XT system unit. You'll get 10 megabytes of hard disk storage, one 320 Kbytes floppy disk drive, 8 slots, a \$120 asynchronous communication adaptor, 128K of RAM and the three IBM intials.

We recommend instead, that you buy the IBM PC for \$2,104. You'll get one 320 Kbytefloppy disk drive, 5 slots, 64K of RAM, the same three IBM initials, a space for your dealer to put the Pegasus XT Conversion Kit, and an extra \$2,891 to buy it with. But since the Pegasus XT Conversion Kit costs only \$1,295 installed, you'll have an extra \$1,596 — almost \$1,600-left over. With many compatibles you'll have even more.

But if you already own an IBM PC and were thinking you'd just get the

XT expansion chassis, we have a surprise for you. If you add the \$1,295 cost of the Pegasus XT Conversion Kit to the \$2,104 price of an IBM PC, you can have a second computer — instead of a dumb box — for less than the price of the XT expansion chassis.

# **Hard Disk Quality**

Now, before you start thinking that IBM's hard disk is better than ours, remember that IBM doesn't make their own hard disk for the IBM XT. They go into the marketplace, just like we do, and strike the best price they can. If you were to buy an IBM XT, your hard disk might come from one

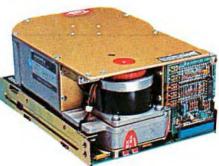

of four manufacturers. It's possible, in fact, that the IBM XT might have the same hard disk that you'd get in our Pegasus XT Conversion Kit.

# The Role of the Controller

But the hard disk is not the whole story. It takes a controller card to get your files from the hard disk to your computer so you can use them.

The IBM XT has a good controller card. Unfortunately, it is not designed to take advantage of some of the advances in hard disk technology. Our controller card will work with our 10 megabyte hard disk all the way up to our 140 megabyte hard disk — and everything in between. With the IBM XT controller, you're limited to four manufacturers. The Pegasus controller board, on the other hand, configures to whatever hard disk you may want to install in the future. There is virtually no limit on hard disk size or number of manufacturers you can use.

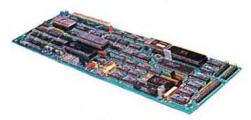

# Larger Disks

Pegasus offers an entire line of hard disks. You can expand your IBM PC far beyond the storage of the IBM XT. You can add our 23 megabyte hard disk for only \$1,995, or our 40 megabyte for only \$500 more. And if you really need storage, we offer a 65 and 140 megabyte hard disk that slides right into the same space that IBM and the compatible manufacturers put their 10 megabytes.

So, before you decide to spend more money than you have to, consider the Pegasus XT Conversion Kit. You'll get dealer support, the same 90 day warranty IBM gives, and have enough money left over to buy one of our larger hard disks. And isn't larger storage why you were looking at the hard disk in the first place? Contact your computer dealer today.

# GREAT LAKES COMPUTER PERIPHERALS, INC.

2200 West Higgins Road, Suite 245 Hoffman Estates, Illinois 60195 In Illinois (312) 884-7272 **800-323-6836** Dealer Inquiries Invited

IBM is a registered trademark of International Business Machines, Inc. XT Conversion Kit is a trademark of Great Lakes Computer Peripherals, Inc.

# What should you look for in personal

Before you go looking for personal computer software, you should know what personal computer software looks like.

(You're not alone if you don't already know that software programs come in a package.)

Programs are "pre-recorded" on cartridges, tapes or diskettes. And, although you can't tell by looking at these cartridges, tapes or diskettes, the programs on them can be very different.

# What you put in is what you get out.

What happens when you play a high-quality tape on a high-quality recorder? Superior sound.

This analogy can also hold true with software. The better the program quality, the better the result be it improved productivity or creativity.

IBM Personal Computer Software is both tested and approved by IBM. And these programs are designed to take advantage of an IBM personal computer's many advanced hardware features.

# What the value is. -

What are improved math skills worth? More efficient inventory control? Faster communications? What is accomplishment worth?

Any way you look at it, the value of personal computer software is the value of doing your best.

# What compatibility means.

Many of the same software programs that run on the IBM Personal Computer you use at work will run on other IBM personal computers you use in other places. So you can, for example, continue in your family room what you started in the classroom or boardroom. (Or the other way around.)

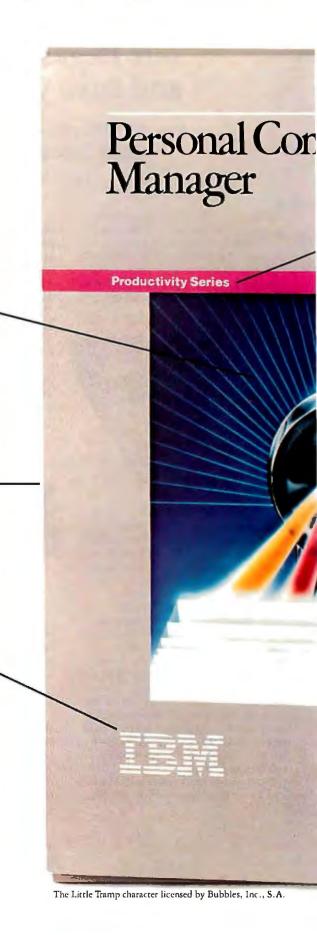

# computer software?

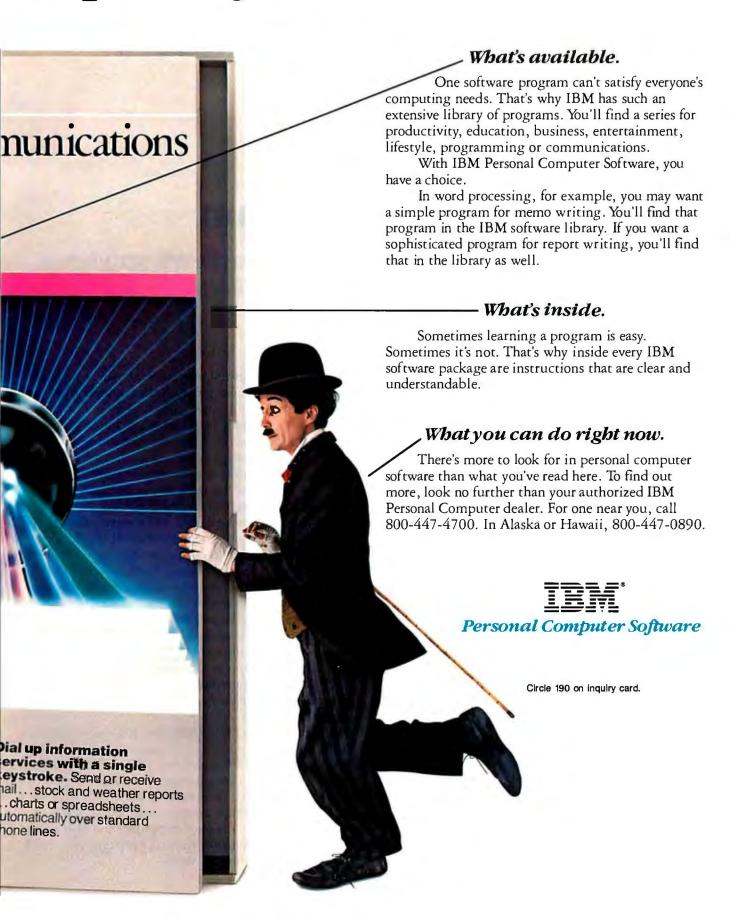

# **System Review**

# The Coleco Adam

This inexpensive home computer has all the necessary peripherals, but using it is no Garden of Eden

Jules H. Gilder Computer Consultant

In the past few months, you've probably heard a lot about the new Coleco Adam computer. With its built-in word processor, Applesoft-compatible BASIC, letter-quality daisy-wheel printer, 80K bytes of RAM (random-access read/write memory), ability to use all Colecovision game cartridges and accessories, and a price tag of less than \$750, it sounded too good to pass up. It is often said that if something sounds too good to be true, it probably is. The Coleco Adam is no exception to this rule.

There are two versions of the Adam computer. The machine used for this review is a stand-alone unit with a Colecovision game system built into it (see photo 1). The other version consists of an expansion module that plugs into an existing Colecovision game system and converts it to a computer. The one feature of the Adam that I have had no problems with is its ability to function as a video game. After producing hundreds of thousands of these game machines, Coleco has that process down pat. Would that it were so for the rest of the system.

The Adam comes in three parts. The main system console includes a Colecovision game unit, main processor and memory, digital data pack (cassette) drive, and expansion interfaces. The daisy-wheel printer includes the only power cord for the system, passing power to the main console using the same cable that sends printer information back. The keyboard is connected to the main console with a coiled telephone-type cord. Two Colecovision joysticks (one of which can be mounted to the keyboard using an adapter that comes with the system) and three digital data packs are also included. One tape contains SmartBASIC, one is a preformatted blank tape to store programs or word-processing files, and the third is a game, Buck Rogers Planet of Zoom (see photo 2).

# Plugs and Slots

The Adam has several interfaces for communications and expansion. Power for the system comes from the printer, which uses a single cable to send power to and receive printer signals from the main console, making it difficult to tap into that signal to use a different printer. Next to the printer/power plug on the left side is a standard modular telephone plug marked "Adamnet"; the plug is to be used for an optional modem. Another telephone plug on the front of the console is used to connect the keyboard. On the right side of the system console are two standard nine-pin joystick connectors and a Colecovision expansion interface for attaching Coleco's add-on modules for its advanced games.

Under an easily removable top are three expansion slots, next to the connectors for the installed tape drive and for an optional second drive (see photo 3). Also on top is the Colecovision game-cartridge slot. On either side of that slot are two reset switches: one resets the machine as a computer, the other resets it as a game.

The Adam's peripherals are connected to the main console via a network called Adamnet; each peripheral contains its own 6801 microprocessor. The main system microprocessor is a Zilog Z80A. Four 6801s are used: one as the Adamnet controller and one each in the printer, the keyboard, and the tape drive. Although Coleco has touted the system's resultant multitasking capabilities, systems delivered to date support only the most rudimentary form of multitasking: while a user plays the Buck Rogers game, the tape drive loads the next video screen. The system cannot work on a separate task while the printer is printing, however.

# Screen Memory

A personal computer stores its display screen in a sec-

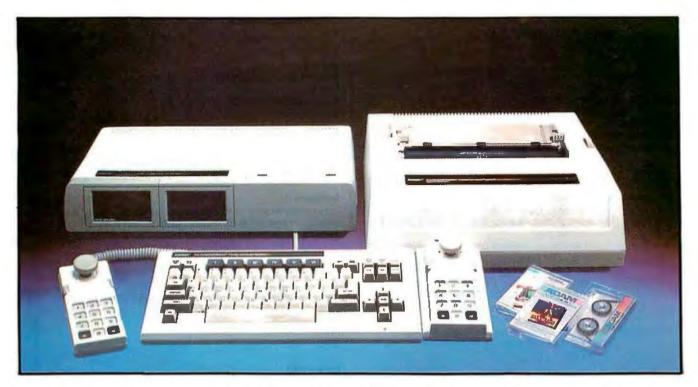

Photo 1: The Coleco Adam includes a tape drive, a printer, 64K bytes of RAM, a keyboard, a Colecovision game system, and two joysticks.

tion of memory, which is used by a video processor (in this case, the Texas Instruments 9928) to generate a TV image. In most computers, this memory can be addressed by the main processor, and it can be changed using machine language or POKE statements to put the appropriate values into memory locations. In the Adam, however, the 16K-byte video memory is not addressable from the Z80A microprocessor. The 9928 has its own operating-system software to store video information, which can be used either by the Z80A or the 9928, but Coleco provides technical information on this only to licensed software developers.

Because this memory is not directly accessible by the system's main processor, PEEK or POKE commands cannot be used to locate screen information, and screens cannot be transferred using BLOAD or BSAVE commands. Thus, although Coleco's SmartBASIC is partly compatible with Applesoft, programs that use POKE or BLOAD to insert information directly into either the text or high-resolution screen won't run on the Adam. Because the screen memory in the Adam is not memory mapped as in the Apple, programmers will need more technical information to achieve faster high-resolution graphics action than is possible using BASIC. Coleco said a technical reference manual will be available by early summer.

# High-Speed Tape System

One of the technical breakthroughs that can be seen in the Adam is its low-cost, high-speed digital tape system. Although most hobbyists snobbishly turn up their noses at the mere mention of tape storage, Coleco has done an impressive job on the Adam's tape drive. To begin with, everything is automatic and transparent to the user. In fact, the tape commands are virtually identical to the disk commands used in Apple's DOS 3.3, with a few exceptions.

One change I dislike is the elimination of the powerful DOS 3.3 EXEC command, which enables ASCII (American National Standard Code for Information Interchange) files to be read in and appended to program files. Because programs are stored in ASCII format, the differences between the LOAD command and the EXEC command may have seemed to Coleco small enough to abandon the latter. The manual suggests no way to combine two ASCII program files, which is what the EXEC command was used for. Storing programs as ASCII files means they can be easily edited by the word processor, but it also means they require considerably more space on the tape and take longer to load than tokenized programs.

The Adam tape drive operates at two speeds: fast and faster. It reads and writes to the tape at a speed of 19,200 bits per second (bps), or 20 inches per second (ips), according to Coleco. In search mode, it scans the tape at 80 ips.

"Blank" tapes are preformatted with information that tells the tape drive where the head is currently located, much as information on a floppy disk tells the disk drive at which track and sector the head is located. A catalog stored on the tape indicates where each file is kept. The drive switches to its high-speed search mode to properly position the tape and uses its low-speed mode to read data from the tape.

## At A Glance

### Name

Coleco Adam

### Manufacturer

Coleco Industries Inc. 999 Quaker Ln. South West Hartford, CT 06110 (203) 725-6000 or (800) 842-1225

# System Unit

Size: 18¾

18% by 10% by 4% inches

Processor: Zilog Z80A

Memory: 80K bytes expandable to 144K bytes; 16K

bytes of that memory is dedicated to the

video display

Interfaces: Three expansion slots under a removable

cover; one Colecovision expansion slot; one Colecovision game-cartridge slot; four-wire telephone-type jack for Adamnet; nine-pin connector for printer signals and power; two 9-pin joystick plugs; four-pin telephone-type jack for the keyboard

Mass storage:

One 256K-byte digital data pack (cassette) drive; room for optional second drive

(\$ 200)

Keyboard

Size: 15% by 6% by 2% inches

Features:

75 full-travel sculptured keys in standard typewriter layout, including six numbered programmable function keys, six word-processing command keys, and five cursor keys; a 12-key numeric keypad, accessible only from the word processor; auto-repeat

on all keys

Printer

Size: 15% by 14% by 5% inches

Features: 10-cps print speed; standard inter-

changeable daisy-wheel print element and

ribbon

Display

Attaches to a standard color or black-and-white television; 256 by 192 display resolution (maximum); 36 characters by 24 lines in word-processor mode; 31 characters by 16 lines in SmartBASIC

### Accessories

Two Colecovision joysticks with keypad; special holder to attach one joystick to the keyboard; all necessary cables and adapters; one blank preformatted digital data pack (cassette)

### Software

Internal Smartwriter word processor; SmartBASIC (partly Applesoft compatible); Buck Rogers Planet of Zoom arcade game Itanel

### Documentation

Four manuals, all 6 by 9 inches: Set-Up, 64 pages; Smartwriter, 101 pages; SmartBASIC, 225 pages; Buck Rogers, 10 pages. Also includes card for free one-year subscription to Adam Family Computing magazine.

Price

\$750

**Peripherals** 

Scheduled for release this year: Adamlink 300/1200-bps modem, less than \$250; 5%-inch disk drive, less than \$400; 64K-byte memory expansion, less than \$200; accessory kit, including three print wheels, a blank digital data pack, a multistrike carbon ribbon, and a tape-head cleaner, all for about \$40; printer tractor-feed option, \$125

### Audlence

First-time computer buyers wanting a complete home computer system for less than \$1000

Although the Adam's tape drive is uncomfortably slow compared with floppy-disk drives, it operates much faster than any standard cassette-tape drive. The 20-ips speed is far faster than a normal cassette speed of about 1% ips and even faster than the 15-ips speed used for professional recordings.

The tape used in the Adam system, although similar in appearance to ordinary cassette tape, differs significantly from it. Several modifications have been made to the plastic cassette shell so that it is not possible to use a standard audiocassette in the Adam computer or place an Adam digital data pack into an ordinary cassette recorder. Changes were also made to the tape media, according to Coleco.

When using the Adam data packs, you must take care to be sure they are properly seated in the drive. There is no built-in guiding mechanism to help do this.

# Backups Are a Problem

The standard Adam comes with one tape drive and room for a second one. But even if you have two drives, it isn't any easier to make backups, because the operating system does not have a COPY or a BACKUP command.

This can be a serious problem, particularly because SmartBASIC resides on tape and Coleco provides only one copy of it. If humans and computers were perfect, one copy would be sufficient. Because neither is, the inevitable is bound to happen: an important program, or even SmartBASIC, could be lost.

Twice, the SmartBASIC file on my tape was somehow damaged. Coleco suggested that it may have been my fault and that the tape may have been damaged by the machine's magnetic field (see "Two Tales of Adam" on page 212). I think not, but in any case it took several phone calls and a week and a half to get a replacement. It's apparently a new version. The BASIC filename no longer appears in the catalog, but it loads properly.

When benchmark programs were run to see how long it would take to write and read a 64K-byte file to tape, three different data packs caused the Write program to terminate with an I/O (input/output) error (see "Benchmarking SmartBASIC," page 214). A fourth data pack permitted the 64K-byte file to be written to tape, but the file could not be read due to more I/O errors; this problem is most disturbing because there is no warning that the data written out to tape is unreadable.

[Editor's note: Coleco has said that a large number of tape problems have occurred because consumers leave tapes on an Adam peripheral or in the drive while turning the machine on or off. However, even tapes handled exactly as Coleco suggests rapidly lose capacity due to problems in allocating file space; deleting a file does not necessarily free up the tape space it used. Coleco has recommended using the BASIC INIT command to reformat a blank tape. The INIT command should not be used on the BASIC tape because it erases all the information on a tape, including the SmartBASIC software and all the program and text files....M.W.]

Coleco has indicated that it plans to come out with a utility data pack containing both a Copy program and a program for initializing (or formatting) blank data packs. Blank data packs weren't available at the time of this review; Coleco said they should be on the market (at a price of less than \$8) by the time this article is published. The tapes are roughly the length of a C-60 cassette and store 255K bytes of data. Coleco said the Adam tape system can handle longer tapes to store a halfmegabyte of data, but those tapes are not yet available.

# A Complete System

Perhaps the Adam's strongest selling point is the fact that it is a complete system. The price even includes a letter-quality daisy-wheel printer. Computer snobs quickly will point out that the printer is slow, capable of printing only about 10 characters per second (cps), and they're correct: it is slow. But I don't consider speed an important issue with the Adam.

I'm not against fast printers—frankly, I prefer them but for the newcomer to computing who's going to use the machine for programming and word-processing applications, a 10-cps daisy-wheel printer is a darn good compromise. It would have been nice if Coleco had used a standard printer interface on the computer so that those who want to could use higher-speed printers. The company has indicated that a serial printer interface may be available later.

The daisy wheel used in the Adam printer is a standard 96-character plastic wheel, and the ribbon is a standard Diablo Hytype I or Xerox 800. The printer is capable of both superscripting and subscripting (from the wordprocessor mode) but cannot print in boldface. I had a number of problems with three different printers; despite Coleco's best efforts, I still don't have one that works.

Coleco's literature indicates that the printer is bidirectional, but this is true only in the word-processor mode. In BASIC, the printer prints in one direction only.

Three cheers for Coleco's keyboard! The company's engineers, when designing this low-cost home computer, were smart enough to realize that the keyboard was not the place to save money. The keyboard on the Adam has 75 full-travel keys arranged in a standard typewriter configuration, including six special word-processing keys, six programmable function keys, and five cursor-control keys (see photo 4). The keyboard is attached to the main console via a coiled cable that has standard modular tele-

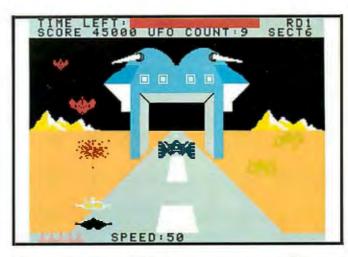

Photo 2: The Adam's 64K bytes of user memory and 16K bytes of video memory, plus the 255K-byte tape drive, enable use of more advanced entertainment software than Coleco's game system. Shown here is a scene from the Buck Rogers game that's included with the

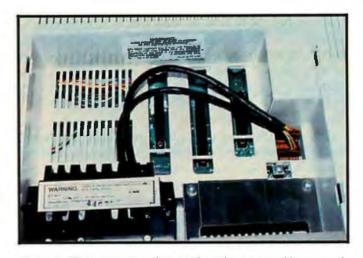

Photo 3: Three expansion slots reside under a removable top panel. Also visible is the digital data pack (cassette tape) drive and room for an optional second tape drive.

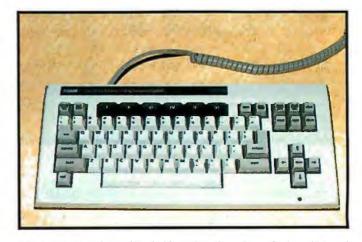

Photo 4: The Adam's detachable keyboard, perhaps the best-designed part of the system, has 75 full-travel keys.

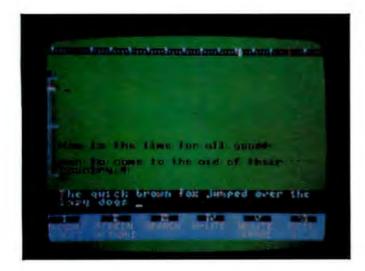

**Photo 5:** The Adam's word processor is built into the system's ROM chips. Although limited, the Smartwriter word processor should be adequate for home use.

phone connectors on each end.

An additional 12 keys on the joystick controller can be used as a numeric entry pad while in word-processor mode. However, information on accessing the joystick and its keypad from BASIC was not included in the manual.

## **Built-In Word Processor**

The Adam is more than just a personal computer. A full-fledged word processor is built into the machine (see photo 5). Unlike BASIC, which is stored on tape, the word-processing program is built into the system's ROM (read-only memory). The Adam's word processor is certainly suitable for home use, but it doesn't have all the capabilities demanded by a professional word-processing system.

The word processor is slow. It can keep up with even

the speediest typist, but access to text entered in different sections of a document is slow. If you want to move from one part of a long document to another, the cursor-control keys permit movement either one line at a time or several lines at a time by pressing the arrow keys and the Home key together. Even this "fast" movement through text is agonizingly slow for someone used to professional word processors.

Although the word processor has some advanced features, such as subscript and superscript characters, it lacks others, such as boldface print or form-letter processing. It does not have a "what you see is what you get" type of display, so you never really know what your text is going to look like until you print it out. The display uses 36 characters per line. On the bottom of the screen is a graphic representation of a typewriter roller; across the top and the left side are horizontal and vertical margin markers, which are helpful because they give you an idea of where you're typing on a printed page.

The word processor was still not fully debugged when the first machines were shipped. When I decided to change the margins for text already entered, the computer reformatted the text and all seemed well. However, when I continued to enter text, the computer would sometimes refuse to recognize carriage returns and would continue entering text on the same line. Coleco said this bug was fixed, as were others, in the current version of the machine.

[Editor's note: The word processor occasionally repositions the cursor to the beginning of text after some text insertions, requiring movement to the inserted line using cursor keys or the SEARCH command before continuing. Coleco called this a "nondestructive" bug because it does not damage text, and said it plans to fix it at a later date...M.W.]

Another annoying feature of the word processor is that in order to implement many of the functions, several keystrokes must first be executed. For example, to delete text

# a message to our subscribers

From time to time we make the BYTE subscriber list available to other companies who wish to send our subscribers material about their products. We take great care to screen these companies, choosing only those who are reputable, and whose products, services, or information we feel would be of interest to you. Direct mail is an efficient medium for presenting the latest personal computer goods and services to our subscribers.

Many BYTE subscribers appreciate this controlled use of our mailing list, and look forward to finding information of interest to them in the mail. Used are our subscribers' names and addresses only (no other information we may have is ever given).

While we believe the distribution of this information is of benefit to our subscribers, we firmly respect the wishes of any subscriber who does not want to receive such promotional literature. Should you wish to restrict the use of your name, simply send your request to the following address.

BYTE Publications Inc Attn: Circulation Department 70 Main St Peterborough NH 03458

# the sudden obsolescence Announcing of the floppy disk.

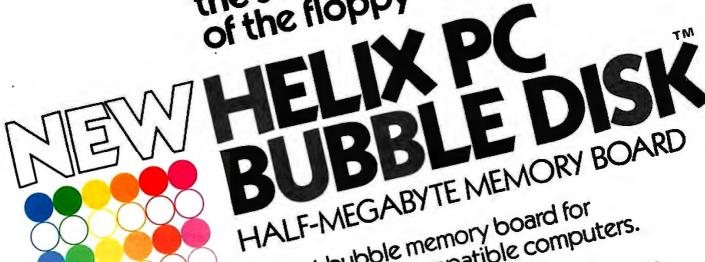

The first bubble memory board for IBM PC/XT and compatible computers.

- NON-VOLATILE: You don't lose data when
  - Eight times faster than a floppy disk.
  - For fixed or portable use without need
    - Impervious to dust, dirt, humidity, cold as reliable in the North Sea, the Sahara, a Space Station, as in your office.
      - · Mean time between failure (MTBF)
        - Rugged enough to withstand vibration and shock up to 200Gs. For complete details, see us in L.A. at Comdex/Winter'84, Booth #1526. Or contact:

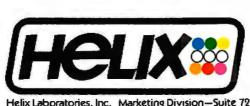

Helix Laboratories, Inc. Marketing Division-11601 Wilshire Blvd., Los Angeles, CA 90025 (213) 477-8221 - outside California, 800-468-0004 Dealer Inquiries Welcome

# Two Tales of Adam

The first time I used the Adam, the SmartBASIC cassette wouldn't even load. Supposing the tape was defective, I took it to the dealer for replacement, only to learn that Coleco wouldn't provide such spares. After quite a few phone calls and two trips, I managed to return my computer and buy another from another dealer.

This time, SmartBASIC loaded quickly; after several days, however, the SmartBASIC file vanished from the tape. A call to Coleco's consumer hotline resulted in a technical honcho suggesting that I probably left the tape on top of the printer or a television, thus erasing it. He then complained that people have less respect for tapes than for floppy disks. However, I don't think I did subject the tape to harm. An added curiosity: when Smart-BASIC was erased—and it happened again another time—no other files were affected.

In any case, I was without BASIC; it was several phone calls and a week and a half later before I received a new tape.

The printer worked fine for the first two weeks, and then the daisy wheel started spinning like crazy. After I reset the machine, the printer no longer operated properly, printing different characters than the ones I typed. Coleco experts had no explanation but agreed to replace the printer.

Another phone call and two weeks later, a replacement arrived. It didn't work. Another call led to another printer. This time, the printer came with a piece of paper in it that had obviously been used to test the printer before it was shipped. The test showed plainly that the tops of some of the letters were missing—yet they shipped it anyway. Maybe someday I'll get a complete, working system.

—Jules Gilder

I spent two days running the Adam computer through simple tests and benchmarks without experiencing a single problem. It was only when I tried to do useful work that the Adam showed problems.

I typed a long BASIC program into the machine and tried to save it to tape. After whirring for a few minutes, the Adam reported a "No More Room" error—although I was trying to save a file about 6000 characters long when the directory said I had 220 blocks (about 220,000 characters) free.

I learned that I could save shorter files, however, and thus saved half of my program. Later, the length of files I could save grew shorter and shorter until I could no longer tolerate it. I decided to write a letter to Coleco explaining the problems, planning to send the tapes for replacement as the company suggested on its consumer hotline (after putting me on hold for 45 minutes).

The word processor, for some reason, dropped a line of my letter while it was being printed. I corrected the letter; the word processor dropped a different line of text. The third time I tried, the printer locked up and wouldn't print. I couldn't save the letter to tape since the tape drive was the problem.

My dealer agreed to replace the main console and tapes, taking parts from a machine that had been returned because of a defective printer. Everything was fine for another week, and then the "No More Room" error reappeared. I knew I only had about 40K bytes saved to tape, so I checked the directory. This time, the directory said there were only 16 blocks free (I was trying to save a 22K-byte file). The tape had lost almost all of its 255K-byte capacity!

The word processor in my second machine also exhibited problems, this time replacing characters in my text at random during printing. After waiting three weeks for a replacement, I received a refund from my dealer.

—Mark Welch

[Editor's note: Coleco said that most of the aforementioned problems have been corrected in later versions of the Adam. However, "nondestructive" problems, such as repositioning the cursor after an insertion in the word processor, have not yet been corrected, Coleco noted. At press time, we were unable to test a newer machine...M.W.]

you must press the Delete key, move the cursor to the first character to be deleted, press the Hi-Lite function key, highlight the text to be deleted using the cursor keys, and finally press Final Delete.

# **SmartBASIC**

SmartBASIC is not located in ROM but must be loaded from a digital data pack as described previously. Early purchasers of the Adam computer got one of several versions of SmartBASIC with bugs. BASIC wouldn't even load properly in the first machine I bought.

Other changes were made to SmartBASIC. To mimic Apple's DOS 3.3, one section of the tape is reserved for directory information. In early versions of the Smart-BASIC tape, this information is stored at the beginning of the tape. Later versions have the data stored in the middle of the tape to cut down on the access time to any particular program. In early versions of Smart-BASIC, the CHAIN command does not work.

If you're wondering which version of BASIC came with

your computer, you've got a problem: despite the many changes to the language, all versions are labeled 1.0.

Although Coleco boasts that its SmartBASIC is compatible with Applesoft, there are a number of differences in the languages. SmartBASIC was not written by Microsoft, as was Applesoft, and does not have the same internal construction as Microsoft BASIC. A positive result of this difference is that new ideas in interpreter design were included. For example, SmartBASIC checks syntax on entry. SmartBASIC is also more highly table-driven than Microsoft BASIC, increasing the operating speed. SmartBASIC may be the fastest 8-bit BASIC around.

Another advantage of SmartBASIC not being written by Microsoft is that it doesn't have the bugs associated with Microsoft BASIC. The author of this language made sure that all floating-point numbers are properly represented, with no round-off errors occurring as with IBM's Microsoft BASIC.

The SmartBASIC interpreter's unusual way of storing

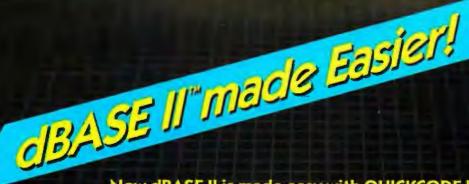

Now dBASE II is made easy with QUICKCODE by FOX & GELLER. QUICKCODE is a program generator, a computer program which writes computer programs.

# QUICKCODE

The dBASEII
Program Generator

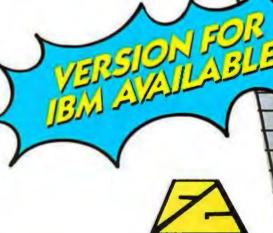

# FAST AND SIMPLE

With QUICKCODE you can generate a customer database in 5 minutes, It's that fast. All you have to do is draw your data entry form on the screen. It's that simple!

# NO PROGRAMMING REQUIRED

QUICKCODE writes concise programs to set up and maintain any type of database. And the wide range of programs cover everything from printing mailing labels and form letters, to programs that let you select records based on your own requirements. There are even four new data types that are not available with dBASE II alone.

# YOU CONTROL

And since you work directly with your information at your own speed and your own style, you maintain complete control. Telling your computer what to do has never been so easy.

CALL US AT (201) 794-8883

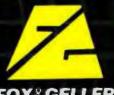

FOX&GELLER

Fox & Geller, Inc. 604 Market Street, Elmwood Park, N.J. 07407 Fox & Geller, U.K. 17 Wigmore Street, London W1, England 1011 441 580 5816 Fox & Geller Ltd. Amsterdamsestraatweg 23, 1411 AW Naarden, The Netherlands 011 31-2159 47170

# Benchmarking SmartBASIC

At the time the Adam was introduced, Coleco claimed that its SmartBASIC was faster than Applesoft BASIC, with which it was to be compatible, and also that its digital data pack (cassette) drive would operate at "transfer rates comparable to floppy disks." As can be seen from BYTE's standard benchmark programs (see table 1), SmartBASIC is indeed faster than Applesoft at some operations, but a comparison of the mass-storage speeds shows that the Adam is much slower. A lack of compatibility is also apparent in running the benchmark programs.

The prime-number algorithm normally uses a 7000-element array (see listing 3), an acceptable value for the Apple and most computers with 64K bytes of RAM (random-access read/write memory). But the Adam, for reasons unknown, cannot dimension an array larger than 5112 elements. As a result, no direct comparison can be made for the prime-number benchmark. A version with

5000 elements shows the Adam to be much faster than the Apple, but the incompatibility should alert users to the possibility of other limitations in the Adam.

The Adam was also unable to run the standard Applesoft BASIC benchmarks to write and read a 64K-byte file (listing 2) because that program writes text data to a file as five hundred 128-character blocks. The Adam's SmartBASIC cannot accept a 128-character string as input (listing 2b, line 180), and thus it could not run the program using the file written by listing 2a. A new program, writing a 64K-byte file as one thousand 64-character lines, was used (listing 1). As the table shows, it takes the Adam about nine minutes to access the 64K-byte file, compared to Applesoft's three minutes. (Note that Applesoft is already slow compared to the 32-second run-time for the IBM Personal Computer.)

-Mark Welch

Listing 1: The 64K-byte file disk/tape Write and Read programs used to compare SmartBASIC and Applesoft (see table 1).

## (1a)

5 nr = 1000

6 a\$ = "1234567812345678"

7 b\$ = a\$ + a\$ + a\$ + a\$

10 d\$ = CHR\$(4): REM Control-D

15 PRINT "opening file"

20 PRINT d\$; "OPEN TEST"

30 PRINT d\$; "WRITE TEST"

40 FOR i = 1 TO nr

42 PRINT b\$

44 NEXT i

50 PRINT d\$; "CLOSE HELLO"

55 PRINT "done"

59 END

# (1b)

5 nr = 1000

10 d\$ = CHR\$(4): REM Control-D

15 PRINT "opening file"

20 PRINT d\$; "OPEN TEST"

30 PRINT d\$; "READ TEST"

40 FOR i = 1 TO nr

42 INPUT c\$

44 NEXT i

50 PRINT d\$; "CLOSE HELLO"

55 PRINT "done"

**59 END** 

# BUTE back issues for sale

|       | 1976 | 1977   | 1978   | 1979   | 1980   | 1981   | 1982   | 1983   | 1984   |
|-------|------|--------|--------|--------|--------|--------|--------|--------|--------|
| Jan.  |      | ) = )  |        | \$2.75 | \$3.25 | \$3.25 |        | \$3.70 | \$4.25 |
| Feb.  |      |        | \$2.75 | \$2.75 | \$3.25 | \$3.25 | \$3.70 | \$3.70 | \$4.25 |
| March |      |        | \$2.75 |        | \$3.25 | \$3.25 | \$3.70 | \$3.70 | \$4.25 |
| April |      |        | \$2.75 | \$2.75 | \$3.25 | \$3.25 | \$3.70 | \$3.70 |        |
| May   |      | \$2.00 | \$2.75 | \$2.75 | \$3.25 | \$3.25 | \$3.70 | \$3.70 |        |
| June  |      | \$2.00 | \$2.75 | \$2.75 | \$3.25 | \$3.25 | \$3.70 | \$3.70 |        |

|       | 1976   | 1977   | 1978   | 1979   | 1980   | 1981   | 1982   | 1983   | 1984 |
|-------|--------|--------|--------|--------|--------|--------|--------|--------|------|
| July  | \$2.00 | \$2.00 | \$2.75 | \$2.75 | \$3.25 | 7      | \$3.70 | \$4.25 |      |
| Aug.  |        | \$2.00 | \$2.75 | \$2.75 |        | \$3.25 | \$3.70 | \$4.25 |      |
| Sept. |        | \$2.75 | \$2.75 | \$2.75 | \$3.25 |        | \$3.70 | \$4.25 |      |
| Oct.  |        |        | \$2.75 | \$2.75 | \$3.25 | \$3.25 | \$3.70 | \$4.25 |      |
| Nov.  |        |        |        | \$3.25 |        | \$3.25 | \$3.70 | \$4.25 |      |
| Dec.  |        | \$2.75 | \$2.75 | \$3.25 | \$3.25 | \$3.25 | \$3.70 | \$4.25 |      |

Circle and send requests with payments to:

BYTE Back Issues P.O. Box 328 Hancock, NH 03449 Listing 2: The 64K-byte file disk Write (2a) and Read (2b) programs normally used as benchmarks for the Apple II Plus. The Adam cannot accept the 128-character string during line 180 in listing 2b.

| (2 | a)  |                                          |
|----|-----|------------------------------------------|
|    | 5   | D\$ = "": REM CONTROL-D                  |
|    | 40  | A\$ = "12345678123456781234567812345678" |
|    | 60  | B\$ = A\$ + A\$ + A\$ + A\$              |
|    | 80  | NR = 500                                 |
|    | 100 | PRINT D\$"OPEN TEST"                     |
|    | 120 | PRINT D\$"WRITE TEST"                    |
|    | 140 | FOR $I = 1$ TO NR                        |
|    | 180 | PRINT B\$                                |
|    | 200 | NEXT I                                   |
|    | 220 | PRINT D\$"CLOSE"                         |
|    | 240 | PRINT "DONE"                             |
|    |     |                                          |

Listing 3: The standard prime-number program used as a benchmark. To run on the Adam, lines 1 and 2 had to be changed to reflect a limit of 5112 elements to an array. For the benchmark listing, the values of 7000 and 7001 were replaced with 5000 and 5001.

```
1 \text{ SIZE} = 7000
2 DIM FLAGS(7001)
3 PRINT "only 1 iteration"
5 \text{ COUNT} = 0
6 FOR I = 1 TO SIZE
7 \text{ FLAGS(I)} = 1
8 NEXT I
9 FOR I = 0 TO SIZE
10 IF FLAGS(I) = 0 THEN 18
11 PRIME = I+I+3
12 K = I + PRIME
13 IF K>SIZE THEN 17
14 \text{ FLAGS}(K) = 0
15 K = K + PRIME
16 GOTO 13
17 COUNT = COUNT + 1
18 NEXT I
19 PRINT COUNT, " primes"
```

foreign countries (surface delivery).

| 2 | b)  |                         |
|---|-----|-------------------------|
|   | 5   | D\$ = "": REM CONTROL-D |
|   | 80  | NR = 500                |
|   | 100 | PRINT D\$"OPEN TEST"    |
|   | 120 | PRINT D\$"READ TEST"    |
|   | 140 | FORI = 1 TO NR          |
|   | 180 | INPUT B\$               |
|   | 200 | NEXT I                  |
|   | 220 | PRINT D\$"CLOSE"        |
|   | 240 | PRINT "DONE"            |
|   |     |                         |

| Benchmark                         | Adam<br>SmartBASIC | Applesoft<br>BASIC |
|-----------------------------------|--------------------|--------------------|
| Empty FOR NEXT loop               | 5.5                | 6.66               |
| Division                          | 50.0               | 29.0               |
| Subroutine jump                   | 11.1               | 13.9               |
| MID\$(substring)                  | 20.7               | 32.3               |
| Prime number (7000 elements)      | (error)            | 190.0              |
| Prime number (5000 elements)      | 78.0               | 170.0              |
| 64K-byte tape/disk write (listing | 1a) 564.0          | 200.0              |
| 64K-byte tape/disk read (listing  | 1b) 527.0          | 214.0              |
| 64K-byte disk write (listing 2a)  | (error)            | 175.0              |
| 64K-byte disk read (listing 2b)   | (error)            | 217.0              |
|                                   |                    |                    |

Table 1: The timings of Adam SmartBASIC and Apple II Plus Applesoft BASIC using seven BASIC benchmark programs. The listings for the first five programs appear on page 54 of "A Closer Look at the IBM Personal Computer" (January 1982 BYTE, page 36). The disk/tape read and write programs are reproduced in listings 1 and 2. Adam was unable to dimension a 7000-element array and so a smaller (5000-element) array was tested on both the Adam and the Apple II Plus.

| ☐ Check enclosed Payments from foreign countries funds payable at a US bank. | s must be made in US | name                                                   |
|------------------------------------------------------------------------------|----------------------|--------------------------------------------------------|
|                                                                              |                      | address                                                |
| □ VISA                                                                       | ☐ Master Card        |                                                        |
| Card #                                                                       | Exp                  | city                                                   |
| Signature                                                                    |                      |                                                        |
|                                                                              |                      | state zip                                              |
| Prices include postage in the US copy for Canada and Mexico; an              |                      | Please allow 4 weeks for domestic delivery and 8 weeks |

for foreign delivery.

# Coleco's Third-Party Software License

Software developers seeking technical information are required to sign Coleco's Technology Licensing Agreement before Coleco will reveal the information needed to write anything more complex than a simple SmartBASIC program. But the agreement represents an exacting toll to software developers.

First, Coleco demands the right to inspect samples of any program before the developer distributes it. If Coleco isn't satisfied with the program's quality, the developer must change it as Coleco requests or lose the software license. If Coleco does terminate the license, the software developer must cease manufacturing all programs licensed under the agreement.

If a problem in quality control was the reason for terminating the agreement, the developer must send Coleco the remaining inventory. Otherwise, the developer must provide a list of the complete inventory and dispose of excess stock within 90 days. Coleco also demands the right to perform a physical inventory to verify the developer's claims. If the developer doesn't permit the inventory, Coleco claims the right to remove all remaining inventory by entering the storage location, without any liability for damage.

Coleco licensees must also mention the Adam in advertising and provide booth space for Adam products at trade shows.

Perhaps the most restrictive clause in the agreement is this one: "Licensee agrees that it will not, during the term hereof, make or cause to be made disparaging or critical references to the quality of Coleco's products and/or Coleco's business methods." In essence, developers cannot talk critically about Coleco's products or practices.

Text continued from page 212:

program lines in memory was less understandable to me. Program lines don't have the familiar Microsoft line structure (2 bytes point to the next line, 2 bytes for the line number, a tokenized line, and a 0 as a line terminator). In SmartBASIC, the line numbers and next-line pointers are stored in separate tables elsewhere in memory.

The SmartBASIC manual is a classic example of how not to produce a manual. Coleco has indicated it is painfully aware of the deficiencies and said a new manual is being prepared.

Microsoft BASIC stores lines in memory in numerical order, moving segments of the program up and down as lines are added and deleted. SmartBASIC stores lines as they are entered: if line 100 is entered first and line 10 second, they are stored in memory in that order. This doesn't cause problems when the program is listed because the next-line pointer table is properly maintained.

Incompatibilities extend beyond the internal structure of the language. Some tape-based commands are lacking, and other commands (such as FLASH, by which characters are made to flash between inverse and normal) are not provided on early versions of the machine. Most of the other Applesoft commands have been implemented, but early buyers of the Adam are not going to be able to use them because the proper documentation is not included. For example, shape tables and DRAW and XDRAW commands are mentioned several times in the current manual under definitions of other commands but are not themselves explained. Coleco said they are covered in the new manual.

Another annoying feature of SmartBASIC is that it requires spaces between keywords, as do later versions of Microsoft BASIC. Applesoft is very tolerant of this sort of thing and is smart enough to recognize most keywords without spaces.

Although most of the Applesoft commands are available in SmartBASIC, many Applesoft programs may not run as is because of hardware differences. For example, Applesoft uses four memory locations to control the borders of the active screen window so that only certain portions of it are scrolled or modified. SmartBASIC does not have this windowing capability. Also, some Applesoft programs read the keyboard directly by looking at a particular memory location to see what key has been pressed. Coleco's manuals do not include this information for the Adam, which uses different locations. And, as previously mentioned, Applesoft programs that directly access the Apple's memory-mapped display will not run on the Adam without major changes.

Another difference between the Apple II and the Adam relates to their display size. The Apple displays 40 characters per line. The Adam, however, has a 36-character display in the word-processing mode and a 31-character display in BASIC. The difference causes some display problems.

SmartBASIC's HGR routine has a bug in it: if you try to draw a box along the outer borders of the HGR screen (0,0 to 0,255 to 159,255 to 159,0 to 0,0), a triangle is drawn instead. If you switch to HGR2, the program works fine.

Coleco said it is planning to come out with an improved version of the language, fully integrated with the word processor to provide sophisticated editing capabilities (BASIC programs can now be edited with the word processor only by resetting the machine). Although it is also working on implementing other languages, including Logo, Coleco said it will always support BASIC.

# How Not to Produce a Manual

The SmartBASIC manual is a classic example of how not to produce a manual. It appears as if it were rushed out the door with little thought given to its composition, completeness, or accuracy. I've been involved with personal computers ever since the KIM-1, so I've seen a lot of manuals, good and bad. The BASIC manual that comes with the Adam, however, is the worst I have ever seen. The book is full of typographical errors, programming errors, and misleading statements. In addition, it is incomplete: there are roughly 30 SmartBASIC commands that are not documented.

# Blazing BASIC.

Who said BASIC had to be slow?

Microsoft® BASIC Compiler lets you create MS™DOS programs that are so fast users will never know they were written in BASIC.

The compiler produces fast, efficient native code. The result? Three to ten times faster operation than the same interpreted program. Even faster for programs that make maximum use of integers.

But it's not only fast in execution, it's fast for development. It's MICROSOFT, the one BASIC The High Performance Software compiler designed to work best with our BASIC interpreter—the de facto industry standard. Together, they let you develop and debug your programs interactively using the interpreter, then compile for speed.

And like all Microsoft languages, the standard linking interface makes it easy to combine assembly language subroutines.

Microsoft BASIC Compiler is just one reason Microsoft is your best source for high performance languages for 8088/86 based micros.

# Call 800-426-9400 to order the blazing BASIC compiler. \$395\*

In Washington State, call 206-828-8088. Ask for operator A4, who will rush you your order, send you more information, or give you the name of your nearest dealer to see Microsoft BASIC in action.

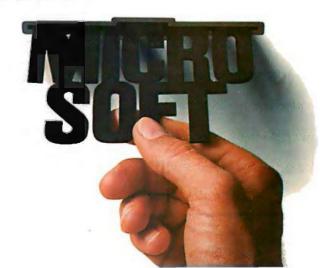

The BASIC manual is typewritten, or printed on a computer printer (not the Adam's), which means that one typeface dominates throughout the book; boldface is used for emphasis. No illustrations or color are used; it's a very dull graphic presentation. (The other manuals included with the system do use graphics and photos.)

# For now, Coleco's customer-service people suggest Adam owners buy an Applesoft BASIC manual.

The table of contents covers only the first 131 of the book's 222 pages and does this with only four brief entries. No mention is made of the reference section, where each command (except for the 30 undocumented ones) is explained. There is no index.

The situation is aggravated even further by the fact that there is no delineation in the manual between operating-system commands and BASIC commands. For example, the manual's authors combine the BASIC DEL command and the operating system's DELETE command into a single misleading definition: "The DEL or DELETE command may be used to erase a single line, a sequence of consecutive lines, an entire program or an entire data file." The manual gives an example of the DEL command by listing a four-line program whose line numbers are 10, 20, 30, and 40. Lines 20 through 40 are deleted, the

book says, by entering "DEL 15,40" -in this case, the DEL command is used to delete a range of lines that begins with a nonexistent line number. Although this works, there is no explanation of how. Novice users are left to figure out for themselves, if they can, how the DELETE command works and what it is used for.

An example of misinformation occurs on the next page of the manual: you are told that it is only possible to have one-, two-, or three-dimensional arrays; a quick test, however, shows that much larger multidimensional arrays are possible, probably up to 255, as is the case with most BASICs.

The manual includes two blue pages full of corrections to be marked by the buyer onto the appropriate pages, but not all the bugs are corrected. For example, the sample program listed with the HGR and HGR2 commands to draw a rectangle on the high-resolution screen was obviously not tested—a line was missing. (The missing line is: 35 HPLOT 100,10 TO 100,100.) Without this line, the program draws only three sides of a rectangle. The manual also states that the resolution increases from 256 by 160 picture elements (pixels) in HGR to 280 by 192 pixels with HGR2; actually, the resolution for HGR2 is 256 by 192 pixels.

Coleco has indicated that it is painfully aware of the deficiencies of the original BASIC manual and that a new one is being prepared. It should be out by the time this issue is published. In the meantime, Coleco's customer-

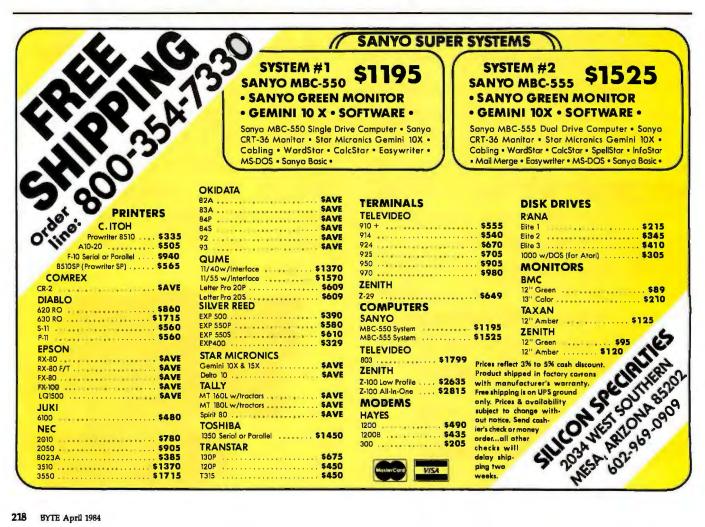

# Kaging

Concise structure and fast execution make C the ideal language for applications and system-level programming.

And compared with other MS™ DOS C compilers, Microsoft® C consistently produces the fastest

executable code.

It supports the full C language and includes an extensive library of subroutines that implement most UNIX<sup>™</sup> compatible functions.

Small, medium, compact, and large memory models give you flexibility in selecting the addressing requirements of your software. Programs can be designed to make

MICROSOFT effective use of The High Performance Software the available memory of your computer, up to

one megabyte.

Microsoft C Compiler provides you with a complete development system including the compiler, run time library, linker and library manager, and full support of

MS-DOS 2.0 directory structure (pathnames) and I/O redirection.

# How do programmers feel about Microsoft C?

"In the top category for its quick compile and execution time, small incremental code, best documentation, and consistent reliability."\*\*-

-Ralph Phraner, BYTE Magazine

"Best for software development."

-Bill Hunt, PC Tech Journal

"Produces good, tight-running programs."

Peter Norton, Softalk

# Call 800-426-9400 to order the raging C. \$500."

In Washington State, call 206-828-8088. Ask for operator A4, who will rush you your order, send you more information, or give you the name of your nearest dealer to see Microsoft C in action.

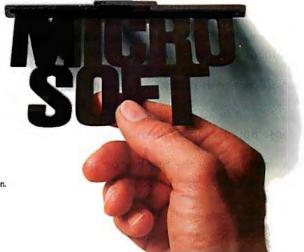

\*Price exclusive of handling and Washington State sales tax. Microsoft is a registered trademark and MS is a trademark of Microsoft Corporation. UNIX is a trademark of Bell Laboratories

service people suggest that Adam owners buy an Applesoft BASIC manual.

# Replacements, Peripherals, and Accessories

Early purchasers of the Adam are stuck with what comes in the original package. Dealers have not been provided with spares or backups of any element of the package, and additional game tapes or even blank tapes were not available at the time of this review. But the manufacturer said it is planning on making a variety of accessories available. A 64K-byte RAM expansion kit will reportedly sell for less than \$200.

Coleco announced that it will offer a double-sided, double-density 5¼-inch disk drive, Personal CP/M, and an 80-column expansion board for less than \$400; the products are scheduled for release by June. Extra tape drives will be available soon for less than \$200 each. (Tape duplicators have said that Coleco's high-speed tape is not easy to duplicate, and at least one major software manufacturer has indicated that it's heard that Coleco is switching to disk drives. Time will tell.) Coleco has also announced a 300/1200-bps modem, priced less than \$250, that should be available by early summer.

# Third-Party Software

With a very large potential customer base for the Adam, it's not surprising that many third-party software firms are interested in producing software for the machine. But unless Coleco changes its attitude toward third-party vendors, it may suffer the same problems that befell Texas Instruments when it tried to control all software produced for the TI 99/4A.

Al Kahn, Coleco's vice president, has indicated in no uncertain terms that the Adam's creator does not intend to make the same mistake that Texas Instruments did and will support all third-party vendors of software, including those that wish to market their products by themselves. But Coleco is not revealing much technical information about the Adam and will not tell software developers anything about the operating system or the locations of subroutine entry points unless the developers are licensed by Coleco. Some of that technical information will be in the technical reference manual, which should be available in June; until then, however, the information will be available only to licensed software developers.

This policy will do little to spur the much-needed software support that will make or break the Adam. It was many small software companies, not a few large firms, that made computers like the Apple successful by providing thousands of applications programs. If Coleco doesn't change its policy soon, small software developers are likely to choose a less reluctant manufacturer's machine. In addition, many larger software companies may choose not to support the Adam because of the license restrictions Coleco imposes before divulging proprietary information. (See the text box on page 216 for a closer look at the third-party license.)

Adam owners may discover that Coleco's reluctance

to reveal technical information is resulting in a limited number of software titles for their computers. However, a number of publishers, including Spinnaker, Infocom, Sierra On-Line, Broderbund, Human Engineered Software, and Activision, have announced software support for the Adam.

# Reliability

The Adam computer's track record for reliability is terrible, if my experiences are an accurate indication. I have had four different systems in the space of two months and am waiting for my fifth. The printer is still not working. Other problems have centered around the operating system, the BASIC tape, and the tape drive. The only component that seems to be holding up well is the keyboard.

Coleco has claimed that reliability problems are low and within normal rates of occurrence. Considering that I've had four systems in two months and still haven't got one that's working satisfactorily, I find that hard to believe. [Editor's note: At press time, Coleco said most word-processing and tape-drive defects had been corrected, and that a revised, more informative manual would solve most of the other problems that have led to returns....M.W.]

# Conclusions

Although the Adam is a machine with a lot of potential, much of it has yet to be realized. The computer was apparently rushed into production before it was completely debugged and, as I've indicated, it has a terrible record of reliability. Many corrections are being made to its documentation, and the BASIC that comes with the computer is being enhanced. These corrections and enhancements, as well as what promises to be a broad range of peripherals and accessories, are scheduled to appear later this year.

Bearing all of this in mind, the best recommendation I can make is don't buy an Adam—yet. Wait until Coleco fixes all of the Adam's bugs and delivers on all of its promises. More than one company has entered the home computer market with great fanfare and plans for the future, only to drop out of the market and leave its early supporters stranded high and dry. Mattel is a good example of this. It promised a wide variety of peripherals and CP/M compatibility for its Aquarius computer, but now it is out of the home computer business; people who bought the Aquarius are stuck with a machine that has no support and no future.

I'm not saying this will happen with Coleco, but it could. Recent articles in the financial press hinted that Coleco is betting the whole company on the Adam and it's not yet clear that it's going to win that bet.■

Jules H. Gilder (RD2, Box 475, Monticello, NY 12701) is a former editor of Personal Computing magazine and the Microcomputer Software Letter. He has just finished writing his eighth book, The Executive's Guide to Integrated Software.

# Ferocious FORTRAN.

Microsoft® FORTRAN crunches numbers with a vengeance!

It combines fast and efficient native code compilation with built-in 8087 coprocessor support. The result? Mini and mainframe performance from your MS™DOS micro.

Based on the '77 standard, Microsoft FORTRAN supports extensive statements and data types—including complex numbers and IEEE single and doubleprecision floating point accuracy.

Support for large arrays (greater than 64K bytes), separate module MICROSOFT compilation, The High Performance Software and overlays, allow you to create very large programs—up to one megabyte, with access to more than 65 thousand records in a file as large as four gigabytes.

How do programmers feel about Microsoft FORTRAN?

"The first FORTRAN compiler

that takes advantage of the full addressing capability of the 8088 and the **power** of the 8087."

—Jack Wilschke, Softalk

"We decided to use the Microsoft FORTRAN Compiler for its INTEGER 4 capability and the flexibility of its 8087 implementation."

-Charlie Huizena & Chip Barnaky, PC World

Call 800-426-9400 to order the ferocious FORTRAN. \$350\*

In Washington State, call 206-828-8088. Ask for operator A4, who will rush you your order, send you more information, or give you the name of your nearest dealer to see Microsoft FORTRAN in action.

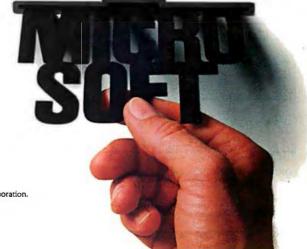

\*Price exclusive of handling and Washington State sales tax. Microsoft is a registered trademark and MS is a trademark of Microsoft Corporation.

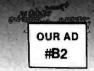

THE WORLD'S LARGEST COMPUTER MAIL ORDER FIRM

ALL MAIL: Conroy-LaPointe, Inc., P.O. Box 23068, Porlland, OR 97223 SHOWROOMS AT: PORTLAND, OR or SEATTLE, WA - BOTH OPEN M-SAT 10-5

# HARDWARE for APPLE II+/IIe

| LIST (                                                    | DUR  |
|-----------------------------------------------------------|------|
| PRICE PI                                                  | RICE |
| APPLE IIe, 128K, 80 COLUMN                                | ALL  |
| APPLE IIe, STARTER SYSTEM BY APPLE (Sys.                  | A)   |
| 64K and 80 column                                         |      |
| Disk if with controller                                   |      |
| Apple Monitor                                             | ALL  |
| APPLE lie STARTER SYSTEM BY                               |      |
| CONROY-LA POINTE (SYSTEM B)                               |      |
| 128K and 80 column                                        |      |
| 1 Micro-Sci Drive with controller                         |      |
| Pfler, Utility and Apple DOS 3 3 Diskette                 |      |
| Zeruth 12" Green Monitor                                  |      |
| RF Modulator (for color TV)                               |      |
| Game Paddles                                              |      |
| Game w/color graphics and sound                           |      |
|                                                           | ALL. |
| LIMITED WARRANTY: IS 100% Parts & Labor for 90 days by us | 5    |

|                                  | DISK D                            | RIVES       | 3 |            |    |           |
|----------------------------------|-----------------------------------|-------------|---|------------|----|-----------|
| ANOBE And                        | lisk I, 3" Micro-F                | Торру, 143ж | S | 299        | 3  | 145       |
| * CENTRAL P                      | T., Filer. Util &                 | Apple DD\$  | S | 20         | 8  | 15        |
|                                  | 143K Disk Dry                     |             |   | 479        |    | 230       |
| AB                               | 2, 143K to 328K                   | Dr.ve       | 3 | 569<br>100 | 3  | 429<br>79 |
|                                  | Controller Card<br>D. 160K, Drive |             |   | 449        |    | 299       |
|                                  | D. 286K, Drive                    |             |   | 599        | i  |           |
|                                  | A70 Controller                    |             |   | 100        | 3  | 79        |
| /2 HIGH ALF                      | S. A40, Belt Dri                  | ve. 163K    | s | 299        | 3  | 199       |
| I EA                             | (C. 140, DEBLIC                   | HIAC LOSK   |   | 349        |    | 239       |
|                                  | C. T80. Double                    |             |   | 449        |    |           |
| Con                              | troller Card by Co                | Xmc         | S | 110        | \$ | 59        |
|                                  | e 1. 163K, 40 Tr                  |             |   | 379        |    | 269       |
|                                  | e 2. 326K, 80 Tr                  |             |   | 649        |    | 429       |
|                                  | e 3. 652K, 160 T                  | rack        |   | 849        |    | 539       |
| EIN                              | e Controller                      |             | 3 | 145        | \$ | 89        |
| * ALS, ADD Ra                    |                                   | 16K         | 5 | 7          | \$ | 35        |
| <ul> <li>ComX,80 col.</li> </ul> |                                   |             | _ | 400        |    |           |
| lor lie, 1                       |                                   | /II CHEN    |   | 199        |    | 99        |
| * ComX,RAM (<br>* Microsoft, R/  |                                   | 16K         | 9 | 179        | ì  |           |
|                                  | n RAM Card (II+)                  |             |   | 249        |    |           |
|                                  |                                   |             |   |            |    |           |
| * Inan/Saturi                    | RAM Card (II+                     | 64K         |   | 425        | 3  |           |

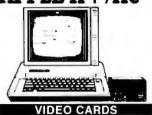

| * ALS, Smarterm II (+ or e)                                | s  | 179   | Ş  | 139    |
|------------------------------------------------------------|----|-------|----|--------|
| * ComX, 80 col. +64K RAM(lie) 1 vr. wtv.                   | Š  |       | :  | 99     |
| * Videx, VideoTerm 80 cal (+ or e)                         |    | 345   | :  | 229    |
| ■ UltraTerm (+ ore)                                        | Š  | 379   | š  | 279    |
| Soft Video Switch (II+)                                    | 0  | 35    | ŝ  | 25     |
| Enhancer II (II+)                                          | S  | 149   | ŝ  | 99     |
| Function Strip (II+)                                       | S  | 39    | ŝ  | 29     |
| We Have Full Videx Line, Call                              | 3  | Up to |    |        |
|                                                            | п  | S     | -  | 70 011 |
| MISCELLANEO                                                | _  | _     | ÷  |        |
| ALS, The CP/M Card V3.0 (+ or e)                           | S  | 399   | \$ | 299    |
| Z-Card ( + or e)                                           | S  | 169   | \$ | 129    |
| ASTAR, RF Modulator, touse TV                              | S  | 35    | \$ | 25     |
| <ul> <li>CCS, Serial Interface 7710A (Set BAUD)</li> </ul> | 5  | 150   | 3  | 99     |
| Chalkboard, Power Pad                                      | S  | 100   | S  | 75     |
| Eastside, Wild Card (copier, II+ only)                     | S  | 110   | \$ | 75     |
| Wild Card 2 (copier, + or e)                               | S  | 140   | \$ | 99     |
| Wild Card Plus (copier, + or e)                            | S  | 170   | 2  | 139    |
| Kensington, System Saver                                   | 5  | 90    | 2  | 65     |
| Key Tronic, K8200 keyboard (II+)                           | 5  | 298   | 3  | 219    |
| Koala, Touch Tablet w/Micro Illustrator                    | \$ | 125   | \$ | 85     |
| Kraft, Joystick (Ap II/II+)                                | 5  | 65    | 8  | 49     |
| Paddle(Ap II/II+)                                          | S  | 50    | \$ | 39     |
| M&R,Sup R fan (+ or e)                                     | S  | 50    | S  | 39     |
| * Microsoft, Z80 Softcard (+ or e)                         | 5  | 345   | \$ |        |
| <ul> <li>Z80 Softcard Plus (+ ore)</li> </ul>              | \$ | 645   | 2  | 445    |
| <ul> <li>Z80 Softcard Prem Pack(II+)</li> </ul>            | S  |       | 3  |        |
| <ul> <li>Z80 Softcard Prem Pack(IIe)</li> </ul>            | S  | 495   | 8  |        |
| MicroTek, Dumping 64. Buller                               | S  | 349   | 3  | 269    |
| <ul> <li>Orange Micro, Grappier Plus (e or +)</li> </ul>   | 5  | 175   | 8  | 119    |
| 16 K Buffer Board for Grappler Plus                        | S  | 175   | \$ | 119    |
| Buttered Grappler Plus, 16K                                | S  | 245   | 8  | 179    |
| Paymar, Lower Case Chip (II+)                              | S  | 50    | 3  | 39     |
| * PCPI, Appli-Card. 14 features 6Mhz                       | S  | 375   | 8  | 275    |
| 128K RAM Ext. w/Applidisk, 6MH                             | S  | 595   | 3  | 479    |
| RH Electronics, Super Fan II                               | S  | 75    | \$ | 59     |
| * Titan/Saturn, Accelerator II                             | S  | 599   | \$ | 449    |
| Transend/SSM, AIDII. Serial/Para I/F                       | S  | 225   | 3  | 169    |
| TG Products, Game Paddles (II+)                            | S  | 40    | 8  | 29     |
| Joystick (II+)                                             | S  | 60    | 5  | 45     |
| Videx, PSIO I/F Card                                       | S  | 229   | 3  | 169    |
| WICO, Mouse, Complete                                      | S  | 179   | 8  | 119    |

|   | NOBIA, TOOCH TOOK WHITE INCOMESTICATE | ** | 12,5 | •  |   |
|---|---------------------------------------|----|------|----|---|
|   | Kraft, Joystick (Ap 11/11+)           | 5  | 65   | \$ |   |
|   | Paddle(Ap II/II+)                     | S  | 50   | \$ |   |
|   | M&R.Sup R (an (+ or e)                | S  | 50   | S  |   |
| * | Microsoft, Z80 Softcard (+ or e)      | 5  | 345  | \$ |   |
| 4 | Z80 Softcard Plus (+ ore)             | \$ | 645  | \$ | , |
| 4 | Z80 Softcard Prem. Pack(II+)          | S  | 695  | 3  |   |
| ÷ | Z80 Softcard Prem Pack(Ile)           | S  | 495  | 8  |   |
|   | MicroTek, Dumping 64. Buller          | S  | 349  | 3  |   |
| * | Orange Micro, Grappier Plus (e or +)  | 5  | 175  | 8  |   |
|   | 16K Buffer Board for Grappler Plus    | S  | 175  | \$ |   |
|   | Buffered Grappler Plus, 16K           | S  | 245  | 8  |   |
|   | Paymar, Lower Case Chip (11+)         | S  | 50   | 3  |   |
| * | PCPI, Appli-Card, 14 features 6Mhz    | S  | 375  | \$ |   |
|   | 128K RAM Ext. w/Applidisk, 6MH        | S  | 595  | 3  |   |
|   | RH Electronics, Super Fan II          | S  | 75   | S  |   |
| * | Titan/Saturn, Accelerator II          | S  | 599  | \$ |   |
|   | Transend/SSM, AIDII, Serial/Para I/F  | S  | 225  | ŝ  |   |
|   | TG Products, Game Paddles (II+)       | S  | 40   | 8  |   |
|   | Joystick (II+)                        | S  | 60   | 5  |   |
|   | Videx, PSIO I/F Card                  |    | 229  | ŝ  |   |
|   | WICO, Mouse, Complete                 | S  | 179  | 8  |   |
|   |                                       |    |      |    |   |

# SOFTWARE for APPLE II +/IIe

|                                                                |    | _   |    |          |   |
|----------------------------------------------------------------|----|-----|----|----------|---|
| BUSINESS                                                       |    |     |    |          |   |
| * Applied Soft Tech., VersaForm                                | S  | 389 | 3  | 759      |   |
| Artsci, Magic Window II                                        | Š  | 150 | \$ | 99       |   |
| Magic Combo(Wind, Mail & Words)                                | S  | 225 | 3  |          |   |
| * Ashton-Tate, dBase II (Reg CP/M80)                           | S  | 700 | š  |          |   |
| Fnday (Requires CP/M 80)                                       | S  | 295 |    | 199      |   |
| BPI Systems, GA.AR,AP,PR orINV, ea                             | Š  | 395 |    | 259      |   |
| * Broderbund, Bank Street Writer                               | S  | 70  | ŝ  | 47       |   |
| Continental, GL.AR.AP or PR each                               | Š  | 250 | i  | 165      |   |
| Home Accountant                                                | 5  | 75  | ;  | 49       |   |
| FCM                                                            | S  | 100 | ŝ  | 69       |   |
|                                                                | 0  | 350 | ;  |          |   |
| Dow Jones, Market Analyzer                                     | S  |     |    | 275      |   |
| Market Manager                                                 | S  | 300 | 5  | 235      | - |
| Market Microscope                                              | S  | 700 | \$ |          |   |
| Fox & Geller, Quickcode (for dBase II)                         | S  | 295 | \$ | 185      |   |
| dGraph (for dBase II)                                          | Š  | 295 | \$ | 185      |   |
| dUtility (for dBase II)                                        | S  | 99  |    | 66       |   |
| Hayden, Pie Writer (Specify 80 col. bd)                        | \$ | 150 | \$ | 99       |   |
| <ul> <li>Howard Soft, Real Estate Analyzer II</li> </ul>       | 5  | 195 | \$ | 129      |   |
| Tax Preparer, 1984                                             | S  | 250 | \$ | 185      |   |
| LJK. Letter Perfect w/Mail Merge                               | S  | 150 | \$ | 99       |   |
| Micro Craft, Verdict or Billkeeper(CP/M)                       | S  | 995 | 3  | 495      | • |
| Micro Lab, Tax Manager                                         | Š  | 180 | \$ | 119      |   |
| Micro Pro. (all require Z80-CP/M Card)                         | •  |     | -  |          |   |
| <ul> <li>WordStar w/Applicard &amp;CP/M SPECIAL</li> </ul>     | S  | 495 | 3  | 325      |   |
| WordStar™ + Training Manual SPECIAL                            | S  | 495 | i  | 239      | * |
| MailMerge'" SPECIAL                                            | Š  | 250 | •  | 129      |   |
| SpellStar** SPECIAL                                            | S  | 250 | :  |          |   |
| WordStar Professional, 4 Pak SPECIAL                           | S  | 895 |    | 429      |   |
| Microsoft, Multi-Plan(CP/M/Apple DOS)                          | S  | 250 | i  |          | * |
|                                                                |    |     |    |          |   |
| <ul> <li>Osborne/C.P. Soft, (Disk and Book)(St</li> </ul>      |    |     |    |          |   |
| Some Common Basic Programs(75 ea.)                             | S  | 100 | 5  | 49       |   |
| Practical Basic Programs(40 ea.)                               | S  | 100 | \$ | 49       |   |
| Peachtree, Requires CP/M & MBasic. 640                         |    |     | _  |          |   |
| Series 40 GL & AR & AP, all 3                                  | S  | 395 | 3  | 239      |   |
| Perfect, Perfect Writer                                        | S  | 349 | 8  | 219      |   |
| Perfect Writer/Speller-2 pak                                   | S  | 399 | 3  | 249      |   |
| Perfect Filer or Perfect Calc. ea.                             | S  | 249 | 3  | 149      |   |
| Perlect Writer/Speller/                                        |    |     |    |          |   |
| Filer/Calc(4)                                                  | S  | 969 | 8  | 499      |   |
| Pearlsoff, Personal Pearl                                      | \$ | 295 | \$ | 195      |   |
| Quark, Word Juggler & Lexicheck (IIe)                          | S  | 189 | 3  | 139      |   |
| Lexicheck lie (use w/Juggler)                                  | S  | 149 | 8  | 69       |   |
| Sensible, Sen. Speller, specify 80col 8d.                      | Š  | 125 | 3  | 85       |   |
| Bookends                                                       | Š  | 125 | 8  | 65       |   |
| Sierra/On-Line, ScreenWriter Pro, 2 Pak                        |    | 200 | 3  | 135      |   |
| ScreenWriter II                                                | Š  | 130 | š  | 89       |   |
| The DictionaryNEW!                                             | Š  | 100 | i  | 69       |   |
| Gen, Manager II NEW                                            | Š  | 230 | i  | 155      |   |
| Homeword                                                       | Š  | 50  | Š  | 34       |   |
| * Silicon Valley, Word Handler                                 | S  | 60  | i  | 39       |   |
| List Handler                                                   | S  | 50  | :  | 35       |   |
|                                                                | Š  | 130 | •  | 35<br>89 |   |
| * Handler Pak (Word, List & Spell)                             | S  | 125 | ì  |          |   |
| Software Publishing, PFS: File<br>(specify + or e) PFS: Report |    |     |    | 84       |   |
|                                                                | S  | 125 | \$ | 84       |   |
| PFS Graph                                                      | S  | 125 | 1  | 84       |   |

| Stoneware, DB Master Version 4 0                                                                                                    | S                                       | 350                                                            | \$ | 229                                                                                                    |
|----------------------------------------------------------------------------------------------------|-----------------------------------------|----------------------------------------------------------------|----|----------------------------------------------------------------------------------------------------|
| DB Utility   or /                                                                                                    | S                                       | 129                                                            | ŝ  | 87                                                                                                    |
| Advanced DB Master                                                                                                    |                                         | 595                                                            | \$ | 495                                                                                                    |
| Sub Logic, Flight Simulator II                                                                                                    | S                                       | 50                                                             | š  | 37                                                                                                    |
| System Plus, GL,A/P & A/R, 3 Pak                                                                                                    |                                         | 995                                                            | \$ | 555                                                                                                    |
| Terrapin, Logo                                                                                                    | S                                       | 150                                                            | s  | 99                                                                                                    |
| VisiCorp/Personal Software                                                                                                    | •                                       | 150                                                            | •  | 33                                                                                                    |
|                                                                                                    | S                                       | 250                                                            | 2  | 169                                                                                                    |
| Visicale 3.3                                                                                                    |                                         |                                                                |    |                                                                                                    |
| Visicalc Enhanced (Ife)                                                                                                    | S                                       | 250                                                            | \$ | 179                                                                                                    |
| Visifile or VisiOex, each                                                                                                    | S                                       | 250                                                            | 8  | 179                                                                                                    |
| OTHER BRANDS AND PROGRAMS IN STR                                                                                                    | K.I                                     | CALL                                                           |    |                                                                                                    |
| LITH ITY & SYST                                                                                                    | 3                                       | V.                                                             |    |                                                                                                    |
| Beagle, Apple Mechanic or Diskquik, ea.                                                                                                    | 5                                       | 30                                                             | \$ | 72                                                                                                    |
| Double-Take                                                                                                    |                                         |                                                                |    |                                                                                                    |
|                                                                                                    | S                                       | 35                                                             | 3  | 25                                                                                                    |
| Typefaces(Req. Ap Mechanic)                                                                                                    | 5                                       | 20                                                             | 3  | 15                                                                                                    |
| DOSS Boss or Utility City, each                                                                                                    | S                                       | 30                                                             | \$ | 22                                                                                                    |
| Tip Disk #1                                                                                                    | SSS                                     | 20                                                             | \$ | 15                                                                                                    |
| Pronto DOSS                                                                                                    | S                                       | 30                                                             | ş  | 20                                                                                                    |
| Alpha Plot                                                                                                    | S                                       | 40                                                             | \$ | 27                                                                                                    |
| Central Point, Piler, DOS 3 3 & Util                                                                                                    | S                                       | 20                                                             | \$ | 15                                                                                                    |
| <ul> <li>Copy It Plus (bit copier)</li> </ul>                                                                                                    | 55555                                   | 40                                                             | 8  | 30                                                                                                    |
| Einstein, Compiler - Applesoft BASIC                                                                                                    | S                                       | 129                                                            | 8  | 85                                                                                                    |
| Epson, Graphics Dump                                                                                                    | S                                       | 15                                                             | š  | q                                                                                                    |
| Hayes, Terminal Prog (SM or MM.ea)                                                                                                    | Š                                       | 100                                                            | i  | 55                                                                                                    |
| * Insoft, GraFORTH by Paul Lutus                                                                                                    | š                                       | 75                                                             | i  | 59                                                                                                    |
| Microsoft, A.L.D.S                                                                                                    | 5                                       | 125                                                            | i  | R5                                                                                                    |
|                                                                                                    | S                                       | 195                                                            | :  | 135                                                                                                    |
| Fortran 80 COMPLETE MICROSOFT LINE                                                                                                    |                                         |                                                                |    |                                                                                                    |
|                                                                                                    |                                         |                                                                |    |                                                                                                    |
| * Omega, Locksmith (bit copier) Ver5 0                                                                                                    | S                                       | 100                                                            | 3  | 75                                                                                                    |
| Penguin, Complete Graphics System II                                                                                                    | S                                       | 70                                                             | 3  | 53                                                                                                    |
| Graphics Magician                                                                                                    | S                                       | 60                                                             | \$ | 41                                                                                                    |
| Phoenix, Zoom Grafix                                                                                                    | S                                       | 40                                                             | \$ | 34                                                                                                    |
|                                                                                                    | S                                       | 40                                                             | \$ | 29                                                                                                    |
| Quality, Bag of Tricks                                                                                                    |                                         |                                                                |    |                                                                                                    |
| Utilico, Essential Data Duplicator III                                                                                                    | S                                       | 80                                                             | \$ | 49                                                                                                    |
| Utilico, Essential Data Duplicator III                                                                                                    | _                                       |                                                                | 'n | 49                                                                                                    |
| HOME & EDUCATI                                                                                                    | Ö                                       | NA                                                             | Ū  |                                                                                                    |
| Utilico, Essential Data Duplicator III HOME & EDUCATI Beagle Bros., Beagle Bag                                                                                                    | O<br>S                                  | NA<br>30                                                       | Ļ  | 22                                                                                                    |
| Utilico, Essenial Data Duplicator III HOME & EDUCATI Beagle Bros., Beagle Bag Broderbund, Choplifter                                                                                                    | O S S                                   | 30<br>35                                                       | 1  | 22<br>26                                                                                                    |
| Utilico, Essenial Data Duplicator III HOME & EDUCATI Beagle Bros., Beagle Bag Broderbund, Choplifter Arcade Machine                                                                                                    | SSS                                     | 30<br>35<br>60                                                 | 1  | 22<br>26<br>40                                                                                                    |
| Utilico, Essevial Data Duplicator III HOME & EDUCATI Beagle Bros., Beagle Bag Broderbund, Choplifter Arcade Machine Lode Runner                                                                                                    | SSS                                     | 30<br>35<br>60<br>35                                           |    | 22<br>26<br>40<br>25                                                                                                    |
| Utilico, Essenial Bata Duplicator III HOME & EDUCATI Beagle Bros., Beagle Bag Broderbund, Choplifler Arade Machine Lode Runner Apple Panic                                                                                                    | SSS                                     | 30<br>35<br>60<br>35<br>30                                     |    | 22<br>26<br>40<br>25<br>21                                                                                               |
| Utilico, Essenial Data Duplicator III HOME & EDUCATI Beagle Bros., Beagle Bag Broderbund, Choplifer Arcade Machine Lode Runner Apple Panic BudgeCo., Pinball Constr. Set                                                                                                    | SSS                                     | 30<br>35<br>60<br>35<br>30<br>40                               |    | 22<br>26<br>40<br>25<br>21<br>27                                                                                         |
| Utilico, Essenial Bata Duplicator III HOME & EDUCATI Beagle Bros., Beagle Bag Broderbund, Chophiter Arcade Machine Lode Runner Apple Panic BudgeCo., Prinal Constr. Sel Continental, Home Accountant                                                                                                    | 5 5 5 5 5 5 5 5 5                       | 30<br>35<br>60<br>35<br>30<br>40<br>75                         |    | 22<br>26<br>40<br>25<br>21<br>27<br>49                                                                                   |
| Utilico, Essenial Data Duplicator III HOME & EDUCATI Beagle Bros., Beagle Bag Broderbund, Choplifter Arcate Machine Lode Runner Apple Panc BudgeCo., Pinball Constr. Sel Continental, Home Accountant Datasof, Acte or Zaxon, each                                                                                                    | SSS                                     | 30<br>35<br>60<br>35<br>30<br>40                               |    | 22<br>26<br>40<br>25<br>21<br>27<br>49<br>27                                                                             |
| Utilico, Essenial Data Duplicator III HOME & EDUCATI Beagle Bros., Beagle Bag Broderbund, Choplifler Arcade Machine Lode Runner Apple Panic BudgeCo., Pinball Constr. Sel Continental, Home Accountant Datasoft, Aztec or Zaxxon, each Edu-Ware, (Large Inventory)                                                                                                    | 5 5 5 5 5 5 5 5 5                       | 30<br>35<br>60<br>35<br>30<br>40<br>75                         |    | 22<br>26<br>40<br>25<br>21<br>27<br>49                                                                                   |
| Utilico, Essenial Data Duplicator III HOME & EDUCATI Beagle Bros., Beagle Bag Broderbund, Choplifter Arcate Machine Lode Runner Apple Panc BudgeCo., Pinball Constr. Sel Continental, Home Accountant Datasof, Acte or Zaxon, each                                                                                                    | 5 5 5 5 5 5 5 5 5                       | 30<br>35<br>60<br>35<br>30<br>40<br>75                         |    | 22<br>26<br>40<br>25<br>21<br>27<br>49<br>27                                                                             |
| Utilico, Essenial Data Duplicator III HOME & EDUCATI Beagle Bros., Beagle Bag Broderbund, Choplifler Arcade Machine Lode Runner Apple Panic BudgeCo., Pinball Constr. Sel Continental, Home Accountant Datasoft, Aztec or Zaxxon, each Edu-Ware, (Large Inventory)                                                                                                    | 5 5 5 5 5 5 5 5 5                       | 30<br>35<br>60<br>35<br>30<br>40<br>75                         |    | 22<br>26<br>40<br>25<br>21<br>27<br>49<br>27<br>Call                                                                     |
| Utilico, Essenial Bata Duplicator III  HOME & EDUCATI Beagle Bros., Beagle Bag Broderbund, Choplifer Arcade Machine Lode Runner Apple Panic  BudgeCo., Pinball Constr. Sel Continental, Home Accountant Datasoft, Aztec or Zaxon, each Edu-Ware, (Large Inventory) Hayden, Sargon I (Chess)                                                                                                    | 0 30000000                              | 30<br>35<br>60<br>35<br>30<br>40<br>75                         |    | 22<br>26<br>40<br>25<br>21<br>27<br>49<br>27<br>Call<br>29                                                               |
| Utilico, Essenial Data Duplicator III HOME & EDUCATI Beagle Bros., Beagle Bag Broderbund, Choplifer Arade Machine Lode Runner Apple Panc BudgeCo., Pinball Constr. Sel Continental, Home Accountant Datasoff, Azeto or Zaxxon, each Edu-Ware, (Large Inventory) Hayden, Sargon II (Chess)                                                                                                    | 0 333333333                             | 30<br>35<br>60<br>35<br>30<br>40<br>75                         |    | 22<br>26<br>40<br>25<br>21<br>27<br>49<br>27<br>Call<br>29<br>34                                                         |
| Utilico, Essenial Data Duplicator III HOME & EDUCATI Beagle Bros., Beagle Bag Broderbund, Choplifer Arcade Machine Lode Runner Apple Panic BudgeCo., Pinball Constr. Set Continental, Home Accountant Datasoft, Azteo or Zaxon, each Edu-Ware, (Large Inventory) Hayden, Sargon II (Chess) Sargon III (Chess) Info com, Zok I.I.III, or Starcross, each Koala, Full line in stock, CALL                                                                                                    | 0 333333333                             | 30<br>35<br>60<br>35<br>30<br>40<br>75                         |    | 22<br>26<br>40<br>25<br>21<br>27<br>49<br>27<br>Call<br>29<br>34<br>27                                                   |
| Utilico, Essenial Bata Duplicator III  HOME & EDUCATI  Beagle Bros., Beagle Bag  Broderbund, Choplifler  Arcade Machine  Lode Runner  Apple Panic  BudgeCo., Pinbal Constr. Sel  Continental, Home Accountant  Datasoft, Attec or Zaxxon, each  Edu-Ware, (Large Inventory)  Hayden, Sargon II (Chess)  Sargon III (Chess)  Info com, Zok I.I.III, or Starcross, each  Koala, Full line in stock, CALL  Learning Co., (Large Inventory)                                                                                                    | 555555555555555555555555555555555555555 | 30<br>35<br>60<br>35<br>30<br>40<br>75<br>40                   |    | 22<br>26<br>40<br>25<br>21<br>27<br>49<br>27<br>Call<br>29<br>34<br>27<br>Call<br>Call                                   |
| Utilico, Essenial Data Duplicator III  HOME & EDUCATI Beagle Bros., Beagle Bag Broderbund, Choplifer Arcate Machine Lode Runner Apple Panic  BudgeCo., Pinball Constr. Sel Continental, Home Accountant Datasoff, Arcter or Zaxon, each Edu-Ware, (Large Inventory) Hayden, Sargon II (Chess) Sargon III (Chess) Into com, Zosk I.II.III, or Starcross, each Koala, Full line in stock, CALL Learning Co., (Large Inventory) Micro Lab, Miner 2049er                                                                                       | SSSSSSSSSSSSSSSSSSSSSSSSSSSSSSSSSSSSSS  | 30<br>35<br>60<br>35<br>30<br>40<br>75<br>40                   |    | 22<br>26<br>40<br>25<br>21<br>27<br>49<br>27<br>Call<br>29<br>34<br>27<br>Call<br>27                                     |
| Utilico, Essenial Bata Duplicator III HOME & EDUCATI Beagle Bros., Beagle Bag Broderbund, Choplifer Arcade Machine Lode Runner Apple Panic BudgeCo., Pinbal Constr. Sel Continental, Home Accountant Datasoft, Aztec or Zaxxon, each Edu-Ware, (Lage Inventory) Hayden, Sargon II (Chess) Into com, Zok I.I.III, or Starcross, each Koala, Full line in stock, CALL Learning Co., (Large Inventory) Micro Lab, Miner 2049er Monogram, Dollars and Cents                                                                                    | SSSSSSSSSSSSSSSSSSSSSSSSSSSSSSSSSSSSSS  | 30<br>35<br>60<br>35<br>30<br>40<br>75<br>40                   |    | 22<br>26<br>40<br>25<br>27<br>49<br>27<br>Call<br>29<br>34<br>27<br>Call<br>29<br>36<br>27<br>29<br>37<br>27<br>27<br>29 |
| Utilico, Essenial Data Duplicator III  HOME & EDUCATI Beagle Bros., Beagle Bag Broderbund, Chopliter Arcate Machine Lode Runner Apple Panic  BudgeCo., Pinball Constr. Set Continental, Home Accountant Datasoft, Atteo or Zaxon, each Edu-Ware, (Large Inventory) Hayden, Sargon II (Chess) Sargon III (Chess) Into com, Zot I.IIII in or Starcross, each Koala, Full line in stock, CALL Learning Co., (Large Inventory) Micro Lab, Miner 2049er Monogram, Dollars and Cents Scarborough/Lightning, Mastertype                           | 000000000000000000000000000000000000000 | 30<br>35<br>60<br>35<br>30<br>40<br>75<br>40<br>100<br>40      |    | 22<br>26<br>40<br>25<br>27<br>49<br>27<br>Call<br>29<br>34<br>27<br>Call<br>27<br>59<br>27                               |
| Utilico, Essenial Bata Duplicator III HOME & EDUCATI Beagle Bros., Beagle Bag Broderbund, Choplifer Arcade Machine Lode Runner Apple Panic BudgeCo., Pinball Constr. Sel Continental, Home Accountant Datissoft, Aztec or Zaxvon, each Edu-Ware, (Large Invention) Hayden, Sargon II (Chess) Sargon III (Chess) Into com, Zot I, IIII, or Starcross, each Koala, Ful line in stock, CALL Learning Cos, (Large Inventory) Micro Lab, Miner 2049er Monogram, Dollars and Cents Scarborough/Lightning, Mastertype Sierra/On-Line, Ultimin III | 30000000 MMMM 00000                     | 30<br>35<br>60<br>35<br>30<br>40<br>75<br>40<br>40<br>40<br>60 |    | 22<br>26<br>40<br>25<br>21<br>27<br>49<br>27<br>Call<br>29<br>34<br>27<br>Call<br>27<br>69<br>27                         |
| Utilico, Essenial Data Duplicator III  HOME & EDUCATI Beagle Bros., Beagle Bag Broderbund, Chopliter Arcate Machine Lode Runner Apple Panic  BudgeCo., Pinball Constr. Set Continental, Home Accountant Datasoft, Atteo or Zaxon, each Edu-Ware, (Large Inventory) Hayden, Sargon II (Chess) Sargon III (Chess) Into com, Zot I.IIII in or Starcross, each Koala, Full line in stock, CALL Learning Co., (Large Inventory) Micro Lab, Miner 2049er Monogram, Dollars and Cents Scarborough/Lightning, Mastertype                           | 000000000000000000000000000000000000000 | 30<br>35<br>60<br>35<br>30<br>40<br>75<br>40<br>100<br>40      |    | 22<br>26<br>40<br>25<br>27<br>49<br>27<br>Call<br>29<br>34<br>27<br>Call<br>27<br>59<br>27                               |

# I DISKETTES

| CORVUS                                    | Ì      | PUM<br>PACE<br>1495<br>2195 |    |                |
|-------------------------------------------|--------|-----------------------------|----|----------------|
| Limited                                   |        | d                           | \$ | 241            |
| O LO LOW-                                 |        | Į,                          | Š  | K              |
| Word Handing                              | \$ 555 | 199<br>50<br>60<br>130      | -  | 90<br>35<br>39 |
| · Viden, Videotern, 80 column card for H+ |        | 345                         |    |                |

# 40 50 56 95 39 49

| NEC tumputes, PC8261 A. 16K(64K)<br>Data Recorder, PC8281 A.<br>Printer, PC8221 A. Thermal, 40 c | 5 5 | 799<br>115<br>170 | - | 600<br>50<br>149 |   |
|--------------------------------------------------------------------------------------------------|-----|-------------------|---|------------------|---|
| JrP 12C Cavulator                                                                                | S   | 120               | 1 | Di.              | ĺ |

| 仰 | .TP 12C Calculator<br>H/P 11C Calculator<br>41CX Calculator NEWY<br>41C Calculator | 5 5 5 | 120<br>90<br>325<br>195 | <br>75<br>275<br>149 |  |
|---|------------------------------------------------------------------------------------|-------|-------------------------|----------------------|--|
|   | 41CV, Calc. w/2 2K Mem                                                             |       | 275                     |                      |  |

| 人    | for the ATARI<br>RAHA 1000 Dime. 320K<br>KOALA, Pad w/Moro Jilus | S | 449<br>100 | 1 | 380<br>75 |
|------|------------------------------------------------------------------|---|------------|---|-----------|
| * ME | ANS A BES                                                        | T | E          | į | JΥ        |

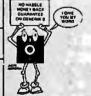

# **Computer Exchange**

Circle 97 for IBM Peripherals. Circle 98 for Apple. Circle 99 for all others.

LOW PRICES TO PROFESSIONALS WHO KNOW WHAT THEY WANT AND KNOW HOW TO USE IT:

Add-on to your memory cards or mother board 100% tested, With 90 day warranty + 64K Kit, 200NS, 9 chips, 4164 16K Kit, 200NS, 9 chips, 4116 (for PC-1 motherboard)

CCS SuperVision, 132col , mono board Z Plus 64, tast Z80B, 64K para port

CURTIS PC Pedestal" for Display

HERCULES Monochrome Board

KeyTronic KB5150, Std keyboard

Ifoala Koala Pad¹\* w/PC Design Programmer's Guide

ComboPlus, 64K S/P/C ComboPlus, 256K S/P/C

ComboPlus, 256K S/P/C MegaPlus II, 64K, 25/P/C MegaPlus II. 256K, 25/P/C 256K MegaPlus II Expander SuPaPlus, 64K, S/P/C +5/W SuPaPkPlus, 256K S/P/C +5/W For SiPaPk Mu, 384K S/P/C +5/W For SiPaPk Mu, 64M Came Port, add 1/0 Plus II, S/P/C 1/0 Plus II, S/P/C/J

\*ComX 256K RAM Card with Fastrak\*\* RAM disk emulate and speoler software S 495 \$ 325

3 to 9 foot keyboard cable Vertical CPU "System Stand" Monochrome Ext. Cable Pair

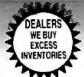

2 1984 by Conroy LaPorti Inc.

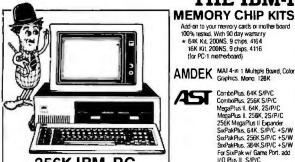

256K IBM-PC

Two 320K Disk Drives by CDC 90 Day Warranty By Us Call for Details

for the IBM-PC or XT DRIVES AND ACCESSORIES

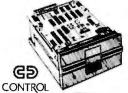

OR Tandon DATA 320K 360K DS DD DISK DRIVES

With Detailed Installation Instructions 30 Day Wananty by Factory Authorized Distributor

Sameas nov. \$229 s239 For One.

HALF \$199 HEIGHT

AMOEK Amdisk V. 1/2 height, internal, 320K/360K S 329 \$ 249

Amdisk III, Dual 3" Micro Floppy, 320K/360K
Cable, Amdisk III to IBM-PC interface S 599 \$ 529 Call

MAYNARD Hoppy Drive Control Brd -up to 4 drives S 215 \$ 189 Same with Parallel Port S 300 \$ 239

6 Meg Remo 6 Meg Fixed 12 Meg Fixed 20 Meg Fixed 27 Meg Fixed \$ 2295 \$1795 \$1995 \$1595 \$2250 \$1750 \$2650 \$2050 \$2895 \$2295 OUADRAM QUADISK

| 8" CP/M-80 SOFT                          | ۷ | VA         | F  | ìΕ         |
|------------------------------------------|---|------------|----|------------|
| MUCH MORE IN STOCK                       |   | HIST       |    | OUR        |
| ASHTON-TATE, dBase II                    | S | 700        | \$ | 385        |
| Friday  BLUE CHIP, Millionaire           | S | 295        |    | 249<br>43  |
| DIGITAL RES., CBASIC                     | S | 70<br>150  | \$ | 99         |
| CBASIC Compiler(CB80)                    | 5 |            | š  | 339        |
| Pascal/MT+                               | S |            | \$ | 239        |
| CIS COBOL<br>PL/1                        | S | 850<br>550 | \$ | 575<br>375 |
| C Compiler                               | S | 350        | š  | 250        |
| FOX & GELLER, Quick Code                 | S |            | \$ | 185        |
| dUM<br>dGraph                            | S | 99<br>295  | \$ | 62<br>185  |
| INFOCOM, Starcioss, Zork I, II or II, ea | S |            | i  | 34         |
| Deadline or Planetfall, each             | S | 60         | \$ | 40         |
| MICROCRAFT, Verdict or Bilkeeper, ea     | S |            | \$ | 495        |
| MICROPRO, Wordstar* MailMerge**          | S | 495<br>250 | \$ | 239<br>129 |

|               |      | S 275 \$    | 429<br>195 | ReportStar** StarBurst**  * MICRORIM, R:base, Series 4000          |
|---------------|------|-------------|------------|--------------------------------------------------------------------|
| OUR AD<br>#B2 | VISA | sier charge |            | NATIONAL ORDERDESK TOLL FR (800) 547-12 Order Desk Hours: 6AM to 6 |

ONAL TOLL FREE 300) 547-1289

Desk Hours: 6AM to 6PM PST Oregon TOLL FREE 1800) 451-5151

Hot Line For Information On Your Order (503)245-1030

MEMORY CHIP KITS LIST PRICE MICROSOFT

THE IBM-PC SUPPLY CENTER

\$ 50 \$ 45

\$ 50 \$ 16

\$ 599 \$ 519

S 695 \$ 495 S 495 \$ 345 S 795 \$ 595 S 395 \$ 295 S 695 \$ 495 S 895 \$ 595 S 50 \$ 45 S 215 \$ 150 S 265 \$ 185

\$ 850 **\$ 599** \$ 875 **\$ 695** 

5 80 8 65 \$ 40 \$ 30 \$ 25 \$ 19 \$ 50 \$ 35

S 499 \$ 349

S 269 \$ 199

S 550 \$ 385 S 625 \$ 469 S 395 \$ 295 S 195 \$ 145 SystemCard 256K SystemCard 64K Mouse MOUSE SYSTEMS, PC Mouse w/solt

ORCHID PCred\*\* Starter Kit. LAN \$1490 \$1190 \$ 695 \$ 545 **PLANTRONICS** 

color brd w/Para S 475 \$ 375 QUADRAM

Duadboard 64K, expand to 384K
Duadboard 384K
Duadboard II, no RAM, expand to 256K
Duadboard II, no RAM, expand to 256K
Duadboard II, 86K expand to 256K
Duadboard II, 256K, 6 function
Duad \$12 + 56K plus senal port
Duad 512 + 572K plus senal port
Duad 512 + 572K plus senal port
Duadboard II, board, 55 colors
Duadboard II, board, 55 colors
Duadboard II, board, 55 colors
Duadboard II, board, 55 colors
Duadboard II, board, 55 colors
Duadboard II, board, 55 colors
Duadboard II, board, 55 colors
Duadboard II, 50 colors, 55 colors
Duadboard II, 50 colors, 55 colors
Duadboard II, 50 colors, 55 colors
Duadboard II, 50 colors, 55 colors
Duadboard II, 50 colors, 55 colors
Duadboard II, 50 colors, 55 colors
Duadboard II, 50 colors, 55 colors
Duadboard III, 50 colors, 55 colors
Duadboard III, 50 colors, 55 colors
Duadboard III, 50 colors, 55 colors
Duadboard III, 50 colors, 55 colors
Duadboard III, 50 colors, 55 colors
Duadboard III, 50 colors, 55 colors
Duadboard III, 50 colors, 55 colors
Duadboard III, 50 colors, 55 colors
Duadboard III, 50 colors, 55 colors
Duadboard III, 50 colors, 55 colors
Duadboard III, 50 colors, 55 colors
Duadboard III, 50 colors, 55 colors
Duadboard III, 50 colors, 55 colors
Duadboard III, 50 colors, 55 colors
Duadboard III, 50 colors, 55 colors
Duadboard III, 50 colors, 55 colors
Duadboard III, 50 colors, 55 colors
Duadboard III, 50 colors
Duadboard III, 50 colors
Duadboard III, 50 colors
Duadboard III, 50 colors
Duadboard III, 50 colors
Duadboard III, 50 colors
Duadboard III, 50 colors
Duadboard III, 50 colors
Duadboard III, 50 colors
Duadboard III, 50 colors
Duadboard III, 50 colors
Duadboard III, 50 colors
Duadboard III, 50 colors
Duadboard III, 50 colors
Duadboard III, 50 colors
Duadboard III, 50 colors
Duadboard III, 50 colors
Duadboard III, 50 colors
Duadboard III, 50 colors
Duadboard III, 50 colors
Duadboard III, 50 colors
Duadboard III, 50 colors
Duadboard III, 50 colors
Duadboard III, 50 colors
Duadboard III, 50 colors
Duadboard III, 50 colors
Duadboard III, 50 colors
Duadboard III, 50 c S 595 S 325 550

550 \$ 420 895 \$ 625 295 \$ 225 275 \$ 209 795 \$ 499 1995 \$ 1595 89 \$ 129 319 \$ 219 465 \$ 295 179 \$ 145 S1995

Tecmar 1st MATE, 64K 1st MATE, 256K 1sl MATE. 64K \$ 389 \$ 295 1st MATE. 256K \$ 589 \$ 439 Captam. 64K, S/P/C/Prog \$ 424 \$ 324 Captam, 384K, S/P/C/Prog \$ 795 \$ 595

TITED Accelerator PC (8086 + 128K RAM' S 995 \$ 750 
 MAYNARD
 Millifunction (6) Card, MFC S
 69
 \$
 79

 Memory Card for RAM, ead S
 230
 \$
 169

 SANDSTAR
 Memory Card 256Kcard
 \$
 499
 \$
 395

 Modules for above cards in Stock
 Call
 Call
 Call
 Call
 Call
 Call
 Call
 Call
 Call
 Call
 Call
 Call
 Call
 Call
 Call
 Call
 Call
 Call
 Call
 Call
 Call
 Call
 Call
 Call
 Call
 Call
 Call
 Call
 Call
 Call
 Call
 Call
 Call
 Call
 Call
 Call
 Call
 Call
 Call
 Call
 Call
 Call
 Call
 Call
 Call
 Call
 Call
 Call
 Call
 Call
 Call
 Call
 Call
 Call
 Call
 Call
 Call
 Call
 Call
 Call
 Call
 Call
 Call
 Call
 Call
 Call
 Call
 Call
 Call
 Call
 TG PRODUCTS Joystick

WICO, IBM-PC Mouse

CHP & NEWOF SPECIAL

ab the subject to change Ca

\$55

★ 9 Each, 4164, 200 ns, MEMORY EXPANSION 90 Oay Warranty by us

\$325 \$295 Two or more

\* Comx 256K RAM BOARD Fully Compatible 1 Year Limited Warranty by ComX With Fastrak RAM Disk Emulator and Spooler Software Works on DOS 1 1 or 2 0

\* MEANS A BEST BUY

JARE for IBM-PC or XT

5 60 \$ 40

| BUSINESS                                                 |      | )}    |    |       |     |
|----------------------------------------------------------|------|-------|----|-------|-----|
| BOSINESS                                                 |      | LIST  |    | DUR   | •   |
|                                                          |      | PRICE |    | PRICE |     |
| ALPHA, Oatabase Manager II<br>ASHTON-TATE                | S    | 295   | \$ | 195   |     |
| # dBase II, req. PC-DOS & 128K                           | S    | 700   | \$ | 385   |     |
| dBase If User's Guide (Book)                             | S    | 30    | \$ | 20    |     |
| Everyman's DB Primer (Book)                              | 5    | 15    | \$ | 12    | *   |
| The Financiat Planner                                    | S    | 700   | \$ | 395   |     |
| Friday                                                   | S    | 295   | 3  | 199   |     |
| APPLIED SOFT, TECH., Versalonn                           | \$   | 389   | 3  | 265   |     |
| ASK MICRO, GLARAP, INV or PR ea                          |      | 495   | \$ | 295   |     |
| BPI, GA, AR, AP or PR                                    | S    | 595   | 3  | 395   |     |
| * CONTINENTAL, Home Accountant                           | S    | 150   | \$ | 89    |     |
| FCM (Filling, Cataloging, Mailing)                       | \$   | 125   | \$ | 89    |     |
| Property Management                                      | 5    | 495   | 5  | 329   | 1   |
| DOW JONES, Market Analyzer                               | S    | 350   | \$ | 279   |     |
| Market Manager                                           | 5    | 300   |    | 239   |     |
| Market Microscope                                        | S    | 700   |    | 525   |     |
| * EINSTEIN, Writer NEV                                   | # S  | 300   |    | 199   |     |
| Memory Trainer NEV                                       |      | 80    | 3  | 55    |     |
| Speller NEV                                              |      | 150   |    | 95    |     |
| Mailer NEV                                               | /! S | 80    | \$ | 55    |     |
| Letter Scenes NEV                                        |      | 300   | 3  | 195   |     |
| FOX & GELLER, Quickcode (MSQDS                           |      | 295   | 3  | 179   |     |
| dGraph (MSDDS)                                           | S    |       | 3  | 179   |     |
| dUtil (MSDOS or CP/M86,ea.)                              | \$   | 99    |    | 59    |     |
| Gratox (Cotor Graphics Brd)                              | 5    | 295   | 3  | 195   |     |
| HAYDEN, IBM Pie Writer                                   | S    |       | 3  | 135   |     |
| Pie Speller                                              | S    | 100   | 3  | 69    |     |
| HOWARDSOFT,                                              |      |       |    |       | ł   |
| Real Estate Analyzer II                                  | S    |       | \$ | 189   | 1   |
| Tax Preparer, 1984-for 1983                              | S    |       |    | 220   |     |
| IUS, EasyWriter II(WP)                                   | \$   |       |    | 259   | ı   |
| EasySpeller II                                           | S    |       | 3  | 149   | ı   |
| EasyFiler (a DBMS)                                       |      | 400   | 5  | 269   | ı   |
| Business System: GL+AR+AP                                |      | 1495  | 3  | 995   |     |
| GL.AR.AP.PR.OE or INV.each                               | S    |       | \$ | 395   |     |
| <ul> <li>INSOFT, Data Design(easy to use DBM)</li> </ul> |      |       | 3  | 169   |     |
| LIFETREE, Volkswriter                                    | S    |       | 1  | 195   |     |
| * LOTUS, 1-2-3                                           | S    |       | 3  | 329   | ١.  |
| MICROCRAFT, Verdict or Billikeeper, e                    | a S  | 995   | 3  | 495   | ١.  |
| MICRO LAB, Tax Manager                                   | S    |       | S  | 169   | Ι,  |
| MICROPRO, WordStares                                     | S    |       |    | 239   | L   |
| MailMerge'*                                              | S    |       |    | 129   |     |
| SpellStar*                                               | S    |       | S  | 129   | 1   |
| WordStar Professional. 4 Pak                             | 5    |       |    | 429   | I i |
| StarIndex**                                              | S    | 195   |    |       | L'  |
| infoStar"                                                | 5    |       |    | 259   |     |
| ReportStar'*                                             |      | 950   |    |       | П   |
| StarBurst"                                               | 9    |       | 3  | 115   | ı   |
| <ul> <li>MICRORIM, R:base, Series 4000</li> </ul>        | 5    | 495   | 3  | 335   | •   |

| BUSINES                           | S        |     |        |     | 8   |
|-----------------------------------|----------|-----|--------|-----|-----|
| MICROSOFT, Multiplan              |          | 5   | 250    | \$  | 169 |
| World                             |          |     | 375    | 3   | 259 |
| Word with Mouse                   |          | 5   |        | 3   | 325 |
| Financial Stateme                 | ni       | S   | 100    | 3   | 69  |
| Budget                            |          | S   | 150    | 3   | 99  |
| MONOGRAM, Dollars & Sense         |          | S   | 165    | 3   | 110 |
| * OSBORNE/COMX, (Book & Ba        | usiness. | Sta | distic | 5   |     |
| & Math Programs on OS/DD Disk     |          |     |        |     |     |
| Some Common Basic Prog. (7)       |          | S   | 100    | 8   | 69  |
| Practical Basic Programs (40 e    | aach)    | 5   | 100    | \$  | 69  |
| PBL, Personal Investor 1.1        |          | \$  |        | 5   | 99  |
| PEACHTREE, Peach Pak (GL, Af      | R&AP)    | S   |        | \$  | 239 |
| Peach Text 5000                   |          | 5   | 395    | \$  | 239 |
| PEARLSOFT, Personal (DBMS &       | B MIS)   | S   | 295    | 2   | 195 |
| * PERFECT, Perfect Write."        | S        | 349 | \$     | 219 |     |
| Writer& Speller, 2 Pak            | S        | 399 | 3      | 249 |     |
| Perfect Filer™ or Perfect Calc.   | S        | 249 | \$     | 149 |     |
| Pertect Writer, Speller, Filer, C | alc (4)  | S   | 969    | \$  | 499 |
| SOFTWARE ARTS, TK! Solver         |          | 5   | 299    | \$  | 219 |
| SOFTWARE PUBLISHING,PI            | FS:File  | S   | 140    | 3   | 94  |
| PFS:Report                        |          | 5   | 125    | \$  | 64  |
| PFS:Write                         | NEW!     | S   | 140    | 3   | 95  |
| PFS Graph                         | NEW!     | S   | 140    | \$  | 95  |
| SORCIM, SuperCalc II              |          | 5   | 295    | 5   | 195 |
| SuperCalc III                     |          | 5   | 395    | \$  | 265 |
| SSI/SATELLITE, WardPerfect        |          | S   | 495    | \$  | 375 |
| Personal Word                     | Perfect  | 5   | 195    | \$  | 149 |
| STC/SOFTEC, The Creator           |          | S   | 300    | \$  | 195 |
| STONEWARE, Advanced D.B. N.       | Master . | \$  | 595    | 3   | 395 |
| SYNAPSE, File Manager             |          | 5   | 100    | \$  | 67  |
| SYNERGISTIC, Data Reporter        |          | 5   | 250    | 3   | 169 |
| T/MAKER, T/Maker III              |          | 5   |        | \$  | 169 |
| VISICORP, VisiCalc 4              |          | \$  |        | \$  | 179 |
| VisiFileor VisiSchedule           |          | S   | 300    | 8   | 219 |
| Oesktop Plan I                    |          |     | 300    | \$  | 219 |
| VisiWord with VisiSpell (128K     | ()       | \$  | 375    | \$  | 269 |

# UTILITY & SYSTEM

1983 CL SOFTWARE AWARD:
Copy II RC by Central Point Software is still the best software buy of 1983 and 1984 II will copy more copy protected software and laster than any other backup system. Unlike other copiers it makes an exact duplicate of your original and II does 100% verification of copy Documentation is excellent."

CENTRAL POINT, Copy II PC. Backup S 40 \$ 30 COMX, Fastrak''. RAM/Disk emidator and printer spooter program. Works un any PC/DDS version or RAM/Card, Menu Dirise S 100 \$ 59

| UTILITY & SYST                       | Έ  | M   |    |     |
|--------------------------------------|----|-----|----|-----|
| DIGITAL RESEARCH,                    |    |     |    | _   |
| Concurrent CP/M-86**                 | S  | 350 | \$ | 225 |
| CP/M-86**                            | S  | 60  | 3  | 40  |
| CBASIC 86**                          | S  | 200 | \$ | 135 |
| CBASIC Compiler (86 or MSDOS), each  | S  | 600 | \$ | 365 |
| Pascal/MT + (CP/M-86)                | S  | 400 | \$ | 269 |
| Pascal/MT + (MSOOS)                  | 5  | 600 | 2  | 399 |
| PL/1 (MSDOS) or CP/M-86, each        | \$ | 750 | \$ | 499 |
| Access Minor (MSOOS or CP/M-86), ea. | S  | 400 | 5  | 179 |
| Display Mnor (MSDDS or CP/M-86), ea  | 5  | 500 | S  | 339 |
| Speed Prog. Pkg. (CP/M-86)           | S  | 200 | 3  | 135 |
| CIS COBOL-86                         | S  | 850 | 5  | 525 |
| DR LOGO-86                           | S  | 100 | \$ | 69  |
| HAYES, Smartcom II (Data Com.)       | S  | 119 | \$ | 89  |
| MICROCOM, Microtecrnical(Data Cont.) | S  | 100 | 5  | 65  |
| MICROSTUF, Crosstalk XVI(Data Com.)  | S  | 195 | 3  | 129 |
| MICROSOFT, muMath/muSimp             | Š  | 300 | 3  | 199 |
| Business BASIC Corno                 | S  | 680 | 3  | 399 |
| Pascat Compiler                      | Š  | 350 | S  | 250 |
| C Compiler                           | Š  | 500 | š  |     |
| BASIC Compiler                       |    | 395 | Š  | 269 |
| FORTRAN Compiler                     | S  | 350 | 3  |     |
| COBOL Compiler                       | S  | 750 | s  |     |
| BASIC Interpreter                    | Š  | 350 | 3  | 250 |
| NORTON, Utilities 2.0, 14 programs   | 5  |     | Š  | 65  |
| ROSESOFT, Prokey                     | š  |     | š  | 89  |
| HOSESOF T, THOREY                    | ĕ  | *** | ÷  | ũ   |
| HOME & EDUCATI                       | O  | K.  | :1 |     |

# EPYX/Auto, Sim., Temple of Apslia \$ 40 \$ 29

|   | UII Barons                           | 3  | ILIO | •  | 13  |
|---|--------------------------------------|----|------|----|-----|
|   | ARMONK, Executive Suite              | S  | 40   | 3  | 27  |
|   | BLUE CHIP, Milhonaire or Tycoon ea.  | 5  | 60   | 3  | 39  |
|   | BPI SYSTEMS, Personal Accounting     | S  | 195  | \$ | 139 |
| , | BRODERBUND, Apple Panic (Color)      | S  | 30   | 3  | 19  |
|   | Lode Runner or Serpentine, each      | S  | 35   | 3  | 24  |
|   | COMPREHENSIVE.                       |    |      |    |     |
|   | PC Tutor (1 1 or 2 0, ea )           | \$ | 60   | \$ | 40  |
|   | CONTINENTAL, Home Accountant+        | 5  | 150  | 3  | 89  |
|   | DATAMOST, Pig Pen/Space Strike, ea   | \$ | 30   | 5  | 22  |
|   | DAVIDSON, The Speed Reader II        | \$ | 75   | \$ | 49  |
|   | INFOCOM, Deadling or Suspended, ea   | 3  | 50   | 5  | 33  |
|   | Zork I or Zork II or Zork III, ea    | 8  | 40   | 5  | 27  |
|   | INSOFT, Mystrix Wordtnx or Quotex.ea | \$ | 35   | \$ | 29  |
|   | MICRO LAB, Miner 2049                | 5  | 40   | 3  | 29  |
|   | MICROSOFT, Flight Simulator          | S  | 50   | S  | 33  |
|   | MONOGRAM, Dollars & Sense            | S  | 165  | 3  | 110 |
|   | PBL CORP., Personal Investor         | S  | 145  | \$ | 99  |
|   | SOFTWORD SYSTEMS Multimate           | \$ | 495  | S  | 295 |
|   | SPINNAKER, Snooper Troops (1 or 2)   | S  | 45   | 3  | 35  |
|   | Story Machine or Face Maker          | S  | 35   |    | 24  |
|   | STRATEGIC. The Ward Factor           | Š  | 40   | \$ | 30  |
|   | SUBLOGIC, Might Mission Pinbali      | Š  | 40   | s  | 27  |
|   |                                      |    |      |    |     |

MAIL TO: P.O. Box 23068, Portland, OR 97223 **FREE GIFT** Use of our order forms qualithes you for a free gift with your order Cet on our mailing list now NAME for order forms, and our new newsfelter and sales specials amouncement. Our customers are already on our list. COUPON CITY STATE.

NO SALES TAX

# **Software Review**

# Micro-Logic

A simple way to design digital circuits with your Apple II or IBM PC

# Richard Krajewski BYTE Technical Editor

Until now, microcomputers have been in a rut. They've been used for word processing, spreadsheets, and games, period. Sure, there have been occasional odd-ball uses, such as controlling your coffeepot, but there haven't been any new applications for which we could say, "Yep, the microcomputer is the only way to do that now." And that's a shame, because the microcomputer can be very versatile.

Now there is a new and limitlessly practical application for the microcomputer—the design of digital circuits. Minicomputers and mainframes have been designing digital circuits for a long time, but the application has only recently become widely available for the microcomputer. A digital-design program may be of limited interest to the average computerist, but for those thousands and thousands of engineers who are chained to paper, pencil, and template, a microcomputer-aided design system is too good to pass up.

Micro-Logic is a good example of a digital-design program for the microcomputer. The program lets you design and test hypothetical digital circuits on your Apple II or IBM Personal Computer. It has two parts: the designer module and the analyzer module.

Figure 1: The logic component shapes available for use in Micro-Logic.

# The Designer Module

The designer module lets you draw the digital logic circuits. When you call the module from the main menu, you get another menu that lets you 1) erase old designs, 2) begin designing, 3) change or add digital component shapes, or 4) return to the main menu. The first choice erases files produced from the previous design session. The second choice lets you begin drawing a new circuit or change an old one. The third choice lets you change or add component shapes, but it does not let you define the function of the components; you do that with the analyzer module. Figure 1 shows the shapes that are provided with Micro-Logic.

Drawing a circuit with the designer module is easy. If you want an inverter, you just type A for add and INV for inverter. For an AND gate with three inputs, you type A for add and AND3 for the AND gate. (By the way, the gates have only one orientation—input fromleft, output on right.) To draw a line from one gate to another, you press C for connect and the proper combination of direction keys to bring the line from the output of one device to the input of another.

Quitting the designer module presents a problem. You can quit only by typing Q, which not only ends the designer module but saves the design you've been working on. You should also be able to quit without saving the design. If you've found that you don't need the circuit you've been working on, you have to either erase every line one at a time or save the file containing the design and then erase it. You can't erase a file while you are using the designer module, either. For that, you need to use the analyzer module. There's also no way to rename a circuit-design file; all designs must use the same name. The only way to keep things separate is to use a different data disk for each design.

Notice that the designer module doesn't really do any designing. You do that yourself. You must specify the Boolean expression of the circuit, minimize it yourself with the Karnaugh map, and then draw it on the computer screen. The big advantage of the designer module is that you can draw the circuit quickly and, more important, test it later with the analyzer module.

# The Analyzer Module

This module is the more complicated of the two. When you call it from the main menu, you see a menu that lets you select 1) the network editor, 2) disk operations, 3) the simulation program, 4) utilities, 5) the test-pattern editor, 6) the gate library, 7) the clock library, or 8) the main menu.

The network editor lets you call up the "netlist" that is generated by the designer module for a circuit that you have designed, or it lets you create your own netlist without a corresponding circuit. A netlist is a list of circuit components and their interconnections (see figure 2). Micro-Logic uses a netlist rather than the circuit graphics for testing and simulation. Actually, you don't even need to draw a circuit—you can type in a netlist instead and get the same results. However, you will probably find it easier to use the designer module to generate the netlist, especially when you are designing a complex circuit.

The disk-operations option lets you save or retrieve a network, delete files, and view the disk directory. The simulation option shows the timing pattern at every node of the circuit that you have loaded into memory along with the clock pattern and input patterns that you have also loaded into memory. The utilities option lets you select 1) the nodes to be monitored in the timing simulation, 2) a fan-out report, 3) simulation files for comparison, or 4) macros to be mapped into gates. (A macro, to Micro-Logic, is a circuit that is treated as a single gate. To create a macro, you draw the circuit and "map" it onto one of the logic component shapes. This way, you can create integrated circuits.)

The test-pattern editor lets you create input data for simulation runs on your circuit. The gate and clock libraries contain the truth tables of the logic gates and the waveform patterns of the clock. You can change the truth tables as well as the clock waveform patterns.

# A Typical Design Session

After you've made backup copies of the Spectrum Software disks and placed a copy of PC-DOS or Apple DOS on the program disk, you are ready to design a circuit. When you boot up, the first thing you see is the main menu. The menu lets you choose between the designer module and the analyzer module. It also gives

# At a Glance

## Name

Micro-Logic

# Type

Logic design and simulation system

### Manufacturer

Spectrum Software

690 West Fremont Ave.

Sunnyvale, CA 94087

Technical-support hot line: (408) 738-4387

### Format

Three 514-inch disks

### Language

Machine language

### Computer

Apple II or IBM Personal Computer with 128K bytes of memory and two disk drives

### Documentation

About 150 pages, 81/2 by 11 inches, in a three-ring binder

# Price

\$475

### **Audience**

Electronics engineers, technicians, and electronics instructors

you the option of making a new data disk or ending the Micro-Logic program.

You choose the designer module to draw your circuit, which you have already specified by either Boolean equation or rough sketch. When the designer module begins, you just call for the logic gates that you need and make the proper connections between them. You're not limited to one screen, by the way, but to nine screens that are interconnected. When you're done, you press Q to save the design and return to the main menu. Figure 3 shows a circuit prepared with Micro-Logic.

You can now analyze your circuit by choosing the analyzer option. Once in the analyzer menu, you select the disk-operations option, which lets you load the network that you generated with the designer module into memory. Your design will require an input, so you can choose one from the test-pattern editor. Figure 4 shows

|     |         |       |   |   | SIMFILE | NETWORK |   |   |   |   |
|-----|---------|-------|---|---|---------|---------|---|---|---|---|
| NO. | NAME    | LABEL | Α | B | C       | D       | E | F | G | H |
| 1   | DATA 1  | DATA  | O | O | O       | Ō       | O |   |   |   |
| 2   | PHASE 1 | CLOCK | O | O | 0       | O       | O |   |   |   |
| 3   | INV     | DBAR  | 1 | O | O       | O       | O |   |   |   |
| 4   | AND3    |       | 2 | 2 | 3       | 0       | O |   |   |   |
| 5   | NOR3    | OBAR  | O | 4 | 7       | O       | O |   |   |   |
| 6   | AND3    |       | 2 | 2 | 1       | O       | O |   |   |   |
| 7   | NOR3    | Q.    | 5 | 6 | O       | O       | Ô |   |   |   |

Figure 2: The netlist of the circuit in figure 3 as it appears on the screen. The items under the column labeled NAME are the logic devices, input data channel, and clock. The lettered columns show to which device the inputs of a device are connected. For instance, one of device 4's inputs is connected to device 2.

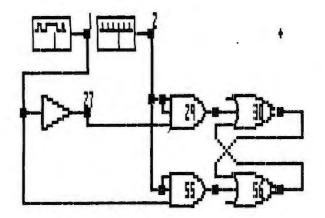

Figure 3: A digital logic circuit prepared with Micro-Logic. The names and labels of each of the devices are shown not on the diagram but on the netlist. The numbers shown are the grid numbers of the screen and have nothing to do with the function of the circuit.

(4a)

|    |       |            |      |     |    | S    | IMF | ILE  |     |       |     |    |      |    |     |    |    |
|----|-------|------------|------|-----|----|------|-----|------|-----|-------|-----|----|------|----|-----|----|----|
|    |       |            |      |     |    | Page | 0   | Clo  | ock | Times |     |    |      |    |     |    |    |
|    |       | 1          | 2    | 3   | 4  | 5    | 6   | 7    | 8   | 9     | 10  | 11 | 12   | 13 | 14  | 15 | 16 |
| DA | TA 1  | 1          | O    | 1   | 0  | 1    | O   | 1    | O   | 1     | 0   | 1  | 0    | 1  | 0   | 1  | O  |
| DA | TA 2  | 0          | Q    | 0   | O  | 0    | O   | O    | 0   | O     | O   | 0  | O    | O  | 0   | O  | Q  |
| DA | TA 3  | 0          | O    | O   | 0  | Ō    | 0   | 0    | O   | 0     | 0   | O  | 0    | O  | 0   | O  | O  |
| DA | TA 4  | 0          | 0    | 0   | 0  | O    | Q   | Ō    | 0   | O     | O   | 0  | O    | 0  | 0   | O  | O  |
| DA | TA 5  | 0          | 0    | O   | Ō  | 0    | O   | Q    | O   | O     | O   | O  | 0    | O  | O   | O  | O  |
| DA | TA 6  | 0          | O    | O   | O  | 0    | O   | O    | 0   | 0     | Q   | Q  | O    | O  | O   | O  | O  |
| DA | TA 7  | , <b>O</b> | 0    | 0   | 0  | O    | O   | O    | O   | 0     | O   | Q  | 0    | O  | O   | O  | 0  |
| DA | TA B  | 0          | O    | O   | O  | O    | O   | O    | 0   | O     | 0   | O  | O    | O  | O   | O  | O  |
| DA | TA 9  | 0          | 0    | Q   | O  | 0    | 0   | Q    | 0   | O     | Ō   | O  | O    | 0  | O   | O  | O  |
| DA | TA 10 | 0          | O    | O   | O  | Q    | O   | 0    | O   | O     | O   | 0  | 0    | O  | Ō   | Q  | 0  |
| DA | TA 11 | 0          | 0    | 0   | 0  | 0    | O   | 0    | 0   | O     | O   | 0  | 0    | Q  | O   | O  | 0  |
| DA | TA 12 | 0          | Q    | 0   | 0  | 0    | O   | 0    | O   | O     | O   | 0  | O    | Q  | O   | O  | O  |
| DA | TA 13 | 0          | 0    | 0   | 0  | 0    | 0   | 0    | 0   | 0     | O   | O  | O    | 0  | 0   | O  | 0  |
| DA | TA 14 | 0          | 0    | 0   | O  | 0    | O   | 0    | 0   | 0     | Q   | O  | 0    | 0  | O   | O  | 0  |
| DA | TA 15 | 0          | 0    | 0   | 0  | O    | 0   | O    | 0   | O     | 0   | 0  | 0    | 0  | 0   | 0  | 0  |
| DA | TA 16 | 0          | O    | Q   | 0  | O    | 0   | O    | 0   | O     | 0   | 0  | 0    | 0  | 0   | 0  | 0  |
| DA | TA 17 | 0          | 0    | O   | O  | O    | O   | 0    | O   | 0     | O   | 0  | 0    | 0  | O   | O  | O  |
| DA | TA 18 | 0          | 0    | O   | 0  | 0    | 0   | O    | 0   | 0     | O   | 0  | 0    | 0  | 0   | 0  | O  |
| UP | DOWN  | RIGHT      | LEFT | JUI | MP | EDIT | 1   | PRIN | Г   | *RAN  | DOM | В  | INAR | Y  | SET | QU | IT |

(4b)

|    |       |   |   |   |   |   |   |   | C | LOC | K S | UB- | CYC | LE | TIM | E |   |   |   |   |   |    |
|----|-------|---|---|---|---|---|---|---|---|-----|-----|-----|-----|----|-----|---|---|---|---|---|---|----|
|    |       |   |   |   |   |   |   |   |   |     |     | 1   | 1   | 1  | 1   | 1 | 1 | 1 | 1 | 1 | 1 | 2  |
| #  | NAME  |   | 1 | 2 | 3 | 4 | 5 | 6 | 7 | 8   | 9   | O   | 1   | 2  | 3   | 4 | 5 | 6 | 7 | 8 | 9 | 0  |
| 1  | PHASE | 0 | 1 | 1 | 1 | 1 | 1 | 1 | 1 | 1   | 1   | 1   | 1   | 1  | 1   | 1 | 1 | 1 | 1 | 1 | 1 | 1  |
| 2  | PHASE | 1 | Q | O | O | O | 1 | 1 | 1 | O   | 0   | 0   | O   | 0  | O   | O | O | O | O | O | O | O  |
| 3  | PHASE | 2 | 0 | O | 0 | O | 0 | O | 0 | 0   | 0   | O   | Q   | O  | O   | O | O | O | O | O | O | O. |
| 4  | PHASE | 3 | 0 | O | O | O | O | O | O | O   | O   | 0   | O   | 0  | Ô   | O | O | 0 | O | O | O | O  |
| 5  | PHASE | 4 | O | O | Q | O | O | O | O | O   | O   | O   | 0   | 0  | O   | O | O | O | 0 | 0 | Ō | O  |
| 6  | PHASE | 5 | O | O | O | O | O | Ō | Ō | Q   | 0   | 0   | O   | O  | O   | O | 0 | O | O | 0 | O | O  |
| 7  | PHASE | 6 | 0 | O | O | O | O | 0 | 0 | O   | 0   | 0   | O   | 0  | O   | O | 0 | O | O | O | O | 0  |
| 8  | PHASE | 7 | 0 | 0 | O | O | O | O | O | O   | O   | O   | O   | O  | O   | 0 | O | O | O | O | O | O  |
| 9  | PHASE | 8 | 0 | O | 0 | O | 0 | Q | 0 | 0   | 0   | 0   | O   | O  | O   | 0 | Q | 0 | O | 0 | O | O  |
| 10 | PHASE | 9 | O | 0 | 0 | O | O | O | 0 | O   | O   | O   | O   | O  | 0   | O | O | O | Q | 0 | O | O  |

COMMAND MENU: L=LEFT R=RIGHT E=EDIT P=PRINT Q=QUIT

Figure 4: The input patterns used for the circuit in figure 3. The DATA 1 bit pattern in 4a was used as the data input to the circuit. The PHASE 1 bit pattern in 4b was used as the clock for the circuit. Other data and clock patterns can be created with the Edit function.

# THE FORTH SOURCE<sup>™</sup>

| MVP-FORTH                                                                                                    | FORTH DISKS                                                                                                    |
|----------------------------------------------------------------------------------------------------|----------------------------------------------------------------------------------------------------|
| Stable - Transportable - Public Domain - Tools                                                                                                    | FORTH with editor, assembler, and manual.                                                                                                    |
| You need two primary features in a software development package a                                                                                                    | □ APPLE by MM \$100 □ <b>Z80</b> by LM \$100                                                                                                    |
| stable operating system and the ability to move programs easily and                                                                                                  | ☐ APPLE by Kuntze \$90 ☐ 8086/88 by LM \$100                                                                                                    |
| quickly to a variety of computers. MVP-FORTH gives you both these features and many extras. This public domain product includes an editor,                           | ☐ <b>ATARI</b> ® valFORTH \$60 ☐ <b>68000</b> by LM \$250                                                                                                    |
| FORTH assembler, tools, utilities and the vocabulary for the best selling                                                                                            | □ CP/M® by MM \$100 □ VIC FORTH by HES, VIC20                                                                                                    |
| book "Starting FORTH". The Programmer's Kit provides a complete                                                                                                    | ☐ HP-85 by Lange \$90 cartridge \$50                                                                                                    |
| FORTH for a number of computers. Other MVP-FORTH products will                                                                                                    | ☐ HP-75 by Cassady \$150 ☐ C64 by HES Commodore 64                                                                                                    |
| simplify the development of your applications.                                                                                                    | ☐ IBM-PC® by LM \$100 cartridge \$60                                                                                                    |
| MVP Books - A Series                                                                                                    | Times by LIW #25                                                                                                    |
| □ Volume 1, All about FORTH by Haydon, MVP-FORTH                                                                                                    | □ NOVA Dy CCI 6 D3/DD\$173                                                                                                    |
| glossary with cross references to fig-FORTH, Starting FORTH and FORTH-79 Standard. 2nd Ed. \$25                                                                      | Enhanced FORTH with: F-Floating Point, G-Graphics, T-Tutorial,<br>S-Stand Alone, M-Math Chip Support, MT-Multi-Tasking, X-Other<br>Extras, 79-FORTH-79, 83-FORTH-83. |
| □ Volume 2, MVP-FORTH Assembly Source Code. Includes     CP/M®, IBM-PC®, and APPLE® listing for kernel \$20                                                          | ☐ <b>APPLE</b> by MM,<br>F, G, & 83 \$160 ■ <b>Extensions</b> for LM Specify IBM, 280, or 8086                                                                       |
| ✓ Volume 3, Floating Point Glossary by Springer \$10                                                                                                    | ☐ ATARI by PNS, F,G, & X. \$90 ☐ Software Floating                                                                                                    |
| Wolume 4, Expert System with source code by Park \$25                                                                                                    | □ <b>CP/M</b> by MM, F & 83 \$160 Point \$100                                                                                                    |
| ✓ Volume 5, File Management System with interrupt security by                                                                                                    | Apple, GraFORTH by I \$75                                                                                                    |
| Moreton \$25                                                                                                    | □ Multi-Tasking FORTH by SL,<br>CP/M, X & 79 \$395 (Z80 or 8086) \$100                                                                                               |
| MVP-FORTH Software - A Transportable FORTH                                                                                                    | ☐ TRS-80/I or III by MMS ☐ Color Graphics                                                                                                    |
| ☐ MVP-FORTH Programmer's Kit including disk, documen-                                                                                                    | F, X, & 79 \$130 (IBM-PC) \$100                                                                                                    |
| tation, Volumes 1 & 2 of MVP-FORTH Series (All About                                                                                                    | ☐ Timex by FD, tape G,X, ☐ Data Base                                                                                                    |
| FORTH, 2 <sup>nd</sup> Ed. & Assembly Source Code), and Starting                                                                                                    | & 79 \$45 Management \$200                                                                                                    |
| FORTH. Specify CP/M, CP/M 86, CP/M+, APPLE,                                                                                                    | ☐ Victor 9000 by DE,G,X \$150 Requires LM FORTH disk.                                                                                                    |
| ☐ IBM PC, ☐ MS-DOS, ☐ Osborne, ☐ Kaypro, ☐ H89/Z89,                                                                                                    | ☐ fig-FORTH Programming Aids for decompiling, callfinding,                                                                                                    |
| ☐ Z100, ☐ TI-PC, ☐ MicroDecisions, ☐ Northstar, ☐ Compupro, ☐ Cromenco, ☐ DEC Rainbow, ☐ NEC 8201,                                                                   | and translating. CP/M, IBM-PC, Z80, or Apple \$150                                                                                                    |
| ☐ TRS-80/1 00 \$150                                                                                                    | FORTH MANUALS, GUIDES & DOCUMENTS                                                                                                    |
| ☐ MVP-FORTH Cross Compiler for CP/M Programmer's Kit.                                                                                                    | □ ALL ABOUT FORTH by □ 1980 FORML Proc. \$25                                                                                                    |
| Generates headerless code for ROM or target CPU \$300                                                                                                    | Haydon. See above. \$25                                                                                                    |
|                                                                                                    | T FORTH Francis and b                                                                                                    |
| MVP-FORTH Meta Compiler for CP/M Programmer's kit. Use<br>for applications on CP/M based computer. Includes public                                                   | Dariok & Poker \$25                                                                                                    |
| domain source \$150                                                                                                    | 1961 Rochester FORTH                                                                                                    |
|                                                                                                    | Winfield \$16                                                                                                    |
| MVP-FORTH Fast Floating Point Includes 9511 math chip on<br>board with disks, documentation and enhanced virtual MVP-                                                | □ 1962 Rochester FORTH                                                                                                    |
| FORTH for Apple II, II+, and IIe. \$450                                                                                                    | Pourmonn \$2                                                                                                    |
| □ MVP-FORTH Programming Aids for CP/M, IBM or APPLE                                                                                                    | ☐ FORTH Fundamentals, ☐ 1983 Rochester FORTH Proc. \$25                                                                                                    |
| Programmer's Kit. Extremely useful tool for decompiling,                                                                                                    | Val Lby McCabo \$16                                                                                                    |
| callfinding, and translating. \$150                                                                                                    | A Bibliography of FORTH  FORTH Fundamentals,  References, 1st. Ed. \$15                                                                                              |
| ☐ MVP-FORTH PADS (Professional Application Development                                                                                                    | Vol. II by McCabe \$13 The Journal of FORTH                                                                                                    |
| System) for IBM, or APPLE. An integrated development                                                                                                    | FORTH Tools, Vol.1 by Application & Research                                                                                                    |
| system with complete documentation for PC, XT or PCjr and                                                                                                    | Anderson & Tracy \$20 Vol. 1, No. 1 \$20                                                                                                    |
| Apple II, II+ and IIe. Will run on most IBM and Apple look-                                                                                                    | ☐ Beginning FORTH by ☐ Threaded Interpretive                                                                                                    |
| alikes. \$500                                                                                                    | Chirlian \$17 Languages \$23                                                                                                    |
| MVP-FORTH Floating Point & Matrix Math for IBM or                                                                                                    | ☐ FORTH Encyclopedia ☐ METAFORTH by                                                                                                    |
| Apple \$85                                                                                                    | Pocket Guide \$7 Cassady \$30                                                                                                    |
| MVP-FORTH Graphics Extension for IBM or Apple \$65                                                                                                    | ☐ And So FORTH by Huang. A☐ Systems Guide to fig-                                                                                                    |
|                                                                                                    | college level text. \$25 FORTH \$25                                                                                                    |
| ■ MVP-FORTH MS-DOS file interface for IBM PC PADS \$80 ■ MVP-FORTH Expert System for development of knowledge-                                                       | □ FORTH Programming by □ Invitation to FORTH \$20                                                                                                    |
| based programs for Apple, IBM, or CP/M. \$100                                                                                                    | Scanlon \$17 DPP-11 User Man. \$20                                                                                                    |
|                                                                                                    | ☐ FORTH on the ATARI by E. ☐ FORTH-83 Standard \$15                                                                                                    |
| FORTH COMPUTER                                                                                                    | Floegel \$8                                                                                                    |
| ☐ Jupiter Ace \$150                                                                                                    | ☐ Starting FORTH by Brodie. ☐ FORTH-79 Standard                                                                                                    |
| ☐ 16K RAM Pack \$50                                                                                                    | Best instructional manual Conversion \$10                                                                                                    |
| □ 48K RAM Pack \$125                                                                                                    | available. (soft cover) \$18                                                                                                    |
| FORTH CROSS COMPILERS Allow extending, modifying and compiling                                                                                                    | Starting FORTH (hard cover) \$23 NOVA fig-FORTH by CCI                                                                                                    |
| for speed and memory savings, can also produce ROMable code.                                                                                                    | Source Listing \$25                                                                                                    |
| •Requires FORTH disk.                                                                                                    | assembler \$25 LI NOVA by CCI User's                                                                                                    |
| □ CP/M \$300 □ IBM• \$300                                                                                                    | ☐ Jupiter ACE Manual by Manual \$25                                                                                                    |
| □ 8086• \$300 □ Z80• \$300                                                                                                    | Vickers \$15                                                                                                    |
| □ 68000 \$300 □ Apple II/II + \$300                                                                                                    | ☐ Installation Manual for fig-FORTH, \$15                                                                                                    |
|                                                                                                    |                                                                                                    |
| Ordering Information: Check, Money Order (payable to MOUNTAIN VIEW PRESS,                                                                                            | Source Listings of fig-FORTH, for specific CPU's and computers. The                                                                                                  |
| INC.), VISA, MasterCard, American Express. COD's \$5 extra. Minimum order \$15.  No billing or unpaid PO's. California residents add safes tax. Shipping costs in US | Installation Manual is required for implementation. Each \$15                                                                                                    |
| included in price. Foreign orders, pay in US funds on US bank, include for handling                                                                                  | ☐ 1802 ☐ 6502 ☐ 6800 ☐ AlphaMicro                                                                                                    |
| and shipping by Air: \$5 for each item under \$25, \$10 for each item between \$25 and                                                                               | □ 8080 □ 8086/88 □ 9900 □ APPLE II                                                                                                    |
| \$99 and \$20 for each item over \$100. All prices and products subject to change or                                                                                 | ☐ PACE ☐ 6809 ☐ NOVA ☐ PDP-11/LSI-11                                                                                                    |
| withdrawal without notice. Single system and/or single user license agreement<br>required on some products.                                                          | □ 68000 □ Eclipse □ VAX □ Z80                                                                                                    |
|                                                                                                    |                                                                                                    |
| MOUNTAIN VIE                                                                                                    | W DDESC INC                                                                                                    |

PO BOX 4656

**MOUNTAIN VIEW, CA 94040** 

(415) 961-4103

# UNIX

# and MS-DOS, and VMS too!

UniPress can meet your software needs, for a range of hardware, including VAX, MC68000, and IBM-PC.

# UniPress, your UNIX source.

PACKAGING: VAX/VMS and UNIX, MC68000/ UNIX on Sun, Masscomp, Apollo, Tandy 16, Apple Lisa, Sritek Board for IBM PC, Dual, Plexus, Callan, and Cyb. Perq and Perkin Elmer, too. Source code, as well as binary. Maintenance available. Inquire regarding other hardware.

| UniPress Software                                                                                                   |
|----------------------------------------------------------------------------------------------------|
| UNIX SOFTWARE  Full UniPlus + UNIX for Apple LISA \$ 495  EMACS—Multi-window text editor (Gosling version)          |
| MS-DOS SOFTWARE  ■ Software tools—Unix-like facilities add power to MS-DOS: includes ed, grep, sort, diff, cat, etc |
| VMS SOFTWARE  ■ EMACS—Multi-window text editor (Gosling version)                                                    |
|                                                                                                    |

# UniPress Software, Inc.

1164 Raritan Avenue, Highland Park, NJ 08904 201-985-8000 Toll Free: 800-222-0550 (outside NJ) Telex: 709418

Mastercard and Visa

Overseas distribution available through Lifeboat Associates — Japan

Unix is a trademark of Bell Laboratories.
VMS is a trademark of Digital Equipment Corp.
MS-DOS is a trademark of Microsoft.
UniCalc is a trademark of Lattice, Inc.

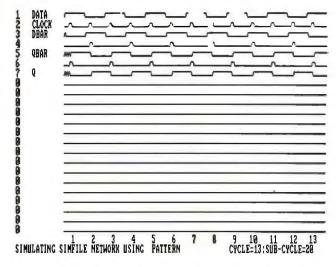

Figure 5: The timing simulation for the circuit in figure 3.

the pattern that I used in the simulation of the circuit in figure 3. When that's done, you can select a waveform for the clock signal.

Next, you have to decide how long the simulation will last and whether you want your design to be "compacted." You specify time in the simulation with clock cycles. For instance, you can run a simulation for 20 clock cycles. Compacting cleans up the netlist that the designer module created for your design. The designer module typically assigns two or three times more nodes than are needed at first because it assigns a node designation for every connection you make. Compacting discovers these faults. Unfortunately, it does nothing to make your design work better or with fewer parts; in other words, it does not minimize your circuit as you would with a Karnaugh map.

Figure 5 shows the timing simulation for our circuit. You can print out the simulation with the print-screen option if you are using an IBM PC. The beauty of this technique is that you can try several circuits without building a single one and obtain the timing information much more quickly than if you were to actually build the circuit and test the timing yourself.

If the simulation reveals a timing problem, you can obtain a fan-out report to see if you are connecting too many lines to the output of one device, which would cause an extra delay in that device. In fact, you can vary the delay of each device so that it matches the delay you would expect in the real world. You can also specify a variable delay that is a function of the fan-out of the device. Figure 6 shows the specifications for an AND gate that includes the delay.

# **Problems**

Micro-Logic's biggest problem is its documentation. The manual is so difficult to read and so poorly organized that it is an outright obstacle to learning the system. For \$475, you might expect a professionally prepared manual; instead, the Micro-Logic manual is right off the author's typewriter, with those really w-i-d-e blocks of text so typical of amateur documentation. The

NEVADA (800) 845-5555

To get our FREE monthly bargain liver with specially pricad items and unad-varised specials, circle reader revariased appetrats, these resources as-aponus card or drop as a note (sorry absolutaly no telephone requestal)

Ó

10 MB Hard Disk for IBM-PC

15 MB only \$249 higher!

includes case, power supply controller

1/0 Card (plugs into your PC) & Driver for DDS 2 0 ONLY S 199

Highest Quality -- Unconditional 90-day Warranty Similar Savings on hard disks for APPLE, TANDY

# SHARP PC-5000

Revolutionary Portable Computer 8088 MS-DOS bubble "Disk" optional built-in printer & modem.

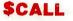

LIST \$2995 BMC **FINAL REDUCTION** 

### SPECIAL III FREE WITH ANY PURCHASE OVER \$1000

I hour connect-time on COMPUTER SPORTS WORLD — The Worlds First All-Sports Information Electronic Mewspaper — Recreational and Professional Use! Updated hourly 24 hours a day! (Also publishe w/o purchase \$175 subscription for not \$35/Inert

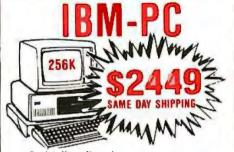

2 thinline floppies (room for hard disk')

keyboard \$125

color card \$229

Plantronics Color Plus \$379 factory cartons 90-day warranty

NEC PC-8800

Your Cost ONLY List \$ 3618

16-bit card 128K. MS-DOS . . \$499

# SPECIAL! COLUMBIA 1600

\$3000 FREE Software Nationwide Service by Bell & Howell.

NOW YOU CAN LEASE A COLUMBIA 1600 1 FOR ONLY \$83/MO

SANYO 550

SANYO 550 \$839 ANYO 555 2 dr. color all suftware above plus MailMerge

SpellStar IntoStar BEST DUT 1895

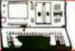

**ZORBA Portable Computer** Sold last year for \$2495 Most sophisticated 8-bit CP/M portable

54K RAM 2 drives dis did 800 KB, read/write IBM-PC, Xerox 820, KayPre, Osboree, DEC formats! (Anal, with CO-POWER 88 you can even execute PC software!) Standard Interfaces isenal parallel IEEE-488! Software included CPrM 2.2. CBasic. Wordstar Mailmerge. Calcsta New in factory carton, full factory warranty & nationwide service HTERHATIONAL ORDERS WELCOME! Shipped immediately air-freight Collect! HURRY! QUANTITIES VERY LIMITED!

# CO POWER 88 by SWP

16-BIT POWER For Your KAYPRO

(or Osborne, Zorbal Xerou 820) with 8088 CoProcessor Board, Use MS, DOS to read/ write 18M-PC diskettes and execute PC Software PLUS 256K RAMDISK speeds CP/M up to 10 times 90-day warranty! IMMEDIATE AVAIL ABILITY! SPECIAL INTRODUCTORY OFFER 256K CoProcessor Board

# DISK CONTROLLER 59 Z-80 CARD 60 BO COLUMN CARD 79 80 COL CARD 79 80 COL CARD w/softswitch & reverse 109 16K RAM CARD 65 PRINTER CARD w/cable 65

Highest quality, ceramic chips throughout! 90 Day Unconditional Warranty!

for information on any of the products featured above, send self-addressed stamped envelope (2 fouliets - 1 oz. gozdane)

# NASHUA FLOPPY DISKETTES

First quality, individual envelopes, original factory boxes of 10. 514" diskettes have reinforced hubs. LIFE TIME WARRANTY! Minimum Order 3 boxes.

54" s.s. s.d. 514" s.s. d.d. 2.15 514" d s. d.d. 8" S.d. S.d. d.s. d.d.

SIGNALMAN XII MODEM, 300-1200 BAUD. Auto-dial, Auto-answer DNLY \$ 27 List S399

(All features of other smart modems) PLUS: features you won't find in the competition: Dial-tone detect, Busy detect!

**NEW:** BROTHER Electronic Typewriters for Office and Home!

ROMAR-II Apple-compatible, ideal second computer . . . . . . . 469

# COMPUTERS

| TAVA fully IBM compatible   | 2 drives.   |            | 1699   |
|-----------------------------|-------------|------------|--------|
| CORONA-PC LIST 2995 .       |             |            | 2299   |
| CORONA-PC portable .        |             |            | S CALL |
| EAGLE PC-XL Hard disk ,     |             |            | 3395   |
| EAGLE-SPIRIT-XL .           |             |            | . 3995 |
| EAGLE 1620 .                |             |            | 3995   |
| EAGLE 1630                  |             |            | 4995   |
| ZENITH Z-100. FREE Lotus 1- | 2-3         |            |        |
| Hard disk optional.         |             |            | 2239   |
| NEC-APC B" drives FREE SOF  | TWARE: CP   | M 86. W    | /S.    |
| SpellStar, MailMerge, Super | Calc. dBASE | II. Millio | naire  |
| HO-2 manachrome 2749        | HO-3 color  |            | 3249   |
| SEEQUA MS-OOS & CP/M-BO     |             |            | S CALL |
| INTERTEC Superbrain Compr   | ıstar Heads | tart       | S CALL |
| MORROW MicroDecision MD     | 2 writermii | nai        | 1469   |
| MORROW MicroDecision MO I   | l in stock  |            | S CALL |
| TELEVIDED Portable          |             |            | S CALL |
| MOLECULAR .                 |             | 4 6        | S CALL |
|                             |             |            |        |

# TERMINALS MONITORS

| HAZELTINE Espoi ! .539    | DYNAX 12' Amber 13   |
|---------------------------|----------------------|
| HAZELTINE Esput III . 719 | TAXAN RGB31          |
| OUME OVT-102 529          | TAXAN 460 hi res .49 |
| OUME OVT-108 . 729        | ZENITH RGB52         |
| WYSE 50 CALL              | PRINCETON PGS . 49   |
| TELEVIDEO 914 \$ CALL     | NEC 121641           |

TOLL-FREE LINE BUST? Hard as we try, the heavy demand sometimes results in all our toll-free lines being engaged To pitcs an order call (702) 451-1361; we will take your order promptly and Credit you doubte the cost of your callift.

### SOFTWARE SUPER SPECIAL CONDOR III w/ReportWriter \$299

WORDSTAR PROPAK (W/S. SpeliStar. MailMerge, Starlindex) 479 FRIDAY **BOTTOM LINE STRATEGIST** PFS-FILE

IUS G/L. A/R. A/P (per mod YOUR

| WORD PROCESSING         | LIST       | PRICE |
|-------------------------|------------|-------|
| Final Word (Uncom)      | 300        | 228   |
| Footnote (Dig Mrk1)     | 125        | 85    |
| PeachPak (Peachtree)    | 500        | 330   |
| Perfect Writer/Speller  | 695        | 286   |
| Punct & Style (Gasis)   | 125        | 90    |
| Spellbinder (Lexisott)  | 495        | 264   |
| The Word Plus (Dasis)   | 150        | 105   |
| TRAININ                 | G          |       |
| AT1-AII                 | 75         | 54    |
| SPREAD SHEET /FINANI    | CIAL PLANI | NING  |
| MultiPlan (Microsoft)   | 275        | 190   |
| ProfitPlan (Chang Labs) | 195        | 140   |
| SuperCalc II (Sorcim)   | 295        | 194   |
| VisiCalc (VisiCorp)     | 250        | 199   |
| SuperCalc III           |            | SCALL |
| DATA BASE MAN           | AGEMENT    |       |
| 1-2-3 (Lotus)           | 499        | 349   |

| SuperCalc III            |        | 5 |
|--------------------------|--------|---|
| DATA BASE MANAG          | SEMENT |   |
| 1-2-3 (Lotus)            | 499    |   |
| dBase-II (Ashton-Tate)   | 700    |   |
| dGRAPH (Fox & Geller)    | 295    |   |
| DUTIL (Fox & Gelter)     | 99     |   |
| InfoStar (MicroPro)      | 495    |   |
| Natebook (Dig Mrktg.)    | 150    |   |
| PFS FILE (Soft Pub )     | 140    |   |
| PFS GRAPH (Soft Pub.)    | 125    |   |
| PFS REPORT (Solt Pub.)   | 125    |   |
| 0-PRO-4 (Quick n' Easy)  | 395    |   |
| Quickcode (Fox & Geller) | 295    |   |

| GIST        |                            | 288          |         |
|-------------|----------------------------|--------------|---------|
|             |                            | 99           | 4       |
| nodu        | le)                        | 369          | 4       |
| OUR<br>RICE | UTILITIES                  |              |         |
| 228         | Disk Doctor (Supersoft)    | 100          | 74      |
| 85          | Fancy Font (SoftCraft)     | 180          | 159     |
| 330         | Smart Key II               | 90           | 72      |
| 286         | Super Sort (MicroPro)      | 250          | 164     |
| 90          | Supervyz (Epic)            | 90           | 65      |
| 264         | LANGUAGES                  |              |         |
| 105         | Basic Compiler             | 395          | 269     |
|             | Basic Interpreter 80       | 350          | 239     |
| 54          | Cobol Compiler (MicroSoft) | 750          | 499     |
|             | Fortran 80 Compiler        | 500          | 330     |
| 100         | Level II Cobol (D/R)       | 1600         | 1150    |
| 190<br>140  | Pascal MT/MT+86            | 500          | 420     |
| 194         | PL/I (D/R)                 | 500          | 468     |
| 199         | RM/Cobol full devel sys.   | 750          | 540     |
| CALL        | RECREATIONA                | L            |         |
| MLL         | Zork                       | 49.95        | 33      |
| 240         | Deadline, Starcross,       |              |         |
| 349         | Planetfall, Witness,       |              |         |
| 390         | Suspended                  | 59           | 39      |
| 199<br>71   | (KAYPRO, OSBORNE, OD. MORR | OW, etc., ad | d \$20) |
| 327         | DATA COMMUNICA             | TIDNS        |         |
| 102         | Crosstalk (Microstuff)     | 195          | 139     |
| 101         | Move-It (Woolf)            | 125          | 89      |
| 101         | Smartcom II (Haune)        | 110          | an.     |

| Super Sort (MicroPro)             | 250      |        | 164   |
|-----------------------------------|----------|--------|-------|
| Supervyz (Epic)                   | 90       |        | 65    |
| LANGUAGES                         | S        |        |       |
| Basic Compiler                    | 395      |        | 269   |
| Basic Interpreter 80              | 350      |        | 239   |
| Cobal Compiler (MicroSoft         | 750      |        | 499   |
| Fortran 80 Compiler               | 500      |        | 330   |
| Level II Cobol (D/R)              | 1600     |        | 1150  |
| Pascal MT/MT+86                   | 500      |        | 420   |
| PL/I (D/R)                        | 500      |        | 468   |
| RM/Cobol full devel sys.          | 750      |        | 540   |
| RECREATION                        | AL       |        |       |
| Zork                              | 49.95    | 5      | 33    |
| Deadline, Starcross,              |          |        |       |
| Planetfall, Witness.              |          |        |       |
| Suspended                         | 59       |        | 39    |
| (KAYPRO, OSBORNE, OD. MOR         | AOW. etc | ., add | \$20) |
| DATA COMMUNIC                     | CATIONS  |        |       |
| Crosstalk (Microstuff)            | 195      |        | 139   |
| Move-It (Woolf)                   | 125      |        | 89    |
| Smartcom II (Haves)               | 119      |        | 80    |
| APPLICATIONS SOFTWARE             | (Cyma.   | MBA.   | Star. |
| Peachtree Artificial Intelligence | ate 1    | 2      | CALL  |

# **PRINTERS**

# SPECIAL

PANASONIC KXP 1090 Det-Matrix Printer 100 CPS. FULLY compatible (print & graphics) W/EPSON MX-80

| MT-180L NEW 779                              |   |
|----------------------------------------------|---|
| GEMINI-IOX List \$499                        |   |
| Germini Delta 10. 160 CPS ********** \$ CALL |   |
| Epson FX-80                                  |   |
| Epson RX-80                                  |   |
| Okidata 92                                   |   |
| NEC B023                                     |   |
| NEC 8025                                     |   |
| Daisy-Wheel Printers:                        |   |
| DAISYWRITER 2000                             |   |
| TRANSTAR 130, emutates Diablo 679            |   |
| BROTHER HR-25799                             | i |
| DYNAX MR-15. best buy 439                    |   |
| DYNAX KEYBOARD                               |   |
| JUKI 6100                                    |   |
| Silver-Reed EXP 550 \$ CALL                  |   |
| Mannesmann-Tally Sprint LIST S399 299        |   |
| NEC SPINWRITER Zolo                          |   |

# MODERAC

| HAYES 12009 w SmartCom II | 0 |
|---------------------------|---|
| HAVEE March and the 22    | a |
| HAYES MicroModem Ite , 23 | 9 |
| US ROBDTICS Password . 34 | 9 |

TELEX ORDERS: Hardware under \$1,000 and all Software Please Telex re larger hardware items only if you are eligible for U.S. Export License) All export orders add 10%. TELEX 472-0127 Allin: EMO

NEVADA — 18001 845-555 Mon. Ftt. 7:00 AM 5:30 PM PST

Bank Reterence Let Interntate Bank, Lastern Branco, Laz Vegas, NV 89114

INFORMATION LINE-17021 461-3305, ORDER STATUS: (702) 451-1361 P.O. BOX DODZ9. HENDERSON, NV 89016. Circle 45 on inquiry parts

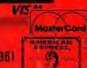

77,040

| (6a) | INPUT STATES                               |
|------|--------------------------------------------|
|      | DIN 1 010101010101010101010101010101010101 |

| PIN 1 | 0101010101010101010101010101010101010101                     |
|-------|--------------------------------------------------------------|
| PIN 2 | 001100110011001100110011001100110011001100110011001100110011 |
| PIN 3 | 0000111100001111000011110000111100001111                     |
| PIN 4 | 0000000011111111100000000111111111000000                     |
| PIN 5 | 000000000000001111111111111111111000000                      |
| LACT  | 000000000000000000000000000000111111111                      |

|     | 1 414 )    |                                                              |
|-----|------------|--------------------------------------------------------------|
|     | LAST       | 0000000000000000000000000000000000011111                     |
| NO. | NAME       | OUTPUT STATE TRUTH TABLE FOR ABOVE INPUT STATE               |
| 1   | INV        | 1010101010101010101010101010101010101010                     |
| 2   | NOR3       | 1000000100000010000001000000100000010000                     |
| 3   | NOR5       | 100000000000000000000000000000100000000                      |
| 4   | NAND3      | 111111101111111011111111011111110111111                      |
| 5   | NAND5      | 111111111111111111111111111111111111111                      |
| 6   | EX-OR      | 011001100110011001100110011001100110011001100110011001100110 |
| 7   | OR3        | 011111110111111101111111111111111111111                      |
| 8   | OR5        | 011111111111111111111111111111111111111                      |
| 9   | AND3       | 0000001000000100000010000001000000100000                     |
| 10  | AND5       | 000000000000000000000000000000000000000                      |
| 11  | DFFTTL     | 0101010101010101010101010101010101010101                     |
| 12  | TFFTTL     | 0101010101010101010101010101010101010101                     |
| COM | MAND MENU. | II-UP D-DOWN E-EDIT C-COPY P-PRINT O-DUIT                    |

| (6b) |     |        |     |     | DE | FAULT | OR  | CLO | CK SA | MPLIN  | MET | HOD |     |
|------|-----|--------|-----|-----|----|-------|-----|-----|-------|--------|-----|-----|-----|
|      |     |        | DE  | LAY | CL | ocks  | PIN |     | FO    | R PINS | 3   |     |     |
|      | NO. | NAME   | FIX | VAR | IN | OUT   | #   | 1   | 2     | 3      | 4   | 5   | OUT |
|      | -1  | INV    | 1   | 1   | Ō  | O     | O   | O   | O     | O      | Ō   | O   | O   |
|      | 2   | NOR3   | 1   | 1   | Ō  | O     | Ō   | Ō   | O     | Q      | O   | O   | O   |
|      | 3   | NOR5   | 1   | 1   | 0  | O     | O   | Ō   | O     | Ō      | O   | O   | 0   |
|      | 4   | NAND3  | 1   | 1   | O  | O     | Ō   | Ō   | O     | O      | Ō   | O   | O   |
|      | 5   | NAND5  | 1   | 1   | O  | Ō     | O   | O   | O     | O      | O   | Ō   | O   |
|      | 6   | EX-OR  | 1   | 1   | Ō  | Ō     | Ō   | O   | O     | Ō      | Ō   | Ō   | O   |
|      | 7   | OR3    | 1   | 1   | Ō  | O     | Ō   | Ō   | O     | O      | Ō   | O   | O   |
|      | 8   | OR5    | 1   | 1   | O  | O     | O   | O   | O     | O      | O   | O   | O   |
|      | 9   | AND3   | 1   | 1   | 0  | O     | O   | 0   | O     | O      | 0   | 0   | O   |
|      | 10  | AND5   | 1   | 1   | O  | O     | Ō   | Ō   | O     | Ō      | O   | Ō   | Q   |
|      | 11  | DFFTTL | 3   | 2   | O  | Ō     | 2   | 2   | O     | 2      | 2   | 2   | 2   |
|      | 12  | TFFTTL | 1   | 1   | O  | O     | 2   | 2   | O     | 2      | 2   | 2   | 2   |
|      | 13  | JKTTL  | 1   | 1   | 0  | O     | 2   | 2   | O     | 2      | O   | O   | 2   |
|      | 14  | BLANK  | 1   | 1   | O  | O     | Ō   | O   | 0     | 0      | O   | O   | O   |
|      | 15  | TGATE  | 1   | 1   | Q  | O     | O   | O   | O     | O      | Ō   | Ō   | O   |
|      | 16  | DFFMOS | 1   | 1   | 1  | 2     | Ō   | 2   | 2     | 2      | 2   | 2   | 1   |
|      | 17  | TFFMOS | 1   | 1   | 1  | 2     | O   | 2   | 2     | 2      | 2   | 2   | 1   |
|      | 18  | JKMOS  | 1   | 1   | 1  | 2     | Ō   | 2   | 2     | 2      | 2   | 2   | 1   |

COMMAND MENU: U=UP D=DOWN E=EDIT C=COPY P=FRINT Q=QUIT

Figure 6: The logic-gate specifications: the truth table (6a) and the characteristics table including the device delay (6b).

margins are so wide that I often couldn't find the beginning of the next line. Then there's the problem of the index: there isn't one, so forget about looking something up quickly. I realize that this is the problem you hear over and over again about software from small companies, but maybe we ought to complain over and over again until they get it right. I hope that the next edition of Micro-Logic will have a professionally written and typeset manual.

Another problem, albeit a very minor one, is that you

cannot create a complete schematic with Micro-Logic. That is, you cannot include power-supply connections, capacitor noise bypasses, and so forth. Micro-Logic is strictly concerned with the logic array and nothing else. The supporting circuitry is pretty standard and simple for an engineer to do, and wasteful for the computer to do, so I can see why the author of Micro-Logic left it out. Just don't present a Micro-Logic-generated diagram to your technician for construction unless he knows how to design support circuitry. You'll still have to use an elec-

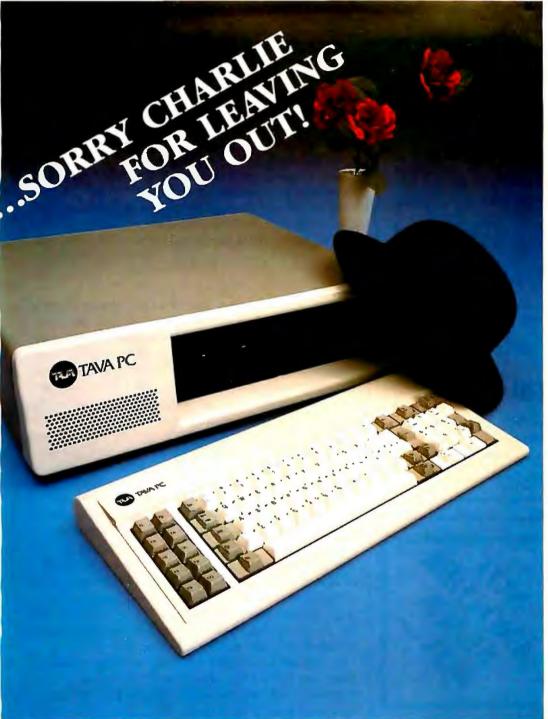

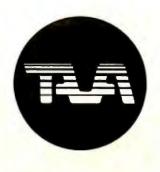

FEATURES
INCLUDE:
16 Bit CPU
With 128K RAM Memory
Expandable to 256K,
Two 320KB Slimline
Disk Drives,
Floppy Disk Controller,
Monochrome Monitor and
Adapter, Parallel and
Serial I/O's.

BEST OF ALL!
TEN DAYS FREE TRIAL!
ALL YOU PAY IS
SHIPPING!

FOR MORE DETAILS
CALL OR WRITE
TO: TAVA CORPORATION
16861 Armstrong,
Irvine, California 92714
714/261-0200
Headquarters/Telex: 181667
Answer Back COMPDSHACK IRIN

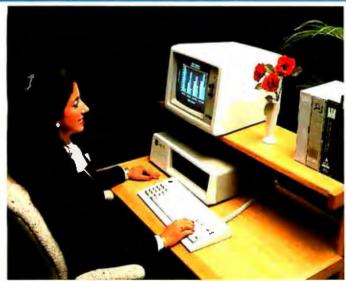

©TAVA CORPORATION 1983 †California residents add 6% sales tax. dBASE II is 2 registered trademark of ASHTON-TATE, Inc. LOTUS 1-2-3 is a registered trademark of Lotus Development

# IBM® COMPATIBILITY AFFORDABLE PRICE TAVA PC

THE SMART COMPUTER USER WANTS REAL VALUE WITH IBM COMPATIBILITY!

Circle 353 on inquiry card.

CP/M86 is a registered trademark of Digital Research, Inc.
UCSDp is a registered trademark of Softech Microsystems

IBM PC is a registered trademark of IBM Corp. Visicale is a registered trademark of Visicorp

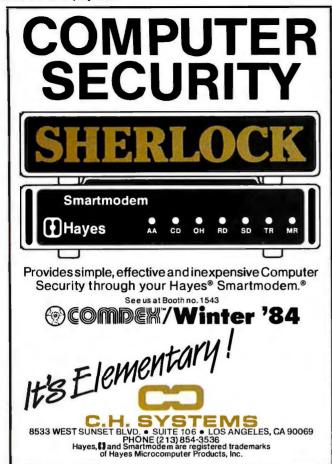

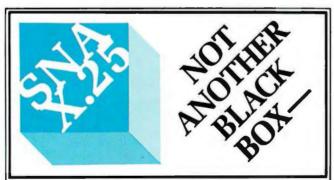

# A Software Implementation within Your Product Hardware

If you manufacture a computer system or a computer based product, allow it to EMULATE/COMMUNICATE by installing one or more of Systems Strategies "C" Language based communication packages.

- 3270 SNA/SDLC Emulation
- 3270 BSC Emulation
- 2780/3780/HASP Emulation
- X.25 Levels 1, 2, 3 Communication

You can purchase these "C" Language packages with source code and license to distribute in your hardware product. Each package is available either "Port it Yourself" with instruction manual and training or ported to your hardware by Systems Strategies' communications staff.

Systems Strategies/Advanced Technology Division Specialists in Data Communications Software

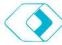

Systems Strategies Inc.
225 West 34th Street
New York, New York 10001
(212) 279-8400

tronics template to add the final details, and you'll still have to test the circuit layout for noise problems and unforeseen delay problems that the layout may cause. Speaking of layout, I may be asking for the world, but I wish Spectrum Software would make an add-on package that would create board layouts from information generated by Micro-Logic.

Finally, there are not enough help options in the menu. Could a single screen full of additional information take up too much room on a disk or take too much time to develop? Perhaps the author of Micro-Logic felt that "real engineers" don't use help options. I'm sure that's true—but only after they have learned the system. Please give us more help options next time, Spectrum.

# **Praises**

If I were an engineer and I had the option of using Micro-Logic or my paper and pencil, would I use Micro-Logic? You're darned right I would. For an investment of \$475, I would get neater diagrams in less time and, more important, I would be able to run simulations on the designs. Compare \$475 to the price of a mainframe or a minicomputer design system, which could easily be in the \$100,000 range, and you know you have a bargain. I grant you that the larger systems have superior features, such as board-layout optimization, but in a business where a design may require thousands or millions of dollars, Micro-Logic is a cost-effective compromise between features and cost.

The simulation feature should pay for the program the first few times you use it, because it saves you the trouble of having to build a prototype to test the circuit's timing. A disadvantage of prototypes is that you may not be able to tell if the timing problem is in the layout, the component itself, or somewhere else. Because MicroLogic concentrates on component delay, you can break the design up into more manageable components and troubleshoot more easily.

In addition to being valuable to practicing electronics engineers, Micro-Logic should be an asset to electronics engineering schools, because it will give students handson design experience without the fuss of dealing with a large electronics parts inventory. The program should also be a useful tool to the electronics engineering professor, who can use it to demonstrate the operation of digital circuits.

## Conclusion

Micro-Logic takes a while to learn, but it is worth the effort. It is an efficient design system that does what it is supposed to do at a reasonable price. It should prove to be very popular with electronics engineers, engineering schools, and professors. If Spectrum Software would spruce up the manual, include more help features, and add a way to quit the design module without saving the design, Micro-Logic would be worth even more.

Richard Krajewski is a technical editor at BYTE. He can be reached at POB 372, Hancock, NH 03449.

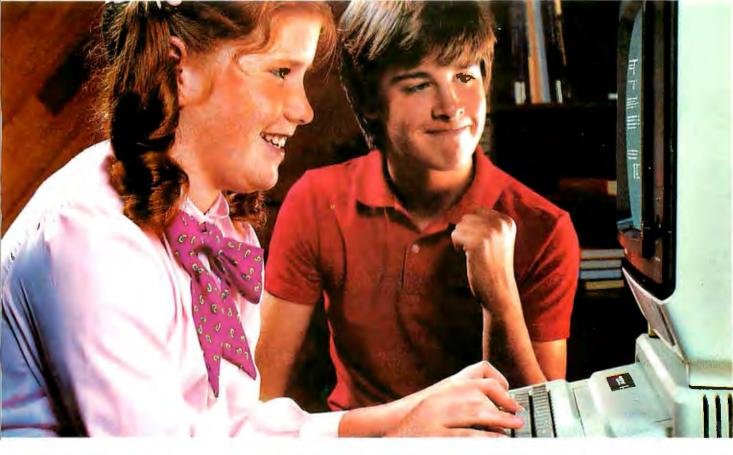

# GIVE YOUR CHILDREN A GREAT TEACHER FOR THEIR APPLE.

Bring Basic Math, Algebra, Physics, Computer Literacy, Computer Concepts and Foreign Languages to your Apple II Plus or IIe

PLATO\* Educational Courseware is a great teacher because it's both serious and fun. This makes it a truly exciting home learning experience... one that your children will use again and again.

PLATO makes a real adventure of topics that children often find dull...like Algebra. Difficult concepts such as roots, polynomials and quadratic equations become almost fun and therefore easier to learn.

With PLATO courseware, children study by competing against themselves and by interacting

with stimulating graphics that keep them motivated. They see their progress, and experience the rewards of real achievement.

Widen your child's world Select from a growing library

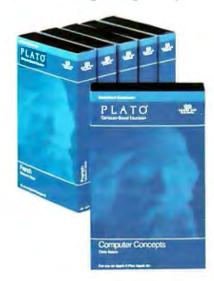

of courseware for Apple II Plus and Apple IIe microcomputers. Ask about lessons also available for the TI 99/4A and Atari 800.

# Ask for PLATO courseware wherever quality computer products are sold.

Discover the excitement PLATO courseware can bring to learning...in your home.

For a free catalog describing all the PLATO courseware for microcomputers: call toll-free 800/233-3784. (In California, call 800/233-3785.) Or write Control Data Publishing Co., P.O. Box 261127, San Diego, CA 92126.

Warranty available free from Control Data Publishing Co., 4455 Eastgate Mall, San Diego, CA 92121.

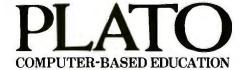

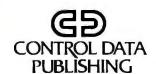

# Statistical Software for Microcomputers

A comparative analysis of 24 packages

James Carpenter, U.S. Government; Dennis Deloria, U.S. Government; and David Morganstein, Westat Inc.

The expanding availability of low-cost computing equipment offers us the opportunity to perform complex statistical analyses without a mainframe computer. Unfortunately, few sources of information on the capabilities and limitations of the burgeoning list of statistical software are available.

Several years ago, Platt and Platt (see reference 5) compared the regression performance of four personal computer software packages. They proposed a number of characteristics for comparing different packages. More recently, Woodward and Elliott (see reference 9) sent questionnaires to software developers asking them about the characteristics of their packages. They made available a table on the information provided by 30 software developers. In the November 1983 BYTE, Lachenbruch presented the statistical accuracy of regression computations for four packages available for the Apple.

In this review, we first propose and define comparative features of importance in the selection of a statistical package for a personal computer. We then describe general characteristics of the hardware and operatingsystem requirements, documentation and ease of use, and the statistical options that you may expect to find.

We then compare the features of the 24 packages we examined. After this, we talk about statistical accuracy and compare results obtained using a common data set. The comparisons are based on previously tested and documented data sets used on larger computers for the purpose of assessing accuracy.

The packages fall into one of two categories. While many of the programs try to provide most of the computations needed for a wide range of statistical analyses, some of them have specific purposes. That is, they deal with a fairly small subset of statistical functions. These more specialized packages may, however, have features not found in other packages, or they may excel in their specialty. The Dynacomp program Parafit fits unknown parameters of nonlinear, user-supplied functions, an option few of the other packages have. Alternatively, STAN is an exceptional package for performing the analysis of linear models such as multiple regressions. While general-purpose packages provide answers to many

other questions, only SYSTAT is as comprehensive in the area of linear models as STAN.

The packages differ in another important way. Most of them are self-contained: you buy one program. Others, such as SpeedSTAT and HSD, come in a series: you buy only those modules or programs that perform the functions you need. For the latter type, we have tried to obtain all the programs in the series to make our assessment. However, since you can purchase them individually, we have listed their capabilities separately in the tables that follow.

As you can imagine, we experienced some difficulty in judging the packages on the basis of their documentation and a small amount of hands-on experience. We welcome your comments on our evaluation criteria and hope that our effort makes it easier for you to decide if you need a statistical package and to select the proper one. If you have had some experience with other packages, please share it with us as we have begun a clearinghouse for the collation and dissemination of information.

# **Individual Packages**

You can't do a comparison of software without describing the package from a user's point of view. While our tables contain a great deal of useful comparative information, many of the programs have special points worth mentioning. Several of the packages described below do not appear in our tables due to their unique characteristics. We include a description since they may be of interest to some readers.

ABSTAT: This easy-to-use general statistics package handled all our errors in stride; intelligible error messages were displayed. We were never rudely kicked out of the program or prevented from recovering. Help was always available (just type "?") in the form of a clear statement of what you should do next. You could back out of commands if you changed your mind by typing "!".

Its good data-management and data-processing capabilities are easy to use except for one bothersome requirement: you must specify the total number of variables while creating a data set, and it must be large enough to allow for additional variables you may need. If you exceed this number, you must create a larger, empty data set and transfer the old data. These operations are easy but should not be the responsibility of the user.

The statistics are of the type found in elementary textbooks. Unfortunately, the two-way ANOVA allows only one observation per cell. ANOVA and regression require different file organization—a fault the company says is high on its priority list for modification. It indicated to us that a new version should be out early in 1984.

AIDA: This is a general-purpose statistical package with a wide range of capabilities. One of its most novel features is a virtual-memory system that reads variables from the disk when they are not currently in memory. AIDA was one of the few programs that let you add your own routine (in BASIC) that can be called directly as an AIDA command. AIDA's greatest limitation is in its numeric range. Numbers are stored internally as 2-byte integers (i.e., have a range of only plus or minus 32,767). Another difficulty is the storage of each variable as an individual file with a filename that includes the number of cases in the file. You must specify the number of cases when initiating analysis with AIDA. This number is later used as part of the filename to access the data. If the number of cases given when starting the program does not match the filename, the file cannot be found. While a quick catalog of the disk reveals the number of cases allowing you to restart your analysis, this procedure is awkward. Another weak point of AIDA is that a separate utility program must be run to add cases to an existing variable.

A-Stat: This general-purpose package provides many of the most desirable statistical functions. It is modeled after P-Stat, the minicomputer package. It has easy-touse case filtering to specify subsets of records for analysis. While it has no graphical capability, it includes an interface to the Appleplot graphics package. It is written in Applesoft BASIC, and the author has thoughtfully provided both source and compiled versions. The program has undergone improvements for many years; the most recent version, 83.1, includes menu selection to simplify use of its previous command-language-only operating style. Case processing is done one record at a time; cases are read from the disk using BASIC stringhandling routines. While this access method permits substantial file sizes, it results in long process times, even when running the compiled version. The author suggests that the program can be run in a batch mode, leaving you free to do something else while the computations are completed.

Dynacomp: A series of four packages, the easy-to-use Dynacomp programs perform somewhat unique, though valuable, statistical functions. The Regression1 program fits a generalized version of a polynomial regression. A polynomial regression tries to estimate a dependent variable using an expression involving various powers of an independent variable. Regression1 extends this to powers of selected functions (e.g., logs, exponentials, etc.) of the independent variable. The second regression

ABSTAT
Anderson-Bell
POB 191
Canon City, CO 81212
(303) 275-1661

AIDA Dr. David Lingwood Action-Research Northwest 11442 Marine View Dr., SW Seattle, WA 98146 (206) 241-1645

A-Stat 83.1 Gary Grandon Rosen Grandon Associates 7807 Whittier St. Tampa, FL 33617 (813) 985-4911

Dynacomp Dynacomp Inc. 1427 Monroe Ave. Rochester, NY 14618 (716) 442-8960

EDA (Exploratory Data Analysis) Paul Velleman Conduit POB 388 Iowa City, IA 52244 (319) 353-5789

HSD Stats Plus, ANOVA II, and Regress II Stephen Madigan and Virginia Lawrence Human Systems Dynamics 9249 Reseda Blvd., Suite 107 Northridge, CA 91324 (213) 993-8536

Introstat 2.2 Ideal Systems POB 681 Fair feeld, IA 52556 (515) 472-4507

Microstat Jack Purdham Ecosoft Inc. 5311 North Central Indianapolis, IN 46220 (317) 283-8883

Micro-TSP
College Division
McGraw-Hill
Princeton Rd.
Hightstown, N J 08520
(609) 426-5000

Number Cruncher Jerry L. Hintze 865 East 400 North Kaysville, UT 84037 (801) 546-0445

NWA Statpak Northwest Analytical Inc. 1532 SW Morrison St. Portland, OR 97205 (503) 224-7727

SAM International Software Box 160 Welwyn Garden City Herts, England A18 6TO

SpeedSTAT: Volume 1: Frequencies and Crosstabs; Volume 2: Regression and Correlation Dennis LaRue Softcorp International 229 Huber Village Blvd. Westerville, OH 43081 (614) 267-3109 (800) 543-1350

SPS Version 3A.0 (Statistical Processing System)
Data Basic Inc.
102 South Main
Mount Pleasant, MI
48858
(517) 772-5055

STAN
David M. Allen
Statistical Consultants Inc.
Park Plaza Office Bldg.
462 East High St.
Lexington, KY 40508
(606) 252-3890

Statpac Wallonick Associates 5624 Girard Ave. South Minneapolis, MN 55419 (612) 866-9022

Statpro
Mark Imhof
and Steve Hewett
Wadsworth Electronic
Publishing Company
20 Providence
Boston, MA 02116
(617) 423-0420

SYSTAT Systat Inc. 1127 Asbury Ave. Evanston, IL 60202 (312) 864-5670

The Winchendon Group: ELF and ARIMA 3907 Lakota Rd. POB 10114 Alexandria, VA 22310 (703) 960-2587 program, Parafit, lets you enter your own one-variable function and then estimates the unknown coefficients of the function. The third program is a fairly standard multiple-regression program that permits transformations of the independent variable. It permits a direct computation using all the independent variables provided or a stepwise version (labeled iterative) that adds an independent variable at each step and calculates the improvement in fit provided. The fourth program performs an analysis of variance. It allows for several models with as many as five factors. Unfortunately, all but the one-way model must be balanced designs, that is, they must have the same number of observations in each cell.

One general comment about each program is that the documentation is brief. While each manual includes a worked-out example, the most extensive manual contains only 16 pages, much of which covers background theory. We had no problem getting the programs to perform their analyses.

**EDA**: Exploratory Data Analysis is an idea based on concepts described by Tukey in his 1977 book of the same name. The package is an extension of a series of programs in both BASIC and FORTRAN published in a 1981 paperback book by Velleman and Hoaglin. Almost none of the statistical procedures in our tables are provided by this package, so it is not listed there. True to Tukey's philosophy, however, many of those statistical procedures have nonparametric counterparts in EDA. They are counterparts in the sense that they attempt to determine many of the same characteristics of a data set, but they do so using methods that are based on fewer assumptions, are more resistant to extreme values, and do not calculate significance tests. Their purpose is to present the "lay of the land" in a data set, not to examine precise hypotheses, hence the name exploratory. The other packages reviewed here are not based on EDA although some produce EDA-type graphics.

The EDA package provides nine statistical routines, including stem-and-leaf displays, letter-value displays, box plots, condensed *x-y* plots, resistant line computations, smoothing computations, coded tables, median Polish tables, and rootograms. In addition, it includes a few utility routines, such as data entry, editing, transformation, and file storage. The statistical concepts behind each routine are adequately described in the Velleman and Hoaglin book included with the disks. Operation of the program is described in a 13-page addendum. Although somewhat limited in scope, the package is easy to learn and can usefully perform the exploratory analyses for which it is intended, filling a unique niche among these packages.

HSD: A series of three programs, the HSD packages provide general descriptive statistics (Stats Plus), regression (HSD Regress II), and analysis of variance (ANOVA II) capabilities. We found Stats Plus difficult to use because of the confusion resulting from the use of two file types: random access and sequential. The user must remember that certain statistical and data-handling functions require a certain file type. For example, ANOVA

requires sequential files; cross tabulation requires random access; single data items cannot be deleted in sequential files; transformation errors are handled differently for each file type; data items are truncated during both keyboard input and transformations if the user-specified field width is exceeded for random-access files; and trailing blanks in search keys must be specified when searching random-access files.

In addition to the data-handling capabilities and highresolution scatterplots of Stats Plus, Regress II features five regression procedures: simultaneous solution, forward solution, stepwise solution, backward solution, and polynomial regression. Regress II avoids the file-type confusion by using only random-access files for data. However, the user must still carefully plan the field widths of each variable entered or transformed.

ANOVA II shares the same data-handling capabilities of its sister packages while sticking with sequential files. The package features a mixed design capability—any combination of between-subjects and within-subjects factors up to a five-way ANOVA. Instead of using indicator variables to determine design cells, ANOVA II prompts for the data items in each cell. The user may either enter the data from the keyboard or specify a data file for each design cell.

Introstat 2.1: This package is targeted for people in the behavioral sciences, presumably because it makes special provision for case IDs. It is easy to use and does simple statistics. It has five different tests for significant differences among groups—we surmise that behavioral scientists want reassurance that their groups are really different!

This version uses only one disk drive. It is difficult to use with your data file on a disk other than the one that contains the programs since it does not indicate when to swap disks. Fortunately, the package is copyable and its code occupies less than half a disk (54K bytes), so plenty of room is available for several data sets of the size appropriate for this package (fewer than 3000 data items).

Although the entire data set is stored in RAM (random-access read/write memory) for fast manipulation, the data set must be read again each time a new option is selected from the main menu.

Microstat: This package was an enigma to us. On one hand it was a full-featured package with most of the desirable features one might wish for in a statistical package for professional use. On the other hand, we all had difficulty getting it to run without crashing at awkward times. Part of the difficulty was encountered in the installation procedure. Some of the installation parameters were not described in the manual (e.g., printer device number), and it crashed with the wrong number (0 worked). No error instructions or hints were given in the manual, and the cryptic screen comment was not helpful ("Out of bounds in line 1910"). Another part of the difficulty was the four levels of precision provided by the four BaZic interpreters included. A good feature of Microstat permits the user to make trade-offs between

# INDUSTRIAL GRADE IEEE-696/S-100 BOARDS

Dual Systems designs and manufactures a variety of IEEE-696/S-100 boards for 16-bit microprocessor systems running under UNIX and other operating systems. These boards bring high performance and three years of field-proven experience to your computing environment.

Each board is rigorously tested and burned-in for 168 grueling hours. If it can't bear the heat, it won't bear our name.

# **High Performance System Boards**

Model WDC-SMD The WDC-SMD Hard Disk Controller\* is specially designed for high throughput in large, heavily-loaded multi-user UNIX systems. All sectors on a track are transferred essentially within a single disk rotation regardless of where the head first settles or the order in which sectors are encountered.

The controller offers 16-bit throttled 0MA data transfers and disk transfers up to 10 Mb/sec. Also features dual-ported, full-track, look ahead cache, and on-board microprocessor. Interfaces with one or two SMD drives. \$2195.

Model \$104-DMA The most advanced, intelligent, 4-port serial I/O board available for the IEEE-696/ S-100 bus, this module features 256 bytes of FIFO buffer for input characters and provides DMA transfers for output. A built-in 8085A processor greatly reduces system overhead. \$695.

\*Patent Pending

Model DMEM Features 256K bytes of memory and either 8 or 16-bit data paths. 24-bit addressing, and parity checking on each byte. DMEM has no S-100 wait states. \$1395.

Model EPROM Capable of either 8 or 16-bit data transfers, this 32/64K EPROM offers the versatility of running with 68000, Z-8000, 8086, 16000, and other 16-bit processors. It accepts industry-standard 2732 and 2716 EPROMs. 64K RAMS may be mixed with 2716 EPROMs for use as a RAM/EPROM board. \$345.

Model CPU-68000M High-performance CPU board with 16-bit data path, 10 MHz CPU operation, and MC68451 MMU for multi-tasking applications. \$1195.

Model CPU-68000 Similar to 68000M, but features 8K bytes of on-board ROM with Motorola's MacsBug monitor instead of the Memory Management Unit. \$895.

Models M/BD-15 & 20 Bock Planes These premium quality motherboards feature four-layer construction with two internal ground planes, and Schottky-diode termination. They provide high-speed operation with true transmission line characteristics and minimum noise. M/BD-15: \$495, M/BD-20: \$545.

Model CMEM This non-volatile CMOS memory board provides easy-to-use 8 or 16-bit data paths and 32K bytes of memory with dynamically movable write/protect window. On-board lithium battery holds data for 3-10 years with power off. \$725.

# **Data Acquisition and Control Boards**

Model CLK-24C Clock-calendar features a LSI CMOS chip and on-board, long-life lithium battery. \$325.

Model AIM-12 A highly reliable A-to-0 converter with 35msec. maximum conversion time, 12-bit resolution and accuracy, and 32 channels single-ended/16 channels differential. \$725.

**Model AOM-12** This D-to-A converter offers I/O-mapped port address, 12-bit  $\pm$  1/2 L.S.B. accuracy (0-70 °C), and voltage outputs of 0 to 10 volts,  $\pm$  5 volts, and  $\pm$  10 volts. \$675.

Model VIC 4-20 Converts voltage outputs from AOM-12 into four separate 4-20MA current outputs. Module also provides overvoltage protection on all current output, plus transient protection per ISA standards. \$600.

For more information, call (415) 549-3854. Dual Systems Corp., 2530 San Pablo Avenue, Berkeley, CA 94702

# THERE'S ONLY ONE DUAL

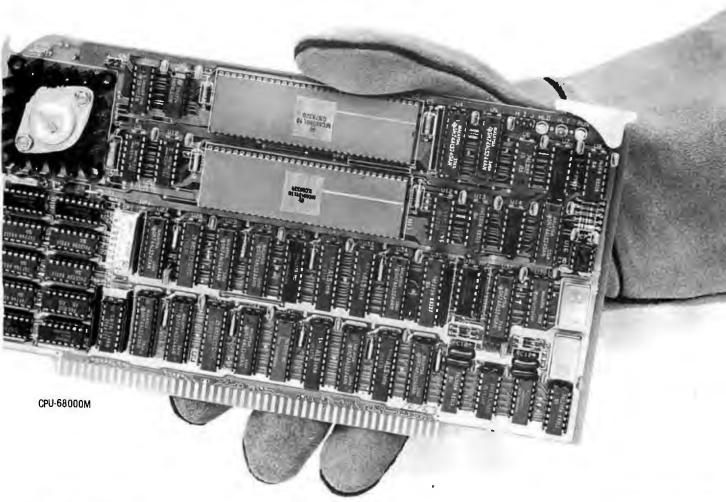

# Interpreting the Tables

We found ourselves repeatedly dividing the packages into broad categories on the basis of their general characteristics, such as operating-system and hardware requirements, their limitations and documentation, their data-management features, and the range of statistical functions they perform. Tables 1-12 compare our assessment of these features for the software packages examined.

The first two tables provide general information. In particular, table 1 lists all available versions for various computers or operating systems. Tables 2-12 contain information specific to the version we tested. Our results often depend upon the particular version examined (e.g., the amount of data that can be processed). With a few exceptions, the packages were tested on an Apple II with 64K bytes of memory and two disk drives.

The following symbols are used throughout the tables: slash (/) means or; comma (,) means and; dash (-) means no, none, or not available; Y means yes; and question mark (?) means unknown.

# **General Characteristics**

Table 1 covers program requirements.

Operating System: The packages examined operate on one of the following microcomputer operating systems: CP/M, UCSD Pascal, PC-DOS, or Apple DOS. The systems are coded as follows: 8 = CP/M-80, 6 = CP/M-86, U = UCSD Pascal, P = PC-DOS,and A = Apple DOS.

RAM/Disk Drives: Stating disk-drive requirements is complicated by the range of storage capacity and format. The common disk sizes are 51/4 and 8 inches. However, the capacity of different configurations (single-vs. double-sided; single-vs. double-density) varies. Before selecting a package, be sure that your hardware can access the available disk formats provided by the distributor. If the program is distributed in a protected form, you may not be able to use peripherals such as hard disks or RAM disks. Be sure that the distributed format can be read on your system (e.g., buying a program that runs under the CP/M operating system does not guarantee that your particular hardware can read any of the distributed formats).

Additional Software Needed: The table indicates if additional software is needed to operate the package. For example, one package requires the BaZic language, a variant of BASIC. Many programs written in and supplied in BASIC require an interpreter. We have noted the following software requirements: A = Applesoft BASIC, P = UCSD Pascal p-code interpreter (for software supplied in UCSD compiled Pascal), Z = BaZic, and M = Microsoft BASIC (provided on disk with some, but not all, machines running CP/M or PC-DOS).

|                   | Operating<br>Systems <sup>1</sup> | RAM (K bytes),<br>min <sup>2</sup> | Disk<br>Drives <sup>2</sup> | Additional<br>Software <sup>3</sup> , <sup>2</sup> | Price4    |
|-------------------|-----------------------------------|------------------------------------|-----------------------------|----------------------------------------------------|-----------|
| ABSTAT            | 8/6/P                             | 56/128/128                         | 2                           | _                                                  | \$395     |
| AIDA              | Α                                 | 48                                 | 1                           | Α                                                  | \$235     |
| A-Stat            | A/8/P                             | 48/56/64                           | 1                           | Α                                                  | \$200     |
| Dynacomp Regr 1   | Α                                 | 48                                 | 1                           | Α                                                  | \$24      |
| Dynacomp Regr 2   | Α                                 | 48                                 | 1                           | Α                                                  | \$24      |
| Dynacomp Multilin | A                                 | 48                                 | 1                           | Α                                                  | \$29      |
| Dynacomp ANOVA    | Α                                 | 48                                 | 1                           | Α                                                  | \$44      |
| HSD Stats Plus    | A                                 | 48                                 | 1                           | Α                                                  | \$200     |
| HSD Regress II    | Α                                 | 48                                 | 1                           | Α                                                  | \$150     |
| HSD ANOVA II      | Α                                 | 48                                 | 1                           | Α                                                  | \$150     |
| Introstat         | A/P/R                             | 48/64/48                           | 1                           | A/B/R                                              | \$125     |
| Microstat         | 8/P                               | 48/?                               | 2                           | Z                                                  | \$325     |
| Micro-TSP         | A/P                               | 48/64                              | 1                           | A/B                                                | \$295 A   |
|                   |                                   |                                    |                             |                                                    | \$395     |
| Number Cruncher   | 8/6/P                             | 56/?/?                             | 1                           | В                                                  | \$200     |
| NWA Statpak       | 8/P/B                             | 48/?/?                             | 2                           | M/B                                                | \$495     |
| SAM               | A/8/6/P                           | 48/56/?/?                          | 2<br>2<br>2<br>2            | A/M                                                | \$395     |
| SpeedSTAT Vol. I  | A                                 | 48                                 | 2                           | Α                                                  | \$249     |
| SpeedSTAT Vol. II | Α                                 | 48                                 | 2                           | Α                                                  | \$299     |
| SPS               | A/8/6/P                           | 48/64/64/64                        | 1                           | A/M/M/B                                            | \$350     |
| STAN              | UA/UI                             | 64/64                              | 2                           | U                                                  | \$300 G   |
|                   |                                   |                                    |                             |                                                    | \$250 N   |
| Statpro           | UA/UI                             | 64/128                             | 2                           | _                                                  | \$2000    |
| SYSTAT            | 8/P/X                             | 56/256/500                         | 2 2                         | _                                                  | \$495     |
| TWG ELF           | A/8/6/P                           | 48/64/128/128                      | 1/2/2/2                     | A/—/—/—                                            | \$200 A/E |
|                   |                                   |                                    |                             |                                                    | \$300 S   |
| TWG ARIMA         | Α                                 | 48                                 | 1                           | Α                                                  | \$300 A/E |
|                   |                                   |                                    |                             |                                                    | \$400 S   |
| Wallonick Statpac | 8/P                               | 64/128                             | 2                           | _                                                  | \$399     |

<sup>1/8 =</sup> CP/M-80, 6 = CP/M-86, P = PC-DOS or MS-DOS, A = Apple DOS, B = B DOS, UA = Apple Pascal, UI = IBM Pascal, R = Atari DOS, X = Unix

<sup>2/</sup> Listed in same order as the operating systems

<sup>3/</sup> A = Applesoft BASIC, B = IBM BASIC, M = Microsoft BASIC, R = Atari BASIC, U = UCSD Pascal p-code, Z = BaZic

<sup>4/</sup> A = Apple, I = IBM, G = with graphics, N = no graphics, E = 8-bit DOS, S = 16-bit DOS

**Table 1:** Program requirements.

#### Table 2 covers general program features.

Code Type/Extensibility: A valuable feature found in several packages is the capacity to extend the program with user-provided routines. This was normally possible only for programs such as A-Stat, which were provided on unprotected disks and came in source code (usually BASIC). In a few cases, such as AIDA, the program author described how the user could add routines or change the program computations or display. In other instances, by providing the source code for the program, the author makes it possible for the user to modify the program. The table contains entries to show whether source code was provided and whether methods for extending the package were provided and documented.

Copyability: The table notes if the package is copyable, allowing the purchaser to make backup copies. Unfortunately, some of the packages are distributed in a protected format that does not easily allow the creation of archival copies.

Separate Programs: The packages consisted either of a single program, perhaps containing subprograms automatically chained together, or of a series of individual programs. In the latter case, typified by NWA Statpak, the user must select and run the appropriate program for each purpose, returning each time to the operating-system level. A series of separate programs is, in our minds, less desirable since it is more confusing to the user, who must remember which program does what. Because it forces rereading of the data set as each new program is run, such a package can be time-consuming to operate.

Operation Style: The statistical packages operate either

through the use of menus or by a command language that is described in the table as Operation Style. A menu (coded M) provides an on-screen display of the options that can be selected at each step. A command language (coded C), such as that used by AIDA, displays only a program prompt on the screen while awaiting a syntactically correct reply from the user. We find the use of menus easier for the uninitiated; it certainly permits quicker initial use of the software. Once learned, however, a language allows the operator to select the desired options without having to answer a series of questions. A-Stat recently added a series of menus in addition to its command language.

A second aspect of ease of use is the presence of long sequences of prompts or questions (coded Q) from which the operator cannot escape, and which must be repeated each time a similar application is requested. This characteristic is usually associated with the menu style of operation. An improved method would allow for abbreviated entry by a more experienced user or for a method to escape from a program path entered by accident.

Batch Mode: The ability to use an external text file of commands to run the program, referred to as a batch operation on mainframe computers, is a useful option. While the advantages of a personal computer include interactive operation, the processing time for large data files may preclude a quick turnaround. A batchmode option lets you submit a series of requests and leave the computer to process them.

Escape Option: Another aspect of ease of use is an escape sequence. This should be included in any system to allow escape

|                   | Code<br>Type <sup>1</sup> | Extensible | Copyable <sup>2</sup> | Separate<br>Programs | Operation<br>Style <sup>3</sup> | Batch<br>Mode | Escape<br>Option | Help<br>Function | Error<br>Handling <sup>4</sup> |
|-------------------|---------------------------|------------|-----------------------|----------------------|---------------------------------|---------------|------------------|------------------|--------------------------------|
| ABSTAT            | 0                         | _          | Y                     | _                    | C,Q                             | Υ             | Y                | Υ                | G                              |
| AIDA              | S                         | ΙΥ         | Ý                     | _                    | C,Q                             | Ý             |                  | Ý                | Ğ                              |
| A-Stat            | O,S                       | _          | Y                     | _                    | M/C,Q                           | Y             | Y                | _                | G                              |
| Dynacomp Regr 1   | S                         | Y          | Y                     | _                    | Q                               | _             | _                | _                | P                              |
| Dynacomp Regr 2   | S                         | Y          | Υ                     | _                    | Q                               | _             | _                |                  | Р                              |
| Dynacomp Multilin | S                         | Y          | Υ                     | _                    | Q                               | _             | _                | _                | Р                              |
| Dynacomp ANOVA    | S                         | Y          | Υ                     | _                    | Q                               | _             | _                |                  | Р                              |
| HSD Stats Plus    | ?                         | _          | _                     | _                    | M,Q                             | _             | Y                | _                | F                              |
| HSD Regress II    | ?                         | _          | _                     | i –                  | M,Q                             | _             | Y                | _                | F                              |
| HSD ANOVA II      | ?                         | _          | _                     | _                    | M,Q                             | _             | Y                | _                | F                              |
| Introstat         | S                         | _          | Y                     | _                    | M,Q                             | _             | _                | _                | F                              |
| Microstat         | 0                         | _          | Y                     | -                    | M,Q                             | _             | _                | _                | Р                              |
| Micro-TSP         | ?                         | _          | Y <sup>f</sup>        | _                    | C,M,Q                           | Y             | _                | -                | G                              |
| Number Cruncher   | S,*<br>S                  | _          | Y                     |                      | M                               | _             | _                | _                | Р                              |
| NWA Statpak       | S                         | _          | Y                     | Y                    | Q,C                             | _             | _                | -                | F                              |
| SAM               | S                         | _          | _                     | _                    | M,Q                             | _             | Y                | Y                | P                              |
| SpeedSTAT Vol. I  | S                         | _          | _                     | _                    | M,Q                             | _             | Y                | _                | G                              |
| SpeedSTAT Vol. II | S                         | _          | _                     | _                    | M,Q                             | _             | Y                | _                | G                              |
| SPS               | S                         | Υ          | Y                     | _                    | M,Q                             | _             | Y                | _                | F                              |
| STAN              | 0                         | _          | Y                     | Υ                    | M,Q                             | Y             | _                | Y                | Р                              |
| Statpro           | 0                         | _          | Y                     |                      | M,Q                             | _             | Y                | Y                | F                              |
| SYSTAT            | 0                         | _          | Y                     | Υ                    | С                               | Y             | _                | Y                | G G                            |
| TWG ELF           | S/O                       | _          | Y                     | _                    | M,Q                             | _             | _                | _                | P                              |
| TWG ARIMA         | S                         | -          | Y                     | -                    | M,Q                             |               | _                | -                | P                              |
| Wallonick Statpac | 0                         | -          | Y                     | -                    | М                               | Y             | _                | _                | -                              |

<sup>1/</sup> S = Source, O = Object, B = Both, \* = Protected BASIC, cannot list source code

Table 2: General program features.

<sup>2/</sup> f = Programs are but boot disk is not copyable

<sup>3/</sup> C = Commands, M = Menus, Q = Questions (listed in order of predominant use)

<sup>4/</sup> G = Good (recoverable, explains, indicates source of error), F = Fair, P = Poor

|                   |                                   | Max                 | imum Ca <sub>l</sub> | pacity <sup>2</sup>      |                                      |                                      |                    |                                        |
|-------------------|-----------------------------------|---------------------|----------------------|--------------------------|--------------------------------------|--------------------------------------|--------------------|----------------------------------------|
|                   | Equipment<br>We Used <sup>1</sup> | No. of<br>Variables | No. of<br>Cases      | No. Data<br>Items (000s) | Case-Handling<br>Method <sup>3</sup> | Missing-Data<br>Methods <sup>4</sup> | Variable<br>Types⁵ | No. Significant<br>Digits <sup>6</sup> |
| ABSTAT            | A,C,D                             | 64                  | ?                    | 2                        | М                                    | C/P/O/                               | R                  | 7                                      |
| AIDA              | Α                                 | 254                 | 4000                 | 17                       | V                                    | С                                    | R                  | 4.5                                    |
| A-Stat            | Α                                 | 45                  | ?                    | D                        | С                                    | C/P                                  | R                  | 9                                      |
| Dynacomp Regr 1   | Α                                 | 2                   | ?                    | ?                        | M                                    | _                                    | R                  | 9                                      |
| Dynacomp Regr 2   | Α                                 | 2                   | ?                    | ?                        | М                                    | _                                    | R                  | 9                                      |
| Dynacomp Multilin | Α                                 | ?                   | ?                    | ?                        | М                                    | _                                    | R                  | 9                                      |
| Dynacomp ANOVA    | Α                                 | 2                   | ?                    | ?                        | М                                    | _                                    | R                  | 9                                      |
| HSD Stats Plus    | Α                                 | 20                  | 600                  | 12                       | М                                    | _                                    | R                  | 9                                      |
| HSD Regress II    | Α                                 | 20                  | ?                    | 2                        | M                                    | _                                    | R                  | 9                                      |
| HSD ANOVA II      | Α                                 | 5                   | ?                    | 1-10 (V)                 | M                                    | _                                    | R                  | 9                                      |
| Introstat         | Α                                 | ?                   | ?                    | 4.8                      | М                                    | ?                                    | R                  | 9                                      |
| Microstat         | A,C,D                             | ?                   | D                    | D                        | С                                    | С                                    | R                  | 8/10/12/14                             |
| Micro-TSP         | A,I                               | 20/G                | ?                    | 5                        | М                                    | _                                    | R                  | 9                                      |
| Number Cruncher   | I                                 | 100                 | D                    | D                        | С                                    | С                                    | R                  | 8                                      |
| NWA Statpak       | A,I                               | V                   | V                    | V                        | M,C                                  | С                                    | R,I,C              | 16                                     |
| SAM               | Α                                 | ?                   | ?                    | ?                        | M                                    | C C P                                | R,C                | 9                                      |
| SpeedSTAT Vol. I  | Α                                 | 128                 | 2048                 | 13                       | М                                    | Р                                    | I,R,C              | 4.5                                    |
| SpeedSTAT Vol. II | Α                                 | 128                 | 2048                 | 13                       | M                                    | С                                    | I,R,C              | 4.5                                    |
| SPS               | Α                                 | ?                   | ?                    | 4                        | M                                    | C                                    | R                  | 9                                      |
| STAN              | Α                                 | 31                  | D                    | D                        | С                                    | С                                    | R,C                | 7                                      |
| Statpro           | Α,Ι                               | 36/72               | 750/                 |                          |                                      |                                      |                    |                                        |
|                   |                                   |                     | 1200                 | 27                       | С                                    | C/P                                  | R                  | 7                                      |
| SYSTAT            | K,I                               | 50/75               | D                    | D                        | С                                    | C/P/O                                | R,C                | 15                                     |
| TWG ELF           | Α                                 | 250                 | M                    | М                        | С                                    | C/O                                  | Ŕ                  | 9                                      |
| TWG ARIMA         | Α                                 | ?                   | ?                    | 0.5                      | M                                    | _                                    | R                  | 9                                      |
| Wallonick Statpac | I                                 | 255                 | 5000                 | D                        | С .                                  | 0                                    | R                  | ?                                      |

<sup>1/</sup> All entries in this and the following tables were evaluated with respect to versions tested on this equipment. A = Apple II + with 64K bytes of RAM, C = CP/M card, D = 80-column card, I = Compaq or IBM PC with 256K bytes, K = Kaypro II

Table 3: Limitations on the data.

from the current operation, should it be entered incorrectly.

Help Function: Several of the packages, such as ABSTAT, STAN, and SYSTAT, contain a help function to obtain a description of the options currently available.

Error Handling: In the best of all worlds, a user who encounters a problem will receive a detailed message showing how to exit from the current predicament and correct the problem. Unfortunately, the error handling in many of the packages is poor. The user is rarely given insight into the source of the problem and is occasionally thrown forcibly out of the program.

Table 3 covers limitations on the data.

Maximum Capacity: Although most packages operate on computers with as little as 48K bytes of memory, they have limitations on the number of cases, number of variables per case, or on the product of these (referred to as data items). In many instances, the limitation is due to a requirement that the entire data set fit in memory or on a single storage disk.

In other situations, the file size is limited by the dimension of arrays. This limitation can be overcome if source code for the package is provided. Some of the packages request the number of variables to be used and then indicate the number of cases that can be used. These programs dynamically dimension the storage.

The limitation may be on the total number of cases (rows of the data array) or variables (columns of the data array). Alternatively, it might be a limit on the total number of data items. The table identifies either the upper limits on number of cases, number of variables per case, or total number of data items, when these were specified. In some instances, when the limits were not stated, we were able to determine these limits by examining the source code.

Case-Handling Methods: The approach to data handling used by the program is described in one of three ways. On one extreme, coded M and exemplified by SpeedSTAT and ABSTAT, the entire data set must fit into memory. This limits the amount of data while maximizing the speed of processing. At the other extreme, coded C, programs such as A-Stat and STAN process the data set one record at a time. The entire data set must be read for each function. This approach maximizes the amount of data that can be handled but slows processing. A preferred method, coded V and

<sup>2/ (</sup>Capacity may vary among package versions.) D = Limited by disk capacity, G = 58 variables allowed if graphics not used, M = 68Multidisk (unlimited capacity), V = Varies by program

<sup>3/</sup> M = Memory, C = Read case by case, V = Virtual memory

<sup>4/</sup> C = Casewise, P = Pairwise, O = Other

<sup>5/</sup> R = Real, I = Integer, C = Character

<sup>6/</sup> More significant digits may be available for other operating-system versions

<sup>7/</sup> e, where range is ± 10e

<sup>8/</sup> N, where N is the maximum number of categories allowed

<sup>9/</sup> N = Numeric, C = Character, B = Both N and C, P = Position of variable in file record

|      |      | Value Ra<br>Quantita |                          |                   | ariable<br>entifiers   |
|------|------|----------------------|--------------------------|-------------------|------------------------|
|      | Real | Integer              | Qualitative <sup>8</sup> | Type <sup>9</sup> | Max. Length (if char.) |
|      | 17   | -                    | _                        | В                 | 8                      |
|      | 4.5  | _                    | 100                      | В                 | 10                     |
|      | 37   | _                    | 20                       | В                 | 255                    |
|      | 37   | _                    |                          | P                 | _                      |
|      | 37   | _                    | _                        | P                 | _                      |
|      | 37   | _                    | _                        | Р                 | _                      |
|      | 37   |                      |                          | Р                 | _                      |
|      | 37   | _                    | _                        | В                 | 6                      |
|      | 37   | _                    | _                        | В                 | 6                      |
|      | 37   | _                    | _                        | В                 | 6                      |
|      | 37   | _                    | _                        | B<br>B<br>B<br>C  | 10                     |
|      | ?    | _                    | _                        | В                 | 5                      |
|      | 37   | _                    | _                        | С                 | 6                      |
|      | 38   | _                    | _                        |                   |                        |
|      | 38   | 4.5                  | ?                        | N<br>P            |                        |
|      | 37   |                      | ?                        | В                 | 4                      |
|      | 3.1  | 8                    | 1296                     | В                 | 16                     |
|      | 3.1  | 8                    | 1296                     | B<br>B<br>C<br>C  | 16                     |
| - 11 | 37   | _                    | _                        | С                 | 4                      |
|      | 38   | 88                   | 127                      | С                 | 8                      |
|      | 38   | _                    | _                        | В                 | 9                      |
|      | 35   | _                    | 50                       | В                 | 12                     |
|      | 37   | _                    |                          | C                 | 8                      |
|      | 37   | _                    | <del>-</del>             | C                 | 8                      |
|      | 37   | _                    | ?                        | B<br>C<br>C<br>C  | 40                     |

used by AIDA, has the appearance of a virtual system. In this system, variables are called into memory as they are needed. If a variable not currently in memory is needed, it will be read into memory at that time.

Missing-Data Methods: Statistical packages typically handle missing data in one of two ways. One method is to exclude an entire case from the analysis if any variable is missing within the case. This method obviously eliminates a lot of cases. An alternative is to exclude only the missing variable value from statistical operations that require it. For example, regression analysis requires a sum of cross products. In pairwise deletion, a case with a missing value on one variable will be treated as follows: the missing variable cannot be used in the computation of cross products that contain it; however, all other variable cross products will be computed for the case. A description of the treatment of missing data is shown as C = casewise deletion, P = pairwise deletion, P = content of missing data varies by package. Often, a specific character or value is required to denote missing data.

Variable Types: Three data types were found: real, integer, and character. Few packages permit all three types as allowable input.

Maximum Decimals/Value Ranges: We describe the precision of usable data in two ways. For real and integer data, the table gives the absolute range of values as a power of 10 (e.g., 10+En). It also shows the number of digits of precision used in computations when this was noted in the documentation. For qualitative data, the table indicates the number of unique levels permitted.

Variable Identifiers: The nature and length of user-supplied labels are shown. Typical options for identification are numeric only (e.g., VAR001), alpha only (e.g., AGE or INCOME), or a choice of either.

#### Table 4 covers documentation.

The user must depend heavily on the documentation provided with the package and on-screen displays to learn how to use the program and to resolve problems. The documentation is enhanced if it contains a tutorial including example applications. For packages that present menus and questions, sample runs should be included to indicate typical responses. For packages that are command oriented, an alphabetized reference section is helpful. Regardless of operating style, an index should be included.

Other items noted in the documentation comparisons are whether there is a reference card summarizing the available commands, a description of the technical formulas, and a list of technical references relevant to the statistical procedures. A list of formulas used in computations would clarify the procedures used by the program's author. NWA Statpak, SpeedSTAT, and Statpro had extensive documentation on the formulas used in their computations. We comment on these matters of documentation and offer our overall assessment of ease of use.

#### Data Management and Processing

In these tables, we describe how the packages manage and process data. First we discuss the entry, editing, storage, retrieval, and display of data. Then we talk about the packages' ability to process the data through subsetting, merging, sorting, and transforming.

#### Table 5 covers data management.

Keyboard Entry: Almost all statistical software packages permit the entry of raw data from the keyboard. However, some packages running under CP/M or UCSD Pascal require the data to be prepared in a machine-readable form with an operating-system editor or by output from another program. The table indicates whether the package permits you to enter the data from the keyboard.

Access Foreign Data: Another characteristic we examined was the capacity to read from or write to files that can be used or created by other programs. First, we note whether the package can access a standard operating-system file. This is typically an ASCII file with fixed column positions for variables or with a delimiter such as a comma or space between variables. To access the standard file, you may need to reformat it using a utility provided with the package or your own program designed according to information provided in the documentation.

One increasingly common format is that of the DIF (Data Interchange Format) file introduced by Software Arts Products Inc. (creators of Visicalc). DIF is a standard format that authors can use to make their data files compatible. Another valuable file for-

|                   | Number of Pages | Table of Contents | Index | Summary<br>Card | Tutorial | Sample<br>Runs | Formulas | No.<br>Technical<br>References | Easy to<br>Use |
|-------------------|-----------------|-------------------|-------|-----------------|----------|----------------|----------|--------------------------------|----------------|
| ABSTAT            | 94              | Υ                 | Υ     | _               | Υ        | Υ              | Υ        | 0                              | Y              |
| AIDA              | 89              | Υ                 | Υ     | Y               | Υ        | Υ              | _        | 15                             | Y              |
| A-Stat            | 140             | Υ                 | _     | Y               | Υ        | Y              | _        | 5                              | Y              |
| Dynacomp Regr 1   | 12              | _                 | _     | _               | _        | Y              | 1 —      | 0                              | _              |
| Dynacomp Regr 2   | 14              | _                 | _     | _ 1             | _        | Υ              | Y        | 1                              | I -            |
| Dynacomp Multilin | 16              | _                 | _     | _               | _        | Y              | [ Y      | 1                              | _              |
| Dynacomp ANOVA    | 15              | _                 | _     | l –             | _        | Y              | _        | 2                              | _              |
| HSD Stats Plus    | 104             | Υ                 | Y     | -               | Υ        | Y              | -        | 5                              | Y              |
| HSD Regress II    | 82              | Υ                 | Y     | _               | Υ        | Y              | _        | 7                              | Y              |
| HSD ANOVA II      | 52              | Υ                 | Y     | _               | Υ        | Y              | -        | _                              | Y              |
| Introstat         | 57              | Υ                 | Y     | _               | Υ        | _              | _        | 1                              | Y              |
| Microstat         | 99              | Υ                 | _     | _               | _        | Y              | Y        | 1                              | Y              |
| Micro-TSP         | 175             | Υ                 | Y     | _               | Y        | _              | Y        | 5                              | Y              |
| Number Cruncher   | 78              | Υ                 | _     | _               | Υ        | Y              | _        | 1                              | Y              |
| NWA Statpak       | 250             | Υ                 | Y     | -               | _        | Υ              | Y        | 2                              | Y              |
| SAM               | 39              | Υ                 | _     | _               | _        | Y              | _        | 0                              | Y              |
| SpeedSTAT Vol. I  | 174             | Υ                 | Υ     | _               | Y        | _              | Y        | 7                              | Y              |
| SpeedSTAT Vol. II | 250             | Υ                 | Y     | _               | Υ        | _              | Y        | 10                             | Y              |
| SPS               | 115             | _                 | Y     | _               | _        | _              | _        | 15                             | -              |
| STAN              | 101             | Υ                 | _     | _               | Υ .      | Y              | _        | 11                             | Y              |
| Statpro           | 381             | Υ                 | Y     | Y               | Υ        | _              | Y        | 14                             | Y              |
| SYSTAT            | 239             | Υ                 | Y     | Y               | Υ        | Y              | _        | 63                             | Y              |
| TWG ELF           | 118             | Υ                 | Y     | _               | Υ        | Y              | _        | 8                              | _              |
| TWG ARIMA         | 73              | Υ                 | Y     | _               | Υ        | _              | _        | 16                             | -              |
| Wallonick Statpac | 105             | Υ                 | _     | _               | _        | _              | Y        | 2                              | Y              |

|       |    |               | _         |
|-------|----|---------------|-----------|
| Table | 4: | Documentation | features. |

|                   |                           | Acces                       | s Foreigr    | Data              |                                    |                             |        | Edit |        |
|-------------------|---------------------------|-----------------------------|--------------|-------------------|------------------------------------|-----------------------------|--------|------|--------|
|                   | Keyboard<br>Data<br>Entry | Standard<br>System<br>Files | DIF<br>Files | dBASE II<br>Files | File<br>Documentation <sup>1</sup> | Single<br>Data<br>Structure | Change | Add  | Delete |
| ABSTAT            | Y                         | Υ                           | _            | Υ                 | _                                  | _                           | Υ      | Υ    | Υ      |
| AIDA              | Υ                         | Υ                           | _            | _                 |                                    | Υ                           | Υ      | Υ    | _      |
| A-Stat            | Υ                         | Υ                           | Υ            | _                 | G                                  | Υ                           | Y      | Υ    | _      |
| Dynacomp Regr 1   | Υ                         | Υ                           | _            | _                 | _                                  | _                           | Υ      | Υ    | Υ      |
| Dynacomp Regr 2   | Υ                         | Y                           |              | _                 | _                                  | _                           | Y      | Υ    | Υ      |
| Dynacomp Multilin | Υ                         | Υ                           | _            | _                 | _                                  | _                           | Y      | Υ    | Y      |
| Dynacomp ANOVA    | Υ                         | Y                           | _            | _                 | _                                  | _                           | Υ      | Υ    | _      |
| HSD Stats Plus    | Υ                         | Υ                           | _            | _                 |                                    | _                           | Υ      | Υ    | _      |
| HSD Regress II    | Υ                         | Υ '                         | _            | _                 |                                    | Υ                           | Y      | Υ    | Y      |
| HSD ANOVA II      | Υ                         | Υ                           | _            |                   | G                                  |                             | Y      | _    | _      |
| Introstat         | Υ                         | Y                           | _            |                   | G                                  | Υ                           | Y      | Υ    | Y      |
| Microstat         | Y                         | _                           | _            |                   | G                                  | Υ                           | Υ      | Υ    | Y      |
| Micro-TSP         | Υ                         | Y                           | Υ            | _                 |                                    | Υ                           | Υ      | Υ    | Y      |
| Number Cruncher   | Υ                         |                             | _            |                   |                                    | Υ                           | Υ      | Υ    |        |
| NWA Statpak       | Υ                         | Υ                           |              | _                 | G                                  |                             | Υ      | Υ    | Υ      |
| SAM               | Y                         | Υ [                         | -            | _                 | 1                                  | Υ                           | Y      | Υ    | Y      |
| SpeedSTAT Vol. I  | Υ                         | _                           | Υ            | _                 | _                                  | Υ                           | Υ      | Υ    | _      |
| SpeedSTAT Vol. II | Υ                         | _                           | Υ            | _                 | _                                  | Υ                           | Y      | Υ    | Y      |
| SPS               | Υ                         | Υ                           | Y            |                   | G                                  | Υ                           | Y      | Υ    | Y      |
| STAN              | _                         | Y                           | _            | _                 | G<br>G                             | Υ                           | _      | _    | _      |
| Statpro           | Y                         | Y                           | _            | _                 | _                                  | _                           | Y      | Υ    | Υ      |
| SYSTAT            | Υ                         | Y                           | _            | _                 |                                    | Υ                           | Υ      | Υ    | Υ      |
| TWG ELF           | Υ                         | Y                           | Υ            | _                 | G                                  | Υ                           | Υ      | Υ    | _      |
| TWG ARIMA         | Υ                         | Y                           | Υ            | _                 | G<br>G<br>G                        | Υ                           | Υ      | Υ    | _      |
| Wallonick Statpac | Υ                         | Y                           |              | _                 | G                                  | Υ                           | Y      | Υ    | Y      |

<sup>1/</sup> G = Good, I = Incomplete

Table 5: Data management.

<sup>2/</sup> F = Flexible, I = Inflexible
3/ Y = Package provides the means to turn printer on and off, A = To print a run session, user must direct all output to a text file by a command given at beginning of the session of each module and then list the text file

mat is that used by the dBASE II database package that operates under CP/M, CP/M-86, and PC-DOS. The table notes if either of these formats is supported. Table 5 also indicates if a standard operating-system ASCII file can be generated and read by the program.

File Documentation: Most packages use their own file format for storage of data. If standard system files cannot be read or written, it is important that the internal file format be documented. Without this, you will be limited to keyboard entry of data and will not be able to use your data with any other program. Table 5 indicates if adequate documentation is provided to permit access to internal files.

Single Data Structure: An important data-management feature that is related to ease of use is the nature of the data structure employed. Most programs use a single data structure in which the cases are rows of the file (records) and the variables are columns. Some packages, however, turn this definition around for some of the analytical options, defining a column as a sample or group. For example, both the HSD ANOVA II and Statpro ANOVA options use two different formats, depending on the type of analysis being conducted. This varying of a file definition is potentially confusing, and we believe that it should be avoided.

Edit: After initial entry, you may have to add new records, edit existing records, or delete unneeded records. These functions may be accomplished within the package or you may be required to do this yourself. None of the editing operations provided are full-screen

|    |                              |                                |                             | _           |
|----|------------------------------|--------------------------------|-----------------------------|-------------|
|    |                              |                                | Print                       |             |
|    | Store<br>Analytic<br>Reports | Formatted<br>Data <sup>2</sup> | Run<br>Session <sup>3</sup> | Results     |
|    | Υ                            | 1                              | Υ                           | Y           |
|    |                              | 1                              | Y                           | Υ           |
| 1  | Υ                            | F                              | Y                           | _           |
|    | _                            |                                |                             | _           |
|    | _                            | -                              | _                           | _           |
|    | -                            | -                              |                             | <del></del> |
| 1  | -                            | _                              | _                           | Y           |
| 1  |                              |                                | _                           | Y           |
| 1  | _                            | F                              | Y                           | Y           |
| 1  | -                            | F                              | <del>-</del> -              | Y           |
| Ĭ. | Y                            | F                              | Y                           | Y           |
| L  | Ϋ́                           | F                              | Y                           | Ý           |
|    | Ý                            | 1                              | Υ                           | Υ           |
|    | Y                            |                                | _                           | Y           |
|    | Υ                            |                                |                             | Y           |
|    | Y                            | F                              | A                           | Ý           |
| ı  | Υ                            | i i                            | _                           | Υ           |
| 1  |                              | F                              |                             | YY          |
| ı  | _                            |                                |                             | Y           |
| 1  | _                            | i                              | Υ                           | Ý           |
| 1  |                              | I                              |                             |             |

activities. The usual method is to specify the record number and then the variable name that is to be changed. The current entry might then be displayed and the new entry requested.

We point out that an edit function may not be considered necessary, especially if the required operating system provides an editor. Of course, the use of an external editor can result in some inconvenience. Discovery of data errors will necessitate that you exit from the package, complete the required edit, and then return to the statistical package. This is not as handy as being able to make corrections from within the program.

Store Results on Disk: Another useful feature is the option either to print the output or to store it into a file that can later be used by a word processor.

**Print:** An obviously important feature of a statistical package is the ability to obtain a hard copy of the results. Flexibility in printed output is described in the table. As a minimum, you will want to display the data or a subset of it. The table indicates whether this printout has a rigid format (I = inflexible) or can be controlled (F = flexible). The ability to get hard copy of the session, including the numerical results and possibly the prompts and responses, is noted.

#### Table 6 covers data processing.

Selecting Cases: You may want to perform an analysis on a subset of your data or conduct simultaneous analyses on several subsets or strata. Most packages allow a degree of filtering of the file to analyze subsets. The table summarizes the presence of this feature; it notes if you can subset by case numbers or by variable ranges. Subsetting by variable range is usually done with logical statements regarding one or more variables. The table provides the following categories: S = single range, A = Boolean AND permitted, B = Boolean AND and OR permitted between ranges of variables, and V = a list of specific values may be requested. The A and B codes indicate that two or more logical statements can be specified either for a single variable or for two or more variables.

Join Files: You may need to expand an existing file with additional data representing new cases or new variables on old cases. The presence of either join operation is noted.

**Sort:** Sorting of a file may be desired or may be a requirement to correctly perform certain analysis options. In at least one package, the data must be sorted to obtain ranks. The table notes the presence of a sort operation.

**Transform:** Frequently, transformations of data are required. Transformations might include simple univariate functions such as logical operations, adding a constant, or taking logs. Alternatively, the transformation might involve computations such as addition or multiplication, which use more than one variable. We note whether the usual arithmetic operations (+,-,\*,') are permitted and whether other math functions can be used to create new variables from existing ones. We also check for the capability of generating random variables for use in simulations. The computation of some probability density function, cumulative density function, and inverse CDF is noted. While it may be possible to compute these using functions provided for transforming data, we indicate in the table if a specific, single-step transform is provided.

Method: The method of specifying the transformation varies. Some packages require a command with supplied parameters (denoted C), others use a menu to select the transformation (denoted M), and still others require a BASIC or Pascal-like formula to be supplied (denoted F).

Conditional Transform: This option lets you limit the transformation to only those cases that meet specific conditions, such

|                   | Selecting                      | Cases                                | Join F   | iles              |                  | Sort <sup>2</sup>  |                                |                | Trans                    | form                    |                |
|-------------------|--------------------------------|--------------------------------------|----------|-------------------|------------------|--------------------|--------------------------------|----------------|--------------------------|-------------------------|----------------|
|                   | By Case<br>Number <sup>1</sup> | By<br>Variable<br>Range <sup>1</sup> | Casewise | Variable-<br>wise | Max. No.<br>Vars | Asc/<br>Descending | Variable<br>Types <sup>3</sup> | Random<br>Vars | Prob.<br>Dens.<br>Funct. | Cum.<br>Dens.<br>Funct. | Inverse<br>CDF |
| ABSTAT            | A                              | Α                                    | Y        | Y                 | М                | Α                  | N                              | Y              | - 1                      | _                       | _              |
| AIDA *            | S                              | S                                    | Υ        | Y                 | 1                | Α                  | N                              | Υ              | <b>-</b>                 | -                       |                |
| A-Stat            | S                              | S                                    | Υ        | Y                 | М                | Α                  | С                              | Y              | 1 - 1                    | _                       | _              |
| Dynacomp Regr 1   | _                              | _                                    | _        | _                 | _                | _                  | _                              | _              | -                        | _                       | l –            |
| Dynacomp Regr 2   | _                              | _                                    |          | · -               |                  | _                  | _                              | _              | _                        | _                       | -              |
| Dynacomp Multilin | _                              | _                                    |          | _                 | _                | _                  | _                              | _              | _                        | -                       | _              |
| Dynacomp ANOVA    | _                              | _                                    |          | _                 | _                |                    | -                              | _              | _                        | _                       | _              |
| HSD Stats Plus    | -                              | A                                    | Y        | Y                 | _                |                    | _                              | _              |                          | _                       |                |
| HSD Regress II    | _                              | Α                                    | Y        | Υ                 | _                | _                  | _                              | _              | -                        | -                       | _              |
| HSD ANOVA II      | -                              | _                                    | Y        | Y                 |                  | _                  | _                              | _              | -                        |                         |                |
| Introstat         | S                              | _                                    | Y        | Y                 | 2                | Α                  | N                              | Y              | -                        | _                       | _              |
| Microstat         | S<br>S                         | _                                    | Y        | Y                 | M                | A/D                | N                              | Y              | Y                        | Υ                       | _              |
| Micro-TSP         | S                              | _                                    | Y        | Υ                 | _                | -                  | _                              | _              | _                        | _                       | _              |
| Number Cruncher   | _                              | _                                    | _        | Y                 | 1                | Α                  | N                              | Y              | - 1                      | _                       | _              |
| NWA Statpak       | Α                              | Α                                    | Y        | Y                 | 1                | A/D                | N/C                            | Y              | Y                        | Υ                       | _              |
| SAM               | _                              | S                                    | Υ        | Y                 | _                | -                  | _                              | _              | -                        | _                       | _              |
| SpeedSTAT Vol. I  | S                              | _                                    | _        | _                 |                  | _                  | _                              | _              | -                        | _                       | _              |
| SpeedSTAT Vol. II | l s                            | S<br>S                               | _        | -                 | _                | _                  | _                              | _              | - 1                      | _                       | -              |
| SPS               | S                              | S                                    | Υ        | Y                 | 1                | Α                  | R                              | Y              | - 1                      |                         | _              |
| STAN              | _                              | _                                    | _        | _                 | M                | Α                  | N/C                            | Y              | _                        | _                       | _              |
| Statpro           | S                              | Α                                    | Υ        | _                 | 1                | Α                  | N                              | Y              |                          | _                       | ) –            |
| SYSTAT            | В                              | В                                    | Υ        | Y                 | 1                | A/D                | N                              | Y              | _                        | _                       | -              |
| TWG ELF           | _                              | В                                    | _        | _                 |                  | _                  | _                              | Y              | -                        | _                       | _              |
| TWG ARIMA         | _                              | В                                    | _        | _                 | _                | _                  | _                              | Y              | -                        | _                       | _              |
| Wallonick Statpac | _                              | В                                    | Y        | Y                 | 1                | A/D                | N                              | _              | _                        | _                       | _              |

<sup>1/</sup> In one step: V = Value list, S = Single range, A = Boolean AND of ranges, B = Boolean AND and OR ("Case Number" is a variable with values assigned sequentially by the package. Thus, "time period" may serve as a case number.)

Table 6: Data processing.

|                   |            | Means    |           | Mor      | nents             |          | Coefficients |             |
|-------------------|------------|----------|-----------|----------|-------------------|----------|--------------|-------------|
|                   | Arithmetic | Harmonic | Geometric | Variance | Std.<br>Deviation | Skewness | Kurtosis     | Variation   |
| ABSTAT            | Y          | _        | _         | Υ        | Υ                 | Υ        | Υ            | Υ           |
| AIDA              | Y          | _        |           | Υ        | Υ                 |          | _            | _           |
| A-Stat            | Y          | _        | _         | Υ        | Υ                 | _        | _            | _           |
| Dynacomp Regr 1   | _          | _        | -         |          |                   | _        | -            | -           |
| Dynacomp Regr 2   |            | _        |           |          | _                 | -        | _            |             |
| Dynacomp Multilin | _          | _        | _         | _        | _                 | _        | _            | _           |
| Dynacomp ANOVA    |            | _        |           | _        | _                 | _        | _            | _           |
| HSD Stats Plus    | Y          | _        | _         | _        | Υ                 | _        | _            | _           |
| HSD Regress II    | Y          | _        | _         | Υ        | Υ                 | _        | - 1          | _           |
| HSD ANOVA II      | Y          | _        | _         | _        | Υ                 | _        | _            | _           |
| Introstat         | Y          | _        | _         | Υ        | Y                 | _        | - 1          | _           |
| Microstat         | Y          | _        | _         | Υ        | Υ                 | Y        | Y            | Υ           |
| Micro-TSP         | Υ          | _        | _         | Υ        | Y                 | - 1      | _            | _           |
| Number Cruncher   | Y          | _        | _         | Y        | Υ                 | Υ        | Y            |             |
| NWA Statpak       | Y          | Y        | Y         | Υ        | Y                 | Υ        | Y            | Y           |
| SAM               | Y          | _        | _         | Υ        | Υ                 | Y        | Y            | -           |
| SpeedSTAT Vol.    | Y          | _        | _         | Υ        | Υ                 | Υ        | Υ            | _           |
| SpeedSTAT Vol. II | Y          | _        |           | Υ        | Υ                 | Y        | Y            | _           |
| SPS               | Y          | -        | _         | Υ        | Υ                 | Y        | Y            | Υ           |
| STAN              | Y          | _        | _         | _        | Υ                 | _        | - 1          | _           |
| Statpro           | Y          | Y        | Y         | Υ        | Υ                 | Y        | Y            | Υ           |
| SYSTAT            | Y          | _        | _         | _        | Y                 | Y        | Y            | _           |
| TWG ELF           | Y          |          | *****     | Υ        | Y                 | Y        | Y            | Assertation |
| TWG ARIMA         | _          | _        | _         | _        | _                 | _        | _            | _           |
| Wallonick Statpac | Y          | _        | _         | Y        | Υ                 | Y        | Y            | _           |

Table 7: Summary statistics.

<sup>2/</sup> M = Four or more
3/ N = Numeric, C = Character
4/ C = Command and parameters, M = Menu, F = Formula statements, Q = Questions

|        |                                       | Transfo               | rm                  |                         |
|--------|---------------------------------------|-----------------------|---------------------|-------------------------|
| + - */ | Other<br>Math<br>Functions            | Lag()<br>(capability) | Method <sup>4</sup> | Conditional<br>Transf.1 |
| Y Y Y  | Y Y Y Y Y Y Y Y Y Y Y Y Y Y Y Y Y Y Y | Y Y                   | F C C S             | ABS                     |

| Percentiles | Ranks       | rder Statistic<br>Trimmed<br>Means | Min. &<br>Max. | Use of<br>Weights |
|-------------|-------------|------------------------------------|----------------|-------------------|
| _           | Y           | _ [                                | Υ              | _                 |
| _           | Y           | -                                  | Y              | Υ                 |
| -           | -           | _                                  | Υ              | Υ                 |
| _           |             | -                                  | _              | _                 |
|             | -           | _                                  | Ξ              | _                 |
| _           | _           | _                                  | _              | _                 |
| _           | _           | _                                  |                | _                 |
|             | Y           | _                                  |                | _                 |
|             | Υ           | -                                  | _              | _                 |
| -           | Υ           | _                                  | _              | _                 |
|             | _           | _                                  | Υ              | _                 |
| -           |             | _                                  |                | _                 |
| _           | _           | _                                  | Υ              | _                 |
| -           | Y Y -       | _                                  | Υ              | _                 |
| _           | Y           | -                                  | Υ              | _                 |
| _           | Y           | _                                  | Υ              | _                 |
| _           | _           | _                                  | Υ              | _                 |
| -           | l –         | _                                  | Υ              | I –               |
| _           |             | _                                  | Υ              | _                 |
| _           | _           | _                                  | Υ              | _                 |
| _           | Y           | _                                  | Υ              | _                 |
| -           | Υ           |                                    | Υ              | Y                 |
|             | -<br>Y<br>- |                                    | Υ              | Y Y               |
| _           | _           | _                                  | _              | _                 |
| _           | -           | _                                  | Υ              | _                 |

as falling within a rance of case numbers or having specified range of values for son variable. If a case does not meet the conditions, it is generally ven a missing value for the t ansformed variable. However, in ... least one case, .F, it is given the 1 1e of the previous case.

| Statist 1 runctions                                                                                                    |                                                                                                    |                                                      |
|----------------------------------------------------------------------------------------------------|----------------------------------------------------------------------------------------------------|------------------------------------------------------|
| We clı ied the statistical                                                                                                    | functions performed hv                                                                                                    | es                                                   |
| into one everal categories:                                                                                                    | summary statisi grupnie                                                                                                    | 28, 1-                                               |
| paramet , linear models,                                                                                                    | and time series weral p                                                                                                    | ack es                                               |
| dt .                                                                                                    | are veighting fo da                                                                                                    | tab d                                                |
| on pr                                                                                                    | roscedastic Be                                                                                                    | low, se                                              |
| descri                                                                                                    | en case weij 1g is per                                                                                                    | rmii 1.                                              |
| Table :y                                                                                                    | statistics.                                                                                                    |                                                      |
|                                                                                                    | riptive statistics, we vie                                                                                                    | !y                                                   |
| the ana                                                                                                    | nd quantitative dat                                                                                                    | rc-                                                  |
| tion bet                                                                                                    | eful to prevent irrel                                                                                                    | 15                                                   |
| such as                                                                                                    | Contracts of a school of the                                                                                                    | w                                                    |
| of the programs a umineu ma                                                                                                    | unt !ned such a d                                                                                                    | te                                                   |
| what summary tistics the                                                                                                    | pa :ages develop                                                                                                    |                                                      |
| ans, standare leviations                                                                                                    |                                                                                                    | ļ-                                                   |
| tion, percentiles, and order s                                                                                                    |                                                                                                    | е                                                    |
| emallest to largest of the cam                                                                                                    |                                                                                                    | n                                                    |
| be obtain ut only t                                                                                                    | ultistep operation in                                                                                                    | -                                                    |
| ing. Set ackages                                                                                                    | tat) require precom                                                                                                    | d                                                    |
| storage of stati                                                                                                    | is and _                                                                                                    | рш ти                                                |
| linear-model options.                                                                                                    |                                                                                                    |                                                      |
| Use of Weights: Wh                                                                                                    |                                                                                                    | quently                                              |
| necessary to use a weigi                                                                                                    | iable correctly re ct                                                                                                    | the im-                                              |
| DI                                                                                                    | STATE OF THE PARTY OF THE PARTY |                                                      |
|                                                                                                    |                                                                                                    |                                                      |
| reformation involving                                                                                                    | n luina all t                                                                                                    | 10                                                   |
| nsformation involving                                                                                                    |                                                                                                    | 1e                                                   |
| nsformation involving insis by the weight varia                                                                                                    | it lowever, th                                                                                                    | of                                                   |
| nsformation involving                                                                                                    | it lowever, th<br>oj ierous tran                                                                                                    | of<br>iables.)                                       |
| nsformation involving insis by the weight varia                                                                                                    | it lowever, th                                                                                                    | of                                                   |
| nsformation involving a sis by the weight variation of work and the creation of the creation of the creation o | it lowever, th<br>oj ierous tran                                                                                                    | of<br>iables.)                                       |
| rsformation involving a sis by the weight variation work and the creation of the source.                                                                                                    | it lowever, th<br>oj ierous tran                                                                                                    | of<br>iables.)                                       |
| rsformation involving a sis by the weight variation of work and the creation of the solution.  able 8 cover Since most persona                                                                                                    | ol 'owever, th  oj ierous tran  ovtion is                                                                                                    | of<br>iables.)<br>e when                             |
| rsformation involving a sis by the weight variation of work and the creation of the second since most personate expected to find fairly                                                                                                    | nl 'owever, th oj ierous tran option is 'd graphica                                                                                                    | of<br>iables.)<br>e when<br>in                       |
| rsformation involving a sis by the weight variation of work and the creation of the cover since most personate expected to find fairly statistica                                                                                                    | al 'owever, th  oj terous tran  option is  'd graphica  this is the                                                                                                    | of<br>iables.)<br>e when<br>in<br>in                 |
| rsformation involving a sis by the weight variation work and the creation of the state of the state of the st | ol 'owever, th  option is  'd graphica  this is the  s, especial                                                                                                    | of iables.) when in in of                            |
| rsformation involving a sis by the weight variation work and the creation of the state of the state of the st | nl 'owever, th  option is  d graphica  this is the  s, especial  With tuno                                                                                                    | of<br>iables.)<br>e when<br>in<br>in                 |
| rsformation involving a sis by the weight variation work and the creation of the state of the state of the st | nl lowever, th oj ierous tran ovtion is  'd graphica this is the is, especial With two                                                                                                    | of iables.) when in in of a- ts.                     |
| rsformation involving a sis by the weight variation work and the creation of work and the creation of the since most personate expected to find fairly statisticathal rule. Man a simple low-replay features e Statpro gra package                                                                                                    | nl lowever, th  option is  d graphica  this is the  is, especial  With two  ms ana vi  n) provide                                                                                                    | of<br>iables.)<br>e when<br>in<br>of<br>a-<br>ts.    |
| isis by the weight variation work and the creation of work and the creation of work and the crea | nt lowever, th op nerous tran ovtion is  'd graphica this is the us, especial With tuno 'ms ana vu n) provide riangular                                                                                                    | of iables.) e when in of a- ts. ier ts,              |
| isis by the weight variation work and the creation of work and the creation of work and the creation of work and the creation of work and the creation of work and the creation of work and fairly statistica the rule. Man imple low-replay features a Statpro gra package phica in nor                                                                                                    | al 'owever, th  option is  'd graphica  this is the  is, especial  With two  'ms ana vi  n) provide  riangular  k analys                                                                                                    | of<br>iables.)<br>e when<br>in<br>of<br>a-<br>ts.    |
| isis by the weight variation work and the creation of work and the creation of work and the creation of work and the creation of work and the creation of work and the statistica the rule. Man as imple low-replay features e Statpro gra package phica                                                                                                    | al lowever, th  option is  'd graphica  this is the  is, especial  With two  'ms ana vi  n) provide  riangular  k analys                                                                                                    | of iables.) e when in of a- ts. ier ts,              |
| asformation involving a sis by the weight variation work and the creation of the control of the control of the  | al 'owever, th  option is  'd graphica  this is the  is, especial  With two  'ms ana vi  n) provide  riangular  k analys                                                                                                    | of iables.) when in in of a- ts. ier ts, ['s         |
| asformation involving a sis by the weight variation work and the creation of work and the creation of the since most personal expected to find fairly statistica the rule. Man a simple low-replay features e Statpro graphica in nor anhice our pure Graph                                                                                                    | al lowever, th  option is  'd graphica  this is the  is, especial  With two  'ms ana vi  n) provide  riangular  k analys                                                                                                    | of iables.) when in in of a- ts. ier ts, ['s         |
| asformation involving a sis by the weight variation work and the creation of work and the creation of the state of the rule. Man as imple low-replay features e State of the state of the state of the rule. It is a state of the rule of the state of the rule of the state of the state of the rule of the state of the rule of the state of the stat | al lowever, th of terous tran option is  algraphica this is the is, especial With two ims and vi n) provide riangular k analys lude nor f display. us pac z codes                                                                                                    | of iables.) when in in of a- ts. ier ts, ['s         |
| asformation involving a sis by the weight variation work and the creation of work and the creation of the state of the rule. Man a simple low-replay features a state of a state of a nor anhictour plui Graph eneral fitetext char 2r displays,                                                                                                    | al lowever, th of terous tran option is  algraphica this is the is, especial With two ims and vi n) provide riangular k analys lude nor f display. us pac                                                                                                    | of iables.) when in in of a- ts. ier ts, ['s         |
| asformation involving a sis by the weight variation work and the creation of the creation of t | al lowever, th of terous tran option is  algraphica this is the is, especial With two ims and vi n) provide riangular k analys lude nor f display. us pac z codes                                                                                                    | of iables.) when in in of a- ts. ier ts, ['s         |
| as is by the weight variation work and the creation of work and the creation of work and the creation of work and the creation of work and the creation of work and the role. Man as imple low-replay features e Statpro graphica is nor anhice our pion Graph eneral for text char of a displays,                                                                                                    | al lowever, th  option is  d graphica  this is the  is, especial  With two  ms and w  n) provide  riangular  k analys  lude nor  f display.  us pac  z codes  tes a l -resolution                                                                                                    | of iables.) when in in of a- ts. ier ts, ['s         |
| isis by the weight variation work and the creation of work and the creation of work and the creation of work and the creation of work and the creation of work and the creation of work and fairly statistica the rule. Man comple low-replay features e Statpro graphica i nor anhice our plus Graph eneral for text char or displays, display, H denotes                                                                                                    | al lowever, th  option is  d graphica this is the is, especial With two ims and wi n) provide riangular k analys lude nor f display.  us pac z codes tes a l -resolution f high solution pix                                                                                                    | of iables.) e when  in of a- ts. ier ts, i's m-      |
| isis by the weight variation work and the creation of work and the creation of work and the creation of work and the creation of work and the creation of work and the creation of work and fairly statistica the rule. Man comple low-replay features e Statpro gra package phica i nor anhico our piou Graph eneral fitext char er displays, display, H denotes The table indicates whet you can supply titles an                                                                                                    | al 'owever, th  option is  d graphica  this is the  is, especial  With timo  ims and or  n) provide  riangular  k analys  lude nor  f display.  us pac  3 codes  tes a l -resolution  f high solution pix  r display is provided  (Some packages labe                                                                                                    | of iables.) e when  in of a- ts. ier ts, i's m-  i r |
| is by the weight variation work and the creation of work and the creation of work and the creation of work and the creation of work and the creation of work and the creation of work and fairly statistica the rule. Man comple low-replay features e Statpro gra package phica i nor anhice our plut Graph eneral for text char or displays, display, Henotes The table indicates whet you can supply titles an automatically, using the value.                                                                                                    | al lowever, the option is verous tran option is degraphica this is the verous tran or not provide riangular k analys lude not f display.  us pac g codes tes a leresolution f high solution pix r display is provided (Some packages laberts).                                                                                                    | of iables.) e when  in of a- ts. ier ts, i's m-  i r |
| is by the weight variation work and the creation of work and the creation of work and the creation of work and the creation of work and the creation of work and the creation of work and fairly statistica the rule. Man comple low-replay features e Statpro gra package phica if nor anhice our pion Graph eneral for text char er displays, display, Henotes The table indicates whet you can supply titles an automatically, using the out The table notes if automatically.                                                                                                    | al lowever, the option is verous tran option is degraphica this is the verous tran or option with two length of display.  I we pactor of display.  I we pactor of the play of the solution of the play of the solution pix of the play is provided of the play is provided of the play is play in the play is provided of the play is play in the play is play in the play is play in the play in the play is play in the play in the play is play in the play in the play is play in the play in the play in the play in the play is play in the play in the play | of iables.) when  in of a- ts. ier ts, r hs          |
| isis by the weight variation work and the creation of work and the creation of work and the creation of work and the creation of work and the creation of work and the creation of work and fairly statistica the rule. Man comple low-replay features e Statpro grapackage phica in nor anhice our pion Graph eneral for text char er displays, display, Henotes The table indicates whet you can supply titles an automatically, using the out The table notes if automatics provided or if the user work work and the creation is provided or if the user work work and the creation of the user work work and the creation of the user work work and the creation of the user work work and the creation of the user work and the creation of the user work work and the creation of the user work work and the creation of the user work work and the creation of the user work work and the creation of the user work work and the creation of the user work work and the creation of the user work work and the creation of the creation of the creatio | al lowever, the option is verous tran option is degraphica this is the verous tran or option with two length of display.  I we pactor of display.  I we pactor of the play of the solution of the play of the solution pix of the play is provided of the play is provided of the play is play in the play is provided of the play is play in the play is play in the play is play in the play in the play is play in the play in the play is play in the play in the play is play in the play in the play in the play in the play is play in the play in the play | of iables.) when  in of a- ts. ver ts, ('s n- r hs   |
| is by the weight variation work and the creation of work and the creation of work and the creation of work and the creation of work and the creation of work and the creation of work and fairly statistica the rule. Man comple low-replay features e Statpro gra package phica if nor anhice our pion Graph eneral for text char er displays, display, Henotes The table indicates whet you can supply titles an automatically, using the out The table notes if automatically.                                                                                                    | al lowever, the option is verous tran option is degraphica this is the verous tran or option with two length of display.  I we pactor of display.  I we pactor of the play of the solution of the play of the solution pix of the play is provided of the play is provided of the play is play in the play is provided of the play is play in the play is play in the play is play in the play in the play is play in the play in the play is play in the play in the play is play in the play in the play in the play in the play is play in the play in the play | of iables.) e when  in of a- ts. ier ts, r's n- hs   |

|                   | Mode <sup>1</sup> | Color | Titles         | Labels | 1-Var.<br>Histogram | Histogram<br>Grouping <sup>2</sup> | 3-D<br>Histograms | X-Y<br>Scatter-<br>plot | Scatter-<br>plot<br>Scaling <sup>2</sup> | 3-D<br>Scatter-<br>plot |
|-------------------|-------------------|-------|----------------|--------|---------------------|------------------------------------|-------------------|-------------------------|------------------------------------------|-------------------------|
| ABSTAT            | Т                 |       | _              | -      | ı Y                 | ј В                                | _                 | Υ                       | В                                        | _                       |
| AIDA              | Н                 | _     | -              | -      | Y                   | M                                  | _                 | Y                       | Α                                        | _                       |
| A-Stat            | _                 | -     | _              | _      | _                   | _                                  | _                 | _                       | _                                        | _                       |
| Dynacomp Regr 1   | T                 | _     | _              | _      | _                   |                                    | _                 | Y                       | Α                                        | _                       |
| Dynacomp Regr 2   | Т                 |       | _              | l –    | _                   |                                    |                   | Y                       | Α                                        | _                       |
| Dynacomp Multilin | T                 | _     | _              | _      | _                   | _                                  | _                 | Y                       | Α                                        | -                       |
| Dynacomp ANOVA    | -                 | _     | _              | _      | _                   | _                                  | -                 | -                       | _                                        | -                       |
| HSD Stats Plus    | H                 | _     | Υ              | Y      | Y                   | M                                  | _                 | Y                       | Α                                        | _                       |
| HSD Regress II    | H                 | Υ     | Υ              | Υ      | _                   | _                                  | _                 | Y                       | Α                                        | _                       |
| HSD ANOVA II      | H                 | _     | Υ              | Υ      | _                   | _                                  | _                 | _                       | _                                        | _                       |
| Introstat         | Н                 | -     | _              | Y      | _                   | _                                  | _                 | Y                       | В                                        | _                       |
| Microstat         | T                 | _     | Υ              | Y      | Y                   | М                                  | _                 | Y                       | В                                        | _                       |
| Micro-TSP         | Н                 | _     | _              | _      | _                   | _                                  | _                 | Y                       | Α                                        | _                       |
| Number Cruncher   | T                 | _     | Υ              | Y      | Y                   | В                                  | _                 | Y                       | В                                        | _                       |
| NWA Statpak       | Т                 | _     | Υ              | _      | Y                   | В                                  | _                 | Y                       | В                                        |                         |
| SAM               | T                 | _     | _              | _      | Y                   | В                                  | -                 | Y                       | Α                                        | _                       |
| SpeedSTAT Vol. I  | -                 | -     | _              | _      | _                   | _                                  | -                 | -                       | -                                        | _                       |
| SpeedSTAT Vol. II | _                 | _     | _              | _      | _                   | _                                  |                   |                         | _                                        | _                       |
| SPS               | Н                 | _     |                | _      | Y                   | М                                  | _                 | Y                       | Α                                        | _                       |
| STAN              | H                 |       | Y              |        |                     | _                                  | _                 | Υ                       | A                                        |                         |
| Statpro           | H                 | Υ     | Y              | Y      | Y                   | В                                  | _                 | Y                       | В                                        | _                       |
| SYSTAT            | 1                 | _     | Υ              | Y      | Y                   | В                                  | _                 | Y                       | В                                        | _                       |
| TWG ELF           | H,T               | Υ     | _              | Y      | Y                   | Α                                  | _                 | Y                       | A                                        | _                       |
| TWG ARIMA         |                   | _     | · <del>-</del> |        |                     |                                    | _                 | Y                       | A                                        |                         |
| Wallonick Statpac |                   | _     | Y              | Y      | Y                   | М                                  | _                 | Y                       | Α                                        | -                       |

<sup>1/</sup> T = Text, L = Low-Res, H = Hi-Res

Table 8: Graphics.

|                   | Friedman<br>Two-Way<br>ANOVA | Kendall's<br>Tau | Kolmogorov-<br>Smirnov | Kruskal-<br>Wallis H | Mann-<br>Whitney U | Spearman<br>Rank-Order<br>Cor. | Wilcoxon<br>Signed<br>Rank | Wald-<br>Wolfowitz<br>Runs |  |
|-------------------|------------------------------|------------------|------------------------|----------------------|--------------------|--------------------------------|----------------------------|----------------------------|--|
| ABSTAT            | _                            | . —              | _                      | _                    | Υ                  | Υ                              | _                          | _                          |  |
| AIDA              | _                            | _                | _                      | Υ                    | _                  | Υ                              | _                          | _                          |  |
| A-Stat            | _                            | Y                | _                      | _                    | _                  | _                              | _                          | _                          |  |
| Dynacomp Regr 1   | _                            | _                | _                      | _                    | _                  | _                              | _                          | _                          |  |
| Dynacomp Regr 2   | _                            | -                | _                      |                      | _                  | _                              | _                          | _                          |  |
| Dynacomp Multilin | _                            | _                | _                      | _                    | _                  | -                              | _                          |                            |  |
| Dynacomp ANOVA    | _                            | -                | _                      | _                    | _                  | _                              | _                          | _                          |  |
| HSD Stats Plus    |                              |                  | _                      |                      |                    |                                |                            | _                          |  |
| HSD Regress II    | _                            | _                | _                      | _                    | _                  | _                              | _                          |                            |  |
| HSD ANOVA II      | _                            | - 1              | _                      | _                    | _                  | _                              | _                          | _                          |  |
| Introstat         |                              |                  | _                      | _                    | Υ                  | _                              | Y                          | _                          |  |
| Microstat         | Y                            | - 1              | Υ                      | Υ                    | _                  | Y                              | Y                          | Υ                          |  |
| Micro-TSP         | _                            | _                | _                      | _                    | _                  | _<br>Y                         | _                          | _                          |  |
| Number Cruncher   | Y                            | Υ                | _                      | Υ                    | Υ                  |                                | Y                          | Y                          |  |
| NWA Statpak       | Y                            | Υ                | Υ                      | Υ                    | Υ                  | Υ                              | Y                          | _                          |  |
| SAM               | -                            | _                | _                      | _                    | _                  | _                              | -                          | _                          |  |
| SpeedSTAT Vol. I  | _                            | Υ                | _                      | _                    | _                  | Υ                              | _                          | _                          |  |
| SpeedSTAT Vol. II | _                            | Υ                | -                      |                      | _                  | Υ                              | _                          | _                          |  |
| SPS               |                              | _                | _                      | _                    | _                  | Υ                              | _                          | _                          |  |
| STAN              | _                            | _                | <del></del>            |                      |                    |                                | _                          |                            |  |
| Statpro           | _                            | _                | Υ                      | Υ                    | Υ                  | Y                              | Y                          | Υ                          |  |
| SYSTAT            | _                            | _                | _                      | _                    | _                  | Υ                              | _                          | -                          |  |
| TWG ELF           | _                            | _                | _                      | _                    | _                  | _                              | _                          | _                          |  |
| TWG ARIMA         | _                            |                  | _                      | _                    | _                  | _                              | _                          | _                          |  |
| Wallonick Statpac |                              | _                | _                      | _                    | _                  | _                              | _                          | -                          |  |

<sup>1/</sup> M = Depends on amount of free memory (RAM) (approx. 1000 cells), D = Depends on printer (80-col. printer: 10 x arbitrary; 132-col.: 19 × arbitrary)
2/ R = Row, C = Column, E = Cell

Table 9: Nonparametrics and tables

<sup>2/</sup> A = Automatic, M = Manual, B = Both, — = None 3/ P = Print, F = File, — = No, G = Lo-res graphics can be printed, hi-res can be saved to a file

| Box<br>Whisk |     | Pie<br>Chart | Save<br>Graphics <sup>3</sup>        |
|--------------|-----|--------------|--------------------------------------|
| _            |     | _            | ŖF                                   |
| _            |     | _            | F                                    |
| _            | - 1 | -            | _                                    |
| -            | - 1 | _            | _                                    |
| -            | - 1 | -            | _                                    |
| -            | - 1 |              | -<br>-<br>-<br>-<br>-<br>-<br>-<br>- |
| _            | 1   | -            | _                                    |
| -            | - 1 | 1111         | F                                    |
| _            |     | -            |                                      |
| _            |     | _            | F                                    |
| _            | - 1 | _            | _                                    |
| _            | - 1 | -            | Р                                    |
| _            |     | _            | P<br>F                               |
| _            |     | -            |                                      |
| _            | - 1 | _            | P,F                                  |
| _            | - 1 | _            | _                                    |
| _            | - 1 | _            | _                                    |
| _            | - 1 | -            | _                                    |
| _            |     | _            | —<br>—<br>F                          |
| Y            |     | Y            | F<br>P,F                             |
| Y            | - 1 | _            | P,F                                  |
| _            | - 1 | _            | Ġ                                    |
| _            | - 1 | _            | G<br>P                               |
| _            |     | -            | P                                    |

types of display is the possibility of manual override of an otherwise automatic operation.

The table also indicates if other graphics displays, such as threedimensional bivariate histograms, pie charts, or Box & Whiskers diagrams, are featured. (A Box & Whiskers diagram is a special form of histogram that identifies various percentiles. Its appearance is that of a box containing the median and denoting the second and third quartiles of the distribution surrounded by whiskers locating other percentiles.)

Finally, we note whether the package allows graphical displays to be printed directly or saved to a file. Typically, high-resolution graphics can only be saved to a file so the user is responsible for the printer interface.

Table 9 covers nonparametrics and tabulation capabilities.

Nonparametric statistics assume no underlying mathematical model to the data. They also do not make assumptions about the distribution of errors where parametric approaches usually require that data have a normal or Gaussian distribution. As the table shows, few packages provide these statistics.

A description of the ability of the program to produce crosstabs of quantitative data is shown. We have included an entry indicating the computation of associated statistics, such as a test of the independence of rows and columns.

The table also shows which of several types of Chi-square tests can be performed. These include the usual test of independence of marginals, the goodness of fit, and other hypotheses of probability models, such as conditional independence or log-linear model parameters. Also noted is the ability to accept frequency counts as an alternative to creating and recreating the table from the raw data items for each analysis.

|     | 17 1 111                       | Table                | es                              | Ch                     | i-Square Te        | sts                  | Da            | ta Entry    |                                    |
|-----|--------------------------------|----------------------|---------------------------------|------------------------|--------------------|----------------------|---------------|-------------|------------------------------------|
|     | Kendall's<br>Coet. of<br>Conc. | No. of<br>Dimensions | Max. No. of Levels <sup>1</sup> | Indep. of<br>Marginals | Goodness<br>of Fit | Log-Linear<br>Models | Data<br>Items | Frequencies | Calculate<br>Percents <sup>2</sup> |
|     | _                              | 2                    | D                               | Υ                      | Υ                  | _                    | Υ             | Υ           | R,C,E                              |
|     | _                              | 2                    | 100 × 100                       | Υ                      | _                  | _                    | Y             | _           | R,C                                |
| - 1 | Y                              | 2                    | 15 x 15                         | Y                      | _                  | _                    | Y             | _           | R,C,E                              |
|     | _                              | _                    | _                               |                        | _                  | _                    | _             | _           | _                                  |
|     | _                              | _                    | -                               | _                      | _                  | _                    | _             | _           | _                                  |
|     | _                              | _                    | _                               |                        | _                  | _                    |               | _           | _                                  |
| - 1 | _                              | _                    | -                               | -                      | _                  | -                    | _             | _           | _                                  |
| - 1 |                                | 5                    | 9×9                             | Y                      | _                  | _                    | Υ             | Y           | R,C,E                              |
| - ) | - 1                            | _                    | _                               | _                      | _                  | -                    | _             | _           | _                                  |
| - 1 | - 1                            | _                    | _                               | _                      | _                  | _                    | _             | _           | _                                  |
| - 1 | - 1                            | 2 2                  | 10×10                           | Υ                      | <del>-</del>       | _                    | Υ             | _           | _                                  |
| - 1 | Y                              | 2                    | 5 × 20                          | Υ                      | Υ                  | _                    | Υ             | Y           | E                                  |
|     | - 1                            | _                    | _                               | _                      | _                  | _                    | _             | _           | _                                  |
|     | _                              | 2 2                  | ?                               | Y                      | _                  | -                    | Υ             | Υ           | R,C,E                              |
| 1   | - 1                            | 2                    | 10×500                          | Y                      | Y                  | -                    | Υ             | Y           | R,C,E                              |
| - 1 | - 1                            | 2                    | ?                               | Y                      | _                  | _                    | _             | _           | R,C,E                              |
| - 1 | - 1                            | 2<br>2<br>2          | 128×2048                        | Υ                      | _                  | -                    | Υ             | _           | R,C,E                              |
| - 1 | - 1                            | 2                    | _                               | -                      | _                  | _                    |               | _           | _                                  |
| - 1 | Υ                              | 2                    | 10 × 10                         | Y                      | _                  | _                    | Υ             | _           | R,C                                |
| - 1 | -                              | -                    | -                               | _                      | _                  | -                    | _             | _           |                                    |
| - 1 | - 1                            | 2                    | 12 × 9                          | Y                      | Υ                  | _                    | Υ             | Y           | R,C,E                              |
| - 1 | - 1                            | 50                   | 50 x 50                         | Y                      | Υ                  | Υ                    | Υ             | Y           | R,C,E                              |
| - 1 | - 1                            | 3                    | M                               | Υ                      |                    | _                    | Υ             | Y           | R,C,E                              |
| ı   | -                              | 2                    |                                 |                        |                    | _                    | _             | _           |                                    |
|     | _                              | 2                    | 50 × 50                         | Υ                      | _                  | _                    | Υ             | _           | R,C,E                              |
|     | ,                              |                      | '                               |                        |                    | 1                    |               | '           | •                                  |

|                   |        | Reg                   | gression   |          | T-T    | ests   |       | AN           | OVA                                   |                   |
|-------------------|--------|-----------------------|------------|----------|--------|--------|-------|--------------|---------------------------------------|-------------------|
|                   | Simple | Multiple <sup>1</sup> | Polynomial | Stepwise | Paired | Groups | N-way | Contrasts    | Unequal<br>Cell<br>Sizes <sup>2</sup> | Random<br>Effects |
| ABSTAT            | Υ      | Υ                     | _          | _        | Υ      | Υ      | 2     | _            | _                                     | _                 |
| AIDA              | Y      | Υ                     | _ 1        | _        | Υ      | Υ      | 1     |              | _                                     | _                 |
| A-Stat            | ΙÝΙ    | Υ                     | _ /        | _        | Υ      | Υ      | 2     | _            | Υ                                     | _                 |
| Dynacomp Regr 1   | Y      | _                     | Υ          | -        | _      | _      | _     | _            | _                                     | 1 -               |
| Dynacomp Regr 2   | 1 - 1  | _                     | _          | _        | _      | _      | _     | - 1          | _                                     | _                 |
| Dynacomp Multilin | Y      | Υ                     | _          | Y        | _      | _      | _     | _            | 1 —                                   | <u> </u>          |
| Dynacomp ANOVA    | 1 - 1  | _                     | _          | _        | _      | . –    | 5     | _            | _                                     | _                 |
| HSD Stats Plus    | Y      | _                     | _          | _        | Υ      | Y      | 2     |              | Υ                                     | _                 |
| HSD Regress II    | Y      | Υ                     | Υ          | Y        | _      | _      | -     | _            | _                                     | -                 |
| HSD ANOVA II      | -      | _                     | _          | _        | _      |        | 5     | Y            | Υ                                     | -                 |
| Introstat         | Y      | _                     | -          | _        | Υ      | Y      | 2     | _            | _                                     | -                 |
| Microstat         | Y      | Υ                     | _          | Y        | Υ      | Υ      | 2     | _            | _                                     | -                 |
| Micro-TSP         | Y      | Υ                     |            | - 1      | _      | _      |       |              | -                                     | _                 |
| Number Cruncher   | Y      | Υ                     | _          | Y        | Υ      | Y      | 4     | Y            | Υ                                     | Y                 |
| NWA Statpak       | Y      | Υ                     | Υ          | Y        | Υ      | Y      | 3     | -            | -                                     | Y                 |
| SAM               | Y      | Υ                     | _          | Y        | Υ      | Y      | 10    | _            | _                                     | -                 |
| SpeedSTAT Vol. I  | -      | _                     | _          | _        | _      | -      |       |              | _                                     | _                 |
| SpeedSTAT Vol. II | Y      | Υ                     | Y          | Y        | -      | _      | -     | _            | _                                     | 1 -               |
| SPS               | Y      | Υ                     | _          | _        | _      | Y      | 1     | Y            | _                                     | _                 |
| STAN              | Y      | Υ                     | _          | _        | _      | 1 -    | _     | Y            | _                                     | I -               |
| Statpro           | Y      | Υ                     | Y          | Υ        | Υ      | Y      | 3     | -            | Y                                     | Y                 |
| SYSTAT            | Y      | Υ                     | Y          | Υ        | Υ      | Y      | 30    | Y            | Y                                     | Y                 |
| TWG ELF           | Y      | Υ                     | _          | Υ        | Υ      | Y      | 2     | _            | _                                     | Y                 |
| TWG ARIMA         |        | _                     | _          | _        | _      | _      | _     | <del>-</del> | _                                     | -                 |
| Wallonick Statpac | Y      | Υ                     | -          |          | Υ      | Υ      | 2     | Υ            | _                                     | -                 |

<sup>1/</sup> More than two independent variables

Table 10: Linear models.

|                                       | Equipment Used <sup>3</sup> | Longley's Data (all 6 indep. vars.) | Longley's Data<br>(3 indep. vars.) |
|---------------------------------------|-----------------------------|-------------------------------------|------------------------------------|
| ABSTAT                                | A,C                         | 2.9                                 | 5.2                                |
| AIDA                                  | A                           | 2.0*                                | 3.2*                               |
| A-Stat                                | A                           | 3.2                                 | 5.0                                |
| <ul> <li>Dynacomp Multilin</li> </ul> | A                           | 2.6                                 | 5.9                                |
| HSD Regress II                        | Α                           | Refused                             | 7.5                                |
| Microstat                             | A,C                         | 5.2                                 | Not Run                            |
| Micro-TSP                             | A                           | 5.7                                 | 6.6                                |
| Number Cruncher                       | 1                           | 6.8                                 | 6.6                                |
| NWA Statpak                           | A,C                         | 3.7                                 | 6.5                                |
| SAM                                   | A                           | 4.3                                 | 8.0                                |
| SpeedSTAT Vol. II                     | A                           | Refused                             | 3.6*                               |
| SPS                                   | A                           | 1.8                                 | 4.9                                |
| STAN                                  | A                           | Refused                             | 7.6                                |
| Statpro                               |                             | 5.2                                 | 8.3                                |
| SYSTAT                                | l I                         | 9.0                                 | 9.0                                |
| TWG ELF                               | Α                           | 3.1                                 | 8.7                                |
| Wallonick Statpac                     | J                           | 5.6                                 | 9.0                                |
| WRYALG <sup>2</sup>                   | В                           | Not Available                       | 3.3                                |

<sup>1/</sup> All coefficients were rounded to 9 decimal digits before averaging

Table 11: Average accuracy of regression coefficients (maximum accuracy is 9 digits1).

<sup>2/</sup> For higher than one-way ANOVA

<sup>2/</sup> WRYALG stands for the "worst routine you are likely to get" (see reference 1) 3/ A = Apple II Plus, C = CP/M card, I = IBM PC, B = mainframe computer, single precision, \* denotes that input is restricted to 4.5 digits. We therefore had to manually adjust the regression coefficients by the appropriate power of 10.

| Uses<br>Weighted | Discriminant | Factor | Gen.<br>Lin. | Save      | Cor.   | Var-Cov. | Diagnostic<br>Inverse<br>of | s<br>Partial | Durbin- |
|------------------|--------------|--------|--------------|-----------|--------|----------|-----------------------------|--------------|---------|
| Data             | Anal.        | Anal.  | Models       | Residuals | Matrix | Matrix   | Var-Cov.                    | R            | Watson  |
| Data             |              |        | Models       | Y Y Y Y   | Y      | Matrix   | Y                           | Y Y          | Y       |

The table also indicates the kinds of percentages that can be calculated: row, column, or cell.

#### Table 10 covers linear models.

Although regression analysis, discriminant analysis, and ANOVA are all variations of the General Linear Model, they are often treated as separate operations within a statistical package. Most programs examined provide distinct routines to perform these analyses.

Simple and Multiple: A common use for a statistical package is the computation of simple or multiple regression coefficients and estimates of their significance. Most packages provide this capability. Programs performing these computations usually include the r-square (percent of variance explained) value as part of the results.

Polynomial: The table notes if a separate polynomial-regression option is available. Polynomial regression includes various powers, such as squares and cubes, of a single predictor variable. While transformations of the data may be possible to obtain the same result, a number of programs provide this analysis directly.

Stepwise: When examining a large set of potential predictor variables, the ability to step through them in an ordered way can be instructive. Stepwise regression lets you examine the incremental effects of the various predictors and determine how much added predictive power comes from including them.

ANOVA: The table indicates the level of complexity provided for ANOVA problems. It notes if higher than one-way analyses are permitted. If so, the capability for using unbalanced designs

is described. Another feature identified is the ability to analyze repeated measure designs. Other useful options would be the display of estimated means, multiple range tests, and the specification of tests of contrasts. We have noted only the presence of tests of contrasts.

General Linear Model: Only a few programs, one example being STAN, permit the automatic generation of dummy variables from quantitative data. These variables can be used to conduct ANOVA or discriminant analyses (this feature is indicated in the table as the General Linear Model, GLM). If the GLM, ANOVA, or discriminant-analysis options are not present, the user must create the required dummy variables either by transformation, if available, or by direct entry of the design matrix.

**Discriminant Analysis:** This linear model is used to predict which of several groups a case belongs in based on a number of independent variables. It is a variation of multiple regression where the dependent variable is qualitative rather than quantitative.

Factor Analysis: This technique seeks the underlying variables that cause variation in the observed cases. Although a host of methods for defining factors are available, we have noted only if at least one option is provided.

The area in which the packages differ greatly is in the additional support needed to conduct a thorough analysis. Merely computing the desired model coefficients and their significance is not enough.

Save Residuals: One desirable option for most models is the storage of residual values, the differences between the observed and

|                   | Two-Stage<br>OLSQ | Serial<br>(Auto)<br>Cor. | Cochrane-<br>Orcutt | ARIMA | Moving<br>Averages* | Fourier<br>Analysis |
|-------------------|-------------------|--------------------------|---------------------|-------|---------------------|---------------------|
| ABSTAT            | _                 | _                        |                     | _     | _                   |                     |
| AIDA              | _                 | _                        | _                   |       | _                   |                     |
| A-Stat            | _                 | _                        | _                   |       | _                   | _                   |
| Dynacomp Regr 1   | _                 | _                        | _                   | _     | _                   |                     |
| Dynacomp Regr 2   | _                 | _                        | _                   | _     | _                   | -                   |
| Dynacomp Multilin | _                 | _                        | _                   | -     | _                   |                     |
| Dynacomp ANOVA    | -                 | _                        |                     | -     | _                   | _                   |
| HSD Stats Plus    | _                 | -                        | _                   | _     | _                   |                     |
| HSD Regress II    | _                 | _                        | _                   |       | Υ                   |                     |
| HSD ANOVA II      | _                 | _                        | _                   | _     | _                   | _                   |
| Introstat         | _                 | _                        | _                   | _     | _                   | _                   |
| Microstat         | _                 | _                        | _                   |       | _<br>Y              | _                   |
| Micro-TSP ,       | Y                 | Υ                        | Υ                   | -     | _                   | _                   |
| Number Cruncher   | _                 | _                        | _                   | -     | $\frac{-}{Y}$       | _                   |
| NWA Statpak       | _                 | Υ                        | _                   | _     | Υ                   | Υ                   |
| SAM               | _                 | _                        | _                   | _     | _                   |                     |
| SpeedSTAT Vol. I  |                   | _                        | -                   | _     | _                   | _                   |
| SpeedSTAT Vol. II | _                 | _                        | _                   | _     | _                   | _                   |
| SPS               | -                 | -                        | _                   | _     | -                   | -                   |
| STAN              | _                 | Υ                        | _                   | _     | _                   |                     |
| Statpro           | Y                 | Υ                        | _                   | _     | Υ                   |                     |
| SYSTAT            | _                 | Y                        | _                   | _     | _                   | _                   |
| TWG ELF           |                   | _                        |                     |       | -                   | _                   |
| TWG ARIMA         | _                 | Υ                        | _                   | Υ     | Y                   |                     |
| Wallonick Statpac |                   | _                        | _                   | _     | _                   | -                   |

<sup>\*</sup> Complete funtional routines. For capability to produce moving averages using lag with other transformations, see table 6.

Table 12: Time series.

predicted values. If the residuals are saved as a new variable, they can be plotted and examined using the graphics routines.

Diagnostics: Other important support options for linear models include an analysis of residuals for the presence of autocorrelation (such as the computation of the Durbin-Watson d statistic) or with bivariate plotting. Yet other useful features include the computation of correlation or covariance matrices, crucial to the stability of the computed effects.

#### Table 11 covers statistical accuracy.

In a broad sense, statistical accuracy means getting the correct answer to your problem. We have limited our examination to the results obtained for one type of problem, multiple regression, since most packages have this capability. Further, this is a commonly desired analysis.

Computation errors for a given set of data and specified model typically arise from one of three sources: the algorithm used (a feature of the program), the precision (limited by hardware and system software), and the condition of the data matrix. For multiple regressions, the computed coefficients are particularly affected by these errors while the predicted values and estimates of multiple correlation are comparatively unaffected (see references 1 and 3).

Algorithm and precision errors are likely to creep in during the process of ealculating and inverting the sum of cross products matrix required to compute a regression. Many procedures exist for doing this, and many have notably poor precision since they involve taking differences of large quantities (see reference 8).

Several measures have been proposed to reflect the condition of the data. By this we mean the extent to which small changes in the data will produce large changes in the solution (see reference 4). As a test of performance, we calculated regression coefficients for a "troublesome" data set and compared them with the "best" result. The data consisted of 16 observations on seven national economic variables used for this type of comparison (see reference 3). The data is highly colinear and has a high perturbation index; that is, small changes will result in large differences in the estimated regression coefficients. Since the relative performance of the packages could change under another set of ill-conditioned data, we conducted a second test using a subset of the variables that was relatively well conditioned.

We compared the output of the packages for the ill-conditioned problem with the "best result known to us," obtained by Longley on a desk calculator. His results agree with the DORTHO (doubleprecision ORTHO) routine used by Beaton (see reference 6). We used the same method for the better-conditioned problem, as well. We must note that, for the ill-conditioned data, the "best" result differs substantially from the "correct" solution (see reference 1).

To measure the number of digits of agreement with the "best" result, we used a slight modification of a formula used by Wampler (see reference 7). For a calculated value, b, and a "true" value, t, the number of digits of agreement is

|                   | Documentation | Data<br>Management | Data<br>Processing | Summary<br>Statistics | Graphics | Nonparametrics<br>& Tables | Linear<br>Models | Time<br>Series |
|-------------------|---------------|--------------------|--------------------|-----------------------|----------|----------------------------|------------------|----------------|
| ABSTAT            | G             | G                  | G                  | G                     | F        | G                          | G                | _              |
| AIDA              | Ğ             | G                  | G                  | G I                   | G        | G                          | F                | —              |
| A-Stat            | G<br>F        | G                  | G                  | G                     | _        | G                          | G<br>F           | _              |
| Dynacomp Regr 1   | F             | F                  | _                  | - 1                   | F        | _                          | F                | -              |
| Dynacomp Regr 2   | F             | F                  | - 1                |                       | F        | _                          | _                | -              |
| Dynacomp Multilin | F             | F                  |                    | _                     | F        |                            | F                | ] —            |
| Dynacomp ANOVA    | F             | F                  | _                  | _                     | _        | _                          | F                | —              |
| HSD Stats Plus    | G             | F                  | F                  | F                     | G        | G                          | F                | -              |
| HSD Regress II    | G<br>G        | F                  | F                  | F                     | F        | _                          | F                | F              |
| HSD ANOVA II      | G             | _                  | F                  | _                     | _        | _                          | F                | -              |
| Introstat         | G             | G                  | G                  | F                     | F        | G                          | F                | -              |
| Microstat         | G             | G                  | G                  | G                     | F        | G                          | G                | F              |
| Micro-TSP         | G<br>F        | G                  | F                  | F                     | F        | _                          | F                | G              |
| Number Cruncher   | F             | F                  | F                  | G                     | F        | G                          | G                | _              |
| NWA Statpak       | G<br>F        | G                  | G<br>F             | G                     | F        | G                          | G                | G              |
| SAM               | F             | G                  | F                  | G                     | F        | F                          | G                | _              |
| SpeedSTAT Vol. I  | G             | F                  | _                  | G                     | _        | G<br>F                     |                  | -              |
| SpeedSTAT Vol. II | G             | F                  | F                  | G                     | _        | F                          | F                | _              |
| SPS               | F             | G                  | F                  | G                     | G        | G                          | G                | -              |
| STAN              | G             | F                  | F                  | F                     | F        | _                          | G                | F              |
| Statpro           | G             | F                  | G                  | G                     | G        | G                          | G                | G              |
| SYSTAT            | G             | G<br>G             | G                  | G                     | F        | G<br>F                     | G                | F              |
| TWG ELF           | G             | G                  | F                  | G                     | G        | F                          | G                | _              |
| TWG ARIMA         | G             | G<br>G             | F                  | _                     | F        | _                          | _                | G              |
| Wallonick Statpac | F             | G                  | G                  | G                     | F        | F                          | F                | _              |

G = Good

F = Fair

— = None or Negligible

Table 13: Ratings of main features.

$$\begin{array}{ll} -\log(|b-t|/m) \ if \ m<>0 \ and \ b<>t \\ or -\log(|b-t|) & if \ m=0 \ and \ b<>t \\ or \ d & if \ b=t \end{array}$$

where m is the minimum of the absolute values of b and t, and d is the digits of precision used by the statistical package. The table shows the value averaged over all coefficients in each data set for each package. As a comparison, we show this value for the "worst routine you are likely to get."

#### Table 12 covers time series.

Several packages provide for the analysis of serially correlated data. The possibilities are through two-stage ordinary least squares, computation of autocorrelation coefficients, Fourier power spectra analysis, moving averages, or ARIMA models.

#### Table 13 is a summary.

We have tried to summarize the various tables into one overview. This table contains a single rating (G = good, F = fair, and "-" = negligible) for each of the general categories examined. We produced this table by adding entries from the earlier tables.

Documentation: To get a good rating here, a package had to have a table of contents, an index, and either a tutorial or sample runs. A fair rating was given if it had only an index or a table of contents and either a tutorial or sample runs.

Data Management: A good rating was given if the package could perform all the following: allow two or more edit functions

(entry, edit, add, or delete), make a hard copy of an entire session, and access foreign data files. A fair rating was given if the package could do two or three of these.

Data Processing: To obtain a good rating, a package had to permit case selection, join and sort files, and perform transformations. A fair rating was given for two or three of these.

Summary Statistics: We gave a rating of good if the package could compute means and standard deviations, one other coefficient shown in the table, and order statistics. A fair rating was given for doing two or three of the four.

Graphics: This was a more difficult area to summarize. We settled on a good rating for the production of histograms and high-resolution scatterplots or for exceptional capabilities in the production of scatterplots. A fair was given for packages with only one of the two displays.

Nonparametrics: To obtain a good rating, the package had to produce tables and perform at least one nonparametric test. A fair rating was given for only one of these.

Linear Models: We rated a package good if it included both multiple regression and analysis of variance options (both might be accomplished through the use of the General Linear Model) and at least one diagnostic statistic. A fair rating was given for performing only one of the analyses.

Time Series: A good rating was given to packages with two or more of the displayed options. A fair was given for one option.

#### EXPOTEK 1-800-528-8960

#### **Guaranteed Low Prices**

IBM CALL SAVE\$

AST, Hercules, Maynard, Persyst, Quadram.

| Ram Memory 4164-150                                                                                                    | \$59/9 per set                                                                                                    |  |  |  |  |
|----------------------------------------------------------------------------------------------------|----------------------------------------------------------------------------------------------------|--|--|--|--|
| TERMINALS                                                                                                    | MODEMS                                                                                                    |  |  |  |  |
| Adds A-1 Green                                                                                                    | Hayes 199 Smart 300                                                                                                    |  |  |  |  |
| Hazeltine                                                                                                    | Password375 PRINTERS                                                                                                    |  |  |  |  |
| Qume     QVT 102 Green     535       QVT 102 Amber     535       QVT 103 Green     840       QVT 103 Amber     850       Televideo  | C. Itoh Pro-writer I (8510A) Par. 339 Pro-writer (8510A) Serial 439 1550 Parallel 529 1550 BCD SERIAL 589 F-10 40CPS 949 |  |  |  |  |
| 910 + 549<br>925 699<br>950 899<br>970 975<br><b>Wyse</b>                                                                           | F-10 55CPS                                                                                                    |  |  |  |  |
| Wyse 100                                                                                                    | Datasouth         595           DS120         1155           DS180         1590           DS220         1590             |  |  |  |  |
| Visual 50 Green                                                                                                    | Diablo       620 (25CPS/Serial                                                                                           |  |  |  |  |
| COMPUTERS                                                                                                    | IDS p series color Call - Save \$ Juki 6100-18                                                                           |  |  |  |  |
| Altos  580-10                                                                                                    | Oki-Data All models                                                                                                    |  |  |  |  |
| Columbia Call Eagle Call Franklin Call Pied Piper Call                                                                              | NEC     3550 (For IBM PC)     1589       3510     1365       7710     1890       Qume     1140 W/IBM Interface     1359  |  |  |  |  |
| NEC Portable         Call           Northstar         2160           Advantage         3345           Advantage w/15MB         4315 | 1155 W/IBM Interface 1489  Star Micronics  Gemini 10X CALL  Gemini 15X CALL  Gemini 15X 370                              |  |  |  |  |
| Televideo Systems       802 H     4210       803     1815       1603     2150                                                       | Silver Reed<br>EXP 550P                                                                                                  |  |  |  |  |
| 806/20 4775<br>800 A (user station) 999<br>Teleport Call<br>Zenith Call                                                             | P-1350                                                                                                    |  |  |  |  |
| MONITORS                                                                                                    | DISK DRIVES                                                                                                    |  |  |  |  |
| Amdek         129           Video 300 GREEN         145           Color 1 Plus         275           Color II Plus         425      | Tandon 51/4"TM 100-1 SS/DD 160K 150 51/4"TM 100-2ADS/DD 320K 225 TM101 4(96 TPI Quad Den)                                |  |  |  |  |
| BMC 12" Green                                                                                                    | Indus (for Atari)                                                                                                    |  |  |  |  |
| JB 1201                                                                                                    | Micro-Sci A-2 (35TR)                                                                                                    |  |  |  |  |
| Zenith                                                                                                    | 1000 (for Atari)                                                                                                    |  |  |  |  |

Text continued from page 236:

execution speed and precision by choosing the appropriate interpreter, but the drawback is that all related parameters and data files must be matched to the chosen interpreter or the program crashes. For example, a data file created by the 14-digit-precision interpreter cannot be read by the 8-digit one. An additional section in the manual is badly needed to help users interpret commonly encountered error messages and to suggest remedies. Without doubt, long-term experience with Microstat would permit users to avoid these errors.

Ecosoft is planning to release a new version of Microstat written in the C language about the time this review is published. The compiled version should greatly im-

prove the speed of execution.

Micro-TSP: This package provides regression-based tools for modeling and forecasting time series. The tools are four varieties of multiple linear regression (one dependent variable): ordinary least squares (OLSQ), first-order autoregressive correction of OLSQ (the Cochrane-Orcut method), and two-stage least squares with and without the autoregressive correction. Each technique is executed by a command that produces a table of the coefficients with their standard errors and t-statistics and some summary statistics, such as the adjusted R-squared, standard error of the regression, and the Durbin-Watson statistic. Micro-TSP remembers the coefficients from the most recent regression and uses them in the command that automatically generates forecasts over a user-specified period. The only other statistical command provides summary statistics, including a covariance matrix, for a group of series.

Several time series can be plotted simultaneously versus time by typing the command PLOT followed by a list of series names. PLOT(N) produces normalized plots of time series (subtract mean and divide by standard deviation of the series). A plot of the residuals from the most recent regression can be obtained by PLOT(R). Scatterplots of one series versus another can be obtained from the GRAPH command. PLOT and GRAPH produce high-resolution graphics on the Apple but require a color/graphics monitor adapter for the IBM PC.

Micro-TSP is easy to use and well suited for handling time series of up to several hundred observations each. We have several minor criticisms that could be corrected in future versions. The requirement that the user describe the time dimension of data in a file before the file can be loaded is unforgivable, especially since there is no way to obtain the information from within the package, although it is stored at the beginning of the file itself. Next, although the workfile feature provides a quick way to save all time series currently in RAM under one filename (a handy method for interrupting your work), Micro-TSP has two sets of file-handling commands: one for the time series in the workfile and one for the series on disks. Why not have just one set of commands with a consistent single-letter parameter to reference the disk?

The manual has a good introduction on how to use two of the four regression types in three chapters featuring case studies of actual problems and real data. The

CUSTOMER SERVICE (602) 861-1141

10439 N. CAVE CREEK RD., #111 PHOENIX AZ 85020

## A TIMELY ANNOUNCEMENT FOR Prodos USERS:

ongratulations! You not only have a powerful new operating system in Apple's\* ProDOS, you can now get an incredibly versatile Clock/Calendar card to use with it. PROCLOCK<sup>TM</sup>.

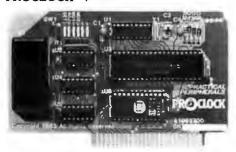

PROCLOCK is the first Clock/Calendar designed for ProDOS-based systems as well as other Apples running DOS 3.3, CP/M\*\*, Pascal, Applesoft\*, and BASIC.

What's more, PROCLOCK fully emulates Superclock II,
Thunderclock Plus and Apple
Clock\*. So programs written for these products can be used without any modification.

Of course, PROCLOCK will timeand date-coding files. And consider how much money you could save by timing your modem to transmit when the phone rates are cheapest. You can even use PROCLOCK as part of an automatic appliance control system.

Plus, PROCLOCK's powerful interrupt capabilities are invaluable to programmers working with timesensitive routines and multi-tasking. It can generate interrupts at intervals of 1 millisecond, 1 second, 1

minute, 1 hour, or any combination of those. And all interrupts are software-controlled and handled through PROCLOCK's on-board PIA.

Speaking of software, you also get a diskette full of sample programs, utilities and applications like our Time-Clock II job/time logging program.

PROCLOCK even includes one feature we don't expect anyone to take advantage of—a 10-year lithium battery that keeps the clock running even if your computer is left off for long periods of time.

But just try to keep away from your Apple long enough to put that to the test! With PROCLOCK, you'll have a whole new world of applications to explore. And plenty of time to explore it. Because PROCLOCK is a reliable, well-built piece of hardware. So well-built, it's backed by a five-year warranty.

Ask your dealer about PRO-CLOCK. It's perfect timing for Pro-DOS users!

Another practical product from Practical Peripherals—makers of MICROBUFFER<sup>TM</sup>, PRINTERFACE<sup>TM</sup>, GRAPHICARD<sup>TM</sup>, and SERIALL<sup>TM</sup>.

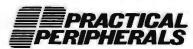

31245 La Baya Drive, Westlake Village, CA 91362 (818) 991-8200 • TWX 910-336-5431

\*ProDOS, Apple, Applesoft and Apple Clock are registered trademarks of Apple Computers, Inc. \*\*CP/M is a registered trademark of Digital Research, Inc.

The DS120 Terminal Controller makes your LA36 perform like a DECwriter® III.

The Datasouth DS120 gives your DECwriter® II the high speed printing and versatile performance features of the DECwriter® Ill at only a fraction of the cost. The DS120 is a plug compatible replacement for your LA36 logic board which can be installed in minutes. Standard features include:

- 165 cps bidirectional printing
   Horizontal & Vertical Tabs
   Paga Length Selection
   110-4800 baud operation
   1000 character print buffer
- X-on, X-off protocol Self Test
- RS232 interface
- One control of the control of the control of t

- Parity selection
- Optional APL character set

Over 9,000 DS120 units are now being used by customers ranging from the Fortune 500 to personal computing enthusiasts. In numerous installations, entire networks of terminals have been upgraded to take advantage of today's higher speed data communications services. LSI microprocessor electronics and strict quality control ensure dependable performance for years to come. When service is required, we will respond promptly and effectively. Best of all, we can deliver immediately through our nationwide network of distributors. Just give us a call for all the details.

> 7 S(O)[U computer corporation

P.O. Box 240947 • Charlotte, North Carolina 28224 704/523-8500

#### Monitor Mover Gives You Back Your Desk

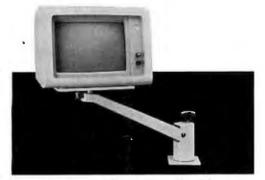

Monitor Mover frees up valuable work space while keeping your CRT close at hand. It adjusts in four ways to each individual user. To free up even more space put your system on the side of your desk with the System Sidekick.

> Monitor Mover \$129.95 System Sidekick \$79.95

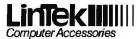

Dealer inquiries welcome.

P.O. Box 8056, Grand Rapids, MI 49508 (616) 241-4040

other two types are described briefly but not illustrated.

Number Cruncher: This unpretentious program performs many tasks simply and well. It would probably not be ranked first in any single area, but it provides the common procedures one might want in each area. The main menu offers three choices plus exit. To begin, it is always necessary to either create or open a data file. You then choose from an array of 31 transformations on the second menu or proceed directly to the third menu of 13 different statistical procedures. Once a file is opened, it stays open through all the procedures until a new file is opened, and a status comment stays at the top of the screen naming the open file. Entering data to a file is easy, but adding variables to a full file is more laborious, necessitating the creation of a new file and the merging of both files, naming all variables again in the process. "Naming" the variables really means reassigning the variable numbers since the program does not accept character names.

A broad array of useful transformations is available, and new variables can easily be created, provided space for them was allocated when the data file was opened. When opened, all variables for all cases are initialized to 0, which lets most statistical procedures process the file without interference, even with "empty" variables allocated for future use. However, some statistical procedures get confused about zeros. One such case is the crosstab program, which leaves valid zeros off without accounting for them. Unlike many of the other procedures, the crosstab fails to document which variable numbers were used, so that the operator must religiously write down the appropriate numbers or be hopelessly confused two days later.

The regression results using the Longley data were among the most accurate of any program tested. Some procedures were simple enough to let a first-time computer user work independently after an hour of instruction. Though simple, certain aspects of the program are tedious, such as having to specify all 29 variables in our test data set over and over in the different procedures. For the most part, Number Cruncher was a pleasure to use and devoid of unpleasant surprises.

NWA Statpak: The wide range of procedures in NWA Statpak is attested to by the 78 separate programs provided. The mostly clear and comprehensive manual walks the user through each program with sample runs and organizes them in groups for easy reference. The very strength of such variety is also the package's major weakness, since each program must be run independently of the others. To perform a simple crosstab requires running several programs, each time entering the name of the file to open, the respective columns representing each variable (variable names are not supported), and all additional parameters requested by each program. The payoff, however, is ample. In return for this work, you can perform nearly any data manipulation or statistical task you might commonly encounter along with more than a few uncommon tasks.

The unorthodox approach used by NWA Statpak pro-

#### Tek's best-selling 60 MHz scopes: Now 25 ways better for not a penny more!

Now Tek has improved its 2213/2215 scopes with brighter displays. Greater accuracy. And more sensitive triggering. At no increase in price.

The 60 MHz 2213 and dual time base 2215 have been the most popular scopes in Tektronix

history. Now, Tek introduces an "A" Series update with more than 25 specification and feature enhancements — things you have asked for such as single sweep — all included at no added cost.

A brighter display and new vertical amplifier design provides sharp; crisp traces.

That makes the 2213AV 2215A a prime candidate for tasks like TV trouble-shooting and testing, where fast sweeps are typical.

New features include 10 MHz bandwidth limit switch, separate A/B dual intensity controls (2215A only), and poweron light: additions customers have suggested for 1-800-426-2200

giving these scopes the final measure of convenience.

Triggering, sweep accuracy, CMRR and many more major specifications are better than ever.

Check the performance chart: not bad for scopes already considered the leaders in their class!

The price: still \$1200\* for the 2213A, \$1450\* for the 2215A. Or, step up to the 100 MHz 2235 for just \$1650\*! You can order, obtain literature, or get expert technical advice, through Tek's National Marketing Center. Direct orders include operator manuals, two 10X probes,

world-wide service backup and comprehensive 3-year warranty.

Talk to our technical experts.

Call toll-free:
1-800-426-2200

Ext. 155.

In Oregon call collect: (503) 627-9000 Ext. 155.

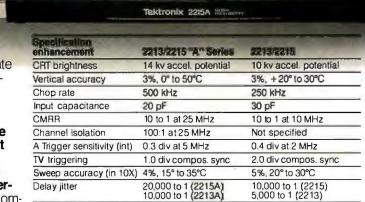

4:1

10:1

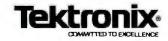

Holdoff Range

Price F.O.B. Beaverton, OR. All scopes are UL Listed and CSA approved. 3-year warranty includes CPT and applies to 2000 family oscilloscopes purchased after 1/1/83

vides some unique benefits. For example, many of the stand-alone data-manipulation programs can be used as general utilities. And, since the BASIC source code is provided, it is possible to modify all the programs for unique applications. The programming is exemplary in its clarity. Like many of the packages using interpreted BASIC, many procedures are notably slow. In professional applications, where speed of execution is an important factor, the programs can be compiled using either the Microsoft or IBM Compiler, as appropriate. Some modifications are required, but the clear programming makes necessary alterations straightforward, and the improvement in speed is considerable. All things considered, this serious, comprehensive package merits consideration by any CP/M user doing a wide variety of statistical analyses who wishes a large library of welldocumented statistical programs in BASIC source code.

SAM: Developed in the United Kingdom, SAM performs a wide range of statistical functions. We found SAM to be one of the weaker packages. The manual is a brief 40 pages. About half of it consists of example printouts, leaving a text portion of about 20 pages. While the manual's cover suggests that SAM can be useful for survey analysis, SAM does not allow specification of a weight variable for analyzing probability samples. The SAM manual cover also indicates time series capability. However, the only related function we found was the ability to lag or lead data through a conversion (i.e., transformation) function. Obviously, the user could employ the correlation features to compute autocorrelation coefficients, but this is a multistep operation, not a menu option. On the plus side, SAM is easy to use and is one of the few packages providing a stepwise regression option.

**SpeedSTAT:** This series of individual programs will, when completed, provide a complete set of statistical functions. Currently, only two programs, Frequencies and Regression, are available. The Analysis of Variance and Time Series programs will appear shortly, and we have received a test version of the ANOVA package. The programs are very easy to use. The philosophy behind the packages appears to be that statistics can be used by most businesses to assess the "whys" behind their operation. The programs do not look or "feel" like typical statistical programs in that little, if any, statistical jargon is used and little statistical knowledge is required to obtain results. The accompanying manuals are quite complete, clearly documenting both the formulas used and the limitations of the data. We should point out that, like AIDA, SpeedSTAT stores data as 2-byte integers. Thus, even though you can specify a format for a field, the number of digits of precision is quite limited.

SPS: The version we worked with was developed for use at a university. As such, it was a bit rough when compared with commercial products. However, it is particularly strong in the area of experimental design, being one of the few programs featuring the General Linear Model. SPS provides many useful regression diagnostics not computed by many other packages. Among these

are Press residuals and Mallows Cp. We recently received several new versions, including an improved version (4.2) for the Apple and another version for the IBM PC. The manuals for these are much more complete than those for the earlier versions.

STAN: This package provides complete support for linear models (regression, analysis of variance, etc.). It does not purport to be a general-purpose statistical program. With it, a knowledgeable user can analyze virtually any linear model likely to be encountered. STAN prepares dummy variables from qualitative ones, thus expanding its power beyond the limit on the number of variables found in table 5. That is, when performing an ANOVA, one qualitative variable with six levels requires five dummy variables in the analysis. Unlike the other packages, the table 5 entry for STAN refers to the number of variables, counting a qualitative variable as one, not one less than the number of its levels. Other packages may permit the user to create the five dummy variables and perform the analysis, but all five count against their limitations on number of variables. STAN computes the P-values (probabilities) of the test statistic. Most other packages require the user to look up the value in a suitable table.

Statpac: This program differs from most in that it is batch-oriented. While this initially seemed like an anachronism, in practice it proved to be quite useful. Before any runs could be carried out, it was necessary to first prepare a "codebook" file (giving variable names, value names, type of data, and so on), a "data" file (containing raw data), and an "analysis control" file (containing all the statistical commands and parameters for a run). While this slowed things up initially, it provided several advantages. For instance, you can correct any errors in the command syntax, variable names, or other entries without reentering everything else. Also, if you want to run parallel analyses on different variables, or slightly modified runs, it is simple to change one or two lines and rerun the entire procedure.

Other characteristics that set this package apart are value labeling, variable-recoding procedures, and a routine to handle multiple variable-responses. Value labeling lets you code values such as 1 = male and 2 = female, so that all tabular output will automatically include these labels for the appropriate rows or columns. Variable-recoding procedures include absolute recode, recode-if, select-if, compute, and compute-if. The multiple variable-response capability permits easy analysis of questionnaire items in which the respondent can give multiple answers.

Statpro: This is one of the most extensive and the most expensive of the packages we examined. Statpro runs under Softech Microsystems' UCSD p-System and performs many functions. (As a result of the extensive diskstorage requirements, the Apple version is delivered on sixteen 5¼-inch disks, most of which are double-sided.) The software comes in three subsystems, each with its own manual: one for database functions, one for statistics, and one for graphics. Among the programs we

## One of Japan's leaders would like to go to work for you.

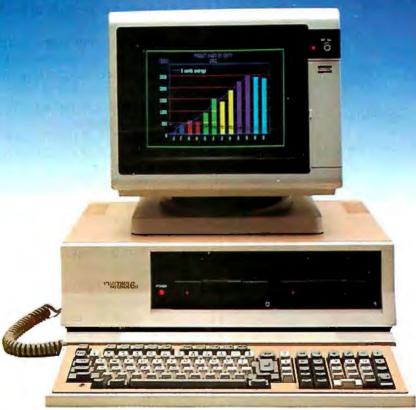

Fujitsu, Japan's largest computer company, sends you their best. The new Micro 16s personal business computer. A combination of thoughtful planning, innovative thinking and quality craftsmanship. Just what you'd expect from a lapanese company that's been making computers for three decades.

The Micro 16s is a complete computer system. The options of other computers are our standards. For example, its price includes the CP/M-86° operating system, SuperCalc<sup>2™</sup> electronic spreadsheet, WordStar word processing, a high resolution color graphics monitor, and two microprocessors, the Z80°A 8-bit and 8086 16-bit.

The Micro 16s will run any of the more than 3,000 CP/M°software programs on the market today. Optional operating systems for the Micro 16s include MS-DOS and the

multi-tasking Concurrent CP/M-86.

The Micro 16s also comes with a detachable keyboard, dual built-in 51/4" floppy disk drives, 128 kilobytes of internal memory expandable to over one megabyte, and expansion slots for future growth.

The unique and flexible design of the Micro 16s makes it easy to add advanced microprocessors of tomorrow, hard disks, mainframe communications or local area networking when the time is right.

Put a Japanese leader to work for you. Fujitsu's Micro 16s. For more information or the name of your nearest dealer call toll free 1-800-MICRO 16. Or write Fujitsu Microelectronics, Inc.,

Professional Microsystems Division, 3320 Scott Blvd., FUJITSU Santa Clara, CA 95051.

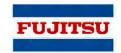

#### Fujitsu's Micro 16s.

SuperCate<sup>2m</sup> is a trademark of Soreim Corp. WordStar<sup>®</sup> is a trademark of MicroPro International CP/M-86\* and Concurrent CP/M-86™ are trademarks of Digital Research, Inc. MS

Circle 167 on inquiry card. BYTE April 1984

#### Computer problems?

#### DON'T BLAME THE SOFTWARE!

#### Isolators prevent:

- · CPU/printer/disk in erac ion
- · Lightning or spike damage
- AC power line disturbances
- RFI-EMI interference

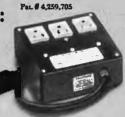

#### Commercial Grade Isolators

| ISO-1 | 3 Isola ed Socke s                 | \$ 81.95 |
|-------|------------------------------------|----------|
| ISO-2 | 2 Isolated Socket Banks, 6 Socke s | \$ 81.95 |

#### **Industrial Grade Isolators**

| <b>ISO-3</b> | 3 Double Isola ed Sockets          | \$122.95 |
|--------------|------------------------------------|----------|
| ISO-11       | 2 Double Isola ed Banks, 6 Socke s | \$122.95 |

#### Laboratory Grade Isolators

| ISO-17 | 4 Quad Isolated Sockets          | \$213.95 |
|--------|----------------------------------|----------|
| ISO-18 | 2 Quad Isolated Banks, 6 Socke s | \$180.95 |

Circuit Breaker, any model (Add-CB) Add \$ 11.00 Remo e Swi ch, any model (Add-RS) Add \$ 20.00

#### Electronic Specialists, Inc # 171 S. Main St., Box 389, Natick, Mass. 01760 (617) 655-1532

Toll Free Order Desk 1-800-225-4878 MasterCard, VISA, American Express

#### THE PURCHASING AGENT

We can buy any microcomputer product for you from our 292 participating wholesalers. Here are the net prices on a few of the 7,000 products we can buy for you, acting as your purchasing agent.

| COMPUTERS              |       | COMPUTERS                |         | MONITORS                                                                                                    |       |
|------------------------|-------|--------------------------|---------|----------------------------------------------------------------------------------------------------|-------|
| Altos 580-10           | 4.199 | Northstar Advantage      |         | Amdek RGB II                                                                                                    | 450   |
| 586-20 w/o Term.       | 6.018 | w/Dual Floppies          | 2.107   | NEC 1203                                                                                                    | 536   |
| 986-40                 | 9.027 | w/5 meg.                 | 3.249   | 1410 RGB                                                                                                    | 780   |
| Compupro Godbout'      | -     | w/15 meg.                | 4.315   | Princeton RGB w/cable                                                                                                    | 485   |
| Sys. 816A RAM 17*      | 4.065 | Ony x C5002A, 256K, 14M  | 1.9.022 | All others                                                                                                    | CALL  |
| Sys. 816A RAM 21*      | 4.179 | Sage II. w/2-640K        | 3,470   | DI OTTO                                                                                                    |       |
| Sys. 816AH*            | 6.459 | IV, w/12 meg.            | 5.830   | PLOTTERS                                                                                                    |       |
| Sys.816C*              | 6.462 | IV. w/18 meg.            | 6.273   | Houston Instr., DMP 41                                                                                                    | 2,321 |
| Sys. 816CH*            | 8.856 | IV, w/40 meg.            | 7.965   | Strobe M 100                                                                                                    | 461   |
| Sys.816D*              | 9.887 | Sanyo 555, w/2-160K      | 1.100   | All others                                                                                                    | CALL  |
| Sys.816E*              | 6,462 | Televideo TS-803         | 2.027   | DDINITEDO                                                                                                    |       |
| Svs. 816Z*             | 3.722 | TPC-2, port.             | CALL    | PRINTERS                                                                                                    |       |
| Completely Assembled   |       | Zenith ZF-100-21         | 2.157   | Anadex 9625B, par.                                                                                                    | 1,190 |
| M-Drive-H              | 1,100 | ZF-110-22                | 2.585   | C. Itoh A 10-20                                                                                                    | 534   |
| RAM 21, 128K, 14 Mhz   | 788   | ZW-120-32                | 3.945   | F-10,40 cps.                                                                                                    | 1,000 |
| RAM 22, 256K           | 1,292 | All others               | CALL    | Diablo 630 API                                                                                                    | 1.615 |
| Pragmatic 20 meg.      | 2.990 | 100 200 200              | 0,100   | NEC 7710                                                                                                    | 1,900 |
| Pragmatic 40 meg.      | 4.686 | HARD DISKS               |         | Okidata                                                                                                    | CALL  |
| Columbia Sys., 2-320K  | 2,779 | Tallgrass 20 meg. w/tape | 3.097   | All others                                                                                                    | CALL  |
| Sys., 12 meg.          | 4.119 | All others               | CALL    |                                                                                                    |       |
| Sys., portable         | 2.320 |                          |         | TERMINALS                                                                                                    |       |
| Eade 1630              | 4.699 | IBM PERIPHERALS          |         | Televideo 925                                                                                                    | 715   |
| Molecular SM 8 10 meg. | 4.648 | Keytronics 5150 Keyboar  | rd 189  | WYSE WY:50                                                                                                    | 539   |
| Morrow Micro D. MD-3   | 1,585 |                          |         | All others                                                                                                    | CALL  |
| NEC APC-H03            | 2.999 | MODEMS                   |         | The state of the state of the s |       |
| APC-H12 Col. Graph     |       | Haves 1200               | 499     | TAX SOFTWARE                                                                                                    |       |
| APC-H26, 10 meg.       | 2,172 | US Robotics Password     | 349     | Microtax                                                                                                    | CALL  |

CALL US FOR THE NET PRICE ON ANY OF THE 7,000 OTHER PRODUCTS WE CAN BUY FOR YOU AS YOUR PURCHASING AGENT.

Since 1980

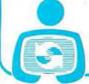

#### THE PURCHASING AGENT, INC.

574 Weddell Drive, Suite 5 Sunnyvale, CA 94089 (408) 744-0646

examined that run on an Apple, Statpro is far and away the most comprehensive package, computing more statistics and performing more analyses. Its graphics package is very thorough, containing options that include pie charts, triangular scatterplots, and normality curves for testing statistical assumptions. (The graphics package was not available in the prerelease IBM PC version we reviewed.)

While we have not tested Statpro in a hard-disk configuration, the user may want to operate it with such hardware. When using a floppy-disk system, the user is constantly requested to swap disks. Sometimes the user is requested to put a particular disk in one drive, yet for other purposes this same disk is to be put in the second drive. To use the complete system, eight separate work disks must be formatted using a utility provided with Statpro. The user will notice that Statpro has menus that duplicate entries from previous menus; that is, the same option may have to be requested twice from two consecutive menus to obtain the desired analysis.

SYSTAT: Although we have only recently begun working with this package, we find it to be one of the most powerful, with many mainframe characteristics. The version we reviewed ran on an IBM PC and required 256K bytes of RAM, although the CP/M version will run with only 64K bytes. It is command driven and uses a deceptively simple set of commands in view of the powerful procedures it provides. The manual presents examples of runs using all the commands in order to avoid the confusion that often results when generic commands are presented.

The real surprise came when we discovered the range, sophistication, and speed of SYSTAT's procedures. In addition to all the commonly used univariate statistics, SYSTAT was the only package to provide a multivariate general linear-hypothesis module, which includes multivariate analysis of variance, profile analysis of repeated measures, principal components analysis, and canonical correlation. It also provides modules for factor analysis with rotation and scoring and multidimensional scaling. The Tables module was the only one in our review to permit four-way and larger contingency tables, with analysis of log-linear models. The Graphics module offers a variety of options, including normal probability plots, contour plotting, stem-and-leaf diagrams, and detrended residual plots. However, graphical displays are formed by text characters, unlike the high-resolution color graphics of Statpro. Complex transformations of data are possible using an internal BASIC language that, like the rest of the package, was written in compiled FORTRAN. Other modules planned for release in the near future include cluster analysis of variables or cases, pen plotter graph routines, robust estimation routines, and time series analyses.

Another nice surprise was the speed with which the programs executed their calculations. When the output from the analysis of the Longley data was sent to the screen, the results were nearly instantaneous. Upon exiting each module, all RUN commands are printed auto-

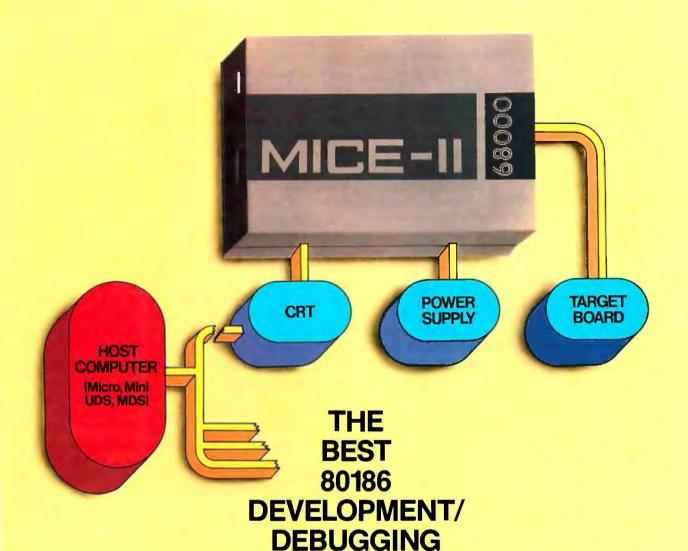

It's powerful, portable, configurable.

Use it to turn your mini/micro computer into a cost-effective full-scale universal development system.

Use it to expand your full-scale development system into a multi-workstation system.

Use it with MULTIMICE to debug hardware/software in a multi processor environment.

Use it to evaluate different microprocessors at a minimum changeover cost.

It's easy to use. MICE I/O drivers are available for Apple II, IBM-PC, PDP-11, VAX, MDS, iPDS, TI Professional and all CP/M systems. And symbolic debugging is available for some models.

#### MICROTEK INTERNATIONAL, INC.

2-1, Science Road 1 Hsinchu Science-based Industrial Park Hsinchu, Taiwan, 300, R.O.C. TOOL YOU CAN BUY FOR \$4,200

It gives you all these features. Realtime emulation with no wait state •
Retain full memory and I/O space •
Resident assembler/disassembler •
Real-time forward/backward trace up
to 2048 cycles • Instruction step, cycle
step through program • Two hardware
breakpoints • Interchangeable personality
module • Up to 128K emulation memory.

It supports all these microprocessors. 8048 • 8085 • 8086/88 (MAX) • 8086/88 (MIN) • 80186/80188 • 6809/6809E • 68000 • 68008 • 68010 • 6502 • 65SCXX Series •

65SC1XX Series • Z80R • NSC 800.

And it's programmer supported. GP-256 micro based, system/gang EPROM programmer for JEDEC pinouts. MICE I/O driver or master loading.

#### MICROTEK LAB, INC.

17221 South Western Ave. Gardena, CA 90247 (213) 538-5369

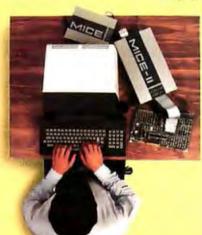

matically to provide permanent documentation.

SYSTAT supports the 8087 numeric coprocessor for the IBM PC. Without the coprocessor, the 80-bit floating-point standard is supported in software.

The Winchendon Group: The Winchendon Group (TWG) has two statistical packages: one for general statistics and one for analyzing time series by the ARIMA or Box-Jenkins method. The two packages are data-set compatible and have the same data-management and data-processing capabilities that can build and maintain data sets spanning several disks—a feature unique to TWG. However, the analytical limits of ARIMA are fewer than 500 observations.

The statistical capabilities of the Econometrics Linear Forecasting (ELF) package are adequately described in the tables. The ARIMA package has three analytical modules corresponding to the three phases of the Box-Jenkins procedure: model identification, estimation of the autoregressive and moving average coefficients of the model, and forecasting values of the time series. A plotting capability would be a useful addition to ARIMA—the manual even directs the user to examine a plot of the data during the identification phase. Likewise, the user is responsible for valid data ranges in transformations but cannot even get simple summary statistics like min and max.

Two problems with both programs are error handling and the basic structure of the manuals. Several times we were kicked out of the program with error messages such as BREAK IN LINE 2560, END OF DATA. After patiently following the example in the identification phase of ARIMA, we were rewarded with the message LOG OF NEGATIVE NUMBER. The structure of the manual does not correspond with the menus, and the menus are not even shown in the manual. This makes it hard to find what you need.

#### General Guidance

How practical are available microcomputer statistical packages for use in a research or business environment? Experienced mainframe statistical-package users tend to be especially suspicious of a microcomputer's capabilities. Yet, consider the wide range of features present in many of the packages shown in our comparison charts. The best of the packages are eminently practical for serious, professional applications. Many others look as though they would amply fill less demanding applications, sometimes at far less cost (although cost is an unreliable indicator of quality). Our tests show that the best of the packages equal or exceed the accuracy of many packages running on mainframes.

For both small data sets (e.g., fewer than 100 cases and 30 variables) and moderate ones (e.g., fewer than 2000 cases and 250 variables), it is not only possible to perform analyses on a microcomputer rather than a mainframe, it may even be the more desirable alternative. For example, in a professional research environment, the cost savings from using a microcomputer may pay for both the hardware and software in a relatively short time. Fur-

thermore, day-to-day users may prefer the interactive features common in microcomputer packages to the batch-mode operation of most popular mainframe packages. In their current state of development, most microcomputer statistical packages take substantially more computer time to execute than mainframe packages do. In practice, the total elapsed time from keying commands until receiving printed output may not differ by much. Also, once a microcomputer is set up to perform a particular analysis, users can typically leave the machine for several hours while they go about other activities.

One advantage of microcomputer statistical packages, frequently exploited by those reviewed here, is sharing input and output with other applications packages. Many of the programs can accept input or generate statistical output for use in word-processing, graphics, database, and spreadsheet programs for direct integration of tables into finished reports or easy analysis of cases in database-management systems. The rows in table 5 relating to Accessing Foreign Data and Storing Analytic Results are particularly important to consider for such applications.

What is the range of statistical procedures available in microcomputer statistical packages? Even a cursory examination of our comparison tables will reveal that the most commonly used univariate and nonparametric analyses are available in one or another of the programs. Most of the packages have programs involving multiple independent variables, such as multiple regression, and a few have even more complex programs, such as factor analysis, multiple discriminant analysis, and canonical correlation. In short, the most commonly used statistical procedures are now available. The issue for a prospective buyer is whether needed procedures can all be obtained in one package, and whether that package will handle the number of cases in the user's data set on the user's microcomputer with a style of operation compatible with the user's preferences. We believe, based on our own experience, that most buyers will need to purchase more than one package to get all the features they require. A combination of packages should be able to share a data set in a common format.

How many cases and variables will they process? Some packages are limited to small data sets; others process multidisk data sets. Unfortunately, few of the manuals provided much detail about the number of cases and variables that could be handled on particular microcomputers having different available RAM. Nor did we have the time and resources to test the limits for any of them. Thus, while we are convinced that very large data sets can be processed by some of the packages, although perhaps awkwardly, we strongly advise prospective buyers who need this capability to consult with the developer or dealer first, as well as to arrange a trial period if possible.

How fast do they perform calculations? In a word, slowly. Many packages were written using interpreted languages, primarily BASIC. For small test data sets of 20 cases, the calculations seemed quite fast. But when the

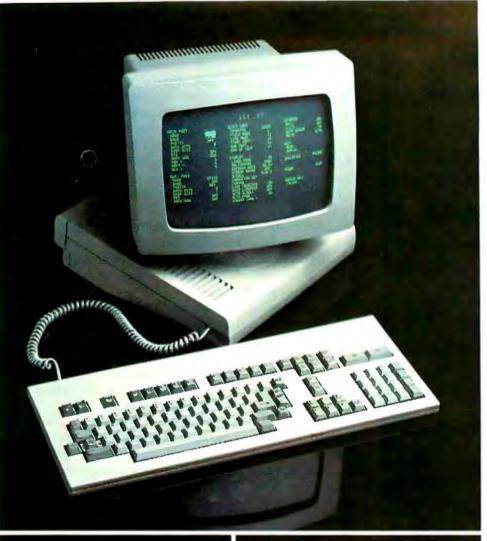

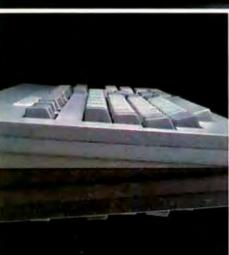

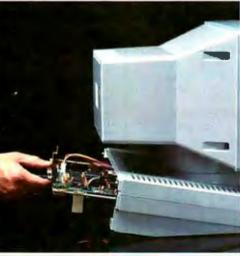

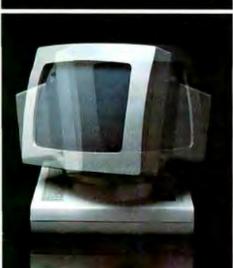

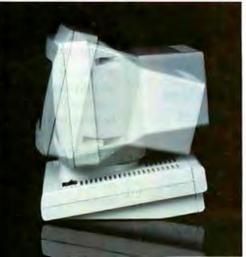

#### Introducing the Freedom 200. No other VDT gives you more, for less.

For only \$745, the Freedom 200 gives you more user-relevant functions and optimized ergonomic features than any other standard VDT.

You get 106 keys, clustered for maximum user efficiency.

Plus 10 user-programmable non-volatile function keys (256 bytes worth) for a host of applications.

Plus 11 cursor control keys, including tab by word for easy

editing.

Plus flexible non-volatile set-up modes, full page or status line, to easily configure your terminal exactly the way you want it.

Plus user-definable smooth scrolling regions, with selectable

scroll rates.

Plus split-screen capability.

Plus 128 ASCII characters, with 86 extended graphic characters for forms creation.

Plus non-embedded attributes (visual and data entry).

Plus double-high/double-wide characters.

Plus programmable answerback message for enhanced security.

Plus programmable time out, to prolong the life of your screen.

Plus easy serviceability, and

space for add-on boards.

Plus two-page standard memory in emulation modes and one-page memory in native mode, with additional memory optional.

Plus 8 foreign character sets. Plus TeleVideo 950 and Lear Siegler ADM 31 emulation.

Plus more.

To find out more, contact your local Liberty dealer or distributor.

Or call Liberty direct. (415) 543-7000.

No other VDT gives you more, for less.

See us at COMDEX Atlanta Booth 3432 West Hall.

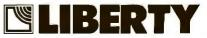

© Liberty Electronics 1984.

Circle 220 on inquiry card.

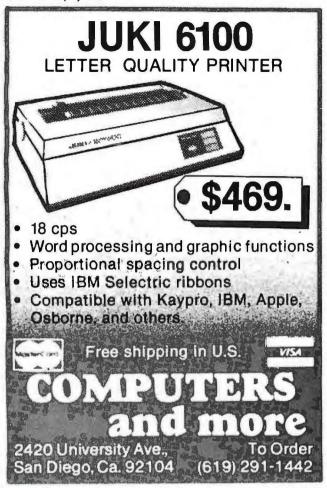

#### FROM THE NATION'S LARGEST NEC DEALER

Where Do You Turn To Solve Your Computer Puzzle?

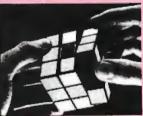

We'll show you the easiest way to put the pieces together.

Matched, Compatible, Proven-Use Someone Else's Engineering to Supplement Yours.

Our professional applications specialists are happy to assist you in configuring business and scientific computer systems from the thousands of hardware and software products we regularly handle.

Our specialties include:

- CAD/CAM Graphics
- Multi-user Databases
- Foreign Language Processing
- Communications

Our GSA Contracts:

NEC Teletype

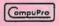

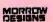

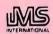

Washington Computer Servi

97 Spring Street N.Y., N.Y. 10012

(212) 226-2121

HOURS: 9 AM-5 PM / Monday-Friday TELEX: 12-5606 CABLE: WASHCOMP NYK

PLEASE! Do not confuse us with mail order dealers. We are a full service distributor serving the data processing & installation needs of business and industry from micros to mainframes. System houses, educational institutions & governmental agencies given special consideration. Dealer and international inquiries welcome.

number increased to 100, 500, or more, the time needed for processing increased substantially. Some of the faster packages held all the cases in memory at once, but this seriously limited the number of cases that could be processed. Others were bound by incessant read-write operations on the disks and with the attendant hardware inefficiencies. A select few appeared substantially faster than others, but since we did not make any direct speed comparisons, we cannot provide objective information.

However, some packages facilitated the batch mode of operation by permitting simulated batch processing, so the microcomputer could be left running overnight. Anyone who has experienced the frustrations of working on a badly overloaded timesharing mainframe might even find that the total elapsed time from input to output is less for microcomputers.

We suggest that you suspend your prejudices about speed until you can actually give some of the packages a fair trial. Also, the time is soon coming when packages that are fast by any standard will become available. A select few of those reviewed here appear to have already surpassed some of the traditional speed barriers for microcomputer statistical applications.

How easy are they to use? Many of them can be easily learned by persons who have never used a computer to analyze data before. However, nearly every package assumes that the user has a basic familiarity with the statistics involved. Several of them were exemplary in the simplicity of their structure from the user's point of view. These were as easy to learn and as foolproof as any complex statistical-analysis package is likely to be. Almost all of them were easier to use than most of the common mainframe packages, but typically they provided far fewer procedures so that there was less to

On the negative side, though, there were many problems. All packages had traits that annoyed us as we used them. No doubt we could adjust, given more time, but we were puzzled by the frequent inconsistencies and lapses in some of the otherwise well-thought-through programs. One of the most irritating aspects of many programs was the need to enter the same information about the number of cases, number of variables, filenames, system parameters, and so on over and over again as one proceeded through a series of related operations. Another annoyance was having to always move lockstep through a series of menus time and time again, usually from the very beginning each time, when doing parallel operations on different variables. Still another was the lack of an escape mechanism when a mistake is made or a filename forgotten at a crucial time. It was usually necessary to restart the program or, worse, reboot it when this happened. Sometimes this necessitated the reentry of our data set as well.

Many of the programs use the same key for different purposes at different times, without prompting the user about the change. As noted in our comparison table, some programs required the use of the Return key after some entries but not others. Packages varied from poor

#### Every option you'll ever need.

You're looking at ULTRAFRAME™ a powerful 8/16 bit multiprocessor you can configure to handle any application.

It's the one system that can tackle your toughest jobs today with the capacity to grow up to 32 users or tasks - within the same chassis.

Get 5" & 8" Winchester drives from 10-120MB (formatted). Also, 14" models from 145MB to 1,160MB. And backup systems appropriate to any system you design.

#### The super micro that almost configures itself.

TurboDOS™ is a registered trademark of Software

Our version of TurboDOS™ is extremely easy to integrate thanks to the IBS TURBO-INTEGRATOR™ — a menu-driven utility that will help you

get the right system configuration into your customers hands in record time.

Save yourself hours of valuable time with the TURBO-INTEGRATOR, the fastest way to configure for peripherals and design multiuser system

#### FRONT

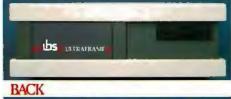

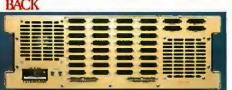

security. Generate user-friendly shells with the IBS MenuMaster-T!M

#### The industry's longest warranty.

We've built the ULTRAFRAME to last - and backed it with a full three year warranty. Plus, we give a level of old-fashioned factory support you won't get from anyone else. And onsite maintenance is available nationwide through 45 service centers.

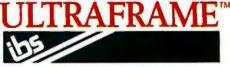

#### **INDEPENDENT BUSINESS SYSTEMS**

ULTRAFRAME and TURBO-INTEGRATOR

are trademarks of IBS, Inc.

Call collect (415) 443-3131 TWX: 910-386-6003 IBSNET 5915 Graham Court, Livermore, CA 94550

### A feast for OEM's and system integrators.

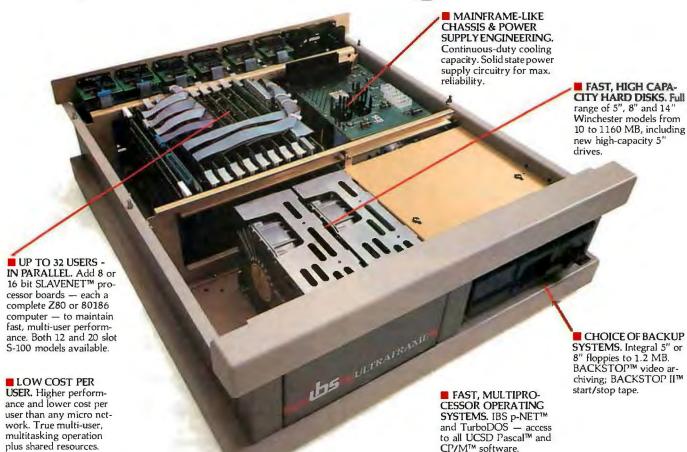

MenuMaster is a registered trademark of Borland

International.

to excellent in the amount of on-line help and prompting provided. The manuals were generally poor when it came to the intricacies of actually finding answers to questions we encountered while in the middle of runs, although there were a few notable exceptions.

The most serious problem of all, however, was the inability of most programs to adequately handle errors. It became routine to have the programs crash at inconvenient times, leaving us with an uninterpretable error message from the interpreter, compiler, or operating system. The manuals typically provided no help in these situations. Users who are experienced with the language or operating system used will have a decided advantage over novices when running these programs. But even experienced microcomputer users will find themselves handicapped when they get a fatal error from, say, a package written in BASIC, and discover that because it is a protected program they cannot list the line in which the error occurred to get a clue about the nature of the problem. And even in those cases where they can list it, users may find they spend considerable time studying the program code before they can decipher the problem. It is fair to say that, as a group, these programs are inferior to typical word-processing and spreadsheet programs in error handling. However, some packages were notably better than others in this regard.

Having vented our irritation at some of the quirks of these packages, we will of necessity adjust to them. In

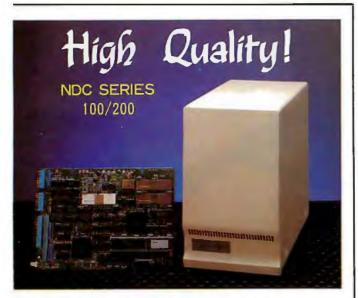

#### 51/4" DISK CONTROLLER

#### **KEY FEATURES**

- Full sector buffering
- Logical sector addressing
- Multiple sector, cylinder operation
- 11 bit burst ECC
- Self-diagnostic capability
- Automatic sector alternation for the diffective sectors
- Automatic Error Retry
- Industry Standurd SASI I/F

#### National Computer Ltd.

LIASON OFFICE IN CALIFORNIA PHONE:(408)734-1006 FAX;(408)744-0709 AKEBONO BLDG. 2-6-12 IWAMOTO-CHO CHIYODA-KU, TOKYO, JAPAN PHONE:(03)863-6705 TLX:J27542 FAX:(03)864-4581 only a few programs are the benefits outweighed by the drawbacks of poor error handling, inconsistencies, and so on. Furthermore, as the market for these packages expands and users become more demanding, we can expect the same level of quality we now find in the best programs in other areas.

Which packages are best? We're going to hedge on this one and refer you to a careful study of the comparison tables. First of all, there was no clear favorite that we agreed on. This was partly dictated by our preference in operating systems and microcomputers. If you are used to Apple DOS, you might find yourself frustrated with CP/M, and vice versa, regardless of the merits of any particular program. Second, the needs of a specific application will usually tip the preference one way or another. Are your data sets large or small? Are you a novice or experienced? Do you prefer menu-driven or command-driven programs? Do you have an Apple, IBM, or CP/M microcomputer? Are you doing mostly crosstabs, regression, or time series analyses? Do you have to exchange data with other programs, such as spreadsheets or word processors? Do you need good graphics? All these questions and more will influence your buying decision. The best we can do is say that in our judgment many of these packages merit serious consideration, and we hope this review helps you find the right program to meet your specific needs.■

James Carpenter (5036 Corun Rd., Jefferson, MD 21755) is a senior mathematical statistician with a government statistical agency. He is charged with evaluating new computing technology for use there.

Dennis Deloria (1009 North Potomac St., Arlington, VA 22205) is a research

psychologist with a government agency.

David Morganstein (13424 Walnutwood Lane, Germantown, MD 20874) is a survey statistician and vice-president at Westat Inc., a national survey research firm. He is serving his third year as the president of the Washington Apple Pi, a 4000-member microcomputer users group.

#### References

- Beaton, A. E., D. B. Rubin, and J. L. Barone. "The Acceptability of Regression Solutions: Another Look at Computational Accuracy." Journal of the American Statistical Association, 1976, volume 71, pages 158–168.
- Lachenbruch, P. A. "Statistical Programs for Microcomputers." BYTE, November 1983, pages 560–570.
- Longley, J. W. "An Appraisal of Least Squares Programs from the Point of View of the User." *Journal of the American Statistical Association*, 1967, volume 62, pages 819–841.
- Longley, J. W. "Least Squares Computations and the Condition of the Matrix." Commun. Statis:Simula. Computat., 1981, B10(6), pages 593–615.
- Platt, W. G., and C. A. Platt. "Microcomputer Statistical Packages and Regression Performances." American Statistical Association 1981 Proceedings of the Statistical Computing Section, pages 309–316.
- Walsh, P. J. "Algorithm 127: ORTHO." Collected Algorithms from Communications of the ACM. 1962. volume 5.
- Wampler, R. H. "A Report on the Accuracy of Some Widely Used Least Squares Computer Programs." *Journal of the American Statistical Association*, 1970, volume 65, pages 549–565.
- Wolach, A. H. "Accurate Statistical Calculations." Computel, September 1982, pages 92–94.
- Woodward, W. A., and Elliott, "Statistical Packages on Microcomputers." Computer Science and Statistics: Proceedings of the 15th Symposium on the Interface (to be released).

## Infoscope ... Its magic happens right before your eyes

Thirty minutes with your new computer and Infoscope, and you can be showing off — entering information, sorting it, displaying it, putting it to work in ways you never dreamed possible.

with demonstration "scripts" and sample data so you can sit back and watch it do its stuff without doing a lot of tedious data entry.

Infoscope helps you create "Scopes" to display data — windows on the screen that grow, shrink, move around, and overlap, while showing you just the information you want to see.

As you work with it, Infoscope adapts to your level of expertise. Its "choice-driven" approach makes it easy for a new user to get up to speed, but it doesn't

entangle an expert in a maze of menus he doesn't want to see.

In short, Infoscope is as simple or as complex as you want it to be, and it does virtually any information management chore you want it to do.

But you have to see it for yourself. Infoscope is available for most popular 16 bit microcomputer systems. Ask for a demonstration at your local computer store, or write us for details.

Microstuf, Inc. 1845 The Exchange, Suite 140 Atlanta, Georgia 30339

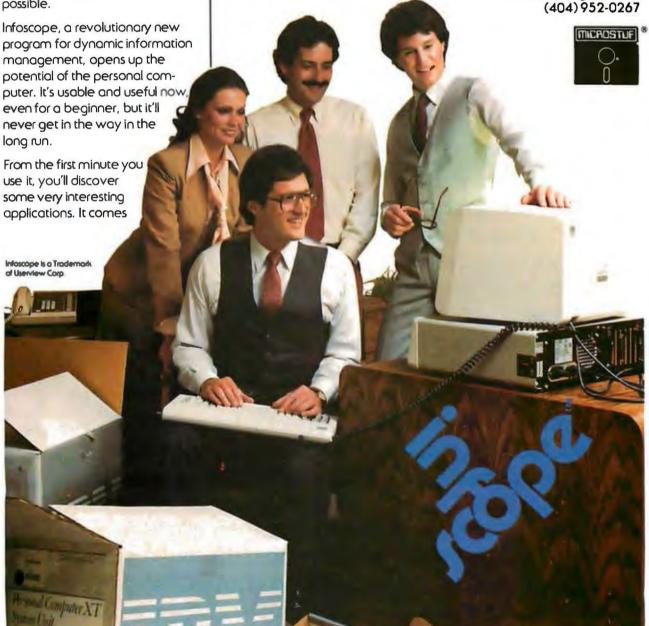

# Does your Apple leave you hungry?

We've got speed, performance and 3,000 new applications to satisfy that appetite.

Introducing the Digital Research CP/M Gold Card.™ The pick of the hardware crop for your Apple® Computer.

Just plug it into any slot in your Apple II, II+ or IIe, and you get a new generation machine that runs CP/M Plus™ and all those programs it could never handle before.

Impressive, but not surprising. After all, who better than the creators of CP/M® to perfect it for your Apple?

And if you thought your Apple was a bit slow, chew on this.

We combined CP/M Plus, the Z80B microprocessor and optional Disk Cache to push your Apple to perform up to three times faster than any of the competition.

With the speed to handle programs like dBase II™ in half the time. And we've included CBASIC®so you can write customized programs.

It even boosts your monitor's CP/M output to full 80 column

**III** DIGITAL

RESEARCH®

video. And those are just the basics.

For serious programmers we also included a macro-assembler and symbolic debugger, Explaining it all in two complete manuals.

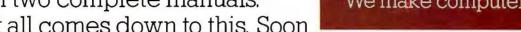

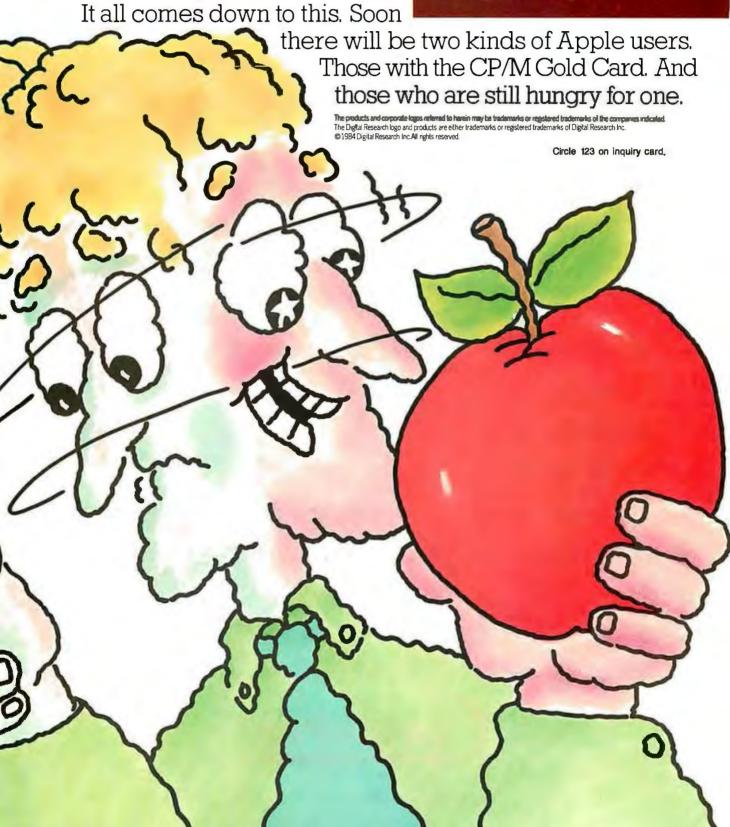

## SEVEN ACES

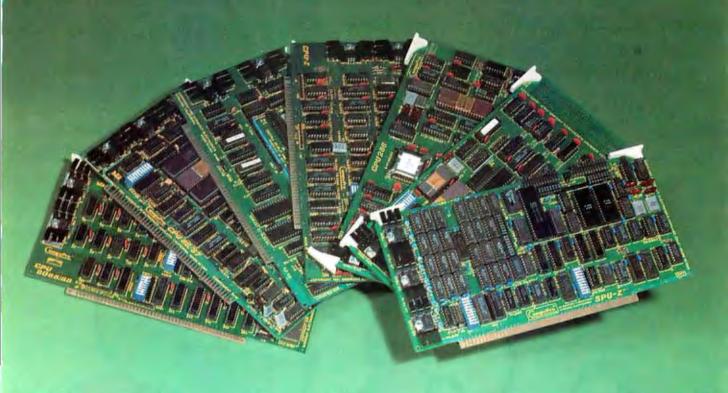

When CompuPro introduced the first CPU board with both 8- and 16-bit capabilities, it was like handing a royal flush to systems integrators. How could we top that?

You gave us the answer. "Make a CPU that will access 16 megabytes at a swipe," you urged. So we designed CPU 68K. "Make one for people who need top speed and 16-bit power," you pleaded.

#### CPU 8085/88

Is CompuPro's pioneering dual processor, running the vast Ilbrary of both 8-bit and 16-bit programs at clock speeds up to 8 MHz. Maximum software access. \$495, \$595 CSC.

#### CPU 86/87

uses Intel<sup>®</sup>'s widely favored 8086 chip, so you get the broadest range of time-tested 16-bit software. Includes sockets for the 8087 math co-processor and 80130 firmware chip. \$800 10 MHz, \$850 CSC 10 MHz, With 8087 chip. \$1050 5 MHz, \$150 CSC 5 MHz.

#### **CPU 68K**

lets you rummage around in 16 Mbytes of memory at a time — not just the sual 64 Kbytes. Access huge databases, invert mammoth matrices, or turn titanic tables topsy-turvy. Includes socket for memory management unit. \$6958 MHz, \$775 10 MHz, \$850 GSC 10 MHz.

#### CPU Z

brings the 280 chip's sophistica ins: "on set ton use whole range of 8-bit software at clock speeds of 6 MHz. Ideal for multi-user installations, with 24-bit addressing that handles up to 16 Mbytes of memory. \$325, \$425 CSC.

#### **CPU 286**

times faster with the help of a unique lookahead capability. A memory mangement unit is *built-in*. \$1595 8 MHz, \$1750 CSC 10 MHz.

They're worth betting on.

mini. Ideal for Unix and other large operating systems. Includes sockets for floating point unit and memory management unit. Handles clock speeds up to 10 MHz \$695, \$845 CSC. MMo arounable.

For your business, industrial and scientific computing solutions, call (415) 786-0909, ext. 206 today for the location of the Full Service CompuPro System Center nearest you.

**CompuPro** products are backed by a one-year limited warranty — two years for boards qualified under the Certified System Component high-reliability program.

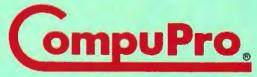

A GODBOUT COMPANY

3506 Breakwater Court, Hayward, CA 94545

For dealer locations, see page 435.

©1983 CompuPro

Prices and specifications subject

to change without notice.

#### This Month's Features

A new computer and an old language highlight BYTE's features in this issue. Any odd or peculiar articles, advertisements, or announcements can only be ascribed to that northcountry, mid-winter affliction known as cabin fever—the theoretical cause of the wackiness common at April's arrival.

The new computer is the brainchild of a group of former Atari and Intel engineers headed by Roger Badertscher. The company and the computer are called Mindset. As Senior Technical Editor Gregg Williams explains, Mindset hopes to bring arcade-quality

graphics to medium-priced personal computers.

The old language is BASIC, that standby of microcomputers that helped popularize the machines. Our examination of the current state of BASIC focuses on several new versions of the language that purport to improve on the evolved industry standard, Microsoft BASIC. The newer BASICs permit structured programming and use the increased power of the latest microprocessors. As you'll discover, windows mean a lot in this brave new world of BASIC, too. Our report looks at True BASIC, BetterBASIC, Macintosh BASIC, Professional BASIC, and BASIC-09. Will these new BASICs attract a following? Predictions not included.

You've no doubt been wondering what the Russians are up to. Ruth Heuertz reports on Soviet microprocessor technology in a feature beginning on page 351. Readers in the Commodore camp may find the VIC-20 Terminal Emulator program by John Russo of substantial interest (a VT100 for less than \$100?).

Mark L. Siegel delineates the proposed ANSI standard for video terminals, exploring what may be a way to make screen control consistent among differing terminal brands.

Not more than one or two of us have been wondering what Jim McQuaid might be up to these days, but we all find out as he reveals details on a new home appliance, Smart Blankie. (Yes, there was a full moon the night this article was written.)

Next month, look for features on using cache memory to maximize the performance of hard-disk drives, batch processing with MS-DOS 2.0, and a look inside the ROM of the TRS-80 Model 100 portable computer.

-G. Michael Vose, Senior Technical Editor, Features

- 270 The Mindset Personal Computer Gregg Williams
- 298 Is BASIC Getting Better? G. Michael Vose
- 300 True BASIC Brig Elliott
- 302 BetterBASIC G. Michael Vose
- 318 Macintosh BASIC Scot Kamins
- 334 Professional BASIC Donald P. George
- 344 BASIC-09 Brian Capouch
- 351 Soviet Microprocessors and Microcomputers
  Ruth Heuertz
- 365 Toward Standardized Video Terminals: ANSI X3.64 Device Control Mark L. Siegel
- 379 A VIC-20/Commodore 64
  Terminal Emulator
  John P. Russo
- 422 Smart Blankie Jim McQuaid

#### **Product Preview**

## The Mindset Personal Computer

**Gregg Williams BYTE Senior Technical Editor** 

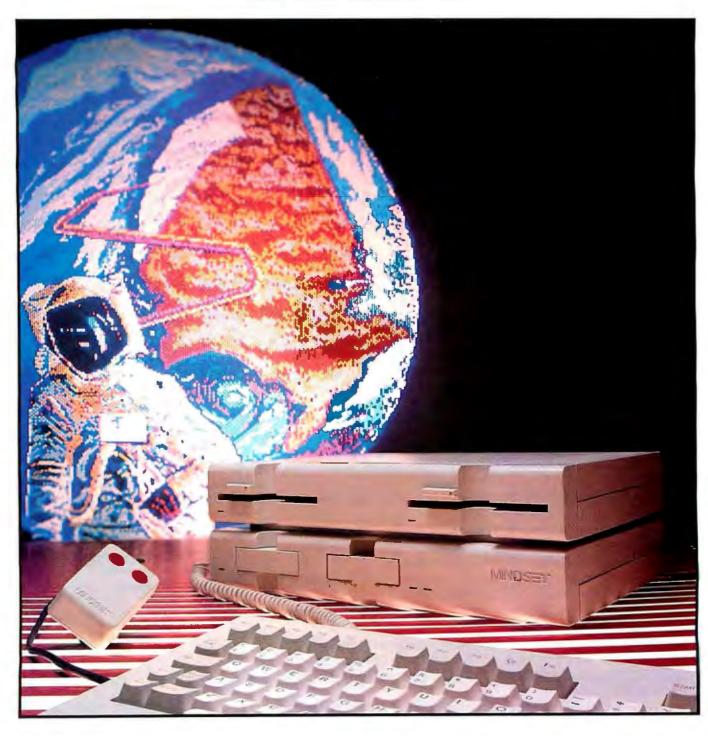

#### Custom VLSI chips bring \$50,000 technology to a \$2000 IBM PCcompatible computer

The Mindset Personal Computer (see photo 1) is a promising graphicsoriented computer that breaks new ground. It uses the Intel 80186 16/ 16-bit microprocessor (16-bit internal and external data bus) and two custom processor chips to create glitchless graphics at sufficient speed to make smooth animation possible. Taking its inspiration from graphicsoriented minicomputers costing more than \$50,000, Mindset uses this stateof-the-art microcomputer technology to bring its price down to about \$1200, with a full-blown two-disk system costing about \$2600—and it also throws in a good amount of IBM PC compatibility at no extra cost. Mindset is slated to be available sometime during the second quarter of 1984.

#### Configurations and Prices

The Mindset can be configured in three different ways. The top two configurations include some IBM compatibility (allowing the machine to run the IBM PC versions of most major application programs without change). All three configurations include hardware that gives you very fast graphics and animation, even in BASIC.

Its simplest configuration includes the System Unit, which is a standalone cartridge-based personal computer. It includes an Intel 80186 microprocessor running at 6 MHz, 32K bytes of system ROM (read-only memory), 32K bytes of user RAM (random-access read/write memory), 32K bytes of screen memory (called a frame buffer by Mindset and many computer-graphics users), a detached 84-key keyboard with cable and two

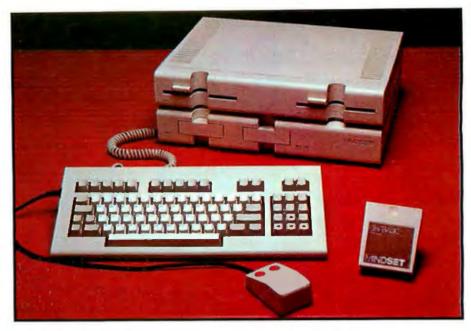

Photo 1: The Mindset Personal Computer. In the background are the System (bottom) and Expansion (top) units. In the foreground are the detachable keyboard, an optional two-button mouse, and the supplied GW BASIC programming language in cartridge form.

connectors for a mouse and/or Ataristyle joystick, two cartridge slots, three I/O (input/output) module slots (for add-on hardware equivalent to Apple or IBM peripheral cards), a Mindset GW BASIC cartridge, and video outputs for a television, a composite color monitor, and an RGB (red-green-blue) monitor. At the time of this writing, Mindset estimates this computer's retail price will be about \$1200.

The next step up includes the addition of the Expansion Unit, which fits on top of the System Unit and adds 96K bytes more RAM (for a total of 128K bytes of user RAM), one 360K-byte 54-inch (IBM PC-compatible) floppy-disk drive, and three I/O module slots. This unit brings the total computer price to around \$2000 and gives you a disk-based computer with some IBM PC compatibility; it runs Microsoft's MS-DOS 2.0, available for about \$60 extra.

The top-of-the-line configuration includes all the above plus a second disk drive and an additional 128K bytes of memory, both of which are added to the Expansion Unit. This gives you a two-disk, 256K-byte system that runs some IBM PC software for about \$2600.

#### Design Philosophy

The inspiration for the Mindset computer came from two markets: the CAD/CAM computer and terminal market (machines costing \$50,000 to \$100,000) and the IBM PC market. (CAD an'd CAM refer to computer-aided design and manufacturing, respectively.) Mindset's vision was to make a computer with most of the graphics power of a CAD/CAM system for a consumer-computer price. Its approach was to adapt CAD/CAM technology to a smaller and less expensive computer by using custom VLSI (very-large-scale integration) chips to perform complicated graphics quickly and cheaply.

By working with a custom chip manufacturer, VLSI Technology Inc. of San Jose, California, and drawing on the expertise of employees who came from companies like Zilog, Intel, and Atari, the Mindset design team created two custom VLSI chips, one for pixel-oriented graphics and one for handling the video display, and designed a computer around them and the Intel 80186 microprocessor (an enhanced chip that runs a superset of the 8086 instruction set

Using the Mindset, Saul Bernstein "painted" this view of an astronaut putting the world on line to represent this month's theme of real-world interfacing. (Photo by Michael Decastro.)

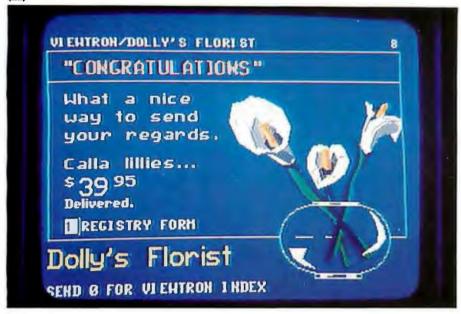

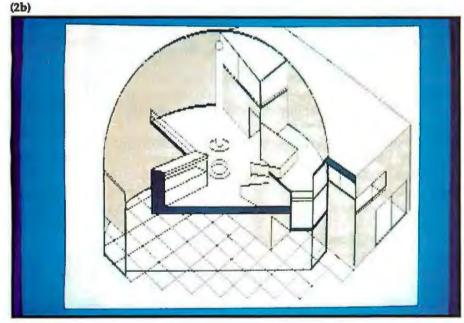

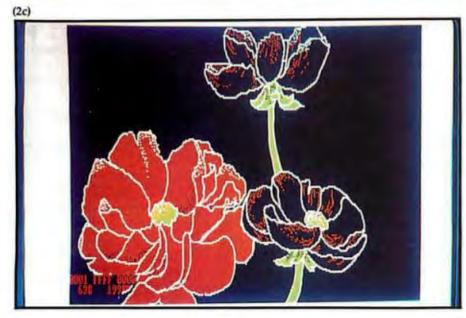

and replaces about 20 chips in a comparable 8086-based design). Intel designed its 8086 family of microprocessors to be able to use a family of yetto-be-designed coprocessor chips that, in effect, extend the instruction set of the Intel 80186 (Intel's 8087 floating-point arithmetic chip is the best-known coprocessor chip). The custom graphics chip in the Mindset computer is actually a coprocessor chip, the first to be designed outside Intel.

The resolution of Mindset graphics is not appreciably more than that of an IBM PC, but Mindset made that decision to allow itself to offer a lowcost computer: higher-resolution graphics would have forced the user to buy an RGB color monitor costing anywhere from \$1400 to \$4000. Still, the Mindset shares the following characteristics with its more expensive CAD/CAM counterparts: bitmapped graphics; color indirection (the ability to choose from 512 possible colors the 16 that can be in use at one time); custom hardware to perform pixel-aligned graphics operations quickly, regardless of byte and word boundaries; and custom software that delivers a set of useful graphics-oriented subroutines. Photos 2a through 2c show representative Mindset graphics.

Mindset added limited IBM PC compatibility to give it a considerable base of ready-to-run software. The company would have liked to have had 100 percent software compatibility, but this conflicted with some of its other goals. The Mindset computer is BIOS-entry-point- and graphics-screen-compatible with the IBM PC; this means that if a program uses the Microsoft MS-DOS BIOS (basic input/output system) calls and manipulates the graphics screen directly (as all programs should, but many don't), the Mindset can run the same disk without modification. Mindset tested many popular IBM PC packages and, if they didn't work,

Photo 2: Graphics on the Mindset. Photo 2a is an image created by PLP (presentation-level protocol) graphics commands. Photos 2b and 2c are done in the 640- by 200-pixel, 4-color mode.

#### Delineating IBM PC Compatibility

Mindset did not set out to create a computer that is IBM compatible; rather, it created a computer using radically different hardware from the IBM PC that can run many IBM PC programs. The distinction is small but significant. For one thing, it means that Mindset has made no attempt to be hardware compatible: you cannot use IBM PC expansion boards in the Mindset because it has no hardware slots. The irony of this compatibility situation is that if software designers programmed the way they were supposed to—using operating-system routines instead of direct manipulation of the hardware—and IBM had designed the PC to make it easier to do so, virtually all IBM PC programs would run as is on the Mindset.

According to Mindset, "Mindset is compatible with PC programs which run with the color card and which use standard ROM OS calls and/or MS-DOS 2.0 functions, or with PC-DOS 1.1 programs which map into PC-DOS 2.0." In addition, the Mindset works with programs that address video-display memory directly and make use of the 6845 video-displaycontroller status registers. (Because the Mindset does not use the 6845 for video display, it does not respond to most manipulations of it; however, so many IBM PC programs use it to find out when to write to video-display memory without causing visual glitches that Mindset emulates these registers.) In general, though, programs should call operatingsystem routines instead of manipulating the hardware directly (Mindset has provided a large number of operating-system routines in its computer to make direct hardware access unnecessary).

Differences between the characteristics of the IBM PC and the Mindset account for some inherent incompatibilities. Many of these have been discussed elsewhere: the "Keyboard" section of the main text, table 1 (operating-system-call differences), and table 8 (video-display-mode differences). For example, the Mindset will not run the popular Microsoft Flight Simulator because it uses the 160-by 100-pixel graphics mode, an IBM PC mode the Mindset does not allow. Also, the Mindset does not include BASIC in ROM or support the IBM-style light pen or joystick.

When using the IBM PC with a graphics-interface card in text mode, you can display characters with any combination of 16 foreground colors and 8 background colors and optional blinking. The Mindset supports blinking characters but only two color modes: black on white and white

on black. By changing the color palette, you can display characters in other colors, but you will be limited to only those two colors on the display. In addition, the IBM PC has memory space for up to eight pages of 40-column text or four pages of 80-column text; the Mindset has reserved only enough memory for half that many alternate pages.

Finally, another source of software incompatibility occurs because of a hardware incompatibility between the 8088 and the 80186. According to Mindset, the vector that is used for keyboard I/O on the 8088 is dedicated in the 80186 to refreshing the system's dynamic RAM. This means that a program that reassigns the keyboard interrupt vector will not work on the Mind-

Although the Mindset promises to work with many IBM PC packages, Mindset owners will be faced with an annoying uncertainty every time they see a piece of IBM PC software. In some cases, Mindset will have tested the software and determined its compatibility, but it can't keep up with the explosion of software we have today. The user's best bet is to deal with a software vendor that will let him or her try it before buying.

modified the computer so that they would. Many word processors (Peachtext, Wordstar, Superwriter), spreadsheets (1-2-3, Multiplan, Supercalc 3, Visicalc), databases (dBASE II, Condor), and other programs work as is.

The Mindset computer is incompatible with the IBM PC in that the former does not have a cassette interface; however, the operating system was designed to interact with cartridges as sequential-file devices. The Mindset computer also does not support a monochrome graphics display, light pen, IBM-style resistive joysticks, and some color graphics modes. For a more detailed look at this issue, see the text box "Delineating IBM PC Compatibility."

#### Open Software/Closed Hardware

Mindset recognizes the important role of third-party product developers in the success of a new computer, but it has taken a curious approach in its company policy toward them. It is actively promoting the development of third-party software (more on this

Mindset is promoting the development of third-party software while discouraging third-party hardware vendors.

later) but is rigidly guarding all details about the hardware itself, thus discouraging third-party hardware vendors and forsaking the increased popularity that comes from the availability of a large amount of hardware for the system. Mindset gives two reasons for its closed-hardware policy: first, to allow future versions of the hardware to include changes without making them incompatible with existing software; and second, to protect its design from imitation by competitors. Mindset's policy, for better or worse, limits the depth of technical information that follows.

#### Machine Architecture

Figure 1 shows a block diagram of the Mindset personal computer. The diagram shows the contents of both the System and Expansion units. The system, graphics, and expansion buses have a 16-bit data bus and a 20-bit address bus. The system and graphics buses are joined by a threestate bus buffer that can either isolate or connect the bus lines on either side of it. In some cases, the system isolates the two buses so that the graphics coprocessor and display processor can perform a lengthy function (e.g., clearing the screen or refreshing the video display) without

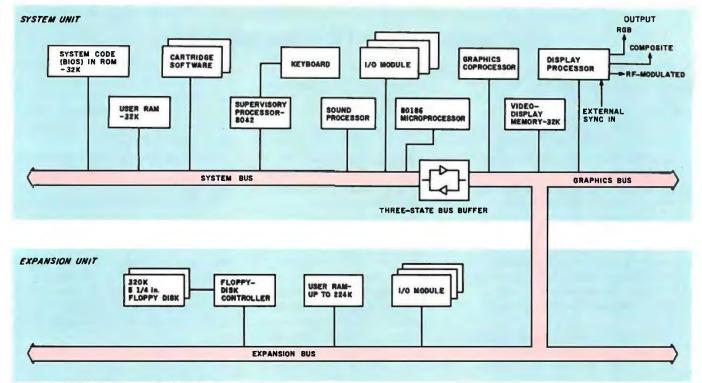

Figure 1: Block diagram of the Mindset personal computer.

tying up the 80186 and all the system components on the other side of the bus.

The Intel 80186 has a full 16-bit-wide data bus to complement its internal 16-bit architecture. Because it is not restricted by an 8-bit data bus (like the 8088 in the IBM PC), and because it runs at a higher clock rate

(6 MHz instead of the PC's 4.77 MHz), the Mindset should run faster than the IBM PC. (For details on the effect of bus width on microprocessor performance, see my "Benchmarking the Intel 8086 and 8088," July 1983 BYTE, page 147.) A spokesperson at Mindset said that the company chose the 6-MHz 80186 over the 8-MHz ver-

sion to ensure a "sufficient quantity" of the part for manufacturing the computer.

#### System Code in ROM

One significant feature of the Mindset is its use of system code in ROM (this is similar to the IBM PC); in this way, the computer can work as a stand-alone unit (without disk) or, if disks are present, software on the disk can "hook" the ROM software into itself and make it a diskbased system. The ROM software contains start-up instructions-what to do when the computer is first turned on. It also includes the computer's BIOS, a set of routines that let the programmer do character- and block-oriented input and output (and other elementary functions) without having to know the physical addresses or characteristics of the hardware being used. (The routines, when referred to by number, are called interrupt vectors.) For example, BIOS routine 16 decimal (called by the software-interrupt instruction INT 10, where "10" is the decimal number 16 in hexadecimal) controls 16 functions relating to the video display-setting the display type, reading the cursor position, putting a character to the display, and others.

| Interrupt<br>Vector<br>(Hexadecimal) | IBM PC<br>Description   | Mindset<br>Description | Comments                                                                                                    |
|--------------------------------------|-------------------------|------------------------|----------------------------------------------------------------------------------------------------|
| 2                                    | Nonmaskable             | Reserved               | Vector 2 is a hardware interrupt that is implemented differently on the 8088 and 80186; Mindset uses this vector for a proprietary purpose but knows of no conflict when trying to use IBM software |
| 10                                   | Video                   | Video I/O              | There is full compatibility except in<br>video modes not supported by the<br>Mindset computer                                                                                                    |
| 15                                   | Cassette                | Dummy IRET             | The Mindset places an IRET (return from interrupt) here because it does not support cassette I/O                                                                                                    |
| 16                                   | Keyboard                | Keyboard I/O           | There is full compatibility except<br>where the Mindset keyboard differs<br>from the IBM PC keyboard                                                                                                |
| 18                                   | Cassette<br>BASIC       | Dummy IRET             | The Mindset does not need this vec-<br>tor because its BASIC is not in ROM                                                                                                    |
| 1D                                   | Video<br>Initialization | Reserved               | The IBM vector returns information specific to its hardware; the Mindset ignores this vector                                                                                                    |

**Table 1:** Deviations of Mindset interrupt vectors 0 through 1F hexadecimal from their IBM PC counterparts. The closer to identical these two are, the greater the degree of IBM PC compatibility; the differences here are very small.

| Interrupt               | Value in AH            |                                                                                                    |
|-------------------------|------------------------|----------------------------------------------------------------------------------------------------|
| Vector<br>(Hexadecimal) | Register (Hexadecimal) | Function                                                                                                    |
| Video Support           |                        |                                                                                                    |
| EE                      | 01                     | Writes a character string to the screen along with string's attributes                                                            |
| EE                      | 02                     | Selects TV or monitor as display device and reloads color palette                                                                 |
| EE                      | 05                     | Sets the cursor shape for character modes                                                                                         |
| EE                      | 06                     | Supports synchronization with external video devices                                                                              |
| EE                      | 07                     | Specifies scan line that generates a display interrupt                                                                            |
| EF                      | 0E                     | Returns frame-buffer address and sizes                                                                                            |
| Graphics Initializ      | ation                  |                                                                                                    |
| EF                      | 00 (01)                | Sets (gets) screen-mode information                                                                                               |
| EF                      | 02 (03)                | Sets (gets) transparent and combination modes                                                                                     |
| EF                      | 04 (05)                | Sets (gets) address of destination buffer                                                                                         |
| EF                      | 06 (07)                | Sets (gets) write mask                                                                                                    |
| EF                      | 0A (0B)                | Sets (gets) color-palette data                                                                                                    |
| EF                      | OF (10)                | Sets (gets) address of user-defined display interrupt routine                                                                     |
| EF                      | 12 (13)                | Sets (gets) collision mask                                                                                                    |
| EF                      | 14 (15)                | Sets (gets) clipping rectangle                                                                                                    |
| EF                      | 16 (17)                | Sets (gets) the collision and clipping enable/disable flags and the address of the associated interrupt routine                   |
| EF                      | 1F (20)                | Sets (gets) pointer to user-specified font                                                                                        |
| EF                      | 22 (23)                | Sets (gets) the parameter-block mode value, which determines whether certain parameter lists are contiguous areas or linked lists |
| Graphics Primiti        | ve Operations          |                                                                                                    |
| EF                      | 08                     | Basic bitblt operation: moves one rectangular area of graphics to another                                                         |
| EF                      | 09                     | Fills a rectangular region with a 16-bit pattern                                                                                  |
| EF                      | OC                     | Draws a series of points of the same color                                                                                        |
| EF                      | 0D                     | Draws a series of lines of the same color                                                                                         |
| EF                      | 19                     | Draws a filled convex polygon                                                                                                    |
| EF                      | 1A                     | Draws a series of filled ellipses, circles, and pie sections                                                                      |
| EF                      | 1B                     | Draws a series of hollow ellipses, arcs, and circles                                                                              |
| EF                      | 21                     | Displays character strings at any location with a user-specified font                                                             |
| Miscellaneous (         | Graphics               |                                                                                                    |
| EF                      | 11                     | In a double-buffered graphics mode, switches display to alternate buffer                                                          |
| EF                      | 18                     | Waits until the graphics coprocessor finishes current task, then returns collision and clipping results of the last 16 tasks      |
| EF                      | 1C (1D)                | Saves (restores) the current state of the graphics coprocessor chip                                                               |
| EF                      | 24                     | Poles the current status of the graphics coprocessor chip                                                                         |
| Miscellaneous N         | Nongraphics Comm       | nands                                                                                                    |
| EE                      | 08 (09)                | Sets (gets) the mode for (from) the real-time clock                                                                               |
| EE                      | 0C (0D)                | Sets (gets) the time for (from) the real-time clock                                                                               |
| EE                      | OE (OF)                | Sets (gets) the date for (from) the real-time clock                                                                               |
| EE                      | 15                     | Formats a RAM cartridge to accept information and support a directory                                                             |
| EE                      | 18 (19)                | Reads (writes) blocks of data from (to) a RAM cartridge                                                                           |
| EE                      | 1F                     | Reads status of both joystick ports                                                                                               |
| EE                      | 21                     | Turns off the power to the system                                                                                                 |
| EE                      | 24 (25)                | Sets the sound mode (registers)                                                                                                   |
| EE                      | 26                     | Transfers sound data directly to the system D/A (digital-to-analog) converter                                                     |
| EE                      | 28 (29)                | Writes (reads) a character to (from) the RS-232C output (input) buffer                                                            |
| EE                      | 2C (2D)                | Sets up the RS-232C input (output) buffer                                                                                         |

 Table 2: Important BIOS routines supplied by the Mindset ROM operating system.

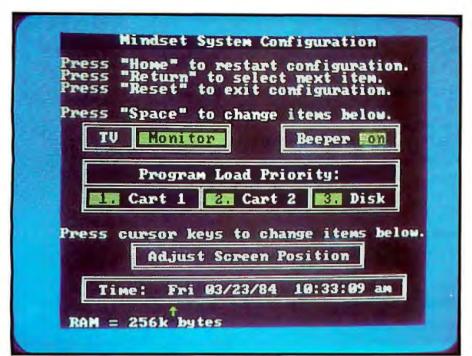

**Photo 3:** The System Configuration screen appears at the beginning of a session when you hit the Sys Config key. This screen shows how much memory you have (see lower left corner) and allows you to change certain system parameters.

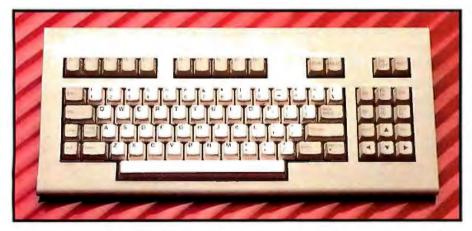

**Photo 4:** Although this Mindset keyboard is quite similar to the IBM PC keyboard, Mindset has made several improvements. Note, among other things, the more conventional layout of the function keys F1 through F10 and the improved position of the Shift keys.

The Mindset BIOS routines are a superset of the IBM PC's, thus contributing to IBM compatibility. Interrupt vectors 0 through 1F hexadecimal are essentially the same as on the IBM PC (see table 1 for a list of differences). In addition, Mindset uses interrupt vector EE hexadecimal for 57 system-specific functions (distinguished by the value of the AH register when the interrupt is executed) and vector EF for 39 graphics-related functions (table 2 lists some of the more important EE and EF vectors).

By creating an interrupt structure that includes all the basic interactions needed between a program and the system hardware, Mindset is strongly encouraging programmers to create code that will work on the computer even if Mindset changes the control addresses and even the implementation of some functions in hardware.

The system-specific BIOS routines include a set of RS-232C-related routines that allow data transfers to occur, interrupt-driven, as a background process. You can set up both

input and output data buffers. Once you start an I/O operation, the system can send the data in the output buffer or receive external data into the input buffer automatically while the foreground program goes on to other tasks

Many of the extended graphics BIOS routines will take a list of arguments, and one call to that routine will perform a given operation up to 65,535 times. For example, one BIOS call can draw 20,000 line segments of the same color, but you need to make two BIOS calls to draw two line segments, each in a different color.

### Starting the Computer

If you want to use cartridge software in the Mindset, you insert the program in one or both of the cartridge slots and turn a dial on the left face of the computer to clamp the cartridge contacts in an internal zero-insertion socket. You can insert cartridges in either slot; the operating system can find the proper software to run, even if both cartridge slots are occupied.

The on/off switch is located on the back of the keyboard; however, it does not directly control the power. The supervisory processor (an 8042) remains active as long as the computer is plugged into a wall socket. It constantly "listens" for keypresses from the keyboard; the on/off switch is simply a keypress(es) that the 8042 uses to "wake up" the rest of the system.

The computer checks three sources for the code it will execute on start-up—the disk and the left and right cartridge slots. You can set the order of checking as well as other items such as time, date, and screen-image position (relative to the edges of the display area) by hitting the Sys Config key just after starting the system; this key causes the *System Configuration screen* to be displayed (see photo 3). The values chosen by modifying this screen remain in effect as long as the computer is plugged into an electrical outlet.

### Keyboard

Photo 4 shows the Mindset keyboard. Mindset had the courage to

# 

# NOW WORLD SYSTEM VIDEOTEX CAN BE IMPLEMENTED ON A MICRO FOR A MICROSCOPIC PRICE!

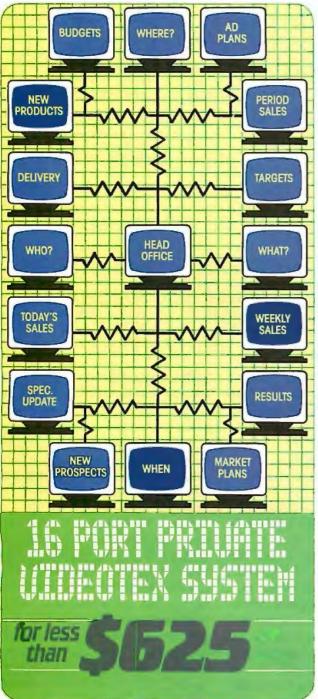

Metrotel, creators of the now world famous Videotex Editing Package, announce a major breakthrough. After years of development in the British market, Metrotel have created a Videotex Host Package which can be implemented on most CP/M, S100, Z80 based microcomputers and the BBC Micro.

The opportunities for business are endless - Head offices can keep in constant touch with their field sales force, remote branch offices or their more important customers. Two way information can be provided quickly, efficiently and confidentially. Metrotel PVS features full local and remote editing. Mailbox and response frames, together with a two tier password and account number security system. Metrotel PVS can help business to become more responsive to today's demanding information requirements for a minimal cost

Until now the cost of implementing a private Videotex system has been prohibitive for most small/medium size businesses. In today's cost conscious business environment only a system which recognises financial accountability can ever succeed. Metrotel PVS has been predicted as: — "an affordable system which will undoubtedly advance business efficiency."

All that is required to implement

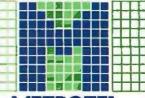

### METROTEL

Distributor Enquiries to – METROTEL VIEWDATA SYSTEMS LTD., 6 HIGH STREET, RUISLIP, MIDDLESEX HA4 7AP, ENGLAND. Tel: +44 8956 77071. your own Private Videotex system for up to 100 users is Metrotel PVS software, a Metrotel Modem Multiplexer and 16 Auto answer Modems supporting inexpensive Videotex terminals. Typical costs, less than \$10,000, which means a private Videotex system is within reach of every business.

Metrotel software is written to a high professional standard to conform to the Videotex philosophy of a simple user interface. Metrotel PVS software is menu driven, self explanatory and designed for the end user. This feature, coupled with a high standard of documentation and after sales support, ensures that the user spends all his time in the active pursuit of his own business, rather than grappling with the software.

Send coupon for full details of Metrotel PVS

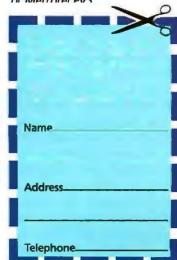

SEE US AT THE 'WORLD SYSTEM' STAND — VIDEOTEX '84 — CHICAGO APRIL 16-18 CP/M is a registered trade mark of Digital Research.

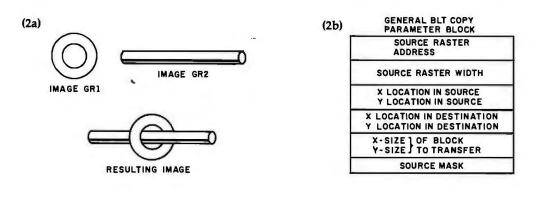

(2c)
OPERATION

# FIRST TRANSFER ADDRESS OF GR1 RASTER RASTER WIDTH OF GR1 (GR1 X-SIZE)/2 0 X-DEST+(GR1 X-SIZE)/2 0 GR1 X-SIZE/2 GR1 Y-SIZE

**FFFFH** 

PARAMETER BLOCK FOR

RESULT

| PARAMET<br>FOR TRA | TER BLOCK<br>NSFER 2 |
|--------------------|----------------------|
| ADDRES:<br>RASTER  | S OF GR2             |
| RASTEF<br>OF GR2   | RWIDTH               |
| GR2 >              | K-SIZE<br>O          |
| Y-DEST + (GR       | 0<br>11 Y-SIZE)/3    |
| GR2 X              |                      |
| FF                 | FFH                  |

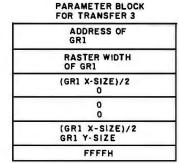

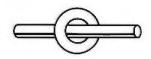

Figure 2: Mindset graphics at work. Using the Mindset block-graphics commands, you can easily create a rod-and-ring image from its two component images (see figure 2a). Figure 2b gives the format for the parameter block of the three block transfers shown in figure 2c. The first operation in figure 2c draws the right half of the ring. The second operation superimposes the rod image. Since the transfer is done in transparent mode, the space surrounding the rod image does not replace the ring. Similarly, the third operation superimposes the left half of the ring over the rod. Some computers would have to do considerable calculations to draw these overlapping images correctly.

break with the seemingly sacred (but annoying) IBM PC keyboard layout. Although I used the keyboard for only a few minutes, it looks like most of the changes are improvements. Note that the keypad does not double as a numeric keypad; because of this, the keyboard has no Num Lock key. The Start and Pause keys are new, returning extended key codes 133 and 134, respectively. The new Reset key resets the machine, replacing the Ctrl-Alt-Del combination on the IBM PC; it also returns the same key code (83 decimal). Also note the changed positions of the following keys: the 10 function keys, Alt, Caps Lock, the left Shift key, Backspace, the reverse slash key, Ins, Del, Pg Up, Pg Dn, Brk (Break), Scr Lk (scroll lock), Home, End, and the four cursor keys. I particularly like the placement of the cursor keys in the modified diamond configuration, which is said to be the best cursor-key layout in terms of ergonomics.

### **Graphics Coprocessor**

The graphics coprocessor chip is a VLSI chip that takes the place of about 300 MSI (medium-scale integration) chips. Its main function is bitblt operations, movement of bitaligned block transfers within the video-display memory. The Mindset, like most other microcomputers, works on bit-mapped graphics, graphics in which the screen is composed of a rectangular array of dots and the dot array is stored in memory as a linear stream of bits, with one or more bits corresponding to one dot. Though the video display is organized as an array of bits, it is stored (in the case of the Mindset) as a sequence of 16-bit words. An arbitrary array of pixels may be stored as a sequence of partial and whole words scattered throughout memory. To move such an image on the screen, most computers must do complicated (and therefore time-consuming) calculations to locate the words that comprise the image and, when necessary, move only the bits that correspond to part of the image. The Mindset graphics coprocessor does this function in hardware rather than tie up the microprocessor, which would otherwise do it more slowly in software. In addition, the graphics coprocessor can draw arbitrary straight lines as a built-in function. Figure 2 shows how bitblt operations can simplify the drawing of a composite three-dimensional image.

# How to make your Apple run $3^{1/2}$ times faster.

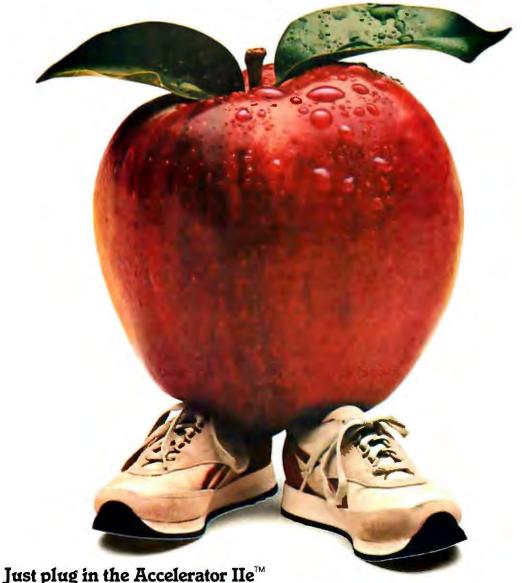

Just plug in the Accelerator IIe™ and watch your Apple® II, II Plus or IIe take off.

Imagine running VisiCalc,® DB Master,® Applesoft, Apple Fortran or Pascal without long delays. With the Titan Accelerator IIe, your Apple II, II Plus or IIe runs these programs a true 3½ times faster. The Accelerator IIe also runs your Franklin, Basis and other Apple II compatibles 3½ times faster. This faster computer response time means less waiting for you and an increase in your productivity.

This Titan exclusive has its own fast 6502 processor, 64K of high-speed memory, and built-in fast language card. It is transparent to your software and is hardware compatible with most standard peripherals. And you can turn if off from the keyboard to run your Apple at regular speed.

Find out how to run faster and increase your productivity without breathing hard. For information on the Accelerator IIe and other Titan products, see your computer dealer or contact:

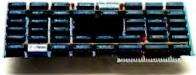

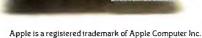

VisiCalc is a registered trademark of VisiCorp.

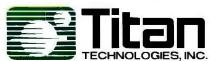

310 West Ann Street, Ann Arbor, MI 48104 Telephone (313) 662-8542

DB Master is a registered trademark of Stoneware, Inc. Accelerator IIe is a trademark of Titan Technologies, Inc.

Sales and Marketing by The MARKETING RESOURCE GROUP, Fountain Valley, CA.

| Combination Mode Number | Data Placed in Destination Area              |  |
|-------------------------|----------------------------------------------|--|
| 0                       | source                                       |  |
| 1                       | AND of source and destination                |  |
| 2                       | OR of source and destination                 |  |
| 3                       | XOR (exclusive OR) of source and destination |  |
| 4                       | NOT (inverse) of source                      |  |
| 5                       | AND of destination and inverted source       |  |
| 6                       | OR of destination and inverted source        |  |
| 7                       | XOR of destination and inverted source       |  |
|                         |                                              |  |

**Table 3:** Block-graphics transfer modes. The graphics coprocessor can transfer a block of graphics in eight different ways, each one substituting a different image for the destination area.

A block-transfer operation has several options, two of which are its transparent and combination modes. Suppose that an irregularly shaped object is drawn within a rectangle of black and that this rectangle is moved to a new location. If the transparent mode is off, the image will carry its rectangle of black around with it. If transparent is on, only nonzero (nonblack) pixels are transferred, and the object appears to be on top of whatever image was at the destination. This gives what I call "virtual sprites"-multicolored shapes that can be placed anywhere quickly but without the size, color, and position limitations associated with spritecreating hardware. This simple replacement of destination pixels by source pixels is only one of eight possible combination modes. The source pixel (or its inverse) can either replace the destination pixel or be combined with it using a logical AND, OR, or XOR (exclusive OR) operation; table 3 lists these combinations and their mode numbers.

The graphics coprocessor does its operations from an internal set of microcode. Because it uses internal microcode instead of external machine code, it is very fast. Although this approach is slightly slower than another chip design that hard-wires its functions through its structure, it

leaves Mindset with an interesting future option: by creating a chip with a different set of microcode, it can easily create a new graphics coprocessor chip with new capabilities.

### Display Processor

The other custom VLSI chip Mindset created for its computer controls the translation of the video-display memory to some visible image on the monitor or television and other related functions. It specifies what graphics mode is in effect and how the color palette interprets each logical color (pattern stored in memory) as a physical color (shade of color as displayed on the monitor or television). As stated earlier, the Mindset can display up to 16 colors at a time, but, ironically, an RGB monitor does not give you the widest selection of colors. If you use an RGB monitor, you are limited to the 16 colors that can be produced from all 16 combinations of the red, green, blue, and intensity on/off inputs to the monitor. If, however, you are using a composite monitor or television, each of the 16 color palette definitions is defined by a 9-bit number, 3 bits each for the red, green, and blue intensities; this gives a total of 512 possible colors from which to choose.

The display processor maintains the synchronization and timing signals of the video signal, draws the colored border around the active portion of the display, and lets you shift the video image slightly to get the best view of the active display area. It also oversees the refreshing of the video display (every 1/60 second for noninterlaced modes, every 1/30 second for interlaced) and the dynamic RAM used to store the video display.

The display processor must take active control of the bus to read the video-display memory. To minimize the amount of time it does this, the designers included a 16-word buffer that the chip quickly fills, then more slowly empties while creating the actual video display.

### **Supervisory Processor**

The supervisory processor is an Intel 8042 microprocessor that is active as long as the computer is plugged

### At a Glance

#### Name

Mindset Personal Computer

#### Manufacturer

Mindset Corporation 617 North Mary Sunnyvale, CA 94086 (408) 737-8555

#### **Dimensions**

System Unit—16 by 12.2 by 2.8 inches Keyboard—16 by 7 by 1.5 inches Expansion Unit—16 by 12.2 by 2.5 inches

#### Weight

System Unit—6 pounds
Keyboard—3 pounds
Expansion Unit—7.5 pounds with one
disk drive, 11 with two disk drives

### Standard Configuration

System Unit plus Expansion Unit—128K bytes of user memory, 32K bytes of screen memory, 64K bytes of system ROM, one 320K-byte 5¼-inch disk drive, keyboard, GW BASIC cartridge; see text for other configurations

#### Processor

6-MHz Intel 80186 microprocessor (16-bit architecture, 16-bit data bus)

#### Keyboard

Detached 84-key keyboard with 6-foot coiled cable; has two sockets for optional mouse and/or Atari-style joystick

#### Hardware Options

Second disk drive, mouse pointing device, 128K bytes of extra memory

### Software Options

Mindset MS-DOS 2.0, about \$60

#### **Prices**

One-disk system (described above), about \$2000; two-disk system with 256K bytes of memory, about \$2600; cartridge-only system, about \$1200 (prices approximate at time of writing)

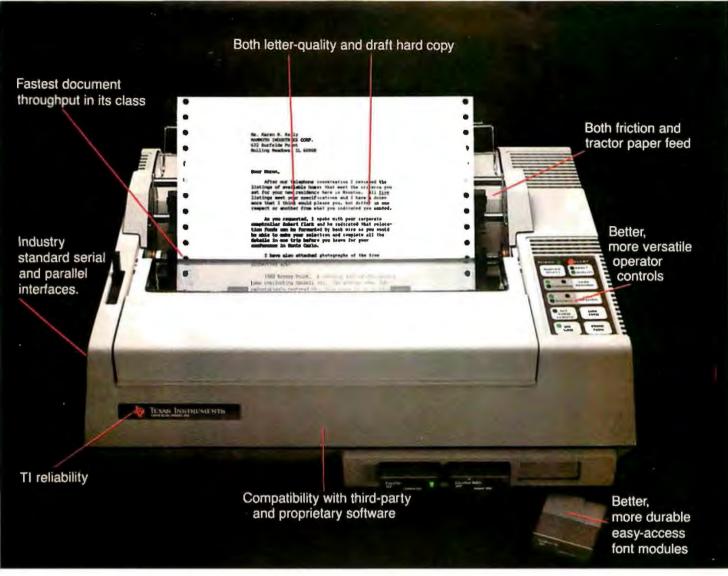

# Introducing the TI 855 microprinter. No other printer says better so many ways.

Feature for feature, no other microprinter can match the versatility, compatibility, reliability and productivity of the OMNI 800° Model 855 microprinter. Here's why.

Two Printers In One. With the TI 855 you get the speed of dot matrix draft copy. Plus the precise clarity of the most advanced matrix technology for letter-quality print. It's two printers in one — at one low price.

A Great Family Name. Texas Instruments is known for providing the world with the industry standard for printers—the TI 810. TI builds the same reliability into every 800 series microprinter. Both the 855 and the data processing Model 850 are part of the expanding TI line of high-performance, low-cost microprinters.

Hardware Compatible. The TI 855 microprinter is compatible with all major PC hardware. And it provides both serial RS232C subset and "Centronics-type" parallel as standard interfaces.

**Software Compatible.** The TI 855 uses industry standard escape sequences for compatibility with virtually all third-party software. And for those with proprietary software needs, a model is available with ANSI standard escape sequences.

Tough Font Modules For Quick Character Change. Three font modules can be inserted into the front of the printer at one time, and are accessed individually. Each contains both draft- and letter-quality character sets. They're easier to use, more reliable and more durable than traditional metal or plastic daisy wheels.

More Productivity Than Any Other Microprinter. The 855 offers both friction and tractor paper feed, to handle all types of word and data processing applications. A quick-change snap-in cartridge ribbon. Raster and mosaic graphics. And intelligent printing which maximizes document throughput — regardless of format.

Get the printer that makes for better information systems. For more information visit your nearest TI authorized dealer or write Texas Instruments Incorporated, P.O. Bo x 402430, Dept. DPF-082BY, Dallas, TX 75240. Or call toll-free: 1-800-527-3500.

TEXAS INSTRUMENTS

Creating useful products and services for you.

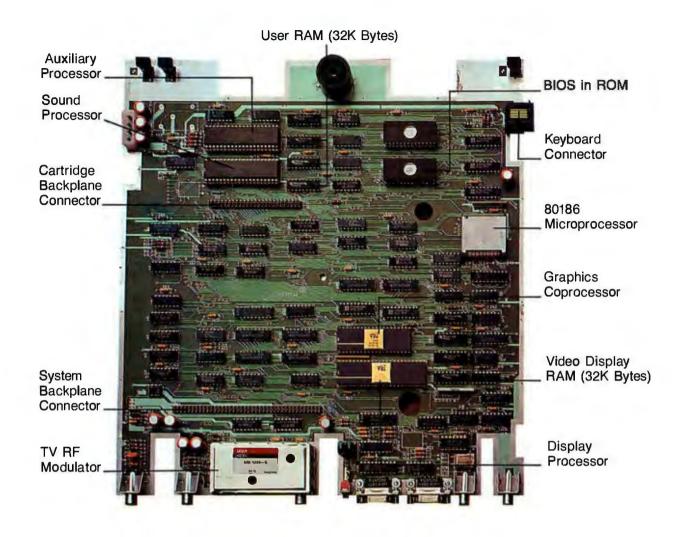

Photo 5: The Mindset motherboard, which is a completely functional 80186-based computer.

into an electrical outlet. It implements the Mindset clock/calendar (which is independent from the real-time clock provided for IBM PC compatibility). In addition, it receives and decodes keypresses from the keyboard and monitors "wake-up lines" from the keyboard and all I/O modules (see the section on I/O modules below). The supervisory processor, as well as other major components, can be seen in photo 5.

### Cartridges

Mindset has designed three types of cartridges that can be placed into the two slots on the front of the System Unit: a cartridge can contain ROM (for programs or data), RAM (for data or extra memory) with battery backup, or a combination of both. Each cartridge has room for

four 28-pin ICs; compatible ROM or RAM chips can be put in each slot, as long as the total amount of each is a multiple of 4K bytes. The cartridge mates to the System Unit via a 44-pin connector that includes 16 data lines and 15 address lines (see table 4).

The ROM cartridges can hold up to 64K bytes (using 128-kilobit ROMs or EPROMs) or 128K bytes (using 256-kilobit ROMs); later, 128K-byte EPROM (erasable programmable read-only memory) cartridges will be feasible when the cost of 256-kilobit EPROMs goes down. A ROM cartridge can store either data or, more likely, a program to be executed.

The RAM cartridges can hold up to 8K bytes of memory (up to 32K bytes when higher-capacity dynamic-RAM chips become cheaper). The memory

can be used to store data (in sequential-file format) or programs. An internal battery (which is recharging whenever the cartridge is in the computer—a nice touch) keeps the contents of the memory active even when the cartridge is outside the computer; see photo 6. Most Mindset owners will find several uses for such a cartridge. It will also be important to people who buy the diskless \$1200 unit, where it will replace the cassette recorder and tape as the mass-storage medium.

The RAM/ROM cartridge will have half as much of each kind of memory, 4K bytes of RAM, 32K bytes of ROM (or, later, 16K RAM, 64K ROM), and the cartridge will include battery backup for the RAM.

The first four words of every cartridge give information about its con-

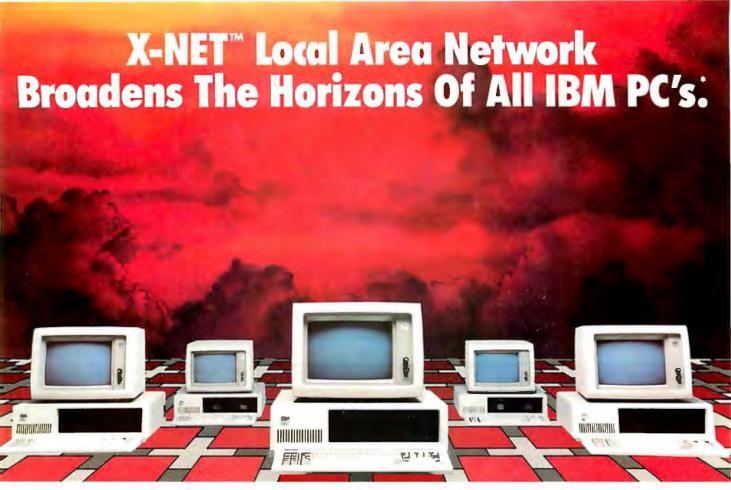

# X-NET: The affordable LAN that runs MBSI Accounting Software, Database, Electronic Mail and over 1,000 multi-user application packages.

Here are some of the reasons your company needs X-NET Local Area Network:

### 1. READY ACCESS TO ALL

**INFORMATION.** With X-NET, any computer can get information from any other computer on the network. This means more than one operator can be entering orders, invoicing, changing inventory ... all at the same time! But where security is needed, you can keep any file private while still within the network.

- **2. YOU CAN START SMALL ...** Even if you have as few as two PC's, you'll have a system that is easily expandable and will grow with your company.
- **3....OR GET BIGGER.** X-NET grows as you grow, networks up to 255 PC's, and best of all, expansion is so simple, you can do it yourself.

### 4. MBSI ACCOUNTING SOFTWARE.

X-NET's software includes Accounts Receivable, General Ledger, Accounts Payable, Order Entry, Inventory Control and Payroll. You can still use your Spread Sheet and Word Processing software, but now much more effectively because your computer power is tied together.

### 5. MULTI-USER DATABASE PACKAGE.

Now even non-programmers can create network databases (with access security) in minutes.

**6. COBOL PROGRAMS.** Over a thousand multi-user application programs designed for large computers now run on PC's networked with X-NET.

- **7. ELECTRONIC MAIL.** X-MAIL gives you instant, infallible, confidential mail delivery in-house, and works 24 hours a day and has total recall!
- **8. AFFORDABILITY.** X-NET offers more value for less money to any company doing computing on any level. And the software is priced comparably to what others are charging for no-growth single-user software.

### 9. NO COSTLY CENTRAL FILE SERVER.

X-NET eliminates the need of having an expensive computer to act as a Central File Server, something other networks require.

**10. SHARE YOUR PERIPHERALS.** No longer does each of your computers need its own set of peripherals. Any computer on X-NET is linked to your printers, plotters, disk-drives, etc. A huge money-saver!

\*X-NET also operates on IBM PC compatibles.

Call your local dealer or XCOMP today.

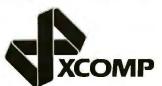

XCOMP, Inc. 3554 Ruffin Road South San Diego, CA 92123-2502 619-573-0077 TELEX: 182786

IBM is a registered trademark of International Business Machines Corporation, MBSI is a registered trademark and division of RaalWorld Corp. X-NET is a trademark of XCOMP, INC.

© 1984 XCOMP, INC

Circle 396 on inquiry card.

BYTE April 1984 283

|                                                  |               |                        | _ |
|--------------------------------------------------|---------------|------------------------|---|
| Pin<br>1-2,42                                    | Name<br>GND   | Function<br>Ground     |   |
| 3,7,5,4,6,8,9,10,17,<br>15,13,11,14,16,18,20     | bD0-bD15      | Data bits 0-15         |   |
| 19,21,23,25,27,29,31,<br>32,30,28,24,12,33,38,37 | bA1-bA15      | Address bits 1-15      |   |
| 22                                               | -bSEL1        | Select 1               |   |
| 25                                               | -bSEL2        | Select 2               |   |
| 26                                               | -bRD          | Read                   |   |
| 34                                               | -bWR          | Write                  |   |
| 36                                               | not connected |                        |   |
| 39–40                                            | +5 V          | +5 volts               |   |
| 41                                               | -bCPRSNT      | Cartridge present      |   |
| 43–44                                            | TRCKLCHG      | +5-volt trickle charge |   |
|                                                  |               |                        |   |

Table 4: Signals from the Mindset cartridge connector.

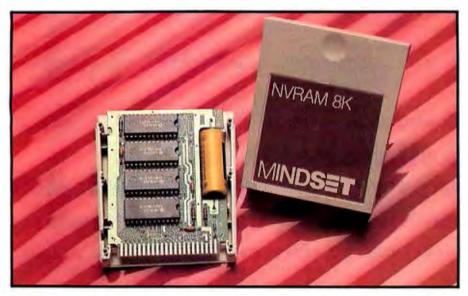

**Photo 6:** The Mindset RAM cartridge with battery backup. NVRAM stands for "nonvolatile RAM."

figuration. The first word is a cartridge identification number (used to confirm that the cartridge is meant for the Mindset computer). The second word tells whether the cartridge is structured as a sequential file, whether the memory needs to be given a wait state, and whether the cartridge is a master or slave cartridge. The third word tells how much RAM and ROM the cartridge contains. The fourth word is reserved for future use.

### I/O Modules

I/O modules are Mindset's answer to the peripheral slots and cards used

in Apple and IBM PC computers—like peripheral cards, they let you add extra capabilities to your computer via add-on hardware, but they are easier to handle and install. The System and Expansion units can each hold three I/O modules, the slots for which are in the rear of the machine (see photo 7a).

The I/O modules connect to either unit through a 36-pin connector that includes eight data lines (all data transfer is done a byte at a time), five address lines, and various control lines (see table 5). One such line is a "wake-up" line. This is a signal that an outside device, through the I/O

module, can give to a Mindset computer that has been turned off. When the computer receives this signal, it turns itself on and begins executing a preset program. The I/O module interface also includes eight lines that constitute a device identification number. Because of this information, I/O modules do not need to be plugged into a certain I/O slot.

At the time this was written, Mindset was planning to announce the following I/O modules: a second-voice sound module (see below), an RS-232C interface, a Centronics-style parallel interface, a presentation-level-protocol (PLP) graphics receiver cartridge (for receiving videotex drawings), and both 300- and 1200-bps (bits per second) direct-connect modems. Both modems take two slots each and handle the HDLC protocol needed to do videotex. Photo 7b shows an opened RS-232C interface module.

### Sound Processor

The Mindset sound processor is a simple but effective microprocessordriven device that operates in four modes and can currently give up to six musical voices. In addition, a second sound processor can be added as an I/O module to create a stereo music synthesizer. Three of the modes give you three, four, and six musical voices, with more control on the modes that generate fewer voices. The fourth mode allows the 80186 to directly control the circuit's D/A (digital-to-analog) converters; this gives maximal control but, of course, ties up the 80186.

### GW BASIC and MS-DOS 2.0

The only piece of software included with the Main Unit is a 70K-byte cartridge containing GW BASIC, an extended version of the graphics-oriented GW BASIC from Microsoft. In addition to the graphics commands supported by GW BASIC (which is itself a superset of the MBASIC supplied in most microcomputers), Mindset worked with Microsoft to include additional commands that exploit some of the computer's special graphics capabilities. All graphics commands are written to

# The Micro-world's Most Powerful Editor is also the Easiest to Use.

### Easy to Use

VEDIT is an exceptionally easy to use, flexible and powerful full-screen editor. Now you can perform word processing quickly and easily, yet have command of editing tools created for the most sophisticated programmer.

VEDIT helps you concentrate on creativity instead of devoting your attention to operating the program.

VEDIT is also forgiving - it allows you to make mistakes or experiment. If you don't like what you've just typed, 'undo' it with a single keystroke.

Need Help? Just press the help key, a summary of commands and your keyboard layout will be displayed. Even include your own help messages.

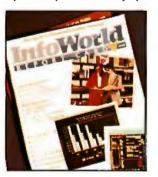

Other helpful features include a directory display, single key search and selective replace, line and column display, word wrap, adjustable margins, paragraph formatting & print functions, plus the unique ability to completely determine your own keyboard layout.

### Acclaimed

VEDIT is highly acclaimed in every major computing journal. Reviewers say VEDIT is 'nothing short of outstanding', and 'the most flexible programming editor I've ever seen'. In InfoWorlds 1983 Report Card of word processing software, VEDIT scored highest of all CP/M-MSDOS word processors/editors reviewed.

- True Full Screen Editing
- Automatic Disk Buffering
- Compact (Only 16K) & Fast
- 'Undo' Key to Restore Line Automatic Indent/Undent
- Repeat Function Key
- Text Move and Copy
- Load, Save Buffers on Disk
- Powerful Command Macros
- Directory Display

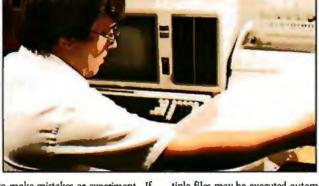

## Powerful

VEDIT - the micro industry's most respected full screen editor - has evolved into a powerful programming language, with the flexibility, performance & features of SPF, TECO and other mainframe editors. The power of its command macro language is virtually limitless. Sophisticated search/replace with pattern matching of multiple strings in mul-

tiple files may be executed automatically. You can create a custom macro program to do virtually anything. Translate source code. Format printed output. Convert WordStar files to VEDIT. With a one line command you can selectively strip comments from programs. And macros may be loaded, saved and reused at a later time.

VEDIT is a 'virtual editor' with unlimited and automatic file handling capability - there is no limit to the size of files you can edit. Plus you can change disks at any time.

VEDIT's Newest Features

- Horizontal Scrolling (Edit Spread Sheets) Single Key Search & Selective Replace
- Pattern Matching On-Line Help

Expect a lot from VEDIT. While easy to use, VEDIT is specifically

Numerical Capability

designed for complex text manipulations. VEDIT has 10 text registers for extensive 'cut & paste' on multiple files, plus special features for programming in Pascal, PL/1, C, Assembler and other languages.

Insert Another Disk File

Unlimited File Handling

Recovery from Full Disk

Change Disks While Editing

Word Wrap

Format Paragraph

**Printing** 

200 Page Indexed Manual

Startup Command File

Customizable Keyboard Layout

VEDIT runs on practically every computer, CRT terminal, and memory mapped display made. To order, please specify your computer make, operating system (CP/M, CP/M-86, Concurrent CP/M-86, MSDOS, etc.), and disk format.

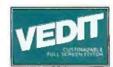

| VEDIT - Disk and Manual     |   |
|-----------------------------|---|
| 8080, <b>Z</b> 80 or IBM PC | ) |
| CP/M-86 or MSDOS            | ) |
| ManualOnly \$18             | 3 |

CP/M is a registered trademark of Digital Research Inc. MSDOS is a trademark of Microsoft. IBM is a trademark of International Business Machines. WordStar is a trademark of MicroPro

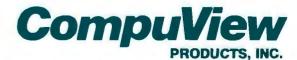

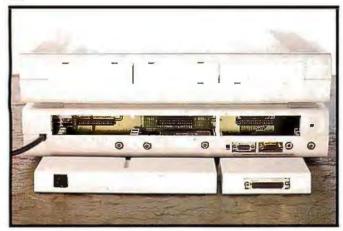

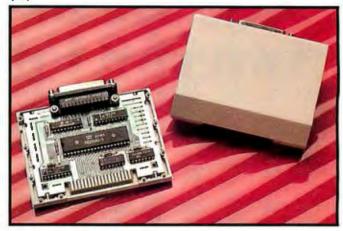

Photo 7: Photo 7a shows the rear panels of the System Unit (bottom) and Expansion Unit (top). Each unit contains connections for three I/O modules. At the bottom left of photo 7a is a modem module (which takes two module slots). The connectors on the bottom rear of the System Unit are, from left to right, audio out, composite video out, RF-modulated video out, channel 3/channel 4 switch, RGB video out, external sync in, auxiliary serial in, and auxiliary serial out. At the bottom right of photo 7a is the RS-232C module; photo 7b shows the same module disassembled.

make best use of the graphics functions available as BIOS calls.

Mindset GW BASIC handles rectangular images and animation as follows. A rectangular image, which I call a view, must first be drawn on screen; it can then be saved in a numeric array and, from there, manipulated. You can then create an object (which is identified by a number) as a series of one or more views. Then, with one or more GW BASIC statements, you can give the object a starting and ending location on the screen, and you can tell it how fast to move and how often to change from one view to the next, GW BASIC then keeps the image in motion without supervision by the GW BASIC program and automatically moves it until it reaches its destination, collides with an object, or moves outside a given rectangular boundary (you can cause a subroutine to execute at this time). In addition, objects can have their motion stopped or resumed or they can be deactivated (frozen in place and made invisible) or activated. See table 6-for a list of Mindset's graphics extensions to GW BASIC.

Mindset MS-DOS 2.0, an implementation of Microsoft's MS-DOS 2.0 tailored to make optimal use of the Mindset hardware and ROM operating system, is, like IBM's DOS, optional and does not come when you buy the Expansion Unit. It comes with an IBM-style book of documentation and will sell for about \$60.

### Third-Party Software

The Mindset computer will run dozens of IBM PC programs as is (see the text box "Delineating IBM PC Compatibility" on page 273 for details of incompatibility). Although its internal hardware is very different from that of the IBM PC, the design team iterated the hardware design until a selected group of popular IBM PC products worked on it. I was given a list of 41 products that had been guaranteed to run correctly on the Mindset; among them are Adventure, Word, and Multiplan (Microsoft); Condor Series 20-1 Database; dBASE II and Friday (Ashton-Tate); Deadline, Starcross, Witness, and Zork I-III (Infocom); Lotus 1-2-3; Peachtext 5000 (Peachtree Software); PFS:File, Graph, Report, and Write (Software Publishing Company); PIE Writer (Hayden Software); Spellstar, Wordstar, and Wordstar 3.3 (Micropro); Supercalc 2 and 3 (Sorcim); Visicalc and Visicalc IV (Visicorp). The list is probably longer by now, and Mindset added that "most IBM PC programs" will also run as is on the Mindset computer.

In addition, Mindset has been working closely with software companies to get enhanced products for its computer; at the time that this was written, Mindset said that approximately 25 companies were working on business, educational, personal productivity, and entertainment programs. Parker Brothers, Odesta, and Synapse are working on

games, and Datasoft, Time Arts, and IMSI are working on graphics packages.

### The Video Display

Graphics capabilities are at the heart of the Mindset computer, so we will look at them in more detail. As you can see from the memory map in table 7, the video-display memory starts at address B8000 hexadecimal, just as it does in the IBM PC. Whereas the IBM PC maintains 16K bytes of memory for color graphics, the Mindset computer reserves 32K bytes. With Mindset graphics modes that take 16K bytes of memory or less (see table 8), the computer can set up two areas for the video display and, at any given moment, display one of them; this is called double buffering. Double-buffered modes let you create glitch-free video graphics: the program alternates between showing the two buffers, always drawing the new image on the buffer not visible.

You will need a special monitor with a high-persistence phosphor to use the two interlaced graphics modes, modes 5 and 6. All the other modes are *noninterlaced*—that is, the entire video image is redrawn every 1/60 second. In the two interlaced modes, the image is drawn in two 1/60-second passes—the first draws all the even scan lines, and the second fills in all the odd scan lines. This means that each scan line is redrawn every 1/30 second. The human eye can detect 30-Hz flickering but not 60

# GRAPHICS

### VectorScan 512

Color and Monochrome Graphic Controller Provides High Resolution Graphics on any computer with a RS-232 serial port.

### Features include:

- High Resolution 512 × 480 Pixels × 16 Colors/Intensities.
- Color Lookup Table for each of the possible 16 pixel levels.
- Allows overlay of four independent text and graphic images.
- Non-Interlaced mode allows 8 overlays of text and graphics.
- Rack Mount option (19 inch) is only 134 inches in height.
- Parallel input option allows high speed image data transfer.
- Internal Character Generator for Horizontal and Vertical axes.
- Simple ASCII command structure allows system independence.
- Internal Line, Arc, Circle, Point, Programmable Shape and more.
- Extra RS-232 connector allows "Loopthrough" operation.
- Internal microprocessor with 8K firmware and 128K video RAM.
- Internal printer port for hardcopy on low cost matrix printers.
- Firmware expandable to 16K, Programmable Shape Table to 3K.
- RGB output is IBM-PC compatible allowing low cost monitors.
- Monochrome output is RS-170 composite video and sync.
- Includes firmware for IDS Color PRISM printers.
- Allows 128K video RAM to be used as a 128K printer spooler.

### **Applications:**

CAD/CAM, Medical, Business, Slide Generation, Industrial Process Control, Laboratory Data Display, Mapping, Meteorological Studies, Graphic Artwork, Typesetting, CRT Strip Chart Recorders, Printed Circuit Artwork, Educational Graphics, Mathematical Modeling, Engineering, Bulletin Boards.

### **Computers:**

IBM-PC, Apple, Epson, Morrow, North Star, Cromemco S-100, Radio Shack, Heath, DEC, and most others.

### **Operating Systems:**

CPM-80, CPM-86, PC-DOS, MS-DOS, UNIX, O'ASIS, RT-11

### Languages:

BASIC, PASCAL, FORTRAN, PL/1, FORTH, ASSEMBLY

### PRICES

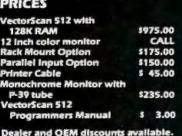

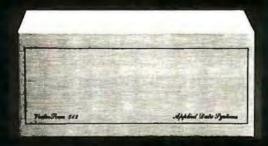

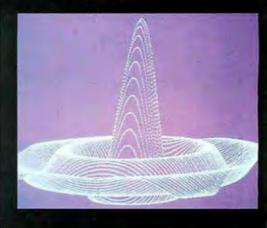

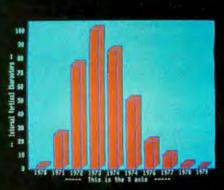

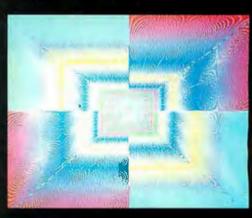

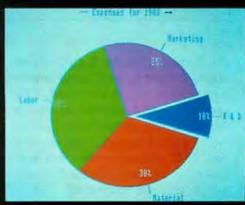

Circle 36 on inquiry card. BYTE April 1984

| Pin   | Name        | Function               | Pin   | Name      | Function                 |
|-------|-------------|------------------------|-------|-----------|--------------------------|
| 1-2   | GND         | Ground                 | 25    | RESET     | Reset                    |
| 3-4   | +5 <b>V</b> | + 5 volts              | 26    | CLK0      | Clock 0                  |
| 5     | + 12 V      | + 12 volts             | 27    | CLK1      | Clock 1                  |
| 6     | - 12 V      | - 12 volts             | 28    | MODRDY    | Module ready             |
| 7     | TRCKLCHG    | +5-volt trickle charge | 29    | MODIRQ    | Module interrupt request |
| 8     | LRESET      | Long reset             | 30    | -MODID    | Module ID enable         |
| 9-16  | D0-D7       | Data bit 0-7           | 31    | -WAKE-UP  | Wake-up                  |
| 17-21 | A1-A5       | Address bit 1-5        | 32    | AUDIO IN  | Audio in                 |
| 22    | -RD         | Read                   | 33    | AUDIO OUT | Audio out                |
| 23    | -WR         | Write                  | 34    | SYSCLK    | System clock             |
| 24    | -MODSELX    | Module select x        | 35-36 | GND       | Ground                   |

Table 5: Signals from the Mindset I/O module connector.

| BASIC statement                   | Function                                                                                                    |
|-----------------------------------|----------------------------------------------------------------------------------------------------|
| DIM OBJECT BALL1(15,20)           | Defines BALL as a numeric array large enough to hold a 15- by 20-pixel view                                                                                                    |
| DEF OBJECT 3 AS BALL1,BALL2,BALL3 | Defines a numbered object as a series of one or more views                                                                                                    |
| OBJECT 3,1 = 10,2 = 50            | Positions object 3 at screen location (10,50); this statement can set any or all of 10 parameters: beginning, ending, and offset $X$ and $Y$ locations, how long each view will be displayed, object transparency, the number of the current view, and the speed of movement |
| SPD = OBJECT(3,10)                | Returns the current speed (parameter 10) of object 3                                                                                                    |
| ACTIVATE 2,3,5                    | Restores animation of objects 2, 3, and 5                                                                                                    |
| DEACTIVATE 3,4                    | Freezes objects 3 and 4 and makes them invisible                                                                                                    |
| START 1                           | Restores motion to object 1                                                                                                    |
| STOP 1                            | Stops all motion in object 1 but leaves it visible                                                                                                    |
| COL2 = COLLISION(2)               | Determines if object 2 has collided with anything                                                                                                    |
| COL23 = COLLISION(2,3)            | Determines if objects 2 and 3 have collided with each other                                                                                                    |
| ON COLLISION 2,3 GOSUB 20000      | Performs the subroutine at line 20000 if objects 2 and 3 have collided                                                                                                    |
| COLLISION ON/OFF/STOP             | Resumes, ends, or suspends reporting of object collisions in general                                                                                                    |
| CL2 = CLIP(2)                     | Determines if computer tries to draw object 2 outside the clipping rectangle                                                                                                    |
| ON CLIP 2 GOSUB 20000             | Performs the subroutine at line 20000 if computer tries to draw object 2 outside the clipping rectangle                                                                                                    |
| CLIP ON/OFF/STOP                  | Resumes, ends, or suspends reporting of object clipping in general                                                                                                    |
| AR23 = ARRIVAL(2)                 | Determines if object 2 has arrived at its destination                                                                                                    |
| ON ARRIVAL 2 GOSUB 20000          | Performs the subroutine at line 20000 if object 2 has arrived at its destination                                                                                                    |
| ARRIVAL ON/OFF/STOP               | Resumes, ends, or suspends reporting of object arrivals in general                                                                                                    |

Table 6: Animation extensions to Mindset GW BASIC.

Hz; therefore, modes 5 and 6 flicker unless you use a special monitor with a phosphor whose glow lasts long enough to still be visible when it is refreshed 1/30 second later. All the mode 5 and 6 images I saw on normal RGB and composite monitors flickered; therefore, I doubt many people will use this mode.

When the system is in a graphics mode, you can make it generate an interrupt at the end of any scan line. The system defaults to generating this interrupt at the beginning of *vertical blanking*, the time between the drawing of the last line of active video and the first active-video line of the next frame. The vertical-blanking interval lasts about 4 milliseconds (ms) and is used by the system to update the video-display memory while it is not being used for display (to prevent visual glitches from appearing on the screen). The interrupt thus generated

is called the *VBLANK* interrupt. You can modify, replace, or add to the system VBLANK interrupt routine, thus allowing you to modify the video display (and do other things) on the fly—that is, while the display is being drawn. (The Atari home computers also use scan-line and VBLANK interrupts heavily.)

Also, as you can see from figure 1, the Mindset computer allows several video input and output options. The

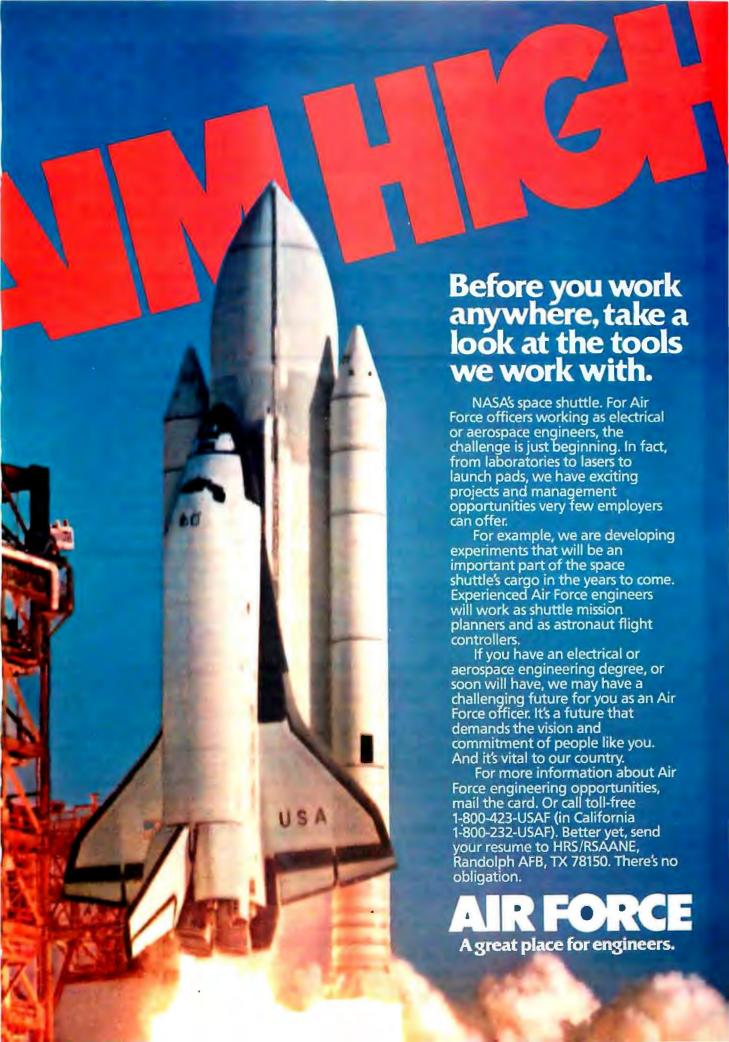

| Memory Location<br>(Hexadecimal)<br>0-07FFF | Length in<br>Kilobytes<br>32 | Function 32K bytes of on-board RAM                                                                 |
|---------------------------------------------|------------------------------|----------------------------------------------------------------------------------------------------|
| 08000-3FFFF                                 | 224                          | 224K-byte slot for expansion RAM                                                                   |
| 40000-7FFFF                                 | 256                          | Reserved                                                                                           |
| 80000-8FFFF                                 | 64                           | Cartridge slot 1, first half                                                                       |
| 90000-9FFFF                                 | 64                           | Cartridge slot 1, second half                                                                      |
| A0000-B7FFF                                 | 96                           | Reserved                                                                                           |
| B8000-BFFFF                                 | 32                           | 32,000 bytes of video-display memory followed by 768 bytes reserved by Mindset for unspecified use |
| C0000-CFFFF                                 | 64                           | Cartridge slot 2, first half                                                                       |
| D0000-DFFFF                                 | 64                           | Cartridge slot 2, second half                                                                      |
| E0000-F7FFF                                 | 96                           | Reserved                                                                                           |
| F8000-FFFFF                                 | 32                           | 32K bytes for ROM-based operating system                                                           |

Table 7: The Mindset memory map.

| Screen Resolution (Pixels) | Number of<br>Colors | Double-<br>Buffering? | Mindset Mode<br>Number | IBM PC Mode<br>Name |
|----------------------------|---------------------|-----------------------|------------------------|---------------------|
| 160 by 100                 | 16                  | no                    | NA                     | low-resolution      |
| 300 by 200                 | 2                   | yes                   | 0                      | NA                  |
| 300 by 200                 | 4                   | yes                   | 1                      | medium-resolution   |
| 320 by 200                 | 16                  | no                    | 2                      | NA                  |
| 640 by 200                 | 2                   | yes                   | 3                      | high-resolution     |
| 640 by 200                 | 4                   | no                    | 4                      | NA                  |
| 320 by 400<br>(interlaced) | 4                   | no                    | 5                      | NA                  |
| 640 by 400<br>(interlaced) | 2                   | no                    | 6                      | NA                  |

**Table 8:** A comparison of IBM PC and Mindset graphics modes. Modes are noninterlaced unless otherwise marked. NA means "not available" for a given computer.

computer has separate output jacks for composite, RGB, and RF-modulated video; these are outputs to a composite monitor, an RGB monitor, and an ordinary television set, respectively. In addition, the Mindset allows the video signal to be driven by an external video synchronization signal. If some colors in the color palette are defined as being keyed to external video, the computer video output can be combined with an external video signal; this allows the external image (from, say, a video camera or laser disk) to replace the area of the display where the keyed color would have appeared.

### **Bitblt Operations**

Bitblts are, as I said before, bitaligned block transfers—that is, operations that work on rectangular areas of video-display memory. Also mentioned were the transparent and combination modes that affect bitblt operations. They can also be affected by several other modifiers: the write mask, the collision mask, the clipping rectangle, and the user-defined collision/clip/task-done interrupt routine.

The write mask is a 16-bit mask that is consulted whenever a word in the destination area is about to be altered; only bits in the destination word corresponding to bits that are 1 in the write mask can be altered. A write mask of FF hexadecimal allows the bitblt operation to proceed normally (all bits are 1s), while a write mask of 0 forces the computer to make no changes to the destination

area. Other write-mask values can be used to limit or modify the bitble operation taking place.

The collision mask is an n-bit mask (where n is the number of bits needed to represent a pixel in the current graphics mode) that defines what a collision is when a bitblt operation is performed. A collision is said to occur when the logical AND of the destination pattern and the write mask matches the value of the collision mask. (This situation is further modified by a "don't-care" mask that signals a collision when only certain specified bits match.) As noted below, a collision can cause the computer to execute a user-defined interrupt routine.

You can optionally define a clipping rectangle with a single BIOS call. Once a clipping rectangle is defined, no bitblt operation can change any area outside that rectangle; clipping is said to occur when the graphics coprocessor detects an attempted change outside the clipping rectangle. The clipping rectangle can be used for many things, from the creation of window-based software to protecting nonvideo-display memory from graphics commands.

You can establish which events will cause an interrupt (collision, clipping, the completion of an operation by the graphics coprocessor, or any combination) and specify the address of the interrupt routine. Although one routine must service as many as three conditions, the AH register holds a value that tells the interrupt routine which single condition caused the current interrupt. The interrupt-on-task-done is useful when you remember that the graphics coprocessor can work independently of the 80186. You might use such an interrupt routine to service a queue of graphics tasks, the first of which would be given to the graphics coprocessor as soon as the latter indicates it is free.

Finally, one bitblt operation deals with placing text within a destination buffer. Unlike many computers, the Mindset computer is always in graphics mode, and normally each character would have to draw alphanumeric characters a bit at a time.

Fortunately, the BIOS includes a routine that writes a string to the destination buffer given the string, the character font to be used, and the location and orientation (left, right, up, down) of the string. If you do not use the default font built into the computer, you can define your own—your font can be proportional or fixed-width and can be any number of pixels wide and high. The ability to use any number of character fonts of any size is a very nice feature.

### **Documentation**

The Mindset System Unit will come with the GW BASIC Reference Manual and Operation Guide for the Mindset Personal Computer, both in the 3-ring-binder-and-slipcover size and format made popular by IBM PC documentation. The Expansion Unit, Mindset MS-DOS 2.0, and other Mindset products will come with documentation sections to be added to the Operation Guide. In addition, Mindset will be offering its Programmer's Reference Library for software developers at a price of about \$70. This will include an 8086 macro assembler on disk, a Programmer's Reference Guide (to explain DOS), and a Technical User's Guide (to explain the Mindset system). This is a particularly good buy (the macro assembler, if it's any good, is worth double that price) and shows Mindset's commitment to encouraging third-party software.

## Distribution, Dealer Training, and Warranty

A spokesperson from Mindset said that it was putting together a network of dealers consisting of "full-service computer retailers," including "major chains" of computer stores. The dealers would also be authorized repair centers. Dealers would receive both in-person and videotape training to sell the Mindset; the spokesperson offered no details on these subjects. The computer's warranty will be for 90 days, including all parts and labor.

### Caveats

This product preview was conducted after three days at Mindset

### Animation and the Mindset

by the Mindset Design Team

We all know that movies and cartoons are a series of still pictures flashing by to give the illusion of motion. Children still play with the little books that they can "page flip" to produce a few seconds of animated movement. Those little books give a quick idea of the problem of the animator, whether doing cartoons or computer graphics. An hour of action takes 43,200 pictures at an animation rate of 12 frames a second, the minimum acceptable rate. If each image takes 32,000 bytes, we need storage for 1,382,400,000 bytes. Just as a cartoonist would not draw 43,200 images, neither would a computer animator keep more than a gigabyte of images on line. The Mindset contains special hardware that eases the job of animation in real time; these features both simplify and speed up the process. In many ways, it is a fast and enhanced form of cel animation.

Cel animation is a classic technique using sheets of transparent celluloid (called cels) with only part of the image drawn on each cel. As an example, take a simple scene of a dog running past a house. First, the background cel with the house is drawn. Next, a cel with the dog's body is placed over the first cel. Finally, the tail and legs are laid down with the final cel, and the composite cel is photographed. The top two cels are removed, the body laid down again but moved a little over, the new positions of the legs and tail are added, the composite cel is photographed, and so on. Cel animation is detailed and exacting work with a practical limit of about seven cel layers.

The Mindset graphics coprocessor offers all the techniques of cel animation and more. It is a special 16-bit microprocessor with the complexity of an 8086 but optimized to move and manipulate images. Each image is stored as a raster (or pixel array) of whatever size (up to 64K bytes) appropriate for that image. When moving the house, for example, onto the display, you tell the graphics coprocessor the size of the house image (which is, say, 40 by 87 pixels) and the destination area (which is, say, 320 by 200) and which pixel in the destination to move to.

An obvious advantage of the cel is that it overlays only what is painted on it. It is transparent where it is not painted. The Mindset graphics coprocessor can be told to regard all zero pixels as transparent so that they will not affect the destination raster. If the house is surrounded by zero pixels, it will overlay the scene, just as in cel animation. The Mindset, of course, does not care how many cels overlay a scene. Beyond this, the graphics coprocessor permits all logical bit operations. Also, you can specify the logical NOT of either raster. This leads to many special operations, including bit planes, fade-in and dissolve of images, striping, color changes, etc. Clipping bounds can be specified so that an image can be easily made to disappear through a doorway and a Times Square sign effect is trivial.

A computer display is rewritten every 1/60 second. Changing part of the image will cause flicker if it occurs during the video display. The Mindset provides an interrupt to synchronize writing of the image with the display. There still comes a time when there is more to write than time allows. The Mindset has modes for double buffering of images so that page flipping can be used. At the slowest rate that produces acceptable animation, this gives almost five frames to change the image in the buffer not being shown and then to "flip" the pointer just before the fifth frame.

Power and function are obvious traits of the Mindset, but neither of them are any use if the machine isn't fast. The Mindset architecture has been designed with speed in mind. The graphics coprocessor and the display processor are on a separate graphics bus and have priority access to the video-display memory (the frame buffer). The graphics coprocessor and the 80186 work in parallel as long as the 80186 is not addressing the frame buffer while the graphics coprocessor is trying to run, or as long as the graphics coprocessor is not addressing main memory while the 80186 is. In effect, a lot of the display can be built by the graphics coprocessor while the 80186 is doing other useful things.

The Mindset achieves its animation speed and function through parallel processing and special processors optimized to move and manipulate pixels. Conceptually, it is the next logical step in cel animation and creativity tools.

### SOFTWARE GALORE

CP/M-APPLE-IBM-PC-EPSON Discounts up to 52% on Software and Hardware

**ULTIMATE SELECTION** LARGE INVENTORY LIGHTNING FAST SERVICE **ROCK BOTTOM PRICES** 

### SOFTWARE GALORE WILL **BUY YOU A SIX MONTH** SUBSCRIPTION TO BYTE. (LIMITED OFFER)

OUR

319

|                                | LIST   | PRICE  |  |
|--------------------------------|--------|--------|--|
| dBase II/D Util/QuickCode      | \$1120 | \$ 599 |  |
| WordStar/dBase II              | 1195   | 615    |  |
| NEW! - SuperCalc III/dBase II  | 995    | 599    |  |
| EasyWriter II/Mail II/Spell II | 650    | 219    |  |
| IUS-GL/AR/AP                   | 1785   | 1249   |  |
| MultiTool-Word w/Mouse         | 475    | 339    |  |
| WordStar Pro Pack/Lotus 1-2-3  | 1190   | 695    |  |
| SOFTWARE                       |        |        |  |
| dBase II                       |        | 379    |  |
| Friday!                        |        | 179    |  |
| Home Acct. Plus                |        | 99     |  |
| Dow Jones Market Analyzer      |        | 285    |  |
| Lotus 1-2-3                    |        | 329    |  |
| WordStar                       |        | 239    |  |
| WordStar ProPack               |        | 389    |  |
| MultiDlan                      |        | 100    |  |

Champion GL/AP/AR each

SoftMord MultiMate

| Softword Writimate             | 319  |
|--------------------------------|------|
| Keyboard Template              | 15   |
| SuperCalc III                  | 249  |
| Micro RIM RBase 4000           | 379  |
| PFS:File                       | 89   |
| HARDWARE                       |      |
| CORONA PC                      | 2450 |
| Taxan Monitors                 | 139  |
| NEC APC Mono/Drive             | 2198 |
| Hayes-Smartmodem 1200B         | 399  |
| Hayes-Smartmodem 1200          | 489  |
| Hayes-Smartmodem 300           | 239  |
| Rana 1000 Drives-Atari         | 329  |
| Dynamic Ram (Set 9)            | 55   |
| MicroSoft System Card 256K-IBM | 435  |
| Elgar 401                      | 596  |
| Corvus 10MB                    | 2335 |
| Microtek RV611C                | 79   |
| Videx Videoterm W/SS           | 219  |
| Dumpling GX                    | 89   |
| Cool&Time Apple Fan            | 70   |
| EPS Keyboards-Apple            | 269  |
|                                |      |

### **PRINTERS**

**EPSON \* BROTHER \* C. ITOH** OKIDATA \* STAR \* NEC

| Oki 93              |         |   | 725  |
|---------------------|---------|---|------|
| Juki Letter Quality |         |   | 489  |
| NEC 3550            |         |   | 1895 |
| Epson FX-100        |         |   | 699  |
| Epson FX-80         |         |   | 529  |
|                     | SSORIES | 3 |      |

Verbatim-Single & Double Side CALL Flip n'Files CALL Ribbons CALL Cables CALL

(800) 423-6326 REFERENCES: Dun & Bradstreet.
Security Pacific Bank, Marina Del Rey FDIC, Rockwell Int. \*We are a Membership Buying Service.

SOFTWARE GALORE: 4079 Glencoe Ave., Marina Del Rey, CA 90292 — Terms: M/O OK, M/C or VISA add 2%. American Express add 4%. NO C.O.D.'s. \$1.50 Handling and \$5.00 Freight except hardware. Prices subject to change without notice. California residents add 6½% sales tax.

### Glossary

bitblt: short for "bit block transfer." The steps required to move an array of pixels from one area in computer memory to another area.

color palette: an array in memory that contains the digital representations of the colors to be displayed on the screen.

frame buffer: the area of memory that contains all the pixels to be displayed on the screen. The frame-buffer size in bytes is determined by the equation

> # of bits/pixel × pixels per scan line x # of scan lines

Also referred to as "video-display memory."

object: exists within a raster as a rectangular array of pixels.

pixel: short for "picture element." The smallest element of the display area. Each pixel is represented by a number of bits in memory.

raster: a word-aligned rectangular array of pixels (n words in width by m scan lines in height).

raster op: the operation used to modify pixel values during a bitblt.

scan line: one horizontal display line of pixels on a screen.

v-blank: the amount of time required for the cathode-ray display to retrace from the end of the last scan line in one frame to the start of the first scan line in the next frame (approximately 16 ms).

(less than two months before the product announcement), subsequent telephone calls to its technical people, and study of several technical documents. When I was at Mindset, I saw two breadboarded prototypes (using discrete ICs instead of the custom chips) and one preproduction unit (with custom chips and printedcircuit boards). I did not see GW BASIC. Although I saw several impressive demonstration programs, I saw no commercially available software meant to use Mindset graphics, either from Mindset or third-party vendors. The only documentation I saw was an internal document that will probably be part of the Programmer's Development Library; the document was clear and well organized. My only hands-on experience with the computer was less than an hour with a rudimentary in-house drawing program called Ida.

Commentary

If Apple had put this product out (and done it as well as it did the Macintosh), this computer would have become the next Apple II and dominated the under-\$5000 market. However, a new company like Mindset does not have the industry and consumer recognition of Apple and IBM, and, for reasons that have nothing to do with product quality, Mindset's computer may not achieve as large a share of the market as it would have as part of an established company and product line.

This product looks solid, and the company has made more right decisions than most new companies. I like the design (enough IBM PC compatibility to be useful plus superior hardware), the custom chips (which demonstrate a significant jump in the performance/price ratio, even more than the Apple Macintosh), and the early and enthusiastic support of third-party software vendors.

My reservations come from the things I didn't see less than two months before the product announcement (documentation, finished software, GW BASIC, and marketing details), the closed-hardware architecture, and the lack of followthrough in developing the potential of the product. The last two points need further elaboration.

By choosing a closed-hardware architecture over an open one (i.e., by deciding to keep hardware details secret), Mindset has forced software developers to create software that will be compatible with future versions of the Mindset hardware. This lets

Calif. (213) 827-1851

Mindset make small revisions to its product's hardware and software without having to worry about compatibility problems with existing software and hardware; it also allows the company to create more powerful computers in the future that can be upward compatible with existing Mindset-based software.

On the negative side, the closedhardware policy prevents the establishment of a large volume of thirdparty hardware, such as that developed for the Apple II and IBM PC families (a factor that has contributed significantly to their continued success), and forces users to depend on Mindset as the sole vendor of I/O modules. (The one exception to this is that software developers will be told enough to create software cartridges.) In the past, a closed-hardware policy has not prevented companies from reverse-engineering the hardware to make new products, and it has ultimately had a significant negative effect on the popularity of the machine in question. I don't see any reason why this case should be any different.

By saying that Mindset has not followed through on its product, I am only expressing my opinion that it should do something that it has decided not to (perhaps for no worse reason than lack of resources, a very real limitation). I was far more impressed upon first seeing the Apple Macintosh, even though it and the Mindset are equally important in terms of hardware. This leads me to believe that microcomputers are most effective when they are conceived and implemented with a single unifying vision. Apple did this; Mindset did not. Its vision of creating a powerful, graphics-oriented computer for around \$2000 comes through very strongly. However, by not dealing with the issue of what jobs this computer can uniquely do and creating the appropriate software, the company has caused its computer to stand out less than it deserves to. The unity of Apple's vision (embodied primarily in the

Macintosh's strong software design) ultimately makes its computer more interesting than the Mindset. As it stands, the Mindset is just another computer with more power but no new applications it can be used for; with the right software, it could easily eclipse anything now on the market.

#### Conclusions

The Mindset sets a new record in the price/performance ratio of a microcomputer, bringing most of the speed and function of a \$50,000 graphics minicomputer to a machine almost 1/20 the cost. If the computer is delivered as described and has a sufficiently high level of IBM compatibility, it promises to be an extremely attractive alternative to the IBM PC that, while paying tribute to a PC-driven market, breaks the hammerlock that PC-compatibility-mania has placed on technical innovation in the microcomputer marketplace.

Gregg Williams is a senior technical editor at BYTE.

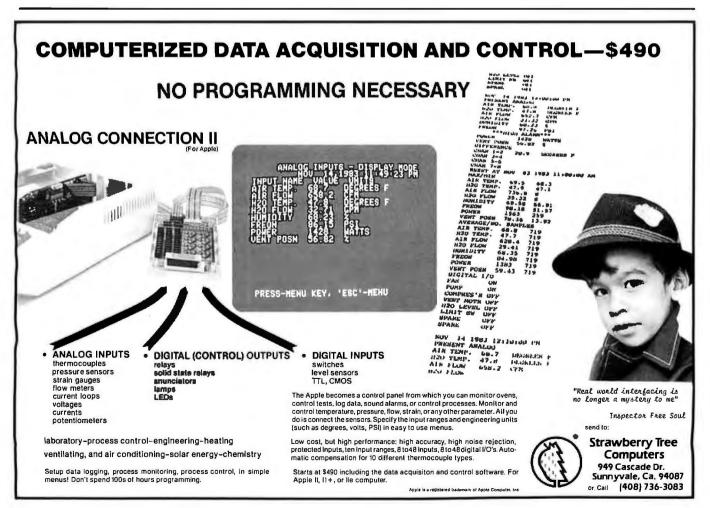

# 89.6% chose ScratchPad Plus over Multiplan, Visicalc IV and Supercalc 2.

In a comparison survey, including both computer users and non-computer users, ScratchPad Plus was the spreadsheet of choice.

**ScratchPad** 89.6%

The group was asked to rate the four spreadsheets on a variety of features, including:

screen display data entry cursor movement multiple window splitting

virtual memory quick command summaries long strings cell locations and many other features

### 89.6% chose ScratchPad Plus.

Why was ScratchPad Plus chosen by such a wide margin? In some cases it was found ScratchPad Plus' single hand entry was easier to use. Or they preferred the implementation of unlimited window splitting. Or they thought virtual memory, a unique ScratchPad Plus feature, was important to them.

But don't take our word for it. Try the ScratchPad Plus comparison for yourself. Go to your nearest dealer and get some hands-on experience. We want you to see for yourself why so many people prefer ScratchPad Plus.

Retail Price: \$195.00

For a complete copy of our survey results, write SuperSoft, Survey Results, P.O. Box 1628, Champaign, IL 61820.

Available for the IBM Personal Computer, NCR Decision Mate V. Texas Instruments Professional Computer, Rainbow 100, Wang Professional Computer, and other popular microcomputers using the MS DOS, CP/M-86, or CP/M-80 operating systems.

**All Others** 

P.O.Box 1628 Champaign, IL 61820 (217) 359-2112 Telex 270365

Decision Mate V is a registered trademark of NCR Corporation

Texas Instruments Professional Computer is a registered trademark of Texas Instruments, Inc.

IBM Personal Computer is a registered trademark of International

Rainbow 100 is a registered trademark of Digital Equipment Corporation Wang Professional Computer is a registered trademark of Wang Laboratories, Inc.

MS DOS and Multiplan are registered trademarks of Microsoft

Visicalc IV is a registered trademark of VisiCorp. Supercalc 2 is a registered trademark of Sorcim Corp.

### Japanese Distributor:

ASR Corporation International, TBL Building, 7th Floor, 1-19-9 Toranomon, Minato-Ku, Tokyo 105, Japan. Tel. (03)-5025550, Telex: 222-5650 ASRTYO J.

### **European Distributor:**

SuperSoft International Ltd., 51 The Pantiles, Tunbridge Wells, Kent, England TN2 5TE. Tel. 0892-45433. Telex: 95441 Micro-G.

# DAX PLUS.

# The data base manager that understands you.

Data base management used to be the source of endless frustrations. Secretaries, executives, and even programmers were forever having trouble understanding the data base and getting it to do what they wanted. Doing something new could take ages.

No longer. DAX PLUS has uncomplicated data base management on microcomputers.

The heart of DAX PLUS is its unique Inquiry Processor which understands commands written in your language, English. It's a snap to produce reports, add data, change file structure, or whatever you want. Spontaneous reports with endless variations can be produced almost instantaneously. It's like having "what if" available in your data base. An example inquiry might be:

sort staff by surname with salary greater than 5000 dollars show surname break-on age & total salary showing the heading

"SAMPLE REPORT -- DATED: S

Page: #"

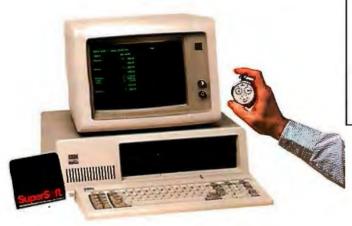

From idea to report in two minutes, fifteen seconds.

The report produced by DAX PLUS was formatted automatically and includes the heading shown above, the current date and the page number at the top of each page. Using DAX PLUS, this report could be produced by a beginner in less than three minutes. Producing a similar report using most other popular data base managers would be a major undertaking.

Listed below are some features of DAX PLUS which are not found in dBASE II,\* another data base manager for microcomputers:

| FEATURE English language inquiry processor                                                                              | DAX PLUS<br>YES | dBASE II<br>NO |
|----------------------------------------------------------------------------------------------------|-----------------|----------------|
| User may easily design the layout of data input forms                                                                   | YES             | NO             |
| A time data type allows calc lations to be performed on hours and minutes—this is invaluable to time cost applications. |                 | NO             |
| Automatic report generator<br>eliminates the need to manu<br>format each report                                         | YES<br>ually    | NO             |
| Full data entry validations<br>includes case conversion, ra<br>checking, and pattern match                              |                 | NO             |
| Extensive on-line help is available                                                                                     | YES             | NO             |
| Menu or English language command driven                                                                                 | YES             | NO             |
| User may define new comma vocabulary                                                                                    | nd YES          | NO             |
| Simple mail-merge facilities                                                                                            | YES             | NO             |
| Simple file structure allows easy access to data                                                                        | YES             | NO             |
| Calculations may be include in an English inquiry                                                                       | d YES           | NO             |

#### RRP

To further simplify things for the end user, DAX PLUS has a special feature called RBP which allows a series of inquiries to be processed together. This means complicated applications can be easily operated by an inexperienced user with a few simple commands.

DAX PLUS also contains a file conversion utility which converts your old dBASE II files to DAX PLUS

files fast.

Simplify your data management work with DAX PLUS, the data manager that understands your language, is dramatically faster and is simpler to use. See your local computer dealer or write SuperSoft, P.O. Box 1628, Champaign, IL 61820.

DAX PLUS: \$549.00 DAX PLUS with VoiceDrive: \$649.00 Available for MS DOS, PC DOS, and CP/M

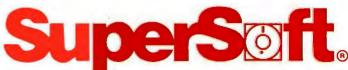

FIRST INSOFTWARE TECHNOLOGY P.O.Box 1628 Champaign, IL 61820 (217) 359-2112 Telex 270365

# SuperSoft Language Library

For PC DOS, MS DOS, CP/M-86, and others

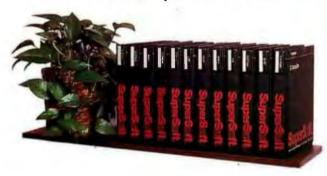

A programmer's most important software tool is the language compiler or interpreter he uses. He has to depend on it to work and work well.

At SuperSoft, we believe it. That's why we offer three fine compilers: SuperSoft FORTRAN, SuperSoft BASIC, and SuperSoft C, that answer the programmer's need for rock solid, dependable performance on 16 bit systems.

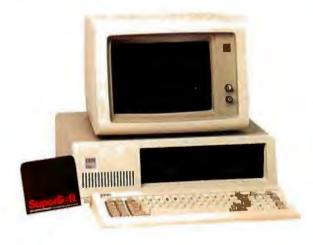

# **BASIC**COMPILER

# Compatible with Microsoft BASIC

The SuperSoft BASIC compiler, available under CP/M-86 and MS DOS, is compatible with Microsoft\* BASIC and follows the ANSI standard.

# Greater accuracy with BCD math routines

If you have used other languages without BCD math, you know how disconcerting decimal round off errors can be. For example:

| With IBM PC*<br>BASIC | With SuperSoft<br>BASIC with<br>BCD math |  |
|-----------------------|------------------------------------------|--|
| 10 A=.99              | 10 A=.99                                 |  |
| 20 PRINT A            | 20 PRINT A                               |  |
| 30 END                | 30 END                                   |  |
| Output: .9899999      | Output: .99                              |  |

As you can see, SuperSoft BASIC with BCD provides greater assurance in applications where accuracy is critical.

SuperSoft's BASIC is a true native code compiler, not an intermediate code interpreter. It is a superset of standard BASIC, supporting numerous extensions to the language. Important features include:

- Four variable types: Integer, String, and Single and Double Precision Floating Point (13 digit)
- Full PRINT USING for formatted output
- Long variable names
- Error trapping
- Matrices with up to 32 dimensions
- Boolean operators OR, AND, NOT, XOR, EQV, IMP
- Supports random and sequential disk files with a complete set of file manipulation statements
- IEEE floating point available soon as an option
- No run time license fee

Requires: 128K memory BASIC compiler: \$300.00

# For CP/M-86, MS DOS, and PC DOS

\*SuperSoft BASIC is compatible with Microsoft BASIC interpreter and IBM PC BASIC. Due to version differences and inherent differences in compilers and interpreters some minor variations may be found. Machine dependent commands may not be supported. The vast majority of programs will run with no changes.

## **FORTRAN**

SuperSoft FORTRAN is the answer to the growing need for a high quality FORTRAN compiler running under CP/M-86 and IBM PC DOS. It has major advantages over other FORTRAN compilers for the 8086. For example, consider the benchmark program used to test the IBM FORTRAN in InfoWorld, p. 44, Oct. 25, 1982. (While the differential listed will not be the same for all benchmark programs, we feel it is a good indication of the quality of our compiler.) Results are as follows:

IBM FORTRAN: SuperSoft FORTRAN 38 0 Seconds 2.8 Seconds

In its first release SuperSoft FORTRAN offers the following outstanding features:

- 1. Full ANSI 66 standard FORTRAN with important extensions
- 2. Standard data types, double precision, varying string length, complex numbers
- 3. Free format input and free format string output
- Compact object code and run time support
- 5. Special functions include string functions. dynamic allocation, time/date, and video access
- 6. Debug support: subscript checking, good runtime messages
- 7. Full IEEE floating point
- 8. Full 8087 support available as option (\$50.00).
- Ratfor preprocessor available as option (\$100.00).

### Program developers:

SuperSoft's family of FORTRAN compilers means you can write your programs once and they will run under CP/M-80, CP/M-86, and MS DOS. This lets you get your applications running fast no matter what the environment.

### SuperSoft FORTRAN: available NOW and working great!

Requires:

128K with CP/M-86 or MS DOS.

32K with CP/M-80

FORTRAN:

\$425.00 (in each environment)

8087 Support:

\$ 50.00 Ratfor: \$100.00

### For CP/M-86°, MS DOS, IBM PC DOS, and CP/M-80°

In conjunction with SuperSoft, SuperSoft FORTRAN was developed by Small Systems Services, Urbana, IL, a leader in FORTRAN development.

Japanese Distributor: ASR Corporation International TBL Building, 7th Floor. 1-19-9 Toranomon, Minato-Ku, Tokyo 105, Japan. Tel. (03)-5025550, Telex: 222-5650 ASRTYO J

European Distributor:
SuperSoft International Ltd., 51 The Pantiles
Tunbridge Wells, Kent, England TN2 5TE
Tel 0892-45433 Telex 95441 Micro-G

# **C** Compiler

In 1982 SuperSoft helped C programmers around the world move their applications from 8 to 16 bit operating systems with the first C compiler under CP/M-86,® PC DOS, and MS DOS.

Today there are several C compilers on the market, and you can look at them all. But if you want a C that's fully portable, syntactically compatible with UNIX version 7 C, rigorously tested, fast in both compilation and execution, packed with more library functions than any other, and produces a very highly optimized assembly code...then you'll find only one. The SuperSoft C compiler.

### **Professional Quality**

SuperSoft started working on C over three years ago, and the work has never stopped. While others were struggling to put in features, SuperSoft was refining and polishing...adding the quality professionals depend on.

### **Thoroughly Tested**

SuperSoft C has been tested with hundred of commercial application programs. And all this testing has paid off...with a compiler that's highly reliable in every phase of operation.

### **Portable**

SuperSoft C is now available in most operating system environments. Since we don't sell operating systems, we can support them all. And as new operating systems become popular. SuperSoft C will be there.

### **Packed with Library Functions**

SuperSoft now has the most complete set of library functions available. All provided with source code.

### Thorough User Manual

The new user manual is extensive—jammed with thorough explanations to help you every step of the way. And our technical hotline can help answer any additional questions.

SuperSoft C: \$350.00

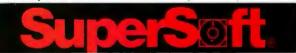

### FIRST IN SOFTWARE TECHNOLOGY

P.O.Box 1628 Champaign, IL 61820 (217) 359-2112 Telex 270365

Microsoft is a trademark of Microsoft Corporation IBM PC is a trademark of International Business Machines Corporation CP/M and CP/M-86 are registered trademarks of Digital Research UNIX is a trademark of Bell Laboratories

# Is BASIC Getting Better?

The language that made early microcomputers accessible is maturing to match the sophistication of a new generation of hardware

### G. Michael Vose BYTE Senior Technical Editor

BASIC is as comfortable as an old pair of jeans to those renegades who learned programming on microcomputers. On many early microcomputers, BASIC was more than a language—it was also the operating system of the machine, the interface between the electronics inside the beast and the gawk-eyed neophyte at the keyboard.

Learning to program in BASIC was thrilling. The first time you printed out your name 100 times with the help of a FOR. . .NEXT loop you experienced a rush comparable to serving an ace on the tennis court or hitting a 280-yard tee shot. Figuring out a sorting algorithm was akin to getting an A on an algebra final or getting a kiss from your first sweetheart.

In the last eight years, microcomputers have grown up, matured from 1K- and 2K-byte user memory, cassette-based novelties into 256K-byte, 16-bit microprocessor-based power-houses. The language of microcomputers has evolved, too, through Pascal and FORTH, to C and Modula-2. BASIC hasn't stood still in the intervening years—the text box "A

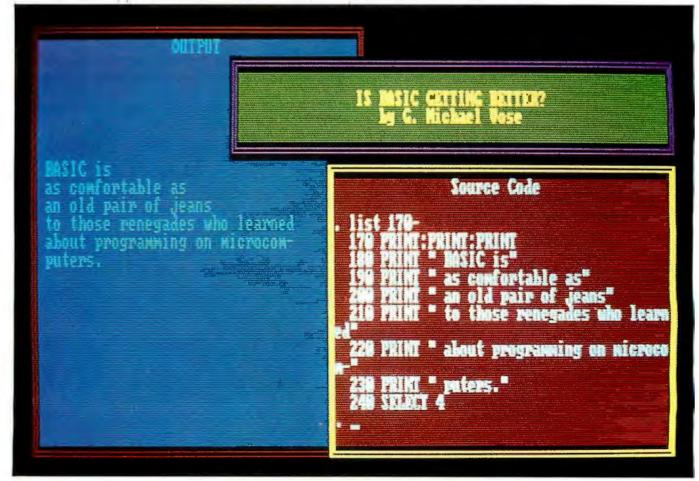

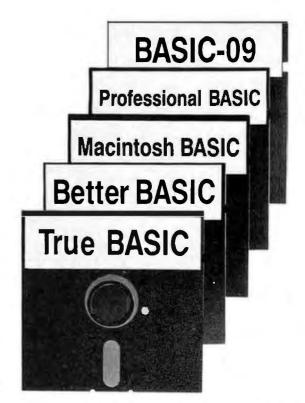

Brief History of Microsoft Basic" chronicles the evolution of Microsoft BASIC (MBASIC), the de facto industry standard for BASIC since its creation in 1974.

But is it fair to ask in 1984, a watershed year in the history of the information age, is BASIC getting any better? Has the language kept up with the needs of the programmers who use it? Has it kept pace with the Wizard of Oz machines it runs on?

The following pages will describe several significant new developments on the BASIC frontier. BYTE presents a look at five recent versions of BASIC that purport to improve on the Microsoft standard. These examinations are not reviews—three of the products have not been released as of this writing—nor do they compare the BASICs in question to one another. Instead, we offer descriptions of these new BASICs with an eye toward answering the question headlined above—is BASIC getting better?

These products collectively show several important trends for BASIC, including: a move away from interpreters to compilers; an emphasis on built-in program-development tools; and, in the newest products, a multiple-window environment for creating programs, offering the ability to view source code and its output simultaneously.

Interestingly, the new BASICs recognize the need for an interactive environment for BASIC (that's part of what makes BASIC attractive as a tool for learning to program computers) and they avoid traditional compilers. A new class of

compiler, the incremental compiler, has found favor among BASIC's recent innovators. This compiler permits the simulation of interactivity, provides another level of error checking, and would, by itself, be a significant improvement to BASIC.

But the new BASICs provide even more: user-defined procedures and functions, called by name; named subroutines; unlimited variable and label names; alternate screens for looking at source code, providing variable cross-reference tables, and examining output; and support of large user memory, math-coprocessors, and sophisticated graphics.

The first of the BASICs we'll look at is BetterBASIC, a product from a Massachusetts-based start-up firm called Summit Software Technology. Next, Scot Kamins examines the new Macintosh BASIC, a language developed to take advantage of the powerful new Apple computer (see "The Apple Macintosh Computer," by Gregg Williams, February 1984, page 30). Then, Don George investigates Professional BASIC from Morgan Computing Company Inc., of Dallas, Texas. On page 344, Brian Capouch explores the BASIC-09 language that runs on MC6809 microprocessorbased machines using the OS-9 operating system.

The recent announcement of a new version of BASIC by a company founded by BASIC's original authors, John Kemeny and Thomas Kurtz, prompts the text box "True BASIC" on page 300. Little concrete information was available about this product at the time of this report, and the claims of the text box's author, Brig Elliott (vice-president of True BASIC Inc.), could not be verified. But this announcement warrants attention because of the reputation of the principals involved in the effort.

The evolution of a standard for the BASIC language is mired in the complicated bureaucratic process required by the American National Standards Institute (ANSI). While a standard has been proposed, there is a lesson to be learned from the innovation that has been taking place in the absence of a standard: new products try to emulate what the market has determined to be a standard. In the case of BASIC, that standard is the Microsoft version. The following pages will show that you can improve on a standard while not getting too far away from it.■

G. Michael Vose is features editor for BYTE. He can be reached at POB 372, Hancock, NH 03449.

# A Brief History of Microsoft BASIC

Microsoft BASIC (MBASIC) is an industry standard for BASIC languages simply because it was the first-and for many years the only-version of BASIC available for microcomputers. MBASIC introduced a new generation of programmers to the esoteric art of writing instructions for computers.

The first microcomputer BASIC interpreter was written in 1974 by Paul Allen and Bill Gates on a PDP-8 minicomputer for an Intel 8080 microprocessor emulator. This project was an outgrowth of college work in computer science and freelance programming activity, and it explored the feasibility of producing a language product for the then new devices being marketed by Micro Instrumentation and Telemetry Systems (MITS). These machines were called microcomputers, the first of which was named the Altair 8800. This early BASIC interpreter required 4K bytes of RAM (random-access read/write memory) and was crude by today's standards.

MITS licensed the Gates/Allen BASIC for the Altair in late 1975, and Microsoft was born. By the end of 1976, over 10,000 Altairs had been sold with either the 4Kbyte or the 8K-byte MBASIC. The fledgling company's work on an expanded version of the language using 8K bytes of RAM was spurred by a new machine under development by the office-machine company, Commodore Ltd. The Commodore PET debuted in mid-1976 with a licensed version of the 8K-byte MBASIC. Commodore's license was long-term and permitted alterations to the code supplied by Microsoft. Commodore has since modified this early version of 8K-byte MBASIC to produce its own versions of PET, VIC-20, and C-64 BASIC rather than going back to Microsoft for upgrades.

This early version of 8K-byte MBASIC is commonly referred to as version 2.0, the 4K-byte version is 1.0. In early 1978, Microsoft sold a license to Tandy Corporation for the TRS-80 Model I. This machine initially used a BASIC written in house, called Level I BASIC, a limited product that soon gave way to Level II, or MBASIC version 2.0. At the same time, the company licensed version 2.0 to another recent entry into the computer business, a West Coastbased garage operation dubbed Apple Computer Inc.

By early 1979, a new version of the language was under development. Version 3.0 of MBASIC provided extended functions for program development (TRACE, AUTO, etc.) plus graphics and sound commands. These enhancements were made to comply with the requests of potential new licensees who wanted software that showed off the newest hardware capabilities.

### Microsoft claims an installed base of two million; Digital Research claims a like amount for CP/M.

On the heels of version 3.0 came a version of MBASIC that supported floppy-disk drives. Known in house as version 4.0, the rest of the world called it Disk BASIC and its popularity spread quickly.

Late 1980 brought IBM and Microsoft together, an event that catapulted Microsoft into a leadership position in the microcomputer-software industry. Working with Seattle Computer, Microsoft created version 5.0, or GW (Gee Whiz) BASIC. Version 5.0, finally released in late 1981, was designed to take advantage of 16-bit processor environments and added many enhancements for sophisticated color graphics, windows and ports, music, softkeys, and other features.

Microsoft claims an installed base of 2 million machines licensed to run the various versions of its BASIC interpreter. This claim is conservative at best. Digital Research, Microsoft's major competitor in operating systems and language products, claims a like number of CP/M installations. It is likely that there are a substantial number of machines running MBASIC that don't use CP/M but that there are a much lower number for the reverse case.

# True **BASIC**

### **Brig Elliott** True BASIC Inc.

Twenty years after inventing the BASIC language, Professors John G. Kemeny and Thomas E. Kurtz have teamed up again to develop a powerful and portable version of the new ANSI American National Standard BASIC. (For information on the proposed standard for the BASIC language, see "On the Way to Standard BASIC" by Thomas Kurtz, June 1982 BYTE, page 182, and "The Proposed ANSI BASIC Standard," by Ronald Anderson, February 1983 BYTE, page 194.)

Kemeny and Kurtz have started True BASIC Inc., and the company's first major product is a new version of the BASIC computer language called, appropriately, True BASIC. True BASIC's design goals are portability, power, ease of use, and speed.

The initial version of True BASIC will run on the IBM PC and PCjr, but its implementors will produce versions for other major microcomputers during the coming year. They estimate a three-month conversion process for each new machine.

The True BASIC system consists of a modern version of BASIC with good control structures, graphics, and file handling; an integrated screen editor; and helpful utility programs such as formatters and variable cross-reference generators.

### The True BASIC Language

The True BASIC language is based on the proposed ANSI American National Standard, which has been in preparation since 1974. Tom Kurtz, a founder of True BASIC Inc., was chairman of the ANSI committee defining BASIC during this time. True BASIC has slimmed down the language from the proposed standard by removing clutter and features few programmers use but it has kept and enhanced the powerful core of the language.

In a nutshell, the True BASIC language has all the convenience of older BASICs, but has added many features to let programmers build large, complicated programs. These features include modern control structures, machine-independent raster graphics, separately compiled functions and procedures, error trapping, several types of files, double-precision floatingpoint numbers, and built-in matrix manipulation.

Many of these capabilities have never before been available on microcomputers. But microcomputers have grown enough so that True BASIC can offer features seldom found even on mainframes.

A particular point of pride for the True BASIC team is that the language will handle enormous amounts of memory. Most microcomputer languages currently available have difficulty accessing more than 64K or 128K bytes of memory. Because memory sizes can grow into the megabytes, this is too restrictive. True BASIC allows objects (strings, arrays, etc.) to be very large-the only practical limit is the amount of memory in a given machine. In fact, True BASIC is targeted for machines with at least 128K bytes of memory, though a stripped-down version for 64K bytes may be available.

### Truly Portable Programs

Programs written in True BASIC will be truly portable. The True BASIC language is implemented as a portable compiler with run-time routines; only a small section of the code needs to be rewritten to bring the language up on a new machine. Programs written in True BASIC, therefore, will be able to run without change on any of the microcomputers for which compilers exist.

True BASIC Inc.'s president, Christian Walker, points out that graphics have long been the scourge of transportable programs. "There used to be no way you could get a BASIC program to draw pictures on both the Apple and the IBM PC," he comments. But programs written in True BASIC don't access the screen in terms of pixels or screen images—they plot their results in terms of "problem coordinates" that automatically translate to work on any machine that supports the True BASIC system.

True BASIC is implemented by a compiler that compiles code for an interpreter. Proprietary compilation techniques make the code run much faster than existing interpreter versions of BASIC. True BASIC programs will execute as fast as, or faster, than programs written in some compiled BASICs.

### **Dazzling Graphics**

One major strength of the early versions of BASIC was how easy they made it to print numbers. The complicated format statements used by FORTRAN were all eliminated. True BASIC makes it just as easy to get graphic output-points, lines, polygons, graphs, and so forth.

Gone are the days of tediously counting pixels on the screen and doing complicated arithmetic to figure out where to put lines. All plotting in True BASIC is done in terms of "problem coordinates"; if you want to plot millions of tons of potatoes versus years, you do all your plotting in terms of these coordinates. True BASIC automatically maps these coordinates to the screen, telling True BASIC where to position the output graphics and what size to make them.

Complicated graphics operations such as point plotting, axes, polygon drawing and shading, and textual labels are all built into True BASIC and can be managed by single statements. Programmers can use all the colors available on a given computer with assurance that True BASIC will make reasonable approximations when these programs are ported to other kinds of machines.

Perhaps most exciting, True BASIC lets you define "pictures" or graphic subroutines. When a picture is drawn, its output can be moved, rotated, shrunk, or expanded—thus a "house" picture could repeatedly call a "window" picture to draw several windows. Each time the picture of the window could be moved to a new location, and perhaps it could be shrunk or expanded.

### The True BASIC Environment

True BASIC provides more than just a language system. Also included are an integrated "smart" screen editor and debugger. The screen editor has a knowledge of BASIC syntax so that you can easily mark and manipulate statements, loops, and functions. In many ways, this editor resembles a word processor geared toward the BASIC language.

Along with the standard BASIC system commands such as NEW and OLD, etc., are the PRINT, PLOT, LET, CALL, SET, and ASK commands. These let you inspect and/or change the values of variables, call functions, and draw pictures-all in "immediate mode."

Novice users may wish to type their programs with line numbers, as in older BASICs. But more experienced users will probably prefer the screen editor, especially in its "split-screen" mode, where the program text and the output of the running program may be displayed simultaneously.

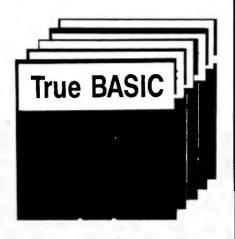

### Not Just for Education

Kemeny and Kurtz have designed True BASIC primarily for the high school and college educational markets. As Kemeny points out, both publishers and authors have been hurt seriously by the multitude of incompatible BASICs running on different machines. Authors could not hope to have their programs work on more than one or two different microcomputers.

Various publishers have been contacted about True BASIC, and have shown great interest in such a portable language. Authors, too, have been enthusiastic. "Look," says Kemeny, "They are just duing for a way to get their programs out to the students."

But Kurtz mentions that commercial software houses have also shown interest in the product. "Any time a good version comes out, it's useful to programmers." [Editor's Note: Very little concrete information was available about True BASIC at the time of this writing. True BASIC Inc. reports that it expects to have the IBM PC version of the language ready for testing and evaluation by hardware vendors by June 1, 1984, with a release to the general public slated for October 1, 1984. All of the claims made for True BASIC in this product description could not be verified. We include this material because True BASIC is backed by two of the most respected individuals in the BASIC language community, John Kemeny and Thomas Kurtz.]

Brig Elliott is vice-president of product development at True BASIC Inc. (39 South Main St., Hanover, NH 03755). He comes to the company after 10 years as a systems programmer and manager.

# **BetterBASIC**

# Combining the best of BASIC and Pascal provides a more powerful language that doesn't lose its friendliness

### G. Michael Vose BYTE Senior Technical Editor

BetterBASIC is a product of Summit Software Technology Inc. (40 Grove St., Wellesley, MA 02181). It is a version of BASIC designed to run initially on the IBM PC and PCjr computers and their compatibles. The language will be available for other MS-DOS machines within a year.

BetterBASIC is incrementally compiled, provides separate user-defined procedures and functions, and is extensible through the use of modules. Modules can be created by programmers from within the language. Special-function modules for graphics, windows, and future capabilities will be available from the company in coming months.

BetterBASIC's design emphasizes the benefits of structured programming by offering strict data typing, readability enhancements, and a variety of control structures, particularly procedures and functions. Procedures and functions are scoped so that variables within them are local; they can be made accessible to outside structures with programmer intervention.

### The Modular Structure of BetterBASIC

One of the unique features of BetterBASIC is its modularity. BetterBASIC consists of a number of different modules that you can configure to produce a version of BetterBASIC with exactly the capabilities of a particular hardware configuration

and/or application. Furthermore, you can create your own new language statements and "package" these new statements into modules that can be made a permanent part of Better-BASIC.

In its most basic form, BetterBASIC consists of two separate modules that must always be present on the program disk:

**B.COM** — This is the primary executing portion of BetterBASIC, loaded into memory by the command "B." Once loaded, this program begins executing and will load B.DEF, the second portion of Better-BASIC, into memory.

**B.DEF** — This file contains the actual language definitions for BetterBASIC and will always be loaded immediately after B.COM. Both B.COM and B.DEF must be contained as files on the program disk.

Together, B.COM and B.DEF produce a limited but complete plainvanilla version of BetterBASIC that executes in the standard MS-DOS operating-system environment. Because BetterBASIC is an extensible language, this form of BetterBASIC can now be used to extend the language through the creation of BetterBASIC modules.

A BetterBASIC module is a separately compiled, relocatable software unit containing BetterBASIC procedures and/or functions, as well as any static data shared by the procedures/

functions contained in the module. Once a module has been loaded into memory, those procedures and functions that have been declared public will be available as extensions to the vanilla version of BetterBASIC.

The BetterBASIC Programming System comprises these basic modules plus a number of sophisticated language-extension modules that together result in the BetterBASIC programming environment.

## The BetterBASIC Configuration File

The loading/creation of a custom version of BetterBASIC is controlled by an optional configuration file, B.CNF, that contains the names of modules to be used in a programming session, as well as other information controlling the various operating modes of BetterBASIC. If B.CNF does not exist on the program disk, the plain-vanilla version of BetterBASIC results.

If B.CNF exists, it will be a simple ASCII file containing load-time information in the form of one or more lines of text. Each line of text generally specifies either the name of a module to be loaded or a Better-BASIC language parameter to be set (see Specifying BetterBASIC Parameters).

### Specifying Modules

To specify that a particular module be included in the loaded version of BetterBASIC, simply add a line, as

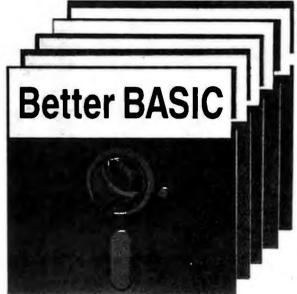

follows, to B.CNF:

MODULE=filename

More than one module may be specified in a single line, as follows:

MODULE = filename1 + filename2 + . . . . + filenameN

### Specifying BetterBASIC Parameters

B.CNF may also contain directives to set several BetterBASIC parameters to specified values, as follows:

STACK = hexnum — This directive allows you to specify the size of BetterBASIC's internal stack. This stack holds dynamic (recursive) variables. A larger stack allows more local dynamic variables. The default size is currently hexadecimal 2800. If the number given is less than hexadecimal 2800, the default size is used. PREC = num — Allows you to specify the real math precision. The number must be in the range of 6 to 24 decimal.

**AUTODEF=ON/OFF** — Sets Better-BASIC's Autodef mode to on or off. The default is on.

INTERRUPT = ON/OFF — Sets BetterBASIC's Interrupt mode to on or off. The default is off.

USERMEM = hexnum — Reserves a given number of paragraphs for user memory, i.e., memory that will not be allocated to BetterBASIC and can be requested by an assembly-lan-

guage procedure in a user module.

STATUS = ON/OFF —
Enables/disables the

status-line display at the bottom of the console display.

### **Available Modules**

The full BetterBASIC system includes the following modules:

B.EXT — This module provides a number of useful procedures and functions in addition to the standard built-in procedures and functions provided by B.COM and B.DEF, such as RND, RANDOMIZE, HEX\$, and others.

FILEIO.DOS — Provides a flexible interface to the MS-DOS disk-file system. It allows BetterBASIC to interact with both sequential and random record disk files. For sequential disk-file access, the FILEIO procedures offer Microsoft BASIC-compatible syntax, while for record-oriented I/O, BetterBASIC's record variables provide a higher-level syntax.

CONSOLE.IBM# — Provides access to the IBM PC's special-function keys, and implements a screen editor that allows flexible editing of a Better-BASIC program. This module also provides compile-time and run-time support of the IBM PC's function keys (F1–F10).

**GRAPHICS.IBM** - Supports the IBM PC's color-graphics adapter and provides high-level graphics statements, such as CIRCLE, PAINT,

DRAW, etc. Photos 1 and 2 demonstrate the language's graphic output. WINDOWS.IBM — Allows the IBM PC's display screen (monochrome or color) to be divided into separate, independent display windows. Each window can display data independently in scrolling or nonscrolling modes. Data can be read from and written to any window. While the BetterBASIC windows will generally be nonoverlapping, provision has been made for "pop-up" windows that can temporarily overlay other windows. Photos 3 through 5 show sample BetterBASIC windows.

HELP — Provides on-line help functions using a pop-up window to display help information about a particular topic. Being a module, this allows the help feature to be removed once a user becomes proficient in BetterBASIC.

### **Industry Standards**

BetterBASIC is syntax compatible with Microsoft GW (Gee Whiz) BASIC and IBM PC BASIC. Many of the Microsoft BASIC (MBASIC) keywords are duplicated within the language. In all, BetterBASIC has 140 keywords.

BetterBASIC implements approximately 80 percent of the keywords in the BASIC standard proposed by

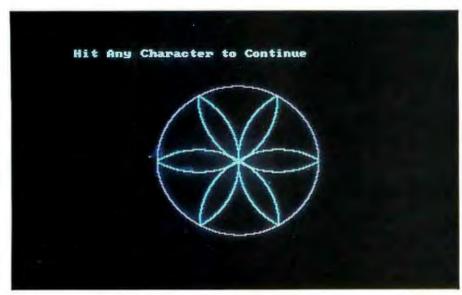

Photo 1: A sample of BetterBASIC graphic output.

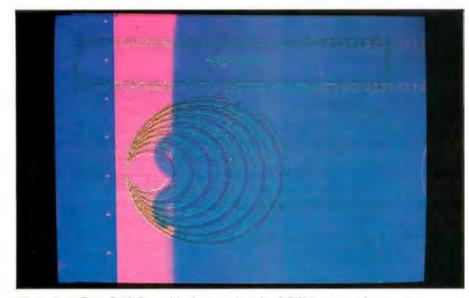

Photo 2: A BetterBASIC graphic drawn using the CIRCLE command.

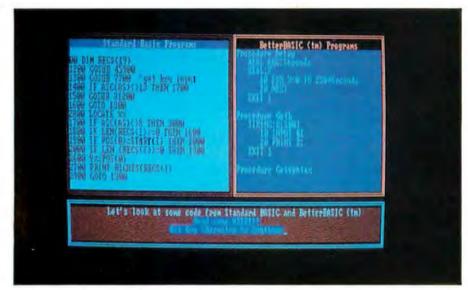

Photo 3: Windows, with standard BASIC on the left and BetterBASIC source code on the right.

ANSI (American National Standards Institute). Its math conventions are the same as the proposed standard's, but its graphics keywords, added by a separate module, differ from the standard's, closely emulating the MBASIC graphic keywords.

The language differs from both standards in the following significant ways:

- •It encourages strict data typing.
- •It provides global and local variables.
- •It provides procedures and functions
- •It offers the Pascal-like record-variable data structure.
- •It provides the module for adding extensions to the language.

### Compiled—Not Interpreted

The ultimate programming language must be easy to learn, easy to use, and easy to transport from computer to computer. These qualities inspired the authors of BetterBASIC to create a language that is compiled to offer speed and efficiency but that retains the interactive nature of interpreted languages like standard BASIC.

Incremental compiling provides both the speed and the interaction of BetterBASIC. Each line of source code compiles as it is entered into the computer's memory. As each line is entered, existing program fragments can be run and tested.

This is in contrast to traditional compilation techniques where the entire source-code program is compiled, run, and tested only *after* it is written.

Incremental compilation is fast but its primary advantage may be its error-handling capability. As source-code lines are entered, the compiler finds and reports syntax errors—often pointing out the exact error, like a missing parenthesis—allowing the correction of errors on the spot. Therefore, when a complete program is in memory, it is guaranteed to be syntactically error free.

Standard compilers report errors only during the compilation of the entire source-code program. This makes the correction of syntax and lexical errors time-consuming and tedious, as the source code must be changed and the entire program recompiled.

The code generated by the Better-BASIC compiler is not microprocessor machine code. Instead, the compiler generates pseudo-code (p-code) for the virtual machine, a software construct that interprets p-code for the IBM PC's microprocessor.

This virtual-machine architecture of BetterBASIC makes the language easily transportable among Intel 8086-based, and eventually Motorola MC68000-based, machines.

### Readability

Because one of generic BASIC's strengths is its readable, English-like command structure, BetterBASIC strives to make the language even friendlier with a variety of enhancements.

First, the language permits variable names of unlimited length. Because all characters in a name are significant, names like TEMPERATURE1 and TEMPERATURE2 are possible. Several words can be strung together using the underscore character, as in NET\_PROFIT\_QUARTER.

These descriptive variable names are a blessing when you decide to make changes to the program. Making a modification in line 400 of your program will be easier if you're looking for the variable NET\_\_PROFIT instead of X or NP.

A second enhancement to program readability is the indentation of code within loops. A BetterBASIC loop looks like this:

10 For I = 1 to 10

20 Print I

30 Count = I

40 Next

BetterBASIC indents multiple nestedcode structures an additional two spaces. For example:

10 For I = 1 to 10

20 Print I;

30 For J = 1 to 4

40 Print J

50 Next

60 Next

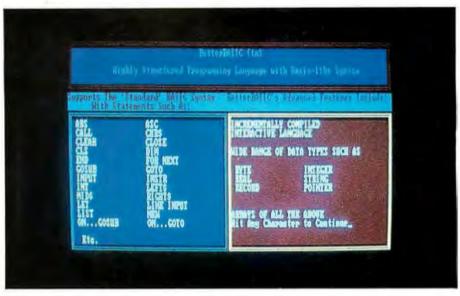

Photo 4: Another set of windows; note the available data types listed in the right window.

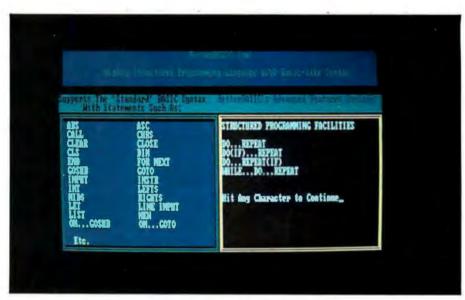

Photo 5: A partial list of control structures (right window.)

There can be no confusion when reading this code that one FOR... NEXT loop executes *within* the other.

BetterBASIC's most significant contribution to readability, however, is its procedures/functions capability. Discussed in detail later, procedures and functions can replace subroutines, providing a way to write routines with meaningful names that are used in a program just like language keywords.

In addition to long variable names, named procedures and functions, and indentation of code within loops, BetterBASIC provides:

•a way to list all existing procedures and functions with their nesting

status and argument types displayed •a function to display current system status—parameters such as the current precision of floating-point math, and the status of switches such as automatic declaration of variables (see Variable Declaration)

•a function to query the type of variables

 another to determine the number of dimensions in an array

All of these features simplify the maintenance of your program environment and make BetterBASIC programs easier to understand.

### Text Manipulators

Text-variable (also called string-

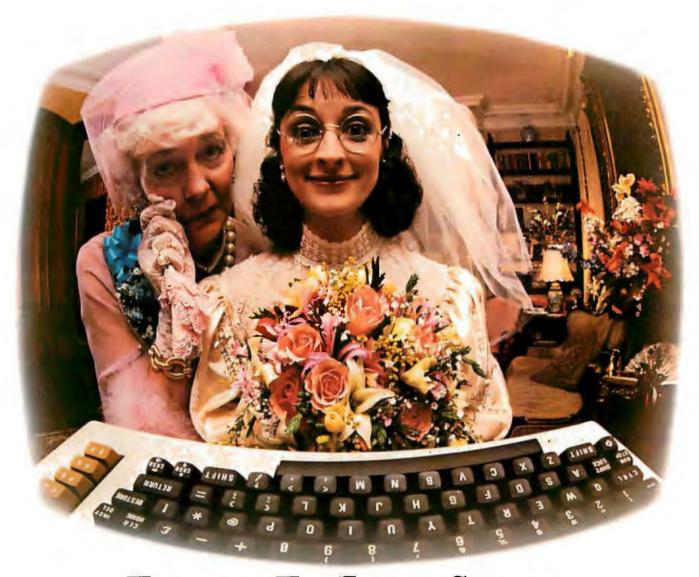

# THANKS TO COMPUSERVE'S CB SIMULATOR, "DIGITAL FOX" ACCESSED "DATA HARI" AND PROCEEDED TO AN "ALTARED" STATE.

The CB Simulator, where CompuServe Subscribers can Access Friends and Influence People on 72 Different Channels.

Just pick your handle and get on line. From math to matrimony, there's always someone out there who speaks your language. Friends from all over the U.S. and Canada are at it 24 hours a day. Talking tech or just having fun. And if you've got a secret, just use the CB Scrambler.

That'll fool the "lurkers," those CB "see it alls" who get their kicks by watching. Or you can always use the private talk mode for guaranteed one-to-one conversation.

The CB Simulator is just one of CompuServe's many electronic communications options that include a National Bulletin Board, Professional Forums and Electronic Mail. Plus, there's a world of on-line information and entertainment all for the price of a local phone call plus connect time.

You can access CompuServe with almost any computer and modem, terminal or communicating word processor.

To receive your illustrated guide to the CompuServe Information Service and learn how to subscribe, call or contact:

# **CompuServe**

Consumer Information Service, P.O. Box 20212
5000 Arlington Centre Blvd., Columbus, OH 43220

800-848-8199 In Ohio call 614-457-0802

An H&R Block Company

variable or character-variable) manipulation in BetterBASIC is enhanced by a variety of functions unavailable in previous versions of BASIC. These functions include the traditional INSTR, LEFT\$, RIGHT\$, and MID\$ operators and add new operators to convert between uppercase and lowercase, to insert and delete characters from strings, and to append text to a string.

The text operators in BetterBASIC not only perform standard string-search functions but also double as assignment statements. This permits operations such as

200 RIGHT\$(Name\$,6) = "Client"

Strings in BetterBASIC default to 16 characters but can be declared to any length up to 32,767 characters. The practical limit to string length is much lower, of course, but this limit is the only kind that BetterBASIC is subject to.

### Variable Declaration

As highlighted earlier, BetterBASIC variables are easy to track because they use descriptive names. Of equal importance is the capability to type all variables—to specify a variable as an integer, string, or other type (see the A Closer Look at Data Types section that comes next).

Strict data typing gives you the flexibility to use the kind of variable types that will guarantee that your programs are as fast, and use as little memory, as possible. This facility also aids program maintenance. BetterBASIC lists all variables by type at the beginning of the source-code listing of all program structures.

There are two kinds of variable declaration in BetterBASIC: explicit declaration, a "structured-programming" technique useful primarily to aid maintenance and debugging; and first-use declaration, sometimes called automatic declaration.

Standard BASICs use both techniques, but BetterBASIC has a switch that lets you turn off the automatic declaration of variables, forcing you to use explicit declarations. In this way, BetterBASIC can help you acquire better programming technique.

### A Closer Look at Data Types

BetterBASIC offers seven data types—integer plus a subset, byte, real-number, string or character, record, a pseudo-data type called a pointer, and arrays of all the other types.

A byte data type and an integer data type are both whole numbers. Bytes are in the range 0 to 255, while the range for integers is -32,767 to +32,767. Bytes require a single byte for storage in memory while integers consume up to 2 bytes.

Real numbers in BetterBASIC have a range of  $9.99 \times 10^{255}$  to  $9.99 \times 10^{253}$ . Real numbers require up to 16 bytes for storage in memory, depending on the chosen precision for floating-point math operations.

String data types store the ASCII (American National Standard Code for Information Interchange) representation of the intended data and require 1 byte of storage for each character plus 2 bytes for overhead.

A record data type is a complex variable comprised of fields that can be any of the other BetterBASIC data types (see Record Variables).

A pointer is a pseudo-data type used to "point" to another data structure. Changing the value of a pointer changes the value of the variable it points to. Pointers are useful in linking record variable fields.

Arrays of all data types constitute another data type. BetterBASIC even supports arrays of arrays.

Arrays and record variables are structures that are built using the BetterBASIC command (type ARRAY) (RECORD) STRUC. This command lets you build and name shapes, or templates, of complex data structures without consuming any memory. You can then declare a structure of a given shape when you need it for data manipulation.

There are declaration statements for each data type in BetterBASIC. For example, the declaration

INTEGER Counter, Flag, Number STRING Password REAL Net\_Profit, Gross\_Profit

creates three integer variables named Counter, Flag, and Number; a text

### Multi-function RS-232 Transfer Switches

MFJ-1240 \$ **79** 95 Choice of 8 models

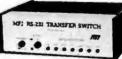

Multi-function RS-232 transfer switches let you switch your computer among printers, modems, terminals, any RS-232 peripherals; monitor data/line failure, protect data lines from surges, and use as null modem for less cost than a switch alone.

Switches 10 lines (2,3,4,5,6,8,11,15,17,20). LED data/line indicators monitor lines 2,3,4,5,6,8,20. Metal oxide varistors protect data lines 2, 3 from voltage spikes and surges. Push button reverses transmit-receive lines (2,3). PC board eliminates wiring, crosstalk, line interference. Connects any one input to any one output.

Model Price In Out Model Price In Out MFJ-1240 \$79.95 1 2 MFJ-1244 \$139.95 3 3 3 MFJ-1242 \$119.95 2 3 MFJ-1245 \$169.95 3 5 5 MFJ-1243 \$119.95 1 4 MFJ-1247 \$99.95 1 2 switches 20 lines

## AC Power Centers MFJ-1108 MFJ-1108, \$99.95. Add conven-

bounce, equipment damage. Relay latches power off during power transients. Multi-filters isolate equipment, eliminate interaction, noise, hash. MOVs suppress spikes, surges. 3 isolated, switched socketpairs. One unswitched for clock, etc. Lighted power, reset switch. Pop-out fuse. 3 wire, 6 ft. cord. 15A, 125V, 1875 watts. Aluminum case. Black. 18x2¾x2 in. MFJ-1107, \$79.95. Like 1108 less relay. 8 sockets, 2 unswitched. MFJ-1109, \$129.95. Like 1107 but intelligent. Switch on device plugged into control socket and everything else turns on. Others available.

# Acoustic/Direct Coupled Modem

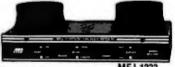

Use with any phone anywhere

\* 129 95

MFJ-1233 Acoustic/Direct Coupled 300 baud modem. Versatile. Use with virtually any phone, anywhere. Use battery or 110 VAC. Direct connect mode: Plug between handset and base. Use with single or multi-line phones. Acoustic coupled mode: Use with phones without modular plugs. Quality muffs give good acoustic coupling, isolates external noise for reliable data transfer. Originate/answer. Self test. Carrier detect, ON LEDs. RS-232, TTL compatible. Reliable single chip modem. Crystal controlled. Aluminum cabinet. 9x11/2x4 in. Other models available.

Order from MFJ and try It. If not delighted, return within 30 days for refund (less shipping).
One year unconditional guarantee.

Order yours today. Call toll free 800-647-1800. Charge VISA, MC. Or mail check, money order. Add \$4.00 each for shipping and handling.

CALL TOLL FREE ... 800-647-1800 Call 601-323-5869 in MS, outside continental USA.

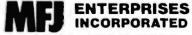

921 Louisville Road, Starkville, MS 39759

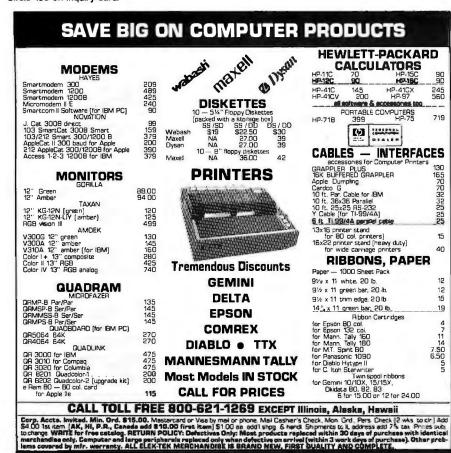

Organize direct mail sales...

List
Wize
The "wise"
choice in
List Information
Management.

DEC Rainbow 100 & 100 +
IBM PC
LIST WIZE lets you keep the in-

ELEK-TEK, inc. 6557 N. Uncoln Avs., Chicago, II. 60645 (312) 631-7800 (312) 677-7660

formation you need most in a highly organized system for handy and efficient access to names, addresses, telephone numbers, appointments, clients, business prospects...and more!

Large data capacity. User-designed files and fields. Flexible file-availability. Complete sorting

DEC Rainbow 100 is a registered trademark of Digital Equipment Corp. IBM PC is a registered trademark of International Business Machines.

control. Alphabetical and numerical listings. Fast and easy printing. Full printer options. File merge capability. Versatile filing uses. Mathematical calculations.

The one program "custom-designed" for YOUR business needs!

ORBYTE SOFTWARE

Box 948, Waterbury, CT 06720 203-621-9361

variable called Password; and two real variables called Net\_Profit and Gross\_Profit.

These variables will always appear in a table at the top of any listing made of the source code of the program structure in which these variables appear.

BetterBASIC variables are local to the program structure in which they are created. You can declare an integer variable called Counter in your main program, and it will be unknown inside any procedures or functions you write. In fact, you can subsequently declare a variable called Counter within a procedure, and that variable will be different from the main program variable Counter and unknown to the main program. In this way, BetterBASIC provides unparalleled data integrity.

### Record Variables

Of all its data types, BetterBASIC's record variable is the most flexible. Similar to Pascal's record variable, this data type is an amalgam of separate fields, each of which can be any other data type—even arrays or other record variables. A record variable is thus similar to an array except that the elements can be of any type or size. The elements of a record are addressed using the notation

recordname.fieldname

For example, to extract the entry in a record variable named Payfile1 for the information for a Name field storing the value Jones, you would write

PRINT PAYFILE1. NAME

and would receive the following display:

**IONES** 

The record, Payfile2, would contain another name (presumably with a variety of facts associated with the name).

### **Pointers**

Pointers are pseudo-variables in BetterBASIC. Their primary purpose is to permit the linking of record vari-

# Professional Software for the Software Professional

DMA products operate on the full range of Z80, 8086, 8088 processors, including the IBM-PC

## Here's what you can do!

### **Application Creation**

FORMULA II™

**The Application Creator** 

The first and only Application Creator—a do-it-your-self concept for office automation. FORMULA II lets you define your files, forms, menus, and reports—FORMULA II then creates your program. FORMULA II includes a Database manager with an English Query language and a Form/Report Creator with word processing features.

### Communications ASCOM™

ASCOM™ is the most versatile asynchronous communication package for microcomputers on the market. It features interactive, menu-driven, and batch operations; supports auto-answer and auto-dial modems; includes most popular protocols; provides network simulation; and many other options.Xerox Corporation, NCR, Monroe Systems for Business, and the big 8 accounting firms use ASCOM™

SYNC/COMTM—A bisynchronous communication package that will be configurable for a variety of systems and includes a flexible interface to the operating system. 2780/3780/3270 protocols available on microcomputers with appropriate hardware.

**TERMCOM™**—A configurable terminal emulator allowing any personal computer to emulate most conversational and selected block mode terminals with asynchronous communications. Available December 1983.

### **Utilities**

EM80/86TM

This software emulator lets you use eight bit software on sixteen bit microcomputers without hardware modifications.

The 8086 O.S. Converter™

CP to MS—Permits execution of Digital Research's CP/M-86 programs under Microsoft's MSDOS (or PCDOS).

MS to CP—Permits execution of MSDOS programs under CP/M-86.

**UT-86™** 

This package of user-friendly utilities for the IBM Personal Computer and similar systems includes copying, directory sorting, patching, and a general purpose file print utility.

### Coming Soon

**DMA."C"**<sup>TM</sup>—A "C" language compiler which will generate either Z80 or 8086 assembly language code. Due to a unique optimization routine which is based upon a functional "P-code" model, the efficiency of DMA."C" will far exceed that of existing compilers.

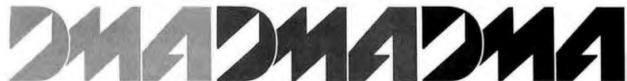

WE SPEAK YOUR LANGUAGE WE SPEAK YOUR LANGUAGE WE SPEAK YOUR LANGUAGE

DYNAMIC MICROPROCESSOR ASSOCIATES, INC. 545 FIFTH AVENUE, NY, NY 10017

Dealer Inquiries only • (212) 687-7115

able fields. To establish a pointer, it must be SET—that is, it must be assigned to a variable to point to that variable.

An example will clarify this process. Assume the existence of a record variable, Payfile1, with a field, Name, containing the data, Jones. The assignment operation

### SET P = PAYFILE1.NAME

will establish P as a pointer, pointing at the variable, Payfile1.Name. A subsequent

PRINT P

yields

**Jones** 

Similarly, the following steps alter the contents of Payfile1.Name:

P = "Smith" PRINT PAYFILE1.NAME

Smith

As you can see, changing the pointer also changes the data stored in the variable pointed to.

Typically, pointers are used within record variables to link one record to another. This is done by simply declaring a field of the record to be a pointer.

The ability to write stand-alone procedures and functions that allow modular programming is one of BetterBASIC's principal features.

Here is how a BetterBASIC record variable is declared:

Record STRUCT:PAYROLL (STRING:Name,Street,City,State REAL:Zip,Gross Pay,Deduct PTR:Link)

This syntax builds a template for the creation of record variables with eight

fields. To declare actual variables, you now enter

### PAYROLL: PAYFILE1,PAYFILE2, PAYFILE3

to create three variables with the structure, Payroll, having the names Payfile1, Payfile2, and Payfile3. We can link these three record variables together by setting their pointers. This operation is shown below:

SET PAYFILE1.LINK = PAYFILE2 SET PAYFILE2.LINK = PAYFILE3 SET PAYFILE3.LINK = PAYFILE1

### Stand-alone Constructs

The ability to write stand-alone procedures and functions is one of BetterBASIC's principal features. These constructs allow truly modular programming. They can be virtually unlimited in length, are unknown at all levels except the one in which they were created, and can have their own local variables, arguments, DATA lists, and local error-handling routines.

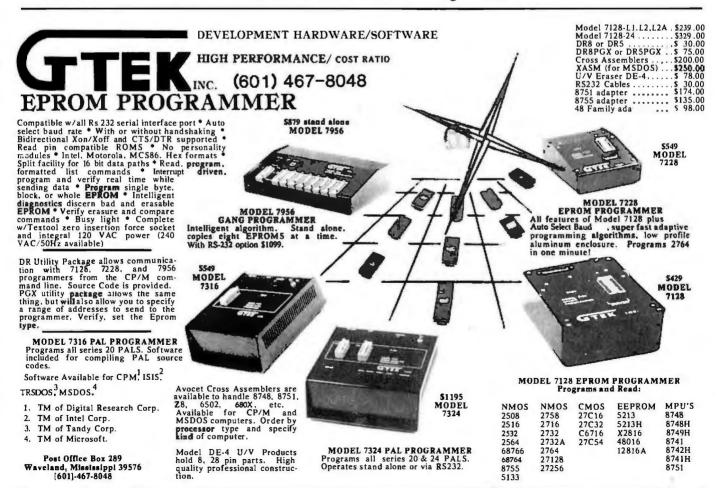

# HIGH PERFORMANCE

### LONG DISTANCE RACER

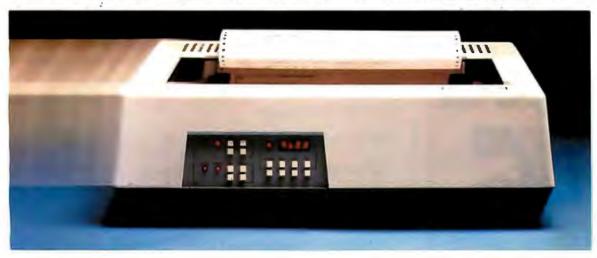

You can't win a race when you're not on the road. That's why you need a printer that does more than run fast. You need one that runs long. You need a Datasouth.

MORE CHARACTER

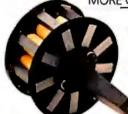

The printhead on a Datasouth printer is rated to live through 500 million characters. Even in the most demanding applications, this means years of service without an overhaul.

### HFAVY DUTY CYCLF

For a Datasouth printer, "100% duty cycle" is something of an understatement. So far, over 35,000 Datasouth printers have hit the hard copy road, and so few have pulled into the garage for repairs, it's hard to say how close to forever any of them will last.

### MORE THAN THE HUM OF ITS PARTS

There's less to go wrong with a Datasouth printer.
With sophisticated microprocessor control and unusually

efficient design, Datasouth printers have few moving parts. They also don't need add-on "personality boards" to accommodate different computers.

### TAKE YOUR CHOICE

Datasouth reliability comes in two high performance models. The DS180 is a legendary workhorse that delivers crisp data quality printing at 180 CPS. The new multimode DS220 cruises at 220 CPS for high speed data printing and at 40 CPS for letter-quality word processing. Both models print precision dot-addressable graphics.

If you have a high performance printing need,

Datasouth has a high performance printer to fill it.

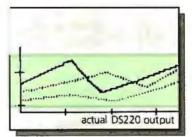

Test drive a Datasouth printer at your nearest show-room today. Then put it to work. With a Datasouth racing beside you, there's no way to lose.

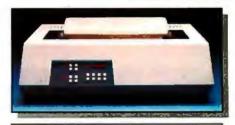

datasouth

HIGH PERFORMANCE MATRIX PRINTERS

Find Datasouth Printers A<sup>\*</sup> Participating **ComputerLand** Stores And Other Fine Dealers AVAILABLE NATIONWIDE THROUGH OUR NETWORK OF SALES AND SERVICE DISTRIBUTORS CALL TOLL FREE: 1-800-222-4528

Datasouth Computer Corporation 3ox 240947 · Charlotte, NC 28224 704/523-8500 · Telex 6843018 DASOU UW

### Give Blood. Give Life.

Company blood drives are a vital part of our nation's blood supply. So please have your firm start planning for a blood drive, today. And you can help save many lives tomorrow.

American Red Cross

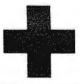

We'll Help.Will You?

Ad A Public Service of This Magazine & The Advertising Council

**Listing 1:** The function, Age, followed by a program to call it with the argument, Birthyear, and print the result. Note that Birthyear is a separate variable in the main program and the function.

.INTEGER FUNCTION Age

Integer Function: Age

234567 Bytes Left

:10 INTEGER ARG Birthyear

:20 RESULT = 1984 - Birthyear

:main

INTEGER Birthyear

.10 INPUT "Enter the year of your birth: "; Birthyear

.20 PRINT "You are "; Age (Birthyear); " years old."

Stand-alone procedures and functions are made possible by a division of the computer's memory resources into segmented work spaces. Initially, there is only a single BetterBASIC work space, the main program work space denoted by the prompt ".". But each time a procedure or function is declared, a new work space is created. A procedure/function work space is denoted by the prompt ":". The on-screen status line also indicates the current work space, in addition to other items such as realnumber precision, auto-declaration on or off, and whether interrupts are on or off.

Procedures and functions are scoped so that they can be called at the level of their creation. If a procedure is declared at the main program level, it can be called from that level only. It cannot be called by another procedure or function (unless it is made external, see below). Similarly, a procedure created from within a procedure can be called by that procedure only—it cannot be called from the main program or from any other procedure outside the one that created it.

### **Procedures**

Procedures are declared by entering the keyword, PROCEDURE, fol-

lowed by a name. The name can be a simple word or a complex label containing several words linked by an underline character (\_\_), as in SWAP\_\_NUMBER\_\_ROUTINE. On entry of the statement and name, the screen displays

.PROCEDURE CLS Procedure:CLS 256712 Bytes Left

To write the code for the procedure, the programmer proceeds as in the main work space, using line numbers and any and all BetterBASIC keywords. Because line numbers and variables are local to the procedure, you can use the same line numbers and variable names used elsewhere without conflict (although possibly not without confusion with variable names). For example, to complete a clear-the-screen procedure, you could enter

:10 PRINT CHR\$(12)

REM ASCII character 12 is the IBM PC clear-screen character

:20 PRINT "Ok"

REM just a fancy prompt

:main

The keyword MAIN prompts an exit from the procedure work space back to the main work space. At this point, the procedure is called by entering its name:

. CLS

or by using the name in a program line:

.100 CLS

This invokes the procedure and clears the screen, printing an "Ok" at the top.

The scope of procedures and functions can be altered with the keyword EXTERNAL. The scope of variables can also be changed using this keyword. EXTERNAL can make a variable or an entire procedure or function visible to other program levels.

### **Functions**

Functions are created and called in the same way as procedures. In this way, they are substantially different from the functions in standard BASIC. They can be as long and complex as you care to make them. Functions are subject to the same scope rules as procedures.

Functions require at least one argument (it may be a dummy argument) and return a result. Listing 1 is an example function to compute a person's age—it requires the year of birth as an argument.

A RESULT statement forces an exit from the function with the returned value as the result. A function may have multiple RESULT statements but will exit on initial execution of one.

**Arguments** 

Functions require at least one argument but either functions or procedures can receive arguments of any data type, including arrays and records. In the latter case, a special argument class, the ANY ARG, is used to permit the passage of an unknown data type (required because record variables can contain mixed data types). ANY argument declara-

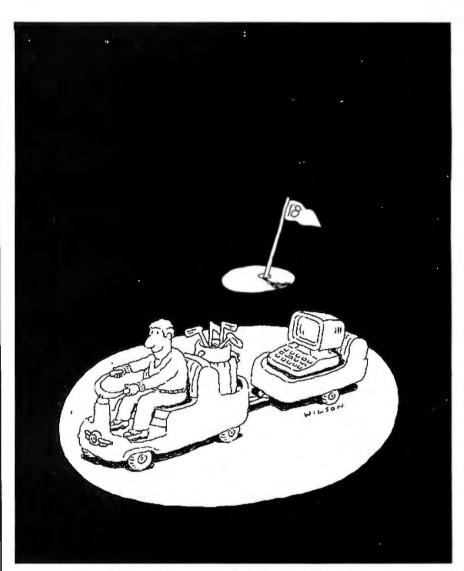

### **Podunk or Pebble Beach?**

Golf at a world famous course is just one of the many rewards of investment success. Improve your chances for that success with Dow Jones News/Retrieval.®

Even if you're just starting out in the market, Dow Jones News/ Retrieval can help compress hours of research into instantaneous, wellorganized, well-timed reports and analyses you can use to pinpoint trends and opportunities and improve your chances for investment success.

Dow Jones News/Retrieval gives you more time to assess more of what you need to know: company and industry activity, economic and

earnings forecasts, Securities and Exchange Commission reports, and electronic stock quotes that are continuously monitored for accuracy by our staff.

The wide variety of high-quality data bases accessible on most personal computers include Dow Jones Current and Historical Quotes, as well as exclusive access to *The Wall Street Journal*, *Barron*'s and the Dow Jones News Service.

As smart investors everywhere have discovered, there's only <u>one</u> Dow Jones...and only <u>one</u> Dow Jones News/Retrieval. Invest a few moments right now and discover the difference it can make for you.

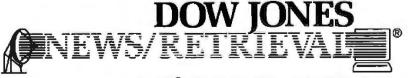

Copyright 1984. Dow Jones and Company, Inc. All Rights Reserved. Dow Jones News/Retrieval is a registered trademark of Dow Jones and Company, Inc.

### FOR FULL DETAILS, CALL 800-345-8500, EXT. 144

Alaska, Hawaii and foreign, call 1-215-789-7008, Ext. 144

tions can be used at any time in a procedure or function, but specific data-type declarations are preferable and constitute good programming practice.

### **Error Handling**

Procedures and functions can include error-handling routines to handle the typical errors to which the construct might be vulnerable. If no error routine is included, the scoping rules of the language call the errorhandling routines at the program level that called the procedure or function. If no routines exist at this level, all the way back to the main program level, BetterBASIC then issues a system error message and halts execution as in standard BASIC.

### Extending the Language

BetterBASIC's most significant feature is its use of modules. A module can be created by any BetterBASIC programmer and linked to the existing language system at configuration (see The BetterBASIC Configuration File on page 302). A module is usually desirable as a permanent addition to the language. They are not limited to code written in BetterBASIC. Modules can also contain assemblylanguage code. In this way, it becomes simple to adapt the language to specific hardware or even to make application programs part of the language.

It is the module that makes the language extensible. For example, to make the earlier example procedure CLS part of BetterBASIC, it can be made into a module with the com-

### .MAKE MODULE

Execution of this command eliminates the procedure's source code and retains the virtual-machine object code. The module is assigned a module number that is displayed on the screen. At this point, CLS becomes a new keyword in the language, callable at any level.

### Conclusion

order tall free 1-800-232-5634

BetterBASIC is a substantial im-

provement to previous versions of the language, but a major concern is whether there is a need for yet another version of BASIC. All BASIC designers hope their version will become standard, and a standard language would seem to allow no room for competitors. It could be that the public perception of Microsoft BASIC as a standard may make it impossible for other versions of BASIC, regardless of worth, to gain a toehold in the marketplace.

The problem, then, for purveyors of upgraded language products becomes one of educating the potential market about the advantages of their products. A modicum of luck may be required, as well. The history of successful microcomputer software to date has shown that the surest way to the top is often on the coattails of a significant new piece of hard-

G. Michael Vose is features editor of BYTE (POB 372, Hancock, NH 03449).

# Quality you expect, at a price you don't.

BECK DOUBLE DENSITY DISKETTES

Our message to you is simple. If you like the quality of Dysan, Verbatim, 3M, et al, you'll like the quality of Beck soft sector

Why does Beck cost less?

Our philosophy is: Excellent quality and reliability, at a cost that beats the jackets off other diskettes. We can do it because we (1) put our money into the product, not mega-marketing schemes and fancy packaging; and (2) sell our money-saving 25-

SINGLE SIDED

diskette pack to you direct via a toll free order line, so you get fast, door-to-door service efficiently.

When you buy Beck, you've got the best Beck Quality. Beck Reliability. And, of course, Beck Price.

1D, soft sector 51/4" diskette \$2.19 each 2D, soft sector 51/4" diskette \$2.79 each

For IBM, Apple, TRS and 97% of popular microcomputers.

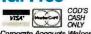

Corporate Accounts Welcome

DOUBLE SIDED

51/4" flexible diskettes. The only major difference is cost. We're less expensive. In fact, a lot less expensive.

### What about quality and reliability?

At Beck, our success as a diskette manufacturer depends upon our ability to provide you with a fully reliable, quality diskette - every time. For that reason we take no shortcuts. You get the best because we are committed to excellence. Every diskette is manufactured to very strict quality standards. We test and retest 21 times throughout the manufacturing process to insure compliance with no less than 42 rigid specifications. We make sure you get the very best - a 100% certified. 100% error free diskette.

> Our satisfaction money-back guarantee and full 7year war-ranty are proof of our commitment to excellence and confi-

dence in our product.

(in New Hampshire call 924-3821)

Order Toll Free 1-800-232-5634. Available in 25 pack only, plus freight. Complete hub reinforcing rings, Tyrek envelopes, color coded user labels, and norm write protect tabs. All Beck Diskettes meet or exceed ANSI specifications

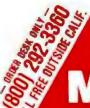

### "WHY PAY MORE" COMPARE THESE PRICES

### MC-P APPLICATIONS

Brings Software & Hardware At Unbeatable Prices

### SOFTWARE

| APPLIED SOFTWARE TECHNOLOGY                                                                                                    |                               | LIST | OUR   |
|----------------------------------------------------------------------------------------------------|-------------------------------|------|-------|
| ### ASHTON TATE   Financial Planner                                                                                                    |                               | GY   |       |
| Financial Planner                                                                                                    |                               | 389  | \$269 |
| Priday                                                                                                    |                               | 700  | 450   |
| BPI ACCOUNTING SYSTEMS   GL/AP/AR (Each)   395   285   CONTINENTAL   Property Management   495   327   FOX & GELER Quick Code                                                                                                    | Friday                        |      |       |
| CONTINENTAL   Property Management   495   327   FOX & GELER Quick Code   295   174   FUNK SOFTWARE Sideways   60   45   HOWARD SOFT   Real Estate Analyzer   Apple   199   135   Tax Preparer Apple   199   135   Apple   199   175   IBM   250   199   175   IBM   250   199   175   IBM   250   199   175   IBM   250   199   175   IBM   250   199   175   IBM   250   199   175   IBM   250   199   175   IBM   250   199   175   IBM   250   199   175   IBM   250   199   175   IBM   250   199   175   IBM   250   199   ITM   250   199   ITM   250   190   ITM   250   190   ITM   250   190   ITM   250   190   ITM   250   190   ITM   250   162   ITM   250   162   ITM   250   ITM   250   ITM   25 |                               |      |       |
| Property Management                                                                                                    |                               | 395  | 285   |
| FOX & GELER Ouick Code                                                                                                    | CONTINENTAL                   |      |       |
| FUNK SOFTWARE Sideways                                                                                                    |                               |      |       |
| HOWARD SOFT   Real Estate Analyzer     Apple   199   135   Tax Preparer Apple   199   135   Apple   199   175   18M   250   199   175   18M   250   199   175   18M   250   199   175   18M   250   199   175   18M   250   199   175   18M   250   199   175   18M   250   189   179   179   179   179   179   179   179   179   179   179   179   179   179   179   179   179   179   179   179   179   179   179   179   179   179   179   179   179   179   179   179   179   179   179   179   179   179   179   179   179   179   179   179   179   179   179   179   179   179   179   179   179   179   179   179   179   179   179   179   179   179   179   179   179   179   179   179   179   179   179   179   179   179   179   179   179   179   179   179   179   179   179   179   179   179   179   179   179   179   179   179   179   179   179   179   179   179   179   179   179   179   179   179   179   179   179   179   179   179   179   179   179   179   179   179   179   179   179   179   179   179   179   179   179   179   179   179   179   179   179   179   179   179   179   179   179   179   179   179   179   179   179   179   179   179   179   179   179   179   179   179   179   179   179   179   179   179   179   179   179   179   179   179   179   179   179   179   179   179   179   179   179   179   179   179   179   179   179   179   179   179   179   179   179   179   179   179   179   179   179   179   179   179   179   179   179   179   179   179   179   179   179   179   179   179   179   179   179   179   179   179   179   179   179   179   179   179   179   179   179   179   179   179   179   179   179   179   179   179   179   179   179   179   179   179   179   179   179   179   179   179   179   179   179   179   179   179   179   179   179   179   179   179   179   179   179   179   179   179   179   179   179   179   179   179   179   179   179   179   179   179   179   179   179   179   179   179   179   179   179   179   179   179   179   179   179   179   179   179   179   179   179   179   179   179    |                               |      |       |
| Real Estate Analyzer   Apple                                                                                                    |                               | 60   | 45    |
| Apple 199 175 IBM 250 199 HUMAN SOFT DB Plus 250 199 HUMAN SOFT DB Plus 395 LATTICE C Compiler 500 325 LIFETREE Volkswriter Deluxe 179 METASOFT Benchmark 499 295 MICROSTUFF Crosstalk 195 129 MICROPRO Spell Star 250 162 Word Star W/Applicard 495 349 Mail Merge 250 162 Super Sort 250 149 Calc Star 495 320 Word Star Pro 695 395 MICRORIM R Base 4000 495 339 MICROSOFT Flight Simulator (IBM) 50 35 Flight Simulator (Apple) Sublogic 29 Multitool Word W/Mouse 475 339 Multitool Financial 100 69 Multitool Financial 100 69 Multitool Budget 500 345 PBL CORPORATION 945 350 245 C Compiler 500 345 PBL CORPORATION Peter Norton Utility 80 57 PEACHTREE Peach Pack (AR, AP, GL) 595 249 Peach Text 5000 395 245 ROSESOFT Prokey 575 57 SOFTWARE ARTS T.K Solver 299 219 SOFTWARE DIMENSIONS Accounting Plus GL, AR, AP, PR, INV - Each 495 295 SOFTWARE PRODUCTS INTERNATIONAL Open Access 575 415 SATELLITE SOFTWARE Word Perfect 495 325 SOFTWARE PUBLISHING Pfs: File Apple 125 85 IBM 140 95 Pris: Report 125 85 SOFTWARE PUBLISHING Pfs: File Apple 125 85 SOFTWARE PUBLISHING Pfs: File Apple 125 85 SOFTWARE PUBLISHING Pfs: File Apple 125 85 SOFTWARE PUBLISHING Pfs: File Apple 125 85 SOFTWARE File Manager 150 97 WOLF Move-It. 199 125 VISICORP Visicalc IV. 250 187 Visifile (Apple) 125 187 Visifile (Apple) 125 187 Visifile (Apple) 125 187 Visifile (IBM) 1300 195 Visitrend/Plot 300 195 Visitrend/Plot 300 195 Visitrend/Plot 300 195 Visitrend/Plot 300 195 Visitrend/Plot 300 195                                                                                                    | Real Estate Analyzer II Annie | 199  | 135   |
| IBM                                                                                                    | l ax Preparer Apple           | 199  | 135   |
| HUMAN SOFT DB Plus                                                                                                    | Apple                         | 199  |       |
| LATTICE C Compiler                                                                                                    |                               | 250  |       |
| LIFETREE Volkswriter Deluxe                                                                                                    |                               | 500  |       |
| METASOFT Benchmark         499         295           MICROSTUFF Crosstalk         195         129           MICROPRO Spell Star         250         162           Word Star w/Applicard         495         349           Mail Merge         250         162           Super Sort         250         149           Calc Star         145         86           Info Star         495         320           Word Star Pro         695         395           MICRORIM         8         839           M Base 4000         495         339           MICROSOFT         Flight Simulator (IBM)         50         35           Flight Simulator (Apple) Sublogic         29         29           Multitool Word W/Mouse         475         339           Multitool Budget         150         99           Pascal Compiler         350         245           C Compiler         350         245           C C Compiler         500         345           PBL CORPORATION         80         57           PETER NORTON         80         57           PETER NORTON         80         57           PEACHTREE         9each T                                                                                                    |                               | 500  |       |
| MICROSTUFF Crosstalk                                                                                                    |                               | 400  |       |
| MICROPRO Spell Star                                                                                                    |                               |      |       |
| Word Star w/Applicard                                                                                                    |                               |      |       |
| Mail Merge                                                                                                    | Word Star w/Applicard         | 495  |       |
| Calc Star                                                                                                    | Mail Merge                    | 250  |       |
| Info Star                                                                                                    | Super Sort .                  | 250  |       |
| Word Star Pro                                                                                                    | Loto Star                     | 145  |       |
| MICRORIM   R Base 4000                                                                                                    |                               |      |       |
| MICROSOFT                                                                                                    |                               |      |       |
| Flight Simulator (IBM)                                                                                                    |                               | 495  | 339   |
| Flight Simulator (Apple) Sublogic                                                                                                    |                               | 50   | 25    |
| Multitool Budget                                                                                                    | Flight Simulator (IBM)        | DC C |       |
| Multitool Budget                                                                                                    | Multitool Word W/Mouse        | 475  |       |
| Multitool Budget                                                                                                    | Multitool Financial           | 100  |       |
| C Compiler                                                                                                    | Multitool Budget              | 150  |       |
| PBL CORPORATION   Personal Investor                                                                                                    | C Compiler                    | 500  |       |
| Personal Investor                                                                                                    |                               | 300  | 343   |
| Peter Norton Utility   80   57                                                                                                    |                               | 145  | 98    |
| PEACHTREE         Peach Pack (AR, AP, GL)         595         249           Peach Pack (AR, AP, GL)         395         245           ROSESOFT Prokey         75         57           SOFTWARE ARTS T.K Solver         299         219           SOFTWARE DIMENSIONS         Accounting Plus         495         295           GL, AR, AP, PR, INV - Each         495         295           SOFTWARE PRODUCTS INTERNATIONAL         Open Access         575         415           SATELLITE SOFTWARE         Word Perfect         495         325           SOFTWARE PUBLISHING         Pfs: File         125         85           IBM         140         95           Pfs: Report         125         85           SOFTWORD SYSTEM         Multimate         495         299           SORCIM SuperCalc II.         295         185           SyNPSE File Manager         150         97           WOLF Move-It.         199         125           Visicalc IV.         250         175           Visifile (Apple)         250         187           VisiSchedule         300         195           VisiVerd w/free VisiSpell         305         195                                                                                                    |                               |      |       |
| Peach Pack (AR, AP, GL)     595   249     Peach Text 5000     395   245     ROSESOFT Prokey   75   57     SOFTWARE ARTS T.K Solver   299   219     SOFTWARE DIMENSIONS   Accounting Plus   GL, AR, AP, PR, INV - Each   495   295     SOFTWARE PRODUCTS INTERNATIONAL   Open Access   575   415     SATELLITE SOFTWARE   Word Perfect   495   325     SOFTWARE PUBLISHING   Pfs: File   Apple   125   85     IBM                                                                                                    |                               | 80   | 57    |
| Peach Text 5000                                                                                                    |                               | 505  | 240   |
| ROSESOFT Prokey                                                                                                    |                               | 395  |       |
| SOFTWARE ARTS T.K Solver                                                                                                    | ROSESOFT Prokey               | 75   |       |
| Accounting Plus GL, AR, AP, PR, INV - Each                                                                                                    | SOFTWARE ARTS T.K Solver      | 299  | 219   |
| GL, AR, AP, PR, INV - Each 495 295  SOFTWARE PRODUCTS INTERNATIONAL Open Access 575 415  SATELLITE SOFTWARE Word Perfect 495 325  SOFTWARE PUBLISHING Pfs: File                                                                                                    | SOFTWARE DIMENSIONS           |      |       |
| SOFTWARE PRODUCTS INTERNATIONAL Open Access                                                                                                    | Accounting Plus               | 405  | 205   |
| Open Access         575         415           SATELLITE SOFTWARE         495         325           Word Perfect         495         325           SOFTWARE PUBLISHING         125         85           Pfs: File         140         95           Apple         125         85           Pfs: Report         125         85           SOFTWORD SYSTEM         495         299           Multimate         495         299           SORCIM SuperCalc II.         295         185           SuperCalc III         395         275           SYNPSE File Manager         150         97           WOLF Move-It.         199         125           VISICORP         Visidife (Apple)         250         187           Visifile (Apple)         250         187           VisiGhedule         300         195           VisiWord w/free VisiSpell         375         285           Visiltrend/Plot         300         195                                                                                                    |                               |      |       |
| SATELLITE SOFTWARE   Word Perfect   495   325                                                                                                    |                               |      |       |
| SOFTWARE PUBLISHING   Pfs: File                                                                                                    |                               | 4==  |       |
| Pfs: File         Apple         125         85           IBM         140         95           Pfs: Report         125         85           SOFTWORD SYSTEM         Multimate         495         299           MUltimate         295         185           SuperCalc III         395         275           SYNPSE File Manager         150         97           WOLF Move-It         199         125           VISICORP         Visicalc IV         250         187           Visifile (Apple)         250         187           Visifile (IBM)         300         195           VisiWord w/free VisiSpell         375         285           Visitrend/Plot         300         195                                                                                                    |                               | 495  | 325   |
| Apple . 125 85 IBM                                                                                                    |                               |      |       |
| IBM                                                                                                    | Apple                         | 125  | 85    |
| Multimate   495   299                                                                                                    | IBM                           | 140  | 95    |
| Multimate   495   299   295   185   395   275   395   275   395   275   395   275   395   275   395   395   275   395   395   395   395   395   395   395   395   395   395   395   395   395   395   395   395   395   395   395   395   395   395   395   395   395   395   395   395   395   395   395   395   395   395   395   395   395   395   395   395   395   395   395   395   395   395   395   395   395   395   395   395   395   395   395   395   395   395   395   395   395   395   395   395   395   395   395   395   395   395   395   395   395   395   395   395   395   395   395   395   395   395   395   395   395   395   395   395   395   395   395   395   395   395   395   395   395   395   395   395   395   395   395   395   395   395   395   395   395   395   395   395   395   395   395   395   395   395   395   395   395   395   395   395   395   395   395   395   395   395   395   395   395   395   395   395   395   395   395   395   395   395   395   395   395   395   395   395   395   395   395   395   395   395   395   395   395   395   395   395   395   395   395   395   395   395   395   395   395   395   395   395   395   395   395   395   395   395   395   395   395   395   395   395   395   395   395   395   395   395   395   395   395   395   395   395   395   395   395   395   395   395   395   395   395   395   395   395   395   395   395   395   395   395   395   395   395   395   395   395   395   395   395   395   395   395   395   395   395   395   395   395   395   395   395   395   395   395   395   395   395   395   395   395   395   395   395   395   395   395   395   395   395   395   395   395   395   395   395   395   395   395   395   395   395   395   395   395   395   395   395   395   395   395   395   395   395   395   395   395   395   395   395   395   395   395   395   395   395   395   395   395   395   395   395   395   395   395   395   395   395   395   395   395   395   395   395   395   395   395   395   395   395   395   395   395   395   395   395   395   395   395  | Pfs: Report                   | 125  | 85    |
| SORCIM SuperCalc II         295         185           SuperCalc III         395         275           SYNPSE File Manager         150         97           WOLF Move-It         199         125           VISICORP         250         175           Visifile (Apple)         250         187           Visifile (IBM)         300         195           VisiWord w/free VisiSpell         375         285           Visitrend/Plot         300         195                                                                                                    | SUFTWURD STSTEM               |      |       |
| SYNPSE File Manager       150       97         WOLF Move-It.       199       125         VISICORP       Visifale IV.       250       175         Visifile (Apple)       250       187         Visifile (IBM)       300       195         VisiSchedule       300       195         VisiWord w/free VisiSpell       375       285         Visitrend/Plot       300       195                                                                                                    | SORCIM SuperCalc II           | 205  |       |
| SYNPSE File Manager       150       97         WOLF Move-It.       199       125         VISICORP       Visifale IV.       250       175         Visifile (Apple)       250       187         Visifile (IBM)       300       195         VisiSchedule       300       195         VisiWord w/free VisiSpell       375       285         Visitrend/Plot       300       195                                                                                                    | SuperCalc III                 | 395  |       |
| WOLF Move-It.     199     125       VISICORP     250     175       Visicalc IV     250     187       Visifile (Apple)     250     187       Visifile (IBM)     300     195       VisiSchedule     300     195       VisiWord w/free VisiSpell     375     285       Visitrend/Plot     300     195                                                                                                    | SYNPSE File Manager           | 150  |       |
| VISICORP         250         175           Visicalc IV         250         187           Visifile (Apple)         250         187           Visifile (IBM)         300         195           VisiSchedule         300         195           VisiWord w/free VisiSpell         375         285           Visitrend/Plot         300         195                                                                                                    | WOLF Move-It                  | 199  | 125   |
| Visifile (Apple)       250       187         Visifile (IBM)       300       195         VisiSchedule       300       195         VisiWord w/free VisiSpell       375       285         Visitrend/Plot       300       195                                                                                                    | VISICORP                      |      |       |
| Visifile (IBM)       300       195         VisiSchedule       300       195         VisiWord w/free VisiSpell       375       285         Visitrend/Plot       300       195                                                                                                    |                               |      |       |
| Visitrend/Plot 300 195                                                                                                    | Visifile (Apple)              | 300  | 196   |
| Visitrend/Plot 300 195                                                                                                    | VisiSchedule .                | 300  | 195   |
| Visitrend/Plot 300 195                                                                                                    | VisiWord w/free VisiSpell     | 375  | 285   |
|                                                                                                    | Visitrend/Plot                | 300  | 195   |

LOTUS 1-2-3
\$31600

LOTUS + VOLKSWRITER
\$47500

DUTIL + QUICK CODE
\$21500

WORD STAR
\$27500

DBASE II

EDIX/WORDIX \$12900

MULTIPLAN \$16800

HOME ACCOUNTANT

\$ 5200

BANK STREET WRITER \$ 4900

\*225<sup>00</sup>

OKIDATA 92 \$45900

HI RES RGB \$43500

AST MEGA PLUS 64K \$27500

\$105<sup>00</sup>

\$735°°

HERCULES GRAPHICS CD. \$35900

KOALA TOUCH PAD \$ 9500

### HARDWARE

|                                 | LIST    | OUR   |
|---------------------------------|---------|-------|
| HAYES MICROCOMPUTER PROD        |         |       |
| Hayes 300 Baud                  | S289    |       |
| Smart Modem 1200B               | 599     | 429   |
| Smart Modem 1200                | 699     | 495   |
| ADVANCED LOGIC SYSTEM (Ap       | ple II) |       |
| Z-Card                          | 169     | 115   |
| Printer Mate (Parallel)         | 99      | 55    |
| CP/M Card (W/ CP/M 3 0)         | 399     | 315   |
| MICROSOFT                       |         |       |
| 64K Ram Card (IBM)              | 350     | 249   |
| MPC PERIPHERALS (Apple)         | 000     | _ , , |
| Parallel Interface Card         |         |       |
| (w/Cable)                       | 90      | 68    |
| MOUSE SYSTEMS                   | 90      | 00    |
| PC Mouse w/Software             | 205     | 219   |
|                                 | 295     | 219   |
| NOVATION                        |         | 075   |
| Apple - Cat II                  | 389     | 275   |
| 212 Auto Cat                    | 695     | 595   |
| Smart-Cat 103/121               | 595     | 445   |
| Smart-Cat 103                   | 249     | 187   |
| PEGASUS                         |         |       |
| Hard Disk 10 mgb                |         | 1399  |
| PERSONAL COMPUTER PRODU         | CTS     |       |
| Applicard 6 Mhz                 | 375     | 280   |
| KRAFT & TG Joystick             |         |       |
| IBM                             | 70      | 40    |
| Apple                           | 65      | 45    |
| TALL GRASS Hard Disk 10 mgb     |         |       |
| VERBATIM DISC                   | 0400    | 2000  |
| S/S D/D 10 Pk.                  | 49      | 24    |
| D/S D/D 10 Pk.                  | 71      | 38    |
| AMDEK MAI BOARD                 |         | 495   |
| ELECTRONICS PROTECTION DEV      | 599     | 490   |
|                                 |         | 00    |
| Orange                          | 140     |       |
| Peach                           | 98      | . 69  |
| QUADRAM                         |         |       |
| Quadboard II 64K                | 395     | 285   |
| Quadcolor I                     | 295     | 219   |
| Quadlink                        | 680     | 525   |
| MEMORY CHIP SET                 |         |       |
| (64K/9 chips)                   | 95      | 55    |
| PRINTERS                        |         |       |
| NEC 7730 RO Parallel            | 2595    | 2295  |
| Daisey Writer 2000              | 1395    |       |
| Daisey Writer 2000<br>Qume 1140 | 1685    | 1525  |
| MONITORS                        | 1000    | 1020  |
| Amdek 12" 310A                  | 230     | 175   |
| Quadchrome 17"                  | 695     | 525   |
| Princeton RGB Hi Res            | 795     | 495   |
| Frinceton nob ni nes            | 190     | 490   |

& HARDWARE PRICES NOT LISTED HERE

USED PCs & APPLES BOUGHT & SOLD

"International Dealer Enquiries Welcomed"

Circle 239 on inquiry card.

### MC-P APPLICATIONS, INC.

111 W. St. John St., Suite 307

San Jose, CA 95113 Phone (408) 293-3360 Telex: 294207 MCPA UR

HOURS: 8 a.m. to 5:30 p.m. — Mon. - Sat.

Call for prices in AUSTRALIA at 02-929-8468 TERMS: All prices subject to change. Cashier's check/MO/Bank Transfer. Allow time for company or personal checks to clear. Prices reflect cash prepaid discount. VISA/MASTER CARD/COD/PO's =3%. California residents add sales tax. SHIPPING: \$4 per item for UPS surface (\$8 for Blue Label) Monitors \$20. Printers \$25. within continental USA.

| 7400                                                                                                    | Number of Pinc of seek I.C.<br>for easy Sucket purchase                                                                                                    | MICROPROCESSO                                                                                                    | R COMPONENTS                                                                                                    | © Digitalker™                                                                                                    |
|----------------------------------------------------------------------------------------------------|----------------------------------------------------------------------------------------------------|----------------------------------------------------------------------------------------------------|----------------------------------------------------------------------------------------------------|----------------------------------------------------------------------------------------------------|
| The   The    | SMT4155H   SMT4155H    | Compared   Compared   Compared | No.   No.    | DT1050 — Applicationa: Teaching aids, appliances, clocks, automotive, telecorementalicas, etc. The DT1050 bs standard ClGITALKER hit encoded with 137 separata and useful weeks. 2 hones, and 5 different silence durablem. The words and tones have been seeigned discrete addresses, making it possible to output single words or wided concentrated into phrasms or even seriesces. The "voice" output of the DT1050 is a highly in-lifetime of the process of the possible to output single words or wided concentrated into phrasms or even seriesces. The "voice" output of the DT1050 is a highly in-lifetime of the process of the process of the pr |
| 744594 14 25 7445164 15 119 744516 15 119 744516 16 119 744516 16 119 74516 16 119 74516 16 119  | 74LS367 16                                                                                                    | DP8255 4                                                                                                    | 1872   1872   1872   1872   1872   1872   1872   1872   1872   1872   1872   1872   1872   1872   1872   1872   1872   1872   1872   1872   1872   1872   1872   1872   1872   1872   1872   1872   1872   1872   1872   1872   1872   1872   1872   1872   1872   1872   1872   1872   1872   1872   1872   1872   1872   1872   1872   1872   1872   1872   1872   1872   1872   1872   1872   1872   1872   1872   1872   1872   1872   1872   1872   1872   1872   1872   1872   1872   1872   1872   1872   1872   1872   1872   1872   1872   1872   1872   1872   1872   1872   1872   1872   1872   1872   1872   1872   1872   1872   1872   1872   1872   1872   1872   1872   1872   1872   1872   1872   1872   1872   1872   1872   1872   1872   1872   1872   1872   1872   1872   1872   1872   1872   1872   1872   1872   1872   1872   1872   1872   1872   1872   1872   1872   1872   1872   1872   1872   1872   1872   1872   1872   1872   1872   1872   1872   1872   1872   1872   1872   1872   1872   1872   1872   1872   1872   1872   1872   1872   1872   1872   1872   1872   1872   1872   1872   1872   1872   1872   1872   1872   1872   1872   1872   1872   1872   1872   1872   1872   1872   1872   1872   1872   1872   1872   1872   1872   1872   1872   1872   1872   1872   1872   1872   1872   1872   1872   1872   1872   1872   1872   1872   1872   1872   1872   1872   1872   1872   1872   1872   1872   1872   1872   1872   1872   1872   1872   1872   1872   1872   1872   1872   1872   1872   1872   1872   1872   1872   1872   1872   1872   1872   1872   1872   1872   1872   1872   1872   1872   1872   1872   1872   1872   1872   1872   1872   1872   1872   1872   1872   1872   1872   1872   1872   1872   1872   1872   1872   1872   1872   1872   1872   1872   1872   1872   1872   1872   1872   1872   1872   1872   1872   1872   1872   1872   1872   1872   1872   1872   1872   1872   1872   1872   1872   1872   1872   1872   1872   1872   1872   1872   1872   1872   1872   1872   1872   1872   1872   1872   1872   1872   1872   18 | A-10.05   16   1.98   7-411-199   1.9   2.95   7-411-4040   16   1.36   7-411-4040   16   1.36   7-411-4040   16   1.36   7-411-4040   16   1.36   7-411-4040   16   1.36   7-411-4040   16   1.36   7-411-4040   16   1.36   7-411-4040   16   1.36   7-411-4040   16   1.36   7-411-4040   16   1.36   7-411-4040   16   1.36   7-411-4040   16   1.36   7-411-4040   16   1.36   7-411-4040   16   1.36   7-411-4040   16   1.36   7-411-4040   16   1.36   7-411-4040   16   1.36   7-411-4040   16   1.36   7-411-4040   1.36   7-411-4040   1.36   7-411-4040   1.36   7-411-4040   1.36   7-411-4040   1.36   1.36   7-411-4040   1.36   1.36   7-411-4040   1.36   1.36   1.36   1.36   1.36   1.36   1.36   1.36   1.36   1.36   1.36   1.36   1.36   1.36   1.36   1.36   1.36   1.36   1.36   1.36   1.36   1.36   1.36   1.36   1.36   1.36   1.36   1.36   1.36   1.36   1.36   1.36   1.36   1.36   1.36   1.36   1.36   1.36   1.36   1.36   1.36   1.36   1.36   1.36   1.36   1.36   1.36   1.36   1.36   1.36   1.36   1.36   1.36   1.36   1.36   1.36   1.36   1.36   1.36   1.36   1.36   1.36   1.36   1.36   1.36   1.36   1.36   1.36   1.36   1.36   1.36   1.36   1.36   1.36   1.36   1.36   1.36   1.36   1.36   1.36   1.36   1.36   1.36   1.36   1.36   1.36   1.36   1.36   1.36   1.36   1.36   1.36   1.36   1.36   1.36   1.36   1.36   1.36   1.36   1.36   1.36   1.36   1.36   1.36   1.36   1.36   1.36   1.36   1.36   1.36   1.36   1.36   1.36   1.36   1.36   1.36   1.36   1.36   1.36   1.36   1.36   1.36   1.36   1.36   1.36   1.36   1.36   1.36   1.36   1.36   1.36   1.36   1.36   1.36   1.36   1.36   1.36   1.36   1.36   1.36   1.36   1.36   1.36   1.36   1.36   1.36   1.36   1.36   1.36   1.36   1.36   1.36   1.36   1.36   1.36   1.36   1.36   1.36   1.36   1.36   1.36   1.36   1.36   1.36   1.36   1.36   1.36   1.36   1.36   1.36   1.36   1.36   1.36   1.36   1.36   1.36   1.36   1.36   1.36   1.36   1.36   1.36   1.36   1.36   1.36   1.36   1.36   1.36   1.36   1.36   1.36   1.36   1.36   1.36   1.36   1.36   1.36   1.36   1.36   1.36      |
| CASIGNA 4 1.35 CASIGNA 18 1.99 CASIGNA 4 1.35 CASIGNA 18 1.99 CASIGNA 4 1.35 CASIGNA 18 1.99 CASIGNA 4 2.35 CASIGNA 18 2.89 CASIGNA 18 2.89 CASIGNA 18 2.99 CASIGNA 18 2.99 CA | CA198E 8 .88 CA198E 1 .78 CA198H 1 .78 CA198H 2 .78 CA198H 2 .78 CA198 |                                                                                                    | 1                                                                                                    | Page   Page      |

### **VOICE SYNTHESIZER** FOR APPLE AND COMMODORE

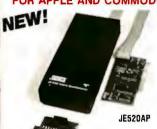

JE520CM

Over 250 word vocabulary-affixes allow the formation of more than 500 words 
 Built-in amplifier, speaker, volume control, and audio jack 
 Recreates a clear, natural male voice 
 Plug-in user ready with documentation and sample software 
 Case size: 7½"L × 3½"W × 1-3/6"H

- APPLICATIONS: Security Warning Teaching Handicap Aid Games

The JE520 VOICE SYNTHESIZER will plug right into your computer and allow you to enhance almost any application. Utilizing National Semiconductor's DIGITALKER™ Speech Processor IC (with four custom memory chips), the JE520 compresses natural speech into digital memory, including the original inflections and emphases. The result is an extremely clear, natural vocalization.

| Pert No.           | Description                                              | Price                |
|--------------------|----------------------------------------------------------|----------------------|
| JE520CM<br>JE520AP | For Commodore 64 & VIC-20<br>For Apple II, II+, and IIe, | \$114.95<br>\$149.95 |
|                    |                                                          |                      |

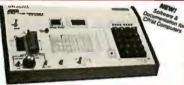

### JE664 EPROM PROGRAMMER

8K to 64K EPROMS — 24 & 28 Pin Packages Completely Self-Contained — Requires No Additional Systems for Operation

Completely Self-Donatried — Hequires No Additional Systems for Uperation 
Frograms and validates EPROMs - Checks for poperty erased EPROMs 
- Emulates PROMs or EPROMs - RS232C Computer interface for editing and 
program loading - Loads data into RAM by keyboard - Changes data in RAM 
by keyboard - Loads ARAM from an EPROM - Compares EPROMS for content 
differences - Copies EPROMs - Power Input: 115VAC, 50Hz, test than 10W 
power consumption - Enclosure - Coof-coordinated, light tan panels with 
motided and pieces in mocha brown - Size: 15%"L x 8%"D x 3%"H - Weight: 
Sk ibs.

5% to 8. The LESSA EFFOUR'D parameter emulates and grappions reviews 8.5 BINNto EFFOUR time Bit to 
6KK Internative peackly. But a count is entire of simple. In 1564 failer and 8 KK D-BIRK Milk Inter6KK Internative peackly. But a count is entire of simple in 1564 failer and 8 KK D-BIRK Milk Inter6KK Internative peackly between the simple peachly and peachly and the peachly and the peachly an

### JE664-A EPROM Programmer. Assembled & Tested (Includes JM16A Module)

JE655 — R\$232C Intelligence of the computer access to the LE655 AND A TONION CONTROL TO THE REAL CONTROL TO THE REAL CONTROL TO THE ACCESS AND A THIS allows the computer to manipulate, store and manufactive PROM dots and from the LE656 A sample program filting in supplied in MeASC for CPM computers. Documentation is provided to adopt the control to the computers with an R522 poil 6005040. Bit with vide of they's and 25 to pits.

FOR A LIMITED TIME A SAMPLE OF SOFTWARE WRITTEN IN BASIC FOR THE TRS-80<sup>a</sup> MODEL I, LEVEL II COMPUTER WILL ALSO BE PROVIDED.

### JE664-ARS EPROM Prog. w/JE665 Option. . . . . \$1195.00 Assembled & Tested (Includes JM16A Module)

EPROM JUMPER MODULES — The JE664's JUMPER MODULE (Personality Module) is a plunt in Module linatore-sets the JF664 for the proper programming pulses to the EPROM and

| Japa press<br>Jespo Rel. 11. | CPRING          | Turbage<br>Sellings | EFROM MANUFACTURES                          | PRO     |
|------------------------------|-----------------|---------------------|---------------------------------------------|---------|
| JA600A                       | 3700            | THE .               | AND Motords, Not., tree 16                  | \$14 90 |
| Jens                         | THE DESIGNATION | 534                 | HOL MATHER BOX, NOT, TI,<br>AND HUGH, Moses | \$14.05 |
| 24766                        | THESE IS THE    | 50 +50 + 120        | Materials, 73                               | \$14.05 |

| 200000 | 3700                   | 279          | AND Reports, Not. and To                              | \$14.95 |
|--------|------------------------|--------------|-------------------------------------------------------|---------|
| Jensa  | THE DESIGNATION        | 594          | FOR MATERIA BOX, NEC. TI,<br>AMED INSUCH, Mileson     | \$14.09 |
| 20700  | TMB27% (3 TH           | 90 +90, +120 | Material II                                           | \$14.05 |
| ACCIN. | TMS2932                | 290          | Meterola, TE, Hitachi, CHE                            | \$34.95 |
| WOSE.  | 2723                   | 25V          | AMO, Fuptsu NEC, Heachi, Estel,<br>Microsop, Bullowal | \$34.50 |
| MUC    | 27728                  | 31A          | Fupton total                                          | \$14.99 |
| 20004  | MENNATER<br>MENNAE 764 | 344          | Mounta                                                | 814:95  |
| MAG    | 2764                   | 270          | way I servet Did                                      | \$18.95 |
| 24045  | Rezini                 | TW           | 1                                                     | \$14.05 |

### 4-Digit Fluorescent Alarm Clock Kit

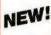

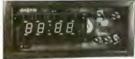

Bright 4-digil 0.5" high dispfay • 10 minute snooze alarm AM/PM indicator • Automatic display dimmer

The JE750 Clock Kit is a versatife 12-hour digital clock with 24-hour alarm. The clock has a bright 0.5" high blue-green fluorescent display. The display will automatically dim with changing light conditions. The 24-hour alarm allows the user to disable the alarm and immediately re-enable the alarm to activate 24 hours later. The kit isolated as the consensation of the control of the control o includes all documentation, components, case and wall transformer. Size: 6%"L x 3%"W x 1%"D.

JE750 Alarm Clock Kit. . . . . . . \$29.95

13% Z x 4% W x 47H

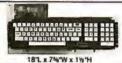

2151 x 98W x 35H

### Misumi 54-Key Unencoded Matrix All-Purpose Keyboard

SPST keyswitches · 20 pin ribbon cable connec-tion · Low profile keys · Features; cursor controls control, caps (lock), function, enter and shift keys · Color (keycaps): grey · Weight: 1 lb.

KB54. . . . . . . . . . . . . . \$14.95

### 71-Key ASCII Cherry Keyboard

7 bit parallel ASCII with strobe - 11 key numeric keypad - SPST mechanical keyswitches - 15/30 card-edge connector - Features: escape, control, cursor controls, plus ten additional function keys - Color: while - Weight: 2 lbs. - Spec, included

KB1801.....\$29.95

106-Key 8-Bit Serial ASCII Keyboard Numeric and cursor keypad · 10 user definable keys · 7 LED function displays · Security lock · N-key rollover · Uses Intel 8048/8748
· Color: white w/black panel · Documentation included . Weight: 61/2 lbs.

KB139..... \$59.95 +5VDC @ 3 Amp/

Power/Mate Corporation
REGULATED POWER SUPPLY +6VDC @ 2.5 Amp Input: 105-125/210-250VAC at 47-63 Hz • Output: SVDC @ 3.0 Amps/6VDC @ 2.5 Amps • Line regulation: 0.05% • Load reg.: 0.1% • Open frame mounts on any 1 of 3 surfaces • Size: 4%"L x 4"W x 2%"H • Weight: 2 lbs.

EMA5/6B.....\$29.95

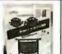

### Power/Mate Corporation REGULATED POWER SUPPLY

+5VDC @ 6 Amp/ +6VDC @ 5 Amp • Input: 105-125/210-250VAC at 47-63 Hz • Output: 5V @ 6A/6V @ 5A • Line reg.: 0.05% • Load reg.: 0.1% • Open frame mounts on any one of three surfaces • Size: 5%"L x 4%"W x 2%"H • Wt: 4 lbs.

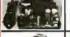

POWER SUPPLY \*5VDC @ 7.6 AMP, 12VDC @ 1.5 AMP SWITCHING - Irout 115/9C, 50-604z @ 3 amp/230/9C, 504z @ 1.6 amp. - Fan volt/power supply select switches 115/230/9C, - Output \$40°C @ 7.6 amp. 12VDC @ 1.5 amp. - 6 lool black power con' - Size - 11-1/9 is 13-1/0 - 3 x-1/1 - Neighri 6 do. 

### POWER SUPPLY 4-Channel Switching

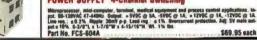

**DISKETTES AND ACCESSORIES** 

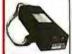

MUNI PLEXIBLE DISKS

ULTRA

### Switching Power Supply for APPLE II, II+ & IIe

· Can drive four floppy disk drives and up to eight expansion cards Short circuit and overload protection - Fits inside Apple computer
Fully regulated +5V @ 5A, +12V @ 3A, -5V @ .5A, -12V @ .5A
Direct plug-in power cord included • Size: 9%\*L x 3%\*W x 2%\*H

5¼" and 8" Diskettes

SSDD=StrigleSided Double Density DSDD=DoubleSided DoubleDensity
SSDD=StrigleSided Quad Density DSCC=Couble SidedQuad Density

ULTRA MAGNETICS - 5% DISKETTES \* SSDDSoft Sector with the Ring and Emile \* SSDD Soft Sector with the Ring(Bulk)

ULTRA MAGNETICS - 8" DISKETTES

1860 dire Comparene 138 bis. 38 be 1650 dire Comparene 138 bis. 38 be 1650 belt Sector (1895, 38 be 1650 belt Sector (1895) and

- Weight 2 lbs KHP4007.....\$79.95

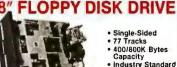

- Single-Sided 77 Tracks 400/800K Bytes
- Capacity
- · Industry Standard

The FDD100-8 8" Floppy Disk Drive (Industry Standard) features single or double density. Recording mode: FM single, MFM double density. Transity Store Statements, Store Midster, and the Standard Statements, Store Midster, Store Statements, Store Midster, Store Statements, Store Midster, Store Statements, Store Statements, Store Statem

. . \$169.95 ea. FDD100-8

### 5¼" APPLE™ **Direct Plug-In** Compatible Disk Drive

Uses Shugart Sa390 mechanics = 143K formatted storage = 35 lracks — compatible with Apple controller = Complete with Connector and cable — just plug lator your disk controller card = Size: 6"L × 3½"W × 3"L" = 3"L" = 3"L"

Part No. ADD-514 \$195.95

### 54" TEAC DISK DRIVE

Single-Sided Half-Height 5%" Drive

Singler-Single of Battler 1981 To 1981 To 1982

- Single or double density + 48 TPI + 40 tracks + 6 ms track to track + 5 W power consumption - Brushless DC direct-drive motor - 150KB/tes formatted starsge - 0 ne year warranty parts and table or Double your work space with the TEAC DS FLOPPY DISK DETAILS TO THE STAR DES ADD were shall the height of conventional drives you confut up to four TEAC or fives int the same space where two conventions drives \$1.0. The word on the Video Hoppy disk drives and a hard disk drive Includes operating manual. Requires: 45VDC 6: .55A and +12VDC 6: .3A Size: 554 W A 1944 CO 1944 TO 1955 TO 1945 TE 1944 TE 1945 TE 1945 TE

.....\$249.95

### 51/4" SHUGART DISK DRIVE

Double-Sided Half-Height 51/4" Drive

DOUBLE-Sided Half-Height 3" / Drives 1 family 1 family 1 .....\$259.95

\$259.95

51/4" PANASONIC DISK DRIVE
Double-Sided Half-Height 5%" DRIVE
Shugart SA455 Equivalent

Singler doubledensity - 48 TPI - 40 tracks - 6mstrocktorack - 327KBykes
formatted storage - 0ra year warranty parts and labor
The JA551 is perfect for word processors, personal and portable computers,
mal business computers and terminal add-one, includes operating manual.
Regulies: +8VDC 6: 9A and +12VDC 6: 1A. Size: 5.88" w. x 1.53" Hx. 8"D. Wt.
3/3 Uts. JA551-2. . . . \$239.95

CABLE CUSTOM DISK DRIVE

We stock a wide variety of signal cables and 3 power cable kits to meet your disk drive re-quirements. We also customize cable assemblies for many other applications. Call for a price quote.

### IBM MEMORY EXPANSION KIT COMPAQ COMPATIBILITY

### SAVE HUNDREDS OF \$\$\$ BY UPGRADING MEMORY BOARDS YOURSELF!

Most of the popular memory boards allow you to add en additional 64K, 128K, 192K, or 256K. The IBM64K Kit will populate these boards in 64K byte increments. The kit is simple to install — just insert the nine 64K RAM chips in the provided sockets and set the two groups of switches. Directions are included.

IBM64K (Nine 200ns 64K RAMs) . . . . \$49.95

### **DISKETTE ACCESSORIES**

### Disk Minder

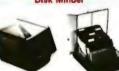

vs 75 (5% ") Dishativs ... ...

MP-10 Stores 10(514 7 Dichettes

\$10.00 Minimum Order — U.S. Funds Only California Residents Add 6½% Sales Tax Shipping — Add 5% plus \$1.50 Insurance Send S.A.S.E. for Monthly Sales Flyer!

Diskette Envelopes Vinyl Pages Mail Pak"

Holds 3 ea. 5% \* Diskett \$3.65 each MP-05 Spec Sheets — 30c each Send \$1.00 Postage for your FREE 1984 JAMECO CATALOG

Prices Subject to Change MasterCard

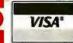

**ELECTRONICS** 1355 SHOREWAY ROAD, BELMONT, CA 94002 4/84 PHONE ORDERS WELCOME — (415) 592-8097 Telex: 176043

### **EXPAND YOUR MEMORY**

TRS-80 to 16K, 32K, or 48K

Model 1 = From 4K to 16K Requires (1) One Kit

Model 3 = From 4K to 48K Requires (3) Three Kits

Color = From 4K to 16K Requires (1) One Kit \*\*Model 1 "Model 1 equipped with Expansion Soard up to 48K Two Kits Required

— One Kit Required for each 16K of Expansion

TRS-16K3 \*200ms for Color & Model (II ...... \$12.95 TRS-16K4 \*250ms for Model ( ...... \$10.95

Easy to install kits comes complete with 8 ea. 4164-2 (200ns) 64K dynamic RAMs and conversion documentation. Converts TRS-80 color computers with D, E, ET, F and NC circuit boards to 32K. Also converts TRS-80 color computer II to 64K. Flex DOS or OS-9 required to utilize full 64K RAM on all computers.

TRS-64K2....

### UV-EPROM Eraser 8 Chips — 51 Minutes 1 Chip — 37 Minutes

Erases 2708, 2718, 2732, 2784, 2518, 2532, 2584. Erases up to 8 chips within 51 minutes (1 chip in 37 minutes). Maintains conditions on one inch. Special conductive loam liner eliminates static build-up. Built in safety lock to prevent UV exposure. Compact — only 9.00° x 3.70° x 2.80°. Complete with holding tray for 2 chips tray.

DE-4 UV-EPROM Eraser ... \$79.95 UVS-11EL Replacement Bulb ..\$16.95

### Macintosh BASIC

A semicompiled language with tools designed to simplify the writing of code

### Scot Kamins Technology Translated Inc.

Since so many things about Apple's new Macintosh computer are different from other computers, it should come as no surprise that Donn Denman's Macintosh BASIC is also different. Briefly stated, Macintosh BASIC is a semicompiled, multitasking, structured language system (without line numbers), complete with a full-screen text editor and a highly sophisticated debugger, that takes advantage of many of the Macintosh's unique features. This article describes what is unique about the language.

Macintosh BASIC is semicompiled. When you type in a new program line, the line is immediately passed to a part of the system called the *B*-

code generator. This generator compiles the program line and updates the program data structures. The system checks the syntax of the line as the line is compiled and provides immediate feedback as to the line's general lexical correctness. Later, when the program is executed, the compiler makes another quick pass through the program (about 2 seconds for a 50K-byte program) to check the integrity of its control structures. Assuming there are no final compilation errors, program execution continues. The compact B-code is then interpreted, making for a very fast BASIC.

Macintosh BASIC is quite large (48K bytes), and it can grow. It is

segmented; about 32K bytes live in memory at any time, leaving about 50K bytes for program and variable table space. (Actually, because of the CALL command, programs can be virtually any length.) If a program needs a part of BASIC that isn't in RAM (random-access read/write memory), such as formatted output, the editor, the debugger, or some other large code segment, it loads in from the disk.

Macintosh BASIC lets you execute any number of programs simultaneously and develop one or more additional programs at the same time (see figure 1). Each time a line of code is interpreted, the system checks for other events that might need attention and handles them accordingly. Each program is granted a fixed amount of execution time in 1/60-second increments or any interval set by the programmer. When a program's time slice is up, the system moves to the next program for interpretation.

No line numbers are required in Macintosh BASIC. You get around the program by branching to sections of code identified by *labels*. You can use numbers, but labels tend to be a lot more meaningful and make tracing program flow much easier.

### **Environment**

In most BASICs, the entire display area is ordinarily occupied by the program listing or by the output. In Macintosh BASIC, the display area, called the *desktop*, is typically oc-

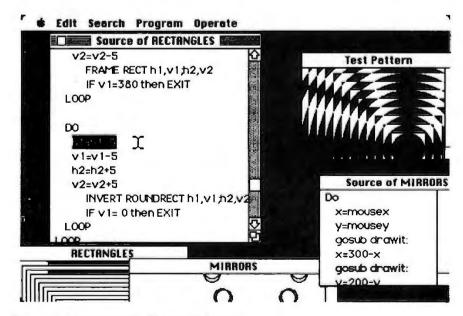

Figure 1: Multitasking in Macintosh BASIC.

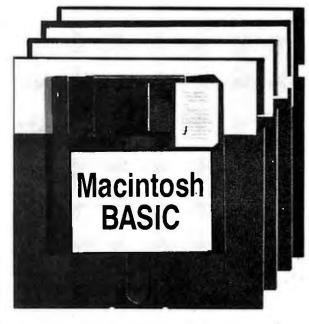

cupied by a variety of graphics and text material. Most material appears in windows, sections of the desktop that can grow, shrink, or move at the discretion of the programmer. Figure 2a shows the BASIC desktop with three copies of the same program in windows of different sizes. Listing 1 shows what the whole program looks like; you can't see all of it because all of it won't fit in the viewing area of the Listing window. Figure 2b shows what running the program produces. Note that none of these windows shows an entire program; there are more lines in the program than will fit in any of the visible areas. To see the rest of the program listing, you press the mouse button with the pointer on the down arrow in the scroll bar (located at the right of the window), revealing the rest of the code.

When a Macintosh BASIC program is executed, the Listing window is overlaid by an Output window that displays any text or graphics produced by the executing program. Both the Listing window and the Output window can be (and often are) displayed at the same time, making program development and debugging easier than in traditional environments.

Macintosh BASIC's tools and command words (verbs that affect programs as a whole, like RUN, LOAD, and SAVE) appear in menus whose titles are listed in the *menu bar* running across the top of the desktop. To

choose a menu item, use the mouse to move the pointer to the menu you want, press and hold the mouse button, and drag

the pointer down to the specific tool or command you want.

The Macintosh BASIC interactive programming environment makes writing code a lot easier than do most other BASICs because of the huge variety of tools. The tools include those available to every Macintosh application (specifically, the *desk accessories*, the screen-oriented editor, and the Clipboard) and a set of special development and debugging aids designed for the language, including flexible search and replace capabilities, several printing options, and a very sophisticated debugger.

### Desk Accessories

Among the desk accessories, accessible from the desktop menu, programmers will find the Calculator, the Note Pad, and the Clock most useful (see figure 3). The Calculator is a simple four-function calculator useful for doing quick operations; you can use the system editor to transfer calculation results into your program code. The Note Pad lets you write memos to yourself about special sections of code that need attention, or anything else you need to remember but don't want to scribble on a piece of paper that will quickly get lost. The Clock is extremely useful, either to time program execution or to remind a hacker when to eat lunch. You can have all these tools (and any others, for that matter) operating while you develop and run programs.

Using the mouse and the screenoriented editor, you can cut, copy, paste, or entirely remove all or part of a program. In combination with the Clipboard, the system-wide text and graphics buffer, you can quickly and easily move whole blocks of code from one section of a program to another section of the same program or to a different program (see figure 4). Additionally, you can move material into (or out of) the BASIC programming environment from any other Macintosh application including a spreadsheet, a word processor, or the Mac Paint graphics application.

### Also on the Menu

The other menus provide access to tools specific to Macintosh BASIC. Among the tools seldom seen in other systems are Search and Replace, in the Search menu; Debug, in the Program menu; and Directory, in the Operate menu.

The search tools help you to locate and/or change any group of characters, either once or repeatedly, matching or ignoring the case of the alpha-

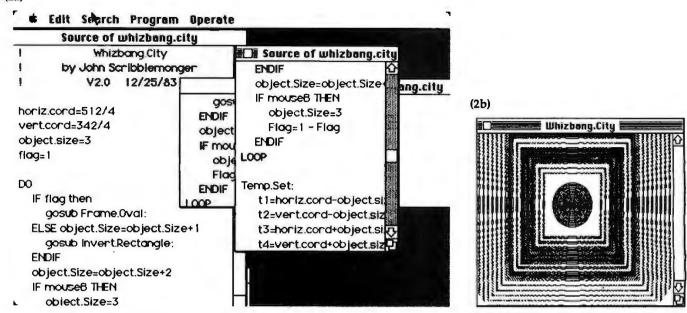

Figure 2: Three "views" of the same program in windows of different sizes (2a). None of these windows shows an entire listing (see listing 1 below). Figure 2b shows the Output window for the program Whizbang.city (listing 1).

betic characters. These search tools can be extremely useful for changing a nondescriptive variable to one that makes more sense—say, changing all occurrences of the variable E7 to EMPLOYEE.7—or to replace improper spellings in variable names, labels, or prompting phrases.

Listing 1: The Whizbang.city program.

The Program menu (see figure 5) lists the command verbs, or menu selections, programmers tend to use most during code development, including certain commands not available or meaningful in other BASIC systems. Most notable here are the two Save commands, the Update command, and the Debug command.

Selecting Save Source sends an ASCII (American National Standard Code for Information Interchange) text copy of the program to the disk, just as it appears in the Listing window. Save Object stores only the program's B-code—that is, the code in its compiled form. You can retrieve, edit, and execute a program saved as text, but a program saved as code can be

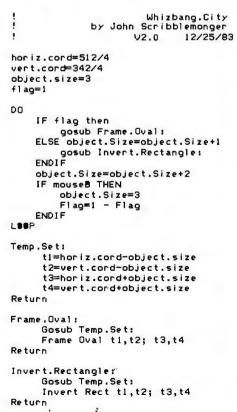

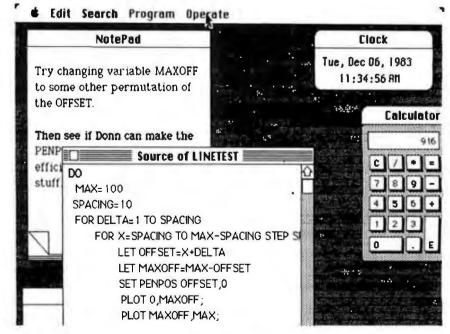

**Figure 3:** Macintosh desk accessories run concurrently with program development. The Note Pad (in the background) has eight pages and holds 256 bytes per page.

executed only. Code files are safe from tampering; once they go to disk, they cannot be viewed or changed. Thus, profit-minded programmers can protect their code from the prying eyes of unscrupulous code pilferers. Update lets you modify running programs. You can change a program line in the Listing window, select Update from the Program menu, and watch the immediate effects of the change in the Output window.

Choosing Debug turns on the debugging environment. When this command is in effect, the normal Listing window is replaced by the one in figure 6. The finger symbol moves up and down the listing, pointing to the line of code currently being executed. Simultaneously, the system displays a dynamic variable and breakpoint table showing the current values of all non-array variables; all of these values can be changed while the code being debugged is executing (updating is automatic).

You can set and clear breakpoints for any or all variables. The program can break whenever a particular variable is referenced or changed or is equal to, less than, or greater than some value or other variable. When the program hits a breakpoint, execution halts and it waits for the programmer to determine what happens next. By using the mouse to press a button displayed on the desktop beneath the Listing window, you can make execution resume at full speed until the next breakpoint, full speed through the next control block (a DO/LOOP, FOR/NEXT, SELECT CASE, subroutine, etc.), or go immediately into a single-step mode. In single-step mode, only one line of code is executed; the programmer tells BASIC to execute each subsequent line of code by pressing the space bar.

Additionally, there's an alphabetical list of all the labels in the program. This feature makes it easy for you to see why you got that "undefined label" error when your program is trying to branch to CALL.YOUR. MOTHER: instead of to CALL.YOUR.MOM:.

| Function | Description                                                                            |
|----------|----------------------------------------------------------------------------------------|
| BTN      | tells which interactive button has been pushed                                         |
| DIAL     | tells which interactive dial has been activated                                        |
| FORMAT\$ | Macintosh BASIC equivalent of PRINT USING                                              |
| KBD      | gives the ASCII code of the most recent key pressed                                    |
| MENU     | tells when an interactive menu is chosen                                               |
| MOUSEB   | yields the state of the mouse button                                                   |
| MOUSEX   | returns the horizontal position of the mouse pointer                                   |
| MOUSEY   | returns the vertical position of the mouse pointer .                                   |
| TYP      | tells the data type of the next item in the input stream (numeric, string, or picture) |

Table 1: Macintosh BASIC numeric data types.

| Storage Form            | Symbol | Accuracy | Range       |  |
|-------------------------|--------|----------|-------------|--|
| Double-precision real   | none   | 15       | 1E +- 1022  |  |
| Single-precision real   | L      | 7        | 1E+-126     |  |
| Extended-precision real | 1      | 18 +     | 1E + - 4000 |  |
| Short integer           | %      | 4+       | +-32767     |  |
| Long integer            | #      | 18+      | +-9E18      |  |
| Boolean                 | •      | 1        | 0 or 1      |  |
|                         |        |          |             |  |

**Table 2:** Some Macintosh BASIC functions not available in most other BASICs. "Interactive" refers to graphics objects (menus, buttons, dials) that appear on the screen and can be manipulated with the mouse.

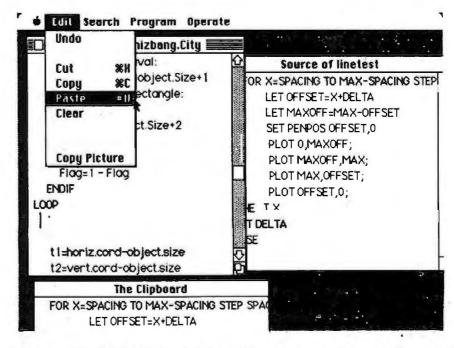

Figure 4: Material in the Clipboard, just copied from the Linetest program on the right, is about to be pasted into a second program. The source lines in Linetest remain undisturbed.

Whatever program you're interested in, it will always have a happy ending with Verbatim, the world's best-selling name in flexible disks. In fact, one out of every four disks sold is made by Verbatim. And for good reasons. They're certified 100% error-free. And each

is backed by a warranty for your peace of mind: Verex,<sup>™</sup> for 1 year;

Datalife, for 5 years; Optima Series, for 17 years.

For your nearest Verbatim dealer, call toll-free

800-538-1793. In California or outside the U.S., call collect (408) 737-7771.

Because with Verbatim all the data you record always comes back verbatim.

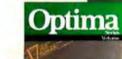

atalife

Verbatim.

Nothing's better than a Verbatim response. Circle 380 on inquiry card.

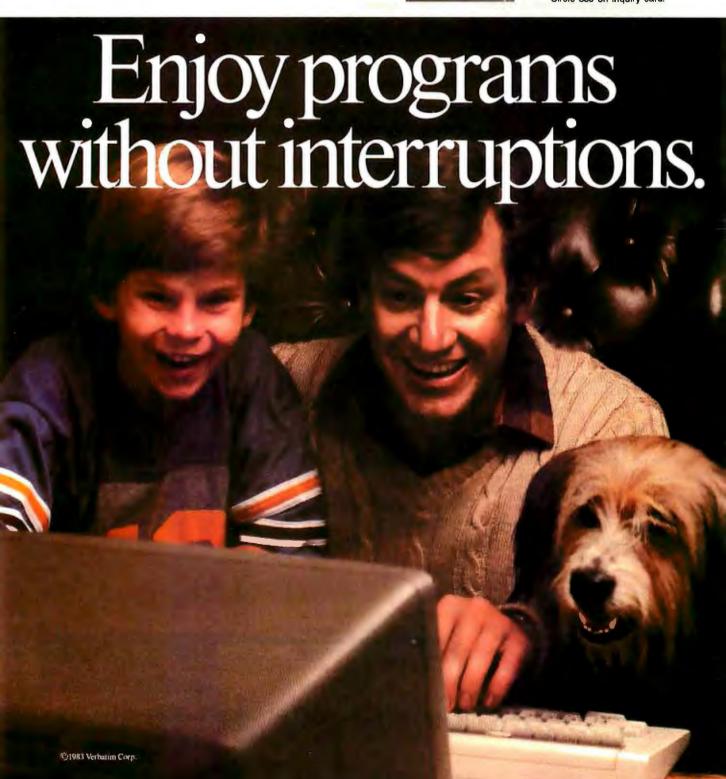

The Operate menu holds commands you might typically use to test programs. RUN is the usual BASIC command to execute a program (something in this language has to be usual). In Macintosh BASIC, Halt and Continue are useful for checking the program's Output window and variable table from time to time. The Directory selection produces a menu of all BASIC programs on the disk; drag the pointer to one of the program names and BASIC loads the program for you. The Quit command is your way out of BASIC, returning you to the main Macintosh system (called the Finder).

With Macintosh BASIC, you can obtain four kinds of hard-copy printouts: everything on the screen, everything in the Listing window including material you can't see, all text and graphics in the Output window, and material sent to the printer by the running program itself. The listings in this article were all printed directly from the Macintosh.

### The Language

Variable names in Macintosh BASIC can be of any length, and all characters in the name are significant. The first character must be alphabetic; the rest can be nearly anything you can type from the keyboard, which includes the entire ASCII code set plus nonroman and other special characters. The only exceptions are arithmetic symbols and other delimiters (comma, semicolon, colon, and space).

Macintosh BASIC supports array

variables for all eight data types and subtypes discussed later. Arrays can have any number of dimensions, and each dimension can have 32,767 elements. All arrays must be dimensioned before use. When you DIM an array, you can specify ranges for element numbers. Thus, you can say DIM YEAR%(1900 TO 1986) to specify an 87-element integer (the % denotes integer) array whose first number is 1900 and whose last number is 1986. You can also stipulate ranges for separate dimensions, as in DIM NAME\$(10 TO 75, 165 TO 300).

There are three main data types in the language: strings, pictures, and numerics. Strings are pretty standard; they are enclosed in quotes, either single or double, and their variable names end in the usual BASIC symbol, \$.

You create a picture data type by either creating a shape or a whole picture in a graphics application (like Mac Paint) and transferring it to BASIC through the Clipboard or by drawing a shape in BASIC using various graphics commands. You can then assign the shape to a picture variable; the variable name ends in the symbol @.

The numeric data type is further divided into six subtypes: Booleans, two types of integers, and three types of reals. Table 1 shows the storage form, symbol, range, and digits of accuracy for each subtype.

In addition to the five standard arithmetic operators (+, -, \*, /, ^), Macintosh BASIC includes DIV for integer division and MOD for

modulo, defined as the arithmetic remainder of integer division. The relational operators (<, =, >, <>, ><) and logical operators (AND, OR, and NOT) are standard; the string concatenation symbol is &.

Macintosh BASIC has the usual range of arithmetic, trigonometric, and string functions, including DEF FN (user-defined functions) for both numbers and strings. Table 2 describes many of the functions that don't appear in most other BASICs or are unique to Macintosh BASIC in some major way. The term "interactive," appearing in several of the descriptions, refers to graphics objects (entire menus, buttons, dials) you can make appear on the screen and can manipulate with the mouse.

### **Control Structures**

Most flow of control statements in Macintosh BASIC take the form of control structures. The language has a GOTO statement, but you never have to use it. In fact, the only place the GOTO statement appears in the language manual as part of a code example is in the section describing GOTO itself.

Besides the familiar FOR/NEXT structure and the DO/EXIT/LOOP structure, in which all statements between the keywords DO and LOOP are repeated infinitely (EXIT lets you escape the loop), this BASIC includes some variations on new structures proposed in the 1982 ANSI (American National Standards Institute) BASIC proposal. A multiline IF/THEN/ELSE/ENDIF lets you execute

DOUBLE PRECISION • FORTRAN • INDEXED ARRAYS • CHARACTER VARIABLES • UNLIMITED CASES • VARIABLE RECORD LENGTHS • MISSING DATA • RELATIONAL DATABASE • REPORT GENERATION • NUMERICAL AND CHARACTER MULTIPLE KEY SORT/MERGE • IF ... THEN ... ELSE • FOR ... NEXT • GOTO • INTERACTIVE/BATCH • ASCII/BINARY FILES • SCATTERPLOTS • HISTOGRAMS • CONTOUR PLOTS • MULTI-FUNCTION PLOTS • BOX PLOTS • STEM-AND-LEAF DIAGRAMS • PROBABILITY PLOTS • BASIC STATISTICS • BREAKDOWNS • MULTI-WAY TABLES • LOG-LINEAR MODELS • PAIRWISE/LISTWISE CORRELATIONS • MULTIPLE REGRESSION • POLYNOMIAL REGRESSION • STEPWISE REGRESSION • WEIGHTED LEAST SQUARES • MULTIVARIATE REGRESSION • LEAST SQUARES ANOVA • ANOCOVA • REPEATED MEASURES • MANOVA • GENERAL LINEAR MODEL • PRINCIPAL COMPONENTS • MULTIDIMENSIONAL SCALING • CLUSTER ANALYSIS

**SYSTAT** 

MS-DOS," PC-DOS," CP/M," UNIX"
1127 ASBURY AVENUE EVANSTON, IL 60202

(312) 864-5670

IBM • APPLE • FRANKLIN • OSBORNE • KAYPRO •

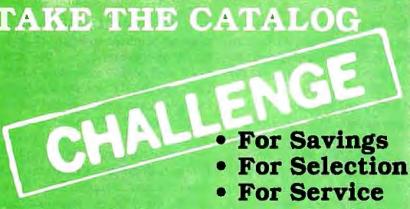

Other companies waste time and overhead producing expensive catalogs. Computers and More doesn't. Putting the latest products and best prices in our customers' hands, not catalogs, is our goal. We challenge any catalog company to match our pricing, selection and service.

Take the catalog challenge and save! \* New Product or Price.

| CO             | MPU      | TERS                  |        |
|----------------|----------|-----------------------|--------|
| Desk Top       | P        | Portable              |        |
| M P/C 2-320K.  | 2195     | Columbia VP.          | 2349   |
| M XT           | ON SALE! | Corona 1-320K         | 1989   |
| olumbia 1600-1 | 2289     | Panasonic Sr. Partner | . 1995 |
| olumbia 1500-4 | 3494     | Kaypro ti             | CALL   |
| orona 2-320K   |          | Kaypro 4.             | 1669   |
| gle 1620       | 3995     | Teletote              | 1289   |
| igle PC XL .   | 3395     | * Televideo TPC-2     | . 1759 |
|                |          |                       |        |

Epson DX-10

Dec Rainbow 100 Leading Edge P/C

Televideo 803 or 1605

| 3494      |   | Kaypro II                                                                                                    | CALL   |
|-----------|---|----------------------------------------------------------------------------------------------------|--------|
| 2389      |   | Kaypro 4.                                                                                                    |        |
| 3995      |   | Teletote                                                                                                    |        |
| 3395      |   | Televideo TPC-2                                                                                                    | . 1759 |
| II Models |   | Engle Spirit XL                                                                                                    | . 3495 |
| IN SALE!  | - | The Commuter by Shar                                                                                                    |        |
| CAPL      |   | NEC 8201A                                                                                                    | 639    |
| 2199_     |   | Compag 1 drive                                                                                                    |        |
| H CALL    | - | Apple Compatable                                                                                                    | CALL   |
| CALL      |   | Epson HX-20                                                                                                    | . CALL |
| CALL      |   | Zorba 9 in.                                                                                                    | 1776   |
| -         |   | Control of the last                                                                                                    |        |
| -51       | 4 |                                                                                                    | -      |
|           |   | The second second secon |        |

| ١ | ACCES                          |    |                         |          |
|---|--------------------------------|----|-------------------------|----------|
| 1 | IBM                            | *  | Apple                   |          |
|   | Supervision by CCS             | 79 |                         |          |
|   | Paradise Multi display 4       | 19 | Qual luterface (Par & 5 | er). 150 |
|   | Graphics Card by Hercules 3    | 67 | 80 Col/64K for lie      | 115      |
|   | STB Video Board. 3             | 49 | PKASO Card              | 127      |
|   | Baby Blue by Microleg 4        | 59 | Par, Interface          |          |
| ۰ | AST Six Pak                    | 89 | Koata Touch Tablet      | B4       |
|   | AST PC Net                     |    |                         | SALE     |
|   | Smartendm 1200 B(w/soll) 4     |    | Premium Stt Cd II e.    | 349      |
|   | Password Modem 3               |    | Sup R Mod               | . 49     |
| ٠ | Tandon TM 100-2 2              | 19 | Disk Crive.             |          |
|   | CDC Disk Drive 05/DD 2         |    | Orive Controller        |          |
|   | Disk Controller by Maynard 1   |    | Desk Emulator 294K      |          |
|   | Hall High 320K 1               |    | Ultraterm               | 289      |
|   | Quaddisk 6 meg., Fixed 15      |    | MicroModem (1           |          |
|   | Keytronic New 5150             |    | Smart Modern 1200       |          |
| 4 | Kraft Joystick                 |    | D-Cat                   |          |
| 4 | USI Color/Graphics Vi & Para 3 |    | Kraft Joystick.         |          |
|   | Corvus Pegasus Corona . 4      |    | Davong 5 Med            |          |
|   | Quadram Quadhnk 4              |    | Microbuffer II          |          |
| • | Quadram New Quad Brd 64K2      |    | 80 Col cd               |          |
|   | Tecmar Isl Male 2              |    | BUF Graopler +          |          |
| d | Tecmar Graphics Master, . 5    | 50 | Wizard 16K              |          |
| á | Orchid Technologies CA         | 11 | Keytronic X8200         |          |

| Printer A                      | ccessories                       |
|--------------------------------|----------------------------------|
| Scoper Specier, 283            | Microbuffer (in line 32 K P)219  |
| Micro Spooler (P to P 16K) 189 | Microbuffer (in line 32 K S) 219 |
| Micro Spooler (P to P 64K) 229 | 64 K for MB                      |
| Soundtrap 89                   | Optimizer by ACT                 |

| ls   | Plotters                                                                |                                                                                                    |
|------|-------------------------------------------------------------------------|----------------------------------------------------------------------------------------------------|
| 1019 | Sweet-P                                                                 | 689                                                                                                    |
| 569  | Amdex X-Y                                                               | 569                                                                                                    |
| 969  | * Quadjet by Quadram.<br>C. Hoh CX (Par)                                | CALL                                                                                                    |
| 679  | Strobe 8 Pen                                                            |                                                                                                    |
|      | . 1019<br>. 1019<br>. GALL<br>. 569<br>. 749<br>. 969<br>. 549<br>. 549 | 1019 Mann-Tally Ploxy 3 1019 Sweet-P CALL Skr-Shooter 569 Amdex X-Y 749 Amdex 6 Pen Auto 969 "Quadjet by Quadram, 549 C Itoh CX (Par) . 549 C. Itoh CS (Ser) . 579 Strobe 8 Pen |

1 Year Warranty Available
10 0RDER: Phone orders invited using Visa, MasterCard, or bank wire
transfers Visa, MG, service charge of 2th Main orders may send charge
card number (noticide expertation date), cashiers check, money order,
personal check (allow 10 business days for personal or company checks to

clear). Please add 3% (\$5.00 minimum) for UPS shipping, handling, and insurance. All equipment is in factory cerions with manufacturer warranty.

Opened products not returnable. Restocking tea for returned merchandise Equipment subject to price change and availability. Retail prices drifer from mail order prices. Calif. residents add 6% State Tax. Company and school P.O.'s accepted on approval. IBM & Apple are registered trademarks.

International inquiries welcomes

Telex 697120, Datamax Attn: Dept. 322

|                                                                                                    | 339<br>645 |
|----------------------------------------------------------------------------------------------------|------------|
| Cannon Ink Jet 634 C IIoh 1550,<br>Juku 6100 489 Epson FX-50                                                                                                    |            |
| Juki 6100 489 Epson FX-80                                                                                                    | 645        |
|                                                                                                    |            |
| Selver-Reed 550 599 Epson RX-80                                                                                                    | CALL       |
|                                                                                                    | CALL       |
| * Silver-Reed 770 CALL * CKI 82A                                                                                                    | 319        |
| Transtar 130 699 OK183A                                                                                                    | 589        |
| Transtar 140. 1089 OKI 80 .                                                                                                    | 319        |
| NEC 2010 . 859 OK192A .                                                                                                    | 449        |
| NEC 2015 859 OKI 93 .                                                                                                    | 739        |
| NEC 2050 (IBM). CALL " Rrieman BD Col                                                                                                    | 349        |
| F-10 Starwinter 1099 Gemini Delta 10                                                                                                    | 549        |
| F-10 Printmaster 1349 " Gemini Radix 10 or 15                                                                                                    | CALL       |
| * Philipprype by Star CALL Germin 10X                                                                                                    | 259        |
|                                                                                                    | SALE       |
| HR-15 ON SALE! NEC 8025                                                                                                    | 699        |
|                                                                                                    | 1165       |
| _                                                                                                    | .619       |
| DTC 380-2 1049 Mann-Tally 1801                                                                                                    | 849        |
| And and a second second | CALL       |

|   | 3/91               | JIMA  | - UKO        |       |
|---|--------------------|-------|--------------|-------|
|   | Color              |       | Monochro     | me    |
|   | Princelon MX-12    | \$469 | Taxan Amber  | 129   |
|   | Princeton SR-12    | 649   | Taxan Green  | 129   |
|   | New Max-12         | 199   | Zendh 122 A  | 125   |
|   | NEC 10-1203 (IBM)  | 519   | Zendh 123 G  | 97    |
|   | Taxan RGB-3        | 449   | Amdek 310 A  | 169   |
| d | Quadram Quadchrome | 497   | Amdek 300    | 159   |
|   | Zenfih - New 🔑     | CALL  | * New Max-12 | . 199 |
|   |                    |       |              |       |

| R Base   Millionasis   Day   Factor   Day                                                                                                    |                                                                                                    | On E                                                                                                    |                                                                                                    | , , , ,                                                                |
|----------------------------------------------------------------------------------------------------|----------------------------------------------------------------------------------------------------|----------------------------------------------------------------------------------------------------|----------------------------------------------------------------------------------------------------|------------------------------------------------------------------------|
| R Base                                                                                                    |                                                                                                    | FTV                                                                                                    | VARE                                                                                                    |                                                                        |
| Millionaire                                                                                                    | IBM                                                                                                    |                                                                                                    | Apple                                                                                                    |                                                                        |
| Property Management 329 Digital Research SALET Frogger 24 Property Management 329 Property Management 329 Property Management | R Base Mellocaire Wizardry Wordstar Essywniter II Velkswriter Visicaic (256K) Multipolan Lofus 1-2-3 PFS Graph PFS File PFS Report PFS Sebutions d Base II CDEX - Any Program Jay Preparer OZ Typ F & G Infostar Personal Pearl Home Acct. Plus | 39<br>39<br>239<br>259<br>119<br>179<br>189<br>319<br>.89<br>83<br>CALL<br>384<br>49<br>169<br>CALL<br>259<br>199 | Tax Preparer Home Accountant Great Plains Peachtree, PFS Solutions PFS: File, PFS Report PFS Report PFS (Taph d Base I) Visifie Visalie Visali | 49 GALL GALL CALL 84 84 84 84 297 169 264 CALL 59 249 47 CALL 97 99 27 |
| * need weardly 39                                                                                                    |                                                                                                    |                                                                                                    |                                                                                                    |                                                                        |
|                                                                                                    |                                                                                                    |                                                                                                    | Wizardry                                                                                                    |                                                                        |

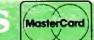

VISA

and More

The Catalog Challengers!

3620 - 30th Street SAN DIEGO, CA 92104 TO ORDER (619) 291-1442

TRANSTAR • QUADRAM • DAVONG • CORVUS •

Listing 2: A multiple-line IF control block.

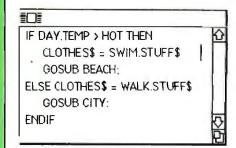

ALTOS · COLUMBIA

CORONA · EPSON ·

EAGLE

DEC

RAINBOW

SYSCOM · COMPAG · GEMINI ·

JUKI

as many statements as you want if a condition is either true or false (see listing 2). An extremely flexible SELECT CASE/ENDCASE construct takes the place of the restrictive ON...GOSUB statement. It enables the program to transfer execution to sets of statements based on the value of some expression. There can be multiple statements for each case or range of cases (see listing 3). The language has several interrupt control structures, all of which are based on a structure bounded by the keywords WHEN and ENDWHEN; these interrupts let you determine which code is executed if any one of a number of events occurs anytime during program execution. You can plan interrupts to occur whenever a key is pressed, when the mouse is moved or its button pushed, when an error occurs, or at other times (see listing 4).

Subroutines are handled in the usual way (except that the language uses GOSUB labels); additionally there's a CALL statement that enables entire programs to act as subroutines. CALL lets you pass parameters back and forth with the summoned program; when the called program ends, control returns to the statement following CALL in the source program.

### Graphics

Macintosh BASIC provides commands for both static and animated graphics on a bit-mapped 512- by 342 point screen. You can plot points with the PLOT command (controlling the size of the pixels with PENSIZE) or create shapes with the keywords RECT (for rectangle), ROUNDRECT (a rectangle with rounded corners), or OVAL. Shapes can be outlined

Circle 93 on inquiry card.

**Listing 3:** A SELECT CASE construct using strings (3a) and a SELECT CASE construct using numerics (3b).

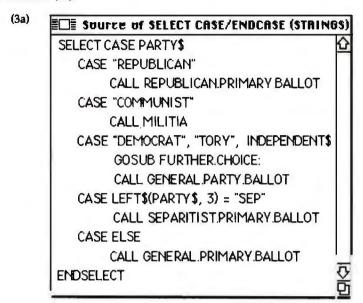

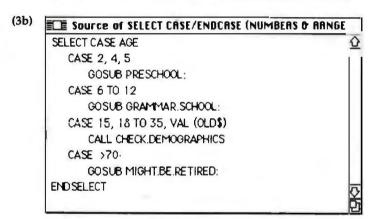

(FRAME), filled in (PAINT) with a preestablished shade or pattern (SET PATTERN), complemented from the last appearance (INVERT), or erased altogether (ERASE). The various shapes can then be combined into a single picture and stored in a picture variable (RECORD PICTURE) and recalled (DRAW PICTURE). For animated sequences, you can ROTATE, SCALE, and ANIMATE a picture, moving it across the display. All graphics appear within the Output window, so your Listing and Debugging windows can coexist with a running graphics program.

### Disk File Structures

Disk file structures have many options. I will cover only the major highlights; many of the available statements and options are not examined here.

There are three types of file organization: sequential (serial access for text data), stream (serial access for binary data), and relative (random access, usually for text data). Length of a record in a relative file must be set in advance, but it can be any length

**Listing 4:** The interrupt construct for errors and keypress.

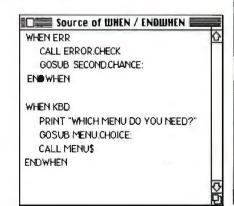

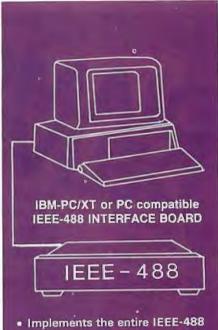

- Implements the entire IEEE-488 standard – transfer commands and data, perform serial and parallel polling.
- A resident firmware interpreter simplifies programming and accepts any ASCII string or code including Tektronix Standard Codes and Formats and IEEE-488 command mnemonics. Interpreter routines support BASIC, PASCAL, C and other languages.
- Supports the PrtSc (print screen) key, and all BASIC print statements for IEEE-488 printers and devices.
- Small size see BYTE 11/83, p. 314
- Accepts a standard IEEE-488 cable.
- Uses only 16 bytes of RAM and no I/O ports.
- A 116 page Reference Manual provides a tutorial and programming examples for digitizing, interactive bus control, bus diagnostics, and many other applications.
- \$395 complete. There are no extra software or cabling charges.

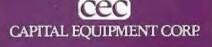

10 Evergreen Avenue Burlington, MA. 01803 (617) 273-1818

IBM is a trademark of International Business Machines Corp.

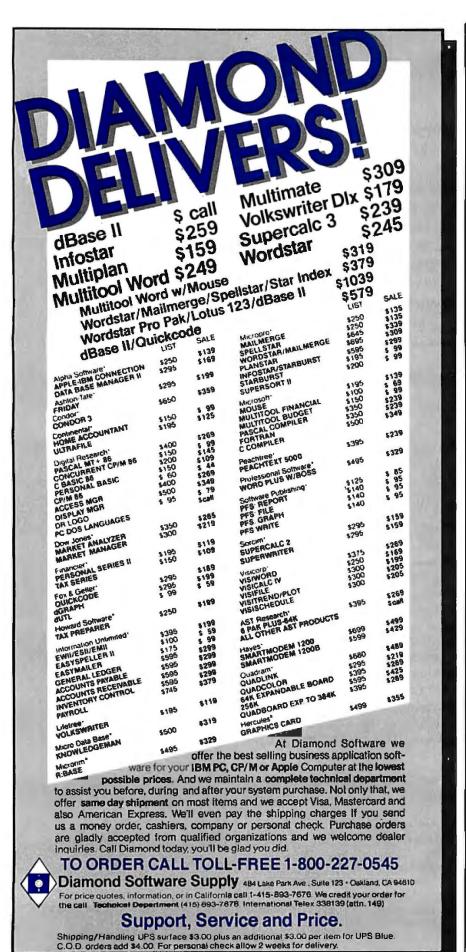

you choose; there is no limit (beyond memory) to the number of records in a file.

The keyword RECTYPE determines how data is stored: display files are standard ASCII and can be shown in a window or be printed; internal files are binary and are for storage only. You can designate any file, no matter what type, to be an input file (a file which can only be read), an output file (to which data is sent but not retrieved), or OUTIN (accessible for both input and output). You can later change a file's access designation.

You create a file, and later make it accessible for use, with the OPEN statement. OPEN sets the channel number (1 through 99) that links the file to the system and the name of the file associated with the channel:

OPEN #3: NAME "Macmumble"

The preceding statement opens a file named Macmumble and assigns it to channel #3. Since no further parameters are given, the file uses the default parameters, which makes it a sequential display file enabling OUTIN access. The following statement opens a relative file with a record length of 250 characters for the storage of ASCII text data.

OPEN #54: NAME "Foobar", ACCESS OUTPUT, ORGANIZATION RELATIVE, RECSIZE 250

The OPEN statement is intelligent: after you've opened a file, you don't have to restate the organization, record size, or RECTYPE each time you use it. Assuming you've issued the CLOSE statement for the file "Foobar" described above, you can later access it again by just saying OPEN #54: NAME "Foobar". Up to 10 channels can be open at the same time.

All devices (like the serial port, the printer, windows on the desktop) can be accessed in the same manner as files. Device names are specified in the same way as any filename except that the first character in the name is a period.

# MOST ACCOUNTING SOFTWARE TURNS WORK STATIONS INTO BATTLE STATIONS.

When you have Champion Accounting Software, your personnel can leave the combat zone. Because Champion\* gives you the performance you need, without a fight.

Champion is written in dBASE II\*\* on one convenient disk. And its features make conventional accounting software obsolete.

### PERFORMANCE YOU CAN SEE.

Other software dealers will tell you what they think their product will do. Only Champion dealers will show you how the software performs:

 Help function provides users with clear, concise, on-line answers to questions about Champion.  Unparalleled recovery program automatically puts the user's books back in balance in the event of a crash.

 Real time updating. All files are simultaneously updated when data is entered.

### PRAISED BY EXPERTS.

"It performs extremely well... If you are looking for a good, competitively priced, fully integrated accounting package... take a close look at this one."

Amanda Hixson INFOWORLD, 9:83

"...users will find this to be a very comprehensive software package with several attractive features that make it superior to its competition."

Carl Heinz, CPA INTERFACE AGE, 8:83 For more about Champion performance, see the Champion dealer nearest you. And get the accounting software system that lets you work in peace.

Champion is a registered trademark of Champion Software Corporation dBASE II is a registered trademark of Ashton-Tate.

Champion Software Corporation Formerly: Data Base Research Corporation 66 South Van Gordon, Suite 155 Lakewood, CO 80228, (303) 987-2588

### CHAMPION

### **BUSINESS ACCOUNTING SOFTWARE**

Circle 497 for Dealer Inquiries. Circle 498 for End-User Inquiries.

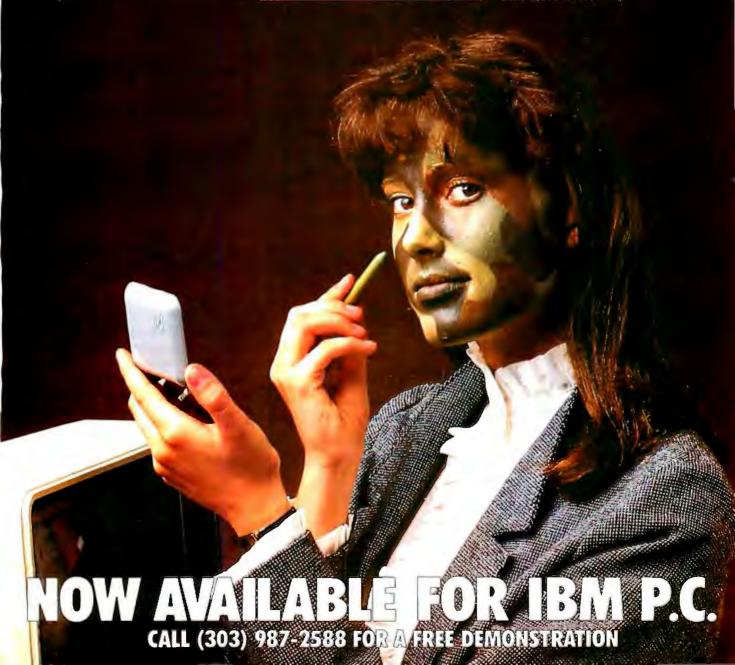

### ERG/68000 MINI-SYSTEMS

☐ Full IEEE 696/S100 Compatibility

### HARDWARE OPTIONS

■ 8MHz, 10 MHz, or 12 MHz
68000/68010 CPU
■ 68451 Memory Management
■ Hardware Floating Point
■ Multiple Port Intelligent I/0
■ 64K/128K Static RAM (70 nsec)
■ 256K/512K/1MB Dynamic RAM (150 nsec)

Graphics-Digital Graphics
CAT-1600

DMA Disk Interface

SMD Disk Interface

¼" or ½" Tape Backup

5¼" or 8" Floppy Disk Drives

5MB-474MB Hard Disk Drives

7/10/20 Slot Back Plane

20 or 30A Power Supply

Desk Top or Rack Mount Encl.

### **SOFTWARE OPTIONS**

☐ 68KFORTH¹ Systems Language
☐ CP/M-68K²O/S with C, 68K-BASIC¹,
68KFORTH¹, FORTRAN 77, EM80
Emulator, Whitesmiths' C, PASCAL
☐ IDRIS³ O/S with C, PASCAL,
FORTRAN 77, 68K-BASIC¹, CIS
COBOL⁴, INFORMIX⁵ Relational
DBMS

□ UNIX® SYS V O/S with C, PASCAL, FORTRAN 77, BASIC, RM COBOL<sup>7</sup>, ADA®, INFORMIX®, Relational DBMS □ VED 68K Screen Editor

Motorola's MACSBUG and FFP Package

Trademark 'ERG, 'Digital Research,
'Whitesmiths, 'Micro Focus, 'RDS,
Inc., 'Bell Labs, 'Ryan McFarland,
'U.S. DoD

30 Day Delivery - OEM Discounts

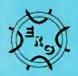

since 1974

Empirical Research Group, Inc. P.O. Box 1176 Milton, WA 98354 (206) 872-7665 **Listing 5:** Five programs used for benchmark tests (5a). Listing 5b is the Sieve benchtest program using Print Quick from the Program menu.

print time\$; at start \( \frac{1}{2} \)
for x=1 to 5000
gosub foo:
next x
print time\$; when done end

foo: return

(5a)

! Loops
! Loops
Print "Start at ";time\$
FOR I= 1 TO 5000
NEXT I
PRINT "Done at ";time\$

print time\$;' at start' for x=1 to 5000
y=x div 3
next x
print time\$;' when done'

print time\$; at start of for x=1 to 5000
y=x/3
next x
print time\$; when done of the start of the start of the

print time\$; at start'
b\$='Apple Computer Inc'
for x=1 to 5000
a\$=mid\$(b\$,6,7)
next x
print time\$; when done'
print a\$
end

(5b

! Sieve 5%=8190 dim flags%(s%+1)
print "start ";time\$ count%=0 for i%=0 to s% flags%(i%)=1 next i% for i%=0 to 5% if flags%(i%)=0 then goto 250 prime%=i%+i%+3 k%=i%+prime% if k%)s% then goto 240 flags%(k%)=0 k%=k%+prime% goto 200 240 count%=count%+1 250 next i% print 'done ';time\$ print count% ; ' primes'

| Test                             | Time<br>(seconds) |
|----------------------------------|-------------------|
| Empty GOSUBs                     | 3.0               |
| Empty FOR/NEXT loop              | 1.5               |
| Midstring search                 | 9.0               |
| Real divide (by 3)               | 18.0              |
| Integer divide (by 3)            | 3.0               |
| Eratosthenes Sieve (1899 primes) | 31.5              |
| Table 3: Benchmark results.      |                   |

OPEN #1: NAME ".PRINTER" OPEN #35: NAME ".SERIAL", ACCESS INPUT OPEN #17: NAME ".WINDOW: FOOBAR"

The first of the three lines above assigns channel 1 to the printer. Because printers by their nature are write-only devices, you don't need to specify the file as access output. The second line provides the serial port channel #35; its access mode is specified because serial ports are two-way. The third line addresses the Output window created by the program FOOBAR. This enables some other file either to add to the Output window or to read the window's contents.

To send and retrieve data, use the keywords PRINT and INPUT for ASCII text (display files) and WRITE and READ for binary data (internal files). Potential overwriting or "out of data" problems are handled with the

# "They promised me service like I've never seen. I never saw it."

### Stop the shock...with Exxon office automation.

Today, more and more companies are shocked over the time it takes to service their office automation equipment.

### Shockproof your office automation

With Exxon office automation, "service shock" is a thing of the past. Because we provide service for every product we sell - quickly and efficiently.

If you ever need to call the Exxon toll-free service number, a service operator will immediately determine if your problem is opera-

tional or equipment oriented. If it's operational, a service specialist will duplicate your steps on live equipment to determine the best solution. If your trouble is with the equipment itself, a service call will be arranged instantly.

### Ready where you are

The Exxon service organization covers virtually every county in America. And that means it's faster and easier for us to repair your equipment right in your office.

### Computerized service system

From the time you purchase your equipment from an Exxon sales branch, our computerized service management system will maintain a complete service record of all your office equipment. So even before our field engineer arrives, we can begin to diagnose your problem.

### For more information

Call 800-327-6666, or write Exxon Office Systems, P.O. Box 10184, Stamford, CT 06904-2184. We'll be happy to tell you about our basic maintenance agreement and customer service system.

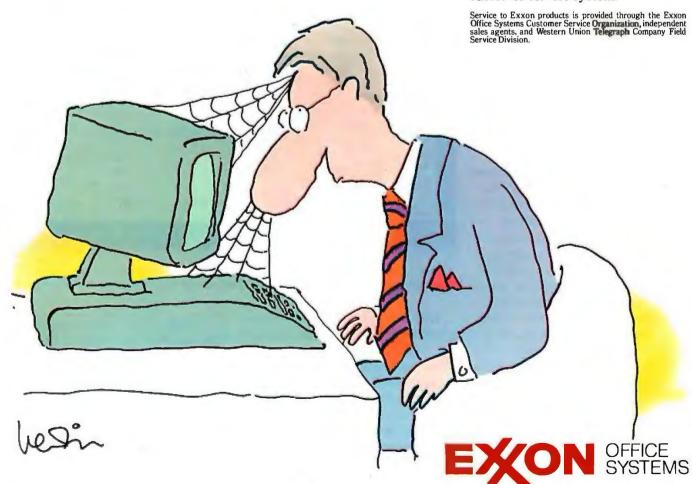

The future...without the shock.

key phrases IF THERE and IF MISSING.

PRINT #7, RECORD 53, IF THERE THEN GOSUB DONT.WRITE. OVER:: A\$

The preceding statement sends a field of text data (A\$) to record 53 of the relative file on channel #7. If that record already exists, then program control branches to the subroutine called DONT.WRITE.OVER:. The first colon after the subroutine name is required by label syntax, the second by file syntax.

The following example retrieves two fields of binary data from an internal file hooked to channel 67 and stores them in real variable NUMBER and string variable NAME\$; if there's no data there, control branches to a program named PROTECTIT.

### READ #67, IF MISSING THEN CALL PROTECTIT: NUMBER, NAME\$

The Macintosh provides some fairly sophisticated sound stuff, and BASIC takes advantage of it. You can control the volume, pitch, timbre, and amplitude of each of four individual tones. You can also play any note over a four-octave range. (You can play over a greater range, but really low notes sound too soft and really high ones sound too shrill for my ears.)

Set-options are system parameters that you can control. You can ASK or SET the current value of any setoption. There are set-options for nearly all parts of the language, but the most important ones have to do with graphics, windows, and text. Graphics options include the height and width of the penstroke and the pattern the penstroke produces. Window options control how much of a program's output is displayed on the desktop in pixels, how large the entire graphics area is, and what logical boundaries to associate with physical ones. Text set-options include the current position of the insertion point (the mouse's footprint), margins within which text is to appear, and the number of characters between tab stops.

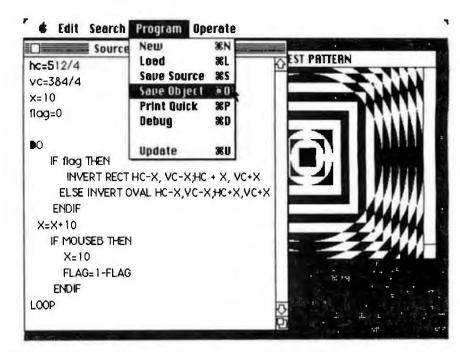

Figure 5: A program menu with Save Object selected by the mouse. This command is used to save a binary version of a program.

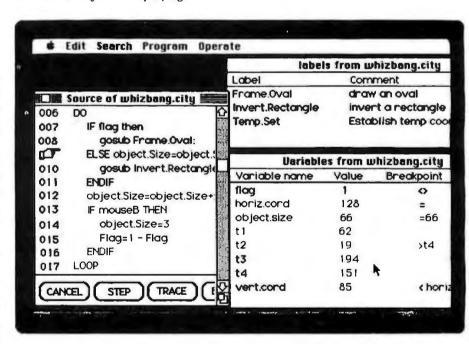

**Figure 6:** The Macintosh BASIC Dynamic Debugger. The windows have been "shrunk" so that the major parts of all three would show. The Debugger adds line numbers for easy reference.

Table 3 shows the results of some standard benchmark tests I ran on my Macintosh; the programs are shown in listing 5. I used the Macintosh's internal clock to do the timing; the smallest increment it reports is in full seconds. I ran each test five times; all but the Sieve were run for 5000 iterations. The results of two similar trials were sometimes different because the timing started in midsecond.■

Macintosh BASIC will be available in the summer of 1984 at a price of \$99. The language will be known officially as Macintosh BASIC. This would seem to preclude its use on other Apple computers. Microsoft BASIC also is available for the Macintosh; the price is \$150.

Scot Kamins is senior writer for Technology Translated Inc. (1047 Sutter St., San Francisco, CA 94109), a technical writing firm.

# Were "Customer Friendly

We're Sun Software. We're new and we're ready to start treating you like a valued customer—not just a voice on the telephone.

And we're convenient, too. Just call our toll-free number to

order any one of over 2000 titles and more than 90 formats. Plus we guarantee that our prices are absolutely the lowest you'll find anywhere.

We'll take your order and get it to you in 5 days or less -virtually anywhere in the world. And if you're in the U.S., you'll never pay for shipping. **S**o call us to access the most in service, the best in selection. We're

going to make "customer-friendly"

state-of-the-art.

### Call 1-800-222-7393

PASCAL MT +

(in California call: 1-800-722-6284) TELEX: 215604 PCS UR ATTN: Sunmicro

By modem: (213) 458-9209

Your IBM PC Source

UPERCALC 3

WORDSTAR OTUS 1-2-3

MULTIPLAN D-BASE TUTORIAL

BASIC-80

MOVE-IT QUICKCODE

dBASE II

\$385.00

68.50

239.00

\$ 92.50

Sun Software 1344 Fourth Street. Santa Monica, CA 90401

TERMS: Shipping by UPS Surface, US Mail. Call for UPS Blue or next day delivery. C.O.D., Check, Master Card and Visa accepted. California residents add 6% tax. Los Angeles County residents add 6.5% tax.

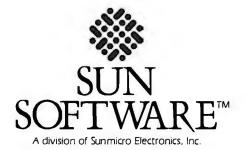

©1983 Sunmicro Electronics, Inc.

### WPU'

\$329.00

| NEC PRINTERS                     |
|----------------------------------|
| NEC 2050\$999.00                 |
| NEC 3550\$1679.00                |
| PERCOM/TANOON                    |
| ORIVES                           |
| 51/4" 320K Floppy\$229.00        |
| 5 Meg Hard w/Controller CALL     |
| 10 Meg Hard w/ControllerCALL     |
| 15 Meg Hard w/ControllerCALL     |
| 20 Meg Hard w/ControllerCALL     |
| AMOEK                            |
| 310A Amber Monitor\$169.00       |
| DXY 100 Plotter\$599.00          |
| Color II\$399.00                 |
| AST RESEARCH                     |
| Six Pak Plusfrom\$279.00         |
| Combo Plus IIfrom\$279.00        |
| Mega Plusfrom\$309.00            |
| I/O Plus from \$139.00           |
| MA IAUD                          |
| Quadlink\$479.00                 |
| Quadboardas low as\$289.00       |
| Quad 512 Plus as low as \$249.00 |
| Quadcoloras low as\$219.00       |
| Chronograph\$89.00               |
| Parallel Interface Board,\$89.00 |
| 64K RAM Chips Kit559.00          |
| MICROPRO                         |
| WordStar/MailMerge\$349.00       |
| InfoStar                         |
| SpellStar                        |

Crosstalk.....\$105.00 SOFT

EasySpeller .....\$119.00 EasyFiler .....\$229.00

CONTINENTAL SOFTWARE

1st Class Mail/Form Letter...\$79.00 The Home Accnt. Plus.....\$88.00

AXIDM
AT-100 Atari Interface ... \$239.00
GP-100 Paralle Unterface ...\$199.00

TATE .....\$389.00 .....\$185.00

|                      |         | >        |
|----------------------|---------|----------|
| VISICO               | )RP     |          |
|                      | IBM     | APPLE    |
| VisiCalc             |         | 159.00   |
| VisiCalc 4           | 159.00  |          |
| VisiCalc-Advanced    |         | 269.00   |
| VisiWord/Spell       | 249.00  |          |
| Visitrend/Plot       | 199.00  | 199.00   |
| VisiLink             |         | 169.00   |
| VisiFile             | 199.00  | 169.00   |
| VisiSchedule         | 199.00  | 199.00   |
| Visidex              |         | 159.00   |
| VisiPlot             |         | 135.00   |
| VisiTerm             |         | 75.00    |
| Desktop Plan         | 199.00  | 169.00   |
| Bus. Forecast Model  | 75.00   | 75.00    |
| Stretch Calc         | 75.00   | 75.00    |
| VisiTutor Calc       | 59.00   | 59.00    |
| VisiTutor-Advanced   | 75.00   | 75.00    |
| VisiTutor Word       | 59.00   | 59.00    |
| Vision Calc          | 249.00  |          |
| Vision Graph         | 129.00  |          |
| Vision Mouse         | 159.00  |          |
| Vision Host          | 319.00  |          |
|                      |         |          |
| pfs                  |         |          |
|                      | APPLE   | IBM      |
| Write:               | 79.00   | 89.00    |
| Graph:               | 79.00   | 89.00    |
| Report:              | 79.00   | 79.00    |
| File:                | 79.00   | 89.00    |
| Solutions'; as lowas | 16.00   | 16.00    |
|                      | *Call O | n Titles |
| LOTU                 | s       |          |

1.2.3

| PRIN             | TEDS                                 |
|------------------|--------------------------------------|
| PAIIA            | 1ENO                                 |
|                  | NEC                                  |
| \$239.00         | 2010/2030                            |
| .,\$199.00       | 8023 Dot Matrix\$379.00              |
| \$89.00          | 8025 Dot Matrix\$669.00              |
|                  | 3510 Serial/Letter Quality \$1449.00 |
|                  | 3530Parallel/LetterQuality \$1499.00 |
| <b>\$</b> 589.00 | 7710/7730 Serial/Parallel\$1949.00   |
| \$269.00         | OKIDATA                              |
| S                | 82.83.84.92.93.2350.2410 CALL        |
| \$299.00         | SMITH CORONA                         |
| \$199.00         | TP-2\$399.00                         |
| \$249.00         | Tractor Feed                         |
| 000000           | SILVER REED                          |
| \$209.00         | 500 Letter Quality\$469.00           |
| \$379.00         | 550 Letter Quality \$699.00          |
| \$599.00         | STAR                                 |
| \$929.00         | Gemini 10X\$299.00                   |
| \$999.00         | Gemini P15X                          |
| .S1499.00        | Delta 10 \$559.00                    |
| .31499.00        | Serial Board\$75.00                  |
| ,\$499.00        | 1350\$1599.00                        |
|                  | TRANSTARCALL                         |
| \$949.00         | THAT I ATTENDED TO THE COLL          |
|                  |                                      |

PROFESSIONAL SOFTWARE PC Plus/The Boss......\$349.00

SYNAPSE

your computer needs! DADED SHODI IES

lin. Eagle. Sanyo. Osborne. NEC. Zenith and many others. We supply all

PRINTER CABLES Available for Atari. Commodore, IBM. Apple. Epson, Kaypro. Televideo. Frank-

| 1000 sh | ts. 815x11 | Tractor   | Paper | 19.9   |
|---------|------------|-----------|-------|--------|
| 1000sh  | 15.14 711  | 1 Tractor | Paper | .524.9 |
| 1 01 2" | Address    | Labels    |       | 59.9   |
|         |            |           |       |        |

MBC-550 PC ... CALL

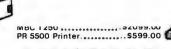

### APPLE/FRANKLIN DISK DRIVES MICRO-SCI A2 ......\$219.00

| A40\$299.00                            |
|----------------------------------------|
| A70\$319.00                            |
| C2 Controller                          |
| C47 Controlle:\$89.00                  |
| RANA                                   |
| Elite 1\$279.00                        |
| Elite 2\$389.00                        |
| Elite 3\$569.00                        |
| APPLE III STARTER PACK                 |
|                                        |
| 64K Apple He. Disk Drive & Controller. |
| 80 Column Card. Monitor II & DOS 3.3   |
| COMPLETECALL                           |

### TERMINALS

| 924 ************* | .5009.00   |  |  |  |
|-------------------|------------|--|--|--|
| 925               | \$739.00   |  |  |  |
| 950               | .5929.00   |  |  |  |
| 970               | \$1039.00  |  |  |  |
| COMPUTERS         |            |  |  |  |
| Teleport Portable | CALL       |  |  |  |
| 800A              | .\$1099.00 |  |  |  |
|                   |            |  |  |  |

| Teleport Portable |           |
|-------------------|-----------|
| BOOA              | \$1099.00 |
| 802               | \$2699.00 |
| 803               | \$1949.00 |
| BO2H              | \$4695.00 |
| 306/20,           | \$4999.00 |
| 816/40            | \$9199.00 |
| 1602              | \$3399.00 |
| 1603              |           |
|                   |           |

### MONITORS

| MONITORS                                                |  |  |
|---------------------------------------------------------|--|--|
| 300 Green                                               |  |  |
| 300 Amber                                               |  |  |
| 310 Amber                                               |  |  |
| Color 1\$279.00                                         |  |  |
| Color 1 Plus                                            |  |  |
| Color 2                                                 |  |  |
| Color 3\$349.00                                         |  |  |
| COIDT 4 Sh99.00                                         |  |  |
| BIVIC                                                   |  |  |
| 12" Green\$88.99<br>12" Green HI-RES\$119.99            |  |  |
| 9191-13" Color\$249.99                                  |  |  |
| GORILLA                                                 |  |  |
| 12" Green\$88.99                                        |  |  |
| 12" Amber\$95.99                                        |  |  |
| NEC                                                     |  |  |
| JB 1260 Green\$109.00<br>JB 1201 Green\$149.99          |  |  |
| JB 1205 Amber                                           |  |  |
| JC 1215 Color\$299.99                                   |  |  |
| JC 1215 Color                                           |  |  |
| JC 1460 Color RGB\$359.00                               |  |  |
| PRINCETON GRAPHICS                                      |  |  |
| HX-12 RGBS519.00                                        |  |  |
| 100 SAKA IA                                             |  |  |
| 100 \$269.00                                            |  |  |
| 210 Color RGB                                           |  |  |
| 400 Med-Res RGB\$319.00                                 |  |  |
| 415 Hi-Res RGB\$439.00                                  |  |  |
| 420 Hi-Res RGB (IBM) \$489.00<br>100 12" Green \$125.00 |  |  |
| 105 12" Amber\$135.00                                   |  |  |
| USI                                                     |  |  |
| Pi 1. 9" Green                                          |  |  |
| Pi 2. 12" Green                                         |  |  |
| Pi 3. 12" Amber \$149.99                                |  |  |
| Pi 4. 9" Amber\$139.99<br>1400 Color\$269.99            |  |  |
| QUADRAM                                                 |  |  |
| Quadchrome 8400\$579.00                                 |  |  |

Quadchrome 8400......\$579.00 ZENITH 7VM 122 Amba .........\$109.00

.....\$109.00 .....\$89.99 .....\$489.99

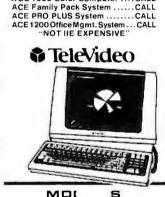

ACE 1000 Color Computer .

\$ SANYO

FRANKLIN

| ANI                         |                  |
|-----------------------------|------------------|
| Mark I (RS-232)             |                  |
| Mark II (Atari)             | .\$79.00         |
| Mark III (TI-99)            | S109.00          |
| Mark IV (CBM/PET)           | \$125.00         |
| Mark V (Osborne)            | \$95.00          |
| Mark VI (IBM-PC)            | \$169.00         |
| Mark VI (AutoAns/Auto Dial) | \$119.00         |
| Mark XII (1200 Baud)        |                  |
| TRS-80 Color Computer       |                  |
| 9 Volt Power Supply         |                  |
| HAYES                       | 95.00            |
| Smartmodem 300              | \$210.00         |
| Smartmodem 1200             | SE00.00          |
|                             |                  |
| Smartmodem 1200B            |                  |
| Micromodem II               | \$265.00         |
| Micromodem II Plus          | \$299.00         |
|                             |                  |
| Micromodem 100 ,,,          |                  |
| Smart Com II                | <b>\$</b> 89.00  |
| Chronograph.                | 5199.00          |
| NO JN                       |                  |
| J-Cat                       | . <b>S</b> 99.99 |
| SmartCat 103                | \$179.00         |
| SmartCat 103/212            | \$399.00         |
| AutoCat                     | \$219.00         |
| 212 AutoCat                 | \$549.00         |
| Apple Cat II                |                  |
| 212 Apple Cat               |                  |
| Apple Cat 212 Upgrade       | 5309.00          |
| Cat                         |                  |

| Apple Cat 212 | Upgrade | \$309.00   |
|---------------|---------|------------|
| Cat           | *****   | \$139 99   |
| D-Cat         |         | \$149.00   |
| PC-Cat        |         | \$399.00   |
|               | TH      |            |
| ZT-1          | ****    | \$309.00   |
| ZT-1(         | 444 54  | . \$339.00 |
| ZT-1'         |         | .\$369.00  |
|               |         |            |
|               |         |            |

### **APPLE INTERFACE** CARDS & BUFFERS

Choose from PKASO. Orange Micro. MPC. MicroMax. Tymac. Quadram & Practical Peripherals ....... CALL

## ADDRESS ## ADDRESS ## ADDRESS

In NV call (702)588-5654, Dept. 0401 Order Status Number: 588-5654 P.O. Box 6689 Stateling, NV 89449 În Toronto cali (416)828-0866. Dept. 0401 Order Status Number: 828-0866 2505 Dunwin Drive, Unit 18 Misaissauga. Ontario. Canada LSL171

In PA call (717)327-9575, Dept. 0401 Order Status Number: 327-9576 Customer Service Number: 327-1450

No risk, no deposition C.O.D. orders. Pre-paid orders receive free shipping within the UPS Contintental United States with no waiting period for certified checks or money orders. Add 3% (minimum \$5.00) shipping and handling on all C.O.D. and credit card orders. Larger shipments may require additional charges. NV and PA residents add sales tax. All items subject to availability and price change. We stock manufacturers and third party software for most all computers on the market. Call today for our new catalog.

### DMPUTER MAIL ORDER'

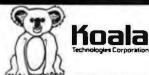

| KOALA PADS   |       |  |  |
|--------------|-------|--|--|
| Atari (Disk) | 75.00 |  |  |
| Atari (ROM)S | 82.00 |  |  |
| C-64 (DISK)  |       |  |  |
| C-64 (ROM)   | 82.00 |  |  |
| IBMS         |       |  |  |
| AP/FranklinS | 85.00 |  |  |
|              |       |  |  |

## ATARI

### HOME COMPUTERS

### **Ecommodore**

| CBM 8023\$599                                        |  |  |
|------------------------------------------------------|--|--|
| MSD SD1 Disk Drive \$349.00                          |  |  |
| MSD SD2 Disk Drive \$599.00                          |  |  |
| CBM 40325599.00                                      |  |  |
| CBM 8096                                             |  |  |
| CBM 9000\$999.00                                     |  |  |
| B128-80\$769.00                                      |  |  |
| CBM 64K Memory Board \$269.00                        |  |  |
| 8032 to 9000 Upgrade\$269.00                         |  |  |
| 2031LP Disk Drive\$299.00                            |  |  |
| 8050 Disk Drive                                      |  |  |
| 8250 Disk Drive ,,,,,,,,,,,,,,,,,,,,,,,,,,,,,,,,,,,, |  |  |
| 4023 Printer\$379.00                                 |  |  |
| 8023 Printer                                         |  |  |
| 6400 Printer                                         |  |  |
| Z-RAM\$499.00                                        |  |  |
| Silicon Office                                       |  |  |
| The Manager                                          |  |  |
| Soft ROM                                             |  |  |
| VisiCalc                                             |  |  |
| PROFESSIONAL                                         |  |  |
| SOFTWARE                                             |  |  |

Word Pro 4 Plus/5 Plus...each...\$279.00 Power ......\$79.00

### SX-64 PORTABL \*839°°

| AIC 50                   | CALL         |
|--------------------------|--------------|
| CBM 64                   | \$199        |
| C1541 Disk Drive         |              |
| C1530 Datasette          | ,\$69.00     |
| C1520Color Printer/Plo   | tter\$129.00 |
| M-801 Dot Matrix Print   | ter \$219.00 |
| C1526 Dot Matrix/Ser     | ial \$299.00 |
| C1702 Color Monitor,     |              |
| C1311 Joystick           | \$4.99       |
| C1312 Paddles            |              |
| C1600 VIC Modem          |              |
| C1650 Auto Modem         |              |
| Logo 64                  |              |
| Pilot 64                 |              |
| Simon's Basic            |              |
| Word Pro 64 Plus         |              |
| Parallel Printer Interfa |              |
| Calc Result 64           |              |
| Codewriter 64            |              |
| Quick Brown Fox          |              |
| Word Pro 64 Plus         |              |
| MCS 801 Color Printe     |              |
| DPS 1101 Daisy Printe    |              |
| Magic Voice Speech Mo    |              |
| Desk Organizer Lock.     | \$49.00      |
| ware for Commodor        | e euch se    |

\*\*With Purchase of 1010 Program Recorder, E.T. Phone Home & C1311 Joysticks TOTAL SYSTEM

600XI

| PRICE \$259                        |  |  |
|------------------------------------|--|--|
| 1010 Recorder \$74.00              |  |  |
| 1020 Color Printer \$249.00        |  |  |
| 1025 Dot Matrix Printer\$339.00    |  |  |
| 1027 Letter Quality \$309.00       |  |  |
| 1030 Direct Connect Modem \$119.00 |  |  |
| 1050 Disk Drive\$339.00            |  |  |
| CX30 PaddleS12.00                  |  |  |
| CX40 Joystickeach\$8.00            |  |  |
| CX77 Touch Tablet \$64.00          |  |  |
| CX80 Trak Bali                     |  |  |
| CX85 KeypadS105.00                 |  |  |
| 488 Communicator II \$229.00       |  |  |
| 4003 Assorted Education\$47.00     |  |  |
| 4011 Star Raiders \$33.00          |  |  |
| 4012 Missile Command \$29.00       |  |  |
| 4013 Asteroids\$29.00              |  |  |
| 5049 VisiCalc                      |  |  |
| 7097 LogoS79.00                    |  |  |
| 7101 Entertainer                   |  |  |
| 7102 Arcade Champ \$75.00          |  |  |
| 8026 Dig Dug ,                     |  |  |
| 8030 E.T. Phone Home \$33.00       |  |  |
| 8031 Donkey Kong\$39.00            |  |  |
| 8033 Robotron \$35.00              |  |  |
| 8034 Pole Position \$39.00         |  |  |
| 8036 Atari Writer \$79.00          |  |  |
| 8040 Donkey Kong. Jr \$39.00       |  |  |
| 8043 Ms. PacMan                    |  |  |
| 8044 Joust                         |  |  |
|                                    |  |  |

DISKETTES MAXELL 8" FD-2 (DS/DD)..... \$49.00 VERBATIM

51/4 SS/SD ..... S18.49

5¼" SS/DD ...., \$22.99 

HEAD

51/4" Disk Head Cleaner ..... \$14.99 DISK HOLDERS INNOVATIVE CONCEPTS

| 600XL  | \$189 |
|--------|-------|
| 800XL  | \$299 |
| 1200XL | CALL  |
| 1400XI | CALL  |

### PERCOM

| AT 88-S1    |          |  |
|-------------|----------|--|
| AT 88-A1    | \$259.00 |  |
| AT 88-S1PD  | \$449.00 |  |
| AT 88-DDA   |          |  |
| RFD 40-S1   |          |  |
| RFD 40-A1   |          |  |
| RFD 40-S2   | \$699.00 |  |
| RFD 44-S1   |          |  |
| BFD 44-S2   |          |  |
| TEXAS INST  | RUMENTS  |  |
| TX 99-S1    | \$279.00 |  |
| BANA        |          |  |
| 1000        | \$329.00 |  |
| TR          |          |  |
| AT-D2       |          |  |
| IND         |          |  |
| GT-Drive    |          |  |
|             |          |  |
| MEMORY      | BOARDS   |  |
| Axion 32K   | \$59.00  |  |
| Axion 48K   | \$99.00  |  |
| Axion 128K. | \$299.00 |  |
| Intec 32K   | \$59.00  |  |
|             |          |  |

| GT-Drive              | \$379.00 |
|-----------------------|----------|
| MEMORY BOA            | RDS      |
| Axion 32K             | \$59.00  |
| Axlon 48K             | \$99.00  |
| Axion 128K.           | \$299.00 |
| Intec 32K             | \$59.00  |
| Intec 48K             | \$85.00  |
| Intec 64K             | \$99.00  |
| Intec Real Time Clock | \$29.00  |

| ALIEN | VOICE BOX |   |
|-------|-----------|---|
| Atari |           | 0 |
| Apple | \$149.0   | 0 |

3-way Joystick.... \$22.99

### CONTROLLERS & JOYSTICKS WICO

| Famous Red Ball      | , <b>S23</b> .99 |  |
|----------------------|------------------|--|
| Power Grip           | .\$21.99         |  |
| BOSS Joystick        | .\$17.99         |  |
| ATARI/VIC Trak Ball  |                  |  |
| Apple Trak Ball      |                  |  |
| Apple Adapter        |                  |  |
| Apple Analog         |                  |  |
| KRAFT                |                  |  |
| Joystick             | .\$41.99         |  |
| Atari Single Fire    |                  |  |
| Atari Switch Hitter. |                  |  |
| Apple Paddles        | .\$34.99         |  |
| IBM Paddles          |                  |  |
| IBM Joystick         | .\$46.99         |  |
| AMIGA                |                  |  |
| 31 00 Single         | .\$13.99         |  |
| 3101 Pair            |                  |  |
| Joyboard             |                  |  |
| TG                   |                  |  |
| Ateri Trak Ball      | \$47.99          |  |
|                      |                  |  |

Apple Joystick ..... . ...\$47.99

We stock a full inventory of software for Commodore, such as: Artworx, Broderbund, Commercial Data, Creative Software, Epyx, HES, MicroSpec, Nufekop, Romox, Sirius, Synapse, Thorn EMI, Tronix, UMI, Victory, Spinnaker, Rainbow & Timeworks!

|       |     | AT   | ARISO  | FT         |   |     |    |
|-------|-----|------|--------|------------|---|-----|----|
| Games | for | IBM, | Apple, | <b>C64</b> | & | VIC | 20 |

|             | IBM/Apple | C64/VIC 20 |
|-------------|-----------|------------|
| Pac Man     | 29.99     | 37.99      |
| Centipede   | 29.99     | 37.99      |
| Dig Dug     | 29.99     | 37.99      |
| Donkey Kong | 29.99     | 37.99      |
| Defender    | 29.99     | 37.99      |
| Robotron    | 29.99     | 37.99      |
| Star Gate   | 29 99     | 37 99      |

### CMO'S PORTABLE CORNER

| HP 71B             | /     | 66 64<br>13 14<br>14 15<br>17 18 |
|--------------------|-------|----------------------------------|
| *499 <sup>99</sup> | \$129 | 9.99                             |

41 CX..... \$199.99 HP 10C ..... \$51.99 HP 11C ..... \$69.99

TIMEX/SINCLAIR Timex/Sinclair 1000 ........\$24.99 Timex/Sinclair 2086 ...... CALL 16K Memory. ...........\$25.00 

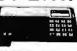

| PC-8201      |  |
|--------------|--|
| *5 <b>99</b> |  |

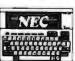

### SHARP

| _ | - 4 |     |   | -          |     |    |
|---|-----|-----|---|------------|-----|----|
| _ | C-1 | 500 | A | <b>\$1</b> | 65. | 99 |
| P | C-1 | 250 | A | . \$       | 88. | 99 |

| CE-125 Printer/Casset    | te\$1 28.99    |
|--------------------------|----------------|
| CE-150 Color Printer/Cas | sette \$171.99 |
| CE-155 BK RAM            | \$93.99        |
| CE 161 16K RAM           | :.8134.99      |
| CE 500 ROM Library .     |                |

### LJK ENTERPRISES

| Atari Letter Perfect-Disk(40/80)\$79.99 |
|-----------------------------------------|
| Atari Letter Perfect-ROM(40 col)\$79.99 |
| Atari Letter Perfect-ROM(80 col)\$79.99 |
| Atari Data Perfect-ROM(80 col)\$79.99   |
| Atari Spell Perfect-DISK, \$59.99       |
| Atari Utility/MailMergé\$21.00          |
| Apple Letter Perfect\$99.00             |
| Apple Data Perfect                      |
| Apple LJK Utility\$21.00                |
| Apple Lower Case Generator \$19.00      |
|                                         |

= = CA

In NV call (702)588-5654. Dept. 0401 Order Status Number: 588-5654 P.O. Box 6689. Stateline. NV 89449

In Toronto call (416)828-0866. Dept. 0401 Order Status Number. 828-0866 2505 Dunwin Drive. Unit 18 Mississauga. Ontairo. Canada LSL1T1

Order Status Number 327-9576 Customer Service Number 327-1450 477 E. Third St., Williamsport, PA 17701

CANADIAN ORDERS: All prices are subject to shipping, tax and currency fluctuations. Call for exact pricing in Canada.

INTERNATIONAL ORDERS: All shipments outside the Continental United States must pre-pay by certified check only. Include 3th (minumum \$5.00) shipping and handling. EDUCATIONAL DISCOUNTS: Additional discounts are available to qualified Educational Institutions.

Circle 88 on inquiry card.

### **Professional BASIC**

Providing support for the 8087 coprocessor, and an array of debugging aids, this programming system makes BASIC a serious 16-bit tool

### Donald P. George Transamerica Occidental Life

Professional BASIC is a new version of the familiar BASIC language and was released initially for the IBM Personal Computer (PC) and PC compatibles. In terms of the language's features, Professional BASIC can be viewed as an extension of PC BASIC. By default, the product is also an extension of GW BASIC, the advanced version of the language Microsoft markets to the remainder of the world.

Morgan Computing Company, the publisher of Professional BASIC, has developed a product that extends the language in several unusual directions. The result is a program with outstanding, if not unique, educational qualities. Professional BASIC has the potential to favorably affect the process of learning the BASIC language and learning programming in general. Additionally, these same facilities serve as a nearly ideal environment for the debugging of nontrivial program code.

Morgan's product supports, in an unprecedented way, the visualization of program execution. It is not always true that a picture is worth a thousand words, but in learning to program, the adage is not only valid but conservative. Professional BASIC provides the pictures (in this case, windows) in ways that make understanding of the programming process, and the debugging of that process when it goes awry, clearer and much less confusing.

My intent in this article is to brief-

ly explain the capabilities of Professional BASIC and throw in a few comments, positive and negative, along the way.

### IBM PC BASIC Extended

Dr. Neil Bennett, the author of Professional BASIC, designed the language as a logical superset of PC BASIC. Almost all of the features included in IBM's (or Microsoft's) offering are included in this product. Most programs (Morgan says 95 percent plus) written in PC BASIC should run under Professional BASIC without change. The reverse is also true. However, Professional BASIC programs running under PC or GW BASIC would forgo many powerful and useful coding extensions.

Professional BASIC's extensions can be classified into several areas:

- •improved program environment support
- new immediate commands
- •visualization and debugging screens

### The Improved Program Environment

Morgan has added much to the traditional BASIC environment. The language can use all of the memory available in your machine. For the IBM PC, this can amount to 640K bytes (if expansion boards are used). Compared with the 64K-byte limit almost universal for the language,

this expanded memory is a welcome improvement.

Professional BASIC can use the Intel 8087 arithmetic coprocessor. This device is specifically designed for floating-point math operations, and its use speeds up program execution for those programs heavily involved with mathematical computations.

The product provides the ability to reference labels as well as statement numbers for all branching operators. For example, the following code is perfectly valid Professional BASIC syntax:

- 100 PROGRAM.MAINLINE. ROUTINE:
- 200 GOSUB INIT.PGM.FOR.EXEC
- 300 GOSUB LOAD.REFERENCE. TABLE
- 400 GOTO STANDARD.EXIT. ROUTINE

Note the long variable and subroutine names. In Professional BASIC, data names and labels have no practical length limit. The language supports names up to 320 characters long.

Professional BASIC is incrementally compiled; most implementations of BASIC are interpreted. Briefly, the difference is that, with an interpreter, each instruction of a program is converted into the equivalent machine instructions each time the BASIC instruction is executed. If you loop through a section of BASIC code 100 times, each one of those BASIC in-

Professional BASIC

structions is converted into machine code and executed 100 times.

The Professional BASIC incremental compiler passes the entire BASIC program through a line-by-line conversion process that produces an intermediate-level language. Morgan refers to this intermediate-level code as "microcode" or "pseudo code," but it more accurately resembles the pcode produced by many Pascal systems. This conversion process has some immediate advantages and one disadvantage. The advantages are increased speed of program execution (three to four times faster than PC BASIC) and checking of syntax and control errors as each line of source is entered so that syntax errors never halt program execution once it begins.

The disadvantage is the time it takes the compiler to make its second pass, just prior to program execution. My experience with the product is that this time frame is short enough not to be of concern: it's literally a few seconds for most programs.

### Beep Beep

Another unusual feature of this product is a function called *dynamic syntax checking*. Professional BASIC constantly checks each character as you enter program code, and the system beeps when an invalid combination is entered. The system beeps again if the next keystroke is invalid. At the second unacceptable keystroke, the system dynamically gen-

erates a list of all the characters that are valid at this point in the syntax of the statement you are entering. (See figure 1 for an example of this display.)

An old computer adage says that the best way to correct an error is to not allow it in the first place. Morgan has built this fundamental design concept into the language.

### New Commands at Command Level

Professional BASIC has several useful commands that can be entered when the program is in command level. The user can set breakpoints in a BASIC program by simply entering a line number or label name. When control passes to that statement, execution automatically suspends.

Another useful feature is the FIND command. If you enter a command like FIND TOTAL.CNT, Professional BASIC lists every line in the program that references TOTAL.CNT. To get a list of only those lines that assign TOTAL.CNT a value, use the Professional BASIC command FIND TOTAL.CNT = .

The FINETRACE facility, another unusual and useful feature, is available in both command and execution modes. If you have a complicated mathematical expression and need to see just how the expression is being evaluated, FINETRACE displays each intermediate value as the program

goes from initial function to the final numeric result. (See figure 2 for an example.)

### Windows: The Big Difference

The normal way to begin a program with the Professional BASIC system is to enter the RUN command. Now you can perform your first bit of magic. Just press L and you are in List Trace mode. The display clears and a screen full of your program code appears. A reverse video shades the instruction currently being executed. This bar dances around like crazy as it briefly highlights each executing instruction. Suddenly, loops are not an abstract concept anymore; they are a discernible pattern on the screen (see figure 3).

To stop all this kinetic motion, press the space bar and the tableau freezes. Every additional press of the

10 TOTAL = FIELD1 F
TRY {AEIMOXaeimox^\*/(+-=:'.}

Figure 1: The system emits a beep when an invalid keystroke is entered. The second consecutive invalid character forces a display like the one above. In this example, the F is invalid in the assignment statement.

space bar advances the program one instruction. Hold down the space bar and the action moves along at a stately pace. Press the Enter key and full-speed execution resumes.

To see what is taking place on the normal display screen, press P. Instantly, the screen is blanked and then replaced with the normal video display your program presents. Press L and you are back in List Trace mode again.

Pressing T activates the Chronological Trace window. This trace displays each line of the program as it is being executed and the values of any variables in that line of code. Just to make things more interesting, this trace can be run backward. Actually, the program doesn't run backward—previous trace values (which were saved) are simply displayed in reverse order—but the effect is the same. (See the right side of figure 5 for an example.)

### The Array window lets the numeric keys serve as special scrolling keys.

But what about all the other variables in my program? you might be wondering; can I see them all as well? The answer, with Professional BASIC, is yes. By entering V, you can display the Variable window. This display shows every nonarray variable name in the program along with its data type and current value. The values change as the program executes, but a press of the space bar freezes the action.

As is the case with all the windows supported by Professional BASIC, the arrows and paging keys can be used to position the display for lengthy lists that won't fit on one video screen. (See figure 4 for an example of a Variable screen.)

The values of all array variables can be viewed with the Array window (A). This particular window lets the numeric keys serve as special scrolling keys that can scroll up to 10,000 lines with a single keystroke.

Professional BASIC provides windows to monitor WHILE and FOR/ NEXT control structures, to display the nesting of GOSUBs, and to show

```
10 DEFINT A-Z
   20 N = 0
   30 \text{ ALPHA} = 648
   40 BETA = N * ALPHA / (N*4 - ALPHA*7)
   50 N = N + 1
   60 \text{ ALPHA} = \text{ALPHA} - 2
   70 GOTO 40
   RUN
 In the line with the sequence number 40,
 Integer Divide Error, 36288 / 0
 Press Return for a slow motion replay
 BETA=N*ALPHA/(N*4-ALPHA*7)
 BETA=N*ALPHA/(252*4-ALPHA*7)
 BETA=N*ALPHA/(1008-ALPHA*7)
 BETA=N*ALPHA/(1008-144*7)
 BETA=N*ALPHA/(1008-1008)
 BETA=N*ALPHA/(0)
 BETA=252*ALPHA/0
 BETA=252*144/0
 BETA=36288/0
· Integer Divide Error, 36288 / 0
```

**Figure 2:** Professional BASIC traps certain processing errors such as division by 0. For this kind of error, the FINETRACE facility automatically engages to help resolve the problem.

```
50
                                                step f 0 g 0 1 1 v 0
                 070
    SIMPLE EXAMPLE LOOP PGM
10
    AUTHOR .== DP GEORGE
20
    12/17/83
30
40
    LOOP.CNT = 1
             = 12
    MONTH
             = 1983
    YEAR
    LOOP.POINT;
    IF LOOP.CNT = 20 THEN
60
      GOTO TERMINATION. ROUTINE
    PRINT "LINE NUMBER"; LOOP. CNT;
    DAY = LOOP.CNT
80
   DATE.FACTOR = DAY/365+MONTH/12+YEAR
100 PRINT DATE.FACTOR
110 LOOP.CNT = LOOP.CNT = 1
120 GOTO LOOP. POINT
130 TERMINATION. ROUTINE;
140 CLS
150 PRINT "PROGRAM TERMINATING"
160 END
```

Figure 3: An example of a List Trace window for a small representative program. The first line on the display is a status line that shows the current instruction number, the speed of execution (Morgan calls this a speedometer), the number of active FOR/NEXT and GOSUB statements, and several other data items. The current instruction is shown highlighted.

```
160
                  000
                                                step f 0 g 0 1 1 v 0
                                                        1984.052
    sng DATE.FACTOR
    sng DAY
                                                          19
    sng LOOP.CNT
                                                           20
    sng MONTH
                                                          12
    sng YEAR
                                                        1983
                                                           99
    int Z.LOCAL.COMBINED.SAVE.AREA.AND.CHECK.SW
          6 / 6
```

**Figure 4:** An example of the Variable window display. The code sng stands for a single precision variable, and int stands for an integer variable.

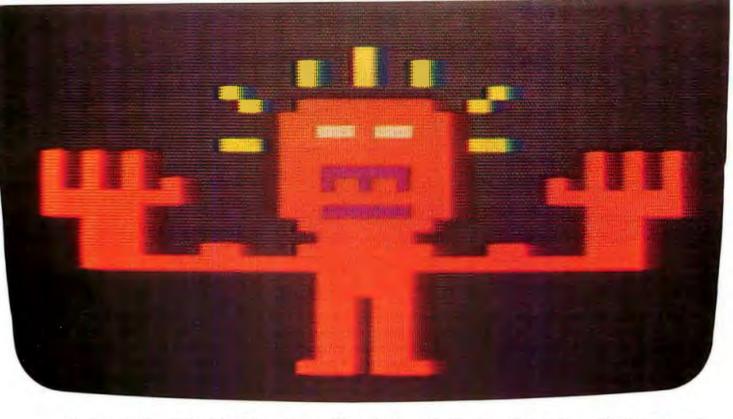

### **WOULD YOU SHELL OUT** NESS™ PLANETFALL™ ENCHANTER™ and INFIDEL™

Meet your match. Meet Infocom games: perhaps the best reason in software for owning a personal computer.

In fact, people have been known to purchase computers and disk drives solely for the purpose of playing our games. And they haven't been disappointed. Because Infocom's prose stimulates your imagination to a degree nothing else in software approaches. Instead of putting funny little creatures on your screen, we put you inside our stories. And we confront you with startlingly realistic environments alive with situations, personalities, and logical puzzles the like of which you won't find elsewhere. The secret? We've found the way to plug our prose right into your imagination, and catapult you into a whole new dimension.

If you think such an extraordinary experience is worth having, you're not alone. Everything we've ever written—ZORK\* I, II, and III, DEADLINE, STARCROSS,

has become an instant bestseller. For the simple reason that Infocom

fers you something as rare and valuable as anything in software—real entertainment.

At last, you can fritter away your evenings playing a computer game without feeling like you're frittering away your computer investment.

Step up to Infocom. All words. No pictures. The secret reaches of your mind are beckoning. A whole new dimension is in there waiting for you.

(For more information on Infocom games contact: Infocom, Inc., P.O. Box 855, Garden City, NY 11530.)

The next dimension.

For your: Apple II, Atari, Commodore 64, CP/M 8; DEC Rainbow, DEC RT-II, IBM, MS-DOS 2.0, NEC APC, NEC PC-8000, Osborne, T1 Professional, T199/4A, TRS-80 Model I, TRS-80 Model III.

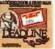

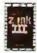

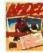

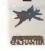

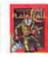

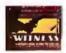

| _   |                                     |        |       |                        |
|-----|-------------------------------------|--------|-------|------------------------|
| 130 | 162 000 x s lt                      | step f | 0 g 0 | 1 1 vPO                |
| 10  | SIMPLE EXAMPLE LOOP PGM             | 145    |       | PRINT "LINE NUMBER";   |
| 20  | AUTHOR == DP GEORGE                 | 146    | 80    | DAY = LOOP.CNT         |
| 30  | 12/17/83                            |        |       | DAY 18                 |
| 40  | LOOP.CNT = 1                        | 147    | 90    | DATE.FACTOR = DAY/36   |
|     | MONTH = 12                          |        |       | DATE.F 1984.049        |
|     | YEAR = 1983                         | 148    | 100   | PRINT DATE.FACTOR      |
| 50  | LOOP.POINT;                         | 149    | 110   | LOOP.CNT=LOOP.CNT = 1  |
| 60  | IF LOOP.CNT = 20 THEN               |        |       | LOOP.C 19              |
|     | GOTO TERMINATION.ROUTINE            | 150    | 120   | GOTO LOOP.POINT        |
| 70  | PRINT "LINE NUMBER"; LOOP. CNT;     | 151    | 50    | LOOP.POINT; "          |
| 80  | DAY = LOOP.CNT                      | 152    | 60    | IF LOOP.CNT = 20 TH    |
| 90  | DATE.FACTOR = DAY/365+MONTH/12+YEAR | 153    | 70    | PRINT "LINE NUMBER";   |
| 100 | PRINT DATE.FACTOR                   | 154    | 80    | DAY = LOOP.CNT         |
| 110 | LOOP.CNT = LOOP.CNT = 1             |        |       | DAY 19                 |
| 120 | GOTO LOOP.POINT                     | 155    | 90    | DATE.FACTOR = $DAY/36$ |
| 130 | TERMINATION.ROUTINE;                |        |       | DATE.F 1984.052        |
| 140 | CLS                                 | 156    | 100   | PRINT DATE.FACTOR      |
| 150 | PRINT "PROGRAM TERMINATING"         | 157    | 110   | LOOP.CNT=LOOP.CNT = 1  |
| 160 | END                                 |        |       | LOOP.C 20              |
|     |                                     | 158    | 120   | GOTO LOOP.POINT        |
|     |                                     | 159    | 50    | LOOP.POINT;            |
|     |                                     | 160    | 60    | IF LOOP.CNT = 20 TH    |
|     |                                     | 161    |       | GOTO TERMINATION. ROU  |
|     |                                     | 162    | 130   | TERMINATION.ROUTINE; " |

**Figure 5:** An example of a split-screen display. The left side of the display contains a List Trace window, and the right shows a Chronological Trace window. The current instruction is highlighted in both windows. The numbers 145–162 on the right correspond to the number of instructions executed so far in the program; they serve as a unique "serial number" for each line of the trace.

the text of the microcode as it is being executed. With all this valuable information in separate windows, you will often need to be in two or more places at once.

All software has its limits. Profes-

sional BASIC supports simultaneously two windows only (split virtually down the center of the display screen). Considering the amount of data to be displayed and the constraint of an 80-character line, two

windows on the screen at once is a practical limit. To split the screen, you press S. By default the second display brought up is the Variable window. You can change it to any other display by entering the code for the next desired window. Figure 5 shows a split-screen display with a List Trace window and a Chronological Trace window displayed simultaneously.

### Learning BASIC with Professional BASIC

The facilities described previously should tempt the experienced programmer. The value of the various windows in debugging is fairly obvious. The inevitable result will be the production of code that, if not error- ree, contains fewer errors than would otherwise have been the case. And the code will be produced much more quickly, with a great deal less aggravation and frustration.

The role of Professional BASIC in the learning environment is equally (if not more) valuable. The appreciation felt by the experienced user for the inner workings of such BASIC

### **WAIT NOT, WANT NOT!**

If you've been waiting for a disk emulator that can increase your system's throughput by as much as 50 times, the wait is over. Quasi-Disk is here!

**QUASI-DISK** is a high capacity, I/O mapped RAM board which acts like an additional disk drive on any S-100 system.

### Here's what makes Quasi-Disk a better buy than the others:

- Fully S-100/696 compatible.
- Quasi-Disk offers 2 modes of expansion:
  - a) Chip capacity may be doubled with the addition of an add-on module.
  - b) Storage capacity may be increased to 4 Megabytes by replacing 64K RAMs with 256K devices.
- DMA compatible with transfer rates to 2 Megabytes/second.
- On board powerfail logic write protects disk during power failures.
- Optional battery back-up provides 2 hours of powerfail protection.
- External wall mount power supply allows system power to be switched off while data is retained indefinitely.
- Six layer printed circuit board improves performance and reliability.

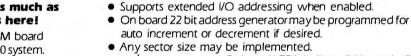

 Onboard LED's indicate "drive active" and "powerfail status".

Requires only 6 I/O addresses to access entire board.

- Price includes installation software on 8"SS/SD diskette with all source code supplied.
- Sample CP/M\* Bios routines are included for integration into any CP/M\* system.
- Quasi-Disk is covered by a 1 year warranty and an extended warranty option is also available.

QUASI-DISK (512K)—\$895.00 Expansion Module (additional 512K)—\$695.00 Back-up Battery (including wall mounting supply)— \$195.00

\*CP/M is a registered trademark of Digital Research.

TIME SAVED IS MONEY WELL SPENT

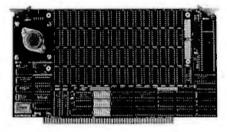

### **GUARANTEE**

Unique design guarantees that QUASI-DISK will perform as advertised, in standard as well as non-standard S-100 systems.

OR YOUR MONEY BACK

Manufactured by:

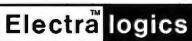

- Incorporated -

39 Durward Place, Waterloo, Ontario, Canada N2L 4E5. Phone: (519) 884-8200

### **Dot Matrix**

| NADEX        |             |
|--------------|-------------|
| 500B         | .\$1119.88  |
| 9501B        |             |
| 9620B        |             |
| 9625B        |             |
| WP-6000      | . \$2359.88 |
| WP-6500      | . \$2599.88 |
| WP-6000/6500 |             |
| Tractor      | ,.\$139.88  |

| C. ITOH                | ALC: U   |
|------------------------|----------|
| Prowriter              | \$379.88 |
| w/RS-232               | \$499.88 |
| Prowriter 2            | \$609.88 |
| w/RS-232               | \$679.88 |
| Prowriter BPI (IBM-PC) | \$479.88 |
| Prowriter SP (80 col)  | \$519.88 |
| w/RS-232               | \$539.88 |

| EPSON        |         |
|--------------|---------|
| RX/FX Series | . SCALL |

| IDS/DATAP  | RODUCT | S         |
|------------|--------|-----------|
| P-480      |        | \$439.88  |
| Prism 132. |        | \$1489.88 |
| w/4-color  |        | \$1699.88 |
|            |        |           |

INFORUNNER

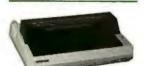

| Hiteman  | . \$339.88 |
|----------|------------|
| MEMOTECH |            |

| DMX-80 | \$339.88 |
|--------|----------|
|        |          |

MANNESMANN TALLY

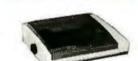

| MT-Spirit \$329.88 |
|--------------------|
|                    |

| QuadJel\$C/       | ILL |
|-------------------|-----|
| STAR MICRONICS    | _   |
| Gemini 10X\$299.  | 88  |
| Gemini 15X.,\$429 | 88  |
| Delta 10\$499     |     |
| Delta 15\$589.    |     |
| Radix 10\$629.    |     |

| TOSHIBA               |                       |
|-----------------------|-----------------------|
| P-1350 P-1350 Tractor | \$1739.88<br>\$169.88 |

### **Letter Quality**

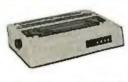

| A-10 Starwriter \$599.88  |
|---------------------------|
| F-10 Starwriter\$1119.88  |
| F-10 Printmaster\$1469.88 |
| Tractor Feed\$219.88      |
| Single Bin Sheet Feeder   |
| (A10/F10)\$599.88         |
| DIABLO                    |

| 0 |
|---|
| _ |
| 8 |
| 8 |
| 8 |
| 8 |
| 8 |
|   |

### OKIDATA

### Microline Family

The Okidata *Microline* family offers IBM-PC users a wide range of features for almost any application. All *Microline* printers are

of features for almost any application. All *Microline* printers are made with the same rugged materials and care. No matter which printer you select, you've chosen one of the best printers made. The *Microline* 92 (160 cps) is ideal for word processing. It features 10, 12 & 17 cpi, a correspondence font, double-width, emphasis/boldface, sub/super scripts, underlining, pin/friction feed (tractor is optional on the 92) & dot-addressable graphics (120 x 144 dpi). The 93 is the 136 column version. Parallel interfaces are standard; the R5-232C interface is optional. The *Microline* 84 (132 col) is the Step 2 version, featuring 200 cps at 10, 12, & 17 cpi (w/double-width), all with a correspondence made & dot addressable graphics. Parallel or R5-232C interfaces

mode & dot addressable graphics. Parallel or RS-232C interfaces

mode & dot addressable graphics. Faraier of RG-2525 interfaces
available.

A new PROM called PC Plug-n-Play turns a 92, 93 or an 84 into an IBM-PC compatible printer, with full capabilities. You will sacrafice a few features (like 12 cpi) but the PROMs are worth it if total compatibility is your goal.

The Microline 824 (120 cps) is a data cruncher. Features 10 & 16 cpi (5/8 double-width). Dotaddressable graphics are optional. The 83A is the 136 column version.

The Okidata Microline Series. SCALL 800-343-0726 FOR PRICES

| \$30 ECS (PC)\$2359.88<br>\$30 Tractor\$209.88<br>\$20/630 Sheet Feed\$599.88 |  |
|-------------------------------------------------------------------------------|--|
| VEC                                                                           |  |
| 2010/2030 \$899.88                                                            |  |
| 2050\$1039.88                                                                 |  |
| 3510\$1549.88                                                                 |  |
| 3530\$1699.88                                                                 |  |
| 3550 <b>\$1859.88</b>                                                         |  |
| 2000/3500 Tractor \$239.88                                                    |  |
| 2000/3500 Single-bin                                                          |  |

| 3550<br>2000/3500 Tractor<br>2000/3500 Single-bin<br>Sheet Feeder | . \$239.88             |
|-------------------------------------------------------------------|------------------------|
| 7710/7730                                                         | \$2199.88<br>.\$379.88 |
| QUME                                                              |                        |
| Sprint 11/40                                                      |                        |

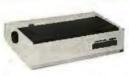

| EXP-770 (Parallel) | 9   | 999 | 9.88 |
|--------------------|-----|-----|------|
| EXP-550 (RS-232C)  | \$1 | 079 | 9.88 |
| EXP-550(Parallel)  |     |     |      |
| EXP-550 Tractor    |     |     |      |
| EXP-500 (Parallel) |     |     |      |
| EXP-500 Tractor    | 9   | 111 | 9.88 |

### SMITH-CORONA

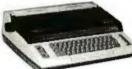

| I Millimm         |  |
|-------------------|--|
|                   |  |
| Messenger\$589.88 |  |

| Messenger      | \$509.00 |
|----------------|----------|
| STAR MICRONICS |          |
| PowerType      | \$359.86 |
| Accessoria     | es       |

| Printer Stands 10" Printer Stand\$ 15" Printer Stand\$ | 39.8<br>49.8 |
|--------------------------------------------------------|--------------|
| Microfazer                                             |              |
| 8K P/P \$1                                             |              |
| 64K P/P\$1                                             | 69.8         |
| 128K P/P\$2                                            | 39.8         |
| 256K P/P\$5                                            |              |
| 512K P/P\$7                                            |              |
| Male-male cable \$                                     |              |

| Male-male cable \$29.88                                       |
|---------------------------------------------------------------|
| Cables                                                        |
| Printer cables for the IBM-PC.                                |
| IBM-PC/IDS, Compag, Columbia                                  |
| MPC & VP. Eagle-PC/Spirit.                                    |
| MPC & VP, Eagle-PC/Spirit,<br>Centronics, and many others, as |
| well as 9-wire modem cables. All                              |
| cables \$29.88                                                |
|                                                               |

Printer Switches
2-way & 4-way switches for 36pin Centronics or 25-pin RS-232C.
All connectors are female, &
cables are extra.
2-Way Switch Box....\$109.88
4-Way Switch Box....\$CALL

### Monitors

| AMDEK                               |       |   |              |
|-------------------------------------|-------|---|--------------|
| 300G (12"<br>300A (12"<br>310A (12" | amber | ) | \$<br>159.88 |

| NEC                                    |                      |
|----------------------------------------|----------------------|
| 1205M (12" amber)<br>1201M (12" green) | \$169.86<br>\$169.86 |
| PRINCETON GRAPI                        |                      |
| PGS HX-12                              | \$509.88             |

| QU  | ADR A | 144 |   |   |   |   |   |   |   |   |   |   |    | -  | -  |
|-----|-------|-----|---|---|---|---|---|---|---|---|---|---|----|----|----|
| PGS | Мах-  | 12. | • | ٢ | * | + | 4 | * | ٠ | þ | • | 9 | 19 | 9. | 88 |
|     | HA. I |     |   |   |   |   |   |   |   |   |   |   |    |    |    |

### QuadChrome.....\$519.88

ROLAND

MAYER

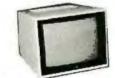

| DG-121 Composite              |
|-------------------------------|
| (12" green or amber) \$159.88 |
| DG-122 TTL-type Monochrome    |
| (12" green or amber)\$179.88  |
|                               |

### Modems

| MicroModem IIe               | Smartmodems           |          |
|------------------------------|-----------------------|----------|
| 300/1200 baud\$559.88        | MicroModem Ile        |          |
|                              |                       |          |
| 1200B W/SmartCom II \$489.88 |                       |          |
|                              | 1200B W/SmartCom II., | \$489.86 |

| NOVATION              |          |
|-----------------------|----------|
| AppleCat Modem        | \$309.88 |
| SmartCat Modems       |          |
| 300 baud              | \$189.88 |
| 1200 baud             | \$439.88 |
| Access 1-2-3          |          |
| IBM-PC internal board |          |
| modem w/Crosstalk     | \$449.88 |
|                       | \$449.88 |

| US ROBOTICS |      |
|-------------|------|
| 1           | 1/C  |
| 8111        |      |
| 1111        | -    |
| -           | /    |
| Password    | **** |

| Password 7    |          |
|---------------|----------|
| 1200 baud     | \$369.88 |
| 300 baud      | \$159.88 |
| PC Modern     |          |
| Standard      | SCALL    |
| PC Modem 64K  | \$579.88 |
| PC Modem 256K | \$779.88 |
| Telpac        |          |
|               |          |

### **Peripherals**

|       | (App    | _        |          | 0440     | ~  |
|-------|---------|----------|----------|----------|----|
|       |         |          |          | \$119.   | 88 |
| Sma   | arterm  | II (80 ( | Column   | 1        |    |
| Vide  | eo Car  | d)       |          | \$149.   | 88 |
| Z-C   | ard (Z- | 80 car   | dw/CP    | /M 2.2 & |    |
| utili | ties) . |          |          | \$149.   | 88 |
| ALS   | CP/N    | 13.0 C   | ard (Inc | ludes    |    |
| CP/   | M Plu   | s30.0    | BASIC    | GSX-80   |    |
| for ( | P/M     | Granhi   | csl      | .,\$329. | RE |

| 52 MB Disk/Tape., | SCALL  |
|-------------------|--------|
| PC Tape Backup.,, | \$CALL |

| AMT (Apple)             |
|-------------------------|
| AMT MicroDrive \$219.88 |
|                         |

| AST RESEARCH (IBN    |          |
|----------------------|----------|
| 64K MegaPlus         | \$309.88 |
| 256K MegaPlus        | \$509.88 |
| Parallel Port        | \$329.88 |
| Optional RS-232C Por | \$49.88  |
| Game Port            |          |
| 256K MegaPak.        |          |
| 64K Sixpak           | \$289.88 |
| 256K SixPak          | \$469.88 |
| 384K SixPak          |          |
| Game Port.           | \$49.88  |

| HERCULES     |             |
|--------------|-------------|
| Graphics Mas | ter\$379.88 |

| ColorPlus       |      |      |          |
|-----------------|------|------|----------|
| I/O Processor   |      |      | \$349.88 |
|                 |      |      |          |
| MICROSOFT (     | Appl | e/18 | M-PC)    |
| Mouse (IBM PC)  |      |      | \$149.88 |
| SoftCard System |      |      | CEED DO  |

| Mouse (IBM PC)                 | \$149.88 |
|--------------------------------|----------|
| SoftCard System                |          |
| Z80/Videx Combo                | \$519.88 |
| Z80 Softcard                   | \$279.88 |
| 16K RAMcard                    | \$89.88  |
| ion, in middle of the transfer |          |
| MOUSE SYSTEMS                  | IBM-PC)  |

| PARADISE/USI (IBM-PC) |
|-----------------------|
|                       |
| MultiDisplay\$479.88  |

| QUADRAM (IBM-PC)       |          |
|------------------------|----------|
| Quadboards,            | \$CALL   |
| Quad 512+ (64K)        | \$239.88 |
| Quad 512+(256K)        | \$CALL   |
| Quad 512+ (512K)       | \$CALL   |
| 12MB QuadDisk          | \$CALL   |
| 20MB QuadDisk          | \$CALL   |
| Quad Memory(64K)       |          |
| Quad Memory(128K)      | \$279.88 |
| Quad Memory(192K)      | \$339.88 |
| QuadColor-1            |          |
| QuadColor-2            |          |
| Quad I/O               |          |
| Parallel Card, RS-232C |          |
| Clock/Calendar Card    |          |
| Quadl ink              | \$499 RF |

| QCS (IBM | I-PC) |       |           |
|----------|-------|-------|-----------|
| External | Hard  | Disks |           |
| 12MB     |       |       | \$2099.88 |
|          |       |       | \$2339.88 |
| 26MB     |       |       | \$2509.88 |

Quad eRAM (Apple) ..... \$119.88

| RANA    | 5  | 37 | 18 | Ť | T | Ε | ľ | V | Į | S |   |  |  |   |  |    |   |   |   |    | -  |
|---------|----|----|----|---|---|---|---|---|---|---|---|--|--|---|--|----|---|---|---|----|----|
| Elite-1 |    |    |    |   |   | _ |   |   |   |   | 7 |  |  | 7 |  | S  | 2 | 5 | 9 | .8 | 8  |
| Elite-2 | 2. |    |    |   |   |   |   |   |   |   | ì |  |  |   |  | Š  | 4 | 8 | 9 | 3. | 38 |
| Elite-3 | 3. |    |    |   |   |   |   |   |   |   |   |  |  |   |  | \$ | 6 | 3 | 9 | .8 | 8  |
| Contri  | ol | le | r. |   |   |   |   | ì |   |   |   |  |  |   |  |    | S | 9 | 9 | .8 | 8  |

TANDON (IBM-PC) .....\$229.88

TBL PRODUCTS (Apple)

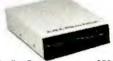

| Cooling Fan            |  |   | \$59.8 | 8 |
|------------------------|--|---|--------|---|
| Printer Card & Cable   |  | , | \$59.8 | 8 |
| Apple Drive Controller |  |   | \$59.8 | 8 |
|                        |  |   |        |   |

| TTAN                |          |
|---------------------|----------|
| ppie II/II+/IIe     |          |
| ccelerator II       | \$499.88 |
| 2K Memory Board     | \$169.88 |
| 4K Memory Board     | \$279.88 |
| 28K Memory Board    |          |
| BM-PC/XT            |          |
| ygnus I/O (Par.)    | \$149.88 |
| ygnus I/O (RS-232)  | \$169.88 |
| fultifunction Board |          |
| /64K.               | \$559.88 |
| 16701/              | 1000 00  |

| W/5/6K\$1069.88                                                                               |  |
|-----------------------------------------------------------------------------------------------|--|
| VIDEX                                                                                         |  |
| VideoTerm w/switch\$239.88 VideoTerm w/o switch\$209.88 UltraTerm\$289.88 Enhancer II\$109.88 |  |

Information/Orders: (603) 881-9855 Prices/Orders Only: (800) 343-0726

No Hidden Charges:

• You get FREE shipping on all orders within the 48 states.

• Most orders delivered within 10 days or less. UPS 2nd Day and Overnight available for most areas (costs extra).

• Easy payment terms: We accept all major credit cards, certified checks, money orders, company checks or personal checks (allow 21 days for personal checks).

• We never charge extra for credit cards.

• Credit cards are not charged until order is shipped.

• We accept CODs up to \$1000 (add \$10 handling fee per order) payable with certified check or money order.

• We have a \$50 minimum order.

• Company Purchase Orders are accepted on a limited basis & upon approval only. Sorry, no APO or foreign orders accepted.

All our equipment is shipped with fittli manufacturer's warranty

All our equipment is shipped with full manufacturer's warranty. We are an authorized dealer for all products we sell to insure full warranty support, & we're authorized for a support, and to a support of the support of the support wairanty support, & we're authorized for warranty work on a number of printers. We also offer extended warranty plans for many printers. We prepared this ad in March, & prices do change, so call to verify them.

Our Computer Showroom is now open in Amherst, New Hampshire, live miles west of Nashua (one hour from Boston).

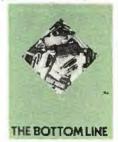

Send \$1.00 & computer type for our new computer catalog.

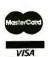

# HIGH TECHNOLOGY AT AFFORDABLE PRICES

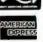

MILFORD, NH 03055-0423 

TELEPHONE (603) 881-9855

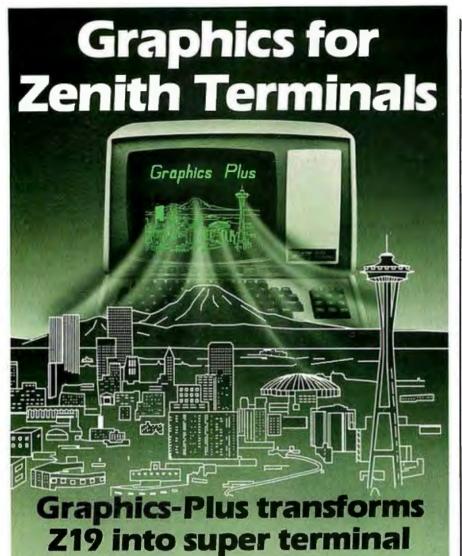

The GRAPHICS-PLUS enhancement board installs easily into your Zenith Z19 terminal to give you powerful graphics capability as well as expanded user features. For a small investment, your Z19 now rivals the horsepower of very expensive terminals.

You get Tektronix 4010 compatibility to run industry standard graphics software. In the text mode, you get DEC VT100 compatible 80 and 132 column formats and 24/49 line

### Northwest

Digital Systems

P.O. Box 15288 Seattle, WA 98115 (206) 524-0014 displays. Plus seven pages of offscreen scrolling memory. A "plain English" Set-up mode. Sixteen programmable function keys. And many more convenience features.

### **Printer Port Option**

To capture your graphs and text on hardcopy, you will also want our printer interface board for popular dot matrix printers. Specify if you need serial or parallel compatibility.

\*Ask about GRAPHICS-PLUS for the Z-29

| ☐ Enter my Order                  |          |
|-----------------------------------|----------|
| ☐ Senditerature only              | Quantity |
| GRAPHICS-PLUS (GP-19) board       | \$ 849   |
| ☐ Z19Terminal withGP-19 installed | 1495     |
| ☐ Printer I/O board               | 195      |
| ☐ Serial I/O ☐ Parallel I/O       |          |
|                                   | Total \$ |
| Name                              |          |
| Company                           |          |
| Address                           |          |
| CitySt                            | ateZip   |
| Telephone                         |          |

constructs as FOR/NEXT, WHILE/WEND, GOSUB, etc., is not shared by the novice programmer. Professional BASIC provides a unique environment in which these strange objects come alive and their obscure antics become visual and obvious to the eye of the inexperienced user. This version of BASIC sets new standards for usability and "user friendliness."

### Summary

Much more could be said about Professional BASIC. I would like to mention briefly a few more features.

- •If you enter part of a data name or label and the @ character, Professional BASIC will complete the name.
- •If you enter your code with multiple statements on a line and without "white space," the product will reformat the code (including indenting) automatically.
- •Professional BASIC can produce a report in which each instruction that has not been executed in the testing process is underlined.
- •Professional BASIC can produce a histogram report showing the relative frequency of execution of each instruction in the run.

As innovative and fully featured as this product is, there are some features that are missing (you just can't please some people). My list includes true subroutines, local variables, ALT-key macros, and an optional separate compiler. The language now requires a minimum of 256K bytes to run. My wish list would increase the memory requirements another notch or two, which may be why those features are not currently supported.

Professional BASIC is available from Morgan Computing Company, 10400 North Central Expressway, Suite 210, Dallas, TX 75231. The product costs \$345.

Donald P. George (4643 Castleview Dr., Covina, CA 91724) is a project manager for training at Transamerica Occidental Life. He holds a B.A. in quantitative methods from Cal State Fullerton. He is the author of a book on BASIC programming scheduled to be published this spring.

# The only way to make costly anti-static mats 100% effective.

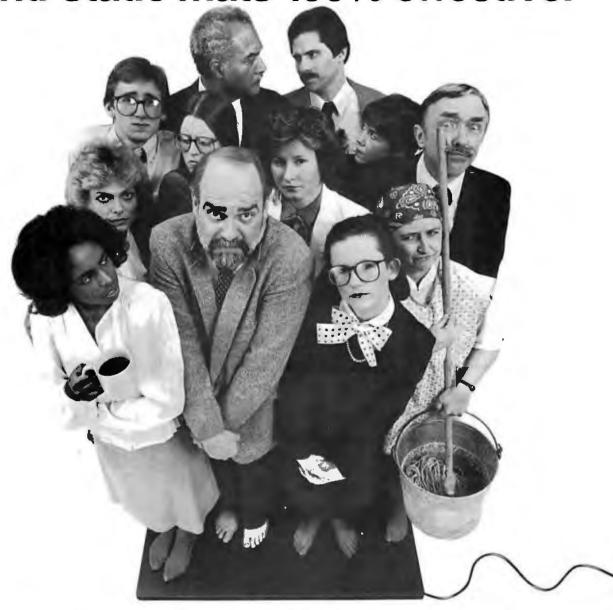

Anti-static mats offer some protection. But the antistatic protection ends where the mat ends.

Someone walking past a terminal can generate enough static energy to zap your computer—creating anything from a glitch to a serious memory loss.

In dealing with real life situations, mat protection doesn't go far enough because the mat doesn't go far enough. So unless everyone is standing barefoot on the mat, you're asking for static problems.

Staticide® protection goes everywhere-static-proofs every square inch of your EDP or office environment.

One application of Staticide to floors, work stations and equipment keeps the entire area static-free for up to six months.

And now you can wipe out static on CRT screens, copiers and keyboards with new Staticide® Wipes™. This convenient towelette cleans while eliminating static—without harming or damaging sensitive electronic components.

The Staticide System. 100% protection for just a small percent of what a mat will cost.

> Best of all, people can behave like normal. No tiptoeing. No mat crowding. No kidding.

Staticide and Staticide Wipes.

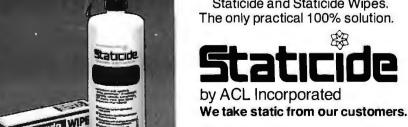

ACL products available worldwide.

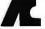

1960 F. Devon Avenue Elk Grove Village, IL 60007 (312) 981-9212, TELEX: 4330251

Call or write for free literature. Circle 12 on inquiry card.

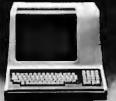

Esprit I

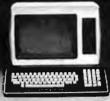

Esprit II

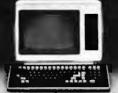

Esprit III

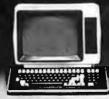

Esprit III Color

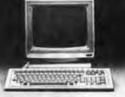

ESP-6310

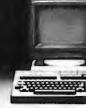

Executive 10

# ESPRIT. WE GIVE YOU MORE THAN TECHNOLOGY, WE GIVE YOU PEACE OF MIND.

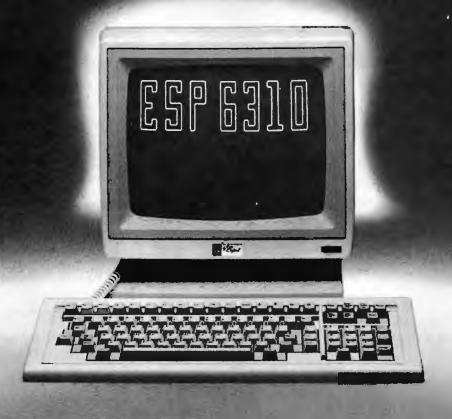

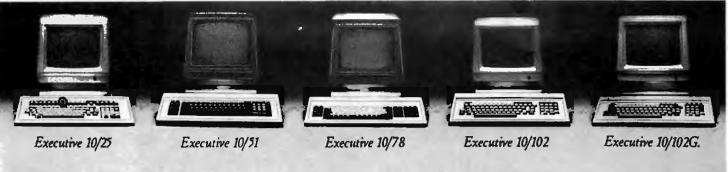

Nowadays, technology is advancing so rapidly that today's latest breakthrough may be replaced as soon as tomorrow by something even more revolutionary.

### PEACE OF MIND A NEW DIMENSION.

To the rapidly-changing world of high technology, Esprit—the company with more experience in terminal technology than any other—would like to introduce a new and un-changing dimension: peace of mind.

Designed right into every terminal in Esprit's complete line are the features, the functions and the flexibility that make it not only user-friendly but systems-friendly. In other words, the kind of comfort, quality and trouble-free technology that can provide real peace of mind.

Backed up with an extensive nationwide service force and our own special toll free service number (800-645-4508)—so you can reach us about anything that concerns you—to insure your own peace of mind.

### PEACE OF MIND FOR THE NEXT GENERATION IN TERMINALS.

One look at the Esprit ESP 6310 and you'll recognize the next generation of terminals. With performance and features far superior to other terminals in its price category. And the kind of quality you can feel comfortable with.

### DESIGNED FOR PEACE OF MIND.

From the sleek and stylish lines of its ergonomic design to the sculptured lines of its low-profile

keyboard with its 11 user-programmable function keys—shiftable to 22—in non-volatile memory backup, that can be programmed directly or down-line loaded from the host computer.

From its high resolution, green phosphor display with a well defined character font, in a large 7 x 11 dot matrix, in an 80 column x 25 line format to its screen saver feature which deactivates the screen after 20 minutes of inactivity.

From its tilt and swivel monitor to its smooth scrolling and line graphics capabilities.

Our ESP 6310 provides enhanced performance and incorporates emulations of the TeleVideo 925/910 PLUS\*, ADDS Regent 25/Viewpoint\*and Lear Siegler ADM3A\*, as well as the popular Esprit series.

### PEACE OF MIND PRICE. \$695.

That means even our low price is designed to give you peace of mind. And so for your own peace of mind, please fill out the coupon below or call.

| e of mind I woul<br>ete line of Espri | d like to receive a<br>t terminals. |
|---------------------------------------|-------------------------------------|
|                                       |                                     |
|                                       |                                     |
| _                                     |                                     |
| STATE                                 | ZIP                                 |
| t                                     | B4                                  |
|                                       | ete line of Espri                   |

343

PEACE OF MIND TECHNOLOGY.

Circle 154 on inquiry card.

BYTE April 1984

### **BASIC-09**

### A structured, incrementally compiled BASIC for Motorola MC6809-based microcomputers

### Brian Capouch St. Joseph's College

The BASIC-09 programming language, developed by the Microware Corporation in conjunction with Motorola, is a high-level program development system for the Motorola MC6809 microprocessor. It possesses syntactic features that have more in common with Pascal or C than with BASIC but maintains standard BASIC source code compatibility. The language runs under the OS9 operating system (OS), a modular, Unix-like OS designed to take advantage of the architectural features of the MC6809.

### Interpretive Compilation

BASIC-09 is organized as a multipass compiler/interpreter. Each line of BASIC-09 source code is compiled incrementally into an intermediate code (called i-code by way of analogy to Pascal p-code). Lines of code can be entered either from the keyboard, via a built-in text editor, or from a massstorage file. The compiler detects a large number of syntax errors and immediately reports them. This eliminates the annoying problem, presented by most compilers, of having to repeatedly resubmit programs to the compiler for detection of trivial spelling and punctuation errors. After a complete source code program has been entered, a second pass of the compiler checks the source code for context-dependent errors such as loop closures, linenumber references, and type clashes. The twice-compiled i-code is then interpreted by an execution pass. A

unique feature of the BASIC-09 runtime interpreter is an integral debugger, entered automatically whenever an error is detected. The debugger lets the user print and change the values of variables, trace, and single-step through a program. Breakpoints can be entered into the source code at compile time to let the user suspend execution of a running program and enter the debugger. Program execution may be resumed from the debugger after the breakpoints or after a nonfatal error.

### The Workspace Concept

The BASIC-09 programming environment is organized into a workspace, a memory segment into which procedures load. BASIC-09, like Pascal and other high-level languages, uses named procedures that can call one another and pass parameters both by reference and by value. The workspace contains all procedures germane to a particular project. A statistics report indicates the amount of memory required by each procedure, both for its program code and for its data. Procedures can be loaded into and saved from the workspace into mass storage, either individually or in groups. The entire workspace may also be saved or retrieved as a unit.

Once a given program (defined to be one or more procedures) has been debugged and tested, the user may invoke a fourth pass of the compiler, a process known as *packing*. This pass of the compiler accomplishes several tasks. First, it removes all variable names and line-number references in order to compact the code and make it inaccessible for editing. It also makes the procedure available to other users via the OS9 memory module mechanism. A typical BASIC-09 environment includes several packed BASIC-09 modules available to every user of the system; all users can perform commonly required tasks such as terminal cursor addressing and file handling. When the BASIC-09 run-time system detects a procedure invocation, it first checks to see if the procedure is currently located in a user's workspace. If not, it checks memory to see if the procedure is a packed module currently in use by another user. If so, both users may share its program memory, with the only overhead required by the second user being that needed for local variable storage. If the procedure is not in memory, a search of the mass-storage directory checks for a packed procedure of the required name. If found, it automatically loads into system memory.

### The OS9 Interface

Although the BASIC-09 programming system is powerful, it acquires additional power from its interface with the host OS9 operating **system**. OS9, functionally very similar to Unix, is a multiuser, multitasking OS with a highly modular organization. Several of its features are of interest

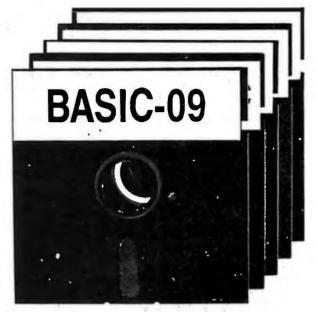

to the BASIC-09 programmer. First, BASIC-09 has a clearly defined interface to the OS, letting the user easily mix BASIC-09 code with assemblylanguage routines, as well as routines written in other high-level languages, such as Pascal, COBOL, and C. Because parameters are passed in a standard method using the MC6809 stack, users may easily write assembly-language routines to gain speed and efficiency.

Other OS9 system functions are available to BASIC-09 programs. Two particularly powerful functions are concurrent processing and pipelines. Any BASIC-09 procedure may at any time begin a new process as a background, or concurrent, process. This means that the new process will run simultaneously with the currently executing program. An example of the use of concurrent processing would be the listing of an output file to a printer. This listing can be done so the program that invoked the listing continues uninterrupted while the listing goes on in the background. A feature of this sort greatly enhances the user efficiency of BASIC-09 programs. Additionally, OS9 lets the user create program pipelines (see the text box on page 346) wherein the standard output from one program becomes the standard input of another. This makes it possible for useful modules to be mixed and matched to create special-purpose processors from simple building blocks. Packed BASIC-09 programs are fully pipeline compatible, meaning they may be used to implement pipelines (as in the examples given in the

text box). Pipelines can also be created to pipe the output of standard system utility programs (such as directory listings) directly into the BASIC-09 I/O (input/output) system. This eliminates having to use temporary files and their associated overhead. BASIC-09 programs can also send their output down pipelines for processing by system utility programs or other BASIC-09 programs.

### Named Procedures and Long Variable Names

BASIC-09 procedures and variables use similar naming conventions that are superior to almost every other language extant. Names are significant to 128 characters and follow the conventions in vogue for other highlevel languages. Although case is not significant in BASIC-09 identifiers, it is recommended that lowercase characters be used where practical because BASIC-09 automatically capitalizes keywords. Since there is a case distinction between variables and keywords, it is easy to scan procedures for variables. Also, procedure calls can use string variables instead of constants to enable the passing of procedure names as parameters.

BASIC-09 has a full complement of control structures, similar to those found in other structured languages: WHILE-DO, REPEAT-UNTIL, FOR-NEXT, and LOOP-FOREVER are all implemented, as well as a multiline IF-THEN-ELSE statement. Additionally, a conditional EXITIF statement is available for all loops to provide a painless, structured way of exiting. Of the other high-level languages I am familiar with, only C has a superior means of leaving a loop without leaving behind a mess.

BASIC-09 recognizes five atomic data types: integer, byte, real, string, and Boolean. Strings may be from 1 to 255 characters in length. Variables may be declared to be of any of these types, or may be declared by default, using the same conventions as in standard BASIC. Users may also define their own complex types with the BASIC-09 TYPE statement, similar to the record-type structure in Pascal. Elements of a user-defined type may be any atomic data type or another user-defined type. Thus, it is possible to declare arbitrarily complex data structures that are nonrectangular and fitted to the nature of the data at hand. In addition to this "recursive" definition of data structures, BASIC-09 procedures may be called recursively as well.

Despite the structured capabilities of BASIC-09, it is also completely source-code compatible with almost all "standard" implementations of BASIC. Of course, as is commonly found, I/O statements are seldom compatible from one BASIC to another; BASIC programs would have to be minimally translated to run under BASIC-09. I will discuss the BASIC-09 I/O interface later.

A wealth of similarities exists between BASIC-09 and other high-level languages, but there are several points of difference. Two of these differences can be considered limitations of the current implementation of BASIC-09. First, there are no pointer data types as in other structured languages, which makes coding algorithms based on pointers impossible. Also, there is no means of declaring global variables. Consequently, data that must be known to all procedures in a program must be explicitly passed as parameters from procedure to procedure. The severity of this limitation is vehemently argued amongst BASIC-09 programmers; the issue is discussed more fully under Decoupling.

BASIC-09 programs communicate to the outside world through OS9 data paths, and as such they closely resemble the conventions used by Unix. File I/O, which can be directed to any file or device in the system, uses the byte-stream convention: all files look to BASIC-09 like a stream of bytes, and all devices look like files. Thus it is possible to debug programs by shunting file I/O to a terminal or printer by changing only a pathname inside the program. Normally file I/O is done in binary format, although the READ and WRITE commands do file I/O in ASCII (American National Standard Code for Information Interchange). When an internal-format GET or PUT is done, only the number of bytes specified by the data structure in question is retrieved. Files may consist of intermingled data of varying types and yet can still be accessed randomly. A SEEK command makes it possible to position a file pointer to any byte within a file. The sleek, optimized I/O system available under BASIC-09 is a major convenience of the language.

### Pipelines and Filters

A Unix-inspired concept, pipelines let the standard output of one program become the standard input of another program. If a program reads all its input from the standard input path and writes all its output to the standard output path, then it is called a filter. This is because the programs transform, or filter, the data passing through them. Filters may be hooked together to form pipelines in the OS9 operating system.

In the pipeline shown in the figure below, the OS9 input redirection operator < is used to connect a data file to the first program in the pipeline, called EatBlanks (see listing 1). This program reduces consecutive runs of blanks to a single blank. The output of EatBlanks is then piped

(using the pipeline operator !) into the standard input path of the filter program Lowerize (see listing 2), which changes all uppercase letters to lowercase using a logical OR function. Then, in certain conditions where a linefeed needs to be added to each carriage return, the filter program LF (see listing 3) is added to the series. This replaces every instance of the carriagereturn character with a carriage return/ linefeed pair. A properly filtered output then displays on the user's terminal. It could also be redirected to a mass-storage file or a device using the operator >. Note that packed BASIC-09 procedures are invoked by users in exactly the same way as system utility programs.

```
(This is contents of input file, named "testfile": )
    This
                 is a test
                                 of the ABILITY
of
                       my little progRAM
to
         eat Blanks AND change UpPeR CaSe
                                                      t0
                        lower.
(OS9 command line to set up a pipeline: )
OS9: EatBlanks <testfile ! Lowerize ! LF
(This is output to user's terminal: )
 this is a test of the ability
of my little program
to eat blanks and change upper case to
 lower.
An example of the pipeline capability of the OS9 operating system. The text between
the dotted lines is the command line that funnels the text above through the three
```

filter programs (listings 1, 2, and 3) to produce the text at the bottom.

Decoupling

As mentioned earlier, global variables cannot be used in BASIC-09.

This has led to an ongoing debate in the BASIC-09 community regarding the severity of this limitation in the

**Listing 1:** The filter program, EatBlanks. In all three listings, the numbers at the left represent the number of bytes of memory taken up by each line. BASIC-09 indents and capitalizes keywords automatically.

```
0000
           (* Filter program to eat consecutive runs of blanks from (* standard input
0039
004B
004C
           (* We must catch end-of-file, which causes an error ON ERROR GOTO 100
007F
0085
0086
           DIM InPath, OutPath: BYTE
0091
           DIM Blank, Char, LastChar: STRING[1]
00A5
00A6
           Blank=CHR$(32)
OOAE
           InPath=0
00B5
           OutPath=1
OOBC
           (* Set LastChar to dummy value for first pass of loop
           LastChar=CHR$($FF)
00F1
OOFA
OOFB
           WHILE NOT(EOF(#InPath)) DO
             GET #InPath,Char
IF Char=Blank AND LastChar=Blank THEN
0106
0110
0125
             (* Do nothing ELSE
0132
0136
                PUT #OutPath, Char
0140
             ENDIF
0142
             LastChar=Char
014A
           ENDWHILE
014E
014F 100
           (* We do no extra error checking here
           END
0177
```

#### Listing 2: The filter program, Lowerize.

```
(* Filter to transform all uppercase letters to lower
0035
           (* EOF on input stream causes error, trap it
0036
0062
          ON ERROR GOTO 100
0068
0069
          DIM InPath, OutPath: BYTE
0074
           DIM Char: STRING[1]
0080
           InPath=0
0087
          OutPath=1
008E
          WHILE NOT(EOF(#InPath)) DO
COSF
             GET #InPath, Char
IF Char>="A" AND Char<="Z" THEN
009A
00A4
00B9
               Char=CHR$(LOR(ASC(Char),$20))
00C7
             PUT #OutPath, Char
0009
           ENDWHILE
00D3
00D7
00D8 100
           (* We do not check for errors here
          END
COFD
```

#### Listing 3: The filter program, LF.

```
(* Procedure to convert CR to CR/LF pair
(* For use with processors that do not automatically follow CR w/LF
0028
006B
006C
              (* Error vector upon detection of EOF ON ERROR GOTO 100
0091
0098
               DIM Cher: STRING[1]
               DIM CR:STRING[1]
DIM LineFeed:STRING[1]
00A4
00B0
OOBC
               DIM InPath, OutPath: BYTE
00C7
00C8
00D1
               CR=CHR$($OD)
LineFeed=CHR$($OA)
OODA
               OutPath=1
OOE1
00E8
00E9
00F4
               WHILE NOT(EOF(#InPath)) DO
                 GET #InPath, Char
IF Char=CR THEN
PUT #OutPath, Char
PUT #OutPath, LineFeed
OOFE
010B
0115
011F
                  ELSE
0123
012D
                 PUT #OutPath, Char
               ENDWHILE
0133
0134 100
               (* No error detection here, either
```

language. It is undeniable that it presents obstacles when translating code from other structured languages.

However, another school of thought applauds the total decoupling of modules that this convention requires. Many program bugs are introduced by procedures "knowing about" or being allowed to change variables where they shouldn't. Under BASIC-09 this can certainly happen, but it can never happen by chance. All data that passes back and forth between procedures must do so explicitly. According to this approach, the total decoupling enforced by BASIC-09 is actually a boon instead of a bane. Time alone will resolve this argument.

BASIC-09 and its parent OS9 operating system are available on a wide range of MC6809 configurations. Recently, the potential market for the system has been expanded at both ends. Radio Shack has begun to distribute OS9 and BASIC-09 for its lowcost TRS-80 Color Computer. This opens up a mass market and greatly expands the potential exposure that BASIC-09 will enjoy. At the other end of the spectrum, the GMX-III system from GIMIX Inc. (1337 West 37 Place, Chicago, IL 60609, (312) 927-5510) is a high-end system that features intelligent I/O processing, hardware memory protection, and up to 140 megabytes of hard-disk storage. Installations running this system support 12 to 16 users at 19,200 bits per second, making the system highly competitive with many minicomputers. The programmer efficiency offered by BASIC-09 is an invaluable component of these systems and promises an increasing number of users in days to come.■

Brian Capouch (RR1 Box 270, Monon, IN 47959) teaches computer science at St. Joseph's College in Rensselaer, Indiana, and operates a computer consultant's firm, Oikos Systems. Capouch holds a B.A. in Spanish from Indiana University and raises cows and chickens on his farm.

Designed by Robert Doggett, Larry Crane, Ken Kaplan, and Terry Ritter, BASIC-09 was first released in the spring of 1980. The language is available in a single version from Microware Systems Corporation, 5835 Grand Avenue, Des Moines, Iowa 50304, (515) 279-8844. The price is \$195.00. BASIC-09's installed base is estimated at 10,000 units. Recent licensees include Tandy Corporation, Fujitsu, and Dragon Data.

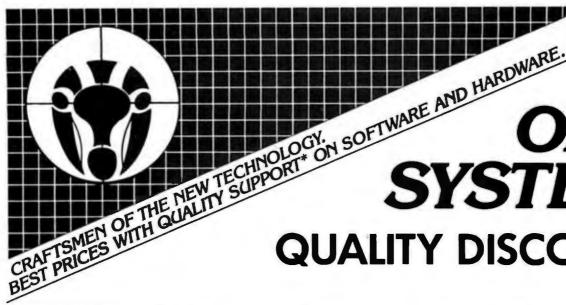

**ORYX SYSTEMS** 

**QUALITY DISCOUNTS** 

#### APPLE/ FRANKLIN

| ASHTON-TATE<br>d-Base II\$     | Call |
|--------------------------------|------|
| ASPEN/WANG SOFTWA              |      |
| Grammatik\$                    | 60   |
| Ordinidik                      | 42   |
| Proofreoder                    | 42   |
| BEAGLE BROS.                   |      |
| Apple Mechanic\$               | 22   |
| DOS Bass                       | 17   |
| Utility City                   | 22   |
|                                |      |
| BRODERBUND                     |      |
| Bank Street Writer\$           | 45   |
| General Ledger w/AP.           | 305  |
| Payroll                        | 275  |
| CDEX                           |      |
| Visicolc Training \$           | 45   |
|                                | 40   |
| CENTRAL POINT                  |      |
| Copy II +\$                    | 34   |
| CONTINENTAL SOFTWA             | DE   |
| Home Accountant \$             | 49   |
|                                | 7/   |
| DOW JONES                      |      |
| Morket Analyzer\$              | 245  |
| Market Manager                 | 219  |
| Microscope                     | 525  |
|                                | _    |
| LOGO CORNE                     | 5 ,  |
|                                |      |
| Krell Laga \$<br>Terrapin \$ ( | /3   |
| Terrapin 5 C                   | -all |
| LINK SYSTEMS                   |      |
| Datofax                        | Call |
| Dullarax                       | Call |

| LDACEN      |   |
|-------------|---|
| d-BASE II   |   |
| CORNER      |   |
|             |   |
| Ashtan-Tate |   |
| d-Bose II   | S |
| Bottom Li   |   |
|             |   |

Datalink .....

| Strateais    |   | 259  |
|--------------|---|------|
|              |   | 410  |
| triday       |   | 179  |
| Human Sc     |   |      |
| d-Base Plus  | 5 |      |
| Fox & Ge     |   |      |
| Quick Code   | S |      |
| D Util       |   | 58   |
| Sensible     |   |      |
| D Programmer | c | C-11 |

Software Banc User's Guide: w/d-Base II Purchose ..... \$ w/a d-Base

Purchose ..... 20 Anderso Abstat..... S Call Tylog Systems d-Base Windaw... \$ 159 d-Base Daar..... \$ Call

All above ovailable PC-DOS

| MICROPRO<br>Wordstar (Special                           |            |
|---------------------------------------------------------|------------|
| w/ CP/M Card,<br>70 cal. & 64K)\$<br>Infostor (Includes | Coll       |
| CP/M, 70 col., 64K)\$                                   | Call       |
| (WS/MM/SS/Index)                                        | 399        |
| MICROSOFT<br>Cabal-80\$                                 | 499        |
| Fortron-80                                              | 145        |
| Fartran-80                                              | 119        |
| A.L.D.S                                                 | 79         |
| Multiplon (DO\$)                                        | 165        |
| OMEGA<br>Lacksmith                                      | 79         |
| PEACHTREE (CP/M)                                        |            |
| Peachpak 40 G/L +                                       |            |
| A/R + A/P (Special)\$                                   | 215        |
| Peachtree Products \$                                   | Coll       |
| PENGUIN SOFTWARE                                        |            |
| Camplete Graphics \$                                    | 50         |
| Grophics Magician                                       | 39         |
| Complete Grophics/                                      | 0.4        |
| Apple Tablet                                            | 86         |
| SIERRA ON-LIP                                           |            |
| Hameward\$                                              | Call       |
| SOFTECH<br>Basic Campilers'                             |            |
| Runtime S                                               | 169        |
| Safteach                                                | 94<br>469  |
| SOFTWARE PUBLISHING                                     |            |
| PFS: File S                                             | 79         |
| PFS: Graph                                              | 79         |
| PFS: Report.                                            | 79         |
| SUPERSOFT                                               |            |
| Basic Tutor\$                                           | 79         |
| Fortran.                                                | 299        |
| SYSTEMS PLUS Londlard                                   | 375        |
| VISICORP                                                |            |
| Visicola (II or IIE)\$                                  | 165<br>195 |
| Visischedule                                            | 175        |
|                                                         |            |

#### CP/M SOFTWARE

| *V-Edit 8080 Z80.      |      |
|------------------------|------|
| *V-Edit CP/M 86.       | 130  |
| MS DOS .               | 160  |
| DIGITAL RESEARCH       |      |
| *Poscal MT + W/SPP \$  | 389  |
| DR Assembler & Taals.  | 149  |
| CP/M 2.2               | 125  |
| C Basic 2              | 95   |
| PL/1-80                | 375  |
| C Bosic C              |      |
| (CB-B0)                | 299  |
| Access or Display Mar. | 299  |
| C Language/campiler    | 260  |
| Concurrent CP/M 2.0    | Call |
| All B" - 86 Version    | Cuir |
| of Above               | Call |

| INFOCOM                     | ORGANIC SOFTWARE                 |
|-----------------------------|----------------------------------|
| *Deadline \$ 49             | *Datebaak \$ 229                 |
| *Starcross 39               | *Milestone 229                   |
| *Suspended 39               |                                  |
| *Zark, I, II. III (each) 39 | PICKLES & TROUT                  |
| LEXISOFT                    | CP/M for TRS \$ 180              |
| *Spellbinder \$ Call        |                                  |
|                             | PRO/TEM SOFTWARE                 |
| MARK OF THE UNICORN         | *Faatnote\$ 105                  |
| *Finol Word \$ 199          |                                  |
| MICROPRO                    | REVASCO<br>ZBO Disassembler\$ 85 |
| *WardStar 5 Call            | ZBU Disassembler 3 bJ            |
| *InfaStar\$ Call            |                                  |
| *Pra-Pack                   | SPI                              |
| (WS/MM/SS Index) \$ Call    | Open Access \$ Call              |
| All athers Call             |                                  |
|                             | SORCIM                           |
|                             | *Supercolc III \$ 249            |
| 4                           | Superwriter                      |
|                             | (w/Speller & Moiler) . \$ 169    |
| L.A                         |                                  |
| C C C                       |                                  |

#### PEACHTREE CORNER ▶ PeachPak 4 (GL, AP, AR) ...... \$ 215 (GL, AP, AR, Soles Inv., Inventory Control, Job Cost, Client Post. & Acct.) . . . . each module \$ 389

| ICROSOFT       |     | SELECT               |     |
|----------------|-----|----------------------|-----|
| asic 80 \$     | 239 | Select Word          |     |
| asic Campiler. | 249 | Processor \$         | 329 |
| artran 80      | 330 |                      |     |
| Cabal 80       | 449 | STAR SOFTWARE SYSTEM | MS  |
| Nacra 80       | 130 | *Legal Time, Billing | 787 |
| /uMath///      | 179 |                      | 787 |
| Nulisp/Mu      | 155 | ,g                   |     |
| Aultiplan      | 165 |                      |     |

#### STAR SOFTWARE SYSTEMS **ACCOUNTING PARTNER**

Easy to use menu-driven pragrams for the beginner that can be linked with a sophisticated system as needed.

Your Partner includes: general ledger, accounts receivable, accounts payable and payrall. Also included for a nominal fee is an "B00" number for access to the Star Question Center Back-Up ORYX PRICE ...... \$ 289

#### MICROSTUF SUPERSOFT NORTHWEST ANALYTICAL Stotpak ...... \$ 365 \*ScrotchPad ..... OASIS The Word Plus ......\$ 103 Punctuation and Style 90 T MAKER III

#### FORMATS AVAILABLE

All prices below are for B" standard. Other formats are available. Some formats subject to "Dawnload" fee and require minimum 2 weeks for delivery. Please inquire.

#### IBM/PC

Please see CP/M listing. All products with an \* in front are also made for PC/DOS and are priced the same unless otherwise specified.

ALDHA SOFTWARE

| Data Base Mgr. II\$                        | 179         |
|--------------------------------------------|-------------|
| Mailing List                               | 72<br>105   |
| Type Faces                                 | 79          |
| Question .<br>Apple-IBM Connection         | 35<br>189   |
| AUTODESK<br>Autocod\$                      | Call        |
| BULLISH INVESTMENT                         |             |
| Net Warth                                  | Call        |
| CENTRAL POINT Copy II PC\$                 | 34          |
| CONTINENTAL                                | 89          |
| Hame Accountant \$                         | 89          |
| CTek PC Calculator\$                       | 29          |
| Prog. PC Calculator<br>Prog. PC Calculator | 49          |
| w/ Fin. Mod. ******                        | 55          |
| DIGITAL RESEARCH                           | <b>-</b> 1. |
| Concurrent CP/M 86\$<br>CP/M-86            | Call<br>39  |
| Cabal 86                                   | 499         |
| CP/M 86                                    | 375         |
| SPP 86                                     | 130         |
| C Bosic B6                                 | 135         |
| DR Logo\$                                  | 3B5<br>Call |
| DOW JONES                                  | Com         |
| Market Analyzer \$                         | 245         |
| Market Manager                             | 219         |
| ECO-SOFT Microstat\$                       | Call        |
| FINANCIER                                  |             |
| Tax Series                                 | 105<br>119  |
| FYI                                        |             |
| SuperfileS                                 | 139         |
| FYÍ 3000                                   | 287         |
| GRAPHIC SOFTWARE                           | 200         |
| Super Chartman II \$<br>Super Chartman IV  | 299<br>199  |
| 1 IEETREE                                  |             |

Valkswriter Deluxe ...\$ 179

R-base ..... S Call

Pearl Acct'g 2 (16 bit) (GL. AP, AR, P, INV.) . \$ 650 Personal Pearl ...... 236

See CP/M listing. PeachText 5000 . . . . \$ Call

MICRORIM

PEACHTREE

PEARLSOFT

| SUPERSOFT               |     |
|-------------------------|-----|
| C Compiler - 8086 \$    | 350 |
| Star Edit               | 180 |
| Disk Edit               | 75  |
| Basic Compiler          | 225 |
| B087 Support            | 40  |
| SYSTEMS PLUS            |     |
| Landlard (prop mgmt) \$ | 375 |
| Runtime Bosic           |     |
| (regid for above)       | 45  |
| and many more!          |     |

We offer the following complete systems w/ full support on our technical line. Franklin 1000 & 2000 **NEC APC & 8800** Corona Columbia Televideo Hyperion

# APPLE/

| ALS CP/M Cord\$                     | 299  |
|-------------------------------------|------|
| ALS Smorterm                        | 249  |
| ALS Z-Cord II                       | 115  |
| ABT Keyboord<br>Axlon Ramdisk 128K  | 99   |
| Axlon Ramdisk 128K                  | 299  |
| Bit 3 Dual Comm-plus ,              | 209  |
| CCS 7710 Asynch Serial              | 119  |
| Central Point Alosko                | Coll |
| East Side Wild Cord                 | Coll |
| Microsoft 16K Romcord               | 69   |
| Microsoft Softcord                  | 219  |
| Microsoft Softcard +                | 419  |
| Microsoft Premium                   |      |
| Softcord (IIE)                      | 335  |
| Microtek Printer I/F                | 75   |
| Microtek Dumpling-16                | 195  |
| Microtek Dumpling-GX                | 119  |
| Mountain A-D/D-A                    | 279  |
| Mountain Music                      |      |
| System w/Softwore ,                 | 299  |
| PCP 4 MHZ                           |      |
| Appli-Cord + 88 Cord                | 599  |
| PCP BB Cord                         |      |
| 16 Bit + 64K<br>SSM ASIO Serial I/F | 475  |
| SSM ASIO Serial I/F                 |      |
| w/cable                             | 129  |
| SSM AIO-2 Seriol/                   |      |
| Parallel                            | 179  |
| Tymoc Parallel I/F                  |      |
| w/coble                             | 79   |
| Videx Disploy                       |      |
| Enhancer                            | 99   |
|                                     | . ,  |

| Videx Disploy       |     |
|---------------------|-----|
| Enhoncer II         | 109 |
| Videx Func. Strip   | 59  |
| Videx Videaterm     |     |
| VT-600              | 235 |
| Videx Ultroterm     | 259 |
| Wesper 16K Rom Cord | 69  |
|                     |     |

#### IBM/PC **BOARDS**

| AST RESEARCH                                  |      |
|-----------------------------------------------|------|
| ComboPlus 64K (CI/Col,                        |      |
| Ser & Por, 1/F,<br>256K copacity)\$           | 279  |
| MegoPlus 64K, (CI/Col,                        |      |
| Ser Port, 512K copocity w/Megopok) \$         | 269  |
| Extro ports ovailable                         | 207  |
| for Megoplus and I/O                          |      |
| Plus II (Gome, P/S)\$<br>Megopak 256K upgrade | 40   |
| for Megoplus\$                                | Call |
| I/O Plus II CI/Col                            |      |
| and Ser Part                                  | 115  |
| LNW Products\$                                | Coll |
| MAYNARD ELECTRONIC                            | CS   |
| Floppy Drive Cntrlr \$                        | 160  |
| Floppy Drive Cntrlr                           | 200  |
| w/ Por Port                                   | 209  |
| w/ Ser Port , *******                         | 219  |

| TECMAR Products\$                           | Coll |
|---------------------------------------------|------|
| XEDEX/MICROLOG Boby Blue \$ Boby Blue II \$ |      |
| TALL TREE<br>512K JRAM Mem Bd ., \$         | 699  |
|                                             | _    |

#### **MONITORS**

| Amdek 300A Am \$        | 149  |
|-------------------------|------|
| Amdek Color II +        | 435  |
| NEC JB1201 - 12" Gr     | 169  |
| NEC JB1260 - 12" Gr     | 119  |
| NEC JC1216 RGB          | 435  |
| PG\$ HX12 RG8 Clr\$     | Coll |
| 10" comp,\$             | Coll |
| Sanyo B112 12" HR Gr \$ | Coll |
|                         | _    |
| SONY                    | 1    |
| Profeel 12" \$ C        | ilo  |
| Profeel 19" \$ C        |      |
| Profeel 25"\$ C         |      |

| Taxan                      |      |
|----------------------------|------|
| KG12N-UY 12" HR Am \$      | 139  |
| KG 12N 12" HR Gr           | 132  |
| RGB Vision 1 12" LR CIr \$ | Coll |
| RGB Vision-3 12" HR Clr 5  | 459  |
| IISI 12004 12" HP Am \$    | 150  |

#### **DISPLAY CARDS CORNER**

| Hercules Grophics Boord             | \$ | 359  |
|-------------------------------------|----|------|
| Orchid Monochrome Grophics Adopter  | \$ | Coll |
| Plantronics Colorplus               | \$ | Coll |
| USI Display Cord (color/monochrome) | 5  | Coli |
| Amdek MAI Cord                      | 5  | Call |
| Tecmor Grophic Moster               | \$ | Call |

| - 3 modules cop<br>Sondstor Multifunction                                                                                           | 194                      |
|----------------------------------------------------------------------------------------------------|--------------------------|
| Cord-6 modules cap.<br>Sondstor Modules \$                                                                                          | 79                       |
| QUADRAM Quodboord 64K, (Clk/Col, Ser & Por Ports, Softwore) \$                                                                      | 279                      |
| Microtazer Stock Printer Buffer (exp. to 512K)  Porollel/Porallel BK.  Parallel/Porollel 64K  Serial/Porollel BK  Serial/Seriol BK. | 132<br>188<br>170<br>170 |
| Quadlink 64K Mem<br>(allows Apple SW to<br>run on IBM/PC) , \$                                                                      | Call                     |

Sondstor Mem Cord

#### MODEMS

| Hayes 300\$ Hayes 1200 Hayes 1200B (Int) Hayes Chronogroph | 205<br>495<br>449<br>189 |
|------------------------------------------------------------|--------------------------|
| Novation Apple-Cat II\$ PC Cat w/ Crosstalk (also known as | 259                      |
| Access 1-2-3 1200B) \$<br>212 Smart Cot \$                 |                          |
| US Robotics<br>Auto-Diol 300/1200 \$<br>Auto-Link 300/1200 | 459<br>410               |
| Password \$                                                | Call                     |

#### DISK DRIVES

249

CDC 1800 .....

| Corona               |      |       |
|----------------------|------|-------|
| 5 MB Hord w/cntrlr   |      | 1.395 |
| 10 MB Hard w/cntrlr. |      | 1,795 |
| Corvus               | . \$ | Call  |
| Davong 10/15/20 MB   | . \$ | Coll  |
| Tandon TM-100-2      |      | 239   |
| HALF HIGHS           |      |       |
| Matushita ,          | . \$ | 249   |
| Panasonic            |      | 205   |
| Shugart              | _    | 229   |
| Super 5 (Apple)      | _    | 229   |
|                      |      | 259   |

#### **PRINTERS**

| Anadex                                           | Coll  |
|--------------------------------------------------|-------|
| C. Itoh                                          |       |
| Storwriter \$                                    | 1,049 |
| Prowriter B510P 5                                | Call  |
| Prowriter B510P \$<br>Prowriter 1550P \$         | 599   |
| Epson FX-80                                      | 5/5   |
| GE/Genicom Printers \$                           | Call  |
| IDS/Data Products                                |       |
| Prism B0 w/4 options                             | ,399  |
|                                                  | 1,547 |
| Microprism                                       | 479   |
| Mannesman Tolly                                  |       |
| MTIBOL                                           | Call  |
| MT160L                                           | 585   |
| Spirit \$                                        | Coll  |
| NEC 3550\$                                       | Coll  |
| NEC 8023A                                        | 389   |
| NEC 20315                                        | Coll  |
| Okidata                                          |       |
| Microline B2A \$ Microline B3A \$ Microline 92 5 | Call  |
| Microline B3A \$                                 | Call  |
| Microline 92                                     | Coll  |
| Quadram Quadjet\$                                | Coll  |
| Siemens                                          |       |
| Ink Jet Printers\$                               | Coll  |
| Silver-Reed                                      |       |
| Daisy Wheel                                      | Coll  |
| Star Micronics                                   |       |
| Gemini 10X                                       | 299   |
| Gemini 10X\$ Gemini 15X\$ Teletex T1014\$        | Call  |
|                                                  | Col   |
| Transtar                                         |       |
| T-130 P&S                                        | 665   |
| T-315 P- Dot Matrix **                           | 489   |
| T-120 P&S                                        | 475   |
|                                                  |       |
| and much more                                    | e.    |
|                                                  |       |
|                                                  | _     |
|                                                  | -     |

#### **DISKETTES**

| 3M | 5" | DS, | DD, | Bax | <br>5 | 40 |
|----|----|-----|-----|-----|-------|----|

| Maxell 5" DS, DD,  |    |
|--------------------|----|
| MD2, Bax           | 40 |
| Verbatim 5"        |    |
| DS, DD, Box        | 35 |
| Ultra Magnetics 5" |    |
| DS, DD, Banus Bax  |    |
| (12 Diskettes)     | 35 |
| (3 Boxes Minimum)  |    |
|                    |    |

#### **PLOTTERS**

| Enter P100 Sweet P<br>Apple/Franklin,        |      |
|----------------------------------------------|------|
| IBM/PC                                       | Coll |
| Strobe M100 Plotter                          |      |
| w/ I/F Apple/Fronklin<br>Strobe M100 Plotter | 499  |
| (RS 232)                                     | 499  |
| Panasonic                                    | ٠,,  |
| Digital Platter S                            | Coll |
|                                              |      |

#### MISC.

| Alpha-Delta "MACC"  |      |
|---------------------|------|
| Surge Protector\$   | 69   |
| halkboard \$        | Coll |
| urtis PC Products\$ | Coll |
| Ceytronic           |      |
| Keyboard 5150\$     | Coll |
| WP KB5151\$         | Call |
| WP KB5151 Dvorok \$ | Call |
| Coala Technologies  |      |
| Graphic Tablet\$    | 95   |
|                     |      |

| PROMETHEUS               | ,         |
|--------------------------|-----------|
| Applesuronce 5 Pro Modem | 99<br>449 |
| Versocord                | 159       |

| Seattle Computer        |      |
|-------------------------|------|
| B0B7 Package\$          | 299  |
| treet Electronics       |      |
| Echa Speech Synth IBM\$ | 179  |
| Echa II Speech Synth    | 129  |
| Echo Word\$             | Coll |
| ymtec                   |      |
| Light Pen IBM/PC        | 140  |
| Light Pen Apple/FRK     | 200  |
| G                       |      |
| Joystick IBM/PC         | 49   |
| Joystick Apple/FRK      | 46   |
| Nico                    |      |
| Analog Joystick         | 59   |
| Apple Adopter           | 18   |
| IBM/PC I/F Cord\$       | Coll |
| ersa Computing          |      |
| VersaWriter             | 235  |
|                         |      |

#### Please:

▶ Wisconsin residents add 5% for sales tax.

Add \$3.50 for shipping per software and light items. For multiple and other items, call.

▶ Foreign — add 15% handling & shipping for prepayment. (Int'l maney arder.)

Prices are subject to change without notice.

▶ All items subject to availability.

Store prices are strictly retail.

#### ORYX SYSTEMS, INC.

CRAFTSMEN OF THE NEW TECHNOLOGY

425 First Street . P.O. Box 1961 Wausau, Wiscansin 54401

\*For technical assistance, order status and in Wisconsin: 715-848-1374

Int'l Telex: 260181 **ORYX SYS WAU** 

#### We Welcome:

▶ COD (Add \$2.00 per shipment. Cash or certified check required.)

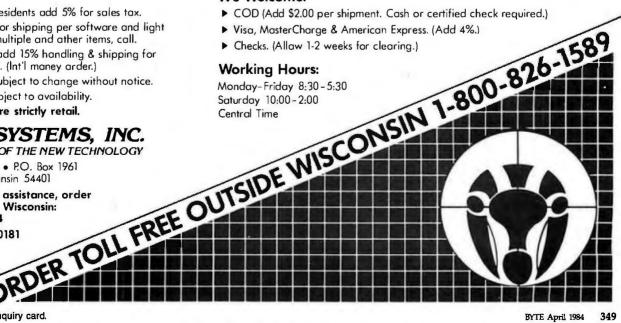

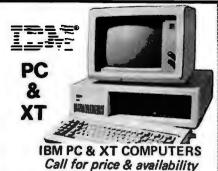

MONITOR SALE SOFTWARE FOR IBM PC

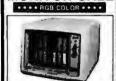

resolution, 16 colors . . \$569 

#### \*\*\* GREEN SCREEN \*\*\*

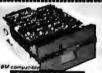

5% DISK DRIVES

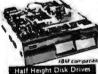

558 If height, double-sided July density, 320Kformatted, rect de se design . . . . . \$225 half height drive, double-sided, July design . . . . . . \$225 \$229

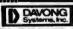

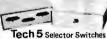

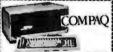

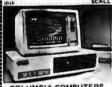

COLUMBIA COMPUTERS
IIBM PC COMPATIBLE SYSTEMS
Model 1600-1, Two drive system Call
Model 1600-4, One drive & one 12466
Call

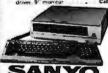

DESK-TOP BUSINESS COMPUTERS
Sanyo introduces a sensibly priced IBM
compatible computer. Outstanding features including a 16-bit 8088 CPU, 128K
memory (expandable to 256K), 160K
drives, printer port, keyband with numeric keypad and 10 function keys, plus
FREE software:

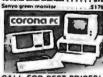

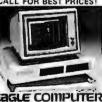

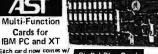

IBM PC and XT (Each card now comes w/ SuperDrive & SuperSpool) SixPakPlus Cards

Cards for

MegaPlus II Cards

JRAM BOARD by Tall Tree Systems

Tasking to your IRM-PO

TASC MASTER software with

---64K 128K 192K 256K 320K 384K 448K 512K \$399 \$459 \$519 \$579 \$639 \$699 \$759 \$819

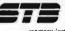

RIO PLUS Multi-function memory expansion card for IBMPC/XT. 64K-394K parity checked memory. Complete with parallel port. 85:23C serial port, game port, clock/ealendar, print buffer/disk emultator software.

\*\*memory installed \*\*\*—\*\*64K 128K 125K 256K 320K 384K \$298 \$339 \$339 \$439 \$499 \$539

\*\*HERCULES GRAPHICS CARDS — Creates hi-resolution graphics on the IBM inconchrome. ... \$Call And ket Mal Board — for but motochrome & culor monitor plus 96K user memory expansion. \$400 Minioral Research Color Card — for both color and Universal Research Color Card — for both color and

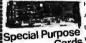

Cards Vista Disk Master – Disk controller cer & 8" drives, IBM-PC/XT compatible

& B" drives, IBM-PC/XT compastible .

PLANTRONIC ColorPlus - Offers more colors in hi resolutionplus parallel por TECMAR GRAPHIC MASTER — Multi-function graphics board for both RGE or monochrome diplays and can do graphics on both.

STB Color Graphics Board — The newsti entry from STB. Operates RGB or monochrome monitor, it can also dographics on the monochrome diplays, as

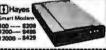

RAM CHIPS

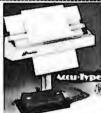

ELECTRIC COPYHOLDERS

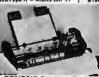

GENESIS Cutst

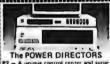

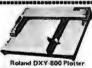

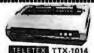

11 12 CPS daisywheel printer Wr in tractor adjustable 2's 14', "

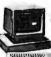

nart Termina

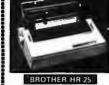

wi 23 CPS daisywheel printer w/ color printing, 3K buffer, propor-

BROTHER HR.1A

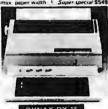

DYNAX DX 15

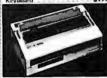

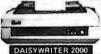

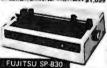

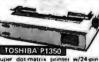

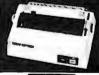

JUKI 6100

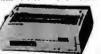

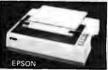

& tractor feed, parallel . . . Call MX.80F/T, 80 cps, 80 col., tractor and friction feed, parallel . . . CALL MX-100F/T, 100 cps, 136 col., tractor/ friction feed, parallel . . CALL

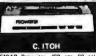

1550-SP, above but 180 cns . . SCALL 1550-SCP, similar to 8510-SCP but w/

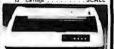

C. ITOH F 10

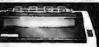

STAR GEMINI

Gemini-10X, 120 CPS, 80 Col. tion & tractor feed, (parallel) .SCall Gemini-15X, above w/15" platen.Call

CPS, 9x9 matrix, tractor/fric-feed, compact size: only 2-7/8" Fits in briefcase. (parallel) \$349

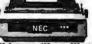

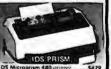

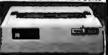

OKIDATA

ML-82A, 120 CPS, 80 col, per & friction feed, serial & parallel \$350 ML-83A, 120 CPS, 136 col., tracto & friction feed, parallel/serial \$595 

Mass Merchandising Since 1969 2937 S. VAIL AVE., LOS ANGELES, CALIF. 90040 (Hours: Monday-Friday 8:30am-4:30pm Pacific Time)

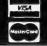

(ORDERS ONLY) (800)392-70 Calif., Alaska, Hawaii & all info Call (213) 725-3080

Circle 141 on inquiry card.

# Soviet Microprocessors and Microcomputers

A review of Soviet literature indicates that most microcomputers in the U.S.S.R. are based on older American microprocessors

#### Ruth Heuertz United Telephone Company

An examination of the state of the Soviet microprocessor industry reveals some startling, and some heartening, evidence about how the free exchange of information within our society affects our political and military position in the world community. It also reveals that copying another's innovation may not be a straightforward process.

The Soviet computer industry is moving ahead due largely to Yankee ingenuity. American integrated circuit (IC) processing equipment is used to some extent to produce Soviet microprocessors and support chips that often are direct imitations of American designs. The K580IK80 microprocessor is acknowledged by the Soviets as being an analog of the Intel 8080. The Elektronika-60 is extremely similar to the DEC (Digital Equipment Corporation) LSI-11/2. And the K589 bit-slice microprocessor series appears to be copied from the Intel 3000 series of chips. But despite their reliance on American innovation, the Soviets seem intent on developing their own microelectronics industry to produce the devices they need, rather than obtaining all those devices from the West.

According to current literature, Soviet microprocessors based on all the major logic technologies have been developed. However, all but one of

these microprocessors are made of multiple chips. Soviet production techniques seem to be less sophisticated than, not as reliable as, and a few years behind their American counterparts.

I based my research of the Soviet development of microprocessors through 1982 primarily on Soviet literature available in the United States and literature from the U.S. government. A 1982 internal report for the U.S. electronics industry stated that the estimated yearly value of U.S. production of IC microprocessors and microcomputers is over \$1 billion. The report states that in 1980, U.S. IC manufacturers produced 71.6 percent of the world's integrated circuits. The rest were produced in Japan (16.1 percent), Europe (5.9 percent), and the Soviet bloc and the rest of the world (6.3 percent).

#### **Soviet Technology**

There is some controversy about how the Soviets obtain the equipment and many of the innovations necessary for their advancement in computer technology, even though their strength in the theory of computation is well recognized. The U.S. Senate's Permanent Subcommittee on Investigations conducted hearings in 1982 on the transfer of high technology to the U.S.S.R. from the United States. During the hearings,

several specialists testified on the state of the art of Soviet microelectronics and on the means by which the Soviets achieved it.

William Casey, director of the Central Intelligence Agency (CIA), reported to the subcommittee that

The KGB has developed a large, independent, specialized organization which does nothing but work on getting access to Western science and technology. They have been recruiting about 100 young scientists and engineers a year for the last 15 years. They roam the world looking for technology to pick up. Back in Moscow there are 400 to 500 assessing what they might need and where they might get it—doing their targeting and then assessing what they get. It's a very sophisticated and far-flung operation.

The United States enacted an embargo to keep high-technology equipment from being exported to the Soviet bloc. The U.S. Export Administration Act of 1979 was intended to prevent the Soviet Union from using such equipment militarily.

The Soviets are said to have set up dummy corporations in the West for the purpose of purchasing sophisticated microelectronics manufacturing equipment. A 1981 CIA report, "Soviet Acquisition of Western Technology," told the subcommittee that Western microelectronics equipment acquisitions had permitted the

Soviets to "systematically build a modern microelectronics industry."

Dr. Lara H. Baker Jr., at the Los Alamos Laboratory of the Department of Energy, gave evidence before the subcommittee that the Continental Technology Corporation, based in West Germany and southern California, sent more than \$10 million in American-made high-technology equipment to the Soviet Union from 1977 to 1980. Much of this equipment was intended for use in the manufacture and testing of semiconductors. Baker said the Soviets had "purchased clandestinely all the hardware they need for equipping a good integrated-circuit production plant. They showed no interest in purchasing production equipment that was not state of the art." Some of the equipment bought by the Soviets included saws for cutting silicon crystals, equipment for making masks for IC production, plotters to draw the circuits, etc. If these purchases were compiled, according to Baker, they'd include at least one complete IC processing plant.

The previously mentioned CIA report to the subcommittee stated that in 1982 the U.S.S.R. was considered to be at the stage of implementing its large-scale integration (LSI) technology to high-volume production. The U.S.S.R. had also sought Western aid in building two or three polysilicon plants that would more than double previous Soviet capability.

Production is normally done in the Soviet Union at specific enterprises, and research and development is done at others. But because of the restricted use of microcircuits (restricted perhaps to the military sector and not available in the civilian sector) and their rapidly changing nomenclature, microcircuits are developed and produced by computer equipment development enterprises. The Ministry of Instruments, Automated Equipment, and Control Systems (MINPRIBOR) coordinates the development and production of specialized LSI chips and microprocessors in the Soviet Union.

Printed-circuit boards are reportedly made, using domestic Soviet

equipment, by the Electromechanical Plant Production Association in Leningrad. The boards are produced in two sizes, 1.5 by 110 by 124 millimeters and 1.5 by 140 by 235 millimeters. These are said to be as "good as the best world models." Perhaps the Soviets consider printed-circuit boards produced by Texas Instruments (TI) as some of the best: in early 1983, it was found that boards used in some Soviet ocean buoys are pin-for-pin compatible with those produced by TI. According to the previously cited specialists, these copies may have been developed using American equipment.

A coordinated production of microcomputer-related equipment is in progress in Council for Mutual Economic Assistance (CEMA) countries, led by the U.S.S.R. In 1982, production of SM 1420 and SM 1800 (based on an 8080-like processor) microcomputers was reportedly under way. At the thirty-fifth meeting of CEMA in 1981, a program was organized for the extensive development of microprocessor equipment during the 1982-1990 period. A total of 52 pilot microprocessor complexes and microprocessor-based devices are to be developed, and 29 complexes are to be produced before 1990.

The Soviet computer industry has been dependent on Western technology, using American equipment to produce copies of American computer chips. But the Soviets seem determined (at least in print) to reduce their reliance on American computer technology.

#### A Soviet Single-Chip Microprocessor

The K580IK80 is often described in Soviet and American literature as the Soviet analog of the Intel 8080 microprocessor. (Note the similarity in the numeric designations.) The K580IK80 is the only known single-chip Soviet microprocessor; the majority of Soviet microprocessors are made of multiple chips. Nine of the 10 known Soviet chip series are designed for the construction of multichip microprocessors.

The K580IK80 is a single-chip NMOS (negative-channel metal-

oxide semiconductor) microprocessor that handles 8 bits of information at a time on a bidirectional data bus and can address up to 64K bytes of memory with its 16-bit address bus. It has one arithmetic and six general-purpose registers, 78 instructions, and eight priority interrupts. The instruction cycle time is 2 microseconds. The operating temperature range for the K580IK80 microprocessor is – 10 to 70 degrees centigrade. The chip comes in a 48-pin package.

In comparing the Intel 8080 with these specifications for the K580IK80, the similarities are remarkable. The only differences are a slightly smaller temperature range for the Intel 8080 (0 to 70 degrees centigrade) and the packaging (the 8080 has 40 pins). The Soviet microprocessor is packaged in a hermetic 48-pin flatpack of white ceramic, sealed with a gold-tin lid. Such packaging is primarily used in the U.S. for high-reliability military devices; it is more expensive to produce than the black plastic case normally used for civilian purposes. According to L. W. Gallup, who analyzed the K580IK80 for Control Data Corporation, the 1980 Soviet construction processes for the K580IK80 were comparable to those used by American companies in 1977, judging by the line definitions of the metallization. Gallup reported, "This confirms my earlier estimates that their technology is about three years behind us."

As with the 8080, the Intel 8224 clock generator and driver was obtained by the Soviets and imitations of it produced. Several K580 chips perform functions similar to those of Intel chips. Table 1 is a comparative chart of chips with corresponding functions. Perhaps several of the K580 chips are direct copies of Intel chips. The similarity of names certainly reflects that.

The K580IK80 microprocessor is intended for controller and microcomputer applications, such as in the Soviet SM family of small electronic computers. Some microcomputers based on the 8-bit microprocessor are the Kristall-60 and the Elektronika-K1-10. Another machine probably using the K580IK80 is the SM 2138

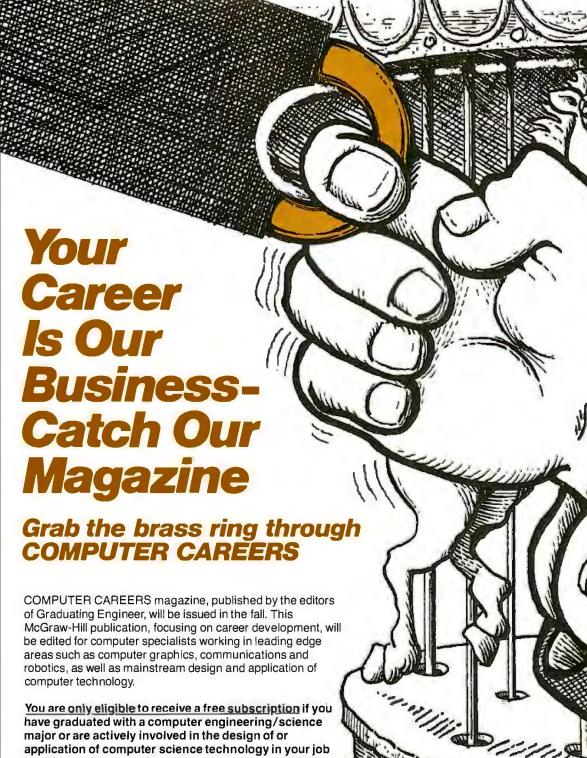

function and your graduation date is between 1977-1984 To receive this free subscription to COMPUTER CAREERS. fill in one of the attached postcards. We must have your home address only. If both cards are missing, send your request to:

Violet Frey, Circulation Manager, COMPUTER CAREERS, Graduating Engineer, McGraw-Hill Publications Company,

1221 Avenue of the Americas, New York, NY 10020.

COMPUTER CAREERS editorial content will focus on interests and concerns of the computer science/engineering specialist. Articles will sift through the maze of computerrelated jobs to show you what and where the opportunities are ...tell you how to weigh them now and in the future...offer expert advice that will help you move successfully ahead in your career...identify areas where you can build your personal attributes to enrich your career. In addition, the reader has available a Resume Forwarding Service in each issue.

Au or 111. 7 July Mount COMPUTER CAREERS

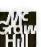

K580 Series

K580IK80 microprocessor

K580IK24 clock driver

K580IK51 serial peripheral interface

K580IK53 interval timer

K580IK55 parallel peripheral interface

K580IK57 DMA chip

K580IK59 interrupt processor

Intel 8080 Series

8080 microprocessor

8224 clock generator and driver

8251A programmable communication interface

8253 programmable interval timer

8255 programmable peripheral interface

8257 DMA controller

8259 interrupt controller

**Table 1:** The Soviet K580 series of integrated circuit chips and Intel chips with corresponding functions.

single-board computer (SBC), which uses an Intel 8080-based microprocessor. The SBC is used in the SM 50/40-1 microcomputer system and the MVS microcomputer development system. The MIKAM-2 controller has an SBC with a "functionally complete Intel 8080 microprocessor," probably meaning a K580IK80. V7 control microcomputers have the RMS/80 operating system, which is functionally similar to Intel's RMX/80 system and so might also use the K580IK80 microprocessor.

Elements of the SM 2138 module include a system bus driver, a 2K-byte static random-access read/write memory (RAM) block, a 4K-byte erasable programmable read-only memory (EPROM) block, a serial interface, a

parallel interface for one input/output (I/O) peripheral or for two input or output peripherals, a programmable timer, and an interrupt controller.

The SM 1800 is a microcomputer whose characteristics sound as if an 8080-like chip is part of its processor board. It has an NMOS 8-bit microprocessor whose instruction cycle time ranges from 2.0 to 8.5 microseconds depending on the instruction executed. Maximum addressable memory is 64K bytes. The processor board has less RAM and read-only memory (ROM) on board than the SM 2138 in the SM 50/40-1 had. This board has 1K bytes of RAM and 2K bytes of ROM.

Soviet sources do not state specifically that the K580IK80 is used in the SM 50/40-1 and SM 1800 microcomputers. The SM 50/40-1 uses an "Intel 8080-based" microprocessor, which I presume to be the K580IK80. The characteristics of the SM 1800's central processing unit seem similar enough to those of the SM 50/40-1 to infer that the same microprocessor, namely the K580IK80, is used.

The Dzerzhinsk Experimental Design Office of the Khimavtomatika Scientific Production Association was developing analytical devices and systems using the K580IK80 microprocessor in 1982. Production of the SM 1800 was being organized in 1981 and was to have begun in 1982 through Soviet cooperation with other CEMA countries.

Statements about production figures for a particular Soviet device are rare in Soviet literature. In 1982, only 36 SM 50/40-1 microcomputer systems and 20 MVS systems were to be produced. These were to be punched-tape versions rather than disk versions. It was projected that 300 total systems would be produced in 1983 and 400 systems in 1984. That prediction was the only one in the Soviet sources I studied.

#### The Elektronika S5 Microcomputer Family

The S5 microcomputer line belongs to the larger Soviet Elektronika family. The microprocessors for this series seem to generally be con-

#### \*IBM PC Compatible bc biberne E - PROMS - CALL! Lowest Prices Anywher \*4164-150P ......\$520 \*4164-200/250 ..... 505/469 **4116-200** . . . . . . . . . 149 \*4164-120 . . . . . . . . 549 6116-P3 ..... 499 Disk Orives: (F.O.B. Tampa) \*TM-100-2 ......\$ 22424 29983 4..... \*TM- 55-2 . . . . . . . . 22386 \*10 mb Win . . . . . . . 1,38547 (MS/DDS 20/IBM plug in & gal Add \$2.95 shipping to all orders 2.6% for credit card orders OEM • Quantity discounts available • P.O.s on approval • C.O.D. OK • Credit cards • FL residents approval • L.U.D. UK • Creoit cards • FL residents add 5% tax • All new, no surplus, no seconds Prices subject to change } 4920 Cypress St., Tampa, FL 33607 In FL, and for info., call 813-875-0299 FOR ORDERS ONLY, 800-237-8910 8 AM-8 PM EST

### MAKE YOUR COMPUTER TALK

#### Best buy in speech synthesis!!

Plug in PROTALKER by Speech, Ltd. & your computer could be talking today. PROTALKER uses auperior technology to provide high fidelity reproduction of any speaker's voice & intonation. Record & play messages in any language. PROTALKER comes with ready-to-use software for: easy preparation of speech files; playing messages from BASIC; and source assembly language drivers. You choose the best storage/quality trade-off with switch selectable digitating rates of 2, 3 or 4 KB/sec. Use PROTALKER to insert voice instructions in all your programs. Manual comes with easy to follow programming examples. PROTALKER provides the best quality speech synthesis available for your micro.

Free software for ordering nowll PROTALKER & manual \$325. Manual only \$20. Specify \$-100 or IBM PC board; CPM, CPM-86 or MS-DOS; 8" IBM SS-SD or 51/4" IBM PC disk format. M/C & VISA, include your card number & expiration date. CA residents add 6.5% sales tax.

#### SPEECH, LTD.

3790 El Camino Real, Suite 213 Palo Alto, CA 94306 415-858-2795

Circle 235 on Inquiry card.

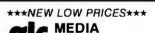

CONVERSION
We Put Your Data Where
YOU Want It!

Your data can be copied from and/or to any of the following: '%" mag tape, 8" Diskette, 5%" Diskette.

- ½ Inch Magnetic Reel Tape: 800 / 1600 B.P.I.
   ASCII / EBCDIC
- 8 Inch Diskette:
   CD/M ISM 3740 DEC
- CP/M, IBM 3740, DEC RT-11
   5¼ Inch Diskette:

Apple II — DOS, CP/M, Pascal IBM PC/XT — MS-DOS, CP/M \*\*\*PLUS\*\*\*

Virtually ALL Soft-sectored Formats
PROFESSIONAL DATA SERVICES
385 Woodley Road
Santa Barbara, CA

805/969-6993 9:00-5:30 PST \*\*\*NEW FORMATS AVAILABLE\*\*\*

Circle 64 on inquiry card.

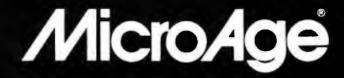

# "BECAUSE WE COULDN'T AFFORD MISTAKES!"

"They guided us over the rough parts when we needed it"

"During September of 1982, we started our MicroAge Computer Store in Tulsa, Oklahoma with 3 people. Today we have 21 people working for us and two stores. By following MicroAge's advice and marketing strategy when we started in business, we were able to reach Tulsa's business computer buyers in a much shorter time than we could have on our own."

"Both of us had technical backgrounds in computers but lacked the marketing experience necessary to reach our goals. We used MicroAge's experience and leadership to guide us through the rough spots and boost our sales and marketing potential."

"MicroAge...they helped us build a sales organization to reach the Oklahoma businessman."

John E Morier Llenge 8. M. Zawkon
John Mosier George McLawhon
MicroAge Franchisee MicroAge Franchisee

To build your own professional computer sales organization with MicroAge write to:

> Micro Age\* COMPUTER STORES

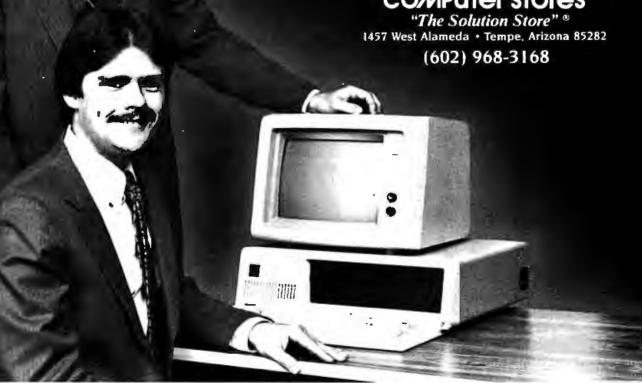

|                                        | S5-01             | S5-02             | S5-11              | S5-12            | S5-21            |
|----------------------------------------|-------------------|-------------------|--------------------|------------------|------------------|
| minimum number of boards               | 3                 | 3                 | 1                  | 1                | 1                |
| word length (bits)                     | 16                | 16                | 16                 | 16               | 16               |
| number of instructions                 | 31                | 31                | 31                 | 31               | 31               |
| speed (thousand operations per second) | 10                | 10                | 10                 | 10               | 150-200          |
| chip series                            | K536              | K536              | K536               | K536             | K586             |
| logic technology                       | PMOS              | PMOS              | PMOS               | PMOS             | NMOS             |
| year introduced                        | 1975              | n.a.              | 1976               | n.a.             | n.a.             |
| RAM in words                           | зК                | 4K                | 128K               | 128K             | 256K             |
| ROM in words                           | 2K                | 2K                | 1K                 | 2K               | 2K               |
| memory expansion (words)               | to 28K bytes      | to 32K*           | to 32K             | to 32K           | to 32K           |
| power consumption                      | 90 W              | 100 W             | 10 W               | 30 W             | 20 <b>W</b>      |
| power requirement (+V)                 | n.a.              | n.a.              | 1.5, 5, 24         | 1.5, 5, 24       | 5, 12            |
| dimensions (millimeters)               | 420 by 380 by 225 | 460 by 412 by 243 | 267 by 270 by 28.5 | 284 by 298 by 30 | 309 by 252 by 29 |
| weight (in approximate kilograms)      | n.a.              | 23 kg             | 1.2 kg             | 1.5 kg           | 1.2 kg           |
| operating temperature (centigrade)     | - 10 to +50       | -10  to  +50      | - 10 to +50        | -10 to +50       | - 10 to +50      |

<sup>\*</sup> It is not clear if the Soviet literature is referring to words or bytes of memory.

Table 2: A comparison of Elektronika S5 microcomputers.

structed using multiple chips. One of the U.S.S.R. state prizes for science and technology was awarded to an unnamed group for their "creation and widespread introduction" of the Elektronika family.

The S5 microcomputers use the same instruction set and have 16-bit words and memory-mapped I/O channels. Data can be processed by the word or by the 8-bit byte. Four S5 models are constructed using the K536 series chips and one uses the K586 series chips. The K536 chip series is used in these S5 microcomputers: the S5-01, the S5-02, the S5-11, and the S5-12. The chips are built using PMOS (positive-channel metal-oxide semiconductor) logic technology. The Elektronika S5-01 was introduced in 1975 and the Elektronika S5-11 in 1976. The S5-02 is an update of the S5-01, as is the S5-12 of the S5-11.

The K586 NMOS chip series is used in the Elektronika S5-21 microcomputer, which was first mentioned in Soviet literature in 1980. The K586IK1 is a 16-bit chip in the K586

series of chips. In one article, it is said to be a single-chip microprocessor, but an earlier reference maintains that the K586IK1 is a 16-bit arithmetic-logic unit (ALU) chip requiring a control chip and other chips to make a 16-bit microprogrammable microprocessor.

Table 2 has been formed by choosing information from various sources in an effort to provide an overall representation of the Elektronika S5 family. These sources have at times been at odds; the information that seems most consistent to the S5 series as a whole has been included.

The S5-11 was to be used in *arms* and in automobile construction. (Such a reference to Soviet military usage is extremely rare among the Soviet sources.) Since the K536 chips are said to be available in ceramicmetal packages, and the S5-01, S5-02, S5-11, and S5-12 microcomputers are all built using this chip series, perhaps the S5-01, S5-02, and S5-12 have also been used in weapons. Applications for the S5 microcomputers were under development at the

Volga-Vyatsk Regional Center for Debugging and Application of Microcomputers of the Family Elektronika S5.

#### An LSI-11/2 Look-Alike

The Elektronika-60 microcomputer system is one of the systems mentioned frequently in Soviet literature. It uses four 48-pin chips from the K581 NMOS chip series to make up the microprocessor. These chips are the K581IK1 (ALU) section, the K581IK2 control device, and the K581RU1 and K581RU2 microprogrammable memory. The microcomputer has 4K by 16-bit on-board RAM made up of chips that each store up to 512 words of 12-bit length. The K581 chip series was under production in 1980 and 1981.

The Elektronika-60's ALU handles 16-bit words, but the K581IK1 ALU chip is not cascadable. It has a speed (instruction cycle time) of 400 nanoseconds. There are eight 16-bit general-purpose registers and 26 microcode registers. The maximum address range is 32K by 16 bits. The mi-

#### SAGETH TECHNICAL BRIEFING

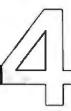

#### It's Fast In Any Language.

When it comes to software development, the difference between a Sage IV computer and other micros is like day and night.

With the Sage Computer it'll take you fewer days and nights to finish your program.

Speed is the reason. Speed resulting from the fast MC68000 microprocessor, fast architecture, fast operating systems, and blinding transfer rates.

The fact is, even we are surprised by the amount of software that's developed on Sage Computers.

So if you're a programmer, maybe you should spend some time learning how much time you could save using a Sage IV.

standards and programs written under it are highly portable to other micros. **CP/M** advocates please note that Digital Research has developed CP/M-**68K** for Sage hardware, providing a truly complete software development environment. Versions of Pascal, BASIC, C-BASIC, C, and FORTRAN 77, as well as a very fast APL, may be used underthis operating system.

The Sage IV is also blindingly fast when

If you found your language here, you just found your computer. The 16-bit, 2-million operation/sec Sage IV micro with up to one MByte RAM and 18-MByte internal hard disk.

For more information and the name of your nearest SAGE dealer, call us today. And be sure to ask about our new soft ware catalog describing over 200 application programs for Sage computers.

Sage Computer Corporate Office, 4905 Energy Way, Reno, Nevada 89502. Phone (702) 322-6868 TWX: 910-395-6073/SAGE RNO

> Eastern United States Sage Computer 15 New England Executive Park Suite 120, Burlington, MA 01803 (617) 229-6868

© 1983 Sage Computer Technology all rights reserved Sage & Sage IV are trademarks of Sage Computer Technology

#### The Hottest Languages And Operating Systems.

Programs in nearly all of the important languages can be written on the Sage computer.

Included in the price is the **p-SYSTEM** operating system which supports Pascal, BASIC, and FORTRAN.

Other operating systems are optional. For UNIX fans there's IDRIS, which runs up to twice as fast (even without a Sage computer). IDRIS conforms to /usr/Group Standards Committee

running hyperFORTH with its extended programmer and user interfaces.

Besides IDRIS, other Multi-User operating systems that run on the Sage Computer are PDOS, MBOS, and MIRAGE.

A lot of excitement has been brewing in the Pascal World over Niklaus Wirth's new MODULA 2—and it's available for Sage computers. So is ADA,

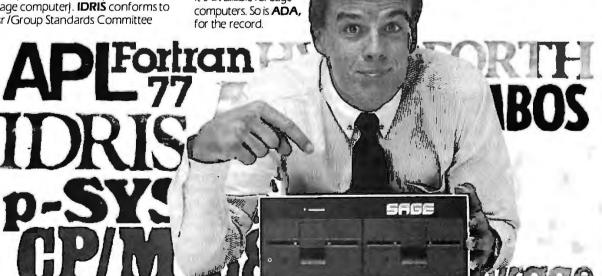

|                                            | DEC LSI-11/2   | Elektronika-60    |
|--------------------------------------------|----------------|-------------------|
| technology                                 | NMOS           | NMOS              |
| number of microprocessor chips             | 4              | 4                 |
| word size (bits)                           | 16             | 16                |
| on-board RAM                               | 8K by 8 bits   | 4K by 16 bits     |
| number of instructions                     | over 70        | 64 or 78          |
| number of general-purpose registers        | 8              | 8                 |
| number of microcode registers              | 26             | 26                |
| cycle time (nanoseconds)                   | 350            | approximately 400 |
| instruction execution times (microseconds) | 3.5 to 7.7     | 4.0 to 7.5        |
| number of addressing modes                 | 12             | 11                |
| maximum address range                      | 32K by 16 bits | 32K by 16 bits    |
|                                            |                |                   |

Table 3: A comparison of the Elektronika-60 microcomputer with the DEC LSI-11/2.

croprocessor module for the Elektronika-60 comes on a 280- by 240-millimeter board.

The Elektronika-60 was developed by the Ministry of the Electronics Industry (MINELEKTRONPROM) and by the Ministry of the Radio Industry (MINRADIOPROM). The Electronic Instrument-Making Association in Leningrad develops and produces LSI circuits and microprocessors that are used in several models of the Elektronika family. Products of the Association are distinguished by their high quality, and the number of products receiving the Soviet State Mark of Quality is increasing. This is apparently in opposition to typical Soviet production systems, which tend to stress quantity rather than quality. The microprocessor of the Elektronika-60 is provided by "the Leningraders" to a plant in Yerevan where controllers for the production of machining tools are made. This information suggests that the Elektronika-60's microprocessor is produced in Leningrad by the Association.

The Elektronika-60 reportedly uses an instruction set similar to that of the DEC LSI-11/2 microcomputer. The LSI-11/2 was a refined version of the LSI-11 introduced in 1975. This single-board computer was the first American microcomputer using 16-bit architecture, which at that time was ap-

pearing only in minicomputers. It had 8K bytes of resident RAM and its board size was 10 by 8.5 inches. The LSI-11/2 appearing in 1977 had its board size reduced to 5.2 by 8.9 inches but kept the same microprocessor features.

Further specifications of the LSI-11/2, according to DEC, are as follows. The LSI-11/2 microprocessor consists of four NMOS 40-pin packages: the data chip, the control chip, and two microcode ROM chips. Maximum address range is 32K by 16 bits or 64K by 8 bits. The LSI-11/2 microprocessor module contains eight 16-bit general-purpose registers. Cycle time is 350 nanoseconds.

Table 3 lists some shared characteristics of the Elektronika-60 and the DEC LSI-11/2.

Much of the information about the Elektronika-60 reads as though it came from a DEC manual about the LSI-11/2. And because of the similarities, I think that the Elektronika-60 is an imitation of the LSI-11/2. However, this speculation could be confirmed only through observation of an actual system.

#### The K589 Bit-Slice Series

The K589 chip series is used to build high-speed microprocessors and microcomputers using the bitslice method to cascade ALU slices together for the required word length. The chips are of Schottky bipolar technology and use the pipelining principle in a K589 microprocessor complex.

The K589 ALU slice is the K589IK02 chip, which comes in a 28-pin package. Each slice has a 2-bit capacity. The chip has one accumulator and 11 general-purpose registers. Its speed is 70 nanoseconds, and the single power supply is +5 V. The K589IK02 has an operating temperature range of -10 to +70 degrees centigrade. The microprogram control chip is the K589IK01, also built using Schottky bipolar technology. Its speed is 60 nanoseconds. It comes in a 40-pin package.

The K589 line is strikingly similar to the Intel 3000 series. The 3001 microprogram control unit and the 3002 central processing element are built using Schottky bipolar technology. The 2-bit 3002 has one accumulator and 11 general-purpose registers. It has a minimum cycle time of 70 nanoseconds. The 28-pin chip requires +5 V.

The 3001 microprogram control unit can control 512 words of microprogram ROM. A pipelined configuration of these can be formed for 2048 microinstruction addressability. The minimum cycle time is 60 nanoseconds. The 3001 also comes as a 40-pin chip. (Table 4 lists chips of the K589 and Intel 3000 series with corresponding functions.)

Soviet microcomputer development has steadily become more technologically sophisticated. Beginning in 1975, PMOS technology was evident in the development of the Elektronika S5-01 microcomputer, which uses the K536 chip series. The Elektronika-60 microcomputer using series K581 chips, various microcomputers using K580 chips, and the Elektronika S5-21 using series K586 chips were of NMOS technology. The Elektronika-60 was said to be in use by 1979, the Elektronika S5-21 by 1980. In 1980, the K580 chip series was under production. I was unable to find definite development dates for these three series. Of the CMOS microcomputers, the Elektronika NTs-80-01 using the K588 chip series

DISCOVER THE DYSAN DIFFERENCE

Four Reasons
Why The
Dysan
Difference
is Worth
Paying For

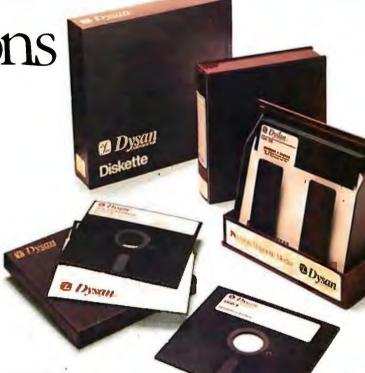

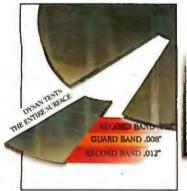

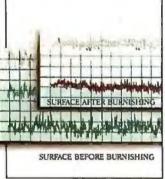

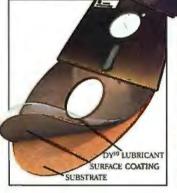

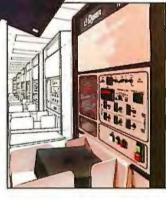

100% Surface Tested

Only Dysan provides fully usable diskette surfaces that are truly 100% error-free across the entire face of the diskette. An exclusive on-and-between the track testing procedure guarantees error-free performance regardless of temperature and humidity distortions or slight head misalignments.

Advanced
Burnishing
Techniques

Dysan's advanced polishing methods create a smoother, more uniform diskette surface. This results in better signal quality on each track, less wear on drive heads and reliable access to data after millions of head passes.

3. DY<sup>10<sup>†M</sup></sup> Lubricant

Dysan's proprietary DY<sup>10</sup> lubricant complements the advanced burnishing process. Both maximize errorfree performance while minimizing headwear. Optimal signal presence is maintained between the head and diskette surface during millions of write/read interfaces.

DY<sup>10</sup> is a trademark of Dysan Corporation

Auto-Load
Certification

Dysan's unique quality control methods reflect technological leadership in designing, producing and testing precision magnetic media. Each diskette is unerringly certified by Dysanbuilt, automated and microprocessor controlled certifiers. Your system and data base will benefit from Dysan's diskette reliability and unsurpassed quality.

Select from a complete line of premium 8" and 51/4" diskettes, in single or double densities, certified on one or both sides.

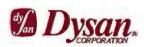

Corporate Headquarters: 5201 Patrick Henry Drive Santa Clara, CA 95050 (800) 551-9000

K589 Series

K589|K01 microprogram control chip

K589lK02 central processing element

K589IK03 fast carry unit

K589IR12 buffer register

K589|K14 priority interrupt chip

K589AP16 bus driver

K589AP26 bus driver with inversion

Intel 3000 Series

3001 microprogram control unit

3002 central processing element

3003 look-ahead carry generator

3212 multimode latch buffer

3214 priority interrupt unit

3216 noninverting bidirectional bus driver

3226 inverting bidirectional bus driver

Table 4: The K589 bit-slice series of chips and the equivalent Intel 3000 series of chips.

reportedly was developed in 1979. The K589 series of Schottky bipolar technology and the K584 series of integrated injection logic (I<sup>2</sup>L) technology seem to have been developed in the 1979–80 period.

Soviet microcomputer specialists use terminology differently from Americans. For example, the K580, K582, and K586 series are said to be single-chip microprocessors; the Elektronika NTs-80 microcomputers

are referred to as having single-chip *microcomputers*. The term microcomputer is confused with microprocessor. Only the K580IK80 chip of the the K580 series is a single-chip microprocessor in the sense in which Americans use the term. The K580IK80 has the control unit and ALU on the same chip. But these other series—K582, K586, and K588 used in the Elektronika NTs-80 microcomputers—all have at least one con-

trol chip along with an ALU chip. In the West, these would be considered multiple-chip microprocessors.

Only one of the 10 known Soviet chip series includes a single-chip microprocessor-the K580IK80 of the K580 series chips. The overwhelming emphasis on multiple-chip microprocessors and microcomputers in the U.S.S.R. is surprising in comparison with an American emphasis on single-chip microprocessors. The Soviet multichip emphasis began with the Elektronika S5-01 bit-slice microcomputer. Soviet multichip microprocessors of NMOS, CMOS, I<sup>2</sup>L, and Schottky bipolar technologies have since been developed and produced. A disadvantage of the multichip method is that more space must be made available for the chips on the circuit boards. An advantage is that the needed density per chip is much lower, requiring less sophisticated production equipment. Additionally, less reliable production techniques can be used since the rejection of one chip does not mean the loss of the entire microprocessor, as it would in

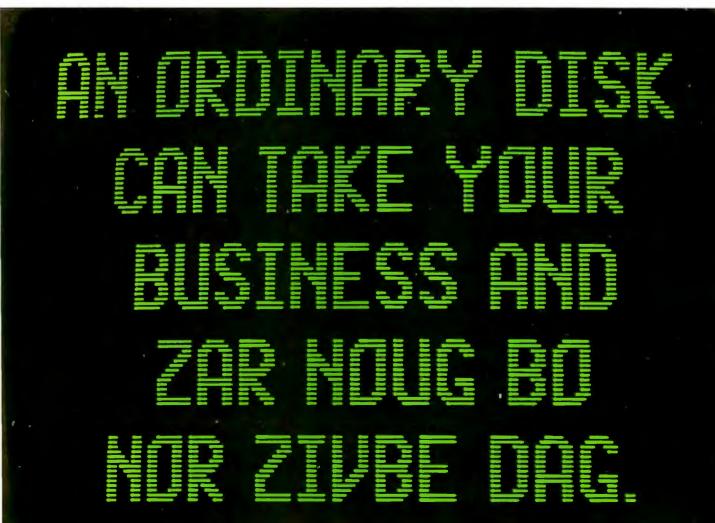

producing single-chip microprocessors.

A compilation of some characteristics of known Soviet chip complexes is provided in tables 5 and 6.

#### Summary

How far is Soviet microcomputer technology behind American technology? L. W. Gallup at Control Data had direct access to the K580IK80 chip; comparing it to the Intel 8080, he concluded that Soviet chip construction technique was about three years behind American technique.

My research has relied on Soviet literature about their technology. Using this material, it is not easy to tell how advanced Soviet hardware is. In this kind of research, you must consider consistency in reports about particular devices to determine device characteristics. I have assumed that published reports about hardware lag behind actual developments; a truly up-to-date report on the Soviet state of the art cannot be attained through this approach. In considering how wide the gap be-

| Chip Series | Technology       | Bit Groups | Single<br>Chip | Multichip | Bit<br>Slice |
|-------------|------------------|------------|----------------|-----------|--------------|
| K536        | PMOS             | 8          |                | •         | •            |
| K580        | NMOS             | 8          | •              |           |              |
| K581        | NMOS             | 16         |                | •         |              |
| K582        | l <sup>2</sup> L | 4          |                | •         |              |
| K583        | l <sup>2</sup> L | 8          |                | •         | •            |
| K584        | l <sup>2</sup> L | 4          |                | •         | •            |
| K586        | NMOS             | 16         |                | •         |              |
| K587        | CMOS             | 4          |                | •         | •            |
| K588        | CMOS             | 16         |                | •         |              |
| K589        | Schottky bipolar | 2          |                | •         |              |

Table 5: A comparison of the different Soviet microprocessor series.

tween Soviet and American development is, it is interesting to note the appearance times of the Intel 3000 series and the corresponding Soviet K589 series. The 3000 series was introduced in the U.S. in late 1974. A specific introduction date for the K589 series is unknown; however,

the earliest examples of its usage appeared in 1980 Soviet literature. If we assume that the K589 series was introduced in late 1979 or early 1980, that would indicate a five- to six-year lag in development time.

It is apparent that some Soviet equipment is copied from American

Let the gibberish stop here. The TDK No-Risk Disk.™

Because no matter how many times you play it, the TDK No-Risk Disk won't scramble your thoughts or play games with your words.

Not once. Not ever.

Our lifetime replacement warranty guarantees that.

And our almost 50 years of experience in developing superior magnetic recording products support that.

That incidentally is more than you can

say for any other disk.

Bringing us to our point.

Don't play games with an ordinary disk.

When you can play for keeps with an extraordinary disk.

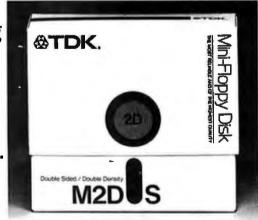

TDK offers a complete line of the most popular disks in 54- and 8-inch formats.

# TDK. THE NO-RISK DISK.

| Incorporating Microcomputer | Word Length                                                                                                    |
|-----------------------------|----------------------------------------------------------------------------------------------------|
| Elektronika S5-01           | 16                                                                                                    |
| Elektronika S5-02           | 16                                                                                                    |
| Elektronika S5-11           | 16                                                                                                    |
| Elektronika S5-12           | 16                                                                                                    |
| Kristall-60                 | 8                                                                                                    |
| Elektronika-K1-10           | 8                                                                                                    |
| SM 50/40-1*                 | 8<br>8                                                                                                    |
|                             |                                                                                                    |
|                             | 8                                                                                                    |
| V7*                         | 8                                                                                                    |
| Elektronika-60              | 16                                                                                                    |
| n.a.                        | n.a.                                                                                                    |
| n.a.                        | n.a.                                                                                                    |
| n.a.                        | n.a.                                                                                                    |
| Elektronika S5-21           | 16                                                                                                    |
| Elektronika NTs-03          | 16                                                                                                    |
| Elektronika NTs-80*         | 16                                                                                                    |
|                             | 16                                                                                                    |
| Elektronika NTs-80-P1*      | 16                                                                                                    |
| n.a.                        | n.a.                                                                                                    |
|                             | Elektronika S5-01 Elektronika S5-02 Elektronika S5-11 Elektronika S5-12  Kristall-60 Elektronika-K1-10 SM 50/40-1* SM 1800* MIKAM-2* V7* Elektronika-60 n.a. n.a. elektronika S5-21 Elektronika NTs-03 Elektronika NTs-80* Elektronika NTs-80-01* Elektronika NTs-80-P1* |

The series is presumed to be used in the particular microcomputer, but this is not specifically stated in Soviet literature.

Table 6: Soviet microprocessor ser es and the computers they are used in.

equipment. The K589 series appears to have been inspired by the Intel 3000 series. The Soviets acknowledge that the K580IK80 is an equivalent of the Intel 8080. The Elektronika-60 computer has been found to be almost the same as the DEC LSI-11/2.

The Soviet literature indicates that many K589 and K584 systems are in use but fails to mention any specific names. For the K582 series, only one description has been found of a microcomputer being constructed; for the K583 series, no descriptions have been found. This may mean that the K582 and K583 series were still under development, and the K589 and K584 series chips were considered state of the art in the U.S.S.R. in 1982.

The author did her research for this article at the University of Kansas as part of a Master's project. She would like to thank her advisor at the university, Professor Earl Schweppe.

Ruth Heuertz (c/o United Telephone Co., 6666 West 110th St., Overland Park, KS 66211) writes about Soviet technology. She has an M.S. degree in computer science and an M.A. degree in Soviet and Eastern European studies.

#### Diskette Users...

When you've heard from all the animals in the diskette zoo, but you need fast delivery and high quality diskettes...

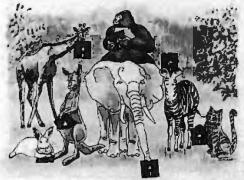

#### Call Communications Electronics

Diskette order desk 800-521-4414

In Canada 800-265-4828

#### Choose your brand Choose your price

| Product Description                           |
|-----------------------------------------------|
| 6" SSSD IBM Compatible 128B/S,28 Sector       |
| B"SSSDShugart Compatible, 32 HerdSector       |
| 8*SSDD IBMCompatible(128B/S.26Sectors)        |
| 8" OSDD Soft Sector (Unformated)              |
| 6" OSDD Soft Sector(258 B/S, 26 Sectors)      |
| 6" DSDD Soft Sector (512 B/S, 15 Sectors)     |
| 6" DSDD Soft Sector (1024 B/S, 6 Sectors)     |
| 51/4" SSSDSoft Sector w/Hub Ring              |
| 5%" 9990Same as above but bulk product        |
| 5/4" SSSD 10 Hard Sector w/Hub Ring           |
| 5'4" SSSD 18 HardSectorw/HubRing              |
| 5%" SSDD Soft Sector w/Hub Ring               |
| 5% SSDD Same as above, butbulk product        |
| 574" SSDD Soft Sector Flippy (use both sides) |
| 51/4" SSDD 10 Hard Sector w/Hub Ring          |
| 5%* SSDD 16 Hard Sector w/Hub Ring            |
| 54" DSDD Soft Sector w/Hub Ring               |
| 5%" DSDD Same as above, but bulk product      |
| 5%" OSDO 10 Hard Sectors/Hub Ring             |
| 5%" DSDD 18 Hard Sector w/Hub Ring            |
| 5%" SSDD Soft Sector w/Hub Ring (98 TPI)      |
| 574" DSDD Soft Sector w/Hub Ring (98 TPI)     |

For more information about this brand call:

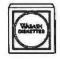

Wabash

| liskettes ================================== |                                        |                |               |
|----------------------------------------------|----------------------------------------|----------------|---------------|
| , , ,                                        |                                        | Ψ1.00          | CEO           |
| Webstalt<br>Parl 4                           | CE quent.<br>100 price<br>per disk (8) | Utra<br>Part # | 100<br>per di |
| F111                                         | 1.69                                   | 81736          | u             |
| F31A                                         | 1.89                                   |                | -             |
| F131                                         | 2.38                                   | 81701          | 2.            |
| F14A                                         | 2.99                                   | 82701          | 3.            |
| F144                                         | 2.89                                   |                | -             |
| F146                                         | 2.99                                   |                | -             |
| F147                                         | 2.99                                   | 82708          | 3.            |
| M11A                                         | 1.49                                   | 50001          | 1.3           |
| MITAB                                        | 1.29                                   | 00153          | 1,3           |
| MAIA                                         | 1.49                                   | 50010          | 1.3           |
| MSIA                                         | 1.48                                   | 50016          | 1,3           |
| M13A                                         | 1.79                                   | 81 401         | 1.0           |
| M13AB                                        | 1.59                                   | 90098          | 1,5           |
| MISA                                         | 2.59                                   |                | _             |
| MAJA                                         | 1.79                                   | 51410          | 1.1           |
| M53A                                         | 1.79                                   | 51416          | 1.6           |
| M14A                                         | 2.89                                   | 52401          | 2.            |
| M14AB                                        | 2.49                                   | 00140          | 2.            |
| M44A                                         | 2.69                                   | 62410          | 2.            |
| M54A                                         | 2.69                                   | 52416          | 2.            |
| M15A                                         | 2.59                                   | 81801          | 2.            |
| MIDA                                         | 3.69                                   | 92901          | 3.            |
|                                              |                                        |                | _             |
| d Page                                       | waren by                               | I italian was  |               |

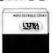

Ultra

| Utra<br>Part s | CE quant.<br>100 price<br>per diak (8) |
|----------------|----------------------------------------|
| 81726          | 1.00                                   |
|                | -                                      |
| 81701<br>82701 | 2.49<br>3.19                           |
| 82701          | 3.19                                   |
| .—             |                                        |
| 82708          | 3.18                                   |
| 30001          | 1.79                                   |
| 00153          | 1.38                                   |
| 50010          | 1.79                                   |
| 50016          | 1.79                                   |
| 81401          | 1.89                                   |
| 90098          | 1,59                                   |
| $\overline{}$  | _                                      |
| 51410          | 1.89                                   |
| 51416          | 1.69                                   |
| 52401          | 2.79                                   |
| 00140          | 2.48                                   |
| 62410          | 2.79                                   |
| 52416          | 2.79                                   |
| 81801          | 2.59                                   |
| 92101          | 3.69                                   |
|                |                                        |

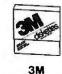

| disket<br>\$1.94                                                                                        |                                                                      | diskett<br>\$1.94                                    |
|----------------------------------------------------------------------------------------------------|----------------------------------------------------------------------|------------------------------------------------------|
| 3M<br>Part#                                                                                             | CE quant.<br>100 price<br>per disk (8)                               | Port of                                              |
| 8880<br>8880-32<br>88800<br>80800<br>80800-1894<br>88800-1894<br>88800-1894<br>88800-1894<br>80800-1894 | 1.94<br>2.49<br>2.14<br>3.14<br>3.14<br>1.94<br>1.94<br>2.89<br>2.89 | 3002<br>3015<br>3090<br>3102<br>3104<br>3104<br>3487 |
| 18800-96RH<br>10800-96FH<br>147712-74                                                                   | 2.79<br>3.74<br>4.34                                                 | Ballet 1                                             |
| Lifetima                                                                                                | warranty.                                                            | E year wa                                            |

800-328-9438

| disket<br>\$1.94             |                                        |
|------------------------------|----------------------------------------|
| Memoran<br>Part of           | CE quent.<br>100 price<br>per disk (6) |
| 3062<br>3015<br>3090<br>3102 | 1.94<br>1.94<br>2.49<br>3.14           |
| 3104                         | 216                                    |
| 3481                         | 1.94                                   |
| 3401                         | =                                      |
| hide                         | 8.74                                   |
| E year w                     | rarranty                               |

800-538-8080

Buy your diskettes from CE with confidence

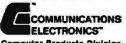

Computer Products Division (i.b Papers () Bys 1660 () Ann Athar Michigan (0160 () S.A. Can 1944-78(5 040-601-6014 or pumpe () S.A. 313-613-606

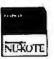

| NUA             | ROTE                                                                                                    | O Dy;         |                                        |
|-----------------|----------------------------------------------------------------------------------------------------|---------------|----------------------------------------|
| ske             | oughs<br>ttes==<br>each                                                                                                    | diske         | san<br>ttes =:<br>) each               |
| roughs<br>art # | CEquant.<br>100 price<br>per disk (8)                                                                                                    | Post of       | CE quant.<br>100 price<br>per disk (6) |
| 0-101           | 2.09                                                                                                    | 800501        | 2.89                                   |
| D-10B           | 2.09                                                                                                    | 800618        | 2.00                                   |
| 3-106           | 2.64                                                                                                    | 800605        | 3.89                                   |
| 0-109           | 3.29                                                                                                    | 800803        | 4.00                                   |
| 9-110           | 3.29                                                                                                    | _             |                                        |
| 0-111           | 3.29                                                                                                    | _             | _                                      |
| 0-112           | 3.29                                                                                                    | <b>BEDORN</b> | 4.59                                   |
| -               |                                                                                                    | 801184        | 2.99                                   |
|                 | -                                                                                                    |               |                                        |
| -               | and the same of the same of th | 801186        | 3.90                                   |
|                 | -                                                                                                    | 801185        | 3.44                                   |
| PD-11           | 2.00                                                                                                    | 501157        | 3.1B                                   |
| -               |                                                                                                    |               |                                        |
|                 |                                                                                                    |               |                                        |

800-448-1422 800-552-2211

# Want to hook IBM?

Terminals. Personal Computers. ASCII devices. Hook them all into the IBM world with the new AVATAR™ PA1000 Protocol Converter.

The PA1000 provides low-cost IBM 3278/2 terminal emulation and coaxial connection to an IBM 3274/3276 cluster controller. Then, a single keystroke switches you back into the asynchronous world through an auxiliary RS-232-C port to access other computer systems, public information services or copy a screen to a printer.

Our microprocessor-based unit provides user-selectable rates up to 9600 baud, terminal keyboard configu-

rations, screen management and local or remote print functions. And, you can hook the PA1000 to a modem for remote dial-in access.

Simple, economical access to the world of IBM, just when you thought there was no answer. At \$995, getting hooked has never been so affordable. For more information on our AVATAR PA1000 Protocol Converter, contact

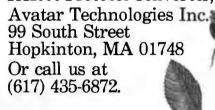

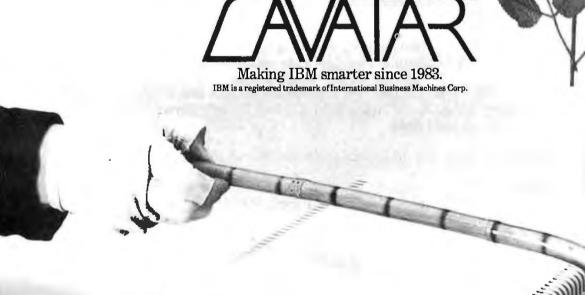

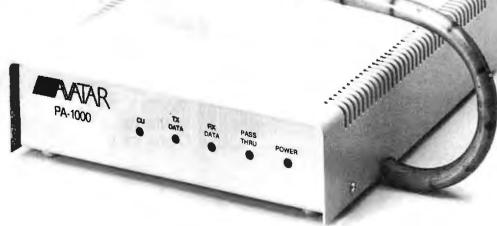

# COHERENT™ IS SUPERIOR TO UNIX\* AND IT'S AVAILABLE TODAY ON THE IBM PC.

Mark Williams Company hasn't just taken a mini-computer operating system, like UNIX, and ported it to the PC. We wrote COHERENT ourselves. We were able to bring UNIX capability to the PC with the PC in mind, making it the most efficient personal computer work station available at an unbelievable price.

For the first time you get a multi-user, multitasking operating system on your IBM PC. Because COHERENT is UNIX-compatible, UNIX software will run on the PC under COHERENT.

The software system includes a C-compiler and over 100 utilities, all for \$500. Similar environments cost thousands more.

COHERENT on the IBM PC requires a hard disk and 256K memory. It's available on the IBM XT, and Tecmar, Davong and Corvus hard disks.

Available now. For additional information, call or write,

Mark Williams Company - 1430 West Wrightwood, Chicago, Illinois 60614 312/472-6659

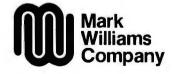

# Toward Standardized Video Terminals

#### **ANSI X3.64 Device Control**

A set of codes that promises to alleviate incompatibility

#### Mark L. Siegel Televideo Systems Inc.

The video screen and the keyboard are the means by which most of us communicate with our computers, and they probably will remain the most efficient vehicles of human/ computer interaction for years to come. A video-display terminal is a neat package containing both screen and keyboard, and even though many of today's personal computers contain integral keyboard and videodisplay circuits, discrete terminals are still the user workstation of choice in most large and many small computer systems. And most of the terminal operation principles involved apply also to the computers that integrate the functions.

Although conceptually and physically convenient, video-display terminals have suffered from software incompatibility. But a direct attack on this problem has been mounted by the development of a standardized method of controlling a terminal's functions. In this article I will describe the weapon of attack: the ANSI X3.64 standard.

#### Why a Standard is Needed

What happens when you sit down at a video-display terminal and hit

the Return key? The cursor on the screen responds by moving to the left edge of the screen (and sometimes also down one line). You get the impression that the key directly controls the cursor's movement. But it doesn't. The depression of the key is sensed by the terminal's keyboardcontrol circuitry, which generates a unique binary code. The terminal's display-control hardware receives this code, interprets it, and recognizes it as a Return character; the hardware then moves the cursor's position accordingly. Or it can be even more complex: the key depression can be transmitted to a remote computer, where a program is running that analyzes the Return-key code and transmits back some different code to modify the screen contents in a way appropriate to some particular application.

The interface between a terminal and a computer must take account of compatibility on both the electrical level and the code (or logic) level. For specifying alphanumeric and other printable or displayable characters, all peripheral devices found in personal computer systems use the set of codes known as ASCII, the American

National Standard Code for Information Interchange, shown in table 1. (ASCII's formal name is ANSI X3.4-1977; the abbreviation is pronounced "ass-key.") Some departures from the ASCII standard occasionally do occur in the character set, in some seldomused characters, but differences typically emerge in how each manufacturer defines the codes for control functions.

Designers of terminals (and other peripheral devices) must choose a set of codes to indicate not only which alphanumeric characters are to be displayed or printed, but also to initiate various control functions: to move cursors, change colors, or scroll the display. Most video terminals use similar hardware to control the display. What may be different are the binary codes that have been chosen to represent the particular functions. Thus, even if one terminal's circuitry is almost identical to another's, if the control codes are different, the two terminals cannot be used with the same software.

ASCII was developed with the activities common to simple printers and teletypewriter terminals in mind. However, the variety of computer pe-

| b <sub>7</sub> ——<br>b <sub>6</sub> —<br>b <sub>5</sub> |         |         |         |                  |                | 0 0 | 0<br>0<br>1 | 0 1 0 | 0 1 1    | 1 0 0 | 1<br>0<br>1 | 1 0 | 1   |
|---------------------------------------------------------|---------|---------|---------|------------------|----------------|-----|-------------|-------|----------|-------|-------------|-----|-----|
| Bits                                                    | b₄<br>↓ | b₃<br>↓ | b₂<br>↓ | b <sub>1</sub> ↓ | Column<br>Row↓ | 0   | 1           | 2     | 3        | 4     | 5           | 6   | 7   |
|                                                         | 0       | 0       | 0       | 0                | 0              | NUL | DLE         | SP    | 0        | @     | Р           |     | р   |
|                                                         | 0       | 0       | 0       | 1                | 1              | SOH | DCI         | ļ     | 1        | А     | Q           | а   | q   |
|                                                         | 0       | 0       | 1       | 0                | 2              | STX | DC2         | 14    | 2        | В     | R           | b   | r   |
|                                                         | 0       | 0       | 1       | 1                | 3              | ETX | DC3         | #     | 3        | С     | S           | С   | s   |
|                                                         | 0       | 1       | 0       | 0                | 4              | EOT | DC4         | \$    | 4        | D     | Т           | d   | t   |
|                                                         | 0       | 1       | 0       | 1                | 5              | ENQ | NAK         | %     | 5        | Е     | U           | е   | u   |
| Ī                                                       | 0       | 1       | 1       | 0                | 6              | ACK | SYN         | &     | 6        | F     | ٧           | f   | ٧   |
|                                                         | 0       | 1       | 1       | 1                | 7              | BEL | ETB         |       | 7        | G     | W           | g   | w   |
|                                                         | 1       | 0       | 0       | 0                | 8              | BS  | CAN         | (     | 8        | Н     | Х           | h   | x   |
|                                                         | 1       | 0       | 0       | 1                | 9              | HT  | EM          | )     | 9        | I     | Y           | i   | У   |
|                                                         | 1       | 0       | 1       | 0                | 10             | LF  | SUB         | *     | <b>‡</b> | J     | Z           | j   | z   |
|                                                         | 1       | 0       | 1       | 1                | 11             | VT  | ESC         | +     | :        | К     | ĺ           | k   | {   |
|                                                         | 1       | 1       | 0       | 0                | 12             | FF  | FS          |       | • 1      | L     | 1           | 1   | 1   |
|                                                         | 1       | 1       | 0       | 1                | 13             | CR  | GS          | -     | =        | М     | 1           | m   | }   |
|                                                         | 1       | 1       | 1       | 0                | 14             | so  | RS          |       | >        | N     | ^           | n   | 1   |
|                                                         | 1 1     | 1       | 1       | 1                | 15             | SI  | US          | 1     | ?        | 0     |             | 0   | DEL |

**Table 1:** The American National Standard Code for Information Interchange (ASCII). This table is arranged to allow the character positions to be specified in column/row character notation, where the column number is the decimal equivalent of bits b7 through b5 in a 7-bit environment (or bits a8 through a5 in an 8-bit environment), and the row number is the decimal equivalent of bits b4 through b1 or bits a4 through a1, with b7 (or a8) the most significant bit in the character. Bit combinations are represented by the notation "column m, row n" or alternatively as "m/n", where m and n are the decimal column and row numbers, respectively. For instance, the capital letter A is the character in position 4/1.

ripherals has grown considerably, and the number of different functions has also grown. The 32 control characters specified by the X3.4 ASCII standard became inadequate some years ago for providing peripheral control for the growing crop of new peripherals and their functions.

Many applications today demand sophisticated editing capability in video terminals, which therefore must have versatile screen-control functions. Users wish to be able to quickly move the active position (and its cursor) to any point on the display screen. Also, they need the flexibility for inserting and deleting single characters, strings of characters, or entire lines. These control functions go well beyond the scope of the ASCII standard.

When no control-function standard existed, designers of peripherals

created their own control sequences using whatever combinations of ASCII control characters seemed handy. It was not uncommon, especially in devices with many functions, for designers to exhaust the existing set of control codes. They had to resort to using longer combinations or sequences of control characters. Because there were no common guidelines for creating these sequences, no two manufacturers used the same ones for the same purposes.

As a result, a programmer developing application software for a computer system always had to find out the specific codes used by the particular peripheral devices attached to the computer in order to write the device-driver portions of the software. This part of the program was therefore device-specific and would

work properly with only that particular device or another that happened to employ the same control codes.

Application programs written to be used from a video terminal had to contain code to match that particular terminal's control sequences—often rendering the application programs useless on a system with a different terminal.

For vendors that design and manufacture all the components of their computer systems, use of proprietary terminal-control character sequences posed few problems. But vendors that assembled systems by purchasing processors, terminals, and peripherals from different manufacturers regarded the proliferation of control protocols as a plague, as did a group of manufacturers that sold terminals to those vendors. Expecting

# THE ULTIMATE MULTI-PROCESSOR BUILDING BLOCKS

SBC 300 single board computer

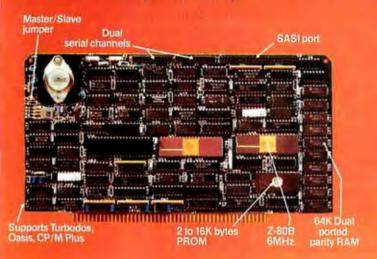

VFW-III floppy/Winchester disk controller

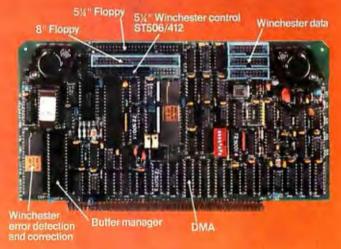

#### **AND HERE'S WHY!**

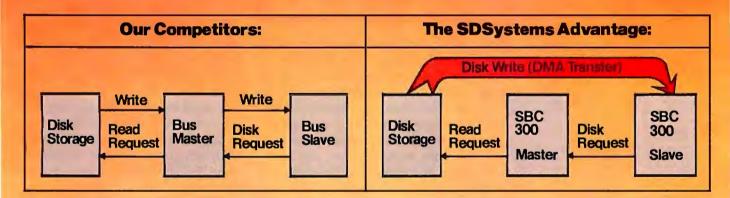

The SBC 300 offers you 64K bytes of dual ported parity RAM. Dual porting allows DMA transfers from disk storage *directly* to an individual slave processor. This maximizes multi-processor system performance.

Performing the DMA transfers is the VFW-III peripheral controller. It is quite possibly the only S-100 disk controller you'll ever want to buy. With the VFW-III you'll have simultaneous control of up to three 5¼" Winchester drives and up to four 5¼" and 8" floppy drives.

Together they are the ultimate multi-processor building blocks. Systems integrators appreciate our strict adherence to the IEEE-696 specification and our complete line of high quality S-100 bus products. Evaluation hardware is available for qualified OEM's. Call, write, or circle the number below to receive technical information on these and other fine SDSystems products.

Z80 product Zilog Corp. Turbodos is a trademark of Software 2000, Inc. Oasis is a trademark of Phase One Inc. CP/M Plus is a trademark of Digital Research, Inc.

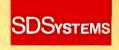

#### We make C easy...

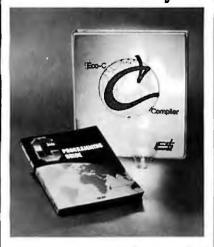

#### and work!

#### Eco-C compiler...we've got it all.

Whether you're a seasoned professional or just getting started in C, the Ecosoft C compiler has everything you'll ever need. COMPLETENESS:

Our Eco-C compiler is a complete implementation of C and supports all operators and data types (including long, float and

EFFICIENCY:

The compiler generates extremely efficient 280 code using Zilog's mnemonics. On the benchmarks tested, typically we finished either first or second using substantially less generated code.
PORTABILITY:

The Eco-C library contains over 100 functions that are UNIX V7 compatible, and includes a complete transcendental package. Programs developed with the Eco-C compiler can be moved to virtually any system with little or no change. EASE OF USE:

The Eco-C compiler includes Microsoft's MACRO 80 assembler, linker, library

MACRO 80 assembler, linker, library manager and supporting documentation. The assembler (M80) generates industry-standard REL file output. The linker (L80) is fast and uses only the functions you request in the program. Program development is a snap.

The user's manual is clear, concise and full of useful information. For those of you just getting started with C, we also include a copy of the C Programming Guide (Que). This B. Dalton Best Seller has been adopted by a number of leading universities around the country and is included with each compiler. The book is designed to help you learn C from the ground up. We ought to know...we wrote the book.

We've made the compiler easy to work

We've made the compiler easy to work with for the professional and beginner alike. Most error messages, for example, tell you in English (not just a number) the line number and character position of the error, what was expected and a page reference to the Guide to consult for help if you need it.

We saved the best for last; we've cut the We saved the best for last; we've cut the price by \$100.00. Now you can buy the Eco-C compiler for only \$250.00 (MACRO 80 and the book alone are worth \$218.00!). Shop around and we think you agree that the Eco-C compiler is the best value available. The Eco-C compiler requires a Z80 CPU, CP/M, 54K of free memory and about 240K of disk space (one or two drives). An IBM-PC version will be available in the first quarter of 84. To order your Eco-C compiler, call or write.

1754

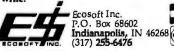

TRADEMARKS: Eco-C (Ecosoft), MACRO **an** (Microsoft), CPIM (Digital Research)

to benefit greatly from the existence of a standard set of control sequences, these independent peripheral-device manufacturers became conspicuously interested during the late 1960s and early 1970s in the attempt by ANSI, the American National Standards Institute, to develop an American National Standard for device-control character sequences to be used together with the printingcharacter ASCII standard.

#### Development of the Standard

One surprise about American National Standards is that their use is largely voluntary. ANSI cannot of itself force any manufacturer to produce products conforming to them, but ANSI standards carry considerable weight because of ANSI's fair and methodical committee process and the organization's reputation for representing nearly all interested parties.

#### A key part of X3.64 is the control-sequence introducer.

The computer industry works through ANSI's Committee X3 on Information Processing Systems, which includes representatives of computer manufacturers (IBM, Sperry Univac, Digital Equipment, etc.), user groups and government agencies (General Services Administration, Air Transport Association, United States Department of Defense, National Bureau of Standards), and trade and professional associations (Institute of Electrical and Electronics Engineers, Association for Computing Machinery, etc.). All American National Standards pertaining to computers pass through committee X3. The standards bear numbers showing their committee origin, their sequence of adoption, and the year they were approved—like X3.64-1979. (For more detailed information, see reference 4.)

The X3 committee assigned the work of developing the devicecontrol extensions to ASCII to the X3L2 Technical Subcommittee on Codes and Character Sets. The X3L2 committee was directed to devise a standard that could meet the foreseeable needs for input/output control of one entire class of peripheral devices, the ones that create images in two dimensions by character-oriented means. This class includes videodisplay terminals, character and line printers, and microfilm output printers. The standard was intended to be useful in a wide variety of applications, including on-line form filling by templates, typesetting, and word processing.

After the technical subcommittee finished its methodical process in 1977, and after the higher-level ANSI committees had voted approval in 1979, ANSI published the document called ANSI X3.64-1979: Additional Controls for Use with the American National Standard Code for Information Interchange.

The X3.64-1979 standard was formulated in compliance with the procedures for extending ASCII set forth in a standard called ANSI X3.41-1974: Code-Extension Techniques for Use with the 7-Bit Coded Character Set of American National Standard Code for Information Interchange. (The later date of the X3.4-1977 standard means that ASCII has been revised. American National Standards expire after five years; when that time has passed they are either revised, reaffirmed, or left for dead.) The International Organization for Standardization (ISO) later adopted a similar standard called ISO DP6429: Additional Control Functions for Use with Character-Imaging Devices—essentially a superset of X3.64-1979.

#### What the Standard Does

The X3.64-1979 standard was not intended to define the exact electronic features or characteristics of any particular peripheral device. In fact, the technical subcommittee did not anticipate that any single device would incorporate all of the controls defined by the standard.

What the standard does is specify control sequences for a great number of control functions, almost all that you would find in commercial computer equipment. The X3.64 docu-

### Enjoy a world of learning and leisure with the Sakata Model SC-100 Color CRT Monitor

Model SC-100 accepts a composite video signal; has a modern streamlined design; includes an audio speaker and an earphone jack for privacy of operation and is compatible with fine popular personal computers.

Your SAKATA monitor will enhance your picture comparable to the most expensive computers resolution COLOR CRT MONITOR, Model SC-300 13" RGB super high resolution COLOR CRT MONTTOR. Model SG-1000 12" monochrome high resolution CRT MONTTOR (green). Model SA-1000 12" monochrome high resolution CRT MONITOR (amber).

SAKATA CRT MONITORS are available wherever personal computers are sold or write for technical and illustrated literature and prices.

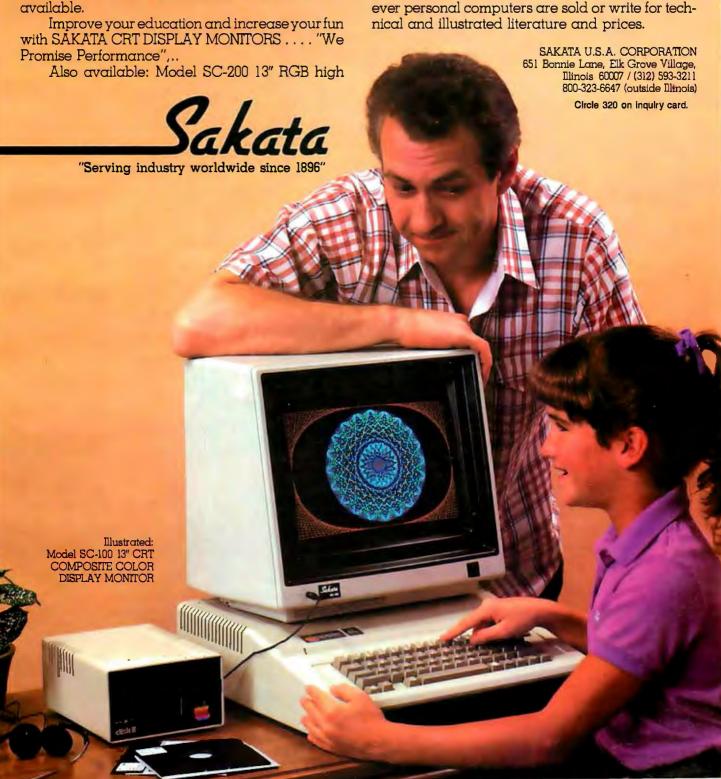

# I/O PROCESSOR<sup>™</sup>

# Takes Your IBM PC™AStep Beyond By Adding a New Dimension of Productivity and Convenience

I/O PROCESSOR increases your productivity by increasing your PC's capabilities. And I/O PROCESSOR offers you the convenience no other expansion board can.

1/O PROCESSOR is a multifunction board offering 2 parallel ports, 1 serial port, a 64K printer buffer and a chronograph. The key to I/O PROCESSOR's unique abilities is its on-board Z-80 computer.

#### INCREASED PRODUCTIVITY

I/O PROCESSOR's 64K buffer eliminates wasted hours of waiting for your printer to finish printing before you can use your computer. The buffer frees the computer for your use while the printer continues printing. You save time and increase productivity.

You can even use the buffer for TWO printers. Simply initiate printing instructions and I/O PROCESSOR's computer does the rest.

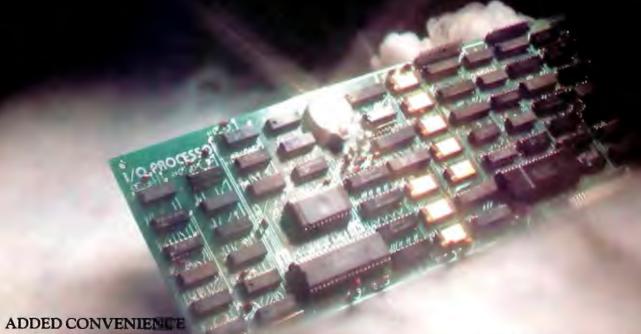

With other buffer boards (spoolers), you must tediously enter programs or load disks to activate the printer buffer, Not only is this a time consuming hassle, but it also ties up your PC's processor.

I/O PROCESSOR eliminates this inconvenience. The on-board computer handles the complete operation of the buffer. And you can use the buffer with all of your PC software — it's fully compatible. No special programs disks or modifications required.

And I/O PROCESSOR's Later doesn't tie up your PC's processor. It works independently, using the

on-board computer, to increase compating speed and provide full software compatibility.

I/O PROCESSOR will provide you with years of reliable performance and is backed with an except TWO YEAR warranty.

Let 1/O PROCESSOR make your computing more productive and convenient. Isn't that why you have compared in the first place?

PROCESSOR is available now at your local computer dealer.

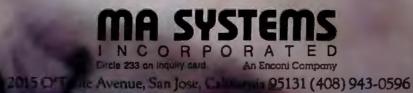

ment describes 97 possible functions; the ones of interest to users of video terminals include changing the cursor and active position, editing lines, and scrolling.

All of the characters that appear in ANSI X3.64 control sequences are ASCII characters. These are used as an alphabet for building a set of control "words" that describe control functions.

One key part of X3.64 is the controlsequence introducer or CSI—a sequence of characters that unmistakably identifies the characters that follow as parts of a command to invoke one of the control functions of the video terminal (or other device). The regular CSI in X3.64 for the 7-bit ASCII character set consists simply of two ASCII characters: the Escape control character (decimal 27) and the left-bracket ("[") character. (There are also an as yet seldom-used 8-bit CSI and corresponding sequences.) In addition, some of the X3.64 functions are introduced by a single Escape character.

The characters that follow the CSI prefix in an X3.64 sequence specify the function that is to occur and supply numeric parameters that are needed by many functions. The characters following the CSI are either intermediate or final. In most cases any intermediate characters after the CSI supply the parameters, while the final character specifies the functions to occur, but sometimes intermediate characters assist in specifying the function. There is no limit to the number of intermediate characters. It is possible to build compound control sequences: a single CSI prefix can be followed by a string of parameters and function-specifying characters, with the codes for each function, separated by semicolons, used as delimiters.

Only printable characters are used in X3.64 sequences following the CSI; among other things, this allows the system to use the X-on and X-off (Control-S and Control-Q) nonprinting characters to start and stop the flow of data between the host computer and the terminal with no chance that the nonprinting characters will be mistaken by the terminal for function commands.

The major control functions available in X3.64 are listed in table 2. Each function is identified by both a name and a short mnemonic; the table is in alphabetical order by mnemonic.

The functions are affected by various modes that can be set (turned on) and reset (turned off) by means of the Select Mode and Reset Mode functions. A list of modes and the parameters to change them is given in table 3. The Select Mode and Reset Mode functions can also be used with reserved-private parameters in a specific video-terminal design to control modes and functions that exist only in that particular terminal.

#### A Function Example

Of all the command functions, the cursor controls are perhaps the most familiar, and of these the most versatile is the Cursor Position (CUP) sequence, which allows the cursor to be placed at any arbitrary position on the display screen. The format of the CUP, from table 2, is

Esc [ Pn; Pn H

The sequence begins with the ASCII Escape character (here abbreviated to "Esc") followed by the left bracket. These two together form the 7-bit control-sequence introducer. After the CSI comes a parameter, denoted here by Pn. In an actual command, this variable would be replaced by one or more ASCII characters for numeric digits, positions 3/0 through 3/9 in table 1. The first parameter is terminated by a semicolon, which leads to the second parameter-again, one or more ASCII characters representing digits. The "H" at the end of the command both terminates the second numeric parameter and specifies that the command is the CUP.

For instance, consider the sequence

Esc [ 17; 45 H

This sequence instructs the terminal to move the active position (and the cursor that indicates it) to the seventeenth line from the top of the screen and to the forty-fifth col-

### **SPECTACULAR OFFERS** wabash

6 YEAR WARRANTY 51/4" SINGLE SIDE 1.49\* M11 5 1/4" SINGLE SIDE 1.89\* M13 51/4" DOUBLE SDE 2.39\* M14 M<sub>16</sub> 51/4" DOUBLE SIDE 3.49\* 8" F111 SINGLE SIDE 1.89\* 8" SINGLE SIDE DOUBLE DENSITY 2.59\* F1312 8" DOUBLE SIDE 2.99\* F144

#### maxell.

MD1

51/4" SINGLE SIDE 2.09\*

FD1-128 8"

3.49\*

#### BASF

ss,sd 1.89\* 53428 8"

#### BASF 6 54968 51/4" ss.dd 1.79\* 54974 51/4" ss.dd 2.09\* 54998 8" ss,sd 2.29\*

#### **公TDK**

2501 51/4" ss,dd 2.19\* ss,dd 3.59\* 2801 8"

#### Memorex 3481 51/4" ss,dd 1.99\* 3062 8" ss.sd 2.09\*

FUJI

#### **3M** LIFETIME WARRANTY

LIFETIME WARRANT 744D-0 514"ss,dd 1.99\* MD1D 514" ss,dd 2.14\* 740-0 8" ss,sd 2.30\* FD1S 8" ss,sd 3.09\*

WE ALSO STOCK AT FANTASTIC LOW PRICES

OPUS

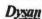

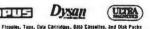

\*QUANTITY 100. SMALLER QUANTITIES ADD 5%

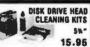

C-10 CASSETTES

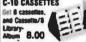

Turn one outlet into six!

Power Surge Control

RFI Fitration

15 Amo Cleant C 15 Amp Circuit Breaker 59.95

LIBRARY CASES

2 99 54" Mini Kas-sette/10 . . . 2.49

#### **BOOK VALUES**

FULL SELECTION, DISCOUNT PRICES

on hundreds of titles published by ALFRED, HAYDEN, DILITHIUM, SAMS, TAB, McGRAW HILL and many others.

#### SOFTWARE

AT FANTASTIC PRICES SAVE UP TO 50% on thousands of soft-ware packages for all systems, including Business, Language, Engineering, Games, Graphics, Utility, and

 Written purchase orders accepted from government agencies and well rated firms for net 30 day biffing.
 International orders agencies and well fater irms for set 30 day driling. • International criters accepted with a 15.00 surcharge for handling, plus shipping charge. • C.0.0. requires a 10% deposit. • We accept Visa. Mustreharge. Money Orders. and Certified checks. • Checks require bank clearances. • All shipments Fo.0.8. Saa lilege. • Minimum akipping and handling 2.00. minimum order 10.00. • California residents add 6% sales sux. Prices and terms subject to change without notice. • All salesare without availability, acceptance, and verification. • All salesare timel. • Satisfaction guaranteed or full reland.

We also offer printer ribbons, printwheels, type elements, equipment covers, power consoles, paper supplies, storage and filing equipment, furniture and many other accessories for word and data processing systems. Write for our free catalog.

Orders Only 800-854-1555

619-268-3537 Modem Hotline (Anyl 619-268-4488

ITT TELEX 4992217 8868 CLAIREMONT MESA BLVD SAN DIEGO, CALIFORNIA 92123

#### **GET ORGANIZED**

With Our New Line Of Quality Products

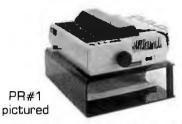

PR#1 16 x 13 x 4 .. \$29.95 PR#2 24 x 13 x 4 .. \$39.95

Both made of 1/4 inch smoked acrylic, featuring a bottom feed slot and non-skid feet.

Sturdy **Bronze** Acrylic Copy Holder

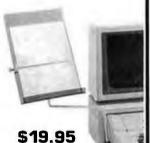

Office Quality **Gas Operated Ergonomic** Computer Chair

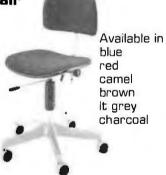

Retails for \$179.95

**MIDAMERICA** Priced At only \$99.95 add \$45.95 for arms

#### **MIDAMERICA** WHOLESALERS, INC. COMPUTER ACCESSORIES

8135 215th St. Lakeville, MN 55044 MN residents add 6% sales tax. Dealer inquiries invited. Add \$2.50 shipping for each item. CALL FOR COMPETI-TIVE DISKETTE PRICES.

TO PLACE ORDERS CALL ANYTIME 1-800-328-2977

MN residents 612-469-4666

|            |                                                     |                                           | Default          | Туре                     |
|------------|-----------------------------------------------------|-------------------------------------------|------------------|--------------------------|
| Mnen       |                                                     | Sequence                                  | Value            | or Mode                  |
| APC<br>CBT | Application Prog Command Cursor Backward Tab        | Esc Fe<br>Esc [ Pn Z                      | 1                | Delimiter<br>EdF         |
| CCH        | Cancel Prev Character                               | Esc T                                     | •                | Lui                      |
| CHA        | Cursor Horizontal Absolute<br>Cursor Horizontal Tab | Esc [ Pn G<br>Esc [ Pn I                  | 1                | EdF<br>EdF               |
| CNL        | Cursor Next Line                                    | Esc [ Pn E                                | 1                | EdF                      |
| CPL        | Cursor Preceding Line                               | Esc [ Pn F                                | 1                | EdF                      |
| CPR<br>CSI | Cursor Position Report Control Sequence Intro       | Esc [ Pn ; Pn R                           | 1, 1             | Introducer               |
| CTC        | Cursor Tab Control                                  | Esc [ Ps W                                | 0                | EdF                      |
| CUB        |                                                     | Esc [ Pn D                                | 1                | EdF                      |
|            | Cursor Down<br>Cursor Forward                       | Esc [ Pn B<br>Esc [ Pn C                  | 1                | EdF<br>EdF               |
| CUP        |                                                     | Esc [ Pn ; Pn H                           | 1, 1             | EdF                      |
|            | Cursor Up                                           | Esc [ Pn A                                | 1                | EdF                      |
| CVT<br>DA  | Cursor Vertical Tab Device Attributes               | Esc [ Pn Y Esc [ Pn c                     | 0                | EdF                      |
| DAQ        | Define Area Qualification                           | Esc [ Ps o                                | 0                |                          |
| DCH        | Delete Character                                    | Esc [ Pn P                                | 1                | EdF                      |
| DCS<br>DL  | Device Control String Delete Line                   | Esc P                                     | 4                | Delimiter                |
| DMI        | Disable Manual Input                                | Esc [ Pn M<br>Esc \                       | 1                | EdF<br>Fs                |
| DSR        | Device Status Report                                | Esc [ Ps n                                | 0                |                          |
| EA<br>ECH  | Erase in Area Erase Character                       | Esc [ Ps O                                | 0                | EdF                      |
| ED         | Erase in Display                                    | Esc [ Pn X<br>Esc [ Ps J                  | 0                | EdF<br>EdF               |
| EF         | Erase in Field                                      | Esc [ Ps N                                | 0                | EdF                      |
| EL         | Erase in Line                                       | Esc [ Ps K                                | 0                | EdF                      |
| EMI<br>EPA | Enable Manual Input<br>End of Protected Area        | Esc b<br>Esc W                            |                  | Fs                       |
| ESA        | End of Selected Area                                | Esc G                                     |                  |                          |
| FNT        | Font Selection                                      | Esc [ Pn ; Pn Space D                     | 0, 0             | FE                       |
| GSM<br>GSS | Graphic Size Modify Graphic Size Selection          | Esc [ Pn ; Pn Space B<br>Esc [ Pn Space C | 100, 100<br>none | FE<br>FE                 |
| HPA        | Horz Position Absolute                              | Esc [ Pn '                                | 1                | FE                       |
| HPR        | Horz Position Relative                              | Esc [ Pn a                                | 1                | FE                       |
| HTJ<br>HTS | Horz Tab w/Justification Horizontal Tab Set         | Esc  <br>Esc H                            |                  | FE<br>FE                 |
| HVP        | Horz & Vertical Position                            | Esc [ Pn ; Pn f                           | 1, 1             | FE                       |
| ICH        | Insert Character                                    | Esc [ Pn @                                | 1                | EdF                      |
| IL<br>IND  | Insert Line<br>Index                                | Esc [ Pn L<br>Esc D                       | 1                | EdF<br>FE                |
| INT        | Interrupt                                           | Esc a                                     |                  | Fs                       |
| JFY        | Justify                                             | Esc [ Ps ; ; Ps Space F                   | 0                | FE                       |
| MC<br>MW   | Media Copy<br>Message Waiting                       | Esc [ Ps i<br>Esc U                       | 0                |                          |
| NEL        | Next Line                                           | Esc E                                     |                  | FE                       |
| NP         | Next Page                                           | Esc [ Pn U                                | 1                | EdF                      |
| OSC<br>PLD | Operating System Command<br>Partial Line Down       | Esc ]<br>Esc K                            |                  | Delimiter<br>FE          |
| PLU        | Partial Line Up                                     | Esc L                                     |                  | FE                       |
| PM         | Privacy Message                                     | Esc î                                     |                  | Delimiter                |
| PP<br>PU1  | Preceding Page<br>Private Use 1                     | Esc [ Pn V<br>Esc Q                       | 1                | EdF                      |
| PU2        | Private Use 2                                       | Esc R                                     |                  |                          |
|            | Typographic Quadding                                | Esc [ Ps Space H                          | 0                | FE,                      |
| REP<br>RI  | Repeat Char or Control Reverse Index                | Esc [ Pn b Esc M                          | 1                | FE                       |
| RIS        | Reset to Initial State                              | Esc c                                     |                  | Fs                       |
| RM         | Reset Mode                                          | Esc [ Ps I                                | none             | E 15                     |
| SD<br>SEM  | Scroll Down Select Edit Extent Mode                 | Esc [ Pn T<br>Esc [ Ps Q                  | 1                | EdF                      |
| SGR        | Select Graphic Rendition                            | Esc [ Ps m                                | Ö                | FE                       |
| SL         | Scroll Left                                         | Esc [ Pn Space @                          | 1                | EdF                      |
| SM<br>SPA  | Select Mode<br>Start of Protected Area              | Esc [ Ps h<br>Esc V                       | none             |                          |
| SPI        | Spacing Increment                                   | Esc [ Pn ; Pn Space G                     | none             | FE                       |
| SR         | Scroll Right                                        | Esc [ Pn Space A                          | 1                | EdF                      |
| SS2<br>SS3 | Single Shift 2 (G2 set) Single Shift 3 (G3 set)     | Esc N<br>Esc O                            |                  | Introducer<br>Introducer |
|            | e 2: The 7-bit device-control co                    |                                           | Standard X       |                          |

Table 2: The 7-bit device-control codes in American National Standard X3.64-1979. A given peripheral device may not respond to all codes, but most ANSI-compatible video terminals work with a subset of the most popular functions.

#### Table 2 continued:

| SSA        | Start of Selected Area   | Esc F             |      |           |
|------------|--------------------------|-------------------|------|-----------|
| ST<br>STS  | String Terminator        | Esc \             |      | Delimiter |
| STS        | Set Transmit State       | Esc S             |      |           |
| SU         | Scroll Up                | Esc [ Pn S        | 1    | EdF       |
| <b>TBC</b> | Tab Clear                | Esc į <i>Ps</i> g | 0    | FE        |
| TSS        | Thin Space Specification | Esc [ Pn Space E  | none | FE        |
| <b>VPA</b> | Vert Position Absolute   | Esc [ Pn d        | 1    | FE        |
| <b>VPR</b> | Vert Position Relative   | Esc Î Pn e        | 1    | FE        |
| VTS        | Vertical Tabulation Set  | Esc Ĵ             |      | FE        |

#### Abbreviations:

| EdF | editor | function |
|-----|--------|----------|
|-----|--------|----------|

- FE format effector
- Gs is a graphic character appearing in strings (Gs from 2/0 to 7/14)
- Ce is a control represented as a single bit combination in the C1 set of controls in an 8-bit character set
- Fe is a Final character of a 2-character Escape sequence that has an equivalent representation in an 8-bit environment as a Ce (Fe from 4/0 to 5/15)
- Fs is a Final character of a 2-character Escape sequence that is standardized internationally with identical representation in 7-bit and 8-bit environments and is independent of the currently designated C0 and C1 control sets (Fs from 6/0 to 7/14)
- Pn is a numeric parameter in a control sequence, a string of zero or more characters from 3/0 to 3/9
- Psis a variable number of selective parameters in a control sequence with each selective parameter separated from the other by the code 3/11 (which usually represents a semicolon); Ps from 3/0 to 3/9 and 3/11

| Parameter<br>Character | Mode<br>Mnemo <b>n</b> ic | Mode Function                              |
|------------------------|---------------------------|--------------------------------------------|
| 3/0                    |                           | an error condition                         |
| 3/1                    | GATM                      | guarded-area transfer mode                 |
| 3/2                    | KAM                       | keyboard action mode                       |
| 3/3                    | CRM                       | control representation mode                |
| 3/4                    | IRM                       | insertion/replacement mode                 |
| 3/5                    | SRTM                      | status-reporting transfer mode             |
| 3/6                    | ERM                       | erasure mode                               |
| 3/7                    | VEM                       | vertical editing mode                      |
| 3/8                    |                           | reserved for future standardization        |
| 3/9                    |                           | reserved for future standardization        |
| 3/10                   |                           | reserved separator for parameters          |
| 3/11                   |                           | standard separator for parameters          |
| 3/12                   |                           | reserved for private (experimental) use    |
| 3/13                   |                           | reserved for private (experimental) use    |
| 3/14                   |                           | reserved for private (experimental) use    |
| 3/15                   |                           | reserved for private (experimental) use    |
| 3/1 3/0                | HEM                       | horizontal editing mode                    |
| 3/1 3/1                | PUM                       | positioning unit mode                      |
| 3/1 3/2                | SRM                       | send/receive mode                          |
| 3/1 3/3                | FEAM                      | format effector action mode                |
| 3/1 3/4                | FETM                      | format effector transfer mode              |
| 3/1 3/5                | MATM                      | multiple area transfer mode                |
| 3/1 3/6                | TTM                       | transfer termination mode                  |
| 3/1 3/7                | SATM                      | selected area transfer mode                |
| 3/1 3/8                | ⊤SM                       | tabulation stop mode                       |
| 3/1 3/9                | EBM                       | editing boundary mode                      |
| 3/1 3/10               |                           | reserved separator for parameters          |
| 3/1 3/11               |                           | standard separator for parameters          |
| 3/1 3/12               |                           | error condition—unspecified recovery       |
| 3/1 3/13               |                           | error condition—unspecified recovery       |
| 3/1 3/14               |                           | error condition—unspecified recovery       |
| 3/1 3/15               |                           | error condition—unspecified recovery       |
| 3/2 3/0                | LNM                       | line-feed/new-line mode (not in ISO DP6429 |
| 3/2 3/1                |                           |                                            |
| •                      |                           | reserved for future standardization        |
| •                      |                           | reserved for future standardization        |
| 3/9 3/9                |                           |                                            |
| 3/12 3/0               |                           |                                            |
|                        |                           |                                            |
|                        |                           | reserved for private (experimental) use    |
|                        |                           |                                            |
| 3/15 3/15              |                           |                                            |

Table 3: ANSI X3.64 mode-changing parameters used with the Select Mode and Reset Mode functions. ASCII characters are specified by column/row notation (see table 1).

# **DeSmet** The fastest

#### **FULL DEVELOPMENT PACKAGE**

- C Compiler
- Assembler
- · Linker and Librarian
- · Full-Screen Editor
- Newsletter for bugs/updates

#### SYMBOLIC DEBUGGER

- · Monitor and change variables by name using C expressions
- Multi-Screen support for debugging PC graphics and interactive systems
- · Optionally display C source during execution
- · Breakpoint by Function and Line #

#### COMPLETE IMPLEMENTATION

- · Both 1.0 and 2.0 DOS support
- Everything in K&R (incl. STDIO)
- Intel assembler mnemonics
- Both 8087 and Software Floating Point

#### OUTSTANDING PERFORMANCE -

Sieve Benchmark

COMPILE 4 Sec. RAM — 22 Sec FDISK LINK 6 Sec. RAM — 34 Sec. FDISK RUN 12 Sec. SIZE 8192 bytes

#### DeSmet C Development Package \$159

| To Orde | er Specify:          |
|---------|----------------------|
| Machin  | e                    |
| OS      | ☐ MS-DOS ☐ CP/M-86   |
| Disk [  | □ 8" □ 5¼ SS □ 5¼ DS |

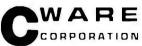

P.O. BOX 710097 San Jose, CA 95171-0097 (408) 736-6905

California residents add sales tax. Shipping U.S. no charge, Canada add \$5, elsewhere add \$15. Checks must be on a US Bank and in US Dollars.

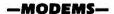

\*Signalman MARK XII **\$249.95** 1200/300 Baud Auto Dial/Ans Hayes™ Compatible

\*VOSKMODEM 300 Baud\$ 59.95 Limited Offer/FREE Source Memb.

\*The Computer Phone Book\$9.95

\*The Complete Handbook of Personal Computer Comm.\$12.95

#### -COMPUTER-Sanyo MBC-550 \$845

Order: (800) 235-6646 OP 555 Calif. (800) 235-6617 OP 555

VISAIMC ACOM Electronics Add 3% Dept. 120

Add 3% Dept. 13 Shipping 4151 M

4151 Middlefield Rd. Palo Alto, CA 94303

Circle 13 on inquiry card.

Add 2%

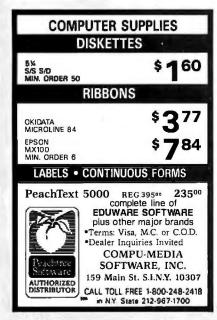

Circle 393 on inquiry card.

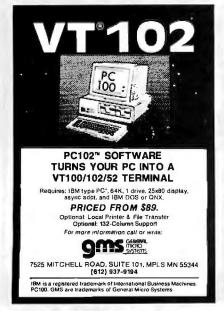

umn across from the left. The numbers consist of the ASCII characters for one, seven, four, and five—all parameters in X3.64 are assumed to be in decimal radix. There are spaces shown here between the elements of the sequence for clarity, but no spaces should actually appear in a real command except where explicitly required. If no parameters are supplied, the command is executed with both parameters defaulting to 1, and the cursor goes to the home position.

#### Flexibility and Expansion

Functions similar to CUP exist to move the cursor to any position along a given line or down a column. Other functions can move the cursor relative to the position it has when the command is received. Editing functions include sequences to control the insertion or deletion of individual characters, strings of characters, or complete lines of text. More advanced functions allow the display screen to be divided into special-purpose fields that can be highlighted, protected against change, or even rendered invisible.

Other functions exist to specify operations that you'll hardly ever find in a video-display terminal. That should be no real surprise, because no one ever intended that all peripheral devices should implement every part of the X3.64 standard. But the functions are there for use by flatbed plotters, typesetting equipment, and whatever else gets invented.

The X3L2 committee left room for future expansion by reserving certain codes. Conscientious designers of terminals and software will take steps to ensure future compatibility: spelling out exactly which codes are used, avoiding the reserved codes, and not assigning nonstandard functions to control sequences used in the standard. Avoiding conflict shouldn't be too hard: using only one intermediate character in control sequences, over 1000 private function codes can be constructed.

The development and increasing use of the X3.64 device-control standard promises to allow near-complete compatibility between different makes of video terminals. The con-

trol sequences for all of the most common functions will be the same in any two video terminals that conform to the standard, even if the two terminals were designed years and continents apart. A programmer writing application software can use a set of ANSI X3.64 control sequences and remain confident that the software will work properly with any terminal that meets the standard. And users will have greater range than ever before in choosing a video terminal that can work with their systems.

There's not room here to cover all the details of all the functions in this article. To use the standard, you'll need a copy of the X3.64-1979 document, which you can order from ANSI, 1430 Broadway, New York, NY 10018 for \$17 plus \$4 for postage. Take time to study it; and use table 2 in this article as a quick reference.

#### References

- ANSI X3.4-1977: American National Standard Code for Information Interchange. New York: American National Standards Institute (ANSI), 1977.
- ANSI X3.41-1974: Code-Extension Techniques for Use with the 7-Bit Coded Character Set of American National Standard Code for Information Interchange. New York: ANSI, 1974.
- ANSI X3.64-1979: Additional Controls for Use with the American National Standard Code for Information Interchange. New York: ANSI, 1979.
- Card, Chuck, R. Donald Prigge, Josephine L. Walkowicz, and Marjorie F. Hill. "The World of Standards." BYTE, February 1983, page 130
- Fleming, Jim and William Frezza. "NAPLPS: A New Standard for Text and Graphics." Part 1, BYTE, February 1983, page 203. Part 2, BYTE, March 1983, page 152. Part 3, BYTE, April 1983, page 190. Part 4, BYTE, May 1983, page 272.
- Langhorst, Fred and Thomas B. Clarkson III. "Realizing Graphics Standards for Microcomputers." BYTE, February 1983, page 256.
- Shuford, Richard S. "Standards: The Love! Hate Relationship." BYTE, February 1983, page 6.
- 8. "Using Extended Screens and Keyboard Control." In IBM Personal Computer Computer-Language Series: Disk Operating System (version 2.00). Boca Raton, FL: IBM Corporation, 1983.

Mark Siegel is executive vice-president and general manager of the terminals division of Televideo Systems Inc. He can be reached at Televideo Systems, 1170 Morse Ave., Sunnyvale, CA 94086.

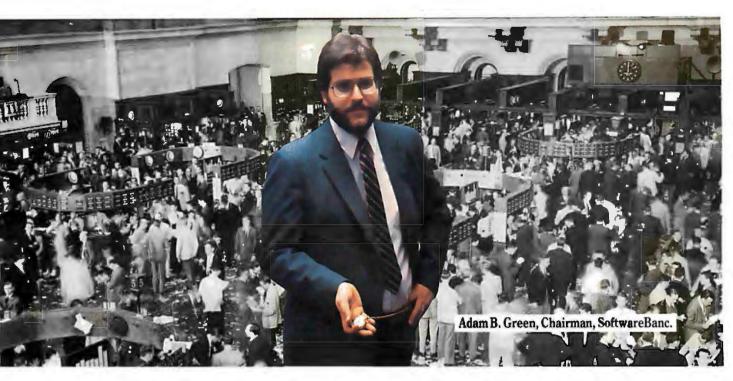

# TIME IS MONEY

Do you want to spend your time as intelligently as you spend your money? The decision may be yours, but your concerns are ours. We know you don't want to spend more time learning business software than you do using it. So we provide the productivity tools you can bank on to INVEST IN YOURSELF, time and time again.

It's no wonder over 50% of our business comes from repeat customers and referrals. For quality seminars, videotapes, books and software, you can count on SoftwareBanc for a guaranteed return on your investment.

#### **SEMINARS**

As a full service organization, we provide fine professional training. Adam B. Green, well known dBASE II educator, uses a custom video presentation to highlight these invaluable lectures. \$200/day

dBASE II Fundamentals dBASE II-Programming Advanced dBASE II Techniques Problem Solving with 1-2-3 Exploring UNIX

Atlanta May 14-18 \*Boston/Waltham June 18-21

Toronto July9-13

New York August 13-17 Costa Mesa/Orange County September 17-21

#### **VIDEOTAPES**

Learn the basics of dBASE II in three hours with this professionally produced training package. We give you everything you need to reproduce Adam B. Green's popular dBASE II seminar in your own home or office. You receive everything but the lunch!

| dBASE II Demo                       | \$ 25.00   |
|-------------------------------------|------------|
| dBASE II Fundamentals (VHS or BETA) | \$295.00 . |
| dBASE II Fundamentals (U-MATIC)     | \$395.00   |

#### \$ BOOKS

Built on years of practical experience in testing, supporting and teaching dBASE II, we take pride in offering you our accumulated knowledge. Interest adds up with new tips and techniques never before published!

| dBASE II User's Guide          | \$29.00 |
|--------------------------------|---------|
| Advanced dBASE II User's Guide | \$29.00 |
| Report Writing in dBASE II     | \$15.95 |
| 101 Questions in dBASE II      | Soon    |

#### **SOFTWARE**

As an authorized dealer of every product we sell, you are assured of expert technical support, knowledgeable salespeople and fast, dependable service with a smile

| dBASE II with free dBASE II User's Guide | \$439 |
|------------------------------------------|-------|
| WordStar                                 | \$269 |
| 1-2-3 with free 123 Trans                | \$399 |

(Available at Software Banc Seminars)

Take stock in SoftwareBanc! Call or write for the free catalogs which include our complete product line, seminar curriculum and unique services.

#### At SoftwareBanc, a wise investor is our best customer.

To order, call (800) 451-2502 or (617) 641-1241 in Mass. Hours are 9 a.m. - 8 p.m. EST Monday - Friday and 9 a.m. - 5 p.m. EST on Saturday.

Payment may be made by: MC/VISA, MO, check or COD. Terms available to qualified customers. MA residents add 5% sales tax. Add \$5 for S&H. Prices subject to change without notice. Dealer inquiries invited. Ask about our Discount Savings Plan.

dBASE II is a registered trademark of Ashton-Tate 1-2-3 is a registered trademark of Lotus Development Corp. WordStar is a registered trademark of MicroPro UNIX is a registered trademark of Bell Laboratories

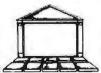

Circle 333 on inquiry card.

SoftwareBanc

661 Massachusetts Avenue, Arlington, MA 02174

(800)-451-2502(617) 641-1241 in M

<sup>\*</sup> In cooperation with Bentley College, Waltham, MA

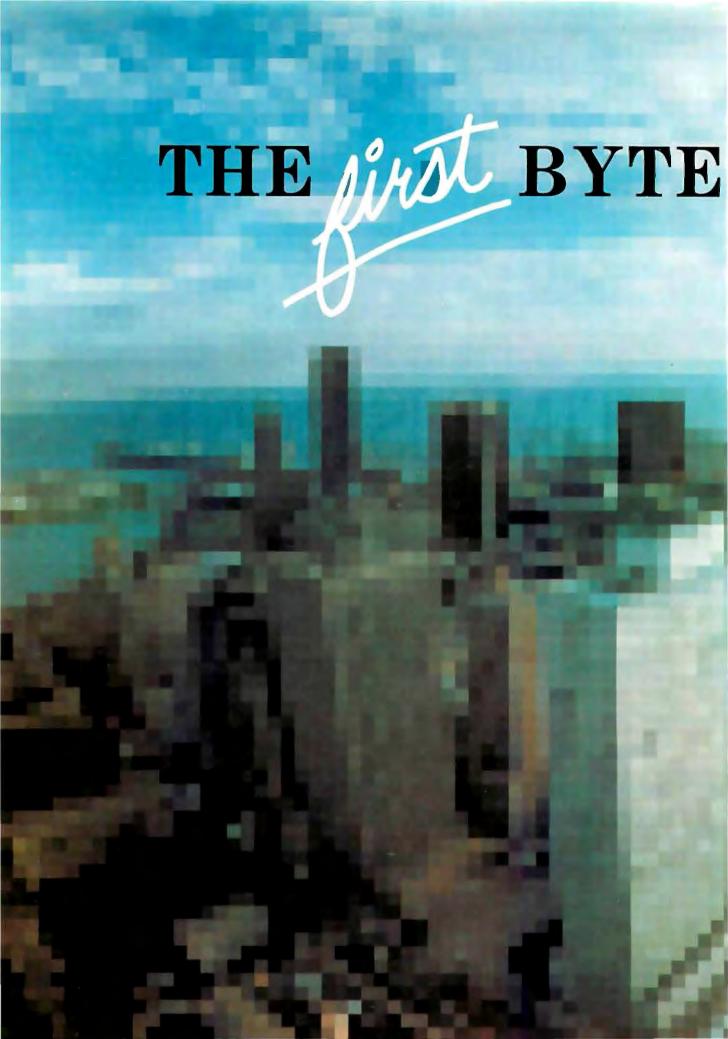

# COMPUTER SHOW

Chicago McCormick Place May 10-12, 1984

Velcome to the new computer shows designed specifically for BYTE subscribers. . .the BYTE Computer Shows. The first will be in Chicago's McCormick Place on May 10-12, but you don't have to travel cross-country to get there—others will be held this year in San Francisco, Boston and Los Angeles.

The BYTE Shows will be "selling" showswhere you can buy, not just look. BYTE subscribers will enjoy special reduced admission prices to all BYTE shows, and conference seminars. Those seminars will be targeted to the interests of BYTE subscribers, and led by such BYTE favorites as

Jerry Pournelle.

The BYTE Shows will be professionally produced by The Interface Group-the same pros who bring you the Comdex Shows. Their show know-how, combined with BYTE's editorial expertise, will make the BYTE Shows ideal information centers and shopping marts for BYTE subscribers.

ore details on BYTE subscriber benefits will be coming to you by mail. But plan now to be in Chicago May 10-12, or at the BYTE Show nearest you!

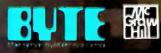

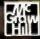

# People are going for Friday! like there's no tomorrow.

Friday! is the new electronic file handling system that has become an instant best-seller because it's so revolutionary.

Within two weeks, it broke into the Top 20 on the sales chart of Softsel, one of the country's leading computer software distributors.

And it's now well on its way to the top.

### The Friday! phenomenon is simple.

Friday! uses simple menus and talks to you in plain English, so almost anybody can use it.

It's great for sales and commissions, clients and portfolios, mailing lists and labels, invoices, inventories, paychecks, reports and more. And it works with other microcomputer software like 1-2-3™ and dBASE II® (our own advanced database management system).

It comes with a complete, step-by-step tutorial, but you can set up an "electronic file" without even looking at the manual, then use it at the touch of a few keys.

Friday! finds any filed information in seconds. Computes totals, subtotals, commissions, etc. Prints form letters and mailing labels. Gives you quick reports from all or part of a file with a few keystrokes. Or if you need a special report for

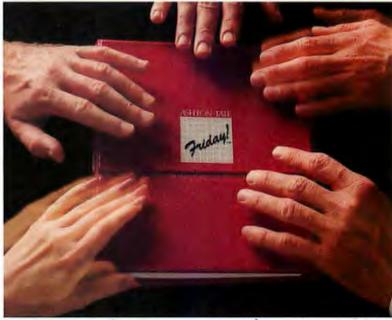

your bank or board of directors, just "paint" the format on your screen, then have Friday! do all the work.

And while Friday! does more than file handling systems selling for as much as \$495, it's yours for just \$295 (suggested retail price)!

For more information, contact Ashton-Tate, 10150 West Jefferson Boulevard, Culver City, CA 90230. (800) 437-4329 ext. 202. In Colorado, (303) 799-4900. In the U.K., call (0908) 568866.

Or for the name of your nearest dealer, just call 1-800-4-FRIDAY, ext. 202.

### ASHTON-TATE

<sup>©</sup>Ashton-Tate 1983. Friday! is a trademark and dBASE II is a registered trademark of Ashton-Tate. 1-2-3 is a trademark of Lotus Development Corp.

## A VIC-20/Commodore 64 Terminal Emulator

This versatile program puts you in touch with mainframes

#### John P. Russo Indiana University

I purchased a VIC-20 because I was interested in using it as a terminal (via a modem) with a Prime 550. The terminal program that came with the modem had a number of serious defects. It had no cursor, uppercase characters only, and backspacing wasn't displayed on my screen. After a few weeks of frustration, I began to modify the program and, eventually, I completely scrapped it and started over. The result is the program in listing 1. It has a combination of features not available, to my knowledge, on other terminal programs. These include:

- 1. compatibility with expanded and unexpanded VIC-20s as well as the Commodore 64
- 2. one keystroke log-in
- 3. uppercase-only key
- 4. time since log-in available with one keystroke
- 5. choice of blinking or steady cursor 6. capability for local text files on disk or cassette to be sent to mainframe 7. automatic repeat on all keys

Because the program is written in BASIC, it can be easily modified. Yet, in practical terms, it runs as fast as machine-language programs, because it keeps up with the 300-bps (bits per second) transmission rate used by many modems. I had to work a bit to make the program efficient enough to achieve this speed, so you should be careful if you change lines 600-653.

Because no one types at a speed of 30 characters per second, the only real challenge for the program is in keeping up with long transmissions from the mainframe. Early versions of the program were not successful in this regard and the 500-byte receiving buffer occasionally overflowed. However, after I introduced a number of refinements, the program easily handled transmissions of any length. The only place where the speed of BASIC limits the program significantly is in sending files. The culprit here is the GET statement, which is slow in retrieving information from either tape or disk.

#### How the Program Works

The basic structure of the program is simple. After opening a communications channel, initializing, and printing the function-key menu, the program awaits user input. If a function key is pressed (see Function

Keys), the routine performs the indicated operation and returns to await input. If that input is a character then the character is dispatched. Let's assume that the program is running and you type an "a." Immediately, the code for this character is sent over the phone lines to the mainframe. In the full-duplex mode, the mainframe echoes back the received character and it is printed on your screen so that you can see that all is well. The program then continues to look for incoming characters, but if none arrives, it turns its attention once again to the keyboard and the cycle starts again.

There is a slight complication to the send-receive operation, however. Commodore uses different character codes than do mainframes, most of which use ASCII (American National Standard Code for Information Interchange) codes. Thus, the program must perform conversions before sending characters or printing received characters. The arrays \$\$ (sending array) and \$R\$ (receiving array) accomplish this task quickly and efficiently.

For example, suppose that a lowercase "a" (ASCII 97) is typed and is

Listing 1: The terminal-emulator program for VIC-20 and Commodore 64 computers.

```
REM
 15
     REM
 20
     REM
                 TERMINAL EMULATOR FOR VIC-20 AND COMMODORE 64
 25
     REM
                 AUTHOR: JOHN RUSSO
 30
     REM
 35
     REM
 50
     REM
                 DATE:
                          JANUARY, 1983
 60
     REM
 70
          ********************
     REM
 75
     REM
 80
     REM
     REM
 90
          * OPEN 7 BIT FULL DUPLEX RS232 CHANNEL AND DIMENSION ARRAYS *
     REM
 95
     REM
100
     REM
110
                 = CHR$(38)
     LET BAUD$
     LET DUPLEX$ = CHR$ (160)
115
     OPEN 5,2,3, BAUD$ + DUPLEX$
120
     DIM R$(127), S$(255)
130
          ***************
140
     REM
150
     REM
                    INITIALIZE VARIABLES AND DEFINE CONSTANTS
160
     REM
          *******************
170
     LET QUOTES
                    = CHR$(34)
175
     LET BACKSPACE$ = CHR$ (157)
                    = " " + BACKSPACE$
180
     LET ERASE$
190
                     = CHR$(162) + BACKSPACE$
     LET DARKS
200
     LET CURSR$
                     = DARK$
205
    LET TIME$
                     = "000000"
210
     LET CAP%
                     = 32
220
    LET LGIN$
                     "YOUR LOGIN MESSAGE"
225
     FOR K = 32 TO 64
230
     LET S$(K) = CHR$(K)
     LET R$(K) = CHR$(K)
235
240
     NEXT
     FOR K = 65 TO 90
245
                  = CHR$ (K + CAP%)
250
     LET S$(K)
255
     LET R$(K)
                    = CHR$ (K+128)
260
     LET S$(K+128) = CHR$(K)
265
     LET R$(K+32) = CHR$(K)
270
     NEXT
275
     FOR K = 91 TO 95
280
     LET S$(K) = CHR$(K)
     LET R$(K) = CHR$(K)
285
290
     NEXT
310
     S$ (13)
             = CHR$(13):
                           R$(13) = CHR$(13) : S$(148) = CHR$(13)
                           R$(8) = CHR$(20) : S$(174) = CHR$(19) :
315
     S$ (20)
            = CHR$ (8) :
                                                  S$(160) = CHR$(32)
     S$ (171) = CHR$ (17):
320
                                                  S$(175) = CHR$(16)
     S$(171) - SHR$(3) : S$(179) 

R$(92) - CHR$(94) : R$(95)
                           S$(179) = CHR$(125):
330
                                                   R$(125) = CHR$(179)
340
                                   = CHR$(164)
     PRINT CHR$ (14)
345
     REM ********************************
350
                           PRINT HELP MENU
     REM *
360
     REM ********************
365
     PRINT CHR$ (147)
PRINT "USE FUNCTION KEYS"
PRINT " AS FOLLOWS"
370
380
390
     PRINT: PRINT PRINT THIS MENU "
400
410
     PRINT
420
     PRINT "F2: SEND TEXT FILE "
430
440
     PRINT
           "F3: TIME SINCE LOGIN
450
     PRINT
460
     PRINT
470
     PRINT
           "F4: KEY REPEAT ON-OFF "
480
     PRINT
           "F5: SEND LOGIN MESSAGE "
490
     PRINT
500
     PRINT
     PRINT "F6: CURSOR (NO) BLINK"
510
520
     PRINT
     PRINT "F7: CAPS ON-OFF "
530
540
     PRINT
     PRINT "F8: CHANGE SCREEN "
550
560
     PRINT
     PRINT "USE COMMODORE KEY AS
                                    CONTROL KEY"
570
     REM **********
575
                          RECEIVING AND SENDING LOOPS
580
     REM
590
     REM
     PRINT CURSRS;
600
     IF BLINKOFF THEN 625
605
     LET COUNT% = COUNT% + 1

IF COUNT% = 10 THEN LET CURSR$ = DARK$

IF COUNT% = 20 THEN LET CURSR$ = ERASE$ : LET COUNT% = 0

GET CH$ : IF CH$ = "" THEN 650
610
615
620
625
     LET CCODE% = ASC(CH$)
IF CCODE% > 132 AND CCODE% < 141 THEN 655
630
635
640
     PRINT#5, S$(CCODE%);
                                                    Listing 1 continued on page 382
```

sent to the mainframe without modification. In reality, the Commodore code ("a" = 65) for this character would be sent. The mainframe would interpret the sent character using standard ASCII codes, under which ASCII 65 = "A." Thus, if no conversion is done, a lowercase character is perceived as an uppercase character. It follows that to send a lowercase "a," we must send a character whose code equals 97. Thus, we define S(65) =CHR\$(97). The sending array is defined so that when we type a given character, that character is actually sent to the mainframe. Conversely, the receiving array is designed so that when the mainframe sends a character, that character is correctly echoed on our microcomputer screen. (Table 1 is a comparison of the two sets of codes.)

The program itself includes few remarks, so detailed line-by-line comments are given in table 2.

#### **Function Keys**

The program is written so that the function keys serve the following special purposes:

F1 display this function-key list F2 send text file to mainframe F3 print time since log-in

F4 key repeat on-off F5 send log-in message

F6 cursor (no) blink

F7 caps on-off

F8 change screen

If you have worked on terminals before, this list will be almost self-explanatory. Function key F1 prints the preceding list as a Help menu, in case you forget what the keys do. Using F2 is a bit more complicated and is explained in some detail under Sending Files.

On the mainframe I customarily use, there is a 60-minute time limit on the dial-up ports, so it is convenient to have easy access to the time since log-in. Because the VIC and 64 have built-in clocks, it was a simple matter to add this feature, which is accessed through the use of key F3. In this version of the program, the elapsed-time indicator ignores hours and resets to zero at 60 minutes. If

VISA **MASTERCHARGE** AMERICAN EXPRESS

..........

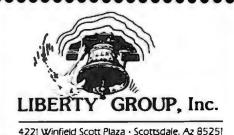

FREE SHIPPING

ON BANK WIRE

TRANSFERS!!

FOR TECHNICAL INFORMATION & AZ ORDERS:

FOR PRICE QUOTES & ORDERING:

602-949-8218

1-800-328-8905

Use Your CREDIT CARD!

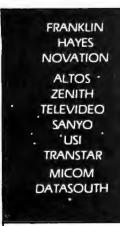

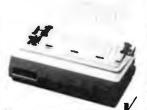

#### Mannesmann Tally

- Standard 7 x 9 160 CPS
- NLO 40 x 18 40 CPS
- · 2K Buffer and Tractor Standard

160 L 80 col. Call .... Best Seller 180 L 132 col. Call ..... Best Seller SPIRIT Call ..... Best Seller

TAXAN DIABLO NEC **EPSON** U.S. ROBOTICS PRINTEK DAISYWRITER JUKI STAR **AMDEK EAGLE** 

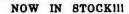

Pick Up Columbia's Portable VP Computer

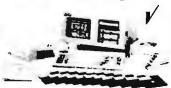

And Get A Real Handle On IBM-PC Compatibility

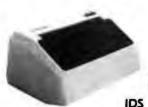

- Proportional Spacing
- 8 Character Styles
- · 200 CPS Bi Directional
- Color Optional
- Sheet Feed Graphics
- 3.4K Buffer

Prism 132 and Micro Prism

OKIDATA **OSBORNE** GIC **ADDS** DEC C. ITOH ·SILVER-REED MANY OTHERS

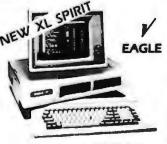

OUR PC FLYS

IBM Compatible

Simply a better PC. All models available for immediate delivery

MS-DOS with Color Graphics, 16-Bit Personal Computer 256KB RAM Expandability

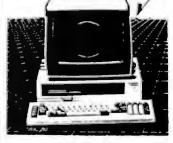

BANYO

### \*\*\*\*

#### AN INNOVATIVE AND RELIABLE MODE

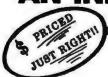

INTRODUCING . . . . "U.S. ROBOTICS"

PHONE

2% Shipping Tax for pre-paid, 3% Shipping Tax for C.O.D.'s paid by cashier's checks or money orders.

Circle 221 on inquiry card. BYTE April 1984

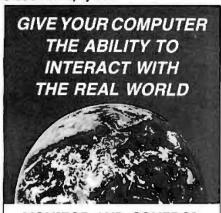

MONITOR AND CONTROL **TEMPERATURES** 

MANAGE INDUSTRIAL **PROCESSES** 

MEASURE ENERGY CONSUMPTION

**CONTROL LAMPS AND APPLIANCES** 

PROVIDE SECURITY **PROTECTION** 

PERFORM SCIENTIFIC DATA COLLECTION

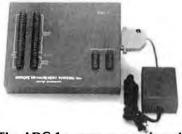

The ADC-1 serves as a real world interface for any computer or modem with a RS-232 serial port.

This sophisticated yet easy-to-operate data acquisition and control system includes:

- 16 Analog to Digital Inputs 12 bits provide 0.1mV resolution over  $\pm 0.4$ V.
- 4 Digital Inputs for security and rotary encoder sensors.
- 6 Switched Outputs for relays and low voltage device control.
- AC Line Carrier Transmitter controls 32 BSR X-10 type remote modules.
- · Owner's Manual with detailed programming examples.

Sensors available from Measurement Systems include: light, temperature, humidity, wind, sound, soil moisture, ultrasonic ranging, energy consumption and security.

The ADC-1 – an exceptional purchase at \$369.

#### REMOTE MEASUREMENT SYSTEMS, INC.

P.O. Box 15544 • Seattle, Washington 98115 Tel. 206-525-3369 Send for complete specifications Telephone, Visa and Mastercard orders welcome.

```
Listing 1 continued:
```

```
GET#5,ECHO$ : IF ECHO$ = "" THEN 600
650
651
    PRINT ERASES; R$ (ASC (ECHO$));
652
    IF ECHO$ = QUOTE$ THEN POKE 212,0
653
    GOTO 650
    ON CCODE% - 132 GOTO 370, 675, 700, 750, 800, 900, 950, 980
660
    REM *
665
                     PRINT TIME SINCE LOGIN
670
675
    PRINT
    PRINT MID$ (TIME$, 3, 2); " MINUTES SINCE LOGIN"
680
    685
695
    REM
700
                        SEND LOGIN MESSAGE
704
710
    GET#5, CH$
    LET TIME$ = "000000"
715
720
    FOR K = 1 TO LEN(LGIN$)
725
    PRINT#5, S$(ASC(MID$(LGIN$,K,1)));
    NEXT
730
    PRINT #5, CHR$ (13)
735
740
    GOTO 650
        *************
745
    REM
750
    REM
                           CAPS ON-OFF
755
    REM **********************
    LET CAP$ = 32 - CAP$
FOR K = 65 TO 90
760
765
770
    LET S$(K) = CHR$(K + CAP%)
775
    NEXT
780
    GOTO 600
    795
800
805
    INPUT "NAME OF FILE"; NAME$
815
    OPEN 1,1,0,NAME$
820
825
    GET#1, CH$ : GET#1, CH$
    GET#1, CH$ : IF CH$ = "" THEN 830
830
    LET CCODE% = ASC(CH$)
IF CCODE% = 10 THEN CLOSE 1:GOTO 600
835
840
    PRINT#5, S$ (CCODE%);
FOR K = 1 TO 20:NEXT
GET#5,ECHO$: IF ECHO$ = "" THEN 870
845
850
855
    PRINT R$ (ASC (ECHO$));
860
    IF ECHOS = QUOTES THEN POKE 212,0
FOR K = 1 TO 20:NEXT
865
870
875
    GOTO 830
895
    REM
900
    REM
                       KEY REPEAT ON-OFF
         *******
905
    REM
915
    LET REPEAT% = 128 - REPEAT%
920
    POKE 650, REPEAT%
925
    GOTO 600
945
    REM
950
    REM
                       CURSOR BLINK ON-OFF
    REM ********************
955
    LET BLINKOFF = 1 - BLINKOFF
960
965
    LET CURS'$ = DARK$
    GOTO 600
970
         **********
975
    REM
   REM *
               CHANGE SCREEN COLOR
980
    REM **************************
985
990
    POKE 36879,8 : REM FOR 64, POKE 53281,8
    PRINT CHR$ (5)
995
1000 GOTO 370
```

you want to accommodate longer periods, then modify line 680 to include hours.

When the program first runs, only the spacebar and the backspace (Inst-Del) keys repeat automatically if held down. If you depress function key F4, all keys will repeat. Using this key again will return the program to the original mode.

Function key F5 is convenient when logging in. To use it, you'll first have to modify line 220 of the program, so that LGIN\$ contains the appropriate log-in message. After this change has been made, hitting key F5 after receiving the carrier signal should log you in.

A standard feature of many terminals is a choice of either steady or blinking cursor. If you wish to have a steady cursor, it is only necessary to use key F6. Hitting the key for a second time returns you to a blinking cursor. Incidentally, when running the program, you will notice that I have used a cursor character that changes when the terminal program is running.

When you depress the Caps Lock key on your Commodore, it will affect not only letters but numerals and

# COMPARI

### The Benchmarks: Lomas Data Products vs. Compupro\*

A benchmark comparison was made of the Lomas Data Products board set (LIGHTNING ONE, HAZITALL, LDP72 and RAM67) and a comparable COMPUPRO board set (CPU86/87 10MHz, INTERFACER-4, DISK1 and RAM21). Both CPUs were setup to run without waitstates during memory cycles. Both systems used double sided disk drives with 3 ms.

step rates and used double density diskettes with 1024 byte sectors. The test consisted of assembling the source code for the example BIOS (BIOS.A86), distributed with standard CP/M-86\*\*. The results should be self explanatory, LOMAS DATA PRODUCTS offers superior performance.

|                                        | LIGHTNING ONE <sup>**</sup> 10 MHZ | COMPUPRO CPU86/87<br>10 MHZ | LIGHTNING 286"<br>6 MHZ |
|----------------------------------------|------------------------------------|-----------------------------|-------------------------|
| ASSEMBLY TIME (SEC.)                   | 47                                 | 55                          | 41                      |
| RATIO TO 10 MHZ<br>LIGHTNING ONE       | 1.00                               | 1.17                        | .88                     |
| BOARD SET COST<br>LIST PRICE AS TESTED | \$2545.00                          | \$3040.00                   | \$3290.00               |
| COST PERFORMANCE                       | \$2545.00                          | \$3556.80                   | \$2895.20               |
| RATIO                                  | 1.00                               | 1.40                        | 1.14                    |

### Other LDP Advantages

There are many additional reasons for choosing LDP as your supplier for S100 16 bit products. We don't choose the operating system you can run on our board sets, we let you make the choice. We support CP/M-86, CCP/M-86\*\*, MP/M-86\* and MS-DOS\*\*\*. MS-DOS is by far the most widely distributed 16 bit operating system and more application and support is offered to run using MS-DOS than the other competing operating systems. Our 1 year guarantee on our boards offers the customer the protection he deserves.

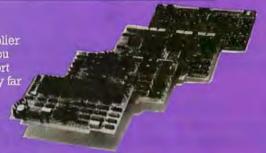

### LDP offers the following advanced boards for the S100 bus:

### **■ LIGHTNING 286**

The fastest processor on the S100 bus contains many advanced features. Based on the Intel 82086 processor this board maintains software compatibility with earlier 8088 and 8086 products.

### ■ LIGHTNING ONE

Our 8086/8088 based processor board may be operated at speeds up to 10 MHz, and will accept optional 8087 and 8089 co-processors.

### **THUNDER 186**

The first and only complete 16 bit processor on a single board. This processor board uses Intel's advanced 80186 microprocessor to provide a high de-

gree of integration and allow a complete computer to be built on a single \$100 bus board.

### ■ MEMORY BOARDS

We offer both DYNAMIC and STATIC RAM for the \$100 bus. Our STATIC RAM will run with our 80286 CPU without waitstates.

### ■ HAZITALL System Support Board

The HAZITALL provides complete I/O support for our systems including two serial ports, two parallel ports, battery protected clock calendar and a host interface for a WD100X hard disk controller.

### \* CP/M-86, CCP/M-86 and MP/M-86 are trademarks of Digital Research

### LDP72 FDC

The LDP72 floppy disk controller is an advanced disk controller allowing intermixed 5" and 8" floppy drives. The digital data separator insures long adjustment free operation.

### SYSTEMS

LDP offers a full range of ready to plug in systems for your convenience. Our \$100—PC is an ideal choice for the user wishing to purchase a compact, highperformance personal computer.

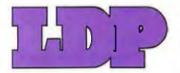

LOMAS DATA PRODUCTS, INC. 

66
Hopkinton Road, Westboro, MA 01581

Tel: (617) 366-6434

Telex: 4996272

 COMPUPRO is a trademark of GODBOUT ELECTRONICS

Circle 227 on inquiry card.

BYTE April 1984 383

<sup>\*\*\*</sup> MS-DOS is a trademark of Microsoft

| Character |    | Commodore | Character   |    | Commodore | Character | ASCII | Commodore |
|-----------|----|-----------|-------------|----|-----------|-----------|-------|-----------|
|           | 32 | 32        | l A         | 65 | 193       | a         | 97    | 65        |
| 1         | 33 | 33        | В           | 66 | 194       | b         | 98    | 66        |
| "         | 34 | 34        | C           | 67 | 195       | C         | 99    | 67        |
| #         | 35 | 35        | D<br>E<br>F | 68 | 196       | d         | 100   | 68        |
| \$        | 36 | 36        | <u>E</u>    | 69 | 197       | е         | 101   | 69        |
| %         | 37 | 37        |             | 70 | 198       | f         | 102   | 70        |
| &         | 38 | 38        | G           | 71 | 199       | 9         | 103   | 71        |
|           | 39 | 39        | H           | 72 | 200       | ļ h       | 104   | 72        |
| (         | 40 | 40        | 1           | 73 | 201       | i         | 105   | 73        |
| )         | 41 | 41        | J           | 74 | 202       | j         | 106   | 74        |
| •         | 42 | 42        | K           | 75 | 203       | k         | 107   | 75        |
| +         | 43 | 43        | L           | 76 | 204       | 1         | 108   | 76        |
|           | 44 | 44        | M           | 77 | 205       | m         | 109   | 77        |
| -         | 45 | 45        | N           | 78 | 206       | n         | 110   | 78        |
|           | 46 | 46        | 0           | 79 | 207       | 0         | 111   | 79        |
| 1         | 47 | 47        | Р           | 80 | 208       | р         | 112   | 80        |
| 0         | 48 | 48        | Q           | 81 | 209       | q         | 113   | 81        |
| 1         | 49 | 49        | R           | 82 | 210       | r         | 114   | 82        |
| 2         | 50 | 50        | l s         | 83 | 211       | s         | 115   | 83        |
| 3         | 51 | 51        | T           | 84 | 212       | t         | 116   | 84        |
| 4         | 52 | 52        | l u         | 85 | 213       | l u       | 117   | 85        |
| 5         | 53 | 53        | ) v         | 86 | 214       | l v       | 118   | 86        |
| 6         | 54 | 54        | W           | 87 | 215       | w         | 119   | 87        |
| 7         | 55 | 55        | X           | 88 | 216       | x         | 120   | 88        |
| 8         | 56 | 56        | Y           | 89 | 217       | у         | 121   | 89        |
| 9         | 57 | 57        | Z           | 90 | 218       | z         | 122   | 90        |
| :         | 58 | 58        | I           | 91 | 91        | 1         | 123   |           |
|           | 59 | 59        | ,           | 92 | 92        | l i       | 124   | _         |
| <         | 60 | 60        | l i         | 93 | 93        | 1 3       | 125   | -         |
| _         | 61 | 61        | <u> </u>    | 94 | 94        |           | 126   | -         |
| >         | 62 | 62        |             | 95 | 95        | 1         |       |           |
| ?         | 63 | 63        |             | 96 | 96        |           |       |           |
| @         | 64 | 64        |             |    |           |           |       |           |
| w.        | 34 | 0,        | l           |    |           | I         |       |           |

special characters as well. This creates a problem when you wish to type progams in uppercase letters. When running the program, depressing function key F7 causes a shift to uppercase-only mode, and all letters will be sent as uppercase characters. However, numerals and special characters are not affected. To regain the ability to send lowercase characters, merely hit key F7 again.

As set up in the program, key F8 changes the screen to white characters on a black background, but you can modify the numbers in the POKE statement to get any color combination that is available.

Control keys are standard on a terminal, and on most computers serve the following purposes:

Control-C: end of text

Control-S: temporarily suspend transmission from

mainframe

Control-Q: resume transmission

Control-P: Break key

The Commodore key functions as a control key and must be held down while being used.

If the English pound sign is sent, it will be interpreted as a backslash. The left arrow key sends an underscore and actually prints as an underscore on your screen. By changing the sending and receiving arrays, any ASCII character may be sent, but the characters echoed on your screen are limited to the standard set of Commodore characters. For more on this, see Modifying the Program.

### Sending Files

Let's assume that you have a text file named "TEXT" stored on tape and you wish to send a copy to the mainframe. The exact procedure for sending files will vary slightly from computer to computer, but you should be able to adapt the basic method given here. The description that follows is for persons with cassette recorders. If you have a disk drive, you should be able to modify

the procedure without too much difficulty. After logging in and starting a new file in your mainframe's editor, get into the input mode of the editor and then hit key F2. Your microcomputer will ask for the filename and then ask you to push the Play button on the cassette drive. As soon as the file is found, transmission will begin. After the file has been sent, it can be inspected or modified with the help of your large computer's editor.

If you want to send copies of the BASIC program, you'll first have to convert the program into a text file. To do this, first load the program into your Commodore. Then type

OPEN 1,1,2,"FILENAME":CMD 1: LIST

This command opens a channel to the recorder, sends (via CMD 1) output to the recorder instead of the screen, and then lists the program currently held in memory. The cassette drive will stop and start a num-

Text continued on page 388

## Gifford has a lock on multiuser CP/M 8-16.

## It's 11:00 P.M. Do you know where your files are?

It's great when multiple local and off site users can run any 8- or 16-bit CP/M or MP/M™ program. It's even better when they can share expensive resources like printers, hard disks, and tape drives. Best of all is when they can share your most precious resource—data. Gifford has been delivering systems with all these features for over two years.

But sometimes data is sensitive. How do you keep people from taking more than their fair share?

## Gifford adds a new dimension to CP/M security.

With our new security features, you can control what resources and data are shared.

Gifford's proprietary security enhancements include user login with encrypted passwords, control over access rights of modem users, secure electronic mail, and the ability to restrict users to specified terminals, programs, and directory areas. Plus, an audit log utility that keeps a permanent record of system activity. And you also get all the standard security features of Digital Research's MP/M-86.™

You select the level of security needed to get the best balance between file sharing and file safety.

## Unleash productivity with Gifford's Virtual Terminals.

With our Virtual Terminals, each terminal on your system can monitor up to four different programs running concurrently. And at the touch of a key you can switch screens instantly from one program to another.

You could look up an address in dBASE II,™ jump over to SuperCalc™ to make some projections, then switch instantly to WordStar® to use this information to update a letter. If you forget what's on a screen, just touch a key to refresh your memory. You won't need to go through the distracting process of loading and unloading programs.

And since your Virtual Terminal can run any 8- or 16-bit CP/M or MP/M program, you can choose the best programs for your job from the biggest software library in the world. It's easier than 1, 2, 3!

## The Gifford Security Blanket: Total Solutions.

Gifford delivers solutions. This means professional pre-sale consultation, expert system integration with 200 hour system burn-in, complete training, and full after sale support.

For example, our three user CompuPro® based system with a 21megabyte hard disk costs just \$9,990, and can be easily expanded for \$500 per user. This includes MP/M 8-16, SuperCalc, and dBASE II.

Other Gifford solutions include systems with hard disks that range from 5 to 300 megabytes, 4 and 9 track tape backup, printers, plotters, and modems. Single- and multiuser 8086, 68000, and Z-80 based systems are available for immediate delivery, with 80286 and 16032 systems on the way.

### Two year warranty protection.

In the unlikely event that you encounter a hardware related problem, we'll replace any defective S-100 part within 24 hours FREE for two full years. But chances are, it can be solved on the Gifford service hotline or diagnosed via modem. All at no cost to you.

## Lock in on Gifford Security today.

If total support, training, on site service, obsolescence-proof upgradeable S-100 bus architecture, and complete system security sound appealing, cut the coupon or give us a call. We'll send you a free brochure that tells the whole story. Once you get it you'll see why Gifford has a lock on multiuser CP/M 8-16.

Gifford Computer Systems is a Full Service CompuPro® Systems Center.

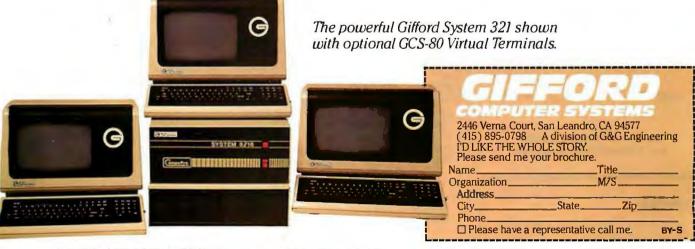

GIFFORD COMPUTER SYSTEMS ☐ San Leandro, CA (415) 895-0798 ☐ Los Angeles, CA (213) 477-3921 ☐ Houston, TX (713) 680-1944 Amherst, NY (716) 833-4758 ☐ Telex: 704521

Circle 171 on inquiry card.

BYTE April 1984 385

## AS GOOD AS

### **64K DRAMS**

(200 NS)

\$4.99 ea.

(Quantity Price 150 NS Also available)

DISK DRIVE FOR IBM PC \$179 ea.

(10 Units and Up)

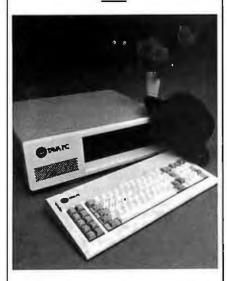

Complete TAVA PC System includes FDC, Two DSIDD Disk Drives, 128K Memory, Monitor & Monitor Adapter

\$2395

IBM PC XT Compatible System

IBM PC with 128K of Memory, FDC, One DS/DD Disk Drive, Monitor, Monitor Adapter, DOS 2.0, 10MB Hard Disk Sub System includes Cables, Controller, Software \$3995

10MB Hard Disk Sub System for TAVA PC or IBM PC includes 10 MB Winchester Formatted, Controller Card, Software and Cables

> Internal \$1295 External\$1495

Color Graphics Card

\$199 (In Quantity)

Apple IIe ..... \$Low Price

Monitors, Printers, Cables and Software also available.

### ANI

17752 Sky Park Circle, Suite 210, Irvine, CÁ 92714

714/261-6226 (6227)

| Line                                | Comments                                                                                                    |
|-------------------------------------|----------------------------------------------------------------------------------------------------|
| Lino                                | Commond                                                                                                    |
| 110<br>115<br>120<br>130<br>170–200 | Set data-transmission rate to 300.  Set duplex to full, disable parity check, set bits to 7.  Open RS-232C channel as specified in lines 110 and 115.  Dimension sending (S\$) and receiving (R\$) arrays.  Define some of the constants used in the program. BACKSPACE\$, ERASE\$,  DARK\$, and CURSOR\$ are used to control the cursor. |
| 210                                 | CAP% is used in conjunction with typing caps only.                                                                                                    |
| 220<br>225–340                      | This line should contain your actual log-in message.  Define sending and receiving arrays so that sent Commodore characters are converted to ASCII and vice versa. See table 1.                                                                                                    |
| 345                                 | Enable lowercase character typing.                                                                                                    |
| 370                                 | Clear the screen.                                                                                                    |
| 380–570<br>600                      | Print the function-key menu.                                                                                                    |
| 605                                 | Print the cursor, CHR\$(162). If cursor blink is turned off, skip next three lines.                                                                                                    |
| 610-620                             | Controls blinking cursor display.                                                                                                    |
| 625                                 | Get character from keyboard. If none typed, go to line 650 to look for character from mainframe.                                                                                                    |
| 630                                 | Compute Commodore character code, CCODE%.                                                                                                    |
| 635                                 | If character code is between 132 and 141, then a function key has been depressed; go to line 655 for further instructions.                                                                                                    |
| 640<br>650                          | Send typed character to mainframe.  Look for echo character returned from mainframe in full-duplex mode. If none received, then go back to look for character from keyboard.                                                                                                    |
| 651                                 | Erase cursor and print character received from mainframe.                                                                                                    |
| 652                                 | If a double quotation-mark character is received, then reset quote mode with proper POKE.                                                                                                    |
| 655                                 | Determine which function key has been depressed and go to appropriate part of program for action.                                                                                                    |
| 680–685                             | Print time since log-in using built-in clock variable TIME\$. Then return to main loop.                                                                                                    |
| 705–740                             | Send log-in message to mainframe.                                                                                                    |
| 705<br>715                          | Send carriage-return character to let mainframe know you are on line.  Set clock back to zero.                                                                                                    |
| 720-730                             | Using MID\$ function and S\$ array, send log-in message, one character at a time.                                                                                                    |
| 735                                 | Send carriage-return character.                                                                                                    |
| 760-780                             | Caps only enable-disable.                                                                                                    |
| 760<br>765 775                      | CAP% will be changed from 0 to 32 or vice versa.                                                                                                    |
| 765–775<br>800–875                  | Change part of sending array corresponding to lowercase characters.  Send text file to mainframe.                                                                                                    |
| 815                                 | Ask for filename.                                                                                                    |
| 820                                 | Open cassette for reading. To read from disk, change this to OPEN 1,8,1,NAME\$.                                                                                                    |
| 825                                 | The first two characters in the text file are return characters and will be read and ignored.                                                                                                    |

This is the start of a loop. GET a character from the text file. If none is found,

If the end-of-file character is found, then close the file and return to the main

This is a delay loop. For some reason, the program wouldn't work right without this. The machine kept getting confused about which characters in the tape

860 Print the echo on the screen. 865 Reset the quote mode if a double quote received. 870

buffer had been read.

Look for echo from the mainframe.

Send proper character to the mainframe.

Delay loop—see explanation of line 850.

875 End of loop.

try again.

830

835

840

845

850

855

REPEAT% will change from 0 to 128 or vice versa. 915

920 POKE 128 will enable key repeat and POKE 0 will disable it.

Compute the Commodore code of the character.

BLINKOFF will change from 1 to 0 or vice versa. 960

965 This line makes sure the cursor is visible when blink is turned off.

Change screen to black. 990 995 Change characters to white.

Table 2: Comments for listing 1.

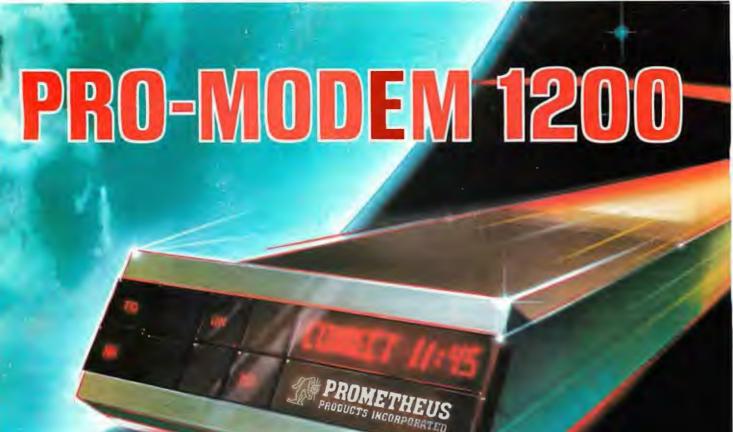

## It's about time.

Time for your computer to make the telephone connection — with an intelligent, full 212A 300/1200 baud modem — with a real time clock/calendar — and with the capability to expand into a complete telecommunications system. It's time for PRO-MODEM 1200. Much more than just a phone modem.

When you're on-line, time is money. PRO-MODEM telecommunication systems help you save. By monitoring the duration and cost of your phone calls. And by sending and receiving messages, unattended, at preset times when the rates are lower. . . with or without your computer.

Compare the \$495 PRO-MODEM 1200 with any other modem on the market. For example, you'd have to buy both the Hayes Smartmodem 1200 plus their Chronograph for about \$950 to get a modem with time base.

PRO-MODEM 1200 is easy to use. A convenient "Help" command displays the Menu of operating command choices for quick reference whenever there's a question about what to do next. Extensive internal and remote self-diagnostics assure that the system is operating properly. Some of the other standard features include Auto Answer, Touch Tone and Pulse Dialing, and Programmable Intelligent Dialing.

PRO-MODEM does more. It lets you build a full telecommunications system with features like Auto Dialer, Incoming and Outgoing Message Buffering, Business/Personal Phone Directory, Programmable Operating Instructions, a 12-Character Alpha-Numeric Time and Message Display, and versatile PRO-COM Software. PRO-MODEM commands are Hayes compatible so you can use most existing telecommunications software without modification.

There's much more to the PRO-MODEM story. See your local dealer for complete details. He'll show you how to save time. And money.

Prometheus Products, Inc., 45277 Fremont Blvd., Fremont CA 94538, (415) 490-2370

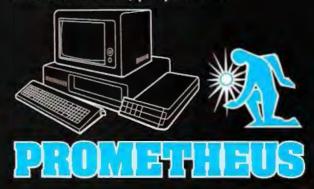

### Personal Computer Values

| • IBM-PC BOARDS •                     |
|---------------------------------------|
| Amdek MAI Graphics Board\$499         |
| AST Research Six Pak Plus 64k 299     |
| AST Research Mega Plus II 256k 599    |
| AST Research Extender Card55          |
| CCS 132 Column Super Vision Board 680 |
| Hercules Graphics Card                |
| Microsoft 256k RAM Board445           |
| Microsoft 64k System Board 275        |
| Microsoft 256k System Board 429       |
| Plantronics Color Plus Call           |
| Quad Ram Quadlink                     |
| Quad Ram Quadboard                    |
| Tecmar 1st MATE Board                 |
| Tecmar Graphics Master589             |

### Color Graphics Special

PC-Peacock color graphics board + 4-Point Graphics CAD Software

### **BOTH FOR \$449.95**

### **DOT MATRIX PRINTERS •** Okidata Epson

| ML-80 Call            | HX-80 Call       |
|-----------------------|------------------|
| ML-82A Call           | RX-80F/TCall     |
| ML-83ACall            | MX-100 Call      |
| ML-84 Par Call        | FX-80Call        |
| ML-92 Par Call        | FX-100Call       |
| ML-93 Par Call        | Star Micronics   |
| <b>NEW!</b> Riteman   | Gemini 10X \$299 |
| Inforunner\$319       | Gemini 15X 499   |
| <b>NEW!</b> Panasonic | Delta 10 549     |
| KX-P1090\$339         | Radix 10719      |
|                       |                  |

#### DAISYWHEEL PRINTERS NEC Diablo

| 2010(Ser)\$879    | 620 \$998       |
|-------------------|-----------------|
| 2030 (Par) 879    | 630 R-155 1899  |
|                   | 630 ECS/IBM2195 |
| 3510 (Ser) 1499   | Qume            |
| 3550 (IBM-PC)1899 | 11/40 \$1399    |
| 7710 (Ser) 2159   | 11/55 1599      |
|                   |                 |

### MONITORS

| Amdek            | Zenith           |
|------------------|------------------|
| 300G 12" Gr\$139 | 123 12" Gr \$118 |
| 300A 12" Amb159  | 122 12" Amb145   |
| 310A 12" Amb169  | 131 Med. Res.    |
| Color! 299       | RGB 319          |
| Color11+ 449     | 135 High Res.    |
| Color III 385    | RGB 549          |
| BMC 12AU 12" Gr. | \$85             |
|                  |                  |

### DISC DRIVES •

| landon 100-2 DSDD 5.25"\$249        |
|-------------------------------------|
| Tandon 848-2 8"DSDD                 |
| Mitsubishi 8" DSDD                  |
| Mitsushita 5.25 1/2 height DSDD175  |
| Tallgrass Technologies              |
| 6MB Hardfile Disk for IBM-PC \$1895 |
| 20MB Hardfile Disk for IBM-PC 2795  |

### 70MB Hardfile Disk and Tape Backup . . . Call • DISKETTES •

| IBM               | Maxell              |
|-------------------|---------------------|
| 51/4" SSDD\$29.95 | 51/4" MD1 \$23.95   |
| 51/4" DSDD\$36.95 | 51/4" MD2 \$33.95   |
| 8" DSDD\$47.95    | 8" SSDD\$36.95      |
| 3M/Scotch         | Best Buy            |
| 51/4" SSDD\$20.95 | 51/4" DSDD 48TPI    |
| 51/4" DSDD\$27.95 | Brand of our choice |
| 8" SSSD\$23.95    | \$16.95             |

All prices, F.O.B. shipping point, subject to change All offers subject to withdrawl without notice Adver-tised prices reflect a 2% cash discount forder prepaid prior to shipment! C.O.D. credit card orders, 2% higher

\$16.95

Box 2991B Syracuse, N.Y. 13220

315-422-4467 WRITE FOR OUR FREE

100 PAGE CATALOG!

ber of times. (Programs stored as text files take up about twice as much tape as they do when stored as program files.) When the drive finally stops for the last time, some information will still be in the tape buffer. To get it out and to properly close the file, type

### PRINT#1: CLOSE 1

The cassette will turn one final time and the program will be on tape, but as a text file, not as a program file. I recommend that you store any such text file at the beginning of a cassette, so that rewinding the tape is easy.

### Modifying the Program

The program in listing 1 was written with two primary goals: efficiency and readability. Conserving memory space was a secondary consideration. If you have an unexpanded VIC, you'll have to "crunch" the program a bit. Take out all of the remark statements, use shorter variable names, leave out spaces, and, if necessary, take out the Help menu. With these changes you should be able to run the program.

To make the program usable with as many machines as possible, I had to make a few compromises. In particular, the limited memory of the VIC was kept in mind, and the 22column VIC format was also a factor. One specific way in which this affected the program was in format of the Help menu. If you have a Commodore 64 you can spruce the menu up a bit.

If you want to add features to the program that are accessed through the function keys, you will have to give something up, of course. The (no) blink cursor option is an obvious candidate because it's a decision that most people want to make only once. If you opt for a (permanent) steady cursor, I recommend that you delete lines 605-620, which will improve program efficiency somewhat.

By using table 1, you can send ASCII characters not on the Commodore keyboard. Suppose, for example, that you wish to send the vertical-bar character, which has ASCII code 124. First, choose an "unused"

key, preferably one with mnemonic value. In this case, a logical choice would be a Shift "-", which actually resembles the vertical-bar character. If you add the following line to your program, you will be able to send this character, and the echo you get back will be somewhat helpful.

325 S\$(221) = CHR\$(124) : R\$(124)= CHR\$(221)

The net effect of this line is that when you send a Shift "-", a vertical-bar character will be received by your mainframe, and when the mainframe echoes this character, a reasonable facsimile will be printed on your video display.

One program capability that you might want to add is the ability to communicate in half-duplex mode. This is relatively easy. First, change the value of the variable DUPLEX\$ (line 115) to equal CHR\$(176). Then, add the following line to the program:

### 626 PRINT CH\$;

This line ensures that when a key is typed, it will appear on your screen. (Recall that in half-duplex, no echo is sent back from the mainframe.)

The data-transmission rate and the number of bits in the codes sent can be adjusted with the variable BAUD\$. This variable appears in line 110 and is defined there as BAUD\$ CHR\$(32 + 6). The 32 sets the number of bits in characters transmitted at 7. To change this to 8 bits, use a 0 instead. The 6 sets the data-transmission rate at 300. Using a 1, 2, 3, 4, 5, or 7 will change this to 50, 75, 110, 134.5, 150, or 600, respectively. More helpful information can be found in your VIC or Commodore 64 reference manual, and I'm sure there are a number of ways you could tailor this program for your own purposes.

John P. Russo (16817 Cleveland Rd., Granger, IN 46530) is an associate professor of mathematics and computer science at Indiana University at South Bend, IN. While not using a Sage II or VIC-20, he enjoys woodworking, gardening, and playing handball.

## THE SMALL BUSINESS MAINFRAME MuSYS NET/work 8816

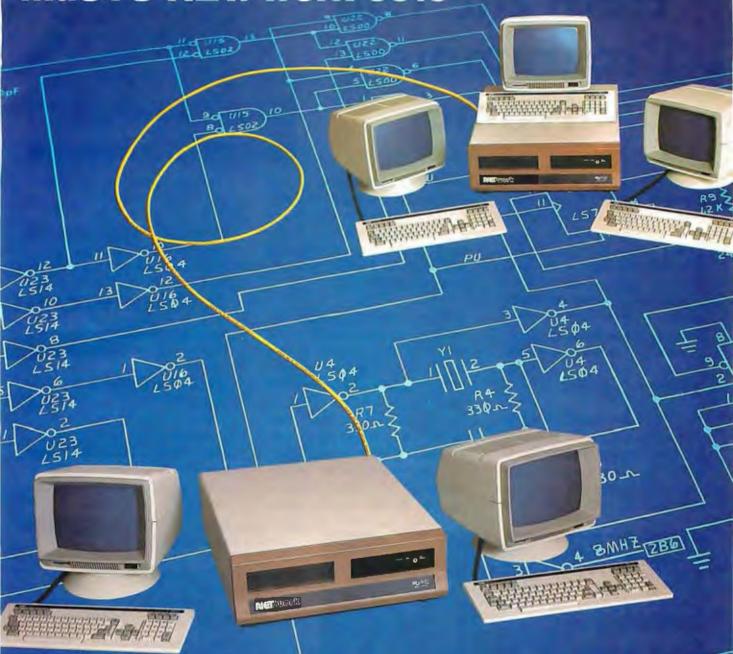

### Large Multi-user Capability

The NET/work 8816 is an 8/16 bit Multi-user, Multi-processor small business computer system that affords "Maintrame Power at a Micro Price". The major features of the system are:

- Expandable from 2 to 8 users, with 18 to 242 formatted Megabytes of reliable high speed storage. Each user has their own computer with a minimum of 128K RAM and access to a common database of information.
- Runs over 3,000 CP/M and MP/M software packages. The NET/work 8816 operates under an enhanced version of the TurboDOS operating system, providing each user with one of the industry's largest TPAs (minimum 63 KB).
- You won't outgrow this system! Room for growth without costly changes. Networking via ETHERNET links up to 16

systems to accommodate 256 users with 3.8 GIGABYTES of high-speed online disk storage.

- Easy to install, boots from the hard disk with a Menu-driven System Configuration Program, and even easier to use.
- Plus, Cartridge or 9 Track Tape Back Up Subsystems are available.

Call toll free 1-800-852-5362 for literature (sent in 24 hours), inside California (714) 662-7387. Or write MuSYS Corporation, 1752-B Langley, Irvine, California 92714. TWX 910-595-1967. Cable MUSYSIRIN.

DEALER and OEM INQUIRIES WELCOME

Specialists in multi-user business systems

NET/work is a trademark of MuSYS Corporation. TurboDOS is a trademark of Software 2000, Inc. CP/M is a trademark of Digital Research, Inc. Ethernet is a trademark of Xerox Corporation.

## Help the Old Programmers' Home

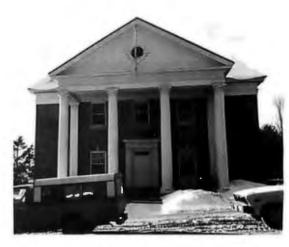

For over 7 months, the Old Programmers' Home of Paulsborough. New Hampshire, has been providing the utmost in care for those programmers who are no longer able to practice their arcane craft. Located in the scenic New England countryside, the Home tries to create a calm, tranquil shelter for those members of this esteemed profession who are too old or too burnt out or have to pay too much alimony.

The Old Programmers' Home provides each of its residents with a warm bed, good hearty fast food, and an unlimited supply of cola and fan-fold paper. Residents are even provided with access to a small quantity of semi-operational teletypewriter terminals and cardpunch machines. On special occasions, field trips are made to the Social Security office, the Museum of Computer History, and the Armonk Landfill.

Affiliated with the Famous Programmers' School, the Home attempts to set a new standard of care for these forgotten programmers. Doctors and other staff members are completely fluent in hexadecimal, octal and even binary notation. All room numbers and temperature and bloodpressure measurements are recorded in all three notations. Age is of no concern; some

residents, in fact, are over 35 years old.

Please give as much as you can to the Home so that these former hackers can live in the comfortable surroundings they know and love. All contributions are completely non-deductible. Unfortunately, because of restrictions in the Home's accounting programs, all contributions must be equal to or greater than \$32,768 and must be evenly divisible by 2. No stamps, please.

(Bar-code versions of this advertisement are available for \$163.84 from specially selected computer stores.)

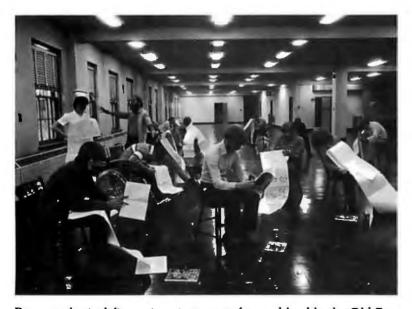

Because physical fitness is so important for good health, the Old Programmers' Home is especially proud of its spacious exercise room. Here residents perform calisthenics and aerobic exercises or even play volley ball.

(do not cut on dotted line)

The Old Programmers' Home Dept. APRFOL 8008 Bootstrap Road Paulsborough, NH 03458-0463

I would like to contribute \$32,768 or more (evenly divisible by 2) to help the staff of the Old Programmers' Home. I understand that my contribution is completely non-deductible in all federal, state and local jurisdictions.

| [ | ] | I enclose a lot of unmarked bills   |
|---|---|-------------------------------------|
| [ | ] | Please charge my Swiss bank account |

Name (optional)\_ Address \_ Favorite soft drink

Call 1-800-555-1212 for information

A nominally non-profit organization in association with the Famous Programmers' School, Inc.

# You Don't Have To Be A Magician To Select The Right System

Advanced Digital makes system selection easy. No tricks, No Illusions. ... just an expanding line of Single and Multi-user, Multi-processing S-100 pased computer systems that exceed the most demanding customer requirements.

For 1 To 8 Users, It's Super Star. . .

Tired of fighting the limitations of floppies and streamer tapes? SUPER STAR is the FIRST S-100 based system to use the 5 MByte Fixed/5MByte Removable cartridge Winchester disk drive as standard. SUPER STAR offers such outstanding features as a sixslot motherboard, low power consumption, and S-100 Bus, IEEE 696 compatibility. Easily expandable to eight users with TurboDOS\* and Advanced Digital's Master/Slave boards, SUPER STAR is the best Cost/Performance Act on the stage today.

New 8/16- Bit Super System II Gives You Up to 20 Users.

For those large installations, its Advanced Digital's new SUPER SYSTEM II. Its many features appear right before your eyes like magic. Features such as a 12-slot motherboard, a choice of 20 MByte Winchester disk drive (standard) to 140 MByte of on-line capacity, high-speed, high-reliability 5 MByte Removable Cartridge for backup at speeds approaching 1.5 MBytes/min,, and a one year, 100 % parts/labor warranty, SUPER SYSTEM II - A hard act to follow.

All Advanced Digital Systems are compatible with CP/M\* 2.2. CP/M 3.0, Concurrent CP/M and TurboDOS. When equipped with Advanced Digital's new SUPER 186 16-Bit Single Board Computer, you magically change from 8-Bits to 16-Bits. You can even perform simultaneous multi-tasking operations of both 8-Bit and 16-Bit programs.

Advanced Digital computers may perform like magic, but there's no rabbit in the hat... only high-quality, extremely reliable components designed and manufactured to assure user

satisfaction. Don't be dazzled by cheap tricks and illusions, see your Advanced Digital dealer and take the mystery out of system selection.

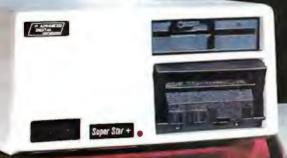

ADVANCED DIGITA CORPORATION

eading The Microcomputer Technology

CP/M is a trademark of Digital Research TurboDOS is a trademark of Software 2000

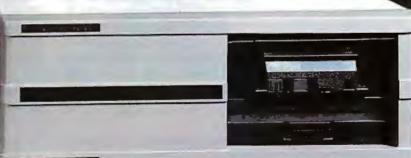

Advanced Digital

5432 Production Drive, Huntington Beach, CA 92649 Tel. (714) 891-4004 • Telex 183210 ADVANCED HTBH

In Europe:

Advanced Digital U.K. Ltd.

27 Princess St., Hanover Square

London WIR8NQ . United Kingdom

409-0011 • 409-3359 Telex 265840 FINEST

## **Programming Quickie**

## A Keyboard Input Routine for IBM PC BASIC

Customize BASIC's INPUT statement for your application

Randy D. Peck Pacific Micro Software Engineering

One of the more prominent shortcomings of BASIC, particularly for entry-intensive applications, is its lack of a formatted INPUT statement. When an INPUT statement is executed, the computer simply displays a prompt and waits for you to begin typing. You can type anything and everything-special characters, control codes, or the first three chapters of War and Peace. The BASIC INPUT statement offers no control over maximum field length or acceptable character set, and it does not differentiate between numeric and string variables until after the entry has been made.

It would be handy, in a number of applications, to have an INPUT statement that would accept only as many characters as it was programmed to accept—an INPUT that defined its input field with inverse blanks and could easily be adapted to accept only certain subsets of characters, such as integers, uppercase alphanumerics, or any other type. And it would be nice if the prompt were displayed in high-intensity characters, returning to normal intensity only after the input had been accepted.

The keyboard input described here has all these features and more. You need only change a few lines of your own BASIC programs to use it.

### Operation

This subroutine (see listing 1) is meant to be used as a substitute for the BASIC INPUT statement and should be called with a GOSUB at the line where the INPUT statement would normally occur. Listing 2 illustrates a

The variables PROMPT\$, ROW%, COL%, and FLDLEN% must be set in the program from which this subroutine is called. PROMPT\$ is the text that should be displayed as the prompt. ROW% and COL% are integer variables representing the row and column of the display where the line will begin. The integer variable FLDLEN% should be set to the maximum number of characters allowed in the input field.

In setting these parameters, there are a couple of things to keep in mind. First, the input field begins at the print position immediately following the prompt; so, if you want spaces to appear between the prompt and the input, those spaces should be included as the last characters in the PROMPT\$ string. Second, the routine requires that prompt and input be confined to a single line, so don't include any carriage returns in the PROMPT\$ string. Also, if the number of characters in the prompt text and input field exceed the number of spaces remaining on the line (after the starting column position), the routine returns an error message and accepts no input.

In the subroutine itself, the first section of code does initialization. Some internal variables are set, and the prompt and a blank input field are displayed at the requested location on the screen. After that, the routine reads characters from the keyboard one at a time, checking whether they belong to a defined character set (the definition of such a set is discussed under Filters). Characters are displayed only if they are members of that setinvalid characters are ignored just as if the key had not been pressed.

Other checks prevent the user from entering too many characters or from trying to backspace out of the input field. Occurrence of either condition is signaled by a beep from the terminal (no displayed message). Note that once the input field is full, there are still two characters that can legally be entered: the backspace and the carriage return. Any other characters entered at this point will be ignored.

Text continued on page 396

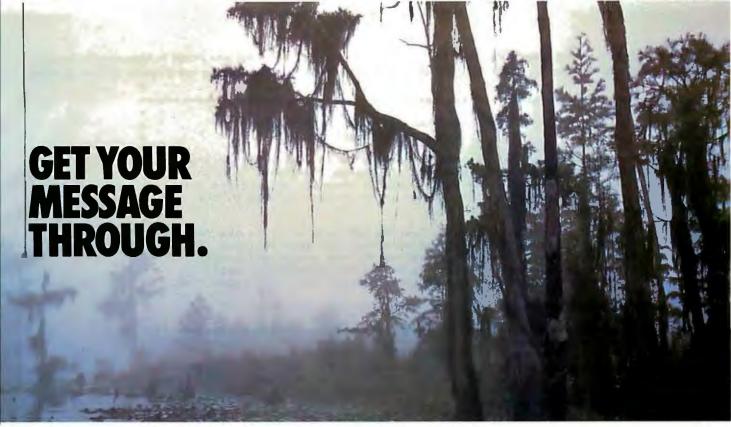

# EVEN WHEN YOUR MODEM SENDS IT BY WAY OF THE OKEFENOKEE SWAMP.

When you send data by telephone through nasty environments like this, it can run into problems tougher than just alligators. Problems like impulse noise. Chatter from the switchgear. Static from the atmosphere or bad weather. Distortion due to crosstalk or just plain white noise.

To get your message through, your IBM PC or XT needs the advanced performance features of the PC:IntelliModem.<sup>TM</sup> It's got the best receive sensitivity available today—actually down below -50 dBm. So now you can achieve a high level of data transmission integrity. Even with bad connections.

### Get patented modem technology.

The PC:IntelliModem is elegantly simple. Its patented design does it all on a single microprocessor chip, with just one crystal. Other modems take

### Bizcomp: A history of innovation.

- 1980 Invented first command-driven modem
- 1981 Introduced proprietary linestatus monitoring
- 1983 Designed first single-µP 212Acompatible modem
- 1983 Introduced first integrated voice/data modern for IBM PC
- 1983 Granted patent on commanddriven modem

two, four or more  $\mu$ Ps (and even more oscillators), and still accomplish less.

How do we do this? By creating architectural innovations in firmware, and by pushing the chip to its limit, close to 12 MHz. Since it uses fewer parts, the PC:IntelliModem's no-compromise design offers higher reliability, a more compact form factor, and lower costs.

This design elegance leads naturally to more elegant performance. Take line status detection, for example. The PC:IntelliModem's adaptive, decision-directed logic monitors line status more closely than other modems. Even at weak or degraded signal levels. So it can make connections with less chance of error, by detecting signals for dial tone, remote ringback, busy and voice – some of which other modems ignore.

### Plan ahead with integrated voice and data.

For opening up a whole new world of integrated voice and data applications, there's nothing like the PC:IntelliModem. Literally. Its easy-to-use software package—PC:IntelliCom<sup>TM</sup>— lets you switch repeatedly between talking or listening and sending or receiving data. All at

### Make sure your modem has all these PC:IntelliModem features

### Integrated Voice/Data

- Switch between voice and data communications
- Programmable telephone handset jack Status Reporting
- Line status detection (dial tone, busy, remote ringback, voice answer, modern answer, incoming call)
- Audio monitor
- Programmable status LED PC:IntelliCom™ Software Included
- 99-name on-line telephone directory
- Auto-dial, auto-repeat dial, auto-answer
- Link to another number if busy
- File transfer
- Data capture to diskette
- Programmable auto log-on sequences Compatible with Crosstalk<sup>™</sup> and PC-Talk III<sup>™</sup>

Pulse and Tone Dialing Receive Sensitivity: -50 dBm Speeds: 110, 300, 1200 baud

the touch of a single function key. That means now both you and your computer can talk on the same line. Without having to hang up, re-dial or plug and unplug a lot of cables.

So if you're designing microcomputer datacomm products – or just looking for a PC/XT modem for yourself, check out the PC:IntelliModem at your local dealer. You'll get the message. And so will they. Or contact: Bizcomp,532 Weddell Drive, Sunnyvale, CA 94089; 408/745-1616.

### **BIZCOMP®**

We've got people talking.

Circle 50 on inquiry card.

**Listing 1:** Intended to be substituted for the BASIC INPUT statement, this subroutine displays your prompt in high-intensity characters. Immediately following the prompt is an input field defined by inverse blanks. It can be tailored to accept any type of input or subset of characters.

```
1010 '*
1020 '*
                   A KEYBOARD INPUT ROUTINE FOR IBM PC BASIC
1030 '*
                                by Randy D. Peck
1040 **
1050 **
         This subroutine is intended to be used as a substitute for the
         IBM PC BASIC 'INPUT' statement. It prints the prompt in high-
1060 '*
1070 '*
         intensity, displays the input field in inverse, and accepts only
1080 '*
         the set of characters and number of characters defined by the
1090 '*
         programmer.
1100 '*
1110 '*
         The following four variables must be set upon entry to the routine:
1120 '*
         PROMPTs = String constant used to prompt for desired input
1130 '*
         ROW% = Integer constant used as row for the prompt and input
1140 **
         COL% = Integer constant used as column the prompt will begin in
1150 '*
         FLDLEN% = Integer constant defining maximum length of input field
1160 '*
1170 **
         VARTXT$ = String variable returned from the routine
1180 '*
1200 REM -----
1210 REM
                    INITIALIZE THE DISPLAY AREA
1230 VARTXT$=""
                                      'Initialize input buffer to null
1240 IF (COLX+LEN(PROMPT$)+FLDLEN%)79) THEN PRINT "INPUT LINE TOO LONG. ": RETURN
'One after last column of input text

1270 COLOR 15,0 'Set character display to high-intensity mode

1280 LOCATE ROWX, COLX 'Move cursor to desired coordinates

1290 PRINT PROMPT$; 'Print the prompt in high-intensity

1300 COLOR 0,7 'Set character display to inverse mode (black on white)

1310 PRINT " 'Print inverse cursor at first input field position

1320 FOR IX=2 TO FLDLENX

1340 NEXT IX
1250 FSTPOS%=COL%+LEN(PROMPT$) 'First column of input text 1260 ENDPOS%=COL%+LEN(PROMPT$)+FLDLEN% 'One after last column of input text
1340 NEXT IX
1350 LOCATE ROWX, FSTPOSX 'Move cursor back to first column of input field
1360 REM ------
1370 REM
                             BEGINNING OF MAIN LOOP
1380 REM -----
1390 CHAR$=""
                                'Clear buffer used to hold current character
1400 WHILE CHARS=""
                                           'Wait until a key has been pressed
1410 · CHAR$=INKEY$
                                         'And assign it to the variable CHAR$
1420 WEND
1430 IF (POS(0)=ENDPOS*) AND (CHAR$()CHR$(13)) AND (CHAR$()CHR$(8)) THEN BEEP:
    GOTO 1370
                                                   'Check for field overflow
1440 REM -----
1450 REM
          THIS SECTION EXECUTES IF CHAR$ IS A BACKSPACE
1470 IF (CHAR$()CHR$(8)) THEN 1560 'If not a backspace then skip this section
1480 IF (POS(0)=FSTPOS*) THEN BEEP:GOTO 1370 'Can't backspace from here 1490 VARTXT$=LEFT$(VARTXT$, LEN(VARTXT$)-1) 'Remove backspaced character
1500 'The next three lines serve to backspace the cursor by one column:
1510 LOCATE ROWX, POS(0)-1
1520 IF (POS(0) (ENDPOSX-1) THEN PRINT "_ ";:LOCATE ROWX, POS(0)-2
1530 IF (POS(0)=ENDPOSX-1) THEN PRINT "_";:LOCATE ROWX, POS(0)-1
1540 GOTO 1370
                                             'Go back for another character
1550 REM ------
1560 REM THIS SECTION EXECUTES FOR ALL OTHER CHARACTERS EXCEPT CARRIAGE RETURN
1590 REM IF ANY 'FILTERS' ARE USED, THEY SHOULD BE INSERTED HERE.
1600 VARTXT$=VARTXT$+CHAR$ 'Else add current character to input text buffer
1610 PRINT CHARS;
                                                 'And echo it to the display
1620 IF (POS(0) (ENDPOS*) THEN PRINT "_";:LOCATE CSRLIN, POS(0)-1
       'If field not full, print a cursor character in the next field position
1630 GOTO 1370
                                           'Go back for another character
1640 REM -----
1650 REM THIS SECTION EXECUTES WHEN THE CARRIAGE RETURN GETS PRESSED
1660 REM ------
1670 IF (POS(0) (ENDPOS%) THEN PRINT" ";
                                                    'Erase cursor character
1680 COLOR 7,0
                                   'Set character display back to normal mode
1690 LOCATE ROW*, COL*
                                   'Move cursor to first position of PROMPT$
'VARTXT's now holds the new data in string form
```

## THE BUFFER DID IT.

### Who Stole The 1500 Letters From The Computer?

Let's just say you've got to send a letter to 1500 different people. Would you like to spend 22.5 hours\* or 60 seconds of Mr. Harold Burns P.O. BOX 1111 18000 Toleto, Onto 18000 computer time? With a gardenvariety buffer, the computer has to mix, merge and send 1500 addresses and 1500 letters to the buffer. Trouble is, most buffers only store about 32 letters. So after 32 letters, the computer's down

In the case of our new (not to mention amazing) But there's ... ShuffleBuffer, that's turned donuts ... computer time mailings, manuscripts, report is 60 believe it You'd love my w seconds

Just give

until the printer's done. Altogether.

you're talking 22.5 hours.

ShuffleBuffer one form letter and your address list, and it takes care of the mixing, the merging, and the printing. But that's not all ShuffleBuffer's stolen from the computer. Oh, no.

### Who Changed and Rearranged The Facts?

Again, ShuffleBuffer's the culprit. You want to move paragraph #1 down where #3 is? (000),2 Want to add a chart or picture? No problem. No mystery, either. Any buffer can give you FIFO, basic first-in, first-out printing. And some

buffers offer By-Pass: the ability to interrupt long jobs for short ones. But only ShuffleBuffer has what we call Random Access Printing - the brains to move stored information around on its way to the printer. Something only a computer could do before. Comes in especially handy if you do lots of printing. Or lengthy manuscripts. Or voluminous green NE 14% and white spread

sheets. And by the way, ShuffleBuffer does store up to 128K of information and gives you a By-Pass mode, too.

### And Who Spilled The **Beans 239 Times?**

Most buffers can't tell the printer to duplicate. If they can, they only offer a start/stop switch, which means you're the one who has to count to 239. Turn your back on your buffer, and your printer might shoot out a room full of copies. ShuffleBuffer, however, does control quantity. Tell it the amount, and it counts the copies. By itself.

### So, What's The Catch?

There isn't any. Sleuth around. You won't find another buffer that's as slick a character as this one.

You also won't find one that's friendly with any parallel or serial computer/printer combination. This is the world's only universal buffer.

With a brain.

### Who Wants You To Catch A ShuffleBuffer In Action?

You guessed it. We do. Just go to your local computer dealer and ask him to show you a ShuffleBuffer at work. Or, you can call us

at (215) 667-1713, and we'll clue you in on all the facts directly.

Coco, \* Based on an average 14%

Glazed 13

LOVB, Gladys

Now, Keep tr.

my doughbo!

4000 character letter & 128K buffer.

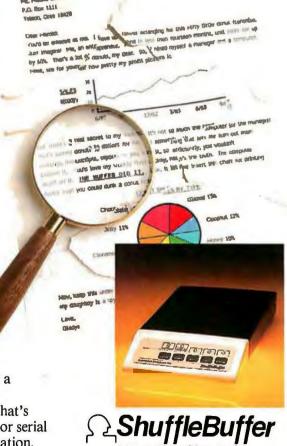

Interactive Structures Inc.

146 Montgomery Avenue Bala Cynwyd, PA 19004

Listing 2: This sample program segment shows how you might use the routine (two variations) to input a name and a social security number. Just set the text of the prompt, the location on the screen where you want the prompt to appear, and the length of the input field. Then, execute a GOSUB and set the results to your own variable name.

```
100 '
110 1
120 '
130 COL%=1
140 REM GET NAME
150 PROMPT = "Enter your name: "
160 ROWX=5
170 FLDLEN%=15
180 GOSUB 1000 'Character input
190 NAMES=VARTXTS
200 REM GET SOCIAL SECURITY NUMBER
210 PROMPT$="Enter your social security number: "
220 ROW%=7
230 FLDLENX=9
240 GOSUB 2000 'Whole number input
250 SSNUM=VARTXT
270 1
280 '
```

Text continued from page 392:

When the carriage return is finally pressed, the routine changes the prompt to normal intensity and executes a RETURN.

After returning from the subroutine, the string variable VARTXT\$ holds the input. If the routine is set up to receive numbers, be sure to include a line such as:

 $1710 \quad VARTXT = VAL(VARTXT)$ 

Immediately following the GOSUB, assign VARTXT\$ (or VARTXT, if it is a number) to your own variable name. (Again, refer to the example in listing 2.)

### **Filters**

To restrict the set of characters that may be entered during input, I have included a line in the subroutine (line 1590) that can be used to "filter" out the unwanted characters.

Because I did not include a specific filter in listing 1, the routine will accept any character the keyboard can deliver. To include a filter, either replace line 1590 with one of the following, or write your own to fit special requirements.

For positive whole numbers, use:

1590 IF (CHAR\$<"0" OR CHAR\$>"9") THEN GOTO 1370

For real numbers, use:

1590 IF (CHAR\$<"0" OR CHAR\$>"9")
AND (CHAR\$<>"-") AND (CHAR\$<>".")
THEN GOTO 1370

For uppercase alphanumerics and spaces, use:

1590 IF (CHAR\$<"0" OR CHAR\$>"9")
AND (CHAR\$<"A" OR CHAR\$>"Z")
AND (CHAR\$<>"") THEN GOTO 1370

Although this description implies that you should use a separate subroutine for each type of input you need to accept, it would be possible to use one subroutine for several types of input by coding for a fifth parameter (besides PROMPT\$, ROW%, COL%, and FLDLEN%) to express input type. For example, an "input type" parameter value of "A" might tell the routine that you wanted to input an alphanumeric. You would then add a filter line for each type, using the form:

IF parameter value="letter" THEN text of filter

This would save memory if you had more than one type of input and could easily be added to the subroutine. I didn't write the routine this way because logical-strength, control-coupled modules (those that use a function-code argument to control program logic) are less than desirable from a design standpoint.

### It's Not Perfect

The program falls short of being an ideal keyboard input routine. Its most serious limitation is its lack of control over the order in which characters must be entered.

For example, when you are entering numbers, the computer doesn't know that a minus sign can only appear in front of digits, or that the number of decimal points is limited to one. So when a real number is expected, the subroutine will accept input such as: 54.-2--96.-. In this case, the value returned in VARTXT would be 54.

### A Suggestion

To take full advantage of this subroutine, reuse it. Keep a copy of the routine on a disk, and the next time you write a program that needs keyboard input, merge it with this subroutine. You won't need to debug it—you did that the first time you used it.

Incidentally, I follow this practice with other routines. I keep dozens of subroutines for utilitarian purposes on separate disks.

### Conclusion

I have presented a subroutine intended to replace BASIC's INPUT statement. By setting a few parameters and executing a GOSUB, your programs can become more user-friendly, more attractive, and ultimately more reliable than they were.■

Randy D. Peck (6000 Bay Shore Walk, Long Beach, CA 90803) holds a bachelor's degree in computer science and recently founded a company that writes custom software for small- to medium-sized businesses. He uses an IBM PC XT.

## WATCH THE BIG GUYS

When you are going to expand a thousand IBM PC's you want to get it right. Fact is, if you are going to expand one PC you want to get it right. That's why world leaders in computers, energy, manufacturing, research and education as well as tens of thousands of individual computer owners have picked Qubie' for their PC or XT expansion products.

### THE PEOPLES CHOICE

You can't gather an impressive list of customers without great products. You just have to be impressed with MegaPlus II", SIxPakPlus", and the Qubie' PC212A/1200

modem card. MegaPlus II™ is the most flexible expansion product available for the PC. It's companion, the SixPakPlus", has quickly become the number one selling multifunction board for IBM PC's. The Qubie' modem card utilizes four digital microprocessors to provide flawless performance at 300 or 1200 baud. It even comes with PC-TALK III" software, the program PC WORLD magazine called, "The benchmark that other PC communications packages are measured against". All this for under \$300.

No wonder the Fortune 500 is impressed!

### THE RIGHT PRICE

Our prices don't just look good, they are. No extra charges for shipping, testing, insurance, credit cards, or COD fees. If you are in a hurry, 2 day air service is available for just \$5 extra. We also offer a Qubie' exclusive, our PREFERRED CUSTOMER PLAN. For \$50
we will extend your warranty
a second year, perform warranty
repairs within 24 hours, and return
your board by UPS blue label air service.

### DON'T FORGET SERVICE

We will be there when you need us. Knowledgeable people to answer your questions before and after you buy. Warranty repairs are performed within 48 hours or we replace your board. All products are guaranteed for one year on parts and labor. If not completely satisfied within 30 days of purchase, return your board for a complete refund including the postage. Join our list of impressive customers. You'll be glad you did.

### TO ORDER BY PHONE:

In CA (805) 987-9741 Outside CA (800) 821-4479

### TO ORDER BY MAIL:

products, and your daytime phone number. Include check or credit card with expiration date. (Personal checks take 14 days to clear). California residents add 606 sales tax.

### **CORPORATIONS &** INSTITUTIONS

Call for details on terms and delivery before mailing your purchase order. If your organi zation needs large quantities have the prices and quick delivery

## QUBI

Options:

\$35

\$35

\$40

\$299

\$199

64k memory

Printer port

GamePak

2nd async port

MegaPak 256k

MegaPak 128k

4809 Calle Alto, Camarillo, CA 93010

Tempo House, 15 Falcon Road, London SW11, United Kingdom

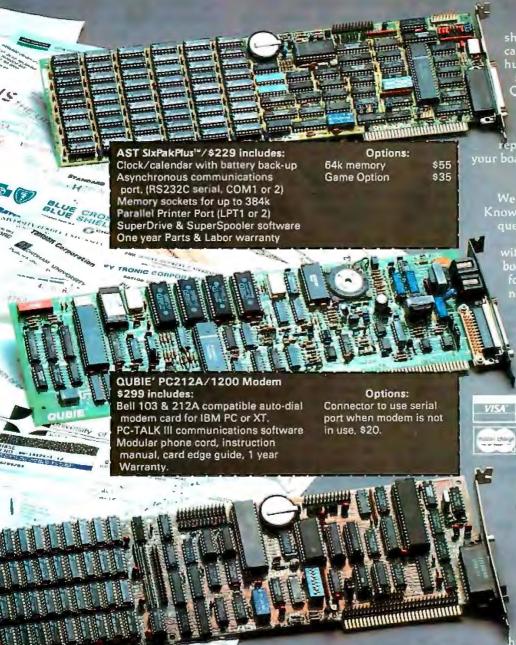

AST MegaPlus II"/\$229 includes:

Asynchronous communications

Memory sockets for up to 256k

One year Parts & Labor warranty

port, (RS232C serial, COM1 or 2)

Clock/calendar with battery back-up

SuperDrive & SuperSpooler software

## CPM/80 MACRO ASSEMBLERS

We've been selling these industrial-quality assemblers to the development system market since 1978. They are now available for the CP/M market.

### FEATURES:

- · Fully relocatable
- Separate code, data, stack, memory segments
- Linker included
- Generates appropriate HEX formatted object files
- Macro capability
- · Conditional assembly
- Cross reference
- Supports manufacturer's mnemonics
- · Expanded list of directives
- 1 year free update

### Assemblers now available include:

| Chip           | Price | Chip      | Price |
|----------------|-------|-----------|-------|
| 1802/1805      | \$495 | NSC800    | \$495 |
| 8051           | 495   | F8,3870   | 495   |
| 6500/01/02     | 495   | <b>Z8</b> | 495   |
| 6800 / 01 / 02 | 495   | Z80       | 395   |
| 6805           | 495   | 9900/9995 | 595   |
| 6809           | 495   | Z8000     | 695   |
| 8085           | 495   | 68000     | 695   |

Take advantage of leading-edge technology. Get your own Relms assembler today. Use your Mastercharge, Visa or American Express, and order by phone: (408) 729-3011

Relational Memory Systems, Inc. 1650-B Berryessa Road, San Jose, CA 95133

All software shipped on a 8" single density floppy disk. A signed object Code License Agreement required prior to shipping. Prices subject to change without notice.

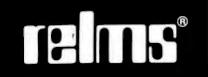

## BYTE's User to User

Conducted by Jerry Pournelle

### **Needed: Spare Parts**

Dear Jerry,

I read with considerable interest your description of your problems with one of the Tandon companies in "Buddy, Can You Spare a Door Latch?" (December 1983, page 59) because it raised familiar issues that have bothered me for some time. At present, there seems to be a serious limitation in the ability to get replacement parts for computer hardware, with the exception of integrated circuits. It appears to me that a significant subindustry could be developed that simply sells spare parts for currently available equipment.

This problem is not limited to Tandon. Last summer I worked for a small software company that needed to replace a stepping motor for its C. Itoh Prowriter printer. (The same printer is sold as the Apple Dot Matrix printer and, with a software revision, as the Apple Imagewriter. Though it is less popular than the Epson, it is more durable.) We were unable to find the motor anywhere and eventually had to take the printer to our dealer.

When you take something to your dealer, he doesn't generally replace a defective part, either. He replaces some subassembly. This is also the case in most mainframe repairs. It tends to be very costly, although in some cases it can save money, since subassembly prices are based on the average cost of repairing them. A subassembly such as a PC board that was completely destroyed by lightning would thus cost less to replace by this method than by locating and replacing all the defective parts.

Curiously, Appendix III of the Tandon OEM Operating and Service Manual gives a "recommended spare parts list"; where do they expect the end user to get those parts? The only clue is the note: "All components are standard commercial parts purchased to original equipment manufacturer's (OEM) specifications." That isn't telling much. The service manual, incidentally, is sold by Priority One; however, either they don't carry the parts or they aren't listed in the catalog. Your solution of buying a whole new spare drive seems kind of costly to me.

I was interested in particular by your experiences with Tandon. As a reader of

Electronics magazine, I regularly see Tandon's large, impressive, multipage, heavypaper advertisements. But it's true that the ads are aimed at engineers in large companies; your experience suggests that Tandon doesn't seem to feel end users are that important. That is unfortunate, since they are the authorities on their equipment, not the OEM or the dealer. Tandon is a well-known company in the electronics industry because it produces disk drives at a cost far below what others claim is the minimum feasible cost, and they are generally better drives. It is currently working on reducing the price of hard-disk drives and has announced a \$500 hard-disk drive, with plans to reduce the cost even further. But the treatment you received from Tandon (which I must conclude I would also receive if I called the company) suggests that there is some need there for education in matters of public relations. It is not really an unreasonable request to expect to be able to get replacement parts. I wrote to Tandon several months ago regarding the use of its disk drives on models other than the IBM PC. I needed to know whether or not a given head-stepping rate was acceptable or whether it would damage the drives. I have received no reply.

As an independent software developer, your comments help me to understand the user's perspective on software; I always try to read all the User's Columns for that reason, and yours is by far the best. But I am always looking for new and better ways of doing things, and I will continue to watch Modula; I have a group of colleagues who are presently trying it out on a commercial project.

J. Eric Roskos Nashville, TN 37212

The micro industry isn't going to be mature until there are multiple sources of spare parts at reasonable prices. That certainly hasn't happened yet.

Since my announcement in the December User's Column, Workman and Associates has had a positive flood of orders for Tandon Drive spare-parts kits. Alas, Tandon thinks four to six weeks is a reasonable delivery time for Workman's order; as I write this, Barry Workman still can't get door latches and the other parts. Tandon has a high minimum order, so no individual user can buy from the company either. We hope that by the time this is in

## PGS introduces the no-compromise monitor to meet your no-compromise needs.

High resolution

Once you've invested in a first-rate computer, you don't want to compromise with a second-rate monitor. That's why PGS introduced the first no-compromise monitor, the Princeton HX-12. It set the price! performance standard for high resolution RGB color monitors.

Super resolution

Now we're introducing the first no-compromise monitor in the super resolution class. It's our new SR-12: an RGB monitor that meets the most demanding expectations at a price that will surprise you.

### Monochrome

And, for price/performance in a monochrome monitor, we're introducing the MAX-12: our new amber monitor that's as easy on the eyes as it is on vour budget.

### The monitor to meet your needs

All three PGS monitors are engineered for no-compromise performance to provide you with a cleaner, sharper image than any other monitor in the same price class. The HX-12 and the SR-12 both feature uncompromising color convergence for crisp whites without color bleed. The MAX-12 offers impressive clarity in a monochrome monitor with easy-onthe-eyes amber phosphor.

And all three monitors come with a non-glare screen and a shielded cable that plugs directly into the IBM PC or XT.

The HX-12 has the highest resolution (690x240) and the finest dot pitch (.31mm) in its class. And yet its suggested retail price is comparable to many medium resolution monitors. The HX-12 brings no-compromise color to the PC and now, with the PGS RGB-80 board, to the Apple lie as well. Suggested retail price: \$695.

Thenew SR-12, in conjunction with the PGS high performance color graphics card, also features a .31 mm dot pitch supporting 690 horizontal resolution. However, by increasing the horizontal scan rate to 27.5 KHz, the SR-12 can support 400 vertical resolution in noninterlaced mode. This results in a very high quality, flickerless image with the ability to generate graphics and text that is truly of monochrome quality. Suggested retail price: \$799.

The new MAX-12 offers you easy-on-the-eyes amber with 720x350 resolution at a suggested retail price (\$249) that is actually lower than the leading green-on-black competitor. And the MAX-12 runs off the IBM PC monochrome card—no special card is required.

Clarity of the Max 12 is enhanced by dynamic focusing circuitry which ensures sharpness not only in the center but also in the edges and corners. Suggested retail price: \$249.

Whatever your needs, from word processing to super resolution graphics, there's now a no-compromise PGS monitor that sets the standard. Ask your dealer for a demonstration and let your eyes decide. Or call for more information and the name of your nearest dealer.

You can look to PGS for the image your eyes deserve.

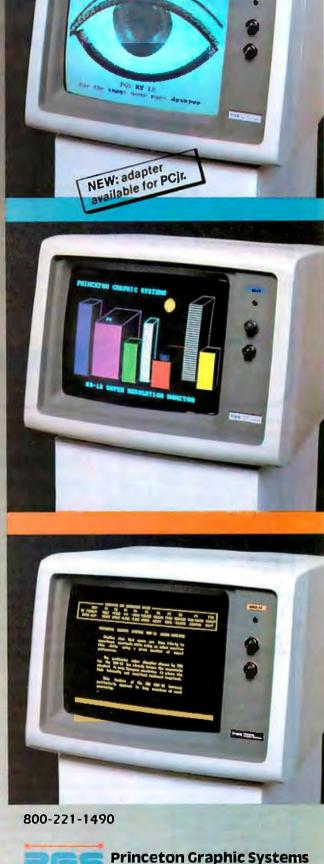

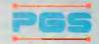

1101-I State Road

An Intelligent Systems Company Circle 300 on inquiry card.

Princeton, New Jersey 08540 609 683-1660 TLX 6857009 PGS Prin

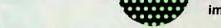

## Travel insurance for computers

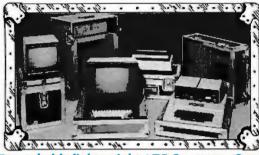

Remarkable lightweight ATS Computer Cases protect from bumps, knocks and falls

Now, transport microcomputers, drives, printers, etc. easily and with peace-of-mind. Rugged ATS Computer Cases, with specially designed, high-density, full foam interiors insulate and protect your equipment from jolts and shocks... even drops of several feet... whether being carried across town or shipped across country. Hundreds of stock cases available for individual computer brands, peripherals and related equipment.

For information, simply write or call (617) 653-6724 today.

Exceeds A.T.A. Requirements

## **ATS Cases**

Warranty

5-Year

ATS Cases, Inc., 25 Washington Avenue Natick, MA 01760 (617) 653-6724

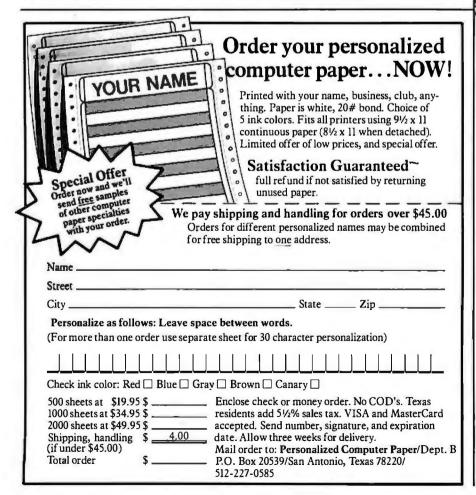

### BYTE's User to User-

print, Workman will be able to ship spare-parts kits on the day the order is received.

I'm not entirely certain that Tandon's attitude about spare parts is reasonable, but there doesn't seem to be much we can do about it. I agree the company makes adequate equipment at good prices, but I pity anyone who has to deal with it directly. . . . Ierry

### On Strange Equipment

Dear Jerry,

This letter is coming to you via an obsolete and nearly useless monster called a Sci-Pro 100A. I managed to get the use of this machine because the company I work for was going to be selling them (nobody bought any). However, there is no documentation for the operating system, called Sci-DOS, nor for its resident software, called Sci-Tran. The machine comes with a full program for a restaurant-management system and has lots of disks for that, but that is almost all it will do, aside from being a poor-grade TVtypewriter/printer. It doesn't even have cursor-control functions (or at least I haven't been able to find them). It will transmit a full screen (16 by 80) to the printer, but then it feeds a form at the

I'm writing to you in the hope that perhaps you might know (or know who would know) where I might get hold of the documentation for this beast. The manufacturers have gone out of business but were once to be found at: Sci-Pro Inc., 8505 East Orchard Rd. #106, Englewood, CO 80111.

Rumor has it that the Sci-Tran is an enhanced FORTRAN. You couldn't prove it by me. What little literature there is for the machine says it sold for about \$20,000 retail, including a fairly nice 130-column printer. The microprocessor is supposed to be a custom 16-bit device, and it is a 3-chip system apparently built by Data General (at least the marking on the chips that I take to be the microprocessor lead me to that conclusion).

Gregory L. Shepherd Salem, OR 97303

Alas, I know nothing of the machine. Perhaps one of the readers can help?

I'm far too dependent on microcomputers to take chances with obsolete equipment, and I can't really recommend it as a worthwhile practice. Years ago, MacLean and I used to play with older machines for fun, but I haven't time enough even for that now.

## IF YOUR DATA'S WORTH REMEMBERING, IT'S WORTH PROTECTING.

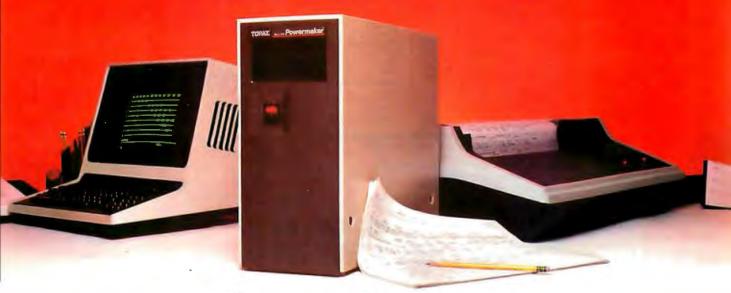

## **POWERMAKER® MICRO UPS**

A split-second blackout or a sudden voltage sag can shut down your small business computer, completely wiping out critical data. Inventories, payrolls, receivables - whatever is in the memory may be lost instantly.

Although this type of data is just as important to a small business as it is to a large corporation, blackout protection has always been far too costly for small business applications. But now there is the Powermaker Micro UPS, an inexpensive standby power source specifically designed for small business computers.

This new rechargeable power system provides up to 35 minutes of steady sine-wave power, enabling even the most sensitive small computers to ride through blackouts and voltage sags completely unaffected.

Why sine-wave power? Because squarewave power impairs the performance of many printers, viewing screens and timing circuits. A Powermaker Micro UPS produces a sine wave that exactly matches the waveshape of

commercial power, ensuring compatibility with any computer system.

In addition to providing highly reliable blackout and brownout protection, a Powermaker system also protects against electrical noise, one of the major causes of computer errors and component malfunction. A Powermaker UPS is portable, completely automatic, maintenance free and plugs into any standard 120V outlet.

No matter how small your computer, your

data is worth remembering. Protect it with an affordable Powermaker Micro UPS.

For complete information about the new Powermaker Micro UPS from Topaz, please fill out this coupon or call us.

## TOPAZ; 9192 TOPAZ WAY SAN DIEGO, CA 92123-1165 PHONE: (619) 279-0831 TWX: (910) 335-1526

- ☐ Please send me complete information about Powermaker® Micro UPS.
- ☐ Please have a representative call me.

Company\_\_\_\_\_ Address\_\_\_\_

Name.\_\_\_

\_\_\_ State\_\_\_\_

\_\_ Phone\_\_\_\_\_

SQUARE 17 COMPANY

Circle 365 on inquiry card.

SOFTWARE FOR CP/M° IRM° APPL

| ASHTON-TATE                  | MICROPRO                    | SORCIM                    |
|------------------------------|-----------------------------|---------------------------|
| dBASE II\$449                | Wordstar \$289              | SuperCalc II              |
| Friday! \$265                | Mail merge \$179            | SuperCalc III             |
| DIGITAL RESEARCH             | WordStar/MailMerge \$450    | STAR                      |
| DR Assembler & Tools \$179   | WordStar Professional \$549 | Accounting Partner \$349  |
| CP/M 2.2 Intel MDS \$135     | Option Pack \$265           | VISICORP                  |
| TRS 80 Model II (P&T) \$219  | MICROSOFT                   |                           |
| Pascal MT + (Compiler) \$315 | MultiPlan\$225              | Visicalc \$219            |
| SPP Package \$175            | Fortran\$399                | Visiplot/Trend,           |
| CBasic \$119                 | Macro80                     |                           |
| FOX & GELLER                 | Basic80 \$275               | WOOLF                     |
| Quickcode \$265              | Word & Mouse \$399          | Move-It \$ 99             |
| DGraph \$265                 |                             | OTHER GOODIES             |
| D-Util\$ 75                  | MICROSTUFF                  | Prokey \$119              |
| Quickscreen \$135            | Crosstalk \$149             | Adv DB Master \$535       |
| IANSYST                      | OSBORNE (McGRAW/HILL)       | Smart Key II              |
| lankey (Typing Tutor) \$ 59  | Enhanced Osborne \$299      | Punctuation & Style \$112 |

We carry many more software packages and formats than listed, so give us a call if you don't see what you need.

> ORDER TOLL FREE VIA VISA/MASTERCARD 1-800-421-4003 CALIF: 1-800-252-4092 These are order taking lines only - M.F, 8AM-5PM PST

FOR: • Customer Service • Information

MAIL ORDERS 6520 SELMA AVE. WELCOMED: LOS ANGELES, CA 90028

FOR: • Customer Service • Information Technical Support

(213) 837-5141 — M-F, 8AM-5PM PST

Outside Continental U.S.—add \$10 plus Air Parcel Post. Add \$3.50 postage & handling per each item. California residents add 6½% sales tax. Allow 2 weeks on checks. C.O.D. \$3.00 extra. Prices subject to change without notice. All items subject to availability. • Mfr. trademark. Blue Label \$3.00 additional per item. CP/M is a registered trademark of DIGITAL RESEARCH, INC.

## FEEL LIKE A KID IN A CANDY STORE?

Now rent or buy all the software you want

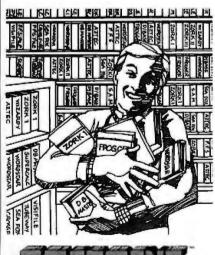

341 S. Cedros Avenue Solana Beach, CA 92075

8:30 a.m. - 6:00 p.m. M-F 8:30 a.m. - 12 noon Sat

SoftRent<sup>tm</sup>, the computer professionals, have the answer. We let you rent before you buy!

With so many choices on the market, finding the software that's right for your needs can be time consuming. And expensive.

So now, call for our FREE catalog. and choose from over 1200 of the most popular recreational, educational and business software packages to try before you buy.

All packages are original manufacturers' software complete with manual.

Act today! Order your software from the experts at SoftRentim. Call for your FREE brochure and ask about even greater savings through our exclusive membership club.

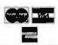

619 481-0559 San Diego 800 221-1031 California 800 221-4568 All Others

### BYTE's User to User-

My advice would be to get something a bit more standard. I've seen the Osborne 1 for sale for as little as \$595, complete with documentation. Add to that a Xerox Americare service policy and you've still paid very little for a machine that wouldn't have quite so many irritating quirks....Jerry

### **Protection Schemes**

Dear Jerry,

Emerging Technology Consultants Inc. of Boulder, Colorado, seems to have an interesting twist to copy-protect its new Offix software. While the company allows the loadable module to be copied, it reguires that the distribution disk be inserted into a drive to begin program execution-possibly for the purpose of reading a cipher key. I find this unacceptable for reasons I stated in a letter to the company.

Emerging Technology also makes firm statements in the product instructions that DOS extensions are not supported in Offix. I was concerned that this was also a consequence of the copy-protection scheme. A telephone call to the company's office brought me the answer that no, this was only to free the company of responsibility for improperly designed extensions. I'm not sure that answers the question. However, I did not try the package, so I don't know if it would work with my AST disk-emulation software.

I use Emerging Technology's very excellent Wordix (text formatter) and Spellix (spelling checker) products, which are not copy-protected. However, I have returned Offix because in no place did the announcements indicate that it had imposed such restrictions. I'd appreciate your comments.

Mark Bigelow Concord, CA 94518

The Offix package looks interesting from the advertisements (I don't think we've used any of Emerging Technology's software), but I certainly would never become dependent on anything that required an uncopyable originaldistribution disk. There are just too many things that can happen to a disk.

The ad reads, in big, bold letters, "Execution of Offix without an original distribution disk in drive A or B may damage your computer." That would be more than enough to keep those programs out of my machines. Suppose the company made a mistake in its machine-damaging software?

It's surprising that Emerging Technology

THE ONE AND ONLY

You've got a problem. Go to your favorite computer store. Ask to see their Combo Cards. Then ask about their RAM Cards. See the problem? Just too many to pick from. Now, ask to see the CRAMBO™. No problem. There's only one. Ours. Except you don't know what a CRAMBO is. You've probably guessed it's a Combo Card piggy backed to a RAM Card. So it only takes up one slot in your IBM/PC. That's right. But here are the details.

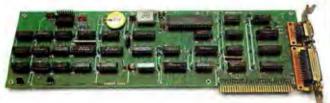

### THE COMBO II CARD:

For \$189 you'll get a Clock Calendar, Async Communications, Parallel Printer and a Game Adapter.

### THE 512K RAM CARD:

It too, is only \$189 with 64K of RAM installed. And when you need more RAM, 64K increments are available for \$64 each. And, SDRIVE, the electronic disk emulator, is available at no cost with the RAM Card.

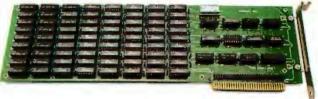

You can buy either of our boards separately for use in the XT or PC expansion chassis. But only our boards can be piggy backed to give you the one and only CRAMBO. And for only \$359.

Go check out the CRAMBO at the same store carrying all those Combo Cards and RAM Cards. If they don't have the CRAMBO have them call us. 800/525-7674. Or write: Apparat, Inc. 4401 South Tamarac Parkway, Denver, Colorado 80237, 303/741-1778.

IBM PC is a registered trademark of International Business Machine Corp.

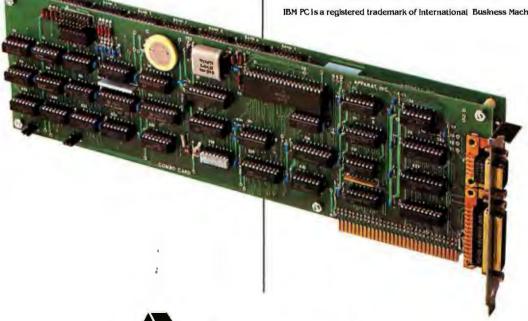

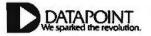

Seven years ago, when Datapoint introduced the world's first local area network, ARC® (Attached Resource Computer), we sparked a revolution in business communications. Datapoint is the undisputed leader with more than 5,000 ARC® LANs installed and operating.

SUPPORT ANALYSTS
Your team will be the key in support of office applications such as WP, mail and multiplan. You will review specifications and documentation for support of these applications.

OPERATING SYSTEMS PROGRAMMERS

You will design and implement current as well as future operating systems and utilities knowledge of Assembly, Pascal

OFFICE AUTOMATION PROGRAMMERS

You will be a part of a team developing the office future stressing reliability and user friendliness. Programming experience using high level "C and similar languages is desired.

SOFTWARE QUALITY ANALYSTS

These high visibility positions involve systems test, analysis, planning, development, and software performance analysis and testing

> #1 TEAM IN NETWORKING 1-800-531-5770 1-800-292-5106 (in Texas)

DATAPOINT offers excellent salaries and one of the best relocation packages in the industry. Activate your career by calling and mailing your resume to: Technical Recruiter, Datapoint Corporation, 9725 Datapoint Dr., MS G-05-102, San Antonio, TX 78284. We are an equal opportunity employer m/f/h. (refer to ad 102)

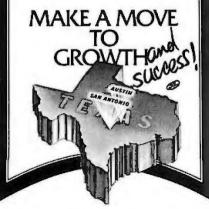

### BYTE's User to User -

does this: its program cost of \$99 invites customers to play fair, and I expect most would without the copy protection. In any event, I am not moved to trust the company's ability not to damage my machine, given that the company boasts that it can do it.

Copy protection is futile anyway: any scheme you can devise can be defeated by a good systems hacker. Pirates aren't foiled by copy-protection schemes, but legitimate users often are...Jerry

### **File-Check Function**

Dear Jerry,

In BYTE's User to User (December 1983, page 499), in response to Alan Beagley's letter, you ask "I wonder how many other programs there are that allow illegal filenames?" Using dBASE II (2.4) and the MODIFY command, I created a file called TAB:SET.CMD that other dBASE command files could access, but it could not be accessed from Wordstar or CP/M because both "saw" TAB: as the drive. This was only a minor problem since dBASE could RENAME the file.

Ronny Richardson Chamblee, GA 30341

It's really not hard to write a filename check function and, once that's done, to incorporate it into every new program. I wonder why more programmers don't do it?

Thanks....Jerry

### More Power To You

Dear Jerry,

I am a hard-core programmer and love to program in assembly language. (I know it's weird, but even assembly language is easier when you enforce your own structure and comment it to death.) I say all of this to ask you if you have heard about any plans by AT&T to bring its 3B20D processor down to a single chip. It's a boardlevel product now. I think that AT&T has a great opportunity to produce a universal microprocessor since this device may store its microprograms in RAM (64K). Currently this is a 32-bit machine and thus expensive. There should be only a few problems making it into a 16/32 processor like the 68000.

I first saw information on the 3B20D in The Bell System Technical Journal, vol. 62, no. 1, January 1983. Pages 181 to 205 provide an overview of the whole system and a look at the processor. What we're talking about here (and what AT&T is talking

about) is flexibility that microcomputer users have only dreamed of. Can you imagine running 68000, 16032, 8080-series, 6800-series, and even some IBM mainframe software on this machine? I think the Lisa software would be great on this machine if its primitives were implemented in microcode.

I can imagine all of this; I can also appreciate the complexity of the task. But I can also imagine AT&T competing with IBM by providing complete PC compatibility. AT&T can also provide service and reliability that IBM customers have come to expect. I would appreciate any information on the subject.

Leonard Timmons Atlanta, GA 30342

Sounds interesting!

We all expect AT&T to come strongly into the micro market; it should provide an effective counterweight to IBM.

Of course IBM and AT&T are pretty big spheres; even jammed closely together that leaves a lot of room for smaller fish in the interstices! What with the 16032 coming, and the falling prices of memory, it's clear that we'll have some really powerful machines to work with; it's important, though, that we don't let the micro community get split into dozens of incompatible little fiefdoms....Jerry

### Scientists: FORTRAN vs. Modula-2

Dear Jerry,

Though your answer to Mark Finger's letter (BYTE's User to User, December 1983, page 499) may have been appropriate for most users, physics and astronomy students simply have to learn FORTRAN. So much exists in FORTRAN that it seems unlikely that scientists will change to Pascal, Modula-2, or whatever. We need FORTRAN on microcomputers so that students can work up programs and eventually transfer them to other computers or else be able to write similar FORTRAN programs or patches on mainframes.

It often seems that scientists have been forgotten by the makers of modern small computers; we are undoubtedly too small a market.

Jay M. Pasachoff **Hopkins Observatory** Williams College Williamstown, MA 01267

There is FORTRAN for microcomputers,

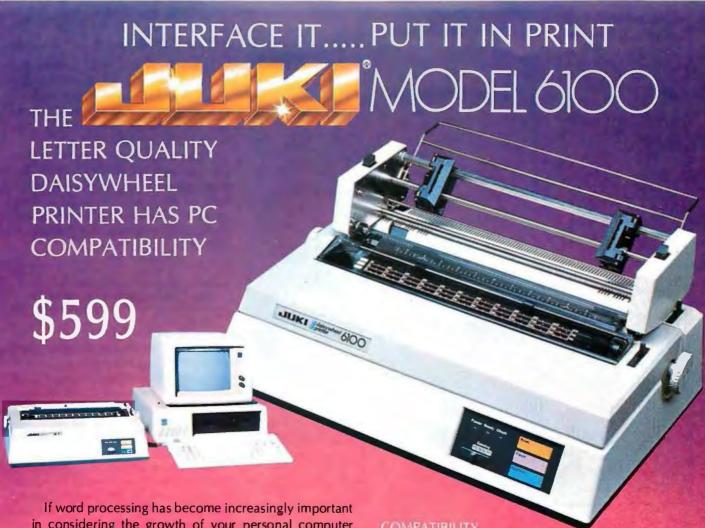

in considering the growth of your personal computer system, then your choice in selecting a printer should be a major decision, not a major investment. If PERFOR-MANCE, COMPATIBILITY and PRICE are significant factors in determining your decision, then the Juki Model 6100 Letter Quality, Daisywheel Printer will benefit you. Here's why...

### PERFORMANCE

Engineered for precision performance, the Juki Model 6100 has been field tested and proven for accuracy, reliability and versatility. It prints bi-directionally at 18 cps, has proportional spacing, 10/12/15 pitch and performs the latest word processing functions including uperscript, subscript, bold/shadow printing, double strike, underlining and graphics. It houses over 40 built-in control commands, has a buffer memory expandable to 8k, and operates on a linear induction motor ensuring accurate positioning. Also, the Juki Printer is lightweight and conventional in design, has a low noise level and is available with a Tractor Feed.

### COMPATIBILITY

Interface it... the Juki Letter Quality, Daisywheel Printer is compatible with all major personal computers and is equipped with Centronics Parallel interface as standard equipment and is available with the RS-232C Serial connection as well. It conveniently uses IBM Selectric™ ribbons and 100 character Royal/Adler™ daisywheels with a variety of type styles to choose from.

### COST BENEFIT

With all the advanced features of a higher priced unit combined with convenience and dependability, the low cost of the Juki Model 6100 adds up to one thing... hard copy at a soft price.

At \$599.00 the Juki Model 6100 Letter Quality Daisy wheel Printer will complement your personal computer system with a minimum investment.

Contact your local luki Distributor for further details.

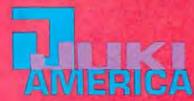

### JUKI INDUSTRIES OF AMERICA, INC.

Serving MT, WY, CO, UT, NM

SOUTHERN MICRO

ME, NH, VT, CT, RI, MA

ACORN DATA PRODUCTS 7304-L South Alton Way Englewood, CO 80112 BUTLER ASSOCIATES, INC COMPUTER SERVICES INTERNATIONAL CORP. Sensitive Mexico. MA 0.2161 560 Sylvan Avenue 617/864-5270 Englewood Cliffs.N. J. 07632 Serving: METRONY, E. PA. NI TN, NC, SC, MS, LA, AL, GA, FL WI, IL, MN, IA, MO, NE, ND, KS, SD Serving MD, BE, DC, VA

STAR-FRONCE
DISTRIBUTOR CO.
23976 Freeway Park Drive
Farmington Hills, MI 46024
313/477-7366
Serving:MI.IN,OH,KY,W,PA,WV Serving TX, DR, AR, LA

ECHNOLOGY MARKETING CORP TX 75234

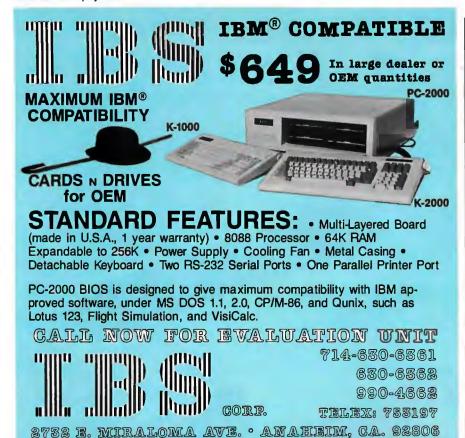

## "Let us be ready to take the field whenever danger calls." JOHN HANCOCK

IBM is a trademark of IBM Corporation. Qunix is a trademark of Quantum Software. MS DOS is a trademark of Microsoft Corporation. CPM is Digital Research's trademark.

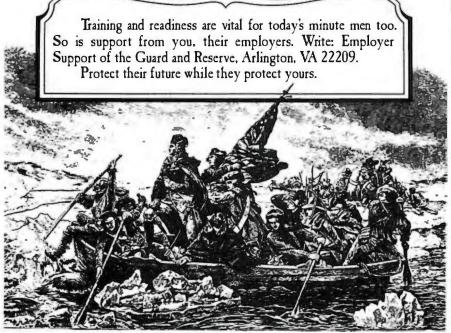

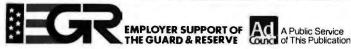

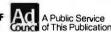

### BYTE's User to User =

and slowly but surely it's being improved. Indeed, some versions of FORTRAN for the IBM PC and other 8086 machines have library routines for using the power of the 8087 math chip, which gives you more of what you want to use FORTRAN for.

I remain unrepentant: I believe that any program you can write in FORTRAN is better written in Modula-2, unless you simply want quick and dirty answers to specific problems and have no intention of ever running the program again. In those cases, BASIC works quite well, as does APL....Jerry

### An Expressive Exclamation

Dear Jerry,

First of all, I've been hearing rumors about a new single-chip 300/1200 bit-persecond (bps) modem that's supposed to be coming on the market around the first of the year. It's supposed to sell for something like \$50, possibly less. Do you have any information on it? We've seen major price breakthroughs on disk drives, printers, and computers. Meanwhile, modems are still expensive, especially the 1200-bps units. Is the time ripe for some action in the marketplace with this prod-

Secondly, in BYTE's User to User for December, you may have set an Olympic record by using the word "alas" at least nine times. There may be more; I lost count. Do you know of a good microcomputer version of Roget's Thesaurus? I'll help buy it for you since, except for that one minor fault, your column is both readable and useful.

Lewis M. Phelps San Francisco, CA 94118

Unfortunately, I know of no 300/1200 bps modem at anything like that price. I wish I did.

Ouch....Jerry

### **Hacking Redefined**

Dear Jerry,

Perhaps there is no universal agreement on what is meant by the word "hacker," but most dictionaries of the English language are quite colorful in their definition of the word "hack."

Moreover, while there may be times when what one wants is a literary hack, are you proud of your potboilers? Although language is dynamic and extensible, it should not be traumatized by con-

## **VISUAL 1050 Personal Computer System**

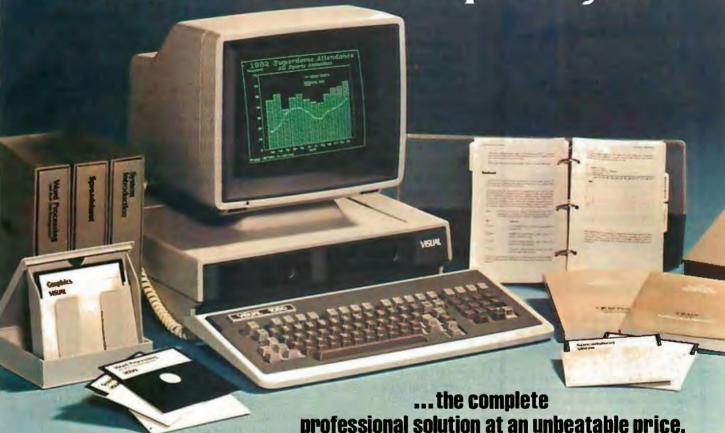

Complete Solution The VISUAL 1050 is an advanced personal computer system designed especially for managers and professionals. It comes complete with top-rated software and high-performance hardware...all fully configured for easy set-up and simple operation. The VISUAL 1050 costs much less than other full-feature personal computers and comes with everything you need to tackle important professional jobs, right out of the box.

Words, Numbers and Graphics The VISUAL 1050 solves more professional problems than any other computer in its class. Whether you work with words, numbers, or graphics, the VISUAL 1050 speaks your language. You get WordStar," MailMerge," Multiplan" and Digital Research's DR Graph"...leading software packages for word processing, spreadsheet and graphics. And all have been specially adapted to share data and perform as an integrated software family.

Communications, BASIC and More...You get Terminal Emulation software which turns your VISUAL 1050 into a powerful ASCII terminal for dial-up access to remote computer resources. And you get CBASIC\* for custom programming applications. CP/M Plus,\* a new and improved release of CP/M, allows your VISUAL 1050 to support hundreds of popular third-party packages.

Unbeatable Value \$2,695 is the total retail price for the VISUAL 1050. You get the best and most popular software packages, ready to run on hardware which offers the features and quality you should demand. Two high capacity disc drives. 128K memory standard. Fast, bit-mapped graphics. Full size green screen.

|                                                                                         | VISUAL<br>1050                                           | IBM * PC                                               | Apple ` lle      | DEC<br>Rainbow  |
|-----------------------------------------------------------------------------------------|----------------------------------------------------------|--------------------------------------------------------|------------------|-----------------|
| Base System Price <sup>1</sup> ,                                                        | \$2,695                                                  | \$2.750                                                | \$2,390          | \$3,495         |
| Serial Port (RS232)                                                                     | STANDARD                                                 | \$119                                                  | \$195            | 2 STANDARD      |
| Parallel Port .                                                                         | STANDARD                                                 | \$119                                                  | \$180            | STANDARD        |
| Bit-Mapped Graphics                                                                     | STANDARD                                                 | \$240                                                  | STANDARD         | S845            |
| Word Processing Software                                                                | STANDARD                                                 | \$200-\$500                                            | \$200-\$500      | \$200-\$500     |
| Spreadsheet Software                                                                    | STANDARD                                                 | \$200-\$300                                            | \$200-\$300      | \$200-\$300     |
| Business Graphics Software                                                              | STANDARD                                                 | \$200-\$400                                            | \$200-\$400      | \$200-\$400     |
| Communications Software                                                                 | STANDARD                                                 | \$100-\$200                                            | \$100-\$200      | STANDARD        |
| COMPLETE SOLUTION PRICE                                                                 | \$2,695                                                  | \$3,928-\$4,628                                        | \$3,465-\$4,165  | \$4,940-\$5,540 |
| Dual Drive Capacity.                                                                    | 800 KB                                                   | 640 KB                                                 | 280 KB           | 800 KB          |
| Graphics Resolution                                                                     | 640 x 300                                                | 640 x 200                                              | 280 x 192        | 800 x 240       |
| Keys on Keyboard,                                                                       | 93                                                       | 83                                                     | 63               | 105             |
| Standard Memory                                                                         | 128K                                                     | 64K                                                    | 64K              | 64K             |
| Optional Winchester                                                                     | YES                                                      | YES                                                    | YES              | YES             |
| Tilt and Swivel Display.                                                                | YES                                                      | ND                                                     | ND               | ND              |
| 1—Includes CPU, Standard Memory, Keyboard<br>Based on manufacturers' information availa | d. Display, Two Disc Drive<br>lible February, 1984, VISU | s. and Operating System.<br>AL 1050 includes 128K User | Memory standard. |                 |

Standard printer and communication ports. Rugged 93-key keyboard with special WordStar engravings. You can't buy a more complete hardware and software solution at anywhere near the price.

See for yourself®

Visual Technology Incorporated 540 Main Street, Tewksbury, MA 01876 Telephone (617) 851-5000. Telex 951-539

"Registered trademark of Visual Technology Incorporated

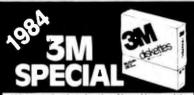

We're bringing in the New Year with specials on quality 3M Information processing products. Including:

### DISKETTES • MAG. TAPE DATA CARTRIDGES

**PLUS!** Specials on many other products in our full-range discount catalog of computer supplies. Call, write, or utilize reader service to obtain your FREE catalog of 1984 3M Specials.

### LYBEN COMPUTER SYSTEMS

1250-E Rankin Dr., Troy, MI 48083 Phone: (313) 589-3440

Simply #1 in Service & Reliability

Authorized Distributor Information Processing Products

Circle 231 on inquiry card.

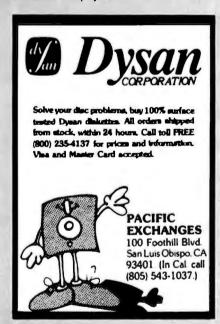

Circle 282 on Inquiry card.

### SMAL/80

| SMAL/80      | Assem   | oler |
|--------------|---------|------|
| HL=M(PTR);   | LHLD    | PTR  |
| DE=9;        | LXI     | D,9  |
| HL=HL+DE:    | DAD     | D    |
| IF A-L EQUAL | CMP     | L    |
| THEN         | JNZ     | Ll   |
| A=A-14       | SUI     | 14   |
| ELSE         | JMP     | L2   |
| : A=L;       | Ll:MOV  | A,L  |
| M(BC)=A;     | L2:STAX | В    |

New! Z-80 version (runs on 8080's): \$175. 8080 version only: \$150. Macroprocessor only: \$75. Available on CP/M disks. Add \$4 for shipping, Complete tutorial text: "Structured Microprocessor Programming" (Publ; Yourdon Press) \$20 plus \$2 shipping. Send for your free button and literature or try the Ultimate Demo: SMAL/80 is Guaranteed!

Chromod Associates, 1030 Park Ave., Hoboken, N. J. 07030 Telephone: (201) 653-7615

### BYTE's User to User -

tradiction. Whenever the words Apple, Hero, Rainbow, Winchester, Volition, Reality, and Prometheus appear in a distinguished publication (i.e., Random House Dictionary of the English Language) in their usurped sense, I will deal with them as they are defined. Until there is universal agreement on a complimentary definition of "hack," I will continue to construe it in its derogatory sense.

Thank you for your very informative BYTE columns, and for the ones that are amusing as well.

Ron Dotson Glendale, CA 91208

The origin of "hacker" as applied to computer people is obscure. I'm told that it comes from an older expression that implies something worked crudely, as in making furniture with an ax.

However, at MIT and a number of other institutions it is a mark of pride to be a "hacker," since it implies that one knows how to get inside the operating system and, in general, do fancy things with the machines. Also, it has become a pretty standard verb, as in "hacking your BIOS."

Since a lot of programmers are proud to call themselves hackers, your determination to use the word in the old way could result in communicating something not intended...Jerry

### Eight Bits are OK

Dear Jerry,

Analyzing microcomputer systems, I found that there is a huge class of 8-bit applications and algorithms: word processing, compilers, interpreters, in fact everything that has to analyze, manipulate, or generate text characters. It is not surprising to find that 8-bit microprocessors are the most effective for these tasks. For example, Wordstar for CP/M requires only half the memory of the IBM PC version.

If you use the memory that you saved using an 8-bit microprocessor instead of a 16-bit one as a silicon disk, you actually get more throughput for the same money with an 8-bit system.

Some might argue that the 16-bit machines can address more memory. For most home applications, however, I regard this as a burden and not a feature. Because programs suddenly have to work with 24-bit addresses, they become more complex, bulkier, and sometimes slower.

If a 16-bit machine is really faster than an 8-bit one, so what? Who cares waiting

10 milliseconds more or less for an editor command? And what's so great about a 16-bit compiler that saves you 20 seconds processor time if the disk input/output took 5 minutes?

When it comes to number crunching, the 16-bit machines are of course superior to their 8-bit brothers. But 32-bit machines would be even more powerful. And how about 64 bits or ...? There are almost no applications where a 16-bit microprocessor would be more efficient than a 32-bit machine. So why use a 16-bit if you can have 32 bits or more? As a result, 16-bit machines will soon be just a memory of an evolutionary step in computer history.

The 8-bit machines, however, will stay for a long time to come. I see a future for them in the home and personal computer market where most applications are text oriented: videotex, electronic mail, electronic banking, and electronic bulletin boards, to name a few.

There is a computer euphoria these days and many people just buy the latest and newest stuff, not analyzing their needs. Once the euphoria has settled, many users will realize that an 8-bit system can do their job cheaper.

Hanns Proenen Cologne, West Germany

I, too, believe the 8-bit machines will be with us for quite a while. However, 16-bit systems do have considerable advantages for graphics; if you're doing spreadsheets and such, the faster number crunching becomes significant; and good on-line help and self-documentation takes lots of memory.

Also, consider the question of languages. The 16-bit machines are, or can be, a great deal faster for higher-level-language programmers to work with. Some of the better languages, such as Modula-2, don't exist on 8-bit machines; thus, some of the newest and best software will be awhile getting down to them.

. . . Jerry

Jerry Pournelle is a former aerospace engineer and current sciene-fiction writer who loves to play with computers.

Jerry Pournelle welcomes readers' comments and opinions. Send a self-addressed envelope to Jerry Pournelle, c/o BYTE Publications, POB 372, Hancock, NH 03449. Please put your address on the letter as well as on the envelope. Due to the high volume of letters, Jerry cannot guarantee a personal reply.

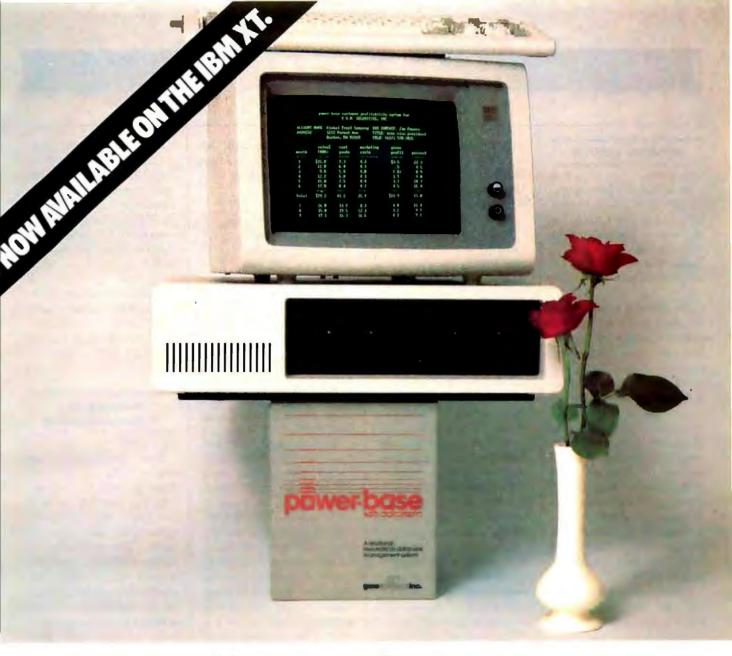

# Powerbase for the powerhouse

At last: a completely new relational data base management system that fully utilizes and enhances the power of the best micro on the market today. And makes it available to those whose expertise is business, not computers. We call it POWERBASE. Software

We call it POWERBASE.™ Software clever enough to meet your information needs, easy enough to be mastered in half an hour. No fancy programming. No unnecessary computer jargon. You simply paint your screens and define the information you need. PowerBase does the rest. Pleasurably.

PowerBase introduces DATAZOOM™ and the exclusive Zoom Key which, at the touch of your fingertip, explodes data to deeper and deeper levels of revealing detail. Other features include ultra-fast b-tree access, multiple files, powerful editing and table look-up functions, flexible report writer, the ability to search, sort, and scan other files... and many more.

Master data without having to master computers. The power of the micro is now fully yours with PowerBase, the new breed of software that makes data management basically simple.

Circle 173 on inquiry card.

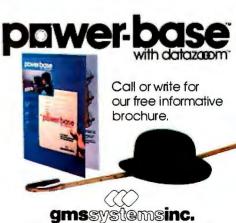

gmssystemsinc. 12 W. 37th Street N.Y., N.Y. 10018-(212) 947-3590 Dealer inquiries invited.

POWERBASE and DATAZOOM are trademarks of G.M.S. Systems, Inc.

## Ask BYTE

### Conducted by Steve Clarcia

### Whither IMSAI?

Dear Steve,

I'm looking for information on an IMSAI computer system and where I might be able to purchase one. Thanks for your help.

Danté Mahoney Mt. Laurel, NJ

The IMSAI computer system was one of the first S-100 bus systems manu factured. It had a front panel from which bootstrap programs could be loaded and which presented the status of the system to the operator. The old IMSAI system is no longer manufactured, but many of these systems exist and are sometimes resold by individuals. Advertisements for IMSAI equipment can be found in buyer guides such as Computer Shopper under the heading S-100 Equipment. Subscriptions can be obtained from Computer Shopper, POB F, 407 South Washington Ave., Titusville, FL 32796.

A new improved IMSAI 8080 has been introduced by the Fischer-Freitas Corporation. A catalog of the new IMSAI product line can be obtained from IMSAI Computer Division, Fischer-Freitas Corp., 910 81st Ave., Bldg. 14, Oakland, CA 94621....Steve

### VIC-20/Apple Disk Drives

Dear Steve,

I have an odd combination for you! Do you know if there is any way that I can make my VIC-20 compatible with Apple III disk drives? I don't believe there is any product on the market that will connect these two. Could you provide me with the information to build the necessary circuitry or to get in touch with someone who could

help? If possible, I would like to do this for less than \$100. Thanks for your time.

Lee Brewer Greenville, SC

Short of building a disk-drive controller and interfacing it to your VIC-20, there is no easy way to achieve compatibility with Apple III disk drives. The disk drives designed for the VIC-20 are called intelligent drives because they contain their own 6502 microprocessors. Some of the computer overhead that is expended in initializing a disk and reading and writing files is handled by the drive circuitry. The Apple III uses a different type of disk-drive controller, and much of the drive operation is software controlled.

A suitable controller could be built, but the price would depend on your supply of components. It could easily cost \$100 or more. You would then have to write your own disk operating system to run this drive, and it would be incompatible with any disk programs commercially available for your VIC-20.

There is always a reluctance to buy an accessory that costs more than the base unit, as is the case with the VIC-20 and its disk drive, but, in this instance, it is the wiser choice....Steve

### Mail-Order Service Training

Dear Steve,

Is there a course in computer servicing that you can recommend? I live out in the backwoods and would like to learn more about doing my own servicing, preferably via a correspondence course. Any help you could provide would be appreciated.

Terence Buie Porthill, ID

Several correspondence courses are available that deal

with computer servicing. You can obtain free catalogs for these courses by writing to

NRI Schools McGraw-Hill Continuing Education Center 3939 Wisconsin Ave. Washington, DC 20016

National Technical Schools 4000 South Figueroa St. Los Angeles, CA 90037.... Steve

## MC68000 and the p-System

Dear Steve,

I'm working on an implementation of the adaptable p-System from Softech using my own Z80-based hardware, and I'd like to get it running with the MC68000. Maybe you can help me. Do you know of any manufacturers that supply microcomputers or boards that use the VME bus? Do any of these manufacturers offer the p-System as an option? Do you know if there are any implementations of the p-System in a multiuser environment (as a task under Unix) or using local networks?

Lipkunsky Nahum Tel Aviv, Israel

Signetics Corporation manufactures four board-level modules for the VME bus and a VME bus card cage. The boards include an MC68000 processor with optional memory-management unit (MMU), a 256K-byte memory board, a disk controller, and a system controller board. The processor board can be used in multiuser, multitasking systems and can respond to any of the seven priority interrupts from the VME bus. For more information, write to Signetics Corporation, 811 East Arques Ave., Sunnyvale, CA 94086.

Empirical Research Group Inc. is developing products for the VME bus using 68000 and 16032 processors. It may have information on a p-System for the VME bus. You can obtain information on ERG products from Empirical Research Group Inc., POB 1176, Milton, WA 98354.

You should also be able to obtain more information on the newest versions of the p-System from Softech Microsystems, 16885 West Bernardo Dr., San Diego, CA 92127....Steve

### Building and Troubleshooting

Dear Steve,

First, I want to tell you how much I enjoy your projects; then I'd like to ask your advice on a couple of my projects. I'm trying to add an infrared (IR) sensor to my robot. The transmitter is simply a 555 pulse generator driving an IR LED; the receiver is a phototransistor/741 op amp/567 tone decoder combination. I can't seem to make the system work. How can I verify that the IR beam is being received?

My second project involves communications. I have a chart of frequencies that are assigned to numbers for signaling specific units. I'd like to be able to enter a given number via a simple contact-closure keypad, decode this through a keyboard decoder, and have the output drive seven-segment displays that indicate the frequency assigned to that number. Any suggestions?

Also, can you recommend some necessary test equipment and perhaps a good book on using test equipment and doing troubleshooting?

Ray Poli Flint, MI

# Introducing the Most Powerful Business Software Ever!

TRS-80<sup>™</sup> (Model I, II, III, or 16) • APPLE<sup>™</sup> • IBM<sup>™</sup> • OSBORNE<sup>™</sup> • CP/M<sup>™</sup> • XEROX<sup>™</sup>

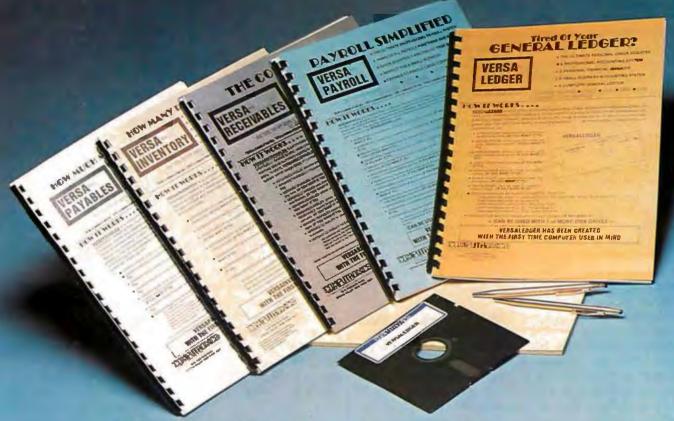

## The VersaBusiness™ Series

Each VERSABUSINESS module can be purchased and used independently, or can be linked in any combination to form a complete, coordinated business system.

### VersaReceivables"

VERSARECEIVABLES" is a complete menu-driven accounts receivable, invoicing, and monthly statement-generating system. It keeps track of all information related to who owes you or your company money, and can provide automatic billing for past due accounts. VERSARECEIVABLES" prints all necessary statements, invoices, and summary reports and can be linked with VERSALEDGER II" and VERSAINVENTORY.

VERSAPAYABLES" \$99.95

VERSAPAYABLES" is designed to keep track of current and aged payables, keeping you in touch with all information regarding how much money your company owes, and to whom. VERSAPAYABLES" maintains a complete record on each vendor, prints checks, check registers, vouchers, transaction reports, aged payables reports, vendor reports, and more. With VERSAPAYABLES", you can even let your computer automatically select which vouchers are to be paid.

VERSAPAYROLL\*\*

VERSAPAYROLL\*\*

VERSAPAYROLL\*\*

VERSAPAYROLL\*\*

VERSAPAYROLL\*\*

VERSAPAYROLL\*\*

VERSAPAYROLL\*\*

VERSAPAYROLL\*\*

VERSAPAYROLL\*\*

VERSAPAYROLL\*\*

VERSAPAYROLL\*\*

VERSAPAYROLL\*\*

VERSAPAYROLL\*\*

VERSAPAYROLL\*\*

VERSAPAYROLL\*\*

VERSAPAYROLL\*

VERSAPAYROLL\*\*

VERSAPAYROLL\*\*

VERSAPAYROLL\*\*

VERSAPAYROLL\*\*

VERSAPAYROLL\*\*

VERSAPAYROLL\*\*

VERSAPAYROLL\*\*

VERSAPAYROLL\*\*

VERSAPAYROLL\*\*

VERSAPAYROLL\*\*

VERSAPAYROLL\*\*

VERSAPAYROLL\*\*

VERSAPAYROLL\*\*

VERSAPAYROLL\*\*

VERSAPAYROLL\*\*

VERSAPAYROLL\*\*

VERSAPAYROLL\*\*

VERSAPAYROLL\*\*

VERSAPAYROLL\*\*

VERSAPAYROLL\*\*

VERSAPAYROLL\*\*

VERSAPAYROLL\*\*

VERSAPAYROLL\*\*

VERSAPAYROLL\*

VERSAPAYROLL\*

VERSAPAYROLL\*

VERSAPAYROLL\*

VERSAPAYROLL\*

VERSAPAYROLL\*

VERSAPAYROLL\*

VERSAPAYROLL\*

VERSAPAYROLL\*

VERSAPAYROLL\*

VERSAPAYROLL\*

VERSAPAYROLL\*

VERSAPAYROLL\*

VERSAPAYROLL\*

VERSAPAYROLL\*

VERSAPAYROLL\*

VERSAPAYROLL\*

VERSAPAYROLL\*

VERSAPAYROLL\*

VERSAPAYROLL\*

VERSAPAYROLL\*

VERSAPAYROLL\*

VERSAPAYROLL\*

VERSAPAYROLL\*

VERSAPAYROLL\*

VERSAPAYROLL\*

VERSAPAYROLL\*

VERSAPAYROLL\*

VERSAPAYROLL\*

VERSAPAYROLL\*

VERSAPAYROLL\*

VERSAPAYROLL\*

VERSAPAYROLL\*

VERSAPAYROLL\*

VERSAPAYROLL\*

VERSAPAYROLL\*

VERSAPAYROLL\*

VERSAPAYROLL\*

VERSAPAYROLL\*

VERSAPAYROLL\*

VERSAPAYROLL\*

VERSAPAYROLL\*

VERSAPAYROLL\*

VERSAPAYROLL\*

VERSAPAYROLL\*

VERSAPAYROLL\*

VERSAPAYROLL\*

VERSAPAYROLL\*

VERSAPAYROLL\*

VERSAPAYROLL\*

VERSAPAYROLL\*

VERSAPAYROLL\*

VERSAPAYROLL\*

VERSAPAYROLL\*

VERSAPAYROLL\*

VERSAPAYROLL\*

VERSAPAYROLL\*

VERSAPAYROLL\*

VERSAPAYROLL\*

VERSAPAYROLL\*

VERSAPAYROLL\*

VERSAPAYROLL\*

VERSAPAYROLL\*

VERSAPAYROLL\*

VERSAPAYROLL\*

VERSAPAYROLL\*

VERSAPAYROLL\*

VERSAPAYROLL\*

VERSAPAYROLL\*

VERSAPAYROLL\*

VERSAPAYROLL\*

VERSAPAYROLL\*

VERSAPAYROLL\*

VERSAPAYROLL\*

VERSAPAYROLL\*

VERSAPAYROLL\*

VERSAPAYROLL\*

VERSAPAYROLL\*

VERSAPAYROLL\*

VERSAPAYROLL\*

VERSAPAYROLL\*

VERSAPAYROLL\*

VERSAPAYROLL\*

VERSAPAYROLL\*

VERSAPAYROLL\*

VERSAPAYROLL\*

VERSAPAYROLL\*

VERSAPAYROLL\*

VERSAPAYROLL\*

VERSAPAYROLL\*

VERSAPAYROLL\*

VERSAPAYROLL\*

VERSAPAYROLL\*

VERSAPAYROLL\*

VERSAPAYROLL\*

### VERSAINVENTORY"

VERSAINVENTORY 's a complete inventory control system that gives you instant access to data on any item. VERSAINVENTORY keeps track of all information related to what items are in stock, out of stock, on backorder, etc., stores sales and pricing data, alerts you when an item falls below a preset reorder point, and allows you to enter and print invoices directly or to link with the VERSA RECTEVABLES system. VERSAINVENTORY prints all needed inventory listings, reports of items below reorder point, inventory value reports, period and year-to-date sales reports, price lists, inventory checklists, etc.

50 N. PASCACK ROAD, SPRING VALLEY, N.Y. 10977

### VersaLedger II™

\$149.95

VERSA LEDGER II'\* is a complete accounting system that grows as your business grows. VERSALEDGER II'\* can be used as a simple personal checkbook register, expanded to a small business bookkeeping system or developed into a large corporate general ledger system without any additional software.

• VERSALEDGER II'\* gives you almost unlimited storage capacity (300 to 10,000 entries per month, depending on the system),
• stores all check and general ledger information forever,

- prints tractor-feed checks, handles multiple checkbooks and general ledgers, prints 17 customized accounting reports including check registers, balance sheets, income statements, transaction reports, account

VERSALEDGER IF" comes with a professionally-written 160 page manual designed for first-time users. The VERSALEDGER IF" manual will help you become quickly familiar with VERSALEDGER IF", using complete sample data files supplied on diskette and more than 50 pages of sample printouts.

### SATISFACTION GUARANTEED!

Every VERSABUSINESS" module is guaranteed to outperformall other competitive systems, and at a fraction of their cost. If you are not satisfied with any VERSABUSINESS" module, you may return it within 30 days for a refund. Manuals for any VERSABUSINESS" module may be purchased for \$25 each, credited toward a later purchase of that module.

### To Order:

Write or call Toll-free (800) 431-2818 (N.Y.S. residents call 914-425-1535)

- \* add \$3 for shipping in UPS areas \* add \$4 for C.O.D. or non-UPS areas
- \* add \$5 to CANADA or MEXICO \* add proper postage elsewhere

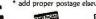

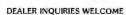

All prices and specifications subject to change / Delivery subject to availability.

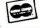

The circuits you described for your IR transmitter and receiver sound like they should do the job if they were working properly. Troubleshooting circuits of this type is not difficult if you have an oscilloscope available. The classical approach is to start looking for the proper waveforms at their sources (in this case, the 555 pulse generator) and continue through the stages of circuitry until the waveform is lost. The problem can then be isolated to a few components in the stage where the waveform was lost.

If everything looks good in the transmitter, then place the receiver phototransistor close to the transmitter LED and start looking for a waveform with the same frequency as in the receiver. Don't try to measure a waveform on the input pins of the 741 (pins 2 or 3) because the operation of the 741 will try to force these two pins to the same potential (usually virtual ground in most applications).

Problems can arise from the design of the circuits and the environment in which they are used. First, if the device is to be used in a room with high ambient light, you may want to use a PIN diode in the receiver in place of the phototransistor to reduce the effect of ambient light. Second, recheck the calculations for the center frequency of the 567 tone decoder to make sure it matches the frequency of the waveform at the 555. Third, if no signal is detected at the phototransistor, you may need to get a higher-powered LED or place several LEDs in series to obtain a larger IR signal.

An excellent article on this subject appeared in the November 1983 Computers & Electronics (see The Electronics Scientist column by Forrest M. Mims, page 90).

To do an effective job troubleshooting digital circuits, you should have a volt-ohm meter (VOM), an oscilloscope, and a digital-logic probe. Depending on the circuit being analyzed, some or all of this equipment may be needed. Several books on troubleshooting are available. One is Troubleshooting Microprocessors & Digital Logic by Robert L. Goodman. It can be obtained from Electronics Book Club, Blue Ridge Summit, PA 17214.

Your question about displaying frequencies using a single contact-closure keypad will require the construction or purchase of a small, dedicated computer with a seven-segment readout. For example, a small pocket computer like the Radio Shack PC-4 could be programmed in BASIC to display a frequency on its one-line liquidcrystal display. If you construct your own dedicated computer, a microprocessor could be used to scan the keyboard and jump to a software routine stored in EPROM. The routine would point to the proper frequency (depending on the key that was depressed) already stored in the EPROM and send the proper seven-segment code, 1 byte at a time, to a multiplexed sevensegment display. The multiplexed display can be controlled by a UDN-2981A segment driver and a 75492 or 74145 digit driver. The construction of a small 8085-based computer of this type was described in the September 1980 Microcomputing (see "Build Your Own 8085A-Based Micro," page 62) . . . . Steve

### 512K for the S-100

Dear Steve,

Is there a source for a 512Kbyte dynamic RAM card with bit parity for the S-100 bus? If not, what would be the best way to go about building one for use with my Z-100? Thank you for your help. Marshall F. Peterson

Marshall F. Peterson Covina, CA

The largest dynamic RAM boards that I have seen on the commercial market for the S-100 bus are 256K bytes. These boards are available through several advertisers in BYTE, such as

Priority One Electronics, Jade Computer Products, and California Digital. These boards are presently using 4164 dynamic RAM chips, but with the 256K-bit chips waiting in the wings it won't be long before these boards take another step upward in size. If you are looking for an M-Drive, you can get one with 512K bytes of memory that is IEEE-696 compatible from Priority One.

Constructing a dynamic RAM board with 512K bytes can be tricky because many times these large memory chips do not lend themselves very well to wire-wrapping techniques. It can, however, be accomplished, and an excellent two-part article on the subject appeared in the March and April 1982 issues of BYTE (see "Build This Memory," parts 1 and 2). In this case, the author, Cameron Spitzer, used 4116 devices to build a 64Kbyte S-100 board but discusses the use of 4164 devices to expand the board to 256K bytes. These same principles could be used to build a 512K-byte board if care is exercised . . . Steve

### Data Conversion/ Transmission

Dear Steve,

Some time ago I acquired an instrument that reads colors in the visible-light spectrum and displays them in terms of red, blue, and green by providing a 3-digit readout for each color. In addition to the 9 digits that represent the colors, a 6-digit counter keeps track of the number of measurements taken, providing a total display of 15 digits. Each digit is driven separately by a 7447 driver/decoder and latched with a 7475 latch. The instrument works fine in every respect, but there is no interfacing provision for any type of external computer or printer. I've been able to extract the BCD (binary-coded decimal) output for each digit, and now I need an interface, either parallel or RS-232C. I would appreciate your advice.

Robert Cvetkovic Lorain, OH

Extracting data from one device and sending it to another is always a challenging project, and usually there are several ways to attack the problem. With the information you provided about the instrument, the problem seems to be in multiplexing the BCD data from the 7475 latches onto a common 4-bit bus. Once this is accomplished, it is a simple matter to convert the BCD data to ASCII data and transmit the information serially with a UART (universal asynchronous receiver/transmitter). Figure 1 shows one method for doing this that might work.

The 74LS150 data selectors will transmit the information present on one of the input lines (E1 to E15) to the output of the selector (W). The line selected is determined by the binary value present at the A, B, C, and D inputs. Because 4 bits are to be selected for each BCD digit, four 74LS150s are used. A 74LS163 4-bit binary counter is used to determine which digit will be selected. The outputs of the four data selectors now form the BCD value of the selected digit. This value could now be transmitted by the UART as BCD data, but one more chip will convert the data to binary information. This is accomplished with the 74LS184 BCD-to-binary converter, and the binary output now forms the lower 4 bits of the byte to be transmitted. The upper 4 bits of the transmitted byte are hard-wired at the UART to convert the data to ASCII representation.

Once the display is latched, a pulse applied to the TBRL (transmit buffer register load) input of the UART will latch the ASCII code for the first digit into the UART will now transmit the first byte through the serial output line (TRO) and send a pulse from the TBRE (transmit

Text continued on page 417

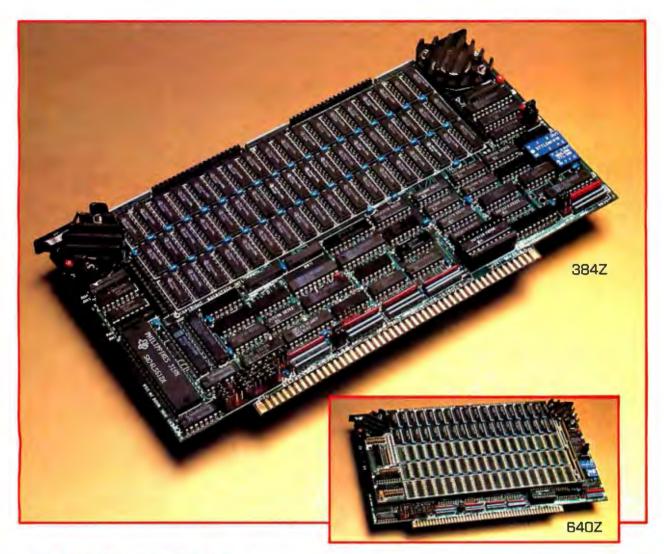

## SUPERCHARGE YOUR Z-100 SYSTEM

Macrotech announces three new memory products for Zenith Z-100 computers. Designed specifically for Z-100 systems, our Z-Series can increase your main memory up to a full megabyte with the use of only one expansion slot.

• Includes unique, lightning-fast "Macrocache" pseudodisk operating software enabling dynamic memory allocation between full cache mode and "virtual disk" mode. • Runs under Z-DOS\* or CP/M 86. • Full byte parity (standard on all Macrotech S-100 dynamic memory products).

Comprehensive technical manual included.
 Full one year warranty.

### PRICES:

384Z—Adds 384K high speed dynamic RAM \$1,375.00 640Z—Adds 640K high speed dynamic RAM \$1,975.00 896Z—Adds 896K high speed dynamic RAM \$2,250.00

Macrotech also offers ADIT, the only full-featured intelligent I/O expansion module for S-100. Utilizing full DMA, the ADIT provides up to 16 full duplex RS 232/RS 422 channels from one expansion slot.

For more information about the Z-Series of Z-100 memory products, or the ADIT intelligent I/O board, contact your local Zenith dealer or Macrotech International Corp.

\* Z-DOS is a registered trademark of Zenith Data Systems. CP/M is a registered trademark of Digital Research.

### MACROTECH INTERNATIONAL CORP.

9551 Irondale Ave., Chatsworth, CA 91311, (818) 700-1501

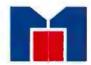

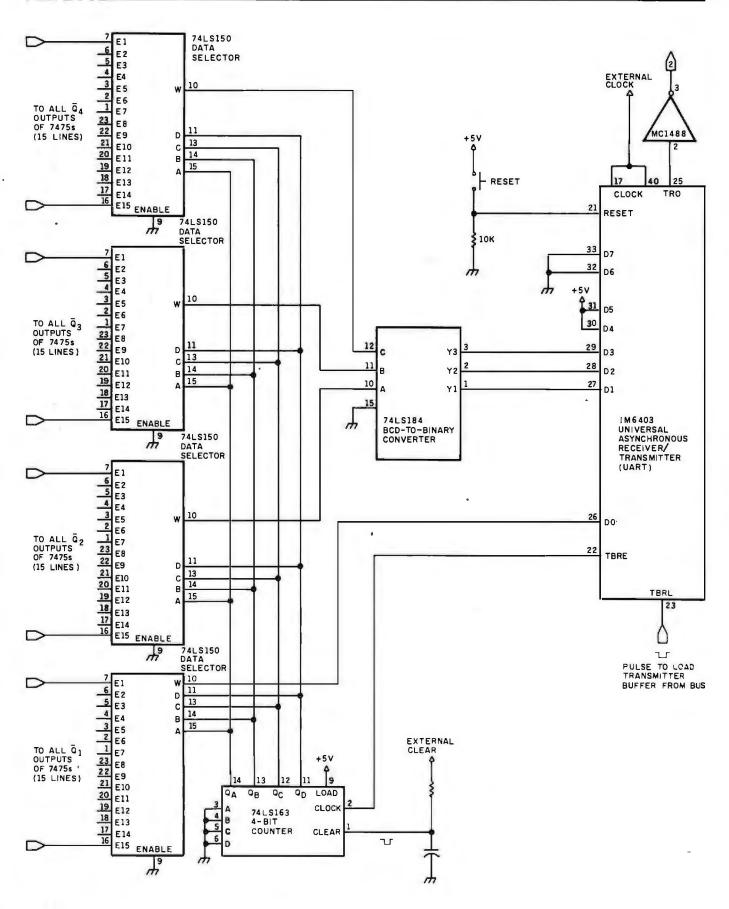

Figure 1: A method to convert BCD data to ASCII data.

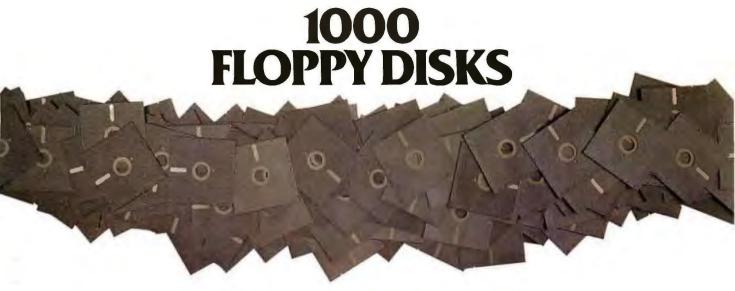

## VS. THE BANK.

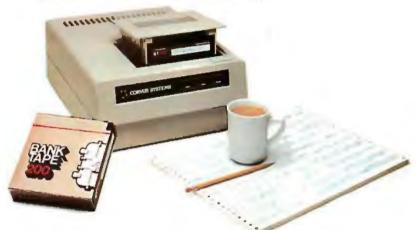

**Savings you can take to the bank: 200 MB only \$2,195.** CORVUS is proud to introduce the BANK.

It's the most dramatic breakthrough in lowcost, high capacity mass memory systems since CORVUS introduced the Winchester disk for microcomputers in 1979.

The BANK's removable tape cartridges hold up to 200 megabytes of information. That's equal to 1000 double density floppies or 10 times the capacity of the largest hard

disks commonly available for microcomputers. You can use the BANK to complement a Winchester disk. It has 19 times the capacity.

And the BANK's cartridges are removable for unlimited capacity and storage.

On-line archival back-up you can bank on. You can use the BANK as a random access archival device. If your Winchester disk fails, you can restore selected volumes without having to restore the entire

contents of the hard disk.

The BANK is the perfect solution to your back-up storage problems as a shared storage device on OMNINET—the leading Local Area Network for microcomputers.

Call CORVUS for the name of the dealer nearest you. We're sure you'll smile...all the way to the bank.

For more information contact: CORVUS SYSTEMS, 2100 Corvus Drive, San Jose, CA 95124, 1-800-4-CORVUS.

# **CÔRVUS**

THE NETWORKING COMPANY

The BANK connects to various brands of computers using OMNINET Local Area Network TRANSPORTER™ interface cards. The BANK is currently available for the CORVUS CONCEPT™ and the IBM PC™ CORVUS. THE NETWORKING COMPANY, the BANK, OMNINET, CORVUS CONCEPT and TRANSPORTER are trademarks of CORVUS SYSTEMS, INC, IBM and IBM PC are trademarks of International Business Machines.

Circle 103 on inquiry card. BYTE April 1984 415

## Reserve the world in seconds.

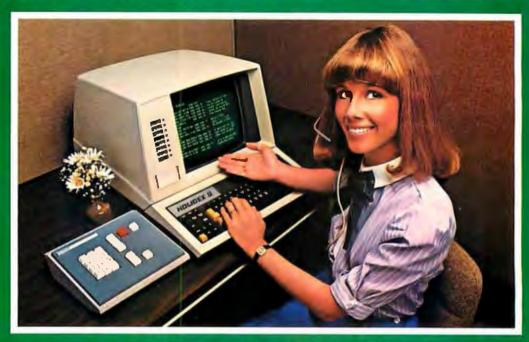

Holidex II,<sup>®</sup> the industry's first bi-modal reservation system, ensures that your room is waiting at over 1700 hotels in more than 50 countries. For reservations just call 800-HOLIDAY.

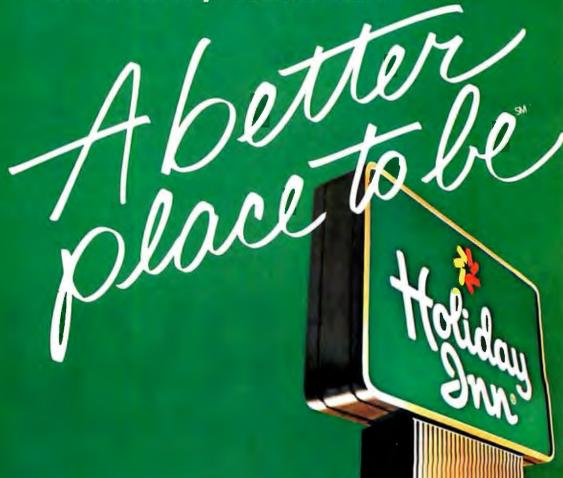

Text continued from page 412: buffer register empty) line to the 4-bit counter. This pulse will increment the counter, which will select the next BCD digit to process and send through the UART. The next pulse applied to TBRL will now send the second digit. This procedure is repeated until all 15 digits are sent.

The TBRL pulse can be derived using a simple pushbutton switch with a debounce circuit, or it can be sent as a handshaking signal from the receiving device back through the RS-232C connector.

The circuit does not show the power and ground pin connections and does not show the connections for unused pins on the various ICs. These connections can be found in the specification sheets for the individual ICs.... Steve

### Light Pen for the 64

Dear Steve,

I would like to build a light pen for my Commodore 64. It has to be compatible with the 64's VIC II (6567) videointerface chip, which means that the pen must cause a negative transition on pin 9 (active low). When the VIC II detects a negative-going edge on this pin, the current screen raster location is latched into a pair of memory registers. If the light-sensing device is too sensitive, some sort of switch will be required to prevent accidental triggers. The light pen will be connected to the VIC II via a 9-pin D-type connector. Pin 6 is the output, pin 7 is +5 V, and pin 8 is ground. I'd certainly appreciate any help that you could provide.

Philip Escobar Salinas, CA

Figure 2 shows a simple method of constructing a lightdetecting device. The FPT-100 is a sensitive phototransistor that can be purchased at your local Radio Shack store. When the phototransistor is exposed to light, the voltage at the junction of the transistor and the resistor is reduced from 5 V to approximately 0 V. While I haven't tried it, it is possible that the phototransistor and the resistor alone will work in your application when mounted in a suitable enclosure. The 74C14 hex Schmitt trigger shown in the schematic will offer the circuit about 1 V of noise margin due to the hysteresis characteristics of the chip. This will make the circuit less sensitive to spurious noise effects. The Draw switch is a normally open push-button-type switch that activates the light device when it is depressed. When the switch is open (not depressed), the circuit will remain inactive with the output maintained at +5 V.

The sensitivity of the circuit can be adjusted by varying the resistor value. The higher the resistor value, the more sensitive the circuit will become. Don't forget that sensitivity can also be

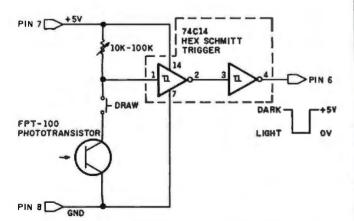

Figure 2: Light-pen diagram for the Commodore 64.

I LE LITTIE ROSLO

## **Quantity One...**

The world's simplest and least expensive single board computer

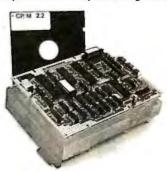

\*Substantial Quantity discounts available

- 4mHz Z80A<sup>†</sup> CPU, 64K RAM
   Two RS232 serial ports
- · Mini floppy controller
- · Parallel printer port
- On-board -12V converter
- Only 5.75 × 7.75 inches
- Power Requirement: +5VDC @ .75A; +12VDC @ .05A
- Screws directly onto a mini floppy drive

COMPUTERS, INCORPORATED

All this... and CP/M<sup>††</sup> 2.2 also!

7 Z80A is a registered trademark of Zilog, Inc.

57 East EvelynAve. • Mountain View, CA94041 • (415)962-023€

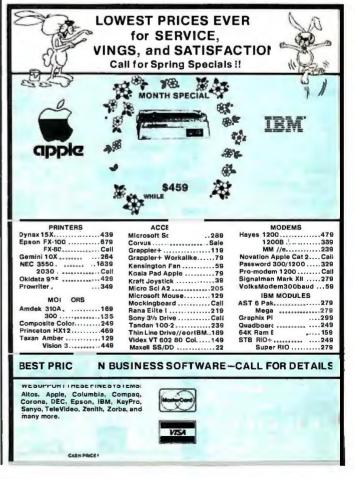

## COMPUTER WAREHOUSE

## CALL TOLL FREE 1-800-528-1054

### PRINTERS

| PRINTERS                                                                      |                    |
|-------------------------------------------------------------------------------|--------------------|
| Blue Chip                                                                     |                    |
| M120/10 W/Commodore Interface<br>M120/15 W/Com ore Interface                  | . \$279<br>. \$349 |
| C-Itoh                                                                        |                    |
| F-10-Parallel or Serial                                                       | S499<br>S935       |
| F-10-Parallel or Serial  55 CPS Serial or Parallel  8510 Parallel (Prowriter) | S1319<br>S329      |
| obiobr (Prowriter br)                                                         | \$559              |
| Comouter International                                                        | . \$999            |
| C                                                                             |                    |
|                                                                               | \$449              |
| D                                                                             | \$1155             |
| Diab                                                                          |                    |
| 630 / ,                                                                       | \$850<br>\$1699    |
| 630 E                                                                         | 52075              |
| _P-11                                                                         |                    |
| All Printer Models                                                            | Call               |
| Inforunner                                                                    |                    |
| Riteman                                                                       | \$329              |
| Microprism 480                                                                | . \$385            |
| Prism 132                                                                     | \$1310<br>\$1500   |
| J                                                                             |                    |
| 6100                                                                          | Call               |
| PC-8023                                                                       | \$385              |
| PC-8025<br>PC-8025<br>3510<br>3550<br>7710                                    | S1365              |
| 3550                                                                          | \$1710<br>\$1900   |
| 2010                                                                          |                    |
| 2050                                                                          | \$910              |
| Okid                                                                          | Call               |
| 83A                                                                           | Call               |
| 845                                                                           | . Call             |
| 93                                                                            | Call               |
| 2                                                                             | . Cali             |
| OI BITI<br>PRAXIS 41 (w/                                                      | S5 3               |
| 2300 INK JET.                                                                 | \$3 \$             |
| Panasonic                                                                     | S 299              |
| Qume                                                                          |                    |
| 11/55 w/interface                                                             | \$1369<br>\$1569   |
| Letter Pro 20P                                                                | \$609              |
| Silver Reec                                                                   |                    |
| EXP400                                                                        | \$325<br>\$579     |
| EXPSSOS                                                                       | \$610<br>\$389     |
| Star Mi                                                                       |                    |
| Gemini- Delta 10 Delta 15                                                     | Call               |
| Delta 15                                                                      | Call               |
| Pelta 15 Radix                                                                | Cali               |
| Marina                                                                        | Call               |
| MT 180L w/<br>Spirit80                                                        | Call               |
| Toshiba<br>P1350 Serial or Par                                                |                    |
| Transtar                                                                      |                    |
| 120P                                                                          | \$449<br>\$489     |
| 130P                                                                          | \$669              |
| 120S<br>130P<br>130S<br>140S                                                  | \$1179<br>\$440    |
|                                                                               | + + + + 9          |

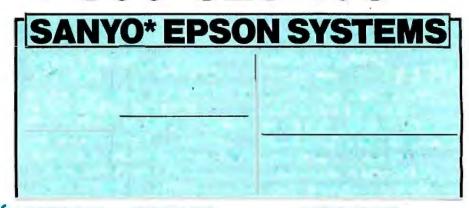

| VIDEO IERMINALO                | MUNITUKS                                                           | U        |
|--------------------------------|--------------------------------------------------------------------|----------|
| ADDS                           | Amdek                                                              | Al       |
| A-2 Green , S4<br>Viewpoint S6 | 90 Video 300                                                       | Α        |
| Viewpoint\$6                   | 19 Video 300A,                                                     | Co       |
| Altos                          | 310A \$160<br>Color I                                              | Co       |
| Smart II                       | Color   Plus                                                       | Ea       |
| Hazeltine                      | BMC                                                                | P        |
| Esprit I                       | 85 12" Green                                                       | P        |
| Qume                           | Princeton Graphic                                                  | 1        |
| QVT 102 Green                  | 35 _HX-12                                                          | 1        |
| QVT 102 Amber 55               | 50 Taxan                                                           | NĖ       |
| QVT 103 Green S8               | 40 12" Amber                                                       | P        |
| QVT 108 Green                  | Zenith                                                             | P        |
| QVT 108 Amber \$6              | 99 12" Green Screen \$95                                           | P(       |
| OVT 108 Amber \$6              | 12" Amber Screen                                                   | P        |
| 910+                           | 39 DISK DRIVES                                                     | No       |
| 914                            | 39 Pana                                                            | A        |
| 924 <b>\$6</b>                 | 669 Flite 2 \$215<br>889 Elite 2 \$345<br>669 Elite 3 \$410        | A        |
| 950 \$8                        | 89 Elite 2 \$345                                                   |          |
| 970\$9                         | Controller (w/Drive only)                                          | Sa       |
| Wyse                           | 1000 w/DOS (for Atari) \$305                                       | M        |
| Wyse 50 \$4                    | BO DISKETTES                                                       | Tel      |
|                                | 120                                                                | 80       |
| Visual                         | Maxell                                                             | 80       |
| Visual 50 Greer ,, \$6         | 19 MD-1 (Qty. 100)                                                 | 16       |
|                                |                                                                    | 80       |
| Zenith                         | 744-0(Qty. 100) \$200                                              | Te       |
| Z-29 \$6                       | Liophani                                                           | Ze       |
| MODEMS                         | S/S S/D (Qty. 100)                                                 | Z-<br>7- |
|                                | QUADRAM                                                            | Z-       |
| Hayes<br>Smartmodem            | Quadlink                                                           | Z-       |
| Smartmodem 1200                | OE QUAUDUALU DAN.                                                  | Z-       |
| Smartmodem 1200B               | Quadboard II 64K \$249                                             | Z-<br>7- |
| Micromodem IIe                 | Ouadboard II 256K \$389<br>Microfazer(ME16) 16K \$129              | _        |
| US Robotics                    | Microfazer (ME16) 16K                                              |          |
| 212A Autodial                  | 20 Microfazer (ME32) 32K. \$149<br>10 Microfazer (MSS16) 16K \$149 |          |
| Password 1200                  | 20 Microfazer (MSS32) 32K \$179                                    |          |

|       | CUMPUIENS                                                                |          |
|-------|--------------------------------------------------------------------------|----------|
|       | Altos                                                                    |          |
| )     | All models                                                               | Call     |
| ,     | Columbia                                                                 | Call     |
| •     | Corona                                                                   | Call     |
| )     |                                                                          | ., .Can  |
| •     | Eagle                                                                    | 14775    |
|       | PC-E<br>PC-1.<br>PC-2.<br>PC-XL                                          | 21//2    |
| •     | PC-1. 251222 111222 1212 1                                               | \$3075   |
| )     | PC-XI                                                                    | S3955    |
|       | 1620                                                                     | _ 22322  |
| 1     | 1630                                                                     | \$5625   |
|       | 1640 ,                                                                   | \$7225   |
|       | NEC                                                                      |          |
| •     | PC-8201A CPU                                                             |          |
|       | PC-8206A 32K Ram                                                         | \$289    |
| 5     | PC-8221A Thermal Pri                                                     | \$129    |
| 5     | PC-8281A Recorder                                                        | S 89     |
|       | Northstar                                                                | 313      |
|       | Northstar                                                                | 60160    |
|       | Advantage                                                                | \$3345   |
| 5     | Advantage                                                                | \$4315   |
|       |                                                                          |          |
| 2     | Sanyo                                                                    |          |
|       | MBC-550 System                                                           | \$1175   |
| ,     | MBC-555 System,                                                          | \$1495   |
|       | Televideo Sys                                                            |          |
|       | 802 H                                                                    | \$4210   |
|       | 803                                                                      | . \$1/95 |
| )     | 1603                                                                     | 64775    |
|       | 800 A (use                                                               | \$ 999   |
| )     | 800 A (use Teleport                                                      | Call     |
|       | Zenith                                                                   |          |
|       | Z-100 Low Profile                                                        | 52625    |
| •     | Z-100 All-in-One                                                         | \$2800   |
|       | Z-150 Single Drive                                                       | \$1949   |
| 9     | Z-150 Single Drive Z-150 Dual Drive Z-150 10 Megabyte Z-160 Single Drive | \$2349   |
| 99999 | Z-150 10 Megabyte                                                        | \$3449   |
| 9     | Z-160 Single Drive                                                       | \$2099   |
| Ä     | Z-160 Dual Drive                                                         | , \$2399 |
| 6     |                                                                          |          |
| Š     |                                                                          |          |

Order Line: 1-800-528-1054 Order Processing & Other Information: 602-954-6109

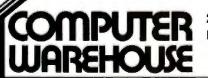

2222 E. Indian School Rd. Phoenix, Arizona 85016

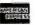

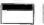

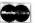

Prices reflect 3% to 5% cash discount. Product shipped in factory cartons with manufacturer's warranty. Please add \$8,00 per order for shipping. Prices & availability subject to change without notice. Send cashier's check or money order...all other checks will delay shipping two weeks.

affected by the brightness of the screen display.

Several articles have been written on interfacing light pens that may be helpful:

Pytlik, William F. "PET Pen." Microcomputing, July 1980, page 84.

Holder, Wayne. "Constructing a Light Pen." 80 Microcomputing, April 1980, page 38.

Mims, Forrest M. "Experimenting with a Light Pen." Popular Electronics, December 1980, page 80.

Lilja, David J. "Build a Simple Light Pen for the Apple II." BYTE, June 1983, page 395....Steve

#### **Disk-Format** Compatibility

Dear Steve,

I am looking for a portable computer that can read, format, and write a variety of CP/M disk formats, but so far I have not found one that can read Apple CP/M disks. Do you know of any software that can be used on a Z80 computer to accomplish this task? Why isn't at least one widely used disk format standard for 54-inch disks? Thanks for your help. I look forward to reading Ask BYTE and your Circuit Cellar articles every month.

Bob Midden Baltimore, MD

Compatibility among disk formats for 51/4-inch disks is virtually nonexistent. Even if the format for two disks appears to be the same, it is not likely that they can be read by different machines. The only real method of obtaining disk compatibility among different systems is to use an 8-inch single-sided singledensity disk drive that uses the IBM 3740 format. This format allows disks written under CP/M to be read by other systems using CP/M.

Committees are being set up to address this problem in the future, but knowing standards committees, it may be years before an accepted 514-inch standard is adopted.

However, all is not yet lost. Several software houses are beginning to write software that reconfigures the software drivers of several CP/M computers so that they can read disks formatted on other 51/4-inch CP/M systems. For example, Port-A-Soft is selling software that allows Morrow computers to read and write Kaypro, Osborne, and DEC VT-180 disks. It also sells software that allows Kaypro to read and write Osborne, Superbrain, NEC PC, Xerox, TRS-80, Morrow, Heath, Zenith, IBM PC, TI, and DEC VT-180 disks.

Port-A-Soft also offers a disk reformatting service that reformats Apple disks into other formats and converts many other disk formats into Apple-readable form. For more information on this subject, contact Port-A-Soft, 423 East 800 N, Orem, UT 84057. . . . Steve

In the "Affordable Tape Backup" letter in the February 1984 Ask BYTE, page 442, the price for the Pegasus 25-megabyte tape backup system was inadvertently listed as \$695. The actual price is \$895. We apologize for the error and any inconvenience that it may have caused.■

In "Ask BYTE," Steve Clarcia answers guestions on any area of microcomputing. The most representative questions received each month will be answered and published. Do you have a nagging problem? Send your inquiry to:

Ask BYTE c/o Steve Ciarcia POB 582 Glastonbury, CT

06033 Due to the high volume of inquiries, personal replies cannot be given. All letters and photographs become the property of Steve Ciarcia and cannot be returned. Be sure to include "Ask BYTE" in the address.

#### 64K S100 STATIC RAM

\$19900

#### NEW!

LOW POWER! RAM OR EPROM!

BLANK PC BOARD WITH DOCUMENTATION \$55

SUPPORT ICs + CAPS \$17.50

**FULL SOCKET SET** \$14.50

FULLY SUPPORTS THE NEW IEEE 696 S100 STANDARD (AS PROPOSED)

FOR 56K KIT \$185

ASSEMBLED AND TESTED ADD \$50

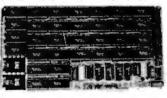

FEATURES:

\* Uses new 2K x 8 (TMM 2016 or HM 6116) RAMs.

\* Fully supports IEEE 696 24 BIT Extended Addressing.

\* 64K draws only approximately 500 MA.

\* 200 NS RAMs are slandard. (TOSHIBA makes TMM 2016s as fast as 100 NS. FOR YOUR HIGH SPEED APPLICATIONS.).

\* SUPPORTS PHANTOM (BOTH LOWER 32K AND ENTIRE BOARD).

\* 2716 EPROMs may be installed in any of top 48K.

\* Any of the top 8K (E000 H AND ABOVE) may be disabled to provide windows to eliminate any possible conflicts with your system monitor, disk controller, etc.

\* Perfect for small systems since BOTH RAM and EPROM may co-exist on the same board.

\* BOARD may be partially populated as 56K.

256K S-100 SOLID STATE DISK SIMULATOR! WE CALL THIS BOARD THE "LIGHT-SPEED-100" BECAUSE IT OFFERS AN ASTOUNDING INCREASE IN YOUR COMPUTER'S PERFORMANCE WHEN COMPARED TO A MECHANICAL FLOPPY DISK DRIVE.

FEATURES: \* 256K on board, using + 5V 64K DRAMS.

Uses new intel 8203-1 LSI Memory Controller. Requires only 4 Dip Switch

Requires only 4 Dip Switch
Selectable I/O Ports.
Runs on 8080 or 280 5100 machines.
Up to 8 LS-100 boards can be run
together for 2 Meg, of On Line Solid
State Disk Storage.
Provisions for Battery back-up.
Software to mate the LS-100 to your
CP/M\* 2.2 DOS is supplied.
The LS-100 provides an increase in
speed of up to 7 to 10 times on Disk
Intensive Software.
Compare our price! You could pay
up to 3 times as much for similar
boards.

\$39900

(FULL 256K KIT)

THE NEW ZRT-80

CRT TERMINAL BOARD! A LOW COST Z-80 BASED SINGLE BOARD THAT ONLY NEEDS AN ASCII KEYBOARD, POWER SUPPLY, AND VIDEO MONITOR TO MAKE A COMPLETE CRT TERMINAL. USE AS A COMPUTER CONSOLE, OR WITH A MODEM FOR USE WITH ANY OF THE PHONE-LINE COMPUTER SERVICES.

FEATURES: Uses a Z80A and 6845 CRT

Controller for powerful video capabilities.
RS232 at 16 BAUD Rates from 75

\* H3232 at 16 BADD Hates from 75 to 19,200.

\* 24 x 80 standard format (60 Hz).

\* Optional formats from 24 x 80 (50 Hz) to 64 lines x 96 characters (60 Hz).

(60 Hz).

Higher density formats require up to 3 additional 2K x 8 6116 RAMS.

\* Uses N.S. IN S 8250 BA UD Rate Gen. and USART combo IC.

\* 3 Terminal Emulation Modes which

are Dip Switch selectable. These include the LSI-ADM3A, the Heath H-19, and the Beehive. Composite or Spill Video. Any polarity of video or sync. Inverse Video Capability. Small Size: 6.5 x 9 Inches.

Upper & lower case with descenders.

7 x 9 Character Matrix. Requires Par. ASCII keyboard.

WITH 8 IN. SOURCE DISKI (CP/M COMPATIBLE)

SOURCE DISKETTE - ADD \$10 SET OF 2 CRYSTALS - ADD \$7.50

**BLANK PCB WITH 2716** 

CHAR. ROM, 2732 MON. ROM

\$5995

\$12995 (COMPLETE KIT, 2K VIDEO RAM)

#### **Digital Research Computers**

P. O. BOX 461565 • GARLAND, TEXAS 75046 • (214) 271-3538

TERMS: Add \$3.00 postage. We pay balance. Orders under \$15 add 75¢ handling. No C.O.D. We accept Visa and Master-Card. Texas Res. add 5% Tax. Foreign orders (except Canada) add 20% P & H. Orders over \$50 add 85¢ for insurance.

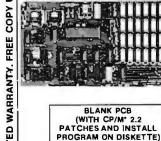

\$6995

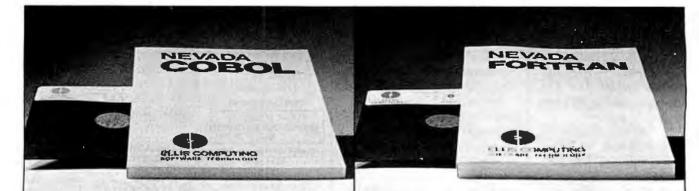

**NEVADA COBOL** For business • A favorite with business programmers everywhere, because it's so easy to learn and use Very compact; compile and execute up to 2500 statements in 32K RAM, 4000 in 48K, etc. · Based on ANSI-74 with some level 2 features Dynamic loading of up to 5 active called programs at any one time and chaining to new main programs · Hexidecimal non-numeric literals to 120 characters; numeric literals to 18 digit precision · Choice of 16-bit binary, packed decimal, or display • Picture characters and record description elements • COPY statement • Random Access and Sequential files, both fixed and variable length · VALUE OF FILE-ID IS data name · Paragraph and section names; compound conditionals Interactive ACCEPT/DISPLAY • Easily understood diagnostic error messages · Includes diskette and 165-page manual · \$39.95.

**NEVADA FORTRAN** For engineering and science Both a subset and superset to ANSI-66 standards with some 1977 level features . Load and execute Individual assembly language programs, or intermix assembly and FORTRAN statements • COPY statement, IF... THEN... ELSE constructs, CHAINING with Blank and Named COMMON, TRACE debugging · Numbers stored as Binary Coded Decimals to preserve accuracy • Hexidecimal constants and variable length strings · Arrays up to 7 dimensions · Logical-True or -False · Random Access and Sequential files · Error trapping with full control over all errors; more than 150 error messages-in Englishin a user-changeable file · Requires 48K RAM · Includes diskette and 214-page manual • \$39.95.

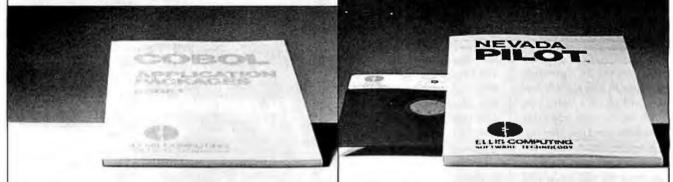

NEVADA COBOL APPLICATIONS Book 1 Contains four application programs with complete COBOL Source Code • Superior documentation that saves even professional programmers precious time • 73-page manual • \$9.95.

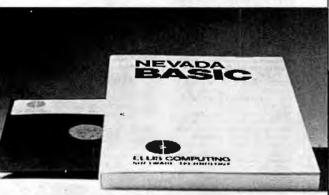

NEVADA BASIC For business, education, engineering. science · Easy-to-learn and easy-to-use, this straightforward ianguage lets beginners quickly write useful programs, while offering the experienced user professional features; it's simply a better BASIC • Single- or multi-line functions defined by user • Full matrix functions · Built-in, full-screen text editor-Prof. Starkweather's design · Keystroke editing functions available during input of programs and data · Access to program and data files on disk; Random Access and Sequential files · User control over format of numeric output · Character- and time-controlled INPUT statement · Immediate execution mode for statements · BCD Math, 8 or 12 digit precision-no round-off errors; trigonometric and logarithmic functions; arithmetic, logical, and relational operators • IF-THEN-ELSE statements • Error trapping and recovery · Includes diskette and 220-page manual · \$39.95.

**NEVADA PILOT** For dialog • Perfect for industrial and office training, drill and testing, virtually all programmed instruction, word puzzle games, and data entry facilitated by prompts • Has an integrated full-screen text editor and an interface for latest peripheral options such as VTRs, voice response units, etc. · Simple format and vocabulary enable beginners to quickly develop dialog programs Perfect companion language for BASIC, COBOL, and FORTRAN application packages . This advanced version written by the language's creator, Prof. John Starkweather, meets or exceeds all PILOT-73 standards • Includes diskette and 131-page manual • \$39.95.

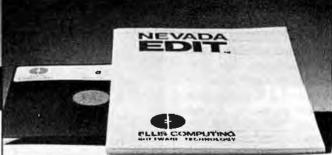

NEVADA EDIT For program writing • It may pay off better than any software purchase you've made • An elegantly simple and easy-to-use character-oriented full-screen video display text editor designed specifically to create BASIC, COBOL, and FORTRAN programs · Has single-key commands, scrolling, block moves, search and replace; cursor can be moved freely about the entire screen · Completely customizable tab stops, default file type, keyboard control key layout, and CRT by menu selection; can be configured to nearly every terminal • Very compact; requires only 12K disk space • Includes diskette and 59-page manual • \$39.95.

# "How can you sell first-class software for just \$3995?"

Our customers invariably ask: "... As powerful and professional as Nevada Software is, how can you possibly sell it for just \$39.95?..." Here's how we do it, why Nevada is a genuine old-fashioned bargain.

## How we save costs— and pass the savings on to you.

Start with development costs. We either write our own packages or license them from top professionals; that saves the overhead of a big development group.

Next, our packages are functional instead of fancy. We don't concentrate on fancy notebooks; we concentrate on content. You get a better product, with savings on materials, assembly, warehousing. For extra savings, we buy by the truckload.

Then there's advertising. You'll find Nevada ads only in professional journals: not cheap—but much less expensive than business magazines or TV.

Finally, we sell direct, which saves another 30-50%.

After all the savings, at \$39,95 we still have a fair profit.

And you have a fair price.

#### Compare Nevada.

Check Nevada's features (opposite page). Compare them with any similar software packages—even those costing five to twenty times more. You'll be amazed. Nevada is high-level, professional software created by top-notch designers, refined by experience. Here's what the media says:

- (Nevada FORTRAN) "I heartily recommend it, especially at 1/12 the Microsoft\* price." MICROSYSTEMS, November 1983.
- "If you want to learn or teach someone FORTRAN, this is the package to buy." ACCESS, March/April 1983.

 (Nevada EDIT) "A well-thought-out product with excellent documentation and an astoundingly low price." MICROCOMPUTING, May 1983.

And the list goes on. Nice words; also nice is our proof of customer satisfaction—reorders.

#### Nevada-for the long haul.

In an industry where new companies often fade before they shine, Nevada is an old-timer; we've been around since 1977, the beginning of the micro business.

The key to our longevity is satisfied customers—customers pleased with top products for bottom prices. That's why so many universities specify Nevada for their courses and use our documentation for texts; it's why more than 40,000 professionals, educators, students, engineers, scientists, and businesspeople—worldwide—have made Nevada #1.

#### See for yourself-with no risk.

Satisfaction is guaranteed—or your money back. That's right; you must be completely satisfied with every Nevada Software purchase, or return the package within 30 days—in good condition with the sealed diskette unopened—and we'll gladly refund your money. There is no risk.

How can we sell powerful, professional software for just \$39.95?—now you know. Why not use the coupon, or call, to order *your* Nevada bargains?—today.

CP/M is a registered trademark of Digital Research, Inc. Microsoft is a registered trademark of Microsoft Corp. TRS-80 is a registered trademark of Tandy Corp. Apple II is a trademark of Apple Computer. Inc. Osborne is a registered trademark of Soborne Computer Corp. Xerox 820 is a trademark of Xerox Corp. Kaypro is a trademark of Non-linear Sys. Health Zenith is a trademark of Health Corp. IBM is a trademark of International Business Machines. Corp. Nevada BASIC, Nevada COBOL, Nevada FORTRAN, Nevada PLOT. Nevada EDIT, and Ellis Computing are trademarks of Ellis Computing. Inc.

## NEVADA SOFTWARE \$3995

|                             | Send to ELLIS COMPUTING 3917 Noriega Street San Francisco, CA 9412 |                                                                                                    | Send my order forpackages (ii \$39.95 COBOL Application package (ii \$9.95 Caliumus residents add 612 > Sales Tax.                                    |          |
|-----------------------------|--------------------------------------------------------------------|----------------------------------------------------------------------------------------------------|----------------------------------------------------------------------------------------------------|----------|
| SINCE 1977                  | Please send me: Sol  □ BASIC □ COBOL                               | itware Packages<br>□ FORTRAN □ PILOT □ EDIT                                                                                              | Outside North America, add \$6 per package for shipping. (Postage paid within North America.) Checks must be in U.S. dollars and drawn on a U.S. bank | Shipping |
| Disk Format<br>□ 8" SSSD (3 | t:<br>Standard CP/M IBM 3740)                                      | ☐ Micropolis Mod II (Vector Graphic) ☐ NEC PC 8001                                                                                       | ☐ Check enclosed ☐ Mastercard ☐ VISA                                                                                                    | TOTAL    |
| 51/4" Diskette              | for;                                                               | □ Northstar Double Density                                                                                                    | Card # Exp                                                                                                    | . Date   |
| □ Access                    | M. (M.) - M.                                                       | □ Northstar Single Density                                                                                                    | Signature                                                                                                    |          |
| ☐ DEC VT 18                 | M (Must have softcard)<br>30                                       | <ul> <li>☐ Osborne Single Density</li> <li>☐ Sanyo</li> </ul>                                                                            | Ship to: Name                                                                                                    |          |
| ☐ Epson QX                  |                                                                    | ☐ Superbrain DD, DOS 3.X (512 byte sec)                                                                                                  | Street                                                                                                    |          |
|                             | d Sector (Z-89)<br>t Sector (Z-90)                                 | ☐ Televideo                                                                                                    |                                                                                                    | _        |
| ☐ IBM-PC (E                 | Baby blue or big blue card)  buble Density                         | <ul> <li>☐ TRS-80 Model I (Relocated to 4200 hex)</li> <li>☐ TRS-80 Model 1/Base O Mapper</li> <li>☐ Xerox 820 Single Density</li> </ul> | City/State/Zip                                                                                                    |          |

Circle 151 on inquiry card. BYTE April 1984 421

## **Special April Supplement**

## **Smart Blankie**

A sophisticated diurnal environmental control system

#### Jim McQuaid Analog Devices

Seven years ago, Bernie Schwarz was installing and servicing garage door openers for Sears in Cupertino, California. Today he is on the verge of bringing computer technology closer than ever before to the heart of American life. His start-up company, Sleep Smart Inc., is about to introduce the first microprocessor-based electric blanket.

This intelligent electric blanket employs advanced technology for what seems a simple purpose. The Smart Blankie senses environmental conditions and adjusts temperatures according to EEPROM (electrically erasable programmable read-only memory)-based look-up tables that can be tailored to individual preferences.

#### The Smart Blankie System

Like the Lisa, the Smart Blankie never truly powers off; it simply switches to a low-power state after the night is concluded. The microprocessor is a CMOS (complementary metal-oxide semiconductor) Intel 80186 for low power consumption. The 80186 cuts down on the number of support chips required. There are 32K bytes of dynamic RAM (random-access read/write memory), 82K bytes of bubble memory, and one 16K-bit EEPROM.

The flexible circuit board is long and thin so that it can fit comfortably at the foot of the bed (see figure 1). Sleep Smart chief engineer and chronic insomniac Boris Switsrick scoured Silicon Valley for a company that would make this totally nonstandard board. The company he found had previously been silk-screening plastic bottles for a large liquid-drain-

The processor maintains a rolling flip-flop for historical trending and personal warmth correction.

opener company, so Boris concluded that they had the expertise in working with flexible supports.

A long ribbon cable/cord runs under the bottom sheet, carrying a pressure/temperature sensor, based on a flat-pack version of the AD590 sensor. This sensor/package combination was only available in MIL-STD versions but later testing showed that some sleepers generated combined pressure/temperature ranges that bordered on the specifications of the MIL-STD anyway.

Two additional sensor cables run through the blanket. The longi-

tudinal sensor cable monitors temperature just under the blanket and, by integrating acceleration with a strain gage in the transverse sensor cable, measures the breathing rate or activity level of the sleeper(s). The final temperature sensor is in the manual control unit, usually placed on a nightstand or the floor; this reads the room temperature.

Sensor readings are digitized on alternate clock ticks and stored in 12-bit A/D (analog-to-digital) converter format in a series of latched storage locations. Alternate processor cycles clock data onto the local processor bus where it is ticketed for speeding if exceeding 55 mph. The processor maintains a rolling flip-flop for historical trending and personal-warmth correction. This information is written into bubble memory and summarized by a midmorning executive routine that runs once a day, after the switch to low power.

#### Operation

The sensor-intensive aspect of the blanket is what gives it the ability to respond to sleeping conditions. In typical use, the sleeper does not even have to turn the blanket on. The blanket immediately produces a temperature, based on the body weight, skin temperature, and room temper-

ature, that soothes the sleeper and produces a feeling of well-being. Several minutes later, after the sleeper's breathing rate and activity level have begun to stabilize, the temperature begins to ramp down to a comfortable sleeping range but compensates for changes in room temperature. When the sleeper gets up for a period longer than twenty minutes the blanket powers down, thus saving power.

The head of Smart Blankie's software and user interface group, Thackeray ("The Hacker") Jones explains the real potential. "The factory default behavior of the system can be tailored by the user to almost any kind of requirement. We have gone out of our way to provide a userfriendly blanket." The familiar control unit on the nightstand provides complete control of the blanket's functions, including, of course, a manual override of the temperature. The blanket also has a "learning" mode with accelerated clock time so that a sleeper can "train" the blanket to respond by clock time throughout the night or perform any number of library algorithms of ramping and controlling temperatures.

#### Accessories

At the time of product introduction there will be several accessories available. Initially, the manual control provides learning-mode control, manual override, and LED (light-emitting diode) time display. Sensing that the user interface might be critical to the success of the product, engineer Jones pushed for a voice output module as the first priority. Drawing on the system resources of the realtime clock and extensive nonvolatile memory, the voice output system enhances the soothing atmosphere with dulcet whispers (volume adjustable) for "Good Night" and appropriate levels of volume for wake-up calls.

High on the list of enhancements to be announced after first product shipments is a local-area network. The blanket, with its system intelligence, could control lights, thermostats, toasters, coffee pots, radios, and so on. Hacker Jones says that the networking protocol will be simple but

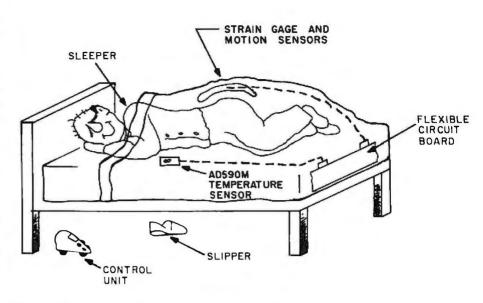

Figure 1: The Smart Blankie operational environment.

the system design allows for growth. "No standard has yet emerged in HANs (home-area networks), although General Electric has talked about one." Noting that simple schemes like the BSR-X10 controllers have the widest market acceptance, Jones says that the company will support any standards that emerge.

A baby blanket, Smart Blankie jr., also is planned. The baby blanket will use the networking system to signal a parent if a rising blanket temperature and low activity levels suggest that the blanket has been kicked off.

#### First Impressions

I tested the Smart Blankie at Sleep Smart's modest Silicon Valley headquarters, in their Shut-Eye suite of test chambers. It was a nippy evening last February when I, forgoing the comfort of flannel PJs, slipped between the sheets, wrapped only by the Smart Blankie.

Of course production models are still unavailable, so this blanket had a few extra touches thrown in. I had just pulled up the covers and fluffed the pillow when the manual control said soothingly, "Good Night, Jim. Sleep smart!"

Of course, some bugs and reliability problems were evident. A chill overcame me around midnight as the result of a system crash. A faint whisper from the voice output droned "diurnal diurnal" again and again. My blanket was quickly rebooted and brought back on line, but Hacker Jones admitted that one elusive bug showed up in one test when both the sleeper and the date rolled over at the same time.

#### The Future

The blanket will sell for \$149.88. While this is more than the cost of standard blankets, Schwarz feels that the market can sustain it. "We are where Betamax was seven years ago," he states. "Because we are first, we can push the learning/manufacturing curve toward complete dominance of this emerging market." He admits, however, that initial shipments of king-sized blankets will be pint-sized. Later the blanket will be downsized and the shipment rate upsized. Accessories are expected to play an important part in the success of Sleep Smart Inc. for the next 18 months.

At \$149.88, Smart Blankie is not cheap. Sleep Smart may face strong competition from Westinghouse, General Electric, Hamilton-Beach, and IBM. But Bernie Schwarz says, "We have made our bed and we intend to lie in it."■

Jim McQuaid is a senior software technical writer for Analog Devices, Measurement and Control Division (Rte. 1 Industrial Park, POB 280, Norwood, MA 02062).

## Special April Book Review

#### You'd Better Love Your BLANK Computer: The Generic Computer Book

Howard Blabbe Blabbe Books Hardscrabble, NH: 198n, 128 pages, \$19.95.

Reviewed by Duncan Mackenzie

This book represents the latest innovation by an author/publisher who has a psychotic fixation on being the first to put out a machinespecific book for a newly announced computer. A combination of electronic and printing technology have made this unique book possible. And because it's the first publication of its type (although probably not the last), this review must treat the production process more than the content.

Suppose you've just heard of the announcement of the Burndazzle Mach-19 Personal Computer—the hot new computer that the Wall Street

Journal says will shake civilization. One hour after the Burndazzle press conference, you can go to a participating book dealer and ask to purchase a copy of You'd Better Love Your BURNDAZZLE MACH-19 Computer. When you ask to purchase the book, the bookstore clerk begins assembling it from the unique You'd Better Love Your BLANK Computer kit.

First, the clerk enters a secret code on the hidden keypad of the Blabbe Flash Printer, after which the printer's autodialing modem calls Blabbe Central. Through this high-speed link the text of Chapter 1, which contains the complete specifications of the Burndazzle Mach-19 as announced at the press conference, is downloaded and printed in the finest dot matrix on recycled newsprint.

The clerk goes to the secret Blabbe Books Customization Cache, a strongbox that can be opened only after two clerks simultaneously turn keys in key switches 8 feet apart. The Cuss Cache, as it's known in the trade, contains sets of press-on stickers that have been preprinted with the names of all computers reported to be in development by Blabbe Books' exclusive espionage corps. The clerk selects a set of Burndazzle Mach-19 stickers, carefully ignoring the similar Mach-10 and Warp-6 stickers, and inserts the stickers into the blank spaces strategically left in the generic You'd Better Love Your BLANK Computer main text and, of course, on the cover and title page (hence the BLANK in the generic title).

The main text, in chapters 2 through 12, covers the usual boring topics that are now required by a NATO treaty to be part of all personal-computer books: why floppy disks are better than cassette tapes (slightly inappropriate for the Burndazzle, since it uses only charge-coupled bubbles for storage, but nice to know anyway), how to write a short program in Microsoft BASIC, and how to log onto Compuserve.

Once the stickers have

been stuck in, Chapter 1 tacked on to the rest of the book, and the whole thing pasted into its sealed, dust-proof jacket, you've got your complete copy of You'd Better Love Your BURNDAZZLE MACH-19 Computer.

The genius of Howard Blabbe was to realize that a single main text could be so easily and economically customized for each new computer on the market, using the new high technologies of on-site demand printing and gummed stickers, and that the computer-illiterate public will buy virtually any book, even one containing so little real information, as long as the name of a specific computer appears in the title.

The patented Blabbe system ensures that the freshest, most up-to-date specifications of the newest computers on the market will appear in Chapter 1 of all You'd Better Love Your BLANK Computer books. Just don't count on learning anything from the book that you couldn't learn from reading the press

## **Special April Letters**

## A Technical Solution to a Legal Problem

Your readers may be interested in a hardware modification that may help them deal with those impossible software agreements. I refer, of course, to the "warranties" that make you assume all responsibilities and give up all your rights, and to which you are supposed to have agreed the moment you break open the software's cellophane wrapper.

By enhancing the modulation circuitry in a disk drive's head driver, using three BHDs (black-hole diodes; see April 1981 BYTE, page 363), I can now read a disk while it is still in its wrapper. Because I don't open the package, I don't have to agree to the manufacturer's terms!

Of course I can't write on such disks (yet), but I never use my originals for anything anyway, except to make two backups from which I work.

Naturally, the disk drive's clutch mechanism cannot work normally with a disk that is still in its sleeve and cellophane wrapper and (usually) stiffened with a hunk of cardboard. Therefore, either the whole package or the head on its arm must spin. I have tried both methods and each works.

The first method is the more costly. I had to first saw my Apple Disk II in half to give the still-packaged disk room to rotate, then mount extensions on the clutch to engage gently enough not to tear the cellophane.

The second method is easier, if you

have the parts. I had an old Sears record player, so I mounted the floppy-disk head and arm on that, then positioned the software package to be stationary as the hardware spun—just the opposite of the usual method, but, as the theory of relativity would predict, it doesn't matter whether the disk spins inside the disk drive or the disk drive spins outside the disk.

Speaking of relativity, the black-hole diodes are necessary to draw excess charge off the cellophane. As anyone who has struggled with plastic wrap knows, static buildup can be monstrous. When a charged sheet of cellophane begins to rotate at the speeds I'm talking about, it becomes a planar current, with all that entails. I actually had to use *three* BHDs!

I had originally planned to use just two

BHDs because I needed three sinks. (BHDs have two inputs each.) But I overloaded the one that I had hooked the charge wipers to, and the circuitry rapidly burned out as static buildup welded everything together. So don't take chances; use the extra charge sink.

(By the way, I followed all precautions about isolation of the BHDs. I placed each at least an inch from the rest of the circuitry, on a separate piece of perf board. Then I surrounded them with metal boxing to prevent accidental brushing against the diodes. This also helps shield against their gamma radiation and reduces the noise from the air that the black holes suck up.)

Now I'm the envy of my friends because of my stacks of unopened software that I use regularly. But little do they realize that the real payoff is in the rest I get, sleeping more easily knowing that I'm not violating the software agreements that used to make me feel so guilty.

T. Chmee Algol Bakery Consulting Belmont, MA 02178

## **April BYTE's Bits**

#### You Heard It Here First

After reviewing U.S. census figures and the sales figures for the microcomputer industry, a distrubing trend has become apparent. Sales projections indicate that approximately 5 million personal computers will be purchased in 1984 as compared to an expected birth rate of 3.8 million children. The conclusions are obvious; computers are more popular than children.

Extending the projections produces figures that show the sales of microcomputers continuing to rise while the birth rate will remain at the present level or even decline for some years into the future. "Long-range demographic trends are somewhat disturbing because of the present trend towards home computers and away from children," said Researcher Debra Hurd in an article in *Videoprint* newsletter. Ms. Hurd also noted,

"Children are essential if the home computer market is to have any future at all after about the year 2040."

#### **MacAzines**

O. D. Dreggs of Clone Publishing, Coopertoni, California, announced that Clone will be publishing the first eight of its new family of magazines aimed at Macintosh owners. "Rather than wait for other publishers' magazines to appear, Clone decided to compete against itself," said Dreggs. The eight magazines include MacBuff for nudist users, Mac'n'Stein for Macintosh-owning pub owners, MacTruk for 18-wheeler enthusiasts, Listen, Mac for assertion-training graduates, MacAdamia for Hawaiian computer nuts, MacDonald for farmers, MacRug for toupee-wearing users, and MacRag, which is specifically aimed at fledgling publishers.

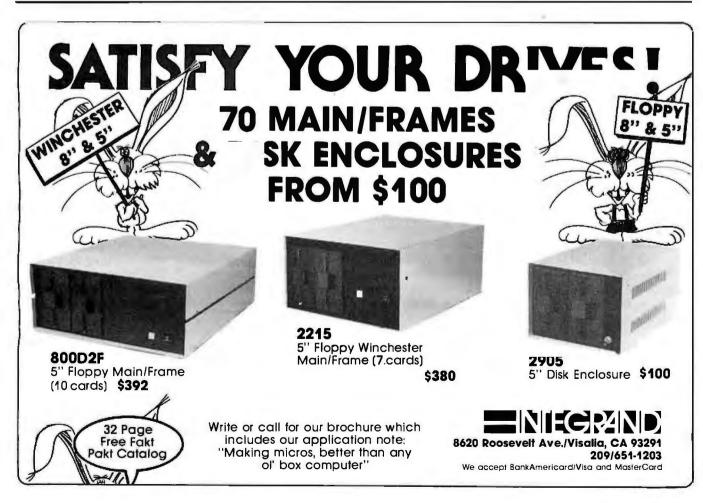

## Special April What's New

#### **MISCELLANEOUS**

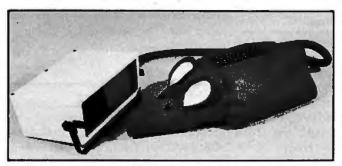

Megamaus from Vacucorp

Designed specifically to settle the burning question of the microcomputer age—Just how many buttons should a mouse have?—Megamaus includes a full ASCII keyboard. Megamaus is the first mouse-like peripheral that allows users to continue to type while moving the cursor. A companion product, Electrodent, includes only an octal-based keypad.

A product of Vacucorp, specialists in antiquated methodology, Megamaus uses a proprietary forced-air process

instead of complicated electronics. Each time a key is pressed, an ASCII-compatible string of air bursts flows down the hollow Megamaus tail to the computer. 'A special decoder board mounts in the computer and converts the pulses of air into those weird electronic signals," says marketing director Brucey Helmholes. Information on the Megamaus and related products can be obtained from Vacucorp, 70 Main St., Potterberough, NH 03458.

#### Looking for Mr. Dos

MRI (Marginal Research Inc.) of San Obscuro, California, unveiled MR-DOS, a single-user nontasking operating system package for personal computers. Tyler Sperry, founder and chief software engineer of MRI, says MR-DOS is aimed at the user "who thinks that the Unix environment is a room near the entrance to the harem and that Xenix is the Marx brother that no one can ever remember."

Instead of the traditional "A>" prompt, MR-DOS responds with the message "Well?" and the sound of inpatient foot-tapping. The Help function suggests that the user read the 1466-page manual (provided at substantial extra costl.

Memory-management techniques are said to be state of the art. The booter sits on top of the CCP, which places the BDOS somewhere under the BIOS, in the middle of the TPA. but not in ROM. Headerless code in the stack registers supports overlapping segmentation in standard 256-byte addressable chunks. The allocation tables are bit-mapped to the interrupt vectors, not to mention calls to the I/O drivers from the duck blind behind the printer ports.

MR-DOS is sold in two configurations, a lower-priced edition for the novice user called Fast Eddie and a high-end edition known as Big Al. Fast Eddie provides the purchaser with both a version number and a complete sign-on message; Big Al features Marginal's System Programmer's Application Module, or S.P.A.M., a

collection of futilities and infinite regresses. Purchasers of MR-DOS receive a personalized case history of their particular version and a certificate of adoption suitable for fram-

#### **New Languages**

Computechnosoft Inc. of San Luis Abysmo, Kansas, has announced two new programming languages, ORTH-FAY and LIMP. ORTHFAY is an enhancement of FORTH that employs both RPN (reverse Polish notation) and PLS (Pig. Latin syntax); it can be used to produce code so elegant that it becomes meaningless immediately, rather than after the weeks or months required by common FORTH variants. An interpretive language, it usually requires several attempts (and pricked fingertips) to get ORTHFAY threaded. Once loaded, however, the kernel is capable of intricate weaving and fairly decent fried chicken.

LIMP, Computechnosoft's Lisp IMPlementation, is a boon for researchers interested in lower-level higher-density artificial intelligence. Experts observe that LIMP is a much truer simulation of the human learning process than most Al languages, requiring repeated prompting and constant repetition of simple subroutines. Use of the word "Eratosthenes" even in a remark—has been known to provoke fatal crashes.

#### A Real EDITER Program

The EDITER Program from Nadir Engineering takes a text file and rewrites it, beefing up weak areas, reorganizing where necessary, and clearing ambiguities and areas of fuzzy thinking. EDITER allows menu selection of several modes of writing—Chaucerian, Victorian, Bureaucratese, ancient Greek, terse engineering, terse vernacular, Pidgin English, or three choices of dialect, two ethnic and one generic. (Brooklynese, Urdu, and turqid are to be released soon.)

For more information, contact D. McLanahan, Cheif Ingeneer in Charge, Nadir Engineering, POB 17, Marlow, NH 03456.

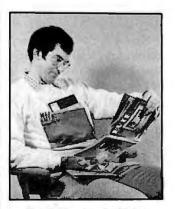

#### Real Hacker's Shirt

Bitwear Garments of Hack 'n' Sack, Montana, has announced the availability of its Real Hacker's Shirt. This wearonly shirt is designed to put the nouveau-chic 31/2-inch floppydisk users in their places. Just because they can carry their so-called floppy disks in their shirt pockets is no reason to be glum. Thanks to Bitwear, you can flaunt your real-hacker 8-inch floppies.

This 100 percent mercerized yak-hair pullover is available in white with red, green, blue, or gold marsupial-like pouches. The handsome floppy-disk pouch is lined with an antistatic fabric and with lead foil so you can wear it during medical and dental X-rays and through airport security systems without fear of damaging vour latest edition of DDTpatched code. A hard-disk version of the Real Hacker's Shirt is under development. For more information, contact Bitwear Garments, Eastern Division, The Guernsey Building, Peterbowwow, NH 03458.

That's right. If you compare the benefits of ordering from National Computer to all our competitors, you'll see why more smart shoppers buy from us everyday. We save you money even before you order with our toll-free 800 line, and then if you find a lower advertised price we'll try to meet it. Since we stock what we advertise you can rest assured your order will be shipped promptly. In addition, if for any reason you are not satisfied with any hardware you purchase from National Computer you may return it for exactly what you want or a full refund. Check us oul! We've been in business for over 4 years, and one glance at our catalog will demonstrate the commitment we have to direct marketing and to our fine customers.

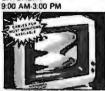

MONDAY-FRIDAY 7 30 AM 6 00 PM P S T. SATURDAY

DEK 300 12" Hi-res gienn DEK 300A 12" Amber DEK Color I Plus 13" Color DEK Color II hi-res RGB DEK 310 GGreen

MDEK 310A Amber .... 1 MIL 96 1 MIL 96 4 MIL 96 amber NEC 1201M 12" Hi-res green Princeton PGS HX-12 TAXAN Vision I 12" md-res 

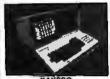

110.05

CRIM CRASIC A and woldpicessing software.
PLEASE CALL FOR MORE DETAILS

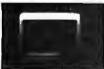

PRINCETON PGS HX-12 IDEAL FOR IBM PC!
Resolution 12" RGB colo

untor. •80 character x 25 lines •890ch x 240V dot resolution •16 colors, high & low intensity •Includes IBM PC cable •Very affordable

#### · CALL

We carry the Quedram Quadel for only \$529.95

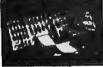

QUADLINK

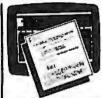

POPULAR SOFTWARE

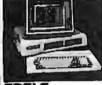

Eagle COMPLITER

EAGLE PC-2 IBM Compatible Includes 128K, two DS/DD 320K drives, color card, keyboard, monitor, two serial ports, one parallel port Eagle Writer. Eagle Calc, MS-DOS and CP/M 86. Other Eagle configura-

Call for pricing

—APPLE COMPATIBLE— Wildcat Mobile Computer 84K Ram, one or two drives, one serial, one parallel port, RGB output, detachable keyboard. Call for more information

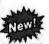

TAXAN 420 MONITOR

CALI

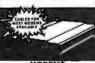

MODEMS ANCHOR MARK XII - Now Available 3001200 SAUD, OC Hayes Gemestible 200 HAYES Smartmodem 300 218 HAYES Smartmodem 1200 488

COMPATIBLE MODENS
FOR IBM PC
HAYES Smartmodem 12008 ... 44
Cactus Technology ... 29
Noval on J-Cat 300 ... 11
Rixon PC2/12A (IBMPC) ... CAL

Your Guarantee of Satisfaction

We guarantee every item in this advertisement for 30 days. If, for any reason whatever, you are not satisfied with any merchandise purchased from us, we want you to return it to us at our expense. We will exchange it for exactly what you want, or will refund your money, and include any shipping charges you have paid. Sorry, software must be excluded from our policy due to copyright laws.

NATIONAL COMPITER PRODUCTS

To older please send money or dashier's check. Personal checks 3 weeks to clear. Prices reflect 2% cash discount We accept VISA. MasterCard, American Espress. Diners Club and Carle Blanche. Shipping, handling & insurance charges: add 3% of merchandisa lotal (min \$50) California residents add 6% salest lax. Foreign customers please call or write. Prices and availability subject to change without inside and lieguipment is new and warranted by the

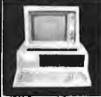

BM Personal Computer 64K, 2 DS/DD 320K dinner Licol it wither and and MS

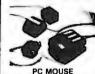

with IBM, Radio Shack, System includes Mi M-1 optial mouse w/p

Only \$24995 MICROSOFT MOUSE AVAILABLE

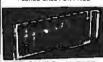

BIG BLUE 2-40 CARD

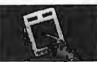

KOALA TOUCH TABLET

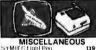

479 115

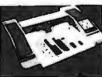

SWEET-P PLOTTER

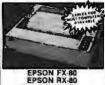

EPSON RX-80
Call for Special Price
1 PSON FX 100
SIAR GEMINI 10X & 15X
L 11CH PROVINTERS 1 & 31
NEC 8023A
LUSHIBA P 1550
IDS PRISM 132 WACOLOR
Please Cell for BEST PRICE
and Availability

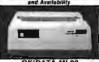

OKIDATA ML92 346995

Fractor for MI III ONIDATA 93 ONIDATA 824 with TACION DRIDATA 63A DRIDATA 64A past

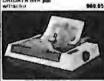

TRANSTAR 315 COLOR PRINTER

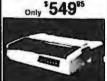

LETTER QUALITY PRINTERS

ITOH F 10 Starwriter 40 cps 1149.95 Daisywnter 40 cps w/48K buffer NEC 3510 27 1649 95 1079 NEC 3310 Strips Serial NEC 353033 cps parallel JUK16 100 18cps BROTHER DYNAX HR 1 and HR 15 IRANSIAR 120 & 130 QUME SPRINT 11 PLUS CALL CALL

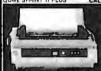

NEC 3550 Sprinwriter for IBM PC 1889°5

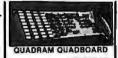

256K only \$399°5 54K 288 95 126K 340.95 192K 639

512 QUADBOARD 269.85 255K 348 B\$ 512K 639

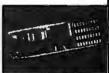

45

MEGAPLUS 1 serial 8 clock 338.9 9.85 192K 449.95 256K 499.9 parallet 8 serial 379.8 9.95 192K 489.95 256K 549.9 k optson (256K) for

COMBOPLUS 339.9 192K 450.85 256K 499.0

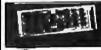

Apparat.Inc COMBOCARD II Senal port, parallel port, clock game port all on one card

Only \$16995 RS 232 cable for combo card

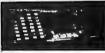

HANIRONKS Frederick Flor transcu FREDERICK COLORPLUS

HI-RES COLOR GRAPHICS CARD notudes draftsman utility software.

PLEASE CALL FOR BEST PRICE

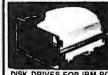

DISK DRIVES FOR IBM PC
Tandon 1M 1002 DS/DD
Tandon 5 '' Half Heights
Davong 10 mb
Davong 10 mb
FOR

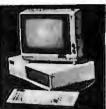

COLUMBIA MPC IBM PC Compatible System Includes 128K, two DS/DD 320K dities, 2 RS-232 aerial ports, cen tronics paratiel printer ports, 8 tBM

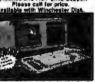

Inexpensive IBM PC Compatible
The new SANYO MBC 550 is a 15 bit
IBM PC work-aile that will ron all
Software currently available IBM PC
Coffware, Fastures include:
8088 CPU = 128K RAM memory
160K Floppy disk storage Color
graphas centronics printer port
SanyoB ASC Diagnostics Willilies
SanyoB ASC Diagnostics Willilies
Word Processing and Spread Sneet
Software all included.
All this for less than \$1000
Call for more information and prices
on other configurations.

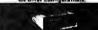

MICROFAZERS by Our PRINT BUFFERS

Please call for prices on the con figuration of your choice.

PROTECT YOUR COMPUTER

emon, 6 out. surge prot. . . . . . 49.95 Lime: w/power switch
&6" cord
Orange, w/EMI-RFI hitter
115.00
Plum, 3 out. EMI-RFI AC filler
145.00
BM PC Saver, In-Line Power
cord
CALL Diskettes

3M Scotch 5½, DS/DD
Box of 10
Verbalim Diskette 5½, DS/DD
Box of 110
Box of 110
Box of 140
Box of 140
Box of 140
Box of 140
Box of 140
Box of 140
Box of 140
Box of 140
Box of 140
Box of 140
Box of 140
Box of 140
Box of 140
Box of 140
Box of 140
Box of 140
Box of 140
Box of 140
Box of 140
Box of 140
Box of 140
Box of 140
Box of 140
Box of 140
Box of 140
Box of 140
Box of 140
Box of 140
Box of 140
Box of 140
Box of 140
Box of 140
Box of 140
Box of 140
Box of 140
Box of 140
Box of 140
Box of 140
Box of 140
Box of 140
Box of 140
Box of 140
Box of 140
Box of 140
Box of 140
Box of 140
Box of 140
Box of 140
Box of 140
Box of 140
Box of 140
Box of 140
Box of 140
Box of 140
Box of 140
Box of 140
Box of 140
Box of 140
Box of 140
Box of 140
Box of 140
Box of 140
Box of 140
Box of 140
Box of 140
Box of 140
Box of 140
Box of 140
Box of 140
Box of 140
Box of 140
Box of 140
Box of 140
Box of 140
Box of 140
Box of 140
Box of 140
Box of 140
Box of 140
Box of 140
Box of 140
Box of 140
Box of 140
Box of 140
Box of 140
Box of 140
Box of 140
Box of 140
Box of 140
Box of 140
Box of 140
Box of 140
Box of 140
Box of 140
Box of 140
Box of 140
Box of 140
Box of 140
Box of 140
Box of 140
Box of 140
Box of 140
Box of 140
Box of 140
Box of 140
Box of 140
Box of 140
Box of 140
Box of 140
Box of 140
Box of 140
Box of 140
Box of 140
Box of 140
Box of 140
Box of 140
Box of 140
Box of 140
Box of 140
Box of 140
Box of 140
Box of 140
Box of 140
Box of 140
Box of 140
Box of 140
Box of 140
Box of 140
Box of 140
Box of 140
Box of 140
Box of 140
Box of 140
Box of 140
Box of 140
Box of 140
Box of 140
Box of 140
Box of 140
Box of 140
Box of 140
Box of 140
Box of 140
Box of 140
Box of 140
Box of 140
Box of 140
Box of 140
Box of 140
Box of 140
Box of 140
Box of 140
Box of 140
Box of 140
Box of 140
Box of 140
Box of 140
Box of 140
Box of 140
Box of 140
Box of 140
Box of 140
Box of 140
Box of 140
Box of 140
Box of 140
Box of 140
Box of 140
Box of 140
Box of 140
Box of 140
Box of 140
Box of 140
Box of 140
Box of 140
Box of 140
Box of 140
Box of 140
Box of 1

ere National Computers Winter 1983 collection of Stateof the art computer merchandise is available now. You'll find dozens of products, including computers, printers, video monitors, modems and accessories for IBM PC. APPLE IIe and many other computer systems, all at the great price you expect from us. It includes dozens of illustrations and informative

PRODUCTS

TOLL-FREE

descriptions. And best of all, it's free! 800-854-6654

VICA'

Information on products, and order inquiries call (619) 460-6502

8338 Center Drive, La Mesa, CA 92041-3791

Calif. Alaska, & Hawaii call (619) 698-8088

DEALERS, WE BUY EXCESS STOCK, PLEASE CALL OR WRITE

## **Book Reviews**

## Handbook of Microcomputer-Based Instrumentation and Controls

John D. Lenk Prentice-Hall Inc. Englewood Cliffs, NJ 1984, 384 pages hardcover, \$23.95

Reviewed by William H. Murray

When I pick up a book in a bookstore or library I first check to see that the table of contents contains what the title implies. Secondly, I read the preface (that's where the author thanks everyone for inspiration and, if married, thanks the spouse for patience and long-suffering). Actually, the preface also usually contains an overview of what the author is attempting combined with plans to accomplish the job.

Mr. Lenk's book, Handbook of Microcomputer-Based Instrumentation and Controls, is a text that describes the variety of methods used currently to interface input and output devices to digital circuits and computers. Before determining this, however, I turned to the table of contents, which indicates that the college text is divided into five chapters. Chapter titles include "Introduction to Microcomputer-Based Instrumentation and Controls," "Elements of Control and Instrumentation Systems," "Elements of Microcomputer and Microprocessor-Based Systems," "Introduction to the Multiprogrammer," and "Multiprogrammer Functions and Programming Fundamentals." Based on this as a synopsis, my impression was that the book would attempt to do what the title implied-explain how to interface the real world to digital devices. I turned to the preface.

#### Something for Everybody

Mr. Lehk uses the preface to describe his text as "a crash course in digital or microcomputer-based instrumentation and control systems." What followed this quote has amused me more than anything I've read in months. The text was not intended for just one category of individuals, but for five: engineers, technicians, programmers/ analysts, students, and hobbyists. Now before you say to yourself, How could he possibly write a meaningful text for the hobbyist and engineer alike? Mr. Lenk states, "This book bridges the gaps by bringing all these readers up to the same point of understanding. This is done in a unique manner. . . . The descriptions of how the devices operate are technically accurate (to satisfy the engineers and technicians) but are written in simple, nontechnical terms whenever possible (to benefit programmers, students, and hobbyists)." Although my first reaction was that he couldn't possibly do what he claimed, as I turned the pages of each chapter I became a believer in his unique approach.

### Input and Output Methods

The 11 pages of the first chapter are used to define several fundamental terms. Input devices to a digital instrument or computer are defined as transducers or sensors while output devices are called actuators. Here, too, the author describes the basic differences and problems associated with openloop and closed-loop control systems. I found the descriptions nontechnical and easy to understand.

Chapter 2 expands upon the definitions presented in the first chapter. It includes a discussion of just about any type of sensor or actuator that you might want to interface with a digital device or computer. All transducers are defined as one of the following 10 types: resistive, strain gauge, potentiometric, capacitive, inductive, electromagnetic, reluctive, piezoelectric, photoconductive, or photovoltaic. Having done this, he describes applications for linear motion, angular motion, speed of rotation, compression, tension, torque, acceleration, vibration, fluid flow, fluid pressure, liquid level, moisture, humidity, light, X ray, radiation, temperature, thickness, proximity, density, specific gravity, pH, and thermal-conductivity sensors. As if this were not complete enough, within each of the above categories are usually two or three methods for obtaining similar results. You should find this reading informative and interesting if you've ever done, or wondered how to do, input interfacing.

Because the transducers produce signals that are usually not directly compatible with the inputs to a Lenk digital device, thoroughly explains how these signals can be conditioned. These topics are treated from a nontechnical standpoint with the use of typical circuits and block diagrams. Also, within this section is a description of mechanical and electronic timers and counters.

Now that we know of every which way to detect data and get it properly conditioned for digital input, how do we control devices with this information? After a brief description of switches and relays, Lenk launches into the final major topic of the second chapter—the actuator. He defines an actuator as "any device that converts a

signal... to a mechanical motion." Devices that fit this category are pusher and puller solenoids, DC motors, AC motors, valves, SCRs (silicon-controlled rectifiers), Triacs, SUSs (silicon unilateral switches), and optocouplers. I found this section a bit of a disappointment as I did not find the same descriptive detail that he used in the section on actuators.

But chapter 3 is far from a disappointment. In 68 pages the author takes us through such topics as binary and alphanumeric codes, basic digital gates, decoders, multiplexers, flip-flops, counters, shift registers, readouts, buses and ports, timing, power supplies, registers, accumulators, pointers, buffers, ALUs (arithmetic logic units), microcomputer hardware, microprocessor architecture, memory hardware, peripheral equipment, and the choice of machine language versus assembly language. This may be the only chapter in which the author is most likely to leave the student and hobbyist behind. The magnitude of the material in this chapter is enough to take your breath away, and yet Lenk jumps right in and systematically describes the fundamentals of the given topics. It would even have been appropriate if his first sentence had been "A previous knowledge of the following material will not be injurious to your health."

#### Multiprogrammer Devices

With definitions and descriptions out of the way, Lenk now turns the remaining two chapters to the multiprogrammer produced by Hewlett-Packard. The 6940B/6941B multiprogrammer is described as a device that "Although designed to be

## COMPUTER HUT

DYNAX

93P

TOSHIRA

\$539

\$359

\$399

\$295

\$479

\$359

Stair MICRONICS

Gemini 10X ... \$299

COMPARE OUR SERVICE & PRICE!

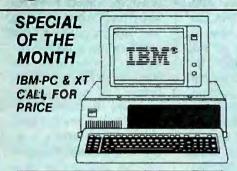

#### HARDWARE FOR IBM-PC **DISK DRIVES**

| Tandon                      |         |
|-----------------------------|---------|
| TM100-2 DS/DD               | \$229   |
| PANASONIC JA 551            | \$189   |
| SHUGART SA-455 half-high    | \$189   |
| TEAC F D-55B Slimline       | \$209   |
| MAYNARD ELECTRONICS         |         |
| Floppy Disk Controller      | \$169   |
| FDC w/Par. Port             | \$219   |
| FDC w/Ser Port              | \$239   |
| SANDSTARSERIES              | CALL    |
| QUADRAM                     |         |
| Quadboard-PP,SP,C/C,Mem + s | s/w     |
| Expandable to 384K          |         |
| Quad 512 + SP,Mem with s/w  |         |
| 64K \$249 512K              | . \$639 |
| Quadcolor                   | CALL    |
| AST RESEARCH                |         |
| MegaPlus II.4-Funct 64K+s/w | \$279   |
| 6-Pack 5-Funct 64K + s/w    | \$279   |
| I/O Plus                    | \$135   |
|                             |         |
| TECMAR                      |         |

Graphics 720 × 400 16 colors

FREDRICKS ELECTRONICS COLORPLUS 640 × 200.

Hi Res Graphics 720 × 348

16-Color + s/w . . . .

PC Peacock w/Par Port

MAI Graphics 640 × 400

**MA SYSTEMS** 

**AMDEK** 

MICROLOG

Baby Blue . .

PARADISE

Baby Blue II 64K ...

**HERCULES** 

| HARD DISK - IBM | -PC & XT |
|-----------------|----------|
|-----------------|----------|

| MOUNTAIN - Ext    | ernal Syst. |          |
|-------------------|-------------|----------|
| 5MB \$1539        | 10MB        | \$1839   |
| 15MB \$2309       | 20MB        | \$2549   |
| 20M Tape back up. |             | . \$1775 |
| MAYNARD           |             | . CALL   |

| 750000000000000000000000000000000000000 |            |  |
|-----------------------------------------|------------|--|
| PRINTERS                                |            |  |
| EPSON                                   |            |  |
| FX80 CALL                               | FX100 CALL |  |
| brother                                 |            |  |
| HR1 A Par                               | \$599      |  |
| HR-15 Par                               | \$459      |  |
| HR-25                                   | \$649      |  |

| DA-13 Fal  | \$435 S | =1      | <b>P403</b> |
|------------|---------|---------|-------------|
| C-ITOH     |         |         |             |
| STARWRITER | A-10    |         | CALL        |
| STARWRITER | F-10 P  | - 1     | \$1095      |
| PROWRITER  | 8510 SP | 180 CPS | \$649       |
|            |         |         |             |

| OKIDA | TA     |     |        |
|-------|--------|-----|--------|
| 82A   | CALL   | 83A | CALL   |
| 84P   |        | 84S |        |
| 92P   | BEST   | 92S | BEST   |
| 93P   | PRICES | 935 | PRICES |

935

15X ... \$399

| NEC      |        |      |        |
|----------|--------|------|--------|
| 3510     | \$1485 | 7710 | \$1995 |
| 3515     | \$1479 | 7715 | \$2039 |
| 3530     | \$1575 | 7720 | \$2495 |
| 3550     | \$1695 | 7730 | \$1995 |
| 2000 Ser | ies    |      | CALL   |
|          |        |      |        |

| IDS, DAISYWRITER CALL       |
|-----------------------------|
| SILVER-REED                 |
| EXP 500 Par \$429 Ser \$459 |
| EXP 550 Par \$639 Ser \$679 |

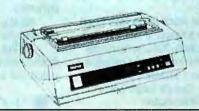

#### MODEMS

| NOVATION, US ROBOTICS | CALL      |
|-----------------------|-----------|
| Smartmodem 1200B      | \$429     |
| Smartmodem 1200       | \$499     |
| HAYES                 | St. Ingel |

#### COMPUTERS

| EAGLE               | CALL               |
|---------------------|--------------------|
| COLUMBIA            | CALL               |
| DATA PRODUCTS, INC. | Charles Miller Co. |
| CORONA              | CALL               |
| TAVA PC             | CALL               |

#### **MONITORS**

AMDEK

| Video 300G \$139     | 300A\$149       |
|----------------------|-----------------|
| Video 310A           | \$189           |
| Color II \$429       | Color II + CALL |
| PGS                  |                 |
| HX12 Hi Res RGB moi  | nitorBEST       |
| MAX-12 Hi Res Mono.  | PRICES          |
| SR-12 Super Hi Res A | AGB.            |

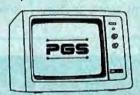

| SO | FTW | ARF  | <b>FOR</b> | IRM-I    | 20 |
|----|-----|------|------------|----------|----|
| 30 |     | 7115 | , 0,,      | I DIVI'I | _  |

| LOTUS 123                  | . \$329 |
|----------------------------|---------|
| Word Perfect\$299 WordStar |         |
| DBase II\$399 VisCalc      | . \$189 |
| Multiplan\$175 Multimate.  |         |
| MICROSOFT Word             | . \$269 |
| AND MORE                   | P. T.   |

#### CANADIAN COMPUTER HUT

AUTHORIZED DEALER MICROCONTEXT INC. 5253 AVE DU PARC MONTREAL QUE H2V4P2.

(514) 279-7291

Published Prices are for U.S.A. Only Please call for Canadian Prices

#### ANY PRODUCT NOT LISTED? CALL

Multidisplay . . . . . . . . . . . . . . . \$395

OF NEW ENGLAND INC. 101 Elm St., Nashua, NH 03060

**COMPUTER HUT ORDERS & INFORMATION** (603)889-0666 ORDER-LINE ONLY PLEASE (800) 525-5012

All products usually in stock for immediate shipment and carry full manufacturers' warranty. Price subject to change — this ad prepared two months in advance. You get the lowest price. We honor personal checks — allow 10 days to clear. COD up to \$200 add 3%. Visa, MasterCard add 3%. For shipping & insurance add 3% or \$5.00 min. for small items and \$8 min for monitors, printers, etc. APO & FPO orders add 12%. Include phone number.

controlled by HP minicomputers, desktop computers, and calculators, . . . can be operated by a number of other 16-bit controllers to provide complete automatic-test and process-control functions." The multiprogrammer is defined as a device that uses internal microprocessorbased control circuits to operate up to 15 plug-in input/output cards. Cards are purchased from the manufacturer to accomplish various tasks. The author describes the characteristics of a D/A (digital-to-analog) voltage converter, resistance output, D/A current converter, voltage regulator, low-level A/D (analog-to-digital), programmable timer, frequency reference, pulse counter, stepping-motor control, digital output, relay output, digital input, isolated digital input, event sense, process

interrupt, and breadboard cards.

The remainder of the fourth chapter is devoted to applications of the multiprocessor in various production-testing operations and the programming fundamentals necessary for instrument control. Careful attention is used to describe the characteristics that might affect overall performance such as noise immunity, system protection, isolation, and trouble-shooting techniques.

The final chapter of the book is devoted to programming techniques in order to "perform the various control and instrumentation functions." The author uses block diagrams extensively to illustrate various points of description. Topics include output modes (system enable and timing, data transfer, computer-data input, hand-

shake, and timing) and input modes (dedicated input, timing, and interrupt/search). The final sections of this chapter describe how the various plug-in cards are programmed. In my opinion, the author has covered a tremendous amount of material in a relatively small amount of space. My only desire would be for more examples.

#### As a Whole

Thus, the first three chapters interface well with the concluding chapters that deal with multiprogrammer devices. They establish the input and output methods, while the last chapters explain how you can collect and analyze the data with the use of commercial devices.

If this book were to be compared with a cookbook, it would be described as one that discusses the ingredients

in a recipe without giving the actual proportions. Now this has both its good and bad points. First, I believe the author accomplished his task-the book is a crash course in microcomputer-based instrumentation geared to the levels of individuals from various backgrounds. Second, the book was not intended to be a source of various interface circuits but rather a source of techniques. (Perhaps like the steps in baking a fruit pie without going into detail on the type of fruit filling). And so, this is a highly valuable book on the techniques of interfacing, leaving the actual implementation to the reader.■

William H. Murray (RD 3, Box 363, Montrose, PA 18801) is a professor of computer science at Broome Community College in Binghamton, NY 13902.

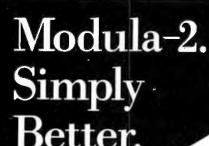

more software developers are finding a new language simply better than C or Pascal. They're finding Modula-2, by Niklaus Wirth, the creator of Pascal. For professional programmers, it's simply or language.

More and

Modula-2. Simple like Pascal (if you know Pascal, you can be writing Modula programs in hours) but with much more power and flexibility. Power to handle any professional application, so there's no need for extensions.

a better language.

Modula-2. Better than C because it gives you strong typing and superior separate compilation facilities. That means you write cleaner programs, faster.

Only LOGITECH's Modula-2/86 system translates directly into high-speed native code for PC-00S™, MS-00S™ and CP/M-86™.

PC-DOS is a TM of IBM, MS-BOS is a TM of Microsoft, CP/M-86 is a TM of Digital Research, VAX/VMS is a TM of Digital Equipment Corp. 0384 No other system speeds your Modula programs along faster than our native code compiler. And our high-level, symbolic debugger ensures your programs arrive in flawless running condition.

Multi-level overlays, 8087 support, ROMable code, and a full library of standard modules make Modula-2/86 the perfect system for every professional application.

We also offer the only VAX/VMS™ resident and cross compiler for the 8086.

For VAX mainframes to PCs, look to LOGITECH's Modula-2 software development systems. For professional programmers, it's simply a better choice.

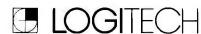

805 Veterans Blvd., Redwood City, CA 94063 415-326-3885 LOGITECH SA (In Europe)

CH·1143 Apples, Switzerland

COMDEN\*\*
Atlanta-Booth 4658

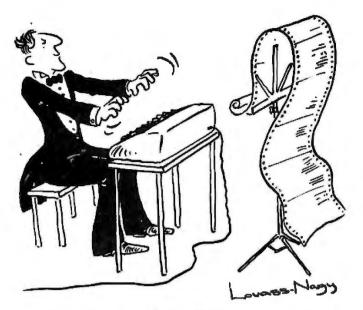

## ·NEW PRODUCTS·

Before Johann Sebastian Bach developed a new method of tuning, you had to change instruments practically every time you wanted to change keys. Very difficult.

Before Avocet introduced its family of cross-assemblers, developing micro-processor software was much the same. You needed a separate development system for practically every type of processor. Very difficult and very expensive.

But with Avocet's cross-assemblers, a single computer can develop software for virtually any microprocessor! Does that put us in a league with Bach? You decide.

## The Well-Tempered Cross-Assembler

#### **Development Tools That Work**

Avocet cross-assemblers are fast, reliable and user-proven in over 3 years of actual use. Ask NASA, IBM, XEROX or the hundreds of other organizations that use them. Every time you see a new microprocessorbased product, there's a good chance it was developed with Avocet cross-assemblers.

Avocet cross-assemblers are easy to use. They run on any computer with CP/M\* and process assembly language for the most popular microprocessor families.

5½" disk formats available at no extra cost include Osborne, Xerox, H-P, IBM PC, Kaypro, North Star, Zenith, Televideo, Otrona, DEC.

## Turn Your Computer Into A Complete Development System

Of course, there's more. Avocet has the tools you need from start to finish to enter, assemble and test your software and finally cast it in EPROM:

**Text Editor VEDIT** -- full-screen text editor by CompuView. Makes source code entry a snap. Full-screen text editing, plus TECO-like macro facility for repetitive tasks. Pre-configured for over 40 terminals and personal computers as well as in user-configurable form.

| CP/M-80 version                   | \$150 |
|-----------------------------------|-------|
| CP/M-86 or MDOS version           | \$195 |
| (when ordered with any Avocet pro | duct) |

EPROM Programmer -- Model 7128 EPROM Programmer by GTek programs most EPROMS without the need for personality modules. Self-contained power supply ... accepts ASCII commands and data from any computer through RS 232 serial interface. Cross-assembler hex object files can be down-loaded directly. Commands include verify and read, as well as partial programming.

PROM types supported: 2508, 2758, 2516, 2716, 2532, 2732, 2732A, 27C32, MCM8766, 2564, 2764, 27C64, 27128, 8748, 8741, 8749, 8742, 8751, 8755, plus Seeq and Xicor EEPROMS.

| Avocet<br>Cross-assembler | Target<br>Microprocessor | CP/M-80<br>Version | • CP/M-86<br>IBM PC, MSDOS**<br>Versions • |
|---------------------------|--------------------------|--------------------|--------------------------------------------|
| <ul><li>XASMZ80</li></ul> | Z-80                     |                    |                                            |
| • XASM85                  | 8085                     |                    |                                            |
| XASM05                    | 6805                     |                    |                                            |
| XASM09                    | 6809                     |                    |                                            |
| XASM18                    | 1802                     |                    | \$250.00                                   |
| XASM48                    | 8048/80 1                |                    | each                                       |
| XASM51                    | 8051                     | \$200.00           |                                            |
| XASM65                    | 6502                     | each               |                                            |
| XASM68                    | 6800/01                  |                    |                                            |
| XASMZ8                    | Z8                       |                    |                                            |
| XASMF8                    | F8/3870                  |                    | \$300.00                                   |
| XASM400                   | COP400                   |                    | each                                       |
| XASM75                    | NEC 7500                 | \$                 | 500.00                                     |
| Coming soon: XA           | ASM68K68000              |                    |                                            |

(Upgrade kits will be available for new PROM types as they are introduced.)

| Programmer                                             | -29 |
|--------------------------------------------------------|-----|
| Options include:                                       |     |
| <ul> <li>Software Driver Package</li> </ul>            |     |
| <ul> <li>enhanced features, no installation</li> </ul> |     |
| <ul> <li>required.</li> </ul>                          |     |
| • CP/M-80 Version \$                                   | 75  |
| • IBM PC Version \$                                    | 95  |
| RS 232 Cable                                           | 30  |
| 8748 family socket adaptor \$                          | 98  |

8755 family socket adaptor . . . \$135
G7228 Programmer by GTek - baud

8751 family socket adaptor . . . \$174

- to 2400 ... superfast, adaptive programming algorithms ... programs 2764 in one
- minute.
- Programmer . . . . . . . . . . . . . . . . . \$549
- Ask us about Gang and PAL programmers.
- HEXTRAN Universal HEX File Con-
- verter -- Converts to and from Intel,
- Motorola, MOS Technology, Mostek,
  RCA, Fairchild, Tektronix, Texas
- Instruments and Binary formats.Converter, each version . . . . . \$250

#### Call Us

If you're thinking about development systems, call us for some straight talk. If  $\geq$  don't have what you need, we'll help you find out who does. If you like, we'll even talk about Bach.

### CALL TOLL FREE 1-800-448-8500 (In the U.S. except Alaska and Hawaii)

VISA and Mastercard accepted. All popular disc formats now available — please specify. Prices do not include shipping and handling — call for exact quotes. OEM INQUIRIES INVITED:

\*Trademark of Digital Research \*\*Trademark of Microsoft

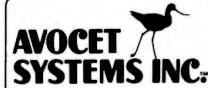

DEPT. 484-B 804 SOUTH STATE STREET DOVER, DELAWARE 19901 302-734-0151 TELEX 467210

## **Book Reviews**

#### Microcomputer Interfacing

Harold S. Stone Addison-Wesley Publishing Co. Inc. Reading, MA 1982, 383 pages hardcover, \$32.95

Reviewed by Stephen Locke

I know what you're thinking-another book on microcomputer interfacing. Indeed, the proliferation of computer book titles has never been greater in the publishing business than now. So many people are searching for knowledge on this complicated subject that it seems some publishers and writers are producing books that are a waste of the reader's time. Microcomputer Interfacing by Harold S. Stone is not one of those.

This is a text book and, as such, is intended for both undergraduate and professional readers. The undergraduates should be majoring in computer engineering or enrolled in a computer-

science program that exposes them to logic design, assembly-language programming, and a high-level language. This prior knowledge is recommended before reading this book, However, I found the only background knowledge I needed was about the meaning of the logic-gate symbols and flip-flops. I saw no need for a high-level language background. But it would help you to be very familiar with transistors. microprocessors, and assembly language in order to get the most value from reading this book. A mathematics background is assumed in the mention of LaPlace transforms in a section on phaselocked loops. (Phase-locked loops are used in magnetic disk-read circuits to quickly lock onto the frequency of the clock data that is imbedded in the data-signal read from the disk. This effectively rejects noise.) You may have to skip this section if your math skills are not up to par.

#### An Overview

Many of the chapters cover a discussion of basic princi-

ples, methods and detailed examples of applying these principles, suggested laboratory experiments, and nonlaboratory problems. As the author points out, the basic principles of microprocessor technology are important enough to continue into the future. However, detailed examples given in this text use technology and integrated circuits (ICs) available at the time this book was written and may soon be obsolete.

Following the book's index is a numerical index of the 98 IC devices referred to in the text. The book's main index is expanded to include a definition of terms used. This index/glossary is especially useful in a field that contains so many acronyms and new terms. Also, the bibliography contains numerous references for those who may wish to seek further information.

As a whole, this book is written for future designers rather than service people or hobbyists. But I've found that if you know how a microprocessor system works and was designed, you can do a better job of repairing, modifying, and designing attachments. A lot of practical information is supplied about techniques for connecting computers to peripherals and communication devices and also about the method for programming the computer to control external devices.

#### **Specifics**

The author includes a much-needed chapter on shielding, grounding, and transmission-line techniques. When the length of a TTL (transistor-transistor logic) line becomes more than about 18 inches, the line should be considered as a transmission line and treated as such to prevent glitches. Glitches are due to the signal's bouncing off the end of the line and being reflected back to the source, and can be analyzed by transmission-line design techniques.

A list of ICs used for receivers and transmitters for communication lines (to remote terminals) is offered with recommendations. The author stresses commonmode rejection as the most important parameter, due to

**COMPUTER RUNS MOTORS** 

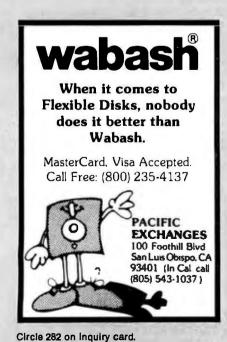

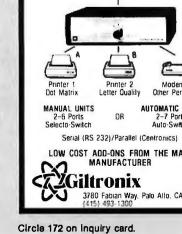

IBM PC, APPLE, etc. .

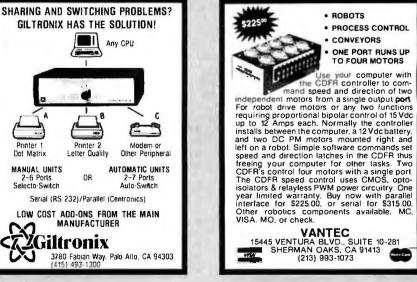

#### SPECIALS ON INTEGRATED CIRCUITS 6502 @ 4.90 6520 @ 4.00 6522 @ 5.00 4116 @ 1.85 2532 @ 5.90 2716 @ 4.45 6116 @ 6.45 4164 @ 6.90

Anchor Automation & Signalman MODEMS

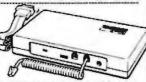

FREE SOURCE MEMBERSHIP WITH SIGNALMAN All Signalman Modems are Direct Connect, and provide the best price-performance values. Dealer and OEM Inquiries

| Volksmodem with computer cable | 68  |
|--------------------------------|-----|
| Mark VII Auto Dial/Auto Answer | 99  |
| Mark XII Smart Model 1200/300  | 279 |
| DC HAYES Smartmodem            | 219 |
| DC Hayes Smartmodem 1200/300   | 519 |
|                                |     |

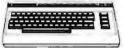

| PROM QUEEN for C64 or VIC                             | 130  |
|-------------------------------------------------------|------|
| Apple Emulator for Commodore 64                       | Call |
| STAT Statistics Package for C64                       | 95   |
| Solid Oak 2 Level Stand for C64 or VIC                | 29   |
| C64/VIC Switch (networking)                           | 129  |
| BACKUP V1.0 tape copier for C64 or VIC                | 20   |
| CARDBOARD/6 Motherboard - VIC                         | 64   |
| CARDBOARD/5 Motherboard - C64                         | 56   |
| CARD PRINT G Printer Int. with Graphics               | 72   |
| CARD PRINT B Printer Interface—C64/VIC                | 48   |
| CARDBOARD/3s Motherboard - VIC                        | 22   |
| CARDCO C64/VIC Calculator Keypad                      | 32   |
| CARDRAM/16 RAM Expansion - VIC                        | 49   |
| Complete CARDCO Line in stock                         |      |
| CIE and VIE IEEE Interfaces in stock                  |      |
| MSD SuperDrive for C64 or IEEE                        | 365  |
| MAE Assembler for C64                                 | 50   |
| Koala Pad Touch Tablet—C64 or VIC                     | 75   |
| CBC 4/12 Analog to Digital 4 chan/12 bit              | 179  |
| MULTIPLAN for C64                                     | 79   |
| Dust Cover for C64 or VIC                             | 6    |
| Grand Master Chess for C64                            | 24   |
| COMAL Language for C64                                | 14   |
| with sprites, color graphics, sound, turtle graphics. |      |
| BusCard II from Batteries Included                    | 159  |
| ULTRA BASIC - 64 with Turtle Graphics                 | 37   |
| Super Disk Utility – C64 – includes backup            | 19   |
| MicroChess – C64 – 8 levels of play                   | 17   |
| HES MODEM with software for C64                       | 45   |
| Commodore 64 Programmers Reference Guide              | 16   |
| WordPro 3+/64 with Spellright                         | 85   |
| ViController (also C64) – BSR Controller              | 50   |
| COM VOICE Synthesizer for C64 or VIC                  | 139  |
| VIC products in stock — call for extra discounts.     |      |
| Victory Software for VIC and C64 in stock.            |      |

| APPLE-FRANKLIN I                           | TEMS |
|--------------------------------------------|------|
| FRANKLIN-complete line in stock            |      |
| QUENTIN Drives for Apple/Franklin          | 189  |
| Swapper Stopper                            | 26   |
| automatic switch between paddles and joyst | tick |
| KRAFT Apple Joystick                       | 40   |
| Kraft Apple Paddle Pair                    | 30   |
| Koala Pad Touch Tablet-Apple/Franklin      | 90   |
| SPINNAKER Software in stock                |      |
| Broderbund Software in stock               |      |
| 16K RAM Card for Apple                     | 59   |
| Multiplan-Microsoft                        | 185  |
| Solid Oak 2 Level Stand for Apple          | 29   |
| Serial Card for Apple                      | 89   |
| MPC RAM/80 column card for He (AP/TXT)     | 139  |
| Z80 Softcard and CP/M (Microsoft)          | 235  |
| RANA Elite   with Controller               | 389  |
| Parallel Printer Interface/Cable           | 69   |
| Microtek and MPC Interfaces in stock       | 03   |
| Grappler + Interface                       | 135  |
| DC Hayes Micromodem II, Ile with Smartcom  | 245  |
| PFS: File or PFS: Report or PFS: Graph     | 95   |
| Videx 80 Column Card                       | 209  |

#### **@commodore**

See us for Personal, Business, and Educational requirements. Educational Discounts available.

#### PETSCAN I \$245 base price

Allows you to connect up to 30 CBM/PET Computers to shared disk drives and printers. Completely transparent to the user. Perfect for schools or multiple word processing configurations. Base configuration supports 2 computers, Additional computer hookups \$ 100 each.

#### COMPACK/STCP

\$115

Intelligent Terminal Package for PET, CBM, C64 Includes ACIA Hardware / STCP Software

SCREEN MAKER 80 Column Adapter for C64

Provide big screen capability for business applications. Conv-Writer Word Processor for C64

Full-featured package with 800 lines of text in memory. Includes double column printing, graphic capability, full prin-

Special Screenmaker/Copy-Writer Combo 179

#### VICTORY Software for VIC and C64

| Metamorphosis        | 16      | Creator's Revenge      | 16 |
|----------------------|---------|------------------------|----|
| Labyrinth of Creator | 16      | Galactic Conquest      | 16 |
| Kongo Kong           | 16      | Annihilator            | 16 |
| Chomper Man          | 16      | Grave Robbers          | 13 |
| Bounty Hunter        | 16      | Adventure Pack I or II | 16 |
| PAPER CLIP Word Pr   | DCessol | - CBM/C64              | 60 |
| ORACLE Data Base fr  | om Bat  | teries Included        | 89 |
| CDINNAVED Coffwar    |         |                        |    |

| DINGLE Data Desc Holli Datteries included   |      |
|---------------------------------------------|------|
| SPINNAKER Software C64, Apple, IBM, Atari   |      |
| Compute!'s First Book of PET/CBM            | 11   |
| POWER ROM Utilities for PET/CBM             | 78   |
| WordPro 4+ - 8032, disk, printer            | 285  |
| VISICALC for PET, ATARI, or Apple           | 189  |
| Compute's First Book of 64 Sound & Graphics | - 11 |
| SM-KIT enhanced PET/CBM ROM Utilities       | 40   |

PET Spacemaker II ROM Switch 36 Compute's First Book of Games 11 Dust Cover for PET, CBM, 4040, or 8050 CmC Interfaces (AOA 1800, ADA 1450, SADI in stock) Computel's Reference Guide to 64 Graphics 11

Compute!'s Machine Language for Beginners HES Software and Hardware in stock UMI products in stock

#### FlexFile for PET/CBM/C64 \$59

DataBase, Report Writer with calculations, Mailing Lists. Easy to use, and can be modified.

FORTH for PET/C64 full FIG model - Cargile/Riley 50 includes all FORTH 79 Standard extensions, structured 6502 assembler with nested decision macros, standard 16x64 screens, ability to read/write BASIC sequential files, sample programs, introductory + reference manual.

Metacompliler for FORTH for independent object code 30 Floating Point for FORTH 99

KMMM PASCAL IV for PET/CBM/C64 Virtually full Jensen-Wirth implementation is now suitable for

advanced placement courses. EARL for PET/CBM Disk-based ASSEMBLER 65 SuperGraphics - BASIC Language Extensions 45 Fast graphics, sound, turtle graphics routines for PET/CBM. RAM/ROM for PET/CBM 4K \$75 8K \$90

COMAL Language for C64, CBM, PET 14 75

CBM Public Domain Software - C64 27 disks

STAT for PET/CBM/C64 and Apple Comprehensive Statistical Analysis Routines

Includes complete file handling capabilities, summary statistics, confidence intervals, hypothesis tests, exponential mean tests, multiple and power series regression, analysis of variance, histograms, and non-parametric tests.

PageMate 60 Command Word Processor

Full-featured package for all Commodore computers. Full screen editing, and supports disk, tape, and all

#### DISK SPECIALS

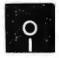

Scotch (3M) 5" ss/dd 10/ 2.10 50/ 1.90 100/ 1.86 Scotch (3M) 5" ds/dd 10/ 2.65 50/ 2.45 100/ 2.40 Scotch (3M) 8" ss/sd 10/2.20 50/2.00 100/1.98 Scotch (3M) 8" ss/dd 10/ 2.80 50/ 2.50 100/ 2.47

#### We stock VERBATIM DISKS

Write for Dealer and OEM prices.

Sentinal 5" ss/dd 10/ 1.80 50/ 1.75 100/ 1.65 Sentinal 5" ds/dd 10/ 2.40 50/ 2.35 100/ 2.25

#### We stock Dysan disks

Wabash 5" ss/sd 10/ 1.50 50/ 1.45 100/ 1.40 Wabash 5" ss/dd 10/ 1.80 50/ 1.75 100/ 1.65 Wabash 5" ds/dd 10/ 2.50 50/ 2.45 100/ 2.35

#### We stock MAXELL DISKS

Write for dealer and OEM prices.

Disk Storage Pages 10 for \$4 Hub Rings 50 for \$6 Disk Library Cases 8"—3.00 5"—2.25 Head Disk Cleaning Kits 12 AMARAY Disk Storage Systems in stock. Innovative Concepts FLIP 'N' FILES in stock

#### CASSETTE TAPES-AGFA PE-611 PREMIUM 50/.58 100/.50 10/.61 10/.85

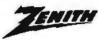

We stock entire Zenith line.

C-30

#### data systems

100/.70

CALL

50/.82

ZVM-122A qq ZVM-123G ZVM-131 300 ZVM-135 490 Z100 16-bit/8-bit System CALL Z29 Terminal (DEC and ADM compatible) 680 CALL

Z-150 IBM PC COMPATIBLE Z-16D PORTABLE PC

USI Video Monitors - Green or AMBER 20 MHz hi-res Dealer and OEM inquiries invited

| WRITE FOR IBM PC COMPATIBLE PRICES               |     |
|--------------------------------------------------|-----|
| MultiPlan—IBM or Apple                           | 185 |
| Quadboard for IBM available                      |     |
| KOALA PAD Touch Tablets—Apple, Atari, IBM, CBM   |     |
| Peachtext 5000 Software Package                  | 209 |
| PFS Software for IBM and Apple in stock          |     |
| SPINNAKER Software C64/VIC, Apple, IBM, Atari    |     |
| VOTRAX Personal Speech System                    | 269 |
| BMC 9191 Color Monitor                           | 229 |
| BMC 12A 12" Green Monitor                        | 79  |
| Dynax (Brother) DX-15 Daisy Wheel Printer        | 469 |
| Brother HR-25 Daisy Wheel Printer (25 cps)       | 769 |
| Itoh Prowriter Parallel Printer                  | 379 |
| Panasonic 1090 Printer with Correspondence Mode  | 279 |
| Gemini 10X                                       | 289 |
| EPSON, Okidata, Star Micronics printers in stock |     |
| USI CompuMOD 4 R F Modulator                     | 29  |
| We Stock AMDEK Monitors                          |     |
| A P Products 15%                                 | OFF |
| COMPUTER COVERUPS IN STOCK                       |     |
| BROOKS 6 Outlet Surge Suppressor/Noise Filter    | 54  |
| Surge Suppressor-6 outlet                        | 29  |
| Electrohome 1302-2 13" Hi-res RGB Monitor        | 335 |
| Panasonic 12" Monitor (20 MHz) with audio        | 135 |
| Synertek SYM-1 Microcomputer                     | 189 |

#### **Hewlett Packard**

Write or call for prices.

95

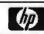

DATASHIELD BACKUP POWER SOURCE Battery back up Uninterruptible Power Supply with surge and noise filtering. The answer to your power problems.

ATARI – WE STOCK ENTIRE LINE SPINNAKER and Broderbund Software in stock.

215-822-7727 Colmar, PA 18915

215-822-7727 252 Bethlehem Pike A B Computers

WRITE FOR CATALOG. Add \$1.50 per order for United Parcel. We pay balance of UPS surface shipping charges on all prepaid orders (add extra for mail, APO/FPO, air). Prices include cash discount. Regular prices slightly higher. Prices subject to change.

Apple Blue Book

#### Plus Video Tapes

Harold S. Stone, the author of Microcomputer Interfacing and a professor at the University of Massachusetts at Amherst, has authored an accompanying set of 12 videocassettes called Microprocessor Interfacing that supplement this text book, turning the combination into a veritable course in engineering. The tapes are produced and distributed by the Association of Mediabased Continuing Education for Engineers (AMCEE), as well as distributed by Addison-Wesley, Each one runs about 40 minutes and is divided into theory and lab experiments. This is useful because you don't have to set up the experiment yourself. much time is saved, and experiments shown on videotape work every time. The complete course is \$3600; a 12-week rental is \$1080; a preview package is \$115 and includes a study guide published by AMCEE; and transparencies for classroom use are \$15.95. Contact AMCEE, 225 North Ave. NW, Atlanta, GA 30332.

high AC and/or DC voltages across local and remote electrical grounds.

One section includes a case history of a computer that was connected to a terminal located in another building. Because the system burned out when lightning struck nearby, recommendations are given for an improved design.

I appreciated reading the history of minicomputer bus systems and protocol schemes. For background information is a discussion of the DEC PDP-8 and PDP-11 bus protocol and IBM's bisync communication design. Although many would consider these systems obsolete, there are enough of them in use today so that the information can be quite useful.

But the range of this book provides something for people representing a variety of interests. The first chapter covers the various structures of microcomputers including input/output interfacing techniques. Methods for safe connections with transmis-

sion lines, bus connections, and memory systems are covered in the next few chapters. Serial and parallel interfacing techniques, magnetic recording, design, and development of software precede the convenient glossary mentioned earlier.

#### On the Other Hand

I believe the section on the IEEE-488 interface standard could be improved by a more detailed description. Although nine pages were devoted to this interface, I would have appreciated an example of a complicated system with assembly programs given. Also, the interface can be used in a simple way by not using all control lines, but this was not pointed out in the book.

I also found there was no discussion of a Universal Asynchronous Receiver/ Transmitter (UART). This popular IC deserves a little space, although I admit, if you can understand the chapters on serial and parallel communication, you would not have any trouble using a UART with the assistance of a manufacturer's data sheet. But you would have to know such a device existed.

Some confusion exists in the book between DMA (direct memory access) and cycle-steal operations. It is my understanding that during DMA the processor must relinquish control of certain lines and buses to the I/O device. These are the address bus, data bus, and some control lines. A peripheral device can gain control of both buses and these control lines through the use of tri-statedrivers. Cycle-steal operations are similar except that the address lines from the processor are not disconnected and the processor generates addresses for the I/O device. I would have liked this minor confusion cleared up.

Because the writing style is clear and compact, I can recommend the purchase of this book to anyone with an engineering background and the desire to understand a sometimes complicated subject.■

Stephen Locke is a consulting engineer residing at 817 Belair Dr., Darien, IL 60559.

Box 628

Charleston, SC 29402

VISA-M/C Accepted

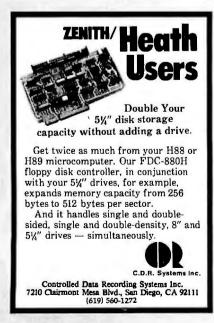

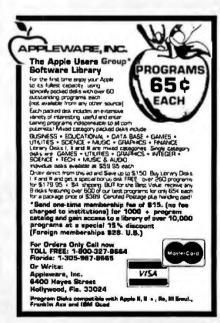

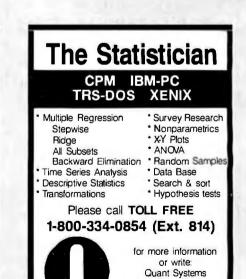

## CompuPro...

for Performance, Quality and Reliability

Anyone can sell you a box full of hardware. But is it too much computer? Too little? Will it run the appropriate software? What about service? If you need the right answers before and after the sale, call your nearest **Full Service CompuPro System Center**. For product information, see pgs. 71 & 268.

#### **ALABAMA**

Birmingham Cost Plus Computers (205) 879-5976

#### **ARIZONA**

Scottsdale S-100 (800) 528-3138

#### CALIFORNIA

Bakersfield Creative Computing Serv. (805) 835-1118

Berkeley American Computers & Engineers (415) 849-0177

Track Computer Center (415) 845-6366

Burlingame Mentzer Computer Systems (415) 340-9363

Canyon Country Creative Computing Serv. (805) 251-9877

Chatsworth
Priority One Electronics
(213) 709-6789

Hayward Best Computers Hayward (415) 886-4732

Irvine Priority One Electronics (714) 660-1411

Los Angeles American Computers & Engineers (213) 477-6751 Gifford Computer Systems

(213) 477-3921 Mountain View ACC (415) 969-4969

Dakland Track Computer Center (415) 444-8725

Pacific Palisades System Interface Consultants (213) 454-2100

Pasadena Omni Unlimited (213) 795-6664 Petaluma Advanced Information Management (707) 763-7283

Pleasanton Best Computers Stoneridge (415) 463-2233

Logic Systems (916) 922-3377 San Leandro Gifford Computer

Sacramento

Systems (415) 895-0798 San Rafael

Computer House (415) 453-0865 Santa Barbara Data Bank

(805) 962-8489 Santa Maria Data Bank

(805) 922-1333 Santa Rosa Matrix Computers (707) 542-0571

Sunnyvale Pragmatic Designs Inc. (408) 736-8670

#### **COLORADO**

Lakewood Rocky Mountain Microsystems (303) 232-4545

#### FLORIDA

Brandon/Tampa Micro Computer Technology (813) 685-7659

Orlando Data/Office (305) 629-6776

Satellite Beach Binary Magic, Inc. (305) 777-7080

HAWAII

Kahului Maui Capacity Plus Computers (808) 871-7984

#### **ILLINOIS**

Athens Computers Plus (217) 636-8491

La Grange Park Small Business Systems, Inc. (312) 579-3311

Skokie Lillipute Computer Mart, Inc. (312) 674-1383

#### INDIANA

Terre Haute General Software, Inc. (812) 234-9421

#### KANSAS

Ellinwood Genesys Systems, Inc. (316) 564-3636

#### MARYLAND

Bethesda JR Systems (301) 657-3598

#### **MASSACHUSETTS**

Boston New England Electronic Exch. (617) 491-3000

Chestnut Hill Key Micro Systems (617) 738-7306

#### MISSISSIPPI

Pascagoula Automated Accountants (601) 769-2937

#### **NEW YORK**

Amherst Gifford Computer Systems (716) 833-4758

Deer Park Datapro Systems, Inc. (516) 595-1311

New York Park Plaza Computer Center, Inc. (212) 759-5820 Park Plaza Computer Center, Inc. (212) 505-8200 Park Plaza Computer

Center, Inc. (212) 344-5151 Park Plaza Computer Center, Inc.

Center, Inc. (212) 595-5353

Staten Island John D. Owens Assoc. (212) 448-6283

#### **NORTH CAROLINA**

Greensboro General Semantics Computers (919) 378-1500

#### **OREGON**

Portland Microwest Computer Products (503) 238-6274

#### **PENNSYLVANIA**

Philadelphia Information Network Systems (215) 364-8220

#### **RHODE ISLAND**

Coventry Key Micro Systems (401) 828-7270

#### **TEXAS**

Austin CPA Systems, Inc. (512) 458-9281 Informa, Inc. (512) 459-4216

(512) 459-4216 Omegax Systems (512) 476-6069 Dallas

Dator Systems (214) 521-0915 Ft. Worth

Dataworth Computer Systems (817) 877-4041 Houston Gifford Computer Systems (713) 680-1944

informa, Inc. (713) 861-7612

Seguin CPA Systems, Inc. (512) 379-0660

#### VIRGINIA

Woodbridge Office Networks Corp. (703) 690-3312

#### WASHINGTON

Bellevue North Ridge Computer Systems (206) 453-0596

Seattle American Computers & Engineers (206) 583-0130

#### WISCONSIN

Greenfield Byte Shop of Milwaukee (414) 281-7004

Madison Beam International (608) 255-2325

#### AUSTRALIA

Bankstown Automation Statham Pty., Ltd. (02) 709-4144

#### CANADA

Coquitlam, B.C. CSC System Center Ltd. (604) 941-0622

Vancouver, B.C. Dynacomp Business Computers Ltd. (604) 872-7737

#### THE PHILIPPINES

Quezon City Corona International Inc. 78-34-71

#### UNITED KINGDOM

Swansea

Comcen Technology Ltd. (0792) 796000

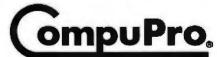

A GODBOUT COMPANY

3506 Breakwater Court, Hayward, CA 94545

## **Clubs and Newsletters**

#### Pro Bono Publico

The Public Domain Users Group provides free publicdomain software to anyone for only the cost involved of formatting the disk to run on one of 17 possible computers. The library receives new disks frequently and currently houses 200 programs. Membership is \$10 a year. For information, contact Public Domain Users Group, POB 1442, Orange Park, FL 32067-1442.

#### **Morrow Users** Convene In DC

The Morrow User Group of Washington, DC, meets at 7:30 p.m. on the second Tuesday of the month in the Washington metropolitan area. Users of the Morrow Designs Micro Decision line who become members can benefit from a discussion of problems, distribution of public-domain software, instructional courses, a monthly newsletter, and grouppurchase discounts. A computerized bulletin-board service is planned. Annual dues are \$25. For details, contact the Morrow User Group of Washington, DC, POB 832, Arlington, VA 22216, (301) 277-3760.

#### Tips on investments

The Microcomputer Investors Association (MCIA), a professional, nonprofit association, is part of an information network that uses microcomputers to make and manage investments. A journal, The Microcomputer Investor, which is produced twice a year, contains articles and programs. For an information packet, send \$5 to Dr. Jack Williams, MCIA, '902 Anderson Dr., Fredericksburg, VA 22405.

#### **Curious About** Robots?

The Colorado Parents of Robots, a robot users group in the early stages of development, meets at 7:30 p.m. on the third Thursday of each month in Denver, Colorado. There are no dues. All interested persons are encouraged to contact P. J. Scardino for details at the Colorado Parents of Robots, 12351 West 64th St., Arvada, CO 80004, (303) 421-6361.

#### Computer Club In South Africa

The Cape Computer Club in Cape Town, South Africa, meets on the first Thursday of each month at the Athenaeum in Newlands and welcomes new members, user group information, and newsletters from groups around the world. Directed toward the hobbyist, the club supports at least seven special-interest groups for various computers. The Cape Computer Club Print Out or C3P0 is produced each month and is free to members. It contains a fleamarket, letters, and articles. The club sponsors classes prior to meetings, maintains a library, and provides purchase discounts. The annual subscription is R15; R8 for students and country members. For further information, contact the Cape Computer Club, POB 6251, Roggebaai 8012, South Africa.

#### Yavapal County **CP/M Users Unite**

The Yavapai County CP/M Users Group serves users of Osborne, Kaypro, IMSAI, and Commodore 64 computers. The club meets monthly in Prescott, Ari-

zona, and maintains a disk library of public-domain programs. For details, contact Julie Woodman, POB 68, Kirkland, AZ 86332.

#### A Clearinghouse for 9000 Fellow Users

The Inter-Galactic Victor/ Sirius Users Group of Scottsdale, Arizona, produces Problem Solvers Unanimous (PSU), a newsletter that is designed to educate subscribers both in the U.S. and abroad who use or sell the Victor 9000. PSU keeps track of a dozen Victor users groups and almost ten Victor publications. All Victor users are invited to participate. Members receive software discounts. A 12-month subscription is \$36. For details, contact Joe and Ann Reid, PSU Newsletter, POB 3244, Scottsdale, AZ 85257, (602) 946-5948.

#### PC Active In the Rockles

The PC Users Group of Colorado, formerly called the Denver Users Group, meets at 7 p.m. on the last Thursday of every month in the Capital Federal Savings Building in Boulder. A subscription to the newsletter, Pcock, is included in the \$12 annual membership fee. For further details, contact Howard Weissman, PC Users Group of Colorado, POB 944, Boulder, CO 80306, (303) 443-5528 evenings.

#### CP/Morrow In Sacramento

The CP/Morrow Computer Group meets on the first Thursday of each month in Sacramento, California. It welcomes correspondence with other CP/M-oriented groups. A \$12 annual membership includes a subscription to the monthly newsletter. For further information, contact the CP/Morrow Computer Group, POB 654, Carmichael, CA 95608.

#### **Apple Users** Meet in Ontario

The Apple Users Group, affiliated with Microcomputer Users International, serves Apple users in Michigan and the Sault Ste. Marie area of Canada. Production of a monthly newsletter is planned. For meeting times and locations, contact Bert Williams, 47 Tuckett St., Sault Ste. Marie, Ontario P6A 4G8, Canada, (705) 254-1459.

#### **Bowling Green Hosts Computerists**

The Bowling Green Commodore Users Group serves users of the Commodore 64 in the vicinity of Bowling Green, Kentucky. The club welcomes any new members from the surrounding areas. For further details, contact Alex Fitzpatrick, Creekside Apt. #6, Route 11, Bowling Green, KY 42101, (502) 781-9098.

#### **Ecumenical Computer Exchange Formed**

A computer-exchange association has been formed to aid member churches in the acquisition of computers and word-processing equipment at the lowest possible costs. Churches of all denominations are welcome to participate in this endeavor sponsored by the Unitarian Universalist Churches of central Ohio. For information, send a self-addressed, stamped envelope to the

#### The Channel Connecting You And Computers

THIS MONTH'S SPECIAL 🏠 BRODERBUNO AE (II) \$24 CONNCURRENT CP/M86 (PC) \$219 DATASOFT ZAXXON (II) \$25 AMNEK MICROLAB MINER2049 ER (II) \$28 MAI GRAPHICS BOARD (PC) \$499 MICROPRO (NFOSTAR (II) \$249 PERFECT SOFTWARE (II/PC) QUADRAM QUADLINK (PC) CALL LPS II LIGHT PEN (II) \$259 DIGITAL RESEARCH CP/M 86 (PC) \$39

APPLE SOFTWARE ALPHA SOFTWARE Apple-IBM Connection AST VersaForm QUALITY Bag of Tricks SCARBOROUGH Mastertype (IIe) Picturewriter Songwriter SENSIBLE Speller IV SIERRA ON-LINE 255 139 Obase Templates PO/INV @ ML/CRJ/EJ @ 39 33 Screenwriter II
Dictionary
Screenwriter Pro.
General Manager
Frogger 85 69 135 155 25 39 39 ML/CRJ/EJ @
ARTSCI Majo Window II
Magic Mauler
Magic Mauler
Magic Calc
Magic Calc
Magic Memory
Magic Pack (Window/Mailer/Words)
ASNTOM-TATE dBase II
Ruttemlines Strategies Ultima II Ultima II
Homeward
SILICON VALLEY
Word Handler
List Handler
Speller Handler
SIRIUS Type Attack
Pascal Graphics Editor
SOFTWARE ARTS (Ile Only)
TK Solver Bottomline Strategist Financial Planner Friday BEAGLE BROTHERS BEAGLE BROTHERS
Alpha plot
Dos Boss
GPLE
Others in stock
BLUE CHIP Millionaire
BPI GL/AP/AR/INV/PR @
BPAGGERIUM Chopilitar 239 TK Solver Financial Management CALL 39 269 Financial Management Intro. to Science Mechanical Engineering SDFTWABE PUBLISHING (Specify III- or IIIe) pfs:File pfs:Report pfs:Graph pfs:Write (IIIe Only) SDRCIM Supercale II SDUTHWESTERN DATA ASCII II EXD PTO. BROOFRBUNG Choolifter 26 40 25 47 Arcade Machine Lode Runner Bank St. Writer Bank Sl. Speller GI /AP AR/PR CENTRAL POINT Copy II+ 99 up to 30% off ASCII II Exp. Pro. SPINNAKER CONTINENTAL GL/AR/AP/PR @ 160 49 69 SPINMAKER
STONEWARE D.B. Master
D.B. Master Ver. 4
SUBLOGIC
Flight Simulator
Flight Simulator II
TERRAPIN Logo 229 CBS SOFTWARE Full Line OATAMOST Full Line CALL OATAMOST Full Line
DATASOFT Full Line
DESIGNWARE Full Line
DOW JOHES Connector
Market Analyzer
Market Microscope
Market Manager
investment Evaluator
EOU-FUN Full Line
EOU-WARE Full Line
EINSTEIN MARGEN TASIAND VIOEX
Ultra Applewriter Preboot
Ultra Visicalc Preboot Ultra Visicalc Preboot
VISICORP Visicalc (II+)
Visicalc (IIe)
Visicalc Advanced (IIe)
Other Products
APPLE HARDWARE
ALS SMATTERM II
CP/M Card
Z-Card III
VI HARDWARE CALL EINSTEIN Memory Trainer The Einstein Compiler 139 The Einstein Compiler
EPYX Full Line
FOX & GELLER Quick Code
dGraph
dUlii
Quick Screen
RAYDEN Pie Writer
Sargon III
WHFCCIM Deadkine
Zork //II//II @
INSOET Gragorth CALL 185 185 65 119 99 34 34 27 56 AXLON Ramdisk 128K AXLOM Ramdisk 128K
Ramdisk 320K
CHALKBOARD Power Pad
CENTRAL POINT Wildcard 2
OANA Cooling Fan
EPS Keyboard
Prom @
GISSON LABS Light Pen
HAYES PRODUCTS
Mach II Joystick (II) 279 INSOFT GraForth KENSINGTON Format II LEARNING COMPANY LINK SYSTEMS Datalax (40 Cot.) Mach II Joystick (II+) CALL Mach III Joystick (II+) Mach III Joystick (II+) Mach II Joystick (IIe) Mach III Joystick (IIe) INOUS SYSTEMS Datalax (80 Col.) LIVING VIDEOTEXT ThinkTank (II or Ife) LJK Letter Perfect 143K Drive w/control 143K Drive w/o control KENSINGTON System Saver KOALA Graphic Tablet KRAFT Joystick 119 99 79 79 Oata Perfect Edit 6502 LOTUS Executive Briefing System MEGAHAUS Megawriter 149 79 79 Paddles MICAN SCI A2 Drive MEGAHAUS Megawriter Megaspell Microlab Datafactory Micropho Full Line Microsoft Multiplan Budget System MICRO SCI A2 Drive
A2 Controller
A40 Drive
A70 Drive
A40/70 Controller
MICROSOFT Ram Card 215 CALL 169 109 69 Financial Statement Other Products MONOGRAM Softcard Soltcard Plus CALL Softcard Premium Premium Softcard fle MONOGRAM
Dollars & Sense
MUSE Supertext H/O
Supertext Pro. (lie)
Castle Wolfenstein
PEACHTREE 69 73 73 22 CALL MICROTEK PEACHTREE
PEARLSOFT
Personal Pearl
PENGUIN
Complete Graphics System
Graphics Magician Dumpting-GX RV-611C Parallel Card SV-622 Serial Card 80 Col/64K Card (lle) Q-Disk 128K

Visipak ORANGE MICRO Buffer Grappler+16K TERMS: Add 3% for shipping & handling (UPS Ground). Blue Label & Next Day Air can be arranged. Add 6% tax for California residents. Add 2% for Visa/MC purchases. Allow 2 weeks for personal and company checks to clear. All sales final. Defective hardware must be returned within 10 days of receiving date and accompanied by RMA# for exchange only. \$2.00 charge for C.O.D.'s, Cashier's Check only. Prices subject to change without notice. Apple is the Registered Trademark of Apple Computer, Inc., IBM is the Registered Trademark of International Business Machines, Corp.

195

49 39 29

CALL 34

PRACTICAL PERIPHERALS PRACTICAL PERIPHERAL:
Microbufler II+ 16K
Microbufler II+ 64K
(specify par. or ser.)
Other products
TEMCAL Cool + Time 75 29 45 49 49 TG Paddles (II+ or lie) Joystick (II+)
Select A Port
Track Ball (II+ or III) Irack Ball (II+ or III+ Joystick (IIe) TITAN Accelerator II Ram Card 32K (II+) Ram Card 128K (II+) TRANSENO/SSM AIO-2 Par / Graphics Card AIO Ser. Card 449 169 399 169 99 125 39 35 49 28 75 VIOEX Ultraterm 279 CALL Other Products IBM SOFTWARE
ALPHA Data Base Manager II
AST Versaform
Templates PO/INV@
ML/CRJ/EJ@
ASHTON-TATE dBase II 39 385 279 395 198 Bottomline Strategist Financial Planner ASK MICHO ASK MICRO
GL/AP/AR/INV/PR/PO/SO @
BLUE CHIP Millionaire
BPI GL/AP/AR/PR @
BROOCRBUNG Bank Street Writer
BRUCE & JAMES Word-Vision
BUSINESS SOLUTIONS Jack 2
CAXTON Cardbox 295 39 395 47 39 399 199 CALL CRS Full Line
CENTRAL POINT Copy II PC
CHANG LABS Starter Kit
(Memo Plan/Graph Plan/File Plan)
COMPREHENSIVE 25 37 99 30 599 PC Tutor 1.1 or 2.0 CONTINENTAL FCM 169 169 Home Accountant + Property Management OATAMOST Write On 89 329 89 89 49 R.E. Investment DAVIOSON Speed Reader II OESIGNWARE Spellicopter DIGITAL RESEARCH Full Line 29 CALL 45 275 235 525 129 95 55 329 159 79 75 DIGITAL RESEARCH Full L DOW JONES Connector Market Analyzer Market Manager Market Microscope Investment Evaluator EINSTEIN Writer Speller Mailer Einstein Package EMERGING Edix 36 42 Olfix Spellix Wordix FINANCIER Financier II 159 159 139 195 179 179 59 229 Tax Series FOX & GELLER Grafix 319 269 65 85 49 39 229 79 299 399 79 69 230 455 490 Quick Code dGraph dUtil GRAPHICON Inview HARVARD Project Manager HAYOEN Pie Writer 299 135 39 39 34 27 34 259 79 179 Pie Speller Sargon III INFOCOM Deadline INFOCOM Deadline
Zork I/II/II @
Suspended
IUS Easywriter II
Easy Speller II Dos Ver.
Easy Mailer II
Easy Planner
Easy Flier
EW+EM-ES 389 299 299 395 169 189 259 119 59 89 119 329 499 GL/AP/AR/INV/OE/PR@ GL/AP/AR/INV/CE/PR @
Business I (GL-AR-AP)
Business I (AR-OE-INV)
INSOFT Data Design
Mys Trix/Quo Trix/Wordtrix @
LIFETREE Volkswriter 1.2
Volkswriter Deluxe
LINK Oatalax
LIVING VIDEOTEXT
Think Tank 995 995 169 29 155 195 239

SYSTEMS A COLUMBIA MPC NEC 8201A Portable (16K) 669.00 CALL 1600-1 8K Ram Chip 99.00 1600-4 CALL 1600-VP/G 32K Ram Cartridge 349 00 CALL 1600-VP/A CALL Cassette Recorder Thermal Printer MEGAHAUS Megawriter

99 00 149.00 Quad 512 + 512k QuadColor I QuadColor II MEGAHAUS Megawriter Megaspell MICROLAB Data Factory Miner 2049er Tax Manager MICRORIM R:base 4000 MICROSOFT Multiplan 225 209 269 399 295 RANA DS/DD Drive STB Graphix Plus TECMAR 1st Mate 64k TG Joystick w/Toggle 49 39 Budget System Financial Statement Paddles Track Ball Financial Statement Word Word W/Mouse Flight Simulator Other Products MONDGRAM Dollars & Sense MUSE Supertext Pro OASIS Word Plus Punctuation & Style PEACHTREE Peachtext 5000 Peachpack (GLJARI/AP) GLJAP/AR/PP/INV/SI @ PeachCate 49 275 339 35 CALL 109 73 119 99 235 235 545 Memory Card 64k WICO Mouse 249 69 39 59 99 IBM Interface Card MACHOR Mark I (RS-232) Mark II (Alari) Mark V (Osborne) Mark VI (PC) Mark VII (PS-232) Mark XII (PC) Võlks Modem (RS-232) 75 79 99 199 119 269 59 GL/AP/AR/PR/INV/SI @ PeachCaic Business Graphics PEARLSOFT Personal Pearl PERFECT SOFTWARE PETER NORTON UJUITIES SATELLITE / SSI WORD Perfect SOFTWARE PUBLISHING PES FILE Micromodem He w/sc L 239 89 439 99 499 225 189 319 Smartcom I (II+/IIe) Smartmodem 1200 B w/sc II Smartmodem 1200 B w/sc II Smartmodem 1200 (RS-232) Smartmodem 1200 (RS-232) Chronograph (RS-232) Chronograph (RS-232) Micromodem 100 (S-100) Microterminal (II) Microterminal (PC) ROVATION Apple Cat II 212 Apple Cat II Upgrade Access 123 w/Crosstalk (PC) CAT (RS-232) P-CAT (RS-232) PFS: File PFS: Report PFS: Graph 94 94 94 225 399 149 195 265 149 SOFTWARE TECH Multisolver SOFTWORD Multimate SORCIM Supercalc 59 65 269 559 319 419 139 159 102 199 409 569 849 999 SUP I WHAT MULTIMATE
SOREIM SUpercaic II
Supercaic III
Supercaic III
Supercaic III
Superwriter
Super Spellguard
SPINMAKER Full Line
STONEWARE D.B. Master Adv.
STARTEGIC SOFTWARE
BOTOMINE VI.OUS 123
BOTOMINE VI.OUS 123
BOTOMINE VI.OUS 123
BOTOMINE VI.OUS 123
BOTOMINE VI.OUS 123
BOTOMINE VI.OUS 123
BOTOMINE VI.OUS 123
BOTOMINE VI.OUS 123
BOTOMINE VI.OUS 123
BUFERSOFT PERSONAL DB
VISICORP STRETCHCAIC
VISICAIC IV W/C-dex
VISICORP STRETCHCAIC
VISICAIC IV W/C-OCX
VISIONORY
VISICORP STRETCHCAIC
VISICAIC IV W/C-OCX
VISIONORY
VISICORP STRETCHCAIC
VISICAIC IV W/C-OCX
VISIONORY
VISICORP STRETCHCAIC
VISICAIC IV W/C-OCX
VISIONORY
VISICAIC IV W/C-OCX
VISIONORY
VISICAIC IV W/C-OCX
VISIONORY
VISICAIC IV W/C-OCX
VISIONORY
VISICAIC IV W/C-OCX
VISIONORY
VISICAIC IV W/C-OCX
VISIONORY
VISICAIC IV W/C-OCX
VISIONORY
VISICAIC IV W/C-OCX
VISIONORY
VISICAIC IV W/C-OCX
VISIONORY
VISICAIC IV W/C-OCX
VISIONORY
VISICAIC IV W/C-OCX
VISIONORY
VISICAIC IV W/C-OCX
VISIONORY
VISICAIC IV W/C-OCX
VISIONORY
VISICAIC IV W/C-OCX
VISIONORY
VISICAIC
VISICAIC
VISICAIC
VISICAIC
VISICAIC
VISICAIC
VISICAIC
VISICAIC
VISICAIC
VISICAIC
VISICAIC
VISICAIC
VISICAIC
VISICAIC
VISICAIC
VISICAIC
VISICAIC
VISICAIC
VISICAIC
VISICAIC
VISICAIC
VISICAIC
VISICAIC
VISICAIC
VISICAIC
VISICAIC
VISICAIC
VISICAIC
VISICAIC
VISICAIC
VISICAIC
VISICAIC
VISICAIC
VISICAIC
VISICAIC
VISICAIC
VISICAIC
VISICAIC
VISICAIC
VISICAIC
VISICAIC
VISICAIC
VISICAIC
VISICAIC
VISICAIC
VISICAIC
VISICAIC
VISICAIC
VISICAIC
VISICAIC
VISICAIC
VISICAIC
VISICAIC
VISICAIC
VISICAIC
VISICAIC
VISICAIC
VISICAIC
VISICAIC
VISICAIC
VISICAIC
VISICAIC
VISICAIC
VISICAIC
VISICAIC
VISICAIC
VISICAIC
VISICAIC
VISICAIC
VISICAIC
VISICAIC
VISICAIC
VISICAIC
VISICAIC
VISICAIC
VISICAIC
VISICAIC
VISICAIC
VISICAIC
VISICAIC
VISICAIC
VISICAIC
VISICAIC
VISICAIC
VISICAIC
VISICAIC
VISICAIC
VISICAIC
VISICAIC
VISICAIC
VISICAIC
VISICAIC
VISICAIC
VISICAIC
VISICAIC
VISICAIC
VISICAIC
VISICAIC
VISICAIC
VISICAIC
VISICAIC
VISICAIC
VISICAIC
VISICAIC
VISICAIC
VISICAIC
VISICAIC
VISICAIC
VISICAIC
VISICAIC
VISICAIC
VISICAIC
VISICAIC
VISICAIC
VISIC CALL 395 CAT (RS-232)
D-CAT (RS-232)
J-CAT (RS-232)
SMARTCAT 103 (RS-232)
SMARTCAT 103/212 (RS-232)
Executive Inlone
May Infone 195 196 195 195 29 90 79 179 395 Promodem 1200 TRANSEND/SSM Transend 1 (II) Modem card w/Source (II) 69 259 499 439 279 139 519 269 CALL Modem card w/Source (II)
Transmodem 1200 (RS-232)
Modem Card 1200 (PC)
Modem Card 300 (PC)
Transend (PC)
Transpak \* (PC)
(Modem card 1200 + Transend)
Transpak (PC)
(Modem card 300 \* Transend) 295 Property Management IBM HARDWARE AMOEK MAI board Amdisk III 3" Dual Drive Amdisk V 5" DS/DD AST Six Pak Plus 64k\*c/s/p Six Pak Plus 256k\*c/s/p Six Pak Plus 384k\*c/s/p Other Products 510 499 249 295 495 595 CALL 599 199 75 399 MONITORS MONITORS

AMDEK Video 300 Green
Video 300A Amber
Other Products
NEC JB 1201 Green
JC1215 Color
Other products
PGS HX-12
UIANAM 135 149 CALL 159 299 CALL SIX PAR PIUS 394R+C/5/I
Other Products
CCS Super Vision Board
Super Vision Graphics
CHALKBOARD Power Pad
COMPUTER ACCESSORIES
P12 Power Director
ENTER Sweet P Plotter
BPS Business Graphics
HAYES PRODUCTS
MACh III Joystick
Mach III Joystick
MACH III Joystick
MACH III Joystick
KRAFT Joystick
KRAFT Joystick
RAFT Joystick
RAFT Joystick
Paddles 499 CALL 145 149 299 319 499 599 169 179 49 QUADRAM Taxan 12" Green Hi TAXAN 12" Green HI
12" Amber HI
210 Color LO
RGB Vision 1 LO
RGB Vision 3 HI
420 12" RGB HI (PC)
KX-121 12" Green (PC)
KX-122 12" Amber (PC)
TIII/Swivel Base W/clock
PRIMTERS
EPSDN FX 80/100
DKIDATA Full Line
BROTHER HR-15P
DRESSELAUS
Fingerprint (Spec. Printer) 39 49 349 109 49 Paddles
M & R Sup'r Extender
MICROSOFT Mouse 39 399 145 249 385 275 435 MICROSOFT Mouse Ramcard 64k Ramcard 256k Systemcard 64k Systemcard 256k PERCOM DATA CALL CALL 549 49 S/S 2nd Drive D/S 2nd Drive 359 249 239 349 485 DISKETTES PERSYST Col/Gr Card 0YSAN 5'4" SS/SD 5'4" SS/DD 5'4" DS/DD 32 37 Monochrome Board Multifunction Board 64k 43 1.50 DUADRAM Quadlink Duadboard 64k Ouadboard 11 64k Quad 512 + 64k Plastic Box ac 3M, IBM, MAXELL TOK, VERBATIM, BULK

NATIONAL:800-821-4381 CALIFORNIA: 800-421-3245

179

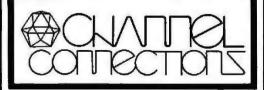

☆ FREE GIFT WITH ORDER ☆

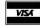

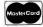

INFORMATION: 805-683-1779 805-683-3006 ORDER HOURS: M-F 8-6 PST SAT 10-5 PST STORE HOURS: M-F 9-6 PST

SAT 10 - 5 PST

Address: 5788 Dawson St., Goleta, CA 93117

The Channel Connecting You And Computers

Special Effects.
PERFECT SOFTWARE

PHOENIX Zoom Grati

# Peripheral Networking Now

#### DUY ASOL HITCHIKUH LUH DADUHUUIS

- · Eliminate Manual Switching by Remote
- Improve Productivity and Reliability
- · Share Printers, Modems or Plotters
- · Expand Computers or Terminals
- · Use Matrix Switching for Multiple Transmission or Security
- · Supports Polling and Queing

INSTANT COMPATIBILITY with new computer devices and MAJOR OEM PRODUCTS:

Altos — Burroughs — Data General — DEC H.P. — IBM — NCR — Northstar — Victor and other key manufacturers.

Call 213-793-8979 to EXPAND YOUR SYSTEMS TODAY.

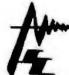

Advanced Systems Concepts Inc. 435 N. Lake Ave., Dept. B4 Pasadena, CA 91101 800-824-7080 Telex: 701 215

FORMS & STATIONERY

## for Apple, IBM PC, TRS-80 & other Desk-Top Computers

- Continuous checks, statements, or invoices... 500 for \$49,95 or less.
- Compatible with 350 software publishers.
- Diskettes, printer ribbons, Micro-perfix letterheads, labels, work station aids.
- High quality, low prices, small quantities.
- Money-Back Guarantee.
- Next day shipment of supplies ordered by TOLL FREE phone.
- Send today for your FREE CATALOG

Call today for your FREE CATALOG Phone TOLL FREE 1 + 800-325-1117

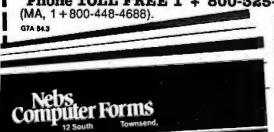

A division of

NEBS

#### Clubs and Newsletters...

Unitarian Universalist Comouter Exchange, c/o D. P. Lantz, 1373 Howell Dr., Newark, OH 43055.

#### **Cottage Industry** Revisited

Cottage Computing. monthly publication from Home Business News, contains articles and items of interest for anyone planning to make his or her computer pay for itself. Educationaland household-computing articles are included with news of events, business ideas, bulletin-board listings, and reviews of hardware, software, and books. Advertisement rates are available upon request. Issues are \$1 each or \$12 for one year. For details, contact Cottage Computing, Home Business News, 12221 Beaver Pike, Jackson, OH 45640.

#### **New Age Homebrew**

The Homebrew Robots of San Francisco, California, is a forum where robot builders and experimenters can exchange ideas, experience, skills, and equipment. For details, contact Bob Platt, Homebrew Robots of San Francisco, Heald College, Technical Division, 150 4th St., San Francisco, CA 94103.

#### **Epson Users** Cooperate

The Epson QX-10 Users Group of Lemont, Pennsylvania, produces a newsletter, offers a cooperative plan for member discounts, and distributes publicdomain programs. Advertisements are free for members. Annual dues are \$20, a family membership is \$25, and student memberships are \$15. For details, contact Epson QX-10 Users Group, Box 1076, Lemont, PA 16851.

#### Notes from a Bug

To promote information interchange and an understanding of the IBM Personal Computer and compatible computers, the CDP Baltimore Users Group (BUG) meets regularly and welcomes all interested parties. Users of Columbia Data Products (CDP) MPC and VP are welcome. A newsletter, the Bugletter, is produced. For details, contact the CDP Baltimore Users Group, POB 223, Owings Mills, MD 21117.

#### Trading Post for **Computers or Disks**

Trade-a-comp/Trade-a-disk is a monthly newsletter for those wanting to buy, sell, or trade new and used computer hardware and software. The readership includes first-time homecomputer or business users and employers seeking specialists and vice versa. An ad must contain a minimum of 20 words; each word costs \$0.15 per issue. A subscription is \$18 for one year or \$10 for six months. For information, contact Trade-a-comp/ Trade-a-disk, POB 671, Bethel Park, PA 15102.

#### Ample Apple **Groups In Schools**

The Apple Computer Clubs, an organization designed to bring together elementary and secondary school students who want to share their experiences in computing, expects to assist over 10,000 schools in starting Apple Computer Clubs. The club issues a kit of materials that contains information about how to start a club, maintains a library of resources for club members, produces publications, posters, manuals, a bimonthly newsletter, and other supplementary materials. For fur-

## KNOWLEDGE SYSTEMS INC.

Information Processing Components, Selected for Performance and Value.

#### NO SURCHARGE FOR MASTER CARD AND VISA

PREPAID PRICES INCLUDE SHIPPING AND INSURANCE, UPS Ground Continental USA only.

| 300A .<br>300G                                                                                                    | 143<br>133<br>175                                                             |
|----------------------------------------------------------------------------------------------------|-------------------------------------------------------------------------------|
| 12" Green<br>12" Amber                                                                                                    | 12 <i>7</i><br>138                                                            |
| RGB III<br>RGB 420                                                                                                    | 446<br>534                                                                    |
| PGS HX1<br>MAX 12                                                                                                    | 485<br>196                                                                    |
| Sony<br>KX-1211HG-Profeel, the best USI                                                                                                    | 725                                                                           |
| Pi 2 12" Green<br>Pi 3 12" Amber                                                                                                    | 125<br>142                                                                    |
| 8112 Hi/Res                                                                                                    | 195                                                                           |
| IR 1201                                                                                                    | 167                                                                           |
| eminima i esercicio i e                                                                                                    | -                                                                             |
| 300                                                                                                    | 207                                                                           |
| 300<br>1200                                                                                                    | 207<br>493                                                                    |
| 300<br>1200                                                                                                    |                                                                               |
| 300<br>1200<br>1200B                                                                                                    | 493                                                                           |
| 300<br>1200<br>1200B                                                                                                    | 493<br>432<br>242                                                             |
| 300<br>1200<br>1200B                                                                                                    | 493<br>432                                                                    |
| 300 1200 1200B Micromodem Ile W/T US Rob Password Autodial 2 Access 1,2,3                                                                                                    | 493<br>432<br>242<br>340<br>460<br>473                                        |
| 300 1200 1200B Micromodem IIe W/T US Rob Password Autodial 2 Access 1,2,3 Apple Cat II                                                                                                    | 493<br>432<br>242<br>340<br>460<br>473                                        |
| 300 1200 1200B Micromodem IIe W/T US Rob Password Autodial 2 Access 1,2,3 Apple Cat II Prometheus Products                                                                                                    | 493<br>432<br>242<br>340<br>460<br>473<br>277                                 |
| 300 1200 1200B Micromodem IIe W/T US Rob Password Autodial 2 Access 1,2,3 Apple Cat II Prometheus Products Promodem 1200                                                                                             | 493<br>432<br>242<br>340<br>460<br>473<br>277                                 |
| 300 1200 1200B Micromodem IIe W/T US Rob Password Autodial 2 Access 1,2,3 Apple Cat II Prometheus Products Promodem 1200                                                                                             | 493<br>432<br>242<br>340<br>460<br>473<br>277<br>385<br>78                    |
| 300 1200 1200B Micromodem IIe W/T US Rob Password Autodial 2 Access 1,2,3 Apple Cat II Prometheus Products Promodem 1200 Options Processor Memory \$30 per 14                                                        | 493<br>432<br>242<br>340<br>460<br>473<br>277<br>385<br>78<br>54K             |
| 300 1200 12008 Micromodem IIe W/T US Rob Password Autodial 2  Access 1,2,3 Apple Cat II Prometheus Products Promodem 1200 Options Processor Memory \$30 per 14 Alphanumeric Display Procom Software-Apple, IBM       | 493<br>432<br>242<br>340<br>460<br>473<br>277<br>385<br>78                    |
| 300 1200 1200B Micromodem IIe W/T US Rob Password Autodial 2  Access 1,2,3 Apple Cat II Prometheus Products Promodem 1200 Options Processor Memory \$30 per 14 Alphanumeric Display Procom Software-Apple, IBM Rixon | 493<br>432<br>242<br>340<br>460<br>473<br>277<br>385<br>78<br>54K<br>78       |
| 300 1200 12008 Micromodem Ile W/T US Rob Password Autodial 2  Access 1,2,3 Apple Cat II Prometheus Products Promodem 1200 Options Processor Memory \$30 per 14 Alphanumeric Display Procom Software-Apple, IBM       | 493<br>432<br>242<br>340<br>460<br>473<br>277<br>385<br>78<br>54K<br>78<br>78 |

|               | C. Itoh                                                                                                    |          |
|---------------|----------------------------------------------------------------------------------------------------|----------|
| Properitor 95 | 10P 120 cps<br>10SP 180 cps<br>10SPC 180 cps co<br>50P 120 cps<br>50SP 180 cps<br>50SPC 180 cps<br>50SPC 180 cps<br>0 plotter<br>cps Daisy Wheel | 252      |
| Prowriter 85  | 10SP 180 cps                                                                                                    | 195      |
| Prowriter 85  | 105PC 190 cps                                                                                                    | 590      |
| Prowriter 65  | 103PC 160 Cps Co                                                                                                    | 509      |
| Prowriter 15  | 50P . 120 cps                                                                                                    | C-11     |
| Prowriter 15  | 505P 180 cps                                                                                                    | Call     |
| Prowriter 15  | SUSPC 180 cps co                                                                                                    | (10      |
| New CX4800    | plotter                                                                                                    | 510      |
| New A IU 25   | 10 40 cps Daisy Wh                                                                                                    | 549      |
| Starwiller F  | IU 40 CPS Daisy VVII                                                                                                    | 1001 77/ |
| rintmaster i  | 10 55 cps Daisy Wh<br>Know How to Make                                                                                                    | eei 1323 |
| wei           | writer IBM Compa                                                                                                    | - 1-1-   |
| TOUT Pro      |                                                                                                    | tible    |
| 92n           | Okidata<br>160 cps<br>160 cps                                                                                                    | 433      |
| 92p           | 160 cps                                                                                                    | 705      |
| 10 M          | Printer Pe                                                                                                    | /03      |
| 2250          | Printer Ro<br>350 cps                                                                                                    | 7000     |
| 2330          | 230 cbs                                                                                                    | 2000     |
| 2410          | P44444 P444 P411                                                                                                    | 2300     |
| S             | ta licronics                                                                                                    |          |
| Gemini 10X    | 120 cps<br>120 cps<br>160 cps<br>160 cps                                                                                                    | 285      |
| Gemini 15X    | , 120 cps                                                                                                    | 423      |
| Delta 10      | , 160 cps .                                                                                                    | 448      |
| Delta 15      | 160 cps                                                                                                    | 633      |
|               | NEC                                                                                                    |          |
| 3550 .        | 40 cps                                                                                                    | 1767     |
| 7710          | 55 cps                                                                                                    | 1963     |
|               | 3rother                                                                                                    |          |
| HRI           | 16 cps<br>23 cps                                                                                                    | 569      |
| HP25          | 73 cns                                                                                                    | 765      |
| 111(25        | Динан                                                                                                    | . 703    |
| DV45          | Dynax                                                                                                    |          |
| DX 15         | 14 cps                                                                                                    | 453      |
| Keyboard      |                                                                                                    | 149      |
|               | DS                                                                                                    |          |
| Prism 132 c   | olor _                                                                                                    | 1535     |
| Prism 80 co   | lor .                                                                                                    | 1419     |
|               | T                                                                                                    |          |
| 315 color .   |                                                                                                    | 450      |
|               |                                                                                                    |          |
| 550           | CARTE CONTRACTOR                                                                                                    | 595      |
| 500           |                                                                                                    | 431      |
| 300           |                                                                                                    | 731      |
|               | Juki<br>18 cps                                                                                                    |          |
| 6100          |                                                                                                    | 487      |
|               | Teletex                                                                                                    |          |
| 1014          | 12 cps                                                                                                    | 455      |
|               | sman T                                                                                                    |          |
| Cmiris        | 90 000                                                                                                    |          |
|               | 1175                                                                                                    |          |
|               |                                                                                                    |          |
|               |                                                                                                    |          |
|               | Fo                                                                                                    |          |
| Tandon TM     | 100-2                                                                                                    | 238      |
|               |                                                                                                    |          |

| C. Itoh                                                                                                    |          |
|----------------------------------------------------------------------------------------------------|----------|
| Prowriter 8510P 120 cps<br>Prowriter 8510SP 180 cps<br>Prowriter 8510SPC 180 cps co<br>Prowriter 1550P 120 cps<br>Prowriter 1550SP 180 cps<br>Prowriter 1550SPC 180 cps co | 353      |
| Prowriter 8510SP 190 cos                                                                                                    | 495      |
| Provider 05105F . 100 Cps                                                                                                    | 500      |
| Prowriter 85 10 SPC 180 cps co                                                                                                    | 589      |
| Prowriter 1550P . 120 cps                                                                                                    | 581      |
| Prowriter 1550SP 180 cps                                                                                                    | Call     |
| Prowriter 1550SPC 180 cps co                                                                                                    | l Call   |
| New CX4800 plotter                                                                                                    | 610      |
| New CX4800 plotter<br>New A10 25 cps Daisy Wheel<br>Starwriter F10 40 cps Daisy Wh<br>Printmaster F10 55 cps Daisy Wh                                                      | 5/0      |
| Samuelton F10 40 one Daisy Wileer                                                                                                    | J47      |
| Starwriter FTO 40 cps Daisy Wil                                                                                                    | lee! 99/ |
| Printmaster F10 55 cps Daisy Wh                                                                                                    | eel 1323 |
| We Know How to Make                                                                                                    | 2        |
| Your Prowriter IBM Compa                                                                                                    | tible    |
| Okidata                                                                                                    |          |
| 92p 160 cps<br>93p 160 cps                                                                                                    | 433      |
| 93p 160 cps                                                                                                    | 705      |
| IBM Printer Ro                                                                                                    | 45       |
| 2350 250 cor                                                                                                    | 2000     |
| 230 Ch2                                                                                                    | 2000     |
| IBM Printer Ro<br>2350 350 cps<br>2410                                                                                                    | 2380     |
| Sta Licronica                                                                                                    |          |
| Gemini 10X 120 cm                                                                                                    | 285      |
| Gemini 10X . 120 cps Gemini 15X , 120 cps Delta 10 . 160 cps Delta 15 . 160 cps                                                                                            | 473      |
| Delta 10                                                                                                    | 423      |
| Delta 10 , 160 Cps .                                                                                                    | 448      |
| Deita 15 160 cps                                                                                                    | 633      |
| NEC 3550 40 cps                                                                                                    |          |
| 3550 40 cm                                                                                                    | 1767     |
| 3330 40 cps .                                                                                                    | 1/0/     |
| //IU 55 cps                                                                                                    | 1963     |
|                                                                                                    |          |
| HPI 16 cm                                                                                                    | 560      |
| пкі ,, 10 срз ,,,,                                                                                                    | 209      |
| HRI . 16 cps<br>HR25 23 cps                                                                                                    | . 765    |
| Dynax                                                                                                    |          |
| DX15 14 cps                                                                                                    | 453      |
| Koyboard                                                                                                    | 140      |
| Keyboard                                                                                                    | 149      |
| DS                                                                                                    |          |
| Prism 132 color                                                                                                    | 1535     |
| Prism 132 color -<br>Prism 80 color -                                                                                                    | 1419     |
|                                                                                                    | 1417     |
| Т                                                                                                    |          |
| 315 color .                                                                                                    | 450      |
|                                                                                                    |          |
| 550                                                                                                    |          |
| 550                                                                                                    | 595      |
| 500                                                                                                    | 431      |
| Inti                                                                                                    |          |
| JUKI                                                                                                    |          |
| Juki<br>6100 18 cps                                                                                                    | 487      |
| Teletex                                                                                                    |          |
| 1014 11 cns                                                                                                    | 455      |
| 1014 12 Cps                                                                                                    | 455      |
| sman T                                                                                                    |          |
| Chiris 90 chr                                                                                                    | 21 5     |
| 1100010000                                                                                                    |          |
|                                                                                                    |          |
|                                                                                                    |          |
|                                                                                                    |          |
|                                                                                                    |          |
| Fo                                                                                                    |          |
| Tandon TM100-2                                                                                                    | 732      |
| Tana CER M. D                                                                                                    | 230      |
| Teac 55B 1/2 Heil<br>Panasonic/Shugar                                                                                                    | 210      |
| Panasonic/Shugar                                                                                                    | 205      |
| CDC                                                                                                    | 215      |
| For A                                                                                                    |          |
| For A<br>Super 5 1/2 Height .                                                                                                    | 202      |
| Super 5 % Height ,                                                                                                    | 203      |
| Quentin Ap 100-Y                                                                                                    | 242      |
| Quentin An 105-V                                                                                                    | 717      |

| 581<br>Call<br>Call<br>610<br>549<br>997<br>1323 | 12<br>IBI                    |
|--------------------------------------------------|------------------------------|
| e                                                |                              |
| 433<br>705<br>45<br>2000<br>2380                 | Yo of                        |
| 285<br>423<br>448<br>633                         |                              |
| 1767<br>1963                                     | :                            |
| 569<br>765                                       | TIME                         |
| 453<br>149                                       | APST<br>CRA<br>BIG<br>EAST   |
| 1535<br>1419                                     | May<br>PC C<br>Scion         |
| 450                                              | PRO                          |
| 595<br>431                                       | Keyt<br>Keyt<br>Keyt<br>Lotu |
| 487                                              |                              |
| 455                                              | Fran                         |
| 24 E                                             | Colu<br>TAV<br>Eagle         |
|                                                  | Eagle<br>Eagle<br>Eagle      |
| 238<br>210<br>205<br>215                         | Eagle<br>Eagle<br>Eagle      |
| 203                                              |                              |
| 242                                              | 914<br>925                   |
|                                                  | 950                          |

## HA 18 Slot Chassis 25 Watt Power and M Compatible CPU

IM The S-100 Concept for IBM Compatible Systems ou want a computer. You like the flexibility and options f the IBM PC. EXCEPT there are some things that you want

our way. YOU:

Don't like the funny keyboard.

- Want ½ height drives so you can add a hard disk later. Want a powerful supply that is adequate for disk expansion.
- Want more than three additional slots.
- Want a faster or different CPU.
- Want higher resolution graphics.
- Want Dvorak or other keyboard layout.

|                                | List      | Our    |
|--------------------------------|-----------|--------|
| TIME SPECTRUM                  | . 395     | Call   |
| APSTEK                         | 369       | Call   |
| CRAMBO                         | 359       | Call   |
| BIG BLUE                       | 600       | Call   |
| EASIBOARD + 15                 | c         | 350    |
| Maynard Sandstar               |           | 230    |
| PC GT 80186 8MH.               |           | Call   |
| Scion                          |           | 1595   |
| Halo-Intlgr                    |           | . 150  |
| PROTIUM                        |           | 1195   |
| Keytronics Keyboard QWE        | RT'       | 169    |
| Keytronics Keyboard DVOI       | RAK .     | 169    |
| Keytronics Keyboard 5151       | - + + + + | . 255  |
| Lotus 1-2-3 users, you need th | is keyl   | ooard. |

| Franklin ( | 1709   |
|------------|--------|
| Columbia   | 2750   |
| TAVA PC    | 1900   |
| Eagle I    | 1650   |
| Eagle II   | 2050   |
| Eagle III  | 2270   |
| Eagle IV   | 3500   |
| Eagle PC-2 | 2730   |
| Eagle 1620 | 3400   |
| Eagle 1630 | - 5270 |
| Eagle 1640 | 6400   |
|            |        |

**Teletex** 

|                      | Wo   |
|----------------------|------|
|                      | Ma   |
|                      | Spe  |
| 1709<br>2750         | Pro  |
| 1900                 | Rea  |
| 1650                 | Rea  |
| 2050                 |      |
| 2270<br>3500<br>2730 | For  |
| 3400                 | Sm   |
| 5270                 | 3111 |
| 6400                 | Cro  |
|                      |      |
|                      | DR   |
| 563                  |      |
| 563<br>717           |      |
| 914                  |      |
| 714                  |      |
|                      | SBO  |
| 569                  | SR   |
|                      |      |

| dBase I                  | . 389   |
|--------------------------|---------|
| Friday                   |         |
| (                        |         |
| TK Solver                | 215     |
| Solver Pac               |         |
| Seasoned                 | . 00    |
|                          | . 48    |
|                          | . 48    |
| Sorc                     |         |
| Super Calc III           | 287     |
| M                        |         |
| Wordstar                 | 258     |
| Mail Merg                | 131     |
| Spellstar                |         |
| Pro Pack                 | 475     |
| MBSI                     |         |
| Realworld Gt             | . 533   |
| Realworld AR             | 533     |
| AII                      |         |
| For Most Software Progra | 69      |
| Hayes                    | , , , , |
| Smart Com                | 2       |
|                          | 2       |
| 1                        |         |
| Crosstalk                | 134     |
|                          |         |
| DRaco                    | . 372   |
|                          |         |
| Sierra I                 |         |
|                          | 1000    |
| SBC-100 Master           |         |
|                          | 650     |
| Torder Day tablet seen   |         |
| Turbo Dos Multi-user     | 630     |

alifornia Residents add 6.5% State Sales

Micro Graphics RGB, Monichrome, Printer ...

**Plantronics** 

Amdek

Koala

Hercules Com

Hercules Graphics Card

Koala Craphic Tablet

269

269

375

370

477

Call

Rana 1

Rana 1

Quentin Ap 105-Y

Quentin Controller

6-Pack 64K

Mega Plus

Color Plus

Combo Plus

64 K Ram Set

hipping extra for outside USA, FPO and

lease include an address reachable by PS, no P.O. boxes, and your phone number here you can be reached during the day.

(213) 344-4455

Knowledge Systems Inc. 19707 Ventura Blvd. Woodland Hills, CA 91364

Circle 211 on inquiry card. ORDERING TERMS

Prepaid: Money Orders, Cashier's Checks, Certified Checks, Bank Wire Transfers, Master Card Visa, AMEX (add 3% for AMEX) and Personal Checks (allow 15 banking days for all personal checks). Please include Valid Driver's License # and Major Credit Card for Identification,

ther information, contact The Apple Computer Clubs, POB 948, Lowell, MA 01853, (617) 459-7181.

### For Teachers and Students of Math

The Oklahoma Educational Computer Users Program (OECUP) invites teachers of computer-related mathematics and mathematically gifted students to classes and conferences sponsored by the University of Oklahoma. OECUP membership is open to schools and educators in Oklahoma as well as from neighboring states. Free disks of public-domain software for the TRS-80 and Apple computers are distributed to members. The group also announces grants, contest opportunities, magazines, and invitations to participate in computer-related events. The University of Oklahoma's 50microcomputer laboratory is open for use by secondary school teachers and students. The first-year membership is \$35, which includes a year's subscription to the journal of the International Council for Computers in Education, The Computing Teacher. Thereafter the membership is \$25 annually. For further information, contact Dr. Richard V. Andree, Mathematics Department, 601 Elm St., University of Oklahoma, Norman, OK 73019.

#### Down in the Valley

The Delaware Valley DEC PC Users Group meets quarterly at Digital headquarters in Blue Bell, Pennsylvania. It produces a newsletter that is distributed one month before the meetings. Annual dues are \$10. For further details, contact Tom Deahl, 815 Carpenter Lane, Philadelphia, PA 19119, (215) 848-4545.

#### New Horizons for Timex/Sinclair

T-S Horizons, affiliated with the Portsmouth, Ohio, Area Timex/Sinclair User Group, contains programming articles, hardware modifications, business- and homefinance modifications, and numerical or statistical analyses for the Timex/Sinclair 1000, 1500, and 2068. For further details, contact Rick Duncan, T-S Horizons, 2002 Summit St., Portsmouth, OH 45662, (614) 354-2563.

#### PCs and the Law

The Lawyer's PC is a twicemonthly newsletter for lawyers who use the IBM PC or compatible brands in their practices. It offers guidelines on applying computers to the law office. Another publication in the same genre is produced for users of TRS-80s, The Lawyer's Microcomputer (see December 1982, page 505). An annual subscription for either publication is \$58 in the U.S., \$70 in Canada and Mexico, and \$94 overseas. For details, contact R.P.W. Publishing Corp., POB 1046, Lexington, SC 29072, (803) 359-9941.

#### Keep Up with PACE

The Pittsburgh Atari Computer Enthusiasts (PACE) meet at 7 p.m. on the second Thursday of every month in the Marriott Green Tree in Pittsburgh, Pennsylvania. The monthly newsletter, *Keeping PACE*, contains software reviews, news updates, and a

list of the programs maintained in the disk library. Annual membership is \$20, which includes the newsletter. For information, contact W. H. Cleis, PACE, 60 Clover Dr. Apt. 30, Pittsburgh, PA 15236.

#### Talk with Victor

Users, sellers, potential owners, and distributors of the Victor 9000 and related products are welcome to receive the monthly newsletter of the Victor Group, Victor Talk. The \$30 annual membership fee can be sent to Victor Talk, 1850 Union St. #498, San Francisco, CA 94123.■

If you would like BYTE readers to know about your club or newsletter send the details accompanied by no more than one newsletter to Clubs and Newsletters, BYTE Publications, POB 372, Hancock, NH 03449. Overseas groups are encouraged to participate. Please allow at least three months for your announcement to appear.

#### **BYTE's Bugs**

#### Missing Bracket Mars Program

A missing bracket in David Clark's source code of Lmodem.c results in a "While Missing" error statement. (See "Lmodem: A Small Remote-Communication Program," November 1983, page 410.)

Between the end of the listing on page 418 and its resumption on page 420, a closing curly bracket should be added. The bracket is required to close the compound statement that started with the conditional statement

if (firstchar = = SOH).■

## **ULTRA-RES™ GRAPHICS**

IEEE-696 S-100

1 X 512 X 512 \$495 - 1 X

- 3 X 512 X 512 \$1250

- 1 X 1024 X 1024 \$995

IBM-PC

- 1 X 512 X 512 \$495

- 1 X 1024 X 1024 \$995

- CONSOLE EMULATOR \$50

- PLOT 10 \$150

**FEATURES** 

Software drivers, Hardware zoom, Programmable Display Resolution, Windowing, Multi-Controller Capability, NEC UPD7220 Graphic Controller

C.S.D. Incorporated

Inc. P.O. BOX 253 Sudbury, MA 01776

(617) 443-2750

Starting Prices

ULTRA-RES Trademark CSD Inc. IBM-PC Trademark IBM

## COMPLETE YOUR CP/M LIBRARY

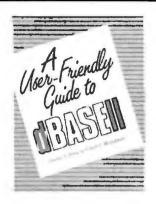

#### A USER FRIENDLY GUIDE TO dBASE IF

James T. Perry/Robert F. McJunkins

The first easy-to-understand yet rigorous treatment of dBASE II in book form will prove valuable to those who want to get into data base management from the ground floor.

Providing numerous examples and figures to make learning easy, Perry and McJunkins present an overview of the terminologies, conventions and capabilities of dBASE II, plus the steps needed to install it in your system.

You'll learn the dBASE II operational commands, methods of altering the contents of your data base and then you'll move on to advanced operations like SORTing, COPYing and MODIFYing data. You can even create your own dBASE II commands. ISBN: 0-8359-8119-3

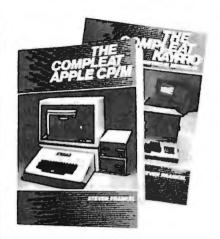

#### THE COMPLEAT APPLE® CP/M®

Steven Frankel

Now that a growing number of Apples are outfitted for CP/M operation, users can take advantage of the more sophisticated spread sheet, word processing and other business oriented software on the market. To learn effective operation of the Apple with CP/M, read this book!

ISBN: 0-8359-0800-3

#### THE COMPLEAT KAYPRO®: KAYPRO II. KAYPRO IV, KAYPRO 10

Steven Frankel

The beginning Kaypro user gets a thorough understanding of this CP/M based computer system and learns to use its BASIC and utility programs not only for word processing but for the whole gamut of available business software packages. Over 45 programs on the market are reviewed. Another 34 programs are available on disk (see THE COM-PLEAT KAYPRO for details).

ISBN: 0-8359-0802

#### For more information:

#### RESTON COMPUTER GROUP

Reston Publishing Company, Inc. A Prentice-Hall Company 11480 Sunset Hills Road Reston, Virginia 22090 (800) 336-0338

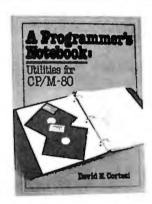

#### A PROGRAMMER'S NOTEBOOK: Utilities for CP/M-80®

David E. Cortesi

A programming craftsman guides you through the total development of 12 functional programs for the CP/M-80 operating sys-

Cortesi clearly spells out what needs each program answers and how it functions. He then develops the logic specifications and codes the entire program (in 8080 Assembly Language).

You'll pick up more than 50 useful subroutines designed for engineering and business applications without investing in costly software enhancements and you'll sharpen your systemic programming skills by following a professional at work.

ISBN: 0-8359-5641-5

#### CP/M® for the KAYPRO® with and introduction to dBASE II ™ James T. Perry/Robert F. McJunkins

Introduces newcomers to the CP/M system and shows seasoned users the advanced capabilities of Kaypro computers.

Managing data becomes less intimidating as you become familiar with the commands and utilities available. You'll find examples of actual CP/M sessions, know what to expect when commands are executed and you'll stop off at convenient points to try your hand at the keyboard. Careful! Error situations are even built in so that you will learn how to avoid mistakes.

If you own or are considering the purchase of dBASE II (the widely-used data base management system), Perry and McJunkins also give you a complete overview of dBASE II and the commands and routines you need to use it effectively. ISBN: 0-8359-1100-4

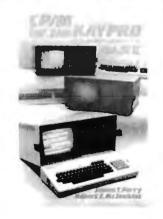

Kaypro is a registered trademark of Kaypro Corp. Morrow is a trademark of the Morrow Company. CP/M and CP/M-80 are registered trademarks of Digital Research. Inc. Apple is a registered trademark of Apple Computer, Inc. dBASE II is a trademark of Ashton-Tate.

## **Books Received**

Advanced Microprocessors, Amar Gupta and Hoo-min Toong, eds. New York: John Wiley and Sons, 1983; 368 pages, 22.3 by 28.8 cm, hardcover, ISBN 0-471-88176-7, \$41.50.

The Amazing Race, William H. Davidson. New York: John Wiley & Sons, 1984; 288 pages, 15.8 by 23 cm, hard-cover, ISBN 0-471-88711-0; \$17.95.

Animation, Games, and Sound for the IBM PC, Tony Fabbri. Englewood Cliffs, NJ: Prentice-Hall, 1983; 208 pages, 17.5 by 23.5 cm, softcover, ISBN 0-13-037689-2, \$16.95.

Apple II BASIC, David C. Goodfellow. Blue Ridge Summit, PA: Tab Books, 1983; 240 pages, 19.8 by 23.3 cm, softcover, ISBN 0-8306-1513-X, \$13.50.

The Apple II Circuit Description, Winston D. Gayler. Indianapolis, IN: Howard W. Sams & Co., 1983; 264 pages, 21.3 by 28 cm, spiral-bound, ISBN 0-672-21959-X, \$22.95.

Applesoft Language, 2nd ed. Brian D. Blackwood and George H. Blackwood. Indianapolis, IN: Howard W. Sams & Co., 1983; 280 pages, 15.3 by 23 cm, spiral-bound, ISBN 0-672-22073-3, \$13.95.

The Art of Problem Posing, Stephen I. Brown and Marion I. Walter. Philadelphia, PA: The Franklin Institute Press, 1983; 160 pages, 15 by 22.8 cm, softcover, ISBN 0-89168-052-7, \$11.95.

Artificial Intelligence, A. M. Andrew. Philadelphia, PA: Heyden & Son Inc., 1983; 216 pages, 16 by 24.3 cm, hard-cover, ISBN 0-85626-165-3, \$33.

Better BASIC for the Apple, J. N. P. Hume and R. C. Holt. Reston, VA: Reston Publishing Co., 1983; 304 pages, 17.3 by 23.3 cm, softcover, ISBN 0-8359-0466-0, \$14.95.

BASIC Fun, Susan Drake Lipscomb and Margaret Ann Zuanich. New York: Avon Books, 1982; 176 pages, 13 by 19 cm, softcover, ISBN 0-380-80606-1, \$2.25.

BASIC by Design, Andrew Kitchen. Englewood Cliffs, NJ: Prentice-Hall, 1983; 512 pages, 17.5 by 23.3 cm, soft-cover, ISBN 0-13-060269-8, \$18.95.

BASIC for Microcomputers, Roger W. Haigh and Loren E. Radford. New York: Van Nostrand Reinhold, 1983; 350 pages, 19.5 by 24.5 cm, hardcover, ISBN 0-442-27843-8, \$22.45.

Basics of Timex/Sinclair 1000, ZX81 BASIC, Allen H. Wolach. Reston, VA: Reston Publishing Co., 1983; 208 pages, 15.5 by 23.5 cm, hardcover, ISBN 0-8359-0425-0, \$16.95.

The Big Tmk Book, Tom Rowley and Ron Leckrone. Reston, VA: Reston Publishing Co., 1984; 128 pages, 21 by 28 cm, softcover, ISBN 0-8359-0478-4, \$12.95.

Bits, Bytes & Buzzwords, Mark Garetz. New York: New American Library, 1983; 160 pages, 10.5 by 17.8 cm, softcover, ISBN 0-451-12841-9, \$2.95.

Building Controls into Structured Systems, Alan E. Brill. New York: Yourdon Press, 1983; 168 pages, 15.3 by 22.8 cm, softcover, ISBN 0-917072-27-8, \$29.

CP/M Primer, 2nd ed. Stephen Murtha and Mitchell Waite. Indianapolis, IN: Howard W. Sams & Co., 1983; 156 pages, 18.5 by 23 cm, softcover, ISBN 0-672-22170-5, \$16.95.

Common Algorithms in Pascal with Programs for Reading, David V. Moffat. Englewood Cliffs, NJ: Prentice-Hall, 1984; 238 pages, 17.3 by 23.3 cm, softcover, ISBN 0-13-152637-5, \$8.95.

Computability, George J. Tourlakis. Reston, VA: Reston Publishing Co., 1984; 576 pages, 18 by 24.3 cm, hardcover, ISBN 0-8359-0876-4, \$27.95.

Computer Aided Design, Raphael Kaplinsky. New York: Macmillan Publishing Co., 1982; 144 pages, 16 by 23.5 cm, hardcover, ISBN 0-02-949520-2, \$22.95.

Computers for Everybody, Jerry Willis and Merl Miller. New York: New American Library, 1983; 272 pages, 10.5 by 17.8 cm, softcover, ISBN 0-451-12840-0, \$3.50.

Computer Literacy: The Basic Concepts and Language, John V. Lombardi. Bloomington, IN: Indiana University Press, 1983; 128 pages, 15.5 by 23.3 cm, softcover, ISBN 0-253-21075-5, \$5.95.

The Computer Tutor: Atari Home Computer Edition, Gary W. Orwig and William S. Hodges. Boston, MA: Little, Brown & Co., 1983; 368 pages, 21.5 by 28 cm, softcover, ISBN 0-316-66502-9, \$15.95.

Designing Structured Programs, David Higgins. Englewood Cliffs, NJ: Prentice-Hall, 1983; 256 pages, 17.5 by 23.5 cm, softcover, ISBN 0-13-201418-1, \$14.95.

Dictionary of Computing, Valerie Illingworth, Edward L. Glaser, and I. C. Pyle, eds. New York: Oxford University Press, 1983; 408 pages, 16 by 24.3 cm, hardcover, ISBN 0-19-853905-3, \$24.95.

The DIF File, Donald H. Beil. Reston, VA: Reston Publishing Co., 1983; 254 pages, 17.5 by 23.5 cm, softcover, ISBN 0-8359-1305-8, \$15.95.

Discrete Mathematics for Computer Scientists, Joe L. Mott, Abraham Kandel, and Theodore P. Baker. Reston, VA: Reston Publishing Co., 1983; 576 pages, 18.3 by 24.3 cm, hardcover, ISBN 0-8359-1372-4, \$27.95.

Discrete Mathematics: A Computational Approach Using BASIC, Marvin Marcus. Rockville, MD: Computer Science Press, 1983; 352 pages, 14.3 by 22.8 cm, spiral-bound, ISBN 0-914894-38-2, \$19.95.

Does Your Small Business Need A Computer?, Martha Eischen. Blue Ridge Summit, PA: TAB Books, 1982; 168 pages, 13 by 21 cm, softcover, ISBN 0-8306-0624-6, \$10.95.

8080/8085 Assembly Language Subroutines, Lance A. Leventhal and Winthrop Saville. Berkeley, CA: Osborne/McGraw-Hill, 1983; 496 pages, 18.5 by 23.5 cm, softcover, ISBN 0-931988-58-6, \$15.95.

Elementary Fortran with Scientific & Business Applications, Frank C. Lin. Reston, VA: Reston Publishing Co., 1983; 350 pages, 15.3 by 23 cm, softcover, ISBN 0-8359-1696-0, \$15.95.

Encyclopedia of Computer Science and Engineering, 2nd ed. Anthony Ralston, ed. New York: Van Nostrand Reinhold, 1983; 1700 pages, 20 by 24.3 cm, hardcover, ISBN 0-442-24496-7, \$87.50.

The Executive's Guide to the IBM Personal Computer, Alan J. Parker. Reston, VA: Reston Publishing Co., 1983; 304 pages, 21 by 25.5 cm, hard-cover, ISBN 0-8359-1809-2, \$49.95. Includes two floppy disks.

Experiments with Integrated Circuits, Richard J. Higgins. Englewood Cliffs, NJ: Prentice-Hall, 1983; 240 pages, 21 by 28 cm, softcover, ISBN 0-13-295527-X, \$14.95.

Fundamentals of Programming Languages, 2nd ed. Ellis Horowitz. Rockville, MD: Computer Science Press, 1984; 464 pages, 15.8 by 23.8 cm, hardcover, ISBN 9-88175-004-2, \$26.95.

FORTRAN 77, V. A. Dyck, J. D. Lawson, and J. A. Smith. Reston, VA: Reston Publishing Co., 1984; 720 pages, 18.5 by 24.3 cm, hardcover, ISBN 0-8359-3163-3, \$23.95.

Foundations of Software

PRICES AND AVAILABILITY SUBJECT TO CHANGE WITHOUT NOTICE ALL RETURNED MERCHANDISE SUBJECT TO A 20% RESTOCKING FEE. ADD 10% FOR NET TERMS

PRICES GOOD IN U.S. ONLY.

PRICES REFLECTED IN THIS SECTION ARE LOWER THAN FRANCHISE STORES.

#### WE TEST EVERY COMPUTER SYSTEM BEFORE WE SHIP IT!

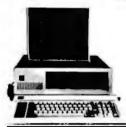

**PERSONAL** COMPUTER

Special of the Month!

#### IBM PC®COMPLETE LINE

#### IBM PC

64K, Two 320KB Disk Drives, Floppy Disk Controller, Video Card and High Res Monitor......\$2599.00

#### HARD DISK SYSTEM FOR IBM PC

256K IBM PC® 360KB Disk Drive, FDC, 10MB Hard Disk W/Controller, Cabinet Controller & Software, Video Card and Monitor 

Hard Disk Sub-System for IBM PC By TAVA CORP ..... \$1275.00

LOTUS 1-2-3 SOFTWARE . . . . . . \$ 399

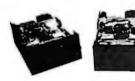

#### FLOPPY DISK DRIVES For IBM PC

ADD-ON DRIVE FOR PC Jr.® .. CALL

TANDON

TM-100-2 DS/DD ..... CALL

SLIMLINE 320KB

BY TAVA CORP. \$199

#### **PRINTERS**

| OKIDATA |  |
|---------|--|
| 024     |  |

82A . . . . . . . . . , , \$429.00 83A , .... \$669.00 84AP parallel , . . , . , . , . , \$999.00 92A ..... \$525.00 

**Dalsywriter Daisywheel** 

## SPINWRITER NEC

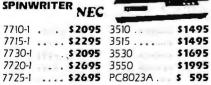

#### **COMPANY SHOWROOM**

WALNUT CREEK, CA

[415] 945-8011

#### SPECIAL OF THE MONTH!

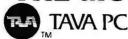

Desk Top IBM PC® Compatible Computer, 128K RAM, Two 320KB Disk Drives, Floppy Disk Controller, Video Adapter and Monitor, One Parallel Port, Two Serial Ports. System runs DOS 1.1, 2.0, and CP/M86® CALL FOR PRICE

Suggested List \$2395.00

Low Price High Quality TAVA Personal Computer Uses The Industry Standard Operating Systems: CP/M86, MS DOS, UCSD p-system. One year warranty on all parts. Runs most of the Software for IBM PC, eg. Lotus 1-2-3.9 dBasell® Words Star® Multiplan® PFS® and Thousands more

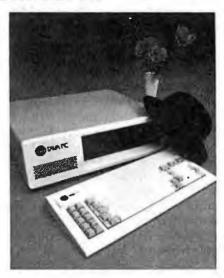

#### AST RESEARCH

| 10 Plus-P  | arallel | & | Serial  | Port, | Clock    |
|------------|---------|---|---------|-------|----------|
| Calendar   | W/Bat.  | b | ack-up. | Supe  | erdrive. |
| Superspool |         |   |         | 5     | 199.00   |

Combo Plus-256K, Parallel & Serial Port, Clock Calendar W/Bat. back-up. Superdrive. 

Mega Plus-512K, Parallel & Serial Port. Clock Calendar W/Bat. back-up . . . . . \$999.00

#### QUADRAM

Quad Board - 256K, Parallel Port, Serial I/O Clock Calendar with battery backup ... \$450.00

512K Ram with Serial I/O . . . \$799.00

#### CONOGRAPHIC

Color Card \$995.00

#### HERCULES GRAPHICS CARD

This card gives you 720×350 

BIG BLUE . . . . \$479,00

#### MAYNARD SANDSTAR SERIES

Multifunction Card . . . . . . \$95.00 Floppy Disk Controller . \$225.00 Memory Card ..... \$189.00

#### HAYES MICROCOMPUTER **PRODUCTS**

Micromodem 300 baud \$299.95 Smartmodem 1200 baud .. \$529.95

BROTHER, TAVA, NEC, TANDON, SHUGART, TOSHIBA, AND OTHER MFGR. PRODUCTS AVAILABLE!!

#### MONITORS AMDEK

| 7 1111 D LIX    |              |
|-----------------|--------------|
| 300A . \$199.00 | \$349.00     |
| 300G . \$169.00 | II \$699.00  |
| 310A \$199.00   | III \$399.00 |
| W               | \$1199.00    |

#### PRINCETON GRAPHICS SYSTEMS

#### 

#### APPLE IIe

| Compute | r System Controller, Two Disk Drives, |  |
|---------|---------------------------------------|--|
| Monitor |                                       |  |

ROMAR II Apple compatible Computer W/Z-Card Controller, Two Disk Drives and a \$1195.00 Monitor for

## HIGH TECHNOLOGY . LOW PRICES

Circle 81 on inquiry card.

CALL FOR STORE

THE UNIQUE FRANCHISING CONCEPT WITH THE **FOLLOWING FEATURES:** 

PRIVATE LABEL PRODUCTS WITH NO ROYALTIES, DISCOUNT PRICES, FULL SERVICE & SUPPORT, COURTESY AND MORE.

COMPANY SHOWROOM TUSTIN, CA (714) 730-7227

RANCHISE INQUIRIES WELCOME 16861 ARMSTRONG, IRVINE, CA 92714 HEADQUARTERSITELEX: 181667—ANSWER BACK: COMPDSHACK IRIN \*18M PC is a registered trademark of IBM Corp
\*18M SE il is a registered trademark of ASHTON-TATE. Inc
\*18TON SE il is a registered trademark of Software Publishing Co
\*18TON SE is a registered trademark of Software Publishing Co
\*18TON SE is a registered trademark of Software Publishing Co
\*18TON SE is a registered trademark of Software Publishing Co
\*18TON SE is a registered trademark of Software Publishing Co
\*18TON SE is a registered trademark of Software Publishing Co
\*18TON SE is a registered trademark of Software Publishing Co
\*18TON SE is a registered trademark of Software Publishing Co
\*18TON SE is a registered trademark of Software Publishing Co
\*18TON SE is a registered trademark of Software Publishing Co
\*18TON SE is a registered trademark of Software Publishing Co
\*18TON SE is a registered trademark of Software Publishing Co
\*18TON SE is a registered trademark of Software Publishing Co
\*18TON SE is a registered trademark of Software Publishing Co
\*18TON SE is a registered trademark of Software Publishing Co
\*18TON SE is a registered trademark of Software Publishing Co
\*18TON SE is a registered trademark of Software Publishing Co
\*18TON SE is a registered trademark of Software Publishing Co
\*18TON SE is a registered trademark of Software Publishing Co
\*18TON SE is a registered trademark of Software Publishing Co
\*18TON SE is a registered trademark of Software Publishing Co
\*18TON SE is a registered trademark of Software Publishing Co
\*18TON SE is a registered trademark of Software Publishing Co
\*18TON SE is a registered trademark of Software Publishing Co
\*18TON SE is a registered trademark of Software Publishing Co
\*18TON SE is a registered trademark of Software Publishing Co
\*18TON SE is a registered trademark of Software Publishing Co
\*18TON SE is a registered trademark of Software Publishing Co
\*18TON SE is a registered trademark of Software Publishing Co
\*18TON SE is a registered trademark of Software Publishing Co
\*18TON SE is a registered trademark of Software Publishing Co
\*18TON SE is a reg

PRODUCTS AND PRICES NOT AVAILABLE
AT ALL STORES

ALL FLOPPIES REPAIRED QUICKLY AT LOW COST

Design, J. F. Leathrum. Reston, VA: Reston Publishing Co., 1983; 202 pages, 15.5 by 23.5 cm, hardcover, ISBN 0-8359-2094-1, \$24.95.

Genesis II, Creation and Recreation with Computers, Dale Peterson. Reston, VA: Reston Publishing Co., 1983; 224 pages, 21.5 by 27.8 cm, softcover, ISBN 0-8359-2433-5, \$15.95.

Getting Started with 8080, 8085, Z80, and 6800 Microprocessor Systems, James W. Coffron. Englewood Cliffs, NJ: Prentice-Hall, 1984; 352 pages, 17.8 by 23.5 cm, softcover, ISBN 0-13-354663-2, \$14.95.

A Guide for Selecting Computers and Software for Small Businesses, Paul G. Enockson. Reston, VA: Reston Publishing Co., 1983; 128 pages, 24 by 18 cm, hardcover, ISBN 0-8359-2642-7, \$19.95.

Handbook of Microcomputer-Based Instrumentation and Controls, John D. Lenk. Englewood Cliffs, NJ: Prentice-Hall, 1984; 320 pages, 15.5 by 23.7 cm, hardcover, ISBN 0-13-380519-0, \$24.95.

How to Maintain and Service Your Small Computer, John G. Stephenson and Bob Cahill. Indianapolis, IN: Howard W. Sams & Co., 1983; 210 pages, 21.3 by 28 cm, softcover, ISBN 0-672-22016-4, \$17.95.

How to Program Your IBM PC, Advanced BASIC Programming, Carl Shipman. Tucson, AZ: HP Books, 1983; 272 pages, 21.3 by 28 cm, 3-ring binder, ISBN 0-89586-264-6, \$14.95.

How to Select and Buy a Personal Computer, Ursula Connor. Old Greenwich, CT: Devin-Adair Publishers, 1983; 200 pages, 15 by 23 cm, softcover, ISBN 0-8159-5717-3, \$9.95.

How To Use The IBM Personal Computer, Steven Manus. Sherman Oaks, CA: Alfred Publishing Co., 1983; 64 pages, 10.8 by 28 cm, softcover, ISBN 0-88284-234-X, \$2.95.

IBM PC Conversion Handbook of BASIC, J. Mel Harris and Michael J. Scofield. Englewood Cliffs, NJ: Prentice-Hall, 1983; 176 pages, 14.5 by 23 cm, softcover, ISBN 0-13-448481-9, \$12.95.

The IBM PC Connection, Neil L. Shapiro. New York: Micro Text/McGraw-Hill, 1983; 208 pages, 15.3 by 23.8 cm, softcover, ISBN 0-07-056419-1, \$16.95.

IBM PC Expansion & Software Guide, 2nd ed. Que Corp. Indianapolis, IN: Que Corp., 1983; 584 pages, 21 by 28 cm, softcover, ISBN 0-88022-027-9, \$16.95.

Intelligent Systems, The Unprecedented Opportunity, J. E. Hayes and D. Michie, eds. New York: John Wiley & Sons, 1983; 224 pages, 15.5 by 23.7 cm, hardcover, ISBN 0-470-27501-4, \$39.95.

Interactive Computer-Based Systems, Stephen J. Andriole. Princeton, NJ: Petrocelli Books, 1983; 152 pages, 16.3 by 24 cm, hardcover, ISBN 0-89433-191-4, \$16.95.

Interfacing to the IBM Personal Computer, Lewis C. Eggebrecht. Indianapolis, IN: Howard W. Sams & Co., 1983; 248 pages, 20.3 by 23.5 cm, softcover, ISBN 0-672-22027-X, \$15.95.

An Introduction to Programming the ORIC-1, R. A. and J. W. Penfold. London, England: Bernard Babani Ltd., 1983; 112 pages, 11 by 17.8 cm, softcover, ISBN 0-85934-104-6, £1.95.

Introduction to the Theory of Automata, Zamir Bavel. Reston, VA: Reston Publishing Co., 1983; 672 pages, 18.5 by 24.3 cm, hardcover, ISBN 0-8359-3271-5, \$27.95.

An Introduction to Visicalc Spreadsheeting for the TRS-80 Model II and Model 16, Harry Anbarlian. New York: McGraw-Hill, 1983; 368 pages, 15.5 by 23.5 cm, spiral-bound, ISBN 0-07-001596-1, \$49.95. Includes 8-inch floppy disk.

An Introduction to Vu-Calc

Spreadsheeting for the Timex/ Sinclair 1000 and the Sinclair ZX-81, Harry Anbarlian. New York: McGraw-Hill, 1983; 258 pages, 15.8 by 23.5 cm, spiral-bound, ISBN 0-07-001699-2, \$22.95.

Invitation to FORTRAN for the TRS-80, Lawrence L. McNitt. New York: Petrocelli Books, 1983; 248 pages, 15.3 by 23.3 cm, softcover, ISBN 0-89433-210-4, \$15.

Kensei, Steven Schlossstein. New York: Congdon & Weed Inc., 1983; 350 pages, 16 by 24.5 cm, hardcover, ISBN 0-86553-089-0, \$15.95.

Learning and Teaching with Computers, Tim O'Shea and John Self. Englewood Cliffs, NJ: Prentice-Hall, 1983; 320 pages, 14.5 by 23.5 cm, softcover, ISBN 0-13-527762-0, \$12.95.

Learning and Teaching Programming Using The TRS-80 Model III, Nancy Lee Olsen. Indianapolis, IN: Howard W. Sams & Co., 1983; 128 pages, 21.5 by 28 cm, spiral-bound, ISBN 0-672-22072-5, \$10.95.

Megabucks From Your Microcomputer, Timothy Orr Knight. Indianapolis, IN: Howard W. Sams & Co., 1983; 72 pages, 21.3 by 278 cm, softcover, ISBN 0-672-22083-0, \$3.95.

Microcomputer Programming with Microsoft BASIC, Robert G. Crawford and David T. Barnard. Reston VA: Reston Publishing Co., 1984; 432 pages, 17.5 by 23.5 cm, softcover, ISBN 0-8359-4356-9, \$15.95.

The NSC800 Microprocessor Cookbook, Roger C. Alford. Blue Ridge Summit, PA: Tab Books, 1983; 280 pages, 13 by 21 cm, softcover, ISBN 0-8306-1502-4, \$12.95.

1984 Computer Desk Diary, Gil Roeder and Jason A. Shulman. New York: Workman Publishing, 1983; 196 pages, 20.3 by 10 cm, spiralbound, ISBN 0-89480-586-X, \$8.95.

100 Ready-To-Run Programs & Subroutines for the IBM PC,

Jeff Bretz and John Clark Craig. Blue Ridge Summit, PA: Tab Books, 1983; 320 pages, 19.8 by 23.3 cm, softcover, ISBN 0-8306-1540-7, \$16.50.

A Parent's Guide to Personal Computers & Software, the editors of Consumer Guide with Danny Goodman. New York: Simon & Schuster, 1983; 64 pages, 21 by 27.5 cm, spiral-bound, ISBN 0-671-49173-3, \$6.95.

Pascal Programming: A Beginner's Guide to Computers and Programming, Chris Hawksley. Cambridge, England: Cambridge University Press, 1983; 218 pages, 15.5 by 23.5 cm, hardcover, ISBN 0-521-25302-0, \$24.95.

The Personal Computer Glossary, George Ledin Jr. Sherman Oaks, CA: Alfred Publishing Co., 1983; 64 pages, 10.8 by 28 cm, softcover, ISBN 0-88284-233-1, \$2.95.

Personal Pascal, David E. Cortesi and George W. Cherry. Reston, VA: Reston Publishing Co., 1984; 432 pages, 17.5 by 23.5 cm, softcover, ISBN 0-8359-5522-2, \$16.95.

Pocket Guide to CP/M, Thomas A. Dwyer and Margot Critchfield. Reading, MA: Addison-Wesley, 1983; 100 pages, 10 by 15.8 cm, spiral-bound, ISBN 0-201-10363-X, \$7.25.

Pocket Guide to Wordstar, Tony Bove and Cheryl Rhodes. Reading, MA: Addison-Wesley, 1983; 75 pages, 10 by 15.8 cm, spiral-bound, ISBN 0-201-07754-X, \$7.25.

The Power Of: 1-2-3, Robert E. Williams. Portland, OR: Management Information Source Inc., 1983; 184 pages, 20.8 by 26.8 cm, softcover, ISBN 0-13-687525-4, \$14.95.

The Power Of: VisiCalc, vol. 1 and 2, Robert E. Williams, Bruce J. Taylor, and Brian L. King. Portland, OR: Management Information Source Inc., 1982; 192 pages, 21 by 27.3 cm, softcover, ISBN 0-13-687418-5, \$14.95.

## "What took five man-months of development with dBASEII, was accomplished in two weeks with DATAEASE."

Bob Scavullo, President Noesis Computing Company

DATAEASE — The totally integrated Information management sysem that delivers ease-of-use without compromising power. Join the corporate clients that are turning to DATAEASE to get their information filed, sorted, analyzed and reported.

- · AT&T
- Chemical Bank
- Exxon
- General Electric
- · IBM
- Proctor & Gamble
- Prudential Life
- Touche Ross
- Tufts (School of Medicine)
- United Technologies

If you can read, you can build a powerful application. 800-243-5123

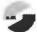

Software Solutions, Inc. • 305 Bic Drive, Milford, CT 06460 203-877-9268 • Telex: 703972

Techniques for Proven Troubleshooting the Microprocessor and Home Computer Systems, James W. Coffron. Englewood Cliffs, NJ: Prentice-Hall, 1984; 256 pages, 17.5 by 23.5 cm, softcover, ISBN 0-13-731738-7, \$14.95.

Relational Information Sustems, T. H. Merrett. Reston, VA: Reston Publishing Co., 1984; 528 pages, 18 by 24.5 cm, hardcover, ISBN 0-8359-6642-9, \$24.95.

Robotics and Automated Manufacturing, Richard C. Dorf. Reston, VA: Reston Publishing Co., 1983; 208 pages, 15.8 by 23.5 cm, hardcover, ISBN 0-8359-6686-0, \$24.95.

Science and Engineering Programs for the IBM PC, Cass Lewart. Englewood Cliffs, NJ: Prentice-Hall, 1983; 144 pages, 14.5 by 23 cm, softcover, ISBN 0-13-794917-0, \$12.95.

Sprites, A Turtle, and TI LOGO, Jim Conlan and Don Inman. Reston, VA: Reston Publishing Co., 1984; 240 pages, 15.3 by 23 cm, softcover, ISBN 0-8359-7036-1, \$14.95.

Structured Digital Design Including MSI/LSI Components and Microprocessors, Raymond

M. Kline. Englewood Cliffs, NJ: Prentice-Hall, 1983; 464 pages, 18.5 by 24.3 cm, hardcover. ISBN 0-13-854554-5. \$33.95.

The Theory of Relational Databases, David Maier. Rockville, MD: Computer Science Press, 1983; 656 pages, 16 by 23.5 cm, hardcover, ISBN 0-914894-42-0, \$31.95.

Things To Do With Your Commodore 64 Computer, Jerry Willis, Merl Miller, and Deborrah Willis. New American Library, 1983; 192 pages, 10.5 by 17.8 cm, ISBN 0-451-12843-5, \$3.95.

Things To Do With Your Commodore VIC 20, Jerry Willis, Merl Miller, and Deborrah Willis, New York: New American Library, 1983; 192 pages, 10.5 by 17.8 cm, softcover, ISBN 0-451-12844-3, \$3.95.

Things To Do With Your TI-99/4A Computer, Jerry Willis, Merl Miller, and D. La-Mont Johnson. New York: New American Library, 1983; 192 pages, 10.5 by 17.8 cm, softcover, ISBN 0-451-12842-7,

Things To Do With Your TRS-80 Model 4 Computer, Jerry Willis, Merl Miller, and Cleborne D. Maddux. New

York: New American Library, 1983; 224 pages, 10.5 by 17.8 cm, softcover, ISBN 0-451-12845-1, \$3.95.

Timex/Sinclair Interfacing, James M. Downey and Don Rindsberg. Englewood Cliffs, NJ: Prentice-Hall, 1983; 160 pages, 15.3 by 22.8 cm, softcover, ISBN 0-13-921742-8, \$10.95.

Transducers Theory & Applications, John A. Allocca and Allen Stuart. Reston, VA: Reston Publishing Co., 1984; 511 pages, 18 by 24 cm, hardcover. ISBN 0-8359-7796-X. \$22.95

A User-Friendly Guide to CP/M, James T. Perry and Robert F. McJunkins. Reston, VA: Reston Publishing Co., 1983; 240 pages, 14.8 by 23.8 cm, softcover, ISBN 0-8359-8117-7, \$14.95.

VisiCalc Programming: No Experience Necessary, Shaffer & Shaffer Applied Research & Development Inc. Boston, MA: Little, Brown & Co., 1983; 258 pages, 19 by 23 cm, spiral-bound, ISBN 0-316-78235-1, \$59.95. Includes floppy disk.

Winchester Disks in Microcomputers, Jonah McLeod. Oxford, England: Elsevier International Bulletins, 1983; 194 pages, 21 by 29.7 cm, softcover, ISBN 0-946395-07-1,

Word Processing for Small Businesses, Steven F. Jong. Indianapolis, IN: Howard W. Sams & Co., 1983; 194 pages, 13.8 by 21.3 cm, softcover, ISBN 0-672-21929-8, \$11.95.

Wordstar with Style, Roger B. White Jr. Reston, VA: Reston Publishing Co., 1983; 208 pages, 14.8 by 22.8 cm, spiralbound, ISBN 0-8359-8793-0, \$14.95.

The ZX81/TS1000 Home Computer Book, David C. Foyt. Berkeley, CA: Osborne/ McGraw-Hill, 1983; 320 pages, 18.8 by 23.3 cm, softcover. ISBN 0-88134-106-1. \$11.95.

This is a list of books received at BYTE Publications during this past month. Although the list is not meant to be exhaustive, its purpose is to acquaint BYTE readers with recently published titles in computer science and related fields. We regret that we cannot review or comment on all the books we receive; instead, thislist is meant to be a monthly acknowledgment of these books and the publishers who sent them.

#### IT'S SIMPLE. . . CALL AND SAVE MONEY!

Since 1978

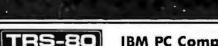

GA. & INFO 912-377-7120

DIRECT MARKETING **COMPUTERS AND EQUIPMENT** TO SAVE YOU MONEY!

#### FREE UPON REQUEST

**•DISCOUNT PRICE LIST AND INFORMATION KIT** COPY OF MFR'S WARRANTY PRICES AND PRODUCTS ARE SUBJECT TO CHANGE WITHOUT NOTICE

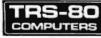

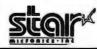

**IBM PC Compatibles** Call For Your Choice

Tandy Model 2000 Columbia

Other Products

**\$CALL** 

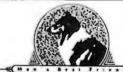

Micro Management Systems, Inc.

2803 Thomasville Road East Cairo, Georgia 31728

TELEMARKET DEPT. 1

## Are salaries for computer professionals going up?

### Find out in our new, free Salary Survey.

No doubt during 1983, you knew that many organizations took a hard line on awarding liberal salary increases.

Yet, on the other hand, did you know that salaries for *some* computer professionals *soared* right on through the uncertain business outlook?

Our 1984 Computer Salary Survey and Career Planning Guide will explain why many computer professionals are able to advance their careers more successfully than others:

- How some professionals performing the same work and having a similar amount of experience—are earning significantly more than their peers.
- Why some professionals now earn as much as 25% more than they did last year.
- What emerging skills are most in demand and which positions command high salaries now and in the future.
- · How size of firm and computer

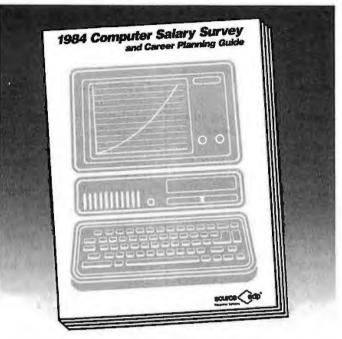

Lancino

installation greatly affects compensation levels.

The new Survey is based on contacts with more than 44,000 computer professionals and 35,000 organizations. Not only are salary averages for fifty-eight positions reviewed (including ten new ones which we never before covered), but high and low compensation ranges are also covered

Included are positions in programming, software, systems design, data base/data communications, Edp auditing, operations, computer sales, marketing, marketing support and management.

You owe it to yourself—especially if most of your career lies ahead—to call or write for your free copy today.

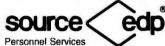

The world's largest recruiting firm devoted exclusively to the computer profession.

## Call Source<sup>™</sup> today for your free copy

Connecticut

Grand Rapids

#### Is your salary still frozen?

Call the Source Edp office nearest you for a free copy of our new 32-page report. We'll mail a copy to you in strict confidence, without obligation.

If unable to call, write:

Source Edp Department B2 P.O. Box 7100 Mountain View, CA 94039

When writing, please include your title.

| United States:      |              |
|---------------------|--------------|
| Alabama             |              |
| Birmingham          | 205/322-8745 |
| Arizona             |              |
| Phoenix             | 602/279-1010 |
| Tucson              | 602/792-0375 |
| California          |              |
| Northern            |              |
| Mountain View       | 415/969-4910 |
| Sacramento          | 916/446-3470 |
| San Francisco       | 415/434-2410 |
| Walnut Creek        | 415/945-1910 |
| Southern            |              |
| Fullerton           | 714/738-1313 |
| Irvine              | 714/833-1730 |
| Los Angeles/        |              |
| Downtown            | 213/688-0041 |
| Los Angeles/        |              |
| South Bay           | 213/540-7500 |
| Los Angeles/West    | 213/203-8111 |
| San Diego           | 619/231-1900 |
| San Fernando Valley | 818/781-4800 |
| Colorado            |              |
| Denver              | 303/773-3700 |

| Connecticut          |                                         | Lansing                  | 517/484-4561   | Oklahoma          |                                         |
|----------------------|-----------------------------------------|--------------------------|----------------|-------------------|-----------------------------------------|
| Danbury              | 203/797-0590                            | Southfield               | 313/352-6520   | Oklahoma City     | 405/722-7410                            |
| Hartford             | 203/522-6590                            | Troy                     | 313/362-0070   | Tulsa             | 918/599-7700                            |
| New Haven            | 203/787-4595                            | Minnesota                |                | 0                 |                                         |
| Stamford             | 203/967-4888                            | Minneapolis              |                | Oregon            | 500,000 0400                            |
| Stratford            | 203/375-7240                            | West                     | 612/544-3600   | Portland          | 503/223-6160                            |
| District of Columbia |                                         | Downtown                 | 612/332-6460   | Pennsylvania      |                                         |
|                      | 200,000 0055                            | St. Paul                 | 612/227-6100   | King of Prussia   | 215/265-7250                            |
| Washington D.C.      | 202/293-9255                            | Missouri                 |                | Philadelphia      | 215/665-1717                            |
| Florida              |                                         |                          | 040/474 0000   | Pittsburgh        | 412/261-6540                            |
| Fort Lauderdale      | 305/491-0145                            | Kansas City<br>St. Louis | 816/474-3393   |                   | *************************************** |
| Jacksonville         | 904/356-1820                            |                          | 314/862-3800   | Rhode Island      |                                         |
| Miami                | 305/624-3536                            | Nebraska                 |                | Providence        | 401/751-0065                            |
| Georgia              |                                         | Omaha                    | 402/346-0709   | South Carolina    |                                         |
| Atlanta              |                                         | New Hampshire            |                | Columbia          | 803/256-7446                            |
|                      | 404/500 0050                            | Nashua                   | 603/880-4047   | Greenville        | 803/271-7044                            |
| Downtown             | 404/588-9350                            | New Jersey               |                | Greenville        | 003/2/1-/044                            |
| North                | 404/953-0200                            | Cherry Hill              | 609/482-2600   | Tennessee         |                                         |
| Illinois             |                                         | Edison                   | 201/494-2800   | Nashville         | 615/256-0625                            |
| Chicago/E. Loop      | 312/861-0770                            | Morristown               | 201/267-3222   | T                 |                                         |
| Chicago/W. Loop      | 312/346-1280                            | Paramus                  | 201/845-3900   | Texas             | 640470 0700                             |
| Oak Brook            | 312/986-0422                            | Princeton                | 609/452-7277   | Austin            | 512/479-0720                            |
| Rolling Meadows      | 312/392-0244                            | Somerset                 | 201/469-9444   | Dallas            |                                         |
| Indiana              |                                         | Somerville               | 201/526-9658   | Central           | 214/954-1100                            |
| Fort Wayne           | 219/432-7333                            | New Mexico               | 20 11 020 0000 | North             | 214/387-1600                            |
| Indianapolis         | 317/631-2900                            | Albuquerque              | 505/247-4270   | Fort Worth        | 817/338-9300                            |
| •                    | 31//031-2900                            | New York                 | 303/24/-42/0   | Houston           |                                         |
| lowa                 |                                         | Albany                   | 518/482-2035   | Downtown          | 713/751-0100                            |
| Des Moines           | 515/243-0191                            | Buffalo                  | 716/835-9630   | Galleria/Post Oak | 713/439-0550                            |
| Kansas               |                                         | New York City            | 710/033-3030   | San Antonio       | 512/342-9898                            |
| Overland Park        | 913/888-8885                            | Grand Central            | 212/557-8611   | Utah              |                                         |
| Wichita              | 316/688-1621                            | Penn Station             | 212/736-7445   | Salt Lake City    | 801/966-3900                            |
| Kentucky             | • • • • • • • • • • • • • • • • • • • • | Wall Street              | 212/962-8000   | Sail Lake Oily    | 001/300-3300                            |
| Louisville           | 502/581-9900                            | Rochester                | 716/263-2670   | Virginia          |                                         |
|                      | 302/361-9900                            | Syosset, L.I.            | 516/364-0900   | McLean            | 703/790-5610                            |
| Louisiana            |                                         | Syracuse                 | 315/422-2411   | Washington        |                                         |
| Baton Rouge          | 504/924-7183                            | White Plains             |                | Seattle           | 206/454-6400                            |
| New Orleans          | 504/561-6000                            |                          | 914/683-9300   | Spokane           | 509/838-7877                            |
| Maryland             |                                         | North Carolina           |                | Spokane           | 309/030-7077                            |
| Baltimore            | 301/727-4050                            | Charlotte                | 704/552-6577   | Wisconsin         |                                         |
| Greenbelt            | 301/441-8700                            | Greensboro               | 919/379-1155   | Green Bay         | 414/432-1184                            |
| Towson               | 301/321-7044                            | Raleigh                  | 919/847-7605   | Madison           | 608/251-0104                            |
| Massachusetts        |                                         | Winston-Salem            | 919/724-0630   | Milwaukee         | 414/277-0345                            |
|                      | C47/400 7C40                            | Ohlo                     |                | Canada:           |                                         |
| Boston               | 617/482-7613                            | Akron                    | 216/535-1150   | Cariada.          |                                         |
| Burlington           | 617/273-5160                            | Cincinnati               | 513/769-5080   | Ontario           |                                         |
| Wellesley            | 617/237-3120                            | Cleveland                | 216/771-2070   | Toronto           |                                         |
| Michigan             |                                         | Columbus                 | 614/224-0660   | Don Mills         | 416/425-5730                            |
| Detroit              | 313/259-7607                            | Dayton                   | 513/461-4660   | Downtown          | 416/865-1125                            |

E17/494.4EG1

419/242-2601

Mississauga

416/848-3344

Oklahoma

Circle 338 on inquiry card.

BYTE April 1984

Toledo

616/459-6539

## Software Received

#### Apple

Ardy, an arcade-type game. Help Ardy the Aardvark search for food in an anthill without tying his tongue in knots. Beware of worms, stinging ants, and spiders that are attacking him. For every 10,000 points gained in one of eight increasingly difficult levels, Ardy wins another life. For the II Plus; floppy disk, \$29.95. Datamost Inc., 8943 Fullbright Ave., Chatsworth, CA 91311-2750.

Baffles, an educational, interactive game that uses deductive reasoning and problem-solving skills. High school to college-level students in science and math learn systematic, economic procedures for formulating, testing, and confirming hypotheses consistent with observations made while playing this game. For II, IIe, and II Plus; floppy disk, \$50. Conduit, POB 388, Iowa City, IA 52244.

BASIC\*, an extension of Applesoft BASIC for engineers, scientists, and students. This program enhances BASIC with features that include high-resolution graphic commands for bit and area graphics, built-in programmable character sets for printing alphanumeric characters, and insertion and deletion of characters. It also has commands for screen viewing/ switching and painting the screen to any given color. For II, II Plus, and IIe; floppy disk, \$60. Softesmythe Software, 1000 West MacArthur #49, Santa Ana, CA 92707.

Biznes, a business-firm simulation program. Students can learn economic reasoning and theory in business by entering basic decisions about capital, labor, and price. Receive reports on what the business will produce, sell, and the profit, if any. Lessons include the law of diminishing returns, the equimarginal principle, elasticity, and marginal revenue. For II, II Plus, and IIe; floppy disk, \$65. Conduit (see address above).

Bouncing Kamungas, an arcade-type game. As a melon farmer, you must skewer the Kamungas falling from the sky on your pitchfork so they don't ruin your melon crop. When the melons have ripened, rush them to market, avoiding Peronies on the road. If you hit one, all the melons that fall out of your truck will be devoured. For II, II Plus, and IIe; floppy disk, \$19.95. Penguin Software, 830 4th Ave., POB 311, Geneva. IL 60134.

Cavern Creatures, an arcadetype maze game. Many people before you have failed to find the underground city. The caverns that are full of awful creatures stand in your way of success. And you must avoid the deadly wall surfaces. For II and II Plus; floppy disk, \$29.95. Datamost Inc. (see address above).

Conquering Worlds, a strategic arcade-type game. The galaxy is on red alert and all civilizations are ready for war. As commander, you must capture planets, especially the pseudolife-robot successors of a once mighty but now extinct race. For the II Plus; floppy disk, \$29.95. Datamost Inc. (see address above).

The Coveted Mirror, a medieval adventure game. The kingdom of Starbury is governed by an iron-fisted ruler, Voar the Vermin. He owns four of the five pieces

of a magical mirror, once used to protect Starbury by the wizard, Munjistan. Find the last piece to break the power of Voar and save the kingdom. For II, II Plus, and IIe; floppy disk, \$19.95. Penguin Software (see address above).

Crypt of Medea, a high-resolution adventure game. You are trapped in a crypt. By manipulating objects to solve logical puzzles, you make your way through the underground. Horrors await you, but musical tunes interspersed at key points lighten the burden. For II, II Plus, IIe, and III; floppy disk, \$34.95. Sir-Tech Software Inc., 6 Main St., Ogdensburg, NY 13669.

Defender, an arcade-type game. Aliens are attacking your planet and you must use your best spaceship, *Defender*, to destroy them with smart bombs. Rescue the kidnapped humanoids before they are turned into killer mutants. With every fifth wave, ten humanoids are replaced. For II, II Plus, and IIe; floppy disk, \$34.95. Atari Inc., POB 61657, Sunnyvale, CA 94086.

Eagles, an air-combat simulation. As a World War I pilot, battle with legendary pilots and aircraft, or assemble your own plane or squadron. As you fly in dogfights, you note altitude changes, flying techniques, ground location, and a situational overview. For II, II Plus, IIe, and III; floppy disk, \$34.95. Strategic Simulations Inc., Building A-200, 883 Stierlin Rd., Mountain View, CA 94043-1983.

The Eating Machine, a nutritional-analysis program. You learn healthful diet management and meal planning, while the program calculates what and how many nutrients, vitamins, and calories you consume. For II Plus and IIe; floppy disk, \$49.95. Muse Software, 347 North Charles St., Baltimore, MD 21201.

Fortress, a medieval strategy game for one or two players. Occupy and fortify your territory, then take over the surrounding countryside. The computer is an opponent that learns your strategy and uses it against you. For II Plus and IIe; floppy disk, \$34.95. Strategic Simulations Inc. (see address above).

Four-Letter Words, four educational word games. Test high school or college-level students' knowledge of four-letter words using different combinations of letters. A dictionary of more than 3000 four-letter words includes plurals. You can use this program in the game mode or the inquiry mode. For II, II Plus, and IIe; floppy disks, \$55. Conduit (see address above).

The Function Game, a mathematical educational program for seventh graders and above. Students explore the association between graphs of functions and their mathematical equations. Graphics, hints, scoring, and immediate performance feedback intensify home study. For II Plus and IIe; floppy disk, \$39.95. Muse Software (see address above).

Infidel, the first in a series of interactive-prose adventure games. Stranded in the Egyptian desert with only a map, a cube with ancient markings, and an incomplete hieroglyphics dictionary, you must find the buried entrance to the last pyramid and seize priceless treasures that have been mysteriously

## THE FILE CONNECTION 8" DISKETTE SYSTEM FOR THE IBM PC

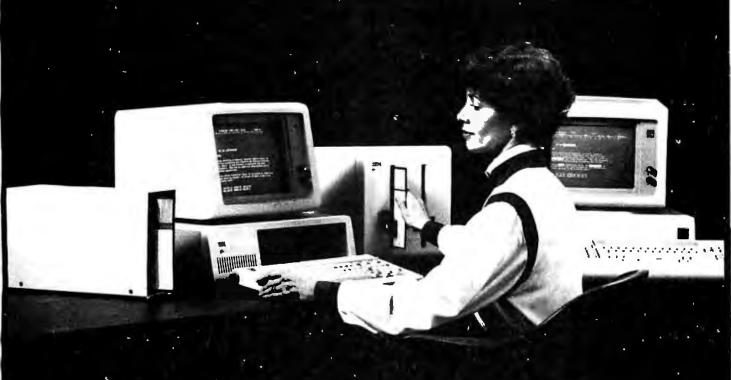

Our "FILE CONNECTION" programs provide 8" diskette file exchange between the IBM PC and most Micro-Mini-Main Frame computer systems. Our "WORD CONNECTION" programs provide 8" diskette text document exchange between the IBM PC and many word processing systems.

Contact us for information about the hundreds of  $5\frac{1}{4}$ " and 8" diskette formats and systems which we currently support.

FLAGSTAFF ENGINEERING / 2820 West Darleen / Flagstaff, AZ 86001 Telephone 602-774-5188 / Telex 705609 FLAG-ENG-UD

Circle 161 on inquiry card.

#### From Computer Plus to YOU . . .

#### ${\sf PLUS}_{\it after} {\sf PLUS}_{\it after} {\sf PLUS}$

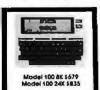

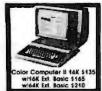

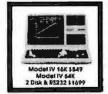

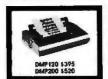

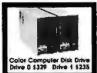

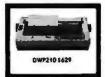

#### **BIG SAVINGS** ON A FULL COMPLEMENT OF RADIOSHACKCOMPUTER PRODUCTS

| COMPUTERS              |
|------------------------|
| Model 4 Portable       |
| 64K 2 Drives           |
| Pocket Computer 2      |
| Pockel Computer 3      |
| Pockel Computer 4      |
| Model 2000 2 Drive     |
| Model 2000 W/Hord Disk |
| Model 12 64K 1 Drive   |
| Model 12 64K 2 Drive   |
| Model 168 10r 256K     |
| Model 168 20r 256K     |
| MODEMS                 |
| Hayes Smarlmodem II    |
| Hayes Smartmodern 1200 |
| Novation Smartcat 1200 |
| Novation J-Cat         |
|                        |

PRINTERS
Silver Read EMPS00 D.W.
Silver Read EMPS50 D.W.
Durply White III
DWP240
DWP240
DWP240
DWP240
DWP240
DWP240
DWP240
DWP240
DWP240
GPP100
GPP100
GPP100
GPP100
GPP100
GPP100
GPP100
GPP100
GPP100
GPP100
GPP100
GPP100 225 539 410 115 129 89 160

Model III/4 Drive 2 Model III/4 Drive 3 229 2239 1799 Primary Hard Disk M12 Primary Hard Disk Mill Primary Hard Disk Mill ETC. CCR-81 Recorder Cassette Fapes (10 Pk) 16K Ram Chips 64K Ram Chips Model 4 64K Upgrade M10 Bar Code Reade 64K Printer Buffer Printer Stand Printer Cables Printer Pubbans

#### CALL TOLL FREE 1-800-343-8124

- LOWEST POSSIBLE PRICES BEST POSSIBLE WARRANTY
- KNOWLEDGEABLE SALES STAFF
- TIMELY DELIVERY

WING CONVENIENCE

P.O. Box 1094 480 King Street Littleton, MA 01460

IN MASSACHUSETTS CALL 1817) 486-3193

#### Announcing 4 New Collector Edition

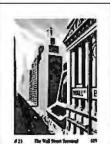

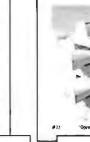

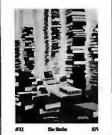

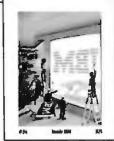

| Prescription for billioning trees (\$20), or has clear | [ Shirt and and all the same and a | Mari the open                                                                                                    |
|--------------------------------------------------------|------------------------------------|----------------------------------------------------------------------------------------------------|
| TE. TITLEA PROPERTY. AMPLIAN                           |                                    | robert tinney graphi                                                                                                    |
|                                                        | dilli)                             | Little H. François ()                                                                                                    |
|                                                        | - SHIP IN PROCES AND MARCHINGS TO: | - Formal Marie Marie Mar |
|                                                        | - 1                                | FOR THE OR MACH                                                                                                    |
| POTAL F                                                | -                                  | CALL THE PARTY OF THE PARTY OF  |
| the estroperate techni                                 | 9-                                 | 1.304.3                                                                                                    |

#### Software Received\_

hidden for ages. For the II; floppy disk, \$49.95. Infocom, 55 Wheeler St., Cambridge, MA 02138.

Mark & Recapture, an educational biology program. Students learn three techniques for estimating field populations of highly mobile animals: the Lincoln-Peterson, Schnabel, and Schumacher-Eschmeyer models. A sample is removed and marked from a simulated population. When returned, counts provide ratios showing dispersal. Students must be able to perform simple calculations and algebraic manipulations. For II, II Plus, and IIe; floppy disk, \$50. Conduit (see address above).

Mathdisk One, an educational program for use by high school and college-level students. The 43 programs let students invent and test random-number generators, input numbers that control graphics, and discover new prime-number-generating formulas. Includes workbook. For II Plus and IIe; floppy disk, \$29.90. University of Evansville Press, Box 329B, Evansville, IN 47702.

Predation, an educational program for college-level ecology classes. Students study predator-prey interaction, explore theories, and solve equations. Two programs include Introduction to Predator-Prey Dynamics and Advanced Predation Models. Documentation includes user's notes and study questions for analysis techniques. For II, II Plus, and Ile; floppy disk, \$50. Conduit (see address above).

Question and Answer, a teaching tool that aids in the presentation of test questions. A few types of questions are used: true and false, multiple choice, and fill in the blanks. The true and false

option is the only one that does not allow a second try or give hints. For II Plus and IIe; floppy disk, \$49.95. Bob Stalder, 3508 Furey Ave., Madison, WI 53714.

Speak Up!, a voice-synthesizer program that contains a text-to-speech algorithm for words and numbers. In order to convert words to speech, you must intentionally misspell words to meet their phonetic pronunciation. For II, II Plus, IIe, and III; floppy disk, \$39.95. Classical Computing Inc., POB 3318, Chapel Hill, NC 27515.

Star Destroyer, an interstellar-war game. As the captain of the Star Destroyer Beowulf, you must defend the Federation fleet from attacking aliens by vaporizing their starships. Two-voice music accompanies you in your venture. Requires a joystick. For II Plus and IIe; floppy disk, \$39.95. Harvest Time Software Co., POB 1527, Jacksonville, TX 75766.

Super Bunny, a graphic adventure game. Rabbitville is being attacked by wolves and snakes. Try to lead Reggie Rabbit to the magic carrots that turn him into Super Bunny. With five lives and other super qualities, he moves through various levels, pouncing on animals. Comic book included. For II and II Plus; floppy disk, \$29.95. Datamost Inc. (see address above).

SX-48, a cross-assembler package that allows MCS-48 software development. The editor lets you create MCS-48 assembler source programs, and an assembler that assembles 8048 source programs and generates a program listing and the object code. For II Plus and IIe; floppy disk, \$60. Allen Systems, 2151 Fairfax Rd., Columbus, OH 43221.

## THE PERSONAL COMPUTER NETWORK

## Buy Hardware/Software at Wholesale, **And Save On Software Rentals.** As A NETWORK Member Only!

Save hundreds of dollars when you buy DIRECT from America's Number 1 Computer Buying Service at just 8% above DEALER WHOLE-SALE PRICES, plus shipping.

Members receive The Personal Computer NETWORK's Giant Catalog featuring thousands of products and the lowest prices on the widest selection of computer software and hardware in the nation!

RENT BEFORE YOU BUY - Members are eligible to join The NET-WORK's Business and Game Software Rental Libraries for a much smaller fee than other software rental services. And The NETWORK's rental charges are far less - just 20%-25% of the Member WHOLESALE PRICE!

Join The NETWORK today for as low as \$8 for one year (or \$15 for two years) and receive all these exclusive, money-saving benefits:

- 1. REAL BUYING CLOUT—Buy at just 8% above DEALER WHOLESALE PRICES, plus shipping. (On credit card orders there is a 3% service charge.)
- 2. CONVENIENT SHOP-AT-HOME CATALOG
- 3. KNOWLEDGEABLE SERVICE CONSULTANTS
- 4. FULLY INSURED FAST HOME DELIVERY
- OPTIONAL BUSINESS SOFTWARE RENTAL LIBRARY—Members join for just \$30 per year in addition to the basic membership fee. Rent business software at just 20%-25% of The NET-WORK's low prices for a 7-day period (plus a 3-day grace period for return shipping). 100% of your rental fee applies towards purchase.
- OPTIONAL GAME SOFTWARE RENTAL LIBRARY—Members join for just \$10 per year in addition to the basic membership fee. All the same conditions apply as for benefit five.
- 7. SPECIAL SAVINGS BULLETINS-Save even more on limited-quantity merchandise!
- DISCOUNT COMPUTER BOOK LIBRARY-Save up to 50%!
- 9. MEMBERSHIP SATISFACTION GUARANTEE—If you are not satisfied, notify us within 30 days to receive a 100% money-back refund.
- 10. PRODUCT SATISFACTION GUAR-ANTEE—If you are not satisfied with any hardware, réturn it within 15 days for a 100% money-back refund.

Low prices, fast home delivery and two software rental libraries are only the beginning! The NETWORK is your source for everything from memory chips to mainframes—and it's all just 8% above wholesale. plus shipping.

#### HARDWARE

Monitors (color and monochrome) Complete Systems Disk Drives (full/half height, add-on/add-in)
Multi-Function Boards **Graphics Boards** Modems Local Area Networks Memory Chips (all speeds available) S-100 Components

#### SOFTWARE (rent or buy!)

**Business** Scientific Recreational Data Rases Compilers Educational **Word Processors** Graphics CP/M-MS/DOS Utilities

#### SUPPLIES & ACCESSORIES

Blank Diskettes (all formats) Paper Stock Ribbons **Print Wheels** Cables And More!

Choose hardware and software from hundreds of manufacturers. includina:

- **Altos** Amdek.
- MicroPro **Microsoft**
- **Apparat**
- Morrow
- **AST**
- Motorola
- Ashton-Tate
- NEC
- Atari
- Northstar
- CDC
- Okidata Peach Tree
- Coleco Columbia
- Princeton
- Commodore
- Quadram
- Corona
- Sanyo
- DEC
- Cromemco
- · Sierra On-Line Software
- - Digital Research
- **Publishina** Softword
- Eagle
  - Tandon **Epson** Tecmar
- - Franklin
- Hayes
- · IBM
- · IUS
- Toshiba Visicorp

Instruments

- Lotus

- Zenith

Texas

| ទី\      |        |           | THE NETWORK - MEMBERSHIP A                                                      |
|----------|--------|-----------|---------------------------------------------------------------------------------|
| 74       | Retail | Wholesale | YES! Please enroll me as a member of T<br>and rush my catalog featuring thousan |
| Notebook | \$799  | 1599* I   | beedween and activers and attention                                             |

NEC 8201 Notebook 16K RAM, 32K ROM, Text Editor, Communications, Basic, 8-line 40-Char. Display \$1,999 \$1,535\*

Televideo Teleport
Portable, 9" screen, 64K
Z80-A, 2 368K Drives, WP,
Calc., Graphics \$2,395 \$1,650°

TAVA PC NAM PC 100% IBM PC Compatible; 2 DS-320K Disk Drives, 128K Memory (256K sockets), Keyboard, Amdek 300 Monitor, Color Card, And More! LOCAL SERVICE

64K DRAM Memory Chips

11 ea. 15.10 ea.\*

Brand Name Floppy Disks (DS/DD)

\$5.20 ea. \$2.25 ea.\*

Sold in boxes of 10.

\*NETWORK Members pay just 8% over the wholesale price, plus shipping.

#### -800-621-S-A-V-E In Illinois call (312) 372-4488 Your Membership Validation Number: B414

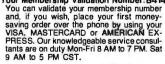

Call now...Join the NETWORK and start saving today!

PERSONAL COMPUTER NETWORK 320 West Ohio Chicago, Illinois 60610

All items subject to availability, prices subject to change without notice. Copyright 1984, PC NETWORK INC.

#### PPLICATION .

he NETWORK" and rush my catalog featuring thousands of computer hardware and software products, all at just 8% above DEALER WHOLESALE PRICES. I will also receive all the other exclusive, money-saving services available to Members. I am under no obligation to buy anything. My complete satisfaction is guaranteed.

Please check (>) all boxes that apply: Basic Membership

- One-year membership for \$8
- Two-year membership for \$15 (SAVE \$1)
- Business Software Rental Library for \$30 add'l. per year—members only
- Games Software Rental Library for \$10 add'l. per year—members only

Special V.I.P. Membership Includes advance notification

of special limited-quantity merchandise. ☐ One-year membership for \$15

Two-year membership for \$25 (SAVE \$5)

BOTH Business and Game Software Rental Libraries for \$35 add'l. per year—Extended 10-day rental to V.I.P. nembers only

☐ Bill my credit card: ☐ VISA ☐ MasterCard ☐ American Express

Account Number:

☐ Check or money order enclosed for \$,

Address. Apt. No. State\_

My computer(s) is: ☐ IBM PC ☐ Apple II ☐ TR\$-80

□ Atari □ Commodore Other \_\_\_

Signature -(Signature required to validate membership) TeloSchool, an administrative program for elementary schools. Keep track of almost 50 data items on each student, most of which you design. Eliminate repetitive typing by using standardized and customized reports and mailing labels. It also prints rosters and student profiles and tracks health problems, test scores, and participation in extracurricular activities. For II Plus and IIe; floppy disk, \$549. Telos Software Products, 3420 Ocean Park Blvd., Santa Monica, CA 90405.

Three Mile Island, a nuclear power plant management simulation. You manage a reactor with the touch of a few keys controlling valves, pumps, filters, and turbines. Stay within the budget, repair equipment, update your schedule, and prevent radiation leaks, interruption of electricity production, and the ultimate meltdown. For II Plus and IIe; floppy disk, \$39.95. Muse Software (see address above).

Tournament Golf, a golfsimulation program. Play golf from amateur to professional levels on two 18-hole courses. Graphics include fairways, greens, traps, and on-screen scoring. You practice on a driving range and putting green. But use strategy to avoid wind factors, woods, roughs, and water hazards. Up to four players can choose from 14 clubs displayed on the screen. For II, II Plus, and IIe; floppy disk, \$30. The Avalon Hill Game Co., 4517 Harford Rd., Baltimore, MD 21214.

Work Force II, a business program for home or office. Features include checkbook balancing, a printing calculator, loan amortization, savings rates, wage analysis, and a correctable typewriter. Menu provides for updating

data, change options, rerun programs, and printing of hard copies. For II, II Plus, and IIe; floppy disk, \$29.95. Core Concepts, POB 24157, Tempe, AZ 85282.

#### Atari

Cohen's Towers, an arcadetype game. You have been hired by your uncle to deliver the mail in his corporation. Avoid the boss's dog and the Corporate Spy who steals mail. Kiss the secretary for points and rise through the levels with as few demerits as you can. Requires a joystick. For the 400/800; floppy disk, \$29.95. Datamost Inc., 8943 Fullbright Ave., Chatsworth, CA 91311-2750.

Eagles, an air-combat simulation (see description under Apple). For 400/800 and 1200; floppy disk, \$34.95. Strategic Simulations Inc., Building A-200, 883 Stierlin Rd., Mountain View, CA 94043-1983.

Easy, a machine-language programming teaching tool using BASIC-like statements. This program, for use with AMAC or MAC/65 macroassemblers, can be used by both beginner and advanced programmers. Features include interaction with hardware by providing operations such as player-missile graphics, input/output, and scrolling. For 400/800 and 1200; floppy disk, \$39.95. Superware, 2028 Kingshouse Rd., Silver Spring, MD 20904.

Fortress, a medieval strategy game (see description under Apple). For 400/800 and 1200; floppy disk, \$34.95. Strategic Simulations Inc. (see address above).

Mr. Robot and His Robot Factory, an arcade-type

game. As Mr. Robot, you must collect all the power pills on one level before you can move on to one of the next 22 levels. Beware of obstacles such as moving treadmills, alien fire, energizers, and trampolines. Although you're given five lives, you get more if you can touch a life token. For the 400/800; floppy disk, \$34.95. Datamost Inc. (see address above).

Panzer Jagd, two tactical-combat games. You are a World War II commander of almost 20 German tanks with limited fuel supply that must cross a terrain full of randomly generated ambush points. In Panzerun, you command 25 armored and infantry units in battle under similar conditions. For 400/800 and 1200; floppy disk, \$30. The Avalon Hill Game Co., 4517 Harford Rd., Baltimore, MD 21214

Smooth Writer, a word-processing package. Four programs provide extensive editing, the abilities to break up files too large for processing, format and print short or long text, and a horizontal scrolling feature that lets you access and select documentation before printing. For 400/800 and 1200; floppy disk, \$79. Digital Deli, 3258 Forest Gale Dr., Forest Grove, OR 97116.

The Tail of Beta Lyrae, a high-resolution graphics game. Aliens have taken over your mining settlements. You must destroy their installations by traveling over a variety of terrains including mountains, natural and manmade caverns, and cities. For 400/800; floppy disk, \$34.95. Datamost Inc. (see address above).

Ultima I, an adventure game. You have over 30,000 game days to travel through a mystical world consisting of monsters, oceans, grasslands, forests, mountains, towns, castles, landmarks, dungeons, and outer space. In the process, you must eliminate the evil Mondain who rules the world. For 400/800 and 1200; floppy disk, \$39.95. Sierra On-Line Inc., Sierra On-Line Building, Coarsegold, CA 93614.

#### CP/M

ADS (Asset Depreciation System), a utility package for CP/M 2.2 operating systems designed to fulfill the requirement of tracking the cost of asset acquisition and subsequent depreciation, including straight line, declining balance, sum of the year's digits, and double-declining balance. It also prints reports and stores the entire depreciation schedule for any given schedule. Floppy disks, \$64.95. Interactive Data Systems, 1409 B St., POB 2352, Marysville, CA 95901.

Dataplotter, a plotting package that prints publicationquality line graphs and scatterplots on dot-matrix printers. Features include a variety of symbols to represent points on graphs, an interactive program, and three utility programs that manipulate data files. Does not require a graphics terminal or programming experience. Floppy disk, \$50. Lark Software, 7 Cedars Rd., Caldwell, NJ 07006.

Index, a utility package for CP/M 2.2 operating systems designed to index documents and document packages, briefs, reference material, and letters used in daily business transactions. This package is also capable of indexing a document either in keyword or key-phrase order

## An Anadex Printer. Next to your Computer, the best friend your Business may ever have.

Perhaps the highest-quality matrix printer ever built, and certainly one of the quietest, the Anadex Silent/Scribe® printer family offers user-friendly operation, high-speed performance, and the flexibility to fit your computer and business applications.

For Word Processing, Silent/Scribe gives you high-speed drafts and crisp letter quality with a variety of fonts, formats and type faces.

Doing Spread Sheets? You can print 16 characters-per-inch to put the whole year on easy-to-file 8½-inch wide paper...or go up to 13½-inch widths if you wish.

If you're using the latest integrated software to combine word processing, calculations, and graphics, no problem. Silent/Scribe handles text, math symbols (including super and sub-scripts), complex graphics, mid-line font changes and underlining.

And with all this, Silent/Scribe's simplified programming and built-in memory is almost like getting a second computer free.

Silent/Scribe. Working alongside your computer, you'll find it easy to use, easy to live with, and ready to support you when needed... but then, what are friends for?

Call (800) 4 ANADEX In California (800) 792-9992

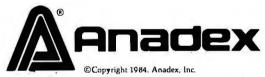

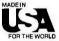

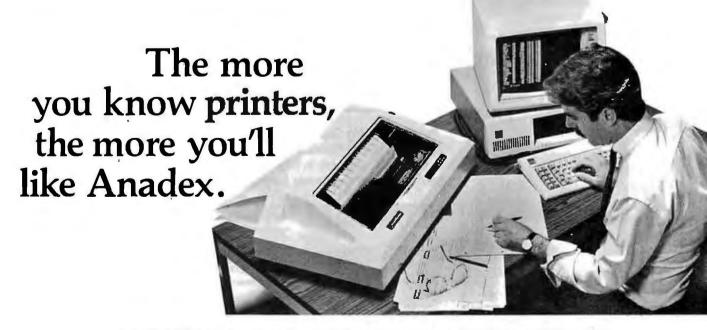

ANADEX, INC. • 1001 Flynn Road • Camarillo, California 93010 • Telephone: (805) 987-9660 • TWX 910-494-2761 U.S. Sales Offices: Irvine, California (714) 261-6140 • Schiller Park, Illinois (312) 671-1717 • Wakefield, Massachusetts (617) 245-9160 Hauppauge, New York, Phone: (516) 435-0222 • Atlanta, Georgia, Phone (404) 255-8006 • Austin, Texas, Phone: (512) 327-5250 ANADEX, LTD. • Weaver House, Station Road • Hook, Basingstoke, Hants RG27 9JY, England • Tel: Hook (025672) 3401 • Telex: 858762 ANADEX G ANADEX GmbH • Behringstrasse 5 • 8752 Mainaschaff • W. Germany • Tel: 011-49-06021-7225 • Telex: 4188347

Circle 31 on inquiry card. BYTE April 1984 453

and in ascending or descending order. Floppy disk, \$34.95. Interactive Data Systems (see address above).

UNREL, a disassembler package for relocatable files using CP/M 2.2 operating systems. You can decipher and modify relocatable files and handle files that have one or more program modules and can be preceded by an index as in IRL library files or in .REL files. Floppy disk, \$45. John E. Calkins, 535 Barley Sheaf Rd., Coatesville, PA 19320.

Utility, a business-analysis package for CP/M 2.2 operating systems. Use it to reference the 150 financial, depreciation, and inventory-control formulas and functions and also for structured basic programming. The functions include source code in structured format that can be integrated into any number of user-defined programs. Floppy disks, \$64.95. Interactive Data Systems (see address above).

#### Commodore

Bridge 64, a Bridge cardgame simulation for novice and advanced players. Begin by learning the fundamentals of Bridge from the program. The computer will then take on the role of the challenger, with thousands of deals and bids available in high-resolution graphics. For the 64; cartridge, \$39.95. Handic Software Inc., Suite 7, 5090 Central Highway, Pennsauken, NI 08110.

Calc Result, a spreadsheet program for business calculations or simulations. Features include three-dimensional split-screen capability, full-color for additional monitoring, bar-chart format, and protection of formulas. For the 64; cartridge and floppy disk, \$79.95; advanced version on cartridge only, \$194.95. Handic Software Inc. (see address above).

Crossfire, an arcade-type game. The aliens have landed, the city has been evacuated, and your regiment has retreated. Your only hope of survival is to destroy the aliens with your laser before they destroy you. Played on a grid screen, the object is not to get caught in the crossfire. For the 64; cassette, \$29.95. Sierra On-Line Inc., Sierra On-Line Building, Coarsegold, CA 93614.

Diary 64, a database program that lets you keep track of phone numbers, addresses, appointments, birthdays, or any items that need to be remembered. For use both in business and at home, features include printout for address labels or a variety of other lists from the file. For the 64; cartridge, \$29.95. Handic Software Inc. (see address above).

Forth 64, an operating system with a programming language for business applications and process-control environments. Features include a text editor, virtual memory, an interactive structured program environment, and functions in any numeric base. For the 64; cartridge, \$39.95. Handic Software Inc. (see address above).

Graf 65, a high-resolution graphics package. Turn statistical information into graphic formats. A special routine for computing the integral of

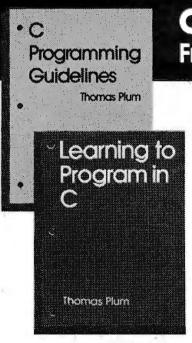

C LANGUAGE POCKET GUIDE!

A handy Clanguage programming pocket guide is yours free when you order

either (or both) of the manuals above. A full 14 pages of valuable C language information!

## C LANGUAGE PROGRAMMING From Plum Hall...the experts in C training

Learning to Program in C 372 pp., 71/2" x 10", Price \$25.00

A practical, step-by-step guide for everyone acquainted with computers who wants to master this powerful "implementer's language". Inside, you will learn how to write portable programs for the full spectrum of processors, micro, mini and mainframe.

C Programming Guidelines 140 pp., 71/2" x 10", Price \$25.00 A compilation of standards for consistant style and usage of C language. Arranged in manual page format for easy reference, it presents time-tested rules for program readability and portability.

| PLUM            |                          |
|-----------------|--------------------------|
| 1 Spruce Av, Co | ardiff NJ 08 <b>2</b> 32 |
| Please send m   | e:                       |

The experts in C and UNIX<sup>™</sup> training. Phone orders: 609-927-3770

information on C and UNIX Training Seminars copies of Learning to Program in C @ \$25.00/copy copies of C Programming Guidelines @ \$25.00/copy

NJ residents add 6% sales tax. Overseas, contact Prentice-Hall International. NAME.

COMPANY\_

ADDRESS.

EXP. DATE \_

UNIX is a trademark of AT&T Bell Laboratories

FREE

# ANNOUNCING THE INSIDE STORY ON DATA SPEC CABLES.

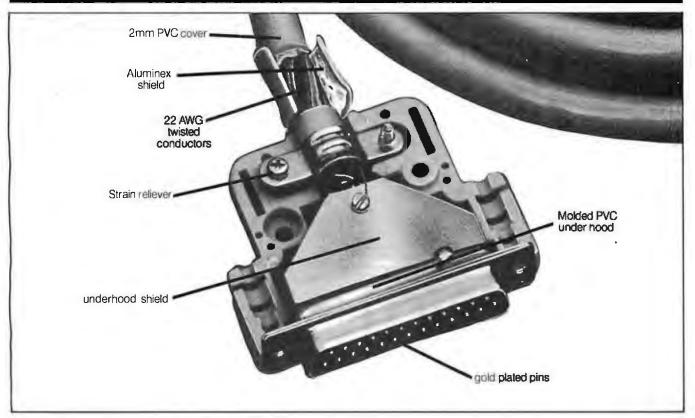

Take a look at the picture above. The shielding under the RS232 connector hood of DATA SPEC™ cables is different from anything you've seen before. No flimsy foil. Or painted hood. Instead, DATA SPEC™ gives you an extra heavy gauge shield under the normal hood which ensures that the cables exceeds the FCC requirements on emission standards.

And, if you look further inside, under the shield, you'll see the advent of PDT™\* Technology. DATA SPEC™ cables are the first to employ this technique outside of aerospace applications. PDT Technology ensures that you will never have to solder a broken joint or even open the hood.

However, the biggest news is actually the littlest part of the story. The price.

You can find out about it at your dealer who carries DATA SPEC™ products. Modern manufacturing techniques have made DATA SPEC™ cables priced lower than lesser quality shielded cables.

DATA SPEC™ cables.

DATA SPEC™ cables. There's more to it than meets the eye.

\*PDT(Poly-vinyl doping technique) involves the injection of poly-vinyl under the shield to fuse the conductors and pins together, thus ensuring reliability under the most adverse conditions. PDT is a registered trademark of Advanced Tool Technology Inc.

THE FAMILY OF HIGH INTEGRITY COMPUTER SUPPORT PRODUCTS.

18215 Parthenia Street, Northridge, 91326 CA (213) 701-5848

Circle 113 for Dealer inquiries. Circle 114 for End-User inquiries.

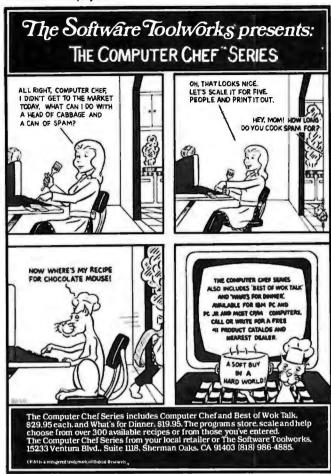

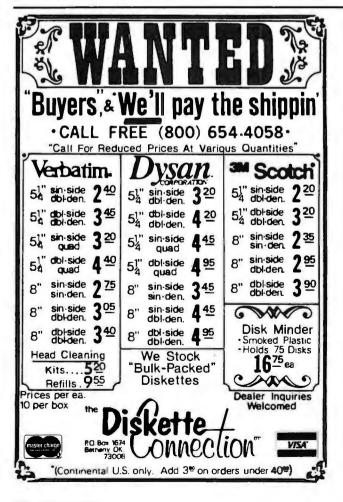

# Software Received

a function with a range you select. Functions can be defined and plotted within an x-axis range. For the 64; cartridge, \$29.95. Handic Software Inc. (see address above).

Linear Programming System, a mathematical program. You can solve linearprogramming problems with up to 50 variables and 35 constraints. Constraints can be less than, greater than, or equal to. All input is stored in a buffer, so you can change data in a revised problem. For the 64; cassette, \$9.99. Computer Heroes, 1961 Dunn Rd., East Liverpool, OH 43920.

SAT English I, a test-preparation program. Useful for improving scores on the College Entrance Exams, this program lets you brush up on English skills including grammar, antonyms, analogies, reading comprehension, and sentence completion. The instruction mode is as helpful as the test mode. For the 64; floppy disk, \$30. Micro Lab Inc., 2699 Skokie Valley Rd., Highland Park, IL 60035.

SAT Math I, a test-preparation program. To improve math scores on the College Entrance Exams, test and instruction modes provide how and why answers to your correct and incorrect responses. A few of the areas you'll strengthen include geometry, probabilities, square roots, ratios, and graphs. For the 64; floppy disk, \$30. Micro Lab Inc. (see address above).

Stat 64, a statistical utility package. To simplify work with statistics and graphic displays, this program adds 19 commands to BASIC that include horizontal and vertical bar charts, statistical commands for calculations of mean value, standard deviation, and variance. For the 64; cartridge, \$29.95. Handic Software Inc. (see address above).

Super Text, a displayoriented word-processing package. This system for school work, home record keeping, or business uses lets you write documents and easily change or update them without retyping the entire piece. Other features include printing, storing, and reviewing; 80-column display without additional hardware; and on-screen formatting. For the 64; floppy disk, \$99. Muse Software, 347 North Charles St., Baltimore, MD 21201.

When I'm 64, a music-synthesizer system. In addition to the 15 preprogrammed songs, you can write your own songs, record them on disk, and play the computer keyboard like a synthesizer. Included in the program is an animated face that lets you see the lyrics of the songs. For the 64; floppy disk, \$29.95. The Alien Group, 27 West 23rd St., New York, NY 10010.

# **IBM** Personal Computer

Blast, a telecommunications program. You can transfer binary or text files to or from any other computer. Features include terminal-emulation facilities for accessing host computers; text-file uploading and downloading; and support for auto-dial/autoanswer modems. Floppy disk, \$250. Communications Research Group Inc., 8939 Jefferson Highway, Baton Rouge, LA 70809.

Coherent, a program-development system written in C. This multiuser, multitasking

# WE'RE DIRECTSOF

• IBM®

\* APPLE®

# Direct Software® Discount Prices Save \$\$ and Make Sense to Smart Buyers Who Know What They Want!!

| THE-KNOW WILL FIND IT UNWISE TO RE- SIST. OUR PRODUCTS ARE BACKED BY SUPPORT AND SERVICE, WITH SAME-DAY SUPPORT AND SERVICE, WITH SAME-DAY SHIPMENT ON MOST ORDERS, COMPARE OUR PRICES AND SAVE:  List Sale  ALPHA SOFTWARE  Apple-IBM Connection 250 169 Data Base Manager II 295 249 Typeface 125 79 ANDERSON—BELL ABSTAT 395 319 ASHTON-TATE dBASE II 700 389 Friday 295 199 ASPEN SOFTWARE Grammalik 75 56 Friday 295 199 ASPEN SOFTWARE Grammalik 75 56 Training WordStar 75 60 Training Multiplan 75 60 BRUCE and JAMES Wordvision 80 69 CDEX MYB-Lotus 1-2-3 70 60 MYB-Usiciale 70 60 DIGITAL MARKETING Milestone 295 249 Bibliography 125 109 Notebook 150 119 MICROLLINK II 89 79 | SIST. OUR PRODUCTS ARE BACKED BY SUPPORT AND SERVICE. WITH SAME-DAY SHIPMENT ON MOST ORDERS. COMPARE OUR PRICES AND SAVE.  LIST Sale  ALPHA SOFTWARE.  Apple-IBM Connection 250 169 Data Base Manager II 295 249 Typeface 125 79  ANDERSON—BELL  ABSTAT 395 319  ASHTON-TATE  dBASE II 700 389 Friday 295 199  ASPEN SOFTWARE.  Grammatik 75 56 Grammatik 75 56 Grammatik 75 60 Training WordStar 75 60 Training WordStar 75 60 Training Multiplan 75 60  BRUCE and JAMES  Wordvision 80 69  CDEX  MYB-Lotus 1-2-3 70 60 MYB-Visicale 70 60  DIGITAL MARKETING  Milestone 295 249 Datebook II 295 249 Datebook II 295 249 Dotebook II 295 249 Notebook 150 119 MilCROLINK II 89 79                                                                                                    | / ACCOUNTING                          | List     | Sale    |
|----------------------------------------------------------------------------------------------------|----------------------------------------------------------------------------------------------------|---------------------------------------|----------|---------|
| THE-KNOW WILL FIND IT UNWISE TO RESIST. OUR PRODUCTS ARE BACKED BY SUPPORT AND SERVICE, WITH SAME-DAY SUPPORT AND SERVICE, WITH SAME-DAY SHIPMENT ON MOST ORDERS, COMPARE OUR PRICES AND SAVE.    List                                                                                                    | UCTS SO AFFORDABLE THAT THOSE IN- THE-KNOW WILL FIND IT UNWISE TO RE- SIST. OUR PRODUCTS ARE BACKED BY SUPPORT AND SERVICE WITH SAME-DAY SHIPMENT ON MOST ORDERS. COMPARE OUR PRICES AND SAVE:  LIST SAIN  ALPHA SOFTWARE  APPIE-IBM Connection 250 169 Data Base Manager II 295 79  ANDERSON — BELL  ABSTAT 395 319  ASHTON-TATE  dBASE II 700 389 Friday 295 199  ASPEN SOFTWARE:  Grammatik 75 56 Prool Reader 50 38  A.T.I.  Training WordStar 75 60 Training dBASE II 75 60 Training Multiplan 75 60  BRUCE and JAMES  Wordvision 80 69  CDEX  MYB-Lotus 1-2-3 70 60 MYB-Visicale 70 60  DIGITAL MARKETING  Milestone 295 249 Datebook II 295 249 Datebook II 295 249 Datebook II 295 249 Brobliography 125 109                                                                                                    | MICROLINK II                          |          |         |
| THE-KNOW WILL FIND IT UNWISE TO RE- SIST. OUR PRODUCTS ARE BACKED BY SUPPORT AND SERVICE. WITH SAME-DAY SUPPORT AND SERVICE. WITH SAME-DAY SHIPMENT ON MOST ORDERS. COMPARE OUR PRICES AND SAVE.  LIST. Sale  ALPHA SOFTWARE  Apple-IBM Connection 250 169 Data Base Manager II 295 249 Typeface 125 79 ANDERSON—BELL  ABSTAT 395 319 ASHTON-TATE  dBASE II 700 389 Friday 295 199 ASPEN SOFTWARE  Grammalik 75 56 Friday 295 199 ASPEN SOFTWARE  Grammalik 75 56 Training WordStar 75 60 Training WordStar 75 60 Training Multiplan 75 60 BRUCE and JAMES  Wordvision 80 69 CDEX  MYB-Lotus 1-2-3 70 60 MYB-Lotus 1-2-3 70 60 DIGITAL MARKETING Milestone 295 249 Foolnote 129 109        | UCTS SO AFFORDABLE THAT THOSE IN- THE-KNOW WILL FIND IT UNWISE TO RE- SIST. OUR PRODUCTS ARE BACKED BY SUPPORT AND SERVICE WITH SAME DAY SHIPMENT ON MOST ORDERS. COMPARE OUR PRICES AND SAVE:  LIST SAIS  ALPHA SOFTWARE  APPIE-IBM Connection 250 169 Data Base Manager II 295 249 Typeface 125 79  ANDERSON—BELL  ABSTAT 395 319  ASHTON-TATE  dBASE II 700 389 Friday 295 199  ASPEN SOFTWARE  Grammatik 75 56 Proof Reader 50 38  A.T.I.  Training WordStar 75 60 Training Multiplan 75 60  BRUCE and JAMES  Wordvision 80 69  CDEX  MYB-Visicate 70 60  DIGITAL MARKETING  Milestone 295 249  Toolnote 129 295 199  ASPS 249  CONTROL OF THE THAT THOSE IN- THAT THOSE IN- THAT THOSE IN THAT THOSE IN THAT THOSE IN THAT THOSE IN THAT THOSE IN THAT THOSE IN THAT THOSE IN THE SAME THOSE IN THE SAME THAT THOSE IN THAT THOSE IN THE SAME THAT THOSE IN THE SAME THAT THOSE IN THE SAME THAT THOSE IN THE SAME THAT THOSE IN THE SAME THAT THOSE IN THE SAME THAT THOSE IN THE SAME THAT THOSE IN THE SAME THAT THOSE IN THE SAME THAT THOSE IN THE SAME THAT THOSE IN THE SAME THAT THOSE IN THE SAME THAT THOSE IN THE SAME THAT THOSE IN THE SAM |                                       |          |         |
| THE-KNOW WILL FIND IT UNWISE TO RESIST. OUR PRODUCTS ARE BACKED BY SUPPORT AND SERVICE, WITH SAME-DAY SHIPMENT ON MOST ORDERS, COMPARE OUR PRICES AND SAVE.  List Sale  ALPHA SOFTWARE.  Apple-IBM Connection 250 169 Data Base Manager II 295 249 Typeface 125 79  ANDERSON—BELL  ABSTAT 395 319  ASHTON-TATE  dBASE II 700 389 Friday 295 199  ASPEN SOFTWARE.  Grammatik 75 56 Friday 295 199  ASPEN SOFTWARE  Grammatik 75 56 Training WordStar 75 60 Training WordStar 75 60  Training WordStar 75 60  BRUCE and JAMES  Wordvision 80 69  CDEX  MYB-Lotus 1 2-3 70 60  MYB-Visicale 70 60  DIGITAL MARKETING  Milestone 295 249  Datebook II 295 249                                  | UCTS SO AFFORDABLE THAT THOSE IN- THE-KNOW WILL FIND IT UNWISE TO RE- SIST. OUR PRODUCTS ARE BACKED BY SUPPORT AND SERVICE WITH SAME DAY SHIPMENT ON MOST ORDERS. COMPARE OUR PRICES AND SAVE:  LIST SAID  ALPHA SOFTWARE  APPIRE IBM Connection 250 169 Data Base Manager II 295 249 Typeface 125 79  ANDERSON—BELL  ABSTAT 395 319  ASHTON-TATE  dBASE II 700 389 Friday 295 199  ASPEN SOFTWARE  Grammatik 75 56 Proof Reader 50 38  A.T.L  Training WordStar 75 60 Training Multiplan 75 60  BRUCE and JAMES  Wordvision 80 69  CDEX  MYB-Lotus 1-2-3 70 60  MYB-Lotus 1-2-3 70 60  DIGITAL MARKETING  Milestone 295 249  Dalebook II 295 249  Dalebook II 295 249                                                                                                    |                                       |          |         |
| THE-KNOW WILL FIND IT UNWISE TO RESIST. OUR PRODUCTS ARE BACKED BY SUPPORT AND SERVICE. WITH SAME-DAY SHIPMENT ON MOST ORDERS. COMPARE OUR PRICES AND SAVE.  List Sale  ALPHA SOFTWARE  Apple-IBM Connection 250 169 Data Base Manager II 295 249 Typeface 125 79  ANDERSON—BELL  ABSTAT 395 319  ASHTON-TATE  dBASE II 700 389 Friday 295 199  ASPEN SOFTWARE  Grammalik 75 56 Grammalik 75 56 Training WordStar 75 60 Training WordStar 75 60 Training Multiplan 75 60  BRUCE and JAMES  Wordvision 80 69  CDEX  MYB-Lotus 1-2-3 70 60 MYB-Lotus 1-2-3 70 60 MYB-Lotus 1-2-3 70 60 DIGITAL MARKETING                                                                                     | UCTS SO AFFORDABLE THAT THOSE INTHE-KNOW WILL FIND IT UNWISE TO RESIST. OUR PRODUCTS ARE BACKED BY SUPPORT AND SERVICE WITH SAME-DAY SHIPMENT ON MOST ORDERS. COMPARE OUR PRICES AND SAVE:  LIST SAID ALPHA SOFTWARE  ALPHA SOFTWARE  APPIE-IBM Connection 250 169 Data Base Manager II 295 79 ANDERSON—BELL 395 125 79 ANDERSON—BELL 395 319 ASHTON-TATE GBASE II 700 389 Friday 295 199 ASPEN SOFTWARE  Grammatik 75 56 Grammatik 75 56 Training WordStar 75 60 Training WordStar 75 60 Training Multiplan 75 60 BRUCE and JAMES  Wordvision 80 69 CDEX MYB-Lotus 1-2-3 70 60 MYR-Visicale 70 60 DIGITAL MARKETING                                                                                                    | Datebook II                           |          |         |
| THE-KNOW WILL FIND IT UNWISE TO RE- SIST. OUR PRODUCTS ARE BACKED BY SUPPORT AND SERVICE. WITH SAME-DAY SHIPMENT ON MOST ORDERS. COMPARE OUR PRICES AND SAVE.  List Sale  ALPHA SOFTWARE.  Apple-IBM Connection 250 169 Data Base Manager II 295 249 Typeface 125 79 ANDERSON—BELL ABSTAT 395 319 ASHTON-TATE dBASE II 700 389 Friday 295 199 ASPEN SOFTWARE.  Grammalik 75 56 Froof Reader 50 38 A.T.I. Training WordStar 75 60 Training dBASE II 75 60 Training Multiplan 75 60 BRUCE and JAMES  Wordvision 80 69 CDEX MYB-Lotus 1-2-3 70 60 MYB-Lotus 1-2-3 70 60 MYB-Lotus 1-2-3 70 60 MYB-Lotus 1-2-3 70 60 MYB-Lotus 1-2-3 70 60                                                     | UCTS SO AFFORDABLE THAT THOSE IN- THE-KNOW WILL FIND IT UNWISE TO RE- SIST. OUR PRODUCTS ARE BACKED BY SUPPORT AND SERVICE. WITH SAME-DAY SHIPMENT ON MOST ORDERS. COMPARE OUR PRICES AND SAVE.  LIST. Sale ALPHA SOFTWARE.  APPIe-IBM Connection 250 169 Data Base Manager II 295 79 ANDERSON—BELL ABSTAT 395 319 ASHTON-TATE  dBASE II 700 389 Friday 295 199 ASPEN SOFTWARE.  Grammatik 75 56 Grammatik 75 56 Grammatik 75 56 Training WordStar 75 60 Training WordStar 75 60 Training WordStar 75 60 Training Multiplan 75 60 BRUCE and JAMES  Wordvision 80 69  CDEX MYB-Lotus 1-2-3 70 60 MYB-Lotus 1-2-3 70 60 MYB-Lotus 1-2-3 70 60 MYB-Lotus 1-2-3 70 60 MYB-Lotus 1-2-3 70 60 MYB-Lotus 1-2-3 70 60                                                                                                    |                                       | 295      | 249     |
| THE-KNOW WILL FIND IT UNWISE TO RE- SIST. OUR PRODUCTS ARE BACKED BY SUPPORT AND SERVICE. WITH SAME-DAY SUPPORT AND SERVICE. WITH SAME-DAY SHIPMENT ON MOST ORDERS. COMPARE OUR PRICES AND SAVE.  List Sale  ALPHA SOFTWARE.  Apple-IBM Connection 250 169 Data Base Manager II 295 249 Typeface 125 79  ANDERSON—BELL ABSTAT 395 319  ASHTON-TATE  dBASE II 700 389 Friday 295 199  ASPEN SOFTWARE.  Grammalik 75 56 Grammalik 75 56 Grammalik 75 56 Training WordStar 75 60 Training WordStar 75 60 Training Multiplan 75 60  BRUCE and JAMES  Wordvision 80 69  CDEX MYB-Lotus 1-2-3 70 60                                                                                              | UCTS SO AFFORDABLE THAT THOSE IN- THE-KNOW WILL FIND IT UNWISE TO RE- SIST. OUR PRODUCTS ARE BACKED BY SUPPORT AND SERVICE WITH SAME-DAY SHIPMENT ON MOST ORDERS. COMPARE OUR PRICES AND SAVE:  LIST. Sale  ALPHA SOFTWARE  APPIe-IBM Connection 250 169 Data Base Manager II 295 79 ANDERSON—BELL ABSTAT 395 319 ASHTON-TATE dBASE II 700 389 Friday 295 199 ASPEN SOFTWARE  Grammatik 75 56 Grammatik 75 56 Training WordStar 75 60 Training WordStar 75 60 Training WordStar 75 60 Training Multiplan 75 60 BRUCE and JAMES  Wordvision 80 69 CDEX MYB-Lotus 1-2-3 70 60                                                                                                    | DIGITAL MARKETING                     | 4.5      | 73.     |
| THE-KNOW WILL FIND IT UNWISE TO RE- SIST. OUR PRODUCTS ARE BACKED BY SUPPORT AND SERVICE, WITH SAME-DAY SUPPORT AND SERVICE, WITH SAME-DAY SUPPORT AND SERVICE, WITH SAME-DAY SUPPORT AND SAVE  LIST SAID  ALPHA SOFTWARE  Apple-IBM Connection 250 169 Data Base Manager II 295 249 Typeface 125 79  ANDERSON—BELL  ABSTAT 395 319  ASHTON-TATE  dBASE II 700 389 Friday 295 199  ASPEN SOFTWARE  Grammalik 75 56 Proof Reader 50 38  ATI.  Training WordStar 75 60 Training Multiplan 75 60  BRUCE and JAMES  Wordvision 80 69  CDEX  MYB-Lotus 1-2-3 70 60                                                                                                    | UCTS SO AFFORDABLE THAT THOSE IN- THE-KNOW WILL FIND IT UNWISE TO RE- SIST. OUR PRODUCTS ARE BACKED BY SUPPORT AND SERVICE. WITH SAME-DAY SHIPMENT ON MOST ORDERS. COMPARE OUR PRICES AND SAVE:  LIST. Sale ALPHA SOFTWARE.  Apple-IBM Connection 250 169 Data Base Manager II 295 249 Typeface 125 79 ANDERSON—BELL ABSTAT 395 319 ASHTON-TATE dBASE II 700 389 Friday 295 199 ASPEN SOFTWARE.  Grammatik 75 56 Frool Reader 50 38 A.T.L Training WordStar 75 60 Training Multiplan 75 60 BRUCE and JAMES Wordvision 80 69 CDEX MYB-Lotus 1-2-3 70 60                                                                                                    | MYR-Visicale                          | 70       | . 60    |
| THE-KNOW WILL FIND IT UNWISE TO RE- SIST. OUR PRODUCTS ARE BACKED BY SUPPORT AND SERVICE, WITH SAME-DAY SUPPORT AND SERVICE, WITH SAME-DAY SHIPMENT ON MOST ORDERS, COMPARE OUR PRICES AND SAVE:  LIST. Sale  ALPHA SOFTWARE  Apple-IBM Connection 250 169 Data Base Manager II 295 249 Typeface 125 79 ANDERSON—BELL ABSTAT 395 319 ASHTON-TATE dBASE II 700 389 Friday 295 199 ASPEN SOFTWARE  Grammalik 75 56 Froof Reader 50 38 A.T.I. Training WordStar 75 60 Training Multiplan 75 60 BRUCE and JAMES Wordvision 80 69                                                                                                    | UCTS SO AFFORDABLE THAT THOSE IN- THE-KNOW WILL FIND IT UNWISE TO RE- SIST. OUR PRODUCTS ARE BACKED BY SUPPORT AND SERVICE WITH SAME-DAY SHIPMENT ON MOST ORDERS. COMPARE OUR PRICES AND SAVE:  LIST SAIN  ALPHA SOFTWARE  APPIE-IBM Connection 250 169 Data Base Manager II 295 249 Typeface 125 79  ANDERSON—BELL  ABSTAT 395 319  ASHTON-TATE  dBASE II 700 389 Friday 295 199  ASPEN SOFTWARE  Grammatik 75 56 Prool Reader 50 38  A.T.L  Training WordStar 75 60 Training dBASE II 75 60 Training Multiplan 75 60  BRUCE and JAMES  Wordvision 80 69                                                                                                    |                                       | . 70     | 60      |
| THE-KNOW WILL FIND IT UNWISE TO RE- SIST. OUR PRODUCTS ARE BACKED BY SUPPORT AND SERVICE, WITH SAME-DAY SUPPORT AND SERVICE, WITH SAME-DAY SHIPMENT ON MOST ORDERS, COMPARE OUR PRICES AND SAVE:  List Sale  ALPHA SOFTWARE  Apple-IBM Connection 250 169 Data Base Manager II 295 249 Typeface 125 79  ANDERSON—BELL ABSTAT 395 319  ASHTON-TATE  dBASE II 700 389 Friday 295 199  ASPEN SOFTWARE  Grammalik 75 56 Proof Reader 50 38  A.T.I.  Training WordStar 75 60 Training Multiplan 75 60  BRUCE and JAMES                                                                                                    | UCTS SO AFFORDABLE THAT THOSE IN- THE-KNOW WILL FIND IT UNWISE TO RE- SIST. OUR PRODUCTS ARE BACKED BY SUPPORT AND SERVICE. WITH SAME-DAY SHIPMENT ON MOST ORDERS. COMPARE OUR PRICES AND SAVE:  LIST Sale  ALPHA SOFTWARE  Apple-IBM Connection 250 169 Data Base Manager II 295 249 Typeface 125 79  ANDERSON—BELL  ABSTAT 395 319  ASHTON-TATE dBASE II 700 389 Friday 295 199  ASPEN SOFTWARE  Grammalik 75 56 Proof Reader 50 38  A.T.L  Training WordStar 75 60 Training Multiplan 75 60  BRUCE and JAMES                                                                                                    | CDEX                                  | 9        |         |
| THE-KNOW WILL FIND IT UNWISE TO RESIST. OUR PRODUCTS ARE BACKED BY SUPPORT AND SERVICE, WITH SAME-DAY SHIPMENT ON MOST ORDERS, COMPARE OUR PRICES AND SAVE:  List Sale  ALPHA SOFTWARE  Apple-IBM Connection 250 169 Data Base Manager II 295 249 Typeface 125 79  ANDERSON—BELL  ABSTAT 395 319  ASHTON-TATE  dBASE II 700 389 Friday 295 199  ASPEN SOFTWARE  Grammalik 75 56 Grammalik 75 56 Training WordStar 75 60 Training Multiplan 75 60 Training Multiplan 75 60                                                                                                    | UCTS SO AFFORDABLE THAT THOSE IN- THE-KNOW WILL FIND IT UNWISE TO RE- SIST. OUR PRODUCTS ARE BACKED BY SUPPORT AND SERVICE. WITH SAME-DAY SHIPMENT ON MOST ORDERS. COMPARE OUR PRICES AND SAVE.  LIST Sale  ALPHA SOFTWARE  Apple-IBM Connection 250 169 Data Base Manager II 295 249 Typeface 125 79  ANDERSON—BELL ABSTAT 395 319  ASHTON-TATE dBASE II 700 389 Friday 295 199  ASPEN SOFTWARE  Grammalik 75 56 Frool Reader 50 38  A.T.L Training WordStar 75 60 Training Multiplan 75 60 Training Multiplan 75 60                                                                                                    | Wordvision                            | . 80 .   | 69      |
| THE-KNOW WILL FIND IT UNWISE TO RE- SIST. OUR PRODUCTS ARE BACKED BY SUPPORT AND SERVICE, WITH SAME-DAY SHIPMENT ON MOST ORDERS, COMPARE OUR PRICES AND SAVE.  List Sale  ALPHA SOFTWARE  Apple-IBM Connection 250 169 Data Base Manager II 295 249 Typeface 125 79  ANDERSON—BELL  ABSTAT 395 319  ASHTON-TATE  dBASE II 700 389 Friday 295 199  ASPEN SOFTWARE  Grammalik 75 56  Frool Reader 50 38  A.T.I.  Training WordStar 75 60  Training WordStar 75 60  Training WordStar 75 60  Training WordStar 75 60                                                                                                    | UCTS SO AFFORDABLE THAT THOSE IN- THE-KNOW WILL FIND IT UNWISE TO RE- SIST. OUR PRODUCTS ARE BACKED BY SUPPORT AND SERVICE. WITH SAME-DBY SHIPMENT ON MOST ORDERS. COMPARE OUR PRICES AND SAVE.  LIST Sale  ALPHA SOFTWARE  Apple-IBM Connection 250 169 Data Base Manager II 295 249 Typeface 125 79  ANDERSON—BELL ABSTAT 395 319  ASHTON-TATE  dBASE II 700 389 Friday 295 199  ASPEN SOFTWARE  Grammalik 75 56 Proof Reader 50 38  A.T.I. Training WordStar 75 60 Training WordStar 75 60 Training WordStar 75 60 Training WordStar 75 60                                                                                                    |                                       |          | : '     |
| THE-KNOW WILL FIND IT UNWISE TO RE- SIST. OUR PRODUCTS ARE BACKED BY SUPPORT AND SERVICE, WITH SAME-DAY SHIPMENT ON MOST ORDERS, COMPARE OUR PRICES AND SAVE.  List Sale  ALPHA SOFTWARE  Apple-IBM Connection 250 169 Data Base Manager II 295 249 Typeface 125 79  ANDERSON—BELL  ABSTAT 395 319  ASHTON-TATE  dBASE II 700 389 Friday 295 199  ASPEN SOFTWARE  Grammalik 75 56  Frool Reader 50 38  A.T.I.  Training WordStar 75 60  Training WordStar 75 60  Training WordStar 75 60  Training WordStar 75 60                                                                                                    | UCTS SO AFFORDABLE THAT THOSE IN- THE-KNOW WILL FIND IT UNWISE TO RE- SIST. OUR PRODUCTS ARE BACKED BY SUPPORT AND SERVICE. WITH SAME-DBY SHIPMENT ON MOST ORDERS. COMPARE OUR PRICES AND SAVE.  LIST Sale  ALPHA SOFTWARE  Apple-IBM Connection 250 169 Data Base Manager II 295 249 Typeface 125 79  ANDERSON—BELL ABSTAT 395 319  ASHTON-TATE  dBASE II 700 389 Friday 295 199  ASPEN SOFTWARE  Grammalik 75 56 Proof Reader 50 38  A.T.I. Training WordStar 75 60 Training WordStar 75 60 Training WordStar 75 60 Training WordStar 75 60                                                                                                    | Training Multiplan                    | 75 /     | 60      |
| THE-KNOW WILL FIND IT UNWISE TO RESIST. OUR PRODUCTS ARE BACKED BY SUPPORT AND SERVICE, WITH SAME-DAY SHIPMENT ON MOST ORDERS, COMPARE OUR PRICES AND SAVE:  LIST Sale ALPHA SOFTWARE  Apple-IBM Connection 250 169 249 Typeface 125 79 ANDERSON—BELL ABSTAT 395 319 ASHTON-TATE dBASE II 700 389 Friday 295 199 ASPENSOFTWARE  Grammalik 75 56 Proof Reader 50 38 AT.I.                                                                                                    | UCTS SO AFFORDABLE THAT THOSE INTHE-KNOW WILL FIND IT UNWISE TO RESIST. OUR PRODUCTS ARE BACKED BY SUPPORT AND SERVICE WITH SAME-DAY SHIPMENT ON MOST ORDERS. COMPARE OUR PRICES AND SAVE:  LIST SAID ALPHA SOFTWARE  ALPHA SOFTWARE  APPIRE IBM Connection 250 169 Data Base Manager II 295 249 Typeface 125 79 ANDERSON—BELL  ABSTAT 395 319 ASHTON-TATE  dBASE II 700 389 Friday 295 199 ASPEN SOFTWARE  Grammalik 75 56 Proof Reader 50 38 A.T.I.                                                                                                    |                                       |          |         |
| THE-KNOW WILL FIND IT UNWISE TO RESIST. OUR PRODUCTS ARE BACKED BY SUPPORT AND SERVICE, WITH SAME-DAY SHIPMENT ON MOST ORDERS, COMPARE OUR PRICES AND SAVE:  LIST Sale ALPHA SOFTWARE  APPLE-IBM Connection 250 169 249 Typeface 125 79 ANDERSON—BELL ABSTAT 395 319 ASHTON-TATE dBASE II 700 389 Friday 295 199 ASPEN SOFTWARE  Grammalik 75 56 Proof Reader 50 38                                                                                                    | UCTS SO AFFORDABLE THAT THOSE INTHE-KNOW WILL FIND IT UNWISE TO RESIST. OUR PRODUCTS ARE BACKED BY SUPPORT AND SERVICE WITH SAME-DAY SHIPMENT ON MOST ORDERS. COMPARE OUR PRICES AND SAVE:  LIST SAID ALPHA SOFTWARE  ALPHA SOFTWARE  APPIRE IBM Connection 250 169 Data Base Manager II 295 249 Typeface 125 79 ANDERSON—BELL  ABSTAT 395 319 ASHTON-TATE  dBASE II 700 389 Friday 295 199 ASPEN SOFTWARE  Grammalik 75 56 Proof Reader 50 38                                                                                                    | Training WordStar                     | 75       | 60      |
| THE-KNOW WILL FIND IT UNWISE TO RESIST. OUR PRODUCTS ARE BACKED BY SUPPORT AND SERVICE, WITH SAME-DAY SHIPMENT ON MOST ORDERS, COMPARE OUR PRICES AND SAVE:  LIST Sale ALPHA SOFTWARE  Apple-IBM Connection 250 169 Data Base Manager II 295 249 Typeface 125 79 ANDERSON—BELL ABSTAT 395 319 ASHTON-TATE  dBASE II 700 389 Friday 295 199 ASPEN SOFTWARE  Grammalik 75 56                                                                                                    | UCTS SO AFFORDABLE THAT THOSE INTHE-KNOW WILL FIND IT UNWISE TO RESIST. OUR PRODUCTS ARE BACKED BY SUPPORT AND SERVICE WITH SAME-DAY SHIPMENT ON MOST ORDERS. COMPARE OUR PRICES AND SAVE:  LIST SAID ALPHA SOFTWARE  ALPHA SOFTWARE  APPIRE IBM Connection 250 169 Data Base Manager II 295 249 Typeface 125 79 ANDERSON—BELL  ABSTAT 395 319 ASHTON-TATE  dBASE II 700 389 Friday 295 199 ASPEN SOFTWARE  Grammalik 75 56                                                                                                    | A.T.I.                                |          |         |
| THE-KNOW WILL FIND IT UNWISE TO RESIST. OUR PRODUCTS ARE BACKED BY SUPPORT AND SERVICE, WITH SAME-DAY SHIPMENT ON MOST ORDERS, COMPARE OUR PRICES AND SAVE.  LIST Sale ALPHA SOFTWARE  Apple-IBM Connection 250 169 295 249 125 79 ANDERSON—BELL ABSTAT 395 319 ASHTON-TATE dBASE II 700 389 Friday 295 199 ASPEN SOFTWARE                                                                                                    | UCTS SO AFFORDABLE THAT THOSE INTHE-KNOW WILL FIND IT UNWISE TO RESIST OUR PRODUCTS ARE BACKED BY SUPPORT AND SERVICE. WITH SAME-DAY SHIPMENT ON MOST ORDERS. COMPARE OUR PRICES AND SAVE:  LIST Sale  ALPHA SOFTWARE.  Apple-IBM Connection 250 169 Data Base Manager II 295 249 Typeface 125 79  ANDERSON—BELL  ABSTAT 395 319  ASHTON-TATE  dBASE II 700 389 Friday 295 199  ASPEN SOFTWARE.                                                                                                    | Proof Reader                          | 50       | 38      |
| THE-KNOW WILL FIND IT UNWISE TO RESIST. OUR PRODUCTS ARE BACKED BY SUPPORT AND SERVICE, WITH SAME-DAY SHIPMENT ON MOST ORDERS, COMPARE OUR PRICES AND SAVE:  LIST Sale ALPHA SOFTWARE  APPLE-IBM Connection 250 169 Data Base Manager II 295 249 Typeface 125 79 ANDERSON—BELL 395 319 ASHTON-TATE  dBASE II 700 389 Friday 295 199                                                                                                    | UCTS SO AFFORDABLE THAT THOSE INTHE-KNOW WILL FIND IT UNWISE TO RESIST. OUR PRODUCTS ARE BACKED BY SUPPORT AND SERVICE, WITH SAME-DAY SHIPMENT ON MOST ORDERS, COMPARE OUR PRICES AND SAVE:  LIST Sale  ALPHA SOFTWARE  Apple-IBM Connection 250 169 Data Base Manager II 295 79  ANDERSON—BELL  ABSTAT 395 319  ASHTON-TATE  dBASE II 700 389 Friday 295 199                                                                                                    |                                       | 75       | 56      |
| THE-KNOW WILL FIND IT UNWISE TO RESIST. OUR PRODUCTS ARE BACKED BY SUPPORT AND SERVICE, WITH SAME-DAY SHIPMENT ON MOST ORDERS, COMPARE OUR PRICES AND SAVE:  LIST Sale ALPHA SOFTWARE  Apple-IBM Connection 250 169 Data Base Manager II 295 249 Typeface 125 79 ANDERSON—BELL ABSTAT 395 319 ASHTON-TATE  dBASE II 700 389                                                                                                    | UCTS SO AFFORDABLE THAT THOSE INTHE-KNOW WILL FIND IT UNWISE TO RESIST. OUR PRODUCTS ARE BACKED BY SUPPORT AND SERVICE, WITH SAME-DAY SHIPMENT ON MOST ORDERS, COMPARE OUR PRICES AND SAVE.  LIST Sale ALPHA SOFTWARE  Apple-IBM Connection 250 169 Data Base Manager II 25 79 ANDERSON—BELL 395 319 ASHTON-TATE  dBASE II 700 389                                                                                                    | ASPEN SOFTWARE                        |          |         |
| THE-KNOW WILL FIND IT UNWISE TO RESIST. OUR PRODUCTS ARE BACKED BY SUPPORT AND SERVICE, WITH SAME-DAY SHIPMENT ON MOST ORDERS, COMPARE OUR PRICES AND SAVE:  LIST Sale ALPHA SOFTWARE  APPLE-IBM Connection 250 169 Data Base Manager II 25 79 ANDERSON—BELL 395 319 ASHTON-TATE                                                                                                    | UCTS SO AFFORDABLE THAT THOSE INTHE-KNOW WILL FIND IT UNWISE TO RESIST. OUR PRODUCTS ARE BACKED BY SUPPORT AND SERVICE, WITH SAME-DAY SHIPMENT ON MOST ORDERS, COMPARE OUR PRICES AND SAVE:  LIST Sale  ALPHA SOFTWARE  Apple-IBM Connection 250 169 Data Base Manager II 25 79  ANDERSON—BELL  ABSTAT 395 319  ASHTON-TATE                                                                                                    |                                       |          |         |
| THE-KNOW WILL FIND IT UNWISE TO RESIST. OUR PRODUCTS ARE BACKED BY SUPPORT AND SERVICE, WITH SAME-DAY SHIPMENT ON MOST ORDERS, COMPARE OUR PRICES AND SAVE:  LIST Sale ALPHA SOFTWARE  Apple-IBM Connection 250 169 Data Base Manager II 295 249 Typeface 125 79 ANDERSON—BELL  ABSTAT 395 319                                                                                                    | UCTS SO AFFORDABLE THAT THOSE IN- THE-KNOW WILL FIND IT UNWISE TO RE- SIST. OUR PRODUCTS ARE BACKED BY SUPPORT AND SERVICE. WITH SAME-DAY SHIPMENT ON MOST ORDERS. COMPARE OUR PRICES AND SAVE.  List Sale ALPHA SOFTWARE  Apple-IBM Connection 250 169 Data Base Manager II 295 249 Typeface 125 79 ANDERSON—BELL ABSTAT 395 319                                                                                                    |                                       | 700      | . 389   |
| THE KNOW WILL FIND IT UNWISE TO RESIST. OUR PRODUCTS ARE BACKED BY SUPPORT AND SERVICE, WITH SAME DAY SHIPMENT ON MOST ORDERS, COMPARE OUR PRICES AND SAVE:  LIST Sale ALPHA SOFTWARE  Apple-IBM Connection 250 169 Data Base Manager II 295 249 Typeface 125 79 ANDERSON—BELL                                                                                                    | UCTS SO AFFORDABLE THAT THOSE IN- THE-KNOW WILL FIND IT UNWISE TO RE- SIST. OUR PRODUCTS ARE BACKED BY SUPPORT AND SERVICE, WITH SAME-DAY SHIPMENT ON MOST ORDERS, COMPARE OUR PRICES AND SAVE:  List Sale ALPHA SOFTWARE  Apple-IBM Connection 250 169 Data Base Manager II 25 79 ANDERSON—BELL                                                                                                    | ASHTON-TATE                           |          |         |
| THE KNOW WILL FIND IT UNWISE TO RESIST. OUR PRODUCTS ARE BACKED BY SUPPORT AND SERVICE, WITH SAME DAY SHIPMENT ON MOST ORDERS, COMPARE OUR PRICES AND SAVE:  LIST Sale ALPHA SOFTWARE  Apple-IBM Connection 250 169 Data Base Manager II 295 249 Typeface 125 79                                                                                                    | UCTS SO AFFORDABLE THAT THOSE IN- THE-KNOW WILL FIND IT UNWISE TO RE- SIST. OUR PRODUCTS ARE BACKED BY SUPPORT AND SERVICE. WITH SAME DAY SHIPMENT ON MOST ORDERS. COMPARE OUR PRICES AND SAVE:  List Sale ALPHA SOFTWARE  Apple-IBM Connection 250 169 Data Base Manager II 25 79 Typeface 125 79                                                                                                    | ABSTAT                                | 395      | . 1 319 |
| THE KNOW WILL FIND IT UNWISE TO RESIST. OUR PRODUCTS ARE BACKED BY SUPPORT AND SERVICE, WITH SAME DAY SHIPMENT ON MOST ORDERS, COMPARE OUR PRICES AND SAVE:  LIST Sale ALPHA SOFTWARE  Apple-IBM Connection 250 169 Data Base Manager II 295 249                                                                                                    | UCTS SO AFFORDABLE THAT THOSE IN- THE-KNOW WILL FIND IT UNWISE TO RE- SIST. OUR PRODUCTS ARE BACKED BY SUPPORT AND SERVICE. WITH SAME-DAY SHIPMENT ON MOST ORDERS. COMPARE OUR PRICES AND SAVE:  LIST. Sale ALPHA SOFTWARE  Apple-IBM Connection 250 169 Data Base Manager II 295 249                                                                                                    | ANDERSON - BELL                       |          |         |
| THE KNOW WILL FIND IT UNWISE TO RESIST. OUR PRODUCTS ARE BACKED BY SUPPORT AND SERVICE, WITH SAME DAY SHIPMENT ON MOST ORDERS, COMPARE OUR PRICES AND SAVE:  LIST Sale ALPHA SOFTWARE  Apple-IBM Connection 250 169                                                                                                    | UCTS SO AFFORDABLE THAT THOSE IN- THE-KNOW WILL FIND IT UNWISE TO RE- SIST. OUR PRODUCTS ARE BACKED BY SUPPORT AND SERVICE, WITH SAME-DAY SHIPMENT ON MOST ORDERS, COMPARE OUR PRICES AND SAVE:  LIST. Sale ALPHA SOFTWARE Apple-IBM Connection 250 169                                                                                                    | Typeface                              | 125      | , , 79  |
| THE KNOW WILL FIND IT UNWISE TO RE-<br>SIST. OUR PRODUCTS ARE BACKED BY<br>SUPPORT AND SERVICE, WITH SAME-DAY<br>SHIPMENT ON MOST ORDERS, COMPARE<br>OUR PRICES AND SAVE:  LIST Sale<br>ALPHA SOFTWARE.                                                                                                    | UCTS SO AFFORDABLE THAT THOSE IN- THE-KNOW WILL FIND IT UNWISE TO RE- SIST. OUR PRODUCTS ARE BACKED BY SUPPORT AND SERVICE, WITH SAME-DAY SHIPMENT ON MOST ORDERS, COMPARE OUR PRICES AND SAVE:  LIST. Sale ALPHA SOFTWARE.                                                                                                    | Data Base Manager II                  |          |         |
| THE KNOW WILL FIND IT UNWISE TO RE-<br>SIST. OUR PRODUCTS ARE BACKED BY<br>SUPPORT AND SERVICE, WITH SAME-DAY<br>SHIPMENT ON MOST ORDERS, COMPARE<br>OUR PRICES AND SAVE:  LIST. Sale                                                                                                    | UCTS SO AFFORDABLE THAT THOSE IN-<br>THE-KNOW WILL FIND IT UNWISE TO RE-<br>SIST. OUR PRODUCTS ARE BACKED BY<br>SUPPORT AND SERVICE, WITH SAME-DAY<br>SHIPMENT ON MOST ORDERS, COMPARE<br>OUR PRICES AND SAVE:                                                                                                    | 1 1 1 1 1 1 1 1 1 1 1 1 1 1 1 1 1 1 1 | 250      | . 169   |
| THE KNOW WILL FIND IT UNWISE TO RE-<br>SIST. OUR PRODUCTS ARE BACKED BY<br>SUPPORT AND SERVICE, WITH SAME-DAY<br>SHIPMENT ON MOST ORDERS, COMPARE<br>OUR PRICES AND SAVE:                                                                                                    | UCTS SO AFFORDABLE THAT THOSE IN-<br>THE-KNOW WILL FIND IT UNWISE TO RE-<br>SIST. OUR PRODUCTS ARE BACKED BY<br>SUPPORT AND SERVICE, WITH SAME-DAY<br>SHIPMENT ON MOST ORDERS, COMPARE<br>OUR PRICES AND SAVE:                                                                                                    | ALPHA SOFTWARE                        |          |         |
| THE-KNOW WILL FIND IT UNWISE TO RE-<br>SIST. OUR PRODUCTS ARE BACKED BY<br>SUPPORT AND SERVICE, WITH SAME-DAY<br>SHIPMENT ON MOST ORDERS, COMPARE                                                                                                    | UCTS SO AFFORDABLE THAT THOSE IN-<br>THE-KNOW WILL FIND IT UNWISE TO RE-<br>SIST. OUR PRODUCTS ARE BACKED BY<br>SUPPORT AND SERVICE, WITH SAME-DAY<br>SHIPMENT ON MOST ORDERS, COMPARE                                                                                                    |                                       | List     | Sale    |
| THE-KNOW WILL FIND IT UNWISE TO RE-<br>SIST. OUR PRODUCTS ARE BACKED BY<br>SUPPORT AND SERVICE, WITH SAME-DAY<br>SHIPMENT ON MOST ORDERS, COMPARE                                                                                                    | UCTS SO AFFORDABLE THAT THOSE IN-<br>THE-KNOW WILL FIND IT UNWISE TO RE-<br>SIST. OUR PRODUCTS ARE BACKED BY<br>SUPPORT AND SERVICE, WITH SAME-DAY<br>SHIPMENT ON MOST ORDERS, COMPARE                                                                                                    | OUR PHICES AND SAVE:                  |          |         |
| THE-KNOW WILL FIND IT UNWISE TO RE-<br>SIST. OUR PRODUCTS ARE BACKED BY<br>SUPPORT AND SERVICE, WITH SAME-DAY                                                                                                    | UCTS SO AFFORDABLE THAT THOSE IN-<br>THE-KNOW WILL FIND IT UNWISE TO RE-<br>SIST. OUR PRODUCTS ARE BACKED BY<br>SUPPORT AND SERVICE, WITH SAME-DAY                                                                                                    |                                       | ERS, CON | /PARE   |
| THE-KNOW WILL FIND IT UNWISE TO RE-                                                                                                    | UCTS SO AFFORDABLE THAT THOSE IN-<br>THE-KNOW WILL FIND IT UNWISE TO RE-                                                                                                    |                                       |          |         |
|                                                                                                    | UCTS SO AFFORDABLE THAT THOSE IN-                                                                                                    |                                       |          |         |
|                                                                                                    |                                                                                                    |                                       |          |         |

| ACCOUNTING List               | Sale  |
|-------------------------------|-------|
| REAL WORLD                    |       |
| Accounts Payable ' 650        | 399   |
| Accounts Receivable 650       | 399   |
| Payroll - 650                 | 399   |
| General Ledger `              | 399   |
| RM Cobol                      | 149   |
| I.U.S.                        |       |
| General Ledger 595            | 359   |
| Accounts Receivable 595       | 359   |
| Accounts Payable 595          | 359   |
| PEACHTREE                     | 2.5   |
| General Ledger 750            | 425   |
| Accounts Receivable 🚣 🦣 - 750 | 425 ' |
| Accounts Payable 750          | 425   |
|                               |       |

| DIGITAL RESEARCH                                                          |                     |                        |
|---------------------------------------------------------------------------|---------------------|------------------------|
| Concurrent CP/M 86<br>CB 80 Compiler<br>CBASIC (CP/M 80)<br>SID (CP/M 80) | 350<br>500<br>150 - | 249<br>369<br>94<br>75 |

|                          | List | Sale  |
|--------------------------|------|-------|
| FOX & GELLER             |      |       |
| Quickcode .              | 295  | 175   |
| dGraph                   | 295  | 175 - |
| dUtil                    | 99   | 58    |
| CONDOR                   |      |       |
| Condor 3                 | 650  | 319   |
| GAMMA PRODUCTION, IN     | C.   |       |
| Taxwizard 83 (IBM)       | 60   | 50    |
| Taxwizard 83 (CP/M)      | 50   | 40    |
| HUMANSOFT                |      |       |
| OBPlus ,                 | 125  | 89    |
| itus                     |      |       |
| Easy Filer               | 400  | 229   |
| Easy Planner             | 250  | 179 - |
| Easy System II           | 395  | 239   |
| (writer, mailer speller) |      |       |
| LEXISOFT                 | ,    | , i   |
| Spellbinder              | 495  | 249   |
| LIFETREE                 |      |       |
| Volkswriter              | 195  | 125   |
| Volkswriter Deluxe       | 245  | 199   |
| LOTUS                    |      |       |
| 1-2-3                    | 495  | 315   |
| MDBM .                   | -    |       |
| Knowledgeman             | 500  | 329   |
|                          |      | 1     |
| SPECIAL                  | S    |       |

| DBASE II + ABSTAT<br>DBASE II + DBASE Windo |          | 717<br>558   |
|---------------------------------------------|----------|--------------|
| DBASE II + WordStar<br>WORDSTAR \$248       | dBase II | 629<br>\$389 |
| SuperCalc 3 \$239                           | LOTUS    | \$315        |
| RBASE: 400                                  | 00 \$345 |              |

525 429

995

DBASE II + Quickcode DBASE II + dUtil DBASE II + DGraph

| METASOFT                 |      |     |
|--------------------------|------|-----|
| Benchmark Word Processor | 350  | 279 |
| Benchmark Mail List      | 250  | 139 |
| MICROPRO                 |      |     |
| WordStar                 | 495  | 248 |
| WordStar/MailMerge       | 645  | 347 |
| WordStar/SpellStar       | 645  | 347 |
| Professional Pak         | 845  | 395 |
| InfoStar                 | 495  | 258 |
| InfoStar + CP/M Card     | 695  | 329 |
| WordStar + CP/M Card ,   | 695  | 349 |
| . MaitMerge              | 250  | 129 |
| SpellStar                | 250  | 128 |
| CalcStar :               | 145- | 88  |
| WordStar/Option ,        | 295  | 219 |
| AMOGODINA                |      | 1"# |

| Multiplan<br>BASIC Interpreter ,- • | 250   | 169   |
|-------------------------------------|-------|-------|
| BASIC Interpreter                   |       |       |
| ar ione interpretario               | 350   | 249   |
| Flight Simulator                    | 50 "  | 38    |
| Word/Mouse                          | 475   | 319   |
| MICROSTUFF                          |       |       |
| Crosstalk                           | 195   | 109   |
| DASIS                               |       |       |
| The Word Plus                       | 150   | 105   |
| Punctuation & Style                 | 150   | 99    |
| PEACHTREE SOFTWARE                  |       |       |
| Peachpak 4                          | 395   | 275   |
| Peachlext 5000                      | 395   | 219   |
| PERFECT SOFTWARE                    |       |       |
| Perfect Writer                      | 489   | 249   |
| Perfect Speller                     | 289   | - 159 |
| Perfect Filer                       | 589   | 249   |
| Perfect Writer/Speller              | 695   | 359   |
| PETER NORTON                        |       |       |
| Norton Utilities .                  | 80    | 58    |
| SELECT Information System           | ms    |       |
| Select Word Processor               | 295   | . 199 |
| SelectWrite -                       | 99    | 79    |
| SOFTWORD SYSTEMS                    | -     |       |
| Multimate                           | 495   | 329   |
| SORCIM                              |       |       |
| SuperCalc I                         | 195   | 129   |
| SuperCalc 2                         | 295   | 169   |
| SuperCalc 3                         | 395   | 239   |
| SSI                                 |       |       |
| Word Perlect                        | 495   | 315   |
| TYLOG                               |       |       |
| dBase Window                        | 249   | 179   |
| dBase Door                          | 149   | 109   |
| VISICORP                            |       |       |
| VisiOn Graph                        | 250 - | 199   |
| Visicale IV                         | 250   | . 159 |
| Visicalc Advanced (Apple)           | 400   | 249   |
| WOLF SYSTEMS                        |       |       |
| Move it (IBM)                       | 150   | 98    |
| Move it (CPM)                       | 125   | 89    |

- Prompt UPS service
   Dealer and institutional discounts
- Quantity discounts available Call for charges and return policy;

Prices may change; No Refunds ALL SALES FINAL

Call today for our free catalog TO ORDER CALL (415) 459-1282

> (800) 533-3012 CA (800) 533-3011 USA 850 College Ave., Suite #3 Kentfield, CA 94904

# In Less Than 3 Minutes

Your IBM Model 50, 60, 65, 75, or 85
Electronic Typewriter
can be an RS232C PRINTER or TERMINAL

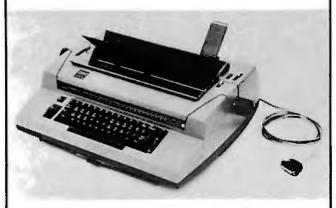

CALIFORNIA MICRO COMPUTER Models 5060 and 5061 can be installed easily and require NO modifications to the typewriter.

For additional information contact:

CALIFORNIA MICRO COMPUTER 17791 Jamestown Lane Huntington Beach, CA 92647 (714) 848-3947

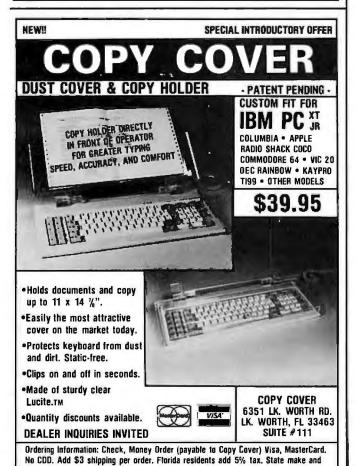

model of computer. Credit card orders state card # and exp. date.

# Software Received-

system is compatible with Unix and provides powerful general-purpose tools for constructing and maintaining programs, as well as solving particular application problems. Floppy disk, \$500. Mark Williams Company, 1430 West Wrightwood Ave., Chicago, IL 60614.

Colography, a color-graphics editor. You can create color-graphics images for business and sales presentations on screen. Programmers can write color-graphics programs. Features include the ability to duplicate, flip, move, paint, rotate, and scale the geometric patterns you create. Floppy disk, \$99.95. Cactus Software Inc., POB 880, Peoria, AZ 85345.

Customizer, a utility program that helps you customize your Wordstar version 3.24 program by adjusting preset values or defaults to your specific editing parameters. These patches include adjustment of justified margins, top and bottom margins, single-spacing, page numbers, and more. You can always change them back to the original defaults. Floppy disk, \$59.95. Computer Handholding, 1800 Market St. #91, San Francisco, CA 94102.

Disk Mechanic, a utility tool kit. You can analyze, preserve, repair, modify, and back up disks. The program can measure the rotation speed of any floppy-disk drive and control critical timing parameters such as drive-stepping rate and headload time. Damaged portions of a disk can be read and copied. It also issues terse or detailed diagnostic reports. Floppy disk, \$73. MLI Microsystems, POB 825, Framingham, MA 01701.

**EpsLst**, a listing program for printers. Designed for both

business and home purposes, this program lets you compact printed information such as address files, source codes, telephone lists, and text for documentation into 12 columns across the page to include as many as 840 items. Saves lots of paper. Floppy disk, \$18. On Disk Software, POB 382, Lincoln, MA 01773.

Health Risk Assessment, a statistical-analysis package. This program plots any individual's future life expectancy by amassing vital statistics such as personal habits, past and family medical histories, occupation, and other factors. Suggestions are then given for improving longevity through modification of personal health habits. Floppy disk, \$59.50. Medmicro, POB 9615, Madison, WI 53715.

Innovative Mailing System, a mailing program for use both in business and at home. Features include adding and deleting names to and from files, changing existing records, and printing in alphabetical, mail-key, and numerical order. You can combine names and addresses with text to process form letters. Floppy disk, \$36.75. Hi-Tech Services, POB 370, Dunkirk, MD 20754.

Matrix Master, a BASIC ROM extension package. You can call the standard matrix operations from BASIC subroutines. Features include abilities to add, subtract, multiply, transpose, inverse, identify, perform scalar arithmetic operations, and set matrix to a constant. Two load files are available and chained through an executive. Floppy disk, \$34.95. PAB Software Inc., POB 15397, Ft. Wayne, IN 46885.

**Next Step**, an applicationsgenerator package. This business package lets you design Would you buy an electronic daisy wheel printer that prints at a bi-directional 36 cps, has a standard 2K buffer (expandable to 48K), subscript, superscript, bold typing, carrier feed in units of 1/120 inch, forward/reverse paper feed in units of 1/48 inch, emulates the Diablo 630, and only costs \$1295

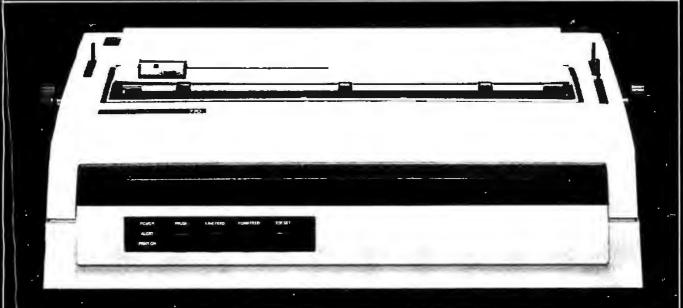

Then go buy a Silver-Reed EXP 770.

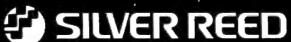

Silver-Reed America, Inc., 19600 S. Vermont Ave., Torrance, CA 90502 (213) 516-7008/(800) 421-4191/Inside Calif. (800) 252-7760

\*Diablo is a trademark of XEROX Corp.

a custom package to your own specifications in a fourpart process without knowing how to program. You create the database, enter information into the application, and create and run reports. Floppy disk, \$345. Execuware, 7415 Pineville-Matthews Rd., Suite 300, Box 10. Intercontinental Plaza. Charlotte, NC 28211.

Pac-Man, an arcade game. Fashioned after the video game, you try to consume as many dots as possible while avoiding goblins. Munch an energy dot and you can eat everything in sight, including the goblins. Win extra bonus points by eating the flashing dots. Floppy disk, \$34.95. Atari Inc., 1265 Borregas Ave., POB 427, Sunnyvale, CA 94086.

Personal Cobol, a utility package consisting of programs that provide powerful and easy-to-use facilities for creating, testing, and running sophisticated business programs written in full ANSI '74 Level II COBOL. Floppy disks, \$399. Micro Focus, Suite 400, 2465 East Bayshore Rd., Palo Alto, CA 94303.

Prolock, a copy-protection system. You can copy-protect individual files or an entire disk. The program marks files and only an operator who has the Prolock disk can use the marked software. The protection is invisible to the user. Bit or nibble copiers are rendered ineffective. Floppy disk, \$9.95. Vault Corp., Suite 500, 2649 Townsgate Rd., Westlake, CA 91361.

Rattenmund, a logical adventure game in which you use complete sentences in plain English to try to escape from the city. Solve the puzzles, recognize opportunity, and avoid the elements while you struggle with vicious rats, poisonous snakes, a lecherous doctor, and a neurotic but heroic cat. Floppy disk, \$39.95. Wallace Associates, 934 Hunter Rd., Wilmette, IL 60091.

Robotron: 2084, an arcadetype game. It is the year 2084, and a robot revolt is going on. You are the only one that can defend humanity by resisting their mutant reprogramming. Beware of the grunts, brains, tanks, sheroids, electrodes, and especially the Hulk, who is immune to your laser. Floppy disk, \$34.95. Atari Inc. (see address above).

Salestaxfile, a business-indexing program that maintains sales-tax information and includes a 235-location sales-tax file. Features include a comprehensive file maintenance to add, change, and delete locations; file printouts and displays in a variety of formats; and backup and recovery. Floppy disk, \$125. RJL Systems, 106 New Haven Ave., Milford, CT 06460.

Screen Saver, a collection of preventive-maintenance and protection programs. For use in protecting your screen from phosphor burnout, one program will turn your screen off automatically after a period of inactivity. It operates independently of application programs and operating systems. Other programs include a disk timer, memory test, disk-drive and disk tester, and a drive-cleaning utility. Floppy disk, \$19.95. Logical Systems Corp., Route 1, Box 253, St. Michael, MN 55376.

# PC 8087 SUPPORT FROM MicroWare

87FORTRAN/RTOS™ is a MicroWare adaptation of the Intel Fortran-86 compiler; a full ANSI-77 subset with 8087 extensions and overlays, It generates in line 8087 code allowing use of all 8087 data types, including 80 bit reals and 64 bit integers. The complete subset I/O is supported including Internal and External Files and List Directed I/O. 87FORTRAN/RTOS uses the Intel large memory model, allowing data/code structures which utilize the full megabyte. The compiler provides direct access to 8088 ports and supports logical operations on 8 and 16 bit operands normally treated in assembly language. It is ideal for large applications which are number intensive or control hardware.

87 PASCAL/RTOS™ is Intel's ISO-Standard Pascal with 8087-8088 exceptions These make it possible to use all the 8087 data types directly, while generating modules in one of the three Intel Memory Models.

87FORTRAN/RTOS and

87 PASCAL/RTOS include RTOS and support for one year..... each \$1350

# PC TECH JOURNAL REVIEW:

"The MicroWare package is preferable ... it executes the basic operations more rapidly and MicroWare provides a free update service."

87BASIC" includes patches to the IBM Basic Compiler and both runtime libraries for USER TRANSPARENT and COMPLETE 8087 support. Provides super fast performance for all numeric operations including trigonometrics, transcendentals, addition, subtraction, multiplication, and division . . . . . .

87MACRO™ - our complete 8087 software development package. It contains a "Pre-processor," source code for a set of 8087 macros, and a complete object library of commonly called numeric functions.... \$150

RTOS DEVELOPMENT PACKAGE includes 87FORTRAN, 87PASCAL, PL/M-86, Utilities, TX Screen Editor, and

RTOS — Real Time Multi-Tasking/Multi-User Executive

RTOS is a MicroWare configured version of iRMX-86, Intel's legendary operating system. It includes the Intel Assembler, ASM-86, which supports the 8086, 8087, 8088 and 80186. All modules produced by the compilers or ASM-86 are linked, loaded and managed with LINK-86, LOC-86, LIB-86 and OH-86. These utilities support relocatable or absolute code, generate Intel Hexcode (when needed), and allow overlays. RTOS/ASM-86/LINK-86/LOC-86/LIB-86/OH-86............\$600

iRMX-86, LINK-86, ASM-86, LOC-86, OH-86, LIB-86, Pascal-86, Fortran-86 and PL/M-86 are trademarks of Intel Corp. IBM PC is a trademark of IBM Corp.

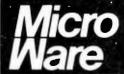

P.O. Box 79 Kingston, MA 02364 (617) 746-7341

# MICROWARE BEST SELLERS!

8087-3 CHIP in stock with 180 day warranty and 8088 exchange .....

64K RAM Upgrade ..... \$64 FASTPAK™+8087 includes one runtime library (87BASIC or 87MACRO), the 8087 chip, the 87/88GUIDE, and installation

instructions. MATRIXPAK" manages a MEGABYTE! Written in assembly language, our runtime package accurately manipulates large matrices at very fast speeds. Includes matrix inversion and the solution of simultaneous linear equations. Callable from MS Fortran 3.13, MS Pascal 3.13, and MicroWare

87MACRO, 87BASIC, and RTOS compilers **MICROSOFT FORTRAN 3.13** 

**MICROSOFT PASCAL 3.13** These new IEEE compatible compilers support both double precision and the 8087....each \$259

MICROSOFT C COMPILER includes Lattice C and the MS Librarian..\$350

| includes carried of and the Mo Elbraham |  |
|-----------------------------------------|--|
| Float 87 for MS C\$125                  |  |
| Multitool Word                          |  |
| Microsoft Business Basic Compiler 495   |  |
| SuperSoft Fortran340                    |  |
| SSS 8087 Support50                      |  |
| SuperSoft Voice Drive895                |  |
| TRACE86 Utility                         |  |
| Computer Innovations C86345             |  |
| STSC APL*PLUS/PC545                     |  |
| 64K QUADRAM                             |  |
| SANDSTAR 64K Card                       |  |
| Sandstar WS2 Hard Disk System 1355      |  |
| HALO Graphics                           |  |
| Graphmatic95                            |  |
| Energraphics                            |  |
| Anderson-Bell Abstat345                 |  |
| Draft-Aide                              |  |

# Have we got an ear-full for you.

Votrax voice synthesizers let your computer talk to you in a world of sound.

Now your ears are as important as your eyes when working with your computer. With a **Votrax** voice synthesizer your computer talks, and it talks to you in a world of sound you never thought possible.

**Votrax** was one of the first pioneers in the field. The **Votrax** SC-01A speech chip is state of the art, the one many other manufacturer:

use in their own equipment.

What it means to you is unparalleled speech capability. Votrax voice synthesizers pronounce words by using their basic building blocks rather than utilizing a vocabulary of a few hundred words. It assures you of an unlimited vocabulary. And an unlimited range of sounds: from jet planes to an advanced musical range.

Best of all, **Votrax** speech synthesizers are "smart," requiring no computer memory for operation. Your computing capacity stays free for other tasks. Small in size yet surprisingly ecanomical, **Votrax** voice synthesizers are sophisticated pieces of equipment that hook-up in seconds.

Mix speech or sound, program sound frequencies or amplitude levels, or compose your own music with either the Votrax Type 'N Talk two Personal Speech System.

Ideal for business, school, handicapped use or the home, **Votrax** voice synthesizers put a world of sound in your computer.

See your local computer retailer or call tall free for more product, warranty or ordering information: 1-800-521-1350 (in Michigan call 313-588-0341). Dealer inquiries welcome.

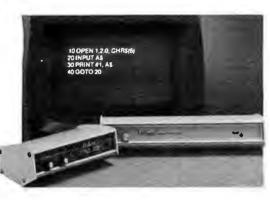

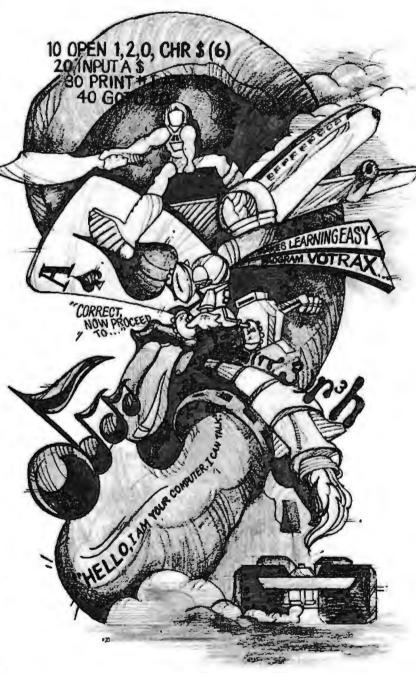

Yotrax, INC.

1394 Rankin • Troy, Michigan • 48083-4074

Scrollmate, a screen-display utility. The program creates a buffer in memory that can hold up to 14 screens on line. The screens or lines can be scrolled up or down with DOS commands or your own programs. Screens can be called to provide a window on display memory or printed. Floppy disk, \$69.95. Inner Loop Software, Suite 120, 5456 McConnell Ave., Los Angeles, CA 90066.

Softmaker II, a Microsoft BASIC program-generator package. This program lets you write BASIC database programs without previous programming experience. The modular, compact programs are easily modifiable and save program memory by using as little disk space as possible. Floppy disk, \$89.95. Rio Grande Software, 705 North Calhoun, POB 77, West Liberty, IA 52776.

Star Fleet I, a space-battle strategy game. You are an officer of Star Fleet. Work your way up to Admiral by defeating the Krellan and Zaldron invaders. As your abilities improve, you automatically receive more challenging missions and are awarded decorations for outstanding performances. Floppy disk, \$49.95. Cygnus, POB 57825, Webster, TX 77598.

Tax Relief II, a business-tax preparation package. This program helps you calculate taxes using 24 schedules and forms and automatically selects the most advantageous method. Features include tax calculations, carryovers, data-entry editing, reviewing, printing returns, batch printing, and updates. Floppy disk, \$299. Micro Vision, 145 Wicks Rd., Commack, NY 11725.

Ultima II, a fantasy role-playing game. In this sequel, you avoid the revenge of Minax,

the enchantress of evil. In so doing, create your own characters with varying amounts of such attributes as strength, agility, stamina, charisma, wisdom, and intelligence. Cast spells, explore dungeons, seize ships, and meet Lord British. Floppy disks, \$59.95. Sierra On-Line Inc., Sierra On-Line Building, Coarsegold, CA 93614.

Ultrafile, a database-management package for home and business uses. With little or no computer experience, you can retrieve, calculate, display, report, and make many kinds of graphs using the three programs for filing, reporting, and graphics. Floppy disks, \$195. Continental Software, 11223 South Hindry Ave., Los Angeles, CA 90045.

Wordvision, a word-processing program. You can create, revise, store, format, and print text for a variety of needs. Features include instant response, separate control panels, an indexed guide, and customized key labels or slip-on keytops for quick reference. Floppy disk, \$79.95. Bruce & James Program Publishers Inc., The Wharfside Building, Suite 357, 680 Beach St., San Francisco, CA 94109.

Word Wiggle, an educational word game. This program pits you against the computer in a race against time to see who can find the most words in a four-by-four grid of letters. Eleven skill levels and a 30,000-word dictionary develop vocabulary skills. Floppy disk, \$29.95. The Software Toolworks, Suite 1118, 15233 Ventura Blvd., Sherman Oaks, CA 91403.

# Other Computers

Armer Balloon, an arcade-

type game. The year is 3249 and aliens are attacking you again. Earlier you eluded their fire, but now the defense shield barriers are broken by their armor dirigibles resembling balloons. Destroy the balloons before they destroy you. For the Toshiba T-100; floppy disk, \$34.95. J.W. Computers, 2655 West Guadalupe Rd. #7, Mesa, AZ 85202.

Decision Maker, an evaluation program for making informed decisions. For business and home uses, this program uses analytical procedures while you state the problem, list the alternatives, and weigh the options. You get an optimum solution based on your input. For the TRS-80 Color Computer; cassette, \$24.95. Armadillo International Software, POB 7661, Austin, TX 78712.

Firefly.Com, a puzzle game. Collect as many fireflies as you can and place them in the jar. With their flickering light, solve clues at the bottom of the jar to guess the quote. Capture all 20 fireflies and the quote appears. For the Heath/Zenith H-/Z-89; floppy disk, \$20. Friendliware, POB 21206, Lansing, MI 48909.

Shamus, an arcade-type game. As Shamus, you must reach the core of the Shadow's lair and destroy him. Explore four floors, each with 32 rooms, destroying guards along the way to defend your life. For the Texas Instruments TI 99/4A; ROM cartridge, \$44.95. Atari Inc., 1265 Borregas Ave., POB 427, Sunnyvale, CA 94086.■

This is a list of software packages that have been received by BYTE Publications during the past month. The list is correct to the best of our knowledge, but it is not meant to be a full description of the product or the forms in which the product is available. In particular, some packages may be sold for several machines or in both cassette and floppy-disk format; the product listed here is the version received by BYTE Publications.

This is an all-inclusive list that makes no comment on the quality or usefulness of the software listed. We regret that we cannot review every software package we receive. Instead, this list is meant to be a monthly acknowledgment of these packages and the companies that sent them. All software received is considered to be on loan to BYTE and is returned to the manufacturer after a set period of time. Companies sending software packages should be sure to include the list price of the packages and (where appropriate) the alternate forms in which they are available.

# **BYTE's Bits**

# Master's in Computer Education Program

A program leading to a Master's degree in computer education and training has been announced by Trinity College. This 33-credit program has three areas of emphasis: technical competency, planning for computer use in learning environ-

ments, and designing computer-based curricula and learning materials.

For more information, contact Deborah Blank, Education Department, Trinity College, Michigan & Franklin Ave. NE, Washington, DC 20017, (202) 269-2374.■

# Let your PC pick a printer.

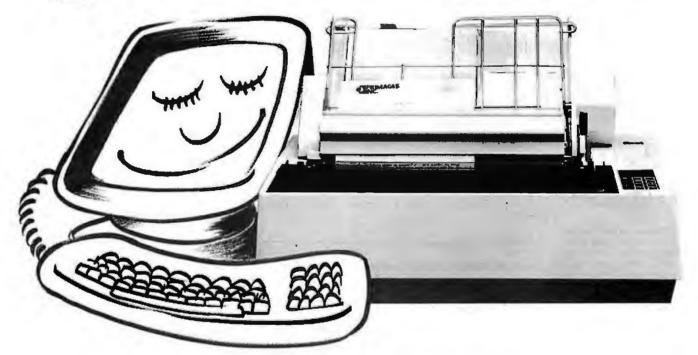

# Primage I

When you bought your IBM Personal Computer, you meant business. And if you let your PC choose the best business printer to provide letter quality printing at high production speeds, its first choice would be Primage I.

That's because when all the facts are entered, the Primage I with PAGEMATE I\* sheet feeder, gives you more for your money than any other daisy system—45 cps, heavy duty, letter quality printing, with automatic sheet feeder, for hundreds of dollars less than its closest competitor.

The lower cost and higher performance are all made possible by a totally new control technology that allows simple, inherently more reliable stepping motors to run at much higher speeds. The design eliminates lots of parts that you find in other serial printers. Parts you don't

have to pay for and, just as important, parts you don't have to maintain. Primage I features simplified controls, easy paper feeding and a wide choice of fonts. It also comes with a unique 100-spoke daisy wheel that provides switch selectable multiple languages, and an easy access, easy set-up interface that connects in seconds to IBM PCs, PC compatible micros and other popular personal computers.

When you compare Primage I with top quality daisy printers and sheet feeders that cost up to 50% more, we're confident you'll make the same choice your computer would. So come into your computer dealer today for a first hand demonstration. Or contact us for detailed product literature. Primages Inc., 620 Johnson Ave., Bohemia, NY 11716 (516) 567-8200.

\*PAGEMATE is a trademark of Primages, Inc.

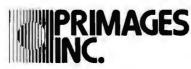

Circle 299 on inquiry card.

BYTE April 1984 463

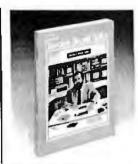

## Ciarcia's Circuit Cellar... Volume IV

by Steve Ciarcia. A new slew of buildable electronic projects from this famous workshop, Includes an interactive video disc controller, the Microvox text-to-speech synthesizer, an IMB compatible computer, and more!

#010966-4 256 pp.

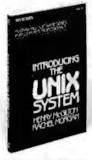

Introducing the UNIX System by Henry McGilton and Rachel Morgan, Gets you over hurdles and hazards as it unscrambles the documentation for this powerful new tool and leads you to a perfect understanding of how best to use its remarkable features.

#045001-3 576 pp. \$18.95

### **Suide to the IBM Personal** Computer

by Walter Sikonowiz, Goes beyond he manuals to help you exploit the 'ull power of your IBM PC. Features DOS 2.0 and BASIC 2.0, and includes details on the new sysem architecture and expansion capabilities.

#057484-7 352 pp. \$19.95

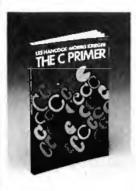

## The C Primer

by Les Hancock and Morris Kreiger. Provides hands-on experience that enables both old hands and "C" novices to write better programs in the language of UNIX. 'Clear and succinct . . . a book that really works." - Personal Computing

#025981-x 256 pp. \$14.95

# Other new titles from McGraw-Hill

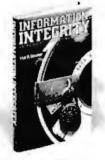

# Information Integrity: A Structure for its Definition and

by Hal B. Becker. How vulnerable is your electronically stored business information to accidental loss or alteration, or deliberate fraud or theft? Here's how to recognize risks and head off dangers.

#004191-1 256 pp. \$26.95

## A Programmer's View of the Intel 432 System

by Elliott I. Organick. All about using the revolutionary new advance in computer architecture the iAPX 432 "mainframe on a micro" chip - for all those programming in Ada or Pascal.

#047719-1 \$24.95 352 pp.

# New and also available from McGraw-Hill – these authoritative Datapro/McGraw-Hill guides

IBM PC SOFTWARE CP/M SOFTWARE

#015403-1 #015424-4 #015404-X 256 pp. \$19.95 256 pp.

the field - BYTE BOOKS.

...for hands-on help

when the chips are down

pleasure? In your profession? Whatever

your computer connection, get hands-

on help from the most trusted name in

Using your micro for business? For

BYTE BOOKS are designed to make the most of your computer power. How? By giving you guidance from dedicated, expert authors — with names you recognize. By providing practical, usable information written for people, not machines. By offering problemsolving techniques, not dry theory. And all in handy, high-quality formats...at prices you can afford.

APPLE SOFTWARE

\$19.95 256 pp. \$19.95

# Latest in the ever-popular, ever-helpful WEBSTER BUYER'S GUIDE series ...

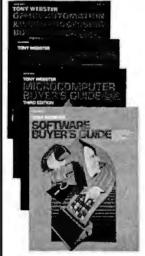

# Software Buyer's Guide

Selecting microcomputer software could be your Waterloo without these facts about today's 50 top-selling programs for spreadsheets, word processors, data base managers, communications packages, and integrated packages.

#068967-9 352 pp. \$19.95

## Terminals and Printers **Buyer's Guide**

You've chosen your computer now simplify the search for other hardware options. Here's what you should know to find the right price/performance trade-off among 150 major products to upgrade your system. #068968-7 320pp. \$19.95

## Microcomputer Buyer's Guide, 3rd Ed.

To help you make sense of 500 available products - hardware, software, peripherals - here are full, in-depth details. The machines covered even include the latest - the Coleco Adam, the IBM PCjr; and the Macintosh from Apple.

#068963-6 384 pp. \$19.95

## Office Automation & Word Processing Buyer's Guide

Direct comparisons of features and potentials, to help you choose the right system for every size business or special need - from electronic typewriters to communications

#068962-8 320 pp. \$19.95

# Available wherever computer books and products are sold.

For dealer info, call E. Crawford (212) 512-3601. Other customers, call (609) 426-5254 (VISA & M/C accepted).

# **User-friendly microcomputer information**

1221 Ave. of the Americas, Suite 26-1, New York, NY 10020

# **Event Queue**

# **April** 1984

April

Continuing Engineering Education Courses, Washington, DC, Orlando, FL, and San Diego, CA. More than 300 courses for practicing computer and information-processing professionals are offered by George Washington University. A few of the titles include "Mathematical Software for Scientific and Engineering Applications," "An Applicationsoriented Approach to Artificial Intelligence," and "Minicomputers, Microcomputers/ Processors for Nonelectrical Engineers." Fees range from \$625 to \$875. Contact Continuing Engineering Education, School of Engineering and Applied Science, George Washington University, Washington, DC 20052, (800) 424-9773; in the District of Columbia, (202) 676-8522.

April

Courses in C Language and Unix, various sites throughout the U.S. Three five-day courses are offered: "C Programming Workshop," "Advanced C Topics Seminar," and "Unix Workshop." For complete details, contact Joan Hall, Plum Hall Inc., 1 Spruce Ave., Cardiff, NJ 08232, (609) 927-3770.

April-June

Productivity '84, various sites throughout the U.S. This series of two-day programs serves as a showcase of Hewlett-Packard products. Seminars are available, and more than 25 products are to be demonstrated, including the HP 150 personal computer and laser printers. Admission is free. For more information, contact Hewlett-

Packard, Public Relations Department, 3000 Hanover St., Palo Alto, CA 94304, (800) 554-4466.

April-June

Seminars from the Continuing Education Institute, various sites throughout the U.S. Among the seminars offered are "Correlation and Spectral Analysis for Engineering and Scientific Applications," "Database Machines: An Overview." and "Peripheral Array Processors." For complete information, contact Continuing Education Institute, Oliver's Carriage House, 5410 Leaf Treader Way, Columbia, MD 21044, (301) 596-0111; in California, (213) 824-9545.

April-June

Seminars from Datapro Research Corporation, various sites throughout the U.S. Subject areas include data communications, microcomputers, and information systems. In-house presentations of technical programs can be arranged. For a 40-page catalog of seminars, contact Datapro Research Corp., 1805 Underwood Blvd., Delran, NJ 08075, (800) 257-9406; in New Jersey, (609) 764-0100.

April-June

Understanding Microprocessor-based Equipment and Troubleshooting, various sites throughout the U.S. This comprehensive four-day seminar provides a background in microprocessor fundamentals and troubleshooting techniques for technicians and engineers. Equipment familiarization and hands-on experimentation are emphasized. On-site presentations can be arranged. For information, contact the Registrar, Micro Systems Institute, Garnett, KS 66032, (913) 898-6152.

April-July

Reliability and Maintainability Engineering Institutes and Short Courses, various sites throughout the U.S. A few of the programs to be offered are "Reliability Engineering, Testing, and Maintainability Engineering" and "Mechanical Reliability and Probabilistic Design for Reliability—The Stress/ Strength Interference Approach to Designing a Desired Reliability into Components and Equipment." For a complete schedule, contact Dr. Dimitri Kececioglu, College of Engineering, Aerospace and Mechanical Engineering Department, University of Arizona, Tucson, AZ 85721, (602) 621-2495.

April-August

Compuworkshops Computer Seminars for Educators, various locations throughout California. Among the seminars offered are "Authoring Tools and Word Processing for Educators," "BASIC Programming for Educators," "Designing Educational Courseware," "Computer Literacy for Educators," and "How to Set up a Computerbased Education Program in Your School or District." The fee is \$50 per course. For details, contact Compukids of Seal Beach, Rossmoor Shopping Center, 12385 Seal Beach Blvd., Seal Beach, CA 90740, (213) 430-7226; West Los Angeles, (213) 473-8002; Tarzana, (213) 343-4008; Rancho Bernardo/San Diego, (619) 451-1742.

April-August

Conferences and Expositions from the Society of Manufacturing Engineers, various sites throughout the U.S. and around the world. More than 25 conferences and expositions are scheduled. For a calendar, contact the Public Re-

lations Department, Society of Manufacturing Engineers, One SME Dr., POB 930, Dearborn, MI 48121, (313) 271-0777.

April-September

Computer Competence Seminars, Boston University Metropolitan College, Boston, MA. This series of hands-on presentations is tailored for managers who know little or nothing about computers and for those who wish to sharpen current skills. Some of the seminars on the docket are "The Complete Beginners Guide to Personal Computers," "PCs for Improving Financial Analysis and Decision Support," and "Personal Computers for Sales and Marketing Professionals." Fees range from \$225 to \$595. In-house programs can be organized. For details, contact Joan Merrick, University Seminar Center, Suite 415, 850 Boylston St., Chestnut Hill, MA 02167, (617) 738-5020.

April-October

Tutorial Short Courses from Hellman Associates, various sites throughout the U.S. Among the courses offered are "VLSI Design," "Digital Control," and "Error Correction." Fees are generally \$895. For a descriptive brochure, contact Hellman Associates Inc., Suite 300, 299 California Ave., Palo Alto, CA 94306, (415) 328-4091.

April 10-11

Business Expo & Conference '84, Convention Center, San Jose, CA. A few of the more than 30 workshops, seminars, and panel discussions that have been scheduled include presentations entitled "Handling Training Crisis in Office Automation Explosion," "How to Select Small Business Computers," and

"Managing Your Small Business." Complete details are available from Expo '84 Management, Cartlidge & Associates Inc., Suite 205, 4030 Moorpark Ave., San Jose, CA 95117, (408) 554-6644.

April 11-12

Global Teleconferencing Symposium, Hilton Hotel, Washington, DC. This program is designed to provide teleconferencing information to top-level decision makers from government agencies and private industries. Issues include federal-telecommunications policy trends, human factors in the teleconferencing process, and training systems users. An exposition of products and services will run concurrently. For information, contact National Trade Productions Inc., 9418 Annapolis Rd., Lanham, MD 20706, (800) 638-8510; in Maryland, (301) 459-8383.

April 12-14

Carolina Computer Show, Civic Center, Charlotte, NC. Manufacturers, distributors, and retailers will display hardware, software, accessories, and services. Address inquiries to L & J Associates Inc., POB 53729, Fayetteville, NC 28305, (919) 323-4713.

April 12-14

Computers and Writing-Research and Applications, University of Minnesota, Minneapolis, Papers and panel discussions will focus on local-area networks and empirical studies of writer's behavior. Demonstrations of hardware and software are planned. For further information, contact the Program in Composition and Communication, University of Minnesota, 209 Lind Hall, 207 Church St. SE, Minneapolis, MN 55455, (612) 373-2541.

April 12-15

Computer and Communication Expo, Convention Hall Exposition Complex, Asbury Park, NJ. Contact Tom Gasque, Computer and Communication Expo, Cerex Marketing, Convention Hall, Asbury Park, NJ 07712.

April 12-15

The Third Annual St. Louis Computer Showcase Expo, A. J. Cervantes Convention Center, St. Louis, MO. More than 100 national and local vendors will exhibit computers, word-processing equipment, associated peripherals, software, and services. Elementary and advanced seminars will be available. Admission is \$7.50. For details, contact The Interface Group Inc., 300 First Ave., Needham, MA 02194, (800) 325-3330; in Massachusetts, (617) 449-6600.

April 13-14

The Fourteenth Annual Virginia Computer User's Conference-VCUC-14, Sheraton Hotel, Blacksburg, VA. This conference is sponsored by the Virginia Tech Student Chapter of the Association for Computing Machinery and the computer science department of Virginia Tech. Topics include modeling and simulation, STARS and Japanese fifth-generation computers, and microcomputers. For information, contact Suzanne Nagy or Roger Goff, VCUC-14, 562 McBryde Hall, Virginia Tech, Blacksburg, VA 24061.

April 13-15

The International Personal Robotics Congress and Exposition 1984—IPRC '84, Convention Center, Albuquerque, NM. International corporations and high-technology executives can view

### our specialty. occoo, \*IBM COMPATIBLE Come visit us in our New York City Showroom PRINTER PLOTTER/DIGITIZER COMPUTER MICRO-110 cps, 84 x 84, graphic . . 415 HOUSTON INSTRUMENT DMP 29....CALL COLUMBIA \* 128K RAM, two floppies, PRISM RS-232/parallel, pin & friction EPSON FX-80, FX-100 monitor keyboard, softwares CORONA \* 128K RAM, two drives, HIPAD digitizer......725 BANANA 640 × 325 graphic, monitor, AMDEK American opens...... OKIDATA MSDOS, PC TUTOR MultiMate COMREX PRISM 132 200 cps, 132 col.....1,100 word processing, BASIC MT PLOTTER PIXY-3 3 pens...... PC2, PC+, SPIRITXL TOSHIBA 160 cps max 24-wire head . . EAGLE excellent letter quality . . . 1,550 TERMINAL/MONITOR **128K RAM GEMINI** ZENITH Z-29 smart terminal.BEST PRICE **EPSON** 256K RAM, monitor, PANASONICP1090 80 cps........350 \*RGB color/green monitor...475 **ZVM 135** QX-10 \* keyboard, two floppies P38 400 cps, 132 col...1,795 DIABLO \*green monitor........119 printer, CP/M, Valdocs **ZVM 123** Spirit 80 cps......350 M.T. 22 MHZ, for IBM.....CALL 124 NEW IBM compatible option Amber Monitor: Panasonic, Comrex \*Letter Quality\* LEADING \* 128K RAM, two drives 2050 20 cps for IBM . . . . 965 NEC EDGE software 3550 35 cps for IBM . . . 1,725 Esprit III..................625 SANYO \* MBC 550, 555 50 14" 80/132......585 WYSE 7710 55 cps for serial...2,150 TELEVIDEO 1605 128K RAM VISUAL 55 . . . . . . . . . . . . . . . . . . . 725 DYNAX HR25 23 cps parallel . . . . 799 \* Dual drives, Color ZENITH VT-100/VT-102 compatible..895 DX15 13 cps......475 NEW 128K RAM, graphic QUME COMREX Comwriter II . . . . . . . . . . . . . . . 499 CROMEMCO \* C-10 64K RAM. monitor. Z-80 Graphic terminals......CALI C.ITOH F-10 40 cps Excellent . . . 1,075 PORTABLE ON-THE-GO DIABLO Columbia, Corona, Eagle Televideo, Zenith, QUME NEC PC 8021, Toshiba T-100 50 cps.........1,550 APC ices subject to change. American Express, Vise wastercard add 3%. F.O.B. point of shipment. 20% restocking fee for returned merchandise. Personal checks take 3 weeks to clear. COD on certified check only. N.Y. STAR Letter Type TRANSTAR 315 graphic Letter Type 18 cps.....395 **POWERFUL 68000 CPU MODEMS** Cromemco 512K RAM 68000 & 4120 residents add sales tax. Manufacturers' warranty only. Smartmodem 300/1200 bps 499 HAYES Z80 & two floppies 68000 CPU, 80MB SMD International customers, please confirm price before order. Accept P.O. from Fortune 500, schools and gov't 3S1 D5 Micromodem II w/software . . 270 DUAL NOVATION Smartmodem 300/1200 bos 415 hard disk intelligent I/O, Computer Channel TELEX: Access 1-2-3 w/crosstalk..430 UNIX, Database 429418 21-55 44th Road **LEXICON** 300 bps acoustic coupler...125 1 to 12 users, 68000 CPU, WICAT ong Island City, NY 11101 CSTN' Password 1200/300 . . . USR 256K to 4.5MB RAM, 10MB IRMA Board for IBM PC-IBM3270 DCA to 474MB hard disk, graphic For information CALL (212) 937-6363 To order CALL 1-800-331-3343 ALTOS, NORTHSTAR, OSM SWTPC, KEYBOARD WITH MODEM VAX, CORVUS Zenith ZT-1, ZT-11 .....CALL

# The Rixon PC212A... The Perfect Modem For Your IBM® PC ...Only \$499

The Rixon® PC212A offers you the only 300/1200 BPS full duplex card modem with auto dial and auto answer that plugs directly into any of the IBM PC® \* card slots. Because the Rixon PC212A was designed specifically for the IBM PC, it is loaded with user benefits.

adapter card and external modem cable, this alone saves you approximately \$190. The PC212A provides an extra 25 pin EIA RS232 interface connector, a telephone jack for alternate voice operation, and a telephone line jack for connection to the dial network. Without question, the PC212A is the most user friendly, most reliable, and

best performing modem for your IBM PC. An internal microprocessor allows total control, operation, and optioning of the

PC212A from the keyboard. A user friendly HELP list of all interactive commands is stored in modem memory for instant screen display. Just a few of the internal features are auto/manual dialing from the keyboard, auto dial the next number if the first number is busy and instant redial once or until answered. In the event of power disruption a battery back-up protects all memory in the PC212A. In addition, the PC212A is compatible with all of the communication programs written for the Hayes

Smartmodem TM \*\* such as CROSSTALK.TM+Also available

for use with the PC212A is the Rixon PC COM I, TM \* a communications software program (Diskette) and instruction manual to enhance

the capabilities of the PC212A and the IBM PC. PC COM I operates with or replaces the need for the IBM

Asynchronous Communications Support Program. The program is very user friendly and provides single key stroke control of auto log on to multiple database services (such as The Source SM&), as well as log to printer, log to file transfer and flow control (automatic inband or manual control). PC COM I is only \$49.00 if purchased at the same time as the PC212A. The PC212A comes with a 2 year warranty. For more information contact your nearest computer store or Rixon

direct at 800-368-2773 and ask

for Jon Wilson at Ext. 472. PC212A .....\$499. PC212A WITH ASYNCH PORT .....\$539.

SANGAMO WESTON Schlumberger

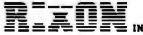

2120 Industrial Pky., Silver Spring, Md. 20904 301-622-2121 TWX 710-825-0071 TLX 89-8347

# The Rixon PC212A Card Modem

Another Modem Good Enough To Be Called RIXON

Circle 314 on inquiry card.

IBM is a registered trademark of the International Business Machine Corp.

Hayes Smartmodem is a product of the Hayes Stack TM series, a registered trademark of Hayes Microcomputer Products Inc.

CROSSTALK is a trademark of Microstuf Inc.

# PC COM I is a trademark of Rixon Inc.

& The Source is a servicemark of Source Telecomputing Corp.

3043A @ RIXON INC. 1983

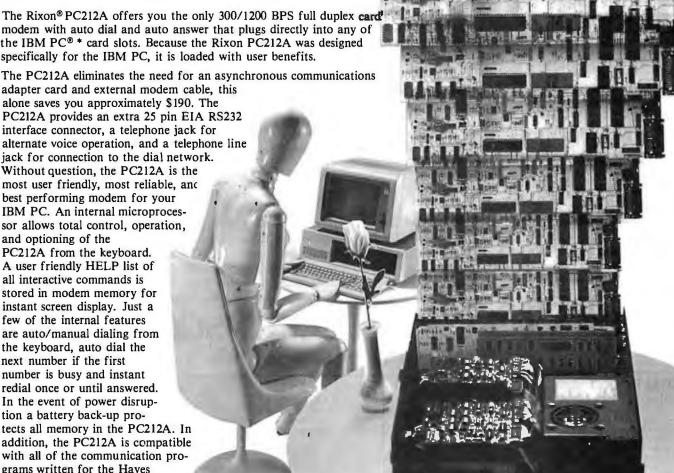

the latest in robots designed to serve personal needs. Isaac Asimov will be the keynote speaker. For complete details, contact IPRC '84, 1547 South Owens St. #46, Lakewood, CO 80226, (303) 278-0662.

April 13-15

Interstellar Personal Computer Show, Interstate Fairgrounds, Spokane, WA. For details, contact Heymac Promotions, East 3607 33rd, Spokane, WA 99203, (509) 534-3661 (mornings) or (509) 327-4842 (afternoons).

April 13-15

Microcomputers and Basic Skills in College, Instructional Resource Center, City University of New York, NY. Papers will explore the use of microcomputers in post-secondary school basic-skills instruction, including English as a second language, reading, writing, and speech. Address inquiries to Geoffrey Akst, Conference Chair, Instructional Resource Center, City University of New York, 535 East 80th St., New York, NY 10021, (212) 794-5425.

April 14

Third Semi-annual Meeting of the Massachusetts Association of Computer-using Educators, Simmons College, Boston, MA. This meeting will feature demonstrations on the uses of computers in the classroom. Contact Dr. Leonard Huber, Hampshire Educational Collaborative, Center School, 36 Hadley St., South Hadley, MA 01075, (413) 534-4563.

April 14-15

The Ninth Annual Trenton Computer Festival, Trenton State College, NJ. More than 100 commercial exhibitors and five acres of flea-market tables will be featured at this annual spring event. Contact Marilyn Hughes, Trenton State College, Trenton, NJ 08625, (609) 771-2487.

April 15

Maryland Computer Meet, Armory, Silver Spring, MD. The opportunity to buy, sell, or trade hardware and software is combined with computer demonstrations. For details, contact Capitol Computer Group, 308 Main St., POB 5210, Laurel, MD 20707, (301) 498-0121.

April 16-18

Softside of Software, Loew's L'Enfant Plaza Hotel, Washington, DC. Examining the many facets of writing userfriendly software and documentation, this seminar focuses on documentation techniques, standards, software engineering tools, and designing on-line helps. User and customer training are also addressed. The cost for all three days is \$595. For registration details, contact Cross Information Co., Suite B, 934 Pearl Mall, Boulder. CO 80302-5181, (303) 499-8888.

April 16-18

Videotex '84, Chicago, IL. The focus of this international conference and exhibition is commercial applications and activities of videotex. For details, contact Sally Summers, London Online Inc., Suite 1190, 2 Penn Plaza, New York, NY 10121, (212) 279-8890.

April 17-18

The Second Annual Broadband Local Networks Forum, Hyatt Regency Crystal City, Washington, DC. This forum brings together manufacturers and users of broadband local networks to ex-

# DANA'S COMPUTER DISCOUNT

**★** Highest Quality - Lowest Prices ★

# **IBM PC KIT**

INCLUDES: DELUXE CASE

- POWER SUPPLY W/FAN
- DETACHABLE LOW PROFILE KEYBOARD MOTHER BOARD FULLY SOCKETED
- . ALL COMPONENTS INCLUDED
- FULL DOCUMENTATIONS
- 128 K RAM
- . 5 EXPANSION SLOTS ONLY

\$99500

ASSEMBLE IN 1 HOUR

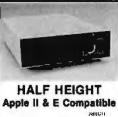

pacity

\$194°

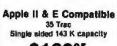

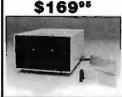

RAM CHIPS

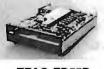

TEAC FD55B ine nignest quality:

Slim line - 40 trac capability Double sided, double density Compatible

150NS

**200NS** 

\$189°5

\$5.95 ea. Limit 64 Pc \$5.50 ea. per customer

LMS JOYSTICK

Apple II & E Compatible

Heavy duty case.

# **Dana's Discount Computer**

Commodore® Compatible Drive \$29995

**Buyers Club** 

- \$12.00 ANNUAL MEMBERSHIP (REFUNDABLE) . \$10.00 CREDIT TOWARD FIRST PURCHASE.
- SPECIAL ADDED DISCOUNTS.
- . MONTHLY SPECIALS FOR MEMBERS ONLY.
- SPECIAL MEMBERSHIP ACCOUNT AND I.D. CARD.
- PERSONAL CHECKS ACCEPTABLE FROM CLUB MEMBERS. 3½ IBM PC Compatible
   PERSONAL CHECKS ACCEPTABLE FROM CLUB MEMBERS. 5½ (SSDD) Floppy Discs

TRAC FD55F (DSOD-96TPI)...... \$239.95 12" Amber Monitor Low Res..... 12" Green Monitor Low Res ..... 89.95 13" BMC Color Monitor ..... 109.95 12" Atrona Amber Monitor Hi Res....... 12" Atrona Green Monitor Hi Res ...... 109.95 80 Col. BMC Printer. 3 1/4 Apple Compatible ..... CALL CALL \*\*\*\*\*\* 16.95 Cooling Fans for Apple

APPLE II & E Disc Drive Controller Card Printer Interface Card **Epson Compatible** 

4164

4164

\$4495

APPLE COMPATIBLE COMPUTER ONLY:

64 K Upper Lower 247 Functions on Keyboard Numeric Keypad H.D. Case

\$49995

IC's Available & More 

 74LS323
 \$2.25

 6116
 4.90

 2114
 1.49

 6502......4.95 ORDER DESK 8:00A.M. TO 5:00 P.M. PST MON. THRU FRI.

Orders normally shipped within 48 hours.

Join Our -Club And Save!

# **Dana's Computer Discount**

P.O. Box 15485, Santa Ana, California

Product shipped in factory cartons with manufacturer's warranty. Prices & availability subject to change without

Orders: 1-800-262-DANA

In California: (714) 953-9105

International orders accepted with a \$5.00 surcharge for handling, plus shipping charges • We accept Visa, MasterCard, Money Orders, and Certified checks • Checks require bank clearance • California residents add 6% sales tax • All subject to availability, acceptance, and verification • All sales are final • Satisfaction guaranteed or full refund.

\*Eagle, IBM, Apple, Apple IIE, and Commodore are all registered trade marks of Eagle, IBM, Apple and Commodore corporations

change views and information in an informal setting. The agenda includes an optional tutorial on recent developments in local-network technology, manufacturer presentations, and panel discussions. The cost is \$395. The optional tutorial, held on April 16, is \$125. For more information, contact Architecture Technology Corp., POB 24344, Minneapolis, MN 55424, (612) 935-2035.

April 17-19

IPAD II, Marriott Hotel, Denver, CO. This is the second national symposium designed to promote a wider awareness of the technology surrounding the Integrated Program for Aerospacevehicle Design (IPAD). The focus will be on advances in distributed database-management technology to support integrated CAD/CAM requirements. It is sponsored by the National Aeronautics

and Space Administration, the Department of the Navy, and the Industry Technical Advisory Board for IPAD. Information is available from the IPAD Project Office, Mail Stop 246, NASA Langley Research Center, Hampton, VA 23665, (804) 865-2888.

April 18-19

Minnesota Office Systems Association Symposium and Exhibition, Hyatt Regency, Minneapolis, MN. Speakers, more than 100 exhibits, and 21 seminars will highlight this eleventh anniversary event focusing on "Evolving Technologies." Further information is available from the Minnesota Office Systems Association, POB 2144, Loop Station, Minneapolis, MN 55402-0144, (612) 293-1395.

April 18-20

The 1984 Rocky Mountain Data Processing Expo & Conference, Denver, CO.

This is the seventh annual exposition sponsored by the Mile High Chapter of the Data Processing Management Association. Displays will include mini- and microcomputers, word processors, software, educational services, and network systems. It is being held in conjunction with the DPMA's Region 4 conference. For information, contact Industrial Presentations West Inc., Suite 304, 3090 South Jamaica Court, Aurora, CO 80014. (303) 696-6100.

April 23-27

Auditing in the Contemporary Computer Environment, Philadelphia, PA. Participants will learn a comprehensive audit approach for computer-based systems. Topics include how to evaluate controls, how to prepare an audit report, and how to design a program of tests using questionnaires, check-

lists, software tools, and flowcharts. Contact the EDP Auditors Foundation, 373 South Schmale Rd., Carol Stream, IL 60187, (312) 682-1200.

April 26-29

The Second Annual San Diego Computer Showcase Expo, Convention and Performing Arts Center, San Diego, CA. More than 100 national and local vendors will exhibit small computers, word-processing equipment, associated peripherals, software, and services. Elementary and advanced seminars will be available. For more information, contact The Interface Group Inc., 300 First Ave., Needham, MA 02194. (800) 325-3330; in Massachusetts, (617) 449-6600.

April 26-28

Science Park '84, New Haven, CT. This microcomputer conference and exposition is de-

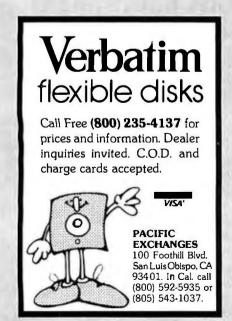

Circle 282 on inquiry card.

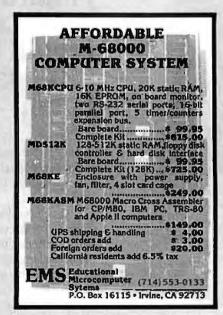

Circle 144 on inquiry card.

# C LANGUAGE PROGRAMMERS

c-systems C COMPILER c-window<sup>TM</sup>

The **complete** c language **source level** program testing and debugging tool.

- Single step by a source line.
- Set breakpoints at line numbers.
- Display and after variables by symbol name, using c expression syntax.
- No more printf or assembler level debugging!

**c-window**<sup>TM</sup> is a support package for the **c-systems C COMPILER** for 8086/8088 based systems.

Contact:

c-systems P.O. Box 3253 Fullerton, CA 92634 714-637-5362

TM c-systems

signed for small-business executives. For details, contact Science Park '84, Five Science Park, New Haven, CT 06511, (203) 436-3089.

April 27

How to Document a Computer System, Holiday Inn-Central, Tampa, FL. This seminar presents a series of procedures that covers the system-development process, including project initiation, study, design, programming, implementation, and maintenance. The fee is \$155. Contact Technical Communications Associates, Suite 210, 1250 Oakmead Parkway, Sunnyvale, CA 94086, (800) 227-3800, ext. 977; in California, (408) 737-2665.

April 30

How to Document a Computer System, Sheraton-Emory Inn, Atlanta, GA. For details, see April 27.

April 30-May 2

Printed Circuit Fabrication, Sheraton Harbor Island West Hotel, San Diego, CA, The theme for this technical seminar, sponsored by PMS Industries, is "Building in Quality." It is designed as a problem-solving forum for the manufacturers of printedcircuit boards. Addresses by industry leaders and discussions on process-technology are on the agenda. The cost for the three-day session is \$350. Further information is available from Laura Harrel, PMS Industries, 625 Sims Industrial, Alpharetta, GA 30201, (404) 475-1818.

# May 1984

May-July

Courses from Integrated Computer Systems, various sites throughout the U.S. Among the courses to be presented are "Designing with 16-bit Micros," "Programming in C: A Hands-on Workshop," and "Hands-on Unix Workshop." The fee for each course is \$895. Enrollment details are available from Ruth Dordick, Integrated Computer Systems, 6305 Arizona Place, POB 45405, Los Angeles, CA 90045, (213) 417-8888.

May 1-3

Electronic Production Efficiency Exposition, National Exhibition Centre, Birmingham, England. This exhibition brings together various organizations involved in producing hardware and software for automated factories. Technical sessions will cover such issues as computer-aided design and manufacturing, integration, test diagnosis and repair strategies, and electronic-manufacturing assembly techniques. Contact Network Events Ltd., Printers Mews, Market Hill, Buckingham, MK18 1JX, UK; tel: (0280) 815226; Telex: 83111.

May 2-3

Networking Personal Computers, Halloran House, New York, NY. For details, contact Ginny Kania, Frost & Sullivan, 106 Fulton St., New York, NY 10038, (212) 233-1080.

May 3-6

Personal Computer Userfest/ Chicago, O'Hare Exposition Center, Rosemont, IL. Apple, IBM, and compatible computers, software, and accessories will be featured. Information is available from Northeast Expositions, 822 Boylston St., Chestnut Hill, MA 02167, (617) 739-2000.

May 5

The Sixth Annual Computer Conference for Educators, Lesley College, Cambridge,

# HARD COPY MADE EASY.

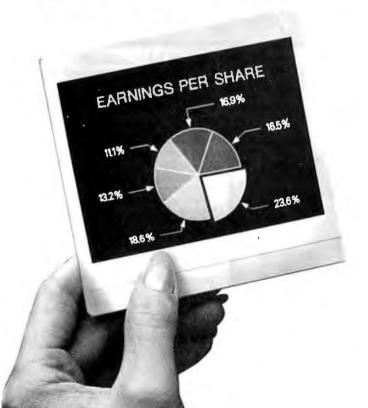

# Picture CRT information in full color with the new KODAK INSTAGRAPHIC™ CRT Imaging ST490 Outfit.

LIST PRICE\*

This new Kodak imaging outfit makes recording CRT graphic displays as easy as taking a photograph! Just hold the Instagraphic camera and cone over a 12- or 13-inch-diagonal CRT screen, and press the button. That's it!

Get a full-color photographic record—an instant print or a

conventional print or slide<sup>†</sup>— without darkening the room. Without ambient light or parallax concerns. Without focusing. Without tying up your terminal, color printer, or plotter. All for an incredibly low \$190!

\*Subject to change without notice. Dealer prices may vary.

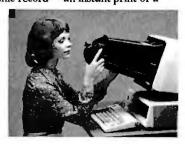

MA. Panel discussions, more than 20 presentations, and sessions that include handson workshops on software in science, social science, language arts, and math will be offered. Additional information is available from Susan Friel or Nancy Roberts, Lesley College, 29 Everett St., Cambridge, MA 02238, (617) 868-9600.

May 6-9

Comunicaciones Expo '84, Curtis Hixon Hall, Tampa, FL. For details, contact Mitch Hall Associates, POB 860, Westwood, MA 02090, (617) 329-8090.

May 6-11

International Communications Association, Las Vegas, NV. This is the thirty-seventh annual conference and exposition. For details, contact ICA Headquarters, Suite 828, LB-89, 12750 Merit Dr.,

Dallas, TX 75251, (214) 233-3889.

May 7-9

EDP Audit, Controls, and Security Symposium, Woodfield Hyatt House, Woodfield, IL. This symposium offers seminars, workshops, and exhibits relating to the state of the art in electronic-data-processing (EDP) auditing. Address inquiries to EDP Audit Associates Inc., POB 255, Chicago Ridge, IL 60415, (312) 364-4624.

May 7-11

Fiber and Integrated Optics, Ottawa, Ontario, Canada. This short course explores such fiber-optic components as single- and multimode fiber cabling, photo detectors, receiver and repeater technology, and optical fiber sensors. The fee is \$875. For details, contact Continuing Engineering Education, George Washington University, Washington, DC 20052, (800) 424-9773; in the District of Columbia, (202) 676-6106.

May 7-11

Tutorials for Professional Development, Marriott O'Hare, Chicago, IL. Two tracks, "Software Engineering" and "Networks and Communications," compose this program sponsored by the IEEE Computer Society and the Association for Computing Machinery. For a copy of the program, contact Tutorials for Professional Development, POB 639, Silver Spring, MD 20901, (301) 589-8142.

May 9-11

Session 84, Calgary, Alberta, Canada. The theme of this annual national conference of the Canadian Information Processing Society is "1984: Images of Fear, Images of Hope." Parallel seminars, panel discussions, technical papers, and exhibits of hardware, software, and services will assist in the exchange of views between users and suppliers. Conference information can be obtained from Ms. Marilyn Harris, Suite 722, Suncor Tower, 500 4th Ave. SW, Calgary, Alberta T2P 2V6, Canada, (403) 261-5903.

May 10-12

BYTE Computer Show, McCormick Place, Chicago, IL. Seminars, product displays, and conference sessions are some of the highlights of this show sponsored by BYTE and *Popular Computing* magazines. For complete details, contact The Interface Group Inc., 300 First Ave., Needham, MA 02194, (800) 325-3330; in Massachusetts, (617) 449-6600.

# **Outfit includes camera, film, cone, more!**

Get everything you need to record charts, graphics, formulas, etc, from your CRT in full color...for reports, documentation, or presentations. Complete outfit includes: Kodak Instagraphic camera with +3 close-up glass lens, two packages of new Kodak Instagraphic color print film with excellent resolving power (the camera and film can normally deliver *more* detail than a 2,000-line CRT can produce); a Kodak Instagraphic CRT cone (the interface between camera and CRT) designed to fit against the frame around the tube or against the cabinet; instruction manual; filter, carrying strap, foam strips, bumpers, spacers, and brackets for adapting your 35 mm single-lens-reflex camera to the cone. The Instagraphic camera and cone are covered by a Full Three-Year Warranty!

Ask for a demonstration. (You'll find your dealer listed in the Yellow Pages under Audiovisual Equipment & Supplies, Photographic Equipment & Supplies, or X-ray Products.) Or request more information. Check the coupon at right or call toll free for a free instant print of CRT data, plus a list of dealers who carry this exciting new product.

†If you want conventional prints and slides, use a 35 mm camera (not supplied in the outfit) equipped with a 35 mm lens capable of focusing at 11½ inches (290 mm), or you may be able to use a +1, +2; or a +3-diopter close-up lens with your present lens.

Circle 142 on inquiry card.

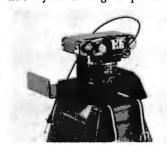

Motion Picture and Audiovisual Markets Division Eastman Kodak Company, Rochester, NY 14650 © Eastman Kodak Company, 1984

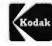

# IF YOU NEED CONVINCING, PHONE

1-800-445-6325, EXT. 207.

# OR FILL OUT AND MAIL THIS COUPON.

Motion Picture and Audiovisual Markets Division Eastman Kodak Company, Dept. 412L, Rochester, NY 14650

# I WANT TO MAKE HARD COPY EASY. SHOW ME YOUR CAPABILITY.

|         | Send me an instant prin and more information. | nt of a CRT display<br>A5062 |
|---------|-----------------------------------------------|------------------------------|
|         | Have a representative c                       | ontact me. A5061             |
| Name_   | <del> </del>                                  |                              |
| Title   | Compa                                         | my                           |
| Address |                                               |                              |
| City    |                                               | State                        |
|         | Phone                                         |                              |

BYTE April 1984

471

# 16 BIT PERSONAL COMPUTER

# IBM -COMPATIBLE

- \*MULTI-FUNCTION 128 RAM on board can be expanded to 256 K.
- Color display card for R.G.B. Color, B/W monitor.
- Includes two doubleside, double-density disk drivers 500K byte each.
- It can run LOTUS 1.2.3, MULTIPLAN, WORD-STAR, VISICALC, D. BASE II, MS-DOS 1.1, 2.0, CP/M-86. . . etc.

# 8 BIT PERSONAL COMPUTER

64K RAM, 6502 & Z-80 DUAL CPU \*We can supply more than 20 kinds of inter-face cards.

# KUN YING ENTERPRISE CO., LTD.

Rm. 503, No. 41, Chung Hsiao W. Rd., Sec. 1, Taipei, Taiwan,

Telex: 27291 SANWU SUNNY Tel: (02) 381-3682, 331-8779

# When switching or lightning cause voltage surgesis your computer safe?

Perma Power . Surge Suppressors provide the transient protection computers need

- Protects components; prevents data errors
- Eliminates both line-to-line and line-ta-ground surges
- Automatic failure shutdown prevents unprotected operation
- Extended Life models have RF and EMI filters and a three-year warranty

PERMA POWER. Electronics inc.

5615 West Howard Avenue • Chicogo, Illinois 60648 • (312)647-9414

# **Event Queue**\_

Writing Efficient Programs, Mathematics and Science Building, Room W-117, Montclair State College, Upper Montclair, NJ. Dr. Jon Bentley from Bell Laboratories will speak on writing machine-independent code. He will present a general set of rules for using this tool and show how those rules can speed up a program. A subtheme will address the problem of converting programming tricks into engineering techniques. For information, contact Gideon Nettler, Department of Mathematics and Computer Science, Montclair State College, Upper Montclair, NJ 07043, (201) 893-4294.

May 12-14

Softwest '84, Regency Hotel and Conference Center, Denver, CO. This conference and exhibition features seminars. lectures, and panel discussions on software, equipment, and peripherals for Apple and IBM computers. For information, contact Colorado Conference Group, Suite C, 3312 Cripple Creek, Boulder, CO 80303, (303) 499-1034.

May 13-17

Computer Graphics '84, Convention Center, Anaheim, CA. Panel discussions on specific standards, technical sessions exploring the application of standards in a working environment, and tutorials explaining standards will be complemented by an exposition. For details, contact the National Computer Graphics Association, Department ZF, Suite 601, 8401 Arlington Blvd., Fairfax, VA 22031, (703) 698-9600.

May 14-16

Annual Conference of AD-CIS, Ohio State University, Columbus. This annual conference is sponsored by the Association for the Development of Computer-based Instructional Systems (ADCIS). Papers and demonstrations of hardware, software, and courseware will emphasize portability. For details, contact ADCIS International Headquarters, 409 Miller Hall, Western Washington University, Bellingham, WA 98225, (206) 676-2860.

May 15-17

Criminal Justice Systems Conference, Virginia Commonwealth University, Richmond, VA. Presentations and panel discussions on recent developments in criminal justice applications of comtechnology puter planned. Additional sessions will address the uses of microcomputers in law enforcement. The fee is \$20. Information is available from Ben Wood, Department of Criminal Justice Services, 805 East Broad St., Richmond, VA 23219, (804) 786-4000.

May 15-17

Electro/84 and Mini/Micro Northeast/84, Boston, MA. Conference sessions will address a broad range of topics, including artificial intelligence, communications and networks, distributed systems, microprocessor technology, and robotics. For details, contact the producer of this program, Electronic Conventions Inc., 8110 Airport Blvd., Los Angeles, CA 90045, (213) 772-2965.

May 15-17

Micro City '84, Exhibition Complex, Bristol, England. More than 100 companies will exhibit computers, business systems, and communications equipment. For complete details, contact Tomorrow's World Exhibitions Ltd., 9 Park Place, Clifton, Bristol BS8 1JP, UK; tel: (0272) 292156/7.

May 16-18

Teaching Math with Microcomputers, Marriott Hotel,

Now at your

computer store.

# WHOLESALE

### Diskettes

| 5%" Soft    | Sector  | 10    |          |          |
|-------------|---------|-------|----------|----------|
| Maxell MD1  | \$\$/DD | 23,*5 | 22.50/10 | 21,∞/10  |
| Maxell MD2  | DS/DD   | 43.10 | 42,50/10 | 41.∞/10  |
| Verbatim    | SS/DD   | 22,00 | 20.05/10 | 18.ºº/10 |
| Verbatim    | DS/DD   | 29.6  | 27.95/10 | 25.39/10 |
| Plain Label | SS/DD   | 18.20 | 17,75/10 | 16.*1/10 |
| Plain Label | O\$/DD  | 21.0  | 20.5/10  | 19.45/10 |
| TDK         | SS/DD   | 23.95 | 22.50/10 | 21.00/10 |
| TDK         | DS/DD   | 36.∞  | 35.50/10 | 34.50/10 |
|             |         |       |          |          |

### Printers

BMC BX-so (80CPS PAR) 269.50
Inforunner Riteman (120CPS PAR) 299.50
(BX-80 and Riteman are Epson Compatible)
Epson is a trademark of Epson Corp.

## Sakata Monitors

| SG-1000 (12" High Res Green) | 99.00  |
|------------------------------|--------|
| SC-100 (13" Color w/speaker) | 289.00 |
| Shipping & Handling          | CALL   |

Order Toll Free 1-(800) 821-5339 or Call 1-(801) 298-0872 or Rush Check or Money Order To: G. R. E. Wholesale Products P. O. Box 361 North Salt Lake, Ut. 84054

Circle 105 on inquiry card.

High Quality! Low Prices! Guaranteed! Shipped Direct From Stock!

| HIDOUII                      |          |          |          |
|------------------------------|----------|----------|----------|
| C. Itoh Prowriters           | 5.ºsea.  | 5.ºea.   | 4,41 60. |
| Data South DS180             | 6.5c ea. | 6." ea.  | 5.14 ea. |
| Dec La 30/36/40              | 3.* ea.  | 3.1 ea.  | 3.15 BA. |
| Dec La 120/180               | 5.º ea.  | 5.º ea.  | 4.4488   |
| Diablo Hytyps If MS/Nylon    | 4. ea.   | 4.71 ea. | 3.43 68. |
| Epson/IBM FX/RX/MX-80        | 5.95 ea. | 5,14 ea. | 4.10 ea. |
| Epson/IBM FX/RX/MX-100       | 7.95 ea. | 6.7ª es. | 5.00 ea. |
| Gemini 10./10X/15/15X        | 2.41 ea. | 2." ea   | 2.25 ea. |
| NEC 3500 Multi-Strike        | 6.º5 ea. | 6.21 ea. | 5.10 ea. |
| NEC 5500/7700 MS/Nylon       | 5.50 ea. | 4. € 68. | 3.40 €8  |
| Okidata 80/82/83/92/93       | 2.65 ea. | 2.º ea.  | 2.79 68. |
| Quine Sprint 3 & 5 MS/Nylon, | 3.45 ea. | 3.75 ea. | 3.º ea.  |
| Texas instruments 820        | 5.º ea.  | 5.50 ga. | 4.44 ea. |
| Texas Instruments 810        | 3.35 ea. | 3.75 ea. | 3.13 ea. |
| Tritel,                      | 6.50 BB. | 6.11 ea  | 5.14ea.  |
| Ship. + Hand. in Cont. USA   | 3.∞      | Free     | Free     |
|                              |          |          |          |

Order Toll Free 1-(800) 821-5339
or Call 1-(801) 298-0872
or Rush Check or Money Order To:
G. R. E. Wholesale Products
P. O. Box 361 North Salt Lake, Ut. 84054

Circle 106 on inquiry card.

# WHOLESALE

PASSWORD and IBM P.C. CARD

325.00 As Low As .....

|            | List                   | City 1     | Qty 2                 | City 5+               |
|------------|------------------------|------------|-----------------------|-----------------------|
| Password   | 449.∞ ea.              | 349,∞ ea.  | 344. <sup>∞</sup> ea. | 325.∞ea               |
| P.C. Card  | 449,∞ ea.              | 349.00 ea. | 344.∞ ea              | 325. <sup>∞</sup> ea. |
| w/64K Ram  | 699.∞ ea.              | 559.™ ea.  | 554. <sup>∞</sup> ea. | 499.∞ ea.             |
| w/256K Ram | 1149. <sup>∞</sup> e8. | 925.∞ ea.  | 915. <sup>∞</sup> ea. | 825.∞ ea.             |
|            |                        | FFATURES   |                       |                       |

- 300/1200 Baud Auto Dial
- 2 Year Warranty
- Direct Connect
- Auto Answer

 Software Available Free Shipping and Handling in Continental U.S. Shipped Direct From Stock!

Order Toll Free 1-(800) 821-5339 or Call 1-(801) 298-0872 or Rush Check or Money Order To: C. R. E. Wholesale Products O. Box 361 North Salt Lake, Ut. 84054

Circle 107 on inquiry card.

17531902468 ?'.PYFG RL AOEUIDHTNS=

# Dvorak Standard Keyboard for your H19orZ19 terminal

Simple modification kit \$35.00

Please specify numeric key layout: STANDARD DVORAK or 1234567890 7531902468

\* PA. Residents please add 6 % sales tax

**ENTERPRISES** 

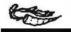

Attn: Kevin Dowling PO Box CMU-145 Pittsburgh, PA 15213

Circle 135 on inquiry card.

Full time, part time, or in your spare time, this book tells you how to earn thousands of extra dollars with your PC.

Avoilable at bookstores, or send \$7.95 plus \$1.00 postage and handling to: World Almanac Publications, 200 Park Ave., Dept. BY, New York, N.Y. 10166.

| Nome         |                            |
|--------------|----------------------------|
| Address      |                            |
| City         | StateZip                   |
| Please allaw | 4 to 6 weeks for delivery. |

Circle 392 on inquiry card.

Circle 289 on inquiry card.

| 1/2 High Drives \$175.00                     |
|----------------------------------------------|
| Controller Card 44.00                        |
| <ul><li>Heavy Duty Joy Stick 24.95</li></ul> |
| • Cooling Fan                                |
| • 80 Column Card 119.95                      |
| <ul><li>Monitor - Amber</li></ul>            |
| Taxan 210 Color 299.00                       |
| • 16K Ram Card 39.95                         |
| • Ram Chips 16K 2.00.ea.                     |
| Monitor Stand                                |

414 N. STATE COLLEGE BLVD. #C182 - ANAHEIM, CA 92806

714-978-9833

Whip your designs into shape with WIREMASTER

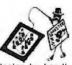

Never do another design by hand! Your computer and Wiremaster will quickly and accurately convert your schematic into wire lists, net maps, parts lists, checklists, and plots (optional) to give you total control. Handles ECL and twisted pair wiring. Versions available for NC machines.

Runs on IBM-PC, VAX, CP/M, MSDOS and Unix Computers.

No-risk demo disk available. Call or write

The Dysan quality difference is yours to try with advanced production techniques that assure every diskette to be 100% error-free.

**PLUS!** If you call, write, or utilize reader service in response to this ad-we'll send you our full-range catalog of computer supplies with Special Offers good for further savings on Dysan diskettes and many other quality products.

# LYBEN COMPUTER SYSTEMS 1250-E Rankin Dr., Troy, Mi 48083 Phone: (313) 589-3440

Simply #1 in Service & Reliability

# And then there were none.

The list of already extinct animals grows . . . the great auk, the Texas gray wolf, the Badlands bighorn, the sea mink, the passenger pigeon . .

What happens if civilization \* continues to slowly choke out wildlife species by species?

Man cannot live on a planet unfit for animals.

Join an organization that's doing something about preserving our endangered species. Get involved. Write

> the National Wildlife Federation, Department 105, 1412 16th Street, NW. Washington, DC 20036.

> > It's not too late.

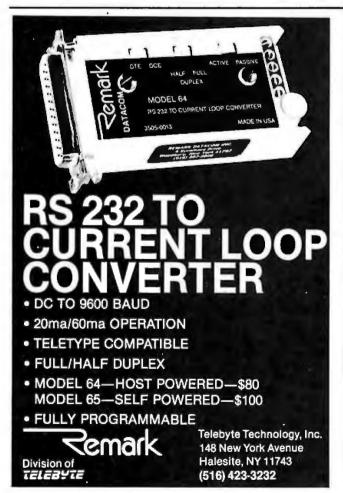

# **Event Queue**\_

Miami, FL. This program, sponsored by the National Council of Teachers of Mathematics (NCTM), is designed to inform elementary, intermediate, and secondary school mathematics teachers how to effectively use the microcomputer as a classroom tool. For further information, contact NCTM, 1906 Association Dr., Reston, VA 22091, (703) 620-9840.

May 19

The Seventh Annual Show & Tell Microcomputer Conference, University of Oklahoma Mathematics and Physical Science Complex, Norman, OK. Computer hobbyists are invited to speak briefly, demonstrate an example of their presentation, and answer questions. For details, send a self-addressed, stamped envelope to Show & Tell, Dr. Richard Andree, University of Oklahoma, Mathematics Department, 601 Elm St., Norman, OK 73019.

May 20-23

The Fourth Annual Conference of the Association of Human Resource Systems Professionals, Hyatt Regencv. Fort Worth, TX, Roundtable discussions will address topics related to the theme for this conference, "People, Data, and Systems ... Putting It All Together." This includes cross-disciplinary concerns and the practical requirements of successful human-resource information-system development as well as networking, vendor evaluation, and time management. For complete details, contact HRSP Inc., 3051 Adeline St., Berkeley, CA 94703, (415) 548-1364.

May 20-23

The Thirteenth Mid-Year Meeting of the American Society for Information Science, Indiana University, Bloomington. The theme for this meeting is "The Micro Revolution: Implications for the Information Age." Joseph Weizenbaum, author of Computer Power and Human Reason and a professor of computer science at Massachusetts Institute of Technology, will speak. For more information, contact Stephen Harter, School of Library and Information Science, Indiana University, Bloomington, IN 47405, (812) 335-5113.

May 20-25

The Fourth Jerusalem Conference on Information Technology-JCIT, Jerusalem, Israel. Papers, panel discussions, workshops, and exhibits will emphasize software engineering and manufacturing related to the theme of this international event, the "Next Decade in Information Technology." Until April 30, the registration fee is \$200. After that date, the fee is \$225. Isratech '84, the national exhibition of high technology, runs concurrently with JCIT. For information on Isratech '84, contact the Government of Israel Trade Center, 350 Fifth Ave., New York, NY 10118, (212) 560-0660. For details on JCIT, contact the Fourth Jerusalem Conference on Information Technology, POB 29313, 61292 Tel Aviv, Israel; tel: (03) 258-535.

May 21-23

**AAMSI Congress 1984—The** Third Spring Joint National Congress, Hilton Hotel, San Francisco, CA. Invited and contributed papers, special sessions, tutorials, reviews, panel discussions, and demonstrations will focus on the applications of computers and information technology and systems to all fields of medicine. Program sponsors include a dozen professional organizations that have joined the American Association for Medical Systems and Informatics (AAMSI) in producing this three-day program. For particulars, contact AAMSI, Suite 402, 4405 East-West Highway, Bethesda, MD 20814, (301) 657-4142.

May 22-25

COMDEX Spring, Georgia World Congress Center, Atlanta. For details, contact the Interface Group, 300 First Ave., Needham, MA 02194, (800) 325-3330; in Massachusetts, (617) 449-6600.

May 22-26

Micro Expo '84, Palais des Congrés, Paris, France. Manufacturers and vendors of hardware, software, peripherals, and accessories for the microcomputer market will attend this conference and exposition. For details, contact Sybex France, Centre Paris Daumesnil, 4 Place Felix Eboue, 75583 Paris Cedex 12, France. In the U.S., contact International Show Coordinator, Sybex Inc., 2344 Sixth St., Berkeley, CA 94710, (415) 848-8233.

May 22-26

Oficomp Korea 84-The International Korean Office and Information Management Exhibition and Conference. Korea Exhibition Center, Seoul, South Korea. Exhibits will include demonstrations of computers, communications equipment, and business machines. Contact Clapp & Poliak International, POB 70007, Washington, DC 20088, (301) 657-3090.

May 23-24

Automach-Australia '84, Royal Hall of Industries Showground, Sydney. This trade show serves to update Australian manufacturing industries on automated, integrated factory systems incorporating numerically controlled machinery, CAD/ CAM, and robotics. For details, contact Mr. Greco, Howard Rotavator Pty., POB 82, Parramatta 2150, New South Wales, Australia; tel: 630-1231; Telex: AA21328. In the U.S., contact SME World Headquarters, One SME Dr., POB 930, Dearborn, MI 48121, (313) 271-1500.

May 23-24

The 1984 Trends and Applications Conference, National Bureau of Standards, Gaithersburg, MD. Presentations will address current systems and applications as well as research into advanced concepts relating to the theme, "Making Database Work." Information can be obtained from Trends and Applications 84, POB 639, Silver Spring, MD 20901, (301) 921-3491.

May 23-25

The Eighth Conference on Computer Applications in Radiology, Stouffer's Riverfront Towers, St. Louis, MO. Patient information systems. personal computers and computers for the private office, teleradiology, computerassisted instruction, and artificial intelligence are a few of the topics to be covered. Exhibits are included. The fee is \$350. For details, contact American College of Radiology, 20 North Wacker Dr., Chicago, IL 60606, (800) 227-5463; in Illinois, (312) 236-4963.

May 23-25

The Third Annual European Semiconductor Industry Conference, Hotel Kempinski, Berlin, West Germany. International industry leaders will discuss issues facing the semiconductor industry. Contact Barbara Chupp, Dataquest Inc., 1290 Ridder Park Dr., San Jose, CA 95131, (408) 971-9000.

May 26-27

The Third Annual Toronto PET User's Group (TPUG) Conference, Constellation Hotel, Toronto, Ontario, Canada. This program con-

# Imagine what you can do with 4 more

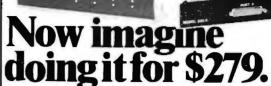

Increase your I/O capabilities by interfacing your RS-232C peripheral devices to your computer with a BayTech Serial Port Expander. All BayTech Multiport Controllers - like the Model 524 - allow the user to mix and match peripheral devices of different configurations without the need to reconfigure the host device. BayTech's port expanders allow port selection through software control. Port configuration of the peripheral device ports may be changed by the user with the 524's menu-driven software.

For Multiplexing/Demultiplexing...

BayTech's Model 524E, with its four buffered peripheral ports, allows four lines of data to be multiplexed and sent sequentially over a single communication line, then automatically demultiplexed by another 524E

with distribution to the corresponding peripheral ports, 524E's configured back-to-back allow economical utilization of telephone communications.

For Time-Sharing... Model524DO/\$319 The Model 524DQ allows one to four users to share a computer through

a single port. Users requesting access when the host port is busy will be given a position in a queue with the 524DQ providing appropriate messages, le., YOU ARE #1 IN THE QUEUE', YOU ARE #2 IN THE QUEUE', etc. Users will be automatically advanced in the queue with the 524DQ updating status messages. The 524DQ allows the most eco-

COMPUTER

nomical multi-user productivity from a single-port computer.

For Networking. Model 524F/\$329

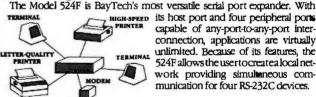

HIGH-SPEED its host port and four peripheral ports capable of any-port-to-any-port interconnection, applications are virtually unlimited. Because of its features, the 524F allows the user to create a local network providing simultaneous communication for four RS-232C devices.

Other Models Available

Bay Tech continually develops new serial port expanders as the computer industry discovers new applications. Call us about our other models.

...need 8 ports...just \$499!

If you've found a BayTech Multiport above that handles your specific application, but you need even more

expansion, choose an 8-port model from BayTech's new 528 Series. You get the same outstanding features but with 8 peripheral ports. And you get them at comparably modest prices.

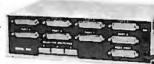

To place your order or discuss your expansion problems.

800-523-270 BAY TECHNICAL ASSOCIATES, inc.

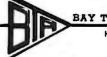

HIGHWAY 603, P.O. BOX 387 BAY ST. LOUIS, MS 39520 (601) 467-8231

sists of formal speeches. product exhibits, and a trader's corner for used computer equipment. For information, contact Chris Bennett, TPUG Business Office, 1912A Avenue Rd., Toronto, Ontario M5M 4A1, Canada, (416) 782-9252.

May 29-31

Gulf Coast Computer and Office Show, New Orleans, LA. Speakers, technical sessions, and product displays will highlight this exhibition. For full details, contact Gulf Coast Computer and Office Show, 119 Avant Garde Circle, Kenner, LA 70062, (504) 467-9949.

## June 1984

Iune 4-5

**Electronic Motion Control** Association Seminar, Chicago, IL. This educational program combines tutorial sessions with technical paper presentations. Devices and systems will be displayed. For details, contact the Electronic Motion Control Association, Suite 1200, 230 North Michigan Ave., Chicago, IL 60601, (312) 372-9800.

Tune 4-7

Electronics in Oil and Gas/ U.S., Convention Center, Dallas, TX, This exhibition will focus on electronics technology as it applies to processing, production, supervision, data control, communications, testing, instrumentation, exploration, and satety associated with the petroleum and gas industry. The conference program, held concurrently with the World Oil and Gas Show and Conference, will cover telemetry, sensing, computers, simulation, and automation. Complete particulars are available from Martin C. Dwyer International, 1350 East Touly Ave., Des Plaines, IL 60018, (312) 299-9311.

Tune 6-9

The 1984 Rochester FORTH Applications Conference, University of Rochester, NY. An international conference now in its fourth year, this convocation is appropriate for both experienced users and newcomers to the FORTH language. Invited speakers will discuss realtime systems and FORTH applications and techniques. Contact Diane Ranocchia, Institute for Applied FORTH Research Inc., 70 Elmwood Ave., Rochester, NY 14611, (716) 235-0168.

Tune 6-8

ACM SIGCOMM '84 Symposium on Communications Architectures and Protocols. Montreal, Quebec, Canada.

Address inquiries to Rebecca Hutchings, Honeywell/FSD, 7900 Westpark Dr., McLean, VA 22102, (703) 827-3982.

June 11-15

Managing the Audit Computer-based Bank Systems, Chicago, IL. A course providing a comprehensive audit approach for evaluating and testing controls in computer-based bank systems. Information is available from Darlene Floading, Bank Administration Institute, 60 Gould Center, Rolling Meadows, IL 60008, (312) 228-6200.

June 12-14

Info/Software, McCormick Place, Chicago, IL. An exposition and conference devoted exclusively to demonstrations of applications and systems software. Mainframe, minicomputer, and microcomputer software will

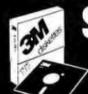

# SAVE MORE THAN EVER ON

3M Scotch® DISKETTES

AND OTHER COMPUTER NEEDS!

# 3M Scotch® Diskettes

are boxed in 10's with la-

bels, envelopes and reinforced hubs on 51/4" diskettes.

ea. 51/4" SSDD (744)

51/4" DSDD (745)

5¼" SSQD-96TPI (746) **\$2.60** ea. 5¼" DSQD-96TPI (747) **\$3.25** ea. 8" SSSD (740) **\$2.05** ea. 8" SSDD (741) **\$2.50** ea. 8" DSDD (743) **\$3.10** ea.

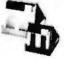

# DISK CADDIES

...the original flip-up disk holder for 10 diskettes. Beige or grey only.

<sub>51⁄4"</sub> \$ **1**65 <sup>ea.</sup>

**5** ea. + .20 Shpng. 8" **\$229** ea. + .20 **Shpng**.

# RIBBONS!

at bargain prices.

EPSON MX-70/80 \$3.58 ea. + .25 Shpng.
EPSON MX-100 \$6.99 ea. + .25 Shpng.
Okidata Micro 84 \$3.66 ea. + .25 Shpng.
Diablo 630 Mylar \$2.60 ea. + .25 Shpng.
Diablo 630 Nylon \$2.93 ea. + .25 Shpng.

WE WILL BEAT ANY NATIONALLY ADVERTISED PRICE!

Nationwide: 1-800-621-6827 Illinois: 1-312-944-2788

Hours: 9 AM-5 PM Central Time

# TE 70 STORAGE

The best buy we've seen! Dust-free storage for 70 51/4" diskettes with six dividers.

1495 + \$3.00 Shpng.

# FLIP 'N FILE

Redesigned for better appearance and greater ease of use. FLIP 'N FILE 25 holds 25 5¼" diskettes; FLIP 'N FILE 50 holds 50 5¼" diskettes.

FLIP 'N FILE 50 Retail \$39.95 ...DW Price

\$26.95 +\$5.00 Shpng.

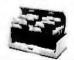

Shipping: 51/4" DISKETTES—Add \$3.00 per 100 or fraction thereof. 8" DISKETTES—Add \$4.00 per 100 or fraction thereof. OTHER ITEMS: Shipping charges as shown in addition to diskette shipping charges. Payment: VISA or MasterCard. COD orders only, add \$3.00. Taxes: Illinois cushware places add 9%.

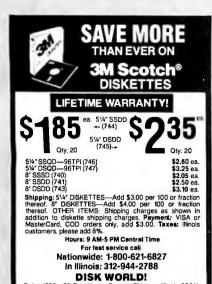

Suite 4806 • 30 East Huron Street • Chicago, Illinois 60611

Authorized Distributor Information Processing Products

Circle 127 on inquiry card.

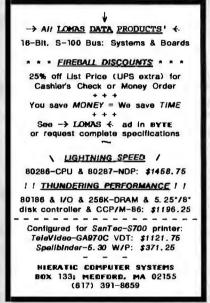

Circle 183 on inquiry card.

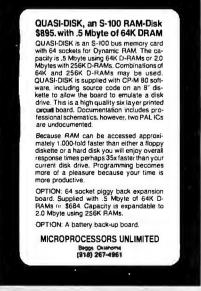

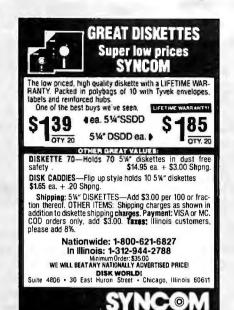

Circle 128 on inquiry card.

# HARD DISK DRIVE SURPLUS SALE!

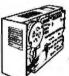

\$350 ea.\*

\*Say you're a BYTE reader to get this

special price — normally \$380! High reliability 8" Shugart SA 1002 5.33 Mbyte drives for \$350. ea., unused in their original factory packed cartons. 1000's of pleased customers. Also available: new Western Digital controller card (\$350.); interfaces for IBM, Apple, S-100, STD, Heath/Zenith, SS-50, SS-30. Shipping for drive, \$12. Call before they're gone -

LIQUIDATORS, 803-877-9828, or send check or money order to 105 S. Main St., Greer, S.C. 29651.

PROMPT DELIVERY!!! US SAME DAY SHIPPING (USUALLY)

| <b>64K</b> 150 ns 5  | .00<br>.87<br>.99 |  |  |
|----------------------|-------------------|--|--|
| 64K 150 ns 5         | .99               |  |  |
| - 111                |                   |  |  |
|                      | .50               |  |  |
| <b>64K</b> 120 ns 7  |                   |  |  |
| 16K 200 ns 1         | .56               |  |  |
| EPROM                |                   |  |  |
| 27128 300 ns \$22    | .50               |  |  |
| 2764 250 ns 8        | .75               |  |  |
| 2732 450 ns 5        | .30               |  |  |
| 2716 450 ns 3        | .60               |  |  |
| 2532 450 ns 4        | .75               |  |  |
| STATIC RAM           |                   |  |  |
| 6264P-15 150 ns \$39 | .00               |  |  |
| 6264LP-15 150 ns 41  | .00               |  |  |
| 6116P-3 150 ns 5     | .75               |  |  |

mpos Factory New, Prime Parts MICROPROCESSORS UNLIMITED 24,000 South Peoria Ave BEGGS. OK. 74421 (918) 267-4961

volume proper. Prope subject to change Pre tip model mote shortages. Property and important modes notices necessed by 8 PM CST Con send-ve Poderat Express Blandard Re. — \$5.60°

EMO Flexible Diskettes

. More Diskettes For Your Money ow Cost. BULK

SSSD \$140 BULK

\$170 SSDD

BULK DSDD

Free shipping between percess
Free shipping in continental USA Call for quantity discounts. We accept money orders, certified checks, VISA and MasterCard. Personal checks accepted, but take two weeks to clear bank. ND. add 4%.

Software Services

1326 - 25th St. S., Suite H Fargo. ND 58103 1-800-634-2248

Circle 335 on inquiry card.

# MICRO COMPUTER ACCESSORIES GREAT PRICES!!!

# For Business & Home Computer Users OPUS DISKETTES SS/DD \$20.00/Box of 10

7 year guarantee

We also carry SENTINEL, 3M, or MEMOREX Diskettes Flip 'N' File 15 - \$ 8.00 Library Case - holds 15 Disks Flip 'N' File 50 -\$31.00 Desk Top Storage - 50 Disks

Send check or money order now to receive these low prices. Add \$2.00 for shipping and handling. California residents add 6% sales tax.

Call. Write or Telex for additional information.

Modem Line - 714/892-4049 5-10 PM Daily, PST 365 days per year

Voice Line - 714/898-7324 8 AM to 4:30 PM, PST 213/430-0167 Monday thru Friday

706846 HAMMERIND UO 24 hrs. a day

HAMMER INDUSTRIES

5482 Oceanus Drive, Suite 8 P.O. Box 2419 Huntington Beach, California 92647

FREE CATALOG AVAILABLE

Circle 177 on inquiry card.

# your **PROGRAMS**

and/or your

# **EXPERTISE**

For free information send stamped self addressed envelope to:

DYNAMIC BUSINESS PROGRAMMING. P.O. Box 34791, Los Angeles, CA, 90034 be featured. Further information is available from Clapp & Poliak, 708 Third Ave., New York, NY 10017, (212) 661-8410.

June 13-15

Clinical Laboratory Computers Symposium 1984, Towsley Center, University of Michigan Medical School. Ann Arbor, Contact the Office of Continuing Medical Education, Towsley Center Box 057, University of Michigan Medical School, Ann Arbor, MI 48109, (313) 763-1400.

June 13-15

The Sixth Annual National Educational Computing Conference-NECC '84, University of Dayton, OH. Papers, workshops, and exhibits are designed to promote a higher quality of classroom instruction in educational computing. Complete details on NECC '84 are available from Lawrence A. Jehn, Computer Science Department, University of Dayton, Dayton, OH 45469, (513) 229-3831.

Iune 13-15

PC-World Exposition, Mc-Cormick Place West, Chicago, IL, Further information can be obtained from Mitch Hall Associates, POB 860, Westwood, MA 02090, (617) 329-8090.

June 14-17

International Computer Show, Cologne, West Germany. Seminars, workshops, and hardware and software exhibits will highlight this international event focusing on informing users on buyingdecision criteria, how to scrutinize software, and how to solve user's needs such as customer service, advice, and spare parts. Contact Messeund Ausstellungs-Ges.m.b.H Köln, Messeplatz, Postfach 210760, D-5000 Cologne 21, West Germany; tel: (0221) 821-1: Telex: 8873 426 a mua

Tune 16

Writing for the Computer Industry, Plymouth State College, Plymouth, NH. Topics to be addressed include how to write computer-related text for an international audience, electronic documentation, training and linguistic style, and how to integrate text and graphics. Contact Dr. Sally Boland, 5 Reed House, Plymouth State College, Plymouth, NH 03264, (603) 536-1550.

Iune 18-21

People, Computers, and FORTH Programming, Humboldt State University, Arcata, CA. This is a handson, introductory course for individuals wanting enough knowledge and experience with FORTH to write applications programs. In order to gain an understanding of some of FORTH's internal workings, experience using a computer language is advised. The fee is \$125 or \$175 with three quarter hours academic credit. Register with Claire Duffey, Office of Continuing Education, Humboldt State University, Arcata, CA 95521, or call (707) 826-3731.

Iune 18-22

Office Information System Software, Massachusetts Institute of Technology, Cambridge, MA. This course provides a systematic treatment of the concepts behind the design of multifunction office workstations, including technologies, human factors, software, and applications generators. Further information is available from the Director of the Summer Session, E19-356, MIT, Cambridge, MA 02139.

Computerized Office Equipment Expo, O'Hare Exposition Center, Rosemont, IL. For complete details, contact the show manager, Cahners Exposition Group, Cahners Plaza, 1350 East Touhy Ave., POB 5060, Des Plaines, IL 60018, (312) 299-9311.

Tune 20

How to Document a Computer System, Sheraton Commander Hotel, Cambridge, MA. For details, see April 27.

June 26-29

Using FORTH Effectively, Humboldt State University. Arcata, CA. This is a handson advanced course on the generation and internal operations of a FORTH system. A minimum of six months using FORTH and a knowledge of assembly language and operating-system principles are prerequisites. The fee is \$150 or \$200 with three quarter hours academic credit. Registration information is available from Claire Duffey, Office of Continuing Education, Humboldt State College, Arcata, CA 95521, (707) 826-3731. ■

In order to gain optimal coverage of your organization's computer conferences, seminars, workshops, courses, etc., notice should reach our office at least three months in advance of the date of the event. Entries should be sent to: Event Queue, BYTE Publications, POB 372, Hancock, NH 03449. Each month we publish the current contents of the queue for the month of the cover date and the two following calendar months. Thus a given event may appear as many as three times in this section if it is sent to us far enough in advance.

# **Extended Processing** S100 Boards

# POWER I/O

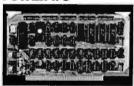

High performance S100/IEEE-696 smart slave computer with 64K RAM, 3 serial ports, 1 centronic port, comprehensive 4K operating system in EPROM and 1 timer. Host access is through a high speed parallel I/O port. Accepts 256K RAMS when available. Optional ADD-ON board doubles I/O and RAM. Standard software and hardware supports 6 serial ports, 2 parallel ports and 512K of RAM. Entire board is software programmable including all I/O buffer sizes.

POWER I/O w/64K and 3S+P: 64K RAM ADD-ON board: 3S+P ADD-ON board: \$175.00 \$195.00 64K and 3S+P ADD-ON board: \$295.00

# BURNER I/O II

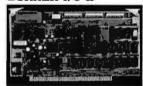

Multifunction S100/IEEE-696 board. Complete EPROM programmer handles 5 volt EPROMS: 2508, 2758, 2516, 2716, 2532, 2732, 2732A, 2564, 2764, 27128, 27256. Fully I/O mapped EPROM selected totally with software. No switches or program modules. Menu driven software supplied in 4K EPROM. 2 independent serial ports with baud rate to 19,200. 1 centronic type parallel port. Memory management for address lines A16-A23.

Option A: Full board Option B: Programmer \$355.00 \$220.00 Option C: 1/O (2S+P) \$220.00 Option D: Programmer+I/D
Option E: Memory management
Memory management for B or C: \$330.00 \$110.00

All E.P. boards are built with quality components and are fully assembled and tested. Full documentation including schematics and source code listings.

ep Extended Processing 3861 Woodcreek Lane, San Jose, Ca, 95117 (408) 249-8248

# **REAL-WORLD INTERFACING**

# Interface Connects with RS-232C Ports

The Starbuck 8232 is a dataacquisition and control interface that connects with any computer through an RS-232C port. It comes with eight digital inputs, eight digital outputs, and eight 0- to 5-volt analog inputs with 8-bit accuracy. The 8232's built-in Motorola 6802 microprocessor provides 2K bytes of ROM and 2K bytes of RAM, Internal software permits buffered high-speed analog data acquisition at rates in excess of 7000 points per second and buffered data logging with storage for 2000 data points. Other programs may be downloaded to RAM.

All inputs are protected against overvoltage, and the outputs are optoisolated. Analog inputs are internally damped to reduce noise pickup. The 8232 can share an RS-232C line, and it lets you store analog data for later transmission. Communications are in ASCII. The 8232 can be battery-powered for remotesite applications.

The 8232 with operator manual costs \$540. For complete specifications, contact Starbuck Data Co., POB 24, Newton Lower Falls, MA 02162, (617) 237-7695. Circle 604 on inquiry card.

# Altertext Transfers Data Between Computers

Altertext Systems I and II transfer data between different makes of personal computers, word processors, and typesetting equipment. Stored data is said to be transferred in exactly the same format as the original. These stand-alone microcomputers can read and write

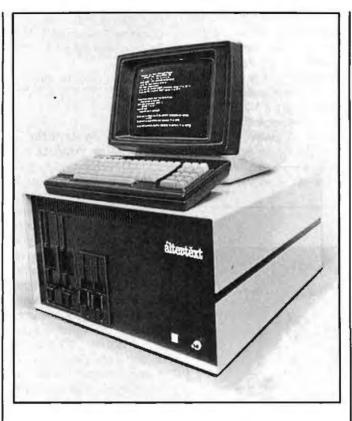

both 51/4- and 8-inch floopy disks. The System I reads floppy disks and transfers files on line to a front-end system. It can retrieve information via telephone lines and write it to a disk. System II is suitable for those interested in disk-to-disk capabilities.

The standard Altertext System comes with 64K bytes of RAM, double-sided doubledensity 51/4- and 8-inch floppydisk drives, keyboard, RS-232C serial port, printer port, video terminal, power supply, and communications cable. The detachable display monitor has an 80-character by 24-line format and a tilt-and-swivel base. Asynchronous communications protocols are standard. The data transfer rate ranges from 300 to 19,600 bps.

Bisynchronous communications, which emulate IBM 2770, 2780, 3780, and 3741 protocols, are offered as an option. A paper-tape interface and a printer equipped with both parallel and serial interface capabilities are also available. The System I comes with 51/4- and 8-inch floppy-disk drives. The System II has four drives, two of each format. Base prices are \$12,000 and \$20,000, respectively. For more information, contact Altertext Inc., 210 Lincoln St., Boston, MA 02111, [617] 426-0009. Circle 607 on inquiry card.

# Home Control System Doesn't Tie Up Computer

Cyberlynx's Smarthome I is a hardware and software combination that allows an Apple or an IBM Personal Computer to monitor a security system and control electrical appliances without tying up the computer. Smarthome I is made up of a controller unit, wireless security sensors, a hand-held remote controller, power-line appliance controllers, and software. Electrical appliances can be programmed to respond to emergency situations, and Smarthome can be set to alert you to equipment malfunctions. Programming is done by using a joystick or mouse to move objects or icons around the video screen. A draw program lets you customize this system to your house. The controller unit features multitasking firmware that leaves your computer free to run other proarams.

Smarthome I is offered in a start-up kit, which provides the necessary equipment to set up and operate a basic home-security system. Prices begin at less than \$600. For full particulars, contact Cyberlynx, 4828 Sterling Dr., Boulder, CO 80301, (303) 444-7733. Circle 608 on inquiry card.

# Chromatography **Automation System** for Apples

The Adalab Chromatography Automation package for Apple II/IIe computers features menu-driven software, a dataacquisition/control card, and a chromatography interface module. The Chromatochart software supports up to four channels of simultaneous data acquisition and control for GCs (gas chromatographs), HPLCs (high-performance liquid chromatographs), and similar systems. It uses proprietary datacompression algorithms, which are said to permit more raw data storage than other systems. Chromatochart lets you calculate, review, edit, and store baseline information. Other attributes of the software include integration routines that determine retention time, height, width at half height, and symmetry. Data is stored in memory or on disk.

The Chromadapt Chromatography Interface Module amplifies detector signals and

provides binary gradient control of HPLC pumps using Chromatograph software. Chromadapt is equipped with eight digital inputs and eight digital outputs that can sense switch conditions, control values, and so forth. In addition, its variable-scale D/A output permits playback of GC or HPLC data from computer memory to any analog stripchart recorder or integrator.

A complete Adalab Chromatography Automation System can be obtained for \$4280. Existing Apple IIs can be retrofitted for gradient HPLC or GC data acquisition. Retrofit prices begin at \$1295. For further information, contact Interactive Microware Inc., POB 771, State College, PA 16801-0771, (814) 238-8294.

Circle 600 on inquiry card.

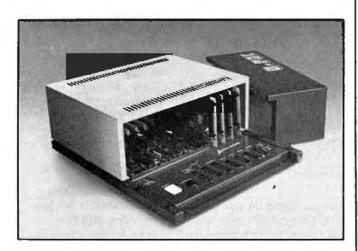

# Industrial Micro Has Built-in A/D Interface

Action Instruments' A-Pac BC3 computer is designed for industrial data acquisition and control. It combines a built-in analog and digital I/O interface with a personal computer and a programmable logic controller. Salient features include 10 plug-in expansion slots, EPROM memory, battery-backed RAM, and clock/calendar.

A key element of the BC3 is a proprietary industrial software package known as ABLE (Action BASIC Language Enhancement). ABLE offers a wide set of control-oriented instructions. It lets one application program access another and allows parameters to interact between programs. Data logging, alarm and control annunciators, multiloop PID control, batch control, and distributed-processing applica-

tions programs are available. All the programs are said to minimize user programming.

Optional plug-in modules provide up to 256 inputs, including director sensors, thermocouples, strain-gauge and pressure transducers, analog voltages, and currents and digital logic levels. Outputs will control motors, industrial robots, solenoids, physical actuators, and solid-state relays. Action Instruments asserts that the BC3's on-board nonvolatile memory eliminates the need for peripheral memory devices.

An A-Pac BC3 start-up kit for basic applications costs \$5999 and includes a CRT, keyboard, I/O interface, and cables. Quantity and OEM discounts are available. The single-unit price for the BC3 is \$3500. For more information, contact Action Instruments, Industrial Computer Division, 8601 Aero Dr., San Diego, CA 92123, (619) 279-5726.

Circle 606 on inquiry card.

# Control System for **OEM** or Product Development

The R8E Microcontroller, a stand-alone computer control system, is suitable for use as an OEM dedicated controller or as an industrial product-development system. It can be used as a security-system monitor, EPROM programmer, remote data logger, or print spooler. Configured as a programmable controller, data logger, or interface device, the R8E's transducers and AC devices can be directly connected. Eight channels of high- and low-level A/D inputs are standard, as are three parallel ports (two of which are Centronics-compatible), one RS-232C serial port with switch-selectable data rates, and solid-state power relays. The R8E uses the Zilog Z8671 chip, which is designed for control applications with both 8- and 16-bit capabilities.

The R8E can hold up to 16K bytes of user memory, expandable to 78K bytes. Memory can be RAM, ROM, or EPROM; 2K bytes of battery-backed RAM are supported. Programming is done through a resident BASIC interpreter.

An EPROM programmer system, a rough-service twoaxis interface board, an 80-column by 25-line terminal, and a cassette recorder are optional. The R8E can be ordered in starter kit or full-development system packages. The starter system includes the controller, 2K-byte BASIC interpreter, AC power supply, interface cable, 4K-byte CMOS RAM, and machine manual. It lists for \$449. The development system is made up of a 2K-byte battery-backed RAM, 12K-byte O-static RAM, batteries, speaker, zero-insertion force socket for slot 0, 2-amp AC power supply, interface cable, and manual. It costs \$569. Options begin at \$7.95. Contact H. H. S. Microcontrollers, 5876 Old State Rd., Edinboro, PA 16412, (814) 734-4338. Circle 605 on inquiry card.

# Data Acquisition and Control

The Analog Connection II from Strawberry Tree Computers is designed for laboratory and industrial applications including data logging, process monitoring, and process control. It will measure temperature, pressure, flow, and other analog inputs from voltage or current sources. Designed for use with Apple computers, the Analog Connection can switch heaters, fans, and pumps on and off at preset levels or from digital inputs. You can log data or display maximum, minimum, average, or difference of inputs. Alarm limits can be set for any input device, and input ranges and engineering units can be specified through menus. A menu that offers 10 different thermocouple types provides flexibility when measuring temperature. Linearization and coldjunction compensation are accounted for automatically.

Overall system accuracy is 0.04 percent. High noise rejection is 110 decibels, common mode, and 72 decibels, normal mode. Ten input ranges, which span from 25 millivolts to 10 volts and 2.5 to 50 milliamperes full scale, accept data from most sensors. The basic configuration of the Analog Connection consists of a single plug-in card with eight analog inputs and eight digital I/O lines. Data-acquisition software is provided. The Analog Con-

nection can support as many as 48 analog inputs and 48 digital I/O lines.

Options include a batterybacked clock and a terminal box with cold-junction compensation for thermocouples. Prices start at \$490. Contact Strawberry Tree Computers, 949 Cascade Dr., Sunnyvale, CA 94087, (408) 736-3083. Circle 601 on inquiry card.

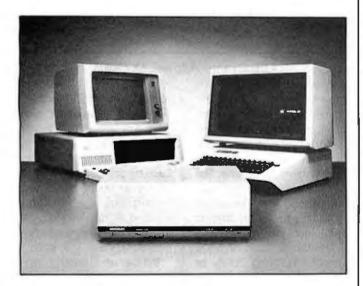

# Workstations Provide Data Acquisition and Control

Keithley DAS Series 500 workstation measurement and control systems are compatible with Apple and IBM computers. The Series 500 can accept up to 10 expansion modules for analog, digital, and control functions. Its total capacity is 272 analog inputs, 50 analog outputs, 160 digital inputs or outputs, or 160 channels of AC or DC power control. The system is supplied with Soft500, an extension of BASIC for measurement and control applications. A realtime clock/calendar and three precision interval timers are standard.

Three preconfigured systems are available: the 510, 520, and 530. Designed for basic analog input and high-speed digitization, the Series 510 comes with a 12-bit A/D converter and provides 16 channels of single-ended input or 8 channels of differential, user-selectable by means of on-board DIP

switches. Global signal conditioning for all analog channels and a 25-microsecond A/D conversion time are featured.

The Series 520, an extension of the 510, has 5 independent high-speed 12-bit D/A converters and 16 channels of optoisolated TTL-compatible digital I/O. Its power-control module allows direct switching of four AC power channels. The 530 provides 14-bit A/D conversion, two channels of 16-bit analog output, a 35-microsecond conversion time, and two channels of independent transient-free 16-bit A/D conversion.

Series 500 prices range from \$2100 to \$5500. Expansion modules begin at \$250. For details on options and technical or ordering information, contact Keithley DAS, 349 Congress St., Boston, MA 02210, (617) 423-7780. Circle 602 on inquiry card.

# Card/Software Turn IBM Into Logic Analyzer

Total Logic Corporation's LA-200 provides the necessary hardware and software for transforming an IBM PC or PC XT into a logic analyzer. System hardware is made up of a plug-in card, test cables, and a color-coded probe pod. The data path is 32 bits wide, and the memory depth is 1024 data words. When used with the IBM's clock, the LA-200 operates synchronously or asynchronously at rates up to 15 MHz. Six hardware clock qualifiers allow flexibility in selecting data points of interest in complex mulliplexing applications. A sequential trigger mechanism lets you choose a variety of options, including one to eight sequential triggers for starting or ending a data trace. Multiple start/stop conditions can be created by using triggers. Captured data can be displayed in a variety of formats, including timing diagrams and binary, hexadecimal, octal, and ASCII codes.

LA-200 software gives you a menu from which to choose analyzer functions. Functions include setup, data collection, data display, data printing, data comparisons, and a data and setup parameter storage function. Full-screen editing and setup defaults are standard.

The LA-200 requires a 64K-byte IBM PC or PC XT with a single disk drive. It costs \$1950 and is available from Total Logic Corp., Suite 110, 343 West Drake, Fort Collins, CO 80526, (303) 226-5980. Circle 603 on inquiry card.

# **SYSTEMS**

# Vector 4-S Reads IBM Soft-Sectored Disks

The Vector 4-S microcomputer is an 8/16-bit machine capable of reading IBM Per-

sonal Computer, PC XT, and other soft-sectored floppy disks. Its floppy-disk drive is said to automatically detect the nature of the disk being used and whether the disk was created under MS-DOS or CP/M-86. Single- or double-density 8-and 9-sectored 48- or 96-tpi disks can be read.

The 4-S comes with CP/M-86. 128K bytes of RAM, GSX-86 Graphics, an 8-bit Microsoft BASIC interpreter, and an 8-bit CP/M simulator, A detached keyboard, a green-phosphor display, two modified S-100 expansion slots, a tone generator, an RS-232C communications port, and one serial and two parallel ports complete the 4-S unit. Options include MS-DOS, an external color monitor, up to 256K bytes of RAM, and a communications board and software providing IBM 2770, 2780, 3741, 3780, and 3270 protocol emulation and access to remote mainframes.

The single-user 4-S is available with one or two floppy-disk drives or one floppy drive and a 5-, 10-, or 36-megabyte hard-disk drive. Prices range from \$3295 to \$9995. For further details, contact Vector Graphic Inc., 500 North Ventu Park Rd., Thousand Oaks, CA 91320, [805] 499-5831. Circle 610 on inquiry card.

# Single-Board Computer Runs Multiuser DOSes

Heurikon Corporation's MLZ-92A, a Multibus-based single-board computer, can run multiuser operating systems without the need for additional expansion cards. Targeted at systems integrators, the MLZ-92A has an 8-MHz Z80A microprocessor; VLSI technology provides up to 128K bytes of parity-protected DRAM capable of accommodating two or three users. This board can access up to 1 megabyte

through its 20-bit memorymapped Multibus interface. Offcard I/O can be accessed through its I/O map. The MLZ-92A communicates with the Multibus as the master, as a slave, or in a multimaster mode.

Four RS-232C serial ports. two of which are configurable for RS-422 operation, an onboard disk interface, and a streaming-tape interface are standard. All drive ports are set up for an on-board DMA to allow rapid data transfers.

A floppy-disk controller for either 51/4- or 8-inch drives is optionally available. Four counter/timers, user-definable DIP switches and LFDs, dual ROM sockets 9511/9512 mathematics chip, and CP/M can be obtained. The base price for the MLZ-92A is \$1695. For complete specifications and ordering details, contact Heurikon Corp., 3001 Latham Dr., Madison, WI 53713, (800) 356-9602; (608) 271-8700. Circle 614 on inquiry card.

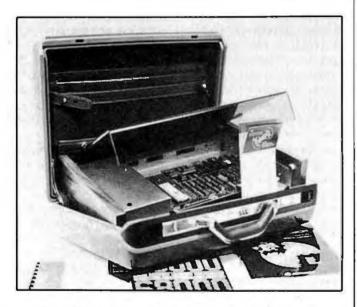

# MC68000 Trainer is for School and Industry

The Micro 68000ECB Microcomputer Trainer, a self-contained 16-bit MC68000 computer from Computer System Associates, is intended for training and educational use, including college-level courses and industrial in-plant training. This single-board computer comes with a 4-MHz MC68000ECB processor, a 6-amp switching power supply, a base plate, a Centronics-compatible parallel printer port, a cassette-tape serial I/O port, and a back plate that allows easy access to a pair of serial RS-232C ports. It contains 32K bytes of dynamic RAM, a 24-bit programmable timer,

and a wire-wrap area for custom circuitry. A resident firmware package gives you a programming and operating environment and monitor, debugger, and disassembly/ assembly functions.

The Micro 68000ECB comes in a hardwood and dark plastic see-through case. A briefcase to transport it is optional. The price is \$985. A similar version with a hexadecimal keyboard and display lists for \$1495. Contact Computer System Associates Inc., 7562 Trade St., San Diego, CA 92121, (619) 566-3911.

Circle 612 on inquiry card.

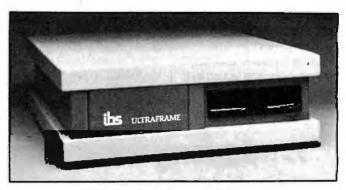

# Ultraframe Allows 32 Users

A modular design permitting expansion from a single-user 10-megabyte business computer to a multiuser system with 110 megabytes of storage highlights Independent Business Systems' Ultraframe. The manufacturer asserts that additional users can be connected to Ultraframe for as little as \$598 each, plus terminal.

The Ultraframe is an S-100 system employing Z80A- or 80186-based single-board computers for multiple operators. When fully loaded, it provides more than 2 megabytes of RAM to as many as 32 users. A master Z80A handles disk and printer access, while each user works with a dedicated processor and RAM. Its operating systems are TurboDOS and IBS p-Net, which is compatible with UCSD Pascal.

Versions are available with 5-, 8-, or 14-inch Winchester hard disks offering from 10 to 145 megabytes of storage. Each model carries either 51/4or 8-inch floppy-disk drives. Backup storage includes floppy-disk drives, 3M cartridge, or the IBS Backstop system, which uses videotape.

Independent Business Systems markets its products through systems integrators and OEM outlets. Full specifications and details on Ultraframe configurations can be obtained from Independent Business Systems Inc., 5915 Graham Court, Livermore, CA 94550, (415) 443-3131. Circle 609 on inquiry card.

# Multiuser Micro for Business Environment

Digitex has introduced the Quadradisk 6000, a series of multidisk, multiuser microcomputers designed for business and professional environments. Quadradisk has an S-100 bus, a 6-MHz Z80B processor, floppy-disk controller, 128K bytes of RAM, two serial ports, and a Centronics parallel port. Expansion to 4, 8, or 12 users is available with up to 896K bytes of memory. A cache-like virtual disk improves performance and can be expanded from 128K by employing unused user memory. A removable 51/4-inch 5-megabyte cartridge is offered

in combination with a 1-megabyte floppy disk and 5-, 15-, 25-, or 40-megabyte Winchester drives. Up to four drives can fit into this desktop unit, and five slots provide space for other boards. Full-function displays and a complement of printers are offered.

System software includes Dataplus, a compiler and interpreter that allows operation of programs originally written for Datapoint computers. Quadradisk will operate under Oasis, CP/M, or TurboDOS. It can communicate with other microcomputers, Datapoint

systems with bisync or async file send and receive, and IBM mainframes with IBM 2780/ 3780 bisync protocols. Vertical market application packages tailor the Quadradisk to office needs

Retail prices start at \$6160 for a 16-megabyte multiuser system with 128K bytes of RAM and one parallel and two serial ports. For further information, contact Digitex, 2044 Armacost Ave., Los Angeles, CA 90025, (800) 345-4839; in California, (213) 826-4500. Circle 616 on inquiry card.

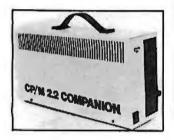

# 256K for Printer Spooling or RAM Disk

Companion Computers' CP/M 2.2 Companion adds the CP/M operating system and 256K bytes of storage, printer spooling, or port expansion capabilities to your portable computer or terminal. Typical applications for this 8-pound unit, which can serve as a stand-alone system, include expansion of single- and multiuser systems, bulletin-board host, and process control. Its ZBOA processor partitions the 256K-byte RAM into 192K bytes of disk emulation and 64K bytes of user memory. CP/M 2.2 and utilities are supplied on a 51/4-inch floppy disk. The Companion is able to read and write IBM, Kaypro, Morrow, and Osborne doubledensity disks.

Two disk drives can be added to the Companion. Its four I/O ports are composed of two RS-232C serial ports with

automatic data-rate selection ranging from 110 to 19,200 bps, a parallel port that defaults to Centronics compatibility, and a bus port for external drives and additional RAM and ROM. Any computer with RS-232C facilities can employ the Com-

panion for disk-file access and RAM disk emulation.

The CP/M 2.2 Companion costs \$1095. For full details, contact Companion Computers, PO Drawer CC, Apex, NC 27502, (919) 362-6655. Circle 613 on inquiry card,

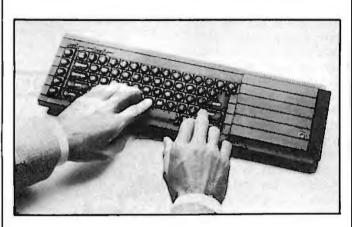

# Bundled Software Complements Sinclair QL

The Sinclair QL comes with word-processing, spreadsheet, database-management, and graphics software that taps the capabilities of its 128K-byte RAM, dual 100K-byte Microdrives, and high-resolution color graphics. Motorola's 68008 microprocessor, a 32-bit processor with an 8-bit data path and 1 megabyte of nonsegmented address space, is at the heart of the QL. A second chip, the Intel 8049, tends to the QL's 65-key keyboard, sound, RS-232C receive, and real-time clock functions.

Character displays of 85 by 25 (normal), with a choice of character sets, and 40 by 60 (television) can be achieved, depending on the software. With a color or monochrome monitor, the high-resolution 512- by 256-pixel graphics give you eight colors and two operating modes. Nine rear-panel ports are provided: networking, serial communications, two joysticks, and ROM-cartridge and internal expansion. RGB monitor, power sockets,

and a television port are standard. Up to 64 QLs or ZX Spectrums can be linked. Six Microdrives can be stacked externally for a total of BOOK bytes of storage. RAM is expandable to 640K bytes.

System software is based on a 32K-byte ROM chip containing SuperBASIC and the QDOS operating system. QDOS, developed by Sinclair, features single-user multitasking, a time-sliced priority job scheduler, display handling for multiple screen windows, and device-independent I/O. Pascal and 68000 compilers will be announced. Hardware options include a modem and A/D, Winchester hard-disk, and IEEE-488 and parallel printer interfaces.

In the United Kingdom, the list price is £399, including VAT (value-added tax). In the U.S., it's \$499 (third quarter availability). For information, contact Sinclair Research Ltd. USA, 50 Staniford St., Boston, MA 02114, (617) 742-4826.

Circle 615 on inquiry card.

# **Peripherals**

# High-Performance Color Graphics Card for IBM

IDE Associates' Ideagraph is a high-performance color graphics card for the IBM PC and PC XT. Based on the NEC 7220 color chip, Ideagraph comes in 28- or 40-MHz versions and with 128K or 256K bytes of memory. Both versions have the ability to generate four color planes (16 colors) at 640 by 200 pixels and hardware-driven functions that operate at 80 nanoseconds per pixel. Standard graphics features include automatic line, circle, vector, and space filling. A hardware-controlled zoom factor of 1 to 16 can be used to highlight specific areas, and display blinking is achieved on a pixel-by-pixel basis under software control.

Its optional color outputs are RGB intensity, TTL with color mapping, RGB analog, and NTSC composite video. An IBM-compatible BIOS, IDE-extended BIOS, and a virtual device interface designed to link with Digital Research's GSX are supplied. With 256K bytes of memory, Ideagraph can be programmed for eight color planes with 256 colors selectable from a palette of 4096.

Retail prices range from \$895 to \$1895, depending on configurations. For full particulars, contact IDE Associates Inc., 7 Oak Park Dr., Bedford, MA 01730, (617) 275-4430. Circle 618 on inquiry card.

## Six-Voice Synthesizer

The SCI Six-Voice Board is a single-board polyphonic synthesizer from Sequential Circuits. This serial-interfaced ZBOA-driven synthesizer allows you to program each voice

with a different timbre. It has computer-corrected analog electronics and provides you with independent control over tone, loudness, and the character of the sound. By mixing inputs you can create sounds resembling such instruments as trombones, organs, or banjos. It measures 9 by 6.2 inches and weighs 9 ounces.

In OEM quantities, the SC Six-Voice Board is under \$200 For more information, contact Sequential Circuits Inc., 3051 North First St., San Jose, CA 95134, (408) 946-5240. Circle 617 on inquiry card.

# HX-20 Parallel Port Marketed

Computer Resources markets a parallel-port interface for the Epson HX-20 notebook computer. This board provides 24 parallel bits of fully buffered input, output, or bidirectional data (user-configurable in 8-bit segments). Up to 16 parallelport boards can be daisychained off the HX-20's expansion connector. The list price is \$250.

Additional boards to run off the parallel port include a connector/LED, a high-speed serial interface, an EPROM programmer, and D/A and A/D boards. Direct inquiries about prices and availability to Computer Resources Corp., POB 388, Provo, UT 84601, (801) 377-4446.

Circle 622 on inquiry card.

# Stereophonic Sound Effects for **Arcade Games**

Stereophonic arcade sound effects can be created with the Soundmaster II from Kearsarge Industries. Soundmaster can be programmed through BASIC or assembly-language programs to produce such sounds as lasers, explosions, and race cars. Once addressed, it latches the data and frees the computer for other activities. Refresh is not required.

The Soundmaster card is outfitted with two soundgenerating circuits with six tone generators, two noise generators, six mixers, amplitude controls, two envelope generators, and six D/A converters. A pair of audio amplifiers that drive dual 8-ohm speakers are on board. RCA plugs permit direct connection to stereo systems for further amplification.

Soundmaster works with Apple II, Il Plus, and Ile computers. It comes with a manual and demonstration disk. It costs \$119.95, plus \$3.50 for shipping and handling. Order from Kearsarge Industries Inc., 12310 Pinecrest Rd., Reston, VA 22091, (703) 620-5760. Circle 619 on inquiry card.

# Video Digitizer **Uses Standard** RS-170 Camera

PCVision Frame Grabber, model DFB-512, from Imaging Technology, is a single-board video digitizer and frame buffer capable of digitizing the mages from a standard RS-170 video camera and simultaneously displaying the image. Resolution is 512 by 480 pixels. The input video is digitized by a 6-bit AID flash converter at a rate of 10 MHz. Digitized data is stored in a frame buffer and sent to the output section by means of a set of four 256 by 8 lookup tables. The output section uses an 8-bit D/A converter to change the data back to RS-170 format. The resulting image can be displayed on a television monitor.

PCVision lets you access

and manipulate individual pixels. Accesses to the frame buffer are interleaved to prevent streaking. Each pixel is represented by 1 byte. A maximum of 512 by 512 by 4 pixels can be stored in the frame buffer. Other system features include a phase-locked loop circuit, a write-protect mechanism, a vertical blank interrupt,

and a system clock configurable via software.

The PCVision Frame Grabber costs \$2900 fully loaded. For details on options and purchasing procedures, contact Imaging Technology Inc., Suite 4350, 400 West Cummings Park, Woburn, MA 01801, (617) 938-8444.

Circle 620 on inquiry card.

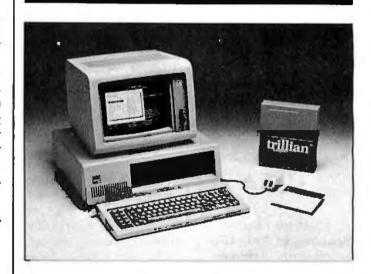

# PC Window Interface Supports Mouse

Visuall, a window interface for the IBM PC, PCir, and PC XT, is manufactured by Trillian Computer Corporation of Los Gatos, California. Visuall creates a visual environment in which most actions and tasks can be selected from windows using a mouse or two keys. This arrangement eliminates complicated commands and speeds the training of novices. Visuall supports PC-DOS application programs without modifications.

When used in conjunction with application-specific shells, Visuall lets you customize up to 48 windows for a particular application. Windows can include Help screens explaining topics in paragraph form. Visuall lets you create shells for any program that runs on PC-DOS 1.1 or 2.0.

Visuall works with most available mouse hardware. It requires 64K bytes of memory and a single floppy-disk drive. With full documentation and a PC-DOS shell, Visuall costs \$99.95. Application-specific shells for such programs as Lotus 1-2-3, Wordstar, Supercalc, Multiplan, and IBM Personal Editor are available for \$49.95. A French DOS shell is offered. For complete details, contact Trillian Computer Corp., 129 Central Ave., POB 481, Los Gatos, CA 95031, (408) 374-5001.

Circle 627 on inquiry card.

# A Better BASIC Announced

Summit Software Technology has announced Better-BASIC for IBM Personal Comouters. BetterBASIC is marketed in Starter Pack and Programmer versions, both of which are said to be totally interactive compilers. Major features of BetterBASIC include a modular architecture, structured design, and record-variable data types. It provides a group of text- and string-handling features, such as insert/delete and case conversions, and mathematic processing in binary-coded decimal form. It supports procedures, functions, and a range of block-structured commands and record-variable data types, including pointer variables, strings, and arrays of any type. The IBM PC's 640Kbyte memory address space is supported.

BetterBASIC's modularity allows all new programming enhancements to be written into modules and added to the core language. The modules are self-contained, separately compiled software packages written in BetterBASIC and augmented by assembly language. They can be written, edited, renumbered, and listed just like standard BASIC programs. Modules include the main module, which supports the base language and contains fundamental MS-DOS key/screen I/O; the MS-DOS module, which adds statements for sequential and random access to MS-DOS files and devices; and an extension module with embedded BetterBASIC statements. Currently, modules for graphics and windows are offered. Future releases will support database management and virtual memory.

The BetterBASIC Starter Pack is \$189, and the Programmer is \$489. June shipments are planned. Formore information,

contact Summit Software Technology, 40 Grove St., Wellesley, MA 02181, [617] 235-0729.

Circle 626 on inquiry card.

# MS-DOS Formats Read by TRS-80s

Transfer from Michtron allows Radio Shack TRS-80 Models I, III, and 4 computers to read from and write to disks formatted by an MS-DOS-based machine, such as the Tandy 2000, Compag, and Sanyo 550. Transfer offers five commands in its main menu: Read MS-DOS directory, Copy MS-DOS file to TRSDOS, Copy TRSDOS to MS-DOS, Sort MS-DOS directory, and Format an MS-DOS disk. You can use Transfer's Format function to format 40-track disks that your TRS-80 can read, and then let your Tandy 2000 convert these disks to an 80-track format. Transfer will copy any file from one disk format to another if the files are saved in ASCII. Also supplied is a utility, CONV, which adds spaces around keywords in BASIC programs written on the TRS-80 so that they will run on Microsoft BASIC.

Transfer requires two disk drives. On the Model I, a doubler and a 40-track drive are required. For the Model III, transfer will operate under TRSDOS, NewDOS, DOSPlus, or LDOS. Available for \$59.95 from Michtron, 1691 Eason, Pontiac, MI 48054, (313) 673-1205.

Circle 638 on inquiry card.

# Light Pen and Software Create Graphics on 64

Inkwell Systems' Flexidraw for the Commodore 64 is a graphics program coupled

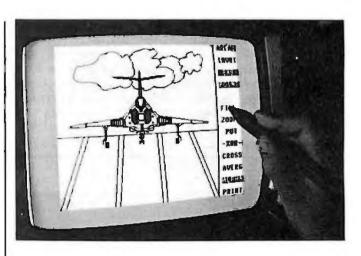

with a light pen. It provides the means for producing simple Freehand sketches or complex CAD drawings using penciland-paper routines and all the speed and graphics capabilities of the 64. The program features a dynamic menu for operator convenience and a variety of automatic graphic selections. A few of the graphics abilities are point-to-point lines; box, circle, and fill choices; zoom; two separate work areas; and Put/ Get commands for manipulating images on screen or transferring images between the two work areas. Graphics can

be stored on disk or output to a printer.

The light pen will work on standard televisions and blackand-white, color, and most green-screen monitors. Response time is purported to be 175 nanoseconds with a twoline capability.

Flexidraw is \$149.95 and includes the light pen, software, keyboard overlay, and manual. Further information can be obtained from Inkwell Systems, 7760 Vickers St., POB 85152 MB 290, San Diego, CA 92138, [619] 268-8792.

Circle 630 on inquiry card.

# Natural-Language Interpreter at Heart of DBM

Salvo is an information manager from Software Automation. At the heart of Salvo is a relational database-management system and a natural-language interpreter that translates syntax-free user requests into commands. It has a knowledge-based algorithm that permits automatic navigation through the database without user direction. An Expert Command Assistant feature helps you formulate commands in a nontechnical manner. A command set capable of complete application generation independent of external host languages is standard. Salvo's Virtual Join capability dynamically creates views of joined relations without physically creating result tables.

Salvo is designed to operate in both stand-alone and distributed data-processing modes. When operating in an executive workstation, it is capable of accepting data from a host processor. You can then develop custom application programs without programming by using Salvo as a common front-end language. It automatically generates detailed how-to instructions, which allow you to communicate in a natural language the results you wish to obtain. In addi-

tion, you can use graphics to help formulate information requests.

Compatible with such DOSes as MS-DOS 1.1 and 2.0, CP/M, and CP/M-86, Salvo requires a minimum of 64K bytes of memory and dual 256Kbyte floppy-disk drives. It costs

\$495, complete with manual, system disk, data disk, sample applications programs, and tutorials. Full details are available from Software Automation Inc., 14333 Proton Rd., Dallas, TX 75234, (800) 527-4070; in Texas, (214) 392-2802. Circle 629 on inquiry card.

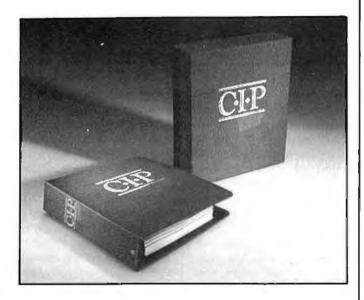

# Database/Information Manager Handles Report Writing

A database/information management and reportwriting program for the IBM Personal Computer is marketed by Concentric Data Systems. With the Concentric Information Processor (CIP), what you see on screen is what you get on hard copy. CIP offers a horizontal scrolling capability so that 132-column documents can be visually defined using an 80-column display. Titles and footnotes can be created on screen and formatted in conjunction with the report. Information definition, collection, and reporting are done through the visual interface.

CIP does not require a command language, and complicated key combinations, parameters, switches, and userdefined screen positions have been eliminated. All options are presented on screen, and the use of command keys and pointing techniques are consistent. A calculation facility that includes date arithmetic is provided. Standard features include context-sensitive instructions, key graphics, flexible file reorganization, and Help screens.

CIP will work with such products as Visicalc, Mailmerge, and Lotus 1-2-3. It can read files from PFS: or dBASE II. The suggested retail price is \$395. Further information is available from Concentric Data Systems Inc., 18 Lyman St., Westboro, MA 01581, (617) 366-1122.

Circle 628 on inquiry card.

# **Business Software Line** for HP 150

The Accounts Journal (TAJ) business-software line from Production Data Systems is available for the Hewlett-Packard HP 150. The product line for the HP 150 includes Accounting Pac, TAJ Job Costing Pac, TAJ Financial Graphics Pac, and TAJ Forms Pac. The Accounting Pac is an integrated single-disk package containing general ledger, accounts receivable/payable, and payroll functions. TAJ Job Costing Pac, which is capable of operating as a stand-alone program, tracks all labor time, costs, and revenues per job. Pie, line, and bar charts of financial data contained in the Accounting Pac can be generated with the Financial Graphics Pac. Forms Pac produces billing statements, payroll checks, accounts payable checks, and W-2 forms.

The Accounting Pac is \$850. Job Costing lists for \$425. Financial Graphics Pac and Forms Pac are \$250 each. All prices include documentation. For more information, contact Production Data Systems, Suite 210, 2386 Fair Oaks Blvd., Sacramento, CA 95825, (916) 484-0155.

Circle 636 on inquiry card.

# Preview-Paks Demo Software on Reusable Disks

Preview Publishing has announced Preview-Pak, a 10pack of reusable floppy disks containing full demonstrations of IBM PC programs. Each disk represents one of ten categories, which range from word processing and database management to graphics, operating systems, and small business accounting. When you are through with a disk, you can reformat it for personal use.

Preview-Paks are supplied

with tutorial booklets and discount coupons. The manufacturer intends to feature different demonstration software on a monthly basis. A 10-pack costs approximately \$40. For details, contact Preview Publishing. 534 Third Ave., San Francisco, CA 94118, (415) 752-3336. Circle 633 on inquiry card.

# **Microsoft Releases** Programs for MacIntosh

Microsoft has announced a line of software for the Apple Macintosh. Available products include Multiplan, Word, Chart, File, and Microsoft BASIC. Each Microsoft program works with the Macintosh's graphics environment by providing you with a set of icons from which to choose desired functions. Microsoft's programs support cutting and pasting of information in Macintosh windows and among each other.

Multiplan for the Macintosh has been enhanced with an Undo command for reversing the last change to the spreadsheet. Word uses the Macintosh's graphics capabilities for full visual representations of text and graphics on screen, including proportional spacing and support for all Macintosh fonts. Chart, a business graphics program that lets you enter, edit, and format graphics data directly on screen, accepts data from Multiplan, File, or other Macintosh programs. File offers forms-based data entry and retrieval. Microsoft BASIC uses the Macintosh's 68000 processor to provide you with a decimal mathematics pack with 14-digit precision, string variables, string expressions as large as 32,767 characters each, and three window areas.

Microsoft intends to announce more programs for the Macintosh. Microsoft Multiplan, Word, and File cost \$195

each. Chart is \$125, and Microsoft BASIC lists for \$150. Contact Microsoft Corp., 10700 Northup Way, Bellevue, WA 98004, (206) 828-8080. Circle 637 on inquiry card.

# Apples Draw with Flying Colors

A low-cost color graphics package for Apple computers, Flying Colors is marketed by the Computer Colorworks division of Jandel Inc. Flying Colors has a windowed screen menu that contains all the options you require to create drawings on your Apple II Plus or Ile. Choices include thick and thin lines, automatic circles and boxes of any size, erasures, and enclosed-area fill. A "micro" mode lets you focus on detailed work or paint with a selection of colors, patterns, and brush sizes. Text can be intermingled with graphics on screen. A projection program is provided for generating slide shows or presentations. Flying Colors lets you store drawings on disk as standard binary files that can be used in or combined with other programs.

Flying Colors is designed for use with a joystick. Versions of the program are available for Atari and Commodore computers. The price for the Apple program is \$39.95. Contact the Computer Colorworks, Suite 201, 3030 Bridge Way, Sausalito, CA 94965, [800] 874-1888; in California, [415] 331-3022.

Circle 632 on inquiry card.

## Integrated Utilities

Filedriver, an integrated collection of utilities for use in CP/M, MP/M, and TurboDOS systems, furnishes you with tools for generating application-specific, customized utilities. Its custom feature lets you create your own COM files with all the utility functions desired, specified options selected, and an entire command line consisting of one or more file IDs. Directions to read file IDs from a text file previously created are included. This arrangement lets you invoke complex utilities with a minimum number of keystrokes.

You can access Filedriver utilities from individual COM files. all-in-one COM files, or a menu interface. Among the basic utility functions constituting Filedriver are Archive, CSUB, Copy, Erase, Rename, Print, and Verify. Each function has built-in features that expand upon the utilities supplied with the DOSes. These features include multiple wild cards on a command line, wild-card user-areas and disk drives, as well as the ability to exclude lists of files from wildcard designations, write to and read from text files, and copyl archive to sequential floppy drives.

Filedriver does not modify existing operating systems; rather it runs in consort with other utilities and menu interfaces. With a user manual, the 8-inch version of Filedriver is \$85. Most 51/4-inch floppy-disk formats are \$90. In-depth documentation containing application notes, summary charts, and appendixes is supplied. Descriptive literature can be obtained from Dunbar-Ridge Corp., 102 Sterling Court, Syosset, NY 11791, 15161 496-4431.

Circle 634 on inquiry card.

# **PUBLICATIONS**

# Catalog Outlines Data-Communications Products

International Data Sciences' IDS Data Direct catalog describes more than 60 data-

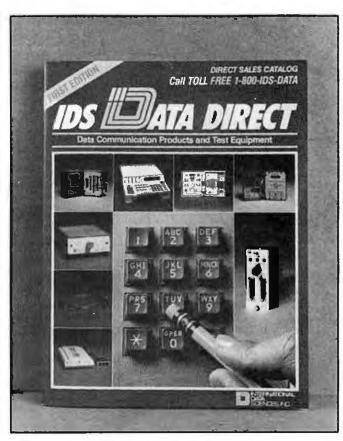

communications products. This 36-page catalog and buyer's guide profiles such equipment as an RS-232C hand-held test set and breakout box, data switches, modems, and cables. Product descriptions include illustrations, schematic diagrams, specifications, and pricing information. Many of the items are available in both standalone and rack-mounted configurations. Articles offering

guidelines for testing datacommunications networks and practical applications for the use of switching, patching, and monitoring modules are interspersed throughout.

IDS Data Direct is free of charge. For your copy, contact International Data Sciences Inc., 7 Wellington Rd., Lincoln, RI 02865, (800) 437-3282; in Rhode Island, (401) 333-6200. Circle 650 on inquiry card.

Where Do New Products Items Come From?

The information printed in the new products pages of BYTE is obtained from "new product" or "press release" copy sent by the promoters of new products. If in our judgment the information might be of interest to the personal computing experimenters and homebrewers who read BYTE, we print it in some form. We openly solicit releases and photos from manufacturers and suppliers to this marketplace. The information is printed more or less as a first-in first-out queue, subject to occasional priority modifications. While we would not knowingly print untrue or inaccurate data, or data from unreliable companies, our capacity to evaluate the products and companies appearing in the "What's New?" feature is necessarily limited. We therefore cannot be responsible for product quality or company performance.

**Mail Order Hours:** 

Sat. 10 a.m. to 5 p.m.

Monday - Friday 8 a.m. to 6 p.m.

(Sometimes much later)

# The Great Salt Lake Computer Company, Inc.

# DISK DRIVES

| SHUGART                                                 |         |
|---------------------------------------------------------|---------|
| 5'4" SA400 (35 TR) 160K                                 | 169,00  |
| 5'A" SA400L (40 TR) 190K                                | 189.00  |
| 5¼" SA455L (40 TR) 320K 1/2 HGT                         | 200.00  |
| 8" SA801 R(SS/DD) 600K                                  | 355.00  |
| QUME                                                    |         |
| 5'A" 142 (40 TR) 320K 1/2 HGT                           | 200.00  |
| 8" DT8 (842)                                            | 490.00  |
| MITSUBISHI                                              | ******* |
| 8" M-2896-63 Thinline 8" DS/DD 1,2 MG                   | 410 00  |
| 8" M-2894-63 (110V) Standard 8"                         | 419.00  |
| DS/DD 1.2 MG                                            | 419 00  |
| CDC                                                     | 410.00  |
| 5¼" 9409-DS/DD                                          | 225 00  |
|                                                         | 225.00  |
| TANDON                                                  |         |
| 5¼" TM100-1 SS/DD 160K                                  | 150.00  |
| 5¼" TM100-2A DS/DD (320K)                               |         |
|                                                         | 209.00  |
| TM101-4 (96 TPI Quad Den)                               |         |
| 8" TM848-2 (DS/DD) 1.2 MG<br>TM 100-4 (96 TPI Quad Den) | 400.00  |
| , , , , , , , , , , , , , , , , , , , ,                 | 299.00  |
| SIEMAN'S                                                |         |
| 8" FD100-8 (SS/DD) 110V 801 R                           | 169.00  |
| 8" FD100-8 (SS/DD) 220V Compatible                      | 199.00  |
| MPI                                                     |         |
| 5¼" B-51 40TR SS/DD 180K                                | 169.00  |
| 5¼" B-52 40TR DS/DD 320K                                |         |
| (FOR IBM PC)                                            | 180.00  |
|                                                         |         |
| DIVE CABINET                                            | 200     |

| 8" CABINETS                                | -       |
|--------------------------------------------|---------|
| 5" DDC88V28 w/PS vertical for              |         |
|                                            |         |
| 2-8" drives                                | 269.00  |
| 5" DDC88T-1 w/PS vertical-for 2 or 4-8"    |         |
| thinline drives                            | 269.00  |
| SHIPPICE TO THE PROPERTY OF THE PARTY OF   | 209.00  |
| 5" DDC85T-2 W/PS vertical for 2-8"         |         |
| thinline drives                            | 155.00  |
| B" DDC8V w/PS vertical for 1-8" drive      | 249.00  |
| 8" DDC88H w/PS horizontal for              |         |
|                                            |         |
| 2-8" drives                                | 269.00  |
| 54" CABINETS                               |         |
| 5%" DDC5H w/PS horizontal-for              |         |
|                                            | EE 00   |
| 1-54" drive                                |         |
| 5W" DOCSV w/PS vertical-for 1 ea. 5W"      |         |
| nananthanananan referensia and habitan and | 60.00   |
| 5%" DDC55V w/PS vertical-lor 2-5%" drive   | & (NEW) |
| on boots wit bronds to 2 on and            | 85.00   |
| *******************************            |         |
| NEW "SLIMLINE" DRIVE CABINE                | 7       |
| 54" DDC55H1/2 w/PS horizontal for 2 ea.    |         |
|                                            |         |
| 5¼" drive - Specify DRIVE                  |         |
| All Cabinets Available with Extender Conn  | ector   |
| Add \$10.00 es                             |         |

# DISKETTE STORAGE

| SRW      | LIBRARY CASE     | S |      |
|----------|------------------|---|------|
| lolds 10 | ea. 51/4" Disks) |   | 2.35 |

| CAS-5¼ (Holds 10 ea. 5¼ Disks)        | .,, 2.35 ea |
|---------------------------------------|-------------|
| CAS-8 (Holds 10 ea. 8" Disks)         | 2.80 es     |
| Color Burst Packs (5 colors of CAS-5) | 10.95 ea    |
| Color Burst Pack 8 (5 colors of CAS-6 | 3) 12.5     |
|                                       |             |

## OUR BEST BU **OUR BEST QUALITY** DISKETTE STORAGE Holds 75 Disks -Heavy Duty w/Lock & Key Available in Red, Clear

RING KING MD-70 .. 19

|                                           | _     |
|-------------------------------------------|-------|
| 8" DSC 88-2SKT-for 2-8" drvs w/skt. conn. | 20.00 |
| 5W" DSC55-2SKT-for 1-5W" drvs             |       |
| w/skt conn                                |       |
| RS232MM-5' (male to male)                 | 19.00 |
| LOSA SE DAD OF CONTINUES TO BAD           | 26 00 |

Many Others Available

# PRINTERS

|                                         | BROTHER                                    |           |
|-----------------------------------------|--------------------------------------------|-----------|
| HR-25 25 CPS                            | Daisywheel                                 | 775.00    |
| HR-1A 17 CPS                            | Daisywheel 3K Buff                         | 495.00    |
|                                         | DATA-SOUTH                                 |           |
| DS 180 180CP                            | S/Serial or Par/Tractor                    | 1,400,00  |
| 50 100 10001                            | DAISYWRITER                                | 1,400.00  |
| Daisyuritor 200                         | 00-48K Buffer/20TO40CF                     | 00        |
|                                         | ar or Serial                               |           |
| Letter Quality P                        |                                            | 1,095.00  |
|                                         | DIABLO                                     |           |
| 620 (25CPS/Se                           | erial)                                     | 920.00    |
| 630 (40CPS/MI                           | ulti-IF)                                   | 1,719.00  |
| 630 EC2/IBM                             |                                            | 2,100.00  |
|                                         | DYNAX                                      |           |
| Dynax-15 Par-                           | 13CPS Daisywheel<br>3K buff                |           |
| 2 COIOT PTG-                            | 3K buff                                    | 469.00    |
| Dynax 15 Seria                          | I-13CPS Daisywheel                         | 525.00    |
|                                         | EPSON                                      |           |
| FX80 (160 CPS                           | -Par 10")                                  | CALL      |
| FX100 (160 CP                           | S-Par 15")                                 | CALL      |
|                                         | CITOH                                      |           |
| Pro-writer I (85                        | 10A) Par 120 CPS                           | 359.00    |
| Pro-writer I (85                        | 10A) Serial 120 CPS                        | 529 00    |
| F-10 40CPS/Di                           | iablo/Par or Serial<br>iablo/Par or Serial | 1,125.00  |
| F-10 55CPS/Di                           | iablo/Par or Serial                        | 1,425.00  |
| F10 Tractor                             |                                            | 469.00    |
|                                         | JUKI                                       |           |
| 6100-18CPS/D                            | iablo Compatible                           |           |
| Par/Daisywhee                           |                                            | 569.00    |
|                                         | MANNESMAN-TALLY                            |           |
|                                         |                                            | 220.00    |
| 160L (160CPS-                           | ar 10"                                     | ') 599.00 |
| 180L (160CPS-                           | 40CPS Letter Quality 15'                   | 339.00    |
| .002 (.000.0                            | NEC.                                       | , 655.00  |
| NEC2010 20CB                            | S Serial Daisywheel                        | 950.00    |
| NEC2050 20CP                            | S for IBM Daisywheel                       | 1,050.00  |
| NEC3550 35CP                            | S for IBM                                  | 1 850 00  |
| NEC7710 55CP                            | S Serial Daisywheel                        | 1 995 00  |
| NEC7715 55CP                            | S Diablo Compatible                        | .,555,500 |
| Daisywheel                              | · · · · · · · · · · · · · · · · · · ·      | 1,995,00  |
| , , , , , , , , , , , , , , , , , , , , |                                            | . (       |
| A.                                      | IR REST RIIV                               |           |
|                                         | IS SESTERINY                               |           |

| RITEMAN - Briefcase Size -  |                                         |
|-----------------------------|-----------------------------------------|
| Par Port - Epson Compatible | *************************************** |
| 1 Year Warn                 | anty                                    |

| OKI-DATA                               |      |
|----------------------------------------|------|
| Microline 82A (SER & PAR-120CPS 10") . | CALL |
| Microline 83A (SER & PAR-120CPS 15")   | CALL |
| Microline 92 (PAR-160CPS-LTR-10")      | CALL |
| Microline 93 (PAR-160CPS-LTR-15")      |      |
| Microline 84P (PAR-200CPS-LTR-15")     |      |
| Microline 84S (SER-200CPS-LTR-15")     | CALL |
| STAR MICRONICS                         |      |
| Gemini 10X NEW VERSION                 |      |
| (PAR-120CPS-10")                       | CALL |
| Gemini 15X (PAR-120CPS-15")            | CALL |

| Gemini 15X (PAR-120CPS-15")          |      |
|--------------------------------------|------|
| Genini 13A (FAR-1200FS-15 )          | ALL. |
| Gemini Delta 10 (Par-160CPS-10"      |      |
| 8K buffer serial) C.                 | ALL  |
| Star Radix 10 (Coming Soon) Ca       | ALL  |
| SILVER REED                          |      |
| EXP 550P-17CPS Daisywheel-PAR 650    | 00.0 |
| EXP 550S-17CPS Daisywheel-Serial 680 | .00  |

| TOSHIBA                                          |
|--------------------------------------------------|
| P1340 - Smaller version of 1350 / 10" Carriage / |
| 112 CPS Draft Mode / 54 CPS Ltr Quality CALL     |
| (List Price \$1395)                              |
| P-1350 — 192 CPS Draft Mode / 120 CPS            |

Minimum Shipping \$3.00 **TOLL FREE 1-800-545-2633** in the Continental U.S.A.

Prices subject to change without notice

# PRINTER ACCESSORIES

|     | BROTHER                                                                                |        |
|-----|----------------------------------------------------------------------------------------|--------|
| H   | RIA Tractor                                                                            | 110.00 |
| шн  | H25                                                                                    | 110 00 |
| H   | R25 Cut SHT FDR                                                                        | 195.00 |
|     | DAISYWRITER                                                                            |        |
| В   | i-Di Tractor                                                                           | CALL   |
| ΙU  | ni-Di Tractor                                                                          | 159.00 |
| I P | ortrait SHT FDR                                                                        | 600.00 |
| La  | andscape SHT FDR                                                                       | 895.00 |
|     | DIABLO                                                                                 |        |
| l D | iablo 620-Uni-Direct Tractor                                                           | 110.00 |
| I D | iable 630-Bi-Direct Tractor                                                            | 275.00 |
| D   | iablo 630-DBL Sheet Feeder 1,                                                          | 395.00 |
|     | DYNAX                                                                                  |        |
| Lτ  | ractor                                                                                 | 05 00  |
| Ιċ  | M SHT FOR                                                                              | 195 00 |
| ΙŘ  | eyboard                                                                                | 175.00 |
| 1   | JUKI-6100                                                                              | 173.00 |
| Ι.  |                                                                                        |        |
|     | S232 Interface                                                                         |        |
|     | ni-Di Tractor                                                                          |        |
| l ° | I-DI Hagior                                                                            | 145,00 |
| Ш.  | NEC                                                                                    |        |
| I V | ertical Tractor                                                                        | 219.00 |
| B   | i-Dir. Tractor                                                                         | 330.00 |
| 10  | ut Sheet Feeder                                                                        | 100.00 |
| ١., | OKI-DATA                                                                               |        |
| 8   | 2/92 Tractorerial Intf. w/2K Buffer (For 92 & 93)<br>kigraph I 82A or 83A Graphics ROM | 55.00  |
| 1 % | Pigraph 1924 or 924 Graphica BOM                                                       | 110.00 |
| ١×  | kigraph II 82A or 83A Disk for Apple                                                   | 50.00  |
| I۷  | STAR-MICRONICS                                                                         | 60.00  |
| l e | erial Intf. Bd                                                                         | 70.00  |
|     | erial Intf. Bd w/4K Buffer                                                             | 120.00 |
| 1 3 | TOSHIBA                                                                                | 20.00  |
| l p | -1350 Cut Sheet Feeder                                                                 | 800 00 |
| I P | -1350 Cut Sheet Feeder                                                                 | 210.00 |
|     |                                                                                        | 210.00 |
|     | ALL RIBBONS AVAILABLE                                                                  |        |

# DISKETTES

| 154 | Discount       | Lose | ON | 100 |
|-----|----------------|------|----|-----|
| 107 | Description is |      | -  | 100 |

|      |      |        | FOR AP | PLE, I | ETC.     |          |
|------|------|--------|--------|--------|----------|----------|
| 54"  | Soft | Sector | SS/DD  |        | ******** | 17.00/10 |
| For  |      | PC & F | ARTNE  | RS     |          |          |
| 514" | Soft | Sector | DS/DD  |        |          | 22.00/10 |
|      |      |        |        |        |          |          |

Lifetime Warranty
 All have Hub Rings and PLASTIC CASE

# CENTECH

Color code your files: 5 colors in each pkg (Red. Yellow, Blue, Green, Brown)

|   | The state of the state of the s |          |
|---|----------------------------------------------------------------------------------------------------|----------|
| ı | 5W Sgl side/dbl denRainbow Pak                                                                                                    | 23.00/10 |
| ı | 5'4 Dbl side/dbl den-Rainbow Pak .                                                                                                    | 30.00/10 |
| 1 | 5% 10 sector—Rainbow Pak                                                                                                    | 24,00/10 |
| ı | 5'4" 16 sector—Rainbow Pak                                                                                                    | 24.00/10 |
| ı | 8 Sgl side/dbl den—Rainbow Pak                                                                                                    | 30.00/10 |
| ı | B" Dbl side/dbl den-Rainbow Pak                                                                                                    | 40.00/10 |

# OUR BEST BUY

# MAXELL

| Sgl   | aide/dbl. den 5¼", 48 TPI  | 24.00 |
|-------|----------------------------|-------|
| Dbil. | side/dbl. den 5¼", 48 TPI  | 36.00 |
| Dbl   | side/quad. den 5¼", 96 TPI | 45.00 |

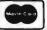

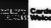

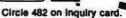

**CUSTOMER SERVICE** 

CALL DAVID 1-801-972-2739

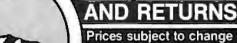

Prices subject to change without notice

# The Great Salt Lake Computer Company, Inc.

IBM

Larger PS for IBS can be purchased to run 4 drives 10A or 12A PS.

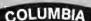

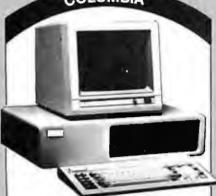

Service -Bell & Howell Co. Nationwide

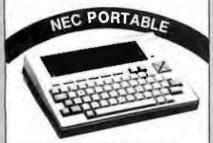

(5 rolls per pack)

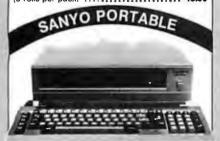

Circle 482 on inquiry card.

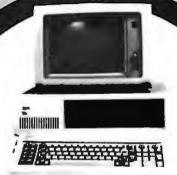

IBM PC-1-Includes 64K RAM, 1 ea. 320K Disk IBM PC-2—Includes 64 RAM, 2 ea. 320K Disk 2,250.00 2.999.00 Disk Drive, Peacock Color Card, Princeton HX 12 Display

IBM-XT • 128K RAM • 1 ea 320K F.D. • 1 ea. 10MG Hard Disk 4,695.00 8087 CPU 198.00

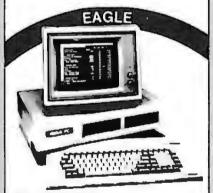

PC-2 —"The ORIGINAL Version"
Features 128K RAM ● 2 ea. 320K F.D. ● Serial
● Parallel ● MS/DOS ● 12" Grn Monitor Bundled Software PC+2 - "The NEW Version"

# IBM SOFTWARE

|                               | -       |
|-------------------------------|---------|
| ASTON-TATE - D-Base II        | 389.00  |
| CONTINENTAL - Home Accountant |         |
| MICRO-PRO — Mail Merge        | 129.00  |
| MICRO-PRO — Spell Star        | 129.00  |
| MICRO-PRO — Word Star         | 279.00  |
| MICRO-PRO — Calc Star         |         |
| MICROSOFT — Word with Mouse   |         |
| Multi-Plan                    | 175.00  |
| Multi-Plan Financial          | . 69.00 |
| T-MAKER — T-Maker 3           | 169.00  |
| S.S.I. — Word Perfect         |         |
| TELEGORIALINIO ATIONO         |         |

TELECOMMUNICATIONS FOR MODEM SOFTWARE UNITED SOFTWARE - ASC II Express ... MICRO-STUFF — Cross-Talk .......... 139.00 IBS

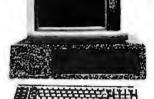

IBM "LOOK-A-LIKE"

PC-2000 - Basic Mainframe 995.00 FEATURES 5 Slot Mother Bd w/64K (Expands to 256K)

(expands to 256K)

Power Supply w/Fan

Lo-Profile Keybd - 96 Key

2 ea Serial • 1 ea PAR

Space for 4 ea. ½ HGT Drives or

2 Full Size.

• Will run PC/DOS or MS/DOS Will run all MS/DOS Compatible

Software PC-2001 - Includes 64K RAM, 1 ea. ., 1,395.00 320K F.D. . Color Cd, Princeton Color Monitor ..., 2,499.00

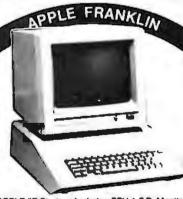

and bundled software ...... 1,699.00

# APPLE SOFTWARE

| 4.0.0                                         |
|-----------------------------------------------|
| APPLE — Apple Writer 2 79.00                  |
| ASHTON-TATE — D-Base II 409.00                |
| MICRO PRO — Word Star 249.00                  |
| MICROSOFT — Macintosh Basic, 125.00           |
| MICROSOFT — Multi-Plan (Specify), 175.00      |
| MICROSOFT — Multi-Tool Financial 75.00        |
| MICROSOFT — Typing Tutor II 17.95             |
| SILICON VALLEY — "The Handlers" (3 pkg) 39.00 |
| SILICON VALLEY — List Handler 35.00           |
| SILICON VALLEY - Spell Handler 50.00          |
| SILICON VALLEY — Word Handler 39.00           |
| SILICON VALLEY — Easy Learner, 11.95          |
| SILICON VALLEY - Rapid Reader 11.95           |
| SILICON VALLEY — Toddler's Tutor , 11.95      |
| SILICON VALLEY — Turbo Charger ,,,,, 11,95    |
| SILICON VALLEY — The Collector 11.95          |
| SILICON VALLEY — Lancaster (Shoot Game) 9.95  |
| T-MAKER (Needs CPM Card) 149.95               |
| VISICORP                                      |
|                                               |

# **CUSTOMER SERVICE**

CALL DAVID 1-801-972-2739

# AND RETURNS

Prices subject to change without notice

# The Great Salt Lake Computer Company, Inc.

# OT PRODUCTS

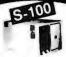

QT 8" THIN LINE MAINFRAME

•Provisions for 2 ea 8" thinline drives• 6 ea DB 25
cutout•2 ea 50 pin•2 ea 34 pin•1 ea Centronic
•EMI flitter (fused)•2 AC outlets•Power supply (+8V16A/-5V/+24V6A+5V6A) QTC-IMF +DD6F (6 slot MB) .............. 350.00

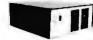

## QT 51/4" MAINFRAME

•Provisions for any 2-51/4" drives QTC-MF + MD12 (12 slot MB) ...... 560.00

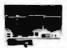

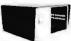

### OT 8" MAINFRAME Provision for any 2-8" drives (hard or floopy)

| Desk Top Version           |        |
|----------------------------|--------|
| QTC-MF + DD6 (6 Slot MB)   | 575.00 |
| QTC-MF + DD8 (8 Slot MB)   |        |
| QTC-MF + DD12 (12 Slot MB) | 675.00 |

All mainframes have EMI filter, 2 AC outlets, 15 ea. DB25, 2ea. 50 pin, 2 ea. 34 pin, 1 ea. Centronic cutouts, power supply for 8" MF (-5V1A/+5V5A/+8V14A/+16V3A/+24V5A)

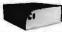

## QT STANDARD MAINFRAME

 Provisions for any 2-5'4" drives●15 ea DB 25 cutou
 e2 ea 50 pin●2 ea 34 pin●1 ea Centronic●EMI filter
(fused)●2 AC outlets●Avbl with 6-8-12-18 or 22 slot MB.Power supply (+8V16A-16V3A)

| Desk Top Version |          |
|------------------|----------|
| 7014/QTC-MF + 12 | 2 499.00 |
| 7016/QTC-MF + 18 | 525.00   |
| 7015/QTC-MF + 22 |          |
|                  |          |

# CARD CAGES/MOTHERBOARDS

\*IEEE-696-No termination required

|         |           |           | w/card     | bare card |
|---------|-----------|-----------|------------|-----------|
| Slots   | Bare Bd   | A + T     | cage       | cage      |
| 4       | 20.00     | 45.00     | 65.00      | 20.00     |
| 6       | 25.00     | 53.00     | 75.00      | 22.00     |
| 8       | 30.00     | 74.00     | 105.00     | 31.00     |
| 12      | 35.00     | 104.00    | 145.00     | 41.00     |
| 18      | 50.00     | 155.00    | 205.00     | 50.00     |
| 22      | 65.00     | 190.00    | _          | 75.00     |
| All car | d cages w | ill acomm | odate a 4' |           |

Add \$20.00 for 1 fan-Add \$30.00 for 2 fans

# CLOCK/CALENDAR

S-100•Time in hrs. min, sec.•AM/PM or Military Format•Date in Mo., Day, Yr., Day of Week & Leap Year recognition•4 hard interrupts (1024 Hz, 1 Hz 1 min, 1 hr)•On board battery (will last 14 mos. w/no power on) OTC-CCS-BB (S-100) ..... OTC-CCS-A (A+T) for S-100

## 105.00 QT/COMPUTIME BOARD SET

# Best Bare Board Set Available

QTC-SBC 2/4 CPU (SBC 880) QTC-EXP + III 256K (CT256) Memory bd./ Expandable to 1 MG QTC-FDC 5/8 Floppy disk controller

Bare Board Set 1) Includes manuals & assembly instructions 2) Parts available 3) Monitor & B10S available

# CPU MEMORY BOARDS QTC-SBC 2/4 BB (SBC880) ... QTC-SBC 2/4 A A+T (SBC880)

265.00 DYNAMIC (64K/256K or 1 MEG) 

Minimum Shipping \$3.00 in the Continental U.S.A.

# COMPUPRO PRODUCTO

# SYSTEMS

| System 816A 4            | 395.00  |
|--------------------------|---------|
|                          | 569.00  |
|                          | 169.00  |
|                          | 595.00  |
|                          | 349.00  |
| System 816C 7            | 150.00  |
|                          | 999.00  |
|                          | .099.00 |
|                          | 995.00  |
|                          | 150.00  |
|                          | 999.00  |
| System 816Z 3            | 999.00  |
|                          | 725.00  |
| CPU BOARDS               |         |
| CPU Z 6 MHz              | 245.00  |
| CDI 1 9005 / 99 C/O MIL- | 200.00  |

| CPU Z 6 MHz           | 245.00 |
|-----------------------|--------|
| CPU 8085/88 - 6/8 MHz | 369.00 |
| CPU 8086 - 8 MHz      | 650.00 |
| CPU 8086 - 10 MHz     |        |
| CPU 68K - 8 MHz       | 575.00 |
| SPUZ (March '84)      | 575.00 |
| MEMORY BOARDS         |        |
| RAM 16                | 475.00 |

| RAM    |     |   |    |   |   |   |   |   |   |   |   |   |   |   |   |   |   |   |   |   |   |   |   |   |   |  |  |   |      |     |
|--------|-----|---|----|---|---|---|---|---|---|---|---|---|---|---|---|---|---|---|---|---|---|---|---|---|---|--|--|---|------|-----|
| RAM    |     |   |    |   |   |   |   |   |   |   |   |   |   |   |   |   |   |   |   |   |   |   |   |   |   |  |  |   |      |     |
| RAM    |     |   |    |   |   |   |   |   |   |   |   |   |   |   |   |   |   |   |   |   |   |   |   |   |   |  |  |   |      |     |
| RAM    | 22  |   | ٠. |   |   |   |   |   |   | ٠ |   |   | ٠ |   |   |   |   |   |   |   |   |   |   |   |   |  |  | 1 | ,475 | .00 |
| M-DF   | AVE |   | 1  | 4 |   |   |   |   | , |   |   | ÷ | ŧ |   |   |   |   |   |   |   |   |   |   |   |   |  |  | 1 | ,199 | .00 |
|        |     |   |    |   | I | N | T | E | 1 | R | F | 1 | 1 | C | E | Ε | E | 1 | 0 | A | Æ | 3 | 0 | 5 | ; |  |  |   |      |     |
| intert | ace | 1 | 1  |   |   |   |   |   |   |   |   |   |   |   |   |   |   |   |   | • |   |   | Т | - |   |  |  |   | 220  | n   |

|                        | 243.00 |
|------------------------|--------|
| Interfacer 3           | 575.00 |
| Interfacer 4           | 349.00 |
| DISK CONTROLLERS       |        |
| Disk 1                 | 399.00 |
| Disk 1A                | 575.00 |
| Diek 2 (le 1 CD (M 90) | 750 00 |

| DISK IA                               | . 3/5.00 |
|---------------------------------------|----------|
| Disk 2 (In 1. CP/M 80)                | . 750.00 |
| Disk 3                                | , 750.00 |
| DISK DRIVE SUBSYSTEMS                 |          |
| 8" Floppy/H-40                        | 4,595.00 |
| 8" Floppy/H-40<br>B" Dual H-40 w/encl | 6,000.00 |

# Dual Floppy Subsystem 2,695.00 MOTHERBOARDS AND COMPUTER ENCLOSURES

| 6 Slot Motherboard             | 129.00 |
|--------------------------------|--------|
| 12 Slot Motherboard            | 149.00 |
| 20 Slot Motherboard            | 220.00 |
| Enclosure 2-D                  | 739.00 |
| Enclosure 2-R                  | 795.00 |
| MISCELL ANEOLIS BOARDS/CONTROL |        |

| MISCELLANEOUS BOARDS/CON           | TROLLERS    |
|------------------------------------|-------------|
| Memory Manager                     | 75.00       |
| System Support 1                   | 349.00      |
| MPX 1                              |             |
| Active Terminator                  | 60.00       |
| 8087 Support Board for 8085/88     | 379.00      |
| WARRANTY: 1 year from date of purc | hase by end |
| user.                              |             |

# **OPERATING SYSTEMS**

| CP/M 2.2 (Disk 1)        |        |
|--------------------------|--------|
| CP/M 86 (Disk 1 8085/88) | 199.00 |
| MP/M 8-16 (For 8085/88)  | 495.00 |
| MAP FORTH OS             | 169.00 |
| CP/M 68K                 | 269.00 |
|                          |        |

# SIERRA DATA S-100 BOARDS

| SDS-SBC-100S4mhs slave/2 serial         |        |
|-----------------------------------------|--------|
| 2 par/64k ram                           | 565.00 |
| SDS-ZSIO/4-4 serial port I/O bd         | 250.00 |
| SDS-MUX-RS232 multiplexer bd            | 235.00 |
| SDS-HDI-M-Hard disk bd for micropolis . | 129.00 |
| SDS-CPM/B105-cp/m for SBC 100           |        |
| w/BIOS                                  | 150.00 |
| SDS-Turbodos-Multi-user for master      |        |

# E-PROM ERASERS

# E-PROM ERASERS

| H (nodby)                   | 49.95                  |
|-----------------------------|------------------------|
| I (Industrial version)      | 68.95                  |
| P (w/timer & safety switch) |                        |
|                             | I (industrial version) |

# MODEMS

|                                           | -    |
|-------------------------------------------|------|
| Anchor Volkmodem - 300 Baud Ong/Answer    |      |
| Direct Connect                            | 00.6 |
| Cable for Above                           | 2.95 |
| Hayes 300 215                             | 00.6 |
| Haves 1200                                | 00.0 |
| Novation D-CAT                            | 00.6 |
| Novation J-CAT                            | 1.00 |
| U.S. Robotics "Password" - 300/1200 . 375 | .00  |

# **OUR BEST BUY**

## ANCHOR MARK XII

# DISPLAY MONITORS

| GREEN                                                                                                    | -       |
|----------------------------------------------------------------------------------------------------|---------|
| BMC 12AU (15MHZ) 80 Col/12"                                                                                                    | 80.00   |
| USI PI-1 (20 MHZ) Hi-Res/9"                                                                                                    | . 00.00 |
| USI PI-1 (20 MHZ) HI-Res/9"                                                                                                    | 119.00  |
| USI PI-2 (20 MHZ) Hi-Res/12"                                                                                                    | 129.00  |
| AMBER                                                                                                    |         |
| USI PI-4 (20 MHZ) Hi-Res/80-Col/9"                                                                                                    | 125 00  |
| LICI DI O (00 AMIZI III O                                                                                                    | 123.00  |
| USI PI-3 (20 MHZ) Hi-Res/80 Col/12"                                                                                                    | 119.00  |
| COLOR                                                                                                    |         |
| Amdek I-12" Composite (For Apple)                                                                                                    | 259.00  |
| A LAND OF THE PROPERTY AND ADDRESS OF THE PROPERTY AND ADDRESS OF THE PROPERTY ADDRESS OF THE PROPERTY ADDRESS OF THE PROPERTY ADDRESS OF THE PROPERTY ADDRESS OF THE PROPERTY ADDRESS OF THE PROPERTY ADDRESS OF THE PROPERTY ADDRESS OF THE PROPERTY ADDRESS OF THE PROPERTY ADDRESS OF THE PROPERTY ADDRESS OF THE PROPERTY ADDRESS OF THE PROPERTY ADDRESS OF THE PROPERTY ADDRESS OF THE PROPERTY ADD | 200.00  |
| Amdek I + Composite w/audio                                                                                                    | 275.00  |
| Amdak II 12" DCD /Far IDM DC\ /adia                                                                                                    |         |
| Amdek II-12"-RGB (For IBM-PC) w/audio                                                                                                    | 419.00  |

# OUR BEST BUY

OUR BEST BUY FOR APPLE

SAKATA SC-100 Best Composite Video for Apple According to Creative Computing Analysis 275.00 OUR BEST BUY FOR IBM Princeton HX-12-RGB (For IBM-PC)

# TERMINALS

## ADDS Viewpoint-A1 (White)

| VICTORIAL (CICCII)                   | 232.00  |  |
|--------------------------------------|---------|--|
| Viewpoint-3A + (Green)               | 509.00  |  |
| Viewpoint 60-Same as Televideo 925   | 715.00  |  |
| QUME                                 |         |  |
| QVT-102 80 Col. Green (910 comp)     | 549.00  |  |
| QVT-102 80 Col. Amber                | 560.00  |  |
| QVT-103 80/132 Col. Green            | 865.00  |  |
| QVT-103 80/132 Col. Amber            | 895.00  |  |
| QVT-108 80/132 Col. Amber (925 comp) | 715.00  |  |
| TELEVIDEO                            |         |  |
| TV910                                | 529.00  |  |
| TV910+                               |         |  |
| TV925                                |         |  |
| TV950                                |         |  |
| TV970 1                              | 019.00  |  |
| 2nd Page MemoryAD                    | 0 25 00 |  |
| RG 1000/TV60 Graphics Upgrade        | 23.00   |  |
| for 035 (050                         | 400.00  |  |
| for 925/950 1                        | ,100.00 |  |

# **AC SURGE ELIMINATORS**

| Lemon (6AC outlets-3 prong)                 | 44.00  |
|---------------------------------------------|--------|
| Lime (5'-3 prong pwr cord w/on-off switch)  | 69.00  |
| Orange-AC surge + EMI filter (6 outlets)    | 95.00  |
| Peach (3 outlets) AC surge/EMI filter       | 69.00  |
| Grizzly (200W) uninterruptible power system |        |
| + surge protection                          | 799.00 |
| Grizzly (500W) uninterruptible power system | 1      |
| + surge protection 18                       | 850.00 |

# **RELAX TECHNOLOGY**

**Both in Metal Enclosures** 

POWER CONTROL 2 ...... 79.5 Same except has RFI Noise Suppressor . . . . 79.95

Circle 483 on Inquiry card.

### **COMPUTER MA**

CALIFORNIA RESIDENTS

## The Great Salt Lake Computer Company, Inc.

### IBM ACCESSORIES

AST PRODUCTS
Combo Plus (Serial/Par/CLK 64 to 256K) 259.00

| OU | R E | BEST | BUY |
|----|-----|------|-----|

| Six Pak Plus (Serial/Par/CLK/64K<br>Expands to 384K)<br>Six Pak Plus (Serial/Par/CLK/384K) | 279.00<br>569.00 |
|--------------------------------------------------------------------------------------------|------------------|
| Meg-A-Plus (Serial/CLK/64K                                                                 |                  |

| Expands to 256K)                      | 270.00 |
|---------------------------------------|--------|
| Meg-A-Pak (Expands Meg-A-Plus         |        |
| to 512K)                              | 270.00 |
| AST-5251 (Allows connection of IBM PC |        |
| to System 340038)                     | 749.00 |
| Game Port Kit (Specify Board)         | 45.00  |
| Par Port Kit (Specify Board)          |        |
| Serial Port Kit (Specify Board)       | 45.00  |

#### COMPUSERVE D.C. HAYES Smartmodem 1200B-Smartcom 2

| Circuit (EGGE Circuit Com E |        |
|-----------------------------|--------|
| w/software                  | 429.00 |
| Consultance II              | 70.00  |
| Smartcom II                 | 79.00  |
| KEYTRONICS                  |        |
| NET I NUNICO                |        |

| Enhance your PC-with a superior |        |
|---------------------------------|--------|
| keyboard                        | 210.00 |
| MAVNAPO                         |        |

| MATMAND                                                             |                            |
|---------------------------------------------------------------------|----------------------------|
| Floppy Controller (Serial) Floppy Controller (PAR) Sandstar MOD_FDC | 160.00<br>230.00<br>210.00 |
|                                                                     |                            |

|             | Sandstar MOD-FDC         |       |
|-------------|--------------------------|-------|
| MODULAR     | (for 51/4" or 8" drives) | 205.0 |
| ADD-ONS FOR | Parallel MOD             |       |
| SANDSTAR    | Serial-MOD               | 79.0  |
| MOD-FDC     | Clock Calendar MOD       |       |
|             | Game Adapter MOD         | 40 0  |

| Game Adapter MOD . 49.00                |
|-----------------------------------------|
| Sandstar Multi-Function Bd (Holds up to |
| 6 modular add-ons 82.00                 |
| NEW — 10 MG Hard Disk (Internal)        |
| w/Controller                            |

### FRANKLIN

### ACCESSORIES APPLE

| Disk II      | 269.00 |
|--------------|--------|
| Monitor II   | 99.00  |
| ALS          |        |
| CPM 3.0 Card | 269.00 |
| Z-Card II    | 119.00 |
| Smarterm 2   | 139.00 |
| ASTAR        |        |
|              |        |

| ASTAR                        |       |
|------------------------------|-------|
| RF Modulator                 | 18.0  |
| COMPUSERVE                   |       |
| Beginner's Kit (5 hrs. time) | 32.0  |
| Videotex Software for IIE    | 59.00 |

#### COOL TIME

#### GENERIC 80 Col Video (Videy

| ou our rideo (ridex compatible) | 33.00  |
|---------------------------------|--------|
| Joy Stick                       | 20.00  |
| Keyboard                        | 175.00 |
| Parallel Interface              | 49.00  |
| RF Modulator                    | 15.00  |
| 16K RAM Add-on                  |        |
|                                 |        |

### **HAYES JOYSTICKS**

| Mach | 10 | (For I | firing | button) | • • • • | <br> |  | <br>• | 33.95<br>42.95 |
|------|----|--------|--------|---------|---------|------|--|-------|----------------|
|      |    |        |        |         |         |      |  |       |                |

### HAYES MODEM Micro-Model IIE w/terminal package .... 279.00

| KENSINGTON                          |           |
|-------------------------------------|-----------|
| System Saver/Fan & Surge Protection | <br>75.00 |
| Graphics Tablet                     | <br>89.00 |
| KRAFT                               |           |

Joystick for IIE ......

### 1-801-972-2717

Circle 483 on Inquiry card.

## BM ACCESSORIES

|                    | <br>- |       |
|--------------------|-------|-------|
| Rainbow Color Card | <br>3 | 75.00 |

- 4 Times Better Than IBM Color
   Expands to 128K RAM PAR Port
   Serial Port Game Adapter Light Pen Intl.
   Mono Output Composite Output

### PLANTRONICS COLOR PLUS Color + Color Display Card (16 colors) .. 379.00

| PRINCETON GRAPHICS                  |        |
|-------------------------------------|--------|
| NEW PGS HX12-Hi-Res Color, The Best | 469.00 |
| PGS-SR-12 NEW                       | CALL   |
| PGS-MAX 12 NEW                      | CALL   |
|                                     |        |

| QUADRAM                                      |
|----------------------------------------------|
| Quadlink-Allows Apple Software to be used in |
| IBM PC HAS 64K Ram-Game Port Display         |
| Gen-Disk Intf. w/software 450.00             |
| Quadcolor 219.00                             |
| Quadboard I w/64K CALL                       |
| Quadboard II w/64K CALL                      |

### VISTA

| IBM COLOR CARDS |        |
|-----------------|--------|
| Amdek MAI       | 495.00 |
| PC Peacock      | 299.00 |

### **OUR BEST BUY**

### IBM UP-GRADE KIT

INCLUDES 9 EA. 4164-200NS FOR EXPANSION ON ALL IBM PRODUCTS WITH PARITY

|          |  | COLLINS PUR SUL |                 |
|----------|--|-----------------|-----------------|
| 5 KITS . |  | **********      | \$48.00/per set |
|          |  |                 |                 |

### APPLE FRANKLIN

## 

| MICRO-SOFT                          |        |
|-------------------------------------|--------|
| Premium Soft Card IIE               | 379.00 |
| Multi-Plan                          | 175.00 |
| Softcard (Z80)                      | 239.00 |
| MICROTEK                            |        |
| Dumpling O (Expands to 64K)         | 139.00 |
| Dumpling 64K/Interface and Graphics |        |
| 64K Buffer                          | 235.00 |
| Dumpling GX-P/Par Interface Card    |        |
| and Cable                           | 99.00  |
| Parallel Interface Board (RV611C)   | 61.00  |
| BAM 16 (16K Add-on Memory)          | 55.00  |
| Serial Interface                    | 99.00  |
| NOVATION                            |        |
| Apple Cat II w/software             | 269.00 |
| ORANGE MICRO                        |        |
| Parallel Interface (No Graphics)    | 61.00  |
| Grappler + (Graphics Interface)     | 119.00 |

## Grappier + (Graphics Interface) 119,00 Grappier + 16K (Buffer and 5 to 64K) 175,00 Buffer Board 135,00 TG PRODUCTS

|                  |          | nu   |    |      |   |     |      |       |
|------------------|----------|------|----|------|---|-----|------|-------|
| Joy Stick-Fo     | or Apple | 11 + |    | <br> |   |     |      | 38.00 |
| Paddles          |          |      |    | <br> |   | . 4 | <br> | 29.0  |
| Selecta Port     |          |      |    |      | ٠ | 4   | <br> | 38.0  |
|                  |          | VIDI | EΧ |      |   |     |      |       |
| A Mitaman annual |          |      |    |      |   |     |      |       |

| VISTA                               |              |
|-------------------------------------|--------------|
| A800 Floppy Controller for 8" Drive | \$<br>300.00 |
| A-800-1 Cable                       | <br>27.00    |

### **OUR BEST BUY**

WIZARD BPO (Same as Grappler + 16K Specify Printer) 79.00
WIZARD EBO (Internal Buffer for Epson) 109.00

### IBM DISK DRIVES

#### CDC

CDC 51/4" 9409 DS/DD 320K Quiest Drive 225.00

| PANASONIC — BEST BUY IN 1/4 HGT                |
|------------------------------------------------|
| 51/4" JA-155 (40 TR) 320K 1/2 HGT Direct Dirve |
| w/Brackets 199.00 ea.                          |
| 2 for 385.00                                   |

TEAC 51/4" F-55B (40TR) 320K 1/2 HGT Direct Drive (For Sanyo & IBM) w/Brackets ..... 199.00 ea. 2 for 385.00

### SHUGART DISK DRIVES

SA455L-1/2 HGT 320K DS/DD w/BRACKETS 200.00 ea 2 for 385.00

### OUR BEST BUY

M.P.L 8-52 (DS/DD) 320K (Saves Disk's & Disk Head) Standard Size

#### TRADE YOUR 5%" DRIVE STANDARD SIZE

SGL SIDE/DBL DEN FOR DBL SIDE/DBL DEN DRIVE \$75.00 ALLOWANCE STANDARD SIZE
DBL SIDE/DBL DEN FOR 1/2 HGT DRIVES

(Your choice) \$140.00 ALLOWANCE

### APPLE DISK DRIVES

### STANDARD SIZE

Micro Sci A-2 (35TR) ..... 199.00

### **OUR BEST BUY**

Micro-Sci XL (35TR) ...... NEW . 179.00 Same as A-2 Except Plastic Case

Super 5" "Green" Thinline 163K 40TR 189.00 Super 5 "Blue" Thinline 163K 40TR Teac Drive ..... 225.00

RANA 2 Dbl Sided 

### ALL DRIVES 1 YR. WARRANTY

APPLE DISK CONTROLLERS

 Micro-Sci (35TR)
 60.00

 Generic (35TR)
 50.00

 Micro-Sci (40TR)
 89.00

### MAIL ORDER TOLL FREE 1-800-545-2633

Open account to state supported universities & companies with high Dun & Bradstreet rating. 3% surcharge on American Express only. Visa, MC, Check or Money Order U.S. funds only. Minimum order \$15.00.

1780 West 2300 South Salt Lake City, Utah 84119 SUNNY LOW LOW COST POWER SUPPLIES (LINEAR & SWITCHING) FOR S-100, DISK DRIVES

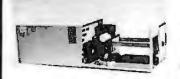

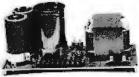

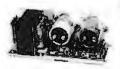

No. 806 & No. 516 Mainframes

Kit 1, 2 & 3 for S-100

R2, R3for 2 Drives(Floppy& Hard)

| S-100 | & DISK PUWER       | SUPPLIES | : OPEN     | I FRAME, ASSY. &   | TESTED, | 6 OUTPUTS, | ADJU. & FUSES  | PROTECT. |
|-------|--------------------|----------|------------|--------------------|---------|------------|----------------|----------|
| ITEM  |                    |          | – 5V (or – | 12V) +24V(OR +12V) | + 8V    | ± 16V      | SIZE W x D x H | PRICE    |
| Sa    | 12 SLOT & 2 FLOPPY | 5Å       | 1A         | 5-7A PEAK          | 13A     | 3A         | 10" x 6" x 5"  | 105.95   |

12 SLOT & 2 FLOPPY (1 Floppy & 1 Hard Disk) 6 SLOT & 2 FLOPPY 4A 1A 4-5A PEAK 88 8%" x 5" x 4%" 95 95

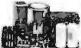

DISK POWER SUPPLIES: OPEN FRAME, ASSY. & TESTED, REGULATED, ADJUSTABLE & FUSES PROTECT.

| ITEM           | IDEALFOR                 | +5V OVP | -5V (or -12V) | +24V (or +12V) | +8V Unreg. | ± 12 V | SIZE W x D x H      | PRICE |
|----------------|--------------------------|---------|---------------|----------------|------------|--------|---------------------|-------|
| R <sub>0</sub> | 2 x 8" SLIMLINE          | 2.5A    |               | 2.5A - 5A Peak |            |        | 5" x 4" x 4"        | 51.95 |
| R <sub>1</sub> | 2 x 8" or 2 x 51/4" DISK | 4A      | 1 <b>A</b>    | 3A - 5A Peak   | 2A         |        | 8" x 4" x 3¾"       | 56.95 |
| Ro             | 3 x 8" (or 51/4") FLOPPY | 6A      | 1A            | 6A - 8A Peak   |            |        | 10" x 41/8" x 33/4" | 71.95 |
| R <sub>3</sub> | or 1x Floppy & 1x Hard   | 6A      | 1A            | 6A - 8A Peak   |            | 1A     | 9" x 61/4" x 43/8"  | 98.95 |

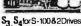

AC & DC POWER CABLES WITH CONNECTOR FOR 2 DRIVES 8.00

S-100 POWER SUPPLY KITS (OPEN FRAME WITH BASE PLATE, 3 HRS. ASSY, TIME)

| 0 100 | I OH LII OO |     | 14110 | (OLEIVI | UVIAIT AA | יחטווווי | SEFEATE, STINS.     | A331. III |
|-------|-------------|-----|-------|---------|-----------|----------|---------------------|-----------|
| ITEM  | (IDEAL FOR) | +8V | ~8V   | + 16V   | - 16V     | +28V     | SIZE: WxDxH         | PRICE     |
| KIT 1 | 15 CARDS    | 15A | +     | 2.5A    | 2.5A      | ***      | 12" x 5" x 4%"      | 54.95     |
| KIT 2 | 20 CARDS    | 25A | ***   | 3A      | 3A        | -        | 12" x 5" x 4%"      | 61.95     |
| KIT 3 | DISK SYSTEM | 15A | 1A    | 3A      | 3A        | 5A       | 131/2" x 5" x 41/4" | 69.95     |
|       |             |     |       |         |           |          |                     |           |

SHIPPING FOR EA. PWR SUPPLY: \$5.50 IN CALIF.; \$8.00 IN OTHER STATES;\$18.00 IN CANADA. FOR EA. TRANSFORMER: \$5.00 IN ALL STATES; \$12.00 IN CANADA. CALIF. RESIDENTS

6.5% SALES TAX. DEALER

6 SLOT MAINFRAME ASSY, & TESTED ONLY \$399.95 \$299.95 + SHIPPING \$18.00

EACH MAINFRAME (ITEM NO. 806 OR 516) CONTAINS: EMI FILTER • FUSE HOLDER • AC POWER CORD • POWER SWITCH & INDICATOR • RESET SWITCH • 41/2" COOLING FAN • S-100 BUS 6 SLOT CARD CAGE • (110/220 VAC, 50/60 HZ) POWER SUPPLY FOR DISK DRIVES & S-100 SLOTS • 2 EA. DC POWER CABLES WITH CONNECTOR AND MOUNTING HARDWARE FOR DISK DRIVES • 9 EA. CUT-OUTS; 7 FOR DB25 CONNECTOR 1 FOR 50 PIN CONNECTOR & 1 FOR CENTRONICS • CUSTOM FINISH & LOGO-LESS • COMPACT SIZE • LIGHTWEIGHT, 28 LBS. ITEM #806 FOR 2 EA. BT THINLINE FLOPPY (TANDON TM848-1 & 848-2 OR EQUIV.), OR ONE HARD DISK, POWER SUPPLY:+8V/BA. ± 16V/3A, 75V/SA OVP. 5V/1A & 24V/5A. SIZE: 12"(W) x 19.5"(D) x 9.8"(H).

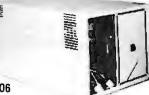

No. 806 Mainframe

INVITED

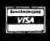

MAILING ADDRESS: P.O. BOX 4296 TORRANCE, CA 90510 TELEX: 182558

SUNNY INTERNATIONAL (TRANSFORMERS MANUFACTURER) (213) 328-2425 MON-SAT 9-6

SHIPPING ADDRESS: 221291/2 S. VERMONT AVE TORRANCE, CA 90502

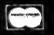

STOP, LOOK & SAVE WITH OUR LOW, LOW PRICES

0K for Sanyo ......\$ 189

Apple & Franklin

ESEARCH

TEMS

**DISK DRIVES** 

# DISPLAY

### MONITORS

| PI 2 (12" Green)                                                                                  | 135<br>139                      |
|---------------------------------------------------------------------------------------------------|---------------------------------|
| GORILLA Hi-Res. 12" Green\$ Hi-Res. 12" Amber                                                     | 85<br>95                        |
| AMDEK V300G \$ V300A V310A forIBMPC Color I, 13" ColorComposite Color II, RGB                     | 129<br>149<br>165<br>289<br>399 |
| BMC 12 UW (12" Green)                                                                             | 89<br>229<br>129                |
| NEC JB 1260, 12" Green\$ JB 1201M, 80col JB 1205M(A) W/audio JC 1203 Hi-Res Color IBM comp. , , , | 109<br>155<br>165<br>465        |
| <b>TAXAN</b> 12N (12" Green)                                                                      | 129<br>139                      |

### FRANKLIN

| 100-2 for IBM<br>AC |
|---------------------|
|                     |
| ble Sided 32        |
| ives For            |
| CRO-SCI             |
| JENTIN F            |
| INA SYS             |
| eil                 |
|                     |

### **MODEMS**

PERSONAL SYSTEMS

**HAYES MICRO**  

 300 Baud Smart Modem
 \$ 205

 1200 Baud Smart Modem
 475

 1200 B for IBMPC
 409

 Micro Modem IIEw/Term.pkg
 259

 NOVATION **IBM ACCESSORIES** AST RESEARCH 

 Six Pak Plus.
 279

 Mega Plus II.
 279

 Combo Plus.
 269

 Io Plus II.
 129

QUADRAM

### PRINTER

**ACCESSORIES ORANGE MICRO** Wizard Personal Card & Cable . . . . . FOURTH DIMENSION
Par. Card & Cablefor Apple ......\$ 49 **TRACTORS** Juki Bi-Directional

Toshiba Bi-Directional MICROTEK 

### **PRINTERS**

OKIDATA STAR MICRONICS Gemini 10X, 10", 120 cps \$ 278 Gemini 15X, 15", 120 cps 409 Delta 10, 10", 160 cps 469 C. ITOH EPSON JUKI 6100 LQ 15", 18 cps w/propor. spac. .\$ 469 TOSHIBA P1350(1) Dot Matrix, L.Q., graphics . \$1495

IF YOU SEE IT ADVERTISED FOR LESS, CALL US FIRST FOR LOWEST QUOTE!

MAIL ORDER:

12841 S. Hawthorne Blvd., No. 585 Hawthorne, California 90250

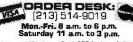

We accept VISA, MasterCard, COO (w/depost), Ce Checks or Wire Transfers. Some items subject to order, CA Res. add 614% Tax. Prices subject to chan

### Lyco Computer Marketing & Consultants

TO ORDER CALL US

TOLL FREE 800-233-8760

PRINTER INTERFACING PRINTER PAPER AVAILABLE

### E on these PRINTERS

LETTER QUALITY SMITH CORONATP2...\$449.00 DIABLO 630 ..\$1719.00

ALPAHCOM 42 ......\$89.00

ALPHACOM 81 .....\$129.00

NEC 8023 ..... \$369.00

NEC 8025 ..... \$699.00

COMPUTER .....SCALL

raliable for IBM PC, Apple, Atarl, Vic 20 & Vic 64

### **EPSON**

| RX-80   | SSAVES   |
|---------|----------|
| RX-80FT | ON       |
| FX-80   | In-Stock |
| FX-100  | EPSON    |
| MX-80FT | PRINTERS |

### MX-100......\$\$CALL\$\$ MANNESMANN TALLY

| SPIRIT | ВО |  |  |  |  |  |   | • | \$ | CALL |
|--------|----|--|--|--|--|--|---|---|----|------|
| MT 160 | ١  |  |  |  |  |  | è |   | 3  | CALL |

### OKIDATA

| 80            | SSAVES      |
|---------------|-------------|
| 82A           | CALL for    |
| 83A           | LOWEST      |
| 84            | PRICES      |
| 92            | on these    |
| 93            | In-Stock    |
| PACEMARK 2350 | D. PRINTERS |

### ATARI 850 REPLACEMENTS IN-STOCK

### CITOH

| GORILLA GX100\$179.00  |
|------------------------|
| PROWRITER 8510\$339.00 |
| PROWRITER II\$659.00   |
| 8600\$1025.00          |
| STARWRITER \$1099.00   |
| PRINTMASTER \$1400 00  |

### STAR MICRONTICS

| GEMINI 10X        | <br>\$269.00 |
|-------------------|--------------|
| <b>GEMINI 15X</b> | <br>SCALL    |
| <b>DELTA 10</b>   | <br>\$479.00 |

### MODEMS

NEC PC-8200

| ANCHOR MARK 1 S79.00     |
|--------------------------|
| ANCHOR MARK II \$79.00   |
| HAYES SMART \$239.00     |
| HAYES MICRO II \$309.00  |
| Micro Bit                |
| MPP-1000 \$129.75        |
| NOVATION                 |
| CAT                      |
| D-CAT \$155.00           |
| J-CAT \$115.00           |
| APPLE CAT II \$279.00    |
| 212 APPLE CAT . \$589.00 |

### MONITORS

| Sakata Color\$229.00     |
|--------------------------|
| Amdek Color I\$275.00    |
| Amdek 300 Green \$149.00 |
| Amdek 300 Amber \$149.00 |
| Gorilla Green\$99.00     |

#### HES 84

| Sound Box       | \$9.95    |
|-----------------|-----------|
| 64Forth         | . \$55.75 |
| Hesmon          | .\$25.75  |
| Turtle Graphics | .\$37.75  |
| Heswriter       | .\$28.75  |
| Gridrunner      | .\$19.75  |

### **DUST COVERS**

| воо   |      |    |     |   |    | <br> | <br> | <br>\$   | 3. | 99  | ì |
|-------|------|----|-----|---|----|------|------|----------|----|-----|---|
| 400   |      |    |     |   |    | <br> |      | <br>\$   | 3. | 99  | ì |
| 1200. |      |    |     |   |    | <br> | <br> | <br>\$   | 3. | 99  | ì |
| 410   |      |    |     |   |    |      |      | . \$     | 3. | 99  | ì |
| 810   |      |    |     |   |    | ٠.   |      | . \$     | 3  | 99  | ) |
| 1050. |      |    |     |   | ٠. |      |      | <br>. \$ | 5  | .99 | ì |
| PROW  | RIT  | EF | ł.  |   |    |      |      | . \$     | 5  | .99 | 9 |
| GEMI  | VI 1 | O) | ١., |   |    | ٠.   |      | . 5      | 5  | .91 | 9 |
| PERC  | MC   | DI | SI  | K |    |      |      |          | 15 | .91 | ð |

| SSI                |        |
|--------------------|--------|
| Battle of Shilo    | \$26.7 |
| Tigers in the Snow |        |
| Cosmic Balance     | \$26.7 |

| APPLE DUMPLING GX     | \$99 75          |
|-----------------------|------------------|
| APPLE DUMPLING 64 116 | Buffert \$179 75 |
| INFOCOM               |                  |

| Zork | ١.  | 11. | or | Ш | <br> |  |  |  |  | \$26.75 |
|------|-----|-----|----|---|------|--|--|--|--|---------|
| Dead | lli | ne  |    |   | <br> |  |  |  |  | \$33.75 |

### CARDCO

| Cardprinter / LQ1 \$499.00  |
|-----------------------------|
| Cardprint OM1 \$109.00      |
| 5 Slot Expansion 64 \$54.00 |
| 64 Write NOW \$39.00        |
| 64 Mail NOW \$29.00         |
| 2J Write NOW \$29.00        |
| 64 Keypad \$29.00           |
| Universal Cass. Int \$29.75 |
| Printer Utility\$19.75      |
| 6 Slot Expansion \$79.95    |
| 3 Slot Expansion \$24 95    |
| PRINTER INTERFACE \$39.75   |
| PRINTER INTERFACE with      |
| full graphics \$65.75       |
| LIGHT PEN \$29.75           |
|                             |

### SPINNAKER 64

| Kindercomp      | \$21.7 |
|-----------------|--------|
| Story Machine   | \$23.7 |
| Face Maker      | \$23.7 |
| Snooper Trooper | \$29.7 |
| Delta Drawing   | \$34.7 |
| Shamus II c/d   | \$24.9 |
| Pinhead c/d     |        |

### SYNAPSE 64

| ZEPPELIN C/D   | \$24.7  |
|----------------|---------|
| BLUE MAX C/D   | \$24.7  |
| DIMENSION X C/ | D\$24.7 |
| EPYX64         |         |
| ASPHI R        | 828.7   |
| JUMPMAN JR R . |         |
| PIT STOP 8     |         |

### **BRODERBUND 64**

| DAIM OTHER      |          |
|-----------------|----------|
| WRITER          | \$49.75  |
| CHOPLIFTER      | \$24.75  |
| LODE RUNNER     | \$24.75  |
| DROL            | \$24.75  |
| KOALATOUCHTABLE | T\$89.75 |

## Computers for people.

Voice Box 2. \$99.75

| 600XL           | \$CALL   |
|-----------------|----------|
| 800XL           | fo       |
| 1400XL          | Lowest   |
| 1450            | . Prices |
| 1050 DISK DRIVE | SSAVES   |
| 1010 RECORDER   |          |

### PARKER BROTHERS

| Tutankham R\$33.75   |
|----------------------|
| Super Cobra R\$33.75 |
| Astro Chase R\$33.75 |
| Frogger R\$33.75     |
| QBert R\$33.75       |
| Popeye R\$33.75      |
|                      |

### Monkey Wrench 2 \$52.75 SPINNAKER

| Story Machine R \$26.75  |
|--------------------------|
| Face Maker R \$24.75     |
| Kinderomp R\$20.75       |
| Fraction Fever R \$24.75 |
| Delta Drawing R\$26.75   |

### **BLANK DISKETTES ELEPHANT**

| Single Side SD (10)\$17.75<br>Single Side DD (10)\$21.75 |   |
|----------------------------------------------------------|---|
| Double Side DD (10)\$26.75<br>MAXELL                     | 5 |

| MD | 1  | (10) |    |  |  |  | • |  | ٠ | , |  | 8 | 2 | 8 | .7 | 5 |
|----|----|------|----|--|--|--|---|--|---|---|--|---|---|---|----|---|
| MD | 11 | (10  | ١. |  |  |  |   |  |   |   |  | 8 | 3 | 8 | .7 | 5 |

### CERTRON CASSETTES

#### CC-10 12 for ...... \$1 5.99 CC-20 12 for ......\$17.99 INNOVATIVE CONCEPTS

#### Disk Storage (holds 10) .... \$4.95 Disk Storage (holds 15)....\$9.95 DiskStorage(holds50)....\$25.95

### TRAK DISK DRIVES

| AT-D1\$379.00              |
|----------------------------|
| AT-D2\$399.00              |
| PRINTER CABLE\$22.95       |
| Software for ATD-2 \$22.95 |

### RANA **DISK DRIVE**

### **COMPUTER CARE**

BIB 51/4 DISK DRIVE CLEANER ..... \$1 2.75 COMPUTER CARE KIT .....\$19.75

### HARD DISK

### DRIVES for APPLE IBM-PC

5MEG.....\$1349.00 10MEG ...\$1599.00

15MEG ...\$1999.00 20MEG ...\$2359.00 Add S.in OO for TRS 80 D..ves

### TEXAS INSTRUMENT

Disk Drive... \$245.00

### PERCON

### FOR ATARI COMPUTERS

AT88\$1 ....\$299.00 AT88\$2 ....\$535.00 AT\*\*\$1 PD ... \$439.00 RFD40\$1...\$399.00 RFD40\$2...\$675.00 RFD44\$1...\$449.00 AT88 doubler

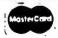

TO ORDER

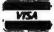

CALL TOLL FREE

800-233-8760 Customer Service 1-717-327-1825 Jersey Shore. PA 17740

or send order to Lyco Computer P.O. Box 5088

Circle 232 on inquiry card.

POLICY

In-stock items shipped within 24 hours of order. Personal checks require four weeks clearance before shipping. No deposit on C.O.D. orders. Free shipping on prepaid cash orders within the continental U.S. PA residents add sales tax. All products subject to availability and price change. Advertised prices show 4% discount offered for cash, add 4% for Master Card or Visa. DEALER INQUIRIES INVITED.

### THE LITTLE BOARD®

**OEM — INDUSTRIAL — SCIENTIFIC** 

SECOND GENERATION SINGLE BOARD COMPUTER KIT! 4 MHZ Z80\* CPU! 64K RAM! **DOUBLE DENSITY!** 

FREE CP/M\* 2.2!!! A \$139 VALUE! A FREE 5-1/4 IN. CP/M 2.2 **DISKETTE IS INCLUDED** WITH EACH KIT.

> A. & T. UNITS \$349

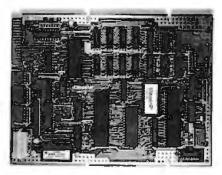

New!

\$29500 (COMPLETE KIT)

> MINI-SIZE: ONLY 5-3/4 x 7-3/4 INCHES

FULLY SOCKETED! PERFECT MATE TO OUR ZRT-80 TERMINAL BOARD. THROUGH SPECIAL ARRANGEMENT WITH AMPRO COMPUTERS, WE ARE PLEASED TO OFFER THEIR LITTLE BOARD® IN KIT FORM. **FEATURES:** 

4 MHZ Z80 CPU!

DOUBLE DENSITY (5-1/4 IN.) FLOPPY CONTROLLER

64K DYNAMIC RAM!

**CENTRONICS STYLE PARALLEL PRINTER PORT** 

USES +5VDC @ .75 A. AND +12VDC @ 50MA

**TWO RS232 SERIAL PORTS** 

SAME SIZE AS A MINI FLOPPY

2732 BOOT EPROM

### **Digital Research Computers**

P.O. BOX 461565 • GARLAND, TEXAS 75046 • (214) 271-3538

TERMS: Shipments will be made approximately 3 to 5 weeks after we receive your order. VISA, MC, cash accepted. We will accept COD's with a \$75 deposit. Balance UPS COD. Add \$4.00 shipping.

**USA AND CANADA ONLY** 

LITTLE BOARD® — AMPRO

Z80\*\* — ZILOG

CP/M" DIGITAL RESEARCH (CA.)

### RIBBON RE-INKERS

Introducing the Pika-Ink, an incredible new device which extends the life of your fabric printer ribbons by a factor of TEN! Works with any fabric ribbon with 12-inch or narrower width. Automatically re-inks your ribbons either on or off the printer for consistent dark black print. Pays for itself on the first ribbon!

The Pika-Ink is a kit which includes • Stainless steel ink reservoir • ball bearing assembly • transfer felts • 115v 60Hz electric motor • power special computer ribbon ink (extra ink Comes with complete instructions. available). Requires assembly and fabrication with hand tools.

each list Pīka-lnk kit \$129 \$89

### **TERMINALS & PRINTERS**

Micro-Term E301 \$875 Datasouth DS220 \$1945 \$850 \$4385 Visual 55 Daisy M45 Visual 102 \$1050 Qume Sprint 11/40 \$1495 Visual 500 \$2430 Qume Sprint 11/55 \$1795 Qume QVT-102 \$675 Sprint Interface \$90 Qume QVT-108 \$850 **Sprint Tractor** 

### RS-232 BREAKOUT BOX

The Pika-Box RS-232 I/O tester is the most advanced breakout box on the market today. An absolute necessity for anyone who uses or works with RS-232 peripherals, interfaces, or data lines. Saves hours of aggravation. Available in standard or deluxe tri-state models. Lifetime warranty!

- 25-pin male DCE and female DTE connectors.
- Individual LED's monitor pins, 2, 3, 4, 5, 6, 8, 15, 17, 20, 21, 22, 25, plus MARK and SPACE
- 24 DIP switches allow signal lines to be individually interrupted,
- 25 test pins for monitoring or cross patching with included jumpers.
- Tri-State model displays signals as high, low, or invalid. 5 extra DIP switches for modem tests. Fits in shirt pocket. 2.9"x5.5"x1.5", wt. 8 oz.,
- with batteries (included). Fully assembled, ready to use.

each list \$174 Pika-Box \$199 \$179 Tri-State Pīka-Box \$221 \$229 S249

### **RS-232 SWITCHES SAVE 40% TO 80%!**

Allows several devices to share a single RS-232 data line. Enhances flexibility of your system and puts an end to juggling cables. You've heard them called AB switches or T-switches, and they have outrageous

The Pīka-Switch™ is an economical alternative in kit form. You assemble it yourself and save 40% to 80%! Available in two models: 2-device (AB + common) with 3 female connectors, and 5-device (ABCDE + common) with 6 female connectors. Switches any 8 lines. Silver plated switch contacts, gold plated connector contacts. Complete, nothing else to buy.

> Device A Device B Device C -Common Device D -Device E

Pika-Switch # 2 (AB) Pika-Switch # 5 (ABCDE) Male Connector Option

\$69 \$67 \$145 \$135

TERMS: All Sales exclusively by mail/phone order. Cash, check, money order, MC, Visa. No COD. Add \$4.50 shipping, NM residents add 4% tax. (Foreign customers: payment must be in U.S. funds drawn on a U.S. bank, add 10% for air shipment).

ORDERS ONLY

Ask for Dept. 502

In Oregon, and outside the U.S. call (503) 620-1602

Pika-Box

Div. of Applied Computing Dept. 502 1808 Pomona Dr. Las Cruces, N.M., 88001

## Apple Country Ltd. has your Number for

# BOTTOM PRO

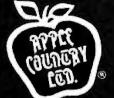

## 1-800-222-2602

### MODEMS

| ANCHOR MARK I (RS-232)    | 79.9  |
|---------------------------|-------|
| ANCHOR MARK II (ATARI)    | 79.9  |
| ANCHOR MARK III (TI99/4A) | 99.9  |
| ANCHOR MARK V (OSBORNE)   | 94.9  |
| ANCHOR MARK VI (IBM PC)   | 199.9 |
| ANCHOR MARK VII (RS-232)  | 109.9 |
| ANCHOR MARK X11 (RS-232)  | 279.9 |
| ANCHOR VOLKSMODEM         | 64.9  |
| NOVATION J-CAT            | 104.9 |
| NOVATION 212 AUTO CAT     | 579.9 |
| SMARTCAT 212 (1200 BAUD)  | 429.9 |
| SMARTMODEM 300 BAUD       | 194.9 |
| SMARTMODEM 1200 BAUD      | 484.9 |
| SMARTMODEM 1200B - IBM    | 449.9 |
| US ROBOTICS AUTODIAL 212  | 449.9 |
| US ROBOTICS PASSWORD      | 359.9 |
|                           |       |

### PRINTERS

| ANADEX DP-9501A                                  | 1029.9  |
|--------------------------------------------------|---------|
| ANADER DE-053EA                                  | 1339.9  |
| ANADEX DP-9625A<br>ANADEX DP-9620A               | 1129.9  |
| ANADEX DP-9620A                                  | 1129.9  |
| ANADEX WP-6000                                   | 2199.9  |
| ANADEX DP-6500TR 500CPS                          | 2329.9  |
| APPLE IMAGEWRITER                                | TOM     |
| CENTRONICS 352 DP                                | 1999.9  |
| C-ITOH A10 DAISY WHEEL                           | 539.9   |
| C.ITOH 8510SP                                    | 499.9   |
| C.ITOH 8600BP                                    | 979.9   |
| COMREX CR-I DIASY WHEEL                          | 629.9   |
| COMREX CR-II DAISY WHEEL                         |         |
| DAISYWRITER 2000 48K                             |         |
|                                                  | LOWI    |
| DELTA-10<br>DELTA-15                             | TOM     |
|                                                  | TOMI    |
| EPSON FX-80 W/TRACTOR                            | TOM:    |
| EPSON FX-100 F/T                                 | TOM!    |
| EPSON MX-100 F/T                                 | LOWI    |
| EPSON RX-80                                      | TOMI    |
| EPSON RX-80 F/T                                  | LOW!    |
| GEMINI 10X                                       | LOWI    |
| GEMINI 15X                                       | LOW!    |
| GORILLA BANANNA                                  | 189.9   |
| IDS MICROPRISM 480                               | 479.9   |
| IDS PRISM 132                                    | 1299.9  |
| IDS PRISM 132C - COLOR                           | 1499.9  |
|                                                  | 449.9   |
| JUKI 6100 PRINTER (P)                            |         |
| MANNESMANN TALLY MT160L                          | 599.9   |
| MANNESMANN TALLY MT180L                          | 799 .9  |
| MANNESMANN TALLY MT1802                          | 1499 -9 |
| MANNESMANN TALLY SPIRIT                          | 399.9   |
| NEC 3550 SPINWRITER-IBM                          | 1754.9  |
| OKIDATA MICROLINE 80                             | LOW!    |
| OKIDATA PACEMARK 2350S                           | LOW!    |
| OKIDATA PACEMARK 2410P                           | LOWI    |
| OKIDATA PACEMARK 2410P<br>OKIDATA PACEMARK 2410S | LOWI    |
| OKIDATA 82A W/OKIGRAPH                           | LOWI    |
| OKIDATA 83A W/OKIGRAPH                           | LOWI    |
| OKIDATA 84P                                      | LOWI    |
| OKIDATA 84S                                      | LOWI    |
| OKIDATA 92P                                      | LOWI    |
|                                                  | LOW     |
| OKIDATA 93P                                      |         |
| OKIDATA 935                                      | LOWI    |
| PANASONIC P1090                                  | 329.9   |
| PRINTMASTER (DAISY)<br>PROWRITER I (8510P)       | 1549.9  |
| PROWRITER I (8510P)                              | 344.9   |
| PROWRITER II (1550P)                             | 619.9   |
| QUME SPRINT 11/40+                               | 1399.9  |
| SANYO PR5500 DAISY WHEEL                         | 659.9   |
| SILVER-REED 550 DAISY                            | 699.9   |
| STARWRITER DAISY WHEEL                           | 1099.9  |
| MORUTES D. 1250 ID                               | 1579.9  |
| TRANSTAR 315 COLOR                               | 449.9   |
| TRANSTAR 120P 14CPS                              | 464.9   |
| TRANSTAR 130P 18CPS                              | 699.9   |
| TRANSTAR 140P 40CPS                              | 1220 0  |
| MICROBUFFER(EPSON RS232)                         | 1229.9  |
| CDARLETT CARD (ADD: C)                           | 84.9    |
| GRAFITTI CARD (APPLE)<br>GRAPPLER + (APPLE)      | 110     |
| GRAPPLER + (APPLE)                               | 119-9   |
| MICROBUFFERII 16K(APPLE                          | 144-9   |
| PKASO PRINTER I/F( APPLE)                        | 129.9   |
| WIZARD BPO 16K (APPLE)<br>WIZARD SOB 16K (APPLE) | 129.9   |
| WIZARD SOB 16K (APPLE)                           | 179.9   |
|                                                  |         |
| OTHER PRINTERS AVAIL                             | ADIE    |

### OTHER PRINTERS AVAILABLE

#### COMPUTERS

| APPLE ILE STARTER SYSTEM I                 | LOW!    |
|--------------------------------------------|---------|
| APPLE MACINTOSH COMPUTER I                 | FOM: 1  |
| COMMODORE 64 COMPUTER I                    |         |
| COMMODORE 1541 DISK DRIVE I                | LOW! I  |
| COLUMBIA VP PORTABLE 1                     | LOWII   |
| COLUMBIA 1600-1 COMPUTER I                 | LOWII   |
| IBM-PC COMPATIBLE SYSTEM                   |         |
| 128K, 2-D5/DD DRIVES, KEYBO                | DARD    |
| WITH COMPLETE SOFTWARE PACI                | KAGE    |
|                                            | 00 05   |
| EAGLE PC PLUS-2 SYSTEM 319                 |         |
| 128K, 2-DS/DD DRIVES                       |         |
| MONITOR, EAGLEWRITER, MS-                  |         |
| EAGLECALC, & CP/M-86                       |         |
| EAGLE SPIRIT-II 254                        | 49.95   |
| EAGLE SPIRIT-II 254<br>EAGLE SPIRIT-XL 364 | 49 - 95 |
| PORTABLE 128K EXPANDABLE                   | E TO    |
| 640K ON BOARD, 1 320K FLO                  | OPPY,   |
| 10 MEGABYTE HARD DISK,                     | IBM     |
| COMPATABLE KEYBOARD, 2 5                   | ERIAL   |
| 1 PARALLEL PORT, MS-DOS                    |         |
| HONOGUDONE HONTEGO OD /                    |         |

| MONOCHROME MONITOR, | CP/M 86 |
|---------------------|---------|
| NEC APC-H01         | 2049.95 |
| NEC APC-HO2         | 2549.95 |
| NEC 8201 COMPUTER   | 609.95  |
| SANYO 550 COMPUTER  | 769.95  |
| SANYO 555 COMPUTER  | 1049.95 |
|                     |         |

### TELEVIDEO TPC-1 LOW! I

WILDCAT STARTER SYSTEM 1399.95
APPLE II COMPATABLE SYSTEM
64K, DETACHABLE KEYBOARD,
2 APPLE COMPATABLE DISK DRIVES,
HI-RES 12" GREEN MONITOR, HI-RES 12" GREEN MONITOR, RBG & COMPOSITE COLOR OUTPUT, 2 CPU'S (Z-80 A & 6502), 80-COLUMN CARD & JOYSTICK

ZORBA PORTABLE COMPUTER 1399.95
BUILT IN 7" GREEN SCREEN,
2 DS/DD DISK DRIVES, RS-232,
PARALLEL, IEEE488 BUS, KEYBOARD
EMULATION MODE FOR OSBORNE I,
KAYPRO II, XEROX 820, DEC VT-180,
CROMEMCO 520, TELEVIDEO 802
AND MANY MORE!
WORDSTAR, MAILMERGE, CALCSTAR,
C-BASIC, CPM 2.2, M-80

#### ATARI HARDWARE

| ALIEN VOICE BOX        | 99.95  |
|------------------------|--------|
| KOALA PAD TOUCH TABLET | 79.95  |
| RANA 1000 DS/DD DRIVE  | 299.95 |
| TRAK AT-D2 DS/DD DRIVE | 399.95 |
| DISKETTES              |        |

| SS/SD | ELEPHANT | 16.95 | OPUS        | 15.95 |
|-------|----------|-------|-------------|-------|
| SS/DD | ELEPHANT | 19.95 | <b>OPUS</b> | 17.95 |
| DS/DD | ELEPHANT | 25.95 | OPUS        | 24.95 |

#### ADDI.E HARDWARE & SOFTWARE

| 4TH DIMENSION DRIVE-ONLY | 199.95 |
|--------------------------|--------|
| 4TH DIMENSION DRIVE+CTRL | 289.95 |
| ALS CP/M CARD            | 299.95 |
| APPLE-CAT II MODEM       | 264.95 |
| BANK STREET WRITER       | 54.95  |
| BUFFERED GRAPPLER+       | 189.95 |
| d-BASE II (REO Z-80)     | 449.95 |
| HAYES MICROMODEM IIe     | 234.95 |
| MACH II JOYSTICK IIe     | 34.95  |
| MASTERTYPE               | 29.95  |
| MICROBUFFER II+ 16K (P)  | 199.95 |
| PFS:FILE                 | 99.95  |
| PKASO/U PRINTER I/F      | 134.95 |
| PREMIUM SOFTCARD IIe     | 334.95 |
| OUADRAM 64K80COL CRD IIe | 124.95 |
| VIDEX VIDEOTERM W/SFTSW  | 239.95 |
| VIDEX ULTRATERM          | 279.95 |
| WORDSTAR W/ APPLICARD    | 299.9  |
|                          |        |

#### TBM

| HERCULES GRAPHICS CARD   | 379.95 |
|--------------------------|--------|
| KOALA PAD TOUCH TABLET   | 99.95  |
| KRAFT JOYSTICK           | 54.95  |
| MICROPRO PRO PACK        | 429.95 |
| MICROSOFT SYSTEMERD 256K | 449.95 |
| MICROSOFT MOUSE          | 134.95 |
| MOUSE SYSTEMS PC MOUSE   | 224.95 |
| QUADCHROME MONITOR       | 549.95 |
| QUADLINK APPLE EMULATOR  | 489.95 |
| OUADRAM OUADBOARD I 64K  | 289.95 |
| OUADRAM OUADCOLOR I      | 229.95 |
| RANA DS/DD DISK DRIVE    | 259.95 |
| STB SUPER I/O MULTIFUNCT | 169.95 |
| TG JOYSTICK W/TOGGLE     | 49.95  |
| TRANSEND P.C. MODEM 1200 | 399.95 |
| VERSAWRITER GRAPH TABLET | 239.95 |
| WIZARD SPOOLER P/S 16K   | 239.95 |

#### COMMODORE 64

| CALC RESULT ADVA | ANCED     | 109.95  |
|------------------|-----------|---------|
| CARDBOARD/5 5 SL | OT EXPAN  | . 54.95 |
| CARD? GRAPHICS 1 | INTERFACE | 64.95   |
| DATA20 Z-80 VIDE | COPAK     | 224.95  |
| DELPHI'S ORACLE  | DATA BAS  | E 99.95 |
| DISKEY           |           | 39.95   |
| DONKEY KONG      |           | 37.95   |
| EASY SCRIPT64    |           | 34.95   |
| EASY SPELL 64    |           | 34-95   |
| ELECTRONIC CHECK | CBOOK     | 19.95   |
| FLIGHT SIMULATOR | RII       | 39.95   |
| HOME ACCOUNTANT  |           | 59.95   |
| HOMEWORD WORD PR | ROCESSOR  | 49.95   |
| KOALA PAD TOUCH  | TABLET    | 79.95   |
| MSD-SD1 DISK DRI |           | 95      |
| MULTIPLAN        | 74.95     |         |
| OMNI-CALC        | 39.95     | -       |
| PAPER CLIP W/P   | 69.95     | -       |
| 7.0              | 27 05     |         |

ROBOTRON

We will try to meet or beat any advertised price! CALL US... WE CAN HELP! 1-800-222-2602

For technical assistance, order status and California calls (619) 765-0239 Apple Country, Ltd., P.O. Box 1099, 2602 Washington St., Julian, Calif. 92036

Terms: We accept American Express. No extra charge for Visa/MasterCard, Cashier's Check. personal check (allow 2 weeks to clear) Shipping & Handling 5% (\$5 min ); APO FPO Alaska Hawaii & Monitors 5% (\$10 min.) Foreign orders 15% (\$15 min.) All items are new with manufacturer's warranty. Prices are subject to availability & change without notice. Purchase order must include check. California residents add 6% sales tax. Send \$1 (good toward first purchase) for new fall catalog.

Apple Country, Ltd. is a DISCOUNT MAIL ORDER HOUSE for the micro computer industry and is a California corporation not affiliated with Apple Computer Inc. Apple is a trademark of Apple Computer Inc.

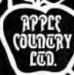

THE PC SYSTEM SPECIALIST

PRICES AND AVAILABILITY SUBJECT TO CHANGE WITHOUT NOTICE

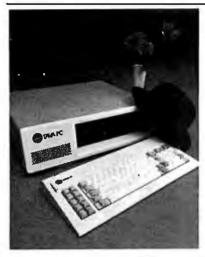

### SPECIAL OF THE MONTH!

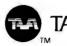

TAVA PC

A Superior quality IBM PC Compatible Personal Computer. Runs DOS 1.1, 2.0, 2.1, CP/M86® UCSD p-System, Runs Lotus 1-2-3, Multiplan® Word Star® PFS® dBASEII® and many more! Hardware includes 128K CPU, Floppy Controller, Two DS/DD Disk Drives, Video Monitor, Video Adaptor, Parallel & Serial Ports.

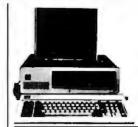

PERSONAL COMPUTER

Special of the Month!

### IBM PC®COMPLETE LINE

### COMPLETE SYSTEM **VERY SPECIAL PRICE**

64K, Two Disk Drives, Floppy Disk Controller, Video Card and High Res Monitor ..... \$2590

256K RAM, 360KB Disk Drive, FDC, Video Monitor & Adaptor 10MB Hard Disk Sub-System. \$3990

### CALL FOR LOW PRICE Suggested List \$2395.00

HARD DISKS FOR IBM PC®

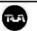

10 MB Hard Disk Sub-System by TAVA CORP. includes Software, Cables, etc. Internal. \$1295 SLIMLINE DISK DRIVE FOR IBM PC DS/DD 320KB by TAVA CORP...... \$190 ADD-ON Disk Drive for IBM PCjr. ... CALL

### **MEMORY BOARDS** CONOGRAPHIC High Res. Color Graphics Card ..... \$995 QUADRAM Quad Card. Fully pop. 256K ...... \$450

QUADLINK ......CALL AST SIXPAK 384K .....CALL

HERCULES Graphics Card......\$490 **APPLE IIe** 

Computer System, Controller, Two Disk Drives, 

ROMAR II Apple Compatible Computer W/Z-Card Controller, Two Disk Drives and a Monitor for \$1195

DISK DRIVE FOR APPLE

**NEC TANDON TAVA IBM APPLE QCS MAYNARD** 

### **PRINTERS**

DAISYWRITER 2000 ..... CALL

OKIDATA

82A ...... \$425 84A ..... \$975 83A ..... \$650 92A ..... \$525

BROTHER

HR-1..... \$675 DX-15..... \$450

### MONITORS

**AMDEK** ... \$190.00 300A ..... ... \$340.00 II . . . . . . . . . \$690.00 III . . . . . . . . . \$390.00 300G \$160.00 . . . . . . . . . . 310A ..... \$190.00

PRINCETON GRAPHICS SYSTEMS

Hi-Res Color......\$490

LNW ROMAR TOSHIBA PRODUCTS AVAILABLE

### 

631 E. First St., Tustin, CA 92680

<sup>7</sup>14) 838-9100

\*IBM PC is a registered trademark of IBM COrp \*IBASE II is a registered trademark of ASHTONTATE. Inc LOTUS 1-82 is a registered trademark of Lotus Development Wardstar. Spellstar. Mailmerge are registered trademarks of Micropro International Visicals: is a registered trademark of Visicorp

Multiplan is a registered trademark of Microsoft Corp. PFS is a registered trademark of Soltware Publishing Co. CP/MB6 is a registered trademark of Digital Research, Inc. MS-DDS is a registered trademark of Microsoft Corp.

## The World's Lowest Prices Are Now A Reality!

### COLUMBIA DATA PRODUCTS

IBM PC Compatible ● 128K Main Memory
 8 Expansion Slots ● 2 Serial and One
Parallel Port Built in ● 2 Double Sided/
Double Density 320K Drives ● Over \$3000
Free Software Including:

-Pérfect Writer/Speller

PRICES —Perfect Filer/Calc Home Accountant TOO -Fast Graphs LOW TO -MS DOS/CP/M and more! PUBLISH

### CALL FOR PRICE OF IBM PC

#### FOR IBM PC

OUADRAM \$275.95 \$475.95 \$CALL \$CALL Quadboard I w/64K Quadlink MAYNARD CONTROLLERS BABY BLUE CP/M card w/Z-80 BABY BLUE CP/M card W/2-AST Six Pak Plus Mega Plus Combo Plus I/O Plus KEYTRONICS KEYBOARDS \$285.95 \$385.95 \$285.95 \$245.95 \$225.95 AMDEK MAI Monochrome + RGB TECMAR Captain 1st Mate Graphics Master

### FRANKLIN COMPUTER SYSTEMS

#### Complete Starter System

Ace 1000 Pro Pak Plus featuring:

Ace 1000 computer w/64K CALL Ace 10 disk drive w/controller card FOR 80 column card LOWEST PRICE FREE SOFTWARE PACKAGE Including:

 Ace writer Ace calc

Data Perfect
 Welcome package

#### Complete Business Starter

Ace 1200 OMS package featuring:

 Ace 1200 computer (128K total) 2 Ace 10 disk drives CALL w/controller card FOR CP/M carrl w/Z-80 & LOWEST operating system 80 column card PRICE

Parallel and serial interface FREE SOFTWARE PACKAGE

including: Wordstar Ace calc

 Mailmerge Welcome package

CP/M

#### Micro Cookbook \$134.95 \$134.95 Bank Street Writer \$ 44.95 \$ 44.95 Tax Advantage \$ 41.95 \$ 41.95 Multiplan \$184.95 \$184.95 The General Manager \$154.95 TK Solver BPI-GEN Acct/Inv/Payroll \$274.95 \$414.95 **BPI-Job Costing** \$414.95 Word W/Mouse \$334.95 Wordstar Professional \$434.95 \$434.95 Screenwriter II \$ 84.95

SOFTWARE

IRM

\$ CALL

\$ 44.95

\$ 69 95

\$274.95

S CALL

\$104.95

\$124.95

Sensible Speller \$ 84.95 PFS: Write/File/Report \$ 79.95 \$ 94.95 Peachtext 3000 \$264.95 Lotus 1-2-3 \$314.95 DB Master (Version 4) \$264.95 \$394,95 DBASE II \$444.95

Friday

Supercalc 3

Visicale IV

Home Accountant

Dollars And Sense

\$444.95 \$194.95

### **DISK DRIVES FOR IBM**

TANDON TM 100-2 DS/DD 320K TM55-2DS/DD 320K half-height \$215.95 CDCDS/DD320K for IBM \$235.95

PANASONIC/NATIONAL Half-height 320K DS/DD

\$195.95

### DISK DRIVES FOR APPLE

Alps half-height \$185.95 Quentin \$195.95 Rana Elite I Rana 1000 (for Atari) SCALL SCALL

### HARD DISK DRIVES

We carry a full line of Winchester hard disk drive systems for IBM and Apple computers LOW, LOW PRICES

#### MODEMS

| D.C. HAYES                     |             |
|--------------------------------|-------------|
| Smartmodem 300 BAUD            | \$199.95    |
| Smartmodem 1200 BAUD           | \$475.00    |
| Smartmodem 1200B w/SC II       | \$419.95    |
| Smartmodem II e w/SC II        | \$239.95    |
| Chronograph                    | \$189.95    |
| U.S. ROBOTICS                  |             |
| 300 BAUD                       | \$169.95    |
| Auto Dial 1200                 | \$449.95    |
| Password                       | \$339.95    |
| NOVATION                       |             |
| J-Cat                          | \$119.00    |
| Apple-Cat II                   | \$Call      |
| ZOOM                           |             |
| Networker" apple modem w/softw | are\$119.95 |
| Netmaster" advanced            |             |

### **MEMORY CHIPS**

\* \* \* RAM SPECIAL \* \* \* 4164 64K Dynamic Ram per chip \$5.95

DISKS

Dysan SS/DD box of 10
Dysan DS/DD box of 10
Verbatim SS/DD box of 10
Verbatim DS/DD box of 10
ESK SS/DD box of 10
ESK DS/DD box of 10 \$ 26.95 \$ 36.95 \$ 23.95 \$ 31.95

### Apple Special of the Month

**Graphics Printer** Interface Card

For Apple II family and Franklin Just like Grappler

### MONITORS

AMDEK
Video 300 (Green) Med-Res
Video 300A (Amber) Med-Res
Video 310 (Amber) for IBM
Color II + Composite
Color II + RGB \$134.95 \$144.95 \$175.95 \$290.95 \$394.95 LEADING EDGE Gorilla (Green) Hi-Res Gorilla (Amber) Hi-Res ZENITH ZVM-123 (Green) Med-Res

\* \* \* PRINCETON GRAPHICS \* \* \*

Special this month only

### **PRINTERS**

С. ІТОН

**NEW HOT DOT** Lightning fast 180 CPS SCALL. Prowriter I 8510 Parallel 120 CPS \$354.95 8510 Serial 120 CPS \$475.95 Prowriter II 1550 Parallel \$595 95 1550 Serial \$675.95 OKIDATA ML-82A 120 CPS Par/Ser \$319.95 ML-92P 160 CPS 80 Col Par \$459.95 ML-93P 160 CPS 132 Col Par \$779.95 **FPSON** SCALL STAR MICRONICS

Gemini 10X 120 CPS 80 Col Par \$CALL Gemini 15X 120 CPS 132 Col Par SCALL

### **LETTER QUALITY PRINTERS**

JUKI 6100 \$439.95 C. ITOH F-10 40 CPS \$995.95 BROTHER Dynax DX-15 Dynax DX-25 \$769.95 **NEC Spinwriter SCALL** 

PAPER/CABLES/RIBBON

Send orders and inquiries to:

communications software

### Computer Apparatus™

5025 Ward Road, Box 414 . Wheat Ridge, Colorado 80033 Telephone Inquiries: (303) 759-9251 Monday thru Friday — 9:00 a.m. to 5:00 p.m. (Mountain Standard Time)

\$ 39.95

We built our reputation on low prices for the informed computer user.

DELIVERIES: 2 - 4 weeks average. PERSONAL CHECKS: Cashier's check and money order will receive shipping preference. VISA & MASTERCARD: Add 4% to total. CATALOG: Send for full pricing details. Prices subject to change without notice. SHIPPING: UPS add \$2,00 plus 3% of order total, or we calculate exact freight. ALL BRANDS ARE REGISTERED TRADEMARKS

**7MR-6** 

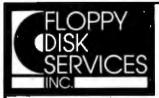

FLOPPY DISK SERVICES, INC. 39 Everett Dr., Bldg D Lawrenceville, NJ 08648

### LEADERS IN INNOVATIVE DISK DRIVE ENCLOSURES!

The FD-PC8™ is a new 8" double-sided disk drive sub-system

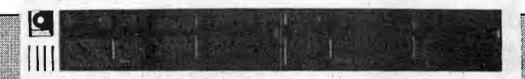

### IBM PC styling.

The FD-PC8 looks like your other IBM PC components. Same styling. Same color. Same dimensions, It stacks neatly under, on top of, or next to your IBM PC; and better still, is only one-half the height of standard 8" drives. Matches Z100 & others also.

2 Drive System—\$1495 complete with cables.

### **SPECIFICATIONS**

- Full one year warranty on materials and workmonship.
  Two fully assembled and tested Shugart double-sided 8" artives also available in one drive configuration.
- Exactly ½ the height of standard 8" drives.
- IBM PC styled and painted cabinet.
- All cabling included.
  IBM 3740 format compatible.
- No-mai rubber feet
- Sturdy construction easily supports PC or monitor.
- Power supply designed for long life, trouble-free
- Requires Maynard controller for use on PC.

### NEW! FD-PC5™

This versatile new disk drive enclosure comes completely tested and assembled with a 4" cooling fan, and is designed to offer a variety of mounting options, with the power supply rated for any of the following:

- full-size floppy disk drive
- full-size hard disk
- one or two half-height floppy disk drives
- one or two half-height hard disks
- one or two 3.5" drives

With serial port add ....

With 2 serial ports .

FDC8 8" controller ...

Controller wimod ports

Full 1 year warranty—cable choice optional

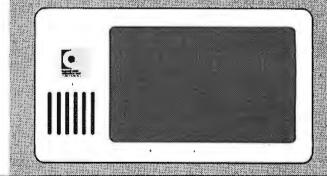

### **DISK DRIVES and other Goodies!**

| Shugari (1 year war.)                                              |                 |
|--------------------------------------------------------------------|-----------------|
| sa-860 ds/dd half hgt 8"\$505.00 2 @ 4                             | 495 ea          |
| sa-455 ds 48tpi 1/2 hgt 5.25"                                      | 230 ea          |
| sa-465 ds 96tpi 1/2 hgt 5.25"                                      | 2 <b>7</b> 5 ea |
| sa-300 ss 96tpi 3.5 inch                                           | 250 ea          |
| sa-851 ds 8" full size                                             | 480 ea          |
| W.S.T. (formerly SIEMENS)                                          |                 |
| FDD-100-5B4 flippy 5.25"                                           | 235.00          |
| FDD-211-5 DS 48fpi for PC                                          | 265.00          |
| FDD-221-5 DS 96tpi full size                                       | 335.00          |
| FDD-100-5C3 (sa-400 compatible)                                    | 175.00          |
| Heath H-89 TWOET kit                                               |                 |
| put 2 half height floppies internal to the H-89 with our exclusive | moun-           |
| ting kit, call for details!                                        |                 |
| Maynard Electronics for the IBM-PC                                 |                 |
| Memory module (bare)                                               | 210.00          |
| 64K                                                                | 305.00          |
| 128K                                                               |                 |
| 192K                                                               | 510.00          |

| Standard controller               | . \$195.00 |
|-----------------------------------|------------|
| Controller w/par port             | 275.00     |
| Controller wiser port             |            |
| Hard disk module                  |            |
| Modular board                     | 110.00     |
| Multidisplay (mono & color board) | 575.00     |
| PGS, HX-12 RGB color monitor      |            |
| Magnolia controller for the H-89  | 375.00     |
| Data connectors of all types      | CALL       |
| Power connectors for all drives   | CALL       |

We offer a wide assortment of enclosure sizes, styles and systems, including both 5%" and 8;" IBM look-alikes, and more. All are well constructed, attractive and immediately available at competitive prices. Call for details and prices.

#### **IMPORTANT NEWS!**

We are moving, please take note of our address. Our new and expanded facilities will permit us to offer a higher level of service than ever before. Our growth is the result of your patronage; we thank you for it sincerely.

TERMS; MC, VISA, PREPAID. NO COD'S. PERSONAL CHECKS HELD FOR 10 DAYS. WE ALSO ACCEPT P.O.'S FROM MAJOR BUSINESSES & UNIVERSITIES, CALL FIRST.

Toll Free Order Line 800-223-0306

615.00

100.00

160.00

Ask for our free cataloa.

# MEGA-BOARD

**Ideal** for

- COMPUTERISTS
- **OEM MANUFACTURERS**
- **DEVELOPMENT LABS**
- **UNIVERSITIES**
- INDUSTRIAL **APPLICATIONS**

THE ULTIMATE OEM/PC **COMPATIBLE SINGLE BOARD COMPUTER** 

FULL IBM - PC\* **COMPATIBILITY!** 

**DEALERS AND OEM MANUFACTURERS** QUANTITY DISCOUNTS AVAILABLE

Standard Keyboard Interface (Full PC compatible)

**Hardware Reset** Overcomes reset flaw in PC)

### **Eight Compatible** I/O Interface Connectors

(Full PC compatible) (compatible with all IBM-PC\* plug-in cards)

### **Power Connector**

(Full IBM\* pinout compatible)

### Special J1 Interface

(Allows horizontal mounting of compatible expansion cards for easy bus expansion and custom configuring) (Board has 62 pin gold plated compatible connector)

### 8088 Processor

(Same as PC)

### 8087 Numeric **Processor**

(Same as PC)

### **Extended ROM**

### Peripheral **Support Circuits**

(Same as PC)

### Capability

(Runs all compatible PC ROMS) (Jumper programmable to accommodate all popular 8K, 16K, 32K and 64K ROM chips and NEW EE ROMS! VPP power pin available for EP ROM burning!) (External

### Configuration **Switches**

(Same as PC)

VPP voltage required)

### **Board Size**

10.5 inch X 13.5 inch

### Speaker/Audio Port

(Same as PC)

### Wire Wrap Area

To facilitate special custom applications!

### **ORDER NOW!!!**

### **Full Mega-Byte Ram Capacity!** On board!

(With parity)

□ 256K Bytes using 64K chips

☐ 1 Mega Bytes using 256K chips

Evaluation **Board Kit** 

#### **Evaluation Board Kit!** MEC4-BOARD

(Blank board with full assembly instructions and parts list.)

Includes highest quality PC board with gold plating, silk screen, solder mask

#### ■ MEGA-BOARD™ with full assembly instructions . . . . . \$99.95 ☐ USERS MANUAL with theory of operation.

schematics, block diagram, application notes .\$19.95 MEGA-BIOS™ fully compatible MS-DOS/PC-DOS BIOS \$29.95

### ORDER NOW!!!

SATISFACTION GUARANTEED! 10-day money back guarantee if not completely satisfied.

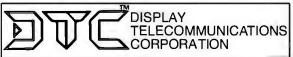

4100 SPRING VALLEY ROAD SUITE 400 DALLAS, TX 75234

(214) 991-1644

TERMS: Shipment made 2 to 5 weeks from receipt of order. VISA, MC, money order, company check accepted. COD'S require \$25 deposit, Balance UPS COD, Please add \$2.00 shipping and handling per order.

## Freedom-Freed the Prices!

We have met or have beaten most advertised prices.

### **Buy Direct!**

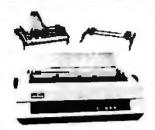

DTC 380 Z

**48K Buffer** 

Serial and Parallel 1 Year Warranty

380 Z ..... \$ Unbeatable 38K STARWRITER .. S Unbeatable

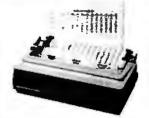

### Mannesmann Tally

- Standard 7 x 9 160 CPS
- NLO 40 x 18 40 CPS
- 2K Buffer and Tractor Standard

160 L 80 coi. Call .... Best Seller 180 L 132 col. Call ..... Best Seller Sorrit Call ..... Best Seller

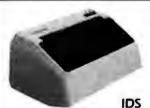

Proportional Spacing

- 8 Character Styles
- 200 CPS Bi Directional
- Color Optional Sheet Feed • Graphics
- 3.4K Buffer

Prism 80 s Call Prism 132 and Micro Prism s Catt

Auto Cassette Sheet Feed \$ Call

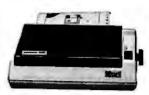

### Star Micronics

Gemini 10X + 15X 120 CPS ..... \$ Call Delta IOX 160 CPS ..... \$ Call STX 80 ..... 5 Call

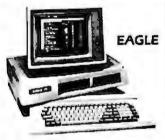

### OUR PC FLYS

**IBM Compatible** 

Simply a better PC. All models available:for immediate delivery

Call ..... Lowest \$

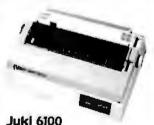

18 CPS IBM Ribbons Diablo Compatible 2K Buffer

Best Value Yet ..... 5 Call

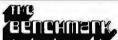

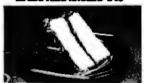

it's a Piece of Cake!

High Quality Software for Personal Computers

- Word Processor
- Mail List
- Spelling Checker Telecom
- MEW)
- Graphics Package • Financial Planner
- Data Manager

Call for Prices!

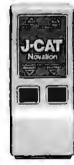

Red Hot Speciali

Novation J-CAT

- 300 BPS Modern
- Originate/Auto Answer

**ALTOS** ZENITH TELEVIDEO SANYO USI TRANSTAR PIED PIPER RANA

EAGLE STB QUADRAM PRINCETON GRAPHICS

DAISYWRITER FRANKLIN HAYES VENTEL

NOVATION ANADEX **AXIOM** DATASOUTH MICROTEK SWEET-P

> RITEMAN MOLECULAR LIDS SILVER-REED

U.S. ROBOTICS OKIDATA COMREX JUKI AMDEK

STAR NORTHSTAR **ADDS** KIMTRON INTERCOLOR

COLUMBIA CORONA

DEC AMPEX TOSHIBA VEW RIXON TTX

HAZELTINE SEIKOSHA WYSE

C. ITOH

TEXAS INSTRUMENTS

SANYO P.C. **OTRONA BLUE CHIP PRINTACOLOR** OUME **KEYTRONICS** ANCHOR

BROTHER VISUAL DAISY

Terminals

### Everything in computer related products:

- Computers
- Modems
- Printers
- Software
- Monitors
- Accessories
- Paper
- Ribbons Diskettes
- Office Furniture
- In-Store Training

For Price Quotes and Ordering, Call:

BMC

TAXAN

DIABLO

NEC

**EPSON** 

PRINTEK

1-800-821-4128

For Technical Information and Order Status, Call:

602-952-1057

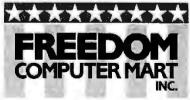

3370 North Hayden Road • Suite 123-314 Scottsdale, Arizona 85251

Prices listed reflect a cash discount and are subject to change without notice. C.O.D.s are shipped with a minimum C.O.D. charge. Allow 3-7 days for personal checks to clear. Product is subject to availability. Equipment is in factory sealed boxes with manufacturer's warranty. There will be a re-stocking charge for returned merchandise. Call first for an RMA number. Software not warranteed for tability. No return of Software which has been opened Add 2% for shipping & handling charges (minimum \$2.50). All equipment shipped F.O.B. Scottsdale, AZ 85251 | Circle 186 on Inquiry card,

# DIPFLINE

|                                            |                                |               |                          |                             | •                                                |
|--------------------------------------------|--------------------------------|---------------|--------------------------|-----------------------------|--------------------------------------------------|
| TM100-1                                    | ANDON                          |               |                          |                             | CORONA DATA SYSTEMS                              |
| TM100-1<br>TM100-2 (360K                   | . 2 for \$350<br>. 2 for \$400 |               |                          |                             | PC II, 1 Drive (128K)                            |
| TM101-4 (Quad)                             | 2 for \$540                    |               |                          |                             | COMPAQ                                           |
|                                            | CDC                            |               |                          |                             | PCCompatible                                     |
| 9409(360K)                                 |                                |               |                          |                             | EAGLE                                            |
|                                            |                                |               |                          |                             | PC-2, 128K, 2-Drives, Monitor, Software . \$2595 |
|                                            | UGART                          | 1 for \$100   |                          |                             | COLUMBIA                                         |
| SA455 Shmline (360)                        |                                | 11013199      |                          |                             | 1600-1 2-Drives Software                         |
|                                            | NASONIC                        | 446470        |                          | ★ 2, 360K Teac Disk Drives  | IBM                                              |
| Slimline (360K)                            |                                | 1 for \$179   | ★ Prime Parts            | ★ 64K Memory                | PCJr.,\$ 689                                     |
|                                            | TEAC                           | 44 444        | ★ Works with all PC's    | ★ Hi-Res Green Monitor      | PC w/64K, 1-Drive 1995                           |
| FD55A(160K)                                |                                |               | & Compatibles            | ★ Color Graphics Interface  | PC w/64K, 2-Drives . 2245                        |
| FD55B(360K)                                | 2101 3370                      | 11012109      |                          | Card                        | XTw/Hardisk, 128K 4695                           |
|                                            |                                |               | ¢EO ¢OE                  | \$2595                      | SANYO                                            |
| M                                          | ODEMS                          |               | 64K \$50 128K \$95       | 72373                       | MBC-550, 1-Drive                                 |
|                                            |                                |               |                          |                             | MBC-555, 2-Drives, more software 1199            |
|                                            | NCHOR                          |               |                          |                             | TOSHIBA                                          |
| MarkVII, 300 Baud .                        |                                |               |                          |                             | T-300 PC Compatible List \$2995 \$2595           |
| Mark XII, 1200 Baud                        |                                | 269           |                          |                             |                                                  |
| -                                          | HAYES                          | 4 100         |                          |                             |                                                  |
| 300 Smart Modem ,<br>1200 Smart Modem      |                                | \$ 199<br>489 |                          |                             | ALL INTERFACE CARDS FOR PC                       |
| 1200B Smart Modern                         | n                              | 399           |                          |                             | ACT 11- 4                                        |
|                                            | VATION                         |               |                          |                             | AST No. 1                                        |
| Access 123.                                |                                | Call          |                          |                             | lo+                                              |
|                                            |                                |               |                          |                             | Mega +                                           |
| ProCom1200 ,                               | METHEUS                        | \$ 369        |                          |                             | MegaPack                                         |
|                                            | -0404                          | 3 309         |                          |                             | Additional Ports .                               |
| -                                          | RIXON                          | C 400         |                          | ★ Par. & Ser. Ports w/clock | QUADRAM                                          |
| PC212A<br>P212A                            |                                | \$ 409<br>409 | ★ TM100-2                | ★ 384K of Memory            | Color1.,                                         |
| 1212/                                      |                                | 407           | ★ 360K Dbl/Dbl           | ⋆ Optional Gameport         | Color II (640 x 200) .                           |
|                                            |                                |               | 4000                     | A470                        | Quadlink                                         |
| PR                                         | INTERS                         |               | \$209                    | <b>\$479</b>                | KEYTRONICS                                       |
| 1 10                                       | MAILNO                         |               |                          |                             | Keyboard.                                        |
| O                                          | KIDATA                         |               |                          |                             | 64K UPGRADE                                      |
| Microline 92A (160c                        |                                | \$ 419        |                          |                             | 9/4164 .<br>HERCULES                             |
| Microline 93A (160 c                       | cps)                           | 699           |                          |                             | Color Graphics Card .                            |
| . (                                        | C. ITOH                        |               |                          |                             | PLANTRONICS                                      |
| Prowriter 8510AP.                          |                                | \$ 339        |                          |                             | Color Plus .                                     |
| Starwriter F10, 40cp                       | ps.                            | 979           |                          |                             |                                                  |
|                                            |                                |               |                          |                             | IBM Dos 2.1                                      |
| wo                                         | DNITORS                        |               |                          |                             | Monochrome Monitor or Adaptor . 309              |
| MC                                         | DIVITORS                       |               |                          |                             | Color Monitor 649                                |
|                                            | AMDEK                          |               |                          |                             | DISKETTES                                        |
| 300G, 12" Green .                          |                                | \$ 129        |                          |                             | DbI/Dbl(lifetime guarantee), , , , \$            |
| 300A, 12" Amber                            |                                | 139           |                          |                             | MORE ACCESSORIES                                 |
| 310A, 12" Amber M                          |                                | 169           | ★ Db1. Side/Db1. Density |                             | Koala Graphics Tablet , \$                       |
| Color I + Color Com<br>Color II + RGB w/Ca |                                | 289<br>409    | ★ 5 Year Guarantee       | ★ MBC 550                   | 8087 Co-Processor                                |
|                                            |                                |               | ★ Reinforced Hub Ring    |                             | Kraft Joystick                                   |
|                                            | ON GRAPH                       |               | **** ***                 | <b>6700</b>                 | Sigma Controller Card                            |
| PGS HX 12 ,<br>Other Models .              |                                | 469           | 100 for <b>\$190</b>     | <b>\$799</b>                | Cable for Printer .<br>Amdek MAI Card            |
| Other Models.                              |                                |               |                          | •                           | AmuekMArcaru                                     |

Let your fingers do the shopping in the

### "Electronic Mall"

For all of your Radio Shack and TRS-80™ Needs Save Time - Save Money!

Now on CompuServe

Pan American Electronics

(600) 531-7466/(512) 581-2766 Telex 767339 1117 Conway Ave. Mission, Texas 78572

Circle 284 on Inquiry card.

THE OFFICIAL NUMBER TO CALL TO FIND OUT **MORE ABOUT** THE UNOFFICIAL APPLE LOGO: 617-492-8816

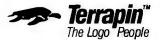

Terrapin, Inc., 380 Green Street, Cambridge, MA 02139, (617) 492-8816

Circle 358 on Inquiry card.

Circle 323 on Inquiry card.

### Need Low Cost I/O? **HP** ∘ COMMODORE FOR: The 6450 General Purpose Parallel Interface will connect to your computer via the IEEE-488 Bus and give you: 8 Input Bits, 8 Output Bits, Clear and Trigger pulses, a Service Request Interrupt, and more. All IEEE-488 Functions are supported. The 6450 also allows connecting Centronics type printers to the IEEE-488 Bus. Two versions are available: PC board and complete unit. Prices start at \$249. Application notes describing Interfacing to AID convertors, UARTs, and multiple byte data are included. Call or Write for Details: Seitz Technical Products, Inc. PO Box 76, New London, PA 19360 (215) 255-5111 SEITZ

### UNDERSTANDING MICROPROCESSOR-BASED **EQUIPMENT** AND TROUBLESHOOTING

Learn to diagnose and repair microprocessor-based devices at system, board, and component levels.

- SEMINAR DATES AND LOCATIONS

- SEMINAR DATES AND LOCATIOI Cincinnati, OH April 24-27, 1984
  St. Louis, MO May 1-4, 1984
  Chicago, IL May 22-25, 1984
  Detroit, MI May 29-June 1, 1984
  Minneapolis, MN June 12-15, 1984
  Portland, OR July 17-20, 1984
  Sacramento, CA July 24-27, 1984
  Washington, DC Sept 11-14, 1984
  Roston MA Sentember 18-21, 1984

- Boston, MA September 18-21, 1984 Phoenix, AZ - October 9-12, 1984
- Los Angeles, CA Oct 16-19, 1984
- Atlanta, GA November 6-9, 1984
- Miami, FL November 13-16, 1984

### MICRO SYSTEMS INSTITUTE

Garnett, Kansas 66032 (913) 898-3265

Circle 254 on inquiry card.

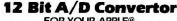

FOR YOUR APPLE®

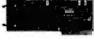

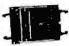

### ADIGB 16 CHANNEL

- IRQ OR NMI INTERRUPT EXTERNAL START CONVERT
- HIGH SPEED 25,000 CONV./SEC
- 7 VOLTAGE RANGES
  PRECISION SAMPLE & HOLD

### **Bolt On Signal Conditioning** FITS INSIDE APPLE®

16 OP AMPS- EACH WITH SEPARATE GAIN & FILTERING

from \$14995

\$7995

- TRUE DIFFERENTIAL INPUTS

- SEPARATE GAIN EACH CHANNEL

Hollywood Hardware (818) 989-1204 "APPLE is a registered trademark of APPLE Computers, Inc. 6842 Vallean Ave.

Van Nuys, CA 91406

Circle 186 on Inquiry card.

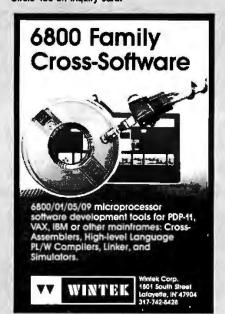

Circle 391 on inquiry card.

### **NEW Mini-Tester Monitors** 7 Most Important RS-232 Lines

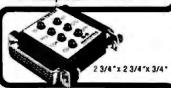

compact version of our popular standard RS-232 Tester. LED's clearly display status of: TD, RD, CTS, DSR, CD, DTR. Requires no power; may be left in permanently. Satisfaction guaranteed.

ORDER NOW. Only \$49.95. Optional 2-color LED's indicate low, high, or open. \$59.95. Add \$1.75for shipping (IL Res.add 6% tax)MC, Visa accepted. Ask for Free Catalog. Phone: (815) 539-5827. Make checks payable to

**B** electronics Box 68B • MENDOTA, IL 61342

Circle 45 on inquiry card.

### **ELECTRONIC** COMPONENTS

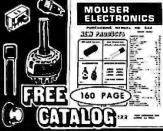

ANUFACTURERS OF QUALITY **ELECTRONIC COMPONENTS** 

OVER 15,000 DIFFERENT ITEMS IN STOCK!

MOUSER ELECTRONICS 11433 WOODSIDE AVE. SANTEE. CA 92071 PHONE: (619) 449-2222 TWX: 910 - 331-1175

Circle 269 on Inquiry card.

### VOICE CONTROL OF THE APPLE II PLUS.

Computer programming and environmental control all by your voice.

- Shadow Vet voice recognition system.
- Keyboard/Voice entry-used interchangeably.
- Basic, Applesoft, Pascal, Machinecode.
- **≠**Modems, printers, BSR control
- Immediate delivery
- Discount on quantity orders.

\$599.00

CALL OR WRITE TODAY (216) 567-2001

PRC

8769 Township Road 513 Shreve, Ohio 44676-9421

"More Computer for Your Calculating Dollar"

Try the New

Introductory Offer

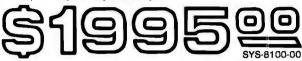

"Need a 16-bit IBM-PC" to process your data?"

The first IBM™ compatible that IS compatible! A complete system including the PC-DOS™ operating system from IBM™. Two thinline doublesided 5 1/4" Disk Drives hold 360K of formatted storage each, the other drive opening is fitted with a close-out plate. Removal of the plate will allow room for a Winchester Hard Disk. The Power Supply is like that of an IBM-PC XT™...Hard Disk ready! How compatible is the XPC-XT? It will run 1-2-3™, Flight Simulator™, dBASE II™, WordStar™, SuperCalc™ VisiCalc® and hundreds of others, The system will also support MS-DOS™ 1.1 and 2.1, PC-DOS™ 2.2, CP/M-86™ and Unix Operating Systems. Add-on an additional 192K of RAM for a full 256K of on-board Memory for only \$195.00. This computer comes standard with 2 Serial and 1 parallel ports (IBM™ COM1 and COM2). No need to purchase Add-On cards.

### Standard Features:

- •PC-DOS™ Operating System Vers. 2.1
- •64K of parity checked RAM, expandable on-board to 256K
- •8088 16-bit CPU

MPC

- •5 IBM compatible expansion slots
- •4 DMA and 3 Timer channels
- •Up to 32K of EPROM (supplied with full 8K)
- . DOS BIOS on EPROM
- •Full size capacitance touch keyboard with 10 function keys and calculator type numeric keypad
- •High resolution, 12" Monitor with Green Screen and 18MHz bandwidth.
- Two Stimline 5 ¼ " DS/DD 48 TPI Floppys @ 360K storage each.
- ·Floppy Disk Controller expansion card, runs up to four SS or DD Floppys
- •ALSO supports MS-DOS™ and CP/M-86® Operating Systems
- Power Supply is Hard Disk ready, no need to add on additional power
- Full One Year Parts and Labor Warranty on all XDS Manufacturing products!

### BASIC XPC SYSTEM

If that incredibly LOW Total System price doesn't suit you, try this "Do it Yourself System" and take your pick of the wide range of options listed below.

The Features: •64K RAM •Expandable to 256K

- •4 DMA channels •5 Expansion Stots
- Runs MS/DOS™ and CP/M-86™ (not included)
- ·Multi-function Keyboard and Cable
- ·Hard Disk Ready Power Supply

•2 Serial and one Parallel Port

•and MORE! •SYS-8000-00

Only

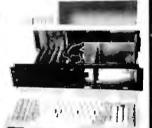

The following are registered Trademarks and their Companys: 1-2-3-Lotus Development Company; MS-DOS PC-DOS, Flight Simuster-MicroSolt; dBase II-Ashton-Tate; WordStar-MicroPro International Corp.; SuperCalc Sorcim, Inc.; VisiCalc-VisiCorp, Inc.; CP/M-86-Digital Research Inc.; IBM, IBM-PC, IBM-PC XT-International Business Machines.

### ealer and for Nearest

### FLOPPY INTERFACE

This is the standard Floppy Interface Card supplied in all systems not using Tape Back-up. If can access up to four drives in 48 or 96 TP) formats. The same high quality data separator as used in IBM<sup>TM</sup> counterparts, insures data Integrity. BOA-6001-00.....\$255.00

### EXPANSION MEMORY

This super reliable, four layer design Memory Card can be expanded from 64K to 576K in 64K increments (at \$75.00 ea.). We've tested them all and can recommend this one with confidence. The price below is with 64K and includes Spooler and RAMDISK software. \$255.00 BOA-8650-00

### CALENDAR CLOCK

This simple but effective Card should be ordered with every system. Battery Back-up (naturally) keeps your Disk Log right up to date. Saves typing in the date everytime you "boot up" the system. BOA-8700-00..\$149.00

### 300/1200 BAUD MODEM

If this is your first computer, you will soon want it to Communicate. Compuserve and The Source are on your screen minutes after you plug-in this Custom Made Unit. Supplied with cable to plug into any wall outlet. Auto-Dial Software "remembers" phone numbers and log-in sequences to ease operation. Software included for each operat system. BOA-8725-00. . . .

### **SUPER 12 PAK MULTI-FUNCTION**

Now we need a full page to describe this fantastic Card! Since we only have a little room, here are the features: IBM<sup>TM</sup> compatible Joystick Port (2), Real-Time Chronograph (Battery Back-up), Parallel Port, Serial Port, 64K to 384K of Parity Memory, Print Spooler and RAM-DISK software, and supplied with OK of Memory. RDA-RERO-OO \$345.00

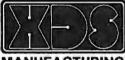

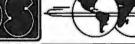

MANUFACTURING

### HARD DISK ADD-ON

### Complete Packages

Includes BIOS Software, 51/4" Winchester Hard Disk, mounting hardware, Interface P.C.B. for expansion slot, and all the necessary power and data cables (the Power Supply in the XPC-XT is Hard Disk ready).

10 Megabyte \$995

65 Megabyte \$2495

20 Megabyte \$1295

105 Megabyte \$3295

40 Megabyte \$1795

140 Megabyte \$4195

Archive Tape Back-up unit shown above is of 20 and 40 megabyte capacity. Memtek unit will soon be available at 10 megabyte capacity at approximately One-Half the cost! Circle 397 on inquiry card.

### MONOCHROME ADAPTOR

If you are impressed with all the rave reviews that the Hercules Graphics Card gets, you will love ours! Made expressly for the XPC-XT by Hercules themselves, it runs everything the Hercules Card does (1-2-3<sup>TM</sup>, dBase II, etc.). BOA-8500-00....\$395.00

### COLOR ADAPTOR

Color and monochrome combinations, can be run simultaneously. Flight Simulator<sup>TM</sup>, 1-2-3<sup>TM</sup> all perform without modifications. *NO FUCKER!* Besides performing perfectly, included are: Light Pen Interface, Print Spool and RAM Disk options! BOA-8400-00.....\$495.00

### COLOR

MON-1500-00 \$345,00

MDN-1000-00 \$125.00 Three models of Color to choose from, each with higher and higher resolution. Price from \$345.00 to \$750.00. Monochrome Unit is outstandingly clear and easy on the eyes. In Green or Amber screens.

MONOCHROME

### HARD DISK ONLY INTERFACE

simple, quick solution to adding a Hard Disk to your XPC. All you need is this card, a Cable, and the Orive. Handles from 5 to 140 megabytes with minimum software configuration. Order with your System now or order later. Compatible with all the operating systems. 

### H.D./TAPE CONTROLLER

This package consists of a combination interface Adaptor having SCSI H.D./TAPE Connector as well as the Floppy Controller. Two additional 5" form factor Boards are included and mount over the Tape Drive and Hard Disk. 10, 20, & 40 megabytes of Back-up is added to your Hard

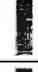

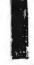

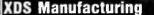

5791 Machine Drive

Huntington Beach, CA 92649

714/898-0336

### APPLE COMPATIBLE **HARDWARE** INTERFACE FOR TYPEWRITER, CENTRONICS AND WORDSTAR COMPATIBLE Adler Satellite 11 and Alpha Royal 2001 Olympia Compact and Swinter 1146 CM **INFRARED INTERFACE FOR REMOTE OPERATION WITHOUT CABLES** Board, Receiver station \$99 TO ORDER CALL (408) 734-4631 INTERFACE Advanced Transducer Devices, Inc. 1287 Lawrence Sta. Rd., Sunnyvale, CA 94089 Additional \$2.50 per order for shipping Calif. residents add 61/26 tax

Circle 20 on inquiry card.

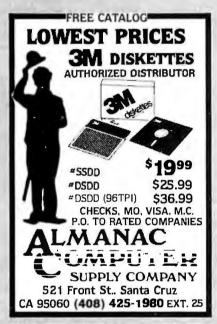

Circle 22 on inquiry card.

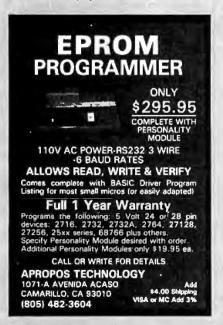

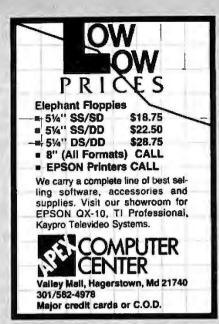

Circle 32 on inquiry card.

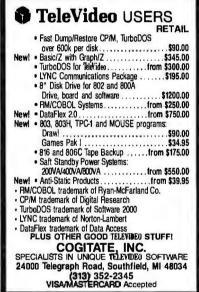

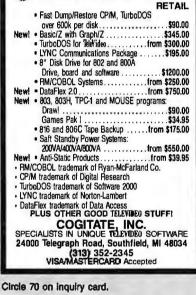

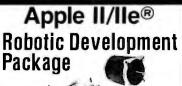

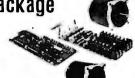

2 Axis

Stepper Motor System

\$365 (PMS 23)

A6 T/D Plug-in Interface

R2 D23 Driver with (2) Size 23 Motors (35 oz. in.)
Positioning Command with Ramping from
Applesoft® BASIC

### Also Available with:

(2) Size 34 Motors (220 oz. in.) & R2 D34 Dual Axis Driver Power Supply for PMS 23 System, 12/24V-2A/5V-1A Reg

\$595 \$145

ROGERS LABS (714) 751-0442

2710 S. Croddy Way, Santa Ana, CA 92704

Circle 315 on inquiry card.

### LOWEST PRICES

APPLE®Compatible Computers from LASAR 48K ELITE - 3 64K Dual CPU 6502 + ZB0A

Detached Keyboard, Run APPLE® & C P/M S639

MORE MODELS TO CHOOSE FROM! CALL!

THIS ONE BEATS 8IG BLUE FUJITSU 8086 + Z80 Opt. 68000 128K 2 Drive CALL

TERMINALS Televideo 910 Televideo 914 Adds 3A+

COMPUTERS Radio Shack SAVE! CALL Advance Digital Z808 6Mhz Super Six 128 w/PS Net/1

Zenith Z-29 Visual 50 PRINTERS

\$555 \$4106 CompuPro 816A Altos 580-23 user \$2111 CompuStars & Headstart

Smith-Corona TP-1 S246 Okidata - NEC - Epson CALL

North Star Advantage CALL APPLE is a registered trademark of APPLE Computers, Inc. Anadex CALL

Anadex CAL
WE SELL ENTIRE LINE OF MOST COMPANIES Call For Latest Prices & Availability
Factory Guarantees We F

AMERICAN COMPUTERS

Kivett Dr., Jamestown, North Carolina 27282 Tel.: (919) 883-1105 (919) 889-4577

Circle 29 on inquiry card.

## BITS **100 WATT AC-PUPS** \$300.00

NO SWITCH TIME 1 YEAR MFG. WARRANTY 214-637-0066

### Two pass operation - generates labels at referenced locations. Generates Zilog mnemonics. Allows user defined labels. · Allows define byte, define word and

SUPER FAST!

**Z80 DISASSEMBLER** 

- define space directives. COMPLETE cross-reference
- Output to console, list or disk device(s) in any combination.
- Generates mnemonics for CP/M system calls.
- · Start and stop at any location in file.
- Source or complete listing type output. Most formats available

for Z80 CP/M, CDOS, and TURBODOS.

\$**69**95

S L R\_\_Systems For more information or to order call:

1-800-833-3061

In PA, (412) 282-0864 1622 North Main Street, Butler, PA 16001

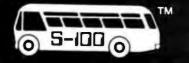

MODEM ORDERS 602-948-1387 SALES 800 - 528-3138 TECHNICAL 602-991-7870

SYSTEM 816/A A&T \$3.999 SYSTEM 816/B A&T \$4.999 SYSTEM 816/C\* A&T \$6,399 SYSTEM 816/D\* A&T (8086) \$9,899 \$6,399 SYSTEM 816/E\* A&T (68K) TO ADD 40Mb H.D. \$2.475

S-100's 40Mb HARD DISK SUBSYSTEM w/DISK 3 & CP/M80 & 86 \$2,895

100 HR SYSTEM "BURN-IN" \*XEROX SERVICE WHERE AVAIL.

| CPU Z 6MHz A&T          | \$229   |
|-------------------------|---------|
| CPU 8085 A&T            | \$349   |
| CPU 8086 10MHz A&T      | \$569   |
| CPU 86/87 5MHz A&T      | \$739   |
| CPU 68K 8MHz A&T        | \$489   |
| CPU 68K 10MHz CSC       | \$599   |
| CPU 286 6MHz A&T        | \$1,119 |
| RAM 17 64K STATIC A&T   | \$349   |
| RAM 21 128K STATIC A&T  | \$699   |
| RAM 22 256K STATIC A&T  | \$1,229 |
| M-DRIVE/H 512K RAM-DISK | \$895   |
| INTERFACER 3 A&T        | \$489   |
| INTERFACER 4 A&T        | \$319   |
| SYSTEM SUPPORT 1 A&T    | \$319   |
| DISK 1 A&T              | \$349   |
| DISK 2 A&T              | \$559   |
| DISK 3 A&T              | \$559   |
|                         | _       |

### MORROW D

MD3 W/MDT60 TERMINAL & TALLY SPIRIT PRINTER \$1,999 MD3 SYSTEM AS EQUIP ABOVE W/8088 CO-PROC & 256K RAM UPGRADE \$2,399 MD2 SYSTEM AS EQUIP ABOVE \$1,699 MD11SYSTEM AS EQUIP ABOVE \$2,745 W/CP/M 3 0, 128K RAM, DSDD FLPY & 11Mb H.D. MDP-3 PORTABLE Same as CALL MD-3 w/5x7 Screen And

Detachable K B.

MODEM, MX80 PRINTER, XTRA 12" MONITOR, 2 SSDD DRVS, FULLY STOCKED SOFTWARE PKG. CALL INCLD. DUAL DSDD 51/4" DRVS CALL INCLD 8088 CPU & 256K RAM CALL

ENITH data CALL systems

ZF-110-22 w/ZVM-135 \$3,395

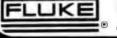

FLUKE 77 MULTIMETER 0.3% DC Accuracy

### DIGITAL RESEARCH

| \$270           |
|-----------------|
| \$390           |
| RENT CP/M \$210 |
| IS \$210        |
| PILER \$210     |
| MT+86 \$360     |
| OG PKG \$150    |
| ANGR-86 \$240   |
| MNGR-86 \$300   |
| \$450           |
|                 |

### ADVANCED

| SUPERSIX W/128K RAM         | \$575   |
|-----------------------------|---------|
| SUPERSLAVE, 6 MHz, 128K RAM | \$519   |
| HDC-1001 H.D. CONTROLLER    | \$398   |
| CP/M 3.0                    | \$350   |
| TURBODOS MULTI-USER         | \$449   |
| DMA MICRO-MAGNUM            |         |
| 5Mb FIX + 5Mb REMOV H.D.    | \$1,675 |

### FOR IBM-PC

| TIME MASTER W. BATTERY BACK | K. UP \$109 |
|-----------------------------|-------------|
| <b>DYNAMIC MEMORY 256K</b>  | \$349       |
| 1st MATE 256K               | \$419       |
| CAPTAIN 384K                | \$557       |
| GRAPHICS MASTER             | \$549       |
| IEEE 488 BD. W/Software     | \$368       |
| 5Mb CART WINCH IN PC        | \$1,479     |
| 33Mb + 5Mb REMOVE ABLE      | ,           |
| CARTRIDGE IN AN             |             |

### **Jume** TERMINAL **QVT 102G**

**EXPANSION CHASSIS** 

FREEDOM 100 TERMINAL

\$3,219

CALL

\$285

### LIBERTY

| FREEDOM 200 TERMINAL      | CALL  |
|---------------------------|-------|
| (EMUL TELEVIDEO 950 & ADM | 31)   |
| TAXAN RGB 420 (IBM LOOK-  | \$495 |
| ALIKE)                    |       |
| USI Pi 3 12" AMBER MON.   | \$119 |

CPU SUPPORT \$165

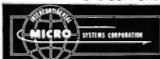

| CPZ 48000 SBC 4MHz    | \$779 |
|-----------------------|-------|
| CPS-6A 64K SLAVE 6MHz | \$479 |
| 256K RAM BOARD        | \$795 |

Personal Speech System

#### SPECTRONICS CORPORATION

| PE-14 Erases 6 Eproms             | \$65  |
|-----------------------------------|-------|
| PE-14T Same as PE-14 w/Timer      | \$89  |
| PE-24T Erases 9 Eproms in 15 Min. | \$135 |

### **DEALER INQUIRIES** WELCOME

### PRACTICAL PERIPHERALS MICROSUFFER/EPSON'M CARD

| MBS-16/32K SERIAL          | \$113 |
|----------------------------|-------|
| M8S-32K SERIAL             | \$153 |
| M8P-64K PARALLEL           | 6195  |
| MICROSUFFER IN-LINE" STAND | ALONE |
| MBIS SERIAL 64K            | \$244 |
| MBIP PARALLEL 64K          | \$244 |
| MICROBUFFER II +1M         |       |
| 16K. APPLE II. II+ IIe     | \$181 |

### PRINTERS

| DAISYWRITER 2000 W/48K      | \$998 |
|-----------------------------|-------|
| OKIDATA 92                  | \$475 |
| EPSON MX100                 | \$439 |
| EPSON RX80 FT               | \$379 |
| TALLY "SPIRIT"              | \$299 |
| TALLY MT160L                | \$595 |
| TALLY MT180L                | \$819 |
| <b>BROTHER HR-15 SERIAL</b> | \$509 |
| <b>BROTHER HR-25 SERIAL</b> | \$819 |
|                             |       |

### U.S. ROBOTICS

| TELPAC w/MODEM PURCHASE        | \$55  |
|--------------------------------|-------|
| S-100 BOARD MODEM              |       |
| 300/1200 BAUD                  |       |
| AUTO ANS/DIAL                  | \$299 |
| PASSWORD 1200 BAUD             |       |
| AUTO ANS/DIAL                  | \$299 |
| AUTO DIAL 212A                 | \$399 |
| PERSONAL MODEM W/SOFTWARE      |       |
| IBM-PC PLUG-IN BD.             | \$299 |
| PERSONAL W/64K, SERIAL, PARA., |       |
| CLOCK/CAL-BATTERY,             |       |
| SOFTWARE                       | \$469 |
|                                |       |

### DISK DRIVES =

### **270 DAY WARRANTY**

| 142 DSDD 5¼"-½ HI  | 8179  |
|--------------------|-------|
| 242 DSDD 8"-1/2 HI | \$395 |
| 842 DSDD 8"-STD HI | 8455  |

landon 100-2 5%" DSDD \$219

| S-100's DMA SUBSYSTEM DMA SUBSYSTEM/IBM-PC | \$2,395<br>\$2,396 |
|--------------------------------------------|--------------------|
| QUANTUM 40Mb WINCH.                        | \$1.895            |

### INDUSTRIAL QUALITY CABINETS

| DUAL 1/2 HI HORIZ, 51/4"        | \$75  |
|---------------------------------|-------|
| SINGLE STD HI HORIZ. 51/4"      | \$59  |
| DUAL 1/2 HI VERT. 8"            | \$195 |
| SINGLE STD HI VERT. 8"          | #195  |
| WINCH. 51/4" H.D. (DUAL 1/2 HI) | \$219 |

14425 North 79th Street Scottsdale, Arizona 85260 TELEX: 16 5025 FTCC SEC PHX

**FULL DEALER SUPPORT** VISIT OUR SHOWROOM Hrs. 9:00AM - 5:30PM M-F Subject to Available Quantities Prices Quoted Include Cash Discounts Shipping & Insurance Extra Circle 316 on inquiry card.

## A Spooler that will Spoil You

Addmaster Paper Tape Handler with Big New 71/2" Reels

Optional serial interfaces for RS232C or TTY or parallel interface/TTL. X-on/X-off capability, bi-directional reading and slew, reads 150 CPS, rewinds 300 CPS. Stops on character, contains power supply and Addmaster Model 601 paper tape reader. Sensibly priced. Addmaster Corporation. 416 Junipero Serra Drive, San Gabriel, CA 91776. (213) 285-1121.

Circle 15 on inquiry card.

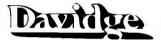

Is now offering their OEM quality high performance Z80 based single board microcomputers at a substantial savings

- Includes:

  CP/M 2 2

  Davidge Utilities

  Completely assembled, burned in and tested

#### These Boards Feature:

- 4 or 6 MHz\*
  2 or 4 serial ports\*
  5½" and 8" floppy disk controller

#### Send Check or Money Order to:

Davidge Corporation 1951 Colony Street, Suite X Mountain View, California 94043 or Call (415) 964-9497

Circle 120 on inquiry card.

APPLE COMPATIBLE

Disk Drive . . . . . . \$150.00 ea. Controller Card . . . . . \$35.00 ea. Computer Case . . . . . . . \$55.00 ea. Keyboard. . .\$70.00 ea. (Numeric and Function Keys) Switching Power Supply . \$49.50 ea. Joystick (Heavy Duty) ... \$17.50 ea. .....\$25.00 ea. Slim Fan

Prices for dealers in quantities of 25 or more. End Users Inquiries welcomed.

ELECTRADE CO. (408) 946-2541 780 Trimble Rd. Suite 605

San Jose, CA 95131

WE WILL NOT BE UNDER-SOLD!! Call Free (800)235-4137 for prices and information. Dealer inquiries invited and C.O.D's accepted.

> 100 Foothill Blvd. San Luis Obispo, CA 93401. In Cal. call (800)592-5935 or (805)543-1037

Circle 282 on inquiry card.

#### Parallel ALTOS \$35.00\* \$35.00\* ATTACHE **ATARI** CENTRONICS COLUMBIA FAGLE IBM-PC KAYPRO **OSBORNE** SANYO \$35.00\* TI-99 SERIAL -ATTACHE COM. RS232 (DB25P) (9 conductor 1-8, 20)

### EPROM-32

- · High quality S-100 board meets or exceeds IFFF-696
- Programs 1K through 32K (byte) EPROMs.
  Textool zero-insertion-force programming socket.
- lexidol zero-insertion-force programming socket.

  EPROM is programmed through I/O ports and can be verified through I/O ports or located in memory space for verification.

  Programming voltage generated on-board.

  Personality Modules simplify adaptation of board to different EPROM types:

  PM-1—2508.2759 PM-3—2732, 2732A PM-6-68764

(T & A)

### MicroDynamics

### Corporation

6363 Poplar Ave • Suite 105 Memphis. TN 38119

ORDER DESK. 1-800-237-8400 ext 440 Technical Inquirie (901)-682-4054

\*Price includes EPROM-32, documentation and two Personality Modules (specify). Additional Modules - \$7.95. Control software on 8" SSSD diskette- \$9.95. UPS ground - \$2.00, UPS air - \$4.00, CDO-\$1.50, foreign add \$15.00, TN add 6% sales tax. VISA and MASTERCARD welcome.

Circle 256 on inquiry card.

Floppy Discs CALL NOW - TOLL FREE 1-800-328-DISC

Dealer inquiries invited. C.O.D.'s and charge cards accepted.

All orders shipped from stock, within 24 hours. Call toll FREE.

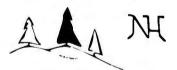

### North Hills Corporation

3564 Rolling View Dr. White Bear Lake, MN 55110 1-800-328-DISC MN Call Collect 1-612-770-0485

Computer Case . . . . . . . . . \$140.00 Key Board .....\$199.00 Power Supply..... Call Mother Board-Bare ..... \$ 95.00 Mother Board without ICs . . . \$225.00 Mother Board with ICs .... \$525.00

Dealers/OEM Buyers Quantity Discounts Available.

All items are fully PC/XT Compatible. Case comes with interchangable rear panel for PC Users. Bare board comes with complete instruction with part list. 90 days manufactures warranty on all items.

VISA and MasterCard welcome

### APRIL SPECIALS

(213) 344-6063 (800) 528-9537 "MOST OF OUR BUSINESS IS BY REFERRAL FROM OTHER COMPUTERS COLUMBIA 1600-1 DESKTOP W/SOFTWARE . . . . . . . . \$ 2750 SATISFIED CUSTOMERS. FIND OUT WHY." COLUMBIA PORTABLE VP ......\$ COLUMBIA HARD DISK DESKTOP ..... \$ CORONA DESKTOP-2 DRIVES ..... \$ DAISYWHEEL PRINTERS CORONA PORTABLE - 2 DRIVES :..... #1 SYSTEM: 2-360K DRIVES, 64K #1 SYSTEM: 2-30UR DRIVES, 64K, IBM MONOCHROME GEORGE CREEK, 2-36UK DRIVES, 64K, IBM MONOCHROME GEORGE CREEK, 2-36UK DRIVES, 64K DIABLO 620 1850 DYNAX DX-15 (15 CPS) ...... 465 Eagle PC-2 BROTHER HR-1 (19 CPS) 630 GRAPHICS WY PRINTER PORT .... PC-2 COLOR ..... \$ 2500 BROTHER HR-25 (25 CPS) ..... 795 1050 COLOR GRAPHICS BOARD ..... \$ 1400 1689 MONOCHROME ADAPTOR ..... \$ 1844 1995 1360 FRANKLIN 1600 IBM-XT ..... List \$4995 ..... \$ 4300 CALL THE EXPERT (213) 344-6063 (800) 528-9537 PC Accessories 550 ACE Pro ..... \$ KEYTRONICS KEYBOARD ..... 440 46 10 MEGABYTE HARD DISK ...... 64K RAM Expansion Set ..... \$ RANA 2.5MB FLOPPY ..... \$ CALI TANDON TM100-2 DSDD DRIVE ...... \$ OKIDATA 84 ..... \$ NEC'S ADVANCED PERSONAL COMPUTER NOW HAS AST RESEARCH EXPANSION CARDS: BUNDLED SOFTWARE - NO EXTRA CHARGE I/O Prus 

 NEC APC - 1 Drive, Green #H01
 \$ 2095

 NEC APC - 2 Drives, Green #H02
 \$ 2550

 Сомво Plus...... \$ GEMINI 10x SixPAK ..... \$ GEMINI 15x ..... \$ NEC APC-2 Drives, Color #H03 . . . . . . . . . . . . . . . . 3150 NEC APC-1 Drive, Color #H04 .....\$ IDS Prism-80 Color ......\$ EPSON QX-10 ......\$ RITEMAN PORTABLE PRINTER ..... \$ APPLE II-E STARTER SYSTEM ..... \$ 1375 PLANATRONICS COLORPLUS . . . . . . . . . . CALL THE EXPER CALL THE EXPERT **SANYO** (800) 528 (213) 344-6063 (213) 344-6063 (800) 528-9537 SANYO MBC550 ..... \$ 795 MODEMS MBC550 w/Added 360K 2nd Drive . . . . . . . . \$ 1055 CHOR AUTOMATION "SIGNALMAN" MBC555 ..... \$ 1195 MARK II (ATARI) .... SANYO EXPLANATION: THE STANDARD MBC550 HAS ONE SINGLE MARK III (TI) ... 110 SIDED DRIVE AND 3 PIECES OF SOFTWARE. THE STANDARD MBC555 MARK IV (COMMOD MARK V (USBURNE HAS TWO SINGLE SIDED DRIVES AND 6 PIECES OF SOFTWARE. THE 100 ENHANCED MBC550 HAS ONE SINGLE SIDED DRIVE, ONE DOUBLE MAIL M 345 SIDED DRIVE, AND 3 PIECES OF SOFTWARE. FRIDAY 159 SANYO: WE BID ON LARGE QUANTITIES AND ACCEPT CORPORATE AND AIL MERGE") ..... 110 SCHOOL P.O.'S. WE OFFER EXTENSIVE OPTIONS, INCLUDING HARD CALL THE EXPERT DISK AND NEIWORKS. (213) 344-6063 (800) 528-9537 VIDEO MONITORS TAVA PC \*\*\*\*MONTILY SPECIAL\*\*\*\* JCS-RGB 13" CALL THE EXPERT FOR PC (213) 344-6063 (800) 528-9537 TAVA PC-2 DRIVES, 128K, 2 SERIAL, 1 PARALLEL, PRINCETON GRAPHICS HX-12 ..... APPLE ACCESSORIES GRAPHICS VIDEO, GREEN CRT ..... \$ BMC RGB ..... PC-Same As Above Except IBM-Type MONOCHROME VIDEO AND CRT . . . . . . . . . Amdek Green 300 .......... ALS SMARTERM II (80 COLUMN CARD) . . . . . . . . . \$ INDUS GT DRIVE W/3 SOFTWARES ..... \$ DYNAX GREEN ..... RANA ELITE I ...... \$ MB122a GREEN 12" (PC MONOCHMONTS MB122A AMBER 12"-BY ROLAND NEC JB1260-M GREEN SAKATA SC-200 RGB WARDLE CROTEK DUMPLING-16K ...... \$ EXPERT COMPUTERS APPLER+ .....\$ 21804 ROSCOE BLVD., SUITE 18 CANOGA PARK, CA 91304 (213) 344-6063 THIS COMBINATION OF HARDWARE AND SOFTWARE MAKES THE IBM-(800) 528-9537 DATALIPE SSDD

DATALIPE SSDD

HEAD CLEOTER ATT

PLIPTT (USE BACK SIDE OF DISSIS) PC INTO A DEDICATED WORD PROCESSOR, PC MAGAZINE REVIEWED THIS EXTENSIVELY IN THE FEB. 7, 1984 ISSUE. Circle 156 on inquiry card. NBI PACKAGE ..... List \$695 ..... ADD 2% FOR VISA/MASTERCARD, 20% PREPAID DEPOSIT REQUIRED ON COD ORDERS. CALIFORNIA RESIDENTS ADD SALES TAX. PRICES MAY CHANGE - CALL CALL THE EXPERT DISKETTE HAMPER..... TO VERIFY PRICES AND DELIVERY. LIBRARY CASE-HOLDS 10 DISKS ..... (213) 344-6063 (800) 528-9537

CALL THE EXPERT

### PRINTER RIBBONS | PRICE | PER | RIBBON | 13.50 | Apple DMP | 5.95 | Centronics | 150/152 | 7.00 | C. Itoh Prowriter | 5.95 | Commodore Pet 80/29 | 7.00 | C. Itoh Prowriter | 5.95 | Commodore Pet 80/29 | 7.00 | C. Itoh Prowriter | 5.95 | Commodore Pet 80/29 | 7.00 | C. Itoh Prowriter | 5.95 | Commodore Pet 80/29 | 7.00 | C. Itoh Prowriter | 5.25 | C. Itoh Prowriter | 5.25 | C. Itoh Prowriter | 5.25 | C. Itoh Prowriter | 5.25 | C. Itoh Prowriter | 5.25 | C. Itoh Prowriter | 5.25 | C. Itoh Prowriter | 5.95 | C. Itoh Prowriter | 5.95 | C. Itoh Prowriter | 5.95 | C. Itoh Prowriter | 5.95 | C. Itoh Prowriter | 5.95 | C. Itoh Prowriter | 5.95 | C. Itoh Prowriter | 5.95 | C. Itoh Prowriter | 5.95 | C. Itoh Prowriter | 5.95 | C. Itoh Prowriter | 5.95 | C. Itoh Prowriter | 5.95 | C. Itoh Prowriter | 5.95 | C. Itoh Prowriter | 5.95 | C. Itoh Prowriter | 5.95 | C. Itoh Prowriter | 5.95 | C. Itoh Prowriter | 5.95 | C. Itoh Prowriter | 5.95 | C. Itoh Prowriter | 5.95 | C. Itoh Prowriter | 5.95 | C. Itoh Prowriter | 5.95 | C. Itoh Prowriter | 5.95 | C. Itoh Prowriter | 5.95 | C. Itoh Prowriter | 5.95 | C. Itoh Prowriter | 5.95 | C. Itoh Prowriter | 5.95 | C. Itoh Prowriter | 5.95 | C. Itoh Prowriter | 5.95 | C. Itoh Prowriter | 5.95 | C. Itoh Prowriter | 5.95 | C. Itoh Prowriter | 5.95 | C. Itoh Prowriter | 5.95 | C. Itoh Prowriter | 5.95 | C. Itoh Prowriter | 5.95 | C. Itoh Prowriter | 5.95 | C. Itoh Prowriter | 5.95 | C. Itoh Prowriter | 5.95 | C. Itoh Prowriter | 5.95 | C. Itoh Prowriter | 5.95 | C. Itoh Prowriter | 5.95 | C. Itoh Prowriter | 5.95 | C. Itoh Prowriter | 5.95 | C. Itoh Prowriter | 5.95 | C. Itoh Prowriter | 5.95 | C. Itoh Prowriter | 5.95 | C. Itoh Prowriter | 5.95 | C. Itoh Prowriter | 5.95 | C. Itoh Prowriter | 5.95 | C. Itoh Prowriter | 5.95 | C. Itoh Prowriter | 5.95 | C. Itoh Prowriter | 5.95 | C. Itoh Prowriter | 5.95 | C. Itoh Prowriter | 5.95 | C. Itoh Prowriter | 5.95 | C. Itoh Prowriter | 5.95 | C. Itoh Prowriter | 5.95 | C. Itoh Prowriter | 5.95 | C. Itoh Prowriter | 5.95 | C. Itoh Prowriter | 5.95 | C. Itoh Prow 147.00 81.00 68.40 81.00 60.00 27.00 80.40 68.40 57.00 78.00 87.00 87 00 84.00 Add \$2.00 Shipping To Order Call (313) 569-3218 or Write for our Catalog DWIGHT COMPANY, INC. 15565 Northland Drive - West Tower Southfield, Michigan 48075-6496

Circle 137 on inquiry card.

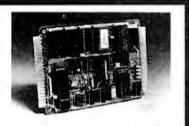

### CONTROL THE WORLD!

The SYS-3A is a low cost, powerful microcontroller card with a Tiny BASIC language. Used in robotics, energy management, process control, science and education. Contains everything needed to write, debug, and permanently store programs that autor un on powerup. The 46 input/output lines include AVD, DIA, TTL I/O, and highcurrentdrivers. Multiple input ranges and drive capabilities. 4K RAM, 4K EPROM space, 2K software, & Tiny BASIC included. I/O and memory expandable. Programs both EPROM's and EEPROM's. RS-232C port connects to CRT terminals, printers, 232C port connects to CRT terminals, printers.

OCTAGON SYSTEMS CORPORATION 6501 W. 91st Ave., Westminster, CO 80030 (303) 426-8540

Circle 278 on inquiry card.

### CONVERSE WILL COMPUTER

AT LAST! A FULL IMPLEMENTATION of the original ELIZA program is now available to run on your microcomputer!

now available to fut no your microcomputer. Created at MIT in 1986, ELEA has become the world's most celebrated artificial intelligence demonstration program. ELEA is a non-directive psychotherapis who analysee seek statements ayou type it in and then responds with her own comment or question—and her remarks are often amazingly appropriate!

Designed to run on a large mainframe. ELIZA has never before been available to personal computer users except in greatly stripped down versions lacking the sophistication which made the original programso lackinating.

Now, our new microcomputer version possessing the FUI.L power and range of expression of the original is being offered at the introductory price of only \$25. And if you want to find out how she does it for teach her to do more), we will include the complete SOURCE PROGRAM (or only \$20 additional.

Order your copy of ELIZA today and you'll never again wonder how to respond when you hear someone say, "Okay, let's see what this computer of yours can actually do!"

ELIZA IS AVAILABLE IN THE FOLLOWING FORMATS:

5% inch disk for the 48K Appte II. II Plus He or III
 \$25 for Protected Version—\$45 for Apptesoft Source Version

2.5% inch disk for the 64K (BM Personal Computer \$25 for Protected Version—\$45 for IBM Disk BASICSource Version

5); inch disk or tape cassette for the Commodore 64 (specify which) \$25 for Protected Version—445 for C-64 BASIC Source Version
 5) Standard 8 inch single density disk for all CP/M based computers \$25 for EUZA. COM—545 with Microsoft BASIC-80 Source

5% inch disk for most CP/M based computers (specify computer) \$25 for ELIZA.COM-\$45 with Microsoft BASIC-80 Source

Please add \$2.00 shipping and handling to all orders (California residents please add 6% salestax)

ARTIFICIAL INTELLIGENCE RESEARCH GROUP

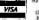

921 North La Joša Averue. Dept. B Los Angeles. CA 90046 (213) 656-7365 (213) 654-2214 MC, VSA and checks accepted

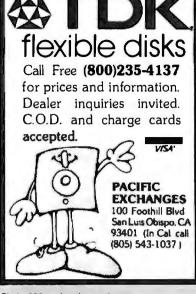

Circle 282 on inquiry card.

### DATA ACQUISITION and control for ANY computer

The Model 8232 communicates via RS-232, and has 8 analog inputs (0-5 VDC; 8 bits), 8 digital inputs and outputs, and a 2000 point buffer. Suitable for field data logging or lab use, the 8232 costs only \$540. Direct bus-connect unit for TRS-80/III & 4 is \$295. Detailed manual, \$6. Phone our applications engineer or write:

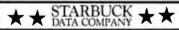

PO Box 24, Newton, MA 02162 (617) 237-7695

Circle 340 on inquiry card.

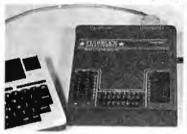

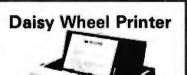

- Dynax DX-15 Daisy Wheel 13 cps . \$425
- Silver Reed EXP 550 Daisy Wheel . \$595
- Brother HR-1 Daisy Wheel 16 cps . \$645 Daisywriter 2000 w/48k ..... \$999
- C. Itoh F-10 40 cps ..... \$1095
- Prices subject to availability or change.

#### MICRO MART

8764 Complex Dr., San Diego, CA 92123

(619) 268-0169

### Contractor

Accounting & Management

### JOB COSTING Bondina Reports

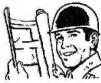

Multi-state/multi-union variable-rate payroll with certified reports, subcontract management, accounts payable, equipment costing, accounts receivable, general ledger, estimating and critical path. Fully integrated, excellent audit trail, source code supplied. Mature installed 51/2 years nationwide. Multi-user available.

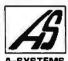

Written for CP/M 80. CP/M 86 and MS DOS

1610 South Main . Dept. HB Bountiful, Utah 84010 801-298-0052

Circle 4 on inquiry card.

### Like-new roducts

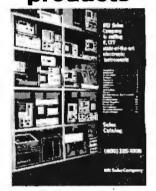

For free catalog. phone toll-free (800) 225-1008 In Massachusetts (617) 938-0900

Genstar REI Sales Company

6307 DeSoto Ave., Ste. J / Woodland Hills, CA 91367

Circle 170 on inquiry card.

- ★ Get the information you need from the user's point of view
- ★ Over 150 pages of members newsletter articles
  - last year ★ Dos and cp/m disk tilbrary for members:
    - \* Solve problems
      - ★ Get assistance Membership dues \$20

International North Star Users Association P.O. Box 2789 B Fairfield, CA 94533

Circle 195 on inquiry card.

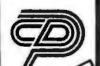

### COMPUTER DISCOUNT PRODUCTS FAIR PRICE POLICY CDP GUARANTEES THE LOWEST AVAILABLE PRICE ON ALL COMPUTER PRODUCTS!

You pay either our discount price OR the lowest advertised price from any other display ad in this issue." \*Ultimate proof of price rests with customer. CDP will match both published price and terms. Excludes typographical errors, items out of slock and products sold only through authorized outlets unless we are also authorized.

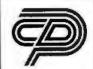

DP SHOW SCHEDULE COMPUTER SPORT LONG SCHOOL AND SE POPLETION MAY 3-6 CRICAGO, MAY 3-6 POLETIEM EXPO 3-6 Chicago, May 5-6 APOLETICAN, Sorph 20-23 San Francisco Oct. 22-28 HOW THAT COMPANY COMPANY SHOW

### CDP **SPECIALS**

**16K RAM CARD** POWER STRIP W/Surge 17.99 APPLE FAN w/Surge, 2 Oullets PAR, PRINTER CARD & CABLE 16K UPGRADE 4116 200 NS (Sel/8) 39.99 39.99 9.99 64K UPGRADE 4164 200 NS (Sel/9)

### DISKETTES

DYSAN 5" SS/DD (10) DYSAN 5" SS/DD (100) DYSAN 5" DS/DD (10) DYSAN 5" DS/DD (100) 210.50 290.50 38.40 383.60 27.50 250.50 37.50 34.50 221.51 34.50 340.50 DYSAN 5" DS/DD (100)
MAXELL 5" SS/DD (100)
MAXELL 5" SS/DD (100)
MAXELL 5" DS//DD (10)
MAXELL 5" DS//DD (100)
VERBATIM 5" SS/DD (100)
VERBATIM 5" SS/DD (100)
VERBATIM 5" DS//DD (100)
VERBATIM 5" DS//DD (100)
VERBATIM 5" DS//DD (100)

### **EDUCATIONAL** SOFTWARE SPECIAL

Additional 10% OFF with order of any 5 educational programs from DLM, SPINNAKER, LEARNING CO.

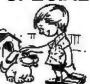

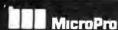

89.89 179.89 139.99 199.99 139.99 109.99 139.99 CALCSTAR DATASTAR
MANAMERGE
REPORTSTAR
SPELLSTAR
STARBUGEX
SUPERSORT
WORDSTAR PRO

INFOSTAR OR

WORDSTAR ea. 249.99

### ontinental

14.00 149.09 61.99 71.90 84.99 59.89 119.99 295.99 39.90

APPLE GRAPHICS BOOK APPLE GRAPHICS SUCK CPA (GL, AP, AP, PAY) BE FCMFL 1st CLASS MAR. (AP) FCMFL 1st CLASS MAR. (18M) HOME ACCOUNTANT + (BM) HOME ACCOUT. + (ICAPPO, OSB) HOME ACCNT. + (ICAPPO, OSB) HOME ACCNT. + (ICAPPO) PROPERTY MANAGEMENT TAX ADVANTAGE (Ap)

ULTRAFILE (IBM) 155.99 HOME ACC'NT (AP) 44.99

KENSINGTON MICROWARE

FAIT.

SYSTEM SAVER

Fits Apple Stand **Dual Outlet** 

III Listed

Great Gift

Surge Suppression

### APPLE SOFTWARE

| ı | BPI (GL, AP, AR, PAY, INV)         | 274.99    |
|---|------------------------------------|-----------|
| ı | BRODERBUND Arcade Machine          | 39.99     |
| ı | Bank Street Writer                 | 44.99     |
| ŀ | Drol                               | 24.99     |
| ľ | Loderunner                         | 24.99     |
| ı | CENTRAL POINT Copy I +             | 25.99     |
| J | DATAMOST Azlec                     | 26.99     |
| ۱ | Ap. IBM, Comm.Books                | ea14.99   |
| ı | DATASOFT Zaxxon                    | 24.99     |
| ı |                                    |           |
| ı |                                    | H - 27.93 |
| ţ |                                    |           |
| l | Demolition Division Sch - 37.99,   | H - 27.95 |
| ı | Dragon Mix Sch - 37.99,            | H - 27.95 |
| ı | Meteor Multiplication Sch - 37.99, |           |
| ı | Minus Mission Sch - 37.99,         |           |
| ı | Verb Viper/Word Invasion           | 8837.99   |
| ı | Word Man/Word Master               | ea37.99   |
| ı | Word Radar/Spelling Wiz            | ea37.99   |
| ı | HAYDEN Piewriter                   | 94.99     |
| ı | Sargon II                          | 24,99     |
| ı | INCREDIBLE JACK                    | 129,99    |
| ı | Jack Report                        | 74.99     |
| i | KENSINGTON Format II               | 126.99    |
| ı | L&S Crossword Magic                | 39.99     |
| ı | LEARNING CO Bumble Games           | 26.99     |
| ı | Bumble Plot/Magic Spell            | ea26.99   |
| ł | Gertrudes Puzzle/Secret            | ea29.99   |
| ı | Juggles Rainbow                    | 19,99     |
| ı | Montown Parade/Hotel               | ea26.99   |
| ı | Rocky's Boots                      | 34.99     |
|   | LIGHTNING Mastertype               | 29.99     |
|   | MICROLAB Miner 20-49er             | 27.99     |
|   | MICROSOFT A.L.D.S.                 | 75.99     |
|   | Mutiplan                           | 165.99    |
|   | Multitool Budg.                    | 109.00    |
|   | Multitool Fin. Stmt.               | 69,99     |
|   | ODESTA Chess                       | 45.99     |
|   | Odin                               | 37.99     |
|   | PENGUIN Graphics Magician          | 38.99     |
|   | SIERRA ON LINE Frogger             | 21.99     |
|   | Screenwriter II                    | 81.99     |
|   | Ultima II                          | 36.99     |
|   | General Manager                    | 148.99    |
|   | ULTRASOFT Serpents Star            | 29.99     |
| ı | Mask of the Sun                    | 29.99     |
| ı | INGSA OF RIC DOTT                  | 40.33     |
|   |                                    |           |

ea 24.99

### SPRING **CLEARANCE**

Argos, AP Canyon Climber, AP-AT 19.99 11.99 Canyon Climber, AP-AT Crazy Mazey, AT Crossire, AP-NEC-V20 Curse of Ra, AP-AT-IBM Dark Crystal, AP Datestones of Ryn, AT David's Magic, AP Cragons Eye, AP Fight S.m., TRS 80 Gorgon, AP Heillire Warnor, AP 14.99 14.99 9.99 9.99 9.99 16.99 14.99 19.99 19.99

### **SOFTWARE FUN**

High Rise, AP 14.99 14.99 19.99 16.99 14.99 14.99 14.99 14.99 14.99 14.99 Jawureaker, AP-AT-Jumpman, AP-AT-Marauder, AP-AT-Mars Cars, AP Micro Mother Goose, AP Micro Mother Goose, Missing Ring, AP Money Munchers, AP Mouseattack, AT Pandora's Box, AP Pegasus II, AP Perception 3.0, AP PieMan, AP Police Artist, AP Rescue at Ringl AT 9.99 16.99 14.99 Rescue at Rigel, AT

#### **GREAT GIFTS**

Ricochel, AF Alcochet, AP
Sabotage, AP
Sigma 7, AP
Snack Atlack, AP
Space Guardians, IBM
Space Strike, IBM
Spoc, IBM
Spoc, IBM Slarblazer, AP Thorolean Tunnels, AP Thiel, AP Thunder Bombs, AP Tubeway II, AP Ulysses, AP-AT-IBM Upper Reaches/Apsh., AP-AT Vortex, AP

### FOR THE PRO

Data Base Mgr. II. IBM Graph & Calc., IBM Perl. Calc., AP-IBM-CP/M Perl. File., AP-IBM-CP/M Perl. Write., AP-IBM-CP/M Real Est. Invest., AP-IBM Speed red, AP-IBM Write - OnIBM

1/≥ Height DS/DD Drive ALPHA Type/aces ASHTON TATE dBase II 239.99 79.99 429.99 184.99 Friday Encyclopedia AST Boards BRODERBUND Serpentine Lode Runner CAI Masters 59.99 \$CALL 26.99 24.99 ea31.99 Subjects CENTRAL POINT Copy II PC ea16.99 25.99 29.99 CENTRAL POINT Copy I EDUWARE Algebra I HAYDEN Piewriter HAYES 1200B Modem KRAFT Joystick LIFETREE Volkswriter LIGHTNING Mastertype 129.99 439.99 44.99 119.99 26.99 SCALL LOTUS 1-2-3 MICROLAB Miner 20-49er 27.99 MICROSOFT Mouse Multiplan Multilool Budg, Multitool Fin, Stmt, 129.99 165.99 109.99 69.99 Word (w/Mouse)
NORTON Utilities
PC CRAYON
PC TUTOR
PFS Write
File 289.99 319.99 59.99 49.99 47.99 109.99 109.99 109.99 109.99 27.99 Graph POOL 1.5 PLANTRONICS CotorPlus SIERRA ON-LINE Frogger SIR-TECH Wizardry SUBLOGICE Pinbail

375.99 26.99 44.99 29.99 44.99 TG Joystick TITAN 64K BOARD 499.99 VISICORP. Visicalc or Visidex 164.99 Visifile, Trend/Plot, Schedule Visifilik Visispell Visiword ea199.99 \$CALL 179.99 269.99

### SPINNAKER

ALPHABET ZOO DELTA DRAWING FACEMAKER FRACTION FEVER KINDERCOMP 19.99 32.99 21.99 MOST AMAZING THING SNOOPER TROOPS I B II STORY MACHINE

### Readle Bros

ALPHA PLOT APPLE MECHANIC BEAGLE BASIC DOS BOSS DOUBLE TAKE FLEX TEXT
FRAME-UP
PRONTO DOS
TIP DISK #1
TYPEFACES

UTILITY CITY

ALL OF ABOVE 234.99

### Videx

APPLE WRITER PRE-BOOT 14.99 24.99 99.99 34.99 16.99 24.99 169.99 25.99 CHARACTER ROMS FUNCTION STRIP HARDSWITCH MICROMODEM CHIP PS10 SOFTSWITCH ULTRACALO SCALL 249.99 \$CALL 199.99 219.99 39.99 LIL TRATERM ULTRATERM PRE-BOOT VIDEOTERM VIDEOTERM w/SS + INV VISICALC PRE-BOOT

### MONITORS

159.99 485.99 129.99 119.99 99.99 119.99

146.99 129.99 288.99 \$CALL 139.99

APPLE II 12" Green PRINCETON RGB HX-12 TAXAN 12" Amber 18 mh HXANA 12" Green 18 mh USI Pi 1 9" Green 20 mh USI Pi 2 12" Green 20 mh USI Pi 3 12" Amber 20 mh USI Pi 4 9" Amber 20 mh USI 1400C Color Composite OSBORNE Monitor Cable Ille In Princenon Cable

TAXAN 420 RGB (AP, IBM) 499.99

### **邕 APPLE HARDWARE**

DEADLENE

ALS CPIM 3.0 AUTO: REPEAT KEY AJTO REPEAT KEY
BASS 108
DAN PAYMARI Lower Case 1 (rev 1:6)
Lower Case 2 (rev 7:7)
DANK STAR Srapshol II
EASTSIDE Windcard II
EASTSIDE Windcard II
EASTSIDE Windcard II
KOALA PAD
KRAFT Joystok
KRAFT Paylifes

19.99 25.99 19.99 65.99 109.99 219.99 \$CALL 85.99 Neptune 64K 5 COPONA TP 2 PRINTER

s 65

MICRO-SCI Drive MOUNTAIN CPS Card NOVATION Appleca! II Applecal Upgrade 1200 Baud ORANGE MICRO Grappier + Butterboard
Butterboard
Buttered Grappier
PADOLE ADAPPLE
SATURN 128K Ram

STARCROSS

219.99 159.99 249.99 309.99 114.99 119.95 179.99 24.99 379.99 444.91

148.99

及例 32.00

### QUADRAM 🛞

APIC (APPLE IN PARALLEL) ERAM 80 column 64K NE CROFAZER JADBOARD I ( I ( I ( I ( I K ) JADCOLOR I

QUADLINK

200.00 210.00

99.96 189.96 189.96 189.96 189.96 189.96

200.90 218.90

### **ACCESSORIES**

NOVATION Access 123 NOVATION 103/212 Auto Cal NOVATION 103 Smart Cat NOVATION Expansion Mod PAGEMATE Book Holder 1984 AP/AT/IBM Book 469.99 EPSON Printers FINGERPRINT (Enhancer) 399.99 169.99 29.99 14.99 24.99 29.99 \$Call 4.99 7.99 34.99 44.99 17.99 17.99 FINGERPRINT (Enhance)
Flip'n File (original)
Flip'n File wi/Locktray (25)
Flip'n File wi/Locktray (50)
HAYES 300 Baud Smartm 1200 Baud Smartmoden
Library Case
KENSINGTON PC Saver
NOVATION J Cat PAGEMATE Book Holder Printer Stand Small (plxgls) Printer Stand Large (plxgls) RIBBONS-Brother MX & FX 80 MX & FX 100 OKI 82, 83, 92, 93 & Gemini

### MAIL & PHONE **ORDERS:**

860 S. Winchester Blvd. San Jose, CA 95128 (408) 985-0400

### COMPUTER DISCOUNT PRODUCTS

SAN FRANCISCO 1230 Market St. San Francisco, CA 94102 (415) 626-2244

SAN JOSE 860 S. Winchester Bivd. San Jose, CA 95128 (408) 985-0401

SAN MATEO 4228 Olympic Ave. San Mateo, CA 94403

(415) 571-1658

No Charge For Credit Cards Prices Subject To Change Software Sales Aré Final Canadian Orders Welcome Min. UPS Chg. \$4 + Ins. Min. US Postal Chg. \$10 P.O's Welcome – Call First

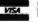

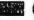

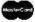

MON-FRI 10AM-7PM · SAT-SUN-HOL 10AM-5PM · San Jose Store Open Daily At 8AM

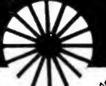

### FORMULA INTERNATIONAL INC.

12603 Crenshaw Blvd., Dept. B, Hawthorne, CA 90250 For information (213) 973-1921 • Orders Only (outside Calif.) (800) 672-8758

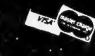

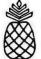

## pinecom"

No Copyright Problems!

### Compare These Features with Our Competitors:

- Powerful Utility Program (100% Apple Compatible)
- 68-Key Upper & Lower Case Keyboard with Numeric Keypad
- 25 Pre-programmed Function Keys
- 2 Speed Auto Repeat Funtion
- 64K User Memory-expandable to 192K
- 5A Switching Power Supply (110/220VAC)
- All ICs Are Socketed for Easy Service
- Nation-wide Dealer Network for Convenient Technical Support

And best of all, the price Assembled and Tested is just .....

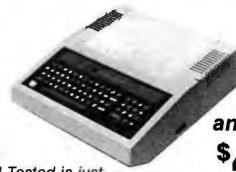

**Pioneer of Low Cost** 

**Apple\* Compatible Computer** 

With New Improved Keyboard and 64K RAM

### pinecom<sup>™</sup> DP-64

- Dual Processor (6502 and Z80A)
- Detached Keyboard
- 64K RAM Expandable to 192K
- 25 Function Key Keyboard
- Auto Repeat Keys w/Upper/lower Case
- 2 Slim Disk Drives (optional)
- 100% Apple II Compatible
- 40/80 Column Display (optional)
- Runs Both Apple Soft and CP/M Software

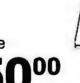

Model DP-64 Fully Assembled . . .

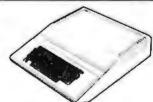

### **AP-II COMPUTER A&T**

Apple Look Alike 48K User Memory Supports Upper & Lower Case 100% Apple II\* Compatible

\$45500

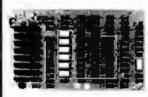

### **AP-II MOTHERBOARD**

Apple II+\* Compatible 48K Memory Space 8 Expansion Slots

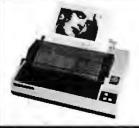

### **PRINTER by Super-5**

Parallel Interface (Centronics Compatible) Standard Microprocessor Electronics 80cps Bidirectional with Logic Seeking 96 Character ASCII Adjustable Sprocket and Friction Feed

Model CP-80.... \$26500

### MICRO-II COMPUTER

100% Apple Compatible • No Copyright Problems!

Model II 64K RAM ...... \$51500

Model III 64K RAM w/Dual CPU...\$55

(6502 for Applesoft & Z80A for CP/M)

Case and Keyboard Only . . . . . . . \$159.95

All above models are standard with Numeric Keypad, Function Keys, Auto Repeat Keys, Upper/lower Case Function, Fully Assembled and Tested.

### **PERIPHERALS**

| Autoterm 80-Col. w/Softswitch \$99.95             |
|---------------------------------------------------|
| 80-Column Card                                    |
| 80-Column for Apple lie* 49.95                    |
| Z80 CP/M Card (no software) 99.95                 |
| 16K RAM Card w/Cable 47.50                        |
| Parallel Printer Interface 85.00                  |
| Buffer for Printer Interface (16-64K) 85.00       |
| Serial Printer Interface Card w/Adj. Baud . 85.00 |
| Disk Controller                                   |
| Disk Controller DOS 3.2/3.3 Auto Select 75.00     |
| EPROM Writer Card (2716/2732/2764) 75.00          |

### 3M DISKETTES SALE

Single Sided / Double Density Soft Sector

10 for \$2450

SEND ONE DOLLAR

Inside California 10% 5%
Outside Calif. (Incl. Mexico & Canada) 15% 10%
Overseas 25% 20%
Circle 163 for Dealer inquiries. Circle 164 for End-User inquiries

Shipping & Handling Charges
Under \$50.00 Over \$50.00
Purchase Purchase
10% 5%

Minimum Order \$10.00/Callf. Residents add 6.5% Sales Tax. Phone Orders Accepted on VISA or MC ONLY, NO C.O.D.'s. Prices subject to change without notice.

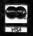

STORE HOURS MON-FRI—10-7 SAT—10-6

'Apple and Apple II are the trademark of APPLE COMPUTERS, INC.

| 74LS00                                                                                                    | 74600                                                    |                                                                                                    |
|----------------------------------------------------------------------------------------------------|----------------------------------------------------------|----------------------------------------------------------------------------------------------------|
| 74LS00 .60 74LS166 2.50<br>74LS01 .60 74LS168 1.35                                                              | 74S00<br>74S00 75<br>74S02 .75                           | GENERAL PURPOSE BOARDS  BLANK BOARD — HOLES ON 100" GRID, No ETCHED CIRCUIT EXCEPT CONTACT FINGER  WIRE WRAP WIRE WIRE WIRE WIRE WIRE WIRE WIRE WIRE WIRE                                                                                                    |
| 74LS02 .60 74LS169 1.35<br>74LS03 .60 74LS170 2.50<br>74LS04 .75 74LS173 1.50<br>74LS05 .75 74LS174 1.50        | 74S03 .75<br>74S04 .75<br>74S05 .75                      | No. Contacts         Size         Contact Centers         Price         WIRE KIT #2         \$24.95           P 441-1         22/44         4.5" x 6"         .156"         9.95         250/2.5". 4.5", 5". 500/3", 3.5", 4"           P 442-1         22/44         4.5" x 9"         .156"         10.95         100/55", 6".6.5", 7"                                                                                                    |
| 74LS08 .75 74LS175 1.50<br>74LS09 .75 74LS181 2.50<br>74LS10 .65 74LS190 1.45                                   | 74S08 .95<br>74S09 .95<br>74S10 .95                      | P 721-1 36/72 4.5" x 6" .100" 9.95 SPOOLS AVAILABLE IN RED. BLUE. P 722-1 36/72 4.5" x 9" 100" 10.95 YELLOW AND BLACK  D— SUBMINIATURE CONNECTORS                                                                                                    |
| 74LS11 .75 74LS191 1.45<br>74LS12 .75 74LS192 1.35<br>74LS13 .95 74LS193 1.35                                   | 74S11 .95<br>74S15 .95<br>74S20 .95                      | Description                                                                                                    |
| 74LS14 1.25 74LS194 1.45<br>74LS15 .75 74LS195 1.35<br>74LS20 .60 74LS196 1.35                                  | 74S22 .95<br>74S30 .95<br>74S32 .95<br>74S38 1.95        | Part No. DXXP DXXS RDXXP RDXXS DXXCGV DXXC 10000 21.95  Contacts 9 2.05 2.65 3.90 3.20 1.55                                                                                                    |
| 74LS21 .75 74LS197 1.35<br>74LS22 .75 74LS221 1.35<br>74LS26 .75 74LS240 1.85                                   | 74S38 1.95<br>74S40 .95<br>74S51 .95<br>74S64 .95        | 15 2 05 3.60 3.70 5.40 1.55                                                                                                    |
| 74LS27 .75 74LS242 1.85<br>74LS28 .75 74LS243 1.85<br>74LS40 .75 74LS244 2.25                                   | 74S65 .95<br>74S74 1.50<br>74S86 1.25                    | 50 6.00 9.25 3.50 1 - 99 100  MODEMS 8 PIN WW .55 .45                                                                                                    |
| 74LS42 .95 74LS245 3.95<br>74LS48 .95 74LS247 1.65<br>74LS51 .60 74LS248 1.65                                   | 74S112 1.25<br>74S113 1.25<br>74S114 1.25                | SINGLEMAN MARK I RS 232C 300 BAUD. DIR CONN. 89 00 18 PIN WW .65 55 MARK VI IBM COMPATIBLE 300 BAUD. 199 00 18 PIN WW .89 79                                                                                                    |
| 74LS54 .60 74LS249 1.65<br>74LS55 .60 74LS251 1.75<br>74LS73 .95 74LS253 1.75                                   | 74S124 3.65<br>74S133 .95<br>74S134 1.25                 | MARK VII RS 232C, 300 BAUD, DIR CONN., 139.00 22 PIN WW 1.00 .90 AUTO ANS/DIAL 24 PIN WW 1.15 1.05 AUTO ANS/DIAL 24 PIN WW 1.19 1.00                                                                                                    |
| 74LS74 1.42 74LS258 1.50<br>74LS75 .95 74LS259 2.95<br>74LS76 .95 74LS260 1.15                                  | 74S135 1.65<br>74S136 2.25<br>74S138 1.95                | MARK XII RS 232C. 300/1200 BAUD. DIR 359.00 28 PIN WW 1.45 1.35 CONN AUTO ANS/DIAL 40 PIN WW 1.89 1.69 ADAPTER 115VAC 10 9V DC 9.00 WW = WIRE WRAP                                                                                                    |
| 74LS78 .95 74LS261 3.75<br>74LS83A 1.15 74LS266 1.35<br>74LS85 1.25 74LS273 1.75                                | 74S139 1.95<br>74S140 1.25<br>74S151 1.95                | HAYES IBM PC SMARTMODEM 1200B, Plug-in 449.00 8 PIN LP 12 .10 SMARTCOM II COMMUNICATIONS SOFTWARE 99.00 14 PIN LP 14 .12                                                                                                    |
| 74LS86 .75 74LS275 4.95<br>74LS90 .95 74LS279 .95<br>74LS92 .95 74LS283 1.25                                    | 74S153 1.95<br>74S157 1.95<br>74S158 1.95                | SMARTMODEM 300. AUTO ANS/DIAL. 300 BAUD, RS232         199.00         16 PIN LP         .16         14           SMARTMODEM 1200. AUTO ANS/DIAL. 1200 BAUD, RS232         475.00         18 PIN LP         .18         .16           SMARTMODEL Ile. 300 BAUD. AUTO ANS/DIAL. Plug-in         279.00         20 PIN LP         .28         .26                                                                                                    |
| 74LS93 .95 74LS290 1.25<br>74LS95 .95 74LS293 1.25<br>74LS96 1.25 74LS295 1.65                                  | 74S160 2.95<br>74S161 3.95<br>74S163 3.95                | SMARTCOM I COMMUNICATIONS SOFTWARE         79.00         22 PIN LP         28         .24           24 PIN LP         .30         .26                                                                                                    |
| 74LS107 .75 74LS298 1.65<br>74LS109 .75 74LS323 4.95<br>74LS113 .95 74LS324 2.15                                | 74S174 2.25<br>74S175 2.25<br>74S188 3.55                | GREY COLOR CODED 44 PIN WW 4.95 64 PIN LP 4.10                                                                                                    |
| 74LS114 .95 74LS347 2.55<br>74LS122 1.05 74LS348 2.55<br>74LS123 1.35 74LS352 1.65<br>74LS124 1.35 74LS353 1.95 | 74S194 2.55<br>74S195 2.55<br>74S196 2.55                | Contacts 3' 10' 3' 10' 72 PIN ST 2.95<br>10 1.45 4.50 1.95 5.95 72 PIN WW 5.95 Tel: 1-(800)-821-3628                                                                                                    |
| 74LS124 1.35 74LS353 1.95<br>74LS125 .95 74LS365 1.25<br>74LS126 .95 74LS365 1.25<br>74LS132 1.35 74LS366 1.25  | 74S225 7.75<br>74S240 2.95<br>74S241 2.95                | 14 1.95 4.70 2.40 7.25<br>16 1.75 4.90 2.50 7.50<br>20 2.10 5.50 3.10 9.25<br>25DP36 36" Single Male 12.00                                                                                                    |
| 74LS133 .95 74LS367 .95<br>74LS136 .95 74LS368 .95<br>74LS138 1.10 74LS373 2.50                                 | 74S242 3.95<br>74S243 3.95<br>74S251 2.25                | 24 1.70 6.50 2.95 9.50 25D336 36" Single Female 12.80 25 1.75 6.50 3.05 10.05 25DP36DP 36" Male to Male 18.95 40 3.95 11.50 3.75 18.30 25DP86DP 60" Male to Male 19.95                                                                                                    |
| 74LS139 1.10 74LS374 4.95<br>74LS145 1.75 74LS375 1.25<br>74LS148 1.75 74LS377 1.95                             | 74S253 2.25<br>74S257 1.95<br>74S258 1.95                | 50 4.15 12.00 7.50 22.75 25DS36DS 36" Female to Female 18 95 60 4.35 15.50 9.00 27.30 25DS36DS 36" Female to Female 19 95 25DS36DS 36" Male to Female 19 95 25DP36DS 36" Male to Female 18 95                                                                                                    |
| 74LS151 1.25 74LS378 2.55<br>74LS153 1.25 74LS385 1.95<br>74LS154 1.70 74LS379 2.55                             | 74S260 1.25<br>74S280 2.95<br>74S283 3.95                | 25DP60DS 60" Male to Female 19.95  FLOPPY DISK DRIVES FOR APPLE II & IIe FOR IBM P/C                                                                                                    |
| 74LS155 1.25 74LS386 1.25<br>74LS156 1.35 74LS381 3.95<br>74LS157 1.25 74LS390 2.55                             | 74S287 3.95<br>74S288 3.95<br>74S289 4.95<br>74S373 3.95 | Shugart SA455L 514" 320 KB 1/2 High 209.00 16K RAM CARD MULTIFUNCTION                                                                                                    |
| 74LS158 1.25 74LS393 2.55<br>74LS160 1.25 74LS395 2.55<br>74LS161 1.25 74LS424 3.95                             | 74S374 3.95<br>74S387 3.95<br>74S471 7.95                | Panasonics         320KB         209 00         Compatible with         BOARD WITH           Toshiba         320KB         20900         S3 3 CP/M         \$39.95         128K. 2 Serial Port.           Tandon         TM100-2A         320KB         209.00         Visicalc. PASCAL         \$39.95         1 Parallel Port.                                                                                                    |
| 74LS162 1.25 74LS640 3.95<br>74LS163 1.25 74LS668 2.75<br>74LS164 1.65 74LS645 4.95                             | 74S472 7.95<br>74S473 7.95<br>74S474 9.95                | FOR APPLE II AND IIe  Handwell HD-40 514"  Full High 175.00  1 YR WARRANTY  Real Time Clock \$399.00                                                                                                    |
| 74LS165 1.25 74LS670 2.50<br>74LS690 2.50                                                                       | 74S475 9.95                                              | MONITORS  MONITORS  Apple II/.Ile Compatible  Color Graphic                                                                                                    |
| 7400 SERIES CALL FO                                                                                             | OR PRICE                                                 | Taxan 12 in green 130 00 135 00 Disk Drive Display Card  Taxan 12 in amber 135 00 S175.00 S270.00 S270.00 S270.00                                                                                                    |
| EDDOM                                                                                                    | SOUND                                                    | RESISTORS CARD \$40.35                                                                                                    |
| 2708 5.95 2101 2.95                                                                                             | CHIPS<br>76477 2.95                                      | FROM 1 OHM TO 1000 0HM 50 pos 1.25 0.25 ea FOR Speedy ERROM EXPANSION KIT                                                                                                    |
| 2732-450 5.95 2114-450 1.95<br>2732-250 6.95 2114-200 2.15<br>2764-450 7.95 2147 4.95                           | 76489 8.95<br>AY3-8910 9.95<br>AY3-8912 12.95            | 100 pcs 200 0.020 ea 1000 pcs 15:00 0.016 ea 5000 pcs 50:00 0.010 ea 1000 pcs 15:00 0.010 ea 1000 pcs 15:00 0.010 ea 1000 pcs 15:00 0.010 ea 1000 pcs 15:00 0.010 ea 1000 pcs 15:00 pcs 15:00 pcs 15  |
| 2764-250 9.95 6116-4 5.75<br>2764-300 9.95 6116-3 6.75<br>27128-250 25.95 6116-2 7.95                           | CRYSTALS                                                 | %WATT 5% CARBON FILM \$149.00 Joy Stick                                                                                                    |
| TMS2716 7.95 6116LP-3 6.95 1                                                                                    | 2.758khz 1.75<br>.0mhz 3.95<br>.8432 3.95                | 1000 pcs 30 00 0.030 ea 2516, 2532, 2564 5000 pcs 100.00 0.020 ea in 30 seconds, software \$35.00                                                                                                    |
| DYN. RAM 2                                                                                                    | 2.0 2.95<br>2.097152 2.95<br>2.4576 2.95                 | BARE BOARDS P 25 x 45 2.5" x 4.5" 2.50 Control programming, no additional hardware required.                                                                                                    |
| 41.16-150 2.25<br>4116-120 2.95<br>4164-200 6.75                                                                | 1.2768 2.95<br>3.579535 2.95<br>1.0 2.95                 | P 45 x 65 45" x 65" 4.95 6.50 P 45 x 85 45" x 85.5" 6.50 U.W EPROM ERASER General Industries CO-PROCESSOR                                                                                                    |
| MISC 4184-150 6.95                                                                                              | 5.0 2.95<br>5.0688 2.95<br>5.185 2.95                    | P 85 x 170 8 5" x 17 0" 1995<br>S - 100 BOARD (5.3" x 10") HOLES ON 100" GRID SUPER COOLING • \$199.00                                                                                                    |
| 68000 49.95 _ 6                                                                                                 | 57143 2.95<br>5.0 2.95<br>5144 2.95<br>5.5536 2.95       | P 100-1 Blank Board 15.95 FANS For APPLE \$39.50 1-(800)-821-3628 P 100-3 Vertical Busses 22.95 Vertical Busses 22.95 Vertical Busses |
| 8255-5 5.95<br>825123 2.55<br>825129 2.99                                                                       | 3.5536 2.95<br>3.0 2.95<br>0.0 2.95<br>0.738635 2.95     | CENTRONICS RIBBON S3.00 for UPS Blue Label Air. Items over 4 lbs. require                                                                                                    |
| 93422 8.95<br>93L422 9.95                                                                                       | 2 00 2 95<br>4.31818 2.95                                | CONNECTORS CEN 36 M 8.75 CEN 36 F 9.75                                                                                                    |
| 93425 3.95<br>93427 8.95<br>D2125AL-2 3.95                                                                      | 5.0 2.95<br>6.0 2.95<br>7.430 2.95<br>8.0 2.95           | CAPACITORS  * Ceramic Disk                                                                                                    |
| D2104 1.95<br>AY5-3600 12.95                                                                                    | 8.432 2.95<br>0 0 2.95<br>2 1184 2.95                    | + Electrolytic + Tantalum  **Electrolytic  **Tantalum  **Tantalum   |
| 6810 3.95<br>8304 3.95                                                                                          | 2.95                                                     | * Mylar<br>* Monolithic 4962 EL CAMINO REAL, SUITE 119 • LOS ALTOS, CA 94022<br>(415) 962-9265 • TLX: 171947 HANDWELL LTOS                                                                                                    |
|                                                                                                    |                                                          | The second second secon  |

## Super Computer, Inc.

BUILD YOUR OWN Super PC/XT COMPUTERS PC/XT COMPATIBLE; SAME PHYSICAL DIMENSIONS

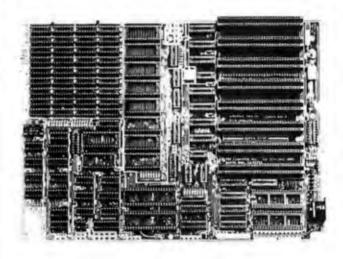

### **FEATURES:**

- \*8088 16 Bit Micro Processor W/8087 Co-processor
- \*256K on board dynamic RAM with parity
- \*4 CHANNEL DMA
- \*8 CHANNEL INTERRUPT
- \*8 I/O SLOT FOR SUPER XT 5(7) I/O SLOT FOR SUPER PC
- \*SAME POWER CONNECTOR AS IBM PCTM

SUPER PC/SUPER XT BARE BOARD W/MANUAL \$100. LOADED BOARD W/128K RAM \$525 (W/O ROM)

EASY BOARD \$225.

MANUAL ONLY \$25.

8K BIOS \$35.

LIMITED TIME OFFER COMPLETE SYSTEM: 2-360K DRIVE W/COLOR BOARD AND DYNAX MONITOR \$1995,00

### ADD ON BOARDS

| ADD ON BOARDS                                                                   | BARE BOARD | LOADED BOARD |
|---------------------------------------------------------------------------------|------------|--------------|
| *DISK PLUS I/O: DISK CONTROLLER W/SERIAL & PARALLEL                             | \$60.00    | \$295.00     |
| *MONOCHROME GRAPHIC BOARD: HI-RES. MONOCHROME W/720x348 GRAPHICS & PRINTER PORT | \$60.00    | \$399.00     |
| *SUPER COLOR I: COLOR GRAPHICS BOARD                                            | \$75.00    | \$240.00     |
| *ASYNC & BLASTER PROGRAM UP TO 128K EPROMS                                      | \$70.00    | \$245.00     |
| *PARALLEL PRINTER BOARD                                                         | \$40.00    | \$100.00     |
| *EXTENSION BOARD                                                                | \$25.00    | \$ 35.00     |
| *PROTO-TYPE BOARD                                                               | \$25.00    |              |

### OTHERS

| OTTIENS                        |           | *TEAC SLIM DRIVE 360K         | \$ 399.00 |
|--------------------------------|-----------|-------------------------------|-----------|
| *INTERNAL HARD DISK 10MB W/PS  | \$1395.00 | *PANASONIC 320K SLIM DRIVE    | \$ 209.00 |
| *EXTERNAL WINCHESTER 10MB W/PS | \$1495.00 | *MPI 320K FULL SIZE           | \$ 199.00 |
| *MOUSE SYSTEM W/SOFTWARE       | \$ 249.00 | *AMDEK 310A                   | \$ 179.00 |
| *HAYES 1200B MODEM             | \$ 429.00 | *PRINCETON PGS RGB            | \$ 499.00 |
| *QUADLINK-RUN APPLE PROGRAM    | \$ 449.00 | *NEC RGB 1216                 | \$ 499.00 |
| *KEYBOARD                      | \$ 200.00 | *62 PIN CONNECTOR             | \$ 4.00   |
| *CASE (METAL)                  | \$ 150.00 | *65W POWER SUPPLY W/CASE/FAN  | \$ 170.00 |
| *AST 6 PACK PLUS W/64K         | \$ 299,00 | *130W POWER SUPPLY W/CASE/FAN | \$ 220.00 |

### PCirTM EXPRESS

| *PC <sub>jr</sub> <sup>TM</sup> JOYSTICK (AVAILABLE SOON)                               | \$35.00                                |
|-----------------------------------------------------------------------------------------|----------------------------------------|
| *PCi, TM GAME CARTRIDGE BARE PCB                                                        | \$ 8.00                                |
| *PC <sub>IT</sub> TM GAME CARTRIDGE BARE PCB<br>*PC <sub>IT</sub> TM GAME CARTRIDGE BOX | \$ 8.00                                |
| ATTENTION: SOFTWARE HOUSE, CARTRIDGE PROD                                               | UCTION AND MASK ROM SERVICE AVAILABLE. |

IBM & PCir IS REGISTERED TRADEMARK OF I.B.M.

Super Computer, Inc.

1101 S. GRAND AVE., SUITE J., SANTA ANA, CA 92705

**TERMS: CALIFORNIA RESIDENTS ADD 6% TAX** ADD \$5 FOR PACKING & SHIPPING IN NORTH AMERICA COMPUTER, PRINTER, AND MONITER ADD \$5 EXTRA EACH.

## Super Computer, Inc.

### NO COPYRIGHT PROBLEM CPM® /APPLE® COMPATIBLE COMPUTERS

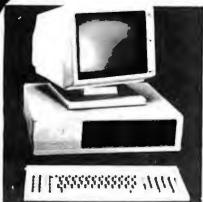

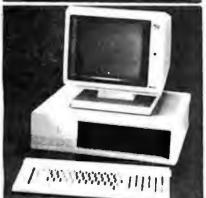

### **MIART-2001**

**FEATURES** 

- \*128K RAM ON BOARD
- \*Z-80/6502 DUAL CPU
- \*RGB OUT PUT

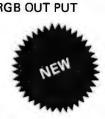

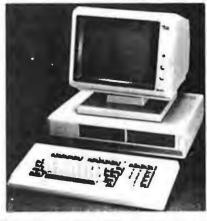

### PC-55

Computer \$599,00 System I: \$899.00 System II: \$1099.00 System III:\$1359.00

JTER COMES WITH SOFT APPLE DISKETTE\*

\$ 25.00

\$ 15.00

\$ 15.00

\$ 18.00

### **MIART-1500**

FEATURES \*64K RAM ON BOARD

- Z80/6502 DUAL CPU
- Built-in Disk Drive
- \*Detachable Keyboard

64K Dual Processor Mother Board \$295 (W/O ROM)

Computer \$625.00

System 1: \$923.00

System !I: \$1129.00

System III: \$1385.00

SYSTEM I. Computer W/I Drive & Disk Controller SYSTEM II. Computer W/2 Drives & Disk Controller

SYSTEM III, 2 Drives 80-column and monitor

### ADD-ON BOARDS

| 128K RAM CARD         | \$199.00 |
|-----------------------|----------|
| 16K RAM CARD          | \$ 39.00 |
| 80 Column Card        | \$ 69.00 |
| Auto Term             | \$ 99.00 |
| Disk Controller       | \$ 45.00 |
| Parallel Graphic Card | \$ 69.00 |
| Messager (RS-232)     | \$ 85.00 |
| Z-80 Card             | \$ 59.00 |
|                       |          |

### OTHERS

| Joy Stick         | \$ 29.00 |
|-------------------|----------|
| RF Modulator      | \$ 15.00 |
| Cooling Fan       | \$ 39.00 |
| Koala Pad         | \$ 89.00 |
| Power Supply (5A) | \$ 69.00 |
| Micromodem He     | \$269.00 |

### DISK DRIVE

| Shugart Drive |        | \$185.00 |  |
|---------------|--------|----------|--|
| Super 5       | 35/40T | \$199.00 |  |
| Teac Drive    | 35/40T | \$225.00 |  |

### MONITOR

| Dynax Green | \$139.00 |  |
|-------------|----------|--|
| EA Green    | \$109.00 |  |

CPM is a registered trademark of Digital Research.

APPLE is a registered trademark of APPLE COMPUTER INC.

### **BUILD YOUR OWN COMPUTER** MIART-1500

| * Case      | \$ 99.00 |
|-------------|----------|
| *Keyboard   | \$150.00 |
| *Case/KB    | \$240.00 |
| *Case/KB/PS | \$309.00 |

### BARE BOARD 128K RAM Card

\*16K RAM Card

| TOTAL TO THE OUT O  | Ψ    | 10.0 |
|---------------------|------|------|
| *80 Column Card     | \$   | 18.0 |
| *Disk Controller    | \$   | 15.0 |
| *EPROM Writer       | \$   | 18.0 |
| *Mother Board (DUAL | CPU! |      |
|                     |      | 75.0 |
| *Parallel Interface | \$   | 15.0 |
| *ROM Card           | \$   | 12.0 |
| *Serial Card        | \$   | 15.0 |

### **ACCESSORIES**

\*Z-80 Card

| Monitor Stand | \$<br>38.00 |
|---------------|-------------|
| Diskette Box  | \$<br>23.95 |

| 50-Pin Connector    |    | 2.50  |
|---------------------|----|-------|
| 40/80 Column Switch | \$ | 10.00 |

### PC-SS

| Case           | \$ 85.00 |
|----------------|----------|
| Case/KB        | \$225.00 |
| Case/KB/PS/Fan | \$300.00 |
| Keyboard       | \$130.00 |
| PS/Fan         | \$ 75.00 |

### PRINTERS

| Gemini 10X       | \$275.00 |
|------------------|----------|
| Riteman (120CPS) | \$275.00 |
| EPSON FX-80      | \$525.00 |
| EPSON FX-100     | \$750.00 |
| Juki-6100        | \$499.00 |
| Brother DX-15    | \$469.00 |
| Brother HR-25    | \$749.00 |
|                  |          |

### MODEM

| Hayes 300 (Baud)  | \$199.00 |
|-------------------|----------|
| Hayes 1200 (Baud) | \$499.00 |

Super Computer, Inc.

1101 S. GRAND AVE. STE J SANTA ANA CA92705

DEALER & OEM INQUIRES INVITED: (714) 543-2927 MAIL ORDER : (714) 543-2901

See us at Comdex Winter Show, Booth 168

### **BROAD LINE OF** A/D PRODUCTS FOR APPLE II®

TIMER/CLOCK - 4-YEAR CALENDAR. TIMES INTERVALS TO THE MILLISECOND, INTERRUPTS .. \$175

12-BIT A/D - 40,000 SAMPLES/SEC. 0.1% ACCURACY, 8 INPUTS...\$375

8-BIT A/D - 60,000 SAMPLES/SEC 0.4% ACCURACY, 8 INPUTS.., \$165

**FULLY DIFFERENTIAL A/D.** 

1 MILLIVOLT RESOLUTION 12 SAMPLES/SEC. 4 INPUTS...\$195

THERMOCOUPLE THERMOMETER -2 OR 6 CHANNELS . . . . \$135 or \$155

ALSO: INPUT MULTIPLEXERS, **OUTPUT CONTROLLERS,** AND CUSTOM SYSTEMS

### .AWSON LABS, INC.

5700 RAIBE ROAD

COLUMBIA FALLS, MONTANA 59912

406-387-5355

Circle 218 on inquiry card.

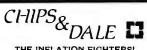

### THE INFLATION FIGHTERS!

| 4116     | 200ns           | 8/\$12.00    |
|----------|-----------------|--------------|
| 4116     | 150ns           | 8/\$13.75    |
| 2114L    | 300ns           | 8/\$12.00    |
| 2114L    | 200ns           | 8/\$13.00    |
| 4164     | 200ns           | \$5.50 each  |
| 4164     | 150ns           | \$5.95 each  |
| 6116     | 150ns           | \$5.20 each  |
| 6116     | 200ns           | \$4.85 each  |
| 6116LP   | 150ns           | \$5.85 each  |
| 1791     | Disk Controller | \$20.00 each |
| 1771     | Disk Controller | \$16.75 each |
| Z80A.Z80 |                 | \$3.50 each  |
| Z80A P10 |                 | \$4.00 each  |
| 8251A    |                 | \$4.00 each  |
| 8255     |                 | \$4.25 each  |
| 2716.1   | 5V 350ne        | B/8/1 25 65  |

8/\$4.25 \$5.00 \$5.95 CALL CALL CALL

Allow up to 3 wks. for personal checks to clear. Please include whone number, Prices subject to change without notice. Shipping & tandling for Chips 33,50. FOB Bellevue, WA. for all else. Washington state residents a

CHIPS & DALE 10655 N.E. 4th St., Suite 400 Believue, WA 98004

Circle 61 on inquiry card.

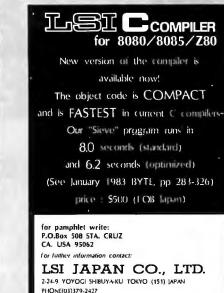

Circle 229 on inquiry card.

★ QUME 142A Haif Height, Double Sided, 40 TRK/Side . . , .

CDC: 9409 Double Sided, 40 TRK/Side .....

**TANDON: TM 100-2** Double Sided, 40 TRK/Side .....

**SHUGART: SA 455** 

Half Height, Double Sided, 40 TRK/Side

Order Toll Free:

(512) 250-1489 (In Texas)

Texas Residents Add 5% Sales Tax.

13010 Research Blvd., Suite 101

Austin, Texas 78750

1-800-531-5475 (Outside Of Texas)

CompuAdd corp.

5¼" DISK DRIVES

\$229

\$235

\$235

\$229

Free Shipping

Free Shipping

Free Shipping

Free Shipping

### HOFACKER

800 XL. Commadore-64, VIC-28, Sinclair, Timex, Apple II. Osborne-OSI
800 XS for ATABI GOD/60XU/20XL.

SOFTWARE IN MACHINE (AMOUAGE
700 XL ASI
OF Command of Command of Command o

compilers
SUPERMAIL (500 addresses on 1 disk)
Completely written in FORTH Comes on
autobook disk, No cartridge, no DOS, no
FORTH language required
Order-No. 7312
\$49.00

Invocing program in BASIC Ordar No. 7201 (C) Ordar No. 7200 (O) Order-No. 7200 (DI Marting List in BASIC Order-No. 7212 (CI Order-No. 7213 (DI Inventory control in BASIC Order-No. 7214 (CI Order-No. 7215 (DI \$19.95 \$24.95

\$19.95 \$24.95 Dealer and Distributor inquire ELCOMP PUBLISHING, INC. 53 Hebrock LA. Permane, CA 91756 Phone: (714) 623-8314,714, 298191

Circle 145 on inquiry card.

**Convert What You Have** 

To What You Want!

longer will your peripheral choices be limited by the type port you have available! Our new High Performance 700

integer will your peripheral chokcas be limited by the type pool you have available? Our new High Performance 70 riss Convetiers provide the missing link. Based on the sail in CAOS technology, these units leadure still based as election to 19.2%, with handshake signals to maximize nafer efficiency. Cetalled documentation allows quilled installation, Order the Model 779 (SamPar) or dat 779 (PanSam) Today!

ligartronics

CALL (805) 487-1665 or 487-1666 For FAST Delivery

\* Centronics Parallel \* Handshake Signals \* Compact 3½ × 4½ × 1½

only \$89.55

Order-No. 7022 (CI 519.95
ATMONA 2
This is a Yacer idebugger thirl lets you explore he ATARI RAMIROM eea selfore to the ATARI RAMIROM eea selfores, opcode, or operand. Also very estable in understanding the microprocess r. At each stop, all rejittens of the CPU may be changed incitotee Atmone. 1
Order-No. 7049 cassatts \$48.85
Order-No. 7050 daw. \$54.00

Bulbhook drik. No carridge, no DOS, no Order-No-70-99 cas watta \$4.98 6.70 FOR His Mey User required \$4.9.00 FOR HIS Mey User Required \$4.9.00 FOR HIS Mey User Required \$4.9.00

Same as ATMAS but wishout macro-same as ATMAS but wishout macro-same as ATMAS but wishout macro-

£19.95

ATMATIS AND PROGRAMME OF ATTACH INC.

PAYMENT Cheek, VS.A, MC CA residents and 5.5% sales text. Despuée UEAr add 15% for shooting. elipping. In Sings pero contest total #5 22456 In Garmony contest total #5 26973

Parallel

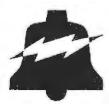

### INDUSTRIAL CONTROL MICROCOMPUTERS

video boards and 20 other control products. You can use our products for security systems, heat control, light control, automated slide show, traffic lights, irrigation systems, home computer systems, automated process control, and robot control just to name a few. OEM prices available. For catalog call or write to:

JOHN BELL ENGINEERING, INC. 1014 CENTER STREET SAN CARLOS, CA. 94070 (415) 592-8411

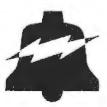

Circle 48 on inquiry card.

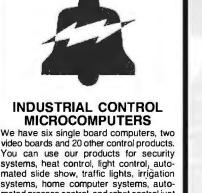

1-206-451-9770

**MEMOREX FLEXIBLE DISCS** 

WE WILL NOT BE UNDER-SOLD!! Call Free (800)235-4137

for prices and information. Dealer inquiries invited and C.O.D.'s accepted

PACIFIC **EXCHANGES** 

100 Foothill Blvd. San Luis Obispo, CA 93401 In Cal. call (800)592-5935 or (805)543-1037

VISA

Circle 282 on inquiry card.

Circle 77 on inquiry card.

### LC NETWORK LINE FILTER

Model C-519-L1 EMI/RFI filter protects against high energy transients...varistor clamps higher voltages to safe levels... Max Rating: 15 A, 125 VAC, 1875 Watts continuous duty. . . \$97.50.

### I. W. MILLER **DIVISION/Bell Industries**

19070 Reyes Ave., Rancho Dominguez, CA 90224 (213) 537-5200

R\$232 Serial 8 Baud Rates Latched Outputs

### **TOLL-FREE ORDERING:** 800-222-8686

FOR TECHNICAL SUPPORT/ **SERVICE / IN ARIZONA:** 602-282-6299

## CCT CUSTOM COMPUTER **TECHNOLOGY**

1 CRAFTSMAN COURT — BOX 4160 — SEDONA, ARIZONA 86340

Purchase your Hardware and Software directly from an OEM / Systems Integrator. Take advantage of our buying power! We stock a full line of Board Level Components, Software and Peripherals, Call for your needs, We'll give you the Lowest Prices, and the Technical Support and Know-Howwe are quickly becoming well-known for. Satisfied Customers Nationwide. The Nation's Custom Systems House for Business, Education and Science, Call for a system quote.

### • FOREMOST QUALITY • ADVANCED SUPPORT • REASONABLE COST

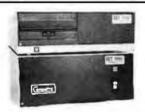

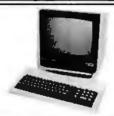

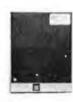

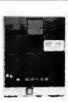

### THE CCT EXCLUSIVE WARRANTY

With any system we build, we provide, in writing, an unconditional 12 month direct warranty on the entire system, including mainframe, boards, drives, power supplies, cabling and peripherals! We offer guaranteed 24-hour in-house repair and/or replacement with just a tech-line phone call. We can offer this, since we are so sure of our level of quality and reliability. It's greatto know that in the event of a problem. vou're not out of business waiting on service turnaround. We deliver!

Our various OEM contracts with all the manufacturers of the components we integrate, allow us this unprecedented flexibility. No factory O.K.'s necessary - just get it running - NOW!

### • 8" CP/M SOFTWARE SPECIALS •

dRASE II - Latest Version 2.4

NEC 7710 . . . . \$2150 7730 . . . . \$2150

Diablo 620 . . . . \$969 630 . . . . \$1899

### INDUSTRIAL GRADE CCT DISK DRIVE SYSTEMS ROLLS ROYCES OF SUPERIOR QUALITY CCT DISK DRIVE SYSTEMS

### S-100 HARD DISK SUBSYSTEMS

Professionally engineered ST-506 type systems for the business market S-100 Computer user. Includes industry top quality drives, CompuPro Disk 3 DMA controller, all cabling, A&T, formatted, burned-in. Provisions for up to two hard disks in each system. We include operating system update. CP/M 80, CP/M 86, CP/M 8-16, MP/M 8-16, CP/M 68K, Soon to be supported - MS-DOS, (/1 Systems are CCT innovated hard/floopy combinations, with Mitsubishi DSDD 8" drive )

| are oo i innovated nardinoppy combinations, with mitablish bobb o "arve." |      |            |    |      |  |
|---------------------------------------------------------------------------|------|------------|----|------|--|
| CCT-10 (11 + MEG)                                                         | \$23 | 9 CCT-10/1 |    | 2849 |  |
| CCT-20 (22 + MEG)                                                         | \$27 | 9 CCT-20/1 |    | 3249 |  |
| CCT-40 (36 + MEG)                                                         | \$33 | 9 CCT-40/1 | \$ | 3849 |  |

Drive capacities shown are after formatting! We are working on tape cartridge back-up units.

### **FLOPPY SYSTEMS**

CCT-2.4 • Dual 8" DSDD Mitusbishi 2.4 Megabyte in Extra Heavy horizontal enclosure, removeable filter air system, all cabling, A&T, Burned in. The fastest system available: \$1199 with (2) half-height - CCT-2.4S \$1229 Special configurations available - Call!

CCT-5 • 51/4" DSDD IBM Compatible Tandon 320K. Extra Heavy Cabinet accommodates two drives, hardor floppy, All cabling, A&T. Burned-in. Perfect for our MS-DOS Package . . . . \$369 with Hard Disk Power Supply \$389 Two Drive Unit (720K) CCT-5/2 \$649

### $\star$ super prices $\star$ compupro components $\star$ in stock $\star$

SYSTEM SPECIAL—ALL CCT A&T, BURNED IN: 816A - \$4299 CCT-2 - \$6799 • CCT-3 - \$6699 • Disk 1 w/CP/M - \$469 •

816B - \$4999 CPU 8086 - \$559/10Mhz - \$599

816C - \$6499 CPU 8086/87 - \$819 • M-Drive/H - \$1099 CPU 68K - \$519/10Mhz - \$639

CPU 8085/88 - \$329 . CPU-Z - \$249 • Disk 1 - \$369 • Disk 2 - \$579 • Disk 3 - \$539 • RAM 16 (12Mhz) - \$369 • RAM 21 (128K) - \$779 System Support 1 - \$329 RAM 22 (256K) - \$1359 Interfacer 3 - \$459
 Interfacer 4 - \$349 Enclosure 2 Desk - \$599/Rack - \$649 CP/M 80 (CCTHMX) - \$125 CP/M 86 (CCTTMX) - \$175

CP/M 68K (CCTCX) - \$279 CP/M 8-16 (CCTTMX) - \$199 MP/M 8-16 (CCTSX) - \$499 CP/M 86 Upgrade Kit: CP/M 86, RAM 16, Sys. Supt. 1, Cable - \$829

Call for CSC Boards — New Releases — CCT Mods Updates - \$30/0.S.

### CCT-1 — ENTRY LEVEL S-100 BUSINESS SYSTEM

- Enclosure 2-Desk-20 Slot Mainframe •
- CPU 8085/88 6Mhz 8085/8Mhz 8088
  - Disk 1 DMA Floppy Disk Controller •
  - RAM 16 64K Static RAM 12Mhz
  - Interfacer 4 3 Serial/2 Parallel I/O •
- · CCT-2.4-Dual 8" Mitsubishi DSDD Drive System - 2.4 Megabytes •
- CP/M 80 2.2 HMX CCT Modified
- All Cabling, Complete CCT Assembly, Testing, and Minimum 20 Hour Burn-in •

**SPECIAL PRICE** 

RUNS ALL STANDARD 8" CP/M SOFTWARE - INCLUDES OUR EXCLUSIVE 12 MONTH DIRECT WARRANTY

DPERATING SYSTEM NDTE: Latest CP/M, CP/M86, MP/M8-16, CP/M68K, have each been restructured and optimized by CCT, for utmost flexibility, power and speed.

### MS-DOS FOR COMPUPRO - IBM COMPATIBLE CCT MODIFIED SYSTEM

For any CP/M 86 CompuPro System — Includes MS-DOS Version 2.0 and 51/4" DMA Disk Controller, All Manuals - \$699

Prices & availability subject to change. All products new, and carry full manufacturer's warranties. Call for catalog. Free technical help to anyone. All products we well are CCT individually tested and set up for your system - Plug-in & Go! Arizona residents add sales tax CCT© Trademark — Custom Computer Technology; MS-DOS© Trademark — Microsoft; IBM© Trademark — International Business Machines; CompuPro© Trademark — W.J. Godbout; CP/M© MP/M© Trademarks — Digital Research

515

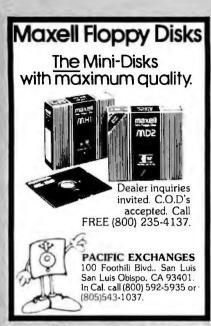

Circle 282 on inquiry card.

### **Best Prices On** TRS-80 Computers

Our 6th year of discounts Ed or loe McManus Fgt. Prepaid. Save Tax. Toll Free 800-231-3680 Marymac Industries. Inc. 22511 Katy Fwy., Katy (Houston) Tx 77450 1-713-392-0747 Telex 774132

See us in the Wall Street Journal every Tues., Wed., Thurs.

Circle 237 on inquiry card.

### IBM PC COMPATIBLE

Slimline Disk Drive.....\$215.00 ea. (Shugart SA 455. DS.DD 320KB) Slimline Hard Disk.....\$495.00 ea. (Shugart SA 706 5MB) Keyboard ...... Call Disk Controller Card......Call Color Graphic/Monochrome/Printer Interface Card......Call Compatible Bare PCB......Call 3M Diskette SS/DD......\$20/box 3M Diskette DS/DD......\$28/box

Dealer Inquiries Welcome

ELECTRADE CO. (408) 946-2541 780 Trimble Rd., Suite 605 San Jose, CA 95131

Circle 147 on inquiry card.

### **FREE SOFTWARE**

RENT THE PUBLIC DOMAIN!

User Group Software isn't copyrighted, so no fees to pay! 1000's of CP/M and IBM software programs in .COM and source code to copy yourself! Games, business, utilities! All FREE!

CP/M USERS GROUP LIBRARY Volumes 1-92, 46 disks rental - \$45 SIG/M USERS GROUP LIBRARY

Volumes 1-90, 46 disks rental - \$40 Volumes 91-154, 30 disks rental - \$40 SPECIAL! Rent all SIG/M volumes for \$75

IBM PC-SIG (PC-DOS) LIBRARY Volumes 1-100, 5 %" disks \$99.50 MOST FORMATS AVAILABLE! SPECIFY.

Public Domain User Group Catalog Disk \$5 pp. (payment in advance, please)
Rental is for 7 days after receipt, 3 days grace to return. Use credit card, no disk deposit.

Shipping, handling & insurance—\$7.50 per library. (619) 941-0925 information, (619) 727-1015 anytime order machine

Have your credit card readyl Public Domain Software Center

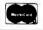

P.J.S. Co. 993 S. Sante Fe Vista, CA 92083 AM-EX

Circle 295 on inquiry card.

64K 2 DS/DD DRIVES

235

PC.....\$1950 SANYO MBC-555,.\$ 1119 EAGLE PC 2 Plus..\$1995 COLUMBIA 1600-1. . \$2695 DYNAX DX 15 lqp . . \$ 435 JUKI 6100 lqp....\$ 435 Okidata 92 Pdmp \$ call Taxan 210 col.mon. \$ 330

Call: THE COMPUTER CLUB Inc!!

FOR Computers, Printers & more

**MODEMS** HAYES SMARTMODEM 1200.....\$429

SIGNALMAN. Free hour on 'SOURCE' MARK 12. 300/1200 AUTO ... \$279
MARK 10. 300 AUTO ... \$169
VOLKSMODEM & cable ... \$79
US ROBOTICS ... 'Hayes Compatible'

PASSWORD' 300/1200 baud ......\$339

'S100' card 300/1200.....\$339 'AUTO 212' dlxe. 300/1200......\$419

DOT MATRIX PRINTERS QUALITY CABLES 6 feet IBM CP/M......\$ 22 GEMINI 10X 120 cps graphics....\$279 PROWRITER 120 cps hi density...\$344 DAISYWRITER fast! 40 cps 48K.\$CALL!

HARD DISKS

VISA 7 Days (619) 578-5654

Includes Smartcom Software!

Circle 84 on inquiry card.

300 BAUD

DOL

### SYMBOLIC DEBUGGING **IBM PC-DOS**

The Mylstar Symbolic Debugging Program enhances your IBM PC-DOS Debug Program to make your work easier and simpler. Employing the same command structure, the Mylstar Program lets you

Symbol Names

\*Mathematic Expressions

\*Batch Files

\*On-Line Help

\*Multi-Command Macros

\*Loop Structures

Shorten your debugging process and work time. Designed for PC-DOS 1.1, 128K RAM minimum. Send \$125 check or money order to: Dept. 115B Mylstar Electronics.

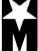

MYLSTAR **ELECTRONICS** INC.

Dealer Inquiries Invited

Circle 272 on inquiry card.

### maxell

DISKETTES

| 5%"             | Specily Salt,<br>10 or 16 Sectors | \$10           | \$50             | \$100            |
|-----------------|-----------------------------------|----------------|------------------|------------------|
| MO1-M<br>MD2-DM | SSDD<br>DSDD                      | 26.50<br>38.00 | 130.00<br>185.00 | 255.00<br>360.00 |
| MD1-DDM         | SSQD                              | 35.00          | 170.00           | 325.00           |
| MD2-DDM         | DSQD                              | 43.00          | 210.00           | 410.00           |
| 8" Spe          | cily Soft<br>2 Hard Sectors       | <b>\$</b> 10   | \$ 50            | \$100            |

F01-128M SSDD F02-X-0M DSDD 39.00 44.50 190.00 220.00 370.00 CALL TOLL FREE

800-824-7888 OPERATOR 905 (VISA, M.C., COD. ORDERS ONLY)

(408) 252-4210 M-F, 8:00 AM - 5:00 PM FOR NEXT DAY SHIPMENT Inquiries Also

Creativity Unlimited Add \$2.00 Shapping Per Order

CA Residents Add Sales Tax

IMAGE COMPUTERS P.O. Box 1164, Cardiff, CA 92007 1741 Saratoga Avenue, Suite #201 San Jose, California 95129 (619) 942-7373 (619) 270-3600 Send for Our Free Catalogue . Dealer Inquiries Invited

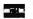

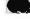

DEALER INQUIRIES INVITED

1200 BAUD

LETTER

Call Toll-Free 1-800-328-DISC for prices and information. Dealer inquiries invited. C.O.D. and charge cards accepted. All orders shipped from stock, within 24 hours. Call toll FREE

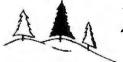

North Hills Corporation 3564 Rolling View Dr. White Bear Lake, MN 55110 1-800-328-DISC MN Call Collect 1-612-770-0485

## Computer Components Unlimited's

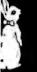

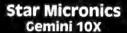

- 120 cps
- Friction &Tractor Feed

### **Ouentin Research**

- Apple Mate Disk Drive
   Fully Apple Compatible
  - 189

Siemens

8" Disk Drive

- FDD-100-8
- Sgl. Side/Dbl. Density

### 51/4" Diskettes

• Sgl. Side/Dbl. Density . Reinforced Hub

10 for \$17 Not Bulk Packed

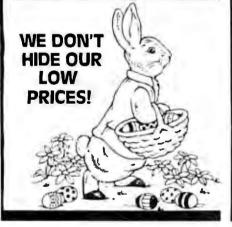

### Toshiba Printer

- P1340 New
- See Toshiba Ad in this Issue

\$895

### Franklin Computer

- . 1200 OMS
- 2 Disk Drives
   Apple & CPM Compatible

### IBMPC (In Stock)

- 256K
- 2 Tandon 360k Drives AST Six Pak
- Multifunction Card
- Color Graphics Card
   Hi-Res 80 Col. Monitor

\$3495

### **Printer Cables**

For IBM, Kaypro, RS232

All Only 522

### Apple ½ Height

- Slimline Disk Drive
  Fully Apple Compatible
  1 Year Warranty

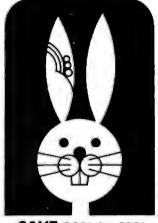

**SAVE 20% to 40%** LIST OFF

### Dual 51/4" Cabinet

- Power Supply for 2 Drives
   1 Year Warranty

### Grappler w/Buffer

- Graphics Interface
- 16K of Buffer exp. to 64K

5169

### **Hayes Micro Computer**

- Smartmodem 1200B
- w/Smartcom Software

### Panasonic Disk Drive

- Fully PC Compatible
  360K Drive

\$1792 for \$340

### Kaypro

Kaypro II w/Software

S1449

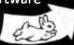

## Computer omponents A California Corporation

Circle 74 on inquiry card.

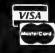

### 800-847-1718

**OUTSIDE CALIFORNIA** 

RETAIL STORE: 11976 Aviation Blvd. Inglewood, CA 90304

### **MAIL ORDER:**

P.O. Box 1936 Hawthorne, CA 90250

### This Ad Supersedes All Others (213) 643-5188

All merchandise new We accept MC Visa, Wire Transfer, COD Call Certified Check, P.O.s from qualified firms, APO accepted. Shipping Minimum 54.50 first 5 pounds. Tax California Res Only add 61.2% sales tax.

Prices Subject to Change

Mon.—Fri. 7 a.m. to 6 p.m. Sat. & Sun. 10 a.m. to 5 p.m.

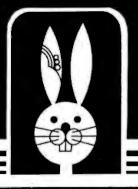

## WILL BEAT AL check Below for T

### **MONITORS**

| Amdek                                                                                                    |                                        |
|----------------------------------------------------------------------------------------------------|----------------------------------------|
| Color I + Composite Video \$                                                                                                    | 279                                    |
| ColorII + RGBVideo                                                                                                    | 419                                    |
| 300G, 12" Green                                                                                                    | 139                                    |
| 300A, 12" Amber                                                                                                    | 149                                    |
| 310A, Monochrome Amber                                                                                                    | 179                                    |
| BMC                                                                                                    |                                        |
| 12 AUW, 80 column                                                                                                    | 78                                     |
| 12EUN Hi-ResGreen                                                                                                    | 109                                    |
| 9191 Color New Version                                                                                                    | 239                                    |
| IBM                                                                                                    |                                        |
| Monochrome Hi Res Green S                                                                                                    | 319                                    |
| RGB Color                                                                                                    | 699                                    |
|                                                                                                    | 000                                    |
|                                                                                                    |                                        |
| Princton Graphics                                                                                                    | 460                                    |
| PGS HX12, IBM Copy                                                                                                    | 469                                    |
| PGS HX12, IBM Copy                                                                                                    | 649                                    |
| PGS HX12, IBM Copy                                                                                                    |                                        |
| PGS HX12, IBM Copy                                                                                                    | 649                                    |
| PGS HX12, IBM Copy S<br>PGSSR-12, Hi-Res Color PGS MAX-12, 12" Monochrome                                                                                                    | 649                                    |
| PGS HX12, IBM Copy                                                                                                    | 649<br>199                             |
| PGS HX12, IBM Copy S PGSSR-12, Hi-Res Color PGS MAX-12, 12" Monochrome S  BI PI1, 9" Green, Hi Res, 20MHz S PI2, 12" Green, Hi Res, 20MHz PI3, 12" Amber, Hi Res, 20MHz                                  | 649<br>199<br>119                      |
| PGS HX12, IBM Copy S PGSSR-12, Hi-Res Color PGS MAX-12, 12" Monochrome  USI PI 1, 9" Green, Hi Res, 20MHz S PI 2, 12" Green, Hi Res, 20MHz                                                               | 649<br>199<br>119<br>119               |
| PGS HX12, IBM Copy S PGSSR-12, Hi-Res Color PGS MAX-12, 12" Monochrome S  BI PI1, 9" Green, Hi Res, 20MHz S PI2, 12" Green, Hi Res, 20MHz PI3, 12" Amber, Hi Res, 20MHz                                  | 649<br>199<br>119<br>119<br>119        |
| PGS HX12, IBM Copy S PGSSR-12, HI-Res Color PGS MAX-12, 12" Monochrome S  BI PI 1, 9" Green, Hi Res, 20MHz S PI 2, 12" Green, Hi Res, 20MHz PI 3, 12" Amber, Hi Res, 20MHz PI 4, 9" Amber, Hi Rex, 20MHz | 649<br>199<br>119<br>119<br>119        |
| PGS HX12, IBM Copy S PGSSR-12, Hi-Res Color PGS MAX-12, 12" Monochrome SI PI1, 9" Green, Hi Res, 20MHz S PI2, 12" Green, Hi Res, 20MHz PI3, 12" Amber, Hi Res, 20MHz PI4, 9" Amber, Hi Rex, 20MHz Zenith | 649<br>199<br>119<br>119<br>119<br>119 |

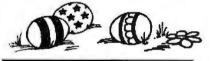

| FRIGIENS                                            |                          |
|-----------------------------------------------------|--------------------------|
| Dynax DX15, Letter Quality                          | 459<br>749               |
| Epson                                               |                          |
| RX-80 (120 cps)                                     | 279<br>399<br>519<br>729 |
| NEC                                                 |                          |
| 8023A-C New Version (120 cps) \$ 8025(15" Carriage) | 399<br>699               |
| Okidata                                             |                          |
| 82A (120 cps) Par & Ser inter \$ 83A (15" Carriage) | 299<br>569<br>999        |
| New Series Okidata                                  |                          |
| 92P (160 cps)                                       | 429<br>739               |
| Star Micronics                                      |                          |
| Gemini 10X (120 cps)                                | 279<br>399<br>479        |

### COMPUTER SYSTEMS

| Apple                                                                                  |
|----------------------------------------------------------------------------------------|
| IIE Starter System       \$1326         CPU Only       995         McIntosh       2295 |
| Compag                                                                                 |
| Portable (PCCompatible) \$2595                                                         |
| Franklin                                                                               |
| Ace 1000, 64K                                                                          |
| Ace 1200 OMS , 1599                                                                    |
| Kaypro                                                                                 |
| Kayproll\$1449                                                                         |
| Kaypro4 1695                                                                           |
| Kaypro 10 2495                                                                         |
| IBM                                                                                    |
| PC 64K, 2-Drives                                                                       |
| XT Hard Disk Drive, 128K 4695                                                          |
| SANYO                                                                                  |
| MBC-550 PCCompatible \$ 799                                                            |
| MBC-555 2-Drives, more software 1199                                                   |
|                                                                                        |

### 51/4" DISKETTES

CCU

| Sgl/Dbl reinforced hub  | 17  |
|-------------------------|-----|
| Dbl/Dblreinforced hub   | 22  |
| 100 for 2               | 200 |
| Not Bulk Packed         |     |
| Dysan                   |     |
| Sgl/Dbl                 | 33  |
| 100 for 3               | 00  |
| Dbl/Dbl 100 for 3       | 25  |
| Maxell                  |     |
| MD1 Sgl/DblS            | 25  |
| 100 for 2               | 35  |
| MD2Dbl/Dbl              | 38  |
| 100 for 3               | 60  |
| Memorex                 |     |
| Sgl/Dbl                 | 26  |
| Dbl/Dbl                 | 35  |
| 100 for 3               | 20  |
| Verbatim                |     |
| Sgl/Dbl\$               | 26  |
| 100 for 2               | 40  |
| Dbl/Dbl                 |     |
|                         | 40  |
| <b>Wabash</b> Sgl/DblSi | 22  |
| 100 for 20              | nn  |
| Dbl/Dbl                 | 29  |
| 100 for 2               | 70  |

| • | U | ч. | -2 |
|---|---|----|----|
|   |   |    |    |

| Dysan      |             |  |
|------------|-------------|--|
| Sgl/Sgl    | \$34        |  |
| Dhl/Dhl    | 100 for 320 |  |
| Dbl/Dbl    | 100 for 480 |  |
| Maxell     |             |  |
| Sgl/Dbl    | \$44        |  |
|            | 100 for 380 |  |
| Db!/Dbl    | 100 for 469 |  |
| Memorex    |             |  |
| Sgl/Sgl    |             |  |
| Dhl/Dhl    | 100 for 250 |  |
| Dbl/Dbl    | 100 for 350 |  |
| Verbatim   |             |  |
| Sgl/Sgl    |             |  |
|            | 100 for 280 |  |
| Dbl/Dbl    | 100 for 360 |  |
| Wabash     |             |  |
| Sgl/Sgl.,, | \$24        |  |
|            | 100 for 220 |  |
| Dbl/Dbl    | 100 for 320 |  |
|            |             |  |

### **DISK ACCESSORIES**

| Verbatim                          |    |
|-----------------------------------|----|
| 8" or 51/4" Head Cleaning Kit     | \$ |
| Flip Tub                          |    |
| 51/4" Holds 50 disks, plexiglass. | 17 |
| 51/4" Holds 70 disks, plexiglass. | 2  |
|                                   |    |
| APPLE DRIVES                      |    |
| Apple                             |    |
|                                   |    |

| DISK 2                      | 203 |
|-----------------------------|-----|
| Disk 2 controller w/DOS 3.3 | 89  |
| Micro Sci                   |     |
| A-2 Fully compatible        | 199 |
| Controllerw/diagnostics     | 79  |
| Quentin Research            |     |
| Applemate                   | 189 |
| Controller                  | 75  |

| Rana Systems           |    |
|------------------------|----|
| Elite1 ,               |    |
| Elite II Dbl Sided     |    |
| Controller, controls 4 | 85 |
| Super 5                |    |

Slimline ......

For the WIDEST VARIETY OF PERIPHERALS and the LOWEST PRICES in this Magazine

. 800-847-1718

## PRICING IN BYTE MAGAZINE Month's Special Low Prices

### **DISK DRIVE CABINETS**

### 51/4" Cabinets

| 5ingle Cab. w/power supply\$ | 59 |
|------------------------------|----|
| Dual Cab. w/powersupply      | 69 |
| Dual ThinlineCab, w/pwr.sup  | 69 |

### 8" Cabinets

| 5ingle Cab. w/fan & power supply \$ | 209 |
|-------------------------------------|-----|
| Dual Cab. w/fan & power supply      | 259 |

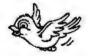

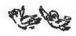

### 51/4" DISK DRIVES

### CDC

| 9409dbl/dbl              | 229 |
|--------------------------|-----|
| 9409T Quad Density       | 179 |
| Panasonic                |     |
| Slimline 320K PC comp \$ | 189 |
| Tandon                   |     |
| TM100-1, 160K            |     |
| TM100-2, 320K            |     |
| TM404 4 Ound Doncity     | 270 |

### **DISK DRIVES**

#### Mitsubishi

| 2894 Dbl/Dbl\$              | 419  |
|-----------------------------|------|
| Qume                        |      |
| DT8 Db1/Db1\$               | 479  |
| Shugart                     |      |
| 801RSgl/Dbl\$               |      |
| 851R Dbl/Dbl                | 469  |
| Siemans                     |      |
| FDD 100-8 Sgl/Dbl           | 139  |
| FDD 100-8 Sgl/Dbl 2 for 260 | Jea. |

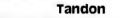

|                         | -       |     |
|-------------------------|---------|-----|
| TM848-1Sgl/DblThinline  | ******* | 299 |
| TM848-2 Dbl/DblThinline |         | 399 |

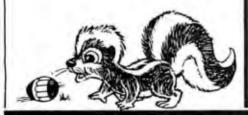

### PRINTER INTERFACES

### Cables

| IBM to Printer\$        | 22 |
|-------------------------|----|
| Kayproto Printer,       | 22 |
| RS232 Cables            | 22 |
| <b>Fourth Dimension</b> |    |

### Card & Cable ...... \$ 49

| MICLOTEK                             |     |
|--------------------------------------|-----|
| Dumpling GX (Grappler Compatible) \$ | 89  |
| Dumpling GX exp to 64K               | 149 |
| Dumpling GX16K w / 16K expto64K.     | 169 |
| for each additional 16K              | 15  |
|                                      |     |

### **Okidata Options** Tractorfor82 &92,....\$

| alinte | rrace |    |    | × |   | *   | ٠ | ¥ | * | 1 | 4 |   | * | ٩ | • | , | • |   | 9  | ); |
|--------|-------|----|----|---|---|-----|---|---|---|---|---|---|---|---|---|---|---|---|----|----|
|        | Ora   | ar | 19 | q | e | ۱ ( | N | l | i | C | r | C | ) |   |   |   |   |   |    |    |
| anler  |       |    |    | _ | _ |     |   |   |   |   |   |   |   |   |   |   |   | c | 11 | ı  |

### Grappler + .....\$ 119 Grappler + w/16K ................ 169

| Star or Epson          |     |
|------------------------|-----|
| Epson Serial Interface | 119 |
| Star Serial Interface  |     |

### **Wesper Micro**

| izard Full ( | Graphics Interface. |  |  | S |  |
|--------------|---------------------|--|--|---|--|

89

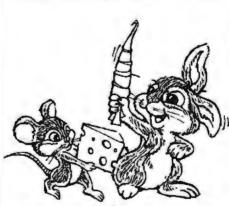

### MODEMS

#### **Anchor**

| Mark VII 300 Baud\$ | 159 |
|---------------------|-----|
| MarkXII, 1200 Baud  | 279 |

### **Hayes Micro Computer**

| SmartModem300Baud \$     | 199 |
|--------------------------|-----|
| Smart Modem 1200 Baud    | 489 |
| Smart Modem 1200B for PC | 389 |
| Micro Modem IIE          | 239 |

### Novation

| J-Cat. |  | ٠ |  | P |  |  | , | 4 |  | P | , |  | , | 4 | .5 | 119 |
|--------|--|---|--|---|--|--|---|---|--|---|---|--|---|---|----|-----|
| Apple  |  |   |  |   |  |  |   |   |  |   |   |  |   |   |    | 259 |

RETAIL STORE: 11976 Aviation Blvd. Inglewood, CA 90304

### MAIL ORDER: P.O. Box 1936 Hawthorne, CA 90250

n.--Fri. 7 a.m. to 6 p.m. & Sun. 10 a.m. to 5 p.m. This Ad Supersedes All Others No Surcharge for Credit Cards

### APPLE ADD ON'S

| CPM 3.0 Card | 269       |
|--------------|-----------|
| Apple        |           |
| DiskII       | 269<br>99 |
| Astar        |           |

### RF Modulator .....\$

| Kensington   |  |  |  |  |  |      |    |  |  |
|--------------|--|--|--|--|--|------|----|--|--|
| System Saver |  |  |  |  |  | . \$ | 69 |  |  |

### Koala

|                 | -     |   |   |   |   |  |  |    |  |  |
|-----------------|-------|---|---|---|---|--|--|----|--|--|
| Graphics Tablet | <br>* | * | * | 4 | * |  |  | ,* |  |  |

### 

Kraft

| Micro Max                |  |
|--------------------------|--|
| Viewmax 80, 80 col. card |  |

### Micro Coft

| MICIOSOFE             |     |
|-----------------------|-----|
| 16K Card              | 69  |
| Premium Soft Card IIE | 369 |
| Multiplan             | 189 |
| Soft Card (Z80)       | 239 |

### Micro Tok

59 89

| 1011010            |    |   | _ | • |  |  |   |  |
|--------------------|----|---|---|---|--|--|---|--|
| Bam 16, 16K Memory |    |   |   |   |  |  |   |  |
| Serial Interface   | ٠. | • |   |   |  |  | ь |  |
| _                  |    |   |   |   |  |  |   |  |

### TG

| JUYSLICK       |   | 'n | * | * | ٠ |   |   |   | • |   | * | * | ٠ | * | ٠ | ٠ | ٠ | 3 |  |
|----------------|---|----|---|---|---|---|---|---|---|---|---|---|---|---|---|---|---|---|--|
| Select-A-Port. | * |    |   |   |   | ٠ |   | * | ٠ | 4 | , | ٠ |   | * | * | * |   |   |  |
| Paddles        | ٠ | •  | ٠ | • | è | + | • | 4 | • | ø | • | ٠ | * | ٠ | 4 | ٠ | * |   |  |
|                |   |    |   |   |   |   |   |   |   |   |   |   |   |   |   |   |   |   |  |

### **IBM ADD ON'S**

### **Ast Research**

| Mega +             |  |
|--------------------|--|
| IBM                |  |
| Monochrome Adapter |  |

### **Plantronics**

| PC + w/Software | 3      | 389 |
|-----------------|--------|-----|
| Qu              | ıadram |     |
| Ound Color Cord |        | 240 |

| Quad Color |   |   |   |   |   |   |   |   |   |   |   |   |   |    |   |   |   |   |  |     |
|------------|---|---|---|---|---|---|---|---|---|---|---|---|---|----|---|---|---|---|--|-----|
| Quad Link  | ٠ | ۰ |   | 4 | ٠ |   | • | • |   |   | ٠ | ٠ | • | g. | ٠ | è | 4 | ٠ |  | 479 |
|            |   | 6 | 1 | K | ( | L | l | 0 | C | H | r | a | C | ı  | e |   |   |   |  |     |

### 

**USI Research** Paradise Systems multi-display card \$ 399

### Sales Desk

### (800) 847-1718 (213) 643-5188

Outside California Inside California

### Customer Service & Technical (213) 643-5191

rcnandise new. We accept MC, Viša, Wire er. COD Call, Certified Check. P.O.'s from of firms, APO accepted. Shipping: Minimum irst 5 pounds. Tax: California Res. Only add

Prices Subject to Change

BYTE April 1984

519

Circle 75 on Inquiry card.

### NSKETTES 🦛 \$16.50

FIVE INCH SINGLE SIDED DOUBLE DENSITY

Each box 10 Boxes CAL DIGITAL CAL-501 19.95 18.50 16.50 MMM.744/10 26.50 24.50 21.75

VRB-525/01 26.50 25.25 23.50 VERBATIM

MRX.3483 26.50 22.25 18.75 MXL.MD1 26.50 24.50 23.25

BYS-108/18 35.00 33.00 30.50

FIVE INCH DOUBLE SIDED DOUBLE DENSITY

CAL DIGITAL CALSSI 24.95 22.75 20.50

MMM.745/10 39.95 37.95 31.25

VERBATIM VRB-550/10 39.95 37.95 32.75

MRX.3491 MRX.3493 MRX.3493 35.00 31.25 26.25 MXL-MD2/10 39.95 37.95 34.75

MAXELL / 96 N/A 45.00 43.00 41.25

DYS-104/2D DYS-107/2D DYS-105/2D 42.50 40.50 35.50 DYSAN 49.95 47.95 45.75

DYSAN / 96

EIGHT INCH SINGLE SIDED SINGLE DENSITY

29.50 27.50 23.80 27.75 26.60 22.25 31.50,29.50,25.60

35.75 32.75 29.75 DYS-3740/1

EIGHT INCH SINGLE SIDED DOUBLE DENSITY

37.75 35.15 29.15 MMM-741/0 35.50 33.50 27.15

VERBATIM VRB-34/8000 35.25 33.25 28.75 DYSAN DYS-3740/1D 40.75 38.75 32.25 MAXELL 45.50 39.75 35.15 MXL-FD1

EIGHT INCH DOUBLE SIDED DOUBLE DENSITY

MMM-743/0 47.50 44.25 37.50 39.25 36.75 31.50

VERBATIM VRB-34/4001 41.75 37.50 32.25

DYSAN DYS-3740/2D 54.65 49.75 40.50 MAXELL 52.50 48.75 40.45 MXL-FD2

### New Location

California Digital has just purchased a new distribution center six times the size of our existing facility. The new warehouse and retail store is in the warehouse and retail store is in the city of Carson at 17700 Figueroa Street. We are located just off the San Diego Freeway near the Goodyear Blimp. Please stop by and visit our retail store when in the Los Angeles area. Store hours are 10 AM to 5 PM Monday through Saturday. 4164 DYNAMIC 150ns

### DYNAMIC MEMORY

| 40274K dynamic250ns.            | ICM-4027250   | 1.99  | 1.85    | 1.75  |
|---------------------------------|---------------|-------|---------|-------|
| 4116150ns.16K                   | ICM-4115150   | 1.75  | 1.65    | 1.45  |
| 4116 200ns.16K                  | ICM-4116200   | 1.75  | 1.65    | 1.45  |
| 4164 150ns.64K 128 refresh      | ICM-4164150   | 5.95  | 5.85    | 5.55  |
| 41256 150ns,256K                | ICM-41256150  | A     | aldalie |       |
| DPB409dynamic controller        | ICT-8409      | 39.00 | 35.00   | 29.00 |
|                                 | <b>EPROMS</b> |       |         |       |
| 2708450ns, 1 K x 8              | ICE-2708      | 4.95  | 4.75    | 4.55  |
| 2716 450ns. 2K x 8              | 1CE-2716      | 4.50  | 4.25    | 3.97  |
| 2716 TMS 450ns, Tri-voltage     | ICE-2716TMS   | 7.95  | 7.65    | 7.25  |
| 2732450ns.4K x 8                | ICE-2732      | 4.50  | 3.75    | 3.55  |
| 2732350ns.4K × 8                | ICE-2732350   | 0.50  | 8.00    | 7.60  |
| 2532450ns. 4K x 8               | ICE-2532      | 10.50 | 9.90    | 9.50  |
| 2754350ns. 8K x 8               | ICE-2764      | 6.95  | 6.95    | 6.95  |
| 27128 350ns. 16K x B            | ICE-27128     | 18.95 |         |       |
| STA                             | TIC MEMORY    |       |         |       |
| 21L02200ns, 1K static           | 1CM-21L02200  | 1.49  |         | 1.15  |
| 21L02 450ns. 1K static          | ICM-21L02450  | 1.29  | 1.15    | .99   |
| 2112 450ns.2K static            | ICM-2112450   | 2.99  | 2.85    | 2.75  |
| 2114 300ns. 1K x 4              | ICM-2114300   | 1.95  | 1.85    | 1.75  |
| 4044TMS 458ns, 4K x 1           | ICM-4044450   | 3.49  | 3.25    | 2.99  |
| 5257 300ns. 4K x 1              | ICM-5257300   | 2.50  | 2.25    | 1.99  |
| 6116 P4 200ns, 2K x 8           | ICM-6116200   | 4.85  | 4.65    | 4.50  |
| 6116 P3 150 ns. 2K x 8          | ICM-6116150   | 5.25  | 4.05    | 4.65  |
| 5157/2167 100ns. 15X x 1 (20pir | ) ICM-5167100 | 9.95  | 9.50    |       |
|                                 |               |       |         |       |

32 +

10.99 1.40 2.00 1.35 2.10 3.10 1.35 1.75 2.55 1.95 5.75 1.95 5.10 2.40 160 225 1.50 2.35 3.25 1.95 2.95 1.35 4.20 5.95 2.50 2.50 2.50 2.50 1 30 1 20 1 90 2 90 1 30 1 35 1 65 77 3 65 5 50 1 65 4 75 2 10 California Digital has just purchased a large quantity of Remex RFD-4000 Eight Inch double sided disk daves. Remex is the only double sided disk dive that has an double gimbal mounted head assembly that guaranties lower head tracking. This drive is mechanically solid. Remex has always been known to producing premere products for the floopy disk market. The Remex company is a subsidiary of the Ex-cell-o Corporation. a Fortune 500Company.

### **Eight Inch Single Sided Drives**

|                           | Une | TWO | Ten |
|---------------------------|-----|-----|-----|
| SHUGART 801R              | 385 | 375 | 365 |
| SIEMENS FDD 100-8         | 169 | 169 | 159 |
| TANDON 848E-1 Half Height | 369 | 359 | 349 |
|                           |     |     |     |

| Eight filen Double Glace     | D1110 | 3   |     |
|------------------------------|-------|-----|-----|
| SHUGART SA851R               | 495   | 485 | 475 |
| QUME 842 "QUME TRACK 8"      | 459   | 459 | 449 |
| TANDON 848E-2 Half Height    | 459   | 447 | 435 |
| REMEX RFD-4000               | 219   | 219 | 209 |
| MITSUBISHI M2894-63          | 447   | 439 | 433 |
| MITSUBISHI M2896-63 Half Ht. | 459   | 449 | 409 |
|                              |       |     |     |

#### **Five Inch Single Sided Drives**

| TEAC FD-55A half height     | 179 | 169 | 165 |
|-----------------------------|-----|-----|-----|
| SHUGART SA400L              | 235 | 229 | 225 |
| SHUGART SA410 96TPI/80 Trk. | 129 | 129 | 119 |
| SHUGART SA200 3/3 Height    | 159 | 149 | 139 |
| TANDON TM100-1              | 189 | 179 | 175 |
|                             |     |     |     |

#### **Five Inch Double Sided Drives**

| LIAC HICH DOUDIC OIDCO            | DITAGS |     |     |
|-----------------------------------|--------|-----|-----|
| TEAC FD55B half height            | 219    | 209 | 199 |
| CONTROL DATA 9409 IBM/PC          | 259    | 249 | 239 |
| REMEX RFD480 IBM/PC               | 199    | 189 | 175 |
| SHUGART SA450                     | 319    | 309 | 299 |
| SHUGART SA455 Half Height         | 259    | 249 | 239 |
| SHUGART SA465 Half Ht. 96TPI      | 289    | 279 | 269 |
| TANDON TM50-2 Half Height         | 215    | 209 | 199 |
| TANDON TM55-4 half Ht. 96TPI      | 329    | 319 | 309 |
| TANDON 100-2                      | 279    | 269 | 259 |
| TANDON 101-4 96TPI 80 Track       | 369    | 355 | 350 |
| MITSUBISHI 4851 Half Height       | 259    | 249 | 245 |
| MITSUBISHI 4853 ½ Ht. 96TPI       | 339    | 329 | 319 |
| MITSUBISHI 4854 1/2 Ht., 8" elec. | 465    | 449 | 439 |
| QUME 142 Half Height              | 239    | 229 | 219 |
|                                   |        |     |     |

#### Three Inch Disk Drives

SHUGART SA300 with diskette 229 219 209

### Five Inch Winchester Hard Disk Drives

| SHUGART 612 | 13 M/Bytes         | 895 | 865 | 825 |
|-------------|--------------------|-----|-----|-----|
| SHUGART706  | 6 M/Byte, Half Ht  | 795 | 775 | 755 |
| SHUGART 712 | 13 M/Byte, 1/2 Ht. | 895 | 865 | 825 |
| TANDON 503  | 19 M/Byte          | 895 | 875 | 855 |

Upon request, all drives are supplied with power connectors and manual

or two half height 8 drives. \$239.00 Vertical mount two full height diskdrives \$139.00

### ALICORNIA

Post Office Box 3097 B Torrance, California

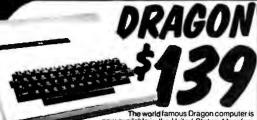

in the United States, Manufac-

now available in the United States. Manulac-tured by the Tano Corporation under license of the British Broadcasting Company. The Dragon comes complete with 64K Byte of memory, serial modem port along with a Centronics printer interface. This unique microcomputer features Motorola's advanced 6809 E microprocessor and comes standard with Microsoft Color Basic, data base manager, spread sheet, and a complete word processing package. The computer outputs color composite video along with R.F. video that allows the unit to be used in conjunction with any color television. This is the Ideal low cost computer to be used with any dial up information system such as the Source, Western Union's EasyLink or any other time share service.

state service.

California Digital has aproed to act as exclusive agent for North America in an effort to assist The Tano Corporation in reducing their over stock. For a limited time California Digital can offer the Dragon computer for only \$139.

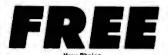

Second Drive or Monitor

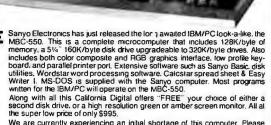

We are currently experiencing an initial shortage of this computer. Please place your orders early. The MBC-550 will be shipped on a first ordered basis.

**256 KILOBYTE** 

R= ក្លិបិននៃជ័ត្តិទី មិន

İ

MEMORY BOARD

### ERS

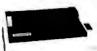

Star Gemini

| MATRIX PRINTER                                                               | 5         |       |
|------------------------------------------------------------------------------|-----------|-------|
| StarGemmi 10X 120 char/sec                                                   | STH-G10X  | 289   |
| Star Gemini-15X 100 char /sec 15 paper                                       | STR-GI5X  | 419.  |
| Star Gemini Della 10, 160 Char/sec                                           | STR-010   | 4951  |
| Star Coex 80FT Inclion & tractor                                             | VST-CBOFT | 229   |
| Toshiba P1350, 192 char/sec letter quelle                                    | TOS-1350  | 14950 |
| Duitata 82A sonal & parallel 9' > paper                                      | OKI-82A   | 379   |
| Okidata 92A parallel interface, 160 char/sec                                 | OKI-92A   | 4791  |
| Okidata 83 A & parallel 15 paper                                             | OKI-83A   | 619   |
| Omidala 84AS parallel 15 pager                                               | OKI-B4A   | 10190 |
| Chustata 2350 (mem) 350 char sec                                             | OKI-2350  | 1995  |
| Foron FXSG 10 160 char tarc men graphwas                                     | EPS-FX80  | 529   |
| Engage BUILTO with through as 15 Added                                       | EPS-MX100 | 589   |
| Epign NIX 100 with graphs as 15 pages<br>NIX CB023A parates 91 pages graphes | NEC-8023A | 389   |
| Anadex 9501A high speed with graphics                                        | ADX-9501A | 1099  |
| Anadex 9620A 200 char/sec part & serial                                      | ADX-9620A | 11991 |
| Quarter 7030 corespondence quality 180 char/sec                              | OTX-7030  | 1595  |
| Sontia low cost dot matrix printer                                           | PRO-7500  | 189   |
| Provinter 8510 paral e1917 paper                                             | PRO-8510P | 359   |
| Prownter II, parallel 15 paper, graphics                                     | PRO-2P    | 689   |
| Dataproducts 8-600-3, band printer 600 LPM                                   | DPS-B600  | 6985  |
| Printronix P300 high speed printer300 lines per minute                       | PTX-P300  | 4250  |
| Printron's P600ull abigh speed 600lines per minute                           | PTX-P600  | 5795  |
| Transfer 130P par I. IBM/PC comparible                                       | TNS-130P  | 629   |
|                                                                              |           |       |

WORD PROCESSING PRINTERS

55 charragond sensi medices 55 charrage, per I interface popular printer designed for the dis-designed for 898-PC 20 charrage in

630 proportional spacing hors & vert litb 20cps 630 the tar/sec graphic mode subtractions wheel parallel intertace

COLOR

### Perkin Elmer 550S

California Digital has recently purchased an OEM liquidation, of new Perkin-Elmer Bantam 550S terminals. These units feature direct cursor addressing, numeric cluster, conversational or block mode transmission and RS-232 printer port. traininsolute and function keys make this terminal an excellent value at only \$339.00. PRK-550S

\$339.00. PTAR-JOHN.

Perun Emer Model Mold Barkam Terminal
Freedon (10) and screen distribute hephoard
Quint (10) group phosphor terminal
Ampa College 113 green screen
Ampa Debugs 113 green screen
Ampa Debugs 113 green screen
Ampa Debugs 113 green screen
Ampa Debugs 113 green screen
Ampa Debugs 113 green screen
Ampa Debugs 113 green screen
Myles (10) hez's aret took screen invaled screan
Myles (10) hez's aret took screen invalid screan
Myles (10) hez's aret took screen
Myles (10) hez's aret took screen
Myles (10) hez's aret took screen
Myles (10) hez's aret took screen
Myles (10) hez's aret took screen
Myles (10) hez's aret took screen
Myles (10) hez's aret took screen
Myles (10) hez's aret took screen
Myles (10) hez's aret took screen
Myles (10) hez's aret took screen
Myles (10) hez's aret took screen
Myles (10) hez's aret took screen
Myles (10) hez's aret took screen
Myles (10) hez's aret took screen
Myles (10) hez's aret took screen
Myles (10) hez's aret took screen
Myles (10) hez's aret took screen
Myles (10) hez's aret took screen
Myles (10) hez's aret took screen
Myles (10) hez's aret took screen
Myles (10) hez's aret took screen
Myles (10) hez's aret took screen
Myles (10) hez's aret took screen
Myles (10) hez's aret took screen
Myles (10) hez's aret took screen
Myles (10) hez's aret took screen
Myles (10) hez's aret took screen
Myles (10) hez's aret took screen
Myles (10) hez's aret took screen
Myles (10) hez's aret took screen
Myles (10) hez's aret took screen
Myles (10) hez's aret took screen
Myles (10) hez's aret took screen
Myles (10) hez's aret took screen
Myles (10) hez's aret took screen
Myles (10) hez's aret took screen
Myles (10) hez's aret took screen
Myles (10) hez's aret took screen
Myles (10) hez's aret took screen
Myles (10) hez's aret took screen
Myles (10) hez's aret took screen
Myles (10) hez's aret took screen
Myles (10) hez's aret took screen
Myles (10) hez's aret took screen
Myles (10) hez's aret took screen
Myles (10) hez's aret took screen
Myles (10) hez's aret took screen
Myles (1

PRIC \$508 LW F 900 OLAN 102 VBA 500 APTA 01250 APTA 01250 WYS 100 WYS 100 WYS 100 TV-810 TV-810 TV-810 TV-810 TV-820 TV-820 TV-820 TV-820 339 00 539 00 539 00 650 00 775 00 775 00 1199 00 1199 00 1199 00 1199 00

\$989 1365 109

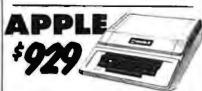

Apple II/e. 64K computer only
Apple II/e starter kit. monitor. disk. 80 col. card.
Advanced Busness Tech. 13 Key Pad
Calif. Computer 7710A Async. Serial Interface
Calif. Computer 7710B same but for modem
Calif. Computer 7710B same but for modem
Calif. Computer 7710A parallet interface
Calif. Computer 7724A parallet interface
Calif. Computer 7724A Centronics interface
Calif. Computer 7724A Centronics interface
Calif. Computer 7734A Centronics interface
Calif. Computer 7740A programmable timer
Califorma Digital 16K card for standard Apple II
Hayes Micronodem II for Apple II
Kensington Micro. System saver Ian
Microsoft Solicard with CPVM. 280
Mountain Computer 7710A In input. 8bt
Mountain Computer 7710A In input. 8bt
Mountain Computer ADVA II in input. 8bt
Mountain Computer ADVA II in input. 8bt
Mountain Computer ADVA II in input. 8bt
Mountain Computer ADVA II in input. 8bt
Mountain Computer ADVA II in input. 8bt
Mountain Computer ADVA II in input. 8bt
Mountain Computer ADVA II in input. 8bt
Mountain Computer ADVA II in input. 8bt
Mountain Computer ADVA II in input. 8bt
Mountain Computer ADVA II in input. 8bt
Mountain Computer ADVA II in input. 8bt
Mountain Computer ADVA II in input. 8bt
Mountain Computer BOVA II in input. 8bt
Mountain Computer BOVA II in input. 8bt
Mountain Computer BOVA II in input. 8bt
Mountain Computer BOVA II in input. 8bt
Mountain Computer BOVA II in input. 8bt
Mountain Computer BOVA II in input. 8bt
Mountain Computer BOVA II in input. 8bt
Microsoft Bova II in input. 8bt
Microsoft Bova II in input. 8bt
Microsoft Bova II in input. 8bt
Microsoft Bova II in input. 8bt
Microsoft Bova II in input. 8bt
Microsoft Bova II in input. 8bt
Microsoft Bova II in input. 8bt
Microsoft Bova II in input. 8bt
Microsoft Bova II in input. 8bt
Microsoft Bova II in input. 8bt
Microsoft Bova II in input. 8bt
Microsoft Bova II in input. 8bt
Microsoft Bova II in input. 8bt
Microsoft Bova II in input. 8bt
Microsoft Bova II in input. 8bt
Microsoft Bova II in input. 8bt
Microsoft Bova II in input. 8bt
Microsoft Bova II APL-2E
APL-2ESK
ABT-13B
CCS-7710
CCS-7710
CCS-7720
CCS-7724
CCS-7724
CCS-7724
CCS-7724
CCS-7724
CMTN-TCLK
MTN-ADDA
MTN-ROMW
OMS-G2
SVA223  Over one megabyte of memory owng the new 256K dynamic RAM chips.
 Errordetection-trapcapability.
 Individual 15kb lock cambe relocated to any bounds within a megabyte of RAM. a Digital 256K RAM board represents an outstanding value in S. 100 memory technology. Priced slightly above ploto 6 kK dynamic ramboards it gives you these additional teatures. 256K of memory with pashy. Pashy evor gumple red to any of the interrupt inter-a shauls por RERORUE LO in EEE-636 "ERROR Sigil 2 or 1 old-th memory management. Bon with Iron I pantic equipped systems. OMA disk controllers and IEEE-696 "ERROR sigil 2 or 1 oldaddressing with memory management. Purple and the status port RRIGHELD or IEEE-G86 "ERRIGH 8gg is 2 or 1664. 
Proper operation with local panied copuped systems. OMA disk controllers and IEEE-698 Temporary Buss Mastors assumed with any time board for generate law memory reviews the many CAS and RAS timings controlled with happed Gg is assumed to the status of the board for generate law memory reviews the many CAS and RAS timings controlled with happed Gg is assumed to the status of the status of the s

### E-100 BOA

| 16 BIT MICROPROCESSORS |          |                           |
|------------------------|----------|---------------------------|
|                        | GB1 8687 | 795 00<br>49500<br>359 00 |
| SINGLE BOARD COM       | APUTER   | IS                        |

Insight EO-4 128K -4senat IngtS-100 INS-EO-Advanced Digital Fluody 6 64K ARD 280 Reletek System master 765 floody 64K EL-SM 1 Feletek FDC-1 single board inolitembry TLL-FD 01

8 BIT MICROPROCESSORS GodboutZ80 24 bit extended adit G61-Z80 California Computer Z80 microprocessor CCS-2810 Tattell Z80 withtwo R5232ports TAR-780

FLOPPY DISK CONTROLLERS

Gobbour Des 1. double densey
Galidema Cumputer 5/27 Aw with PM
Galidema Cumputer 5/27 Aw with PM
Galidema Cumputer 5/27 Aw with PM
MOR row Desk dockey It with CPM 2 gall Des
MOR Desk dockey I with CPM 3 gall Des
Tarbell Rectames due the densety
I AR DID
Tarbell Rectames due the densety
I Galidema DMA Omeribosk 1/00 bard disk FOM-001

CPM OPERATING SYSTEM
Optic Report OF 12.0 E up der
Gestons CPM 2.7 to Dea 1
Gestons CPM 2.7 to Dea 1
Gestons CPM 2.8 to 8006
Tartell Electronics CPM 2.2
Tartell Electronics CPM 2.2

HARD DISK CONTROLLERS .175 00 56900

EPROM BOARDS

THE! Access EPROM B6 program 27128 MC PAGE

Appel Respects PROM man 270 DG PT2

Ham 16 64K 16 Interteurs GBC-816 Rain 17 63K 86 (124 between 55 GBT-817 Rain 21 12mb byte 8 (6 transfer 681-821 OmmRain 5 (6 transfer bank 6 CCS-2116 CCS-2116 DYNAMIC MEMORY BOARDS ornia Glightel 256N expand to 1 Mag ornia Cump 2086 64K bank select CCS-2066 2

INTERFACE BOARDS

Godbout Infritace | 1 Zeralsjons | GBF1331 Godbout Infritace | 1 Zeralsjons | GBF1331 Godbout Infritace | 1 Zeralsjons | GBF1331 Godbout Infritace | 1 Zeral | Day | GBF1331 Godbout Infritace | 1 Zeral | Day | GBF1331 GBF1331 GBF1332 | GBF13332 GBF13332 | GBF13332 GBF13332 | GBF13332 GBF13332 | GBF13332 GBF13332 | GBF13332 GBF13332 | GBF13332 GBF13332 | GBF13332 GBF13332 | GBF13332 GBF13332 | GBF13332 GBF13332 | GBF13332 GBF13332 | GBF13332 GBF13332 | GBF13332 GBF13332 | GBF13332 GBF13332 | GBF13332 GBF13332 | GBF13332 GBF13332 | GBF13332 GBF13332 | GBF13332 GBF13332 | GBF13332 GBF13332 | GBF13332 GBF13332 | GBF13332 GBF13332 | GBF13332 | GBF13332 | GBF13332 | GBF13332 | GBF13332 | GBF13332 | GBF13332 | GBF13332 | GBF13332 | GBF13332 | GBF13332 | GBF13332 | GBF13332 | GBF13332 | GBF13332 | GBF13332 | GBF13332 | GBF13332 | GBF13332 | GBF13332 | GBF13332 | GBF13332 | GBF13332 | GBF13332 | GBF13332 | GBF13332 | GBF13332 | GBF13332 | GBF13332 | GBF13332 | GBF13332 | GBF13332 | GBF13332 | GBF13332 | GBF13332 | GBF13332 | GBF13332 | GBF13332 | GBF13332 | GBF13332 | GBF13332 | GBF13332 | GBF13332 | GBF13332 | GBF13332 | GBF13332 | GBF13332 | GBF13332 | GBF13332 | GBF13332 | GBF13332 | GBF13332 | GBF13332 | GBF13332 | GBF13332 | GBF13332 | GBF13332 | GBF13332 | GBF13332 | GBF13332 | GBF13332 | GBF13332 | GBF13332 | GBF13332 | GBF13332 | GBF13332 | GBF13332 | GBF13332 | GBF13332 | GBF13332 | GBF13332 | GBF13332 | GBF13332 | GBF13332 | GBF13332 | GBF13332 | GBF13332 | GBF13332 | GBF13332 | GBF13332 | GBF13332 | GBF13332 | GBF13332 | GBF13332 | GBF13332 | GBF13332 | GBF13332 | GBF13332 | GBF13332 | GBF13332 | GBF13332 | GBF13332 | GBF13332 | GBF13332 | GBF13332 | GBF13332 | GBF13332 | GBF13332 | GBF13332 | GBF13332 | GBF13332 | GBF13332 | GBF13332 | GBF13332 | GBF13332 | GBF13332 | GBF13332 | GBF13332 | GBF13332 | GBF13332 | GBF13332 | GBF13332 | GBF13332 | GBF13332 | GBF13332 | GBF13332 | GBF13332 | GBF13332 | GBF13332 | GBF13332 | GBF13332 | GBF13332 | GBF13332 | GBF13332 | GBF13332 | GBF13332 | GBF13332 | GBF13332 | GBF

SPECIAL FUNCTION BOARDS

SPECIAL FUNCTION BOARD
Stypes 5-100 Microsteem 300 base
MYS 5-100 Microsteem 100 base
MYS 5-100 Microsteem 100 base
MYS 5-100 Microsteem 100 base
MYS 5-100 MICROSTEEM 100 MICROSTEEM
MYS 5-100 MICROSTEEM 100 MICROSTEEM
GEORGIA STYLES A LEARNET 12 to 10 A 10 MICROSTEEM
Day 5-12445 MICROSTEEM 100 MICROSTEEM
MILITER STYLES A MICROSTEEM
MILITER STYLES A MICROSTEEM
MILITER STYLES A MICROSTEEM
AND MICROSTEEM 100 MICROSTEEM
AND MICROSTEEM 100 MICROSTEEM
AND MICROSTEEM 100 MICROSTEEM
AND MICROSTEEM 100 MICROSTEEM
AND MICROSTEEM 100 MICROSTEEM
AND MICROSTEEM 100 MICROSTEEM
AND MICROSTEEM 100 MICROSTEEM
AND MICROSTEEM 100 MICROSTEEM
AND MICROSTEEM 100 MICROSTEEM
AND MICROSTEEM 100 MICROSTEEM
AND MICROSTEEM 100 MICROSTEEM
AND MICROSTEEM 100 MICROSTEEM
AND MICROSTEEM 100 MICROSTEEM
AND MICROSTEEM 100 MICROSTEEM
AND MICROSTEEM 100 MICROSTEEM
AND MICROSTEEM 100 MICROSTEEM
AND MICROSTEEM 100 MICROSTEEM
AND MICROSTEEM 100 MICROSTEEM
AND MICROSTEEM 100 MICROSTEEM
AND MICROSTEEM 100 MICROSTEEM
AND MICROSTEEM 100 MICROSTEEM 100 MICROSTEEM
AND MICROSTEEM 100 MICROSTEEM 100 MI

MAINFRAMES & MOTHER BOARDS

se Data stantiess 22sto) out Enclosure2 20 state inna Comp der 2200 12 sta inna Coulat 18 stat mober

### MODEMS

DIRECT CONNECT

490 (40 449 (49 225 00 275 00 275 00 199 00 439 00 439 00 695 00 169 00 219 00 219 00 159 00 159 00 159 00 75 00 HYS-103A0 HYS-100A0 HYS-100 HYS-0HR212 USR-212A USR-212A USR-103LP UDS-103LP UDS-103LP UDS-202LP UDS-202LP

### ASCII KEYBOARD

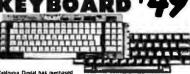

California Digital has purchased over 2000 of these Microswitch kerphoards from the General Dynamies Corporation 93 ASCH encoded Hall effect switches includes 8 function large and 14 kerp runmen cluster make this kerpboard an oscietic Value and with \$45 Micro\$30LG 5ths weals otherweare which are according to the control of the Weals otherweare which is marketing General Dynamics sleethern panel. 510 Weals otherweare which is a marketing General Dynamics sleethern panel. 510 Weals otherweare which is set to the control of the control of the control

Non-encodedHytek\$8key.metal.contactkeyboard HTK-58 \$2405 Malching 15key numencoluster\$995 HIK-15 Bollkloronly\$2995 HIK-5815 Not proving 48 key agricul modified imburah casad Morouwath Hall affect keyboard REMOVED from punch card aguagmans 514 95 DIT HB48 ASCR encoder direktativ

### •

AdaSoft CP/M ADA-445C D-Base II ASH-015C Wordstar MPR-187C Mailmerge MPR-392C 395 00 429.00 309.00 Mailmerge Spellstar MPR-429C 169.00 MSF-483C 189.00 MSF-187C 139.00 Macro 80

Supersoft MAC CP/M 3.0 Despool Pascal Plus CP/M 86 MP/M II

MPR-309C 149.00 DGR-401C 85.00 DGR-410C 249.00 DGR-367C 45.00 DGR-004C 429.00 DGR-186C 239.00 DGR-208C 379.00

Additional Software available for Apple, IBM/PC and Atarl, Please telephone for price and availability.

Telex 753607

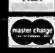

VISA

Shipping: First five pounds \$3.00, each additional pound \$.50. Foreign orders: 10% shipping, excess will be refunded. California residents add 6½% sales tax. ● COD's discouraged. Open accounts extended to state supported educational institu-tions and companies with a strong "Dun & Bradstreet" rating. Retail location: 17700 Figueroa Street, Carson CA. 90248.

**TOLL FREE ORDER LINE** TECHNICAL & CALIFORNIA 217-0500

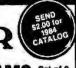

### Apple Compatible Software

ACP PRICE
APPLIED SOFTWARE Versalorm ... \$299.00
Versalorm Hard Disk ... 399.00
ARTSCI Magic Window II ... 95.00
Magic Combo ... 149.00
ASHTON-TATE dBASE II (CP/M) ... 385.00

MATERIAL (SL. AR, AP, Pay) &
Home Accountant.

DATAMOST Real Estate Inv.

DOWN JONES Market Manager
Market Manager
Market Microscope
EEAGLE Money Decisions
FOX & GELLER Olckcode

HOW ARDSOFT Tax Preparer
Real Estate Analyzer
KENSINGTON Format It
LIGHTNING Mastertype
LIVING VIDEOTEXT Think Tanik.
MICROPRO Wordstar
Wordstar Prof. 4 Pak
Into Pak or InfoStar
MICROSOFT Multiplan
MicRoSOFT Multiplan
Multiplan

Multipol Financial.

Multipol Budgaverier.

MEGAHAUS Megawrier.

PEACHTREE Senes 40 (GL. AR. AP).

Series 9 (Text. Spell, Mail).

PERFECT SOFTWAG.

CUARK Word Juggler (Ile).

Lexib- bek (Ile).

Calfor Agle III

SERRA ON-LINE

Szepenwier II.

Dictionary .

OF IMARE PUBLISHING PFS/File
PFS/Graph or PFS/Report
STATE OF THE ART
STONEWARE DB Master 4.0
BB Utility 1 or 2
SYSTEMS PLUS Acct Plus (GL AP, AR) Set
VISICORP Visicale 3.3
Visicale Fabraca

VISICORP Visicalc 3.3
Visicalc Enhanced
Visifile or Visidex
HOME & EDUCATION

BUGGECO Raster Blaster
Pinball Construction Set
COUNTERPEDRY SOFTWARE
Easy Games for Young Children
DATAMOST Artec
Pig Pen or Sharta Mitack
DATASOFT Zaxxon.
EDU-WARE Compunath
Ajepbra I, Il or Ill.
Compured or Compuspell.
EINSTEIN Memory Traner.
ELECT. ARTS Music Construction
HARCOURT Computed SAT
HAYDEN Sagno II.

HAYDEN Sargon II

HOCOM Zork I, II or III

Deadline

KOALA Modules (8 available)

LEARNING COMPANY

Jugglies Rainbow.

Bumbie Games

Gertrude's Secrets

L & S Crossword Magic

MICROCLAB

MICROCLAB

MICROCLAB

MICROCLAB

MICROCLAB

MICROCLAB

MICROCLAB

MICROCLAB

MICROCLAB

MICROCLAB

MICROCLAB

MICROCLAB

MICROCLAB

MICROCLAB

MICROCLAB

MICROCLAB

MICROCLAB

MICROCLAB

MICROCLAB

MICROCLAB

MICROCLAB

MICROCLAB

MICROCLAB

MICROCLAB

MICROCLAB

MICROCLAB

MICROCLAB

MICROCLAB

MICROCLAB

MICROCLAB

MICROCLAB

MICROCLAB

MICROCLAB

MICROCLAB

MICROCLAB

MICROCLAB

MICROCLAB

MICROCLAB

MICROCLAB

MICROCLAB

MICROCLAB

MICROCLAB

MICROCLAB

MICROCLAB

MICROCLAB

MICROCLAB

MICROCLAB

MICROCLAB

MICROCLAB

MICROCLAB

MICROCLAB

MICROCLAB

MICROCLAB

MICROCLAB

MICROCLAB

MICROCLAB

MICROCLAB

MICROCLAB

MICROCLAB

MICROCLAB

MICROCLAB

MICROCLAB

MICROCLAB

MICROCLAB

MICROCLAB

MICROCLAB

MICROCLAB

MICROCLAB

MICROCLAB

MICROCLAB

MICROCLAB

MICROCLAB

MICROCLAB

MICROCLAB

MICROCLAB

MICROCLAB

MICROCLAB

MICROCLAB

MICROCLAB

MICROCLAB

MICROCLAB

MICROCLAB

MICROCLAB

MICROCLAB

MICROCLAB

MICROCLAB

MICROCLAB

MICROCLAB

MICROCLAB

MICROCLAB

MICROCLAB

MICROCLAB

MICROCLAB

MICROCLAB

MICROCLAB

MICROCLAB

MICROCLAB

MICROCLAB

MICROCLAB

MICROCLAB

MICROCLAB

MICROCLAB

MICROCLAB

MICROCLAB

MICROCLAB

MICROCLAB

MICROCLAB

MICROCLAB

MICROCLAB

MICROCLAB

MICROCLAB

MICROCLAB

MICROCLAB

MICROCLAB

MICROCLAB

MICROCLAB

MICROCLAB

MICROCLAB

MICROCLAB

MICROCLAB

MICROCLAB

MICROCLAB

MICROCLAB

MICROCLAB

MICROCLAB

MICROCLAB

MICROCLAB

MICROCLAB

MICROCLAB

MICROCLAB

MICROCLAB

MICROCLAB

MICROCLAB

MICROCLAB

MICROCLAB

MICROCLAB

MICROCLAB

MICROCLAB

MICROCLAB

MICROCLAB

MICROCLAB

MICROCLAB

MICROCLAB

MICROCLAB

MICROCLAB

MICROCLAB

MICROCLAB

MICROCLAB

MICROCLAB

MICROCLAB

MICROCLAB

MICROCLAB

MICROCLAB

MICROCLAB

MICROCLAB

MICROCLAB

MICROCLAB

MICROCLAB

MICROCLAB

MICROCLAB

MICROCLAB

MICROCLAB

MICROCLAB

MICROCLAB

MICROCLAB

MICROCLAB

MICROCLAB

MICROCLAB

MICROCLAB

MICROCLAB

PINNAKEH Alphatier Editorial Delta Drawing Fraction Fever Kindercomp

SUNDEX-No. 1 Rated Home Finance
CPA Personal Rocurteria
PAP Personal Investor ...
PERPORT SUNDEX-NO. 1 Pated Home Finance
CPA Personal Investor ...
PERPORT SUNDERS ...
PERPORT Transmit I ...
VIRTUAL MICROSTOPIC ...
VIRTUAL MICROSTOPIC ...
VIRTUAL MICROSTOPIC ...
VIRTUAL MICROSTOPIC ...
VIRTUAL MICROSTOPIC ...
VIRTUAL MICROSTOPIC ...
VIRTUAL MICROSTOPIC ...
VIRTUAL MICROSTOPIC ...
VIRTUAL MICROSTOPIC ...
VIRTUAL MICROSTOPIC ...
VIRTUAL MICROSTOPIC ...
VIRTUAL MICROSTOPIC ...
VIRTUAL MICROSTOPIC ...
VIRTUAL MICROSTOPIC ...
VIRTUAL MICROSTOPIC ...
VIRTUAL MICROSTOPIC ...
VIRTUAL MICROSTOPIC ...
VIRTUAL MICROSTOPIC ...
VIRTUAL MICROSTOPIC ...
VIRTUAL MICROSTOPIC ...
VIRTUAL MICROSTOPIC ...
VIRTUAL MICROSTOPIC ...
VIRTUAL MICROSTOPIC ...
VIRTUAL MICROSTOPIC ...
VIRTUAL MICROSTOPIC ...
VIRTUAL MICROSTOPIC ...
VIRTUAL MICROSTOPIC ...
VIRTUAL MICROSTOPIC ...
VIRTUAL MICROSTOPIC ...
VIRTUAL MICROSTOPIC ...
VIRTUAL MICROSTOPIC ...
VIRTUAL MICROSTOPIC ...
VIRTUAL MICROSTOPIC ...
VIRTUAL MICROSTOPIC ...
VIRTUAL MICROSTOPIC ...
VIRTUAL MICROSTOPIC ...
VIRTUAL MICROSTOPIC ...
VIRTUAL MICROSTOPIC ...
VIRTUAL MICROSTOPIC ...
VIRTUAL MICROSTOPIC ...
VIRTUAL MICROSTOPIC ...
VIRTUAL MICROSTOPIC ...
VIRTUAL MICROSTOPIC ...
VIRTUAL MICROSTOPIC ...
VIRTUAL MICROSTOPIC ...
VIRTUAL MICROSTOPIC ...
VIRTUAL MICROSTOPIC ...
VIRTUAL MICROSTOPIC ...
VIRTUAL MICROSTOPIC ...
VIRTUAL MICROSTOPIC ...
VIRTUAL MICROSTOPIC ...
VIRTUAL MICROSTOPIC ...
VIRTUAL MICROSTOPIC ...
VIRTUAL MICROSTOPIC ...
VIRTUAL MICROSTOPIC ...
VIRTUAL MICROSTOPIC ...
VIRTUAL MICROSTOPIC ...
VIRTUAL MICROSTOPIC ...
VIRTUAL MICROSTOPIC ...
VIRTUAL MICROSTOPIC ...
VIRTUAL MICROSTOPIC ...
VIRTUAL MICROSTOPIC ...
VIRTUAL MICROSTOPIC ...
VIRTUAL MICROSTOPIC ...
VIRTUAL MICROSTOPIC ...
VIRTUAL MICROSTOPIC ...
VIRTUAL MICROSTOPIC ...
VIRTUAL MICROSTOPIC ...
VIRTUAL MICROSTOPIC ...
VIRTUAL MICROSTOPIC ...
VIRTUAL MICROSTOPIC ...
VIRTUAL MICROSTOPIC ...
VIRTUAL MICROSTOPIC ...
VIRTUAL MICROSTOPIC ...
VIRTUAL MICROSTOPIC ...
VIRTUAL MICROSTOPIC ...
VIRTUAL MICROSTOPIC ...
VIRTUAL

BRODERBUND Chopl Drol or Loderunner. Arcade Machine . . .

HAVDEN Pia Writer Compiler Plus

Basic Compiler

HOWARDSOFT Tax Preparer

DISK CONTROLLER

**Apple Compatible** Printer Interface w/Apple to Epson Cable

APPLE™ COMPATIBLE

Apple Ile Compatible 80 Column Card w/64K

**APPLE COOLING FAN** 

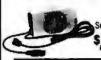

Surne Suppression \$4995

VISTA "SOLO"

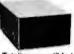

Apple II/Ile Compatible Disk Drive

Totally compatible to Apple Drives.

Only \$19995

Controller . . . . . . . \$49.95 Just plug in and run.

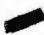

### Apple II 16K RAM CARD Compatible with

Z80 Softcard . PASCAL CP/M\*\* Full 1 year Warranty. Top Quality by COEX

**NEW LOW** ACP PRICE

.....26,00

Also from COEX, NEW EPSON Parallel Interface for Apple. With cable ......\$49.95

> **VISTA A800** 8" Disk Controller

for Apple

VISTA "DISKMASTER" **IBM Compatible** 

V1200 Compatible.....

MONITORS

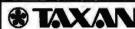

### **CLEARANCE SALE**

| (Quantities Limited)                              |        | _       |
|---------------------------------------------------|--------|---------|
| OTY                                               | LIST   | ACP     |
| 120 Apple III Switching Power Supp                | olies  | \$59.95 |
| 13 Zenith Z89X Computer                           | 2199   | 1149.00 |
| 26 Zenith Z90-0 Computer                          | 2499   | 1299.00 |
| 22 Zenith Z37 Disk Drive                          | 1699   | 899.00  |
| 12 Zenith Z87 Disk Drive                          | 999    | 549.00  |
| 1 Zenith Z67 Hard Disk                            | 5995   | 3199.00 |
| eAll Zenith New in original bo                    | xes wi | th 90   |
| day Factory Warranty from nea                     |        |         |
| 2 TI 940R0 w/Irlation                             | 995    | 579.00  |
| 4 TI 840R0 w/tractor                              | . 1045 | 599.00  |
| 2 TJ 840R0 Package Opt/friction                   | 1265   | 699.00  |
| 5 TI 840R0 Package Opt/tractor                    | 1315   | 749.00  |
| 7 TI 850 Serial Printer                           |        | 449.00  |
| 7 TI Professional Multiplen                       | 350    | 179.00  |
| 20 TI Prof 64K exp to 192K Ramo                   | ard    | 149.00  |
| 1 Fortune System 10                               | 7995   | 2995.00 |
| 1 Fortune System 20                               | 10990  | 3995.00 |
| 3 Fortune 256K Ramcerd                            | 1095   | 599.00  |
| 35 Olivetti M20 Computer                          | . 2495 | 995.00  |
| 200 General Terminals CTC RS232                   |        | 269.00  |
| <ul> <li>40 Zentec 8003/9003 Terminals</li> </ul> |        | 249.00  |
|                                                   |        | -       |

Retail: 13108 E. Edinger, Santa Ana, CA 92705 (714) 558-8833 542 W. Trimble, San Jose, CA 95131 (408) 946-7010

49.00 249.00 139.00 159.00 69.95 39.95 225.00 95.00 48.00 39.00 249.00 PC Saver
KEYTRONICS KB200 II + Keybd
KOALA Graphics Pad
KRAFT Joystick
Game Paddles 125.00 65.00 50.00 295.00 875.00 KRAFT Joystick
Game Paddles
MCT Speed Demon
MPC 128K Bubble Memory
MAR Sup'r Mod II RF Modulator
Sup'r Fan
MICROPRO 6M4z Applicard + 1
MICROSOFT Z-80 Softcard
Z-80 Softcard Plus
Softcard Premium Pak (II+)
Softcard Premium Pak (II+)
MOUNTAIN COMPUTE
CPS Multifunction ord 395.00 645.00 695.00 495.00 239.00 395.00 350.00 349.00 Music System
A/D Plus D/A
MICROTEK Dumpling Buf. w/64K
ORANGE MICRO 299,00 265,00 ORANGE MICRO
Grappler Plus
16K Bufferboard
Grappler Butfered w/16K
PCPI Applicard w/128K, 6MHz
4088 Corrocessor
Applicard w/128K, 4MHz
Printerink leak. Printer I/O
Messenger Univ. Senal I/O
Timelink Realtime Clock
Graflink Graphics I/o
Bufferfink w/16K Buffer 79.00 109.00 89.00 135.00 Grafilik Graphics I/o Bufferfick v/IGK Buffer PRACTICAL PERIPHERALS Microbuffer 16K (Epson Paralle Microbuffer 15K (Epson Paralle Microbuffer 15K (Epson Seiral) Microbuffer 25K (Epson Seiral) Microbuffer 15K (Epson Seiral) Microbuffer 15K (Epson Seiral) PROMETHEUS Versacard 4 in 1 QUADRAM Quadrink 199.00 179.00 219.00 349.00 349.00 199.00 680.00 189.00 220.00 225.00 OUADRAM Ouadink
Microfazer 16K (Seria)
Microfazer 16K (Seria)
Microfazer 32K (Parallel)
SATURN/TIAN
32K Ramcard
42K Ramcard
426K Ramcard
426K Ramcard
4xcelerator II Card
Neptune 54K + 80
Neptune 122K + 80
Neptune 192K + 80
STREET Echo I (Apple)
Echo I Serial (In-8
SYNETIX Sprite I
Sprite B
Supersprite 219.00 349.00 499.00 599.00 189.00 289.00 399.00 449.00 199.00 299.00 389.00 149.00 249.00 149.00 249.00 Supersprite
Flashcard 144K
Flashcard 288K
TG PRODUCTS Joystick
Select-a-port
Trackball
Joystick w/Toggle Ne
VIDEX Videoterm (80)
Ultraterm (132)
Enhancer II
VISTA COMPUTER 59.95 59.95 64.95 64.95 345.00 379.00 149.00 VISTA COMPUTEH
A800 8" Disk Controller
A500 5w" Disk Controller
V1200 Amlyn 6.2Mb
VOTRAX Type N'Talk
Personal System 379.00 199.00 329.00

apple computer

ALS CP/M 3.0 Plus Card \$399.00

COMPUTER ACCESSORIES
Power Control Center P12
COEX 16K Ram Card 99.00

Parallel Printercard wCable 99.00

Apple II Prototype Card 29.00

\*\*Txtender Card 29.00

\*\*Column 199.00

Parallel Printercard w/Cable
Apple II Priotitype Card
Apple II Priotitype Card
Apple II Estender Card
G4K Extended 80 Column
CORVUS Hard Disk Omininet
EASTSIDE Wildcard 2 (IIe)
Wildcard 2 (IIe)
Wildcard 2 (IIe)
Wildcard 2 (IIe)
Wildcard 2 (IIIe)
FINGERPRINT Espon Enhancer
GIBSON Light Pen
IS PKASO Interface (IIII)
PKASO Interface (IIII)
EKSINICTON System Saver
PC Saver
KENTRONOS KB200 III + Kevbd

LIST ACP \$399.00 \$299.00

49.95

ROBOTS

LIST

100.00

\$1595.00

ANDROBOT

Androwagon Toposofi (ii, Iie) Topoteach (ii, Iie)

B5X RB5X Robot w/8K 16K Memory Add+/

Bobot Arm Option

Voice Option Power Pack

### IBM PC MULTICARD

'MULTICARD" multifunction card for the IBM PC & XT expandable to 256K. Thousands of this popular card have already been shipped by ACP. Disk Emulator Software

- 64-256K
- Parallel Port
- Serial Port
- 1 Year Warranty
- Clock/Calendar Clock Software

Printer Spooler Software

w/64K \$22900

S-100 64K "CMOS" RAMCARD

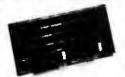

Unbelievable Price!

\$29900

Assembled and Tested

- ACP has sold over 1000 of these IEEE compatible, low-priced, high-reliability 64K Static RAM Cards
- Single 5-Volt operation.

### SIEMEN'S SALE

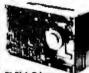

B" Disk Orives \*169m

etino lactory direct oncino These Prices are the lowest over published

'Siemen's SSDD F00100-8.. \$169.00 Also, with purchase of Disk Drives

you can buy the Vista V-1000 Dual Case with Power Supply and Cable for only \$375.00 . . . Regular Price \$495.00 Offer Limited! Factory Warranty 90 Dayol Shipped Immediately from Stockl \*OEM Quan-

### **DOT MATRIX PRINTER**

COEX 80-FT

- 9x7 Dot Matrix,80 CPS, Bi-Directional
- Printing
- 80, 96, 132 Columns, Graphics and Block Printing

Selectable Char Pitch, Line Spacing

COEX Interlace Card to Apple ......... \$49.95

**ACP HAS DISK DRIV** APPLE II™

Line Drive

\$19900

APPLE COMPATIBLE

| DISK DUIAES                 |
|-----------------------------|
| VISTA Solo 51/4" Std        |
| CUMANA 5½" Std              |
| RANA Elite 1 249.6          |
| Elite 2 399.6               |
| Elite 3                     |
| Elite Controller            |
| SUPER 5 Alps A40 Thineline  |
| TEAC T40 Thineline. 239.4   |
| TEAC T80 Doublesided. 329.6 |
| Controller                  |

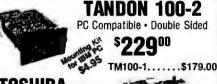

TOSHIBA Half-High PC Compatible • Double Sided

\$17900

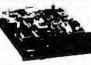

| OTHER DRIVE                   | S WE STOCK                      |
|-------------------------------|---------------------------------|
| ANDON 848-2 Thinling \$479.80 | SHUGART 881R \$399.00           |
| EAC F0558 199.80              | QUME Datatrack B 449.00         |
| EAGATE 10Mb Hard Dist 699.00  | CDC 1800 DS (320K) 249.86       |
| (PI BS2                       | SEAGATE STSOE (GNB Win.) 499.00 |

PHOENIX Zoom Graphix SOUTHWEST Media Send for Complete Cal

COPY II Plus ......
LOCKSMITH .......
MICROSOFT A.L.D.S.
Cobol 80 .....
Fortran 80 ......
PENDUIN CGS System

BYTE April 1984

522

# PUTER

Serving Computer Professionals Since 1976

| HARDWARE                                                                                                    |                                        |
|----------------------------------------------------------------------------------------------------|----------------------------------------|
| AST Sixpakplus w/0K(SPC) Megaplus II w/0K(SC) I/O Plus II (CS) Game/Serial/Parallel Options 64K Memory Upgrade CHALKBOARD COEX IBM PC Extender Card | 229.00<br>115.00<br>. 35.00<br>. 50.00 |
| COEX IBM PC Extender Card                                                                                                    | . 36.00                                |
| KENSINGTON PC Saver,                                                                                                    | . 39.00                                |
| KEYTRONICS WP Keyboard KB5150 .<br>KOALA                                                                                                    | 199.00                                 |
| KRAFT or TG IBM PC Joystick Game Paddles MICROSOFT Mouse                                                                                            | 39.00                                  |
| M&R PC/XT Exp Chassis (6 slots)  MOUSE SYS Mouse for PC                                                                                             | 439.00<br>239.00                       |
| PERSYST Time Spectrum w/64K PTI Back-up Power 200/400W QUADRAM Quadboard II w/0K                                                                    | Call                                   |
| Ouadlink (Apple Prog.)<br>Ouaddisk (up to 72Mb)<br>Microfazer MP64 w/64K                                                                            | ., Call                                |
| VISTA Turbocard w/0K.  Maxicard w/64K (up to 576K).  PC Master (10 I/O).  Diskmaster (Floppy Cont.)                                                 | 229.00<br>329.00<br>169.00             |
| Dynaframe Hard Disk<br>PC Clock I/O                                                                                                    | 129.00                                 |

### PRINTERS MONITORS

| THE THE ME STATE OF THE                                   |
|-----------------------------------------------------------|
| BROTHER HR-25 (23cps daisy) Call HR-1A (16cps daisy) Call |
| COEX 80F/T (80cps)                                        |
| DYNAX DX-15 (daisy, 2-color) 529.00                       |
| DAISYWRITER 2000 (17cps) 1049.00                          |
| EPSON RX-80 (100cps)                                      |
| FX-80/FX100 Call NEC Spinwriter 3550                      |
| OKIDATA Model 82/83 399,00/619,00                         |
| Model 84P/84S 919.00/989.00                               |
| Model 92P/92S 495.00/595.00                               |
| Model 93P/93S 769.00/899.00                               |
| SILVER REED EXP550 (17cps)649.00                          |
| STAR Gemini 10X (120cps)                                  |
| Gemini 15X (120cps)                                       |
| TTX Model 1014 (12cps)529.00                              |
| TRANSTAR 130P (16cps daisy) 699.00                        |
| 315 Color Printing519.00                                  |
| AMDEK Video 300G/A 145.00/155.00                          |
| Video 310A amber (IBM) 159.00<br>Color I (composite)      |
| Color I Plus (earphn/nonglare) .329.00                    |
| Color II RGB (IBM) analog 449.00                          |
| Color II Plus                                             |
| Color # RGB (IBM)399.00                                   |
| Color IV RGB (IBM) analog779.00<br>BMC 12" Green-Low cost |
| PGS HX-12 RGB (IBM)                                       |
| 7FNITH 7VM-121 12" mags 99.00                             |
| ZENITH ZVM-121 12" green                                  |
|                                                           |

#### DISKETTES

| DYSAN 5W" SS DD                | 10/\$55 | \$36 |
|--------------------------------|---------|------|
| DYSAN 5/4" DS DD               | 10/85   | 46   |
| IBM 51/4" SS DD                | 10/60   | 43   |
| 18M 5%" DS DD                  | 10/65   | 47   |
| VERBATIM 525-01 SS DD          | 10/45   | 23   |
| VERBATIM 550-01 DS DD          | 10/55   | 34   |
| MAXELL MD1 SS DD               | 10/50   | 29   |
| MAXELL MD2 DS DD               | 10/80   | 30   |
| Flip Storage Box 51/4" (80 dis | sks)    | 19   |
| BULK SPECIAL SS                | 10/25   | 19   |
| With Sleeve and Box            | 100/195 | 149  |
|                                |         |      |

### **IBM ACCESSORIES**

| Keyboard/dive dust covers\$16.00  |
|-----------------------------------|
| Computer/keyboard vinyl cover9.00 |
|                                   |
| CURTIS PC Pedestal                |
| PGS Adapter                       |
| Vertical PC Stand                 |
| Mono Extension Cable 45.00        |
|                                   |
| Keyboard Ext Cable (3-9') 35.00   |
| EDP PROTECTION DEVICES            |
| The Lemon/Peach                   |
| The Orange/Lime 122.00/76.00      |
| GILTRONIX SWITCH BOXES            |
|                                   |
| 2 Way 8 Lines                     |
| 4 Way 8 Lines                     |
| 2 Way Centronics                  |
| RIBBONS Each Cozen                |
|                                   |
| Epson MX-80                       |
| Epson MX-100 10.95 120.00         |
| Star Gemini 10/15 2.50 26.00      |
| Okidata 80/82/83                  |
| Okidata 84/92/93 4.95 55.00       |
| OROBIO 04/32/33                   |
|                                   |

### MODEMS

| BIZCOMP Model 2120 (Internal) .        |   |   | <br>   | Call         |
|----------------------------------------|---|---|--------|--------------|
| HAYES Smartmodern 1200.                |   |   | И      | 5.00         |
| Smartmodern 12008<br>(w/Smartcom II)   |   |   | 44     | <b>15 00</b> |
| Smartmodem 300                         | 4 | , | <br>15 | 19-00        |
| Smartmodem III<br>Smartmodem/IBM Cable |   |   |        |              |
| NOVATION Access 1-2-3                  |   |   |        |              |

SOFTWARE

dBASE II/Friday \$38900/\$17900

> Condor \$38900

SuperCalc I/II/III \$7900/\$15900/\$24900

Multiplan Vers. 1.1 \$17900

Microsoft Mouse/Word \$36900

> Wordstar 3.3 \$26900

Micropro Pro Pak \$37900

> Rbase II \$32900

T. K. Solver! \$31900

PFS File/Graph \$9500/\$9500

**Context MBA** Call!

Lotus 1-2-3 Vers. 1A Call!

Copy II/PC **Sideways** Volkswriter **Home Account Peachtree** Crosstalk Digital Research

Send for Free Catalog 96 Pages of Selected Values

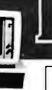

# TOLL FREE 800-854-8230

### ★ COLOR SPECIAL ★ THE COLOR GRAPHICS CARD

BREAKTHRU

Advanced Computer Product's best selling multifunction card for the IBM PC & XT (plus compatibles) now has been improved with expansion capability to a full 384K and at no charge an additional game port. You also get Print Spooler and Disk Emulation Software plus a full year SWAP-OUT Warranty at no extra charge. Why pay more when you can get the same function and performance as Quadboard II" and AST Sixpak Plus'\* for substantially less money. You compare! Try it at no obligation. 10 day no questions asked return privilege.

| FUNCTION             | Multicard II | Quadboard II | Sixpak Plus         |
|----------------------|--------------|--------------|---------------------|
| Memory               | 0 to 384K    | 0 to 384K    | 0 to 384K           |
| Parallel/Serial      | Yes          | Yes          | Yes                 |
| Clock/Calendar       | Yes          | Yes          | Yes                 |
| Game Port            | Yes          | Yes          | No (\$50 list Opt.) |
| Software             | Yes          | Yes          | Yes                 |
| Warranty             | 1 Year       | 1 Year       | 1 Year              |
| ACP Price<br>with 0K | 199.00       | 229.00       | 229.00              |

## **EXPANSION MEMORY**

| • 64K Upgrade (Set of 9 64K RAMS) | \$ <b>50</b> 00 |
|-----------------------------------|-----------------|
| • 256K RAM's (256K x 1)           | \$79ea          |
| • 16K RAM's (16K x 1)             | )/\$999         |

8087 CPU (Arithmetic Processor)

(Serial, Parallel, Clock/Calendar) . . .

The most popular expansion card for the short slot of your IBM XT. All these functions on one card optimized to fit in one slot. 1 year warranty.

| COLOR/GRAPHICS                 | COLOR/GRAPHICS                      |
|--------------------------------|-------------------------------------|
| Plantronics COLORPLUS**        | <ul> <li>Amdek MAI</li></ul>        |
| Hercules GRAPHICS CARD         | Paradise MULTIDISPLAY \$48940       |
| Ouadram QUADCOLDR  &IICall     | ● CONOGRAPHIC CARD                  |
| Scanoptik COLORGRAPHICS *269** | ● MA Sys PEACOCK ¹349 <sup>ee</sup> |

### IBM PC COMPATIBLE DISK DRIVES

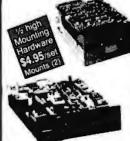

Tandon TM-100-1 Single Sided (160K) ... \$17900 22900 Tandon TM-100-2 Double Sided (320K)... 259<sup>90</sup> Control Data 9409 Double Sided (320K). TEAC\* 55B 1/2 high Double Sided (320K) Toshiba\* 1/2 high Double Sided (320K) ...

\*IBM PC Mounting Hardware for 1/2 highs.

Vista "Diskmaster" 51/4" & 8" Diskcontroller ...

MAIL ORDER: P.D. Box 17329 Irvine, CA 92713 Retail: 1310 E. Edinger, Santa Ana, CA 92705 (714) 558-8813

800-854-8230 910-595-1565

WE STOCK CABLES • RIBBONS • DISKETTES • SPARE

### COMPUTER PRODUCTS-GUARANTEED SAVE UP TO 50% Zensth Z100 (2 Drives 640K) Columbia, Eagle, North Star, Sanyo and more \$2799.00 PRINTERS Brother HR-15 (Letter Quality Brother HR-25 (Letter Quality \$765.00 HONETOR Texan Green Taxan Amber Zenith ZVM122A-Non-Glare Screen, Amber \$125.00 \$119.00 Zenith ZVM123A-Non-Glare Screen, Green Zenith ZVM135 RGB Hi Res. Color ACCESSORIES Proper Stand 5½ x 2½ x 13 500.00, 5½ x 15 x 13 Roll-Top Diskettes File (holds 100) Multi-Color Quality Diskettes, SSDD \$22.00, DSDD 3M, Verbatim and more (5½ x 8 8") \$25 00 \$29.00 SUP I WARE. Peachtard5000 (WIP. Spell, Proolhead, List Mingr, Spridst) Peachpak (GL, AR, AP) Peachtree Accounting GL, AR, AP, Inventory Control, \$249.00 Payrid, Job Costing TRAINING COURSE AND HANDBOOK, otus 1-2-3, dBASE II, Wordstar, Accour Everyman's Database Primer (Book) \$399.00/ea. mong and others and many more MANY OTHERS, AT LOWEST PRICE, PHONE OR WRITE Mall or Phone Your Order: LF COMPUTER PRODUCTS 866-D Miramar Rd. Suite 265, San Diego, CA 9216 (619) 566-6823 — Phone order full rebate safercard/VISA add 3%, Shipping & Handing \$395, Calif. Res. add 5% Salse Tax. All Products Manufacturer Guaranteed.

Circle 214 on inquiry card.

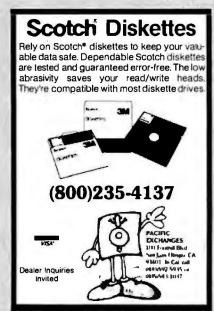

Circle 282 on inquiry card.

### FORTRAN F80 Programming Utilities Tools Renumber all FORTRAN labels Super file comparison Console file window w/prtr dump

- Language Extensions

  NKEY function w/full ASCII

  Escape & control character gen
  All trig, hyper & inv functions
  (single & double precision)
- (single & double precision)

  Subroutines

  Forward & inverse FFT

  Curve fit to experimental data
  Linear regression
  Geometric regression
  Exponential regression
  Exponential regression

  Exponential regression

  General statistics
  Graphics window scaler
  Simultaneous equations
  Fest numeric integration
  Navigation—bearing & distance from lat & lon of two points
  TRIMS, ac & dc comp of sampled data
  Plus, many other subroutines fully tested & documented
  CP/M diskette \$99 ppd USA
  Cleydale Engineering, Inc.
  P.Q. Box 7RA

- Cleydale Engineering, Inc. P.O. Box 784 Dahlgren, Virginia 22448 1703) 775-4915

is a product of Microsoft Corp. CPIM is a trademark of Digital Research

### LOGICAL DEVICES INC.

Where Reliability and Customer Support is of utmost Importance

1-800-EE1-PROM

(1-800-331-7776)

Circle 225 on inquiry card.

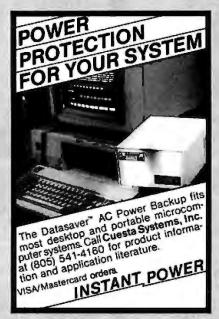

Circle 110 on inquiry card.

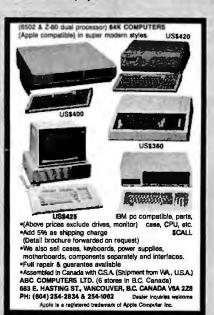

### Electronic Circuit Analysis

- AC and DC analysis
- Very fast, optimized machine language
   Worst case, sensitivity analysis
- Sweep component values
- 64 Nodes
- Compare circuits
- Log or linear sweep
- Full file handling
- Full editing, error trapping
- Frequency response, magnitude and phase
- Complete manual with examples Transmission lines
- Complex y parameters
- Available for CP/M, MSDOS, TRSDOS
- Price \$150.00

Tatum Labs P.O. Box 698

Sandy Hook, CT 06482

(203) 426-2184

Circle 352 on inquiry card.

### **DISK DRIVES**

| 1001,111011 |
|-------------|
| \$229       |
| \$175       |
| \$229       |
| \$315       |
| . \$239     |
| , , \$ 45   |
|             |

### PC EXPANSIONS

Sandstar Series

Internal 10MB Drive Systems. . from\$969 

**64K CHIPS**Set of nine ......\$ 55 HAYES Smartmodem 1200B.,

VLM Computer Electronics 10 Park Place • Morristown, NJ 07960 (201) 267-3268 Visa, MC. Check or COD.

Circle 385 on inquiry card.

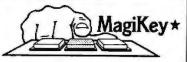

#### THE FULL-FEATURED KEYBOARD EXPANDER

Redefine any key to send a string of characters. MagiKey<sup>™</sup> does more ...

- automates application software, integrates function or cursor keys
- "help" menus displayed at any time
- built-in batch processing more powerful than SUBMIT or XSUB
- strings can redefine keys, pause for fill-theblanks keyboard input, or contain nested key definitions
- invisible to system and software
- \* for any 8080-8085-Z80-CP/M 2.2, no system or software modifications

\$100

Kaypro 5%" - inquire about other 5%" larmats check, VISA, MC | axid 6% lax in CA

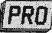

microSystems 16609 Sagewood Lane Poway, California 92064 (619) 693-1022

CP/M (Im) Digital Research

Circle 63 on inquiry card.

## **PRINTERS** DN SALE!

### **CALL US FOR OUR BEST PRICE!**

| EPSON RX-80 100 CPS w/tractor, graphics PRM-29082 CALL FOR OUR BEST PRICE                     |
|-----------------------------------------------------------------------------------------------|
| EPSON RX-80FT 100 CPS with FREE graphics<br>PRM-29084 Friction & tractor leed _ SAVE \$150.00 |
| EPSON MX-80FT 80 CPS with FREE graphics<br>PRM-28082 Friction & tractor feed _ SAVE \$150.00  |
| EPSON MX-100 100 CPS 15" platten<br>PRM-28100 Friction & tractor SAVE \$150.00                |
| EPSON FX-80 160 CPS with FREE graphics<br>PRM-29080 Friction & tractor feed _ SAVE \$150.00   |
| EPSON FX-100 160 CPS 15" platten PRM-29100 Friction & tractor feed _ SAVE \$150.00            |
|                                                                                               |

### PRICES TOO LOW TO PUBLISH! OKIDATA-Microline 92 & 93

| 160 CPS, true corespondence quality graphics, IBM PC compatible (option | nal), handles |
|-------------------------------------------------------------------------|---------------|
| single sheet as well as fan-fold paper                                  | , protessinal |
| design construction and quality                                         |               |
| Oki 92 parallel List Price \$599.95                                     | \$429.95      |
| Oki 93 parallel List Price \$995.00                                     | \$739.95      |
| 2K serial board List Price \$150,00                                     | \$120.00      |
| IBM PC ROMs for 92 List Price \$59.95 _                                 | \$49.95       |
| IBM PC ROMs for 93 List Price \$59.95 _                                 | \$49.95       |
| Extra Ribbon (2) List Price \$19.95                                     | \$9.95        |
| Tractor for Oki 92 List Price \$89.95                                   | \$54.95       |
|                                                                         |               |

#### MICROLINE 82 83 & 84

| MICHOLINE 02, 00, 0 07                         |             |
|------------------------------------------------|-------------|
| 120 CPS (82, 83) 200 CPS (84), indust          | ry standard |
| printers, serial and parallel interfaces, true | lower case  |
| descenders, handles single-sheet as well a     | s fan forld |
| Oki 82 List Price was \$499.00 Now on SALI     |             |
| Oki 83 w/FREE tractor List Price \$775.00      | \$599.00    |
| Oki 84 parallel List Price \$1395.00           | \$1095.00   |
| Oki 84 serial List Price \$1495.00             | \$1195.00   |
| 2K serial board List Price \$120.00            | \$99.95     |
| Extrs Ribbons 82/92, 83/93 List Pti            | _ \$9.95    |
| Tractor for Oki 82 List Price \$89.9:          | \$54.95     |
| Ribbons for 84 List Price \$19.95              | \$9.95      |
| IBM PC ROMs For 82 or 83                       | -639.95     |
| IBM PC For 84                                  | \$89.95     |
| Commodore Interface & Cable                    | \$59.95     |
|                                                |             |

#### **GEMINI 10X & 15X**

| 120   | CPS,    | full  | graphics,  | friction  | 8  | trac | tor, | Eps  | on  |
|-------|---------|-------|------------|-----------|----|------|------|------|-----|
| FX-8  | 0 com   | patib | le         |           |    |      |      |      |     |
| Gem   | ini 10) | ·     | c          | ALL FOR   | OL | JR E | BEST | PRI  | CE  |
| Gem   | ini 15) | ·     | c          | ALL FOR   | OL | JR E | BEST | PRI  | CE  |
| Seria | 1 1/0   | Card  | List Price | \$69.95 . |    |      |      | \$54 | .95 |
| Seria | 1 1/0   | Card  | w/4K Buffe | er        |    |      |      | \$99 | .95 |
| Com   | mo dor  | e Int | erface & C | able      | _  |      |      | \$59 | .95 |
|       |         |       |            |           |    |      |      |      |     |

#### **DELTA 10 & 15**

| 160 CPS, Iuli graphics,<br>Epson FX-80 compatible | 8K bulfer, serial & parallel, |
|---------------------------------------------------|-------------------------------|
| Delta 10                                          | SAVE AT LEAST \$150.00        |

### **RADIX 10 & 15**

|                        | lok buller, serial & parallel, |
|------------------------|--------------------------------|
| semi-auto sheet feeder | 1185                           |
| RADIX 10               | SAVE AT LEAST \$200.00         |
| DADIV 46               | CAVE ATLEAST \$200.00          |

### **POWER TYPE**

18 CPS daisywheel printer, parallel and serial, four print sizes. Oume wheels and ribbons

Power Type List Price \$499.00 CALL for discount price

#### COMREX CR-II

Best buy in letter quality printers. NEW! from Comrex! full featured letter quality printer, FREE! 5K buffer, logic seeking bi-directional printing, boldface proportional spacing, double-strike, backspace, underline, true super-script and sub-script, drop-in daisy wheel cartridge

| CR-II parallel List Price 599.00   | \$495.00 |
|------------------------------------|----------|
| CR-II serial List Price 644.00     | \$589.95 |
| Tractor option List Price 120.00   | \$99.95  |
| Cut sheet feeder List Price 259.00 | \$199.95 |
| Keyboard option List Price 199.00  | \$179.95 |

### STARWRITER F10

High speed letter quality printer, 40 or 55 CPS daisywheel. Extensive built-in word processing functions, up to 15 inch paper width. Uses standard Diablo style print wheels

| 40 CPS, F10/parallel | List Price | 1895.00 | \$1125.00 |
|----------------------|------------|---------|-----------|
| 55 CPS, F10/parallel | List Price | 1995.00 | \$1599.00 |

### **MANNESMAN-TALLY**

| Spirit, 80 CPS 10 inch pa | arallel List Price 399.00 | \$329.00 |
|---------------------------|---------------------------|----------|
| 160L, 160 CPS 10 inch     | List Price 798.00         | \$588.00 |
| 180L, 160 CPS 15 inch     | List Price 1098.00        | \$828.00 |

### MICROFAZER—Quadram

The microfazer stand-alone printer buffers are available in any configuration of senal or parallel input, with serial or parallel output. All are expandable up to 64K of memory (about 30 pages of 8½ x 11 text); the parallel-to-parallel version is expandable to 512K copy and pause feature included

#### Parallel/Parallel

Serial/Serial 8K List Price 199.00 32K | List Price 260 00

| 8K List Price 169.00   | \$139.95 |
|------------------------|----------|
| 32K List Price 225.00  | \$164.95 |
| 128K List Price 445.00 | \$269.95 |
| Serial/Parallel        |          |
| 8K List Price 199.00   | \$169.95 |
| 32K List Price 260.00  | \$199.95 |
| Parallel/Serial        |          |
| 8K List Price 199.00   | \$169.95 |
| 32K List Price 260.00  | \$199.95 |

\$199 95

#### **MICROBUFFER** Practical Peripherals, Inc.

### Stand-alone Microbuffers

| Parallel, 32K List Price 299.00    | \$229.95 |
|------------------------------------|----------|
| Parallel, 64K List Price 349.00    | \$269.95 |
| Serial, 32K List Price 299.00      | \$229.95 |
| Serial, 64K List Price 349.00      | \$269.95 |
| 64K add-on board List Price 179.00 | \$149.00 |
|                                    |          |
|                                    |          |

### Microbullers for Apple II

| Parallel, 16K List Price 259.95 | _ \$189.95 |
|---------------------------------|------------|
| Parallel, 32K List Price 299.95 | \$229.95   |
| Serial, 16K List Price 259.95   | _ \$189.95 |
| Serial, 32K List Price 299.95   | \$229.95   |

### Microbuffers for Epson Printers

| Parallel, 10 | SK List P  | rice 159.95 | <br>\$129.95 |
|--------------|------------|-------------|--------------|
| Serial, 8K   | List Price | 159.95      | <br>\$129.95 |

### 51/4 inch DISK DRIVES

TANDON TM 100-1 SS DD 48 TPI

List 349.00 \_

| SHUGART SA 400L        |                              |
|------------------------|------------------------------|
| List 299.00            | \$209.00 ea 2 for \$199.95 e |
| <b>TANDON TM 100-2</b> | DS DD 48 TPI                 |
| List 399.00            | \$229.00 ea 2 for \$225.00 e |

\$225 ea 2 for \$195.00 ea

Single cab w/power supply List Price 99.00 \_ \$69.95 Dual Cab w/power supply List Price 129.00 \_ \$85.00

### 8 inch DISK DRIVES

| SIEMENS FDD 100-8 Single sided, double density  List 399.00 \$179.00 ea 2 for \$175.00 ea               |
|----------------------------------------------------------------------------------------------------|
| <b>SHUGART SA 801R</b> Single sided, double density<br><i>List 502.00</i> \$355.00 ea 2 for \$349.00 ea |
| SHUGART SA-851R Double sided, double density List 605.00 \$459.00 ea 2 for \$455.00 ea                  |
| QUME DT-8 Double sided. double density  List 599.00 \$479.00 ea 2 for \$459.00 ea                       |
| TANDON TM 848-1 SS DD thin-line List 499.00 \$369.00 ea 2 for \$359.00 ea                               |
| TANDON TM 848-2 DS DD thin-line List 599.00 \$439.00 ea 2 for \$435.00 ea                               |
| NEC FD1165 DS DD thin-line<br>List 599.00 \$450.0 ea 2 for \$440.00 ea                                  |
| NEC FD1164 SS DD thin-line<br>List 499.00\$360.00 ea 2 for \$350.00 ea                                  |

### DISK SUB-SYSTEMS—Jade

Handsome metal cabinet with proportionally balanced air flow system, rugged dual drive power supply, cable kit, power switch, line cord, fuse holder, cooling fan, nevermar rubber feet, all necessary hardware to mount two 8 inch disk drives, power supply, and fan. Does not include signal cable

#### **Dual 8" Sub-Assembly Cabinet**

| Bare cabinet List Price 75.00 | \$49.95  |
|-------------------------------|----------|
| Cabinet kit List Price 299.00 | \$199.95 |
| A & T List Price 349.00       | \$249.95 |

### 8" Sub-System-Single sided, Double Density

Kit w/2 Siemens FD100-8Ds List Price 950.00 \$579.00 A & T w/2 Siemens FD100-8Ds List Price 995.00 \$595.00 Kit w/2 Shugart SA-801 Rs List Price 1195.00 \$939.00 A & T w/2 Shugart SA-801Rs List Price 1295.00 \$969.00

### 8" Sub-Systems-Double Sided, Double Density

| Kit w/2 Qume DT-8s List Price 1495.00       | \$1229.00    |
|---------------------------------------------|--------------|
| A & T w/2 Qume DT-8s List Price 1595.00     | _ \$ 1249.00 |
| Kit w/2 Shugart SA-851 Rs List Price 1495.0 | 0 \$1199.00  |
| A & T w/2 Shugart SA-851 Rs List 1595.00    | _ \$1219.00  |

### **DUAL SLIMLINE SUB-SYSTEMS**

**Dual 8" Slimline Cabinet** 

| Bare cabinet List | Price 75.00       | \$59.95  |
|-------------------|-------------------|----------|
| A & T w/o drives  | List Price 249.00 | \$164.95 |

**Dual 8" Slimilne Sub-Systems** 

| Kit w/2 SS DD drives   | ist Price 1195.00 | \$869.00      |
|------------------------|-------------------|---------------|
| A & T w/2 SS DD drives |                   |               |
| Kit w/2 DS DD drives   | ist Price 1395.00 | \$ 1060.00    |
| A & T w/2 DS DD drive  | s List Price 1495 | .00 \$1099.00 |

### **DISK DRIVE POWER SUPPLY**

| Sufficient current to power up to three 8 inch | drives  |
|------------------------------------------------|---------|
| Power supply List Price 149.00                 | \$89.95 |

# Computer Products

We accept cash, checks, credit cards, or purchase orders from qualified firms and institutions. Minimum prepaid order \$15.00 California residents add 61/3% tax. Export customers outside the US or Canada please add 10% to all prices. Prices and availibility subject to change without notice. Shipping and handling charges via UPS Ground 50¢/lb. UPS Air \$1.00/lb. minimum charge \$3.00 Prices quoted are for pre-paid orders only

### ULTRA-VIOLET EPROM ERASERS Inexpensive erasers for industry or home \$69.95 Spectronics w/o timer List Price 99.00 -Spectronics with timer List Price 139.00 \$94.95 \$49,95 Logical Devices List Price 89.00 \_\_\_\_ The ISOBAR looks like a standard multi-outlet power ISOBAR The ISOBAR looks like a standard multi-outlet power strip, but contains surge suppression circuitry and built-in noise filters, plus 15amp circuit breaker 4 receptacle List Price 89.95 8 receptacle List Price 99.95

## **APPLE ACCESSORIES** ON SALE!

## SUPER DISKETTE SPECIALI

We bought out a major manufacturer's overstock and we are passing the savings on to your Single sident couble density, package of ten with FREE plastic case. Box of 10 w/FREE plastic box List Price 34.95 \$18.95

#### DISK DRIVE For APPLE

Totally Apple compatible, 143,360 bytes per drive on DOS 3.3 full one year warranty, half-track DOS 3.3 full one year warranty, half-track capability, reads all Apple software, plugs right into Apple controller as second drive, DOS 3.3, 3.2.1 Pascal. & CP/M compatible

Standard Disk II size List Price 299.00 \_\_\_\_\_ \$199.95 Controller only List Price 99.00

### HALF-HEIGHT DRIVE For APPLE

Totally Apple compatible. Works with all Apple software and controllers. Faster and quieter than most other drives, yet only half the size!

Half-height drive List Price 249.00

### **DUAL 8-inch DISK DRIVE SYSTEM**

Up to 2 Megabytes for your Apple, two double density 8 inch stimline disk drives, cabinet, power supply, cable, controller, and software. Compatible with DOS, CP/M. Pascal and IBM 3740 formats

1 Megabyte Sub-system List Price 1995.00 \_ \$1195.00 2 Megabyte Sub-system List Price 2495.00 \_ \$1395.00

#### PRINTER CARD AND CABLE

For Apple: standard centronics parallel interface for Epson, Okidata, C. Itoh, Gemini, NEC, Comrex, etc. Includes printer cable and support graphics

Printer card & cable List Price 119.95

### CP/M 3.0 CARD For APPLE—ALS

The most powerful card available for your Apple!
6 MHz. Z-80B. additional 64K RAM, CP/M 3.0 plus, 100% CP/M 2.2 compatibility, C Basic, CP/M graphics, 300% faster than any other CP/M for Apple ALS CP/M 3.0 card List Price 399.00 \_ \$299.00

### **BUFFERED GRAPPLER PLUS**

Combines the flexibility of the Grappler+ with the convenience of the Bufferboard, all on a single board Buffered Grappler · w/64K List Price 245.00 \$175.00

#### FAN/POWER CENTER For APPLE

Cooling fan for your overheated Apple II, II+. or IIe; also includes power switch and two switched outlets with voltage protection circutry

Apple fan List Price 99.95

### **NEW! MICROMODEM Ile—Haves**

The standard in direct-connect, plug-in-modem cards for Apple, 110-300 baud, Includes FREE Smartcom I

Micromodem lle List Price 299.95 \_

### KOALA PAD-Koala Tech.

A touch sensitive pad that functions like a joystick or mouse, allowing you to move the cursor around the screen with the touch of a finger. Complete with

Koala Pad List Price 124.95 \$99.95

### 16K RAM CARD For APPLE II

Expand your Apple II to 64K, use as language card, full one year warranty. Why spend \$175.00? 16K RAM Card List Price 99.00 \_

#### Z CARD For APPLE—ALS

Two computers in one. Z-80 and 6502, more than doubles the power and potential of your Apple. includes Z-80 CPU card. CP/M 2.2 and complete manual set. Pascal compatible. One year warranty Z Card with CP/M 2.2 List Price 169.00 \_

### GRAPPLER PLUS—Orange Micro

The ultimate parallel printer graphics interface card with many new features, now at a new low price! Grappler Plus List Price 175.00 \_\_\_

#### 80 COLUMN CARD

80 column x 24 line video card for Apple II addressable 25th status line, normal/inverse or high/low video, 128 ASCII characters, upper and lower case, 7 x 9 dot matrix with true descenders, CP/M, Pascal and Fortran compatible, 40/80 column selection from keyboard. 2 year warranty. Best 80 column card!

Viewmax 80 List Price 219.00 \_\_\_\_\_\_\$139.95 Visicalc/Easywriter Preboot List Price 30.00 \_\_\_ \$24.95

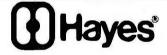

#### SMARTMODEM—Hayes

Sophisticated direct-connect auto-answer/auto/dial modem, touch tone or pulse dialing. RS232C interface programmable

| Smartmodem 1200 List Price 699.00  | \$475.00 |
|------------------------------------|----------|
| 1200B for IBM PC List Price 599.00 | \$399.95 |
| Smartmodem 300 List Price 289.00   | \$199.00 |
| Hayes Cronograph List Price 249.00 | \$199.95 |
| Micromodem 100 List Price 399.00   | \$299.95 |
| Micromodem Ile List Price 299.00   | \$239.95 |

#### 1200 BAUD SMART CAT Novation

103/212 Smart Cat and 103 Smart Cat, 1200 and 300 baud, built-in dialer, auto re-dial if busy, auto answer/ disconnect, direct connect, LED readout displays mode analog/digital loopback self tests, usable with multi-line phones

300 Baud 103 Smart Cat List Price 249.00 1200 Baud 212/103 Smart Cat List Price 595.00 \$449.95

#### J-CAT MODEM—Novation

1/5 the size of ordinary modems, Bell 103, manual or, auto-answer, automatic answer/orginate, direct connect, built-in self-test, two LEDs and audio beeps provide status information

Novation J-Cat List Price 149.00 \_\_\_

### DOUBLE D—Jade Computer

High reliability, double density disk controller Bare board & hdwr man List Price 75.00 \_ \$59.95 Kit w/hdwr & sftwr man List Price 399.00 \$299.95 A & T w/hdwr & sitwr man List Price 449.00 \$325.95 CP/M 2.2 with Double D List Price 200.00 \_\_\_\_ \$99.95

### THE BUS PROBE

Best selling inexpensive S-100 diagnostic analyzer Bare board List Price 89.00 \$59.95 \$179.95 Kit List Price 249 00 A & T List Price 299.00

#### **VERSAFLOPPY II—SD Systems**

Double density disk controller for 51/4" and 8" Versatloppy II with PROM List Price 400.00 \_ \$344.95

Versatloppy II/696 A & T List Price 400.00 \_\_ \$349.95 CP/M 3.0 with VF-II List Price 200.00 \_

#### THE BIG Z—Jade

2 or 4 MHz switchable Z-80 CPU board with serial I/O Bare board w/manual List Price 50.00 \_\_\_\_\_ \$35.00 Kit w/manual List Price 249.00 \_\_\_ \$179.95 A & T List Price 299.00 \_\_

### I/O-4 SSM MICROCOMPUTER

Two serial I/O ports plus two parallel I/O ports I/O-4 A & T List Price 290.00 \_ \$245.95

### 64K STATIC RAM—Jade

Uses new 2K x 8 stalic RAMs, fully supports IEEE 696 Bare board List Price 69.00 S49.95 Kit less RAM List Price 149.00 \_\_\_\_\_ 32K kit List Price 229.00 \_\_\_\_ \$89.95 \$169.95 56K kit List Price 299.00 \_\_\_\_\_ \$225.95 64K kit List Price 399.00 Assembled & Tested List Price 50.00 \_\_\_ add \$30.00

### EXPANDORAM III High density memory board, 64K, 128K, or 256K

64K List Price 475.00 \_\_\_ \_ \$398.95 128K List Price 595.00 \$464.95 192K List Price 709 00 \$524.95 256K List Price 825.00 \$589.95

### 8086/8087 CPU—CompuPro®

Co-processor CPU board from Godbout A & T w/o 8087 List Price \$750.00 \_\_\_ \$599.95 CSC w/o 8087 List Price \$850.00 \_ \$699.95

### SPIC I/O BOARD—Jade Computer

Serial & parallel I/O board with manual SPIC Bare Board List Price \$50.00 \_\_

PLACE ORDERS TOLL FREE

Continental U.S.

800-421-5500

Inside California

800-262-1710

For Technical Inquires or Customer Service call:

213-973-7707

# HARD DISK DRIVE For IBM PC \$999<sup>95</sup>

### SIX PAK PLUS—AST

Up to 384K RAM, Clock calendar with battery back-up. Serial port, Parallel printer port, optional game port. Super drive and super spool software included FREE! 64K, C,S,P List Price \$395.00 \_\_\_\_\_\_\_\_\$269.95 256K, C,S,P List Price \$665.00 \_\_\_\_\_\_\$489.95 For Game Port Option Add List Price \$50.00 \_\_\_\_\$39.95

### MEGA PLUS-AST

Up to 512K RAM, clock calendar with battery back-up, 2 serial ports, parallel printer port, game port. Super drive and superspool software included FREE!

| 64K, C,S List Price \$395.00                  | \$269.95  |
|-----------------------------------------------|-----------|
| 256K, C, 1 serial List Price \$665.00         |           |
| 512K, C, 1 serial List Price 1059.00          | \$795.00  |
| Second serial port option List Price \$50.00  | _ \$39.95 |
| Printer port option List Price \$50.00        | _ \$39.95 |
| Game port option List Price \$50.00           | _ \$39.95 |
| Each additional 64K, Add List Price \$89.95 _ | _ \$44.95 |

### COMBO PLUS—AST

Up to 256K RAM, Clock with battery back-up. Serial port, Parallel port, superspool software included FREE 64K, C.S.P. List Price \$395.00 \_\_\_\_\_\_\_\$269.95 256K, C.S.P. List Price \$695.00 \_\_\_\_\_\_\$419.95

#### I/O PLUS-AST

Up to 2 serial ports, parallel printer port, clock calendar with battery back-up. Superdrive and superspool software included FREE!

| Clock & 1 serial port List Price \$165.00    | \$129.95  |
|----------------------------------------------|-----------|
| Printer port option List Price \$50.00       | \$39.95   |
| Second serial port option List Price \$50.00 | \$39.95   |
| Game port option List Price \$50.00          | _ \$39.95 |

### QUADBOARD I—Quadram

Up to 384K RAM, serial port, parallel port, clock calendar, RAM disk, and printer spooler software

| Quadboard W/O HAM LIST Price \$295.00 | \$214.95 |
|---------------------------------------|----------|
| 64K Quadboard List Price \$395.00     | \$275.95 |
| 256K Quadboard List Price \$595.00    | \$399.95 |
| 384K Quadboard List Price \$795.00    | \$595.00 |

### QUADBOARD II—Quadram

Two serial ports, clock/calendar, memory expansion, and Ouadmaster software

| Quadboard II, 6 | 4K L | ist Price \$395.00  | \$275.00 |
|-----------------|------|---------------------|----------|
| Quadboard II, 2 | 56K  | List Price \$595.00 | \$399.95 |

### QUADLINK—Quadram

Allows IBM PC to run Apple software, includes interface card and software to allow your IBM PC to run both Apple DOS and PC DOS

Quadlink List Price \$680.00 \_\_\_\_\_\$485.0

### SYSTEM CARD-Microsoft

From the authors of PC-DOS—up to 256K RAM, serial port, parallel printer port, clock calendar, plus RAM drive disk emulation software, print spooler, time utifities, and terminal emulation software, DOS 1.1 or 2.0 compatible

| 64K system card  | List Price \$395.00 _ | \$279.95 |
|------------------|-----------------------|----------|
| 256K system card | List Price \$625.00   | \$429.95 |

### **DISKETTES For IBM PC**

High quality double-sided, double-density diskettes, certified to be absolutely error free. Box of ten, warranteed for one year

 Box of 10 w/FREE! plastic case List Price \$39.95
 \$24.95

 Bulk Pack 100 diskettes w/o plastic box List Price \$350.00
 \$199.95

 Verbatim Datalife List Price \$49.95
 \$34.95

### **HI-RES COLOR MONITORS**

Only the best: Quadchrome or Princeton HX-12, 690 x 480 resolution. 16 brilliant colors, special .31mm dot pitch tube, includes FREE! cable

Quadchrome List Price \$795.00 \$549.95 Princeton Graphics HX-12 List Price \$695.00 \$529.95

### 14" Hi-Res COLOR MONITOR

NEW! Ultra-high resolution Comrex CR-6800, 750 x 400, .31 mm dot pitch tube, black matrix screen, 16 brilliant colors, switchable SYNC polarity, 22 MHz bandwidth Comrex CR-6800 List Price \$649.00 \_\_\_\_\_\_\_\$489.95

### **AMDEK MONITORS**

Full line of high quality monochrome and color video

| Video 310 Amber (IBM) List Price \$230.00 | \$179.95 |
|-------------------------------------------|----------|
| Color II (RGB) List Price \$529.00        | \$429.95 |
| Color III (RGB) List Price \$449.00       | \$399.95 |
| Color IV (Analog RGB) List Price \$995.00 | \$775.00 |

### **HERCULES GRAPHIC CARD**

Two pages of ultra-high resolution text and graphics 720 x 348, compatible with Lotus 123, Visicalc, dBASE II, etc. Includes parallel printer port

Hercules graphic card List Price \$499.00 \_\_\_\_ \$359.95

### QUADCOLOR I & QUADCOLOR II

Quadcolor I delivers standard IBM P.C color and graphics, add Quadcolor II and hi-resolution (640 x 200) color graphics are possible

Quadcolor I (basic board) List Price \$295.00 \$234.95 Quadcolor II (add on) List Price \$275.00 \_\_\_ \$229.95

### THE BEST SOFTWARE For IBM PC

We have taken the top rated programs and reduced the price for a super value!

LOTUS 1 2 3 Best spreadsheet
Lotus 1 2 3 (1A) List Price \$495.00 \$329.95
dBASE II Best Data base
Ashton-Tate dBASE II List Price \$700.00 \$429.95
CROSSTALK Best communications package
MicroStuff Crosstalk List Price \$795.00 \$129.95

### **KEYTRONICS KEYBOARD**

Similar to the IBM PC keyboard, but with all the keys in the right places!

Keytronics/IBM List Price \$299.95 \_\_\_\_\_ \$199.95

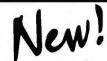

NEW! From International Instrumentation Inc.

### HARD DISK DRIVE For IBM PC \$999.95

- ▶Plug & Run—Ready to Go
- ►Complete with controller card, data cable, & mounting hardware
- ►Totally PC/XT compatible—boots directly from the hard disk unde DOS 2.0
- ▶8K BIOS emulates XT commands
- ►Controller supports up to 2 drives
- ► Hard disk can be partioned into 4 different operating systems
- ▶3 times faster than XT
- ►No special software needed

5 Megabyte internal List Price 1695. \$999.95 5 Megabyte external List Price 1995. \$1249.95 10 Megabyte internal List Price 2095. \$1349.95 15 Megabyte external List Price 1995. \$1399.95 15 Megabyte external List Price 2295. \$1649.95 26 Megabyte internal List Price 2495. \$199.95 26 Megabyte external List Price 2795. \$2249.95

### 64K RAM UPGRADE For IBM PC

High speed RAM upgrade kit with parity (error detection) and one year warranty

64K kit for IBM PC List Price \$89.95 \_\_\_\_\_\_\$49.95

### 320K DISK DRIVES

Tandon TM-100-2 double-sided, double-density 320K disk drive. Original equipment drive on IBM PC Full size Tandon List Price \$395.00 \_\_\_\_\_\_\$224.95

### HALF-HEIGHT 320K DRIVES

Double-sided, double-density 320K drives for IBM PC Two drives fit in the space of one standard drive

Hall-height 320K drive List Price \$395.00 \_\_\_\_ \$199.95 Teac Half-height List Price \$395.00 \_\_\_\_ \$239.95

Computer Products

JADE Computer Products 4901 West Rosecrans Avenue, Hawthorne, California 90250

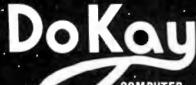

COMPUTER PRODUCTS.

Inc.

ORDER TOLL FREE

(800)538-8800

(CALIFORNIA RESIDENTS)

(800848-8008

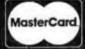

TERMS: Minimum order \$10.00. For shipping and handling, include \$2.50 for UPS ground or \$3.50 for UPS Blue (air). For each additional air pound, add \$1 for UPS Blue shipping and handling. California residents must include 6% sales tax; Bay area and LA residents include 61/2% sales tax. Prices are subject to change without notice. We are not responsible for typographical errors. We reserve the right to limit quantities and to substitute manufacturers. All merchandise subject to prior sale.

HOURS: Mon. - Fri. 7:30 to 5:00 Saturdays 10:00 to 3:00

VISIT OUR RETAIL STORE

2100 De La Cruz Blvd. Santa Clara, CA 95050 (408) 988-0697

ALL MERCHANDISE IS **100% GUARANTEED** 

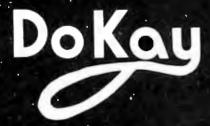

### STATIC RAMS

256 x 4 (450as)

| F101         | APR 4 (4PR-11)              | 0.00    |
|--------------|-----------------------------|---------|
| 5101         | 256 x 4 (450es) (cmos)      | 3.90    |
| 2102-1       | 1024 x 1 (450mm)            | .88     |
| 2102L-4      | 1024 x 1 (450ms) (LP)       | .98     |
| 2102L-2      | 1024 x 1 (250ns) (LP)       | 1.45    |
| 2111         | 256 x 4 (450ms)             | 2.45    |
| 2112         | 256 x 4 (450ms)             | 2.95    |
| 2114         | 1024 x 4 (450ms)            | 8/7.95  |
| 2114-25      | 1024 x 4 [250ms]            | 8/8.95  |
| 2114L-4      | 1024 x 4 (450ms) (LP)       | 8/9.95  |
| 2114L-3      | 1024 x 4 (300as) (LP)       | 8/10.95 |
| 2114L-2      | 1024 x 4 (200ns) (LP)       | 8/11.95 |
| 2147         | 4096 x 1 (55ns)             | 4.90    |
| TMS4044-4    | 4096 x 1 (450ns)            | 3.45    |
| TMS4044-3    | 4096 x 1 (300ms)            | 3.95    |
| TMS4044-2    | 4096 x 1 (200ns)            | 4.45    |
| MK4118       | 1024 x 8 (250ns)            | 9,90    |
| TMM2016-200  |                             | 4.10    |
|              | 2048 x 8 (200ns)            |         |
| TMM2016-150  | 2048 x 8 (150ns)            | 4.90    |
| TM M2016-100 | 2048 x 8 (100ms)            | 6.10    |
| HM6116-4     | 2048 x 8 (200ns) (cmos)     | 4.70    |
| HM6116-3     | 2048 x 8 (150ns) (cmos)     | 4.90    |
| HM6116-2     | 2048 x 8 (120ns) (emos)     | 8.90    |
| HM6116LP-4   | 2048 x 8 (200ns) (cmos)(LP) | 5.90    |
| HM6116LP-3   | 2048 x 8 (150ss) (cmos)(LP) | 6.90    |
| HM 61 16LP-2 | 2048 x 8 (120ns) (cmos)(LP) | 9.95    |
| Z-5132       | 4096 x 8 (300ms) (Ostat)    | 33.95   |

Ostat = Ounsi-Static

### DYNAMIC RAMS

| TM\$4027 | 4096 x 1 (250ns)       | 1.95 |
|----------|------------------------|------|
| UP0411   | 4096 x 1 (300as)       | 2.95 |
| MM5280   | 4096 x 1 (300ms)       | 2.95 |
| MK4108   | 8192 x   (200as)       | 1.90 |
| MM5298   | 8192 x 1 (250ns)       | 1.80 |
| 4116-250 | 16384 x 1 (250es)      | .49  |
| 4116-200 | 16384 x 1 (200ms)      | .89  |
| 4116-150 | 16384 x 1 (150as)      | 1.20 |
| 2118     | 16384 x 1 (150ms) (5v) | 4.90 |
| 4164-250 | 65536 x 1 (250ms)      | 4.45 |
| 4164-200 | 65536 x 1 (200gs) (5v) | 5.45 |
| 4164-150 | 65536 x 1 (150ns) (5v) | 6.45 |
|          |                        |      |

5V = Single 5 Volt Supply

### FDROMS

|          | EPHONIS                        |       |
|----------|--------------------------------|-------|
| 1702     | 256 x 8 (lus)                  | 4.4   |
| 2708     | 1024 x & (450as)               | 2.4   |
| 2758     | 1024 x 4 (450ms)               | 2.4   |
| 2758     | 1024 x 4 (450ns) (5v)          | 5.9   |
| 2716     | 2048 x 4 [450ns] (5v)          | 2.9   |
| 2716-1   | 2048 x # (350ms) (5v)          | 5.9   |
| TMS2516  | 2048 x 8 (450ns) (5v)          | 5.4   |
| TMS2715  | 2048 x @ (450ns)               | 7.9   |
| TMS2532  | 4096 x # (450ns) (5v)          | 5.9   |
| 2732     | 4096 x 4 (450ns) (5v)          | 3.9   |
| 2732-250 | 4096 x # (250ns) (5v)          | 8.9   |
| 2732-200 | 4096 x # (200ms) (5V)          | 10.9  |
| 2764     | 8192 x 8 (450ms) (5v)          | 5.9   |
| 2764-250 | 8192 x # (250ms) (5v)          | 13.9  |
| 2764-200 | B192 x 1 (200ms) (5v)          | 23.9  |
| TMS2564  | 8192 x 8 (450ns) (5v)          | 16.9  |
| MC68764  | 8192 x @ (450ms) (5v) (24 pin) | 38.9  |
| 27128    | 16384 x @ Call                 | 19.9  |
|          | 10001 X & 4811                 | 1 0.0 |
|          |                                |       |

### 5v = Single 5 Volt Supply

|                  | 74L9       | <b>300</b>         |             |
|------------------|------------|--------------------|-------------|
| 74LS00           | .23        | 74LS92             | .5          |
| 74LS01<br>74LS02 | .24        | 74LS93             | .54         |
| 74LS02<br>74LS03 | .24        | 74LS95             | .74         |
| 74LS03           | .24        | 74LS96             | .81         |
| 74LS05           | .23        | 74LS107            | .30         |
| 74LS05           | .24        | 74LS109            | .30         |
|                  | .27        | 74LS112            | .30         |
| 74LS09<br>74LS10 | .28        | 74LS113            | .30         |
| 74LS10           | .34        | 74LS114<br>74LS122 | .30         |
| 74LS12           | .34        | 74LS122<br>74LS123 | .44         |
| 74LS12           | .44        | 74LS123            | .78         |
| 74LS14           | .58        | 74LS124<br>74LS125 | 2.85        |
| 74LS15           | .34        | 74LS125            |             |
| 74LS20           | .24        | 74LS120<br>74LS132 | .48<br>.58  |
| 74LS21           | .28        | 74LS132<br>74LS133 | .56         |
| 74LS22           | .24        | 74LS136            | .38         |
| 74LS26           | .28        | 74LS137            | .96         |
| 74LS27           | .28        | 74LS138            | .54         |
| 74LS28           | .34        | 74LS 139           | .54         |
| 74LS30           | .24        | 74LS145            | 1.15        |
| 74LS32           | .28        | 74LS147            | 2.45        |
| 74LS33           | .54        | 74LS148            | 1.30        |
| 74LS37           | .34        | 74LS151            | .54         |
| 74LS38           | .34        | 74LS153            | .54         |
| 74LS40           | .24        | 74LS154            | 1.85        |
| 74LS42           | .48        | 74LS155            | .68         |
| 74LS47           | .74        | 74LS156            | .68         |
| 74LS48           | .74        | 74LS 157           | .64         |
| 74LS49           | .74        | 74LS158            | .58         |
| 74LS51           | .24        | 74LS160            | .68         |
| 74LS54           | .28        | 74LS161            | .64         |
| 74LS55           | .28        | 74LS162            | .68         |
| 74LS63           | 1.20       | 74LS163            | .64         |
| 74LS73           | .38        | 74LS164            | .68         |
| 74LS74           | .34        | 74LS165            | .94         |
| 74LS75<br>74LS76 | .38<br>.38 | 74LS166<br>74LS168 | 1.90        |
| 74LS78           | .48        |                    | 1.70        |
| 74LS83           | .59        | 74LS169<br>74LS170 | 1.70        |
| 74LS85           | .68        | 74LS170<br>74LS173 | 1.45<br>.68 |
| 74LS86           | .38        | 74LS173            | .54         |
| 74LS90           | .54        | 74LS175            | .54         |
| 74LS91           | .88        | 74L S 181          | 2 10        |

| 74LS189            | 8.90       | 74LS363            | 1.30    |
|--------------------|------------|--------------------|---------|
| 74LS109            |            | 74LS363<br>74LS364 |         |
| 74LS190<br>74LS191 | .88<br>.88 | 74LS364<br>74LS365 | 1.90    |
|                    |            |                    | .48     |
| 74LS192            | .78        | 74LS366            | .48     |
| 74LS193            | .78        | 74LS367            | .44     |
| 74LS194            | .68        | 74LS368            | .44     |
| 74LS195            | .68        | 74LS373            | 1.35    |
| 74LS196            | .78        | 74LS374            | 1.35    |
| 74LS197            | .78        | 74LS377            | 1.35    |
| 74LS221            | .88        | 74LS378            | 1.13    |
| 74LS240            | .94        | 74LS379            | 1.30    |
| 74LS241            | .98        | 74LS385            | 1.85    |
| 74LS242            | .98        | 74LS386            | .44     |
| 74LS243            | .98        | 74LS390            | 1.15    |
| 74LS244            | 1.25       | 74LS393            | 1.15    |
| 74LS245            | 1.45       | 74LS395            | 1.15    |
| 74LS247            | .74        | 74LS399            | 1.45    |
| 74LS248            | .98        | 74LS424            | 2.90    |
| 74LS249            | .98        | 74LS447            | .36     |
| 74LS251            | .58        | 74LS490            | 1.90    |
| 74LS253            | .58        | 74LS624            | 3.95    |
| 74LS257            | .58        | 74LS640            | 2.15    |
| 74LS258            | .58        | 74LS645            | 2.15    |
| 74LS259            | 2.70       | 74LS668            | 1.65    |
| 74LS260            | .58        | 74LS669            | 1.85    |
| 74LS266            | .54        | 74LS670            | 1.45    |
| 74LS273            | 1.45       | 74LS674            | 9.60    |
| 74LS275            | 3.30       | 74LS682            | 3.15    |
| 74LS279            | .48        | 74LS683            | 3.15    |
| 74LS280            | 1.95       | 74LS684            | 3.15    |
| 74LS283            | .68        | 74LS685            | 3.15    |
| 74LS290            | .88        | 74LS688            | 2.35    |
| 74LS293            | .88        | 74LS689            | 3.15    |
| 74LS295            | .98        | 74LS783            | 23.95   |
| 74LS298            | .88        | 81LS95             | 1.45    |
| 74LS299            | 1.70       | 81LS96             | 1.45    |
| 74LS323            | 3.45       | 81LS97             | 1.45    |
| 74LS324            | 1.70       | 81LS98             | 1.45    |
| 74LS352            | 1.25       | 25LS2521           | 2.75    |
| 74LS353            | 1.25       | 25LS2569           | 4.20    |
|                    | 65         | 00                 |         |
|                    |            | IHZ                |         |
| 6502               | • • •      |                    | 4.90    |
| 6504               |            |                    | 6.90    |
| 6505               |            | ***************    | = . = = |
| 6507               |            | *************      | 9 90    |

|      |  |  |  |  |   |  |  | 1 | N | ı | ۲ | ١ | Z | 4 |  |  |      |      |      |   |      |   |   |    |   |   |
|------|--|--|--|--|---|--|--|---|---|---|---|---|---|---|--|--|------|------|------|---|------|---|---|----|---|---|
| 6502 |  |  |  |  | ı |  |  |   |   |   |   |   |   |   |  |  |      |      |      |   |      |   | 4 | ŀ. | 9 | 0 |
| 6504 |  |  |  |  |   |  |  |   |   |   |   |   |   |   |  |  |      |      |      |   |      |   | 6 | 3. | 9 | 0 |
| 6505 |  |  |  |  |   |  |  |   |   |   |   |   |   |   |  |  |      |      |      |   |      |   | 8 | 3. | 9 | 0 |
| 6507 |  |  |  |  |   |  |  |   |   |   |   |   |   |   |  |  |      |      |      | · |      |   | 5 | ١. | 9 | 0 |
| 6520 |  |  |  |  |   |  |  |   |   |   |   |   |   |   |  |  |      |      |      |   |      |   | 4 | ļ. | 3 | 0 |
| 6522 |  |  |  |  |   |  |  |   |   |   |   |   |   |   |  |  |      |      |      |   |      |   |   |    |   |   |
| 6532 |  |  |  |  |   |  |  |   |   |   |   |   |   |   |  |  |      |      |      |   |      |   |   |    |   |   |
| 6545 |  |  |  |  |   |  |  |   |   |   |   |   |   |   |  |  |      |      |      |   |      |   |   |    |   |   |
| 6551 |  |  |  |  |   |  |  |   |   |   |   |   |   |   |  |  | <br> | <br> | <br> |   | <br> | 1 | 0 | ١, | 8 | 5 |
|      |  |  |  |  |   |  |  | 2 | ĸ | A | ۲ | ŧ | Z | 2 |  |  |      |      |      |   |      |   |   |    |   |   |

|       | 21.50 |
|-------|-------|
| 6551  |       |
|       |       |
|       | 2 MHZ |
| 6502A | 6.90  |
| 6522A | 9.90  |
| 6532A | 10.95 |
| 6545A |       |
| 6551A |       |
|       | 3 MHZ |
| 6502B | 9.90  |

### 6800

| 6800  |   |   |   |   |   |   |   |   |   |   |   |   |   |    |   |   |   |   |   |   |   |   |   |   |   |   |   |   |   |   |    |   |   | 3. | 9(       |
|-------|---|---|---|---|---|---|---|---|---|---|---|---|---|----|---|---|---|---|---|---|---|---|---|---|---|---|---|---|---|---|----|---|---|----|----------|
| 6802  |   |   |   |   |   |   |   |   |   |   |   |   |   | į. |   |   |   |   |   |   |   |   |   |   |   |   |   |   |   |   | ĺ. |   |   | 7  | 9        |
|       |   |   |   |   |   |   |   |   |   |   |   |   |   |    |   |   |   |   |   |   |   |   |   |   |   |   |   |   |   |   |    |   |   |    | 9        |
| 6809E | ٠ | • | • |   | • | • | • | • | • | • | • | • | • | •  | • | 1 | • | • | • | • | • | • | • | • | • | • | • | • | ٠ | • | •  | • | 4 | A  | q        |
|       |   |   |   |   |   |   |   |   |   |   |   |   |   |    |   |   |   |   |   |   |   |   |   |   |   |   |   |   |   |   |    |   |   |    | 9        |
| 6810  |   |   |   |   |   |   |   |   |   |   |   |   |   |    |   |   |   |   |   |   |   |   |   |   |   |   |   |   |   |   |    |   |   |    | .9       |
| 6820  |   |   |   |   |   |   |   |   |   |   |   |   |   |    |   |   |   |   |   |   |   |   |   |   |   |   |   |   |   |   |    |   |   |    | .3<br>.3 |
| 6821  |   |   |   |   |   |   |   |   |   |   |   |   |   |    |   |   |   |   |   |   |   |   |   |   |   |   |   |   |   |   |    |   |   |    |          |
|       | ٠ | • | • |   | ٠ | ٠ | ٠ | , | • | ٠ | • | • | ٠ | ٠  | ٠ | ٠ | ٠ | ٠ | • | • | ٠ | • | ٠ | • | ٠ | • | ٠ | ٠ | , | • | •  | • | ٠ | 3  | 2        |
| 6828  | ٠ | ٠ | ٠ | • | ٠ | • | * |   | ٠ | ٠ | ٠ | ٠ | ٠ |    | ٠ | ٠ | • |   |   | • | • | ٠ | ٠ | • | • | • | • |   | ٠ | • | ٠  | ٠ | 1 | J. | 9        |
| 6840  |   |   |   |   |   |   |   |   |   |   |   |   |   |    |   |   |   |   |   |   |   |   |   |   |   |   |   |   |   |   |    |   |   |    | 9:       |
| 6843  |   |   |   |   |   |   |   |   |   |   |   |   |   |    |   |   |   |   |   |   |   |   |   |   |   |   |   |   |   |   |    |   |   |    | 9        |
| 6844  |   |   |   |   |   |   |   |   |   |   |   |   |   |    |   |   |   |   |   |   |   |   |   |   |   |   |   |   |   |   |    |   | 2 | 4. | 9        |
| 6845  |   |   |   |   |   |   |   |   |   |   |   |   |   |    |   |   |   |   |   |   |   |   |   |   |   |   |   |   |   |   |    |   | 1 | 3. | 9        |
| 6847  |   |   |   |   |   |   |   |   |   |   |   |   |   |    |   |   |   |   |   |   |   |   |   |   |   |   |   |   |   |   |    |   | 1 | O. | 9        |
| 6850  |   |   |   |   |   |   |   |   |   |   |   |   |   |    |   |   |   |   |   |   |   |   |   |   |   |   |   |   |   |   |    |   |   |    |          |
| 6852  |   |   |   |   |   |   |   |   |   |   |   |   |   |    |   |   |   |   |   |   |   |   |   |   |   |   |   |   |   |   |    |   |   |    |          |
| 6860  |   |   |   |   |   |   |   |   |   |   |   |   |   |    |   |   |   |   |   |   |   |   |   |   |   |   |   |   |   |   |    |   |   |    |          |
| 6862  |   |   |   |   |   |   |   |   |   |   |   |   |   |    |   |   |   |   |   |   |   |   |   |   |   |   |   |   |   |   |    |   |   |    |          |
|       |   |   |   |   |   |   |   |   |   |   |   |   |   |    |   |   |   |   |   |   |   |   |   |   |   |   |   |   |   |   |    |   |   |    |          |
|       | ٠ | ٠ | ٠ | ٠ | ٠ | ٠ | ٠ | ٠ | • | ٠ | • | • | ٠ | ٠  | ٠ | ٠ | ٠ | ٠ | ٠ | ٠ | ٠ | ٠ | ٠ | ٠ | • | • | ٠ | • | • | • | ٠  | • | • | ٥. | 9        |
|       |   |   |   |   |   |   |   |   |   |   |   |   |   |    |   |   |   |   |   |   |   |   |   |   |   |   |   |   |   |   |    |   |   |    | 20       |
|       | ٠ | ٠ | • |   | • | ٠ | • | • | ٠ | ٠ | ٠ | ٠ | ٠ | ٠  | ٠ | • | • | ٠ | • | ٠ | ٠ | ٠ | ٠ | ٠ | * | ٠ | • | • | • | ٠ | •  | ٠ | 2 | 1. | 9        |
| 68047 |   |   |   |   |   |   |   |   |   |   |   |   |   |    |   |   |   |   |   |   |   |   |   |   |   |   |   |   |   |   |    |   |   |    |          |
| 68488 | 1 | • |   |   |   | • |   |   |   |   |   |   |   |    |   |   |   |   |   | ٠ | · |   |   |   |   |   |   |   | , |   |    |   | 1 | 8. | 9:       |
|       |   |   |   |   |   |   | 6 | 8 | 0 | o |   |   |   |    |   |   |   |   |   |   | ٦ | 1 | M | ı | t | 7 |   |   |   |   |    |   |   |    |          |
| 68B00 | ) |   |   |   |   |   |   |   |   |   |   |   |   |    |   |   |   |   |   |   |   |   |   |   |   |   |   |   |   |   |    |   |   | 9  | 95       |
| 68B02 |   |   |   |   |   |   |   |   |   |   |   |   |   |    |   |   |   |   |   |   |   |   |   |   |   |   |   |   |   |   |    |   |   |    | 2        |
| SODO  |   |   | • | • | • | • | • | • | • | • | • | ٠ | • | •  | ٠ | • | • | • | • | ٠ | • | • | • | • | • | • | • | • | • | * | •  |   |   |    | 6        |
|       |   |   |   |   |   |   |   |   |   |   |   |   |   |    |   |   |   |   |   |   |   |   |   |   |   |   |   |   |   |   |    |   |   |    |          |

### 8000

| 8035  |    |   |   |   |   |   |   |   |   | ٠ | ٠ | ٠ |   |   |   |   |   |   |   |   |   |   |   | ٠ | ٠ |   |   |   |   |   |   |   |   | э  | . 2 | j  |
|-------|----|---|---|---|---|---|---|---|---|---|---|---|---|---|---|---|---|---|---|---|---|---|---|---|---|---|---|---|---|---|---|---|---|----|-----|----|
| 8039  |    |   |   |   |   |   |   |   |   | i | i | i |   |   |   |   |   |   |   |   |   |   |   |   |   |   |   |   |   |   |   |   |   | 6  |     | ì  |
| INS-E | n  |   |   |   |   |   |   |   |   |   |   |   |   |   |   |   |   |   |   |   |   |   |   |   |   |   |   |   |   |   |   |   |   | 16 |     |    |
| INS-E | ãŎ | ž | š | • |   |   |   |   |   |   |   |   |   |   |   |   |   |   |   |   |   |   |   |   |   |   |   |   |   |   |   |   |   | 19 |     |    |
| 8080  |    |   |   |   |   |   |   |   |   |   |   |   |   |   |   |   |   |   |   |   |   |   |   |   |   |   |   |   |   |   |   |   |   | 3  |     |    |
| 8085  | •  |   |   |   |   |   |   |   |   |   |   |   |   |   |   |   |   |   |   |   |   |   |   |   |   |   |   |   |   |   |   |   |   | 5  |     |    |
|       | ٠. |   |   |   |   |   |   |   |   |   |   |   |   |   |   |   |   |   |   |   |   |   |   |   |   |   |   |   |   |   |   |   |   |    |     |    |
| 8085  |    | _ |   |   |   |   |   |   |   |   |   |   |   |   |   |   |   |   |   |   |   |   |   |   |   |   |   |   |   |   |   |   |   | 10 |     |    |
| 8086  |    |   |   |   |   |   |   |   | · |   |   |   |   |   |   |   |   |   |   |   |   |   |   |   |   |   |   |   |   |   |   |   | 2 | 8  | ٠,  | )  |
| 8087  |    |   |   |   |   |   |   |   |   |   |   |   |   |   |   |   |   |   |   |   |   |   |   |   |   |   |   |   |   |   |   |   | 0 | ;/ | u   | 1  |
| 8088  |    |   |   |   |   |   |   |   |   |   |   |   |   |   |   |   |   |   |   |   |   | i |   |   |   |   |   |   |   |   |   |   | 3 | 8  | 9   | Ľ  |
| 8089  |    |   |   |   |   |   |   |   |   |   |   |   |   |   |   |   |   |   |   |   |   |   |   |   |   |   |   |   |   |   |   |   |   | 8  |     |    |
| 8155  |    |   |   |   |   |   |   |   |   |   |   |   |   |   |   |   |   |   |   |   |   |   |   |   |   |   |   |   |   |   |   |   |   |    |     |    |
|       |    | ٠ | ٠ | ٠ | • | ٠ | ٠ | ٠ | ٠ | ٠ | ٠ | ٠ | ٠ | ٠ | ٠ | ٠ | ٠ | ٠ | ٠ | ٠ | ٠ | ٠ | ٠ | ٠ | ٠ | ٠ | ٠ | ٠ | ٠ | ٠ | ٠ | ٠ | ٠ | 6  | . 3 | J  |
| 8155- | -2 |   |   |   |   |   |   |   |   |   |   |   |   |   |   |   |   |   |   |   |   |   |   |   |   |   |   | , |   |   |   |   |   | 7  | 9   | H  |
| 8156  |    |   |   |   |   |   |   |   |   |   |   |   |   |   |   |   |   | ٠ |   |   |   |   |   |   |   |   |   |   |   |   |   |   |   | 6  | .9  | ı  |
| 8185  |    |   |   |   |   |   |   |   |   |   |   |   |   |   |   |   |   |   |   |   |   |   |   |   |   |   |   |   |   |   |   |   |   | 8  |     |    |
| 8185- |    |   |   |   |   |   |   |   |   |   |   |   |   |   |   |   |   |   |   |   |   |   |   |   |   |   |   |   |   |   |   |   |   |    |     |    |
| 8741  |    |   |   |   |   |   |   |   |   |   |   |   |   |   |   |   |   |   |   |   |   |   |   |   |   |   |   |   |   |   |   |   |   | 8  |     |    |
|       | •  | ٠ | ٠ | • | ٠ | ٠ | ٠ | ٠ | ٠ | • | ٠ | ٠ | • | ۰ | ٠ | • | • | • | ٠ | • | ٠ | ۰ | ٠ | ٠ | ٠ | ٠ | ٠ | ٠ | ٠ | ٠ | • | ٠ |   |    |     |    |
| 8748  |    |   |   |   |   |   |   |   |   |   |   |   |   |   |   |   |   |   |   | _ | _ |   |   |   |   |   |   |   |   |   |   |   | 4 | 9  | .9  | J. |

| 82002                                                                                                    | 8200                                                                                                    |                                                                                                    |
|----------------------------------------------------------------------------------------------------|----------------------------------------------------------------------------------------------------|----------------------------------------------------------------------------------------------------|
| 8205                                                                                                    | 8202                                                                                                    | 23.95                                                                                              |
| 8214                                                                                                    | 8205                                                                                                    | 3.45                                                                                               |
| 8218                                                                                                    |                                                                                                    | 1.75                                                                                               |
| 8228                                                                                                    | 8218                                                                                                    | 1.70                                                                                               |
| 8228 3.45 8237 18.95 82375 20.95 8238 4.45 8243 10.95 8251 1.45 8251 4.45 8253 6.90 8255 14.95 8255 14.95 8255 7 7.90 8259 6.85 8257 7.90 8259 6.85 8271 38.95 8271 38.95 8275 28.90 8279 8.90 8279 8.90 8279 8.90 8279 8.90 8279 8.90 8279 8.90 8279 8.90 8283 6.45 8284 14.95 8288 24.00 8289 24.00 8289 24.00 8289 24.00 8289 24.00 8280-CPU 3.95 8280-DMA 13.95 8280-DMA 13.95 8280-DMA 1.95 80-SIO/0 11.95 80-SIO/0 11.95 80-SIO/9 11.95 80-SIO/9 11.95 80-SIO/9 11.95 80-SIO/9 12.95 800-CPU 2.90 800-CPU 4.29 800-CPU 4.29 800-CPU 5.95 800-CPU 5.95 800-CPU 5.9 | 0000                                                                                                    | 1 75                                                                                               |
| 8250   8.95 8251   4.45 8253   6.90 8255   14.95 8255   14.95 8255   7.90 8255-5   8.95 8257   7.90 8259   6.85 8271   38.95 8272   38.95 8275   28.95 8277   8.90 8279   8.95 8279   8.95 8279   8.95 8279   8.95 8286   6.45 8287   6.45 8288   24.00 8289   24.00 8289   24.00 8289   24.00 8289   24.00 8289   24.00 8289   24.00 8280   24.00 8280   24.00 8280   24.00 8280   24.00 8280   24.00 8280   24.00 8280   24.00 8280   24.00 8280   24.00 8280   24.00 8280   24.00 8280   24.00 8280   24.00 8280   24.00 8280   24.00 8280   24.00 8280   24.00 8280   24.00 8280   24.00 8280   24.00 8280   24.00 8280   24.00 8280   24.00 8280   24.00 8280   24.00 8280   24.00 8280   24.00 8280   24.00 8280   24.00 8280   24.00 8280   24.00 8280   24.00 8280   24.00 8280   24.00 8280   24.00 8280   24.00 8280   24.00 8280   24.00 8280   24.00 8280   24.00 8280   24.00 8280   24.00 8280   24.00 8280   24.00 8280   24.00 8280   24.00 8280   24.00 8280   24.00 8280   24.00 8280   24.00 8280   24.00 8280   24.00 8280   24.00 8280   24.00 8280   24.00 8280   24.00 8280   24.00 8280   24.00 8280   24.00 8280   24.00 8280   24.00 8280   24.00 8280   24.00 8280   24.00 8280   24.00 8280   24.00 8280   24.00 8280   24.00 8280   24.00 8280   24.00 8280   24.00 8280   24.00 8280   24.00 8280   24.00 8280   24.00 8280   24.00 8280   24.00 8280   24.00 8280   24.00 8280   24.00 8280   24.00 8280   24.00 8280   24.00 8280   24.00 8280   24.00 8280   24.00 8280   24.00 8280   24.00 8280   24.00 8280   24.00 8280   24.00 8280   24.00 8280   24.00 8280   24.00 8280   24.00 8280   24.00 8280   24.00 8280   24.00 8280   24.00 8280   24.00 8280   24.00 8280   24.00 8280   24.00 8280   24.00 8280   24.00 8280   24.00 8280   24.00 8280   24.00 8280   24.00 8280   24.00 8280   24.00 8280   24.00 8280   24.00 8280   24.00 8280   24.00 8280   24.00 8280   24.00 8280   24.00 8280   24.00 8280   24.00 8280   24.00 8280   24.00 8280   24.00 8280   24.00 8280   24.00 8280   24.00 8280   24.00 8280   24.00 8280   24.00 8280   24.00 8280   24.00 8280   24.00 8280 | 8228                                                                                                    | 3.45                                                                                               |
| 8250   8.95 8251   4.45 8253   6.90 8255   14.95 8255   14.95 8255   7.90 8255-5   8.95 8257   7.90 8259   6.85 8271   38.95 8272   38.95 8275   28.95 8277   8.90 8279   8.95 8279   8.95 8279   8.95 8279   8.95 8286   6.45 8287   6.45 8288   24.00 8289   24.00 8289   24.00 8289   24.00 8289   24.00 8289   24.00 8289   24.00 8280   24.00 8280   24.00 8280   24.00 8280   24.00 8280   24.00 8280   24.00 8280   24.00 8280   24.00 8280   24.00 8280   24.00 8280   24.00 8280   24.00 8280   24.00 8280   24.00 8280   24.00 8280   24.00 8280   24.00 8280   24.00 8280   24.00 8280   24.00 8280   24.00 8280   24.00 8280   24.00 8280   24.00 8280   24.00 8280   24.00 8280   24.00 8280   24.00 8280   24.00 8280   24.00 8280   24.00 8280   24.00 8280   24.00 8280   24.00 8280   24.00 8280   24.00 8280   24.00 8280   24.00 8280   24.00 8280   24.00 8280   24.00 8280   24.00 8280   24.00 8280   24.00 8280   24.00 8280   24.00 8280   24.00 8280   24.00 8280   24.00 8280   24.00 8280   24.00 8280   24.00 8280   24.00 8280   24.00 8280   24.00 8280   24.00 8280   24.00 8280   24.00 8280   24.00 8280   24.00 8280   24.00 8280   24.00 8280   24.00 8280   24.00 8280   24.00 8280   24.00 8280   24.00 8280   24.00 8280   24.00 8280   24.00 8280   24.00 8280   24.00 8280   24.00 8280   24.00 8280   24.00 8280   24.00 8280   24.00 8280   24.00 8280   24.00 8280   24.00 8280   24.00 8280   24.00 8280   24.00 8280   24.00 8280   24.00 8280   24.00 8280   24.00 8280   24.00 8280   24.00 8280   24.00 8280   24.00 8280   24.00 8280   24.00 8280   24.00 8280   24.00 8280   24.00 8280   24.00 8280   24.00 8280   24.00 8280   24.00 8280   24.00 8280   24.00 8280   24.00 8280   24.00 8280   24.00 8280   24.00 8280   24.00 8280   24.00 8280   24.00 8280   24.00 8280   24.00 8280   24.00 8280   24.00 8280   24.00 8280   24.00 8280   24.00 8280   24.00 8280   24.00 8280   24.00 8280   24.00 8280   24.00 8280   24.00 8280   24.00 8280   24.00 8280   24.00 8280   24.00 8280   24.00 8280   24.00 8280   24.00 8280   24.00 8280   24.00 8280   24.00 8280 | 8237-5                                                                                                    | 8.95                                                                                               |
| 8250                                                                                                    | 8238                                                                                                    | 4.45                                                                                               |
| 8255                                                                                                    | 8250                                                                                                    | 8.95                                                                                               |
| 8257 7.90 8259 8.90 8259 6.85 8271 38.95 8272 38.95 8272 38.95 8275 8.890 8275 8.890 8275 8.890 8275 8.890 8283 6.45 8286 6.45 8288 24.00 8289 48.95   Z-80  2.5 MHZ  Z80-CPU 3.95 Z80-DART 10.95 Z80-DIO 11.95 Z80-SIO/2 11.95 Z80-SIO/2 11.95 Z80-APIO 4.29 Z80-CTC 4.90 Z80-CTC 4.90 Z80-CTC 4.90 Z80-CTC 4.90 Z80-CTC 1.95 Z80-SIO/2 11.95 Z80-SIO/2 11.95 Z80-SIO/2 12.95 Z80-SIO/2 12.95 Z80-APIO 1.295 Z80-APIO 1.29 | 8251<br>8253                                                                                                    | 4.45                                                                                               |
| 8257 7.90 8259 8.90 8259 6.85 8271 38.95 8272 38.95 8272 38.95 8275 8.890 8275 8.890 8275 8.890 8275 8.890 8283 6.45 8286 6.45 8288 24.00 8289 48.95   Z-80  2.5 MHZ  Z80-CPU 3.95 Z80-DART 10.95 Z80-DIO 11.95 Z80-SIO/2 11.95 Z80-SIO/2 11.95 Z80-APIO 4.29 Z80-CTC 4.90 Z80-CTC 4.90 Z80-CTC 4.90 Z80-CTC 4.90 Z80-CTC 1.95 Z80-SIO/2 11.95 Z80-SIO/2 11.95 Z80-SIO/2 12.95 Z80-SIO/2 12.95 Z80-APIO 1.295 Z80-APIO 1.29 | 8255 1                                                                                                    | 4.95                                                                                               |
| 8259                                                                                                    |                                                                                                    | 7.90                                                                                               |
| 8279-5                                                                                                    | 8257-5                                                                                                    | 8.90                                                                                               |
| 8279-5                                                                                                    | 8259-5                                                                                                    | 7.45                                                                                               |
| 8279-5                                                                                                    | 8271                                                                                                    | 8.95                                                                                               |
| 8279-5                                                                                                    | 8272 3                                                                                                    | 88.95<br>28.95                                                                                     |
| 8283                                                                                                    |                                                                                                    | 8.90                                                                                               |
| 8286                                                                                                    | 8283                                                                                                    | 6.45                                                                                               |
| ### S289                                                                                                    | 82841                                                                                                    | 4.95                                                                                               |
| Z-80  Z-80  Z-80-CPU Z80-CTC 3.95 Z80-DART Z80-DMA 13.95 Z80-DMA 13.95 Z80-BO/O 11.95 Z80-SIO/O 11.95 Z80-SIO/O 11.95 Z80-SIO/O 280-SIO/O 280-SIO/O 280-SIO/O 280-CTC 4.0 MHZ  Z80A-CPU Z80A-CTC 4.90 Z80A-PIO Z80A-SIO/O 12.95 Z80A-SIO/O 12.95 Z80A-SIO/O 12.95 Z80A-SIO/O 280A-SIO/O 12.95 Z80A-SIO/O 280A-SIO/O 12.95 Z80A-SIO/O 280A-SIO/O 12.95 Z80B-CTC 12.95 Z80B-CTC 12.95 Z80B-CTC 12.95 Z80B-CTC 12.95 Z80B-CTC 12.95 Z80B-CTC 12.95 Z80B-DART 12.95 Z80B-DART 12.95 ZILOG  Z6132 Z80B-DART 12.95 ZILOG  Z6132 Z80B-DART 12.95 Z80B-DART 12.95 Z80B | 8287                                                                                                    | 6.45                                                                                               |
| Z-80  2.5 MHZ  Z80-CPU                                                                                                    | 8288                                                                                                    | 4.00                                                                                               |
| 2.5 MHZ  Z80-CPU                                                                                                    | 4                                                                                                    | .0.93                                                                                              |
| 2.5 MHZ  Z80-CPU                                                                                                    | Z-80                                                                                                    |                                                                                                    |
| Z80-CPU                                                                                                    |                                                                                                    |                                                                                                    |
| 280-SIO/1                                                                                                    |                                                                                                    | 3,90                                                                                               |
| 280-SIO/1                                                                                                    | Z80-CTC                                                                                                    | 3.95                                                                                               |
| 280-SIO/1                                                                                                    | Z80-DMA                                                                                                    | 3.95                                                                                               |
| 280-SIO/1                                                                                                    | Z80-PIO                                                                                                    | 3.95                                                                                               |
| A.O MHZ                                                                                                    |                                                                                                    |                                                                                                    |
| ## A.O MHZ    Z80A-CPU                                                                                                    | Z80-SiO/21                                                                                                    | 1.95                                                                                               |
| Z80A-CPU                                                                                                    |                                                                                                    | 1.95                                                                                               |
| Z80A-CTC                                                                                                    |                                                                                                    | 4.00                                                                                               |
| Z80A-DART 9.95 Z80A-DMA 12.95 Z80A-PIO 4.29 Z80A-SIO/0 12.95 Z80A-SIO/1 12.95 Z80A-SIO/2 12.95 Z80A-SIO/9 12.95  6.0 MHZ  Z80B-CPU 9.95 Z80B-CTC 12.95 Z80B-DART 12.95 Z80B-DART 12.95 Z80B-DART 12.95 Z80B-DART 12.95 Z80B-DART 12.95 Z80B-DART 12.95 Z80B-DART 12.95  ZILOG  Z6132 33.95 Z8671 38.95  DISC CONTROLLERS  1771 1.5.95 1793 23.95 1795 48.95 1797 48.95 2791 53.95 2797 58.95 58.95 2797 58.95 8843 33.95 Z798 38.95 WB8878 33.95 UPD765 38.95 MB8878 28.95 MB8877 33.95 MB8877 33.95 MB8877 33.95 MB8878 38.95 MB8878 38.95 MB8879 38.95 MB8871 33.95 LARTS  AV3-1014 6.90 AV3-1015 6.90 AV3-1015 6.90 AV3-1015 6.90 MR6403 8.90 MR6403 8.90 MR640 | Z80A-CTC                                                                                                    |                                                                                                    |
| 280A-SIO/0                                                                                                    | Z80A-DART                                                                                                    | 9.95                                                                                               |
| 280A-SIO/2 12.95 280A-SIO/9 12.95 6.0 MHZ  280B-CPU 9.95 280B-CTC 12.95 280B-PIO 12.95 280B-DART 12.95 280B-DART 12.95 280B-DART 12.95 286671 38.95  DISC CONTROLLERS  1771 15.95 1791 23.95 1795 48.95 1797 48.95 2791 53.95 2791 53.95 2793 35.95 2793 38.95 2795 88.95 48.95 48.9 | Z80A-PIO1                                                                                                    | 4.29                                                                                               |
| Z80A-SIO/2 Z80A-SIO/9  6.0 MHZ  Z80B-CPU Z80B-CTC Z80B-PIO Z80B-DART  12.95  ZILOG  Z6132 Z8671  38.95  DISC CONTROLLERS  1771 1791 12.95 1793 25.95 1795 48.95 1797 48.95 2793 53.95 2791 53.95 2793 53.95 2795 58.95 2797 58.95 2797 58.95 2798 38.95 UPD765 88.95 8872 WB8877 38.95 WB8877 38.95 WB8879 S8.95 WB8879 S8.95 WB88797 S8.86 S7.97 S8.86 S7.97 S8.95 S8.95 S7.97 S7.97  | Z80A-SIO/01                                                                                                    | 2.95                                                                                               |
| Table   Table   Tabl   | Z80A-SIO/2                                                                                                    | 2.95                                                                                               |
| Z808-CPU                                                                                                    | Z80A-SIO/91                                                                                                    | 2.95                                                                                               |
| Z80B-CTC                                                                                                    | 6.0 MHZ                                                                                                    |                                                                                                    |
| Z808-PIO                                                                                                    | Z808-CPU                                                                                                    | 9.95                                                                                               |
| Z808-DART 12.95  ZILOG  Z6132 33.95  Z8671 38.95  DISC CONTROLLERS  1771 15.95 1793 22.95 1795 48.95 1797 48.95 2791 53.95 2795 58.95 2797 58.95 6843 33.95 2795 88.95 6843 33.95 2797 58.95 6843 33.95 2797 58.95 6843 33.95 18272 38.95 WB8876 28.95 WB8877 33.95 WB8877 33.95 1691 16.95 2143 17.95  UARTS  AY3-1015 6.90 AY3-1015 6.90 AY3-1015 6.90 AY3-1015 9.90 TH/602 3.90 2350 9.90 TRI602 3.90 2350 9.90 INS8250 9.95  INTERFACE  8T28 1.54 8T95 8.90 INS8250 9.95  INTERFACE  8T28 1.54 8T95 8.88 8T97 8.88 8T96 8.88 8T97 8.88 8T97 8.88 8T96 8.88 8T97 8.88 8T97 8.88 8T97 8.88 8T98 8.88 8T99 8.88 8T99 8.88                                                                                                    | Z80B-PIO 1                                                                                                    | 2.95                                                                                               |
| Z6132 33.95 Z8671 38.95  DISC CONTROLLERS  1771 15.95 1791 23.95 1793 25.95 1797 48.95 2791 53.95 2791 53.95 2793 53.95 2795 58.95 2797 58.95 6843 33.95 2797 58.95 6843 33.95 2797 58.95 6843 33.95 2797 58.95 6843 33.95 2797 58.95 6843 33.95 2797 58.95 6843 33.95 2797 58.95 6843 33.95 2797 58.95 6843 33.95 2797 58.95 6843 33.95 2797 58.95 6872 38.95 UPD765 38.95 HB8876 28.95 MB8877 33.95 1691 16.95 2143 77.95  UARTS  AY3-1015 6.90 AY3-1015 6.90 AY3-1015 6.90 AY3-1015 6.90 AY3-1015 8.90 INS6011 8.90 IM6402 7.90 IM6403 8.90 IM6403 8.90 INS8250 9.95  INTERFACE  8726 1.54 8795 8.88 8797 8.88 8797 8.88 8797 8.88 8797 8.88 8797 8.88 8797 8.88 8797 8.88 8798 8.88 8799 8.88 8799 8.88 8799 8.88 8799 8.88 8799 8.88 8799 8.88 8799 8.88 8799 8.88 8799 8.88 8799 8.88 8799 8.88 8799 8.88 8799 8.88 8799 8.88 8799 8.88 8799 8.88 8799 8.88 8799 8.88 8799 8.88 8799 8.88 8799 8.88 8799 8.88                                                                                                    | Z80B-DART 1                                                                                                    | 2.95                                                                                               |
| DISC CONTROLLERS  1771                                                                                                    |                                                                                                    |                                                                                                    |
| DISC CONTROLLERS  1771                                                                                                    | Z6132                                                                                                    | 3.95                                                                                               |
| 1771                                                                                                    | 2007                                                                                                    | 10.33                                                                                              |
| 1771                                                                                                    |                                                                                                    |                                                                                                    |
| 1771                                                                                                    | DISC CONTROLLERS                                                                                                    |                                                                                                    |
| 1791     23.95       1793     25.95       1797     48.95       2791     53.95       2793     53.95       2797     58.95       2797     58.95       2798     33.95       8272     38.95       UPD765     38.95       MB8876     28.95       MB8877     33.95       6691     16.95       2143     7.95       UARTS       AY3-1014     6.90       AY5-1013     3.90       AY5-1015     6.90       PT-1472     9.90       TR1602     3.90       2651     8.90       IM6402     7.90       M6402     7.90       M6402     7.90       M6402     7.90       M6402     7.90       M6402     7.90       M6402     7.90       M6402     7.90       M6403     8.90       INTERFACE       8T26     1.54       8T95     .88       8T97     .88       8T98     .88       DM8131     2.90       DP8304     2.24       DS8835     1.94                                                                                                    |                                                                                                    | 15.95                                                                                              |
| 1795     48.95       1797     48.95       1793     53.95       2793     53.95       2797     58.95       58272     33.95       8272     38.95       UPD765     38.95       MB8876     28.95       MB8877     33.95       1691     16.95       2143     17.95       UARTS       AY3-1014     6.90       AY3-1015     6.90       AY3-1016     9.90       2350     9.90       2551     8.90       IM5601     5.90       IM6402     7.90       IM6403     8.90       INS8250     9.95       INTERFACE       8T26     1.54       8T95     .88       8T97     .88       8T98     .88       BT97     .88       8T98     .88       DP8304     2.24       DS8835     1.94                                                                                                    | 1791                                                                                                    | 23.95                                                                                              |
| 1797                                                                                                    |                                                                                                    |                                                                                                    |
| 2793                                                                                                    | 1797                                                                                                    | 48.95                                                                                              |
| 2795 58.95 2797 58.95 6843 33.95 8272 38.95 WDP0765 38.95 WB8876 28.95 MB8877 33.95 1691 16.95 2143 17.95   UARTS  AY3-1014 6.90 AY5-1013 3.90 AY3-1015 6.90 AY3-1015 6.90 PT-1472 9.90 TR1602 3.90 PT-1472 9.90 INS8250 9.95  INTERFACE  879 18.89 INS8250 9.95  INTERFACE  8726 1.54 8739 8.88 8739 8.88                                                                                                    | 2793                                                                                                    | 53.95                                                                                              |
| 6843     33.95       272     38.95       UPD765     38.95       MB8876     28.95       MB8877     33.95       1691     16.95       2143     17.95       UARTS       AY3-1014     6.90       AY3-1015     6.90       PT-1472     9.90       TR1602     3.90       2350     9.90       2551     8.90       TMS6011     5.90       IM6402     7.90       IM6403     8.90       INS8250     9.95       INTERFACE       8726     1.84       8795     .88       8797     .88       8798     .88       8797     .88       8798     .88       8797     .88       8798     .88       8797     .88       8798     .88       8797     .88       8798     .88       8797     .89       BM8131     .29       DP8304     .224       SS835     .194                                                                                                    | 2795                                                                                                    | 58.95                                                                                              |
| 8272 38.95 UPD765 38.95 MB8876 28.95 MB8877 33.95 1691 16.95 2143 17.95  UARTS  AY3-1014 6.90 AY5-1013 3.90 AY3-1015 6.90 PT-1472 9.90 PT-1472 9.90 TR1602 3.90 2350 9.90 2651 8.90 IM6403 8.90 IM6403 8.90 IM6403 8.90 IM58250 9.95  INTERFACE  8726 1.54 8728 1.84 8797 8.88 8797 8.88 8797 8.88 8797 8.88 8797 8.88 8797 8.88 8797 8.88 8798 8.88 8799 8.88 8799 8.88 8799 8.88 8799 8.88 8799 8.88 8799 8.88 8799 8.88 8799 8.88 8799 8.88 8799 8.88 8799 8.88 8799 8.88 8799 8.88 8799 8.88 8799 8.88 8799 8.88 8799 8.88                                                                                                    | 6843                                                                                                    | 33.95                                                                                              |
| MB8876   28.95   MB8877   33.95   1691   16.95   2143   17.95                                                                                                    | 8272                                                                                                    | 38.95                                                                                              |
| MB8877       33.95         1691       16.95         2143       17.95         UARTS         AY3-1014       6.90         AY5-1013       3.90         AY3-1015       6.90         PP1472       9.90         TR1602       3.90         2350       9.90         2651       8.90         IM56011       5.90         IM6402       7.90         IM6403       8.90         INS8250       9.95         INTERFACE       8         8726       1.84         8795       .88         8797       .88         8798       .88         B798       .88         B798       .88         DP8304       2.24         DS8835       1.94                                                                                                    | MB8876                                                                                                    | 28.95                                                                                              |
| UARTS  AY3-1014 6.90 AY5-1013 3.90 AY5-1015 6.90 PT-1472 9.90 TR1602 3.90 2350 9.90 2651 8.90 IM6402 7.90 IM6402 7.90 IM6402 9.90 IM58250 9.95  INTERFACE  8726 1.54 8797 8.88 8797 8.88 8797 8.88 8797 8.88 8797 8.88 8797 8.88 8797 8.88 8797 8.88 8797 8.88 8797 8.88 8798 8.89 DM8131 2.90 DP8304 2.24 DP8304 2.24 DS8835 1.94                                                                                                    | MB8877                                                                                                    | 33.95                                                                                              |
| UARTS  AY3-1014 6.90 AY5-1013 3.90 AY3-1015 6.90 PT-1472 9.90 TR1602 3.90 2350 9.90 2551 8.90 TM56011 5.90 IM6402 7.90 IM6403 8.90 INS8250 9.95  INTERFACE  8T26 1.54 8T95 8.88 8T97 8.88 8T97 8.88 8T99 8.88 8T99 8.88 8T99 8.88 8T99 8.88 8T99 8.88 8T99 8.88 8T99 8.88 8T99 8.88 8T99 8.88 8T99 8.88 8T99 8.88 8T99 8.88 8T99 8.88 8T99 8.88 8T99 8.88 8T99 8.88 8T99 8.88 8T99 8.88 8T99 8.88 8T99 8.88                                                                                                    |                                                                                                    |                                                                                                    |
| AY3-1014 6.90 AY5-1013 3.90 AY5-1015 6.90 PT-1472 9.90 PT-1472 9.90 2350 9.90 2551 9.90 2651 9.90 IM6402 7.90 IM6403 8.90 INS8250 9.95  INTERFACE  BT26 1.54 BT28 1.84 BT95 8.88 BT97 8.88 BT97 8.88 BT97 8.88 BT98 8.80 DM8131 2.90 DP8304 2.24 DP8304 2.24 DS8835 1.94                                                                                                    |                                                                                                    |                                                                                                    |
| AY3-1014 6.90 AY5-1013 3.90 AY5-1015 6.90 PT-1472 9.90 PT-1472 9.90 2350 9.90 2551 9.90 2651 9.90 IM6402 7.90 IM6403 8.90 INS8250 9.95  INTERFACE  BT26 1.54 BT28 1.84 BT95 8.88 BT97 8.88 BT97 8.88 BT97 8.88 BT98 8.80 DM8131 2.90 DP8304 2.24 DP8304 2.24 DS8835 1.94                                                                                                    |                                                                                                    |                                                                                                    |
| AY3-1015 6.90 PT-1472 9.90 TR1602 3.90 2350 9.90 2651 8.90 IM6402 7.90 IM6403 8.90 INS8250 9.95  INTERFACE  8T26 1.54 8T95 8.88 8T97 8.88 8T97 8.88 8T97 8.88 8T98 8.89 DM8131 2.90 DP8304 2.24 DP8304 2.24 DP8304 2.24                                                                                                    | AY3-1014                                                                                                    |                                                                                                    |
| PT-1472 9.90 PT-1472 9.90 PT-1472 9.90 PT-1602 3.90 2350 9.90 2651 8.90 IMS6011 5.90 IM6402 7.90 IM6403 8.90 INS8250 9.95  INTERFACE  8T26 1.54 8T28 1.84 8T95 8.88 8T97 8.88 8T97 8.88 8T97 8.88 8T98 8.89 DM8131 2.90 DP8304 2.24 DP8304 2.24 DS8835 1.94                                                                                                    | AY3-1015                                                                                                    | 6.90                                                                                               |
| 2350 9.90 2551 9.90 TMS6011 5.90 IM6402 7.90 IM6403 8.90 INS8250 9.95  INTERFACE  8T26 1.54 8T28 1.84 8T95 8.8 8T97 8.8 8T97 8.8 8T98 8.90 DM8131 2.90 DP8304 2.24 DP8304 2.24 DS8835 1.94                                                                                                    | PT-1472                                                                                                    | 9.90                                                                                               |
| 2651 8.90 TMS6011 5.90 IM6402 7.90 IM6403 8.90 INS8250 9.95  INTERFACE  8T26 1.54 8T98 1.84 8T95 8.88 8T97 8.88 8T97 8.88 8T98 8.80 DM8131 2.90 DP8304 2.24 DP8304 2.24 DS8835 1.94                                                                                                    | In 1904                                                                                                    | . 3.90                                                                                             |
| M6402                                                                                                    | 2350                                                                                                    | 9.90                                                                                               |
| NTERFACE   ST26   S.890   S.890   S.890   S.890   S.890   S.890   S.890   S.890   S.890   S.890   S.890   S.890   S.890   S.890   S.890   S.890   S.890   S.890   S.890   S.890   S.890   S.890   S.890   S.890   S.890   S.890   S.890   S.890   S.890   S.890   S.890   S.890   S.890   S.890   S.890   S.890   S.890   S.990   S.990   S.   | 2350<br>2651                                                                                                    | 8.90                                                                                               |
| INTERFACE  8T26 1.54 8T98 1.84 8T95 8.88 8T97 8.88 8T97 88 8T98 88 8T98 2.90 D#8304 2.24 D\$8835 1.94                                                                                                    | 2350<br>2651<br>TMS6011<br>IM6402                                                                                                    | 8.90<br>5.90<br>7.90                                                                               |
| 8726 1.54<br>8728 1.84<br>8795                                                                                                    | 2350<br>2651<br>TMS6011<br>IM6402<br>IM6403                                                                                                    | 8.90<br>5.90<br>7.90<br>8.90                                                                       |
| 8726 1.54<br>8728 1.84<br>8795                                                                                                    | 2350<br>2651<br>TMS6011<br>IM6402<br>IM6403                                                                                                    | 8.90<br>5.90<br>7.90<br>8.90                                                                       |
| 8T95     .88       8T96     .88       8T97     .88       8T98     .88       DM8131     2.90       DP8304     2.24       DS8835     1.94                                                                                                    | 2350<br>2651<br>TMS6011<br>IM6402<br>IM6403                                                                                                    | 8.90<br>5.90<br>7.90<br>8.90                                                                       |
| 8796 888 8797 888 8798 889 9798 880 000000000000000000000000000000000                                                                                                    | 2350<br>2651<br>TMS6011<br>IM6402<br>IM6403<br>INS8250<br>INTERFACE<br>8T26                                                                                                    | . 8.90<br>. 5.90<br>. 7.90<br>. 8.90<br>. 9.95                                                     |
| 8T98                                                                                                    | 2350<br>2651<br>TMS6011<br>IM6402<br>IM6403<br>INS8250<br>INTERFACE<br>8T26<br>8T28                                                                                                    | . 8.90<br>. 5.90<br>. 7.90<br>. 8.90<br>. 9.95                                                     |
| DS8835                                                                                                    | 2350<br>2651<br>TMS6011<br>IM6402<br>IM6403<br>INS8250<br>INTERFACE<br>8T26<br>8T28<br>8T95<br>8T95                                                                                                    | . 8.90<br>. 5.90<br>. 7.90<br>. 8.90<br>. 9.95<br>. 1.54<br>. 1.84                                 |
| DS8835                                                                                                    | 2350<br>2651<br>TMS6011<br>IM6402<br>IM6403<br>INS8250<br>INTERFACE<br>8T26<br>8T26<br>8T28<br>8T95<br>8T95<br>8T96<br>8T97<br>8T97                                                                                                    | . 8.90<br>. 7.90<br>. 8.90<br>. 9.95<br>. 1.54<br>. 1.84<br>                                       |
|                                                                                                    | 2350<br>2651<br>TMS6011<br>IM6402<br>IM6403<br>INS8250<br>INTERFACE<br>8T26<br>8T28<br>8T95<br>8T95<br>8T96<br>8T97<br>8T98<br>BT97<br>8T98                                                                                                    | . 8.90<br>. 7.90<br>. 8.90<br>. 9.95<br>. 1.54<br>. 1.84<br>                                       |
|                                                                                                    | 2350<br>2651<br>TMS6011<br>IM6402<br>IM6403<br>INS8250<br>INTERFACE<br>8T26<br>8T28<br>8T28<br>8T95<br>8T95<br>8T97<br>8T98<br>BT97<br>8T98<br>BT98<br>BT9 | . 8.90<br>. 7.90<br>. 8.90<br>. 9.95<br>. 1.54<br>. 1.84<br>                                       |
|                                                                                                    | 2350<br>2251<br>TMS6011<br>IM6402<br>IM6403<br>INS8250<br>INTERFACE<br>8T26<br>8T28<br>8T95<br>8T95<br>8T95<br>8T96<br>8T97<br>8T98<br>DM3131<br>DP8304<br>DS8835                                                                                                    | . 8.90<br>. 7.90<br>. 8.90<br>. 9.95<br>. 1.54<br>. 1.84<br>88<br>88<br>88<br>88<br>2.24<br>. 1.94 |

8200

| VOLT                                                                                                    | AGE RE                                                                                              | GULATO                                                                                                    | RS                                                                                                    |
|----------------------------------------------------------------------------------------------------|----------------------------------------------------------------------------------------------------|----------------------------------------------------------------------------------------------------|----------------------------------------------------------------------------------------------------|
| 7805T 78M05C 7808T 7812T 7815T 7815T 7824T 7805K 7812K 7815K 7815K 7814K 78145 78142 7815 78112 78115 78105K 78115 78115K 78115 78115K 78115K 78115K 78115K 78115K 78115K 78115K 78115K 78115K 78115K 78115K 78115K 78115K 78115K 78115K 78115K 78115K 78115K 78115K 78115K | .74<br>.34<br>.74<br>.74<br>.74<br>.74<br>1.34<br>1.34<br>1.34<br>.68<br>.68<br>.68<br>.990<br>9.90 | 7905T<br>7908T<br>7912T<br>7915T<br>7915T<br>7924T<br>7912K<br>7912K<br>7915K<br>7924K<br>79405<br>79405<br>79405<br>79405<br>79405<br>79405<br>79405 | .84<br>.84<br>.84<br>.84<br>1.44<br>1.44<br>1.44<br>78<br>.78<br>.78<br>.78<br>1.90                                                       |
| 4 POSITION . 5 POSITION . 6 POSITION . 7 POSITION .                                                                                                    |                                                                                                    | TCHES                                                                                                    |                                                                                                    |
|                                                                                                    | 10 000                                                                                              | 1-99                                                                                                    | 100                                                                                                    |
| 8 pinST<br>14 pinST<br>16 pin ST<br>18 pin ST<br>20 pin ST<br>22 pin ST<br>24 pin ST<br>28 pin ST<br>40 pin ST<br>64 pin ST                                                                                                    |                                                                                                    | .12<br>.14<br>.16<br>.19<br>.28<br>.29<br>.29<br>.39<br>.48<br>4.20                                                                                   | .10<br>.11<br>.12<br>.17<br>.26<br>.26<br>.26<br>.31                                                                                      |
| 8 pin WW                                                                                                    | ST = SOL                                                                                            | .58                                                                                                    | .48                                                                                                    |
| 14 pinWW<br>16 pinWW<br>18 pin WW                                                                                                    |                                                                                                    | .68<br>.68<br>.98                                                                                                    | .51<br>.57<br>.89                                                                                                    |
| 20 pin WW<br>22 pin WW                                                                                                    |                                                                                                    | 1.04<br>1.34                                                                                                    | .97<br>1.23                                                                                                    |
| 24 pin WW<br>28 pin WW<br>40 pin WW                                                                                                    |                                                                                                    | 1.44<br>1.64<br>1.94                                                                                                    | 1.30<br>1.44<br>1.75                                                                                                    |
| 32.768khz 1.0 mhz 1.8432 2.0 2.097152 2.4576 3.2768 3.579535 4.0 5.0688 5.185 5.7143 6.0 6.144 6.5536 8.0 10.738635 14.31818 15.0 11.7430 11.0                                                                                                    | CRYS                                                                                                |                                                                                                    | 8.90 Force)  1.69 3.899 2.699 2.699 2.699 2.699 2.699 2.699 2.699 2.699 2.699 2.699 2.699 2.699 2.699 2.699 2.699 2.699 2.699 2.699 2.699 |
| % WATT 5% CA                                                                                                    | RESIS                                                                                               |                                                                                                    | O VALUES                                                                                                    |
| 100 pcs<br>1000 pcs                                                                                                    |                                                                                                    | O 10 MEG OHN                                                                                                    | 1.25<br>2.00                                                                                                    |
| SSSD                                                                                                    | ATH                                                                                                 |                                                                                                    | 22.95                                                                                                    |
| BU                                                                                                    | ILK DIS                                                                                             | KETTES                                                                                                    |                                                                                                    |
| SINGLE                                                                                                    | NO L                                                                                                | ABEL<br>OUBLE DEN:                                                                                                    | SITY                                                                                                    |
| (WITH .                                                                                                    | JACKETS                                                                                             | AND HUB R                                                                                                    | ING)                                                                                                    |
| Pack of Ten<br>Pack of 100                                                                                                    |                                                                                                    | ••••••                                                                                                    |                                                                                                    |

## SPRING SPECIALS

4116 200ns 89¢/ea 2708 8K EPROMS 2.49 2716 16K EPROMS 2.95

250ns

49¢/ea

4116

2732 32K EPROMS 2.95 2764 64K EPROMS 5.95

27128 128K EPROMS 19.95

4164 64K DYNAMIC 4.45 4164 64K DYNAMIC 5.45 4164 64K DYNAMIC 5.45

2114 450ns 8/7.95

## QUV-T8/1 EPROM Eraser

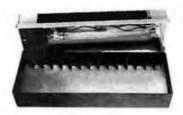

\$57.95

QUV-T8/1 Economy Model: This is a low cost EPROM Eraser housed in a plastic enclosure. The UV element and components are installed in the top lid and you place the EPROMS in the bottom half. No timer or switch option is included.

- Erases up to 8 EPROMS in 15 to 20 minutes.
- 12,000 u Watts at 1" distance.
- 90-Day Warranty

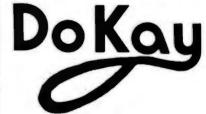

2100 De La Cruz Blvd. Santa Clara, CA 95050

### APPLE ACCESSORIES

| 80 Column Apple II+ 1 | 49.95 |
|-----------------------|-------|
| 80 Column Apple IIE 1 | 29.95 |
| Z80 Apple II+         | 89.00 |
| Z80 Apple II+ Kit     | 59.00 |
| Z80 Apple IIE         | 89.00 |
| Z80 Apple IIE Kit     | 59.00 |
| 16K Card              | 39.95 |
| 16K Bare Board        | 13.95 |
| Cooling Fan           | 38.95 |
| Power Supply          | 74.95 |
| Joystick              | 29.95 |
| RF Modulator          | 13.95 |
| Disk Drive 1          | 99.00 |
| Controller Card       | 59.95 |
|                       |       |

### micromax

VIEWMAX-80 14995

- 80 Column card for Apple II+
- Video Soft Switch
- Inverse Video
- 2 Year Warranty

## VIEWMAX-80e 12995

- 80 Column card for Apple IIE
- 64K RAM expandable to 128K

64K RAM Upgrade ..... 43.60

### GRAPHMAX ..... 129<sup>50</sup>

- Hi Resolution Graphics
- Printer Card
- Centronics Parallel Interface

# DISK DRIVE

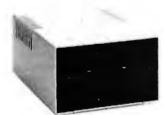

## 19900

- Shugart mechanism, made in U.S.A.
- Directly replaces Apple Disk II
- Fully compatible with Apple Controller or other Apple compatible controllers.
- One Year Warranty

CONTROLLER CARD ...... 59.95

## **COOLING FAN**

3895

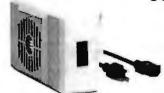

# APPLE COMPATIBLE POWER SUPPLY

74<sup>95</sup>

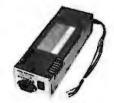

- Powers Apple-type systems
- +5V @ 5A +12V @ 3A -5V @ .5A -12V @ .5A
- Includes Instructions

### 16K RAM Card Apple II+

• 2 Year Warranty

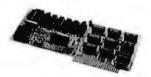

# APPLE COMPATIBLE JOYSTICK

2995

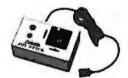

CALL TOLL FREE: (800) 538-8800 (800) 848-8608 in Calif.

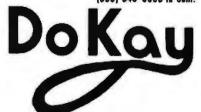

2100 De La Cruz Blvd. Santa Clara, CA 95050

### The FLIP SORT™

The new Flip Sort™ has all the fine qualities of the original Flip Sort™, with some added benefits. Along with a new design, capacity has been increased 50% to hold 75 diskettes and the price is more reasonable than ever - \$19.95

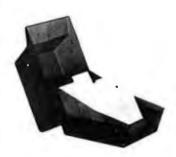

## The Flip Sort PLUS™

The Flip Sort Plus" adds new dimensions to storage. Designed with similar elegant lines as the original Flip Sort", in a transparent smoked acrylic. Holds over 100 diskettes and has all the outstanding features you have come to expect from the Flip Sort Family.

\$24.95

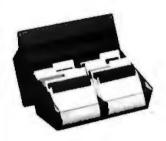

# POWER SUPPLY 34.95

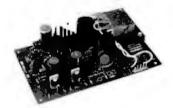

MOUNTED on PC BOARD
Manufactured by CONVER

+5 VOLT, 4 AMP ±12 VOLT, 1 AMP

Dimensions: 8" x 41/6" x 23/4" deep

## MEGA: BYTES FOR MICRO: BUDGETS expand your system... shrink your cost.

Why pay more for top quality peripherals and accessories when our prices are consistently among the lowest anywhere? We invite you to compare prices, then call us.

| MICROSOFT.                    | SALE PRICE |
|-------------------------------|------------|
| MULTIPLAN                     | \$176.00   |
| MULTIWORD WITH MOUSE          | 339.63     |
| MULTITOOL FINANCIAL STATEMENT | 70.49      |
| MULTITOOL BUDGET              | 104.96     |
| SOFTCARD SYSTEM CARDS         |            |

| AIDEY      |                  |                   | SALE PHILE       |
|------------|------------------|-------------------|------------------|
| UL-00      | .ULTRATERM       |                   | \$282.39         |
| VT-600     | <b>VIDEOTERM</b> | 60.Hz             | 207.87           |
| VT-601     | <b>VIDEOTERM</b> | 60.Hz SOFTSWITCH  | 1230.22          |
| VT-602     | <b>VIDEOTERM</b> | 60.Hz SOFTSWITCH  | I INVER . 237.68 |
| 2S-000     | . PSIO           |                   | 170.61           |
| :NH-000    | ENHANCER         | II                |                  |
| ENH-FS-001 | ENHANCER I       | I, FUNCTION STRIP | 133.37           |

| DYSAN DISKETTES (Boxes of 10 each) SALE PR | ICE  |
|--------------------------------------------|------|
| 104/1 5.25" .SS.SD                         | 2.83 |
| 104/1D 5.25" .SS.DD                        | 1.72 |
| 104/2D 5.25" .DS.DD                        | 1.04 |
| 3740/18" .SS.SD                            | 1.09 |
| 3740/1D 8" .SS.DD                          |      |
| 3740/28" DS.SD                             |      |
| 3740/2D 8" .DS.DD                          | ).24 |

SALE PRICE 

 92P ... OKIDATA ... PRINTER ...
 \$485.10

 93P ... OKIDATA ... PRINTER ...
 \$12.70

 NEC JB1260 ... MONITOR ...
 112.50

 NEC JB1205 ... MONITOR ...
 177.50

 MEC JB1205 ... MONITOR ... 177.50
AMDEK COLOR II ... MONITOR ... 466.50
HAYES SMARTMODEM 1200B (IBM PC) ... 42
HAYES SMARTMODEM 1200 (RS-232) ... 49y.uu 

 KOALA PAD
 92.00

 FX 80
 EPSON PRINTER
 535.00

 FX 100
 EPSON PRINTER
 689.00

 IBM PC......256K, 2 FLOPPY DRIVES. 2,600.00 PENCEPT INC...PENPAD 320.................850.00 

| PEGASUS         10 MEG EXTERNAL         \$1,245.00           PEGASUS         23 MEG EXTERNAL         1,869.00           PEGASUS         40 MEG EXTERNAL         2,439.00           PEGASUS         TAPE BACK UP         23 MEG         795.00           PEGASUS         10 MEG INTERNAL         CALL           CORVUS         06N         1,795.00           CORVUS         06N with MIRROR         2,506.00           CORVUS         11N         2,575.00           CORVUS         11N with MIRROR         3,225.00 |                             |            |
|----------------------------------------------------------------------------------------------------|-----------------------------|------------|
| PEGASUS         23 MEG EXTERNAL         1,869.00           PEGASUS         40 MEG EXTERNAL         2,439.00           PEGASUS         TAPE BACK UP         23 MEG         795.00           PEGASUS         10 MEG INTERNAL         CALL           CORVUS         06N         1,795.00           CORVUS         06N with MIRROR         2,506.00           CORVUS         11N         2,575.00           CORVUS         11N with MIRROR         3,225.00                                                              | HAHU DISK SYSTEMS           | SALE PRICE |
| PEGASUS         23 MEG EXTERNAL         1,869.00           PEGASUS         40 MEG EXTERNAL         2,439.00           PEGASUS         TAPE BACK UP         23 MEG         795.00           PEGASUS         10 MEG INTERNAL         CALL           CORVUS         06N         1,795.00           CORVUS         06N with MIRROR         2,506.00           CORVUS         11N         2,575.00           CORVUS         11N with MIRROR         3,225.00                                                              | PEGASUS 10 MEG EXTERNAL     | \$1.245.00 |
| PEGASUS       40 MEG EXTERNAL       2,439.00         PEGASUS       TAPE BACK UP       23 MEG       795.00         PEGASUS       10 MEG INTERNAL       CALL         CORVUS       06N       1,795.00         CORVUS       06N with MIRROR       2,506.00         CORVUS       11N       2,575.00         CORVUS       11N with MIRROR       3,225.00                                                                                                    |                             |            |
| PEGASUS       10 MEG INTERNAL       CALL         CORVUS       .06N       .1,795.00         CORVUS       .06N with MIRROR       .2,506.00         CORVUS       .11N       .2,575.00         CORVUS       .11N with MIRROR       .3,225.00                                                                                                    |                             |            |
| CORVUS       .06N       1,795.00         CORVUS       .06N with MIRROR       2,506.00         CORVUS       .11N       2,575.00         CORVUS       .11N with MIRROR       3,225.00                                                                                                    | PEGASUS TAPE BACK UP 23 MEG | 795.00     |
| CORVUS       .06N with MIRROR       2,506.00         CORVUS       .11N        2,575.00         CORVUS       .11N with MIRROR       .3,225.00                                                                                                    | PEGASUS 10 MEG INTERNAL     |            |
| CORVUS       .06N with MIRROR       2,506.00         CORVUS       .11N        2,575.00         CORVUS       .11N with MIRROR       .3,225.00                                                                                                    | CORVUS                      | 1.795.00   |
| CORVUS                                                                                                    | CORVUS 06N with MIRROR      | 2,506.00   |
|                                                                                                    |                             |            |
|                                                                                                    | CORVUS 11N with MIRROR      | 3,225.00   |
| CORVUS                                                                                                    | CORVUS                      | 3,415.00   |
| CORVUS                                                                                                    | CORVUS 20N with MIRROR      | 4,125.00   |

800-858-4810

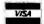

COMMERCIAL BUSINESS SYSTEMS 2858 S. ROBERTSON BLVD. LOS ANGELES, CA 90034

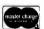

INFORMATION (213) 559-0596

Mastercard only. California residents add 6.5% sales tax. No C.O.D. Actual shipping and handling charge add€\_ .o all orders. Prepaid orders as follows: Money orders or cashier's check—merchandise shipped upon receipt. Personal checks must clear before shipping. 20% restocking fee. Prices and availability subject to change. \$100 minimum order.

## CHECK SUNTRONICS NEW LOW PRICES

IBM Compatible Products Apple Compatible Products General Products- cont.

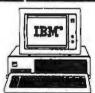

ncludes: Drives, Video Card, Perfect Soft-ware Package, MS-DOS, CP/M, Fast Graphics, BASIC, CP/M-86, Home Accountant and Communications Program. °C 1600-1 ..... Call \*OLUMBIA VP (Portable)..... Call AGLE COMPUTER PC-2 . . . . . Call AST SIXPACK CARD

**JULUMBIA PC 1600-1** 

Six-function card with 64K-348K RAM Memory, Parallel Port, Serial Port, Clock Calendar, Super Drive and Super Spool. AST Sixpack Card......only 291.00 4SI DUAL I/O

2 Serial/2 Parallel Ports, Clock.....175.00 ISI 256K RAM Roard RAM Board with 64K......199.00 256K RAM Board with 256K..... Call ISI256K w/Parallel or Serial Port 256K w/Parallel Port and 64K . . . . . 259.00 256K w/Parallel Port and 256K . . . . . Call 256K w/Serial Port and 64K . . . . . . 259.00 256K w/Serial Port and 256K . . . . . . Call VISTA DISKMASTER DMA

Diskmaster interfaces Sub 4", 5¼", 8" & V1200 6Mb Hard Disk ......225.00 PPRATE IBM PROM Blaster ...... 129.00 ABLE Parallel for IBM. 3M Prototype Board-SUN-208 double sided lass with gold plated terminals . . . . 29.50

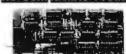

AFDC-1 Floor \$6995 Runs DOS 3.3 with any standard Shugart com-patible 51/4" disk drive. (2 drives each card). Does not read V<sub>2</sub> track. "ALS" 80 Column Card.......159.00 "ALS" Z-CARD (Z80 CPU) ......149.00

API Apple Parallel Printer Interface card, SUN-Z-80 CARD (Softcard SUN-80 COLUMN CARD......97.00 POWER SUPPLY (5 amp) . . . . . 55.00 COOLING FAN..... . 42.00

WORD PROCESSOR (Benchmark) For IBM or MS-DOS.....\$299.00 MAILING LIST (Benchmark) 

1/4" Diskettes 10 up 100 up 1.75 1.55 /DD (100% certified) S/DD (100% certified) 2.50 2.30

### **NEW MODEL SAMWOO DISPLAY VIDEO MONITORS**

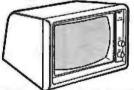

Featur screen - Attractive case - Std composite video input, also output for second monitor - 22 MHz video bandwidth - High resolution; 1,000 lines or 132 characters across - Adjustable contrast, brightness, VIH-hold, V-size, H-center - Input impedance: high or 75 ohm - Passes FCC test for computer equipment - UL approved Compatible With: IBM, IBM PCIr, Apple II, Apple IIe, Comodore, ColumbiaMPC, Eagle, Radio Shack, Sincialir/Timex, and more.

Bach Shack, Sincialir/Timex, and more.

Bach States Call
DM-216 12" Green \$145.00 Call
DEALER INQUIRY INVITED

DEALER INQUIRY INVITED

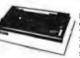

**BMC PRINTER** 3X-80 dot matrix printer with 80 cps, 9 x 7 print nead. Quiet, reliable and

priced for antry level \$25900 and-user

4164/6116) . Call

## Mother Boards & Card Cages

SLOTS Bare Bd KIT A&T W/CAGE 6 \$19.00 \$44.00 \$59.00 \$84.00 29.00 75.00 110.00 12 150.00

10MHz, No termination, includes power indicator and wiring for muffinfan. Uses OK connector for solderless ition and removal of power & reset lines.

1-800-421-5775 Calif. orders and all Info Call 213-644-1149

S-100 Products

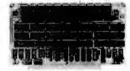

64KSM A&T without RAM... \$155°C 64KSM A&T w/64k RAM (32-6116's), 339.00

S-100 Board Uses 6MHz 61 16's, 1/2 Amp max. power, Bank Select plus Extended Addressing allows for multi-memory board set-up. 4 independant 16K Blocks make easy use with multi-user sys-tems. Any 2K RAM may be replaced by a 2716 EPROM.

SBC-880 Z80A CPU, A&T ......\$169.00 SBC-880 Z80A CPU, Kit......149.00 4MHz Z80A CPU boards with Serial/Parallel Ports.

UFDC-1 Floppy Controller, A&T.....245.00 UFDC-1 Floppy Controller, Kit .....225.00 The UFDC-1 Floppy Controller uses the WD1795 chip which runs either and/or 8"/5"/" Disk Drives.-

CLOCK CALENDAR A&T......115.00 CLOCK CALENDAR Kit ......95.00 This S-100 Clock Calendar Board has 4 interrupts, Time, Day of Week and Battery Backup.

Call for S-100 Quantity Disc

SUN-721 S-100 Prototype Board . SUN-722 Apple Prototype Board . See our January 1984 BYTE Ad for a descriptions. Quantities are limited.

**SUNTRONICS** 

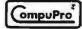

20 Slot IEEE 696/S-100 Mainframe with Constant

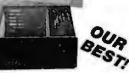

### **Voltage Transformer**

During their recent move. CompuPro discovered a few pallets of their 1983 model mainframes. They do not include most of the current cosmetic features such as shrouded/protected reset switch, or multiple rectangular cutouts on the rear panel for hard disks. As last year's model, we can offer these mainframes at tremendous savings!

• Power supply: 8V @ 25A, ±16V @ 3A

- Forced Air Cooled with Filter
- AC Line Filter and Convenience Outlets
- Rear Panel Punched for Multiple "D" Connectors
- Lighted Reset Switch
- 90 Day Warranty

**Desk Top** List Price: \$925.00 Rack Mount List Price: \$975.00

595 BDSPP04

(Sh. Wt. 55 lbs.)

5649 BDSPP04RM

## **∮octagon**

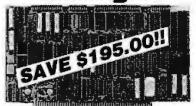

### CPU BOARD 8/16™ NOW WITH CONCURRENT CP/M 86 V3.1!!

- 8088 16 bit and NSC 800 (Z80 lookalike) 8 Bit
- **DMA Floppy Controller** • 2 Serial Ports
- Resident Monitor on ROM
- Provisions to Accept the 8087 Math Co-processor

Configured as Single User

Configured as

8020238095

6080836092 8080836007

## octagon

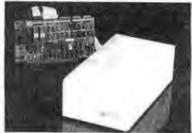

19.2 Mbyte \$-10051/4" Hard Disk Subsystem

- Expandable to 4 Orives (\$7506 compatible)
- 5M Byte/Sec. Data Transfer Rate
- Single Bit Error Detection/Correction
- Two Serial RS232 Interfaces
- Centronics Parallel Interface

BODCTHDSUB19 Regular Price: \$2295.00

S1895.00

## Buy From The World's Largest Supplier of S-100 Boards!

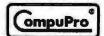

|             | CPU BOARD                | S List Price Sale Price |
|-------------|--------------------------|-------------------------|
| BDBBT81066  | CPU 68K A&T 8MHz         | \$ 695.00 \$ 595.00     |
| BDQBT51566  | CPU 68K CSC 10MHz        | \$ 850.00 \$ 785.00     |
| BD88T51086  | Co-Processor w/8086 only | A&T\$ 750.00 \$ 675.00  |
| BDBBT51686  | Co-Processor w/8086 only | CSC\$ 850.00 \$ 765.00  |
| B098T51067  | CPU 8086/8087 A&T        | \$1050.00 \$ 989.00     |
| B098T51567  | CPU 8086/8087 CSC        | \$1150.00 \$1085.00     |
| B068T51080  | CPU 8085/88 A&T          | \$ 495.00 \$ 369.00     |
| BOGBTS 158D | CPU 8085/88 CSC          | \$ 595.00 \$ 497.67     |
| BDGBT51060  | 3/6MHz CPU-Z A&T         | \$ 325.00 \$ 279.00     |
| BDGBT51580  | 3/6MHz CPU-Z CSC         | \$ 425.00 \$ 347.67     |

### DISK CONTROLLER BOARDS BAPORT71ACPH DISK 1 (ART) w/CP/M® 22 \$670.00 \$489.00

| When pu      | rchased with two 8" disk       | drives:  | \$450.00 |
|--------------|--------------------------------|----------|----------|
| BDBBT54016   | DISK 1 Floppy controller (A&T) | \$495.00 | \$425.00 |
| BOBBT 41 000 | CP/M® 2.2 for Z80/8085         |          | \$146.95 |
|              | w/manuals & BIOS, 8" S/D Disk  |          |          |
| BDBBT41050   | CP/M-86° for CPU 8085/88       |          | \$249.00 |
|              | & CPU 8086/87 CPUs             |          |          |
|              | w/manuals, BIOS 8" S/D Disk    |          |          |
| B06BT54025   | DISK 2 8" hard disk controller | \$795.00 | \$725.00 |
|              | w/CP/M® 2.2 (A&T)              |          |          |
| BDBBT5403D   | DISK 3 ST-506 type 5¼" hard    | \$795.00 | \$725.00 |
|              | disk controller w/CP/M-80° &   |          |          |
|              | CP/M-86° (A&T)                 |          |          |

### I/O BOARDS

| BOOBTBBOIC   | System Support 1 Multifunction \$450.00      | \$375.00 |
|--------------|----------------------------------------------|----------|
|              | 1/0 (A&T)                                    |          |
| BDSBT58010/5 | 8531 SS1 w/8231 Math Chip A&T \$645.00       | \$570.00 |
| BOBET58010/5 | 6320 SS1 w/8232 Math Chip A&T \$645.00       | \$570.00 |
| BDGBT53030   | Interfacer 3 - 8 port serial (A&T) \$699.00  | \$599.00 |
| BDGBT53040   | Interfacer 4 - 3 Serial, 1 Centron- \$450.00 | \$389.00 |
|              | ics Parallel, 1. Parallel (A&T)              |          |

### 8/16 BIT MEMORY BOARDS

| B0BBT52016 | RAM 16 12MHz32K Static A&T\$ 550.00 \$ 495.00   |
|------------|-------------------------------------------------|
| BDGBT52021 | RAM 21 12 MHz 128K StaticA&T\$ 995.00 \$ 695.00 |
| B008T52022 | RAM 22 12MHz 256K Static A&T\$1750.00 \$1849.00 |
| B008T52012 | M-Drive/H 512K RAM DiskA&T\$1475.00 \$1195.00   |

### MAINFRAMES

BOGBT51200 20 Slot Desk Top (A&T) (55 lbs.) \$925.00 \$795.00 8098751 250 20 Slot Rack Mount (A&T) (55 lbs.) \$975.00 \$850.00

For more CompuPro Specifications see pages 2 - 33 of our New Catalog For more CompuPro Specifications
<u>see pages 2 - 33 of our New Catalog</u>

Manufactured by Yector Electronic Co. under license from CompuFro

BOYCT8800GF8 Interfacer 1, 2-Serial (A&T) BOYCT8800GF28 Interfacer 2, 3-Par, 1-Ser.(A&T) BOYCT8800GR178 RAM 17 64K 10MHz \$295.00 \$219.00 \$325.00 **\$239.00** \$450.00 **\$389.00** Static RAM (A&T)
CompuPro is a registered trademark of CompuPro

## SDSystems

Z80 Starter System A&T

#### List Price SALE Price

\$ 450.00 \$ 399.00

\$ 588.00 \$ 424.00

SBD-300 4MHzZ80ACPU A&T\$ 741.00 \$ 819.00 SBD-300 6MHzZ80B CPUA&T\$ 825.00 \$ 889.00

| 6080836086     | ExpandoRAM IV 256K A&T                                  | \$ | 114 | 5.00 | 3 0  | 97  | 5.00 |   |
|----------------|---------------------------------------------------------|----|-----|------|------|-----|------|---|
| 6020236089     | ExpandoRAM IV 256K<br>w/EDC A&T                         | \$ | 199 | 0.0  | 0 \$ | 187 | 5.00 |   |
| BDSD\$36097    | ExpandoRAM III/696 256K                                 | \$ | 82  | 5.00 | 3 (  | 74  | 9.00 |   |
| 8080838078     | PROM-100 w/software A&T                                 | \$ | 28  | 5.00 | 3    | 21  | 9.00 | i |
| 6080836082     | RAM Disk 256K A&T                                       | \$ | 87  | 5.0  | 0 \$ | 77  | 5.00 | i |
| 8020236081     | ROM Disc 128K A&T                                       | \$ | 35  | 0.00 | 3    | 31  | 9.00 | i |
| 8080838098     | I/O-8 4-Port Async Ser. A&T                             | \$ | 60  | 0,0  | 0\$  | 54  | 9.00 | ĺ |
| B080838093     | I/D-8 8-Port Async Ser. A&T                             | \$ | 69  | 5.0  | 0 \$ | 58  | 9,00 | i |
| 8080838094     | I/D-8 4 Sync, 4 Async, 8-Port<br>Serial I/O A&T         | \$ | 79  | 5.0  | 0 \$ | 69  | 9,00 | j |
| B080838099     | Versafloppy III Floppy & ST-506<br>Hard Disk Controller | \$ | 89  | 5.0  | 0 \$ | 75  | 9,00 | J |
| BDP0BVF339145* | w/51/4" unbanked CP/M® 3.0                              | \$ | 108 | 3.00 | 3    | 68  | 8.00 |   |
| BOPOBYF339148* | w/8" unbanked CP/M® 3.0                                 | \$ | 801 | 3.0  | 0 \$ | 88  | 6,00 | ĺ |
| BDPD8VF339147* | w/51/4" banked CP/M® 3.0                                | \$ | 108 | 3.0  | 0 \$ | 88  | 5,00 | ĺ |
| BOPOBYF339146* | w/8" banked CP/M® 3.0                                   | \$ | 108 | 3.0  | 0 \$ | 66  | 5.00 | ı |
| 6030336096     | Versafloppy II/696 (A&T)                                | \$ | 40  | 0.0  | 0 \$ | 34  | 4.00 |   |
| BOP6BYF239141* | w/5 1/4" unbanked CP/M® 3.0                             | 5  | 58  | 8.0  | 0 \$ | 42  | 4.00 | į |
| BOP6BYF239142* | w/8" unbanked CP/M® 3.0                                 | \$ | 58  | 8.0  | 0 \$ | 42  | 4.00 |   |
| BOPOBYF230143* | w/51/4" banked CP/M® 3.0                                | \$ | 58  | 8.0  | 0 \$ | 42  | 4.00 |   |
|                |                                                         |    |     |      |      |     |      |   |

B0P08YF239144\* w/8" banked CP/M\* 3.0 \$ 588.00 \*CP/M-Pius\* (3.0) configured for the SBC-300 See Complete Specifications on Pages 12-25 Of Our '83/'84 Engineering Selection Quida

## ( goctagon

|                     | AND DEVELOR                 | DOCI      |           |
|---------------------|-----------------------------|-----------|-----------|
| BOCCT8087ROP        | 8087 for CPU 8/16           |           | \$ 300.00 |
| BOOCTCP#88          | CP/M-86®                    |           | \$ 150.00 |
| <b>BOOCTCONCPM6</b> | Concurrent CP/M-86®         |           | \$ 195.00 |
| BOOCTMPM88          | MP/M-86°                    |           | \$ 495.00 |
| BOOCTHOC            | ST-506 Hard Disc Controller | \$ 595.00 | \$ 525.00 |
| BOOCTHD&UB19        | 19.2Mb Hard Disc Subsystem  | \$2295.00 | \$1895.00 |
| BODCT\$256TOO       | 256K Static RAM (A&T)       | \$1850.00 | \$1719.00 |
| BDDCTD512K          | 512K Dynamic RAM (A&T)      | \$1450.00 | \$1845.00 |
|                     | Constituentless on Const    | - 40.07   |           |

See Specifications on Pages 12-27
Of Our '83/'84 Engineering Selection Guide

### COMPLETE OCTAGON 8/16" SYSTEMS

| BDOCTB16SEPMW/256K Static RAM & MP/M-86"            | \$7350.00   |
|-----------------------------------------------------|-------------|
| BDGCTB16SCCPE w/256K Static RAM & Concurrent CP/M-8 | 6 \$7850.00 |
| BGGCTB18DMPMw/512K Dynamic RAM & MP/M-86            | \$7850.00   |
| BDGCT816DCCPM w/512K Dynamic RAM & Concurrent       | \$7850.00   |
| CP/M-86                                             | *********** |

See Complete Specifications on Page 5 Of Our New '83/'84 Engineering Selection Guide Circle 301 on inquiry card.

## ADVANCED! DIGITAL CORPORATION

### BOARD COMPLITERS

| Part Humber      | Doscription                                       | List Price SALE Price |
|------------------|---------------------------------------------------|-----------------------|
| BDADCSUP6128     | Super Six 6MHz 128K Mas<br>w/1 ADC PS1 RS232 Seri |                       |
| BDACCSPR\$LV6128 | Super Slave 6MHz 128K                             | \$695,00 \$595,00     |
| BDADCSBC15       | SuperQuadfor5%" drives                            | \$750.00 \$895.00     |
| BDADCSBC18       | Super Quad for 8" drives                          | \$750.00 \$895.00     |

### SOFTWARE & I/O PORT ADAPTERS

| JOH WARE O I/O FORT ADAPTERS |                                        |          |
|------------------------------|----------------------------------------|----------|
| BOADCP81                     | PS/Net1 RS232 Serial Adapter           | \$ 35.00 |
| BDADCCP2P                    | Centronics Parallel Port Adapter       | 9 35.00  |
| BDADCCPM22*+                 | Advanced Digital CP/M® 2.2             | \$150.00 |
| BOADCCPM3D*                  | Advanced Digital CP/M Plus™ (3.0)      | 9350.00  |
| BDADCTDOS49*+                | TurboDos® 1, 2, or 4 Multi-user        | \$550.00 |
| *Replace * with 0            | to specify Super Quad; & for Super Six |          |

† Replace † with8 for8" IBM® 3740 format,48 for514" 48 TPI format or 98 for 51/4" 96 TPI format.

### ST506/SA1000 HARD DISK CONTROLLER

|                                |                                                                                                | *                              |
|--------------------------------|------------------------------------------------------------------------------------------------|--------------------------------|
| BOADCHDC10015                  | ST506 574" Winchester                                                                          | Cont. \$500.00 <b>\$450.00</b> |
| BOADCHDC10018<br>BOADCHDCINSTL | 8" Winchester Cont.<br>Install program for use v<br>CPU board (Supplied on<br>compatible disk) |                                |

See Complete Specifications on Pages 14 - 27 of our '83/'84 Engineering Selection Guide

MACROTICE International Corp

## MAX: 1 5-100 SLOT 1 MEGABYTE

The MACROTECH MAX is a 256K to 1 Megabyte S-100 IEEE/696 dynamic memory board. That's right, up to 1 Megabyte on a single standard size S-100 board. The first 384K is on the Host card that plugs into your motherboard. The remaining 840K is located on a unique "piggy-back" card that attaches to the host. The MAX family is ideally suited to applications where density, speed, and software flexibility are essential. See Page 16 Of Our New 83/84 Engineering Selection Guide for Complete Specifications

Ordering Information: The 256K and 384K versions include the fully socketed Host card. The 512 K and larger versions also include the fully socketed "piggy-back" card

| BCMACMAX268        | 256K Dynamic RAM (A&T)  | \$1125.00 | \$1185.00 |
|--------------------|-------------------------|-----------|-----------|
| <b>BCMACMAX384</b> | 384 Dynamic RAM (A&T)   | \$1467.00 | \$1895.00 |
| BCMACMAX512        | 512K Dynamic RAM (A&T)  | \$1880.00 | \$1795.00 |
| <b>BCMACMAXM</b>   | 1 MEG Dynamic RAM (A&T) | \$2449.00 | \$2325,00 |
| BCMACM3            | Memory Mapping Option   |           | \$ 91.00  |
|                    |                         |           |           |

Attention Compater CPU 8085/88 Users: You must order the CPU modification hardware to insure complete compatibility.

**BCMACRET MOD** Hardware modification for CompuPro CPU 8085/88

2 18.00

## 

## **PRINTERS**

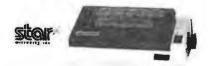

| POSINGEMION           | 12U CDS, BU COL (2U IDS.)       | \$399.00 | \$269.00 |
|-----------------------|---------------------------------|----------|----------|
| BOSTREEM15X           | 120 cps, 132 col (26 lbs.)      | \$649.00 | \$419.00 |
| BOSTREERINTA          | Serial Interface for 10X and 15 | ΣX       | \$ 50.00 |
| <b>BOSTRSERINTAAR</b> | Same as above with 4K Buffer    |          | \$119.00 |
| BOSTROELTAIO          | 160 cps, 80 cot (20 lbs.)       | \$649.00 | \$468.00 |
| BOSTRDELTAIS          | 160 cps, 132 col. (20 tbs.)     | \$799.00 | \$899.00 |
| COSTRPOWERTYPE        | 18 cps Letter Quality (25 lbs.) |          | \$448.00 |

### MANNESMAN-TALLY **'etter Quality Dot Matrix Printers**

|             | 100 600, 00 601 (61 100.)   | \$225 |
|-------------|-----------------------------|-------|
| BOTALMTIGOL | 160 cps, 132 col. (28 lbs.) | 8829  |

### PRINTER CABLES

| BOPEC38CF72CP Centronics Male to I | Male 6'          | 824.9 |
|------------------------------------|------------------|-------|
| BOPSC250F72CP IBM PC" to Centror   | nics Parallel 6' | 834.9 |
| BOPSC251P9P 6' 9 conductor shield  | ded RS-232       | 819.9 |

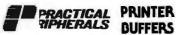

### MICROBUFFER - Stand Alone Buffer

| BOPRPMB1884 | 64K Serial           | \$349,00 | \$269.0L |
|-------------|----------------------|----------|----------|
| 80PRPNB1764 | 64K Parallel         | \$349.00 | \$269.00 |
| BOPRFMEM84  | 64K Expansion Module | \$179.00 | \$145.00 |

### MICROBUFFER (I+ For Apple II/IIe 16K, Expandable to 64K. Extensive Graphics. Serial & Parallel Ports.

| BOPRPMB2PLUSIGS w/Serial Cable               | \$259.00 | \$169.00 |
|----------------------------------------------|----------|----------|
| BOPRPMR2PLUSISP w/Parallel Cable             | \$259.00 | \$169.00 |
| BOPRPERAPRICAND Graphics Only Card           | \$ 99.00 | \$ 85.00 |
| BREEDERINTERSACE Contropice Parallo I/O Card | \$ 75.00 | 2 50 00  |

### **BUFFERS FOR EPSON PRINTERS** Compatible with EPSON MX, FX, RX Series'

and IBM Printers \$159.00 \$129.00 \$159.00 \$129.00 Serial 8K buffer Parallel 16K buffer

| WINER | WOULT.            | TNDC            |
|-------|-------------------|-----------------|
| AINCO | MONI              | IUna            |
|       |                   |                 |
| WSA   | NYO<br>0 x 24 18/ |                 |
| 12" 8 | 0 x 24 188        | AH <sub>7</sub> |

| Part             | Description           | List Price | Lots Price |
|------------------|-----------------------|------------|------------|
| BDXY0010012CX    | Black & White Display | \$240.00   | \$148.00   |
| BDSTODW9G12CX    | B&W w/Audio           | \$260.00   | \$155,00   |
| BDSYOD MB 112 CX | Green P31 Display     | \$240.00   | \$148.00   |
| BOSTODMSIIZCX    | Green P31 w/Audio     | \$260.00   | \$165.00   |
| BDSYDDM8212CX    | Amber Display         | \$240.00   | \$149.00   |
| BDSYDDM9212CX    | Amber w/Audio         | \$260.00   | \$160.U    |

### 13" RGB COLOR w/AUDIO

| DUSTUU MOOUU         | Medium Hes. 300       | JOU IINES | <b>3495.UU</b> | \$349.U   |   |
|----------------------|-----------------------|-----------|----------------|-----------|---|
| BD\$700M7500         | High Res. H480 x      | 240 dots  | \$725.00       | \$488.0   |   |
| B03700118500         | Ultra High H690:      | V240 dots | \$1085.00      | \$799.0   |   |
| /Shinning Weights of | n above monitore: 12º | 24 the as | 113" enter     | 30 the es | 1 |

## TAXAN

| 12           | 00 X 24       | IOMILE   |          |
|--------------|---------------|----------|----------|
| BOTAXKOLZHUY | Amber Display | \$189.00 | \$129.00 |
| BOTAXKB12N   | Green Display | \$179.00 | \$118.00 |

### 12" RGB COLOR

| BOTALBEBI   | Medium Res. 310 lines     | \$399.00 | \$349.00 |
|-------------|---------------------------|----------|----------|
| BRTAKESS    | Super High Res. 630 lines | \$699.00 | \$509.0  |
| 00741262429 | IBM Look-Alike, 630 lines | \$699.DO | \$599.00 |

## 15M Byte Hard Disk For IBM PC™

IIII International 50% More Capacity Than The XT™!

- Plug and Run—ready to go right out of the box!
   Complete with controller card, data cable, & internal
- Total PC/XT compatible -- will boot directly from the hard disk under DDS 2.0™ (Current Model)
- No special software peeded
- 8K BIDS emulates XT comm
- Controller will support any 2 hard drives (ST506 Compatible)
- Hard disk can be partitioned into 4 operating
- systems
   2:1 Interleaving (data transfer rate 3 times faster

**INTERNAL 10M Byte** Hard Disk With Controller

**INTERNAL 15M Byte** Hard Disk With Controller

BOIRINDPC115 (Sh. Wt. 11 bs.)

EXTERNAL 15M Byte Hard Disk With Controller

The 15 Mbyte drive is mounted in a IIIH05001 cabinet with power supply. All hardware specifications are the

External 15 Mbyte

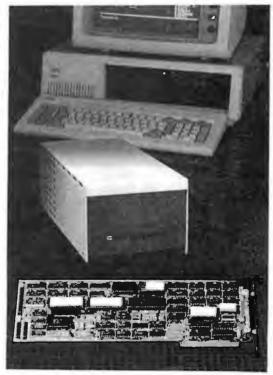

## MODEMS

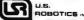

1200 Baud, Auto Dial/Auto Answer

| JOUSEPASSWORD 1  | 200 Baud PASSWORD   | \$449.00 | \$348.95 |
|------------------|---------------------|----------|----------|
| IDUSRADIALZIZA 1 | 200 baud with LEDs  | \$599.00 | \$458.95 |
| BD8888100 1      | 200 Baud S-100 Card | \$449.00 | \$396.00 |
| TELBACIO         | NOT STREET          | -        |          |

| SOUSATELPACE Software on 8" SSSD CP/M® Disk \$ 70.0 | 30USATELPACE | A Software on Apple 54" Format | \$ 79.00 |
|-----------------------------------------------------|--------------|--------------------------------|----------|
|                                                     | BOUSATELPACE | Software on 8" SSSD CP/M® Disk | \$ 78.00 |

### D.C. HAYES

| 300CH0400P | 1200 Baud Smertmodern | \$695.00 | \$514.95 |
|------------|-----------------------|----------|----------|
| IDDCH0200P | 300 Baud Smartmodern  | \$279.00 | \$229.00 |
| SDDCHG300P | Chronograph           | \$249.00 | \$199.00 |
| 3DDCH0100P | MicroModem 100        | \$399.00 | \$349.00 |
| 3DDCHOOOOP | MicroModern II        | \$379.00 | \$290.00 |
| IDDCH1200B | 18M-PC" Modern Card   | \$599.00 | \$499.00 |
|            |                       |          |          |

### RIXON

### 1200 Band Direct Connect w/10 Humber Memory

| BDRIXR212A  | 1200 Baud Stand-Alone Unit \$495.00    | \$4      |
|-------------|----------------------------------------|----------|
| BDNIXPC212A | 1200 IBM PC™ Modem(2 lbs.) \$495.00    |          |
| BORIXPECDMI | IBM PC™ Modem Software (1 lb.)         | \$       |
| BOPOBRIXIEM | IBM Modem & Software Together (3 lbs.) | \$539.00 |
|             | AATTO A                                |          |

MURA RSMURMM100 300 Baud Modern (2 bs)

\$99.95 879.00

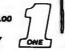

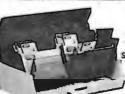

### FLIP 'N' FILE 50 Capacity

Stores 50 5%" Distorties (9 tos. BBINCB3813120

### 51/4" Double Density, Soft Sector, 40 Track Diskettes

Use with IBM, Sanyo, Apple and Mest Personal Computers.

834.00 832.00 INCHES TO HITSAN DENIGAZO DYSAN 2 **841.00 839.00** CALL FOR MAND SECTOR & 77 TRACK DISKS NOT LISTED HERE 8" Double Density Soft Sector

BOMXLFD1126H1200 MAXELL 1 844.00 \$38.00 BONXLFR2XONI200 MAXELL 2 851.00 847.00

**ELECTRONICS** 

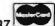

PRIORITY 9161 Deering Ave., Chatsworth, CA 91311-5887

ORDER TOLL FREE (800) 423-5922 - CA, AK, HI CALL (818) 709-5111

Terms, U.S. VISA, M.C., BAC, Check, Money Order, U.S. Funds Dnly, Caresidents add 61/4% Sales Tax, MINIMUM PREPAID ORDER \$15.00. Include MINIMUM SHIP-PING& HANDLING of \$3.00 for the first 3 bs. plus 406 for each additional pound, Orders over 70 lbs. sent freight collect. Just in case, include your phone number. Prices subject to change without notice. We will do our best tomaintain prices through April, 1984. Credit card orders will be charged appropriate freight. We are not responsible for typographical errors. Sale prices for prepaid orders only.

## PRIORITY ON THE ENGINEES

## SANYO 1150 CP/M® COMPUTER, LETTER QUALITY PRINTER MICROPRO SOFTWARE, AND MORE!!!

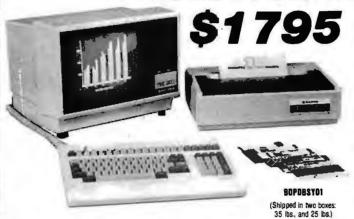

SANYO PR5000 12 cps Letter Quality Printer with Cable SANYO MBC1150 Creative Computer

Z-80A CPU with 64K Memory

Two Double-Sided/Double-Density 51/4" Disk Drives (620K Bytes Total Formatted Capacity

12" Green Screen Display (80 Characters by 25 Lines)

Detachable Keyboard

One Centronics Printer Port

One RS-232 Serial Port

### Software

6 MicroPro Software Programs:

 WordStar® MailMerge® SpellStar<sup>®</sup>

● CaicStar® ■ DataStar® RenortStar® SANYO Enhanced BASIC with Graphics and CP/M 2.2° Operating System

(Complete with Interpreter, Editor, and All Utilities!) **Exclusive Priority One Software Enhancements To** Make Getting Started Even EASIER!!

### SANYO MS-DOS™ Computer with Color RGB Monitor, Printer, and MicroPro Software Hardware Software

SANYO MBC555

- 16 Bit 8088 CPU
- Socketed for Optional 8087 MPU
- Expandable to 256K RAM
- Centronics Printer Port
- 2 Single Sided Disk Drives (160K Bytes Each)
- 10 Programmable Function Keys
- Speaker and Joystick Port

MS-DOS™ Operating system

- SANYO BASIC

#### MicroPro Software:

- WordStar®
- ReportStar® InfoStar®
- SpellStar® CalcStar® MailMerge<sup>®</sup>
- DataStar®

With Medium Resolution RGB Color Monitor. With High Resolution RGB Color Monitor. Star Gemini 10X 120 cps Bot Matrix Printer, with Printer and Monitor Cables Total Value: \$2568.90

69

Star Gemini 10X 120 cps Dot Matrix

Printer with Printer and Monitor Cables

Total Value: \$2338.90

8 BDPDBSY075DM555

(Shipping weights on above items: 3 boxes: 30 lbs., 30 lbs., and 20 lbs.)

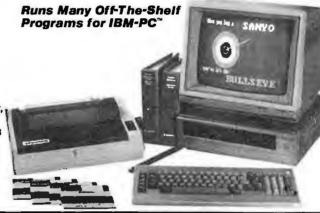

## The Best Sellers The Best Prices!

IBM BOSTSSTARPARI BO ASTORIM ASHTON-TATE - dBASE II 8389.00 STAR SOFTWARE - Star Partner \$249.00 **ROMPRPROPAKI** MICRO-PRO - WordStar prafes-8425.00 BE WAFMON WOOLF SOFTWARE - Move-It PC/MS™ sional, includes WordStar, Mall-**COMMANDIMENT** HARVARD SOFTWARE - Harvard \$249.00 Merge, SpellStar & Star Index Project Manager SOFTWARE PRODUCTS, INT. -DOS™ 51/4" BO MSFMLTPLNI MICROSOFT - Multiplan \$169.00 **BOSWPCPENAL** 8369.00 BOSWSMMATEI SOFTWORD SYS. - Multimate 8299.00 Open Access BOASTFRIDAYI ASHTON-TATE - Fridayl \$189.00 BOSMC1040TXI SUCCESS MGT. CONSULTANT -**FORMAT** 8119.00 RD DARMAN LIFETREE - Volkswriter Deluxe 8189.00 Model: 1040 Tax (Requires Micro-SOF MBASIC) BDSORSC31 SORCIM - SuperCalc III 8249.00 BDMCRRBASEL MICRORIM - R'Base 8319.00 BOMSFBASSB1 MICROSOFT - MBASIC 8219.00 CP/M-80™ BDOIRCB80 DIGITAL RESEARCH - CBASIC 80 BOFXBOCBO 8 99.00 BOFXBOCBO FOX & GELLER - Quickcode BOSTSSTARPARBO STAR SOFTWARE SYST. - Star Partner 8179.00 BOLEXSPLBNO LEXISOFT - Spellblinder 8259.00 8249.00 BOSORSC200 SORCIM - SuperCalc II 8179.00 ASHTON-TATE - dBASE II 8389.00 8 BIT **BOMPRPROPAK** MICROPRO-WordStar Professional BDASTFRIDAYB 8399.00 ASHTON-TATE - Fridayi \$189.00 (Includes WordStar, SpellStar, Mall-RDMSFMLTPLH MICROSOFT - Multiplan 8169.00 8" SSSD Merge, and Star Index) MICROSTUFF - Crosstolk BDSMC1040TXB SUCCESS MGT. CONSULTANTS -\$119.00 BOMCSCASTLK 8119.00 Model: 1040 Tax (Regulres Micro-**FORMAT** BO MSFBASOO MICROSOFT - MBASIC 8219.00 Soft MBASIC) BO ASTOBBOA **APPLE** ASHTON-TATE - dBASE II \$389.00 BD DASWOPLUSA OASIS - Ward PLUS 8 99.00 **BO MPRWDSTRZA** MICROPRO - WordStar 3.3 w/6MHz BOMPRPROPAKOPA MICROPRO - Prof. Optional Pack 8189.00 8299.00 CP/M® G Z80 Card, 64K RAM, & CP/M 3.0° (Includes MallMerge, SpellStar, BD MSFMLTPLNA MICROSOFT - Multiplan 8169.00 and Star Index) BO MSF357760 BOWLFMOVA MICROSOFI- Softcord Premium lie WOOLF SOFIWARE - Move-It 889.00 8299.00 DOS™ BOSMC1040TXA SUCCESS MGT. CONSULTANT -(Z80A, 64K, & CP/M", MBASIC) 8119.00 BOLEXSPLBNDA LEXISOFT - Spellbinder 8229.00 Model: 1040 Tax **FORMAT** 

Circle 301 on inquiry card.

BOBROBNKWRA

**BRODERBUND - Bank Street Writer** 

### DRIVES & ENCLOSURES 51/4" FLOPPY DISK DRIVES

| • , ,         |                                   |          |
|---------------|-----------------------------------|----------|
| BOMPIS1*      | MPI Full Height SS 48TPI (5 lbs.) | \$200.00 |
| 8DM P152*     | MPI Full Height DS 48TPI (5 lbs.) | \$270.00 |
| BOMPISI*      | MP1 Full Height SS 96TPI (5 lbs.) | \$275.00 |
| BOM P192*     | MPI Full Height DS 96TPI (5 lbs.) | \$400.00 |
| BOMPI501      | MPI 1/2-Height SS 48TPI (4 lbs.)  | \$280.00 |
| BQMP1502      | MPI 1/2-Height DS 48TPI (4 lbs.)  | \$300.00 |
| BOTNOTM1001   | Tandon Full Height SS 48TPI       | \$199.00 |
| BOTH DTM 1002 | Tandon Full Height DS 48TPI       | \$249.00 |
| 80THOTM1014   | Tandon Full Height DS 96TPI       | \$339.00 |
|               |                                   |          |

\*Rep ace with M for MPI Door, or \$ for Shugart SA400 Type Goor

### 51/4" Disk Drive Cobinets

| BDJMR1C5  | Single Drive Cabinet (5 lbs.)       | \$ 79.00 |
|-----------|-------------------------------------|----------|
| BDJMR2C5  | Dual Drive Cabinet (9 lbs.)         | \$ 99.00 |
| BDJMR2C5C | Dual w/Internal Data Cable (9 lbs.) | \$115.00 |
|           |                                     |          |

### 8" Floody Disk Drives

| BOSMUBO1 N      | Shugart Full Height SS (18 lbs.)    | \$349.00 |
|-----------------|-------------------------------------|----------|
| 803HU851R       | Shugart Full Height DS (18 lbs.)    | \$479.00 |
| BDSIEFDOIDOS    | Siemens Full Height SS (18 lbs.)    | \$149.00 |
| BOOMETRAK842    | Qume Full Height DS (18 lbs.)       | \$459.00 |
| BD M/T M289483B | Mitsubishi Full Height DS (18 lbs.) | \$375.00 |
| BDMP4418        | MPI Full Height SS (11 lbs.)        | \$380.00 |
| BOMP1428        | MPI Full Height DS (11 lbs.)        | \$480.00 |
| BOMP1410        | MPI Dual 1/2-Height SS (22 lbs.)    | \$780.00 |
| BOMPIAZO        | MPI Dual 1/2-Height DS (22 lbs.)    | \$830.00 |
| BOMPIAIM        | MPI 1/2-Height SS (9 lbs.)          | \$380.00 |
| BOMP142M        | MPI 1/2-Height DS (9 lbs.)          | \$480.00 |
| BOTHD TM8481    | Tandon 1/2-Height SS (9 lbs.)       | \$359.00 |
| BOTNOTM8482     | Tandon 32-Height DS (9 lbs.)        | \$435.00 |
|                 |                                     |          |

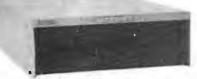

### Dual 8" Disk Enclosures

All of these rugged enclosures feature forced, filtered air cooling, hefty power supply, with the heat producing elements mounted to outside for cool, reliable operation. The rear panels are punched for the appropriate

data cables.

FDE002. Economical design for two standard size 8" floppies. Hinged lid for easy drive access. Power supply: 5V@4A, -5V@.8A, +24@3A 9TL002. Cabinet for two 1/2-height 8" drives or 1 full height 8" floppy or Winchester. Includes Shugart type AC power cable.

| Port Number            | Description                    | List Price | SALE Price |
|------------------------|--------------------------------|------------|------------|
| BOHIFDEOO2             | FDE002 Dual Enc. (35 lbs.)     |            | \$325.00   |
| BOILIDTLOOZSHU         | DTL002 Dual Thin Line (12 lbs. |            | \$175.00   |
| ODINOTUM <b>P</b> IKIT | MPI 1/4-Height DTL adapter kit |            | \$ 24.95   |
| BDIHCBLEQN304          | FM Shugart to Qume AC Cable    |            | \$ 4.95    |

### BUY CABINETS WITH DRIVES AND SAVE! Combinations with FOED02

| BOPDBII1FDE282 w/2 SHU801 R Drives    | \$ 969.00 |
|---------------------------------------|-----------|
| BOPOBILIFDE2M2 w/2 MFM289463BS Drives | \$1849.80 |
| 80P08IJIF0E202 w/2 QMETRAK842 Drives  | \$1189.0  |
| 80P0B1(IFDE2651 w/2 SHU851R Drives    | \$1239.0  |
| 80PD8IIISIE w/2FDD1008 Drives         | \$ 400.00 |
|                                       |           |

### Combinations with DTLD02

| BOPOBILITHOI    | w/2 TNDTM8481 Drives                    | \$ 879.00          |
|-----------------|-----------------------------------------|--------------------|
| BOPO BILITHOS   | w/2 TNDTM8482 Drives                    | \$1039.00          |
| BOPOBILIMPLI    | w/2 MPI41 M Drives                      | \$ 878.00          |
| OOPD BIII MP12  | w/2 MPI42M Drives                       | \$1039.00          |
| Dee to UPS Regi | elations, drives and coblects will be t | hipped separately. |
| Please Include  | shipping for each disk drive and col    | olout.             |

### 51/4" Hard Disk

| Micropolis 20.4/25.9 Mb (12 lbs.) | \$1485.00                                                 |
|-----------------------------------|-----------------------------------------------------------|
| Micropolis 33.9/43.2 Mb (12 lbs.) | \$1875.00                                                 |
| Tandon 6 Mb (9 lbs.)              | \$ 899.00                                                 |
| Tandon 12 Mb (9 (bs.)             | \$ B49.00                                                 |
| Tandon 19 Mb (9 lbs)              | \$ 995.00                                                 |
|                                   | Micropolis 33.9/43.2 Mb (12 lbs.)<br>Tandon 6 Mb (9 lbs.) |

### DUAL 51/4" HARD DISK DRIVE CABINET

All of the necessary power for two TANDDN TM500 series or equivalent hand disk drives. Jest imagine, you can have 100 Mbytes of storage using Winchester disk drives and this cabinet Power supply: +5V@6A and +12V@6A. The rear panel is punched for two20, two 34, and one 50 pin header connector. Fan cooled. BBIIIND5002 Dual Hard Disk Enclosure (Sh. Wt. 20 lbs) \$389.00

### BUY CABINET WITH DRIVES AND SAVE!

| BDPD BSO I HDB   | w/2 TM501 Drives                    | \$1598.00 |
|------------------|-------------------------------------|-----------|
| BDPDB602HD5      | w/2 TM502 Drives                    | \$1899.00 |
| 8DP08503HD5      | w/2 TM503 Drives                    | \$2148.00 |
| B0P081302HD6     | w/2 MCP1302 Drives                  | \$2999.00 |
| BDP081303HD6     | w/2 MCP1303 Drives                  | \$3799.00 |
| B0P081304HD5     | w/2 MCP1304 Drives                  | \$4399.00 |
| Doe to UPS Regal | ations, disk drives will be shipped |           |
|                  | it to lociade shipping for each di  |           |

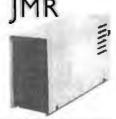

HALF HEIGHT 51/4"40 TRACK 48 TPI

51/4" FLOPPY CABINET Holds 2 Half- or 1 Full-Height Drive - Power Supply Included

TM100-2 FULL HEIGHT 51/4" 40 TRACK 48 TPI

DOUBLE SIDED

\$189 BDEPN521 (Sh Wt 4 lbs)

226 (Sh Wt 7 lbs) BDTNDTM1002 (Sh Wt 4 lbs.)

DOUBLE

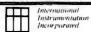

MICROPΩLIS

## **UPTO 104M BYTES IN ONE CABINET!**

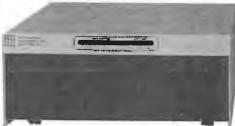

Sold Separately: 8DMCP1304 Micropolis 40.8/51.9 Mb (12 lbs.) 80111H05002 Dual hard Disk Enclosure (20 80111H05001 Hard Disk Enclosure (16 lbs.) Dual hard Disk Enclosure (20 lbs.)

\$2195.00 \$389.00 \$299.00

52M Byte Drive In A **Single Drive Cabinet** \$2295.00 BDPDB1304HD51

Two 52M Byte Drives In A **Dual Drive Cabinet** 

\$4390.00

BDPDB1304HD5

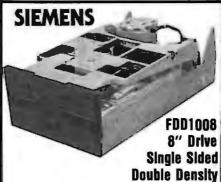

\$149.00 sach

**DUAL SIEMENS FDD1008s** With IIIFDE002 Cabinet

> 499.00 BOPOBIIISIE

**NOW! The Affordable UPS** For Your Personal Computer! @ ######## \$359.00

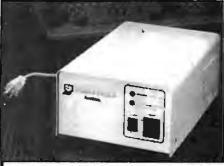

200 Watts For 5 Minutes of Uninterruptable Power With AC Surge and EMI/RFI Filtering Built-int Perfect for Morrow Micro Decision, IBM PC™, Apple IIe,

and many, many more! BOPTIPC200 (Sh. Wt. 21 lbs.) 8359.00

Circle 301 on inquiry card.

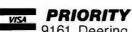

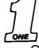

**ELECTRONICS** 

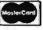

9161 Deering Ave., Chatsworth, CA 91311-5887

ORDER TOLL FREE (800) 423-5922 - CA, AK, HI CALL (818) 709-5111

Terms U.S. VISA, M.C., BAC, Check, Money Order, U.S. Funda Only, CA residents add 614% Sales Tax, MINIMUM PREPAID ORDERS 1500. Include MINIMUM SHIPPING & HAMPLING pt3.00 for the first 3 lbs. plus 40% for each additional pou. Orders over 70 lbs. sent freight collect. Just in case, include your phone number. Prices subject to change without notice. We will do our best to maintain prices through April, 1984. Credit card orders will be charged appropriate freight. We are not responsible for typographical errors. Sale prices for prepaid orders only.

4164

**64K DYNAMIC** 200 NS

## \$595 TMM2016 2KX8 STATIC \$415

**CRYSTALS** 

| ST          | ATI      | <b>CRAMS</b>       |         |
|-------------|----------|--------------------|---------|
| 2101        | 256 x 4  |                    | 1.95    |
| 5101        | 256 x 4  |                    | 3.95    |
| 2102-1      | 1024 x 1 | (450ns)            | .89     |
| 2102L-4     | 1024 x 1 |                    | .99     |
| 2102L-2     | 1024 x 1 | (250ns) (LP)       | 1.49    |
| 2111        | 256 x 4  |                    | 2.49    |
| 2112        | 256 x 4  |                    | 2.99    |
| 2114        | 1024 x 4 | (450ns)            | 8/9.95  |
| 2114-25     | 1024 x 4 | (250ns)            | 8/10.95 |
| 2114L-4     | 1024 x 4 | (450ns) (LP)       | 8/12.95 |
| 2114L-3     | 1024 x 4 | (300ns) (LP)       | 8/13.45 |
| 2114L-2     | 1024 x 4 | (200ns) (LP)       | 8/13.95 |
| TC5514      | 1024 x 4 | (650ns) (cmos)     | 2.49    |
| TC5516      | 2048 x 8 | (250ns) (cmos)     | 9.95    |
| 2147        | 4096 x 1 | (55ns)             | 4.95    |
| TMS4044-4   | 4096 x 1 | (450ns)            | 3.49    |
| TMS4044-3   | 4096 x 1 | (300ns)            | 3.99    |
| TMS4044-2   | 4096 x 1 | (200ns)            | 4.49    |
| MK4118      | 1024 x 8 | (250ns)            | 9.95    |
| TMM2016-200 |          |                    | 4.15    |
| TMM2016-150 |          | (150ns)            | 4.95    |
| TMM2016-100 | 2048 x 8 | (100ns)            | 6.15    |
| HM6116-4    | 2048 x 8 |                    | 4.75    |
| HM6116-3    | 2048 x 8 | (150ns) (cmos)     | 4.95    |
| HM6116-2    | 2048 x 8 | (120ns) (cmos)     | 8.95    |
| HM6116LP-4  | 2048 x 8 | (200ns) (cmos)(LP) | 5.95    |
| HM6116LP-3  | 2048 x 8 | (150ns) (cmos)(LP) | 6.95    |
| HM6116LP-2  | 2048 x 8 | (120ns) (cmos)(LP) | 10.95   |
| Z-6132      | 4096 x 8 | (300ns) (Qstat)    | 34.95   |
| HM6264      | 8192 x 8 | (150ns) (cmos)     | 49.95   |
| LP = Low    | Power    | Ostat = Quasi-Sta  | tic .   |

DYNAMIC RAMS

(250ns) (300ns)

(300ns) (200ns)

(250ns) (300ns) (250ns) (200ns)

(150ns

(120ns

(150ns) (5v) (150ns) (5v) (200ns) (200ns) (5v) (150ns) (5v) (200ns) (5v) (150ns) (5v)

4096 x 1 4096 x 1

4096 x 1 8192 x 1

16384 x 1 16384 x 1 16384 x 1

65536 x 1

65536 v 1

65536 x 1 65536 x 1

5V = single 5 voll supply

TM\$4027

MM5280 MK4108 MM5298

4116-300 4116-250

4116-200

4116-150

4116-120

MK4332 4164-200 4164-150

MCMESES

TMS4164-15

2118

#### **EPROMS** (1us) (450ns) 4.50 1702 256 x 8 2708 1024 x 8 3.95 2758 1024 x 8 (450ns) (5v) 5 95 2048 x 8 (450ns) (5v) 3.95 (350ns) (5v) (450ns) (5v) 2716-1 2048 x 8 5 95 TMS2516 2048 x 8 5.50 (450ns) TMS2716 2048 x 8 TMS2532 4096 x 8 (450ns) (5v) 5 95 2732 4096 x 8 (450ns) (5v) 2732-250 4096 x 8 (250ns) (5v) (200ns) (5v) R 95 (450ns) (5v) (21vPGM) (250ns) (5v) (21vPGM) (200ns) (5v) (21vPGM) (450ns) (5v) 2732A-4 4096 x 8 6.95 9.95 2732A-2 4096 x 8 13 95 6.95 7.95 2764-250 8192 x 8 (250ns) (5v) (200ns) (5v) 2764-200 19.95 (450ns) (5v) (450ns) (5v) (24 pin) TMS2564 8192 x 8 14 95 MCM68764 8192 x 8 39.95 MCM68766 8192 x 8 (350ns) (5v) (24 pin)(pwr dn.) 27128 16384 x 8 (300ns) (5v) by = Single 5 Volt Supply 21+PGM = Program at 21 Volts

## ★ ★ ★ ★HIGH-TECH★ ★ ★

#### HITACHI HM6264 8K × 8 STATIC RAM

- Fast 150 ns +5V Supply
- 28 Pin-Compatible w/2764 EPROM LowPowerCMOS (TTL Compatible)
- 200 mW Operation/.01 mW Standby (LP) HM6264P-15 \$39.95 HM6264LP-15 \$49.95

## $\star\star\star\star\star$ \$POTLIGHT $\star\star\star\star$

- Computer managed Inventory - virtually no back orders!
- Very competitive prices!

8200

Friendly staff!

8202

8203

\* Fast service --- most orders shipped within 24 hours!

24.95

|       | -     |       |              |
|-------|-------|-------|--------------|
| 6800  |       |       | י 00         |
| 68000 | 49.95 |       | AHZ          |
| 6800  | 2.95  | 6502  | 4.95         |
| 6802  | 7.95  | 6504  | 6.95         |
| 6803  | 19.95 | 6505  | 8.95         |
| 6808  | 13.90 | 6507  | 9.95         |
| 6809E | 14.95 | 6520  | 4.35         |
| 6809  | 11.95 | 6522  | 6.95         |
| 6810  | 2.95  | 6532  | 9.95         |
| 6820  | 4.35  | 6545  | 22.50        |
| 6821  | 2.95  | 6551  | 11.85        |
| 6828  | 14.95 |       | AHZ          |
| 6840  | 12.95 | 6502A | 6.95         |
| 6843  | 34.95 | 6522A | 9.95         |
| 6844  | 25.95 | 6532A | 11.95        |
| 6845  | 14.95 | 6545A | 27.95        |
| 6847  | 11.95 | 6551A | 11.95        |
| 6850  | 3.25  | 6502B | 1HZ<br>9,95, |
| 6852  | 5.75  | DSGKD | 9,83         |
| 6860  | 7.95  |       |              |
| 6875  | 6.95  | DI    | sc           |
| 6880  | 2.25  |       | OLLERS       |
| 6883  | 22.95 |       |              |
|       |       | 1771  | 16.95        |
| 68047 | 24.95 | 1791  | 24.95        |
| 68488 | 19.95 | 1793  | 26.95        |

6800 = 1MHZ BARGO

BERDSE

**51810** 

65840

68850

10.95

29.95

6.95

19.95

5.95

2 MHZ

| 6502B  | 9.95  |
|--------|-------|
|        |       |
| DIS    | C     |
| CONTRO | LLERS |
| 1771   | 16.95 |
| 1791   | 24.95 |
| 1793   | 26.95 |
| 1795   | 29.95 |
| 1797   | 49.95 |
| 2791   | 54.95 |
| 2793   | 54.95 |
| 2795   | 59.95 |
| 2797   | 59.95 |
| 6843   | 34.95 |
| 8272   | 39.95 |
| UPD765 | 39.95 |
| MB8876 | 29.95 |
| MB8877 | 34.95 |
| 1691   | 17.95 |

| 0133-2    | 1.00  |
|-----------|-------|
| 8156      | 6.95  |
| 8185      | 29.95 |
| 8185-2    | 39.95 |
| B741      | 29.95 |
| 8748      | 24.95 |
| 8755      | 24.95 |
| -         |       |
| CRT       |       |
|           |       |
| CONTROL   | LERS  |
| 6845      | 14.95 |
| 68B45     | 19.95 |
| HD46505SP | 15.95 |
| 6847      | 11.95 |
| MC1372    | 6.95  |
| 68047     | 24.95 |
| 8275      | 29.95 |
| 7220      | 99.95 |
| CRT5027   | 19.95 |
| CRT5027   | 24.95 |
| Un 13037  | 44.50 |

1 99

3.00 3.00 1.95

1.85 8/11.75 8/7.95

8/12.95 8/14.95 8/29.95

4.95 9.95

5.95

6.95 8.95

8.95

8035

8039 INS-8060 INS-8073

8000

5.95 5.95 17.95 49.95

3.95 4.95 11.95 24.95 CALL 29.95

| 8155      | 8.95  | 0237-3 | 21     |
|-----------|-------|--------|--------|
| 8155-2    | 7.95  | 8238   | 4      |
| 8156      | 6.95  | B243   | 4      |
| 8 185     | 29.95 | 8250   | 10     |
| 8185-2    | 39.95 | 8251   | 4      |
| B741      | 29.95 | 8253   | 6      |
| 8748      | 24.95 | 8253-5 | 7      |
| 8755      | 24.95 | 8255   |        |
|           |       | 8255-5 | 5      |
| -         |       | 8257   | 5      |
| CRT       | - 1   | 8257-5 | 8      |
| CONTROL   | LERS  | 8259   |        |
| 6845      | 14.95 | 8259-5 | 7      |
| 68B45     | 19.95 | 8271   | 79     |
| HD46505SP | 15.95 | 8272   | 39     |
| 6847      | 11.95 | B275   | 29     |
| MC1372    | 6.95  | 8279   | 8      |
| 68047     | 24.95 | 8279-5 | 10     |
| 8275      | 29.95 | 8282   | 6      |
| 7220      | 99.95 | 8283 . | 6<br>5 |
| CRT5027   | 19.95 | 8284   | 5      |
| CRT5027   | 24.95 | 8286   |        |
|           |       | 8287   | 6      |
| TMS9918A  | 39.95 | 8288   | 25     |
| OP8350    | 49.95 | 8289   | 49     |

| 280-CPU 212 1.80 280-CPU 214 3.85 280-CPU 214 3.85 280-DART 216 1.75 280-DART 224 2.25 280-DART 2226 1.80 280-SIO/0 228 3.49 280-SIO/0 237 19.95 280-SIO/2 237-5 21.95 280-SIO/9 243 4.45 280-SIO/9 243 4.45 280-SIO/9 255 4.49 280A-CTC 253 6.95 280A-DART 280A-DART 280A-DART 280A-DART 280A-DART 280A-SIO/0 287-5 8.95 280A-SIO/0 280A-SIO/0 280A-SIO/0 280A-SIO/0 280A-SIO/0 280A-SIO/0 280A-SIO/0 280A-SIO/0 280A-SIO/0 280A-SIO/0 280B-CPU 280B-CPU 280B-CPU 280B-CPU 280B-CPU 280B-CPU 280B-CPU 280B-CPU 280B-CPU 280B-CPU 280B-CPU 280B-CPU 280B-CPU 280B-CPU 280B-CPU 280B-CPU 280B-CPU 280B-CPU 280B-DART                                                                                                    | 3.95  |
|----------------------------------------------------------------------------------------------------|-------|
| 216 1.75 280-DMA 280-PIO 2808-PIO 2808-PIO 2808-SIO/2 280-SIO/2 280-SIO/2 280-SIO/2 280-SIO/2 280-SIO/2 280-SIO/2 280-SIO/2 280-SIO/2 280-SIO/2 280-SIO/2 280-SIO/2 280-CPU 280A-CPU 280A-CPU 280A-SIO/2 280-SIO/2 280A-SIO/2 280A-SIO/2 280A-SIO/2 280A-SIO/2 280A-SIO/2 280A-SIO/2 280A-SIO/2 280A-SIO/2 280A-SIO/2 280A-SIO/2 280A-SIO/2 280A-SIO/2 280A-SIO/2 280A-SIO/2 280A-SIO/2 280A-SIO/2 280A-SIO/2 280A-SIO/2 280A-SIO/2 280A-SIO/2 280A-SIO/2 280A-SIO/2 280A-SIO/2 280B-CPU 280B-CPU 280B-CPU 280B-CPU 280B-CPU 280B-CPU 280B-DART                                                                                                    | 3.95  |
| 224 2.25 280-PIO 280-SIO/0 280-SIO/0 280-SIO/1 280-SIO/1 280-SIO/1 280-SIO/2 280-SIO/2 280-SIO/2 280-SIO/2 280-SIO/9 4.0 M 4.0 M 280A-CPU 280A-CPU 280A-CPU 280A-DART 280A-DART 280A-DART 280A-SIO/0 280A-SIO/0 280A-SIO/0 280A-SIO/1 280A-SIO/1 280A-SIO/1 280A-SIO/1 280A-SIO/1 280A-SIO/1 280A-SIO/1 280A-SIO/1 280A-SIO/1 280A-SIO/1 280A-SIO/1 280A-SIO/1 280A-SIO/1 280A-SIO/2 280A-SIO/2 280A-SIO/1 280B-CPU 280B-CPU 280B-CPU 280B-CPU 280B-CPU 280B-DIO 280B-DART                                                                                                    | 10.95 |
| 228 1.80 Z80-SIO/0 Z80-SIO/0 Z80-SIO/1 Z80-SIO/1 Z80-SIO/2 Z80-SIO/2 Z80-SIO/2 Z80-SIO/2 Z80-SIO/2 Z80-SIO/2 Z80-SIO/2 Z80-SIO/2 Z80-SIO/2 Z80-SIO/2 Z80-SIO/2 Z80-SIO/2 Z80-Z80-Z80-Z80-Z80-Z80-Z80-Z80-Z80-Z80-                                                                                                    | 14.95 |
| 228 3.49 280-SIO/1 280-SIO/2 280-SIO/2 280-SIO                                                                                                    | 3.95  |
| 237 19.95 280-SIO/2 280-SIO/2 280-SIO/9 4.0 M 2808-CPU 280A-CPU 280A-SIO/1 280A-SIO/1 280A-SIO/1 280A-SIO/1 280A-SIO/2 280A-SIO/1 280A-SIO/2 280A-SIO/1 280A-SIO/2 280A-SIO/1 280A-SIO/2 280A-SIO/1 280A-SIO/2 280A-SIO/2 280A-SIO/2 280A-SIO/2 280A-SIO/2 280A-SIO/2 280A-SIO/2 280A-SIO/2 280A-SIO/2 280A-SIO/2 280A-SIO/2 280A-SIO/2 280A-SIO/2 280A-SIO/2 280A-SIO/2 280A-SIO/2 280A-SIO/2 280A-SIO/2 280A-SIO/2 280A-SIO/2 280A-SIO/2 280A-SIO/2 280A-SIO/2 280A-SIO/2 280A-SIO/2 280B-CPU 280B-CPU 280B-CPU 280B-CPU 280B-DART                                                                                                    | 11.95 |
| 237-5 21.95 238 4.49 4.0 M 243 4.45 250 10.95 280.A-CPU 280.A-CTC 280.A-DART 280.A-DART 280.A-DART 280.A-SIO/1 280.S-SIO/2 280.S-SIO/1 280.A-SIO/1 280.A-SIO/1 280.A-SIO/2 279 8.95 275 29.95 275 29.95 275 29.95 277 8.95 277 8.95                                                                                                    | 11.95 |
| 237-5 21.95 4.49 4.0 M 243 4.45 250 10.95 280.A-CPU 253 6.95 285-5 7.95 280.A-DART 259 6.90 280.A-SIO/1 280.A-SIO/2 280.A-SIO/2 280.A-SIO/2 280.A-SIO/2 279 8.95 275 29.95 279 8.95 279 8.95 279                                                                                                    | 11.95 |
| 238                                                                                                    | 11.95 |
| 250 10.95 Z80A-CPU Z80A-CTC Z80A-DART Z80A-DART Z80A-DMA Z80A-DMA Z80A-PIO Z80A-SIO/1 Z80A-SIO/2 Z80A-SIO/9 Z80A-SIO/9 Z80A-SIO/9 Z80A-SIO/9 Z80A-SIO/9 Z80A-SIO/9 Z80A-SIO/9 Z80A-SIO/9 Z80A-SIO/9 Z80A-SIO/9 Z80A-SIO/9 Z80A-SIO/9 Z80A-SIO/9 Z80A-SIO/9 Z80A-SIO/9 Z80B-CPU Z80A-SIO/9 Z80B-CPU Z80B-CPU Z80B-CPU Z80B-CTC Z80B-PIO Z80B-DART Z80B-DART                                                                                                    |       |
| 251 4.49 Z80A-CTC Z80A-DART Z80A-DART Z80A-DART Z80A-DART Z80A-DRM Z80A-PIO Z80A-SIO/0 Z80A-SIO/0 Z80A-SIO/1 Z80A-SIO/2 Z80A-SIO/2 Z80A-SIO/2 Z80A-SIO/2 Z80A-SIO/2 Z80A-SIO/2 Z80A-SIO/9 Z72 Z80A-SIO/9 Z80A-SIO/9 Z72 Z80A-SIO/9 Z80A-SIO/9 Z72 Z80A-SIO/9 Z80B-CPU Z80B-CPU Z80B-CPU Z80B-CTC Z80B-PIO Z80B-DART Z80B-DART                                                                                                    |       |
| 253 6.95<br>253-5 7.95<br>255-5 7.95<br>257 7.95 280A-SIO/1<br>259 6.90 280A-SIO/2<br>259 6.90 280A-SIO/2<br>271 79.95<br>272 39.95<br>275 29.95<br>279 8.95<br>279 8.95<br>270 8.95<br>270 8. | 4.49  |
| 253-5 7.95<br>255-5 4.49<br>255-5 5.25<br>257 7.95<br>257-7 7.95<br>259 6.90<br>259-5 7.50<br>271 79.95<br>272 39.95<br>275 29.95<br>275 29.95<br>279 8.95<br>279 8.95<br>270 2808-CPU<br>2808-DART                                                                                                    | 4.95  |
| 255-5 4.49 280A-DMA 280A-PIO 280A-SIO/0 280A-SIO/0 280A-SIO/1 280A-SIO/1 280A-SIO/2 280A-SIO/2 272 39.95 275 29.95 279-5 10.00 280B-CPU 280B-CPU 28                                                                                                    | 9.95  |
| 255-5 5.25 Z80A-PIO Z80A-SIO/0 Z80A-SIO/0 Z80A-SIO/1 Z80A-SIO/1 Z80A-SIO/2 Z89-5 Z75 Z75 Z89-5 Z89-5 Z89-5 Z89-5 Z89-5 Z89-5 Z89-5 Z89-5 Z89-5 Z89-5 Z89-5 Z89-5 Z89-5 Z89-5 Z89-5 Z89-5 Z89-5 Z89-5 Z89-5 Z89-5 Z89-5 Z89-5 Z89-5 Z89-5 Z89-5 Z89-5 Z89-5 Z89-5 Z898-PIO Z898-PIO Z898-PIO Z898-PIO Z898-PIO Z898-PIO Z898-PIO Z898-DART                                                                                                    | 12.95 |
| 257 7.95 Z80A-SIO/0<br>257-5 8.95 Z80A-SIO/1<br>259-6.90 Z80A-SIO/1<br>271 79.95 Z72 39.95 Z75 29.95 Z79 8.95<br>279 8.95 Z79-5 10.00 Z80B-CPU<br>280B-CPU Z80B-PIO<br>280 - CTC Z80B-DART                                                                                                    | 4.49  |
| 287-5 8.95 289A-SIO/1 280A-SIO/2 289-5 7.50 271 79.95 275 29.95 279 8.95 279-5 10.00 282 6.50 280B-DART                                                                                                    | 12.95 |
| 259 6.90 Z80A-SIO/2 Z80A-SIO/2 Z80A-SIO/9 Z71 79.95 6.0 M Z80B-CPU Z80B-CPU Z80B-CTC Z80B-PIO Z80B-DART 28.95 C.50 Z80B-DART                                                                                                    | 12.95 |
| 289-5 7.50 Z80A-SiO/9 271 79.95 6.0 M 272 39.95 Z80B-CPU 279 8.95 Z80B-CPU 279-5 10.00 Z80B-PIO 280 6.50 Z80B-DART                                                                                                    |       |
| 771 79.95<br>272 39.95<br>275 29.95 Z80B-CPU<br>279 8.95<br>279-5 10.00 Z80B-CTC<br>280B-PIO<br>280B-DART                                                                                                    |       |
| 275 29.95 280B-CPU<br>279 8.95 280B-CTC<br>279-5 10.00 280B-PIO<br>282 6.50 280B-PART                                                                                                    |       |
| 279 8.95 Z80B-CTC<br>279-5 10.00 Z80B-PIO<br>282 6.50 Z80B-PIO<br>283 6.50 Z80B-DART                                                                                                    | nz    |
| 279-5 10.00 Z80B-PIO<br>282 6.50 Z80B-PIO<br>283 6.50 Z80B-DART                                                                                                    | 9.96  |
| 282 6.50 Z80B-PIO<br>283 . 6.50 Z80B-DART                                                                                                    | 12.95 |
| 283 . 6.50 Z80B-DART                                                                                                    | 12.95 |
|                                                                                                    | 19.95 |
| 284 5.50 <b>E Z80B-StQ/2</b>                                                                                                    |       |
| 000 000                                                                                                    | _     |
| 286 6.50 ZILO                                                                                                    | G     |

Z-80

2.5 Mhz

|           | 32.768 khz                  | 1.95         |      |
|-----------|-----------------------------|--------------|------|
| ш         | 1.0 mhz                     | 3.95         | 4000 |
| ш         | 1.8432                      | 3.95         | 4001 |
| ш         | 2.0                         | 2.95         | 4002 |
| п         | 2.097152                    | 2.95<br>2.95 | 4006 |
| ш         | 2,4576                      | 2.95         | 4007 |
| ш         | 3.2768                      | 2.95         | 4008 |
| ш         | 3.579545                    | 2.95         | 4009 |
| ш         | 4.0                         | 2.95         | 4010 |
| ш         | 5.0                         | 2.95         | 4011 |
| ш         | 5.0688                      | 2.95<br>2.95 | 4012 |
| ш         | 5.185                       | 2.95         | 4013 |
|           | 5.7143                      | 2.95<br>2.95 | 4014 |
| ш         | 6.0<br>6.144                | 2.95         | 4015 |
| ш         | 6.5536                      | 2.95<br>2.95 | 4016 |
| п         | 8.0                         | 2.55         | 4017 |
| ш         |                             | 2.95<br>2.95 | 4018 |
| п         | 10.0<br>10.738635           | 2.95         | 4019 |
| ш         | 14.31818                    | 2.95<br>2.95 |      |
|           | 15.0                        | 2.95         | 4020 |
|           | 16.0                        | 2.95         | 4021 |
| п         | 17,430                      | 2.95         | 4022 |
| н         | 18.0                        | 2.95         | 4023 |
| л         | 18.432                      | 2.95         | 4024 |
|           | 20.0                        | 2.95         | 4025 |
|           | 22.1184<br>32.0             | 2.95         | 4026 |
| П         | 32,0                        | 2.95         | 4027 |
|           |                             |              | 4028 |
|           |                             |              | 4029 |
| ш         | UARTS                       | •            | 4030 |
| и         | AY3-1014                    | 6.95         | 4034 |
| в         | AY5-1013                    | 3.95         |      |
|           | AY3-1015<br>PT1472          | 6.95         | 4035 |
| п         | PT1472                      | 9.95<br>3.95 | 4040 |
| ш         | TR1602                      | 3.95         | 4041 |
|           | 2350                        | 9.95         | 4042 |
| п         | 2651                        | 8.95         | 4043 |
|           | IM6402                      | 7.95         | 4044 |
| л         | IM6403                      | 8.95         | 4046 |
|           | INS8250                     | 10.95        | 4047 |
|           | GENERAT                     | ORS          | 4049 |
|           | BIT-RA                      |              | 4050 |
|           |                             |              | 4051 |
|           | MC14411                     | 11.95        | 4053 |
|           | BR1941                      | 11.95        |      |
|           | 4702                        | 12.95        | 4060 |
|           | COM5016<br>COM8116          | 16.95        | 4066 |
|           |                             | 10.95        | 4068 |
|           | M M5307                     | 10.95        | 4069 |
|           | FUNCTION                    |              | 4070 |
|           | MC4024                      | 3.95         | 4071 |
| 4         | LM566                       | 1.49         | 4072 |
| п         | XR2206                      | 3.75         | 4073 |
| ш         | 8038                        | 3.95         | 4075 |
| ш         | -                           |              | 4076 |
| 5         | -                           | -            | 4078 |
| 5         | MISC                        |              | 4078 |
| 5         | UPD7201                     |              |      |
| 5         |                             | 29.95        | 4082 |
| 5         | TMS99532<br>ULN2003         | 29.95        | 4085 |
| 5         |                             | 2.49         | 4086 |
| 5         | 3242                        | 7.95         | 4093 |
| 5         | 3341<br>MC2470              | 4.95         | 4098 |
| 5         | MC3470<br>MC3480            | 4.95         | 4099 |
| 1         |                             | 9.00         | 1440 |
|           | 11C90                       | 13.95        | 1441 |
| •         | 95H90                       | 7.95<br>9.95 | 1441 |
| 5         | 2513-001 UP<br>2513-002 LOW |              | 1441 |
| 5         | E913-002 LOW                | 9.95         | 1441 |
| 5         |                             |              | 1443 |
|           | 010-                        | -            | 4502 |
|           | CLOC                        |              |      |
| : 1       | CIRCUI                      | TS           | 4503 |
| 5 5 5 5 5 | MM5314                      | 4.95         | 4508 |
|           | MM5369                      | 3.95         | 4510 |
| 5         | MM5375                      | 4.95         | 4511 |
|           | MMS8167                     | 12.95        | 4512 |
|           |                             |              |      |

| UPD7201                                                      | 29.95                                  |
|--------------------------------------------------------------|----------------------------------------|
| TMS99532                                                     | 29.95                                  |
| ULN2003                                                      | 2.49                                   |
| 3242                                                         | 7.95                                   |
| 3341                                                         | 4.95                                   |
| MC3470                                                       | 4.95                                   |
| MC3480                                                       | 9.00                                   |
| 11C90                                                        | 13.95                                  |
| 95H90                                                        | 7.95                                   |
| 2513-001 UP                                                  | 9.95                                   |
| 2513-002 LOW                                                 | 9.95                                   |
|                                                              |                                        |
|                                                              |                                        |
| CLOCK                                                        | *                                      |
| CIRCUIT                                                      | S                                      |
|                                                              |                                        |
| MM5314                                                       | 4.95                                   |
| MM5314<br>MM5369                                             | 4.95<br>3.95                           |
|                                                              |                                        |
| MM5369                                                       | 3.95                                   |
| MM5369<br>MM5375                                             | 3.95<br>4.95                           |
| MM5369<br>MM5376<br>MM58167                                  | 3.95<br>4.95<br>12.95                  |
| MM5369<br>MM5375<br>MM58167<br>MM58174                       | 3.95<br>4.95<br>12.95<br>11.95         |
| MM5369<br>MM5375<br>MM58167<br>MM58174<br>MSM5832            | 3.95<br>4.95<br>12.95<br>11.95<br>3.95 |
| MM5389<br>MM5375<br>MM58167<br>MM58174<br>M5M5832            | 3.95<br>4.95<br>12.95<br>11.95<br>3.95 |
| MM5369<br>MM5375<br>MM58167<br>MM58174<br>MSM5832            | 3.95<br>4.95<br>12.95<br>11.95<br>3.95 |
| MM5389<br>MM5375<br>MM58167<br>MM58174<br>M5M5832            | 3.95<br>4.95<br>12.95<br>11.95<br>3.95 |
| MM5389<br>MM5375<br>MM58167<br>MM58174<br>M5M5832<br>KEYBOAI | 3.95<br>4.95<br>12.95<br>11.95<br>3.95 |

|   | 4006         | .89          | 4538             | 1.95          |
|---|--------------|--------------|------------------|---------------|
|   | 4007         | .29          | 4539             | 1.95          |
| ı | 4008<br>4009 | .95<br>.39   | 4541<br>4543     | 2.64          |
|   | 4010         | .45          | 4553             | 1.19<br>5.79  |
| ı | 4011         | .25          | 4555             | .95           |
|   | 4012         | .25          | 4556             | .95           |
| ı | 4013         | .38          | 4581             | 1.95          |
| l | 4014         | .79          | 4582             | 1.95          |
|   | 4015         | .39          | 4584             | .75           |
| ı | 4016         | .39          | 4585             | .75           |
|   | 4017         | .69          | 4702             | 12.95         |
| H | 4018         | .79          | 74C00            | .35           |
| ľ | 4019         | .39          | 74C02            | .35           |
|   | 4020         | .75          | 74C04            | .35           |
| ı | 4021         | .79          | 74C08            | .35           |
| H | 4022         | .79          | 74C10            | .35           |
|   | 4023         | .29          | 74C14            | .59           |
| k | 4024         | .65          | 74C20            | .35           |
| ı | 4025         | .29          | 74C30            | .35           |
|   | 4026         | 1.65         | 74C32            | .39           |
| ŀ | 4027         | .45          | 74C42            | 1.29          |
|   | 4028         | .69          | 74C48            | 1.99          |
| ı | 4029         | .79          | 74C48            | .65           |
| ı | 4030         | .39          | 74C74            | .65           |
|   | 4034         | 1.95         | 74C76            | .80           |
| ı | 4035         | .85          | 74C83            | 1,95          |
| ľ | 4040         | .75          | 74C85            | 1.95          |
|   | 4041         | .75          | 74C86            | .39           |
| l | 4042         | .69          | 74C89            | 4.50          |
| ı | 4043         | .85          | 74C90            | 1.19          |
|   | 4044         | .79          | 74C93            | 1.75          |
| ı | 4046         | .85          | 74C95            | .99           |
| ı | 4047         | .95          | 74C107           | .89           |
|   | 4049         | .35          | 74C150           | 5.75          |
| ı | 4050         | .35          | 74C151           | 2.25          |
| ľ | 4051         | .79          | 74C154           | 3.25          |
|   | 4053         | .79          | 74C157           | 1.75          |
| ı | 4060         | .89          | 74C160           | 1.19          |
| ı | 4066         | .39          | 74C161           | 1.19          |
|   | 4068         | .39          | 74C162           | 1.19          |
| ı | 4069         | .29          | 74C163           | 1.19          |
|   | 4070         | .35          | 74C164           | 1.39          |
| ĺ | 4071         | .29          | 74C165           | 2.00          |
| ı | 4072         | .29          | 74C173           | .79           |
|   | 4073         | .29          | 74C174           | 1.19          |
| ı | 4075         | .29          | 74C175           | 1.19          |
|   | 4076         | .79          | 74C192           | 1.49          |
|   | 4078         | .29          | 74C193           | 1.49          |
| ı | 4081         | .29          | 74C195           | 1.39          |
| ı | 4082         | .29          | 74C200           | 5.75          |
|   | 4085         | .95          | 74C221           | 1.75          |
| ľ | 4086         | .95          | 74C244           | 2.25          |
|   | 4093         | .49          | 74C373           | 2.45          |
|   | 4098         | 2.49         | 74C374           | 2.45          |
| ı | 4099         | 1.95         | 74C901           | .39           |
|   | 14409        | 12.95        | 74C902           | .85           |
| ı | 14410        | 12.95        | 74C903           | .85           |
|   | 14411        | 11.95        | 74C905           | 10.95         |
|   | 14412        | 12.95        | 74C906           | .95           |
| ı | 14419        | 7.95         | 74C907           | 1.00          |
| ı | 14433        | 14.95        | 74C908           | 2.00          |
|   | 4502         | .95          | 74C909           | 2.75          |
|   | 4503<br>4508 | .65          | 74C910           | 9.95          |
|   | 4510         | 1.95<br>.85  | 74C911<br>74C912 | 8.95<br>8.95  |
|   | 4511         | .85          | 74C914           | 1.95          |
|   | 4512         | .85          | 74C915           | 1.19          |
| ı | 4514         | 1.25         | 74C913           | 2.75          |
|   | 4515         | 1.79         | 74C920           | 17.95         |
|   | 4516         | 1.55         | 74C921           | 15.95         |
| ľ | 4518         | .89          | 74C922           | 4.49          |
| ı | 4519         | .39          | 74C923           | 4.95          |
|   | 4520         | .79          | 74C925           | 5.95          |
|   | 4522         | 1.25<br>1.25 | 74C926           | 7.95          |
| L | 4526<br>4527 | 1.25         | 74C928<br>74C929 | 7.95<br>19.95 |
| F | 777          | -            |                  |               |

**CMOS** 

4531

4532

25

1.19

.95 1.95

# Microdevices

1224 S. Bascom Avenue, San Jose, CA 95128 800-538-5000 • 800-662-6279 (CA) (408) 995-5430 • Telex 171-110

© Copyright 1984 JDR Microdevices

### **VISIT OUR RETAIL STORE**

HOURS: M-W-F, 9-5 T-Th., 9-9 Sat. 10-3

PLEASE USE YOUR CUSTOMER NUMBER WHEN ORDERING

TERMS: Minimum order \$10. For ahipping and handling include \$2.50 for UPS Ground and \$3.50 for UPS Air. Orders over 1 lb. and toreign orders may require additional ahipping charges. — piesse contact our sales department for the amount. CA residents must include \$1% sales tax, Bay Area and LA residents include \$1%. Prices (CO) and the property of the property of th

2114 450 NS 8/\$995

2114 250 NS 8/\$1095

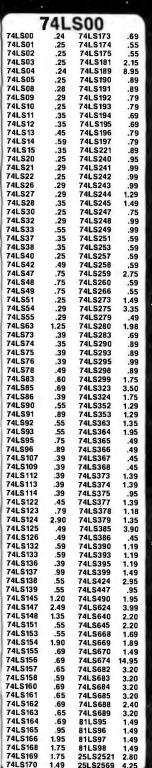

|        |      | 748    | 00   |         |       |
|--------|------|--------|------|---------|-------|
| 74500  | .32  | 745132 | 1.24 | 74\$225 | 7.95  |
| 74502  | .35  | 745133 | .45  | 745240  | 2.20  |
| 74503  | .35  | 745134 | .50  | 745241  | 2.20  |
| 74504  | .35  | 745135 | .89  | 745244  | 2.20  |
| 74805  | .35  | 745138 | .85  | 74S251  | .95   |
| 74508  | .35  | 745139 | .85  | 745253  | .95   |
| 74509  | .40  | 745140 | .55  | 745257  | .95   |
| 74510  | .35  | 745151 | .95  | 74\$258 | .95   |
| 74511  | .35  | 745153 | .95  | 745260  | .79   |
| 74S15  | .35  | 745157 | .95  | 745273  | 2.45  |
| 74520  | .35  | 745158 | .95  | 745274  | 19.95 |
| 74522  | .35  | 745161 | 1.95 | 745275  | 19.95 |
| 74830  | .35  | 745162 | 1.95 | 745280  | 1.95  |
| 74532  | .40  | 745163 | 1.95 | 745287  | 1.90  |
| 74537  | .88  | 745168 | 3.95 | 74S288  | 1.90  |
| 74538  | .85  | 745169 | 3.95 | 745289  | 6.89  |
| 74540  | .35  | 745174 | .95  | 745301  | 6.95  |
| 74S51  | .35  | 74S175 | .95  | 74\$373 | 2.45  |
| 74564  | .40  | 74S181 | 3.95 | 745374  | 2.45  |
| 74865  | .40  | 745182 | 2.95 | 745381  | 7.95  |
| 74574  | .50  | 74S188 | 1.95 | 745387  | 1.95  |
| 74585  | 1.99 | 74S189 | 6.95 | 745412  | 2.98  |
| 74,586 | .50  | 745194 | 1.49 | 745471  | 4.95  |
| 745112 | .50  | 74S195 | 1.49 | 745472  | 4.95  |
| 74S113 | .50  | 745196 | 1.49 | 745474  | 4.95  |
| 745114 | .55  | 74S197 | 1.49 | 745482  | 15.25 |
| 745124 | 2.75 | 74S201 | 6.95 | 74S570  | 2.95  |
|        |      |        |      | 74S571  | 2.95  |
|        |      |        |      | 7       |       |
| BY     | PAS  | SS C   | APS  |         | EP    |

100/6.00

100/12.00

100/8.00

100/15.00

VISA

MasterCard

| V      | OLT        | AG    |
|--------|------------|-------|
| REC    | <b>JUL</b> | ATC   |
| 7805T  | .75        | 7905T |
| 78M05C | ,35        | 7908T |
| 7808T  | .75        | 7912T |
| 7812T  | .75        | 7915T |
| 7815T  | .75        | 7924T |
| 7824T  | .75        | 7905K |
| 7805K  | 1.39       | 7912K |
| 7812K  | 1.39       | 7915K |
| 7815K  | 1.39       | 7924K |
| 7824K  | 1.39       | 79L05 |
| 78L05  | .69        | 79L12 |
| 78L12  | .69        | 79L15 |
| 78L15  | .69        | LM323 |
| 78H05K | 9.95       | UA789 |
| 78H12K | 9.95       |       |
|        |            |       |

| REC    | GULA     | ATOH           | S    |
|--------|----------|----------------|------|
| 7805T  | .75      | 7905T          | .85  |
| 78M05C | .35      | 7908T          | .85  |
| 7808T  | .75      | 7912T          | .85  |
| 7812T  | .75      | 7915T          | .85  |
| 7815T  | .75      | 7924T          | .85  |
| 7824T  | .75      | 7905K          | 1.49 |
| 7805K  | 1.39     | 7912K          | 1.49 |
| 7812K  | 1.39     | 7915K          | 1.49 |
| 7815K  | 1.39     | 7924K          | 1.49 |
| 7824K  | 1.39     | 79L05          | .79  |
| 78L05  | .69      | 79L12          | .79  |
| 78L12  | .69      | 79L15          | .79  |
| 78L15  | .69      | LM323K         | 4.95 |
| 78H05K | 9.95     | <b>UA78S40</b> | 1.95 |
| 78H12K | 9.95     |                |      |
| C, T   | = TO-220 |                | 3    |
|        | L = TO   | -92            |      |
|        | 100      | 1              |      |
|        | SOUND    | CHIPS          | 12.5 |

|      | ERA  |          |       |
|------|------|----------|-------|
| 6489 | 8.95 | MC3340   | 1.49  |
| 6488 | 5.95 | AY3-8912 | 12.95 |
| 6477 | 3.95 | AY3-8910 | 12.95 |
|      |      |          |       |

## **EPRC** SPECTRONICS CORPORATION

|         | Timer | Capacity<br>Chip | Intensity<br>(uW/Cm²) |        |
|---------|-------|------------------|-----------------------|--------|
| PE-14   |       | 9                | 8,000                 | 83.00  |
| PE-14T  | ×     | 9                | 8,000                 | 119.00 |
| PE-24T  | X     | 12               | 9,600                 | 175.00 |
| PL-285T | x     | 30               | 9,600                 | 255.00 |
| PR-125T | X     | 25               | 17,000                | 349.00 |
| PR-320T | x     | 42               | 17,000                | 595.00 |

|         | DATA ACC | DUISITION  |      |
|---------|----------|------------|------|
|         | DAIAAG   | 2013111014 |      |
| ADC0800 | 15.55    | DAC0808    | 2.95 |
| ADC0804 | 3.49     | DAC1020    | 8.25 |
| ADC0809 | 4.49     | DAC1022    | 5.95 |
| ADC0817 | 9.95     | MC1408L6   | 1.95 |
| DAC0800 | 4.95     | MC1408L8   | 2.95 |

| 74122 | .45  |       |      |
|-------|------|-------|------|
| 74121 | .29  | 74393 | 1.35 |
| 74116 | 1.55 | 74368 | .65  |
| 74109 | .45  | 74367 | .65  |
| 74107 | .30  | 74366 | .65  |
| 74100 | 1.75 | 74279 | .75  |
| 7497  | 2.75 | 74276 | 1.25 |
| 7495  | .55  | 74273 | 1.95 |
| 7493  | .35  | 74259 | 2.25 |
| 7492  | .50  | 74247 | 1.25 |
| 7490  | .35  | 74246 | 1.35 |
| 7489  | 2.15 | 74221 | 1.35 |
| 7486  | .35  | 74198 | 1.35 |
| 7485  | .59  | 74197 | .75  |
| 7483  | .50  | 74195 | .85  |
| 7482  | .95  | 74194 | .85  |
| 7476  | .35  | 74193 | .79  |
| 7475  | .45  | 74192 | .79  |
| 7474  | .33  | 74191 | 1.15 |
| 7473  | .34  | 74185 | 2.00 |
| 7451  | .23  | 74184 | 2.00 |
| 7448  | .69  | 74181 | 2.25 |
| 7447  | .69  | 74177 | .75  |
| 7445  | .69  | 74174 | .89  |

7400

.19

.19

.25 .29

.29 .24 .19

.25 .35 .49

.25 .19

.35

.29

.29 .29 .29

.69

74123 74125

74126 74132

74136

74143

74145 74147

74148 74150 74151

74153 74154

74155 74157

74159 74160

74161 74163

74164 74165

74166 74167

74170 74173

74174 74175

.45

.45

.50

.60

4.95

1.75 1.20

1.35

.55 1.25

.75 .55

1.65 .85

.69

.85

.85

1.00 2.95 1.65

.75

7400 7401

7402

7403

7404

7405

7406

7407

7408

7409

7410

7411 7413 7414

7416

7417 7420 7421

7425

7427 7430

7432 7437

7438 7442

7445 7446

| CONNECT      | ORS  |
|--------------|------|
| RS232 Male   | 2.50 |
| RS232 Female | 3.25 |
| RS232 Hood   | 1.25 |
| S-100 ST     | 3.95 |

.01 UF DISC

1 UF DISC

INTERFACE

**BT26** 

8T28

8T95

8T97

8T98 DM8131

DP8304 DS8833

DSBB35

DS8836

DS8837 DS8838

.01 UF MONOLITHIC

1 UF MONOLITHIC

1.59

1,89

.89 .89 .89 2.95

2.29

1.99

1,85

| EXA     | R    |
|---------|------|
| XR 2206 | 3.75 |
| XR 2207 | 3.7  |
| XR 2208 | 3.75 |
| XR 2211 | 5.2  |
| XR 2240 | 3.2  |
|         |      |

| ICL7106  | 9.95  |
|----------|-------|
| ICL7107  | 12.95 |
| JCL7650  | 2.95  |
| ICL8038  | 3.95  |
| ICM7207A | 5.59  |
| ICM7208  | 15.95 |

|       | 9000 | -    |
|-------|------|------|
| 9316  |      | 1.00 |
| 9334  | 1    | 2.50 |
| 9368  |      | 3.95 |
| 9401  |      | 9.95 |
| 9601  | 1    | .75  |
| 9602  | 1    | 1.50 |
| OK RE | 12   | 1 95 |

|            | LINEAR |            |       |           |      |          | RO   | CA      |         |         |      |
|------------|--------|------------|-------|-----------|------|----------|------|---------|---------|---------|------|
| LM301      | .34    | LM340 (see | 7800) | LM565     | .99  | LM1558H  | 3.10 | CA 3023 |         | CA 3082 | 1.85 |
| LM301H     | .79    | LM348      | .99   | LM566     | 1.49 | LM1800   | 2.37 | CA 3039 |         | CA 3083 | 1.55 |
| LM307      | .45    | LM350K     | 4.95  | LM567     | .89  | LM1812   | 8.25 | CA 3046 |         | CA 3086 | .80  |
| LM308      | .69    | LM350T     | 4.60  | NE570     | 3.95 | LM1830   | 3.50 | CA 3059 |         | CA 3089 | 2.99 |
| LM308H     | 1.15   | LM358      | .69   | NE571     | 2.95 | LM1871   | 5.49 | CA 3060 |         | CA 3096 | 3.49 |
| LM309H     | 1.95   | LM359      | 1.79  | NE590     | 2.50 | LM1872   | 5.49 | CA 3065 |         | CA 3130 | 1.30 |
| LM309K     | 1.25   | LM376      | 3.75  | NE592     | 2.75 | LM1877   | 3.25 | CA 3080 |         | CA 3140 | 1.15 |
| LM310      | 1.75   | LM377      | 1.95  | LM709     | .59  | LM1889   | 1.95 | CA 3081 |         | CA 3146 | 1.85 |
| LM311      | .64    | LM378      | 2.50  | LM710     | .75  | LM1896   | 1.75 | (       | CA 3160 | 1.19    |      |
| LM311H     | .89    | LM379      | 4.50  | LM711     | .79  | ULN2003  | 2.49 |         |         |         |      |
| LM312H     | 1.75   | LM380      | .89   | LM723     | .49  | LM2877   | 2.05 |         | T       | 1       |      |
| LM317K     | 3.95   | LM380N-8   | 1.10  | LM723H    | .55  | LM2878   | 2.25 |         | -       | -       |      |
| LM317T     | 1.19   | LM381      | 1.60  | LM733     | .98  | LM2900   | .85  | TL494   | 4.20    | 75365   | 1.95 |
| LM318      | 1.49   | LM382      | 1.60  | LM741     | .35  | LM2901   | 1.00 | TL496   | 1.65    | 75450   | .59  |
| LM318H     | 1.59   | LM383      | 1.95  | LM741N-14 | .35  | LM3900   | .59  | TL497   | 3.25    | 75451   | .59  |
| LM319H     | 1.90   | LM384      | 1.95  | LM741H    | .40  | LM3905   | 1.25 | 75107   | 1.49    | 75452   | .39  |
| LM319      | 1.25   | LM386      | .89   | LM747     | .69  | LM3909   | .98  | 75110   | 1.95    | 75453   | .39  |
| LM320 (see | 7900)  | LM387      | 1.40  | LM748     | .59  | LM3911   | 2.25 | 75150   | 1.95    | 75454   | .39  |
| LM322      | 1.65   | LM389      | 1.35  | LM1014    | 1.19 | LM3914   | 3.95 | 75154   | 1.95    | 75491   | .79  |
| LM323K     | 4.95   | LM390      | 1.95  | LM1303    | 1.95 | LM3915   | 3.95 | 75188   | 1.25    | 75492   | .79  |
| LM324      | .59    | LM392      | .69   | LM1310    | 1.49 | LM3916   | 3.95 | 75189   | 1.25    | 75493   | .89  |
| LM329      | .65    | LM393      | 1.29  | MC1330    | 1.69 | MC4024   | 3.95 |         | 75494   | .89     |      |
| LM331      | 3.95   | LM394H     | 4.60  | MC1349    | 1.89 | MC4044   | 4.50 |         |         |         |      |
| LM334      | 1.19   | LM399H     | 5.00  | MC1350    | 1.19 | RC4136   | 1.25 |         | DIE     | ET      |      |
| LM335      | 1.40   | NE531      | 2.95  | MC1358    | 1.69 | RC4151   | 3.95 |         | BIF     |         |      |
| LM336      | 1.75   | NE555      | .34   | MC1372    | 6.95 | LM4250   | 1.75 | TL071   | .70     | TL084   | 2.19 |
| LM337K     | 3.95   | NE556      | .65   | LM1414    | 1.59 | LM4500   | 3.25 | TL072   | 1.19    | LF347   | 2.19 |
| LM337T     | 1.95   | NE558      | 1.50  | LM1458    | .59  | RC4558   | .69  | TL074   | 2,19    | LF351   | .60  |
| LM338K     | 6.95   | NE561      | 24.95 | LM1488    | .69  | LM13080  | 1.29 | TL081   | .79     | LF353   | 1.00 |
| LM339      | .99    | NE564      | 2.95  | LM1489    | .69  | LM13600  | 1.49 | TL082   | 1.19    | LF355   | 1.10 |
|            |        |            |       | LM1496    | .85  | LM13700  | 1.49 | TL083   | 1.19    | LF356   | 1.10 |
|            | H TO-  | 5 CAN      | T     | = TO-220  |      | K - TO-3 |      |         | LF357   | 1.40    |      |

.... It is a pleasure to deal with a firm that operates as you do. You are a rare gem!

I tell all my computer owning friends about the "good guys" at JDR.

Your service is appreciated, and I am sure, pays off in the long run.

Your customer, Evan H. Foreman

# MICRODEVICES AT MICROPRICES

@ Copyright 1984 JDR Microdevices

1.49

251 \$2569

## **BARGAIN HUNTERS CORNER**

### **D-SUBMINIATURE** CONNECTORS

DB25P 10/19.95 25 PINMALE 25 PIN FEMALE 10/24.95 **DB25S** 10/9.95 HOOD25 GREYHOOD

CENTRONICS CONNECTORS

CEN36 36 PIN MALE 5.95 IC SOCKETS

14PIN 100/7.95 **STLOW PROFILE** 100/7.95 STLOWPROFILE

SPECIALS END 5/31/84

(ASTEC UM1082) QUANTITIES LIMITED

- \* PRESET TO CHANNEL 3
- \* USE TO BUILD
- TV-COMPUTER INTERFACE

\* +5 VOLT OPERATION

| NOW            |
|----------------|
| ONLY           |
| \$ <b>G</b> 95 |
| -0             |

## CAPACITORS

## **TANTALUM**

|       | 6 V  | 10 V | 15 V | 20V | 25V | 35V  |
|-------|------|------|------|-----|-----|------|
| .22uf |      |      |      |     |     | .40  |
| .27   |      |      |      |     |     | .40  |
| .33   |      |      |      |     |     | .40  |
| .47   |      |      |      | .35 |     | .50  |
| .68   |      |      |      |     |     | .45  |
| 1.0   |      |      | .40  | .40 | .45 | .45  |
| 1.5   |      |      |      | .45 |     | .50  |
| 1.8   |      |      |      |     |     | .75  |
| 2.2   |      | .35  | .40  | .45 |     | .65  |
| 2.7   |      | .40  | .45  |     |     | .90  |
| 3.3   |      | .45  | .50  | .55 | .60 | .65  |
| 3.9   |      | .45  |      |     |     |      |
| 4.7   | .45  | .55  |      | .60 | .65 | .85  |
| 6.8   |      |      | .70  |     | .75 |      |
| 8.2   |      |      |      |     |     | 1.00 |
| 10    | .55  | .65  | .80  | .85 | .90 | 1.00 |
| 12    | .65  |      | .85  | .90 |     |      |
| 15    | .75  | .85  | .90  |     |     |      |
| 18    |      |      | 1.25 |     |     |      |
| 22    |      | 1.00 | 1.35 |     |     |      |
| 27    |      |      | 2,25 |     |     |      |
| 39    |      | 1.50 |      | -   |     |      |
| 47    | 1.35 |      |      |     |     |      |
| 56    | 1.75 |      |      |     |     |      |
| 100   |      | 3.25 |      |     |     |      |
| 270   | 3.76 |      |      |     |     |      |

|     |             | DI  | SC     |     |     |
|-----|-------------|-----|--------|-----|-----|
| 0pf | 50V         | .05 | 470    | 50V | .05 |
| 2   | 50V         | .05 | 560    | 50V | .05 |
| 5   | 50V         | .05 | 680    | 50V | .05 |
| 7   | 50V         | .05 | 820    | 50V | .05 |
| 3   | 50 V        | .05 | .001uf | 50V | .05 |
| 7   | 50V         | .05 | .0015  | 50V | .05 |
| 6   | 50V         | .05 | .0022  | 50V | .05 |
| 8   | 50V         | .05 | .005   | 50V | .05 |
| 2   | 50 <b>V</b> | .05 | .01    | 50V | .07 |
| 00  | 50V         | .05 | .02    | 50V | .07 |
| 20  | 50 V        | .05 | .05    | 50V | .07 |
| 30  | 50V         | .05 | .1     | 12V | .10 |
|     |             |     | .1     | 50V | .12 |
|     |             |     |        |     |     |

### MONOLITHIC

.1uf-mono 50V .18 .47uf-mono 50V .25 .047uf-mono50V .15 .01uf-mono 50V .14

### ELECTROL VIIC

|        |        | CIF  | TOLT | 110   |     |
|--------|--------|------|------|-------|-----|
|        | RADIAL |      |      | AXIAL |     |
| .47uf  | 50V    | .14  | 1uf  | 50V   | .1  |
| 1      | 25V    | .14  | 4.7  | 16V   | .1  |
| 2.2    | 35V    | .15  | 10   | 16V   | .1  |
| 4.7    | 50V    | .15  | 10   | 50V   | .1  |
| 10     | 50V    | .15  | 22   | 16V   | .14 |
| 47     | 35V    | .18  | 47   | 50V   | .2  |
| 100    | 16 V   | .18  | 100  | 15V   | .2  |
| 220    | 35V    | .20  | 100  | 35V   | .2  |
| 470    | 25V    | .30  | 150  | 25V   | .2  |
| 2200   | 16 V   | .60  | 220  | 25V   | .3  |
| 001    | 40113  | CED  | 330  | 16 V  | .4  |
| _      | MPU1   |      | 500  | 16 V  | .4  |
| GRADE  |        |      | 1000 | 16 V  | .6  |
| 26,000 | uf 30V | 3.95 | 1500 | 16 V  | .7  |
|        |        | 6000 | 16 V | .8    |     |

### **OPTO-ISOLATORS**

| 4N26  | 1.00 | MCA-7   | 4.25 |
|-------|------|---------|------|
| 4N27  | 1.10 | MCA-255 | 1.75 |
| 4N28  | .69  | IL-1    | 1.25 |
| 4N33  | 1.75 | ILA-30  | 1.25 |
| 4N35  | 1.25 | ILQ-74  | 2.75 |
| 4N37  | 1.25 | H11C5   | 1.25 |
| MCT-2 | 1.00 | TIL-111 | 1.00 |
| MCT-6 | 1.50 | TIL-113 | 1.75 |

## DIODES

|        | DIODEO               |         |
|--------|----------------------|---------|
| 1N751  | 5.1 volt zener       | .25     |
| 1N759  | 12.0 volt zener      | .25     |
| 1N4148 | (1N914) switching    | 25/1.00 |
| 1N4004 | 400PIV rectifier     | 10/1.00 |
| KBP02  | 200PIV 1.5amp bridge | .45     |
| KBP04  | 400PIV 1.5amp bridge | .55     |
| VM48   | Dip-Bridge           | .35     |

### **NEW UN-USED** MUFFIN FANS

| 4.88" Square  | 14.9 |
|---------------|------|
| 3.125" Square | 14.9 |
| HEAT SINKS    |      |
| TO-3 style    | .9   |
| TO-220 style  | .31  |
| CWITCHES      |      |

SWITCHES SPDT mini-toggle DPDT mini-toggle SPST mini-pushbutton

## VISA

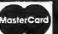

## **WE HAVE THE COMPLETE LINE OF** DISC. TANTALUM AND ELECTROLYTIC **CAPACITORS IN STOCK!**

## TRANSISTORS

| 2N918   | .50  | MPS3706 | .15  |
|---------|------|---------|------|
| MPS918  | .25  | 2N3772  | 1.85 |
| 2N2102  | .75  | 2N3903  | .25  |
| 2N2218  | .50  | 2N3904  | .10  |
| 2N2218A | .50  | 2N3906  | .10  |
| 2N2219  | .50  | 2N4122  | .25  |
| 2N2219A | .50  | 2N4123  | .25  |
| 2N2222  | .25  | 2N4249  | .25  |
| PN2222  | .10  | 2N4304  | .76  |
| MPS2369 | .25  | 2N4401  | .25  |
| 2N2484  | .25  | 2N4402  | .25  |
| 2N2905  | .50  | 2N4403  | .25  |
| 2N2907  | .25  | 2N4857  | 1.00 |
| PN2907  | .125 | PN4916  | .25  |
| 2N3055  | .79  | 2N5086  | .25  |
| 3055T   | .69  | PN5129  | .25  |
| 2N3393  | .30  | PN5139  | .26  |
| 2N3414  | .25  | 2N5209  | .25  |
| 2N3563  | .40  | 2N6028  | .35  |
| 2N3565  | .40  | 2N6043  | 1.75 |
| PN3565  | .25  | 2N6045  | 1.75 |
| MPS3638 | .25  | MPS-A05 | .25  |
| MPS3640 | .25  | MPS-A06 | .26  |
| PN3643  | .25  | MPS-A55 | .25  |
| PN3644  | .25  | TIP29   | .65  |
| MPS3704 | .15  | TIP31   | .75  |
|         |      | TID22   | 70   |

## I ED DISPLAYS

|               | DIGI  |             |      |
|---------------|-------|-------------|------|
| HP 5082-7760  | .43"  | CC          | 1.29 |
| MAN 72        | .3"   | CA          | .99  |
| MAN 74        | .3"   | CC          | .99  |
| FND-357 (359) | .375" | CC          | 1.25 |
| FND-500 (503) | .5"   | CC          | 1.49 |
| FND-507 (510) | .5"   | CA          | 1.49 |
| TIL-311 4x7   | .270" | HEX W/LOGIC | 9.95 |

### LEDIAMPS

| LEV LAND              | -    |        |
|-----------------------|------|--------|
|                       | 1-99 | 100-up |
| JUMBO RED             | .10  | .09    |
| JUMBO GREEN           | .18  | .15    |
| JUMBO YELLOW          | .18  | .15    |
| LED MOUNTING HARDWARE | .10  | .09    |

### RESISTORS

**WATT 5% CARBON FILM ALL** STANDARD VALUES FROM 1 OHM TO 10 MEG OHM

| 50 PCS. SAME VALUE   | .025 |
|----------------------|------|
| 100 PCS. SAME VALUE  | .02  |
| 1000 PCS. SAME VALUE | .015 |

## IC SOCKETS

|            | 1-99    | 100  |
|------------|---------|------|
| 8 pin ST   | .13     | .11  |
| 14 pin ST  | .15     | .12  |
| 16 pin ST  | .17     | .13  |
| 18 pin ST  | .20     | .18  |
| 20 pin ST  | .29     | .27  |
| 22 pin ST  | .30     | .27  |
| 24 pin ST  | .30     | .27  |
| 28 pin ST  | .40     | .32  |
| 40 pin ST  | .49     | .39  |
| 64 pin ST  | 4.25    | cati |
| ST = SOL   | DERT.   | AIL  |
| 8 pin WW   | .59     | .49  |
| 14 pin WW  | .69     | .52  |
| 16 pin WW  | .69     | .58  |
| 18 pin WW  | .99     | .90  |
| 20 pin WW  | 1.09    | .98  |
| 22 pin WW  | 1.39    | 1.28 |
| 24 pin WW  | 1.49    | 1.35 |
| 28 pin WW  | 1.69    |      |
| 40 pin WW  | 1.99    | 1.80 |
| WW = WI    |         |      |
| 16 pin ZIF | 5.95    | cati |
| 24 pin ZIF |         |      |
| 28 pin ZIF | 8.95    | call |
| ZIF = TE   |         |      |
| (Zero Inse | tion Fo | HCe) |
|            |         | -    |

### DIP **SWITCHES**

| POSITION | .65 |
|----------|-----|
| POSITION | .90 |
| POSITION | .90 |
| POSITION | .95 |
| POSITION | .95 |

# **Microdevices**

1224 S. Bascom Avenue, San Jose, CA 95128 800-538-5000 • 800-662-6279 (CA) (408) 995-5430 • Telex 171-110

### VISIT OUR RETAIL STORE

HOURS: M-W-F, 9-5

T-Th., 9-9

Sat. 10-3

PLEASE USE YOUR CUSTOMER NUMBER WHEN ORDERING

TERMS: Minimum order \$10. For shipping and handling include \$2.50 for UPS Ground and \$3.50 for UPS Air. Orders over 1 lb. and foreign orders may require additional shipping charges — please contact our sales department for the amount. CA residents must include 6% sales tax, Bay Area and LA residents include 6%. Prices subject to change without notice. We are not responsible for typographical errors. We reserve the right to limit quantities and to substitute manufacturer. All merchanding subject to prior sale.

Copyright 1984 JDR Microdevices

\$495

2764

### MICROCOMPUTER HARDWARE HANDBOOK

FROM ELCOMP — \$14.95 Over 800 pages of manufacturers data sheets on most commonly used IC's. Includes:

- \* TTL 74/74LS and 74F
- \* CMOS
- ★ Voltage Regulators
- \* Memory RAM, ROM, EPROM
- \* CPU's 6800, 6500, Z80, 8080, 8085, 8086/8
- MPU support & interface -6800, 6500, Z80, 8200, etc.

### **BEST SELLING BOOKS**

### OSBORNE/MC GRAW-HILL

| Apple II User's Guide     | 16.95  |
|---------------------------|--------|
| CRT Controller's Handbook | . 9.95 |
| 68000 Assembly Language   |        |
| Programming               | 16.99  |
| CBASIC User Guide         | 15.00  |
| SYBEX                     |        |
| Your First Computer       | 8.95   |
| The CP/M Handbook         | 14.95  |

The PASCAL Handbook . . . . . . 18.95

Microprocessor Interfacing

### TRANSFORMERS FRAME STYLE

| 12.6VAC    | 2amp | 4.95  |
|------------|------|-------|
| 12.6VAC CT | 2amp | 5.95  |
| 12.6VAC CT | 4amp | 7.95  |
| 12.6VAC CT | 8amp | 10.95 |
| 25.2VAC CT | 2amp | 7.95  |
|            |      |       |

### PLUG CASE STYLE

|       | U     | <br> |
|-------|-------|------|
| 12VAC | 250ma | 3.95 |
| 12VAC | 500ma | 4.95 |
| 12VAC | 1amp  | 5.95 |
| 12VAC | 2amp  | 6.95 |
|       |       |      |

### DC ADAPATER

6, 9, 12 VDC selectable with universal 8.95 adapter

NOTE: Please include sufficient amount for shipping on above items.

### **DISK DRIVES** TANDON

TM100-1 5%" (FOR IBM) \$\$/DD 229.00 TM100-2 51/4" (FOR IBM) DS/DD 259.00

SHUGART

SA 400L 54" (40 TRACK) SS/DD 199.95 SA 400 54" (35 TRACK) SS/DD 189.95

PERTEC

FD-200 5%" SS/DD 179.95 FD-250 51/1 DS/DD 199.95

MPI

MP-52 5%" (FOR IBM) DS/DD 249.00

NOTE: Please include sufficient amount for shipping on above Items.

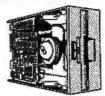

# **8-INCH**

FD 100-8 SHUGART 801 EQUIV. SS/DD - 10/\$175 EA.

FD 200-8 SHUGART 851 EQUIV. DS/DD - 10/\$220 EA.

18900

**\$239**00

### **EDGE-CARD** CONNECTORS

S-100 ST S-100 WW 3.95 4.95 6.95 72 pin ST 72 pin WW 50 pin ST 44 pin ST 44 pin WW

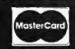

VISA

### CABINETS FOR 51/4" DISK DRIVES **CABINET #1 \$29.95**

- ★ DIMENSIONS 8% x 519/6 x 319/6" ★ COMPLETE WITH POWER
- \* COLOR MATCHES APPLE
- ★ FITS STANDARD 5¼" DRIVES. INCL. SHUGART
- \* INCLUDES MOUNTING HARDWARE AND FEET

NOTE: Please include sufficient amount for shipping on above items.

- CABINET #2 \$79.00
- SUPPLY, SWITCH, LINE CORD, FUSE & STANDARD POWER CONNECTOR
- ★ DIMENSIONS: 11½ x 5¾ x 3<sup>1</sup>√6"
- \* +5V @ 1 AMP, +12V @ 1.5 AMP
- \* FITS STANDARD 51/4" DRIVES
- \* PLEASE SPECIFY GRAY OR TAN

## VISIT DURING OUR EXPANDED **RETAIL STORE HOURS** SATURDAY 10 to 3

### CENTRONICS

| DCEN36   | Ribbon Cable | 36 Pin Male   | 6.95  |
|----------|--------------|---------------|-------|
| DCEN36/F | Ribbon Cable | 36 Pin Female | 6.95  |
| CEN36    | Solder Cup   | 36 Pin Male   | 7.95  |
| -        |              |               | ,,,,, |

### **DIP CONNECTORS**

| DESCRIPTION | HIGH RELIABILITY<br>TOOLED ST IC<br>SOCKETS | COMPONENT<br>CARRIERS<br>(DIP HEADERS) | RIBBON<br>CABLE<br>DIP PLUGS (IDC) |
|-------------|---------------------------------------------|----------------------------------------|------------------------------------|
| ORDER BY    | AUGATxx-ST                                  | ICCxx                                  | IDPxx                              |
| CONTACTS 8  | .99                                         | .65                                    |                                    |
| 14          | .99                                         | .75                                    | 1.45                               |
| 16          | .99                                         | .85                                    | 1.65                               |
| 18          | 1.69                                        | 1.00                                   |                                    |
| 20          | 1.89                                        | 1,25                                   |                                    |
| 22          | 1.89                                        | 1.25                                   |                                    |
| 24          | 1.99                                        | 1.35                                   | 2.50                               |
| 28          | 2.49                                        | 1.50                                   |                                    |
| 40          | 2.99                                        | 2,10                                   | 4.15                               |

For order instructions see "IDC Connectors" below.

## **RIBBON CABLE**

| CONTACTO | SINGLE | COLOR | COLOR CODED |       |  |
|----------|--------|-------|-------------|-------|--|
| CONTACTS | 1'     | 10'   | 1'          | 10'   |  |
| 10       | .50    | 4.40  | .83         | 7.30  |  |
| 16       | .55    | 4.80  | 1.00        | 8.80  |  |
| 20       | .65    | 5.70  | 1.25        | 11.00 |  |
| 25       | .75    | 6.60  | 1.32        | 11.60 |  |
| 26       | .75    | 6.60  | 1.32        | 11.60 |  |
| 34       | .98    | 8.60  | 1.65        | 14.50 |  |
| 40       | 1.32   | 11.60 | 1.92        | 16.80 |  |
| 50       | 1.38   | 12.10 | 2.50        | 22.00 |  |

### **D-SUBMINIATURE**

| DESCRIPTION | SOLDE | R CUP  |        | ANGLE<br>DLDER | RIBBON | CABLE  | нос    |      |
|-------------|-------|--------|--------|----------------|--------|--------|--------|------|
|             | MALE  | FEMALE | MALE   | FEMALE         | MALE   | FEMALE | BLACK  | GREY |
| ORDER BY    | DBxxP | DBxxS  | DBxxPR | DBxxSR         | IDBxxP | IDBxxS | HOOD-B | HOOD |
| CONTACTS 9  | 2.08  | 2.66   | 1.65   | 2.18           | 3.37   | 3.69   | ***    | 1.60 |
| 15          | 2.69  | 3.63   | 2.20   | 3.03           | 4.70   | 5.13   | -      | 1.60 |
| 25          | 2.50  | 3.25   | 3.00   | 4.42           | 6.23   | 6.84   | 1.25   | 1.25 |
| 37          | 4.80  | 7.11   | 4.83   | 6.19           | 9.22   | 10.08  |        | 2.95 |
| 50          | 6.06  | 9,24   |        |                |        |        | _      | 3.50 |

For order instructions see "IDC Connectors" below.

MOUNTING HARDWARE 1.00

### **IDC CONNECTORS**

| [ | DESCRIPTION | SOLDER HEADER | RIGHT ANGLE<br>SOLDER HEADER | WW HEADER       | RIGHT ANGLE<br>WW HEADER | RIBBON<br>HEADER SOCKET | RIBBON<br>HEADER | RIBBON<br>EDGE CARD |
|---|-------------|---------------|------------------------------|-----------------|--------------------------|-------------------------|------------------|---------------------|
|   | ORDER BY    | IDHxxS        | IDHxxSR                      | IDH <b>xx</b> W | IDHxxWR                  | IDSxx                   | IDMxx            | IDExx               |
| П | CONTACTS 10 | .82           | .85                          | 1.86            | 2.05                     | 1.15                    |                  | 2.25                |
| 1 | 20          | 1.29          | 1.35                         | 2.98            | 3.28                     | 1.86                    | 5.50             | 2.36                |
| ı | 26          | 1.68          | 1.76                         | 3.84            | 4.22                     | 2.43                    | 6.25             | 2.65                |
| ı | . 34        | 2.20          | 2.31                         | 4.50            | 4.45                     | 3.15                    | 7.00             | 3.25                |
| П | 40          | 2.58          | 2.72                         | 5.28            | 4.80                     | 3.73                    | 7.50             | 3.80                |
| ŀ | 50          | 3.24          | l 3.39 l                     | 6.63            | 7.30                     | 4.65                    | 8.50             | 4.74                |

ORDERING INSTRUCTIONS: Insert the number of contacts in the position marked "xx" of the "order by" part number listed. Example: A 10 pin right angle solder style header would be IDH10SR.

# FOR APPLE COMPUTER USERS

## JDR Microdevices THOUSANDS SOLD!

### JDR 16K RAM CARD FOR APPLE II+

- Expand your 48K Apple to 64K
- Fully compatible with Apple Language System Use
- in place of Apple Language card
  Highest quality card features: gold edge connector, sockets for all IC's.
- \* 2 YEAR WARRANTY

Kit with Instructions . . . . \$40.95 Bare PC Card . . . . . \$14.95

# JDR HALF-HEIGHT DISK DRIVE

- \* 35 Track if used with Apple Controller
- ★ 40 Track Controller and DOS Available (Call for Price)

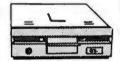

### MA SYSTEMS FD-35 DISK DRIVE

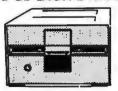

- Made in U.S.A.
- Direct Replacement for Apple Disk II
- Compatible with Apple Controller or other Apple compatible controllers
- Specially designed electronics with low power consumption
- DOS3.3and3.2 compatible
- \* One Year Warranty

CONTROLLER CARD \$69.95

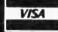

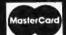

## APPLE COMPATIBLE **POWER SUPPLY**

- ★ Use To Power Apple-Type Systems
- \* +5V @ 5A +12V @ 3A -5V @ .5A -12V @ .5A
- \* Instructions Included

## BMX-80 PRIN

- \* 80 CPS Dot Matrix Printer
- ★ Prints Bi-Directional in 40, 80. 71 or 142 Columns in Normal, Double Width or Compressed
- Print Superscript As Well As Superb Graphics in Character or Bit Image

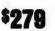

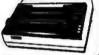

## micromax

### **VIEWMAX-80** NOW ONLY \$15995

- ★ 80 Column Card for Apple II+
- ★ Video Soft Switch
- ★ Inverse Video
- ★ 2 Year Warranty

## VIEWMAX-80e NEW \$12995

- ★ 80 Column Card for Apple He
- ★ 64K RAM Expandable to 128K

64K RAM Upgrade \$4760

## GRAPHMAX \$12995

- ★ Hi Resolution Graphics
- \* Printer Card
- ★ Centronics Parallel Interface

Graphmax with Color & Zoom Options... \$14995

51/4" WITH HUB RING MD1 SOFT SECTOR, SS/SD ...... MD1D SOFT SECTOR, SS/DD . . . . . . . . 26.25 MD2D SOFT SECTOR, DS/DD . . . . . . . . 30.75 MD2F SOFT SECTOR, DS/QUAD DENSITY 45.00
MD110 10 SECTOR HARD, SS/SD ... 19.95
MD210D 10 SECTOR HARD, DS/DD ... 30.75

8" WITHOUT HUB RING 30.00

FD2D SOFT SECTOR, DS/DD ......

## OTHER ACCESSORIES 19.95

### THUNDERCLOCK \$129.95

- \* Real-Time Clock Calendar
- Software Included
- Mountain Software Compatible
- \* BSR Control Options Available

KRAFT JOYSTICK \$39.95

### VERBATIM DATALIFE DISKETTES

SS/DD SOFT SECTOR \$29.95

SS/DD 10 HARD SECTOR \$29.95

## 51/4" DISKETTE FILE

- \* ATTRACTIVE, FUNCTIONAL DISK STORAGE SYSTEM
- 75 DISK STORAGE CAPACITY
- MOLDED FROM DURABLE SMOKED PLASTIC WITH
  FRONT CARRYING HANDLE

  MOLDED FROM BURABLE
  SMOKED PROM BURABLE
  SMOKED PROM BURABLE
  SMOKED FROM BURABLE
  SMOKED FROM BURABLE
  SMOKED FROM BURABLE
  SMOKED PROM BURABLE
  SMOKED PROM BURABLE
  SMOKED PLASTIC WITH
  FROM BURABLE
  SMOKED PLASTIC WITH
  FROM BURABLE
  SMOKED PLASTIC WITH
  FROM BURABLE
  SMOKED PLASTIC WITH
  FROM BURABLE
  SMOKED PLASTIC WITH
  FROM BURABLE
  SMOKED PLASTIC WITH
  FROM BURABLE
  SMOKED PLASTIC WITH
  FROM BURABLE
  SMOKED PLASTIC WITH
  FROM BURABLE
  SMOKED PLASTIC WITH
  FROM BURABLE
  SMOKED PLASTIC WITH
  FROM BURABLE
  SMOKED PLASTIC WITH
  FROM BURABLE
  SMOKED PLASTIC WITH
  FROM BURABLE
  SMOKED PLASTIC WITH
  FROM BURABLE
  SMOKED PLASTIC WITH
  FROM BURABLE
  SMOKED PLASTIC WITH
  FROM BURABLE
  SMOKED PLASTIC WITH
  FROM BURABLE
  SMOKED PLASTIC WITH
  FROM BURABLE
  SMOKED PLASTIC WITH
  FROM BURABLE
  SMOKED PLASTIC WITH
  FROM BURABLE
  SMOKED PLASTIC WITH
  FROM BURABLE
  SMOKED PLASTIC WITH
  FROM BURABLE
  SMOKED PLASTIC WITH
  FROM BURABLE
  SMOKED PLASTIC WITH
  FROM BURABLE
  SMOKED PLASTIC WITH
  FROM BURABLE
  SMOKED PLASTIC WITH
  FROM BURABLE
  SMOKED PLASTIC WITH
  FROM BURABLE
  SMOKED PLASTIC WITH
  FROM BURABLE
  SMOKED PLASTIC WITH
  FROM BURABLE
  SMOKED PLASTIC WITH
  FROM BURABLE
  SMOKED PLASTIC WITH
  FROM BURABLE
  SMOKED PLASTIC WITH
  FROM BURABLE
  SMOKED PLASTIC WITH
  FROM BURABLE
  SMOKED PLASTIC WITH
  FROM BURABLE
  SMOKED PLASTIC WITH
  FROM BURABLE
  SMOKED PLASTIC WITH
  FROM BURABLE
  SMOKED PLASTIC WITH
  FROM BURABLE
  SMOKED PLASTIC WITH
  FROM BURABLE
  SMOKED PLASTIC WITH
  FROM BURABLE
  SMOKED PLASTIC WITH
  FROM BURABLE
  SMOKED PLASTIC WITH
  FROM BURABLE
  SMOKED PLASTIC WITH
  FROM BURABLE
  SMOKED PLASTIC WITH
  FROM BURABLE
  SMOKED PLASTIC WITH
  FROM BURABLE
  SMOKED PLASTIC WITH
  FROM BURABLE
  SMOKED PLASTIC WITH
  FROM BURABLE
  SMOKED PLASTIC WITH
  FROM BURABLE
  SMOKED PLASTIC WITH
  FROM BURABLE
  SMOKED PLASTIC WITH
  FROM BURABLE
  SMOKED PLASTIC WITH
  FROM BURABLE
  SMOKED PLASTIC WITH
  FROM BURABLE
  SMOKED PLASTIC WITH
  FROM BURABLE
  SMOKED PLASTIC WITH
  FROM BURABLE
  SMOKED PLASTIC WITH
  FROM BURABLE
  SMOKED PLASTIC WITH
  FROM BURABLE
  SMOKED PLASTIC WITH
  FROM BURABLE
  SMOKED PLASTIC WITH
  FROM B ING HANDLE

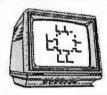

## MONITORS

**BMC** MONITOR STAND MODEL PA-900

Your Display Will Tilt & Swivel

\$29.95

### MONOCHROME

BMC BM 12AUW GREEN 12"...... \$89.95 BMC BM 12EUY 18 MHZ AMBER . . . . . . . . \$139.95 BMC BM 12EUN 18 MHZ HIGH RES GREEN \$115.00 NEC JB1201M - 20 MHZ GREEN ...... \$169.00 ZENITH ZVM-121 - 15 MHZ GREEN ..... \$99.00

BMC BM-AU9191U COMPOSITE 13"..... \$279.00

NO C.O.D. ORDERS PLEASE

# JDR Microdevices

1224 S. Bascom Avenue, San Jose, CA 95128 800-538-5000 • 800-662-6279 (CA) (408) 995-5430 • Telex 171-110

Apple is a trademark of Apple Computer Corporation

### **VISIT OUR RETAIL STORE**

HOURS: M-W-F, 9-5

T-Th., 9-9

PLEASE USE YOUR CUSTOMER NUMBER WHEN ORDERING

TERMS: Minimum order \$10. For shipping and handling \$2.50 for UPS Ground and \$3.50 for UPS Air. Orders over foreign orders may require additional shipping charges — please contact our sales department for the amount. CA residents must include 6% sales tax. Bay Area and LA residents include 6% sales tax. Bay Area and LA residents include 6% responsible for typographical errors. We reserve the right to limit quantities and to substitute manufacturer. All merchandise subject to prior sale.

Copyright 1984 JDR Microdevices

## **Unclassified Ads**

NEEDED: For care and training of mentally and physically disabled persons, nonprofit institute needs small computers. peripherals, printers, monitors, and programs (educational, games. administrative) for VIC-20, C-64, TRS 80, or whatever. All dona-tions tax exempt: we pay shipping. Community Support Services Inc., 333 Lincoln St., Saco, ME 04072, (207) 282-6113 collect. Inc., 333 Lincoln St., Saco, ME 04072, 12071 202 0113 Community WANTED: Tax-deductible donations of computers, peripherals. and software for use by a public charity organization to teach computer skills to economically disadvantaged young people. San ablo Institute, 234 Mullen St., San Francisco, CA 94110

WANTED: Receive a tax deduction and help the Africa Fund's education and relief work by donating your Kaypro or other computer. Paul Irish, The Africa Fund, 198 Broadway, New York, NY

10038, (212) 962-1210.

WANTED: Tax-exempt, educational organization needs used computers or unused manufacturer's over-runs or obsolete models. K.C. Hill, Appalachian Educational Communication Corp., POB 2061, Bristol, TN 37621-2061, (703) 563-0371 ext 445 days and (615) 538-7877 evenings.

WANTED: Yourfully tax-deductible donation of any computer

(large, small, mini, personal), printers, disk drives, monitors in any condition for teaching programming and computers to in-carcerated men. PGT. POB 574, Stanton, CA 90680. WANTED: A computer science university student with ex-

perience in UNIVAC, CDC, BASIC, FORTRAN, and 6800 assembly seeks a two-month training course during summer 1984 in USA or Canada. Any advice welcome. Kilicaslan Mertan, Kasadar sok. 13-19, Bostanci, Istanbul, Turkey.

FREE: You pay small postage and I'll send you for free a box of left-over, mostly unused electronic components. Originally parts were to be used in an Electronotes Music Synthesizer system. It goes to the most convincing letter received within one month of this ad. Chuck Markham, 362 Commonwealth Ave. #2E, Boston, MA 02115.

WANTED: Maintenance manual or schematics for Beehive 12-inch terminal, PN 112-0014-3037, (manufactured about 1974), eight 7-by 10-inch plug-in boards). Dan Schacher, 20-08 Green-wood Dr., Fair Lawn, NJ 07410.

WANTED: College student would appreciate any unwanted computer equipment: boards, drives, etc. to be used for research. I will pay all **shipping** charges. Johnathan Jones, 1426 St. Marks Ave., Brooklyn, NY 11233, (212) 773-5983.

WANTED: TRS-80 users willing to exchange information or programs on designing a computer-controlled burglar-alarm system and control for lights, furnace, stove, sprinklers, and other noncomputer devices. I would also like information on voice

noncomputer devices. I would also like information on voice recognition. I am using a Model III 48K but will convert to Model 4 128K. Patrick Baehl, 4652 126 Ave., Edmonton, Alberta T5A 4K9, Canada. [403] 476-7093.

WANTED: Atari800 software to swap, especially utilities and entertainment. Send disk or tape with your programs and I will promptly send it back with mine. Matthew Meyerson, 8 Phyllis Circle, Garnerville, NY 10923.

FOR TRADE: Disk cartridge: seven Texas Instruments DSIO disk cartridges and one Control Data Corp. 847-51 CE disk cartridge, in perfect condition. Will consider donating to a worthwhile IRS-approved charity if unable to sell. Win Schaeffer, 3 Waters Edge Place, Lexington, KY 40502, [606] 268-0308 days. WANTED: Junior high student seeks Apple II Plus DOS 3.3 for programming. Whole working parts or complete system. Will pay shipping and handling. Hans Hess, POB 4406, Carmel, CA

WANTED: HP-67 programmable calculator or HP-41C programmable calculator with a card reader, Indicate age, use, and/or condition. If you have additional peripherals or software, please include a list. Ken Hamel, Rt. 5 Box 162, Watertown, WI 53094. FOR SALE: For the benefit the Meicer Island Area Computer Users Group [MIACUG]: Eamon starter kit of 18 adventures (set I) on 9 disks for \$35. Set 2 of 18 more for \$35. or all 36 for \$60. Jeff Bianco, 7210 North Mercer Ways, Mercer Island, WA 98040. FOR SALE: Hewlett-Packard HP85A, 32K RAM, Matrix ROM, BCD interface, additional hardware and software. Must sell. Stanley J. Cudnik, 712 Pennsylvania Ave., Trenton, NJ 08638,

(609) 392-3725 evenings. FOR TRADE: TS 1000/ZX-81 software, Send cassette of your best software (up to 64K) and I will promptly return an equal number of my best on your original tape. A. S. Cavaliere, 49 Grand View Blvd., Miller Place, NY 11764.

FOR SALE: Viewmax-80, 80-column video card for Apple II with 2-year warranty: \$130. John Chen, 1602 Arlington, Caldwell, ID 83605. FOR SALE: 8-bit AD/DAC IBM PC plug-in by Lab Tender

#20028. Data-processing subsystem A/D 32 single-ended channels, 50KHz conversion rate, DAC 16 analog outputs, Digital 24 parallel VO lines, Timer 5 independent, 16-bit timing counter 5MHz max, software is easy high level or assembly language; was \$495, asking \$385. John Vavrik, 2818A East Lake Sammamish N, Redmond, WA 98052, [206] 881-7414.

FOR TRADE: Send a list and/or disk of your better Apple soft-

ware and I'll send mine. I'm interested in utilities, games, and educational programs. Prompt return guaranteed. George Velez, PSC Box 4146, APO NY 09109.

FOR SALE: Apple Silentype printer and interface card: \$100 or best offer. Gene Stagner, 8420 East Appomattox, Tucson, AZ 85710, [602] 721-1251.

WANTED: Eagle II users interested in bumping heads on any subjects relating to the Eagle and/or forming a user group. G. David Yaros, 1006 2d Nat. Bldg., 830 Main St., Cincinnati, OH

FOR SALE: Two TRS-80 Model I disk drives to be used with a 16K Level If BASIC TRS-80 microcomputer. One is catalog #26-1160; other is #26-1161: \$800 each. Anne Heitz, 2807 Ave. Ft. Madison, IA 52627, [319] 372-3058.

FOR SALE: Microsoft FORTRAN, 8-inch CP/M format, unused: \$250. Strobe Plotter for Apple, unused: \$350. Shadow Voice-Entry term for Apple: \$400. Howard Rothman, 218 Huntington Rd., Bridgeport, CT 06608, (203) 579-0472 days, 333-6436 evenings. FOR SALE: Timex/Sinclair 1000 with 16K RAM, tape recorder. and books. Also, Flight Simulator, Chess. Stock Option Analyzer, and Backgammon. All in excellent condition: \$110 or best offer. David Patterson, 2151 West Rialto #12, San Bernardino, CA 92410, 17141 888-1050.

OR SALE: Electronic Typewriter Interface (ETI2) for connection of IBM Electronic Model 50, 60, or 75 typewriter to parallel printer port of your computer. This unit has only one hour's usage. Cost \$525, will sell for \$400. K. C. Hartman, 200 Gateway Towers,

Pittsburgh, PA 15222, [412] 281-1914.

FOR SALE: Printers: DECwriter II LA 36 with ASCII keyboard and adjustable paper width: \$350. Desktop CDI 1030 with keyboard and built-in modern: \$150. N. A. Westman, 11209 Hwy Wausau, WI 54401.

WANTED: Users of NEC PC-BOOIA series who are willing to exchange programs and/or information. George G. Bulick, 4228 Wilson Ave., Rolling Meadows, IL 60008.

FOR SALE: BYTE April 1977 to December 1977, 9 issues: \$45. July 1978 to March 1980, 21 issues: \$40. All plus postage. Mark Walbrun. 1326 Spruce St., Philadelphia, PA 19107. FOR SALE: Netionics equipment, all in perfect condition.

Smartterm 80-column terminal: s150, 64K Jaws s-100 RAM card: s100. HEX keypad: s25. All 1 year old. Bryan Bergeron, 1431 Josephine Apt. 7, New Orleans, LA 70130, (504) 524-1042.

FOR SALE: SS-50 assembled boards. Percom 6809 CPU: \$50. Percom video board: \$50. Datasystem-68 Disk Controller: \$75 Tandon TM-100A disk drive with power supply and case: \$100. RS-232C cassette interface: \$25. Complete documentation with equipment. James A. Forsman, 136 Glenoak Rd., Wilmington. DE 19805, (302) 994-6312 after 5 p.m.

FOR SALE: Complete Commodore system includes 32K Commodore CBM 2001, 2040 dual disk (with write/protect switches), matrix printer, Word Pro II, Visicalc, Toolkit (programming aids), FORTH language with assembler, games, and numerous utilities. Full documentation: \$4000 value, \$1500 takes it. Steve Pothier, 8715 Datapoint Dr. #904, San Antonio, TX 78229, [512] 691-2890. FOR SALE: APF black-and-white monitor, 9-inch screen, excellent condition: \$49. Pick up preferred. Marvin Leifer, 185 West End Ave., New York, NY 10023, [212] 362-9097.

WANTED: Two Polish students/computer-enthusiasts seek donations of any computer equipment. Wojciech Siudek, 80-260 Gdańsk, ul. Lesny Stok 31, Poland.

WANTED: Apple's Lisa assembly-language programmers to test new library of assembly subroutines and library-maintenance program. These subroutines use a unique address structure that simplifies coding of large machine-language programs. Send name, address, system description, and brief statement of experience with Lisa Assembler, M. A. lannce, 1009 Country Hills Rd., Santa Maria, CA 93455.

UNCLASSIFIED POLICY: Readers who have computer equipment to buy, sell, or trade or who are requesting or giving advice may send a notice to BYTE for inclusion in the Unclassified Ads section. To be considered for publication, an advertisement must be noncommercial (individuals or bona fide computer clubs only), typed double-spaced on plain white paper, contain 75 words or less, and include complete name and address. This service is free of charge; notices are printed once only as space permits. Your confirmation of placement is appearance in an issue of BYTE as we engage in no correspondence. Please allow at least three months for your ad to appear. Send your notices to Unclassified Ads, BYTE/McGraw-Hill, POB 372, Hancock, NH 03449.

WANTED: Hardware accessories for H/Z-89, with documentation. Interested in cassette interface, 64K RAM expansion, parallel interface, A/D converter, breadboards, soft-sector disk controller (5 1/4- or 8-inch), external disk drives (5 1/4- or 8-inch). Orville R. Weyrich Jr., POB 562, Auburn, AL 36831. FOR SALE: Ohio Scientific C2-OEM 2MHz with two 8-inch

disk drives, 48K static RAM, CA-IO-2 (serial-interface board with printer and modem ports configured). Includes Word Processor. 6502 Assembler/Editor, and Extended Monitor: absolutely excellent condition. \$3850 new, sell for \$1200. Bob Duffett, POB 554B, Athens, GA 30604, (404) 353-3229 after 5 p.m.
FOR SALE: Inter-Tec Super Brain II, quad-density, dual drive.

750K, Z80 CPU 64K RAM, manuals, and CP/M operating system software, APL keyboard, and character-generating chip: \$1695 or best offer. Bill Gibson, PO8 428, Amherst, MA 01004, [413]

FOR SALE: SwTPC 6800 computer system MP-A, AC-30, MP-S, MP-C; MP-R EPROM programmer currently has 34K RAM and 4K EPROM expandable to 10K additional RAM or EPROMs. 4K EPROM monitor plus documentation. BASIC, Pascal, and lots of other programs. Best offer. T. Preston, 119 Hickory Lane, Medford.

FOR SALE: ADDS CONSUL 980, excellent condition with 80 by 24 screen; serial, parallel, and RS232C (EIA) ports; switch selectable data rates; 1/2 full duplex; Mosaic high-resolution graphics: manuals included. Plus Anderson-Jacobson acoustic-coupler modem; EIA-RS232C 6-foot ribbon cable included. F. G. Volpicelli, 331 8th Ave., Pelham, NY 10803, (914) 738-1071.

FORTRADE: OSI C-24P cassette-based with 4K RAM [expandable to 4K), 3-speed data rate, serial port, power supply, and two open slots on main board for Sharp 1500 with cassette interface. Needs capacitor replaced in the speed generator. Also, have expanded Gold Miner for TI 99/4A and will trade programs on tape. H. A. Etchason, Box 147, Sage, AR 72573. FOR SALE: George Risk keyboard as used with Cromemco

System; asking \$75. M. D. Beck, 170 Hillside Ave., San Rafael, CA

FOR SALE: Radio Shack Line Printer VIII, 1 year old, excellent condition, cover included: \$425. Also, R/Sdirect-connect modem II. 5 months old, excellent condition: \$150. Model 3 RS-232 cable: \$15. Videotex: \$35. R/S Communications Package: \$25 or will trade disks or tapes for TRS-80 Model III. Tom Trepanier. 35 Lin-

coln Ave., Ardsley, NY 10502.

FOR SALE: S-100 16K: \$20. Double-density controller: \$85. Z-80 CPU: \$45, 514-inch 5M Winchester: \$300, Z-80 big board: \$150 assembled. Cherry PRO keyboard: \$25. Send for complete list. Noor Singh Khalsa, 1562 North Hill, Pasadena, CA 91104.

FOR SALE: Texas Instruments Silent 700 (TI-745) and user's manual. Used less than six months, refurbished. Paul Berg, 31 Taunton Rd., Scarsdale, NY 10583, (914) 725-0261.

FOR SALE: HP98217A flexible disk ROM for 9825-plus 98034A HPIB(GPIB). Also, 98036A serial interface. Want HP 9845 mass storage ROM, HP9885M/S flexible disk drives. W. R. Flocks, 700 Jackson #120. McAllen, TX 78501, [512] 682-6008.

WANTED: Information on any CP/M 2.2-compatible map-making programs for microcomputers similar to SYMAP program for mainframes. 8ill Thomas, 532 University Ave., Missoula, MT

**WANTED:** I'd like to exchange programs and information for the Sirius-Victor personal computer. Maurizio Lazzaretti, Via Furini 27058 Voghera (PV), Italy.

FOR SALE: SVA 8-inch drive controller with software for DOS and CP/M: \$150. Qume DT8 8-inch drive just rebuilt by Qume: \$200. Bill Kimball, 244 North Orange Grove, Pasadena, CA 91103. FOR SALE: Heath H-8 computer includes mainframe, terminal, and double-disk drives. Bus-oriented system enables expansion in almost any direction, including (but not limited to) color graphics, hard disk, multiuser, etc. Software and a complete manual set are included: cost \$2500, \$1150 or best offer. Jon Swindle, 1506 East 1650 N, Provo, UT 84604, (801) 377-1506.

FOR TRADE: ZX-81, much software, 17-inch black-and-white monitor; for any TI-99/4A items. Would like to exchange TI information with users. Bill Axsom, 661 Northwest 75th Terrace, Plantation, FL 33317.

FOR SALE: High-resolution color monitor, Zenith ZVM-134 with RGB inputs, 640 by 225 pixels, 80 characters by 25 lines. Used only 3 months, was \$699, asking \$390, including postage within continental U.S. Len Whitten, 7613 Jadeite Ave., Cucamonga. CA 91730. [714] 382-5405 days. 980-2509 evenings. FOR SALE: BYTE, July 1976 and October 1976 to present (missing May 1978). Interface Age, January 1977 to present. Dr. Dobbs Journal, March 1976 to August 1982. Kilobaud Microcomputing, January 1977 to present. Lifelines, June 1980 to present. Sell complete sets only, each set sold to highest bidder; you pay postage. Dr. J. Williams, 902 Anderson Dr., Fredericksburg, VA

FOR SALE: Victor 9000 16-bit microcomputer with 256K expandable to 896K has 2.4 mg disk storage on two double-sided. 514-inch floppy-disk drives. Also Codec digitized voice, green phosphor high-resolution (800 by 400) graphic display; CP/M-86, MS-DQS, and BASIC86 included. More software available. List \$4795, asking \$3800. Used MX-100 dot-matrix 80-cps printer: \$400. Diablo 1641 send/receive daisy-wheel printer, cost \$3300, asking \$2000. Robert De Boer, 3354 Louise Dr., Lansing, IL 60438,

## Unclassified Ads

FOR SALE: Single supply 2716 EPROMs: \$3. B279 keyboard and display interface: \$7. Ouantities limited, send check or money order. James Major, 1002 South 45 St., Omaha, NE 6B106, [402] 551-3240

FOR TRADE: Apple II Plus and IIe programs ranging from business to games. Let's trade programs; I'll even pay for disk and shipping costs. Mike Klemens, 3208 Los Prados, San Mateo, CA

94403, [415] 341-1747.

WANTED: Information exchange with persons building the Ciarcia MPX-16 computer. I also am interested in trading programs for the PC that will run on the MPX-16. Send your list and I'll send mine. S. A. Glick, 404 Griffin St., West Point, MS 39773. FOR SALE: HP-85A microcomputer with 32K RAM, built-in tape drive, printer, monitor, all in very good condition; excellent as a controller. Also, HP-IB interface, various ROMs, and Visicalc. Will sell complete, or in parts. Everything comes with original documentation. Cornelia Soderquist, Box 1176, Sun Valley, ID 83353, (208) 726-3816 evenings

FOR SALÉ: TRS-80 software: Accounts Payable, Accounts Receivable, Order EntryI/CS. General Ledger: \$375 each or best offer. Compiler BASIC: \$150. May be purchased separately or as package. B. Lawrence, 2049 Brown Ave. Apt. #C-19, Bensalem,

PA 19020, 12151 639-1318.

FOR TRADE: I would like to exchange IBM PC software: different languages, business, games. Send a list, Winfred Schleusner, 19600 Gulf Blvd., Indian Shores, FL 33535, [BI3] 595-807B.

FOR SALE: OSI C4P-MF, 28K plus two 4K boards (not yet installed), disk drive, RS-232C interface, printer port, modem port, two joystick ports, sound, color; software documentation, and article collection, Novation modem, extra: \$650, negotiable, Ted Morris, 6306 Kincaid Rd. Cincinnati, OH 45213, [513] 731-3451

WANTED: West Australian NEC PC8001 owner would like to communicate with any interested users or user groups. Very little information or software available here, need any technical information, particularly memory expansion. Will exchange local information, Australiana. Michael Brown, 5 Baring St., Mosman Park 6012, West Australia.

WANTED: BYTE back issues: vol. 1: #1 to #10, #12 to #16. Vol. 2: #1, #2, and #4. Vol. 3: #1 and #11. Will pay \$4 each. Terry J Deveau, Site 17, Box 40, RR#5, Armdale, Nova Scotia 83L 4J5,

FOR SALE: 151 Century computer, 256K memory, 6 disk drives, 36 disks, 1200 line-per-minute printer. MMI Preparatory School. PO8 89, Freeland, PA 18224-0089, [717] 636-IIO8.

FOR SALE: Personal Computing, January 1977 [first issue] through July 1981, complete: \$15 plus UPS. Gordon E. Nelson, 12005 Millstream Dr., Bowie, MD 20715, (301) 464-0732.

FOR TRADE: My cross assembler for Apple II using cassette interface for interesting applications programs for Hero-1 robot. Dave Fentress, Pergolastr. 6, CH-3184 Wunnewil, Switzerland; tel: 1141/37/361720

FOR SALE: Unused S-100 bus with 64K: \$250. Cromemco Z-2D with extras, software, and documentation: best offer. Centronics.printer 101-A: freight collect (75 lbs.) and best offer. Three memory boards 16K, OSI C2-4P: best offer, For an OSI CIP with 32K and more, call Pete.) Walt Thomas, RD#1, Box 135, Linden. PA 17744, [717] 398-1893.

WANTED: Student enthusiastic about computer information needs donation of any personal computer, T. Jarosinski, 41/16

Michaelowskiego, 80-300 Gdansk, Poland.

WANTED: Any technical information regarding the Victor 9000 computer. Specifically, I would like instructions for the use of graphics and the CODEC voice digitizer through MSBASIC or CBASIC. Also, I would like to form a users's group for the Victor 9000 computer and any subsequent Victor models. Mike Frey, 20048 Shoshonee, Apple Valley, CA 92307. FOR SALE: Back issues of BYTE. Microcomputing, Interface Age,

Dr. Dobb's 68 MicroJournal, and Computer. Make an offer. Phil Hughes, PO8 7. Northgate Station, Seattle, WA 9BI25, (206)

FOR SALE: Ouick printer uses 5-inch aluminum paper for quick output (2.5 lines per second). No ribbon needed; parallel interfacing; prints up to 80 characters per line; prints true descending lowercase and underlines; good working condition; two extra rolls of paper. First check received for \$75 that clears takes it or offers. Tom P. Douglas, PO8 9046. Colorado Springs, CO 80932, (303) 635-2061 Sundays.

## BOMB

# f BYTE's Ongoing Monitor Box

| ARTICLE # | PAGE | ARTICLE                                         | AUTHOR(S    |
|-----------|------|-------------------------------------------------|-------------|
| 1         | 32   | Build a Scrolling Alphanumeric LED Display      | Ciarcia     |
| 2         | 57   | User's Column:                                  |             |
|           |      | The Most Fabulous Object in the Entire World    | Pournelle   |
| 3         | 82   | BYTE West Coast: Stylish Output                 | Shapiro     |
| 4         | 94   | Personal Computer Signal Processing             | Englemann,  |
|           |      |                                                 | Abraham     |
| 5         | 114  | Planning a Computerized Measurement System      | Wvss        |
| 6         | 127  | Designing Systems for Real-Time Applications    |             |
| 7         | 137  | Interfacing for Real-Time Control               | Genet.      |
|           |      |                                                 | Boyd.       |
|           |      |                                                 | Sauer       |
| 8         | 152  | Putting the Apple II Work, Part 1: The Hardware | Hallgren    |
| 9         | 170  | The Rainbow 10^                                 | Suits       |
| 10        | 186  | Peachtext 5000                                  |             |
| 11        | 206  | The Coleco Ada                                  | Gilder      |
| 12        | 224  | Micro-Logic                                     | Krajewski   |
| 13        | 234  | Statistical Software for Microcomputers         |             |
|           |      |                                                 | Deloria,    |
|           |      |                                                 | Morganstein |
| 14        | 270  | The Mindset Personal Computer                   | Williams    |
| 15        | 298  | Is BASIC Getting Better?                        |             |
| 16        | 300  | True BASIC                                      | Elliott     |
| 17        | 302  | BetterBASK                                      | Vose        |
| 18        | 318  | Macintosh E                                     | Kamins      |
| 19        | 334  | Professiona                                     | _           |
| 20        | 344  | BASIC-09                                        | Capouch     |
| 21        | 351  | Soviet Microprocessors and Microcom             | Heuertz     |
| 22        | 365  | Toward Standardized Video Terminals             | Siegel      |
| 23        | 379  | A VIC-20/Commodore 64 Terminal Emulator         | Russo       |
| 24        | 422  | April Tomfoolery                                | -           |

### **JANUARY'S WINNING WORDS**

First place in January's BYTE goes to Steve Ciarcia's "Build the Circuit Cellar Term-Mite ST Smart Terminal, Part I: Hardware." Steve wins the \$100 bonus. Richard Mateosian, author of "1984, the Year of the 32-bit Microprocessor," wins \$50 for capturing second place. In a close third 'ce is Jerry Pournelle's User's Column. "Too Many Leads, or What in \*;?!#"\*? Goes First?" "Computeraided Design," written by Rik Jadrnicek is the fourth winner. In fifth place is Louis Wheeler's "Bubbles on the S-100 Bus, Part 1: The Hardware." Congratulations to these authors.

### CORRESPONDENCE

Address all editorial correspondence to the editor at BYTE, POB 372, Hancock, NH 03449. Unacceptable manuscripts will be returned if accompanied by sufficient first-class postage. Not responsible for lost manuscripts or photos. Opinions expressed by the authors are not necessarily those of BYTE. Entire contents copyright © 1984 by McGraw-Hill Inc. All rights reserved. Where necessary, permission is granted by the copyright owner for libraries and others registered with the Copyright Clearance Center (CCC) to photocopy any article herein for the flat fee of \$1.50 per copy of the article or any part thereof. Correspondence and payment should be sent directly to the CCC, 21 Congress St., Salem, MA 01970. Specify ISSN 0360-5280/83. \$1.50. Copying done for other than personal or internal reference use without the permission of McGraw-Hill is prohibited. Requests for special permission or bulk orders should be addressed to the publisher. BYTE® is available in microform from University Microfilms International. 300 North Zeeb Rd., Dept. PR, Ann Arbor, MI 48106 USA or 18 Bedford Row, Dept. PR. London WCIR 4EJ. England.

## Reader Service

| Inqu                 | iry No.                               | Page No.                                                                                                |
|----------------------|---------------------------------------|----------------------------------------------------------------------------------------------------|
| 480<br>2             |                                       | SYSTEMS 110                                                                                             |
| 3<br>4<br>5          | A-SYSTEM<br>A.S.T. RES                | S CORP. 508                                                                                             |
| 8                    | A.S.T. RES<br>AT.&T. TECH<br>AB COMPL | ITERS 433                                                                                               |
| 10<br>247            | ABATI 199                             | PUTER LTD 524<br>PRODUCTS 371                                                                           |
| 12<br>13<br>14       | ADDMAST                               | CTRONICS 374<br>ER CORP. 506                                                                            |
| 15<br>18<br>17       | ADV.BUSN                              | ER CORP. 506<br>I.COMPUTERS 131<br>P.PROD. 522, 523                                                     |
| 19                   | ADV.DIGIT.                            | AL CORP. 391<br>CONCEPTS 438<br>DUCER DEVICES 504                                                       |
| 20<br>21             | AFTERTHO                              | NUGHT ENG 473                                                                                           |
| 22<br>23<br>24       | ALMANAC<br>ALPHA BY<br>ALPHA NU       | UCTS, INC 196<br>COMP.SUPPLY 504<br>TE COMP.PROD. 182<br>MERIC INT'I 386                                |
| 25<br>28<br>27<br>29 | ALPHA ON<br>AMARAY C                  | IEGA COMPUTER 26<br>CORP. 149                                                                           |
| 30                   | AMER.SQU<br>AMPRO CO                  | TE COMP.PHOD. 182 MERIC INT'L. 386 IEGA COMPUTER 26 ICORP. 149 DRP. 43 DARE COMP. 504 DMPUTERS INC. 417 |
| 31<br>477<br>32      | ANDERSO                               | N-REII 31                                                                                               |
| 33<br>34             | APPLE CO                              | IPUTER CTR, 504<br>INC 403<br>MPUTER INC. CII, 1<br>UNTRY LTD. 495<br>BE INC. 434                       |
| 35<br>36             | APPLIED D                             | ATA SYS. 287                                                                                            |
| 37<br>38<br>39       | APPLIED D<br>APROPOS<br>ARTIFICIAL    | IGITAL DATA SYS. 161<br>TECHNOLOGY 504<br>INT'L. RESEARCH 508                                           |
| 40<br>41<br>42       | ASHTON-T<br>ASHTON-T<br>ATS CASE      | ATE 29                                                                                                  |
| 43<br>44             | AVAIAH I                              | ECH, INC. 363<br>31                                                                                     |
| 45<br>46<br>47       | BAY TECH                              | TRONICS 502<br>TEMS 136<br>INICAL ASSOC, 475                                                            |
| 48<br>49             | BECK MFG<br>BELL, JOH<br>BHRT 229     | i 314<br>N ENGR. 514                                                                                    |
| 50<br>51             | BIZCOMP :                             | 393                                                                                                    |
| 52                   | BOTTOM L                              | 9 51<br>INT'L. 47<br>INE, THE 339<br>IK ISSUE 214, 215                                                  |
| 54                   | BYTE PUB<br>BYTEK CO                  | IL. INC. 210<br>IL. INC. 376, 377<br>IMP. SYS. CORP. 148<br>ER 30                                       |
| 55                   |                                       |                                                                                                    |
| 479<br>58<br>57      | C-SYSTEM<br>C.H. SYST<br>C.S.D. INC   | EMS 232<br>. 440<br>Y WORSWICK 506                                                                      |
|                      | CALIF. DIG                            | STAL 520, 521                                                                                           |
| 58<br>59<br>497      | CDR SYST                              | QUIPMENT 325<br>EMS 434<br>N SOFTWARE 327                                                               |
| 498<br>60<br>61      | CHAMPION<br>CHANNEL<br>CHIPS & D      | N SOFTWARE 327<br>CONNECTION 437                                                                        |
| 82<br>67<br>68       | CLEVELAN                              | ALE 514<br>ASSOC. 408<br>ID CODONICS 108<br>ENGINEERING 524                                             |
| 70<br>71             | COM SYST                              | 504<br>TEMS 504                                                                                         |
| 72<br>73<br>74       | COMMUNIC                              | L BUSNESS SYS. 531<br>ATIONS ELECTR. 362<br>PNTS. UNLTD. 517                                            |
| 75<br>76             | COMPETIT                              | PNTS. UNLTD. 517<br>PNTS. UNLTD. 518, 519<br>COMPUTER CORP. 12, 13<br>IVE EDGE 194                      |
| 77<br>393<br>78      | COMPUAD<br>COMPU M<br>COMPUPE         | DD 514<br>EDIA 374                                                                                      |
| 79                   | COMPUPE                               | O 268                                                                                                   |
| 80<br>61<br>82       | COMPUSE<br>COMPUSE<br>COMPUTE         | R APPARATUS 497                                                                                         |
| 83                   | COMPUTE                               | R CHANNEL 466                                                                                           |

| 84 COMPUTER CLUB INC. 516 85 COMPUTER CONNECTION INC. 492 86 COMPUTER DISCOUNT PROD. 509 87 COMPUTER HUT OF N.E. 429 88 COMPUTER HUT OF N.E. 429 90 COMPUTER PULS 450 90 COMPUTER PULS 450 91 COMPUTER PUBLISHING CO. 164 8 COMPUTER WAREHOUSE 418 92 COMPUTERS AND MORE 324 94 COMPUTERS AND MORE 324 95 COMPUTERS AND MORE 262 95 COMPUTERS AND MORE 262 96 COMPUTERS WHOLESALE 126 97 CONROY-LAPOINTE 222, 223 98 CONROY-LAPOINTE 222, 223 99 CONROY-LAPOINTE 222, 223 99 CONROY-LAPOINTE 222, 223 90 CONROY-LAPOINTE 222, 223 91 CONTROL DATA CORP. 134, 135 8 CONTROL DATA CORP. 134, 135 8 CONTROL DATA CORP. 134, 135 102 COPONA DATA SYS. 181 103 CORVUS SYS INC 415 104 COSMOS 105 105 CRE WHOLESALE PROD. 473 106 CRE WHOLESALE PROD. 473 107 CRE WHOLESALE PROD. 473 108 CREATIVITY UNI.TD. 516 109 CROMEMCO INC. 5 110 CUESTA SYSTEMS 524 111 CUSTOM COMP. TECH. 515 112 DANA COMPUTER DISCOUNT 468 113 DATA SPEC 455 114 DATA SPEC 455 115 DATA SPEC 455 116 DATA TRANSLATION INC. 198 117 DATAPRODUCTS CORP. 145 118 DATASOUTH COMP.CORP. 254 119 DATASOUTH COMP.CORP. 254 119 DATASOUTH COMP.CORP. 254 119 DATASOUTH COMP.CORP. 326 121 DIAMOND SFTW.SUPPLY 326 122 DIGITAL RESEARCH 266, 267 120 DIGITAL RESEARCH COMP. 419 121 DIGITAL RESEARCH 266, 267 121 DIAMOND SFTW.SUPPLY 326 122 DIGITAL RESEARCH COMP. 499 123 DIGITAL RESEARCH COMP. 499 124 DISKWORLD 477 125 DISCOUNT SOFTWARE 402 126 DISKWORLD 477 127 DISKWORLD 477 128 DISKWORLD 477 129 DISPLAY TELECOMMINCTINS. 499 130 DMA 309 131 DOKAY OMPPRODINC. 528, 529 132 DOKAY OMPPRODINC. 530 133 DOW JONES 313 134 DOW JONES 313 135 DOW JONES 313 136 DUAL SYSTEMS CORP. 237 137 DWIGHT CO, INC. 508 144 EDUCATIONAL MICROCOMP. 469 145 ELECTRADE CO. 516 146 ELECTRADE CO. 516 147 ELECTRADE CO. 506 147 ELECTRADE CO. 506 147 ELECTRADE CO. 506 147 ELECTRADE CO. 506 147 ELECTRADE CO. 506 147 ELECTRADE CO. 506 147 ELECTRADE CO. 506 148 ELECTRADE CO. 506 149 ELECTRADE CO. 506 140 ELECTRADE CO. 506 141 FLAGSTAFF ENGINEERING 449 145 ELECTRADE CO. 506 146 FORMULA INT'L. 510 147 ENGRAPS SORTIVARE SORTIVARE SORTIVARE SORTIVARE SOR | Inq        | uiry M       | No.                            | Page                                     | No.                 |
|----------------------------------------------------------------------------------------------------|------------|--------------|--------------------------------|------------------------------------------|---------------------|
| 86 COMPUTER DISCOUNT PROD. 509 87 COMPUTER HUT OF N.E. 429 88 COMPUTER HUT OF N.E. 429 88 COMPUTER MAIL OPDER 332, 333 ** COMPUTER PRICE CLUB 417 91 COMPUTER PRICE CLUB 417 91 COMPUTER PRICE CLUB 417 91 COMPUTER WAREHOUSE 418 92 COMPUTER WAREHOUSE 418 92 COMPUTERS AND MORE 324 94 COMPUTERS AND MORE 262 95 COMPUTERS AND MORE 262 95 COMPUTERS WHOLESALE 128 96 COMPUTERS WHOLESALE 128 97 CONROY-LAPOINTE 222, 223 98 CONROY-LAPOINTE 222, 223 99 CONROY-LAPOINTE 222, 223 90 CONROY-LAPOINTE 222, 223 91 CONTOL DATA CORP. 233 101 COPY COVER 458 102 CORONA DATA SYS. 181 103 CORVUS SYS INC 415 104 COSMOS 105 105 CRE WHOLESALE PROD. 473 106 CRE WHOLESALE PROD. 473 107 CRE WHOLESALE PROD. 473 107 CRE WHOLESALE PROD. 473 108 CREATIVITY UNLTD. 516 109 CROMEMCO INC. 5 110 CUESTA SYSTEMS 524 111 CUSTOM COMP.TECH. 515 142 DANA COMPUTER DISCOUNT 468 113 DATA SPEC 455 114 DATA TRANSLATION INC. 198 117 DATAPRODUCTS CORP. 145 118 DATA SPEC 455 119 DATA SPEC 455 119 DATA SPEC 455 110 DATA TRANSLATION INC. 198 117 DATAPRODUCTS CORP. 145 118 DATA SPEC 455 119 DATA SPEC 455 119 DATA SPEC 455 110 DATA RESEARCH 266, 267 110 DIGITAL RESEARCH 18, 19 120 DAVIDGE CORP. 506 121 DIAMOND SFTW SUPPLY 326 122 DIGITAL RESEARCH 266, 267 125 DISCOUNT SOFTWARE 457 126 DISKWORLD 477 129 DISPLAY TELECOMMNCTINS. 499 130 DIGITAL RESEARCH COMP. 419 131 DIGITAL RESEARCH 266, 267 132 DIGITAL RESEARCH COMP. 494 133 DIGITAL RESEARCH COMP. 499 134 DIGITAL RESEARCH COMP. 499 135 DIGITAL RESEARCH COMP. 490 136 DISKWORLD 477 129 DISPLAY TELECOMMNCTINS. 499 130 DMA 309 131 DOKAY OMP-PRODINC. 528, 529 132 DOKAY COMP-PRODINC. 520 133 DOW JONES 313 134 DOW JONES 313 135 DRIAS ENTERPRISES 473 136 DYNAX. INC. 157 140 DYSAN CORP. 359 141 EASTERN ENTERPRISES 350 142 EASTMAN KODAK CO. 470, 471 184 ELECTRADE CO. 516 148 ELECTRADE CO. 506 147 ELECTRADE CO. 506 148 ELECTRADE CO. 506 149 ELECTRADE CO. 506 140 ELECTRADE CO. 506 141 ELECTRADE CO. 506 142 EASTMAN KODAK CO. 470, 471 143 EONT SAMERICA 169 145 ELECTRADE CO. 506 146 ELECTRADE CO. 506 147 ELECTRADE CO. 516 148 ELECTRADE |            | COMF         | UTER CO                        | INNECTION IN                             | NC. 492             |
| COMPUTERS AND MORE 324 92 COMPUTERS AND MORE 324 94 COMPUTERS AND MORE 324 94 COMPUTERS AND MORE 262 95 COMPUTERS WHOLESALE 126 98 COMPUTERS WHOLESALE 126 98 COMPUTERS WHOLESALE 126 98 COMPOYLAPOINTE 222, 223 99 CONROY-LAPOINTE 222, 223 465 CONTROL DATA CORP. 134, 135 • CONTROL DATA CORP. 134, 135 • CONTROL DATA CORP. 134, 135 • CONTROL DATA CORP. 134, 135 101 COPY COVER 458 102 CORONA DATA SYS. 181 103 CORVUS SYS INC 415 104 COSMOS 105 105 CRE WHOLESALE PROD. 473 106 CRE WHOLESALE PROD. 473 107 CRE WHOLESALE PROD. 473 107 CRE WHOLESALE PROD. 473 108 CREATIVITY UNI. TD. 516 109 CROMEMGO INC. 5 110 CUESTA SYSTEMS 524 111 CUSTOM COMP.TECH. 515 112 DANA COMPUTER DISCOUNT 468 113 DATA SPEC 455 114 DATA SPEC 455 115 DATA TRANSLATION INC. 198 117 DATAPRODUCTS CORP. 145 118 DATA SPEC 455 119 DATASOUTH COMP.CORP. 254 119 DATASOUTH COMP.CORP. 254 119 DATASOUTH COMP.CORP. 254 110 DAVIDGE CORP. 506 121 DIAMOND STTW. SUPPLY 326 122 DIGITAL RESEARCH 18, 19 123 DIGITAL RESEARCH COMP. 494 124 DIGITAL RESEARCH COMP. 494 125 DISCOUNT SOFTWARE 402 126 DISKWORLD 477 127 DISCOUNT SOFTWARE 402 128 DISKWORLD 477 129 DISPLAY TELECOMMNCTINS. 499 130 DMA 309 131 DOKAY COMP-PRODINC. 520, 529 132 DOKAY COMP-PRODINC. 520, 529 133 DOW JONES 313 134 DOW JONES 313 135 DOW JONES 313 136 DIAL SOFTWARE 121 137 DRISK ENTERPRISES 473 138 DYMAK BUSN-PROGRAMMING 477 129 DISPLAY TELECOMMNCTINS. 499 141 EASTERN ENTERPRISES 350 142 EASTERN ENTERPRISES 350 144 EDUCATIONAL MICROCOMP. 469 145 ELECTRADE CO. 506 147 ELECTRADE CO. 506 148 ELECTRADE CO. 516 149 ELECTRADE CO. 516 140 ELECTRADE CO. 516 141 ELECTRADE CO. 516 142 ELECTRADE CO. 516 143 ELECTRADE CO. 516 144 ELECTRADE CO. 516 145 ELECTRADE CO. 516 146 ELECTRADE CO. 516 147 ELECTRADE CO. 516 148 ELECTRADE CO. 516 149 ELECTRADE CO. 516 140 ELECTRADE CO. 516 141 EASTERN ENTERPRISES 350 142 EASTERN ENTERPRISES 350 143 EASTERN ENTERPRISES 350 144 EDUCATIONAL MICROCOMP. 469 145 ELECTRADE CO. 516 146 ELECTRADE CO. 516 147 ELECTRADE CO. 516 148 ELECTRADE CO. 516 159 EXPENT COMPUTERS 507 157 EXPOTEK 252 15 | 87         | COMF         | UTER DIS                       | COUNT PRO                                | D. 509              |
| COMPUTERS AND MORE 324 92 COMPUTERS AND MORE 324 94 COMPUTERS AND MORE 324 94 COMPUTERS AND MORE 262 95 COMPUTERS WHOLESALE 126 98 COMPUTERS WHOLESALE 126 98 COMPUTERS WHOLESALE 126 98 COMPOYLAPOINTE 222, 223 99 CONROY-LAPOINTE 222, 223 465 CONTROL DATA CORP. 134, 135 • CONTROL DATA CORP. 134, 135 • CONTROL DATA CORP. 134, 135 • CONTROL DATA CORP. 134, 135 101 COPY COVER 458 102 CORONA DATA SYS. 181 103 CORVUS SYS INC 415 104 COSMOS 105 105 CRE WHOLESALE PROD. 473 106 CRE WHOLESALE PROD. 473 107 CRE WHOLESALE PROD. 473 107 CRE WHOLESALE PROD. 473 108 CREATIVITY UNI. TD. 516 109 CROMEMGO INC. 5 110 CUESTA SYSTEMS 524 111 CUSTOM COMP.TECH. 515 112 DANA COMPUTER DISCOUNT 468 113 DATA SPEC 455 114 DATA SPEC 455 115 DATA TRANSLATION INC. 198 117 DATAPRODUCTS CORP. 145 118 DATA SPEC 455 119 DATASOUTH COMP.CORP. 254 119 DATASOUTH COMP.CORP. 254 119 DATASOUTH COMP.CORP. 254 110 DAVIDGE CORP. 506 121 DIAMOND STTW. SUPPLY 326 122 DIGITAL RESEARCH 18, 19 123 DIGITAL RESEARCH COMP. 494 124 DIGITAL RESEARCH COMP. 494 125 DISCOUNT SOFTWARE 402 126 DISKWORLD 477 127 DISCOUNT SOFTWARE 402 128 DISKWORLD 477 129 DISPLAY TELECOMMNCTINS. 499 130 DMA 309 131 DOKAY COMP-PRODINC. 520, 529 132 DOKAY COMP-PRODINC. 520, 529 133 DOW JONES 313 134 DOW JONES 313 135 DOW JONES 313 136 DIAL SOFTWARE 121 137 DRISK ENTERPRISES 473 138 DYMAK BUSN-PROGRAMMING 477 129 DISPLAY TELECOMMNCTINS. 499 141 EASTERN ENTERPRISES 350 142 EASTERN ENTERPRISES 350 144 EDUCATIONAL MICROCOMP. 469 145 ELECTRADE CO. 506 147 ELECTRADE CO. 506 148 ELECTRADE CO. 516 149 ELECTRADE CO. 516 140 ELECTRADE CO. 516 141 ELECTRADE CO. 516 142 ELECTRADE CO. 516 143 ELECTRADE CO. 516 144 ELECTRADE CO. 516 145 ELECTRADE CO. 516 146 ELECTRADE CO. 516 147 ELECTRADE CO. 516 148 ELECTRADE CO. 516 149 ELECTRADE CO. 516 140 ELECTRADE CO. 516 141 EASTERN ENTERPRISES 350 142 EASTERN ENTERPRISES 350 143 EASTERN ENTERPRISES 350 144 EDUCATIONAL MICROCOMP. 469 145 ELECTRADE CO. 516 146 ELECTRADE CO. 516 147 ELECTRADE CO. 516 148 ELECTRADE CO. 516 159 EXPENT COMPUTERS 507 157 EXPOTEK 252 15 | 90         | COMI         | PUTER P                        | LUS 450<br>RICE CLUB                     | 417                 |
| 102 CORONA DATA SYS. 181 103 CORVUS SYS INC 415 104 COSMOS 105 105 CRE WHOLESALE PROD. 473 106 CRE WHOLESALE PROD. 473 107 CRE WHOLESALE PROD. 473 108 CREATIVITY UNILTD. 516 109 CROMEMCO INC. 5 110 CUESTA SYSTEMS 524 111 CUSTOM COMP. TECH. 515 472 DANA COMPUTER DISCOUNT 468 113 DATA SPEC 455 114 DATA SPEC 455 115 DATA TRANSLATION INC. 198 117 DATA SPEC 455 118 DATA SOUTH COMP. CORP. 254 119 DATASOUTH COMP. CORP. 254 119 DATASOUTH COMP. CORP. 254 119 DATASOUTH COMP. CORP. 254 119 DATASOUTH COMP. CORP. 254 119 DATASOUTH COMP. CORP. 254 119 DATASOUTH COMP. CORP. 257 110 DAVIDGE CORP. 506 111 DIAMOND SFTW. SUPPLY 326 112 DIGITAL RESEARCH 66, 267 113 DIGITAL RESEARCH COMP. 419 114 DIGITAL RESEARCH COMP. 494 116 DIGITAL RESEARCH COMP. 494 116 DIGITAL RESEARCH COMP. 494 117 DISKWORLD 477 118 DISKWORLD 477 119 DISKUTH CONNECTION 456 118 DISKWORLD 477 119 DISKWORLD 477 110 DISKWORLD 477 110 DISKWORLD 477 110 DISKWORLD 477 111 DOKAY COMP-PROD.INC. 520, 529 110 DIAM 309 111 DOKAY COMP-PROD.INC. 520, 529 110 DIAM SUSTEMS CORP. 237 137 DWIGHT CO., INC. 508 138 DYNAMC BUSN. PROCRAMMING 477 139 DYNAX, INC. 157 140 DYSAN CORP. 359 141 EASTERN ENTERPRISES 350 142 EASTMAN KODAK CO. 470, 471 148 ELECTRADE CO. 506 148 ELECTRADE CO. 506 149 ELECTRADE CO. 506 140 ELECTRADE CO. 506 141 ELECTRADE CO. 506 142 EASTMAN KODAK CO. 470, 471 143 ELECTRADE CO. 506 144 EDUCATIONAL MICROCOMP. 469 145 ELECTRADE CO. 506 146 ELECTRADE CO. 506 147 ELECTRADE CO. 506 148 ELECTRADE CO. 506 149 ELECTRADE CO. 506 140 ELECTRADE CO. 506 141 ELECTRADE CO. 506 142 EASTMAN KODAK CO. 470, 471 143 ELECTRADE CO. 506 144 EDUCATIONAL MICROCOMP. 469 145 ELECTRADE CO. 506 146 ELECTRADE CO. 506 147 ELECTRADE CO. 506 148 ELECTRADE CO. 506 149 ELECTRADE CO. 506 140 ELECTRADE CO. 506 141 ELECTRADE CO. 506 142 EASTMAN KODAK CO. 470, 471 144 EDUCATIONAL MICROCOMP. 469 145 ELECTRADE CO. 506 146 ELECTRADE CO. 506 147 ELECTRADE CO. 506 148 ELECTRADE CO. 506 149 ELECTRADE CO. 506 140 ELECTRADE CO. 506 141 ELECTRADE CO. 506 141 ELECTRADE CO. 506 142 EASTMAN KODAK CO. 470, 471 |            | COMP         | UTER PU<br>PUTER W             | BLISHING CO<br>AREHOUSE<br>NE-A 124 12   | 0. 164<br>418<br>5  |
| 102 CORONA DATA SYS. 181 103 CORVUS SYS INC 415 104 COSMOS 105 105 CRE WHOLESALE PROD. 473 106 CRE WHOLESALE PROD. 473 107 CRE WHOLESALE PROD. 473 108 CREATIVITY UNILTD. 516 109 CROMEMCO INC. 5 110 CUESTA SYSTEMS 524 111 CUSTOM COMP. TECH. 515 472 DANA COMPUTER DISCOUNT 468 113 DATA SPEC 455 114 DATA SPEC 455 115 DATA TRANSLATION INC. 198 117 DATA SPEC 455 118 DATA SOUTH COMP. CORP. 254 119 DATASOUTH COMP. CORP. 254 119 DATASOUTH COMP. CORP. 254 119 DATASOUTH COMP. CORP. 254 119 DATASOUTH COMP. CORP. 254 119 DATASOUTH COMP. CORP. 254 119 DATASOUTH COMP. CORP. 257 110 DAVIDGE CORP. 506 111 DIAMOND SFTW. SUPPLY 326 112 DIGITAL RESEARCH 66, 267 113 DIGITAL RESEARCH COMP. 419 114 DIGITAL RESEARCH COMP. 494 116 DIGITAL RESEARCH COMP. 494 116 DIGITAL RESEARCH COMP. 494 117 DISKWORLD 477 118 DISKWORLD 477 119 DISKUTH CONNECTION 456 118 DISKWORLD 477 119 DISKWORLD 477 110 DISKWORLD 477 110 DISKWORLD 477 110 DISKWORLD 477 111 DOKAY COMP-PROD.INC. 520, 529 110 DIAM 309 111 DOKAY COMP-PROD.INC. 520, 529 110 DIAM SUSTEMS CORP. 237 137 DWIGHT CO., INC. 508 138 DYNAMC BUSN. PROCRAMMING 477 139 DYNAX, INC. 157 140 DYSAN CORP. 359 141 EASTERN ENTERPRISES 350 142 EASTMAN KODAK CO. 470, 471 148 ELECTRADE CO. 506 148 ELECTRADE CO. 506 149 ELECTRADE CO. 506 140 ELECTRADE CO. 506 141 ELECTRADE CO. 506 142 EASTMAN KODAK CO. 470, 471 143 ELECTRADE CO. 506 144 EDUCATIONAL MICROCOMP. 469 145 ELECTRADE CO. 506 146 ELECTRADE CO. 506 147 ELECTRADE CO. 506 148 ELECTRADE CO. 506 149 ELECTRADE CO. 506 140 ELECTRADE CO. 506 141 ELECTRADE CO. 506 142 EASTMAN KODAK CO. 470, 471 143 ELECTRADE CO. 506 144 EDUCATIONAL MICROCOMP. 469 145 ELECTRADE CO. 506 146 ELECTRADE CO. 506 147 ELECTRADE CO. 506 148 ELECTRADE CO. 506 149 ELECTRADE CO. 506 140 ELECTRADE CO. 506 141 ELECTRADE CO. 506 142 EASTMAN KODAK CO. 470, 471 144 EDUCATIONAL MICROCOMP. 469 145 ELECTRADE CO. 506 146 ELECTRADE CO. 506 147 ELECTRADE CO. 506 148 ELECTRADE CO. 506 149 ELECTRADE CO. 506 140 ELECTRADE CO. 506 141 ELECTRADE CO. 506 141 ELECTRADE CO. 506 142 EASTMAN KODAK CO. 470, 471 | 93<br>94   | COM          | PUTERS                         | AND MORE                                 | 324<br>262          |
| 102 CORONA DATA SYS. 181 103 CORVUS SYS INC 415 104 COSMOS 105 105 CRE WHOLESALE PROD. 473 106 CRE WHOLESALE PROD. 473 107 CRE WHOLESALE PROD. 473 108 CREATIVITY UNILTD. 516 109 CROMEMCO INC. 5 110 CUESTA SYSTEMS 524 111 CUSTOM COMP. TECH. 515 472 DANA COMPUTER DISCOUNT 468 113 DATA SPEC 455 114 DATA SPEC 455 115 DATA TRANSLATION INC. 198 117 DATA SPEC 455 118 DATA SOUTH COMP. CORP. 254 119 DATASOUTH COMP. CORP. 254 119 DATASOUTH COMP. CORP. 254 119 DATASOUTH COMP. CORP. 254 119 DATASOUTH COMP. CORP. 254 119 DATASOUTH COMP. CORP. 254 119 DATASOUTH COMP. CORP. 257 110 DAVIDGE CORP. 506 111 DIAMOND SFTW. SUPPLY 326 112 DIGITAL RESEARCH 66, 267 113 DIGITAL RESEARCH COMP. 419 114 DIGITAL RESEARCH COMP. 494 116 DIGITAL RESEARCH COMP. 494 116 DIGITAL RESEARCH COMP. 494 117 DISKWORLD 477 118 DISKWORLD 477 119 DISKUTH CONNECTION 456 118 DISKWORLD 477 119 DISKWORLD 477 110 DISKWORLD 477 110 DISKWORLD 477 110 DISKWORLD 477 111 DOKAY COMP-PROD.INC. 520, 529 110 DIAM 309 111 DOKAY COMP-PROD.INC. 520, 529 110 DIAM SUSTEMS CORP. 237 137 DWIGHT CO., INC. 508 138 DYNAMC BUSN. PROCRAMMING 477 139 DYNAX, INC. 157 140 DYSAN CORP. 359 141 EASTERN ENTERPRISES 350 142 EASTMAN KODAK CO. 470, 471 148 ELECTRADE CO. 506 148 ELECTRADE CO. 506 149 ELECTRADE CO. 506 140 ELECTRADE CO. 506 141 ELECTRADE CO. 506 142 EASTMAN KODAK CO. 470, 471 143 ELECTRADE CO. 506 144 EDUCATIONAL MICROCOMP. 469 145 ELECTRADE CO. 506 146 ELECTRADE CO. 506 147 ELECTRADE CO. 506 148 ELECTRADE CO. 506 149 ELECTRADE CO. 506 140 ELECTRADE CO. 506 141 ELECTRADE CO. 506 142 EASTMAN KODAK CO. 470, 471 143 ELECTRADE CO. 506 144 EDUCATIONAL MICROCOMP. 469 145 ELECTRADE CO. 506 146 ELECTRADE CO. 506 147 ELECTRADE CO. 506 148 ELECTRADE CO. 506 149 ELECTRADE CO. 506 140 ELECTRADE CO. 506 141 ELECTRADE CO. 506 142 EASTMAN KODAK CO. 470, 471 144 EDUCATIONAL MICROCOMP. 469 145 ELECTRADE CO. 506 146 ELECTRADE CO. 506 147 ELECTRADE CO. 506 148 ELECTRADE CO. 506 149 ELECTRADE CO. 506 140 ELECTRADE CO. 506 141 ELECTRADE CO. 506 141 ELECTRADE CO. 506 142 EASTMAN KODAK CO. 470, 471 | 98         | COM          | PUVIEW I                       | WHOLESALE<br>PROD.INC. 2<br>DINTE 222. 2 | = 126<br>95<br>223  |
| 102 CORONA DATA SYS. 181 103 CORVUS SYS INC 415 104 COSMOS 105 105 CRE WHOLESALE PROD. 473 106 CRE WHOLESALE PROD. 473 107 CRE WHOLESALE PROD. 473 108 CREATIVITY UNILTD. 516 109 CROMEMCO INC. 5 110 CUESTA SYSTEMS 524 111 CUSTOM COMP. TECH. 515 472 DANA COMPUTER DISCOUNT 468 113 DATA SPEC 455 114 DATA SPEC 455 115 DATA TRANSLATION INC. 198 117 DATA SPEC 455 118 DATA SOUTH COMP. CORP. 254 119 DATASOUTH COMP. CORP. 254 119 DATASOUTH COMP. CORP. 254 119 DATASOUTH COMP. CORP. 254 119 DATASOUTH COMP. CORP. 254 119 DATASOUTH COMP. CORP. 254 119 DATASOUTH COMP. CORP. 257 110 DAVIDGE CORP. 506 111 DIAMOND SFTW. SUPPLY 326 112 DIGITAL RESEARCH 66, 267 113 DIGITAL RESEARCH COMP. 419 114 DIGITAL RESEARCH COMP. 494 116 DIGITAL RESEARCH COMP. 494 116 DIGITAL RESEARCH COMP. 494 117 DISKWORLD 477 118 DISKWORLD 477 119 DISKUTH CONNECTION 456 118 DISKWORLD 477 119 DISKWORLD 477 110 DISKWORLD 477 110 DISKWORLD 477 110 DISKWORLD 477 111 DOKAY COMP-PROD.INC. 520, 529 110 DIAM 309 111 DOKAY COMP-PROD.INC. 520, 529 110 DIAM SUSTEMS CORP. 237 137 DWIGHT CO., INC. 508 138 DYNAMC BUSN. PROCRAMMING 477 139 DYNAX, INC. 157 140 DYSAN CORP. 359 141 EASTERN ENTERPRISES 350 142 EASTMAN KODAK CO. 470, 471 148 ELECTRADE CO. 506 148 ELECTRADE CO. 506 149 ELECTRADE CO. 506 140 ELECTRADE CO. 506 141 ELECTRADE CO. 506 142 EASTMAN KODAK CO. 470, 471 143 ELECTRADE CO. 506 144 EDUCATIONAL MICROCOMP. 469 145 ELECTRADE CO. 506 146 ELECTRADE CO. 506 147 ELECTRADE CO. 506 148 ELECTRADE CO. 506 149 ELECTRADE CO. 506 140 ELECTRADE CO. 506 141 ELECTRADE CO. 506 142 EASTMAN KODAK CO. 470, 471 143 ELECTRADE CO. 506 144 EDUCATIONAL MICROCOMP. 469 145 ELECTRADE CO. 506 146 ELECTRADE CO. 506 147 ELECTRADE CO. 506 148 ELECTRADE CO. 506 149 ELECTRADE CO. 506 140 ELECTRADE CO. 506 141 ELECTRADE CO. 506 142 EASTMAN KODAK CO. 470, 471 144 EDUCATIONAL MICROCOMP. 469 145 ELECTRADE CO. 506 146 ELECTRADE CO. 506 147 ELECTRADE CO. 506 148 ELECTRADE CO. 506 149 ELECTRADE CO. 506 140 ELECTRADE CO. 506 141 ELECTRADE CO. 506 141 ELECTRADE CO. 506 141 ELECTRADE CO. 506 142 EAST | 98<br>99   | CONF         | OY-LAP                         | OINTE 222, 2<br>DINTE 222, 2             | 223                 |
| 103 CORVUS SYS INC 415 104 COSMOS 105 105 CRE WHOLESALE PROD. 473 106 CRE WHOLESALE PROD. 473 107 CRE WHOLESALE PROD. 473 108 CREATIVITY UNIT.D. 516 109 CROMEMCO INC. 5 110 CUESTA SYSTEMS 524 111 CUSTOM COMP.TECH. 515 472 DANA COMPUTER DISCOUNT 468 113 DATA SPEC 455 114 DATA SPEC 455 115 DATA ASPEC 455 116 DATA TRANSLATION INC. 198 117 DATAPRODUCTS CORP. 145 118 DATASOUTH COMP.CORP. 254 119 DATASOUTH COMP.CORP. 326 121 DIAMOND SFTW.SUPPLY 326 122 DIGITAL RESEARCH 18, 19 123 DIGITAL RESEARCH 266, 267 120 DIGITAL RESEARCH COMP. 419 121 DIGITAL RESEARCH COMP. 494 122 DIGITAL RESEARCH COMP. 494 123 DIGITAL RESEARCH COMP. 494 124 DISKWORLD 477 125 DISCOUNT SOFTWARE 402 126 DISKWORLD 477 127 DISKWORLD 477 128 DISKWORLD 477 129 DISPLAY TELECOMMNOTINS. 499 130 DMA 309 131 DOKAY COMPPRODINC. 520, 529 132 DOKAY COMPPRODINC. 520, 529 133 DOW JONES 313 134 DOW JONES SOFTWARE 121 135 DRIAS ENTERPRISES 473 136 DUAL SYSTEMS CORP. 237 137 DWIGHT CO., INC. 508 138 DYNAM: INC. 157 140 DYSAN CORP. 359 141 EASTERN ENTERPRISES 350 142 EASTMAN KODAK CO. 470, 471 180 ELECTRADE CO. 516 147 ELECTRADE CO. 516 148 ELECTRADE CO. 516 149 ELECTRADE CO. 516 149 ELECTRADE CO. 516 140 ELECTRADE CO. 516 141 ELECTRADE CO. 516 142 ELECTRADE CO. 516 143 ELECTRADE CO. 516 144 ELECTRADE CO. 516 145 ELECTRADE CO. 516 146 ELECTRADE CO. 516 147 ELECTRADE CO. 516 148 ELECTRADE CO. 516 149 ELECTRADE CO. 516 149 ELECTRADE CO. 516 140 ELECTRADE CO. 516 141 ELECTRADE CO. 516 142 ELECTRADE CO. 516 143 ELECTRADE CO. 516 144 ELECTRADE CO. 516 145 ELECTRADE CO. 516 146 ELECTRADE CO. 516 147 ELECTRADE CO. 516 148 ELECTRADE CO. 516 149 ELECTRADE CO. 516 140 ELECTRADE CO. 516 141 ELECTRADE CO. 516 142 ENDIT SYSTEMS INC. 342, 343 145 DWANGEMENT SYS 155 156 EXPERT COMPUTERS 507 157 EXPOTEK 252 158 EXTENDED PROCESSING 478 159 EXXON OFFICE SYS. 329 160 FALCON SAFETY PROD. 123                                                                                                    | 101        |              |                                |                                          | 33                  |
| 105 CRE WHOLESALE PROD. 473 106 CRE WHOLESALE PROD. 473 107 CRE WHOLESALE PROD. 473 108 CREATIVITY UNLTD. 516 109 CROMEMCO INC. 5 110 CUESTA SYSTEMS 524 111 CUSTOM COMP.TECH. 515 472 DANA COMPUTER DISCOUNT 468 113 DATA SPEC 455 114 DATA SPEC 455 115 DATA SPEC 455 116 DATA TRANSLATION INC. 198 117 DATAROPOUTCTS CORP. 145 118 DATASOUTH COMP.CORP. 254 119 DATASOUTH COMP.CORP. 311 120 DAVIDGE CORP. 506 121 DIAMOND SFTW.SUPPLY 326 122 DIGITAL RESEARCH 18, 19 123 DIGITAL RESEARCH 60, 267 101GITAL RESEARCH COMP. 419 101GITAL RESEARCH COMP. 494 101GITAL RESEARCH COMP. 494 101GITAL RESEARCH COMP. 494 101GITAL RESEARCH COMP. 496 101GITAL RESEARCH COMP. 497 101GITAL RESEARCH COMP. 497 101GITAL RESEARCH COMP. 498 101GITAL RESEARCH COMP. 498 101GITAL RESEARCH COMP. 499 101GITAL RESEARCH COMP. 499 101GITAL RESEARCH COMP. 499 101GITAL RESEARCH COMP. 499 101GITAL RESEARCH COMP. 499 101GITAL RESEARCH 266 101GITAL RESEARCH 266 101GITAL RESEARCH 267 101GITAL RESEARCH 267 101GITAL RESEARCH 267 101GITAL RESEARCH 267 101GITAL RESEARCH 268 101GITAL RESEARCH 268 1 | 103        | COR(         | ONA DAT.<br>/US SYS<br>/OS 105 | A SYS. 181<br>INC 415                    |                     |
| 108 CHEATIVITY UNIT D. 516 109 CROMEMICO INC. 5 110 CUESTA SYSTEMS 524 111 CUSTOM COMP.TECH. 515 112 DANA COMP.TECH. 515 113 DATA SPEC 455 114 DATA SPEC 455 115 DATA SPEC 455 116 DATA TRANSLATION INC. 198 117 DATASPOULCTS CORP. 145 118 DATASOUTH COMP.CORP. 254 119 DATASOUTH COMP.CORP. 311 120 DAVIDGE CORP. 506 121 DIAMOND SFTW.SUPPLY 326 122 DIGITAL RESEARCH 266, 267 123 DIGITAL RESEARCH 266, 267 124 DIGITAL RESEARCH COMP. 419 125 DIGITAL RESEARCH COMP. 419 126 DIGITAL RESEARCH COMP. 494 127 DIGITAL RESEARCH COMP. 494 128 DISKWORLD 477 129 DISPLAY TELECOMMINICTION 456 128 DISKWORLD 477 129 DISPLAY TELECOMMINICTION. 459 130 DMA 309 131 DOKAY COMP.PROD.INC. 528, 529 132 DOKAY OMP.PROD.INC. 528, 529 133 DOW JONES 313 134 DOW JONES SIOTTWARE 121 135 DRIAS ENTERPRISES 473 136 DUAL SYSTEMS CORP. 237 137 DWIGHT CO., INC. 508 138 DYNAM. INC. 157 140 DYSAN CORP. 359 141 EASTERN ENTERPRISES 350 142 EASTMAN KODAK CO. 470, 471 180 ELECTRADE CO. 506 147 ELECTRADE CO. 506 147 ELECTRADE CO. 516 148 ELECTRADE CO. 516 149 ELECTRADE CO. 516 149 ELECTRADE CO. 516 140 ELECTRADE CO. 516 141 ELECTRADE CO. 516 142 ELECTRADE CO. 516 143 ELECTRADE CO. 516 144 ESPRIT SYSTEMS INC. 342, 343 155 EXECUTIVE MANAGEMENT SYS 155 156 EXPERT COMPUTERS 507 157 EXPOTEK 252 158 EXTENDED PROCESSING 478 159 EXXON OFFICE SYS. 329 160 FALCON SAFETY PROD. 123                                                                                                    | 105<br>106 | CRE '        | WHOLES                         | ALE PROD.                                | 473<br>473          |
| 472 DANA COMPUTER DISCOUNT 468 113 DATA SPEC 455 114 DATA SPEC 455 116 DATA TRANSLATION INC. 198 117 DATAPRODUCTS CORP. 145 118 DATASOUTH COMP.CORP. 254 119 DATASOUTH COMP.CORP. 251 119 DATASOUTH COMP.CORP. 311 120 DAVIDGE CORP. 506 121 DIAMOND SFTW.SUPPLY 326 122 DIGITAL RESEARCH 18, 19 123 DIGITAL RESEARCH 266, 267 126 DISCOUNT SOFTWARE 457 125 DISCOUNT SOFTWARE 457 126 DISCOUNT SOFTWARE 402 127 DISKWORLD 477 128 DISKWORLD 477 129 DISKWORLD 477 129 DISKWORLD 477 129 DISKWORLD 477 129 DISPLAY TELECOMMNCTINS. 499 130 DMA 309 131 DOW JONES 301 133 DOW JONES 313 134 DOW JONES 301 135 DRIAS ENTERPRISES 473 136 DUAL SYSTEMS CORP. 237 137 DWIGHT CO., INC. 508 138 DYNAK, INC. 157 140 DYSAN CORP. 359 141 EASTERN ENTERPRISES 350 142 EASTEMAN KODAK CO. 470, 471 18 ECOSOF 388 144 EDUCATIONAL MICROCOMP. 469 145 ELECTRADE CO. 506 147 ELECTRADE CO. 506 147 ELECTRADE CO. 506 148 ELECTRADE CO. 506 149 ELECTRADE CO. 506 141 ELECTRADE CO. 506 145 ELECTRADE CO. 506 146 ELECTRADE CO. 506 147 ELECTRADE CO. 506 148 ELECTRADE CO. 506 149 ELECTRADE CO. 506 140 ELECTRADE CO. 506 141 ELECTRADE CO. 506 142 ELECTRADE CO. 506 143 ELECTRADE CO. 506 144 ELECTRADE CO. 506 145 ELECTRADE CO. 506 146 ELECTRADE CO. 506 147 ELECTRADE CO. 506 148 ELECTRADE CO. 506 149 ELECTRADE CO. 506 140 ELECTRADE CO. 506 141 ELECTRADE CO. 506 142 ELECTRADE CO. 506 143 ELECTRADE CO. 506 144 ELECTRADE CO. 506 145 ELECTRADE CO. 506 146 ELECTRADE CO. 506 147 ELECTRADE CO. 506 148 ELECTRADE CO. 506 149 ELECTRADE CO. 506 140 ELECTRADE CO. 506 141 ELECTRADE CO. 506 142 EMPRICAL RESEARCH GROUP 328 143 EPSON AMERICA 90, 91 153 EPSON AMERICA 90, 91 154 EXCUNIVE MANAGEMENT SYS 155 156 EXPERT COMPUTING INC. 420, 421 157 EXPONTEX EST. 158 EXTENDED PROCESSING 478 159 EXXON OFFICE SYS. 329 160 FALCON SAFETY PROD. 123                                                                                                    | 108        | CREA         | JEMCO I                        | NC. 5                                    |                     |
| 113 DATA SPEC 455 114 DATA SPEC 455 116 DATA STEC 455 116 DATA SPEC 455 116 DATA SPEC 455 118 DATASCUTH COMP. CORP. 145 118 DATASOUTH COMP. CORP. 254 119 DATASOUTH COMP. CORP. 254 119 DATASOUTH COMP. CORP. 311 120 DAVIDGE CORP. 506 121 DIAMOND SFTW. SUPPLY 326 122 DIGITAL RESEARCH 266, 267 201 DIGITAL RESEARCH 266, 267 213 DIGITAL RESEARCH COMP. 419 214 DIGITAL RESEARCH COMP. 419 215 DIGITAL RESEARCH COMP. 494 215 DISCOUNT SOFTWARE 402 216 DISKWORLD 476 217 DISCOUNT SOFTWARE 402 218 DISKWORLD 477 219 DISPLAY TELECOMMNCTINS. 459 210 DMA 309 211 DOKAY COMP-PROD.INC. 528, 529 212 DOKAY COMP-PROD.INC. 520 213 DOW JONES 313 214 DOW JONES SOFTWARE 121 215 DRIAS ENTERPRISES 473 216 DIAL SYSTEMS CORP. 237 217 DWIGHT CO., INC. 508 218 DYNAMC BUSN.PROGRAMMING 477 219 DYNAM. INC. 157 210 DYSAN CORP. 359 211 EASTERN ENTERPRISES 350 212 EASTMAN KODAK CO. 470, 471 212 ECOSOF 388 214 EDUCATIONAL MICROCOMP. 469 215 ELECTRADE CO. 516 216 ELECTRADE CO. 516 217 ELECTRADE CO. 516 218 ELECTRADE CO. 516 219 ENDIAL RESEARCH GROUP 328 210 ELECTRADE CO. 516 215 ELIS COMPUTING INC. 420, 421 21 EMPRICAL RESEARCH GROUP 329 21 ESPON AMERICA 90, 91 215 EPSON AMERICA 90, 91 215 EPSON AMERICA 90, 91 215 EPSON AMERICA 90, 91 215 EXCUTIVE MANAGEMENT SYS 155 216 EXPERT COMPUTERS 507 217 EXPOTEK 252 218 EXTENDED PROCESSING 478 219 EXXON OFFICE SYS. 329 210 FALCON SAFETY PROD. 123                                                                                                    | 111        | CUES         | OM COM                         | TEMS 524<br>IP.TECH, 51:<br>TER DISCOUN  | 5<br>T 469          |
| 119 DATASOUTH COMP.CORP. 204 119 DATASOUTH COMP.CORP. 311 120 DAVIDGE CORP. 506 121 DIAMOND SFTW.SUPPLY 326 122 DIGITAL RESEARCH 18, 19 123 DIGITAL RESEARCH 266, 267 125 DISCOUNT SOFTWARE 477 125 DISCOUNT SOFTWARE 477 125 DISCOUNT SOFTWARE 470 12 DISKWORLD 477 128 DISKWORLD 477 129 DISKWORLD 477 129 DISPLAY TELECOMMOCTNS. 499 130 DMA 309 131 DOKAY COMPPRODINC. 528, 529 132 DOKAY COMPPRODINC. 528, 529 133 DOW JONES 313 134 DOW JONES 313 135 DOW JONES SOFTWARE 121 135 DRIAS ENTERPRISES 473 136 DUAL SYSTEMS CORP. 237 137 DWIGHT CO., INC. 508 138 DYNAMC BUSN PROGRAMMING 477 139 DYNAK INC. 157 140 DYSAN CORP. 359 141 EASTERN ENTERPRISES 350 142 EASTMAN KODAK CO. 470, 471 145 ELECTRADE CO. 506 146 ELECTRADE CO. 516 147 ELECTRADE CO. 516 148 ELECTRADE CO. 516 149 ELECTRADE CO. 516 149 ELECTRADE CO. 516 140 ELECTRADE CO. 516 141 ELECTRADE CO. 516 142 ENDRIC SYSTEMS INC. 342, 343 145 EXECUITVE MANAGEMENT SYS. 155 156 EXPERT COMPUTERS 507 157 EXPOTEK 252 158 EXTENDED PROCESSING 478 159 EXXON OFFICE SYS. 329 160 FALCON SAFETY PROD. 123                                                                                                    | 113<br>114 | DATA         | SPEC 4                         | 55<br>55                                 | 1 400               |
| 120 DAVIDGE CORP. 506 121 DIAMOND STTW. SUPPLY 326 122 DIGITAL RESEARCH 18, 19 123 DIGITAL RESEARCH 266, 267 2 DIGITAL RESEARCH 266, 267 3 DIGITAL RESEARCH COMP. 419 3 DIGITAL RESEARCH COMP. 494 4 DIRECT SOFTWARE 457 125 DISCOUNT SOFTWARE 402 5 DISKETTE CONNECTION 456 128 DISKWORLD 476 129 DISKWORLD 477 129 DISKWORLD 477 129 DISPLAY TELECOMMNCTINS. 499 130 DMA 309. 131 DOKAY COMPPRODINC. 526, 529 132 DOKAY COMPPRODINC. 530 133 DOW JONES 313 134 DOW JONES 313 134 DOW JONES SOFTWARE 121 135 DRIAS ENTERPRISES 473 136 DUAL SYSTEMS CORP. 237 137 DWIGHT CO., INC. 508 138 DYNAMC BUSN.PROGRAMMING 477 139 DYNAX, INC. 157 140 DYSAN CORP. 359 141 EASTERN ENTERPRISES 350 142 EASTMAN KODAK CO. 470, 471 5 ECOSOF 388 144 EDUCATIONAL MICROCOMP. 469 145 ELECTRADE CO. 506 146 ELECTRADE CO. 516 148 ELECTRADE CO. 516 149 ELECTRADE CO. 516 148 ELECTRADE CO. 516 149 ELECTRADE CO. 516 149 ELECTRADE CO. 516 140 ELECTRADE CO. 516 141 ELECTRADE CO. 516 142 EASTMAN KODAK CO. 420, 421 143 ELECTRADE CO. 516 144 ELECTRADE CO. 516 145 ELECTRADE CO. 516 146 ELECTRADE CO. 516 147 ELECTRADE CO. 516 148 ELECTRADE CO. 516 149 ELECTRADE CO. 516 149 ELECTRADE CO. 516 149 ELECTRADE CO. 516 140 ELECTRADE CO. 516 141 ELECTRADE CO. 516 142 ELECTRADE CO. 516 143 ELECTRADE CO. 516 144 ELECTRADE CO. 516 145 ELECTRADE CO. 516 146 ELECTRADE CO. 516 147 ELECTRADE CO. 516 148 ELECTRADE CO. 516 149 ELECTRADE CO. 516 140 ELECTRADE CO. 516 141 ELECTRADE CO. 516 142 ELECTRADE CO. 516 143 ELECTRADE CO. 516 144 ELECTRADE CO. 516 145 ELECTRADE CO. 516 146 ELECTRADE CO. 516 147 ELECTRADE CO. 516 148 ELECTRADE CO. 516 149 ELECTRADE CO. 516 140 ELECTRADE CO. 516 141 ELECTRADE CO. 516 141 ELECTRADE CO. 516 142 EASTERN ENTERPRISES SIS 151 ELLIS COMPUTING INC. 420, 421 151 ELLIS COMPUTING INC. 420, 421 152 EMPRICAL RESEARCH GROUP 329 153 EPSON AMERICA 90, 91 154 ENTERPRISES SOFTWARE TORDOR TORDOR TORDOR TORDOR TORDOR TORDOR TORDOR TORDOR TORDOR TORDOR TORDOR TORDOR TORDOR TORDOR TORDOR TORDOR TORDOR TORDOR TORDOR TORDOR TORDOR TORDOR TORDOR TORDOR TORDOR TORDOR TORDOR TOR | 117        | DATA<br>DATA | TRANSI<br>PRODUC<br>SOUTH (    | ATION INC.<br>ITS CORP. 1<br>COMP.CORP   | 198<br>45<br>. 254  |
| 122 DIGITAL RESEARCH 18, 19 123 DIGITAL RESEARCH 266, 267 2 DIGITAL RESEARCH COMP, 419 3 DIGITAL RESEARCH COMP, 494 3 DIGITAL RESEARCH COMP, 494 4 DIRECT SOFTWARE 457 125 DISCOUNT SOFTWARE 477 126 DISKWORLD 476 127 DISKWORLD 477 128 DISKWORLD 477 129 DISPLAY TELECOMMNCTINS, 499 130 DMA 309, 131 DOKAY COMPPRODINC, 520, 529 132 DOKAY COMPPRODINC, 530 133 DOW JONES 313 134 DOW JONES 313 134 DOW JONES SOFTWARE 121 135 DRIAS ENTERPRISES 473 136 DUAL SYSTEMS CORP, 237 137 DWIGHT CO, INC, 508 138 DYNAMC BUSN,PROGRAMMING 477 139 DYNAX, INC, 157 140 DYSAN CORP, 359 141 EASTERN ENTERPRISES 350 142 EASTMAN KODAK CO, 470, 471 4 ECOSOF 388 144 EDUCATIONAL MICROCOMP, 469 145 ELECTRADE CO, 506 147 ELECTRADE CO, 506 148 ELECTRADE CO, 516 149 ELECTRADE CO, 516 148 ELECTRADE CO, 516 149 ELECTRADE CO, 516 151 ELLIS COMPUTING INC, 420, 421 2 EMPRICAL RESEARCH GROUP 328 3 EPSON AMERICA 90, 91 153 EPSON AMERICA 90, 91 154 ESPRIT SYSTEMS INC, 342, 343 155 EXECUTIVE MANAGEMENT SYS, 155 156 EXPERT COMPUTERS 507 157 EXPOTEK 252 158 EXTENDED PROCESSING 478 159 EXXON OFFICE SYS, 329 160 FALCON SAFETY PROD, 123                                                                                                    | 119<br>120 | DAVI         | JGE COF                        | (P. 506                                  |                     |
| 130 DMA 309 131 DOKAY COMPPROD.INC. 528, 529 132 DOKAY COMPPROD.INC. 520, 529 133 DOW JONES 313 134 DOW JONES 313 135 DRIAS ENTERPRISES 473 136 DUAL SYSTEMS CORP. 237 137 DWIGHT CO., INC. 508 138 DYNAMC BUSN.PROGRAMMING 477 139 DYNAX, INC. 157 140 DYSAN CORP. 359 141 EASTERN ENTERPRISES 350 142 EASTMAN KODAK CO. 470, 471 • ECOSOF 388 144 EDUCATIONAL MICROCOMP. 469 145 ELCOMP 514 148 ELECTRADE CO. 516 147 ELECTRADE CO. 516 148 ELECTRADE CO. 516 149 ELECTRADE CO. 516 149 ELECTRADE CO. 516 149 ELECTRADE CO. 516 149 ELECTRADE CO. 516 149 ELECTRADE CO. 516 149 ELECTRADE CO. 516 149 ELECTRADE CO. 516 149 ELECTRADE CO. 516 149 ELECTRADE CO. 516 149 ELECTRADE CO. 516 149 ELECTRADE CO. 516 151 ELIS COMPUTING INC. 420, 421 • EMPRICAL RESEAPCH GROUP 328 • EPSON AMERICA 90, 91 153 EPSON AMERICA 90, 91 153 EPSON AMERICA 90, 91 154 ESPRIT SYSTEMS INC. 342, 343 155 EXECUTIVE MANAGEMENT SYS 155 156 EXPERT COMPUTERS 507 157 EXPOTEK 252 158 EXTENDED PROCESSING 478 159 EXXON OFFICE SYS. 329 160 FALCON SAFETY PROD. 123                                                                                                    | 122        | DIGIT        | AL RESE                        | ARCH 18, 19<br>ARCH 266,                 | 326<br>9<br>267     |
| 130 DMA 309 131 DOKAY COMPPROD.INC. 528, 529 132 DOKAY COMPPROD.INC. 520, 529 133 DOW JONES 313 134 DOW JONES 313 135 DRIAS ENTERPRISES 473 136 DUAL SYSTEMS CORP. 237 137 DWIGHT CO., INC. 508 138 DYNAMC BUSN.PROGRAMMING 477 139 DYNAX, INC. 157 140 DYSAN CORP. 359 141 EASTERN ENTERPRISES 350 142 EASTMAN KODAK CO. 470, 471 • ECOSOF 388 144 EDUCATIONAL MICROCOMP. 469 145 ELCOMP 514 148 ELECTRADE CO. 516 147 ELECTRADE CO. 516 148 ELECTRADE CO. 516 149 ELECTRADE CO. 516 149 ELECTRADE CO. 516 149 ELECTRADE CO. 516 149 ELECTRADE CO. 516 149 ELECTRADE CO. 516 149 ELECTRADE CO. 516 149 ELECTRADE CO. 516 149 ELECTRADE CO. 516 149 ELECTRADE CO. 516 149 ELECTRADE CO. 516 149 ELECTRADE CO. 516 151 ELIS COMPUTING INC. 420, 421 • EMPRICAL RESEAPCH GROUP 328 • EPSON AMERICA 90, 91 153 EPSON AMERICA 90, 91 153 EPSON AMERICA 90, 91 154 ESPRIT SYSTEMS INC. 342, 343 155 EXECUTIVE MANAGEMENT SYS 155 156 EXPERT COMPUTERS 507 157 EXPOTEK 252 158 EXTENDED PROCESSING 478 159 EXXON OFFICE SYS. 329 160 FALCON SAFETY PROD. 123                                                                                                    |            | DIGIT        | AL RESEA                       | ARCH COMP.                               | 419<br>4 <b>9</b> 4 |
| 130 DMA 309 131 DOKAY COMPPROD.INC. 528, 529 132 DOKAY COMPPROD.INC. 520, 529 133 DOW JONES 313 134 DOW JONES 313 135 DRIAS ENTERPRISES 473 136 DUAL SYSTEMS CORP. 237 137 DWIGHT CO., INC. 508 138 DYNAMC BUSN.PROGRAMMING 477 139 DYNAX, INC. 157 140 DYSAN CORP. 359 141 EASTERN ENTERPRISES 350 142 EASTMAN KODAK CO. 470, 471 • ECOSOF 388 144 EDUCATIONAL MICROCOMP. 469 145 ELCOMP 514 148 ELECTRADE CO. 516 147 ELECTRADE CO. 516 148 ELECTRADE CO. 516 149 ELECTRADE CO. 516 149 ELECTRADE CO. 516 149 ELECTRADE CO. 516 149 ELECTRADE CO. 516 149 ELECTRADE CO. 516 149 ELECTRADE CO. 516 149 ELECTRADE CO. 516 149 ELECTRADE CO. 516 149 ELECTRADE CO. 516 149 ELECTRADE CO. 516 149 ELECTRADE CO. 516 151 ELIS COMPUTING INC. 420, 421 • EMPRICAL RESEAPCH GROUP 328 • EPSON AMERICA 90, 91 153 EPSON AMERICA 90, 91 153 EPSON AMERICA 90, 91 154 ESPRIT SYSTEMS INC. 342, 343 155 EXECUTIVE MANAGEMENT SYS 155 156 EXPERT COMPUTERS 507 157 EXPOTEK 252 158 EXTENDED PROCESSING 478 159 EXXON OFFICE SYS. 329 160 FALCON SAFETY PROD. 123                                                                                                    | 125        | DISC         | OUNT SC                        | NNECTION 4                               | 2<br>156            |
| 130 DMA 309 131 DOKAY COMPPROD.INC. 528, 529 132 DOKAY COMPPROD.INC. 520, 529 133 DOW JONES 313 134 DOW JONES 313 135 DRIAS ENTERPRISES 473 136 DUAL SYSTEMS CORP. 237 137 DWIGHT CO., INC. 508 138 DYNAMC BUSN.PROGRAMMING 477 139 DYNAX, INC. 157 140 DYSAN CORP. 359 141 EASTERN ENTERPRISES 350 142 EASTMAN KODAK CO. 470, 471 • ECOSOF 388 144 EDUCATIONAL MICROCOMP. 469 145 ELCOMP 514 148 ELECTRADE CO. 516 147 ELECTRADE CO. 516 148 ELECTRADE CO. 516 149 ELECTRADE CO. 516 149 ELECTRADE CO. 516 149 ELECTRADE CO. 516 149 ELECTRADE CO. 516 149 ELECTRADE CO. 516 149 ELECTRADE CO. 516 149 ELECTRADE CO. 516 149 ELECTRADE CO. 516 149 ELECTRADE CO. 516 149 ELECTRADE CO. 516 149 ELECTRADE CO. 516 151 ELIS COMPUTING INC. 420, 421 • EMPRICAL RESEAPCH GROUP 328 • EPSON AMERICA 90, 91 153 EPSON AMERICA 90, 91 153 EPSON AMERICA 90, 91 154 ESPRIT SYSTEMS INC. 342, 343 155 EXECUTIVE MANAGEMENT SYS 155 156 EXPERT COMPUTERS 507 157 EXPOTEK 252 158 EXTENDED PROCESSING 478 159 EXXON OFFICE SYS. 329 160 FALCON SAFETY PROD. 123                                                                                                    | 127        | DISK         | WORLD 4<br>WORLD 4<br>WORLD 4  | 76<br>77<br>77                           |                     |
| 132 DOKAY COMPPRODINC. 530 133 DOW JONES 313 134 DOW JONES SOFTWARE 121 135 DRIAS ENTERPRISES 473 136 DUAL SYSTEMS CORP. 237 137 DWIGHT CO., INC. 508 138 DYNAMC BUSN-PROGRAMMING 477 139 DYNAX, INC. 157 140 DYSAN CORP. 359 141 EASTERN ENTERPRISES 350 142 EASTEMAN KODAK CO. 470, 471 • ECOSOF 388 144 EDUCATIONAL MICROCOMP. 469 145 ELCOMP 514 148 ELECTRADE CO. 516 147 ELECTRADE CO. 516 148 ELECTRADE CO. 516 149 ELECTRADE CO. 516 149 ELECTRADE CO. 516 149 ELECTRADE CO. 516 151 ELIS COMPUTING INC. 420, 421 • EMPRICAL RESEARCH GROUP 328 • EPSON AMERICA 90, 91 153 EPSON AMERICA 90, 91 153 EPSON AMERICA 90, 91 154 ESPRIT SYSTEMS INC. 342, 343 155 EXECUTIVE MANAGEMENT SYS 155 156 EXPERT COMPUTERS 507 157 EXPOTEK 252 158 EXTENDED PROCESSING 478 159 EXXON OFFICE SYS. 329 160 FALCON SAFETY PROD. 123                                                                                                    | 129<br>130 | DMA          | 309                            |                                          | . 100               |
| 136 DUAL SYSTEMS CUFF. 237 137 DWIGHT CO., INC. 508 138 DYNAMC BUSN.PROGRAMMING 477 139 DYNAX, INC. 157 140 DYSAN CORP. 359 141 EASTERN ENTERPRISES 350 142 EASTMAN KODAK CO. 470, 471 • ECOSOF 388 144 EDUCATIONAL MICROCOMP. 469 145 ELCOMP 514 148 ELECTRADE CO. 506 147 ELECTRADE CO. 516 148 ELECTRADE CO. 516 149 ELECTRADE CO. 516 149 ELECTRADIC SYSTEMS 180 151 ELIS COMPUTING INC. 420, 421 • EMPRICAL RESEAFICH GROUP 328 • EPSON AMERICA 90, 91 153 EPSON AMERICA 90, 91 154 ESPRIT SYSTEMS INC. 342, 343 155 EXECUTIVE MANAGEMENT SYS 155 156 EXPERT COMPUTERS 507 157 EXPOTEK 252 158 EXTENDED PROCESSING 478 159 EXXON OFFICE SYS. 329 160 FALCON SAFETY PROD. 123                                                                                                    | 132        |              | / MARPE                        | ROD.INC. 530<br>313                      | 329                 |
| 137 DWIGHT CO., INC. 508 138 DYNAMC BUSN-PROGRAMMING 477 139 DYNAX, INC. 157 140 DYSAN CORP. 359 141 EASTERN ENTERPRISES 350 142 EASTENAN KODAK CO. 470, 471 • ECOSOF. 388 144 EDUCATIONAL MICROCOMP. 469 145 ELCOMP 514 148 ELECTRADE CO. 516 147 ELECTRADE CO. 516 148 ELECTRADE CO. 516 149 ELECTRADE CO. 516 151 ELIS COMPUTING INC. 420, 421 • EMPRICAL RESEARCH GROUP 328 • EPSON AMERICA 90, 91 153 EPSON AMERICA 90, 91 153 EPSON AMERICA 90, 91 154 ESPRIT SYSTEMS INC. 342, 343 155 EXECUTIVE MAVIAGEMENT SYS 155 156 EXPERT COMPUTERS 507 157 EXPOTEK 252 158 EXTENDED PROCESSING 478 159 EXXON OFFICE SYS. 329 160 FALCON SAFETY PROD. 123                                                                                                    | 135        | DOW<br>DRIAS | JONES S<br>S ENTER<br>SYSTEM   | SOFTWARE<br>PRISES 473<br>4S CORP 23     | 121                 |
| 141 EASTERN ENTERPRISES 350 142 EASTMAN KODAK CO. 470, 471 • ECOSOF 388 144 EDUCATIONAL MICROCOMP, 469 145 ELCOMP 514 148 ELECTRADE CO. 506 147 ELECTRADE CO. 516 148 ELECTRADE CO. 516 149 ELECTRONIC SPECIALISTS 258 150 ELEK-TEK 308 151 ELLIS COMPUTING INC. 420, 421 • EMPRICAL RESEARCH GROUP 228 • EPSON AMERICA 90, 91 153 EPSON AMERICA 168 154 ESPRIT SYSTEMS INC. 342, 343 155 EXECUTIVE MANAGEMENT SYS 155 156 EXPERT COMPUTERS 507 157 EXPOTEK 252 158 EXTENDED PROCESSING 478 159 EXXON OFFICE SYS. 329 160 FALCON SAFETY PROD. 123                                                                                                    | 137<br>138 | DWIG         | MIC BUSN.                      | INC. 508<br>PROGRAMMIN                   | G 477               |
| * ECOSOF 388  144 EDUCATIONAL MICROCOMP, 469  145 ELCOMP 514  148 ELECTRADE CO. 506  147 ELECTRADE CO. 516  148 ELECTRALOGICS 338  149 ELECTRANIC SPECIALISTS 258  150 ELEK-TEK 308  151 ELLIS COMPUTING INC, 420, 421  * EMPRICAL RESEARCH GROUP 328  * EPSON AMERICA 90, 91  153 EPSON AMERICA 168  154 ESPRIT SYSTEMS INC, 342, 343  155 EXECUTIVE MANAGEMENT SYS 155  156 EXPERT COMPUTERS 507  157 EXPOTEK 252  158 EXTENDED PROCESSING 478  159 EXXON OFFICE SYS, 329  160 FALCON SAFETY PROD. 123                                                                                                    | 140<br>141 | EAST         | ERN EN                         | TERPRISES                                |                     |
| 145 ELCOMP 514 148 ELECTRADE CO. 506 147 ELECTRADE CO. 516 148 ELECTRADCIGCS 339 149 ELECTRADCIGCS 339 150 ELEK-TEK 308 151 ELIS COMPUTING INC. 420, 421 151 ELIS COMPUTING INC. 420, 421 152 EMPRICAL RESEARCH GROUP 329 153 EPSON AMERICA 90, 91 153 EPSON AMERICA 16, 91 154 ESPRIT SYSTEMS INC. 342, 343 155 EXECUTIVE MAVIGEMENT SYS 155 156 EXPERT COMPUTERS 507 157 EXPOTEK 252 158 EXTENDED PROCESSING 478 159 EXXON OFFICE SYS. 329 160 FALCON SAFETY PROD. 123                                                                                                    | •          | ECO5         | OF 388                         |                                          | •                   |
| 148 ELECTRALOGICS 338 149 ELECTRONIC SPECIALISTS 258 150 ELEK-TEK 308 151 ELLIS COMPUTING INC. 420, 421 * EMPRICAL RESEARCH GROUP 328 * EPSON AMERICA 90, 91 153 EPSON AMERICA 168 154 ESPRIT SYSTEMS INC. 342, 343 155 EXECUTIVE MANAGEMENT SYS 155 156 EXPERT COMPUTERS 507 157 EXPOTEK 252 158 EXTENDED PROCESSING 478 159 EXXON OFFICE SYS. 329 160 FALCON SAFETY PROD. 123                                                                                                    | 145<br>148 | ELCC         | MP 514                         |                                          | . 100               |
| 151 ELLIS COMPUTING INC. 420, 421  • EMPRICAL RESEARCH GROUP 328  • EPSON AMERICA 90, 91  153 EPSON AMERICA 168  154 ESPRIT SYSTEMS INC. 342, 343  155 EXECUTIVE MANAGEMENT SYS 155  156 EXPERT COMPUTERS 507  157 EXPOTEK 252  158 EXTENDED PROCESSING 478  159 EXXON OFFICE SYS. 329  160 FALCON SAFETY PROD. 123                                                                                                    | 148        | ELEC         | TRALOG                         | ICS 338<br>SPECIALIST                    | S 258               |
| * EPSON AMERICA 90, 91 153 EPSON AMERICA 168 154 ESPRIT SYSTEMS INC. 342, 343 155 EXECUTIVE MANAGEMENT SYS 155 156 EXPERT COMPUTERS 507 157 EXPOTEK 252 158 EXTENDED PROCESSING 478 159 EXXON OFFICE SYS. 329 160 FALCON SAFETY PROD. 123                                                                                                    |            | ELLIS        | COMPUT                         | ING INC. 420                             | 421                 |
| 160 FALCON SAFETY PROD. 123                                                                                                    | 153        | EPSC<br>EPSC | N AMER                         | ICA 90, 91<br>ICA 168                    |                     |
| 160 FALCON SAFETY PROD. 123                                                                                                    | 155<br>156 | EXEC         | ITIVE MAN                      | EMS INC. 34<br>IAGEMENT SY<br>PUTERS 507 | S 155               |
| 160 FALCON SAFETY PROD. 123 161 FLAGSTAFF ENGINEERING 449 162 FLOPPY DISK SERV. INC. 498 183 FORMULA INT'L. 510 164 FORMULA INT'L. 510 165 FOX & GELLER INC. 213 166 FREEDOM COMP. MART 500 167 FULITSU PROFESSMICROSYS. 257 168 FUTECH INT'L. CORP. 6 178 GENERAL MICRO SYSTEMS 374 169 GENERAL TECHNOLOGY 107 170 GENSTAR REI SALES CO. 508                                                                                                    | 157<br>158 | EXTE         | NDED PE                        | ROCESSING                                | 478                 |
| 162 FLOPPY DISK SERV, INC. 498' 183 FORMULA INT'I. 510 164 FORMULA INT'I. 510 165 FOX & GELLER INC. 213 166 FREEDOM COMP. MART 500 167 FUJITSU PROFESS,MICROSYS, 257 168 FUTECH INT'I. CORP. 6 478 GENERAL MICRO SYSTEMS 374 169 GENERAL TECHNOLOGY 107 170 GENSTAR REI SALES CO. 508                                                                                                    | 160<br>161 | FALC         | ON SAFE                        | TY PROD.                                 | 123<br>G 449        |
| 165 FOX & GELLER INC. 213 166 FREEDOM COMP. MART 500 167 FUJITSU PROFESS.MICROSYS. 257 168 FUTECH INT'L. CORP. 6 478 GENERAL MICRO SYSTEMS 374 169 GENERAL TECHNOLOGY 107 170 GENSTAR REI SALES CO. 508                                                                                                    | 183        | FORM         | MULA INT<br>MULA INT           | SERV. INC.<br>"L. 510<br>"L. 510         | 498                 |
| 168 FUTECH INT'L. CORP. 6<br>478 GENERAL MICRO SYSTEMS 374<br>169 GENERAL TECHNOLOGY 107<br>170 GENSTAR REI SALES CO. 508                                                                                                    | 165        | FOX          | & GELLE                        | R INC. 213<br>MP. MART 5                 | 500<br>YS 257       |
| 170 GENSTAR REI SALES CO. 508                                                                                                    | 168<br>478 | FUTE         | CH INT'L                       | CORP. 6                                  | AS 374              |
|                                                                                                    | 169<br>170 | GENE         | STAR RE                        | SALES CO.                                | 508                 |

| Inq                                    | uiry No.                                                                                                    | Page No.                                                                       |
|----------------------------------------|----------------------------------------------------------------------------------------------------|--------------------------------------------------------------------------------|
| 171<br>171<br>172<br>173<br>174        | G&G ENGINEER<br>GIFFORD COMP<br>GILTRONIX, INC<br>GMS SYSTEMS<br>GRADUATING EN                                                                              | P.SYS. 385<br>C. 432<br>409<br>IGINEERING 353                                  |
| 175<br>482<br>483<br>176               | H&E COMPUTE                                                                                                    |                                                                                |
| 177<br>178<br>179<br>181<br>182<br>183 | HANDWELL CO                                                                                                    | STRIES INC. 477<br>RP. 511<br>DMP.PROD. 60, 61<br>V.CORP. 211<br>(ARD 150, 151 |
| 184<br>185<br>186<br>187<br>488        | HEWLETT-PACH<br>HIERATIC COMI<br>HITECH INT'L. I<br>HOLIDAY INNS,<br>HOLLYWOOD H<br>HUMAN DESIGNE<br>I.B.C. 17                                              |                                                                                |
| 469<br>189<br>190<br>192<br>193        | I.B.C. 17<br>I.B.C. 17<br>I.B.S. CORP. 40<br>IBM CORP. 204<br>IMAGE COMP.P<br>IMAGING TECH                                                                  | 6<br>, 205<br>ROD. 516<br>NOLOGY 45<br>USN.SYS.INC. 263                        |
| 194<br>195<br>196                      | INMAC 65<br>INT'L NORTH S                                                                                                    | TAR USERS 508                                                                  |
| 197<br>466<br>467<br>200<br>201        | INTEGRAND 42: INTEL CORP. 8I INTERACTIVE S INTERFACE INC INTERFACE INC INTERTEC DAT. J.A.S. ELECTRC J.M.I. SOFTWARE JADE COMP.PRC JAMBCO ELECT JOR MICRODEV | TRUCT, 395<br>5. 88<br>6. 88<br>A SYS, 8<br>DNC CORP 180                       |
| 202<br>203<br>204<br>205               | J.M.I. SOFTWARE<br>JADE COMP.PRO<br>JAMECO ELECT<br>JDR MICRODEV<br>537                                                                                     | E CONS.INC. 118<br>ID. 525, 526, 527<br>TR. 316, 317<br>FICES INC. 536,        |
| 206                                    | JDR MICRODEV<br>539                                                                                                    |                                                                                |
| 207<br>208                             | JDR MICRODEY<br>JUKI INDUSTRY<br>405                                                                                                    | OF AMERICA                                                                     |
| 112<br>210<br>211                      | KEITHLEY/DAS<br>KEYTRONICS C<br>KNOWLEDGE S<br>KORSMEYER EI<br>122                                                                                          | LECT. DESIGN                                                                   |
| 212<br>214<br>215<br>216<br>394        | LABORATORY M<br>LANIER BUSN.F<br>LAST ENTRY 47                                                                                                    | R PRODUCTS 524<br>MICROSYS. 120<br>PROD. 193                                   |
| 218<br>219<br>220<br>221<br>222        | LAWSON LABS<br>LEADING EDGE<br>LIBERTY ELECT<br>LIBERTY GROU<br>LINTEK INC. 25-<br>LIQUIDATORS (                                                            | FRONICS 261<br>P INC. 381<br>4                                                 |
| 224<br>225<br>226<br>227<br>229        | LOGICAL DEVIC<br>LOGICAL DEVIC<br>LOGITECH INC.                                                                                                    | ES 58<br>ES 524<br>430<br>RODUCTS 383                                          |
| 231<br>230<br>232                      | LYBEN COMP.S                                                                                                    |                                                                                |
| 233<br>234<br>236<br>237<br>238        | M-H RECRUITM M-H RECRUITM MA SYSTEMS 3 MACROTECH IN MANX SOFTWA MARYMAC INDI MAYNARD ELEG MC-P APPLICAT                                                     | TO<br>IT'L. 413<br>RE SYS. 76<br>JSTRIES 516<br>CTRONICS 143                   |
| 239<br>242<br>243                      | METROTEL VIE                                                                                                    | WDATA SYS 277                                                                  |
| 244<br>245<br>246<br>248               | MICHO DATA B                                                                                                    | SES, INC. 307<br>MP.STORES 355<br>, 63<br>CORP 85<br>ASE 69                    |
| 249<br>250<br>251<br>252               | MICRO DESIGN<br>MICRO FOCUS<br>MICRO MANAG<br>MICRO MART 5                                                                                                  | INT'L, 104<br>163<br>EMENT SYS, 446<br>08                                      |
| 254<br>255<br>256                      | MICRO SYSTEMS<br>MICRO-TAX 177<br>MICRODYNAMIO                                                                                                    | NSTITUTE 502                                                                   |

MICROMAIL 496
MICROPROCESSORS UNLTD. 477
MICROPROCESSORS UNLTD. 477
MICROSOFT CORP. 54, 55
MICROSOFT CORP. 184, 185
MICROSOFT CORP. BLAZING
BASIC 313 MICROSOFT CORP. BLAZING BASIC 217 MICROSOFT CORP. RAGING C 219 MICROSOFT CORP. FEROCIOUS FORTRAN 221 MICROSTUF, INC. 265 MICROTECH EXPORTS 18 MICROTECH EXPORTS 18 MICROWARE 460 MID AMERICA WHOLESALERS 372 MILLER, J.W. 514 MINI MICRO MART 388 MITSUBA 70 MOUNTAIN VIEW PRESS 227 265 265 MILLER, J.W. 514
266 MINI MICRO MART 388
481 MITSUBA 70
288 MOUNTAIN VIEW PRESS 227
269 MOUSER ELECTRONICS 502
270 MP1 59.
470 MUSYS CORP. 389
471 MUSYS CORP. 389
272 MYLSTAR ELECTRONICS 516
273 NATIONAL COMPUTER LTD. 264
274 NATIONAL INSTRUMENTS 156
275 NEBS COMPUTER FORMS 438
276 NEC INFORMATION SYS. 133
277 NORTHWEST DIGITAL SYS. 340
278 OCTAGON SYSTEMS CORP 508
279 ORBYTE SOFTWARE 308
279 ORBYTE SOFTWARE 308
279 ORBYTE SOFTWARE 308
279 ORBYTE SOFTWARE 308
280 ORYX SYSTEMS 348, 349
281 P.C. NETWORK 451
282 PACIFIC COMPUTERS 194
283 PACIFIC COMPUTERS 194
284 PACIFIC INFOTECH CORP. 104
285 PANASONIC SR. PARTINER 109
286 PC PIPELINE 354
287 PACIFIC SOFTWARE 308
288 PC PIPELINE 354
299 PERSONALIZED COMP.PAPER 400
291 PERSOPT 162
292 PERSONALIZED COMP.PAPER 400
293 PHONE I, INC. 75
296 PIKA-BOX, DIV.APPLIED COMP. 494
294 PIPELINE COMPUTER 501
295 PJS 516
296 PC VICAL OF PIPEL 70 PJS 516 PLUM HALL INC. 454 PRACTICAL PERIPH. 79 PRACTICAL PERIPH. 253 PRACTICAL PERIPH. 253
PRC 502
PRIMAGES INC. 463
PRINCETON GRAPHIC SVS 399
PRIORITY ONE 532, 533, 534, 535
PRO MICRO SYS 524
PROPESSIONAL DATA SERV 354
PROMETHEUS PRODUCTS 387
PURCHASING AGENT, THE 258
QANTEX DIV. 183
QUADRAM CORP. 49
QUANT SYSTEMS 434
QUARK INCORPORATED 147
QUBIE DISTRIBUTING 397
RADIO SHACK CIV
RANA SYSTEMS 23
RAPITECH SYS.INC. 68
RELMS 398 297 302 307 309 HADIO SHACK CIV
310 RANA SYSTEMS 23
311 RAPITECH SYS.INC. 68
312 RELMS 398
313 REMOTE MEASUREMENT SYS. 382
473 RESTON COMP. GROUP 441
314 RIXON 467
315 ROGERS LABS 504
316 S-100 DIV. 896 CORP. 505
327 SAFEWARE 120
319 SAGE COMP. TECH. 357
320 SAKATA 389
321 SDSYSTEMS 367
322 SEEQUA COMP.CORP. 7
323 SEITZ TECHNICAL PROD. 502
325 SEMIDISK SYSTEMS 103
326 SENSIBLE SOFTWARE 100
327 SENTINEL COMP. PRODUCTS 20
328 SILCON SPECIAL TIES 218
329 SIL SYSTEMS 504
330 SOFTINE CORP. 77
331 SOFTRENT 402
332 SOFTWARE ARTS 190
333 SOFTWARE BANC 375
334 SOFTWARE BANC 375
334 SOFTWARE BANC 375
335 SOFTWARE SOLUTIONS, INC. 445
337 SOFTWARE TOOLWORKS 456
338 SOURCE EDP 447
235 SPEECH, LTD. 336
343 SUNNY INTIL. 492
344 SUNTRONICS 531
345 SUPER COMP.INC. 512, 513

Inquiry No.

Page No.

To get further information on the products advertised in BYTE, fill out the reader service card with your name and address. Then circle the appropriate numbers for the advertisers you select from the list. Add a 20-cent stamp to the card, then drop it in the mail. Not only do you gain information, but our advertisers are encouraged to use the marketplace provided by BYTE. This helps us bring you a bigger BYTE. The index is provided as an additional service by the publisher, who assumes no liability for errors or omissions. \*Correspond directly with company.

### Reader Service.

## Inquiry No. Page No. SUPERSOFT 294, 295 SUPERSOFT 296, 297 SYSTAT INC. 323 SYSTEMS STRATEGIES 232 TALLGRASS TECH. 14 TATUM LABS 524 TAVA CORP. 231 TAVAN 197 TAXAN 197 TOK ELECTRONICS 380, 361 TEKTRONIX INC. 255

351 352 353 370 371 355 TEKTRONIX, INC. 255
TELEBYTE TECH 474
TELETEK ENTERPRISES, INC. 41 TERRAPIN INC. 502
TEXAS COMPUTER SYS. 132
TEXAS INSTRUMENTS 24, 25

#### Inquiry No. Page No.

362 152

TEXAS INSTRUMENTS 281
THOUGHTWARE INC. 96, 99
THERE M COMPANY 89
TIGERTRONICS 514
TINNEY, ROBERT GRAPHICS 450
TITAN TECHNOLOGY 279
TOPAZ, INC. 401
TOSHIBA AMERICA, INC. 66
TOSHIBA AMERICA, INC. 67
TRANS WORLD AIRLINES 200, 201
U.S. AIR FORCE 269
U.S. ROBOTICS 119
UNIPRESS SOFTWARE, INC. 228
VANKELL INDUSTRIES 192
VANTEC 432
VECTOR ELECTR.CO. 191 363 384 365

376

Inquiry No.

Page No.

VEN-TEL 189 VERBATIM CORP. 322

VENE-1 LIO
VERBATIM CORP. 322
VIDEX 160
VISUAL COMPUTER 72, 73
VISUAL TECH, INC. 56
VISUAL TECH, INC. 407
VLM COMPUTER ELECTR. 524
VOTRAX 461
WADSWORTH PROFESSNL.SFTW. 195
WANG ELECTR. PUB.INC. 74
WAREHOUSE SOFTWARE 28
WASHINGTON COMP.SYS. 262
WHITESMITHS LTD 179
VILLIAMS, MARK CO. 364
WINTEK CORP. 502
WORLD ALMANAC 473

Inquiry No.

Page No.

395 WYSE TECHNOLOGY 87 396 X COMP INC. 263 397 X.D.S. 503 398 XOR CORP. 27

\*Correspond directly with company.

### INTERNATIONAL ADVERTISING SECTION

550 ABTEX COMPUTER SYS 464B 551 AMER. BUYING & EXPORT 484A 552 ULTRA SPECIALTY INC. 464C BYTE PUBL. INC. 464D

NODOMESTIC INQUIRIES, PLEASE

### BYTE ADVERTISING SALES STAFF:

J. Peter Huestis, Advertising Sales Manager, 70 Main Street, Peterborough, N.H. 03458 Tel (603) 924-9281

**NEW ENGLAND** ME, NH, VT, MA, RI Paul McPherson, Jr. (617) 262-1160 McGraw-Hill Publications **607 Boylston Street** Boston, MA 02116

ATLANTIC NJ (NORTH), NY, NYC, CT Eugene Duncan (212) 512-2096 McGraw-Hill Publications 1221 Avenue of the Americas-39th Floor New York, NY 10020

Dick McGurk [212] 512-3588 McGraw-Hill Publications 1221 Avenue of the Americas-39th Floor New York, NY 10020

PA (EAST), NJ (SOUTH), MD, VA, W.VA, DE, D.C. Daniel Ferro (215) 496-3833 McGraw-Hill Publications

Three Parkway Philadelphia, PA 19102

SOUTHEAST NC, SC, GA, FL, AL, TN Maggle McClelland (404) 252-0626 McGraw-Hill Publications 4170 Ashford Dunwoody Road-Sulte 420 Atlanta, GA 30319

IL, MO, KS, IA, ND, SD, MN, WI, NB Jack Anderson (312) 751-3740 McGraw-Hill Publications 645 N. Michigan Ave. Chicago, IL 60611

**GREAT LAKES, OHIO REGION** MI, OH, PA (ALLEGHENY), KY, IN, EASTERN CANADA Dennis Riley (313) 352-9760 McGraw-Hill Publications 4000 Town Center-Sulte 770 Southfield, MI 48075

SOUTHWEST, ROCKY MOUNTAIN UT, CO, WY, OK, TX, AR, MS, LA Alan Morris (214) 458-2400 McGraw-Hill Publications **Prestonwood Tower-Suite 907** 5151 Beltline Dallas, TX 75240

SOUTH PACIFIC Southern CA, AZ, NM, LAS VEGAS Page Goodrich (714) 557-6292 McGraw-Hill Publications 3301 Red Hill Ave Building #1, Suite 222 Costa Mesa, CA 92626

Karen Niles (213) 480-5243, 487-1160 McGraw-Hill Publications 3333 Wilshire Boulevard #407 Los Angeles, CA 90010

NORTH PACIFIC HI, WA, OR, ID, MT, NORTHERN CALIF, NV (EXCEPT LAS VEGAS), W. CANADA David Jern (415) 362-4600 McGraw-Hill Publications 425 Battery St. San Francisco, CA 94111

Bill McAfee [415] 964-0624 McGraw-Hill Publications 1000 Elwell Court-Suite 225 Palo Alto, CA 94303

WEST COAST SURPLUS AND RETAIL ACCOUNTS Tom Harvey (805) 964-8577 3463 State St.—Sulte 256 Santa Barbara, CA 93105

Post Card Mailings National Bradley Browne (603) 924-6166 BYTE Publications 70 Main Street Peterborough, NH 03458

## **International Advertising Sales Representatives:**

Mr. Hans Csokor Publimedia Reisnerstrasse 61 A-1037 Vienna, Austria

Mrs. Gurit Gepner McGraw-Hill Publishing Co. 115 Yosephtal St. Bat Yam, Israel 866 561 321 39

Mr. Fritz Krusebecker McGraw-Hill Publishing Co. Liebigstrasse 27C D-6000 Frankfurt/Main 1 West Germany 72 01 81

Mrs. Maria Sarmiento Pedro Telxeira 8, Off. 320 Iberia Mart 1 Madrld 4, Spain 45 52 891

Mr. Andrew Karnig Andrew Karnig & Associates Kungsholsgatan 10 112 27 Stockholm, Sweden 08 51 68 70

Mr. Ken Davey McGraw-Hill Publishing Co. 17 rue Georges Bizet F. 75116 Paris France 720 33 42

Mr. Arthur Scheffer McGraw-Hill Publishing Co. 34 Dover St. London W1X 3RA England 01 493 1451

Ms. Sandra Micheletto McGraw-Hill Publishing Co. Via Flavio Baracchini 1 20123 Milan, Italy 86 90 656

Seavex Ltd. 05-49/50 Tanglin Shopping Center 19 Tanglin Rd. Singapore 1024 Republic of Singapore

Seavex, Ltd. Room 102, Yu Yuet Lai Bidg. 43-55 Wyndham St. Central Hong Kong

Hiro Morita McGraw-Hill Publications Overseas Corp. Room 1528 Kasumigaseki Bidg. 3-2-5 Kasumigaseki, Chlyoda-Ku Tokyo 100, Japan

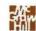

| fast | est                                             | serv                                                             | rice t                                                                                       | rans                                                                                                    | sfer i                                                                                                    | mail                                                                                                    | er la                                                                                                    | bel f                                                                                                    | rom                                                                                                    | wr                                                                                                    | app                                                                                                    | er to                                                                                                    | COL                                                                                                    | Jpor                                                                                                    | 1                                                                                                    | -{                                                                                                    | Title                                                                                                    |                                                                                                    |                                                                                                    |                                                                                                    | _                                                                                                    |                                                                                                    |                                                                                                    | _                                                                                                    | _ (C                                                                                                    | om                                                                                                    | pany)                                                                                                    |                                                                                                    |                                                                                                    | _                                                                                                    |                                                                                                    |                                                                                                    | _                                                                                                    |
|------|-------------------------------------------------|------------------------------------------------------------------|----------------------------------------------------------------------------------------------|----------------------------------------------------------------------------------------------------|----------------------------------------------------------------------------------------------------|----------------------------------------------------------------------------------------------------|----------------------------------------------------------------------------------------------------|----------------------------------------------------------------------------------------------------|----------------------------------------------------------------------------------------------------|----------------------------------------------------------------------------------------------------|----------------------------------------------------------------------------------------------------|----------------------------------------------------------------------------------------------------|----------------------------------------------------------------------------------------------------|----------------------------------------------------------------------------------------------------|----------------------------------------------------------------------------------------------------|----------------------------------------------------------------------------------------------------|----------------------------------------------------------------------------------------------------|----------------------------------------------------------------------------------------------------|----------------------------------------------------------------------------------------------------|----------------------------------------------------------------------------------------------------|----------------------------------------------------------------------------------------------------|----------------------------------------------------------------------------------------------------|----------------------------------------------------------------------------------------------------|----------------------------------------------------------------------------------------------------|----------------------------------------------------------------------------------------------------|----------------------------------------------------------------------------------------------------|----------------------------------------------------------------------------------------------------|----------------------------------------------------------------------------------------------------|----------------------------------------------------------------------------------------------------|----------------------------------------------------------------------------------------------------|----------------------------------------------------------------------------------------------------|----------------------------------------------------------------------------------------------------|----------------------------------------------------------------------------------------------------|
|      |                                                 |                                                                  |                                                                                              |                                                                                                    |                                                                                                    |                                                                                                    |                                                                                                    |                                                                                                    |                                                                                                    |                                                                                                    |                                                                                                    |                                                                                                    |                                                                                                    | cod                                                                                                    | 9                                                                                                    | 1,4                                                                                                    | Addr                                                                                                    | ess _                                                                                                    | _                                                                                                    |                                                                                                    | _                                                                                                    |                                                                                                    |                                                                                                    |                                                                                                    | _                                                                                                    |                                                                                                    |                                                                                                    | _                                                                                                    | _                                                                                                    |                                                                                                    | _                                                                                                    | _                                                                                                    |                                                                                                    |
|      |                                                 |                                                                  |                                                                                              |                                                                                                    |                                                                                                    |                                                                                                    |                                                                                                    |                                                                                                    |                                                                                                    |                                                                                                    |                                                                                                    |                                                                                                    |                                                                                                    |                                                                                                    |                                                                                                    | (                                                                                                    | City                                                                                                    |                                                                                                    |                                                                                                    |                                                                                                    |                                                                                                    |                                                                                                    |                                                                                                    |                                                                                                    |                                                                                                    |                                                                                                    |                                                                                                    | Sta                                                                                                    | te                                                                                                    |                                                                                                    | Zip                                                                                                    |                                                                                                    |                                                                                                    |
|      |                                                 |                                                                  |                                                                                              |                                                                                                    |                                                                                                    |                                                                                                    | -                                                                                                    |                                                                                                    |                                                                                                    |                                                                                                    |                                                                                                    |                                                                                                    |                                                                                                    |                                                                                                    |                                                                                                    |                                                                                                    | purc                                                                                                    | hased                                                                                                    | l this                                                                                                    | сору                                                                                                    | by [                                                                                                    | ] Sub                                                                                                    | script                                                                                                    | ion [                                                                                                    | Ne                                                                                                    | wsst                                                                                                    | and, c                                                                                                    | ompi                                                                                                    | iter s                                                                                                    | tore.                                                                                                    | or bo                                                                                                    | oksto                                                                                                    | ore                                                                                                    |
| 45   | 67                                              | 89                                                               | [111                                                                                         | 133                                                                                                    | 155                                                                                                    | 177                                                                                                    | 199                                                                                                    | 221                                                                                                    | 243                                                                                                    | 265                                                                                                    | 287                                                                                                    | 309                                                                                                    | 331                                                                                                    | 353                                                                                                    | 375                                                                                                    | 397                                                                                                    | 419                                                                                                    | 441                                                                                                    | 463                                                                                                    | 485                                                                                                    | 507                                                                                                    | 529                                                                                                    | 551                                                                                                    | 573                                                                                                    | 595                                                                                                    | 617                                                                                                    | 639                                                                                                    | 661                                                                                                    | 683                                                                                                    | 705                                                                                                    | 727                                                                                                    | 749 j                                                                                                    | 7                                                                                                    |
| 46   | 68                                              | 90                                                               | 112                                                                                          | 134                                                                                                    | 156                                                                                                    | 178                                                                                                    | 200                                                                                                    | 222                                                                                                    | 244                                                                                                    | 266                                                                                                    | 288                                                                                                    | 310                                                                                                    | 332                                                                                                    | 354                                                                                                    | 376                                                                                                    | 398                                                                                                    | 420                                                                                                    | 442                                                                                                    | 464                                                                                                    | 486                                                                                                    | 508                                                                                                    | 530                                                                                                    | 552                                                                                                    | 574                                                                                                    | 596                                                                                                    | 618                                                                                                    | 640                                                                                                    | 662                                                                                                    | 684                                                                                                    | 706                                                                                                    | 728                                                                                                    | 750                                                                                                    | 7                                                                                                    |
| 47   | 69                                              | 91                                                               | 113                                                                                          | 135                                                                                                    | 157                                                                                                    | 179                                                                                                    | 201                                                                                                    | 223                                                                                                    | 245                                                                                                    | 267                                                                                                    | 289                                                                                                    | 311                                                                                                    | 333                                                                                                    | 355                                                                                                    | 377                                                                                                    | 399                                                                                                    | 421                                                                                                    | 443                                                                                                    | 465                                                                                                    | 487                                                                                                    | 509                                                                                                    | 531                                                                                                    | 553                                                                                                    | 575                                                                                                    | 597                                                                                                    | 619                                                                                                    | 146                                                                                                    | 663                                                                                                    | 685                                                                                                    | 707                                                                                                    | 729                                                                                                    | 751                                                                                                    | 7                                                                                                    |
| 48   | 70                                              | 92                                                               | 114                                                                                          | 136                                                                                                    | 158                                                                                                    | 180                                                                                                    | 202                                                                                                    | 224                                                                                                    | 246                                                                                                    | 268                                                                                                    | 290                                                                                                    | 312                                                                                                    | 334                                                                                                    | 356                                                                                                    | 378                                                                                                    | 400                                                                                                    | 422                                                                                                    | 444                                                                                                    | 466                                                                                                    | 488                                                                                                    | 510                                                                                                    | 532                                                                                                    | 554                                                                                                    | 576                                                                                                    | 598                                                                                                    | 620                                                                                                    | 642                                                                                                    | 664                                                                                                    | 686                                                                                                    | 708                                                                                                    | 730                                                                                                    | 752                                                                                                    | 77                                                                                                    |
| 49   | 71                                              | 93                                                               | 115                                                                                          | 137                                                                                                    | 159                                                                                                    | 181                                                                                                    | 203                                                                                                    | 225                                                                                                    | 247                                                                                                    | 269                                                                                                    | 291                                                                                                    | 313                                                                                                    | 335                                                                                                    | 357                                                                                                    | 379                                                                                                    | 401                                                                                                    | 423                                                                                                    | 445                                                                                                    | 467                                                                                                    | 489                                                                                                    | 511                                                                                                    | 533                                                                                                    | 555                                                                                                    | 577                                                                                                    | 599                                                                                                    | 621                                                                                                    | 643                                                                                                    | 665                                                                                                    | 687                                                                                                    | 709                                                                                                    | 731                                                                                                    | 753                                                                                                    | 7                                                                                                    |
|      | ver<br>TE-<br>AS<br>Ou.<br>45<br>46<br>47<br>48 | vided at ven. TTE—If (ASE P) (OU. 8) 45 67 46 68 6 47 69 6 48 70 | vided at the ven. This TE—If labe (ASE PRIN OU. 8 45 67 89 91 46 68 90 6 47 69 91 6 48 70 92 | vided at the right ven. This card TE—If label is read to the right ven. This card TE—If label is read to the right ven. The right ven. The ri | vided at the right. Reven. This card vall TE—If label is missi ASE PRINT—this OU.  1 45 67 89 111 133 1 46 68 90 112 134 1 47 69 91 113 135 1 48 70 92 114 136 | vided at the right. Reque<br>ven. This card valid for<br>TE—If label is missing of<br>ASE PRINT—this is the<br>Ou.<br>145 67 89 111 133 155<br>146 68 90 112 134 156<br>154 76 9 91 113 135 157<br>148 70 92 114 136 158 | vided at the right. Requests of ven. This card valid for 6  TE—If label is missing or displayed to the or ou.  1 45 67 89 111 133 155 177  4 46 68 90 112 134 156 178  5 47 69 91 113 135 157 179  5 48 70 92 114 136 158 180 | vided at the right. Requests cannown. This card valid for 6 more than the card valid for 6 more than the card valid for 6 more than the card valid for 6 more than the card value only value.  3 45 67 89 111 133 155 177 199 146 68 90 112 134 156 178 200 156 47 69 91 113 135 157 179 201 14 136 158 180 202 | vided at the right. Requests cannot be ven. This card valid for 6 months TE—If label is missing or defaced fit (ASE PRINT—this is the only way tou.  1 45 67 89 111 133 155 177 199 221 44 66 8 90 112 134 156 178 200 222 5 47 69 91 113 135 157 179 201 223 5 48 70 92 114 136 158 180 202 224 | vided at the right. Requests cannot be howen. This card valid for 6 months from the light of the light of the | vided at the right. Requests cannot be honore ven. This card valid for 6 months from contents. The label is missing or defaced fill out contents. The label is missing or defaced fill out contents. The label is missing or defaced fill out contents. The label is missing or defaced fill out contents. The label is missing or defaced fill out contents. The label is the only way to get recontents. The label is the label in the label is the label in the label in | vided at the right. Requests cannot be honored univer. This card valid for 6 months from cover TE—If label is missing or defaced fill out coupo CASE PRINT—this is the only way to get reque tou.  1 45 67 89 111 133 155 177 199 221 243 265 287 46 68 90 112 134 156 178 200 222 244 266 288 5 47 69 91 113 135 157 179 201 223 245 267 289 5 48 70 92 114 136 158 180 202 224 246 268 290 | vided at the right. Requests cannot be honored unless ven. This card valid for 6 months from cover dat TE—If label is missing or defaced fill out coupon catases. ASE PRINT—this is the only way to get requested ou.  1 45 67 89 111 133 155 177 199 221 243 265 287 309 446 68 90 112 134 156 178 200 222 244 266 288 310 5 47 69 91 113 135 157 179 201 223 245 267 289 311 5 48 70 92 114 136 158 180 202 224 246 268 290 312 | vided at the right. Requests cannot be honored unless zip ven. This card valid for 6 months from cover date.  TE—If label is missing or defaced fill out coupon careful fase PRINT—this is the only way to get requested mail ou.  1 45 67 89 111 133 155 177 199 221 243 265 287 309 331 44 66 89 90 112 134 156 178 200 222 244 266 288 310 332 547 69 91 113 135 157 179 201 223 245 267 289 311 333 548 70 92 114 136 158 180 202 224 246 268 290 312 334 | vided at the right. Requests cannot be honored unless zip code ven. This card valid for 6 months from cover date.  TE—If label is missing or defaced fill out coupon carefully—  EASE PRINT—this is the only way to get requested material ou.  1 45 67 89 111 133 155 177 199 221 243 265 287 309 331 353 354 46 68 90 112 134 156 178 200 222 244 266 288 310 332 354 36 47 69 91 113 135 157 179 201 223 245 267 289 311 333 355 34 87 0 92 114 136 158 180 202 224 246 268 290 312 334 356 | TE—If label is missing or defaced fill out coupon carefully—  (ASE PRINT—this is the only way to get requested material out.)  1 45 67 89 111 133 155 177 199 221 243 265 287 309 331 353 375 4 46 68 90 112 134 156 178 200 222 244 266 288 310 332 354 376 378 48 70 92 114 136 158 180 202 224 246 268 290 312 334 356 378 | racted at the right. Requests cannot be honored unless zip code ven. This card valid for 6 months from cover date.  TE—If label is missing or defaced fill out coupon carefully—  *ASE PRINT—this is the only way to get requested material ou.  14 45 67 89 111 133 155 177 199 221 243 265 287 309 331 353 375 397 46 68 90 112 134 156 178 200 222 244 266 288 310 332 354 376 398 5 47 69 91 113 135 157 179 201 223 245 267 289 311 333 355 377 399 5 48 70 92 114 136 158 180 202 224 246 268 290 312 334 356 378 400 | Addrivided at the right. Requests cannot be honored unless zip code ven. This card valid for 6 months from cover date.  TE—If label is missing or defaced fill out coupon carefully—  ASE PRINT—this is the only way to get requested material out.  145 67 89 111 133 155 177 199 221 243 265 287 309 331 353 375 397 419 46 68 90 112 134 156 178 200 222 244 266 288 310 332 354 376 398 420 5 47 69 91 113 135 157 179 201 223 245 267 289 311 333 355 377 399 421 35 48 70 92 114 136 158 180 202 224 246 268 290 312 334 356 378 400 422 | Address - Address - Address - Address - Address - Address - Address - Address - Address - Address - Address - Address - Address - TE—If label is missing or defaced fill out coupon carefully—I purchased - I | Address  TE—If label is missing or defaced fill out coupon carefully—  ASE PRINT—this is the only way to get requested material out.  1 45 67 89 111 133 155 177 199 221 243 265 287 309 331 353 375 397 419 441 463 46 68 90 112 134 156 178 200 222 244 266 288 310 332 354 376 398 420 442 464 65 47 69 91 113 135 157 179 201 223 245 267 289 311 333 355 377 399 421 443 465 48 70 92 114 136 158 180 202 224 246 268 290 312 334 356 378 400 422 444 466 | racine at the right. Requests cannot be honored unless zip code ven. This card valid for 6 months from cover date.  TE—If label is missing or defaced fill out coupon carefully—  **ASE PRINT**—this is the only way to get requested material out.  1 purchased this copy   111   133   155   177   199   221   243   265   287   309   331   353   375   377   379   419   441   463   485   466   68   90   112   134   156   178   200   222   244   266   288   310   332   354   376   378   420   442   464   486   487   487   70   91   113   135   157   179   201   223   245   267   289   311   333   355   377   379   421   443   465   487   487   92   114   136   158   180   202   224   246   268   290   312   334   356   378   400   422   444   466   488   366   378   378   378   378   378   378   378   378   378   378   378   378   378   378   378   378   378   378   378   378   378   378   378   378   378   378   378   378   378   378   378   378   378   378   378   378   378   378   378   378   378   378   378   378   378   378   378   378   378   378   378   378   378   378   378   378   378   378   378   378   378   378   378   378   378   378   378   378   378   378   378   378   378   378   378   378   378   378   378   378   378   378   378   378   378   378   378   378   378   378   378   378   378   378   378   378   378   378   378   378   378   378   378   378   378   378   378   378   378   378   378   378   378   378   378   378   378   378   378   378   378   378   378   378   378   378   378   378   378   378   378   378   378   378   378   378   378   378   378   378   378   378   378   378   378   378   378   378   378   378   378   378   378   378   378   378   378   378   378   378   378   378   378   378   378   378   378   378   378   378   378   378   378   378   378   378   378   378   378   378   378   378   378   378   378   378   378   378   378   378   378   378   378   378   378   378   378   378   378   378   378   378   378   378   378   378   378   378   378   378   378   378   378   378 | Address  TE—If label is missing or defaced fill out coupon carefully—  Address  TE—If label is missing or defaced fill out coupon carefully—  I label is missing or defaced fill out coupon carefully—  I purchased this copy by I  Address  Te—If label is missing or defaced fill out coupon carefully—  I purchased this copy by I  Address  TE—If label is missing or defaced fill out coupon carefully—  I purchased this copy by I  Address  Te—If label is missing or defaced fill out coupon carefully—  I purchased this copy by I  Address  Te—If label is missing or defaced fill out coupon carefully—  I purchased this copy by I  Address  Te—If label is missing or defaced fill out coupon carefully—  I purchased this copy by I  Address  Te—If label is missing or defaced fill out coupon carefully—  I purchased this copy by I  Address  Te—If label is missing or defaced fill out coupon carefully—  I purchased this copy by I  Address  Te—If label is missing or defaced fill out coupon carefully—  I purchased this copy by I  Address | racted at the right. Requests cannot be honored unless zip code  ven. This card valid for 6 months from cover date.  TE—If label is missing or defaced fill out coupon carefully—  **ASE PRINT—this is the only way to get requested material ou.  145 67 89 111 133 155 177 199 221 243 265 287 309 331 353 375 397 419 441 463 485 507 529 46 68 90 112 134 156 178 200 222 244 266 288 310 332 354 376 398 420 442 464 486 508 530 547 69 91 113 135 157 179 201 223 245 267 289 311 333 355 377 399 421 443 465 487 509 531 548 70 92 114 136 158 180 202 224 246 268 290 312 334 356 378 400 422 444 466 488 510 532 | racine at the right. Requests cannot be honored unless zip code  ven. This card valid for 6 months from cover date.  TE—If label is missing or defaced fill out coupon carefully—  **CASE PRINT*—this is the only way to get requested material out.  14 45 67 89 1111 133 155 177 199 221 243 265 287 309 331 353 375 397 419 441 463 485 507 529 551 446 68 90 112 134 156 178 200 222 244 266 288 310 332 354 376 398 420 442 464 486 508 530 552 56 47 69 91 113 135 157 179 201 223 245 267 289 311 333 355 377 399 421 443 465 487 509 531 553 548 70 92 114 136 158 180 202 224 246 268 290 312 334 356 378 400 422 444 466 488 510 532 554 | vided at the right. Requests cannot be honored unless zip code ven. This card valid for 6 months from cover date.  TE—If label is missing or defaced fill out coupon carefully—  LASE PRINT—this is the only way to get requested material ou.  1 45 67 89 111 133 155 177 199 221 243 265 287 309 331 353 375 397 419 441 463 485 507 529 551 573  4 46 68 90 112 134 156 178 200 222 244 266 288 310 332 354 376 398 420 442 464 486 508 530 552 574  5 48 70 92 114 136 158 180 202 224 246 268 290 312 334 356 378 400 422 444 466 488 510 532 554 576 | Address  Address  Add | Address  Address | racted at the right. Requests cannot be honored unless zip code vided at the right. Requests cannot be honored unless zip code vided at the right. Requests cannot vided at the right. Requests cannot be honored unless zip code vided at the right. Requests cannot vided at the right. Requests cannot vided at the right. Requests cannot vided at the right. Requests zip code vided at the right. Requests zip code vided at the right. Requests zi | Address  Address  Add | racted at the right. Requests cannot be honored unless zip code vided at the right. Requests cannot be honored unless zip code vided at the right. Requests zip code vided at the right. Requests zip code vided at th | Address  Address  Add | Address  Address  Add | vided at the right. Requests cannot be honored unless zip code ven. This card valid for 6 months from cover date.  TE—If label is missing or defaced fill out coupon carefully—  ASE PRINT—this is the only way to get requested material |

3 705 727 749 i 771 793 4 706 728 750 772 794 5 707 729 751 773 795 708 730 752 774 796 7 709 731 753 775 797 6 28 50 72 94 116 138 160 182 204 226 248 270 292 314 336 358 380 402 424 446 468 490 512 534 556 578 600 622 644 666 688 710 732 754 776 798 227 249 271 293 315 337 359 381 403 425 117 139 161 183 205 447 469 491 513 535 557 579 601 623 645 667 689 711 733 755 777 799 7 29 51 73 95 8 30 52 74 96 118 140 162 184 206 228 250 272 294 316 338 360 382 404 426 448 470 492 514 536 558 580 602 624 646 668 690 712 734 756 778 800 9 31 53 75 97 119 141 163 185 207 229 251 273 295 317 339 361 383 405 427 449 471 493 515 537 559 581 603 625 647 669 691 713 735 757 779 801 10 32 54 76 450 472 494 516 538 230 252 274 296 318 340 362 384 406 428 560 582 604 626 648 670 692 714 736 758 780 802 98 120 142 164 186 208 11 33 55 77 99 231 253 275 297 319 341 363 385 407 429 451 473 495 517 539 561 583 605 627 649 671 693 715 737 759 121 143 165 187 209 781 803 12 34 56 78 100 122 144 166 188 210 232 254 276 298 320 342 364 386 408 430 452 474 496 518 540 562 584 606 628 650 672 694 716 738 760 782 804 13 35 57 79 101 123 145 167 189 211 233 255 277 299 321 343 365 387 409 431 453 475 497 519 541 563 585 607 629 651 673 695 717 739 761 783 805 14 36 58 80 102 124 146 168 190 212 234 256 278 300 322 344 366 388 410 432 454 476 498 520 542 564 586 608 630 652 674 696 718 740 762 784 806 15 37 59 81 103 345 367 389 411 433 455 477 499 521 543 565 587 609 631 653 125 147 169 191 213 235 257 279 301 323 675 697 719 741 763 785 807 676 698 720 742 764 786 808 16 38 60 82 104 126 148 170 192 214 236 258 280 302 324 346 368 390 412 434 456 478 500 522 544 566 588 610 632 654 17 39 61 83 105 127 149 171 193 215 237 259 281 303 325 347 369 391 413 435 457 479 501 523 545 567 589 611 633 655 677 699 721 743 765 787 809 18 40 62 84 106 128 150 172 194 216 238 260 282 304 326 348 370 392 414 436 458 480 502 524 546 568 590 612 634 656 678 700 722 744 766 788 810 239 261 283 305 327 349 371 393 415 437 459 481 503 525 547 569 591 613 635 657 679 701 723 745 767 789 811 19 41 63 85 107 129 151 173 195 217 20 42 64 86 108 130 152 174 196 218 240 262 284 306 328 350 372 394 416 438 460 482 504 526 548 570 592 614 636 658 680 702 724 746 768 790 812 21 43 65 87 109 131 153 175 197 219 241 263 285 307 329 351 373 395 417 439 461 483 505 527 549 571 593 615 637 659 681 703 725 747 769 791 813 22 44 66 88 110 132 154 176 198 220 242 264 286 308 330 352 374 396 418 440 462 484 506 528 550 572 594 616 638 660 682 704 726 748 770 792 814

Name

BYTE'S BOMB is your direct line to the editor's desk. Each month, the two top-rated authors receive bonuses based on your evaluation. First look at the list of this month's articles and corresponding article numbers flocated in the unclassified ads section on the page preceding the Reader Service list), then rate each article you've read as Excellent, Good, Fair, or Poor, based on your overall impression of the article, by circling the appropriate number in each column below. Your feedback helps us produce the best possible magazine each month.

|   | 2 | 3  | 4     | 5                                  | 6                                           | 7                                                                                                    | 8                                                             | 9                                                                      | 10                                                                              | 11                                                                                                    | 12                                                                                                    | 13                                                                                                    | 14                                                                                                    | 15                                                                                                    | 16                                                                                                    | 17                                                                                                    | 18                                                                                                    | 19                                                                                                    | 20                                                                                                    | 21                                                                                                    | 22                                                                                                    | 23                                                                                                    | 24                                                                                                    | 25                                                                                                    |
|---|---|----|-------|------------------------------------|---------------------------------------------|----------------------------------------------------------------------------------------------------|---------------------------------------------------------------|------------------------------------------------------------------------|---------------------------------------------------------------------------------|----------------------------------------------------------------------------------------------------|----------------------------------------------------------------------------------------------------|----------------------------------------------------------------------------------------------------|----------------------------------------------------------------------------------------------------|----------------------------------------------------------------------------------------------------|----------------------------------------------------------------------------------------------------|----------------------------------------------------------------------------------------------------|----------------------------------------------------------------------------------------------------|----------------------------------------------------------------------------------------------------|----------------------------------------------------------------------------------------------------|----------------------------------------------------------------------------------------------------|----------------------------------------------------------------------------------------------------|----------------------------------------------------------------------------------------------------|----------------------------------------------------------------------------------------------------|----------------------------------------------------------------------------------------------------|
| 1 | 5 | 9  | 13    | 17                                 | 21                                          | 25                                                                                                    | 29                                                            | 33                                                                     | 37                                                                              | 41                                                                                                    | 45                                                                                                    | 49                                                                                                    | 53                                                                                                    | 57                                                                                                    | 61                                                                                                    | 65                                                                                                    | 69                                                                                                    | 73                                                                                                    | 77                                                                                                    | 81                                                                                                    | 85                                                                                                    | 89                                                                                                    | 93                                                                                                    | 97                                                                                                    |
| 2 | 6 | 10 | 14    | 18                                 | 22                                          | 26                                                                                                    | 30                                                            | 34                                                                     | 38                                                                              | 42                                                                                                    | 46                                                                                                    | 50                                                                                                    | 54                                                                                                    | 58                                                                                                    | 62                                                                                                    | 66                                                                                                    | 70                                                                                                    | 74                                                                                                    | 78                                                                                                    | 82                                                                                                    | 86                                                                                                    | 90                                                                                                    | 94                                                                                                    | 98                                                                                                    |
| 3 | 7 | 11 | 15    | 19                                 | 23                                          | 27                                                                                                    | 31                                                            | 35                                                                     | 39                                                                              | 43                                                                                                    | 47                                                                                                    | 51                                                                                                    | 55                                                                                                    | 59                                                                                                    | 63                                                                                                    | 67                                                                                                    | 71                                                                                                    | 75                                                                                                    | 79                                                                                                    | 83                                                                                                    | 87                                                                                                    | 91                                                                                                    | 95                                                                                                    | 99                                                                                                    |
| 4 | 8 | 12 | 16    | 20                                 | 24                                          | 28                                                                                                    | 32                                                            | 36                                                                     | 40                                                                              | 44                                                                                                    | 48                                                                                                    | 52                                                                                                    | 56                                                                                                    | 60                                                                                                    | 64                                                                                                    | 68                                                                                                    | 72                                                                                                    | 76                                                                                                    | 80                                                                                                    | 84                                                                                                    | 88                                                                                                    | 92                                                                                                    | 96                                                                                                    | 100                                                                                                    |
|   |   |    | 1 5 9 | 1 5 9 13<br>2 6 10 14<br>3 7 11 15 | 1 5 9 13 17<br>2 6 10 14 18<br>3 7 11 15 19 | 1         5         9         13         17         21           2         6         10         14         18         22           3         7         11         15         19         23 | 1 5 9 13 17 21 25<br>2 6 10 14 18 22 26<br>3 7 11 15 19 23 27 | 1 5 9 13 17 21 25 29<br>2 6 10 14 18 22 26 30<br>3 7 11 15 19 23 27 31 | 1 5 9 13 17 21 25 29 33<br>2 6 10 14 18 22 26 30 34<br>3 7 11 15 19 23 27 31 35 | 1         5         9         13         17         21         25         29         33         37           2         6         10         14         18         22         26         30         34         38           3         7         11         15         19         23         27         31         35         39 | 1         5         9         13         17         21         25         29         33         37         41           2         6         10         14         18         22         26         30         34         38         42           3         7         11         15         19         23         27         31         35         39         43 | 1         5         9         13         17         21         25         29         33         37         41         45           2         6         10         14         18         22         26         30         34         38         42         46           3         7         11         15         19         23         27         31         35         39         43         47 | 1         5         9         13         17         21         25         29         33         37         41         45         49           2         6         10         14         18         22         26         30         34         38         42         46         50           3         7         11         15         19         23         27         31         35         39         43         47         51 | 1         5         9         13         17         21         25         29         33         37         41         45         49         53           2         6         10         14         18         22         26         30         34         38         42         46         50         54           3         7         11         15         19         23         27         31         35         39         43         47         51         55 | 1         5         9         13         17         21         25         29         33         37         41         45         49         53         57           2         6         10         14         18         22         26         30         34         38         42         46         50         54         58           3         7         11         15         19         23         27         31         35         39         43         47         51         55         59 | 1         5         9         13         17         21         25         29         33         37         41         45         49         53         57         61           2         6         10         14         18         22         26         30         34         38         42         46         50         54         58         62           3         7         11         15         19         23         27         31         35         39         43         47         51         55         59         63 | 1         5         9         13         17         21         25         29         33         37         41         45         49         53         57         61         65           2         6         10         14         18         22         26         30         34         38         42         46         50         54         58         62         66           3         7         11         15         19         23         27         31         35         39         43         47         51         55         59         63         67 | 1         5         9         13         17         21         25         29         33         37         41         45         49         53         57         61         65         69           2         6         10         14         18         22         26         30         34         38         42         46         50         54         58         62         66         70           3         7         11         15         19         23         27         31         35         39         43         47         51         55         59         63         67         71 | 1         5         9         13         17         21         25         29         33         37         41         45         49         53         57         61         65         69         73           2         6         10         14         18         22         26         30         34         38         42         46         50         54         58         62         66         70         74           3         7         11         15         19         23         27         31         35         39         43         47         51         55         59         63         67         71         75 | 1         5         9         13         17         21         25         29         33         37         41         45         49         53         57         61         65         69         73         77           2         6         10         14         18         22         26         30         34         38         42         46         50         54         58         62         66         70         74         78           3         7         11         15         19         23         27         31         35         39         43         47         51         55         59         63         67         71         75         79 | 1         5         9         13         17         21         25         29         33         37         41         45         49         53         57         61         65         69         73         77         81           2         6         10         14         18         22         26         30         34         38         42         46         50         54         58         62         66         70         74         78         82           3         7         11         15         19         23         27         31         35         39         43         47         51         55         59         63         67         71         75         79         83 | 1         5         9         13         17         21         25         29         33         37         41         45         49         53         57         61         65         69         73         77         81         85           2         6         10         14         18         22         26         30         34         38         42         46         50         54         58         62         66         70         74         78         82         86           3         7         11         15         19         23         27         31         35         39         43         47         51         55         59         63         67         71         75         79         83         87 | 1         5         9         13         17         21         25         29         33         37         41         45         49         53         57         61         65         69         73         77         81         85         89           2         6         10         14         18         22         26         30         34         38         42         46         50         54         58         62         66         70         74         78         82         86         90           3         7         11         15         19         23         27         31         35         39         43         47         51         55         59         63         67         71         75         79         83         87         91 | 1         5         9         13         17         21         25         29         33         37         41         45         49         53         57         61         65         69         73         77         81         85         89         93           2         6         10         14         18         22         26         30         34         38         42         46         50         54         58         62         66         70         74         78         82         86         90         94           3         7         11         15         19         23         27         31         35         39         43         47         51         55         59         63         67         71         75         79         83         87         91         95 |

| 26  | 27         | 28                            | 29                                                                      | 30                                                                                              | 31                                                                                                    | 32                                                                                                    | 33                                                                                                    | 34                                                                                                    | 35                                                                                                    | 36                                                                                                    | 37                                                                                                    | 38                                                                                                    | 39                                                                                                    | 40                                                                                                    | 41                                                                                                    | 42                                                                                                    | 43                                                                                                    | 44                                                                                                    | 45                                                                                                    | 46                                                                                                    | 47                                                                                                    | 48                                                                                                    | 49                                                                                                    | 50                                                                                                    |
|-----|------------|-------------------------------|-------------------------------------------------------------------------|-------------------------------------------------------------------------------------------------|----------------------------------------------------------------------------------------------------|----------------------------------------------------------------------------------------------------|----------------------------------------------------------------------------------------------------|----------------------------------------------------------------------------------------------------|----------------------------------------------------------------------------------------------------|----------------------------------------------------------------------------------------------------|----------------------------------------------------------------------------------------------------|----------------------------------------------------------------------------------------------------|----------------------------------------------------------------------------------------------------|----------------------------------------------------------------------------------------------------|----------------------------------------------------------------------------------------------------|----------------------------------------------------------------------------------------------------|----------------------------------------------------------------------------------------------------|----------------------------------------------------------------------------------------------------|----------------------------------------------------------------------------------------------------|----------------------------------------------------------------------------------------------------|----------------------------------------------------------------------------------------------------|----------------------------------------------------------------------------------------------------|----------------------------------------------------------------------------------------------------|----------------------------------------------------------------------------------------------------|
| 101 | 105        | 109                           | 113                                                                     | 117                                                                                             | 121                                                                                                    | 125                                                                                                    | 129                                                                                                    | 133                                                                                                    | 137                                                                                                    | 141                                                                                                    | 145                                                                                                    | 149                                                                                                    | 153                                                                                                    | 157                                                                                                    | 161                                                                                                    | 165                                                                                                    | 169                                                                                                    | 173                                                                                                    | 177                                                                                                    | 181                                                                                                    | 185                                                                                                    | 189                                                                                                    | 193                                                                                                    | 197                                                                                                    |
| 102 | 106        | 110                           | 114                                                                     | 118                                                                                             | 122                                                                                                    | 126                                                                                                    | 130                                                                                                    | 134                                                                                                    | 138                                                                                                    | 142                                                                                                    | 146                                                                                                    | 150                                                                                                    | 154                                                                                                    | 158                                                                                                    | 162                                                                                                    | 166                                                                                                    | 170                                                                                                    | 174                                                                                                    | 178                                                                                                    | 182                                                                                                    | 186                                                                                                    | 190                                                                                                    | 194                                                                                                    | 198                                                                                                    |
| 103 | 107        | 111                           | 115                                                                     | 119                                                                                             | 123                                                                                                    | 127                                                                                                    | 131                                                                                                    | 135                                                                                                    | 139                                                                                                    | 143                                                                                                    | 147                                                                                                    | 151                                                                                                    | 155                                                                                                    | 159                                                                                                    | 163                                                                                                    | 167                                                                                                    | 171                                                                                                    | 175                                                                                                    | 179                                                                                                    | 183                                                                                                    | 187                                                                                                    | 191                                                                                                    | 195                                                                                                    | 199                                                                                                    |
| 104 | 108        | 112                           | 116                                                                     | 120                                                                                             | 124                                                                                                    | 128                                                                                                    | 132                                                                                                    | 136                                                                                                    | 140                                                                                                    | 144                                                                                                    | 148                                                                                                    | 152                                                                                                    | 156                                                                                                    | 160                                                                                                    | 164                                                                                                    | 168                                                                                                    | 172                                                                                                    | 176                                                                                                    | 180                                                                                                    | 184                                                                                                    | 188                                                                                                    | 192                                                                                                    | 196                                                                                                    | 200                                                                                                    |
|     | 101<br>102 | 101 105<br>102 106<br>103 107 | 101     105     109       102     106     110       103     107     111 | 101     105     109     113       102     106     110     114       103     107     111     115 | 101     105     109     113     117       102     106     110     114     118       103     107     111     115     119 | 101         105         109         113         117         121           102         106         110         114         118         122           103         107         111         115         119         123 | 101         105         109         113         417*         121         125           102         106         110         114         118         122         126           103         107         111         115         119         123         127 | 101         105         109         113         117         121         125         129           102         106         110         114         118         122         126         130           103         107         111         115         119         123         127         131 | 101         105         109         113         117         121         125         129         133           102         106         110         114         118         122         126         130         134           103         107         111         115         119         123         127         131         135 | 101         105         109         113         117         121         125         129         133         137           102         106         110         114         118         122         126         130         134         138           103         107         111         115         119         123         127         131         135         139 | 101         105         109         113         117         121         125         129         133         137         141           102         106         110         114         118         122         126         130         134         138         142           103         107         111         115         119         123         127         131         135         139         143 | 101         105         109         113         117         121         125         129         133         137         141         145           102         106         110         114         118         122         126         130         134         138         142         146           103         107         111         115         119         123         127         131         135         139         143         147 | 101         105         109         113         117         121         125         129         133         137         141         145         149           102         106         110         114         118         122         126         130         134         138         142         146         150           103         107         111         115         119         123         127         131         135         139         143         147         151 | 101         105         109         113         117         121         125         129         133         137         141         145         149         153           102         106         110         114         118         122         126         130         134         138         142         146         150         154           103         107         111         115         119         123         127         131         135         139         143         147         151         155 | 101         105         109         113         117         121         125         129         133         137         141         145         149         153         157           102         106         110         114         118         122         126         130         134         138         142         146         150         154         158           103         107         111         115         119         123         127         131         135         139         143         147         151         155         159 | 101         105         109         113         417         121         125         129         133         137         141         145         149         153         157         161           102         106         110         114         118         122         126         130         134         138         142         146         150         154         158         162           103         107         111         115         119         123         127         131         135         139         143         147         151         155         159         163 | 101         105         109         113         117         121         125         129         133         137         141         145         149         153         157         161         165           102         106         110         114         118         122         126         130         134         138         142         146         150         154         158         162         166           103         107         111         115         119         123         127         131         135         139         143         147         151         155         159         163         167 | 101         105         109         113         117         121         125         129         133         137         141         145         149         153         157         161         165         169           102         106         110         114         118         122         126         130         134         138         142         146         150         154         158         162         166         170           103         107         111         115         119         123         127         131         135         149         143         147         151         155         159         163         167         171 | 101         105         109         113         117         121         125         129         133         137         141         145         149         153         157         161         165         169         173           102         106         110         114         118         122         126         130         134         138         142         146         150         154         158         162         166         170         174           103         107         111         115         119         123         127         131         135         139         143         147         151         155         159         163         167         171         175 | 101         105         109         113         117         121         125         129         133         137         141         145         149         153         157         161         165         169         173         177           102         106         110         114         118         122         126         130         134         138         142         146         150         154         158         162         166         170         174         178           103         107         111         115         119         123         127         131         135         139         143         147         151         155         159         163         167         171         175         179 | 101         105         109         113         117         121         125         129         133         137         141         145         149         153         157         161         165         169         173         177         181           102         106         100         114         118         122         126         130         134         138         142         146         150         154         158         162         166         170         174         178         182           103         107         111         115         119         123         127         131         135         143         143         151         155         159         163         167         171         175         179         183 | 101         105         109         113         117         121         125         129         133         137         141         145         149         153         157         161         165         169         173         177         181         185           102         106         110         114         118         122         126         130         134         138         142         146         150         154         158         162         166         170         174         178         182         186           103         107         111         115         119         123         127         131         135         143         143         147         151         155         159         163         167         171         175         179         183         187 | 101         105         109         113         117         121         125         129         133         137         141         145         149         153         157         161         165         169         173         177         181         185         189           102         106         110         114         118         122         126         130         134         138         142         146         150         154         158         162         166         170         174         178         182         186         190           103         107         111         115         119         123         127         131         135         139         143         147         151         155         159         163         166         170         174         178         182         186         190 | 101   105   109   113   117   121   125   129   133   137   141   145   149   153   157   161   165   169   173   177   181   185   189   193   102   103   104   115   115   115   115   115   115   115   115   115   115   115   115   115   115   115   115   115   115   115   115   115   115   115   115   115   115   115   115   115   115   115   115   115   115   115   115   115   115   115   115   115   115   115   115   115   115   115   115   115   115   115   115   115   115   115   115   115   115   115   115   115   115   115   115   115   115   115   115   115   115   115   115   115   115   115   115   115   115   115   115   115   115   115   115   115   115   115   115   115   115   115   115   115   115   115   115   115   115   115   115   115   115   115   115   115   115   115   115   115   115   115   115   115   115   115   115   115   115   115   115   115   115   115   115   115   115   115   115   115   115   115   115   115   115   115   115   115   115   115   115   115   115   115   115   115   115   115   115   115   115   115   115   115   115   115   115   115   115   115   115   115   115   115   115   115   115   115   115   115   115   115   115   115   115   115   115   115   115   115   115   115   115   115   115   115   115   115   115   115   115   115   115   115   115   115   115   115   115   115   115   115   115   115   115   115   115   115   115   115   115   115   115   115   115   115   115   115   115   115   115   115   115   115   115   115   115   115   115   115   115   115   115   115   115   115   115   115   115   115   115   115   115   115   115   115   115   115   115   115   115   115   115   115   115   115   115   115   115   115   115   115   115   115   115   115   115   115   115   115   115   115   115   115   115   115   115   115   115   115   115   115   115   115   115   115   115   115   115   115   115   115   115   115   115   115   115   115   115   115   115   115   115   115   115   115   115   115   115   115   115   115   115   115   115 |

## READER SERVICE

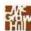

For fastest service transfer mailer label from wrapper to coupon provided at the right. Requests cannot be honored unless zip code is given. This card valid for 6 months from cover date. NOTE—If label is missing or defaced fill out coupon carefully-

PLEASE PRINT—this is the only way to get requested material to you.

| Name                        |              | APRIL 1984<br>4144 |
|-----------------------------|--------------|--------------------|
| (Title)                     | (Company)    |                    |
| Address                     |              |                    |
| Crty                        | State        | _ Zip              |
| the interest state and to F | Transfer Day |                    |

**APRIL 1984** 

4144

I purchased this copy by \( \Brightarrow \text{Subscription} \( \Brightarrow \text{Newsstand. computer store. or bookstore} \)

1 23 45 67 89 | 111 133 155 177 199 | 221 243 265 287 309 | 331 353 375 397 419 | 441 463 485 507 529 | 551 573 595 617 639 | 661 683 705 727 749 | 771 793 332 354 376 398 420 442 464 486 508 530 552 574 596 618 640 662 684 706 728 750 772 794 112 134 156 178 200 222 244 266 288 310 2 24 46 68 90 553 575 597 619 641 663 685 707 729 751 773 795 223 245 267 289 311 333 355 377 399 421 443 465 487 509 531 113 135 157 179 201 3 25 47 69 91 664 686 708 730 752 334 356 378 400 422 444 466 488 510 532 554 576 598 620 642 774 796 224 246 268 290 312 4 26 48 70 97 114 136 158 180 202 335 357 379 401 423 445 467 489 511 533 555 577 599 621 643 665 687 709 731 753 775 797 5 27 49 71 93 115 137 159 181 203 225 247 269 291 313 666 688 710 732 754 776 798 446 468 490 512 534 556 578 600 622 644 116 138 160 182 204 226 248 270 292 314 336 358 380 407 424 6 28 50 72 94 557 579 601 623 645 667 689 711 733 755 777 799 227 249 271 293 315 337 359 381 403 425 447 469 491 513 535 29 51 73 95 117 139 161 183 205 668 690 712 734 756 778 800 228 250 272 294 316 338 360 382 404 426 448 470 492 514 536 558 580 602 624 646 8 30 52 74 96 118 140 162 184 206 449 471 493 515 537 339 361 383 405 427 559 581 603 625 647 669 691 713 735 757 779 801 119 141 163 185 207 229 251 273 295 317 9 31 53 75 97 98 450 472 494 516 538 560 582 604 626 648 670 692 714 736 758 780 807 10 32 54 76 120 142 164 186 208 230 252 274 296 318 340 362 384 406 428 561 583 605 627 649 671 693 715 737 759 781 803 99 121 143 165 187 209 231 253 275 297 319 341 363 385 407 429 451 473 495 517 539 11 33 55 77 232 254 276 298 320 342 364 386 408 430 452 474 496 518 540 562 584 606 628 650 672 694 716 738 760 782 804 122 144 166 188 210 12 34 56 78 100 343 365 387 409 431 453 475 497 519 541 563 585 607 629 651 673 695 717 739 761 783 805 123 145 167 189 211 233 255 277 299 321 13 35 57 79 101 454 476 498 520 542 564 586 608 630 652 674 696 718 740 762 234 256 278 300 322 344 366 388 410 432 14 36 58 80 102 124 146 168 190 212 565 587 609 631 653 675 697 719 741 763 785 807 235 257 279 301 323 345 367 389 411 433 455 477 499 521 543 15 37 59 81 103 125 147 169 191 213 676 698 720 742 764 786 808 566 588 610 632 654 16 38 60 82 104 126 148 170 192 214 236 258 280 302 324 346 368 390 412 434 456 478 500 522 544 17 39 61 83 105 127 149 17! 193 215 237 259 281 303 325 567 589 611 533 655 677 699 721 743 765 787 809 347 369 391 413 435 457 479 501 523 545 788 810 128 150 172 194 216 238 260 282 304 326 348 370 392 414 436 458 480 502 524 546 568 590 612 634 656 678 700 722 744 766 40 62 84 106 239 261 283 305 327 349 371 393 415 437 459 481 503 525 547 569 591 613 635 657 679 701 723 745 767 789 811 19 41 63 85 107 129 151 173 195 217 350 372 394 416 438 460 482 504 526 548 570 592 614 636 658 680 702 724 746 768 790 812 20 42 64 86 108 130 152 174 196 218 240 262 284 306 328 351 373 395 417 439 461 483 505 527 549 571 593 615 637 659 681 703 725 747 769 791 813 131 153 175 197 219 241 263 285 307 329 21 43 65 87 109 22 44 66 88 110 132 154 176 198 220 242 264 286 308 330 352 374 396 418 440 462 484 506 528 550 572 594 616 638 660 682 704 726 748 770 792 814

To get further information on the products advertised in BYTE, fill out the reader service card with your name and address. Then circle the appropriate numbers for the advertisers you select from the list. Add a 20-cent stamp to the card, then drop it in the mail. Not only do you gain information, but our advertisers are encouraged to use the marketplace provided by BYTE. This helps us bring you a bigger BYTE. The index is provided as an additional service by the publisher, who assumes no liability for errors or omissions.

PLACE STAMP HERE

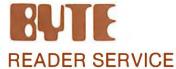

PO BOX 298 DALTON, MA 01226 USA

> PLACE STAMP HERE

BYTE

READER SERVICE PO BOX 298 DALTON, MA 01226 USA

| SUBSCRIPTIONS AND                                      |                    | USA                            | Canada<br>Mexico |
|--------------------------------------------------------|--------------------|--------------------------------|------------------|
| 20B2CKILLION2 IIII                                     | □ 1 year           | □ S21                          | □ \$23           |
|                                                        | 2 years            | □ s38                          | □ \$42           |
| For a subscription to BYTE, please complete this card. | ☐ 3 years          | □ S55                          | □ \$61           |
| Name                                                   | S53 Europe (air    | delivery) paym                 | ent enclosed     |
| Name                                                   | ☐ \$37 Elsewhere   | surface ma                     | il) payment      |
| Address                                                | enclosed           |                                |                  |
|                                                        | (Air mail rates a  |                                |                  |
| City                                                   |                    | US funds draw<br>k. Thank you. | n on a           |
| State Zip Country                                      | O3 Dari            | ik. Thenk you.                 |                  |
| Card No.                                               | ☐ Check enclosed   | 1                              |                  |
| Expiration date                                        | only] one EXTRA    |                                | price of 12)     |
| Four digits above name—Master Charge only              | mayor, app         | O PEF                          |                  |
| SignatureDate                                          | ☐ Bill me (North A | merica only)                   |                  |
| Please allow eight weeks for processing. Thank you.    |                    |                                |                  |

| RUTE                                                   |                 |                     |                  |
|--------------------------------------------------------|-----------------|---------------------|------------------|
| W 1 2 2                                                |                 | USA                 | Canada<br>Mexico |
| SUBSCRIPTIONS MA                                       | □ 1 year        | □ \$21              | □ \$23           |
|                                                        | ☐ 2 years       | □ \$38              | □ \$42           |
| For a subscription to BYTE, please complete this card. | ☐ 3 years       | S55                 | □ s61            |
| Name                                                   | □ \$53 Europe   | (air delivery) payr | nent enclosed    |
| Name                                                   | □ \$37 Elsewh   | nere (surface m     | ail) payment     |
| Address                                                | enclosed        |                     |                  |
|                                                        | •               | tes available upor  | n request)       |
| City                                                   |                 | it in US funds dra  |                  |
| State Zip Country                                      |                 | bank. Thank you     | <i>i.</i>        |
| Card No                                                | ☐ Check encid   | sed (Bonus: [N      | orth America     |
|                                                        | only) one EXTR  | RA issue—receive    | 13 issues for    |
| Expiration date                                        |                 | th                  | ne price of 12)  |
| Four digits above name—Master Charge only              | (m)(4+1, m)(4)  | - VEST              |                  |
| Signature Date                                         | ☐ Bill me (Nort | th America only)    |                  |
| Please allow eight weeks for processing. Thank you.    |                 |                     |                  |

Abte our special offer!

Send cash with your order

Send cash with 1/5 sues
and receive 13 1/5 sues
and receive 13 1/5 for for the price of 12 for gach year you subscribe.
Chorth America only 1 please)
Chorth America only 1 please

Each month BYTE will bring you the latest in microcomputer technology.

DISCOVER and IMPLEMENT new ideas. Don't miss the original information presented in the pages of BYTE.

With BYTE you'll always be among the first to know about the important breakthroughs, worthwhile new equipment, and innovative projects in the world of computing.

CHALLENGE US to deliver the very best ideas in microcomputers and advanced technology to you. Return the attached card todayl

Subscribe to BYTE—the world's leading computer magazine.

PLACE STAMP HERE

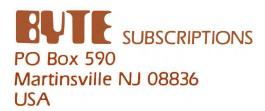

PLACE STAMP HERE

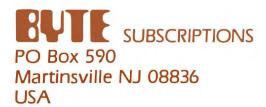

## THE DAY THE IBM® PC BECAME OBSOLETE.

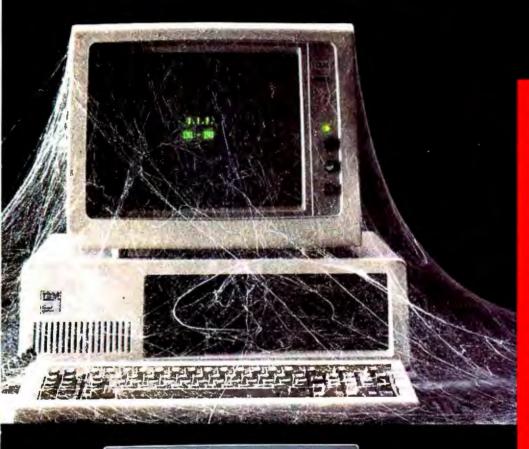

A LEADING EDGE

If was a Monday in the automorphism

The day they armount of the coading Lage PC—a personal computer that's just point besser than the BM PC as just about half the price.

The canding Edge PC is bester divinces than 50% more powerful, more fleubig and more dependable dor example nor disk drives have a mean time between talures; of Jodoo hours versus an 8000 hour with just about all the software and peripherals that the 8M is

And unlike IDM's purs comes complete with a righresolution trivingor, a presiden seven expansion sters, serui. port, parallel port, a time-of-day clock double the standard memory (1280 vs. 840) plus hundreds of dollars worth of unitwine to get you up and running immediately including M5 DOS version L25 CW Basic and Leading Edge Word Processing little most powerful wip, program ever created to run on an fliri type personal complained in short the basis package comes to you compietri and ready to work.

With BM, on the other hand, you get charged extra for everything. Even for the PC DOS dosk that makes it run (an extra 540) — and 570 past for the rame of day is calendar-cock chars soundard with Leading Edge. In severy the basis parkage comes to you as a very expensive papersive.

Institution simple. The Leading Edge Personal Computer is the Test and only serious alternative to the IEM AC and at only 12865 for the Leading Edge PC.

New at 500 Leading Edge livalers across the country LOS the one bearest you call half fee 1 800 343-6831 in Mass, call collect M71 828-950

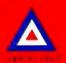

Date Village report on

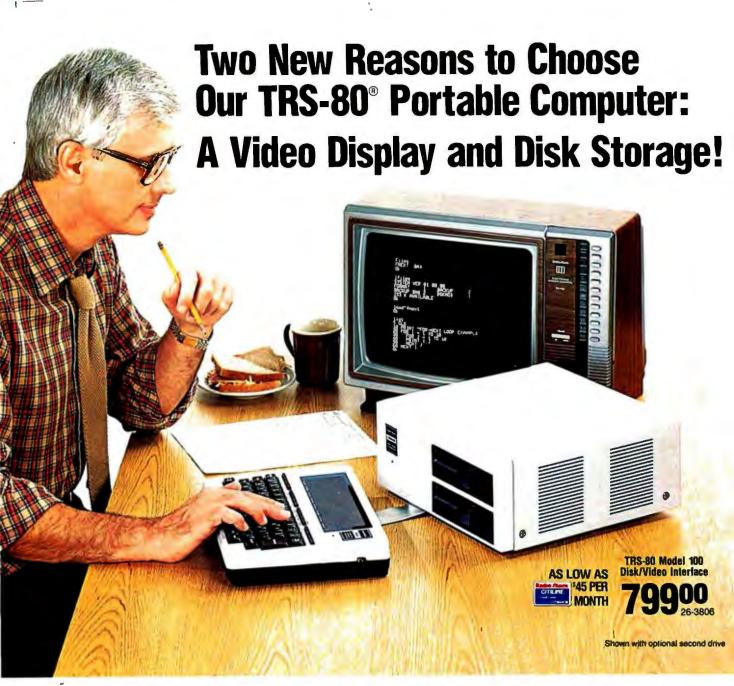

The Revolution Continues. Our Model 100 Portable Computer's built-in software and easy portability started a revolution in the way America computes. Now, with the new TRS-80 Model 100 Disk/Video Interface, you can turn your Model 100 into a versatile disk-based home or office system, too!

Greater Storage Capacity and Faster Access. The Model 100 Disk/Video Interface features a built-in 51/4" single-sided, doubledensity 184K disk drive to let you create, store and retrieve files quickly and easily. You'll find it much faster and more reliable than cassette storage.

Larger Video Display. The Disk/ Video Interface also lets you enjoy a 40-character by 25-line screen display on any television. Or hook it up to a standard video monitor for a big 80-character by 25-line display. The larger screen is perfect for word processing or developing your own programs in BASIC. When accessing data by phone, you can read a full 25 lines of information without scrolling. You can use all of Model 100's graphics characters, too.

No Computer Wizardry Required. Just plug the Disk/Video Interface into an AC outlet, connect your television and a Model 100 with a minimum of 16K—all cables are included. One simple command switches all the output to the video screen. There's no new operating system to learn, either—the command structure is exactly the same.

Easily Expandable. You can add a second 184K disk drive (#26-3807, \$239.95\*) to the Disk/Video Interface for even more versatility. And

since the Disk/Video Interface doesn't use any of Model 100's standard connectors, you can also add a printer, bar code reader, RS-232C communications device or cassette recorder.

Stop In Today. The TRS-80 Model 100 Disk/Video Interface is available coast to coast. Ask to see our complete line of Model 100 accessories, too.

Available at over 1100 Radio Shack Computer Centers and at participating Radio Shack stores and dealers

# Radio Shack COMPUTER CENTERS

A DIVISION OF TANDY CORPORATION

\*Installation not included. Prices apply at participating Radio Shack stores and dealers. TRS-80 Model 100, Disk/Video Interface and TV sold separately. CitiLine is a service mark of Citicorp.

Circle 309 on inquiry card.